# **Chainer Documentation**

Release 6.1.0

Preferred Networks, inc. and Preferred Infrastructure, inc.

# **TUTORIALS**

| 1.1 Mushrooms – tasty or deadly? 1.2 Code Breakdown 1.3 Output  2 Concepts Walkthrough 2.1 Define-by-Run 2.2 Variables and Derivatives 2.3 Links | 3   |
|----------------------------------------------------------------------------------------------------|-----|
| 1.3 Output                                                                                                    |     |
| 2 Concepts Walkthrough 2.1 Define-by-Run                                                                                                    | 0   |
| <ul><li>2.1 Define-by-Run</li><li>2.2 Variables and Derivatives</li></ul>                                                                        | 8   |
| 2.2 Variables and Derivatives                                                                                                    | 13  |
|                                                                                                    | 13  |
| 2.3 Links                                                                                                    | 13  |
|                                                                                                    | 15  |
| 2.4 Define your own function                                                                                                    | 17  |
| 2.5 Creating Models                                                                                                    | 34  |
| 2.6 Optimizer                                                                                                    | 36  |
| 2.7 Trainer                                                                                                    | 37  |
| 2.8 Trainer Extensions                                                                                                    | 38  |
| 2.9 Using GPU(s) in Chainer                                                                                                    | 42  |
| 2.10 Type Checks                                                                                                    | 48  |
| 2.11 Serializers – saving and loading                                                                                                    | 52  |
| 2.12 Customize your own logging                                                                                                    | 53  |
| 3 Neural Net Examples                                                                                                    | 57  |
| 3.1 MNIST using Trainer                                                                                                    | 57  |
| 3.2 MNIST with a Manual Training Loop                                                                                                    |     |
| 3.3 Convolutional Network for Visual Recognition Tasks                                                                                           | 73  |
| 3.4 DCGAN: Generate images with Deep Convolutional GAN                                                                                           |     |
| 3.5 Recurrent Nets and their Computational Graph                                                                                                 |     |
| 3.6 RNN Language Models                                                                                                    |     |
| 3.7 Word2Vec: Obtain word embeddings                                                                                                    | 106 |
| 3.8 Write a Sequence to Sequence (seq2seq) Model                                                                                                 |     |
| 4 API Reference                                                                                                    | 131 |
| 4.1 Variable and Parameter                                                                                                    | 131 |
| 4.2 Functions                                                                                                    |     |
| 4.3 Link and Chains                                                                                                    |     |
| 4.4 Probability Distributions                                                                                                    |     |
| 4.5 Optimizers                                                                                                    |     |
| 4.6 Weight Initializers                                                                                                    |     |
| 4.7 Snapshot Writers                                                                                                    |     |
| 4.8 Training Tools                                                                                                    |     |
| 4.9 Datasets                                                                                                    |     |
| 4.10 Iterator                                                                                                    |     |

|    | 4.11 Serializers 4.12 Backends and Devices 4.13 Utilities 4.14 Configuring Chainer 4.15 Debug Mode 4.16 Visualization of Computational Graph 4.17 Static Subgraph Optimizations: Usage 4.18 Static Subgraph Optimizations: Design Notes 4.19 Caffe Model Support 4.20 Assertion and Testing | 1029<br>1044<br>1055<br>1063<br>1064<br>1067<br>1072 |
|----|----------------------------------------------------------------------------------------------------|------------------------------------------------------|
|    | Recommended Environments Requirements Install Chainer Uninstall Chainer Upgrade Chainer Reinstall Chainer Reinstall Chainer Reinstall Chainer FAQ                                                                                                    | 1117<br>1118<br>1119<br>1119<br>1119<br>1120<br>1120 |
| 6  | ChainerX Documentation 5.1 Installation 6.2 ChainerX Tutorial 6.3 Limitations 6.4 Reference 6.5 Contribution Guide 6.6 Tips and FAQs                                                                                                    | 1122<br>1125<br>1126<br>1176                         |
| 7  | Distributed Deep Learning with ChainerMN 7.1 Installation                                                                                                    | 1188<br>1194                                         |
| 8  | API Compatibility Policy 3.1 Versioning and Backward Compatibility 3.2 Breaking the Compatibility 3.3 Experimental APIs 3.4 Supported Backward Compatibility 3.5 Model Format Compatibility 3.6 Installation Compatibility 3.7 Installation Compatibility 3.8 Installation Compatibility    | 1231<br>1232<br>1232<br>1233                         |
| 9  | Contribution Guide  O.1 Classification of Contributions O.2 Development Cycle O.3 Issues and Pull Requests O.4 Coding Guidelines O.5 Unit Testing O.6 Documentation                                                                                                    | 1235<br>1237<br>1238<br>1240                         |
| 10 | Tips and FAQs  10.1 It takes too long time to compile a computational graph. Can I skip it?                                                                                                    | 1243                                                 |

|     | 10.4    | How do I accelerate my model using Chainer Backend for Intel Architecture? | 1245 |
|-----|---------|----------------------------------------------------------------------------|------|
|     | 10.5    | My training process gets stuck when using MultiprocessIterator             | 1246 |
| 11  | Perfo   | ormance Best Practices                                                     | 1247 |
|     | 11.1    | Use the Latest Version                                                     | 1247 |
|     | 11.2    | Enable Hardware Accelerations                                              | 1247 |
|     | 11.3    | Migrate Data Preprocessing Code from NumPy to CuPy                         | 1248 |
|     | 11.4    | Avoid Data Transfer                                                        | 1248 |
|     | 11.5    | Optimize cuDNN Convolution                                                 | 1248 |
|     | 11.6    | Fine-Tune Configuration                                                    | 1249 |
|     | 11.7    | Load Datasets Concurrently                                                 | 1249 |
|     | 11.8    | Use Multiple GPUs                                                          | 1250 |
|     | 11.9    | Use Multiple Nodes                                                         | 1250 |
| 12  | Upgr    | ade Guide                                                                  | 1251 |
|     | 10      | Chainer v6                                                                 | 1251 |
|     |         | Chainer v5                                                                 |      |
|     |         | Chainer v4                                                                 |      |
|     |         | Chainer v3                                                                 |      |
|     |         | Chainer v2                                                                 |      |
| 13  | Licen   | nse                                                                        | 1273 |
| 14  | India   | es and tables                                                              | 1275 |
| 14  | maic    | es and tables                                                              | 12/5 |
| Bił | oliogra | aphy                                                                       | 1277 |
| Py  | thon N  | Module Index                                                               | 1279 |
| ne  | lov     |                                                                            | 1281 |

Chainer is a powerful, flexible and intuitive deep learning framework.

- Chainer supports CUDA computation. It only requires a few lines of code to leverage a GPU. It also runs on multiple GPUs with little effort.
- Chainer supports various network architectures including feed-forward nets, convnets, recurrent nets and recursive nets. It also supports per-batch architectures.
- Forward computation can include any control flow statements of Python without lacking the ability of back-propagation. It makes code intuitive and easy to debug.

TUTORIALS 1

2 TUTORIALS

**CHAPTER** 

ONE

### CHAINER AT A GLANCE

#### Welcome to Chainer!

Chainer is a rapidly growing neural network platform. The strengths of Chainer are:

- Python-based Chainer is developed in Python, allowing for inspection and customization of all code in python and understandable python messages at run time
- Define by Run neural networks definitions are defined on-the-fly at run time, allowing for dynamic network changes
- NumPy based syntax for working with arrays, thanks to CuPy implementation
- Fully customizable since Chainer is pure python, all classes and methods can be adapted to allow for the latest cutting edge or specialized approaches
- Broad and deep support Chainer is actively used for most of the current approaches for neural nets (CNN, RNN, RL, etc.), aggressively adds new approaches as they're developed, and provides support for many kinds of hardware as well as parallelization for multiple GPUs

# 1.1 Mushrooms – tasty or deadly?

Let's take a look at a basic program of Chainer to see how it works. For a dataset, we'll work with Kaggle's edible vs. poisonous mushroom dataset, which has over 8,000 examples of mushrooms, labelled by 22 categories including odor, cap color, habitat, etc., in a mushrooms.csv file.

How will Chainer learn which mushrooms are edible and which mushrooms will kill you? Let's see!

The code below is from the glance example in the examples/glance directory.

# 1.2 Code Breakdown

#### 1.2.1 Initialization

Let's start the program. Here are the typical imports for a Chainer program. chainer.links contain trainable parameters and chainer.functions do not.

```
import chainer as ch
from chainer import datasets
import chainer.functions as F
import chainer.links as L
from chainer import training
```

```
from chainer.training import extensions
import numpy as np
```

We'll use Matplotlib for the graphs to show training progress.

```
import matplotlib
matplotlib.use('Agg')
```

### 1.2.2 Trainer Structure

A *trainer* is used to set up our neural network and data for training. The components of the *trainer* are generally hierarchical, and are organized as follows:

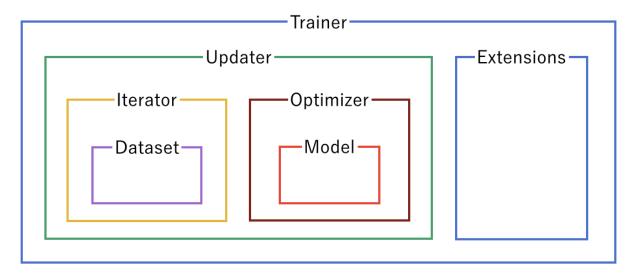

Each of the components is fed information from the components within it. Setting up the trainer starts at the inner components, and moves outward, with the exception of *extensions*, which are added after the *trainer* is defined.

### 1.2.3 Dataset

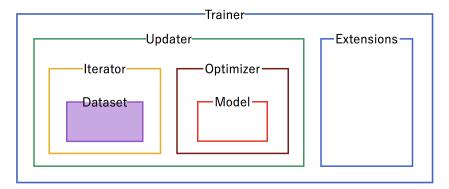

Our first step is to format the *dataset*. From the raw mushrooms.csv, we format the data into a Chainer *TupleDataset*.

```
mushroomsfile = 'mushrooms.csv'
18
   data_array = np.genfromtxt(
19
       mushroomsfile, delimiter=',', dtype=str, skip_header=1)
20
   for col in range(data_array.shape[1]):
21
       data_array[:, col] = np.unique(data_array[:, col], return_inverse=True)[1]
22
23
   X = data_array[:, 1:].astype(np.float32)
24
   Y = data_array[:, 0].astype(np.int32)[:, None]
25
   train, test = datasets.split_dataset_random(
26
       datasets.TupleDataset(X, Y), int(data_array.shape[0] * .7))
```

# 1.2.4 Iterator

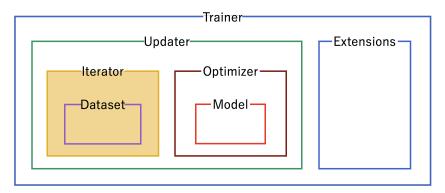

Configure *iterators* to step through batches of the data for training and for testing validation. In this case, we'll use a batch size of 100. For the training iterator, repeating and shuffling are implicitly enabled, while they are explicitly disabled for the testing iterator.

```
train_iter = ch.iterators.SerialIterator(train, 100)
test_iter = ch.iterators.SerialIterator(
test, 100, repeat=False, shuffle=False)
```

### 1.2.5 **Model**

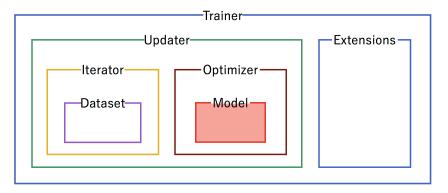

Next, we need to define the neural network for inclusion in our model. For our mushrooms, we'll chain together two fully-connected, *Linear*, hidden layers between the input and output layers.

As an activation function, we'll use standard Rectified Linear Units (relu()).

Using Sequential allows us to define the neural network model in a compact format.

1.2. Code Breakdown 5

```
# Network definition

def MLP(n_units, n_out):
    layer = ch.Sequential(L.Linear(n_units), F.relu)
    model = layer.repeat(2)
    model.append(L.Linear(n_out))

return model

# Network definition

def MLP(n_units, n_out):
    layer = ch.Sequential(L.Linear(n_units), F.relu)
    model = layer.repeat(2)
    model.append(L.Linear(n_out))
```

Since mushrooms are either edible or poisonous (no information on psychedelic effects!) in the dataset, we'll use a Link Classifier for the output, with 44 units (double the features of the data) in the hidden layers and a single edible/poisonous category for classification.

```
model = L.Classifier(
MLP(44, 1), lossfun=F.sigmoid_cross_entropy, accfun=F.binary_accuracy)
```

Note that in the two code snippets above we have not specified the size of the input layer. Once we start feeding the neural network with samples, Chainer will recognize the dimensionality of the input automatically and initialize the matrix for each layer with the appropriate shape. In the example above, that is 44×22 for the first hidden layer, 44×44 for the second hidden layer, and 1×44 for the output layer.

### 1.2.6 Optimizer

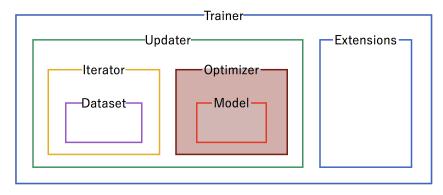

Pick an optimizer, and set up the model to use it.

```
# Setup an optimizer optimizer = ch.optimizers.SGD().setup(model)
```

# 1.2.7 Updater

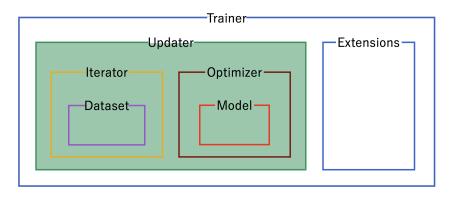

Now that we have the training *iterator* and *optimizer* set up, we link them both together into the *updater*. The *updater* uses the minibatches from the *iterator*, does the forward and backward processing of the model, and updates the parameters of the model according to the *optimizer*. Setting the device=-1 sets the device as the CPU. To use a GPU, set device equal to the number of the GPU, usually device=0.

```
# Create the updater, using the optimizer
updater = training.StandardUpdater(train_iter, optimizer, device=-1)
```

Finally we create a *Trainer* object. The trainer processes minibatches using the updater defined above until a certain stop condition is met and allows the use of extensions during the training. We set it to run for 50 epochs and store all files created by the extensions (see below) in the result directory.

```
# Set up a trainer
trainer = training.Trainer(updater, (50, 'epoch'), out='result')
```

### 1.2.8 Extensions

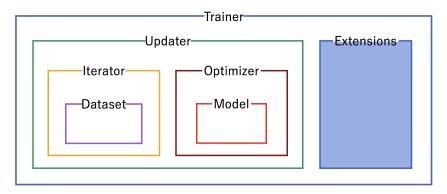

Extensions can be used to execute code at certain events during the training, such as every epoch or every 1000 iterations. This mechanism is used in Chainer to evaluate models during training, print progress messages, or dump intermediate model files.

First, use the testing *iterator* defined above for an *Evaluator* extension to the trainer to provide test scores. If using a GPU instead of the CPU, set device to the ID of the GPU, usually 0.

```
# Evaluate the model with the test dataset for each epoch trainer.extend(extensions.Evaluator(test_iter, model, device=-1))
```

Save a computational graph from loss variable at the first iteration. main refers to the target link of the main optimizer. The graph is saved in the Graphviz's dot format. The output location (directory) to save the graph is set by the out argument of trainer.

```
# Dump a computational graph from 'loss' variable at the first iteration
# The "main" refers to the target link of the "main" optimizer.
trainer.extend(extensions.DumpGraph('main/loss'))
```

Take a snapshot of the trainer object every 20 epochs.

```
trainer.extend(extensions.snapshot(), trigger=(20, 'epoch'))
```

Write a log of evaluation statistics for each epoch.

```
# Write a log of evaluation statistics for each epoch trainer.extend(extensions.LogReport())
```

1.2. Code Breakdown 7

Save two plot images to the result directory.

```
# Save two plot images to the result dir
66
   if extensions.PlotReport.available():
67
       trainer.extend(
           extensions.PlotReport(['main/loss', 'validation/main/loss'],
69
                                   'epoch', file_name='loss.png'))
70
       trainer.extend(
71
           extensions.PlotReport(
72.
                ['main/accuracy', 'validation/main/accuracy'],
73
                'epoch', file_name='accuracy.png'))
```

Print selected entries of the log to standard output.

```
# Print selected entries of the log to stdout
trainer.extend(extensions.PrintReport(
    ['epoch', 'main/loss', 'validation/main/loss',
    'main/accuracy', 'validation/main/accuracy', 'elapsed_time']))
```

# 1.2.9 Main Loop

Finally, with the trainer and all the extensions set up, we can add the line that actually starts the main loop:

```
# Run the training trainer.run()
```

### 1.2.10 Inference

Once the training is complete, only the model is necessary to make predictions. Let's check that a random line from the test data set and see if the inference is correct:

```
x, t = test[np.random.randint(len(test))]

predict = model.predictor(x[None]).array
predict = predict[0][0]

if predict >= 0:
    print('Predicted Poisonous, Actual ' + ['Edible', 'Poisonous'][t[0]])

else:
    print('Predicted Edible, Actual ' + ['Edible', 'Poisonous'][t[0]])
```

# 1.3 Output

Output for this instance will look like:

```
main/loss
                        validation/main/loss main/accuracy validation/main/accuracy...
epoch
→ elapsed_time
            0.550724
                       0.502818
                                              0.733509
                                                             0.752821
→ 0.215426
            0.454206
                        0.446234
                                              0.805439
                                                             0.786926
→ 0.902108
            0.402783
                        0.395893
                                              0.838421
                                                             0.835979
```

|                                                         |          |          |          | (conti   | nued from previous page) |
|---------------------------------------------------------|----------|----------|----------|----------|--------------------------|
| 4<br>→ 2.24171                                          | 0.362979 | 0.359988 | 0.862807 | 0.852632 | u                        |
| <ul><li>⇒ 2.24171</li><li>5</li><li>⇒ 2.83247</li></ul> | 0.32713  | 0.329881 | 0.88     | 0.874232 | L L                      |
| 6<br>3.45173                                            | 0.303469 | 0.31104  | 0.892456 | 0.887284 | <u> </u>                 |
| 7<br>→ 3.9877                                           | 0.284755 | 0.288553 | 0.901754 | 0.903284 | u u                      |
| 8<br>4.54794                                            | 0.26801  | 0.272033 | 0.9125   | 0.907137 | L L                      |
| 9<br>→ 5.21672                                          | 0.25669  | 0.261355 | 0.920175 | 0.917937 | u u                      |
| 10<br>5.79541                                           | 0.241789 | 0.251821 | 0.927193 | 0.917937 | u u                      |
| 11<br>                                                  | 0.232291 | 0.238022 | 0.93     | 0.925389 | u u                      |
| 12<br>\$\iff 6.87083\$                                  | 0.222805 | 0.22895  | 0.934035 | 0.923389 | u                        |
| 13<br>→ 7.54113                                         | 0.21276  | 0.219291 | 0.93614  | 0.928189 | u                        |
| 14<br>→ 8.12495                                         | 0.204822 | 0.220736 | 0.938596 | 0.922589 | u                        |
| 15<br>→ 8.69219                                         | 0.197671 | 0.207017 | 0.938393 | 0.936042 | u u                      |
| 16<br>→ 9.24302                                         | 0.190285 | 0.199129 | 0.941053 | 0.934842 | u                        |
| 17<br>→ 9.80991                                         | 0.182827 | 0.193303 | 0.944386 | 0.942695 | ı ı                      |
| 18<br>→ 10.3603                                         | 0.176776 | 0.194284 | 0.94614  | 0.934042 | L L                      |
| 19<br>→ 10.8531                                         | 0.16964  | 0.177684 | 0.945789 | 0.945242 | u                        |
| 20<br>→ 11.3876                                         | 0.164831 | 0.171988 | 0.949825 | 0.947347 | ı ı                      |
| 21<br>→ 11.9866                                         | 0.158394 | 0.167459 | 0.952982 | 0.949747 | ı                        |
| 22<br>→ 12.6433                                         | 0.153353 | 0.161774 | 0.956964 | 0.949347 | J                        |
| 23<br>→ 13.3825                                         | 0.148209 | 0.156644 | 0.957368 | 0.951747 | ı ı                      |
| 24<br>→ 13.962                                          | 0.144814 | 0.15322  | 0.957018 | 0.955495 | ı                        |
| 25<br>→ 14.6                                            | 0.138782 | 0.148277 | 0.958947 | 0.954147 | ı ı                      |
| 26<br>→ 15.2284                                         | 0.135333 | 0.145225 | 0.961228 | 0.956695 | ı                        |
| 27<br>→ 15.7413                                         | 0.129593 | 0.141141 | 0.964561 | 0.958295 | ī                        |
| 28<br>→ 16.2711                                         | 0.128265 | 0.136866 | 0.962632 | 0.960547 | ı                        |
| 29<br>→ 16.7772                                         | 0.123848 | 0.133444 | 0.966071 | 0.961347 | ī                        |
| 30<br>→ 17.3311                                         | 0.119687 | 0.129579 | 0.967193 | 0.964547 | ı                        |
| 31<br>→ 17.8252                                         | 0.115857 | 0.126606 | 0.968596 | 0.966547 | J C                      |
| 32<br>→ 18.3121                                         | 0.113911 | 0.124272 | 0.968772 | 0.962547 | (continues on next page) |

1.3. Output 9

|                 |              |           |          | (continued from previous | page) |
|-----------------|--------------|-----------|----------|--------------------------|-------|
| 33              | 0.111502     | 0.122548  | 0.968596 | 0.965095                 |       |
| → 18.8973<br>34 | 0.107427     | 0 116724  | 0.970526 | 0.969747                 |       |
| → 19.4723       | 0.10/42/     | 0.110724  | 0.970320 | 0.000/4/                 | ш     |
| 35              | 0.104536     | 0.114517  | 0.970877 | 0.969095                 | ۵     |
| → 20.0804<br>36 | 0.099408     | 0 112128  | 0.971786 | 0.970547                 |       |
| → 20.6509       | 0.099400     | 0.112120  | 0.971700 | 0.970347                 | ш     |
| 37              | 0.0972982    | 0.107618  | 0.973158 | 0.970947                 | ш     |
| → 21.2467 38    | 0.0927064    | 0.104918  | 0.973158 | 0.969347                 |       |
| → 21.7978       | 0.0927004    | 0.104910  | 0.973130 | 0.909347                 |       |
| 39              | 0.0904702    | 0.101141  | 0.973333 | 0.969747                 | J     |
| → 22.3328<br>40 | 0.0860733    | 0.0984015 | 0.975263 | 0.971747                 |       |
| → 22.8447       | 0.0000733    | 0.0904013 | 0.973203 | 0.9/1/4/                 |       |
| 41              | 0.0829282    | 0.0942095 | 0.977544 | 0.974947                 | J     |
| → 23.5113 42    | 0.082219     | 0 0047418 | 0.975965 | 0.969347                 |       |
| → 24.0427       | 0.002219     | 0.0947410 | 0.973903 | 0.909347                 | ]     |
| 43              | 0.0773362    | 0.0906804 | 0.977857 | 0.977747                 |       |
| → 24.5252 44    | 0.0751769    | 0.0886449 | 0.977895 | 0.972147                 |       |
| → 25.1722       | 0.0731769    | 0.0000449 | 0.977093 | 0.972147                 | ]     |
| 45              | 0.072056     | 0.0916797 | 0.978246 | 0.977495                 | ш     |
| → 26.0778<br>46 | 0.0708111    | 0.0811359 | 0.98     | 0.979347                 |       |
| → 26.6648       | 0.0700111    | 0.0011339 | 0.90     | 0.979347                 | ш     |
| 47              | 0.0671919    | 0.0783265 | 0.982456 | 0.978947                 | u     |
| → 27.2929 48    | 0.0658817    | 0.0772342 | 0.981754 | 0.977747                 |       |
| → 27.8119       | 0.000017     | 0.0112342 | 0.701/34 | 0.011141                 | ш     |
| 49              | 0.0634615    | 0.0762576 | 0.983333 | 0.974947                 | J     |
| → 28.3876<br>50 | 0.0622394    | 0.0710278 | 0.982321 | 0 001747                 |       |
| → 28.9067       | 0.0022334    | 0.0/102/0 | 0.302321 | U. 901/4/                |       |
| Predicted E     | dible Actual | Edible    |          |                          |       |

Our prediction was correct. Success!

The loss function:

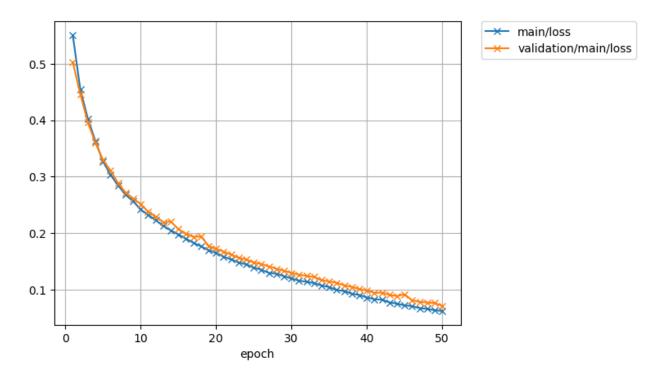

# And the accuracy

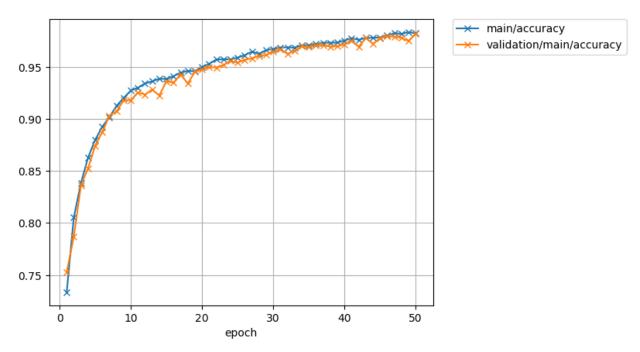

1.3. Output 11

**CHAPTER** 

**TWO** 

### CONCEPTS WALKTHROUGH

# 2.1 Define-by-Run

As mentioned on the top page, Chainer is a flexible framework for neural networks. One major goal is flexibility, so it must enable us to write complex architectures simply and intuitively.

Most existing deep learning frameworks are based on the "**Define-and-Run**" scheme. That is, first a network is defined and fixed, and then the user periodically feeds it with mini-batches of training data. Since the network is statically defined before any forward/backward computation, all the logic must be embedded into the network architecture as *data*. Consequently, defining a network architecture in such systems (e.g. Caffe) follows a declarative approach. Note that one can still produce such a static network definition using imperative languages (e.g. torch.nn, Theano-based frameworks, and TensorFlow).

In contrast, Chainer adopts a "**Define-by-Run**" scheme, i.e., the network is defined dynamically via the actual forward computation. More precisely, Chainer stores the history of computation instead of programming logic. This strategy enables us to fully leverage the power of programming logic in Python. For example, Chainer does not need any magic to introduce conditionals and loops into the network definitions. The Define-by-Run scheme is the core concept of Chainer. We will show in this tutorial how to define networks dynamically.

This strategy also makes it easy to write multi-GPU parallelization, since logic comes closer to network manipulation. We will review such amenities in later sections of this tutorial.

### 2.2 Variables and Derivatives

In the example code of this tutorial, we assume for simplicity that the following symbols are already imported.

As described previously, Chainer uses the "Define-by-Run" scheme, so forward computation itself *defines* the network. In order to start forward computation, we have to set the input array to a *chainer.Variable* object. Here we start with a simple ndarray with only one element:

```
>>> x_data = np.array([5], dtype=np.float32)
>>> x = Variable(x_data)
```

A Variable object supports basic arithmetic operators. In order to compute  $y = x^2 - 2x + 1$ , just write:

```
>>> y = x**2 - 2 * x + 1
```

The resulting y is also a Variable object, whose value can be extracted by accessing the array attribute:

```
>>> y.array array([16.], dtype=float32)
```

**Note:** *Variable* has two attributes to represent the underlying array: *array* and *data*. There is no difference between the two; both refer to exactly the same object. However it is not recommended that you use .data because it might be confused with numpy.ndarray.data attribute.

What y holds is not only the result value. It also holds the history of computation (or computational graph), which enables us to compute its derivative. This is done by calling its backward() method:

```
>>> y.backward()
```

This runs *error backpropagation* (a.k.a. *backprop* or *reverse-mode automatic differentiation*). Then, the gradient is computed and stored in the *grad* attribute of the input variable x:

```
>>> x.grad array([8.], dtype=float32)
```

Also we can compute gradients of intermediate variables. Note that Chainer, by default, releases the gradient arrays of intermediate variables for memory efficiency. In order to preserve gradient information, pass the retain\_grad argument to the backward method:

```
>>> z = 2*x

>>> y = x**2 - z + 1

>>> y.backward(retain_grad=True)

>>> z.grad

array([-1.], dtype=float32)
```

All these computations can be generalized to a multi-element array input. While single-element arrays are automatically initialized to [1], to start backward computation from a variable holding a multi-element array, we must set the *initial error* manually. This is done simply by setting the grad attribute of the output variable:

Note: Many functions taking Variable object(s) are defined in the chainer.functions module. You can

combine them to realize complicated functions with automatic backward computation.

**Note:** Instead of using backward(), you can also calculate gradients of any variables in a computational graph w.r.t. any other variables in the graph using the chainer.grad() function.

# 2.2.1 Higher-Order Derivatives

Variable also supports higher-order derivatives (a.k.a. double backpropagation).

Let's see a simple example. First calculate the first-order derivative. Note that enable\_double\_backprop=True is passed to y.backward().

chainer. Variable.grad\_var is a Variable for chainer. Variable.grad (which is an ndarray). By passing enable\_double\_backprop=True to backward(), a computational graph for the backward calculation is recorded. So, you can start backpropagation from x.grad\_var to calculate the second-order derivative.

### 2.3 Links

In order to write neural networks, we have to combine functions with *parameters* and optimize the parameters. You can use the class *Link* to do this. A *Link* is an object that holds parameters (i.e. optimization targets).

The most fundamental ones are links that behave like regular functions while replacing some arguments by their parameters. We will introduce higher level links, but here think of links as simply functions with parameters.

One of the most frequently used links is the Linear link (a.k.a. fully-connected layer or affine transformation). It represents a mathematical function f(x) = Wx + b, where the matrix W and the vector b are parameters. This link corresponds to its pure counterpart linear(), which accepts x, W, b as arguments. A linear link from three-dimensional space to two-dimensional space is defined by the following line:

```
>>> f = L.Linear(3, 2)
```

2.3. Links 15

**Note:** Most functions and links only accept mini-batch input, where the first dimension of the input array is considered as the *batch dimension*. In the above Linear link case, input must have shape of (N,3), where N is the mini-batch size.

The parameters of a link are stored as attributes. Each parameter is an instance of *Variable*. In the case of the Linear link, two parameters, W and b, are stored. By default, the matrix W is initialized randomly, while the vector b is initialized with zeros. This is the preferred way to initialize these parameters.

```
>>> f.W.array
array([[ 1.0184761 ,  0.23103087,  0.5650746 ],
        [ 1.2937803 ,  1.0782351 , -0.56423163]], dtype=float32)
>>> f.b.array
array([0., 0.], dtype=float32)
```

An instance of the Linear link acts like a usual function:

**Note:** Sometimes it is cumbersome to compute the dimension of the input space. The linear link and some of (de)convolution links can omit the input dimension in their instantiation and infer it from the first mini-batch.

For example, the following line creates a linear link whose output dimension is two:

```
>>> f = L.Linear(2)
```

If we feed a mini-batch of shape (2, M), the input dimension will be inferred as M, which means 1.W will be a 2 x M matrix. Note that its parameters are initialized in a lazy manner at the first mini-batch. Therefore, 1 does not have W attribute if no data is put to the link.

Gradients of parameters are computed by the <code>backward()</code> method. Note that gradients are **accumulated** by the method rather than overwritten. So first you must clear the gradients to renew the computation. It can be done by calling the <code>cleargrads()</code> method.

```
>>> f.cleargrads()
```

Now we can compute the gradients of parameters by simply calling the backward method and access them via the grad property.

# 2.4 Define your own function

In this section, you will learn about the following things:

- How to define a function on variables
- Useful tools to write a function using a GPU
- How to test the function definition

After reading this section, you will be able to:

- Write your own functions
- Define simple kernels in the function definition

In the example code of this tutorial, we assume for simplicity that the following symbols are already imported.

#### 2.4.1 Differentiable Functions

Chainer provides a collection of functions in the *chainer*. *functions* module. It covers typical use cases in deep learning, so many existing works can be implemented with them. On the other hand, deep learning is evolving rapidly and we cannot cover all possible functions to define unseen architectures. So it is important to learn how to define your own functions.

### 2.4.2 New-Style v.s. Old-Style Functions

In Chainer, you can define a function in two ways: new-style and old-style.

- New-style functions inherit from *chainer.FunctionNode* class (introduced in Chainer v3). Forward computation can be implemented using NumPy/CuPy. Backward computation needs to be implemented by using (possibly a composition of) other new-style functions.
- Old-style functions inherit from *chainer.Function* class. Forward and backward computation can be implemented using NumPy/CuPy.

The primary advantage of using new-style functions is that they support computation of higher-order gradients (a.k.a. higher-order derivative or double backpropagation). Higher-order gradients are used in some models e.g., recently-proposed GAN architectures. New-style functions are also better in terms of performance of backward, as the interface allows an implementation to skip the computation of unneeded input gradients.

Currently, most of *built-in functions* are implemented in new-style (with a few exceptions listed in #4449). Basically, we recommend you use new-style when implementing new functions. However, you can still continue to use existing old-style functions for the foreseeable future.

In the following sections, we describe steps to implement user-defined functions in new-style. You can also refer to *Implementing Old-Style Functions* and *Migrating From Old-Style Functions To New-Style Functions* if you have interest.

### 2.4.3 Implementing New-Style Functions

First, suppose we want to define an elementwise function f(x, y, z) = x \* y + z. While it is possible to implement this equation using a combination of the \* and \* functions, defining it as a single function may reduce memory consumption, so it is *not* only a toy example. Here we call this function MulAdd.

Let's start with defining MulAdd working on the CPU. New-style functions must inherit the *chainer*. FunctionNode class. The skeleton of a function looks like:

```
class MulAdd(FunctionNode):
    def forward_cpu(self, inputs):
        # do forward computation on CPU
    return some_tuple

def backward(self, target_input_indexes, grad_outputs):
        # do backward computation
        return some_tuple
```

We must implement forward cpu() and backward() methods.

- In forward\_cpu() function, inputs is a tuple of array(s). You need to return a tuple of array(s), which is a result of forward computation.
- In backward() function, grad\_outputs is a tuple of Variable(s) which are gradients with regard to each output(s), i.e., the length of grad\_outputs tuple equals to the number of outputs returned by forward\_cpu). You need to return a tuple of Variable(s) which are gradients with regard to each input(s), i.e., the length of returned tuple equals to the number of inputs to forward\_cpu. You can optionally use target\_input\_indexes (a tuple of indices required to compute gradients) to omit computing unnecessary gradients. We will show you the usage of target\_input\_indexes later.

Warning: Be careful to return a tuple even if you have just one array or Variable to return.

**Note:** Unlike old-style functions, inputs and outputs of backward method in new-style functions are *Variables*. In other words, the backward method is device agnostic; there are no backward\_cpu or backward\_gpu in *FunctionNode*.

MulAdd is simple and can be implemented as follows:

```
class MulAdd(FunctionNode):
    def forward_cpu(self, inputs):
        # Unpack input arrays (``numpy.ndarray``).
        x, y, z = inputs

# Mark inputs (``x`` and ``y``) as retained so that it can be
        # accessed during the backward process.
```

```
self.retain_inputs((0, 1))
    # Compute results.
    w = x * y + z
    # Return the result as a tuple.
    return w.
def backward(self, target_input_indexes, grad_outputs):
    # Unpack inputs retained in the forward process (``Variable``).
    x, y = self.get_retained_inputs()
    # Get gradients w.r.t. the output (Variable).
    qw, = grad_outputs
    # Compute gradients w.r.t the inputs.
    gx = y * gw
    gy = x * gw
    gz = gw
    # Return the result as a tuple.
    return qx, qy, qz
```

As per the warning above, the <code>forward\_cpu()</code> method returns a tuple of single element. Note that all arrays appearing in <code>forward\_cpu</code> are <code>numpy.ndarray</code>. The forward function is straightforward; it unpacks the input tuple, computes the output, and packs it into a tuple. The backward function is a bit more complicated. Recall the rule of differentiation of multiplication. This example just implements the rule. Look at the return values, the function just packs the gradient of each input in the same order and returns them.

By just defining the core computation of forward and backward, FunctionNode class provides a chaining logic on it (i.e., storing the history of computation, etc.).

**Note:** Assuming we implement a (forward) function y = f(x) which takes as input the vector  $x \in \mathbb{R}^n$  and produces as output a vector  $y \in \mathbb{R}^m$ . Then the backward method has to compute

$$\lambda_i = \sum_{j=1}^m \frac{\partial y_j}{\partial x_i} \gamma_j \text{ for } i = 1 \dots n$$

where  $\gamma$  is the grad\_outputs. Note, that the resulting vector  $\lambda$  must have the same shape as the arguments of the forward method.

Now let's define the corresponding GPU method. You can easily predict that the method we have to write is named forward\_gpu():

```
class MulAdd(FunctionNode):
    def forward_cpu(self, inputs):
        ...

def forward_gpu(self, inputs):
    # Unpack input arrays (``cupy.ndarray``).
    x, y, z = inputs

# Mark inputs (``x`` and ``y``) as retained so that it can be
# accessed during the backward process.
```

```
self.retain_inputs((0, 1))

# Compute results.
w = x * y + z

# Return the result as a tuple.
return w,

def backward(self, target_input_indexes, grad_outputs):
...
```

In forward\_gpu method, arrays are of type cupy.ndarray. We use arithmetic operators defined for this class. These operators implement the basic elementwise arithmetics.

You may find that the definitions of forward\_gpu is exactly same as forward\_cpu. In that case, we can reduce them io forward().

```
class MulAdd (FunctionNode):
    def forward(self, inputs):
        # Unpack input arrays (``numpy.ndarray`` or ``cupy.ndarray``).
        x, y, z = inputs
        # Mark inputs (``x`` and ``y``) as retained so that it can be
        # accessed during the backward process.
        self.retain_inputs((0, 1))
        # Compute results.
       w = x * y + z
        # Return the result as a tuple.
        return w,
   def backward(self, inputs, grad_outputs):
       x, y, z = inputs
        gw, = grad_outputs
        qx = y * qw
        gy = x * gw
        qz = qw
        return gx, gy, gz
```

Since the cupy.ndarray class implements many methods of numpy.ndarray, we can write these unified methods in most cases.

The MulAdd function can be used as follows:

```
x = Variable(np.random.uniform(-1, 1, (3, 2)).astype(np.float32))
y = Variable(np.random.uniform(-1, 1, (3, 2)).astype(np.float32))
z = Variable(np.random.uniform(-1, 1, (3, 2)).astype(np.float32))
w, = MulAdd().apply((x, y, z))
```

It looks a bit ugly: we have to explicitly instantiate MulAdd before applying it to variables. We also have to be careful that one instance of MulAdd must not be used multiple times, since it acts as a node in the computational graph. In Chainer, we often define a thin wrapper Python function that hide the instantiation:

```
def muladd(x, y, z):
    return MulAdd().apply((x, y, z))
```

```
w = muladd(x, y, z)
```

All functions under chainer. functions are implemented as wrapper functions like this.

### Unified forward/backward methods with NumPy/CuPy functions

CuPy implements many functions that are compatible to those of NumPy. We can write unified forward/backward methods with them. Consider that we want to write a backprop-able function  $f(x,y) = \exp(x) + \exp(y)$ . We name it ExpAdd here. It can be written straight-forward as follows:

```
from chainer.backends import cuda
class ExpAdd (FunctionNode):
    def forward_cpu(self, inputs):
        self.retain_inputs((0, 1))
        x, y = inputs
        z = np.exp(x) + np.exp(y)
        return z,
    def forward_gpu(self, inputs):
        self.retain_inputs((0, 1))
        cupy = cuda.cupy
        x, y = inputs
        z = \text{cupy.exp}(x) + \text{cupy.exp}(y)
        return z,
    def backward(self, target_input_indexes, grad_outputs):
        x, y = self.get_retained_inputs()
        gz, = grad_outputs
        qx = qz * F.exp(x)
        gy = gz * F.exp(y)
        return gx, gy
def expadd(x, y):
    z, = ExpAdd().apply((x, y))
    return z
```

**Note:** Here we used chainer.backends.cuda.cupy instead of directly accessing cupy. This is because the cupy module cannot be imported if the CUDA is not installed. In order to keep the implementation valid in non-CUDA environment, we have to defer the access to the cupy module. Note that the *chainer.backends.cuda* module can be imported even if the CUDA is not installed. Of course, the module in such environment is almost useless, but if the interpreter does not run through the code accessing CUDA-dedicated functions, the code is still valid.

The CPU and GPU implementations are almost same, except that numpy is replaced by cupy in forward\_gpu. We can unify these functions using the *chainer.backends.cuda.get\_array\_module()* function. This function accepts arbitrary number of arrays, and returns an appropriate module for them. See the following code:

```
class ExpAdd(FunctionNode):
    def forward(self, inputs):
        self.retain_inputs((0, 1))
```

```
xp = backend.get_array_module(*inputs)
x, y = inputs
z = xp.exp(x) + xp.exp(y)
return z,

def backward(self, target_input_indexes, grad_outputs):
x, y = self.get_retained_inputs()
gz, = grad_outputs

gx = gz * F.exp(x)
gy = gz * F.exp(y)
return gx, gy

def expadd(x, y):
z, = ExpAdd().apply((x, y))
return z
```

Note that this code works correctly even if CUDA is not installed in the environment. If CUDA is not found,  $get\_array\_module()$  function always returns numpy. We often use the name xp for the variadic module name, which is analogous to the abbreviation np for NumPy and cp for CuPy.

#### Write an Elementwise Kernel Function

Let's turn back to the MulAdd example.

The GPU implementation of MulAdd as shown above is already fast and parallelized on GPU cores. However, it invokes two kernels during each of forward (w = x \* y + z) and backward (gx = y \* gw and gy = x \* gw) computations. It might hurt performance, since the intermediate temporary arrays are read and written by possibly different GPU cores, which consumes much bandwidth. We can reduce the number of invocations by defining our own kernel. It also reduce the memory consumption.

CuPy provides a useful tool to define elementwise kernels, the cupy.ElementwiseKernel class, and Chainer wraps it by chainer.backends.cuda.elementwise() function. Our MulAdd implementation can be improved as follows:

```
class MulAdd (FunctionNode) :
    def forward_cpu(self, inputs):
        self.retain_inputs((0, 1))
        x, y, z = inputs
        W = X \times Y + Z
        return w,
   def forward_gpu(self, inputs):
        self.retain_inputs((0, 1))
        x, y, z = inputs
        w = cuda.cupy.elementwise(
            'float32 x, float32 y, float32 z',
            'float32 w',
            'w = x * y + z'
            'muladd_fwd')(x, y, z)
        return w,
    def backward(self, target_input_indexes, grad_outputs):
        x, y, z = self.get_retained_inputs()
        gw, = grad_outputs
```

```
return MulAddGrad().apply((x, y, z, gw))
class MulAddGrad (FunctionNode):
    def forward_cpu(self, inputs):
        x, y, z, gw = inputs
        gx = y * gw
        qy = x * qw
        qz = qw
        return gx, gy, gz
    def forward_gpu(self, inputs):
        x, y, z, gw = inputs
        gx, gy = cuda.elementwise(
            'float32 x, float32 y, float32 gw',
            'float32 gx, float32 gy',
               gx = y * gw;
               gy = x * gw;
            'muladd_bwd')(x, y, gw)
        qz = qw
        return gx, gy, gz
    def backward(self, target_input_indexes, grad_outputs):
        # You can leave this unimplemented unless you need to compute
        # higher-order derivative using this function.
        raise NotImplementedError()
```

chainer.backends.cuda.elementwise() function accepts the essential implementation of the kernel function, and returns a kernel invocation function (actually, it returns ElementwiseKernel object, which is callable). In typical usage, we pass four arguments to this function as follows:

- 1. Input argument list. This is a comma-separated string each entry of which consists of a type specification and an argument name.
- 2. Output argument list in the same format as the input argument list.
- 3. Body of *parallel loop*. We can use the input/output argument names as an element of these arrays.
- 4. Name of the kernel function, which is shown in debuggers and profilers.

Above code is not compiled on every forward/backward computation thanks to two caching mechanisms provided by chainer.backends.cuda.elementwise().

The first one is binary caching: chainer.backends.cuda.elementwise() function caches the compiled binary in the \$(HOME)/.cupy/kernel\_cache directory with a hash value of the CUDA code, and reuses it if the given code matches the hash value. This caching mechanism is actually implemented in CuPy.

The second one is *upload caching*: Given a compiled binary code, we have to upload it to the current GPU in order to execute it. *chainer.backends.cuda.elementwise()* function memoizes the arguments and the current device, and if it is called with the same arguments for the same device, it reuses the previously uploaded kernel code.

The above MulAdd code only works for float32 arrays. The ElementwiseKernel also supports the type-variadic kernel definition. In order to define variadic kernel functions, you can use *type placeholder* by placing a single character as type specifier:

```
class MulAdd(Function):
   def forward_cpu(self, inputs):
```

```
. . .
def backward_cpu(self, inputs, grad_outputs):
def forward_gpu(self, inputs):
    cupy = cuda.cupy
    x, y, z = inputs
    w = cuda.elementwise(
        'T x, T y, T z',
        'T w',
        'w = x * y + z'
        'muladd_fwd')(x, y, z)
    return w,
def backward_gpu(self, inputs, grad_outputs):
    x, y, z = inputs
    gw, = grad_outputs
    qx, qy = cuda.elementwise(
        'T x, T y, T gw',
        'T gx, T gy',
           gx = y * gw;
           gy = x * gw;
        'muladd_bwd')(x, y, gw)
    qz = qw
    return gx, gy, gz
```

The type placeholder T indicates an arbitrary data type that CuPy supports.

There are more functionalities on user-defined kernels in CuPy. See the CuPy documentation on user-defined kernels for more details.

# 2.4.4 Advanced Topics

#### Write a function with training/test mode

We sometimes want to make a function behave differently in training and test modes. The training/test mode in Chainer is configured by <code>chainer.config</code>. This is a thread-local configuration object, and users can substitute True or False to its train attribute. You can refer to <code>Configuring Chainer</code> to see how to configure this flag as well as other configuration items.

Here, we just show how to use this flag to make a function support training/test mode. You will need to check the value of the boolean flag chainer.config.train and branch appropriately.

For example, consider the following simple dropout function:

```
def dropout(x):
    xp = backend.get_array_module(x.array)
    mask = 2 * (xp.random.rand(*x.shape) > 0.5).astype(x.dtype)
    return x * mask
```

This function applies dropout to each element and doubles survived elements to preserve the scale. The above implementation applies dropout even in test mode, but it is not a desired behavior. We can fix it as follows:

```
def dropout(x):
    if not chainer.config.train:
        return x

    xp = backend.get_array_module(x.array)
    mask = 2 * (xp.random.rand(*x.shape) > 0.5).astype(x.dtype)
    return x * mask
```

The function now supports test mode. Note that you usually do not have to implement your own dropout function because <code>dropout()</code> is officially provided.

### **Testing Functions**

In order to isolate the cause of learning failure from implementation bugs, it is important to test function implementations. Chainer provides simple utilities to help writing unit tests. They are defined in the <code>gradient\_check</code> module.

The most important test utility is the <code>numerical\_grad()</code> function. This function computes the numerical gradient of given function using finite differences. It can be used as follows:

```
x = np.random.randn(4, 3).astype(np.float32)
gy = np.ones((4, 3), dtype=np.float32)
f = lambda: (x * x,)
gx = gradient_check.numerical_grad(f, (x,), (gy,))
```

f is a closure that returns a tuple of array(s) computed from input arrays. The second and third arguments of  $numerical\_grad()$  are tuples of input arrays and output gradient arrays, respectively. The code above computes the numerical gradients of sum(f(x)), where sum indicates the summation over all elements. The summation can be weighted by changing gy.  $numerical\_grad()$  function also accepts additional eps argument, which indicates the quantization width of finite differences.

**Note:** numerical\_grad() function accepts both CPU and GPU arrays. Note that we cannot mix CPU and GPU arrays.

Another utility is <code>chainer.testing.assert\_allclose()</code> function. This is similar to <code>numpy.testing.assert\_allclose()</code> function. The difference is that Chainer's version accepts CPU and GPU arrays as inputs. We can mix them in one invocation of <code>chainer.testing.assert\_allclose()</code>. The default values of optional arguments are also different.

Here is a typical usage of gradient checking utilities. This is a test example of functions. relu() function:

```
import unittest
from chainer import testing

class TestReLU(unittest.TestCase):
    def test_backward_cpu(self):
        x = Variable(np.random.randn(3, 2).astype(np.float32))
        y = F.relu(x)
        y.grad = np.random.randn(3, 2).astype(np.float32)
        y.backward(retain_grad=True)
```

```
def f():
    return F.relu(x).array,

gx, = gradient_check.numerical_grad(f, (x.array,), (y.grad,))
testing.assert_allclose(gx, x.grad)
```

The first four lines of the test code are simple forward and backward computation of ReLU function. The next two lines compute numerical gradient using the same forward function without backward routine. And at last, we compare these two results elementwise. Note that the above test code can be easily modified to test GPU version just by replacing CPU arrays to GPU arrays.

In most cases, we do not write the code like the above explicitly because Chainer offers a utility function *chainer*. *gradient check*. *check backward*() that follows this procedure.

```
import unittest
from chainer import gradient_check

class TestReLU(unittest.TestCase):
    def test_backward_cpu(self):

        def f(x):
            return F.relu(x)

        x = np.random.randn(3, 2).astype(np.float32)
        y_grad = np.random.randn(3, 2).astype(np.float32)

        gradient_check.check_backward(f, x, y_grad, atol=le-4, rtol=le-4)
```

You can find many examples of function tests under tests/chainer\_tests/functions\_tests directory.

You can use <code>chainer.gradient\_check.check\_double\_backward()</code> to run gradient check for the second order gradient computed by new-style functions. This function runs two backwpropagations; first to compute the gradient <code>gx</code> of <code>y</code> w.r.t. <code>x</code>, and second to compute the gradient of <code>gx</code> w.r.t. <code>x</code>. It can be used like <code>check\_backward()</code>, but <code>check\_double\_backward()</code> expects an additional argument <code>x\_grad\_grad</code>, which is an array or a tuple of arrays used for initializing the gradient array of each gradient w.r.t. an input. In other words, this argument is used to initialize <code>gx.grad</code> for the second backprop.

### 2.4.5 Implementing User-Defined Links

Some functions are meant to be combined with parameters. In such case, it is useful to write a small **link** that wraps the function. We have already seen how to define a chain that wraps other links (by inheriting *Chain* class) in *Creating Models*. Here we study how to define a link that does not hold any other links.

As the first example, suppose that we want to implement elementwise product function between the input array and the parameter array. It can be defined as follows:

```
class EltwiseParamProduct(Link):
    def __init__(self, shape):
        super(EltwiseParamProduct, self).__init__()
        with self.init_scope():
            self.W = chainer.Parameter(initializers.Normal(scale=1.), shape)

def __call__(self, x):
    return self.W * x
```

For another example, assume we want to define a simple linear layer. It is already defined as *chainer.links*. *Linear*, so this is an educational example. The linear layer is divided into two parts: a function and its wrapper link. First, we have to define a function on variables:

```
class LinearFunction(FunctionNode):
    def forward(self, inputs):
        x, W, b = inputs
        return x.dot(W.T) + b,

def backward(self, inputs, grad_outputs):
        x, W, b = inputs
        gy, = grad_outputs

        gx = gy.dot(W)
        gW = gy.T.dot(x)
        gb = gy.sum(axis=0)
        return gx, gW, gb

def linear(x, W, b):
    return LinearFunction()(x, W, b)
```

This function takes three arguments: input, weight, and bias. It can be used as a part of model definition, though is inconvenient since the user have to manage the weight and bias parameters directly. In order to make a convenient module, let's wrap it into a link:

This link hides the parameters of the linear layer.

**Note:** An advanced tip to implement functions: if you want to preserve some information between forward and backward computations (e.g. to cache some arrays), you can store it as attributes. Be careful that it might increase the memory consumption during the whole forward-backward computation. If you want to train very large networks on a GPU with limited memory, it is not recommended that you cache arrays between forward and backward. There is one exception for this: caching the output arrays does not change the memory consumption, because they are also held by the output Variable objects.

**Warning:** You should not assume a one-to-one match of calls of forward and backward. Some users may call backward more than once after one forward call.

### 2.4.6 Migrating From Old-Style Functions To New-Style Functions

Here are the key differences between Function and FunctionNode.

- Implementing forward computation (difference between chainer.Function.forward() and chainer.FunctionNode.forward())
  - There are no difference between Function and FunctionNode except that the input arrays are NOT retained by default.

If you want the inputs to be retained to use them in backward, call retain\_inputs() explicitly. In other words, self.retain\_inputs(()) has no effect in FunctionNode.

- Implementing backward computation (difference between chainer.Function.backward() and chainer.FunctionNode.backward())
  - Arguments to the method has been changed.
    - \* inputs argument is no longer passed.

You can use <code>get\_retained\_inputs()</code> and <code>get\_retained\_outputs()</code> to retrieve the inputs/outputs retained in the forward method. Note that <code>grad\_outputs</code> and these retained inputs/outputs are all given as <code>Variable</code> objects, and <code>backward</code> method must return a tuple of <code>Variable</code> objects.

\* target\_input\_indexes argument has been added.

It contains a sorted indices of the input variables w.r.t. which the gradients are required. You can use it to skip calculation of unneeded gradients. The use of target\_input\_indexes is optional; it is acceptable to calculate and return all gradients.

- All inputs (grad\_outputs) and retained values are given in Variable in FunctionNode, whereas ndarray in Function.
- Invoking forward computation
  - Function is a callable, whereas FunctionNode is not.

You need to use f.apply((x,)) instead of f(x). Note that apply() always returns outputs as tuple even if the function generates only one output value.

When migrating from old-style to new-style, typically you will need to write a new function class that implements the first-order gradient of the original function. Here is an example of rewriting old-style MyOldFunc unary function to new-style MyFunc function.

```
class MyOldFunc(chainer.Function):

    def forward(self, inputs):
        x, = inputs
        ... # forward computation code
    return y,

    def backward(self, inputs, grad_outputs):
        x, = inputs
        gy, = grad_outputs
        ... # backward computation code
    return gx,
```

```
class MyFunc(chainer.FunctionNode):

   def forward(self, inputs):
       self.retain_inputs((0,))
       x, = inputs
       ... # forward computation code in MyOldFunc
       return y,
```

```
def backward(self, target_input_indexes, grad_outputs):
    x, = self.get_retained_inputs()
    gy, = grad_outputs
    gx, = MyFuncGrad().apply((x, gy))
    return gx,

class MyFuncGrad(chainer.FunctionNode):

    def forward(self, inputs):
        x, gy = inputs
        ... # backward computation code in MyOldFunc
        return gx,

def backward(self, target_input_indexes, grad_outputs):
    # You can leave this unimplemented unless you need to compute
    # higher-order derivative using this function.
    raise NotImplementedError()
```

### 2.4.7 Implementing Old-Style Functions

**Note:** As noted in the *New-Style v.s. Old-Style Functions*, we recommend you to use new-style for newly implemented functions. This section uses the same example as in *Implementing New-Style Functions* but using old-style.

First, suppose we want to define an elementwise function f(x, y, z) = x \* y + z. While it is possible to implement this equation using a combination of the \* and \* functions, defining it as a single function may reduce memory consumption, so it is *not* only a toy example. Here we call this function MulAdd.

Let's start with defining MulAdd working on the CPU. Old-style functions must inherit the Function class. The skeleton of a function looks like:

```
class MulAdd(Function):
    def forward_cpu(self, inputs):
        # do forward computation on CPU
        return some_tuple

def backward_cpu(self, inputs, grad_outputs):
        # do backward computation on CPU
        return some_tuple
```

We must implement forward\_cpu() and backward\_cpu() methods. The non-self arguments of these functions are tuples of array(s), and these functions must return a tuple of array(s).

**Warning:** Be careful to return a tuple of arrays even if you have just one array to return.

MulAdd is simple and implemented as follows:

```
class MulAdd(Function):
    def forward_cpu(self, inputs):
        x, y, z = inputs
        w = x * y + z
```

```
return w,

def backward_cpu(self, inputs, grad_outputs):
    x, y, z = inputs
    gw, = grad_outputs

    gx = y * gw
    gy = x * gw
    gz = gw
    return gx, gy, gz
```

As per the warning above, the forward\_cpu method returns a tuple of single element. Note that all arrays appearing in CPU functions are numpy.ndarray. The forward function is straightforward; it unpacks the input tuple, computes the output, and packs it into a tuple. The backward function is a bit more complicated. Recall the rule of differentiation of multiplication. This example just implements the rule. Look at the return values, the function just packs the gradient of each input in the same order and returns them.

By just defining the core computation of forward and backward, *Function* class provides a chaining logic on it (i.e., storing the history of computation, etc.).

**Note:** Assuming we implement a (forward) function y = f(x) which takes as input the vector  $x \in \mathbb{R}^n$  and produces as output a vector  $y \in \mathbb{R}^m$ . Then the backward method has to compute

$$\lambda_i = \sum_{j=1}^m \frac{\partial y_j}{\partial x_i} \gamma_j \text{ for } i = 1 \dots n$$

where  $\gamma$  is the grad\_outputs. Note, that the resulting vector  $\lambda$  must have the same shape as the arguments of the forward method.

Now let's define the corresponding GPU methods. You can easily predict that the methods we have to write are named forward\_gpu() and backward\_gpu():

```
class MulAdd(Function):
    def forward_cpu(self, inputs):
        ...

def backward_cpu(self, inputs, grad_outputs):
        ...

def forward_gpu(self, inputs):
        x, y, z = inputs
        w = x * y + z
        return w,

def backward_gpu(self, inputs, grad_outputs):
        x, y, z = inputs
        gw, = grad_outputs

        gx = y * gw
        gy = x * gw
        gz = gw
        return gx, gy, gz
```

In GPU methods, arrays are of type <code>cupy.ndarray</code>. We use arithmetic operators defined for this class. These operators implement the basic elementwise arithmetics.

You may find that the definitions of GPU methods are exactly same as those of CPU methods. In that case, we can reduce them to forward() and backward() methods.

```
class MulAdd(Function):
    def forward(self, inputs):
        x, y, z = inputs
        w = x * y + z
        return w,

def backward(self, inputs, grad_outputs):
        x, y, z = inputs
        gw, = grad_outputs

        gx = y * gw
        gy = x * gw
        gz = gw
        return gx, gy, gz
```

Since the cupy.ndarray class implements many methods of numpy.ndarray, we can write these unified methods in most cases.

The MulAdd function can be used as follows:

```
x = Variable(np.random.uniform(-1, 1, (3, 2)).astype(np.float32))
y = Variable(np.random.uniform(-1, 1, (3, 2)).astype(np.float32))
z = Variable(np.random.uniform(-1, 1, (3, 2)).astype(np.float32))
w = MulAdd()(x, y, z)
```

It looks a bit ugly: we have to explicitly instantiate MulAdd before applying it to variables. We also have to be careful that one instance of MulAdd must not be used multiple times, since it acts as a node in the computational graph. In Chainer, we often define a thin wrapper Python function that hide the instantiation:

```
def muladd(x, y, z):
    return MulAdd()(x, y, z)

w = muladd(x, y, z)
```

All functions under chainer. functions are implemented as wrapper functions like this.

#### Unified forward/backward methods with NumPy/CuPy functions

CuPy implements many functions that are compatible to those of NumPy. We can write unified forward/backward methods with them. Consider that we want to write a backprop-able function  $f(x,y) = \exp(x) + \exp(y)$ . We name it ExpAdd here. It can be written straight-forward as follows:

```
from chainer.backends import cuda

class ExpAdd(Function):
    def forward_cpu(self, inputs):
        x, y = inputs
        z = np.exp(x) + np.exp(y)
        return z,

def backward_cpu(self, inputs, grad_outputs):
        x, y = inputs
        gz, = grad_outputs
```

(continues on next page)

(continued from previous page)

```
qx = gz * np.exp(x)
        gy = gz * np.exp(y)
        return gx, gy
    def forward_gpu(self, inputs):
        cupy = cuda.cupy
        x, y = inputs
        z = \text{cupy.exp}(x) + \text{cupy.exp}(y)
        return z.
    def backward_gpu(self, inputs, grad_outputs):
        cupy = cuda.cupy
        x, y = inputs
        gz, = grad_outputs
        gx = gz * cupy.exp(x)
        gy = gz * cupy.exp(y)
        return gx, gy
def expadd(x, y):
    return ExpAdd()(x, y)
```

**Note:** Here we used chainer.backends.cuda.cupy instead of directly accessing cupy. This is because the cupy module cannot be imported if the CUDA is not installed. In order to keep the implementation valid in non-CUDA environment, we have to defer the access to the cupy module. Note that the *chainer.backends.cuda* module can be imported even if the CUDA is not installed. Of course, the module in such environment is almost useless, but if the interpreter does not run through the code accessing CUDA-dedicated functions, the code is still valid.

The CPU and GPU implementations are almost same, except that numpy is replaced by cupy in GPU methods. We can unify these functions using the *chainer.backend.get\_array\_module()* function. This function accepts arbitrary number of arrays, and returns an appropriate module for them. See the following code:

```
class ExpAdd(Function):
    def forward(self, inputs):
        xp = backend.get_array_module(*inputs)
        x, y = inputs
        z = xp.exp(x) + xp.exp(y)
        return z,

def backward(self, inputs, grad_outputs):
        xp = backend.get_array_module(*inputs)
        x, y = inputs
        gz, = grad_outputs

        gx = gz * xp.exp(x)
        gy = gz * xp.exp(y)
        return gx, gy

def expadd(x, y):
    return ExpAdd()(x, y)
```

Note that this code works correctly even if CUDA is not installed in the environment. If CUDA is not found,  $get\_array\_module()$  function always returns numpy. We often use the name xp for the variadic module name, which is analogous to the abbreviation np for NumPy and cp for CuPy.

#### Write an Elementwise Kernel Function

Let's turn back to the MulAdd example.

The GPU implementation of MulAdd as shown above is already fast and parallelized on GPU cores. However, it invokes two kernels during each of forward (w = x \* y + z) and backward (gx = y \* gw and gy = x \* gw) computations. It might hurt performance, since the intermediate temporary arrays are read and written by possibly different GPU cores, which consumes much bandwidth. We can reduce the number of invocations by defining our own kernel. It also reduce the memory consumption.

Most functions only require elementwise operations like MulAdd. CuPy provides a useful tool to define elementwise kernels, the cupy. ElementwiseKernel class, and Chainer wraps it by chainer.backends.cuda.elementwise() function. Our MulAdd implementation can be improved as follows:

```
class MulAdd (Function):
   def forward_cpu(self, inputs):
   def backward_cpu(self, inputs, grad_outputs):
   def forward_gpu(self, inputs):
        cupy = cuda.cupy
        x, y, z = inputs
        w = cuda.elementwise(
            'float32 x, float32 y, float32 z',
            'float32 w',
            'w = x * y + z'
            'muladd_fwd')(x, y, z)
        return w,
    def backward_gpu(self, inputs, grad_outputs):
        x, y, z = inputs
        gw, = grad_outputs
        gx, gy = cuda.elementwise(
            'float32 x, float32 y, float32 gw',
            'float32 gx, float32 gy',
              gx = y * gw;
               gy = x * gw;
            'muladd_bwd')(x, y, gw)
        qz = qw
        return gx, gy, gz
```

chainer.backends.cuda.elementwise() function accepts the essential implementation of the kernel function, and returns a kernel invocation function (actually, it returns ElementwiseKernel object, which is callable). In typical usage, we pass four arguments to this function as follows:

- 1. Input argument list. This is a comma-separated string each entry of which consists of a type specification and an argument name.
- 2. Output argument list in the same format as the input argument list.
- 3. Body of parallel loop. We can use the input/output argument names as an element of these arrays.
- 4. Name of the kernel function, which is shown in debuggers and profilers.

Above code is not compiled on every forward/backward computation thanks to two caching mechanisms provided by chainer.backends.cuda.elementwise().

The first one is binary caching: chainer.backends.cuda.elementwise() function caches the compiled binary in the \$(HOME)/.cupy/kernel\_cache directory with a hash value of the CUDA code, and reuses it if the given code matches the hash value. This caching mechanism is actually implemented in CuPy.

The second one is *upload caching*: Given a compiled binary code, we have to upload it to the current GPU in order to execute it. *chainer.backends.cuda.elementwise()* function memoizes the arguments and the current device, and if it is called with the same arguments for the same device, it reuses the previously uploaded kernel code.

The above MulAdd code only works for float32 arrays. The ElementwiseKernel also supports the type-variadic kernel definition. In order to define variadic kernel functions, you can use *type placeholder* by placing a single character as type specifier:

```
class MulAdd (Function):
    def forward_cpu(self, inputs):
    def backward_cpu(self, inputs, grad_outputs):
    def forward_gpu(self, inputs):
       cupy = cuda.cupy
        x, y, z = inputs
        w = cuda.elementwise(
           'T x, T y, T z',
            'T w',
            'w = x * y + z'
            'muladd_fwd')(x, y, z)
        return w,
    def backward_gpu(self, inputs, grad_outputs):
       x, y, z = inputs
        gw, = grad_outputs
        gx, gy = cuda.elementwise(
            'T x, T y, T gw',
            'T gx, T gy',
               gx = y * gw;
               gy = x * gw;
            'muladd_bwd')(x, y, gw)
        qz = qw
        return gx, gy, gz
```

The type placeholder T indicates an arbitrary data type that CuPy supports.

There are more functionalities on user-defined kernels in CuPy. See the CuPy documentation on user-defined kernels for more details.

# 2.5 Creating Models

In the example code of this tutorial, we assume for simplicity that the following symbols are already imported.

Most neural network architectures contain multiple links. For example, a multi-layer perceptron consists of multiple linear layers. We can write complex procedures with parameters by combining multiple links like this:

```
>>> 11 = L.Linear(4, 3)

>>> 12 = L.Linear(3, 2)

>>> def my_forward(x):

... h = 11(x)

... return 12(h)
```

Here the L indicates the *links* module. A procedure with parameters defined in this way is hard to reuse. More Pythonic way is combining the links and procedures into a class:

In order to make it more reusable, we want to support parameter management, CPU/GPU migration, robust and flexible save/load features, etc. These features are all supported by the *Chain* class in Chainer. Then, what we have to do here is just define the above class as a subclass of Chain:

```
>>> class MyChain (Chain):
        def __init__(self):
             super(MyChain, self).__init___()
. . .
             with self.init_scope():
. . .
                  self.11 = L.Linear(4, 3)
. . .
                  self.12 = L.Linear(3, 2)
. . .
        def forward(self, x):
. . .
             h = self.ll(x)
. . .
             return self.12(h)
. . .
```

It shows how a complex chain is constructed by simpler links. Links like 11 and 12 are called *child links* of MyChain. **Note that Chain itself inherits Link**. It means we can define more complex chains that hold MyChain objects as their child links.

Note: We often define a single forward method of a link by the forward operator. Such links and chains are callable

and behave like regular functions of Variables.

Another way to define a chain is using the ChainList class, which behaves like a list of links:

ChainList can conveniently use an arbitrary number of links, however if the number of links is fixed like in the above case, the Chain class is recommended as a base class.

# 2.6 Optimizer

In the example code of this tutorial, we assume for simplicity that the following symbols are already imported.

From the previous guide on *Creating Models*, let's use the MyChain class:

To tune parameters values to minimize loss, etc., we have to optimize them by the <code>Optimizer</code> class. It runs a numerical optimization algorithm on a given link. Many algorithms are implemented in the <code>optimizers</code> module. Here we use the simplest one, called Stochastic Gradient Descent (SGD):

```
>>> model = MyChain()
>>> optimizer = optimizers.SGD().setup(model)
```

The method setup () prepares for the optimization given a link.

Some parameter/gradient manipulations, e.g. weight decay and gradient clipping, can be done by setting *hook functions* to the optimizer. Hook functions are called after the gradient computation and right before the actual update of parameters. For example, we can set weight decay regularization by running the next line beforehand:

```
>>> optimizer.add_hook(chainer.optimizer_hooks.WeightDecay(0.0005))
```

Of course, you can write your own hook functions. It should be a function or a callable object.

There are two ways to use the optimizer. One is using it via *Trainer*, which we will see in the following sections. The other way is using it directly. We here review the latter case. To use the optimizer in an automated fashion, see the *Trainer* guide.

There are two further ways to use the optimizer directly. One is manually computing gradients and then calling the update() method with no arguments. Do not forget to clear the gradients beforehand!

```
>>> x = np.random.uniform(-1, 1, (2, 4)).astype(np.float32)
>>> model.cleargrads()
>>> # compute gradient here...
>>> loss = F.sum(model(chainer.Variable(x)))
>>> loss.backward()
>>> optimizer.update()
```

The other way is just passing a loss function to the *update()* method. In this case, *cleargrads()* is automatically called by the update method, so the user does not have to call it manually.

```
>>> def lossfun(arg1, arg2):
... # calculate loss
... loss = F.sum(model(arg1 - arg2))
... return loss

>>> arg1 = np.random.uniform(-1, 1, (2, 4)).astype(np.float32)
>>> arg2 = np.random.uniform(-1, 1, (2, 4)).astype(np.float32)
>>> optimizer.update(lossfun, chainer.Variable(arg1), chainer.Variable(arg2))
```

See chainer.Optimizer.update() for the full specification.

### 2.7 Trainer

When we want to train neural networks, we have to run *training loops* that update the parameters many times. A typical training loop consists of the following procedures:

- 1. Iterations over training datasets
- 2. Preprocessing of extracted mini-batches
- 3. Forward/backward computations of the neural networks
- 4. Parameter updates
- 5. Evaluations of the current parameters on validation datasets
- 6. Logging and printing of the intermediate results

2.7. Trainer 37

Chainer provides a simple yet powerful way to make it easy to write such training processes. The training loop abstraction mainly consists of two components:

- **Dataset abstraction**. It implements 1 and 2 in the above list. The core components are defined in the *dataset* module. There are also many implementations of datasets and iterators in *datasets* and *iterators* modules, respectively.
- **Trainer**. It implements 3, 4, 5, and 6 in the above list. The whole procedure is implemented by *Trainer*. The way to update parameters (3 and 4) is defined by *Updater*, which can be freely customized. 5 and 6 are implemented by instances of *Extension*, which appends an extra procedure to the training loop. Users can freely customize the training procedure by adding extensions. Users can also implement their own extensions.

### 2.8 Trainer Extensions

In this section, you will learn about the following topics:

- How to create your own trainer extension
  - by defining a simple function
  - by defining a function decorated with @make\_extension
  - by defining a class inherited from Extension class

In the example code of this tutorial, we assume for simplicity that the following symbols are already imported.

#### 2.8.1 What is trainer Extension?

Extension is a callable object that takes a *Trainer* object as an argument. By adding an *Extension* to a *Trainer* using the *extend()* method, the *Extension* will be called according to the schedule specified by using a trigger object (See the details in *1. trigger*)

The *Trainer* object contains all information used in a training loop, e.g., models, optimizers, updaters, iterators, and datasets, etc. This makes it possible to change settings such as the learning rate of an optimizer.

### 2.8.2 Write a simple function

You can make a new Extension by writing a simple function which takes a Trainer object as its argument. For example, when you want to reduce the learning rate periodically during training, an lr\_drop extension can be written as follows:

```
def lr_drop(trainer):
    trainer.updater.get_optimizer('main').lr *= 0.1
```

Then you can add this function to a Trainer object via extend() method.

```
trainer.extend(lr_drop, trigger=(10, 'epoch'))
```

It lowers the learning rate every 10 epochs by multiplying 0.1 with the current learning rate.

## 2.8.3 Write a function decorated with @make\_extension

make\_extension () is a decorator that adds some attributes to a given function. For example, the simple extension we created above can be written in this form:

```
@training.make_extension(trigger=(10, 'epoch'))
def lr_drop(trainer):
    trainer.updater.get_optimizer('main').lr *= 0.1
```

The difference between the above example and this is whether it has a default trigger or not. In the latter case, lr\_drop() has its default trigger so that unless another trigger is specified via <code>extend()</code> method, the trigger specified in <code>make\_extension()</code> is used by default. The code below acts the same as the former example, i.e., it reduces the learning rate every 10 epochs.

```
trainer.extend(lr_drop)
```

There are several attributes you can add using the make\_extension() decorator.

#### 1. trigger

trigger is an object that takes a *Trainer* object as an argument and returns a boolean value. If a tuple in the form (period, unit) is given as a trigger, it will be considered as an *IntervalTrigger* that invokes the extension every period unit. For example, when the given tuple is (10, 'epoch'), the extension will run every 10 epochs.

trigger can also be given to the <code>extend()</code> method that adds an extension to a <code>Trainer</code> object. The priority of triggers is as follows:

- When both extend() and a given Extension have triggers, the trigger given to extend() is used.
- When None is given to extend() as the trigger argument and a given Extension has trigger, the trigger given to the Extension is used.
- When both trigger attributes in extend() and Extension are None, the Extension will be fired every iteration.

See the details in the documentation of  $get\_trigger()$  for more information.

#### 2. default name

An Extension is kept in a dictionary which is a property in a Trainer. This argument gives the name of the Extension. Users will see this name in the keys of the snapshot which is a dictionary generated by serialization.

#### 3. priority

As a *Trainer* object can be assigned multiple *Extension* objects, the execution order is defined according to the following three values:

- PRIORITY\_WRITER: The priority for extensions that write some records to the observation dictionary. It includes cases that the extension directly adds values to the observation dictionary, or the extension uses the chainer.report() function to report values to the observation dictionary. Extensions which write something to reporter should go first because other Extensions which read those values may be added.
- PRIORITY\_EDITOR: The priority for extensions that edit the observation dictionary based on already reported values. Extensions which edit some values of reported ones should go after the extensions which write values to reporter but before extensions which read the final values.
- PRIORITY\_READER: The priority for extensions that only read records from the observation dictionary. This is also suitable for extensions that do not use the observation dictionary at all. Extensions which read the reported values should be fired after all the extensions which have other priorities, e.g, PRIORITY\_WRITER and PRIORITY EDITOR because it should read the final values.

See the details in the documentation of *Trainer* for more information.

#### 4. finalizer

You can specify a function which takes a *Trainer* object as an argument to finalize the extension. It is called once at the end of the training loop, i.e., when *run* () has finished.

#### 5. initializer

You can specify a function which takes a *Trainer* object as an argument to initialize the extension. It is called once before the training loop begins.

#### 2.8.4 Write a class inherited from the Extension class

This is the way to define your own extension with the maximum degree of freedom. You can keep any values inside of the extension and serialize them.

As an example, let's make an extension that drops the learning rate polynomially. It calculates the learning rate by this equation:

$$\eta = \eta_{\text{init}} \left( 1 - \frac{t}{t_{\text{max}}} \right)^{\text{power}}$$

The learning rate will be dropped according to the curve below with power = 0.5:

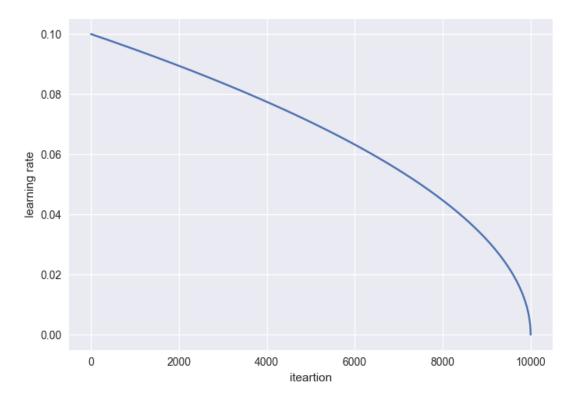

```
class PolynomialShift (training.Extension):
   def __init__(self, attr, power, stop_trigger, batchsize=None,
                len_dataset=None):
       self._attr = attr
       self._power = power
       self._init = None
       self._t = 0
       self._last_value = 0
       if stop_trigger[1] == 'iteration':
            self._maxiter = stop_trigger[0]
       elif stop_trigger[1] == 'epoch':
            if batchsize is None or len_dataset is None:
                raise ValueError(
                    'When the unit of \'stop_trigger\' is \'epoch\', '
                    '\'batchsize\' and \'len_dataset\' should be '
                    'specified to calculate the maximum iteration.')
            n_iter_per_epoch = len_dataset / float(batchsize)
            self._maxiter = float(stop_trigger[0] * n_iter_per_epoch)
   def initialize(self, trainer):
       optimizer = trainer.updater.get_optimizer('main')
        # ensure that _init is set
       if self. init is None:
            self._init = getattr(optimizer, self._attr)
   def __call__(self, trainer):
```

(continues on next page)

(continued from previous page)

```
self._t += 1

optimizer = trainer.updater.get_optimizer('main')
value = self._init * ((1 - (self._t / self._maxiter)) ** self._power)
setattr(optimizer, self._attr, value)
self._last_value = value

def serialize(self, serializer):
    self._t = serializer('_t', self._t)
    self._last_value = serializer('_last_value', self._last_value)
    if isinstance(self._last_value, np.ndarray):
        self._last_value = self._last_value.item()
```

```
stop_trigger = (10000, 'iteration')
trainer.extend(PolynomialShift('lr', 0.5, stop_trigger)
```

This extension Polynomial Shift takes five arguments.

- attr: The name of the optimizer property you want to update using this extension.
- power: The power of the above equation to calculate the learning rate.
- stop\_trigger: The trigger given to the *Trainer* object to specify when to stop the training loop.
- batchsize: The training mini-batchsize.
- len\_dataset: The length of the dataset, i.e., the number of data in the training dataset.

This extension calculates the number of iterations which will be performed during training by using stop\_trigger, batchsize, and len\_dataset, then stores it as a property \_maxiter. This property will be used in the \_\_call\_\_() method to update the learning rate. The initialize() method obtains the initial learning rate from the optimizer given to the *Trainer* object. The serialize() method stores or recovers the properties, \_t (number of iterations) and last value (the latest learning rate), belonging to this extension.

# 2.9 Using GPU(s) in Chainer

In the example code of this tutorial, we assume for simplicity that the following symbols are already imported.

In this section, you will learn about the following topics:

Relationship between Chainer and CuPy

- · Basics of CuPy
- Single-GPU usage of Chainer
- Multi-GPU usage of model-parallel computing
- Multi-GPU usage of data-parallel computing

After reading this section, you will be able to:

- Use Chainer on a CUDA-enabled GPU
- Write model-parallel computing in Chainer
- Write data-parallel computing in Chainer

## 2.9.1 Relationship between Chainer and CuPy

**Note:** Even if you have CUDA installed in your environment, you have to install CuPy separately to use GPUs. See Working with Custom CUDA Installation for the way to set up CUDA support.

Chainer uses CuPy as its backend for GPU computation. In particular, the cupy.ndarray class is the GPU array implementation for Chainer. CuPy supports a subset of features of NumPy with a compatible interface. It enables us to write a common code for CPU and GPU. It also supports PyCUDA-like user-defined kernel generation, which enables us to write fast implementations dedicated to GPU.

**Note:** The *chainer.backends.cuda* module imports many important symbols from CuPy. For example, the cupy namespace is referred as cuda.cupy in the Chainer code. Note that the *chainer.backends.cuda* module can be imported even if CUDA is not installed.

Chainer uses a memory pool for GPU memory allocation. As shown in the previous sections, Chainer constructs and destructs many arrays during learning and evaluating iterations. It is not well suited for CUDA architecture, since memory allocation and release in CUDA (i.e. <code>cudaMalloc</code> and <code>cudaFree</code> functions) synchronize CPU and GPU computations, which hurts performance. In order to avoid memory allocation and deallocation during the computation, Chainer uses CuPy's memory pool as the standard memory allocator. Chainer changes the default allocator of CuPy to the memory pool, so user can use functions of CuPy directly without dealing with the memory allocator.

#### 2.9.2 Basics of cupy.ndarray

See the documentation of CuPy for the basic usage of cupy.ndarray

CuPy is a GPU array backend that implements a subset of NumPy interface. The <code>cupy.ndarray</code> class is in its core, which is a compatible GPU alternative of <code>numpy.ndarray</code>. CuPy implements many functions on <code>cupy.ndarray</code> objects. See the reference for the supported subset of NumPy API. Understanding NumPy might help utilizing most features of CuPy. See the NumPy documentation for learning it.

The main difference of cupy.ndarray from numpy.ndarray is that the content is allocated on the device memory. The allocation takes place on the current device by default. The current device can be changed by cupy.cuda. Device object as follows:

```
with cupy.cuda.Device(1):
    x_on_gpu1 = cupy.array([1, 2, 3, 4, 5])
```

Most operations of CuPy is done on the current device. Be careful that it causes an error to process an array on a non-current device.

Chainer provides some convenient functions to automatically switch and choose the device. For example, the chainer.backends.cuda.to\_gpu() function copies a numpy.ndarray object to a specified device:

```
x_cpu = np.ones((5, 4, 3), dtype=np.float32)
x_gpu = cuda.to_gpu(x_cpu, device=1)
```

It is equivalent to the following code using CuPy:

```
x_cpu = np.ones((5, 4, 3), dtype=np.float32)
with cupy.cuda.Device(1):
    x_gpu = cupy.array(x_cpu)
```

Moving a device array to the host can be done by chainer.backends.cuda.to\_cpu() as follows:

```
x_cpu = cuda.to_cpu(x_gpu)
```

It is equivalent to the following code using CuPy:

```
with x_gpu.device:
    x_cpu = x_gpu.get()
```

**Note:** The *with* statements in these codes are required to select the appropriate CUDA device. If user uses only one device, these device switching is not needed. *chainer.backends.cuda.to\_cpu()* and *chainer.backends.cuda.to\_gpu()* functions automatically switch the current device correctly.

Chainer also provides a convenient function <code>chainer.backends.cuda.get\_device\_from\_id()</code> and <code>chainer.backends.cuda.get\_device\_from\_array()</code> to select a device. The former function accepts an integer or <code>None</code>. When <code>None</code> is given, it returns <code>a dummy device object</code>. Otherwise, it returns a corresponding device object. The latter function accepts <code>CuPy</code> array or <code>NumPy</code> array. When a <code>NumPy</code> array is given, it returns <code>a dummy device object</code>. Otherwise, it returns a corresponding device object to the give <code>CuPy</code> array. The dummy device object also supports <code>with</code> statements like the above example but does nothing. Here are some other examples:

```
cuda.get_device_from_id(1).use()
x_gpu1 = cupy.empty((4, 3), dtype=cupy.float32)

with cuda.get_device_from_id(1):
    x_gpu1 = cupy.empty((4, 3), dtype=cupy.float32)

with cuda.get_device_from_array(x_gpu1):
    y_gpu1 = x_gpu + 1
```

Since it accepts NumPy arrays, we can write a function that accepts both NumPy and CuPy arrays with correct device switching:

```
def add1(x):
    with cuda.get_device_from_array(x):
        return x + 1
```

The compatibility of CuPy with NumPy enables us to write CPU/GPU generic code. It can be made easy by the chainer.backend.get\_array\_module() function. This function returns the numpy or cupy module based on arguments. A CPU/GPU generic function is defined using it like follows:

```
# Stable implementation of log(1 + exp(x))
def softplus(x):
    xp = backend.get_array_module(x)
    return xp.maximum(0, x) + xp.log1p(xp.exp(-abs(x)))
```

### 2.9.3 Run Neural Networks on a Single GPU

Single-GPU usage is very simple. What you have to do is transferring Link and input arrays to the GPU beforehand. In this subsection, the code is based on *our first MNIST example in this tutorial*.

A Link object can be transferred to the specified GPU using the to\_gpu() method.

This time, we make the number of input, hidden, and output units configurable. The  $to\_gpu()$  method also accepts a device ID like model.to\_gpu(0). In this case, the link object is transferred to the appropriate GPU device. The current device is used by default.

If we use *chainer.training.Trainer*, what we have to do is just let the updater know the device ID to send each mini-batch.

```
updater = training.updaters.StandardUpdater(train_iter, optimizer, device=0)
trainer = training.Trainer(updater, (20, 'epoch'), out='result')
```

We also have to specify the device ID for an evaluator extension as well.

```
trainer.extend(extensions.Evaluator(test_iter, model, device=0))
```

When we write down the training loop by hand, we have to transfer each mini-batch to the GPU manually:

```
model.to_gpu()
batchsize = 100
datasize = len(x_train)
for epoch in range(20):
    print('epoch %d' % epoch)
    indexes = np.random.permutation(datasize)
    for i in range(0, datasize, batchsize):
        x = Variable(cuda.to_gpu(x_train[indexes[i : i + batchsize]]))
        t = Variable(cuda.to_gpu(y_train[indexes[i : i + batchsize]]))
        optimizer.update(model, x, t)
```

# 2.9.4 Model-parallel Computation on Multiple GPUs

Parallelization of machine learning is roughly classified into two types called "model-parallel" and "data-parallel". Model-parallel means parallelizations of the computations inside the model. In contrast, data-parallel means parallelizations using data sharding. In this subsection, we show how to use the model-parallel approach on multiple GPUs in Chainer.

*Recall the MNIST example.* Now suppose that we want to modify this example by expanding the network to 6 layers with 2000 units each using two GPUs. In order to make multi-GPU computation efficient, we only make the two GPUs communicate at the third and sixth layer. The overall architecture looks like the following diagram:

We can use the above MLP chain as following diagram:

Let's write a link for the whole network.

```
class ParallelMLP(Chain):
   def ___init___(self):
       super(ParallelMLP, self).__init__()
        with self.init_scope():
            # the input size, 784, is inferred
            self.mlp1_qpu0 = MLP(1000, 2000).to_qpu(0)
            self.mlp1_gpu1 = MLP(1000, 2000).to_gpu(1)
            # the input size, 2000, is inferred
            self.mlp2\_gpu0 = MLP(1000, 10).to\_gpu(0)
            self.mlp2\_gpu1 = MLP(1000, 10).to\_gpu(1)
   def forward(self, x):
        # assume x is on GPU 0
        z0 = self.mlp1_gpu0(x)
        z1 = self.mlp1_gpu1(F.copy(x, 1))
        # sync
        h0 = F.relu(z0 + F.copy(z1, 0))
        h1 = F.relu(z1 + F.copy(z0, 1))
        y0 = self.mlp2_gpu0(h0)
        y1 = self.mlp2_gpu1(h1)
        # sync
        y = y0 + F.copy(y1, 0)
        return y # output is on GPU0
```

Recall that the Link.to\_gpu() method returns the link itself. The copy() function copies an input variable to specified GPU device and returns a new variable on the device. The copy supports backprop, which just reversely transfers an output gradient to the input device.

**Note:** Above code is not parallelized on CPU, but is parallelized on GPU. This is because all the functions in the above code run asynchronously to the host CPU.

An almost identical example code can be found at examples/mnist/train\_mnist\_model\_parallel.py.

## 2.9.5 Data-parallel Computation on Multiple GPUs with Trainer

Data-parallel computation is another strategy to parallelize online processing. In the context of neural networks, it means that a different device does computation on a different subset of the input data. In this subsection, we review the way to achieve data-parallel learning on two GPUs.

Suppose again our task is *the MNIST example*. This time we want to directly parallelize the three-layer network. The most simple form of data-parallelization is parallelizing the gradient computation for a distinct set of data. First, define a model and optimizer instances:

```
model = L.Classifier(MLP(1000, 10)) # the input size, 784, is inferred
optimizer = optimizers.SGD()
optimizer.setup(model)
```

Recall that the MLP link implements the multi-layer perceptron, and the Classifier link wraps it to provide a classifier interface. We used StandardUpdater in the previous example. In order to enable data-parallel computation with multiple GPUs, we only have to replace it with ParallelUpdater.

The devices option specifies which devices to use in data-parallel learning. The device with name 'main' is used as the main device. The original model is sent to this device, so the optimization runs on the main device. In the above example, the model is also cloned and sent to GPU 1. Half of each mini-batch is fed to this cloned model. After every backward computation, the gradient is accumulated into the main device, the parameter update runs on it, and then the updated parameters are sent to GPU 1 again.

See also the example code in examples/mnist/train\_mnist\_data\_parallel.py.

## 2.9.6 Data-parallel Computation on Multiple GPUs without Trainer

We here introduce a way to write data-parallel computation without the help of *Trainer*. Most users can skip this section. If you are interested in how to write a data-parallel computation by yourself, this section should be informative. It is also helpful to, e.g., customize the *ParallelUpdater* class.

We again start from the MNIST example. At this time, we use a suffix like \_0 and \_1 to distinguish objects on each device. First, we define a model.

```
model_0 = L.Classifier(MLP(1000, 10)) # the input size, 784, is inferred
```

We want to make two copies of this instance on different GPUs. The Link.to\_gpu() method runs in place, so we cannot use it to make a copy. In order to make a copy, we can use Link.copy() method.

```
model_1 = model_0.copy()
model_0.to_gpu(0)
model_1.to_gpu(1)
```

The Link.copy() method copies the link into another instance. It just copies the link hierarchy, and does not copy the arrays it holds.

Then, set up an optimizer:

```
optimizer = optimizers.SGD()
optimizer.setup(model_0)
```

Here we use the first copy of the model as *the master model*. Before its update, gradients of model\_1 must be aggregated to those of model\_0.

Then, we can write a data-parallel learning loop as follows:

```
batchsize = 100
datasize = len(x_train)
for epoch in range(20):
    print('epoch %d' % epoch)
    indexes = np.random.permutation(datasize)
    for i in range(0, datasize, batchsize):
```

(continues on next page)

(continued from previous page)

```
x_batch = x_train[indexes[i : i + batchsize]]
y_batch = y_train[indexes[i : i + batchsize]]

x0 = Variable(cuda.to_gpu(x_batch[:batchsize//2], 0))
t0 = Variable(cuda.to_gpu(y_batch[:batchsize//2], 0))
x1 = Variable(cuda.to_gpu(x_batch[batchsize//2:], 1))
t1 = Variable(cuda.to_gpu(y_batch[batchsize//2:], 1))

loss_0 = model_0(x0, t0)
loss_1 = model_1(x1, t1)

model_0.cleargrads()
model_1.cleargrads()

loss_0.backward()
loss_1.backward()
model_0.addgrads(model_1)
optimizer.update()

model_1.copyparams(model_0)
```

Do not forget to clear the gradients of both model copies! One half of the mini-batch is forwarded to GPU 0, the other half to GPU 1. Then the gradients are accumulated by the Link.addgrads() method. This method adds the gradients of a given link to those of the self. After the gradients are prepared, we can update the optimizer in usual way. Note that the update only modifies the parameters of model\_0. So we must manually copy them to model\_1 using Link.copyparams() method.

**Note:** If the batch size used in one model remain the same, the scale of the gradient is roughly proportional to the number of models, when we aggregate gradients from all models by *chainer.Link.addgrads()*. So you need to adjust the batch size and/or learning rate of the optimizer accordingly.

Now you can use Chainer with GPUs. All examples in the examples directory support GPU computation, so please refer to them if you want to know more practices on using GPUs. In the next section, we will show how to define a differentiable (i.e. *backpropable*) function on Variable objects. We will also show there how to write a simple (elementwise) CUDA kernel using Chainer's CUDA utilities.

# 2.10 Type Checks

In this section, you will learn about the following things:

- · Basic usage of type check
- Detail of type information
- · Internal mechanism of type check
- More complicated cases
- · Call functions
- Typical type check example

After reading this section, you will be able to:

• Write a code to check types of input arguments of your own functions

## 2.10.1 Basic usage of type check

When you call a function with an invalid type of array, you sometimes receive no error, but get an unexpected result by broadcasting. When you use CUDA with an illegal type of array, it causes memory corruption, and you get a serious error. These bugs are hard to fix. Chainer can check preconditions of each function, and helps to prevent such problems. These conditions may help a user to understand specification of functions.

Each implementation of Function has a method for type check, <code>check\_type\_forward()</code>. This function is called just before the <code>forward()</code> method of the Function class. You can override this method to check the condition on types and shapes of arguments.

check\_type\_forward() gets an argument in\_types:

```
def check_type_forward(self, in_types):
    ...
```

in\_types is an instance of *TypeInfoTuple*, which is a sub-class of tuple. To get type information about the first argument, use in\_types[0]. If the function gets multiple arguments, we recommend to use new variables for readability:

```
x_type, y_type = in_types
```

In this case, x\_type represents the type of the first argument, and y\_type represents the second one.

We describe usage of in\_types with an example. When you want to check if the number of dimension of  $x_{type}$  equals to 2, write this code:

```
utils.type_check.expect(x_type.ndim == 2)
```

When this condition is true, nothing happens. Otherwise this code throws an exception, and the user gets a message like this:

```
Traceback (most recent call last):
...
chainer.utils.type_check.InvalidType: Expect: in_types[0].ndim == 2
Actual: 3 != 2
```

This error message means that "ndim of the first argument expected to be 2, but actually it is 3".

# 2.10.2 Detail of type information

You can access three information of x type.

- . shape is a tuple of ints. Each value is size of each dimension.
- .ndim is int value representing the number of dimensions. Note that ndim == len(shape)
- .dtype is numpy.dtype representing data type of the value.

You can check all members. For example, the size of the first dimension must be positive, you can write like this:

```
utils.type_check.expect(x_type.shape[0] > 0)
```

You can also check data types with .dtype:

2.10. Type Checks 49

```
utils.type_check.expect(x_type.dtype == np.float64)
```

And an error is like this:

You can also check kind of dtype. This code checks if the type is floating point

```
utils.type_check.expect(x_type.dtype.kind == 'f')
```

You can compare between variables. For example, the following code checks if the first argument and the second argument have the same length:

```
utils.type_check.expect(x_type.shape[1] == y_type.shape[1])
```

## 2.10.3 Internal mechanism of type check

How does it show an error message like "in\_types[0].ndim == 2"? If x\_type is an object containing ndim member variable, we cannot show such an error message because this equation is evaluated as a boolean value by Python interpreter.

Actually x\_type is a <code>Expr</code> objects, and doesn't have a ndim member variable itself. <code>Expr</code> represents a syntax tree. x\_type.ndim makes a <code>Expr</code> object representing (getattr, x\_type, 'ndim'). x\_type.ndim == 2 makes an object like (eq, (getattr, x\_type, 'ndim'), 2). <code>expect()</code> gets a <code>Expr</code> object and evaluates it. When it is <code>True</code>, it causes no error and shows nothing. Otherwise, this method shows a readable error message.

If you want to evaluate a Expr object, call eval () method:

```
actual_type = x_type.eval()
```

actual\_type is an instance of TypeInfo, while x\_type is an instance of Expr. In the same way, x\_type. shape [0].eval() returns an int value.

#### 2.10.4 More powerful methods

Expr class is more powerful. It supports all mathematical operators such as + and \*. You can write a condition that the first dimension of x\_type is the first dimension of y\_type times four:

```
utils.type_check.expect(x_type.shape[0] == y_type.shape[0] * 4)
```

When x\_type.shape[0] == 3 and y\_type.shape[0] == 1, users can get the error message below:

To compare a member variable of your function, wrap a value with Variable to show readable error message:

```
x_type.shape[0] == utils.type_check.Variable(self.in_size, "in_size")
```

This code can check the equivalent condition below:

```
x_type.shape[0] == self.in_size
```

However, the latter condition doesn't know the meaning of this value. When this condition is not satisfied, the latter code shows unreadable error message:

```
chainer.utils.type_check.InvalidType: Expect: in_types[0].shape[0] == 4 # what does
    →'4' mean?
Actual: 3 != 4
```

Note that the second argument of utils.type\_check.Variable is only for readability.

The former shows this message:

```
chainer.utils.type_check.InvalidType: Expect: in_types[0].shape[0] == in_size # OK, 

→ `in_size` is a value that is given to the constructor

Actual: 3 != 4 # You can also check actual value here
```

### 2.10.5 Call functions

How to check summation of all values of shape? Expr also supports function call:

```
sum = utils.type_check.Variable(np.sum, 'sum')
utils.type_check.expect(sum(x_type.shape) == 10)
```

Why do we need to wrap the function numpy.sum with utils.type\_check.Variable? x\_type.shape is not a tuple but an object of Expr as we have seen before. Therefore, numpy.sum(x\_type.shape) fails. We need to evaluate this function lazily.

The above example produces an error message like this:

```
Traceback (most recent call last):
...
chainer.utils.type_check.InvalidType: Expect: sum(in_types[0].shape) == 10
Actual: 7 != 10
```

## 2.10.6 More complicated cases

How to write a more complicated condition that can't be written with these operators? You can evaluate <code>Expr</code> and get its result value with <code>eval()</code> method. Then check the condition and show warning message by hand:

```
x_shape = x_type.shape.eval() # get actual shape (int tuple)
if not more_complicated_condition(x_shape):
    expect_msg = 'Shape is expected to be ...'
    actual_msg = 'Shape is ...'
    raise utils.type_check.InvalidType(expect_msg, actual_msg)
```

Please write a readable error message. This code generates the following error message:

2.10. Type Checks 51

```
Traceback (most recent call last):
...
chainer.utils.type_check.InvalidType: Expect: Shape is expected to be ...
Actual: Shape is ...
```

## 2.10.7 Typical type check example

We show a typical type check for a function.

First check the number of arguments:

```
utils.type_check.expect(in_types.size() == 2)
```

in\_types.size() returns a <code>Expr</code> object representing the number of arguments. You can check it in the same way.

And then, get each type:

```
x_type, y_type = in_types
```

Don't get each value before checking in\_types.size(). When the number of argument is illegal, type\_check. expect might output unuseful error messages. For example, this code doesn't work when the size of in\_types is 0:

```
utils.type_check.expect(
  in_types.size() == 2,
  in_types[0].ndim == 3,
)
```

After that, check each type:

```
utils.type_check.expect(
   x_type.dtype == np.float32,
   x_type.ndim == 3,
   x_type.shape[1] == 2,
)
```

The above example works correctly even when  $x_type.ndim == 0$  as all conditions are evaluated lazily.

# 2.11 Serializers – saving and loading

Serializer is a simple interface to serialize or deserialize an object. Link, Optimizer, and Trainer support serialization.

Concrete serializers are defined in the serializers module. It supports NumPy NPZ and HDF5 formats.

For example, we can serialize a link object into NPZ file by the <code>save\_npz()</code> function:

Assuming we have defined a model:

```
>>> from chainer import serializers
>>> serializers.save_npz('my.model', model)
```

This saves the parameters of model into the file 'my.model' in NPZ format. The saved model can be read back from my.model back into model by the  $load\_npz()$  function:

```
>>> serializers.load_npz('my.model', model)
```

**Note:** Note that only the parameters and the *persistent values* are serialized by this serialization code. Other attributes are not saved automatically. You can register arrays, scalars, or any serializable objects as persistent values by the <code>add\_persistent()</code> method. The registered values can be accessed by attributes of the name passed to the add\_persistent method.

The state of an optimizer can also be saved by the same functions:

```
>>> serializers.save_npz('my.state', optimizer)
>>> serializers.load_npz('my.state', optimizer)
```

**Note:** Note that serialization of optimizer only saves its internal states including number of iterations, momentum vectors of MomentumSGD, etc. It does not save the parameters and persistent values of the target link. We have to explicitly save the target link with the optimizer to resume the optimization from saved states. This can be done by saving the entire Trainer object, like this:

```
>>> serializers.save_npz('my.state', trainer)
```

Support of the HDF5 format is enabled if the h5py package is installed. Serialization and descrialization with the HDF5 format are almost identical to those with the NPZ format; just replace <code>save\_npz()</code> and <code>load\_npz()</code> by <code>save\_hdf5()</code> and <code>load\_hdf5()</code>, respectively.

# 2.12 Customize your own logging

In this section, you will learn about the following things:

- What is chainer. Reporter?
- How to report logging with chainer. Reporter?
- The naming rule for the reported values.

After reading this section, you will be able to:

• Write your own report.

### 2.12.1 What is Reporter?

chainer.Reporter is used to collect values that users want to watch. The reporter object manipulates a dictionary from value names to the actually observed values. We call this dictionary as *observation*.

See the following example:

```
>>> from chainer import Reporter, report, report_scope
>>>
>>> reporter = Reporter()
>>> observer = object() # it can be an arbitrary (reference) object
>>> reporter.add_observer('my_observer:', observer)
>>> observation = {}
>>> with reporter.scope(observation):
```

(continues on next page)

(continued from previous page)

```
... reporter.report({'x': 1}, observer)
...
>>> observation
{'my_observer:/x': 1}
```

When a value is passed to the reporter, an object called observer can be optionally attached. In this case, the name of the observer is added as the prefix of the value name. The observer name should be registered beforehand. Using reporter.scope, you can select which observation to save the observed values.

There are also a global API <code>chainer.report()</code>, which reports observed values with the current reporter object. In this case, <code>current</code> means which <code>with</code> statement scope the current code line is in. This function calls the <code>Reporter.report()</code> method of the current reporter.

```
>>> observation = {}
>>> with reporter.scope(observation):
... report({'x': 1}, observer)
...
>>> observation
{'my_observer:/x': 1}
```

## 2.12.2 Use report in Chain or Link

The most important application of Reporter is to report observed values from each Link or Chain in the training and validation procedures.

But, how to report the observed values from each link or chain? Shold we prepare the Reporter? No, you only need to call report () in chain or link, because Trainer and some extensions prepare their own Reporter object with the hierarchy of the target link registered as observers. We can use report () function inside any links and chains to report the observed values (e.g., training loss, accuracy, activation statistics, etc.).

See the following example:

```
>>> class Classifier (Chain):
        def __init__(self, predictor):
. . .
            super(Classifier, self).__init__()
            with self.init_scope():
                self.predictor = predictor
. . .
        def forward(self, x, t):
. . .
            y = self.predictor(x)
            loss = F.softmax_cross_entropy(y, t)
            accuracy = F.accuracy(y, t)
            report({'loss': loss, 'accuracy': accuracy}, self)
            return loss
. . .
. . .
```

If the link is named 'main' in the hierarchy (which is the default name of the target link in the StandardUpdater), these reported values are named 'main/loss' and 'main/accuracy'. If these values are reported inside the <code>Evaluator</code> extension, 'validation' is added at the head of the link name, thus the item names are changed to 'validation/main/loss' and 'validation/main/accuracy' ('validation' is the default name of the Evaluator extension).

### 2.12.3 Naming rule for the reported values

So, you know almost everything about Reporter. However, there is one more thing. It is what is the naming rule for the reported values, especially when the values are reported from a link that is not the root of the link hierarchy.

As we explained in the previous section, the root of links is named as 'main' by the the StandardUpdater and the names of reported values in the root have the prefix 'main'. When the values are reported from a link that is not the root of the link hierarchy, the prefix of the names are determined by the link hierarchy, or namedlinks().

See the following example:

```
>>> class MLP (Chain):
       def __init__(self, n_units, n_out):
           super(MLP, self).__init__()
           with self.init_scope():
                # the size of the inputs to each layer will be inferred
                self.l1 = L.Linear(None, n_units) # n_in -> n_units
                self.12 = L.Linear(None, n_units) # n_units -> n_units
                self.13 = L.Linear(None, n out)
                                                  # n units -> n out
       def forward(self, x):
          h1 = F.relu(self.l1(x))
           h2 = F.relu(self.12(h1))
           y = self.13(h2)
. . .
           report({ 'sum_y': F.sum(y)}, self)
. . .
           return v
>>> model = Classifier(MLP(100, 10))
>>> for name, observer in model.namedlinks(skipself=True):
      print(name)
/predictor
/predictor/l1
/predictor/12
/predictor/13
```

You can get the parameters of the link hierarchy by <code>namedlinks()</code>. In this example, we report 'loss' and 'accuracy' in the root of links, and 'sum\_y' in the link of '/predictor'. So, you can access the reported values by 'main/accuracy', 'main/accuracy', and 'main/predictor/sum\_y'.

See what we explained is correct:

```
>>> train, test = datasets.get_mnist()
>>> train_iter = iterators.SerialIterator(train, batch_size=100, shuffle=True)
>>> test_iter = iterators.SerialIterator(test, batch_size=100, repeat=False,_
⇔shuffle=False)
>>> optimizer = optimizers.SGD()
>>> optimizer.setup(model)
>>> updater = training.StandardUpdater(train_iter, optimizer)
>>> trainer = training.Trainer(updater, (1, 'epoch'), out='result')
>>> trainer.extend(extensions.Evaluator(test_iter, model))
>>> trainer.extend(extensions.LogReport())
>>> trainer.extend(extensions.PrintReport(
       ['epoch', 'main/accuracy', 'main/loss', 'main/predictor/sum_y', 'validation/
→main/accuracy']))
>>> trainer.run()
epoch
        main/accuracy main/loss main/predictor/sum_y validation/main/accuracy
           0.662317 1.38345
                                      47.9927
                                                            0.8498
```

**CHAPTER** 

THREE

### **NEURAL NET EXAMPLES**

# 3.1 MNIST using Trainer

In the example code of this tutorial, we assume for simplicity that the following symbols are already imported.

By using *Trainer*, you don't need to write the training loop explicitly any more. Furthermore, Chainer provides many useful extensions that can be used with *Trainer* to visualize your results, evaluate your model, store and manage log files more easily.

This example will show how to use the *Trainer* to train a fully-connected feed-forward neural network on the MNIST dataset.

**Note:** If you would like to know how to write a training loop without using the *Trainer*, please check *MNIST with a Manual Training Loop* instead of this tutorial.

### 3.1.1 1. Prepare the dataset

Load the MNIST dataset, which contains a training set of images and class labels as well as a corresponding test set.

```
from chainer.datasets import mnist

train, test = mnist.get_mnist()
```

**Note:** You can use a Python list as a dataset. That's because *Iterator* can take any object as a dataset whose elements can be accessed via [] accessor and whose length can be obtained with len() function. For example,

```
train = [(x1, t1), (x2, t2), ...]
```

a list of tuples like this can be used as a dataset.

There are many utility dataset classes defined in datasets. It is recommended that you utilize them in the actual applications.

For example, if your dataset consists of a number of image files, it would take a large amount of memory to load those data into a list like above. In that case, you can use <code>ImageDataset</code>, which just keeps the paths to image files. The actual image data will be loaded from the disk when the corresponding element is requested via [] accessor. Until then, no images are loaded to the memory to reduce memory use.

### 3.1.2 2. Prepare the dataset iterations

Iterator creates a mini-batch from the given dataset.

```
batchsize = 128

train_iter = iterators.SerialIterator(train, batchsize)
test_iter = iterators.SerialIterator(test, batchsize, False)
```

### 3.1.3 3. Prepare the model

Here, we are going to use the same model as the one defined in MNIST with a Manual Training Loop.

#### 3.1.4 4. Prepare the Updater

Trainer is a class that holds all of the necessary components needed for training. The main components are shown below.

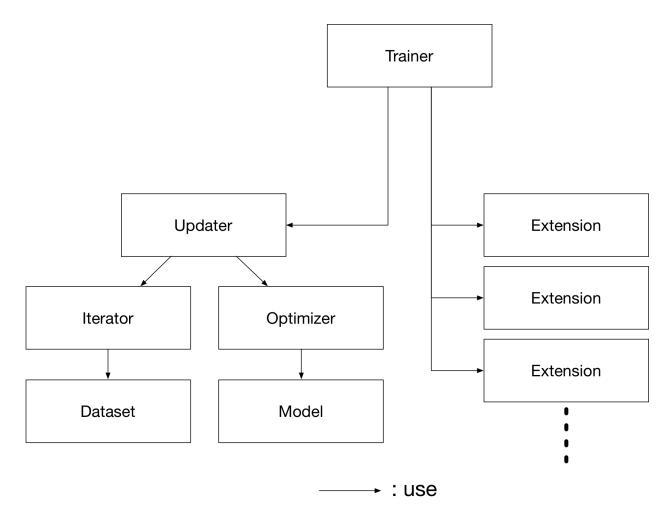

Basically, all you need to pass to *Trainer* is an *Updater*. However, *Updater* contains an *Iterator* and *Optimizer*. Since *Iterator* can access the dataset and *Optimizer* has references to the model, *Updater* can access to the model to update its parameters.

So, *Updater* can perform the training procedure as shown below:

- 1. Retrieve the data from dataset and construct a mini-batch (Iterator)
- 2. Pass the mini-batch to the model and calculate the loss
- 3. Update the parameters of the model (Optimizer)

Now let's create the Updater object!

(continues on next page)

(continued from previous page)

```
optimizer.setup(model)
# Get an updater that uses the Iterator and Optimizer
updater = training.updaters.StandardUpdater(train_iter, optimizer, device=gpu_id)
```

**Note:** Here, the model defined above is passed to *Classifier* and changed to a new *Chain*. *Classifier*, which in fact inherits from the *Chain* class, keeps the given *Chain* model in its predictor attribute. Once you give the input data and the corresponding class labels to the model by the () operator,

- 1. forward() of the model is invoked. The data is then given to predictor to obtain the output y.
- 2. Next, together with the given labels, the output y is passed to the loss function which is determined by lossfun argument in the constructor of Classifier.
- 3. The loss is returned as a *Variable*.

In Classifier, the lossfun is set to softmax\_cross\_entropy() as default.

StandardUpdater is the simplest class among several updaters. There are also the ParallelUpdater and the MultiprocessParallelUpdater to utilize multiple GPUs. The MultiprocessParallelUpdater uses the NVIDIA NCCL library, so you need to install NCCL and re-install CuPy before using it.

### 3.1.5 5. Setup Trainer

Lastly, we will setup *Trainer*. The only requirement for creating a *Trainer* is to pass the *Updater* object that we previously created above. You can also pass a stop\_trigger to the second trainer argument as a tuple like (length, unit) to tell the trainer when to stop the training. The length is given as an integer and the unit is given as a string which should be either epoch or iteration. Without setting stop\_trigger, the training will never be stopped.

```
# Setup a Trainer
trainer = training.Trainer(updater, (max_epoch, 'epoch'), out='mnist_result')
```

The out argument specifies an output directory used to save the log files, the image files of plots to show the time progress of loss, accuracy, etc. when you use <code>PlotReport</code> extension. Next, we will explain how to display or save those information by using trainer <code>Extension</code>.

#### 3.1.6 6. Add Extensions to the Trainer object

The *Trainer* extensions provide the following capabilities:

- Save log files automatically (LogReport)
- Display the training information to the terminal periodically (PrintReport)
- Visualize the loss progress by plotting a graph periodically and save it as an image file (PlotReport)
- Automatically serialize the state periodically (snapshot () / snapshot\_object ())
- Display a progress bar to the terminal to show the progress of training (ProgressBar)
- Save the model architecture as a Graphviz's dot file (DumpGraph ())

To use these wide variety of tools for your training task, pass <code>Extension</code> objects to the <code>extend()</code> method of your <code>Trainer</code> object.

#### LogReport

Collect loss and accuracy automatically every epoch or iteration and store the information under the log file in the directory specified by the out argument when you create a *Trainer* object.

#### snapshot()

The <code>snapshot()</code> method saves the <code>Trainer</code> object at the designated timing (default: every epoch) in the directory specified by out. The <code>Trainer</code> object, as mentioned before, has an <code>Updater</code> which contains an <code>Optimizer</code> and a model inside. Therefore, as long as you have the snapshot file, you can use it to come back to the training or make inferences using the previously trained model later.

#### snapshot\_object()

However, when you keep the whole <code>Trainer</code> object, in some cases, it is very tedious to retrieve only the inside of the model. By using <code>snapshot\_object()</code>, you can save the particular object (in this case, the model wrapped by <code>Classifier()</code> as a separate snapshot. <code>Classifier()</code> is a <code>Chain()</code> object which keeps the model that is also a <code>Chain()</code> object as its <code>predictor()</code> property, and all the parameters are under the <code>predictor()</code>, so taking the snapshot of <code>predictor()</code> is enough to keep all the trained parameters.

This is a list of commonly used trainer extensions:

**LogReport** This extension collects the loss and accuracy values every epoch or iteration and stores in a log file. The log file will be located under the output directory (specified by out argument of the *Trainer* object).

snapshot () This extension saves the Trainer object at the designated timing (defaut: every epoch) in the output directory. The Trainer object, as mentioned before, has an Updater which contains an Optimizer and a model inside. Therefore, as long as you have the snapshot file, you can use it to come back to the training or make inferences using the previously trained model later.

snapshot\_object() snapshot() extension above saves the whole Trainer object. However, in some cases, it is tedious to retrieve only the inside of the model. By using snapshot\_object(), you can save the particular object (in the example above, the model wrapped by Classifier) as a separeted snapshot. Taking the snapshot of predictor is enough to keep all the trained parameters, because Classifier (which is a subclass of Chain) keeps the model as its predictor property, and all the parameters are under this property.

DumpGraph () This extension saves the structure of the computational graph of the model. The graph is saved in Graphviz dot format under the output directory of the Trainer.

**Evaluator** Iterators that use the evaluation dataset and the model object are required to use Evaluator extension. It evaluates the model using the given dataset (typically it's a validation dataset) at the specified timing interval.

PrintReport This extension outputs the spcified values to the standard output.

**PlotReport** This extension plots the values specified by its arguments and saves it as a image file.

This is not an exhaustive list of built-in extensions. Please take a look at *Extensions* for more of them.

# 3.1.7 7. Start Training

Just call run () method from Trainer object to start training.

| _ |                |
|---|----------------|
|   |                |
|   |                |
|   | trainer.run()  |
|   | 01411011141111 |
|   |                |

| epoch                 | main/loss | main/accuracv                           | validation/main/loss | validation/main/accuracy |   |
|-----------------------|-----------|-----------------------------------------|----------------------|--------------------------|---|
| → elapsed_            |           | , , , , , , , , , , , , , , , , , , , , |                      |                          | _ |
| 1                     | 1.53241   | 0.638409                                | 0.74935              | 0.835839                 |   |
| → 4.93409             |           |                                         |                      |                          |   |
|                       | 0.578334  | 0.858059                                | 0.444722             | 0.882812                 | _ |
| → 7.72883             |           |                                         |                      |                          |   |
|                       | 0.418569  | 0.886844                                | 0.364943             | 0.899229                 | _ |
| → 10.4229 4           | 0 262242  | 0.899089                                | 0 337560             | 0.905558                 |   |
| <sup>4</sup> → 13.148 | 0.362342  | 0.099009                                | 0.32/369             | 0.905556                 | _ |
|                       | 0 331067  | 0.906517                                | 0 304399             | 0.911788                 |   |
| → 15.846              | 0.331007  | 0.900017                                | 0.301333             | 0.511,00                 | _ |
| 6                     | 0.309019  | 0.911964                                | 0.288295             | 0.917722                 |   |
| → 18.5395             |           |                                         |                      |                          |   |
| 7                     | 0.292312  | 0.916128                                | 0.272073             | 0.921776                 | _ |
| → 21.2173             |           |                                         |                      |                          |   |
| 8                     | 0.278291  | 0.92059                                 | 0.261351             | 0.923457                 | _ |
| → 23.9211             |           |                                         |                      |                          |   |
|                       | 0.266266  | 0.923541                                | 0.253195             | 0.927314                 | _ |
| → 26.6612<br>10       | 0 255/89  | 0.926739                                | 0 242415             | 0.929094                 |   |
| → 29.466              | 0.233409  | 0.720133                                | 0.212113             | 0.727074                 | _ |
| , 23.100              |           |                                         |                      |                          |   |

Let's see the plot of loss progress saved in the mnist\_result directory.

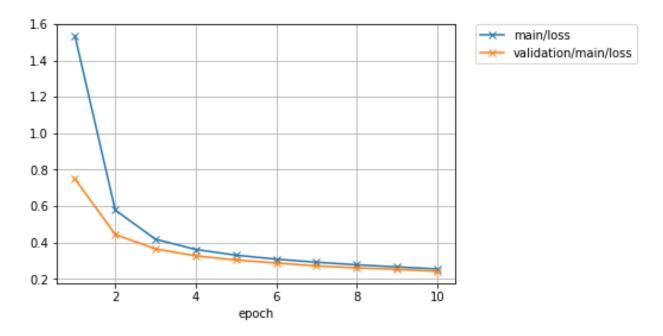

How about the accuracy?

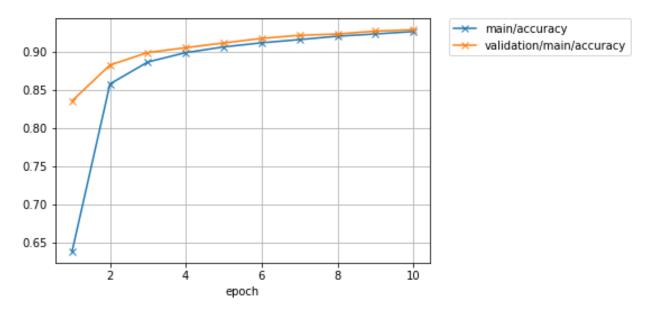

Furthermore, let's visualize the computational graph saved with <code>DumpGraph()</code> using Graphviz.

```
% dot -Tpng mnist_result/cg.dot -o mnist_result/cg.png
```

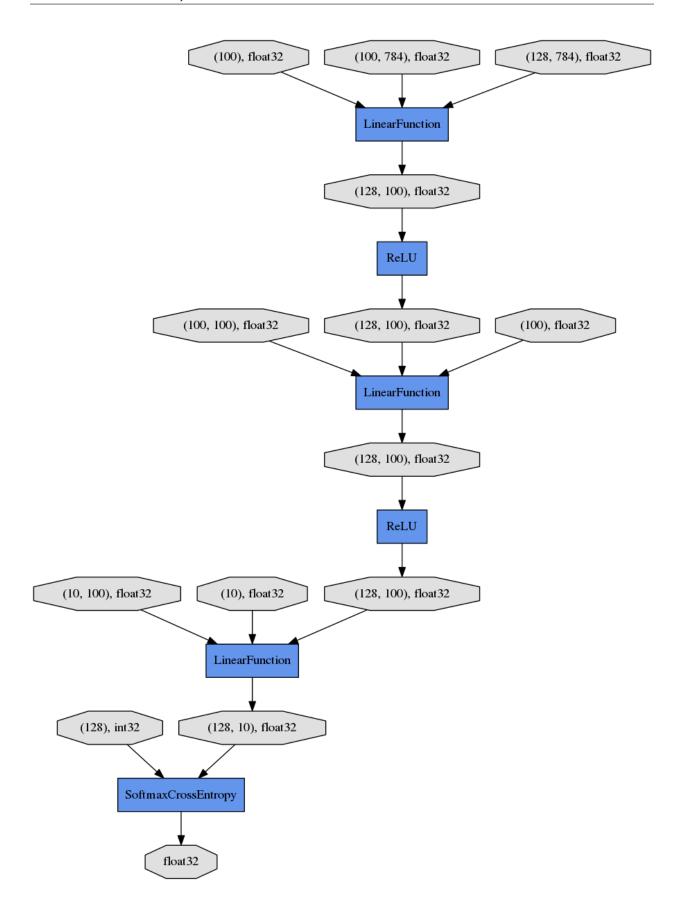

From the top to the bottom, you can see the data flow in the computational graph. It basically shows how data and parameters are passed to the Functions.

## 3.1.8 8. Evaluate a pre-trained model

Evaluation using the snapshot of a model is as easy as what explained in the MNIST with a Manual Training Loop.

```
import matplotlib.pyplot as plt

model = MLP()
serializers.load_npz('mnist_result/model_epoch-10', model)

# Show the output
x, t = test[0]
plt.imshow(x.reshape(28, 28), cmap='gray')
plt.show()
print('label:', t)

y = model(x[None, ...])
print('predicted_label:', y.array.argmax(axis=1)[0])
```

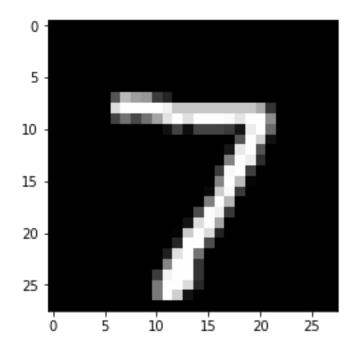

```
label: 7
predicted_label: 7
```

The prediction looks correct. Success!

# 3.2 MNIST with a Manual Training Loop

In the example code of this tutorial, we assume for simplicity that the following symbols are already imported.

In this tutorial section, we will learn how to train a deep neural network to classify images of hand-written digits in the popular MNIST dataset. This dataset contains 50,000 training examples and 10,000 test examples. Each example is a set of a 28 x 28 greyscale image and a corresponding class label. Since the digits from 0 to 9 are used, there are 10 classes for the labels.

Chainer provides a feature called *Trainer* that can simplify the training procedure of your model. However, it is also good to know how the training works in Chainer before starting to use the useful *Trainer* class that hides the actual processes. Writing your own training loop can be useful for learning how *Trainer* works or for implementing features not included in the standard trainer.

The complete training procedure consists of the following steps:

- 1. Prepare a dataset
- 2. Create a dataset iterator
- 3. Define a network
- 4. Select an optimization algorithm
- 5. Write a training loop
  - a. Retrieve a set of examples (mini-batch) from the training dataset.
  - b. Feed the mini-batch to your network.
  - c. Run a forward pass of the network and compute the loss.
  - d. Just call the backward() method from the loss Variable to compute the gradients for all trainable parameters.
  - e. Run the optimizer to update those parameters.
- 6. Save the trained model
- 7. Perform classification by the saved model and check the network performance on validation/test sets.

## 3.2.1 1. Prepare a dataset

Chainer contains some built-in functions to use some popular datasets like MNIST, CIFAR10/100, etc. Those can automatically download the data from servers and provide dataset objects which are easy to use.

The code below shows how to retrieve the MNIST dataset from the server and save an image from its training split to make sure the images are correctly obtained.

```
from __future__ import print_function
import matplotlib.pyplot as plt
from chainer.datasets import mnist

# Download the MNIST data if you haven't downloaded it yet
train, test = mnist.get_mnist(withlabel=True, ndim=1)

# Display an example from the MNIST dataset.
# `x` contains the input image array and `t` contains that target class
# label as an integer.
x, t = train[0]
plt.imshow(x.reshape(28, 28), cmap='gray')
plt.savefig('5.png')
print('label:', t)
```

```
label: 5
```

The saved image 5.png will look like:

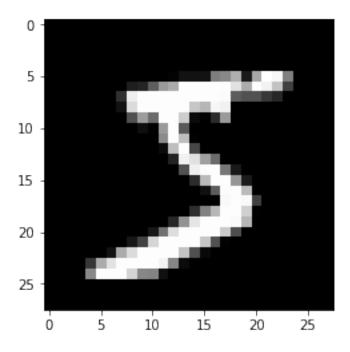

## 3.2.2 2. Create a dataset iterator

Although this is an optional step, we'd like to introduce the *Iterator* class that retrieves a set of data and labels from the given dataset to easily make a mini-batch. There are some subclasses that can perform the same thing in different ways, e.g., using multi-processing to parallelize the data loading part, etc.

Here, we use SerialIterator, which is also a subclass of Iterator in the example code below. The SerialIterator can provide mini-batches with or without shuffling the order of data in the given dataset.

All *Iterators* produce a new mini-batch by calling its *next()* method. All *Iterators* also have properties to know how many times we have taken all the data from the given dataset (epoch) and whether the next mini-batch will be the start of a new epoch (is\_new\_epoch), and so on.

The code below shows how to create a SerialIterator object from a dataset object.

**Note:** Iterators can take a built-in Python list as a given dataset. It means that the example code below is able to work,

```
train = [(x1, t1), (x2, t2), ...] # A list of tuples
train_iter = iterators.SerialIterator(train, batchsize)
```

where x1, x2, ... denote the input data and t1, t2, ... denote the corresponding labels.

#### **Details of SerialIterator**

- SerialIterator is a built-in subclass of Iterator that can retrieve a mini-batch from a given dataset in either sequential or shuffled order.
- The Iterator's constructor takes two arguments: a dataset object and a mini-batch size.
- If you want to use the same dataset repeatedly during the training process, set the repeat argument to True (default). Otherwise, the dataset will be used only one time. The latter case is actually for the evaluation.
- If you want to shuffle the training dataset every epoch, set the shuffle argument to True. Otherwise, the order of each data retrieved from the dataset will be always the same at each epoch.

In the example code shown above, we set batchsize = 128 in both train\_iter and test\_iter. So, these iterators will provide 128 images and corresponding labels at a time.

### 3.2.3 3. Define a network

Now let's define a neural network that we will train to classify the MNIST images. For simplicity, we use a three-layer perceptron here. We set each hidden layer to have 100 units and set the output layer to have 10 units, which is corresponding to the number of class labels of the MNIST.

## Create your network as a subclass of Chain

You can create your network by writing a new subclass of Chain. The main steps are twofold:

- 1. Register the network components which have trainable parameters to the subclass. Each of them must be instantiated and assigned to a property in the scope specified by <code>init\_scope()</code>:
- 2. Define a forward() method that represents the actual **forward computation** of your network. This method takes one or more *Variable*, numpy.ndarray, or cupy.ndarray as its inputs and calculates the forward pass using them.

```
class MyNetwork(Chain):
    def __init__(self, n_mid_units=100, n_out=10):
```

```
super(MyNetwork, self).__init__()
with self.init_scope():
    self.l1 = L.Linear(None, n_mid_units)
    self.l2 = L.Linear(n_mid_units, n_mid_units)
    self.l3 = L.Linear(n_mid_units, n_out)

def forward(self, x):
    h = F.relu(self.l1(x))
    h = F.relu(self.l2(h))
    return self.l3(h)

model = MyNetwork()

gpu_id = 0 # Set to -1 if you use CPU
if gpu_id >= 0:
    model.to_gpu(gpu_id)
```

Link, Chain, ChainList, and those subclass objects which contain trainable parameters should be registered to the model by assigning it as a property inside the <code>init\_scope()</code>. For example, a <code>FunctionNode</code> does not contain any trainable parameters, so there is no need to keep the object as a property of your network. When you want to use <code>relu()</code> in your network, using it as a function in <code>forward()</code> works correctly.

In Chainer, the Python code that implements the forward computation itself represents the network. In other words, we can conceptually think of the computation graph for our network being constructed dynamically as this forward computation code executes. This allows Chainer to describe networks in which different computations can be performed in each iteration, such as branched networks, intuitively and with a high degree of flexibility. This is the key feature of Chainer that we call **Define-by-Run**.

# 3.2.4 4. Select an optimization algorithm

Chainer provides a wide variety of optimization algorithms that can be used to optimize the network parameters during training. They are located in <code>optimizers</code> module.

Here, we are going to use the stochastic gradient descent (SGD) method with momentum, which is implemented by <code>MomentumSGD</code>. To use the optimizer, we give the network object (typically it's a <code>Chain</code> or <code>ChainList</code>) to the <code>setup()</code> method of the optimizer object to register it. In this way, the <code>Optimizer</code> can automatically find the model parameters and update them during training.

You can easily try out other optimizers as well. Please test and observe the results of various optimizers. For example, you could try to change *MomentumSGD* to *Adam*, *RMSprop*, etc.

```
# Choose an optimizer algorithm
optimizer = optimizers.MomentumSGD(lr=0.01, momentum=0.9)
# Give the optimizer a reference to the model so that it
# can locate the model's parameters.
optimizer.setup(model)
```

**Note:** In the above example, we set 1x to 0.01 in the constructor. This value is known as the "learning rate", one of the most important hyperparameters that need to be adjusted in order to obtain the best performance. The various optimizers may each have different hyperparameters and so be sure to check the documentation for the details.

# 3.2.5 5. Write a training loop

We now show how to write the training loop. Since we are working on a digit classification problem, we will use  $softmax\_cross\_entropy()$  as the loss function for the optimizer to minimize. For other types of problems, such as regression models, other loss functions might be more appropriate. See the Chainer documentation for detailed information on the various loss functions for more details.

Our training loop will be structured as follows.

- 1. We will first get a mini-batch of examples from the training dataset.
- 2. We will then feed the batch into our network by calling it (a *Chain* object) like a function. This will execute the forward-pass code that are written in the forward() method.
- 3. This will return the network output that represents class label predictions. We supply it to the loss function along with the true (that is, target) values. The loss function will output the loss as a *Variable* object.
- 4. We then clear any previous gradients in the network and perform the backward pass by calling the backward () method on the loss variable which computes the parameter gradients. We need to clear the gradients first because the backward () method accumulates gradients instead of overwriting the previous values.
- 5. Since the optimizer already has a reference to the network, it has access to the parameters and the computed gradients so that we can now call the *update()* method of the optimizer which will update the model parameters.

In addition to the above steps, you might want to check the performance of the network with a validation dataset. This allows you to observe how well it is generalized to new data so far, namely, you can check whether it is overfitting to the training data. The code below checks the performance on the test set at the end of each epoch. The code has the same structure as the training code except that no backpropagation is performed and we also compute the accuracy on the test data using the <code>accuracy()</code> function.

The training loop code is as follows:

```
import numpy as np
from chainer.dataset import concat_examples
from chainer.backends.cuda import to_cpu
max_epoch = 10
while train_iter.epoch < max_epoch:
    # ----- One iteration of the training loop -----
   train_batch = train_iter.next()
    image_train, target_train = concat_examples(train_batch, gpu_id)
    # Calculate the prediction of the network
   prediction_train = model(image_train)
    # Calculate the loss with softmax_cross_entropy
   loss = F.softmax_cross_entropy(prediction_train, target_train)
    # Calculate the gradients in the network
   model.cleargrads()
    loss.backward()
    # Update all the trainable parameters
    optimizer.update()
                        --- until here ---
```

```
# Check the validation accuracy of prediction after every epoch
   if train_iter.is_new_epoch: # If this iteration is the final iteration of the.
→current epoch
       # Display the training loss
       print('epoch:{:02d} train_loss:{:.04f} '.format(
           train_iter.epoch, float(to_cpu(loss.array))), end='')
       test_losses = []
       test_accuracies = []
       for test_batch in test_iter:
           image_test, target_test = concat_examples(test_batch, gpu_id)
           # Forward the test data
           prediction_test = model(image_test)
            # Calculate the loss
           loss_test = F.softmax_cross_entropy(prediction_test, target_test)
           test_losses.append(to_cpu(loss_test.array))
           # Calculate the accuracy
           accuracy = F.accuracy(prediction_test, target_test)
           accuracy.to_cpu()
           test_accuracies.append(accuracy.array)
       test_iter.reset()
       print('val_loss:{:.04f} val_accuracy:{:.04f}'.format(
           np.mean(test_losses), np.mean(test_accuracies)))
```

### **Output**

```
epoch:01 train_loss:0.8072 val_loss:0.7592 val_accuracy:0.8289
epoch:02 train_loss:0.5021 val_loss:0.4467 val_accuracy:0.8841
epoch:03 train_loss:0.3539 val_loss:0.3673 val_accuracy:0.9007
epoch:04 train_loss:0.2524 val_loss:0.3307 val_accuracy:0.9067
epoch:05 train_loss:0.4232 val_loss:0.3076 val_accuracy:0.9136
epoch:06 train_loss:0.3033 val_loss:0.2910 val_accuracy:0.9167
epoch:07 train_loss:0.2004 val_loss:0.2773 val_accuracy:0.9222
epoch:08 train_loss:0.2885 val_loss:0.2679 val_accuracy:0.9239
epoch:09 train_loss:0.2818 val_loss:0.2579 val_accuracy:0.9266
epoch:10 train_loss:0.2403 val_loss:0.2484 val_accuracy:0.9307
```

## 3.2.6 6. Save the trained model

Chainer provides two types of serializers that can be used to save and restore model state. One supports the HDF5 format and the other supports the NumPy NPZ format. For this example, we are going to use the NPZ format to save our model since it is easy to use with NumPy and doesn't need to install any additional dependencies or libraries.

```
serializers.save_npz('my_mnist.model', model)
```

# 3.2.7 7. Perform classification by the saved model

Let's use the saved model to classify a new image. In order to load the trained model parameters, we need to perform the following two steps:

- 1. Instantiate the same network as what you trained.
- 2. Overwrite all parameters in the model instance with the saved weights using the <code>load\_npz()</code> function.

Once the model is restored, it can be used to predict image labels on new input data.

```
from chainer import serializers

# Create an instance of the network you trained
model = MyNetwork()

# Load the saved parameters into the instance
serializers.load_npz('my_mnist.model', model)

# Get a test image and label
x, t = test[0]
plt.imshow(x.reshape(28, 28), cmap='gray')
plt.savefig('7.png')
print('label:', t)
```

```
label: 7
```

The saved test image looks like:

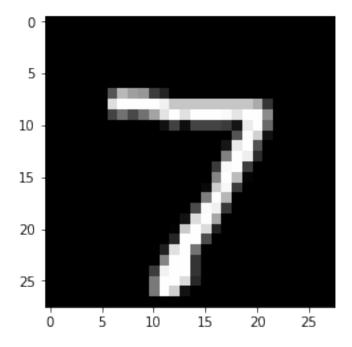

```
# Change the shape of the minibatch.
# In this example, the size of minibatch is 1.
# Inference using any mini-batch size can be performed.

print(x.shape, end=' -> ')
x = x[None, ...]
```

```
print(x.shape)

# Forward calculation of the model by sending X
y = model(x)

# The result is given as Variable, then we can take a look at the contents by the
attribute, .array.
y = y.array

# Look up the most probable digit number using argmax
pred_label = y.argmax(axis=1)

print('predicted label:', pred_label[0])
```

```
(784,) -> (1, 784)
predicted label: 7
```

The prediction result looks correct. Yay!

# 3.3 Convolutional Network for Visual Recognition Tasks

In this section, you will learn how to write

- A small convolutional network with a model class that is inherited from Chain,
- A large convolutional network that has several building block networks with ChainList.

After reading this section, you will be able to:

• Write your own original convolutional network in Chainer

A convolutional network (ConvNet) is mainly comprised of convolutional layers. This type of network is commonly used for various visual recognition tasks, e.g., classifying hand-written digits or natural images into given object classes, detecting objects from an image, and labeling all pixels of an image with the object classes (semantic segmentation), and so on.

In such tasks, a typical ConvNet takes a set of images whose shape is (N, C, H, W), where

- $\bullet$  N denotes the number of images in a mini-batch,
- C denotes the number of channels of those images,
- H and W denote the height and width of those images,

respectively. Then, it typically outputs a fixed-sized vector as membership probabilities over the target object classes. It also can output a set of feature maps that have the corresponding size to the input image for a pixel labeling task, etc.

In the example code of this tutorial, we assume for simplicity that the following symbols are already imported.

```
import math
import numpy as np
import chainer
from chainer import backend
from chainer import backends
from chainer.backends import cuda
```

## 3.3.1 LeNet5

Here, let's start by defining LeNet5 [LeCun98] in Chainer. In this example, we show a simplified version of LeNet5 introduced in Deep Learning Tutorials. This is a ConvNet model that has 5 layers comprised of 3 convolutional layers and 2 fully-connected layers. This was proposed to classify hand-written digit images in 1998. In Chainer, the model can be written as follows:

```
class LeNet5(Chain):
    def __init__(self):
        super(LeNet5, self).__init__()
        with self.init_scope():
            self.conv1 = L.Convolution2D(
                in_channels=1, out_channels=6, ksize=5, stride=1)
            self.conv2 = L.Convolution2D(
                in_channels=6, out_channels=16, ksize=5, stride=1)
            self.conv3 = L.Convolution2D(
                in_channels=16, out_channels=120, ksize=4, stride=1)
            self.fc4 = L.Linear(None, 84)
            self.fc5 = L.Linear(84, 10)
   def forward(self, x):
       h = F.sigmoid(self.conv1(x))
        h = F.max_pooling_2d(h, 2, 2)
        h = F.sigmoid(self.conv2(h))
        h = F.max_pooling_2d(h, 2, 2)
        h = F.sigmoid(self.conv3(h))
        h = F.sigmoid(self.fc4(h))
        if chainer.config.train:
            return self.fc5(h)
        return F.softmax(self.fc5(h))
```

A typical way to write your network is creating a new class inherited from *Chain* class. When defining your model in this way, typically, all the layers which have trainable parameters are registered to the model by assigning the objects of *Link* as an attribute.

The model class is instantiated before the forward and backward computations. To give input images and label vectors simply by calling the model object like a function, <code>forward()</code> is usually defined in the model class. This method performs the forward computation of the model. Chainer uses the powerful autograd system for any computational graphs written with <code>FunctionNodes</code> and <code>Links</code> (actually a <code>Link</code> calls a corresponding <code>FunctionNode</code> inside of it), so that you don't need to explicitly write the code for backward computations in the model. Just prepare the data, then give it to the model. The way this works is the resulting output <code>Variable</code> from the forward computation has a <code>backward()</code> method to perform autograd. In the above model, <code>forward()</code> has a <code>if</code> statement at the end to switch its behavior by the Chainer's running mode, i.e., training mode or not. Chainer presents the running mode as a global variable <code>chainer.config.train</code>. When it's in training mode, <code>forward()</code> returns the output value of the last layer as is to compute the loss later on, otherwise it returns a prediction result by calculating <code>softmax()</code>.

It is recommended that you use the global configuration chainer.config.train to switch the running mode.

If you don't want to write conv1 and the other layers more than once, you can also write the same model like in this way:

```
from functools import partial
class LeNet5(Chain):
    def __init__(self):
        super(LeNet5, self).__init__()
        net = [('conv1', L.Convolution2D(1, 6, 5, 1))]
        net += [('_sigm1', F.sigmoid)]
        net += [('_mpool1', partial(F.max_pooling_2d, ksize=2, stride=2))]
        net += [('conv2', L.Convolution2D(6, 16, 5, 1))]
        net += [('_sigm2', F.sigmoid)]
        net += [('_mpool2', partial(F.max_pooling_2d, ksize=2, stride=2))]
        net += [('conv3', L.Convolution2D(16, 120, 4, 1))]
        net += [('_sigm3', F.sigmoid)]
        net += [('_mpool3', partial(F.max_pooling_2d, ksize=2, stride=2))]
        net += [('fc4', L.Linear(None, 84))]
        net += [('_sigm4', F.sigmoid)]
        net += [('fc5', L.Linear(84, 10))]
        net += [('_sigm5', F.sigmoid)]
        with self.init_scope():
            for n in net:
                if not n[0].startswith('_'):
                    setattr(self, n[0], n[1])
        self.layers = net
    def forward(self, x):
        for n, f in self.layers:
            if not n.startswith('_'):
                x = getattr(self, n)(x)
            else:
                x = f(x)
        if chainer.config.train:
            return x
        return F.softmax(x)
```

**Note:** You can also use Sequential to write the above model more simply. Please note that Sequential is an experimental feature introduced in Chainer v4 and its interface may be changed in the future versions.

This code creates a list of pairs of component name (e.g., conv1, \_sigm1, etc.) and all Links and functions (e.g., F.sigmoid, which internally invokes FunctionNode) after calling its superclass's constructor. In this case, components whose name start with \_ are functions (FunctionNode), which doesn't have any trainable parameters, so that we don't register (setattr) it to the model. Others (conv1, fc4, etc.) are Links, which are trainable layers that hold parameters. This operation can be freely replaced with many other ways because those component names are just designed to select Links only from the list net easily. The list net is stored as an attribute layers to refer it in forward(). In forward(), it retrieves all layers in the network from self.forward sequentially and gives the input variable or the intermediate output from the previous layer to the current layer. The last part of the forward() to switch its behavior by the training/inference mode is the same as the former way.

## Ways to calculate loss

When you train the model with label vector t, the loss should be calculated using the output from the model. There also are several ways to calculate the loss:

```
model = LeNet5()

# Input data and label
x = np.random.rand(32, 1, 28, 28).astype(np.float32)
t = np.random.randint(0, 10, size=(32,)).astype(np.int32)

# Forward computation
y = model(x)

# Loss calculation
loss = F.softmax_cross_entropy(y, t)
```

This is a primitive way to calculate a loss value from the output of the model. On the other hand, the loss computation can be included in the model itself by wrapping the model object (<code>Chain or ChainList</code> object) with a class inherited from <code>Chain</code>. The outer <code>Chain</code> should take the model defined above and register it with <code>init\_scope()</code>. <code>Chain</code> is actually inherited from <code>Link</code>, so that <code>Chain</code> itself can also be registered as a trainable <code>Link</code> to another <code>Chain</code>. Actually, <code>Classifier</code> class to wrap the model and add the loss computation to the model already exists. Actually, there is already a <code>Classifier</code> class that can be used to wrap the model and include the loss computation as well. It can be used like this:

```
model = L.Classifier(LeNet5())

# Foward & Loss calculation
loss = model(x, t)
```

This class takes a model object as an input argument and registers it to a predictor property as a trained parameter. As shown above, the returned object can then be called like a function in which we pass x and t as the input arguments and the resulting loss value (which we recall is a *Variable*) is returned.

See the detailed implementation of Classifier from here: chainer.links.Classifier and check the implementation by looking at the source.

From the above examples, we can see that Chainer provides the flexibility to write our original network in many different ways. Such flexibility intends to make it intuitive for users to design new and complex models.

## 3.3.2 VGG16

Next, let's write some larger models in Chainer. When you write a large network consisting of several building block networks, *ChainList* is useful. First, let's see how to write a VGG16 [Simonyan14] model.

```
class VGGBlock(chainer.Chain):
   def __init__(self, n_channels, n_convs=2, fc=False):
        w = chainer.initializers.HeNormal()
        super(VGGBlock, self).__init__()
        with self.init_scope():
            self.conv1 = L.Convolution2D(None, n_channels, 3, 1, 1, initialW=w)
            self.conv2 = L.Convolution2D(
                n_channels, n_channels, 3, 1, 1, initialW=w)
            if n_convs == 3:
                self.conv3 = L.Convolution2D(
                    n_channels, n_channels, 3, 1, 1, initialW=w)
            if fc:
                self.fc4 = L.Linear(None, 4096, initialW=w)
                self.fc5 = L.Linear(4096, 4096, initialW=w)
                self.fc6 = L.Linear(4096, 1000, initialW=w)
        self.n_convs = n_convs
        self.fc = fc
    def forward(self, x):
        h = F.relu(self.conv1(x))
        h = F.relu(self.conv2(h))
        if self.n_convs == 3:
           h = F.relu(self.conv3(h))
        h = F.max_pooling_2d(h, 2, 2)
        if self.fc:
            h = F.dropout(F.relu(self.fc4(h)))
            h = F.dropout(F.relu(self.fc5(h)))
            h = self.fc6(h)
        return h
```

That's it. VGG16 is a model which won the 1st place in classification + localization task at ILSVRC 2014, and since then, has become one of the standard models for many different tasks as a pre-trained model. This has 16-layers, so it's called "VGG-16", but we can write this model without writing all layers independently. Since this model consists of several building blocks that have the same architecture, we can build the whole network by re-using the building block definition. Each part of the network is consisted of 2 or 3 convolutional layers and activation function (relu()) following them, and  $max_pooling_2d()$  operations. This block is written as VGGBlock in the above example code. And the whole network just calls this block one by one in sequential manner.

#### 3.3.3 ResNet152

How about ResNet? ResNet [He16] came in the following year's ILSVRC. It is a much deeper model than VGG16, having up to 152 layers. This sounds super laborious to build, but it can be implemented in almost same manner as VGG16. In the other words, it's easy. One possible way to write ResNet-152 is:

```
class ResNet152(chainer.Chain):
    def __init__(self, n_blocks=[3, 8, 36, 3]):
        w = chainer.initializers.HeNormal()
        super(ResNet152, self).__init__()
        with self.init_scope():
            self.conv1 = L.Convolution2D(None, 64, 7, 2, 3, initialW=w, nobias=True)
            self.bn1 = L.BatchNormalization(64)
            self.res2 = ResBlock(n_blocks[0], 64, 64, 256, 1)
            self.res3 = ResBlock(n_blocks[1], 256, 128, 512)
```

```
self.res4 = ResBlock(n_blocks[2], 512, 256, 1024)
            self.res5 = ResBlock(n_blocks[3], 1024, 512, 2048)
            self.fc6 = L.Linear(2048, 1000)
   def forward(self, x):
        h = self.bn1(self.conv1(x))
        h = F.max_pooling_2d(F.relu(h), 2, 2)
        h = self.res2(h)
       h = self.res3(h)
       h = self.res4(h)
       h = self.res5(h)
       h = F.average_pooling_2d(h, h.shape[2:], stride=1)
       h = self.fc6(h)
        if chainer.config.train:
            return h
       return F.softmax(h)
class ResBlock(chainer.ChainList):
    def __init__(self, n_layers, n_in, n_mid, n_out, stride=2):
        super(ResBlock, self).__init__()
        self.add_link(BottleNeck(n_in, n_mid, n_out, stride, True))
        for _ in range(n_layers - 1):
            self.add_link(BottleNeck(n_out, n_mid, n_out))
   def forward(self, x):
        for f in self.children():
           x = f(x)
        return x
class BottleNeck (chainer.Chain):
   def __init__(self, n_in, n_mid, n_out, stride=1, proj=False):
        w = chainer.initializers.HeNormal()
        super(BottleNeck, self).__init__()
        with self.init_scope():
            self.conv1x1a = L.Convolution2D(
                n_in, n_mid, 1, stride, 0, initialW=w, nobias=True)
            self.conv3x3b = L.Convolution2D(
                n_mid, n_mid, 3, 1, 1, initialW=w, nobias=True)
            self.conv1x1c = L.Convolution2D(
                n_mid, n_out, 1, 1, 0, initialW=w, nobias=True)
            self.bn_a = L.BatchNormalization(n_mid)
            self.bn_b = L.BatchNormalization(n_mid)
            self.bn_c = L.BatchNormalization(n_out)
            if proj:
                self.conv1x1r = L.Convolution2D(
                    n_in, n_out, 1, stride, 0, initialW=w, nobias=True)
                self.bn_r = L.BatchNormalization(n_out)
        self.proj = proj
    def forward(self, x):
       h = F.relu(self.bn_a(self.conv1x1a(x)))
       h = F.relu(self.bn b(self.conv3x3b(h)))
       h = self.bn_c(self.conv1x1c(h))
        if self.proj:
           x = self.bn_r(self.conv1x1r(x))
```

(continues on next page)

78

```
return F.relu(h + x)
```

In the BottleNeck class, depending on the value of the proj argument supplied to the initializer, it will conditionally compute a convolutional layer conv1x1r which will extend the number of channels of the input x to be equal to the number of channels of the output of conv1x1c, and followed by a batch normalization layer before the final ReLU layer. Writing the building block in this way improves the re-usability of a class. It switches not only the behavior in \_\_class\_\_() by flags but also the parameter registration. In this case, when proj is False, the BottleNeck doesn't have conv1x1r and  $bn_r$  layers, so the memory usage would be efficient compared to the case when it registers both anyway and just ignore them if proj is False.

Using nested Chains and ChainList for sequential part enables us to write complex and very deep models easily.

#### 3.3.4 Use Pre-trained Models

Various ways to write your models were described above. It turns out that VGG16 and ResNet are very useful as general feature extractors for many kinds of tasks, including but not limited to image classification. So, Chainer provides you with the pre-trained VGG16 and ResNet-50/101/152 models with a simple API. You can use these models as follows:

```
from chainer.links import VGG16Layers

model = VGG16Layers()
```

When *VGG16Layers* is instantiated, the pre-trained parameters are automatically downloaded from the author's server. So you can immediately start to use VGG16 with pre-trained weight as a good image feature extractor. See the details of this model here: *chainer.links.VGG16Layers*.

In the case of ResNet models, there are three variations differing in the number of layers. We have <code>chainer.links.ResNet101Layers</code>, and <code>chainer.links.ResNet152Layers</code> models with easy parameter loading feature. ResNet's pre-trained parameters are not available for direct downloading, so you need to download the weight from the author's web page first, and then place it into the dir <code>\$CHAINER\_DATSET\_ROOT/pfnet/chainer/models</code> or your favorite place. Once the preparation is finished, the usage is the same as VGG16:

```
from chainer.links import ResNet152Layers
model = ResNet152Layers()
```

```
Traceback (most recent call last):

OSError: The pre-trained caffemodel does not exist. Please download it from 'https://

ogithub.com/KaimingHe/deep-residual-networks', and place it on ...
```

Please see the details of usage and how to prepare the pre-trained weights for ResNet here: chainer.links.ResNet50Layers

#### References

# 3.4 DCGAN: Generate images with Deep Convolutional GAN

#### 3.4.1 0. Introduction

In this tutorial, we generate images with **generative adversarial networks (GAN)**. GAN are kinds of deep neural network for generative modeling that are often applied to image generation. GAN-based models are also used in PaintsChainer, an automatic colorization service.

In this tutorial, you will learn the following things:

- 1. Generative Adversarial Networks (GAN)
- 2. Implementation of DCGAN in Chainer

# 3.4.2 1. Generarive Adversarial Networks (GAN)

### 1.1 What are GAN?

As explained in GAN tutorial in NIPS 2016 [1], generative models can be classified into the categories as shown in the following figure:

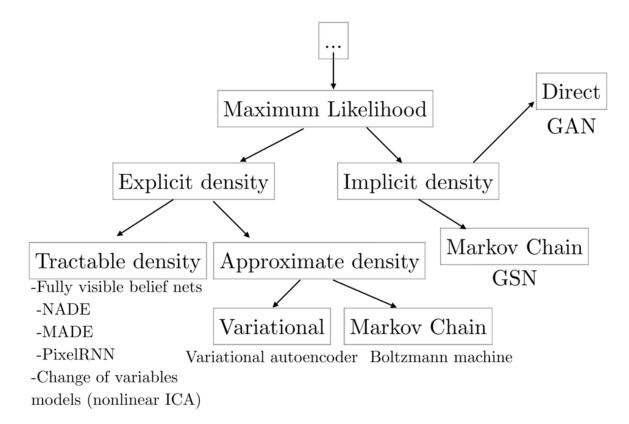

Fig. 1: cited from [1]

Besides GAN, other famous generative models include Fully visible belief networks (FVBNs) and Variational autoencoder (VAE). Unlike FVBNs and VAE, GAN do not explicitly model the probability distribution  $p(\mathbf{s})$  that generates training data. Instead, we model a generator  $G: \mathbf{z} \mapsto \mathbf{s}$ . The generator G samples  $\mathbf{s} \sim p(\mathbf{s})$  from the latent variable  $\mathbf{z}$ . Apart from the generator G, we create a discriminator  $D(\mathbf{x})$  which discriminates between samples from the generator G and examples from training data. While training the discriminator D, the generator G tries to maximize the probability of the discriminator D making a mistake. So, the generator G tries to create samples that seem to be drawn from the same distribution as the training data.

The advantages of GAN are low sampling cost and its state-of-the-art performance in image generation. The disadvantage is that we cannot calculate the likelihood  $p_{\text{model}}(\mathbf{s})$  because we do not model any probability distribution, and we cannot infer the latent variable  $\mathbf{z}$  from a sample.

#### 1.2 How GAN work?

As explained above, GAN use the two models, the generator and the discriminator. When training the networks, we should match the data distribution p(s) with the distribution of the samples s = G(z) generated from the generator.

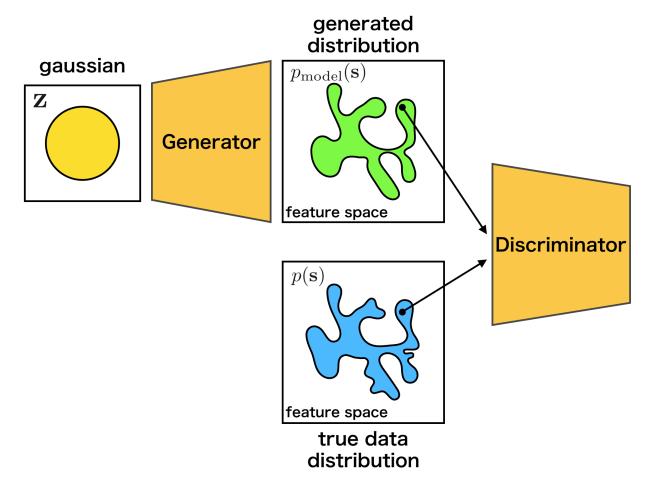

The generator G learns the target distribution, and ideally eventually reaches a **Nash equilibrium** [2] of game theory. In detail, while training the discriminator D, the generator G is also trained, so that the discriminator D makes a mistake.

As an intuitive example, the relationship between counterfeiters of banknotes and the police is frequently used. The counterfeiters try to make counterfeit notes that look like real banknotes. The police try to distinguish real bank notes from counterfeit notes. It is supposed that the ability of the police gradually rises, so that real banknotes and counterfeit

notes can be recognized well. Then, the counterfeiters will not be able to use counterfeit banknotes, so they will create counterfeit banknotes that appear more realistic. As the police improve their skill further, they can distinguish real and counterfeit notes... Eventually, the counterfeiter will be able to produce counterfeit banknotes look as real as genuine ones.

The training process is explained by the following mathematical expressions. First, since the discriminator  $D(\mathbf{s})$  is the probability that a sample  $\mathbf{s}$  is generated from the data distribution at, it can be expressed as follows:

$$D(\mathbf{s}) = \frac{p(\mathbf{s})}{p(\mathbf{s}) + p_{\text{model}}(\mathbf{s})}$$

Then, when we match the data distribution  $\mathbf{s} \sim p(\mathbf{s})$  and the distribution of generated samples by G, it means that we should minimize the dissimilarity between the two distributions. It is common to use **Jensen-Shannon Divergence**  $D_{\mathrm{JS}}$  to measure the dissimilarity between distributions[3].

The  $D_{\rm JS}$  of  $p_{\rm model}(\mathbf{s})$  and  $p(\mathbf{s})$  can be written as follows by using  $D(\mathbf{s})$ :

$$2D_{\text{JS}} = D_{\text{KL}}(p(\mathbf{s})||\bar{p}(\mathbf{s})) + D_{\text{KL}}(p_{\text{model}}(\mathbf{s})||\bar{p}(\mathbf{s})) = \mathbb{E}_{p(\mathbf{s})} \left[ \log \frac{2p(\mathbf{s})}{p(\mathbf{s}) + p_{\text{model}}(\mathbf{s})} \right] + \mathbb{E}_{p_{\text{model}}} \left[ \log \frac{2p_{\text{model}}(\mathbf{s})}{p(\mathbf{s}) + p_{\text{model}}(\mathbf{s})} \right] = \mathbb{E}_{p(\mathbf{s})} \log D(\mathbf{s}) + \mathbb{E}_{p_{\text{model}}} \log (1 - D(\mathbf{s})) + \log 4 = \mathbb{E}_{p(\mathbf{s})} \log D(\mathbf{s}) + \mathbb{E}_{p_{\mathbf{z}}} \log (1 - D(G(\mathbf{z}))) + \log 4$$

where  $\bar{p}(\mathbf{s}) = \frac{p(\mathbf{s}) + p_{\text{model}}(\mathbf{s})}{2}$ . The  $D_{\text{JS}}$  will be ma{bf s}imized by the discriminator D and minimized by the generator G, namely,  $p_{\text{model}}$ . And the distribution  $p_{\text{model}}(\mathbf{s})$  generated by  $G(\mathbf{s})$  can match the data distribution  $p(\mathbf{s})$ .

$$\min_{G} \max_{D} \mathbb{E}_{p(\mathbf{s})} \log D(\mathbf{s}) + \mathbb{E}_{p_{\mathbf{z}}} \log(1 - D(G(\mathbf{z})))$$

When we actually train the model, the above min-max problem is solved by alternately updating the discriminator  $D(\mathbf{s})$  and the generator  $G(\mathbf{z})$  [4]. The actual training procedures are described as follows:

#### 1.3 What are DCGAN?

In this section, we will introduce the model called DCGAN(Deep Convolutional GAN) proposed by Radford et al.[5]. As shown below, it is a model using CNN(Convolutional Neural Network) as its name suggests.

In addition, although GAN are known for its difficulty in training, this paper introduces various techniques for successful training:

- 1. Convert max-pooling layers to convolution layers with larger or fractional strides
- 2. Convert fully connected layers to global average pooling layers in the discriminator
- 3. Use batch normalization layers in the generator and the discriminator
- 4. Use leaky ReLU activation functions in the discriminator

# 3.4.3 2. Implementation of DCGAN in Chainer

There is an example of DCGAN in the official repository of Chainer, so we will explain how to implement DCGAN based on this: chainer/examples/dcgan

**Algorithm 1** Minibatch stochastic gradient descent training of generative adversarial nets. The number of steps to apply to the discriminator, k, is a hyperparameter. We used k = 1, the least expensive option, in our experiments.

## for number of training iterations do

## for k steps do

- Sample minibatch of m noise samples  $\{z^{(1)}, \ldots, z^{(m)}\}$  from noise prior  $p_q(z)$ .
- Sample minibatch of m examples  $\{x^{(1)}, \dots, x^{(m)}\}$  from data generating distribution  $p_{\text{data}}(x)$ .
- Update the discriminator by ascending its stochastic gradient:

$$\nabla_{\theta_d} \frac{1}{m} \sum_{i=1}^{m} \left[ \log D\left(\boldsymbol{x}^{(i)}\right) + \log\left(1 - D\left(G\left(\boldsymbol{z}^{(i)}\right)\right)\right) \right].$$

#### end for

- Sample minibatch of m noise samples  $\{z^{(1)}, \ldots, z^{(m)}\}$  from noise prior  $p_g(z)$ .
- Update the generator by descending its stochastic gradient:

$$\nabla_{\theta_g} \frac{1}{m} \sum_{i=1}^{m} \log \left(1 - D\left(G\left(\boldsymbol{z}^{(i)}\right)\right)\right).$$

## end for

The gradient-based updates can use any standard gradient-based learning rule. We used momentum in our experiments.

Fig. 2: cited from [4]

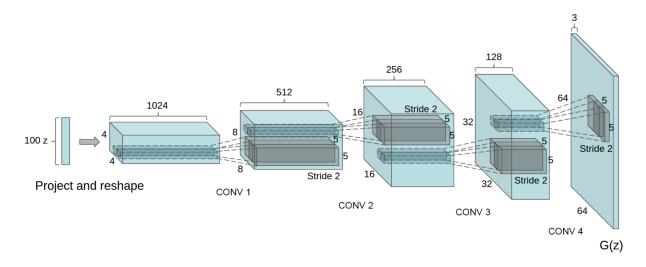

Fig. 3: cited from [5]

## 2.1 Define the generator model

First, let's define a network for the generator.

Listing 1: train\_dcgan.py

```
class Generator(chainer.Chain):
   def __init__(self, n_hidden, bottom_width=4, ch=512, wscale=0.02):
       super(Generator, self).__init_
       self.n_hidden = n_hidden
       self.ch = ch
        self.bottom_width = bottom_width
       with self.init_scope():
            w = chainer.initializers.Normal(wscale)
            self.10 = L.Linear(self.n_hidden, bottom_width * bottom_width * ch,
                               initialW=w)
            self.dc1 = L.Deconvolution2D(ch, ch // 2, 4, 2, 1, initialW=w)
            self.dc2 = L.Deconvolution2D(ch // 2, ch // 4, 4, 2, 1, initialW=w)
            self.dc3 = L.Deconvolution2D(ch // 4, ch // 8, 4, 2, 1, initialW=w)
            self.dc4 = L.Deconvolution2D(ch // 8, 3, 3, 1, 1, initialW=w)
            self.bn0 = L.BatchNormalization(bottom_width * bottom_width * ch)
            self.bn1 = L.BatchNormalization(ch // 2)
            self.bn2 = L.BatchNormalization(ch // 4)
            self.bn3 = L.BatchNormalization(ch // 8)
   def make_hidden(self, batchsize):
       dtype = chainer.get_dtype()
       return numpy.random.uniform(-1, 1, (batchsize, self.n_hidden, 1, 1))
            .astype(dtype)
   def forward(self, z):
       h = F.reshape(F.relu(self.bn0(self.10(z))),
                      (len(z), self.ch, self.bottom_width, self.bottom_width))
       h = F.relu(self.bn1(self.dc1(h)))
       h = F.relu(self.bn2(self.dc2(h)))
       h = F.relu(self.bn3(self.dc3(h)))
       x = F.sigmoid(self.dc4(h))
       return x
```

When we make a network in Chainer, there are some conventions:

- 1. Define a network class which inherits Chain.
- 2. Make chainer.links's instances in the init\_scope(): of the initializer \_\_init\_\_.
- 3. Define network connections in the \_\_call\_\_ operator by using the chainer.links's instances and chainer.functions.

If you are not familiar with constructing a new network, please refer to this tutorial.

As we can see from the initializer \_\_init\_\_, the Generator uses deconvolution layers <code>Deconvolution2D</code> and batch normalization layers <code>BatchNormalization</code>. In \_\_call\_\_, each layer is called and followed by <code>relu</code> except the last layer.

Because the first argument of L.Deconvolution is the channel size of input and the second is the channel size of output, we can find that each layer halves the channel size. When we construct Generator with ch=1024, the network is same as the above image.

**Note:** Be careful when passing the output of a fully connected layer to a convolution layer, because the convolutional layer needs additional dimensions for inputs. As we can see the 1st line of \_\_call\_\_, the output of the fully connected layer is reshaped by reshape to add the dimensions of the channel, the width and the height of images.

#### 2.2 Define the discriminator model

In addtion, let's define the network for the discriminator.

Listing 2: train\_dcgan.py

```
class Discriminator(chainer.Chain):
   def __init__(self, bottom_width=4, ch=512, wscale=0.02):
       w = chainer.initializers.Normal(wscale)
       super(Discriminator, self).__init__()
       with self.init_scope():
            self.c0_0 = L.Convolution2D(3, ch // 8, 3, 1, 1, initialW=w)
            self.c0_1 = L.Convolution2D(ch // 8, ch // 4, 4, 2, 1, initialW=w)
            self.cl_0 = L.Convolution2D(ch // 4, ch // 4, 3, 1, 1, initialW=w)
            self.cl_1 = L.Convolution2D(ch // 4, ch // 2, 4, 2, 1, initialW=w)
            self.c2_0 = L.Convolution2D(ch // 2, ch // 2, 3, 1, 1, initialW=w)
            self.c2_1 = L.Convolution2D(ch // 2, ch // 1, 4, 2, 1, initialW=w)
            self.c3_0 = L.Convolution2D(ch // 1, ch // 1, 3, 1, 1, initialW=w)
            self.14 = L.Linear(bottom_width * bottom_width * ch, 1, initialW=w)
            self.bn0_1 = L.BatchNormalization(ch // 4, use_gamma=False)
            self.bn1 0 = L.BatchNormalization(ch // 4, use gamma=False)
            self.bn1_1 = L.BatchNormalization(ch // 2, use_gamma=False)
            self.bn2_0 = L.BatchNormalization(ch // 2, use_gamma=False)
            self.bn2_1 = L.BatchNormalization(ch // 1, use_gamma=False)
            self.bn3_0 = L.BatchNormalization(ch // 1, use_gamma=False)
   def forward(self, x):
       device = self.device
       h = add_noise(device, x)
       h = F.leaky_relu(add_noise(device, self.c0_0(h)))
       h = F.leaky_relu(add_noise(device, self.bn0_1(self.c0_1(h))))
       h = F.leaky_relu(add_noise(device, self.bn1_0(self.c1_0(h))))
       h = F.leaky_relu(add_noise(device, self.bn1_1(self.c1_1(h))))
       h = F.leaky relu(add noise(device, self.bn2 0(self.c2 0(h))))
       h = F.leaky_relu(add_noise(device, self.bn2_1(self.c2_1(h))))
       h = F.leaky_relu(add_noise(device, self.bn3_0(self.c3_0(h))))
       return self.14(h)
```

The Discriminator network is almost mirrors of the Generator network. However, there are minor different points:

- 1. Use <code>leaky\_relu</code> as activation functions
- 2. Deeper than Generator
- 3. Add some noise to every intermediate outputs before giving them to the next layers

Listing 3: train dcgan.py

```
def add_noise(device, h, sigma=0.2):
   if chainer.config.train:
```

```
xp = device.xp
# TODO(niboshi): Support random.randn in ChainerX
if device.xp is chainerx:
    fallback_device = device.fallback_device
    with chainer.using_device(fallback_device):
        randn = device.send(fallback_device.xp.random.randn(*h.shape))
else:
    randn = xp.random.randn(*h.shape)
    return h + sigma * randn
else:
    return h
```

## 2.3 Prepare dataset and iterator

Let's retrieve the CIFAR-10 dataset by using Chainer's dataset utility function <code>get\_cifar10</code>. CIFAR-10 is a set of small natural images. Each example is an RGB color image of size 32x32. In the original images, each of R, G, B of pixels is represented by one-byte unsigned integer (i.e. from 0 to 255). This function changes the scale of pixel values into <code>[0, scale]</code> float values.

```
train, _ = chainer.datasets.get_cifar10(withlabel=False, scale=255.)
```

## Listing 4: train\_dcgan.py

```
train_iter = chainer.iterators.SerialIterator(train, args.batchsize)
```

### 2.4 Prepare model and optimizer

Let's make the instances of the generator and the discriminator.

#### Listing 5: train\_dcgan.py

```
gen = Generator(n_hidden=args.n_hidden)
dis = Discriminator()

gen.to_device(device) # Copy the model to the device
dis.to_device(device)

# Setup an optimizer
def make_optimizer(model, alpha=0.0002, betal=0.5):
    optimizer = chainer.optimizers.Adam(alpha=alpha, betal=betal)
    optimizer.setup(model)
    optimizer.add_hook(
        chainer.optimizer_hooks.WeightDecay(0.0001), 'hook_dec')
    return optimizer

opt_gen = make_optimizer(gen)
opt_dis = make_optimizer(dis)
```

Next, let's make optimizers for the models created above.

#### Listing 6: train\_dcgan.py

```
def make_optimizer(model, alpha=0.0002, beta1=0.5):
    optimizer = chainer.optimizers.Adam(alpha=alpha, beta1=beta1)
    optimizer.setup(model)
    optimizer.add_hook(
        chainer.optimizer_hooks.WeightDecay(0.0001), 'hook_dec')
    return optimizer

opt_gen = make_optimizer(gen)
    opt_dis = make_optimizer(dis)
```

#### 2.5 Prepare updater

GAN need the two models: the generator and the discriminator. Usually, the default updaters pre-defined in Chainer take only one model. So, we need to define a custom updater for GAN training.

The definition of DCGANUpdater is a little complicated. However, it just minimizes the loss of the discriminator and that of the generator alternately.

As you can see in the class definiton, DCGANUpdater inherits <code>StandardUpdater</code>. In this case, almost all necessary functions are defined in <code>StandardUpdater</code>, we just override the functions of <code>\_\_init\_\_</code> and <code>update\_core</code>.

**Note:** We do not need to define loss\_dis and loss\_gen because the functions are called only in update\_core. It aims at improving readability.

## Listing 7: train\_dcgan.py

```
class DCGANUpdater(chainer.training.updaters.StandardUpdater):
   def __init__(self, *args, **kwargs):
       self.gen, self.dis = kwargs.pop('models')
       super(DCGANUpdater, self).__init__(*args, **kwargs)
   def loss_dis(self, dis, y_fake, y_real):
       batchsize = len(y fake)
       L1 = F.sum(F.softplus(-y_real)) / batchsize
       L2 = F.sum(F.softplus(y_fake)) / batchsize
       loss = L1 + L2
       chainer.report({'loss': loss}, dis)
       return loss
   def loss_gen(self, gen, y_fake):
       batchsize = len(y_fake)
       loss = F.sum(F.softplus(-y_fake)) / batchsize
       chainer.report({'loss': loss}, gen)
       return loss
   def update core(self):
       gen_optimizer = self.get_optimizer('gen')
       dis_optimizer = self.get_optimizer('dis')
```

```
batch = self.get_iterator('main').next()
device = self.device
x_real = Variable(self.converter(batch, device)) / 255.
gen, dis = self.gen, self.dis
batchsize = len(batch)
v_real = dis(x_real)
z = Variable(device.xp.asarray(gen.make_hidden(batchsize)))
x_fake = gen(z)
y_fake = dis(x_fake)
dis_optimizer.update(self.loss_dis, dis, y_fake, y_real)
gen_optimizer.update(self.loss_gen, gen, y_fake)
```

In the intializer \_\_init\_\_, an additional keyword argument models is required as you can see the code below. Also, we use keyword arguments iterator, optimizer and device. It should be noted that the optimizer augment takes a dictionary. The two different models require two different optimizers. To specify the different optimizers for the models, we give a dictionary, {'gen': opt\_gen, 'dis': opt\_dis}, to the optimizer argument. we should input optimizer as a dictionary {'gen': opt\_gen, 'dis': opt\_dis}. In the DCGANUpdater, you can access the iterator with self.get\_iterator('main'). Also, you can access the optimizers with self.get\_optimizer('gen') and self.get\_optimizer('dis').

In update\_core, the two loss functions loss\_dis and loss\_gen are minimized by the optimizers. At first two lines, we access the optimizers. Then, we create next minibatch of training data by self. get\_iterator('main').next(), copy batch to the device by self.converter, and make it a Variable object. After that, we minimize the loss functions with the optimizers.

Note: When defining update\_core, we may want to manipulate the underlying array of a Variable with numpy or cupy library. Note that the type of arrays on CPU is numpy.ndarray, while the type of arrays on GPU is cupy . ndarray. However, users do not need to write if condition explicitly, because the appropriate array module can be obtained by xp = chainer.backends.cuda.get\_array\_module(variable.array). If variable is on GPU, cupy is assigned to xp, otherwise numpy is assigned to xp.

## Listing 8: train\_dcgan.py

```
updater = DCGANUpdater(
   models=(gen, dis),
   iterator=train_iter,
   optimizer={
        'gen': opt_gen, 'dis': opt_dis},
    device=device)
```

#### 2.6 Prepare trainer and run

#### Listing 9: train\_dcgan.py

```
trainer = training.Trainer(updater, (args.epoch, 'epoch'), out=args.out)
snapshot_interval = (args.snapshot_interval, 'iteration')
```

```
display_interval = (args.display_interval, 'iteration')
trainer.extend(
   extensions.snapshot(filename='snapshot_iter_{.updater.iteration}.npz'),
   trigger=snapshot_interval)
trainer.extend(extensions.snapshot_object(
    gen, 'gen_iter_{.updater.iteration}.npz'), trigger=snapshot_interval)
trainer.extend(extensions.snapshot_object(
   dis, 'dis_iter_{.updater.iteration}.npz'), trigger=snapshot_interval)
trainer.extend(extensions.LogReport(trigger=display_interval))
trainer.extend(extensions.PrintReport([
    'epoch', 'iteration', 'gen/loss', 'dis/loss',
]), trigger=display_interval)
trainer.extend(extensions.ProgressBar(update_interval=10))
trainer.extend(
   out_generated_image(
        gen, dis,
        10, 10, args.seed, args.out),
    trigger=snapshot_interval)
```

Listing 10: train\_dcgan.py

```
trainer.run()
```

## 2.7 Start training

We can run the example as follows.

The results will be saved in the directory /root2chainer/chainer/examples/dcgan/result/. The image is generated by the generator trained for 1000 epochs, and the GIF image on the top of this page shows generated images after every 10 epochs.

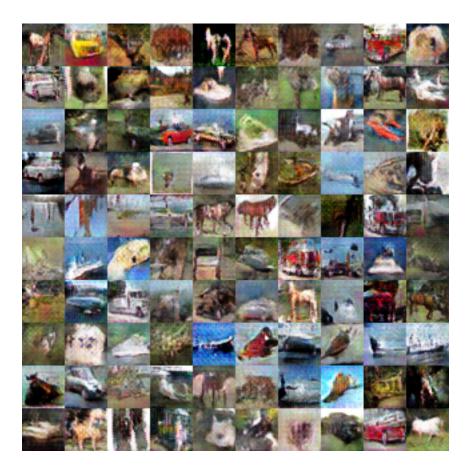

## 3.4.4 3. Reference

- [1] NIPS 2016 Tutorial: Generative Adversarial Networks
- [2] Nash equilibrium
- [3] Jensen-Shannon Divergence
- [4] Generative Adversarial Networks
- [5] Unsupervised Representation Learning with Deep Convolutional Generative Adversarial Networks

# 3.5 Recurrent Nets and their Computational Graph

In the example code of this tutorial, we assume for simplicity that the following symbols are already imported.

```
from chainer import Link, Chain, ChainList
import chainer.functions as F
import chainer.links as L
from chainer.training import extensions
```

In this section, you will learn how to write

- recurrent nets with full backprop,
- · recurrent nets with truncated backprop,
- evaluation of networks with few memory.

After reading this section, you will be able to:

- Handle input sequences of variable length
- Truncate upper stream of the network during forward computation
- Use no-backprop mode to prevent network construction

## 3.5.1 Recurrent Nets

Recurrent nets are neural networks with loops. They are often used to learn from sequential input/output. Given an input stream  $x_1, x_2, \ldots, x_t, \ldots$  and the initial state  $h_0$ , a recurrent net iteratively updates its state by  $h_t = f(x_t, h_{t-1})$ , and at some or every point in time t, it outputs  $y_t = g(h_t)$ . If we expand the procedure along the time axis, it looks like a regular feed-forward network except that same parameters are repeatedly used within the network.

Here we learn how to write a simple one-layer recurrent net. The task is language modeling: given a finite sequence of words, we want to predict the next word at each position without peeking the successive words. Suppose there are 1,000 different word types, and that we use 100 dimensional real vectors to represent each word (a.k.a. word embedding).

Let's start from defining the recurrent neural net language model (RNNLM) as a chain. We can use the *chainer*. links.LSTM link that implements a fully-connected stateful LSTM layer. This link looks like an ordinary fully-connected layer. On construction, you pass the input and output size to the constructor:

```
>>> 1 = L.LSTM(100, 50)
```

Then, call on this instance 1 (x) executes *one step of LSTM layer*:

```
>>> l.reset_state()
>>> x = Variable(np.random.randn(10, 100).astype(np.float32))
>>> y = l(x)
```

Do not forget to reset the internal state of the LSTM layer before the forward computation! Every recurrent layer holds its internal state (i.e. the output of the previous call). At the first application of the recurrent layer, you must reset the internal state. Then, the next input can be directly fed to the LSTM instance:

```
>>> x2 = Variable(np.random.randn(10, 100).astype(np.float32))
>>> y2 = 1(x2)
```

Based on this LSTM link, let's write our recurrent network as a new chain:

```
class RNN(Chain):
    def __init__(self):
        super(RNN, self).__init__()
```

```
with self.init_scope():
            self.embed = L.EmbedID(1000, 100) # word embedding
            self.mid = L.LSTM(100, 50) # the first LSTM layer
            self.out = L.Linear(50, 1000) # the feed-forward output layer
    def reset_state(self):
        self.mid.reset_state()
   def forward(self, cur_word):
        # Given the current word ID, predict the next word.
       x = self.embed(cur\_word)
       h = self.mid(x)
       y = self.out(h)
       return y
rnn = RNN()
model = L.Classifier(rnn)
optimizer = optimizers.SGD()
optimizer.setup(model)
```

Here *EmbedID* is a link for word embedding. It converts input integers into corresponding fixed-dimensional embedding vectors. The last linear link out represents the feed-forward output layer.

The RNN chain implements a *one-step-forward computation*. It does not handle sequences by itself, but we can use it to process sequences by just feeding items in a sequence straight to the chain.

Suppose we have a list of word variables  $x_{list}$ . Then, we can compute loss values for the word sequence by simple for loop.

```
def compute_loss(x_list):
    loss = 0
    for cur_word, next_word in zip(x_list, x_list[1:]):
        loss += model(cur_word, next_word)
    return loss
```

Of course, the accumulated loss is a Variable object with the full history of computation. So we can just call its backward () method to compute gradients of the total loss according to the model parameters:

```
# Suppose we have a list of word variables x_list.
rnn.reset_state()
model.cleargrads()
loss = compute_loss(x_list)
loss.backward()
optimizer.update()
```

Or equivalently we can use the compute\_loss as a loss function:

```
rnn.reset_state()
optimizer.update(compute_loss, x_list)
```

# 3.5.2 Truncate the Graph by Unchaining

Learning from very long sequences is also a typical use case of recurrent nets. Suppose the input and state sequence is too long to fit into memory. In such cases, we often truncate the backpropagation into a short time range. This technique is called *truncated backprop*. It is heuristic, and it makes the gradients biased. However, this technique works well in practice if the time range is long enough.

How to implement truncated backprop in Chainer? Chainer has a smart mechanism to achieve truncation, called **backward unchaining**. It is implemented in the *Variable.unchain\_backward()* method. Backward unchaining starts from the Variable object, and it chops the computation history backwards from the variable. The chopped variables are disposed automatically (if they are not referenced explicitly from any other user object). As a result, they are no longer a part of computation history, and are not involved in backprop anymore.

Let's write an example of truncated backprop. Here we use the same network as the one used in the previous subsection. Suppose we are given a very long sequence, and we want to run backprop truncated at every 30 time steps. We can write truncated backprop using the model defined above:

```
loss = 0
count = 0
seqlen = len(x_list[1:])

rnn.reset_state()
for cur_word, next_word in zip(x_list, x_list[1:]):
    loss += model(cur_word, next_word)
    count += 1
    if count % 30 == 0 or count == seqlen:
        model.cleargrads()
        loss.backward()
        loss.unchain_backward()
        optimizer.update()
```

State is updated at model(), and the losses are accumulated to loss variable. At each 30 steps, backprop takes place at the accumulated loss. Then, the unchain\_backward() method is called, which deletes the computation history backward from the accumulated loss. Note that the last state of model is not lost, since the RNN instance holds a reference to it.

The implementation of truncated backprop is simple, and since there is no complicated trick on it, we can generalize this method to different situations. For example, we can easily extend the above code to use different schedules between backprop timing and truncation length.

# 3.5.3 Network Evaluation without Storing the Computation History

On evaluation of recurrent nets, there is typically no need to store the computation history. While unchaining enables us to walk through unlimited length of sequences with limited memory, it is a bit of a work-around.

As an alternative, Chainer provides an evaluation mode of forward computation which does not store the computation history. This is enabled by just calling no\_backprop\_mode() context:

```
with chainer.no_backprop_mode():
    x_list = [Variable(...) for _ in range(100)] # list of 100 words
    loss = compute_loss(x_list)
```

Note that we cannot call loss.backward() to compute the gradient here, since the variable created in the no-backprop context does not remember the computation history.

No-backprop context is also useful to evaluate feed-forward networks to reduce the memory footprint.

We can combine a fixed feature extractor network and a trainable predictor network using no\_backprop\_mode(). For example, suppose we want to train a feed-forward network predictor\_func, which is located on top of another fixed pre-trained network fixed\_func. We want to train predictor\_func without storing the computation history for fixed\_func. This is simply done by following code snippets (suppose x\_data and y\_data indicate input data and label, respectively):

```
with chainer.no_backprop_mode():
    x = Variable(x_data)
    feat = fixed_func(x)
y = predictor_func(feat)
y.backward()
```

At first, the input variable x is in no-backprop mode, so fixed\_func does not memorize the computation history. Then predictor\_func is executed in backprop mode, i.e., with memorizing the history of computation. Since the history of computation is only memorized between variables feat and y, the backward computation stops at the feat variable.

# 3.5.4 Making it with Trainer

The above codes are written with plain Function/Variable APIs. When we write a training loop, it is better to use Trainer, since we can then easily add functionalities by extensions.

Before implementing it on Trainer, let's clarify the training settings. We here use Penn Tree Bank dataset as a set of sentences. Each sentence is represented as a word sequence. We concatenate all sentences into one long word sequence, in which each sentence is separated by a special word <eos>, which stands for "End of Sequence". This dataset is easily obtained by chainer.datasets.get\_ptb\_words(). This function returns train, validation, and test dataset, each of which is represented as a long array of integers. Each integer represents a word ID.

Our task is to learn a recurrent neural net language model from the long word sequence. We use words in different locations to form mini-batches. It means we maintain B indices pointing to different locations in the sequence, read from these indices at each iteration, and increment all indices after the read. Of course, when one index reaches the end of the whole sequence, we turn the index back to 0.

In order to implement this training procedure, we have to customize the following components of Trainer:

- Iterator. Built-in iterators do not support reading from different locations and aggregating them into a minibatch.
- Update function. The default update function does not support truncated BPTT.

When we write a dataset iterator dedicated to the dataset, the dataset implementation can be arbitrary; even the interface is not fixed. On the other hand, the iterator must support the <code>Iterator</code> interface. The important methods and attributes to implement are <code>batch\_size</code>, <code>epoch</code>, <code>epoch\_detail</code>, <code>is\_new\_epoch</code>, <code>iteration</code>, <code>\_\_next\_\_</code>, and <code>serialize</code>. Following is a code from the official example in the examples/ptb directory.

```
from __future__ import division
class ParallelSequentialIterator(chainer.dataset.Iterator):
   def __init__(self, dataset, batch_size, repeat=True):
       self.dataset = dataset
       self.batch_size = batch_size
       self.epoch = 0
       self.is_new_epoch = False
       self.repeat = repeat
       self.offsets = [i * len(dataset) // batch_size for i in range(batch_size)]
       self.iteration = 0
   def __next__(self):
        length = len(self.dataset)
       if not self.repeat and self.iteration * self.batch_size >= length:
            raise StopIteration
       cur_words = self.get_words()
       self.iteration += 1
```

```
next_words = self.get_words()
        epoch = self.iteration * self.batch_size // length
        self.is_new_epoch = self.epoch < epoch</pre>
        if self.is_new_epoch:
            self.epoch = epoch
        return list(zip(cur_words, next_words))
    @property
    def epoch_detail(self):
        return self.iteration * self.batch_size / len(self.dataset)
    def get_words(self):
        return [self.dataset[(offset + self.iteration) % len(self.dataset)]
                for offset in self.offsetsl
    def serialize(self, serializer):
        self.iteration = serializer('iteration', self.iteration)
        self.epoch = serializer('epoch', self.epoch)
train_iter = ParallelSequentialIterator(train, 20)
val_iter = ParallelSequentialIterator(val, 1, repeat=False)
```

Although the code is slightly long, the idea is simple. First, this iterator creates offsets pointing to positions equally spaced within the whole sequence. The i-th examples of mini-batches refer the sequence with the i-th offset. The iterator returns a list of tuples of the current words and the next words. Each mini-batch is converted to a tuple of integer arrays by the concat\_examples function in the standard updater (see the previous tutorial).

Backprop Through Time is implemented as follows.

```
class BPTTUpdater(training.updaters.StandardUpdater):
   def __init__(self, train_iter, optimizer, bprop_len):
        super(BPTTUpdater, self).__init__(train_iter, optimizer)
       self.bprop_len = bprop_len
    # The core part of the update routine can be customized by overriding.
   def update_core(self):
       loss = 0
        # When we pass one iterator and optimizer to StandardUpdater. __init__,
        # they are automatically named 'main'.
       train iter = self.get iterator('main')
       optimizer = self.get_optimizer('main')
        # Progress the dataset iterator for bprop_len words at each iteration.
       for i in range(self.bprop_len):
            # Get the next batch (a list of tuples of two word IDs)
           batch = train_iter.__next__()
            # Concatenate the word IDs to matrices and send them to the device
            # self.converter does this job
            # (it is chainer.dataset.concat_examples by default)
            x, t = self.converter(batch)
            # Compute the loss at this time step and accumulate it
            loss += optimizer.target(chainer.Variable(x), chainer.Variable(t))
```

```
optimizer.target.cleargrads() # Clear the parameter gradients
    loss.backward() # Backprop
    loss.unchain_backward() # Truncate the graph
    optimizer.update() # Update the parameters

updater = BPTTUpdater(train_iter, optimizer, bprop_len) # instantiation
```

In this case, we update the parameters on every <code>bprop\_len</code> consecutive words. The call of <code>unchain\_backward</code> cuts the history of computation accumulated to the LSTM links. The rest of the code for setting up Trainer is almost same as one given in the previous tutorial.

In this section we have demonstrated how to write recurrent nets in Chainer and some fundamental techniques to manage the history of computation (a.k.a. computational graph). The example in the examples/ptb directory implements truncated backprop learning of a LSTM language model from the Penn Treebank corpus. In the next section, we will review how to use GPU(s) in Chainer.

# 3.6 RNN Language Models

## 3.6.1 0. Introduction

The **language model** is modeling the probability of generating natural language sentences or documents. You can use the language model to estimate how natural a sentence or a document is. Also, with the language model, you can generate new sentences or documents.

Let's start with modeling the probability of generating sentences. We represent a sentence as  $\mathbf{X} = (\mathbf{x}_0, \mathbf{x}_1, ..., \mathbf{x}_T)$ , in which  $\mathbf{x}_t$  is a one-hot vector. Generally,  $\mathbf{x}_0$  is the one-hot vector of **BOS** (beginning of sentence), and  $\mathbf{x}_T$  is that of **EOS** (end of sentence).

A language model models the probability of a word occurrence under the condition of its previous words in a sentence. Let  $\mathbf{X}_{[i,j]}$  be  $(\mathbf{x}_i, \mathbf{x}_{i+1}, ..., \mathbf{x}_j)$ , the occurrence probability of sentence  $\mathbf{X}$  can be represented as follows:

$$P(\mathbf{X}) = P(\mathbf{x}_0) \prod_{t=1}^{T} P(\mathbf{x}_t | \mathbf{X}_{[0,t-1]})$$

So, the language model  $P(\mathbf{X})$  can be decomposed into word probabilities conditioned with its previous words. In this tutorial, we model  $P(\mathbf{x}_t|\mathbf{X}_{[0,t-1]})$  with a recurrent neural network to obtain a language model  $P(\mathbf{X})$ .

## 3.6.2 1. Basic Idea of Recurrent Neural Net Language Model

## 1.1 Recurrent Neural Net Language Model

**Recurrent Neural Net Language Model** (RNNLM) is a type of neural net language models which contains the RNNs in the network. Since an RNN can deal with the variable length inputs, it is suitable for modeling the sequential data such as sentences in natural language.

We show one layer of an RNNLM with these parameters.

| Symbol               | Definition                                |
|----------------------|-------------------------------------------|
| $\mathbf{x}_t$       | the one-hot vector of $t$ -th word        |
| $\mathbf{y}_t$       | the $t$ -th output                        |
| $\mathbf{h}_t^{(i)}$ | the $t$ -th hidden layer of $i$ -th layer |
| $\mathbf{p}_t$       | the next word's probability of t-th word  |
| $\mathbf{E}$         | Embedding matrix                          |
| $\mathbf{W}_h$       | Hidden layer matrix                       |
| $\mathbf{W}_o$       | Output layer matrix                       |

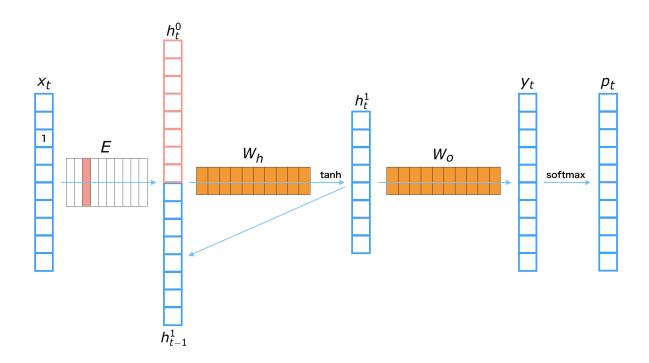

## The process to get a next word prediction from i-th input word $\mathbf{x}_t$

- 1. Get the embedding vector:  $\mathbf{h}_t^{(0)} = \mathbf{E}\mathbf{x}_t$
- 2. Calculate the hidden layer:  $\mathbf{h}_t^{(1)} = \tanh\left(\mathbf{W}_h \left[ \begin{array}{c} \mathbf{h}_t^{(0)} \\ \mathbf{h}_{t-1}^{(1)} \end{array} \right] \right)$
- 3. Calculate the output layer:  $\mathbf{y}_t = \mathbf{W}_o \mathbf{h}_t^{(1)}$
- 4. Transform to probability:  $\mathbf{p}_t = \operatorname{softmax}(\mathbf{y}_t)$

## Note:

- Note that tanh in the above equation is applied to the input vector in element-wise manner.
- Note that  $\left[ \begin{array}{c} a \\ b \end{array} \right]$  denotes a concatenated vector of a and b.
- Note that softmax in the above equation converts an arbitrary real vector to a probability vector which the summation over all elements is 1.

## 1.2 Perplexity (Evaluation of the language model)

**Perplexity** is the common evaluation metric for a language model. Generally, it measures how well the proposed probability model  $P_{\text{model}}(\mathbf{X})$  represents the target data  $P^*(\mathbf{X})$ . Let a validation dataset be  $D = \{\mathbf{X}^{(n)}\}_{n=1}^{|D|}$ , which is a set of sentences, where the n-th sentence length is  $T^{(n)}$ , and the vocabulary size of this dataset is  $|\mathcal{V}|$ , the perplexity is represented as follows:

$$b^z \ s.t. \ z = -\frac{1}{|\mathcal{V}|} \sum_{n=1}^{|D|} \sum_{t=1}^{T^{(n)}} \log_b P_{\text{model}}(\mathbf{x}_t^{(n)}, \mathbf{X}_{[a,t-1]}^{(n)})$$

We usually use b = 2 or b = e. The perplexity shows how much varied the predicted distribution for the next word is. When a language model represents the dataset well, it should show a high probability only for the correct next word, so that the entropy should be high. In the above equation, the sign is reversed, so that smaller perplexity means better model.

During training, we minimize the below cross entropy:

$$\mathcal{H}(\hat{P}, P_{\text{model}}) = -\hat{P}(\mathbf{X}) \log P_{\text{model}}(\mathbf{X})$$

where  $\hat{P}$  is the empirical distribution of a sequence in the training dataset.

# 3.6.3 2. Implementation of Recurrent Neural Net Language Model

There is an example of RNN language model in the official repository, so we will explain how to implement a RNNLM in Chainer based on that: examples/ptb

## 2.1 Model Overview

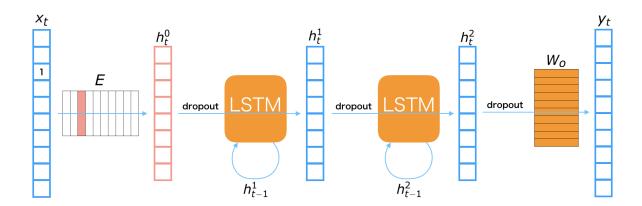

The RNNLM used in this notebook is depicted in the above figure. The symbols appeared in the figure are defined as follows:

| Symbol               | Definition                                |
|----------------------|-------------------------------------------|
| $\mathbf{x}_t$       | the one-hot vector of $t$ -th word        |
| $\mathbf{y}_t$       | the $t$ -th output                        |
| $\mathbf{h}_t^{(i)}$ | the $t$ -th hidden layer of $i$ -th layer |
| $\mathbf{p}_t$       | the next word's probability of t-th word  |
| E                    | Embedding matrix                          |
| $\mathbf{W}_h$       | Hidden layer matrix                       |
| $\mathbf{W}_{o}$     | Output layer matrix                       |

**LSTMs** (long short-term memory) are used for the connection of hidden layers. A LSTM is one of major recurrent neural net modules. It is designed for remembering the long-term memory, so that it should be able to consider relationships of distant words, such that a word at beginning of sentence and it at the end. We also use **Dropout** before both LSTMs and linear transformations. Dropout is one of regularization techniques for preventing overfitting on training dataset.

## 2.2 Step-by-step Implementation

## 2.2.1 Import Package

First, let's import necessary packages.

Listing 11: train\_ptb.py

```
from __future__ import division
import argparse
import sys
import numpy as np
```

#### 2.2.2 Define Training Settings

Define all training settings here.

Listing 12: train\_ptb.py

#### 2.2.3 Define Network Structure

An RNNLM written in Chainer is shown below. It implements the model depicted in the above figure.

Listing 13: train\_ptb.py

```
class RNNForLM(chainer.Chain):
    def __init__(self, n_vocab, n_units):
        super(RNNForLM, self).__init__()
        with self.init_scope():
            self.embed = L.EmbedID(n_vocab, n_units)
            self.l1 = L.LSTM(n_units, n_units)
            self.12 = L.LSTM(n_units, n_units)
            self.13 = L.Linear(n_units, n_vocab)
        for param in self.params():
            param.array[...] = np.random.uniform(-0.1, 0.1, param.shape)
   def reset_state(self):
        self.l1.reset_state()
        self.12.reset_state()
    def forward(self, x):
       h0 = self.embed(x)
        h1 = self.l1(F.dropout(h0))
        h2 = self.12(F.dropout(h1))
        y = self.13(F.dropout(h2))
        return v
```

- When we instantiate this class for making a model, we give the vocabulary size to n\_vocab and the size of hidden vectors to n\_units.
- This network uses chainer.links.LSTM, chainer.links.Linear, and chainer.functions. dropout as its building blocks. All the layers are registered and initialized in the context with self. init\_scope().
- You can access all the parameters in those layers by calling self.params().
- In the constructor, it initializes all parameters with values sampled from a uniform distribution U(-1,1).
- The forward method takes an word ID x, and calculates the word probability vector for the next word by forwarding it through the network, and returns the output.
- Note that the word ID x is automatically converted to a  $|\mathcal{V}|$ -dimensional one-hot vector and then multiplied with the input embedding matrix in self.embed(x) to obtain an embed vector h0 at the first line of forward.

#### 2.2.4 Load the Penn Tree Bank Long Word Sequence Dataset

In this notebook, we use Penn Tree Bank dataset that contains number of sentences. Chainer provides an utility function to obtain this dataset from server and convert it to a long single sequence of word IDs. chainer.datasets.get\_ptb\_words() actually returns three separated datasets which are for train, validation, and test.

Let's download and make dataset objects using it:

Listing 14: train\_ptb.py

```
# Load the Penn Tree Bank long word sequence dataset
train, val, test = chainer.datasets.get_ptb_words()
```

## 2.2.5 Define Iterator for Making a Mini-batch from the Dataset

Dataset iterator creates a mini-batch of couple of words at different positions, namely, pairs of current word and its next word. Each example is a part of sentences starting from different offsets equally spaced within the whole sequence.

Listing 15: train\_ptb.py

```
class ParallelSequentialIterator(chainer.dataset.Iterator):
   def __init__(self, dataset, batch_size, repeat=True):
        super(ParallelSequentialIterator, self).__init__()
       self.dataset = dataset
       self.batch_size = batch_size # batch size
       self.repeat = repeat
       length = len(dataset)
        # Offsets maintain the position of each sequence in the mini-batch.
       self.offsets = [i * length // batch_size for i in range(batch_size)]
       self.reset()
   def reset(self):
        # Number of completed sweeps over the dataset. In this case, it is
        # incremented if every word is visited at least once after the last
        # increment.
       self.epoch = 0
        # True if the epoch is incremented at the last iteration.
       self.is_new_epoch = False
        # NOTE: this is not a count of parameter updates. It is just a count of
        # calls of ``__next__
       self.iteration = 0
        # use -1 instead of None internally
       self._previous_epoch_detail = -1.
   def ___next___(self):
        # This iterator returns a list representing a mini-batch. Each item
        # indicates a different position in the original sequence. Each item is
        # represented by a pair of two word IDs. The first word is at the
        # "current" position, while the second word at the next position.
        # At each iteration, the iteration count is incremented, which pushes
        # forward the "current" position.
       length = len(self.dataset)
       if not self.repeat and self.iteration * self.batch_size >= length:
            # If not self.repeat, this iterator stops at the end of the first
```

```
# epoch (i.e., when all words are visited once).
        raise StopIteration
    cur_words = self.get_words()
    self._previous_epoch_detail = self.epoch_detail
    self.iteration += 1
    next_words = self.get_words()
    epoch = self.iteration * self.batch_size // length
    self.is_new_epoch = self.epoch < epoch</pre>
    if self.is_new_epoch:
        self.epoch = epoch
    return list(zip(cur_words, next_words))
@property
def epoch_detail(self):
    # Floating point version of epoch.
    return self.iteration * self.batch_size / len(self.dataset)
@property
def previous_epoch_detail(self):
    if self._previous_epoch_detail < 0:</pre>
        return None
    return self._previous_epoch_detail
def get_words(self):
    # It returns a list of current words.
    return [self.dataset[(offset + self.iteration) % len(self.dataset)]
            for offset in self.offsets]
def serialize(self, serializer):
    # It is important to serialize the state to be recovered on resume.
    self.iteration = serializer('iteration', self.iteration)
    self.epoch = serializer('epoch', self.epoch)
    trv:
        self._previous_epoch_detail = serializer(
            'previous_epoch_detail', self._previous_epoch_detail)
    except KeyError:
        # guess previous_epoch_detail for older version
        self._previous_epoch_detail = self.epoch + \
            (self.current_position - self.batch_size) / len(self.dataset)
        if self.epoch_detail > 0:
            self._previous_epoch_detail = max(
                self._previous_epoch_detail, 0.)
        else:
            self._previous_epoch_detail = -1.
```

## 2.2.6 Define Updater

We use Backpropagation through time (BPTT) for optimize the RNNLM. BPTT can be implemented by overriding update\_core() method of <code>StandardUpdater</code>. First, in the constructor of the <code>BPTTUpdater</code>, it takes <code>bprop\_len</code> as an argument in addition to other arguments <code>StandardUpdater</code> needs. <code>bprop\_len</code> defines the

length of sequence T to calculate the loss:

$$\mathcal{L} = -\sum_{t=0}^{T} \sum_{n=1}^{|\mathcal{V}|} \hat{P}(\mathbf{x}_{t+1}^{(n)}) \log P_{\text{model}}(\mathbf{x}_{t+1}^{(n)} \mid \mathbf{x}_{t}^{(n)})$$

where  $\hat{P}(\mathbf{x}_t^n)$  is a probability for n-th word in the vocabulary at the position t in the training data sequence.

### Listing 16: train\_ptb.py

```
class BPTTUpdater(training.updaters.StandardUpdater):
   def __init__(self, train_iter, optimizer, bprop_len, device):
       super(BPTTUpdater, self).__init__(
            train_iter, optimizer, device=device)
       self.bprop_len = bprop_len
    # The core part of the update routine can be customized by overriding.
   def update_core(self):
       loss = 0
        # When we pass one iterator and optimizer to StandardUpdater.__init__,
        # they are automatically named 'main'.
       train_iter = self.get_iterator('main')
       optimizer = self.get_optimizer('main')
        # Progress the dataset iterator for bprop_len words at each iteration.
       for i in range(self.bprop_len):
            # Get the next batch (a list of tuples of two word IDs)
           batch = train_iter.__next__()
            # Concatenate the word IDs to matrices and send them to the device
            # self.converter does this job
            # (it is chainer.dataset.concat_examples by default)
            x, t = self.converter(batch, self.device)
            # Compute the loss at this time step and accumulate it
            loss += optimizer.target(x, t)
       optimizer.target.cleargrads() # Clear the parameter gradients
       loss.backward() # Backprop
       loss.unchain_backward() # Truncate the graph
       optimizer.update() # Update the parameters
```

## 2.2.7 Define Evaluation Function (Perplexity)

Define a function to calculate the perplexity from the loss value. If we take e as b in the above definition of perplexity, calculating the perplexity is just to give the loss value to the power of e:

### Listing 17: train ptb.py

```
def compute_perplexity(result):
    result['perplexity'] = np.exp(result['main/loss'])
    if 'validation/main/loss' in result:
        result['val_perplexity'] = np.exp(result['validation/main/loss'])
```

### 2.2.8 Create Iterator

Here, the code below just creates iterator objects from dataset splits (train/val/test).

# Listing 18: train\_ptb.py

```
train_iter = ParallelSequentialIterator(train, args.batchsize)
val_iter = ParallelSequentialIterator(val, 1, repeat=False)
test_iter = ParallelSequentialIterator(test, 1, repeat=False)
```

### 2.2.9 Create RNN and Classification Model

Instantiate RNNLM model and wrap it with *chainer.links.Classifier* because it calculates softmax cross entropy as the loss.

### Listing 19: train\_ptb.py

```
rnn = RNNForLM(n_vocab, args.unit)
model = L.Classifier(rnn)
model.compute_accuracy = False # we only want the perplexity
```

Note that Classifier computes not only the loss but also accuracy based on a given input/label pair. To learn the RNN language model, we only need the loss (cross entropy) in the Classifier because we calculate the perplexity instead of classification accuracy to check the performance of the model. So, we turn off computing the accuracy by giving False to model.compute\_accuracy attribute.

### 2.2.10 Setup Optimizer

Prepare an optimizer. Here, we use *GradientClipping* to prevent gradient explosion. It automatically clips the gradient to be used to update the parameters in the model with given constant gradclip.

## Listing 20: train\_ptb.py

```
optimizer = chainer.optimizers.SGD(lr=1.0)
optimizer.setup(model)
optimizer.add_hook(chainer.optimizer_hooks.GradientClipping(args.gradclip))
```

# 2.2.11 Setup and Run Trainer

Let's make a trainer object and start the training! Note that we add an eval\_hook to the *Evaluator* extension to reset the internal states before starting evaluation process. It can prevent to use training data during evaluating the model.

## Listing 21: train\_ptb.py

```
updater = BPTTUpdater(train_iter, optimizer, args.bproplen, device)
trainer = training.Trainer(updater, (args.epoch, 'epoch'), out=args.out)
eval_model = model.copy() # Model with shared params and distinct states
```

```
eval_rnn = eval_model.predictor
trainer.extend(extensions.Evaluator(
   val_iter, eval_model, device=device,
    # Reset the RNN state at the beginning of each evaluation
   eval_hook=lambda _: eval_rnn.reset_state()))
interval = 10 if args.test else 500
trainer.extend(extensions.LogReport(postprocess=compute_perplexity,
                                    trigger=(interval, 'iteration')))
trainer.extend(extensions.PrintReport(
   ['epoch', 'iteration', 'perplexity', 'val_perplexity']
), trigger=(interval, 'iteration'))
trainer.extend(extensions.ProgressBar(
   update_interval=1 if args.test else 10))
trainer.extend(extensions.snapshot())
trainer.extend(extensions.snapshot_object(
   model, 'model_iter_{.updater.iteration}'))
if args.resume is not None:
    chainer.serializers.load_npz(args.resume, trainer)
trainer.run()
```

#### 2.2.12 Evaluate the trained model on test dataset

Let's see the perplexity on the test split. *Trainer*'s extension can be used as just a normal function outside of *Trainer*.

Listing 22: train\_ptb.py

```
print('test')
eval_rnn.reset_state()
evaluator = extensions.Evaluator(test_iter, eval_model, device=device)
result = evaluator()
print('test perplexity: {}'.format(np.exp(float(result['main/loss']))))
```

# 2.3 Run Example

# 2.3.1 Training the model

You can train the model with the script: examples/ptb/train\_ptb.py

```
#vocab = 10000
test
test perplexity: 29889.9857364
```

# 2.3.2 Generating sentences

You can generate the sentence which starts with a word in the vocabulary. In this example, we generate a sentence which starts with the word apple. We use the script in the PTB example of the official repository: examples/ptb/gentxt.py

# 3.7 Word2Vec: Obtain word embeddings

# 3.7.1 0. Introduction

**Word2vec** is the tool for generating the distributed representation of words, which is proposed by Mikolov et al[1]. When the tool assigns a real-valued vector to each word, the closer the meanings of the words, the greater similarity the vectors will indicate.

**Distributed representation** means assigning a real-valued vector for each word and representing the word by the vector. When representing a word by distributed representation, we call the **word embeddings**. In this tutorial, we aim at explaining how to get the word embeddings from Penn Tree Bank dataset.

Let's think about what the meaning of word is. Since we are human, we can understand that the words "animal" and "dog" are deeply related each other. But what information will Word2vec use to learn the vectors for words? The words "animal" and "dog" should have similar vectors, but the words "food" and "dog" should be far from each other. How to know the features of those words automatically?

# 3.7.2 1. Basic Idea

Word2vec learns the similarity of word meanings from simple information. It learns the representation of words from sentences. The core idea is based on the assumption that the meaning of a word is affected by the words around it. This idea follows **distributional hypothesis**[2].

The word we focus on to learn its representation is called **center word**, and the words around it are called **context words**. The window size C determines the number of context words which is considered.

Here, let's see the algorithm by using an example sentence: "The cute cat jumps over the lazy dog.".

- All of the following figures consider "cat" as the center word.
- According to the window size C, you can see that the number of context words is changed.

: Center Word

: Context Word

c=0 The cute cat jumps over the lazy dog.

c=1 The cute cat jumps over the lazy dog.

c=2 The cute cat jumps over the lazy dog.

# 3.7.3 2. Main Algorithm

Word2vec, the tool for creating the word embeddings, is actually built with two models, which are called **Skip-gram** and **CBoW**.

To explain the models with the figures below, we will use the following symbols.

| Symbol          | Definition                                                                                                    |  |
|-----------------|----------------------------------------------------------------------------------------------------|--|
| $ \mathcal{V} $ | The size of vocabulary                                                                                               |  |
| D               | The size of embedding vector                                                                                         |  |
| $\mathbf{v}_t$  | A one-hot center word vector                                                                                         |  |
| $V_{t\pm C}$    | A set of $2C$ context vectors around $\mathbf{v}_t$ , namely, $\{\mathbf{v}_{t+c}\}_{c=-C}^C \setminus \mathbf{v}_t$ |  |
| $\mathbf{l}_H$  | An embedding vector of an input word vector                                                                          |  |
| $\mathbf{l}_O$  | An output vector of the network                                                                                      |  |
| $\mathbf{W}_H$  | The embedding matrix for inputs                                                                                      |  |
| $\mathbf{W}_O$  | The embedding matrix for outputs                                                                                     |  |

**Note:** Using **negative sampling** or **hierarchical softmax** for the loss function is very common, however, in this tutorial, we will use the **softmax over all words** and skip the other variants for the sake of simplicity.

# 2.1 Skip-gram

This model learns to predict context words  $V_{t\pm C}$  when a center word  $\mathbf{v}_t$  is given. In the model, each row of the embedding matrix for input  $\mathbf{W}_H$  becomes a word embedding of each word.

When you input a center word  $\mathbf{v}_t$  into the network, you can predict one of context words  $\hat{\mathbf{v}}_{t+c} \in V_{t\pm C}$  as follows:

- 1. Calculate an embedding vector of the input center word vector:  $\mathbf{l}_H = \mathbf{W}_H \mathbf{v}_t$
- 2. Calculate an output vector of the embedding vector:  $\mathbf{l}_O = \mathbf{W}_O \mathbf{l}_H$
- 3. Calculate a probability vector of a context word:  $\hat{\mathbf{v}}_{t+c} = \operatorname{softmax}(\mathbf{l}_O)$

Each element of the  $|\mathcal{V}|$ -dimensional vector  $\hat{\mathbf{v}}_{t+c}$  is a probability that a word in the vocabulary turns out to be a context word at position c. So, the probability  $p(\mathbf{v}_{t+c}|\mathbf{v}_t)$  can be estimated by a dot product of the one-hot vector  $\mathbf{v}_{t+c}$  which represents the actual word at the position c and the output vector  $\hat{\mathbf{v}}_{t+c}$ .

$$p(\mathbf{v}_{t+c}|\mathbf{v}_t) = \mathbf{v}_{t+c}^T \hat{\mathbf{v}}_{t+c}$$

The loss function to predict all the context words  $V_{t\pm C}$  given a center word  $\mathbf{v}_t$  is defined as follows:

$$L(V_{t\pm C}|\mathbf{v}_t; \mathbf{W}_H, \mathbf{W}_O) = \sum_{V_{t\pm C}} -\log(p(\mathbf{v}_{t+c} \mid \mathbf{v}_t))$$
$$= \sum_{V_{t+C}} -\log(\mathbf{v}_{t+c}^T \hat{\mathbf{v}}_{t+c})$$

# 2.2 Continuous Bag of Words (CBoW)

This model learns to predict center word  $\mathbf{v}_t$  when context words  $V_{t\pm C}$  is given. When you give a set of context words  $V_{t\pm C}$  to the network, you can estimate the probability of the center word  $\hat{\mathbf{v}}_t$  as follows:

- 1. Calculate a mean embedding vector over all context words:  $\mathbf{l}_H = \frac{1}{2C} \sum_{V_{t+C}} \mathbf{W}_H \mathbf{v}_{t+c}$
- 2. Calculate an output vector of the embedding vector:  $\mathbf{l}_O = \mathbf{W}_O \mathbf{l}_H$
- 3. Calculate a probability vector of a center word:  $\hat{\mathbf{v}}_t = \operatorname{softmax}(\mathbf{l}_O)$

Each element of the  $|\mathcal{V}|$ -dimensional vector  $\hat{\mathbf{v}}_t$  is a probability that a word in the vocabulary turns out to be a center word. So, the probability  $p(\mathbf{v}_t|V_{t\pm C})$  can be estimated by a dot product of the one-hot vector  $\mathbf{v}_t$  which represents the actual center word and the output vector  $\hat{\mathbf{v}}_t$ .

$$p(\mathbf{v}_t|V_{t\pm C}) = \mathbf{v}_t^T \hat{\mathbf{v}}_t$$

The loss function to predict the center word  $\mathbf{v}_t$  given context words  $V_{t\pm C}$  is defined as follows:

$$L(\mathbf{v}_t | V_{t\pm C}; \mathbf{W}_H, \mathbf{W}_O) = -\log(p(\mathbf{v}_t \mid V_{t\pm C}))$$
$$= -\log(\mathbf{v}_t^T \hat{\mathbf{v}}_t)$$

# 3.7.4 3. Details of Skip-gram

In this tutorial, we mainly explain Skip-gram model because

- 1. It is easier to understand the algorithm than CBoW.
- 2. Even if the number of words increases, the accuracy is largely maintained. So, it is more scalable.

So, let's think about a concrete example of calculating Skip-gram under this setup:

- The size of vocabulary  $|\mathcal{V}|$  is 10.
- The size of embedding vector D is 2.
- Center word is "dog".
- · Context word is "animal".

Since there should be more than one context word, repeat the following process for each context word.

- 1. The one-hot vector of "dog" is [0 0 1 0 0 0 0 0 0 0] and you input it as the center word.
- 2. The third row of embedding matrix  $W_H$  is used for the word embedding of "dog"  $l_H$ .
- 3. Then, multiply  $W_O$  with  $l_H$  to obtain the output vector  $l_O$ .
- 4. Give  $l_O$  to the softmax function to make it a predicted probability vector  $\hat{\mathbf{v}}_{t+c}$  for a context word at the position c.
- 5. Calculate the error between  $\hat{\mathbf{v}}_{t+c}$  and the one-hot vector of "animal"; [1 0 0 0 0 0 0 0 0 0].
- 6. Propagate the error back to the network to update the parameters.

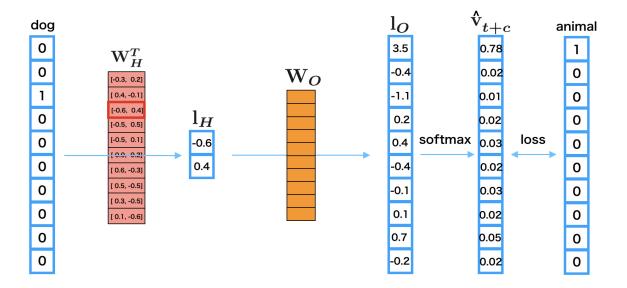

# 3.7.5 4. Implementation of Skip-gram in Chainer

There is an example of Word2vec in the official repository of Chainer, so we will explain how to implement Skip-gram based on this: examples/word2vec

# 4.1 Preparation

First, let's import necessary packages:

Listing 23: train\_word2vec.py

```
import argparse
import collections
import os
import six
import warnings

import numpy as np

import chainer
from chainer.backends import cuda
import chainer.functions as F
import chainer.initializers as I
import chainer.links as L
import chainer.optimizers as O
from chainer import reporter
```

# 4.2 Define a Skip-gram model

Next, let's define a network for Skip-gram.

## Listing 24: train\_word2vec.py

```
class SkipGram(chainer.Chain):
    """Definition of Skip-gram Model"""
   def __init__(self, n_vocab, n_units, loss_func):
        super(SkipGram, self).__init__()
       with self.init_scope():
            self.embed = L.EmbedID(
                n_vocab, n_units, initialW=I.Uniform(1. / n_units))
            self.loss_func = loss_func
   def forward(self, x, contexts):
       e = self.embed(contexts)
       batch_size, n_context, n_units = e.shape
       x = F.broadcast_to(x[:, None], (batch_size, n_context))
       e = F.reshape(e, (batch_size * n_context, n_units))
       x = F.reshape(x, (batch_size * n_context,))
       loss = self.loss_func(e, x)
       reporter.report({'loss': loss}, self)
        return loss
```

# Listing 25: train\_word2vec.py

```
class SoftmaxCrossEntropyLoss(chainer.Chain):
    """Softmax cross entropy loss function preceded by linear transformation.

"""

def __init__(self, n_in, n_out):
    super(SoftmaxCrossEntropyLoss, self).__init__()
    with self.init_scope():
        self.out = L.Linear(n_in, n_out, initialW=0)

def forward(self, x, t):
    return F.softmax_cross_entropy(self.out(x), t)
```

### Note:

- $\bullet$  The weight matrix <code>self.embed.W</code> is the embedding matrix for input vector <code>x</code>.
- The function call forward takes the word ID of a center word x and word IDs of context words contexts as inputs, and outputs the error calculated by the loss function loss\_func s.t. SoftmaxCrossEntropyLoss.
- Note that the initial shape of x and contexts are (batch\_size,) and (batch\_size, n\_context), respectively.
- The batch\_size means the size of mini-batch, and n\_context means the number of context words.

First, we obtain the embedding vectors of contexts by e = self.embed(contexts). Then F. broadcast\_to(x[:, None], (batch\_size, n\_context)) performs broadcasting of x (its shape is (batch\_size,)) to (batch\_size, n\_context) by copying the same value n\_context time to fill the second axis, and then the broadcasted x is reshaped into 1-D vector (batchsize \* n\_context,) while e is reshaped to (batch\_size \* n\_context, n\_units). In Skip-gram model, predicting a context word from the center word is the same as predicting the center word from a context word because the center word is always a context

word when considering the context word as a center word. So, we create  $batch\_size * n\_context$  center word predictions by applying self.out linear layer to the embedding vectors of context words. Then, calculate softmax cross entropy between the broadcasted center word ID x and the predictions.

# 4.3 Prepare dataset and iterator

Let's retrieve the Penn Tree Bank (PTB) dataset by using Chainer's dataset utility get\_ptb\_words () method.

```
train, val, _ = chainer.datasets.get_ptb_words()
counts = collections.Counter(train)
```

Then define an iterator to make mini-batches that contain a set of center words with their context words. train and val means training data and validation data. Each data contains the list of Document IDs:

```
>>> train
array([ 0,  1,  2, ..., 39, 26, 24], dtype=int32)
>>> val
array([2211,  396, 1129, ..., 108, 27, 24], dtype=int32)
```

Listing 26: train\_word2vec.py

```
class WindowIterator(chainer.dataset.Iterator):
    """Dataset iterator to create a batch of sequences at different positions.
   This iterator returns a pair of the current words and the context words.
   def __init__(self, dataset, window, batch_size, repeat=True):
       self.dataset = np.array(dataset, np.int32)
       self.window = window # size of context window
       self.batch_size = batch_size
       self._repeat = repeat
        # order is the array which is shuffled ``[window, window + 1, ...,
        # len(dataset) - window - 11``
       self.order = np.random.permutation(
            len(dataset) - window * 2).astype(np.int32)
       self.order += window
       self.current_position = 0
        # Number of completed sweeps over the dataset. In this case, it is
        # incremented if every word is visited at least once after the last
        # increment.
       self.epoch = 0
        # True if the epoch is incremented at the last iteration.
       self.is_new_epoch = False
   def __next__(self):
        """This iterator returns a list representing a mini-batch.
       Each item indicates a different position in the original sequence.
       if not self._repeat and self.epoch > 0:
           raise StopIteration
       i = self.current position
       i_end = i + self.batch_size
       position = self.order[i:i_end]
```

```
w = np.random.randint(self.window - 1) + 1
    offset = np.concatenate([np.arange(-w, 0), np.arange(1, w + 1)])
    pos = position[:, None] + offset[None, :]
    contexts = self.dataset.take(pos)
    center = self.dataset.take(position)
    if i_end >= len(self.order):
        np.random.shuffle(self.order)
        self.epoch += 1
        self.is_new_epoch = True
        self.current_position = 0
    else:
        self.is_new_epoch = False
        self.current_position = i_end
    return center, contexts
@property
def epoch_detail(self):
    return self.epoch + float(self.current_position) / len(self.order)
def serialize(self, serializer):
    self.current_position = serializer('current_position',
                                       self.current_position)
    self.epoch = serializer('epoch', self.epoch)
    self.is_new_epoch = serializer('is_new_epoch', self.is_new_epoch)
    if self.order is not None:
        serializer('order', self.order)
```

- In the constructor, we create an array self.order which denotes shuffled indices of [window, window + 1, ..., len(dataset) window 1] in order to choose a center word randomly from dataset in a mini-batch.
- The iterator definition \_\_next\_\_ returns batch\_size sets of center word and context words.
- The code self.order[i:i\_end] returns the indices for a set of center words from the random-ordered array self.order. The center word IDs center at the random indices are retrieved by self.dataset. take.
- np.concatenate([np.arange(-w, 0), np.arange(1, w + 1)]) creates a set of offsets to retrieve context words from the dataset.
- The code position[:, None] + offset[None, :] generates the indices of context words for each center word index in position. The context word IDs context are retrieved by self.dataset.take.

# 4.4 Prepare model, optimizer, and updater

# Listing 27: train\_word2vec.py

```
model = SkipGram(n_vocab, args.unit, loss_func)
```

### Listing 28: train word2vec.py

```
optimizer = 0.Adam()
optimizer.setup(model)
```

# Listing 29: train\_word2vec.py

```
train_iter = WindowIterator(train, args.window, args.batchsize)
val_iter = WindowIterator(val, args.window, args.batchsize, repeat=False)

# Set up an updater
updater = training.updaters.StandardUpdater(
    train_iter, optimizer, converter=convert, device=device)
```

### Listing 30: train\_word2vec.py

```
trainer = training.Trainer(updater, (args.epoch, 'epoch'), out=args.out)

trainer.extend(extensions.Evaluator(
    val_iter, model, converter=convert, device=device))

trainer.extend(extensions.LogReport())

trainer.extend(extensions.PrintReport(
    ['epoch', 'main/loss', 'validation/main/loss']))

trainer.extend(extensions.ProgressBar())

trainer.extend(
    extensions.snapshot(filename='snapshot_epoch_{.updater.epoch}'),
    trigger=(args.snapshot_interval, 'epoch'))

if args.resume is not None:
    chainer.serializers.load_npz(args.resume, trainer)

trainer.run()
```

## 4.5 Start training

```
/root2chainer/chainer/examples/word2vec
$ python train_word2vec.py --test # run by test mode. If you want to use all data,...
→remove "--test".
GPU: -1
# unit: 100
Window: 5
Minibatch-size: 1000
# epoch: 20
Training model: skipgram
Output type: hsm
n vocab: 10000
data length: 100
        main/loss validation/main/loss
epoch
           4233.75
                      2495.33
1
           1411.14
                      4990.66
3
           4233.11
                       1247.66
           2821.66
                      4990.65
4
5
           4231.94
                      1247.66
           5642.04
                     2495.3
6
7
           5640.82
                     4990.64
8
           5639.31
                      2495.28
```

|    |         |         | \ | 1 . | 1 0 / |
|----|---------|---------|---|-----|-------|
| 9  | 2817.89 | 4990.62 |   |     |       |
| 10 | 1408.03 | 3742.94 |   |     |       |
| 11 | 5633.11 | 1247.62 |   |     |       |
| 12 | 4221.71 | 2495.21 |   |     |       |
| 13 | 4219.3  | 4990.56 |   |     |       |
| 14 | 4216.57 | 2495.16 |   |     |       |
| 15 | 4213.52 | 2495.12 |   |     |       |
| 16 | 5616.03 | 1247.55 |   |     |       |
| 17 | 5611.34 | 3742.78 |   |     |       |
| 18 | 2800.31 | 3742.74 |   |     |       |
| 19 | 1397.79 | 2494.95 |   |     |       |
| 20 | 2794.1  | 3742.66 |   |     |       |

### 4.5 Search the similar words

```
/root2chainer/chainer/examples/word2vec
$ python search.py
>> apple
query: apple
compaq: 0.6169619560241699
chip: 0.49579331278800964
retailer: 0.4904134273529053
maker: 0.4684058427810669
computer: 0.4652436673641205
>> animal
query: animal
beauty: 0.5680124759674072
human: 0.5404794216156006
insulin: 0.5365156531333923
cell: 0.5186758041381836
photographs: 0.5077002048492432
```

# **3.7.6 5. Reference**

- [1] Mikolov, Tomas; et al. "Efficient Estimation of Word Representations in Vector Space". arXiv:1301.3781
- [2] Distributional Hypothesis

# 3.8 Write a Sequence to Sequence (seq2seq) Model

# 3.8.1 0. Introduction

The **sequence to sequence** (**seq2seq**) **model**[1][2] is a learning model that converts an input sequence into an output sequence. In this context, the **sequence** is a list of symbols, corresponding to the words in a sentence. The seq2seq model has achieved great success in fields such as machine translation, dialogue systems, question answering, and text summarization. All of these tasks can be regarded as the task to learn a model that converts an input sequence into an output sequence.

# 3.8.2 1. Basic Idea of Seq2seq Model

# 1.1 Overview of Seq2seq Model

# The Notations of Sequence

The seq2seq model converts an input sequence into an output sequence. Let the input sequence and the output sequence be X and Y. The i-th element of the input sequence is represented as  $x_i$ , and the j-th element of the output sequence is also represented as  $y_j$ . Generally, each of the  $x_i$  and the  $y_j$  is the one-hot vector of the symbols. For example, in natural language processing(NLP), the one-hot vector represents the word and its size becomes the vocabulary size.

Let's think about the seq2seq model in the context of NLP. Let the vocabulary of the inputs and the outputs be  $\mathcal{V}^{(s)}$  and  $\mathcal{V}^{(t)}$ , all the elements  $\mathbf{x}_i$  and  $\mathbf{y}_j$  satisfy  $\mathbf{x}_i \in \mathbb{R}^{|\mathcal{V}^{(s)}|}$  and  $\mathbf{y}_i \in \mathbb{R}^{|\mathcal{V}^{(t)}|}$ . The input sequence  $\mathbf{X}$  and the output sequence  $\mathbf{Y}$  are represented as the following equations:

$$\mathbf{X} = (\mathbf{x}_1, ..., \mathbf{x}_I) = (\mathbf{x}_i)_{i=1}^I$$
  
 $\mathbf{Y} = (\mathbf{y}_1, ..., \mathbf{y}_J) = (\mathbf{y}_j)_{j=1}^J$ 

I and J are the length of the input sequence and the output sequence. Using the typical NLP notation,  $\mathbf{y}_0$  is the one-hot vector of BOS, which is the virtual word representing the beginning of the sentence, and  $\mathbf{y}_{J+1}$  is that of EOS, which is the virtual word representing the end of the sentence.

# The Notations of Conditional Probability P(Y|X)

Next, let's think about the conditional probability  $P(\mathbf{Y}|\mathbf{X})$  generating the output sequence  $\mathbf{Y}$  when the input sequence  $\mathbf{X}$  is given. The purpose of seq2seq model is modeling the probability  $P(\mathbf{Y}|\mathbf{X})$ . However, the seq2seq model does not model the probability  $P(\mathbf{Y}|\mathbf{X})$  directly. Actually, it models the probability  $P(\mathbf{y}_j|\mathbf{Y}_{< j},\mathbf{X})$ , which is the probability of generating the j-th element of the output sequence  $\mathbf{y}_j$  given the  $\mathbf{Y}_{< j}$  and  $\mathbf{X}$ .  $\mathbf{Y}_{< j}$  means the output sequence from 1 to j-1, or  $(\mathbf{y}_j)_{j=1}^{j-1}$ . In this notation, you can write the model  $P_{\theta}(\mathbf{Y}|\mathbf{X})$  with the product of  $P_{\theta}(\mathbf{y}_j|\mathbf{Y}_{< j},\mathbf{X})$ :

$$P_{\theta}(\mathbf{Y}|\mathbf{X}) = \prod_{j=1}^{J+1} P_{\theta}(\mathbf{y}_j|\mathbf{Y}_{< j}, \mathbf{X})$$

## **Processing Steps in Seg2seg Model**

Now, let's think about the processing steps in seq2seq model. The feature of seq2seq model is that it consists of the two processes:

- 1. The process that generates the fixed size vector **z** from the input sequence **X**
- 2. The process that generates the output sequence Y from z

In other words, the information of  $\mathbf{X}$  is conveyed by  $\mathbf{z}$ , and  $P_{\theta}(\mathbf{y}_j|\mathbf{Y}_{< j},\mathbf{X})$  is actually calculated by  $P_{\theta}(\mathbf{y}_j|\mathbf{Y}_{< j},\mathbf{z})$ . First, we represent the process which generating  $\mathbf{z}$  from  $\mathbf{X}$  by the function  $\Lambda$ :

$$\mathbf{z} = \Lambda(\mathbf{X})$$

The function  $\Lambda$  may be the recurrent neural net such as LSTMs.

Second, we represent the process which generating Y from z by the following formula:

$$P_{\theta}(\mathbf{y}_{j}|\mathbf{Y}_{< j}, \mathbf{X}) = \Upsilon(\mathbf{h}_{j}^{(t)}, \mathbf{y}_{j})$$
$$\mathbf{h}_{j}^{(t)} = \Psi(\mathbf{h}_{j-1}^{(t)}, \mathbf{y}_{j-1})$$

 $\Psi$  is the function to generate the hidden vectors  $\mathbf{h}_{j}^{(t)}$ , and  $\Upsilon$  is the function to calculate the generative probability of the one-hot vector  $\mathbf{y}_{j}$ . When j=1,  $\mathbf{h}_{j-1}^{(t)}$  or  $\mathbf{h}_{0}^{(t)}$  is  $\mathbf{z}$  generated by  $\Lambda(\mathbf{X})$ , and  $\mathbf{y}_{j-1}$  or  $\mathbf{y}_{0}$  is the one-hot vector of *BOS*.

# 1.2 Model Architecture of Seq2seq Model

In this section, we describe the architecture of seq2seq model. To simplify the explanation, we use the most basic architecture. The architecture of seq2seq model can be separated to the five major roles.

- 1. Encoder Embedding Layer
- 2. Encoder Recurrent Layer
- 3. Decoder Embedding Layer
- 4. Decoder Recurrent Layer
- 5. Decoder Output Layer

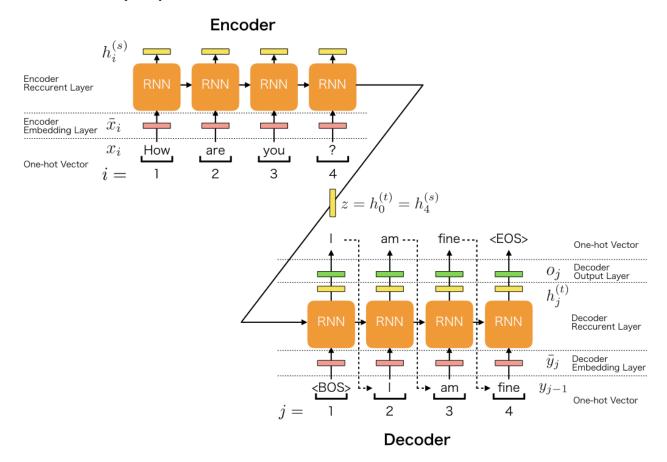

The encoder consists of two layers: the embedding layer and the recurrent layer, and the decoder consists of three layers: the embedding layer, the recurrent layer, and the output layer.

In the explanation, we use the following symbols:

| Symbol                 | Definition                                                  |  |
|------------------------|-------------------------------------------------------------|--|
| H                      | the size of the hidden vector                               |  |
| D                      | the size of the embedding vector                            |  |
| $\mathbf{x}_i$         | the one-hot vector of $i$ -th word in the input sentence    |  |
| $ar{\mathbf{x}}_i$     | the embedding vector of $i$ -th word in the input sentence  |  |
| $\mathbf{E}^{(s)}$     | Embedding matrix of the encoder                             |  |
| $\mathbf{h}_i^{(s)}$   | the <i>i</i> -th hidden vector of the encoder               |  |
| $\mathbf{y}_{j}$       | the one-hot vector of $j$ -th word in the output sentence   |  |
| $ar{\mathbf{y}}_j$     | the embedding vector of $j$ -th word in the output sentence |  |
| $\mathbf{E}^{(t)}$     | Embedding matrix of the decoder                             |  |
| $\mathbf{h}_{i}^{(t)}$ | the $j$ -th hidden vector of the decoder                    |  |

# 1.2.1 Encoder Embedding Layer

The first layer, or the encoder embedding layer converts the each word in the input sentence to the embedding vector. When processing the *i*-th word in the input sentence, the input and the output of the layer are the following:

- The input is  $x_i$ : the one-hot vector which represents i-th word
- The output is  $\bar{\mathbf{x}}_i$ : the embedding vector which represents *i*-th word

Each embedding vector is calculated by the following equation:

$$\bar{\mathbf{x}}_i = \mathbf{E}^{(s)} \mathbf{x}_i$$

 $\mathbf{E}^{(s)} \in \mathbb{R}^{D \times |\mathcal{V}^{(s)}|}$  is the embedding matrix of the encoder.

# 1.2.2 Encoder Recurrent Layer

The encoder recurrent layer generates the hidden vectors from the embedding vectors. When processing the *i*-th embedding vector, the input and the output of the layer are the following:

- The input is  $\bar{\mathbf{x}}_i$ : the embedding vector which represents the i-th word
- The output is  $\mathbf{h}_{i}^{(s)}$ : the hidden vector of the *i*-th position

For example, when using the uni-directional RNN of one layer, the process can be represented as the following function  $\Psi^{(s)}$ :

$$\begin{aligned} \mathbf{h}_{i}^{(s)} &= \Psi^{(s)}(\bar{\mathbf{x}}_{i}, \mathbf{h}_{i-1}^{(s)}) \\ &= \tanh \left( \mathbf{W}^{(s)} \left[ \begin{array}{c} \mathbf{h}_{i-1}^{(s)} \\ \bar{\mathbf{x}}_{i} \end{array} \right] + \mathbf{b}^{(s)} \right) \end{aligned}$$

In this case, we use the tanh as the activation function.

## 1.2.3 Decoder Embedding Layer

The decoder embedding layer converts the each word in the output sentence to the embedding vector. When processing the j-th word in the output sentence, the input and the output of the layer are the following:

• The input is  $y_{j-1}$ : the one-hot vector which represents the (j-1)-th word generated by the decoder output layer

• The output is  $\bar{\mathbf{y}}_j$ : the embedding vector which represents the (j-1)-th word

Each embedding vector is calculated by the following equation:

$$\bar{\mathbf{y}}_j = \mathbf{E}^{(t)} \mathbf{y}_{j-1}$$

 $\mathbf{E}^{(t)} \in \mathbb{R}^{D \times |\mathcal{V}^{(t)}|}$  is the embedding matrix of the encoder.

# 1.2.4 Decoder Recurrent Layer

The decoder recurrent layer generates the hidden vectors from the embedding vectors. When processing the j-th embedding vector, the input and the output of the layer are the following:

- The input is  $\bar{\mathbf{y}}_i$ : the embedding vector
- The output is  $\mathbf{h}_{j}^{(t)}$ : the hidden vector of j-th position

For example, when using the uni-directional RNN of one layer, the process can be represented as the following function  $\Psi^{(t)}$ :

$$\begin{aligned} \mathbf{h}_{j}^{(t)} &= \Psi^{(t)}(\bar{\mathbf{y}}_{j}, \mathbf{h}_{j-1}^{(t)}) \\ &= \tanh \left( \mathbf{W}^{(t)} \begin{bmatrix} \mathbf{h}_{j-1}^{(t)} \\ \bar{\mathbf{y}}_{j} \end{bmatrix} + \mathbf{b}^{(t)} \right) \end{aligned}$$

In this case, we use the tanh as the activation function. And we must use the encoder's hidden vector of the last position as the decoder's hidden vector of first position as following:

$$\mathbf{h}_0^{(t)} = \mathbf{z} = \mathbf{h}_I^{(s)}$$

### 1.2.5 Decoder Output Layer

The decoder output layer generates the probability of the j-th word of the output sentence from the hidden vector. When processing the j-th embedding vector, the input and the output of the layer are the following:

- The input is  $\mathbf{h}_{i}^{(t)}$ : the hidden vector of j-th position
- The output is  $p_j$ : the probability of generating the one-hot vector  $\mathbf{y}_j$  of the j-th word

$$p_j = P_{\theta}(\mathbf{y}_j | \mathbf{Y}_{< j}) = \operatorname{softmax}(\mathbf{o}_j) \cdot \mathbf{y}_j$$
$$= \operatorname{softmax}(\mathbf{W}^{(o)} \mathbf{h}_i^{(t)} + \mathbf{b}^{(o)}) \cdot \mathbf{y}_j$$

**Note:** There are a lot of varieties of seq2seq models. We can use the different RNN models in terms of: (1) directionality (unidirectional or bidirectional), (2) depth (single-layer or multi-layer), (3) type (a vanilla RNN, a Long Short-term Memory (LSTM), or a gated recurrent unit (GRU)), and (4) additional functionality (s.t. Attention Mechanism).

# 3.8.3 2. Implementation of Seq2seq Model

The official Chainer repository includes a neural machine translation example using the seq2seq model. We will now provide an overview of the example and explain its implementation in detail. chainer/examples/seq2seq

## 2.1 Model Overview

In this simple example, an input sequence is processed by a stacked **LSTM-RNN** (long short-term memory recurrent neural networks) and it is encoded as a fixed-size vector. The output sequence is also processed by another stacked LSTM-RNN. At decoding time, an output sequence is generated using argmax.

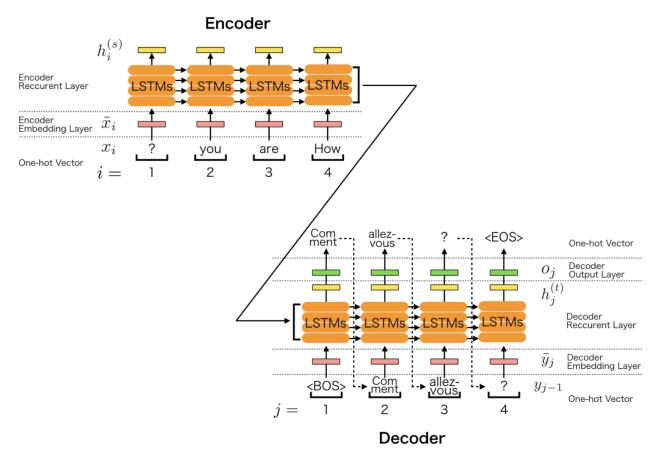

# 2.2 Step-by-step Implementation

# 2.2.1 Import Package

First, let's import necessary packages.

Listing 31: seq2seq.py

```
import io

from nltk.translate import bleu_score
import numpy
import progressbar
import six

import chainer
import chainer.functions as F
```

```
import chainer.links as L
from chainer import training
```

## 2.2.2 Define Training Settings

Define all training settings here.

120

Listing 32: seq2seq.py

```
parser.add_argument('SOURCE', help='source sentence list')
parser.add_argument('TARGET', help='target sentence list')
parser.add_argument('SOURCE_VOCAB', help='source vocabulary file')
parser.add_argument('TARGET_VOCAB', help='target vocabulary file')
parser.add_argument('--validation-source',
                   help='source sentence list for validation')
parser.add_argument('--validation-target',
                    help='target sentence list for validation')
parser.add_argument('--batchsize', '-b', type=int, default=64,
                    help='number of sentence pairs in each mini-batch')
parser.add_argument('--epoch', '-e', type=int, default=20,
                    help='number of sweeps over the dataset to train')
parser.add_argument('--resume', '-r', type=str,
                    help='resume the training from snapshot')
parser.add_argument('--save', '-s', type=str,
                    help='save a snapshot of the training')
parser.add_argument('--unit', '-u', type=int, default=1024,
                    help='number of units')
parser.add_argument('--layer', '-1', type=int, default=3,
                    help='number of layers')
parser.add_argument('--use-dataset-api', default=False,
                    action='store_true',
                    help='use TextDataset API to reduce CPU memory usage')
parser.add_argument('--min-source-sentence', type=int, default=1,
                   help='minimium length of source sentence')
parser.add_argument('--max-source-sentence', type=int, default=50,
                   help='maximum length of source sentence')
parser.add_argument('--min-target-sentence', type=int, default=1,
                   help='minimium length of target sentence')
parser.add_argument('--max-target-sentence', type=int, default=50,
                   help='maximum length of target sentence')
parser.add_argument('--log-interval', type=int, default=200,
                   help='number of iteration to show log')
parser.add_argument('--validation-interval', type=int, default=4000,
                    help='number of iteration to evlauate the model '
                    'with validation dataset')
parser.add_argument('--device', '-d', type=str, default='-1',
                    help='Device specifier. Either ChainerX device '
                    'specifier or an integer. If non-negative integer, '
                    'CuPy arrays with specified device id are used. If '
                    'negative integer, NumPy arrays are used')
parser.add_argument('--out', '-o', default='result',
                    help='directory to output the result')
group = parser.add_argument_group('deprecated arguments')
group.add_argument('--gpu', '-g', dest='device',
                   type=int, nargs='?', const=0,
```

```
help='GPU ID (negative value indicates CPU)')
```

#### 2.2.3 Define Network Structure

The Chainer implementation of seq2seq is shown below. It implements the model depicted in the above figure.

Listing 33: seq2seq.py

```
class Seq2seq(chainer.Chain):
    def __init__(self, n_layers, n_source_vocab, n_target_vocab, n_units):
        super(Seq2seq, self).__init__()
        with self.init_scope():
            self.embed_x = L.EmbedID(n_source_vocab, n_units)
            self.embed_y = L.EmbedID(n_target_vocab, n_units)
            self.encoder = L.NStepLSTM(n_layers, n_units, n_units, 0.1)
            self.decoder = L.NStepLSTM(n_layers, n_units, n_units, 0.1)
            self.W = L.Linear(n_units, n_target_vocab)
        self.n_layers = n_layers
        self.n_units = n_units
    def forward(self, xs, ys):
        xs = [x[::-1] \text{ for } x \text{ in } xs]
        eos = self.xp.array([EOS], numpy.int32)
        ys_in = [F.concat([eos, y], axis=0) for y in ys]
        ys_out = [F.concat([y, eos], axis=0) for y in ys]
        # Both xs and ys_in are lists of arrays.
        exs = sequence_embed(self.embed_x, xs)
        eys = sequence_embed(self.embed_y, ys_in)
        batch = len(xs)
        # None represents a zero vector in an encoder.
        hx, cx, _ = self.encoder(None, None, exs)
        _{-}, _{-}, os = self.decoder(hx, cx, eys)
        # It is faster to concatenate data before calculating loss
        # because only one matrix multiplication is called.
        concat_os = F.concat(os, axis=0)
        concat_ys_out = F.concat(ys_out, axis=0)
        loss = F.sum(F.softmax_cross_entropy(
            self.W(concat_os), concat_ys_out, reduce='no')) / batch
        chainer.report({'loss': loss}, self)
        n_words = concat_ys_out.shape[0]
        perp = self.xp.exp(loss.array * batch / n_words)
        chainer.report({'perp': perp}, self)
        return loss
    def translate(self, xs, max_length=100):
        batch = len(xs)
        with chainer.no_backprop_mode(), chainer.using_config('train', False):
            xs = [x[::-1] \text{ for } x \text{ in } xs]
```

```
exs = sequence_embed(self.embed_x, xs)
    h, c, _ = self.encoder(None, None, exs)
    ys = self.xp.full(batch, EOS, numpy.int32)
    result = []
    for i in range(max_length):
        eys = self.embed_y(ys)
        eys = F.split_axis(eys, batch, 0)
        h, c, ys = self.decoder(h, c, eys)
        cys = F.concat(ys, axis=0)
        wy = self.W(cys)
        ys = self.xp.argmax(wy.array, axis=1).astype(numpy.int32)
        result.append(ys)
# Using `xp.concatenate(...) ` instead of `xp.stack(result) ` here to
# support NumPy 1.9.
result = chainer.get_device('@numpy').send(
    self.xp.concatenate([x[None, :] for x in result]).T)
# Remove EOS taggs
outs = []
for y in result:
    inds = numpy.argwhere(y == EOS)
    if len(inds) > 0:
        y = y[:inds[0, 0]]
    outs.append(y)
return outs
```

• In Seq2seq, three functions are defined: the constructor \_\_init\_\_, the function call forward, and the function for translation translate.

### Listing 34: seq2seq.py

```
def __init__(self, n_layers, n_source_vocab, n_target_vocab, n_units):
    super(Seq2seq, self).__init__()
    with self.init_scope():
        self.embed_x = L.EmbedID(n_source_vocab, n_units)
        self.embed_y = L.EmbedID(n_target_vocab, n_units)
        self.encoder = L.NStepLSTM(n_layers, n_units, n_units, 0.1)
        self.decoder = L.NStepLSTM(n_layers, n_units, n_units, 0.1)
        self.W = L.Linear(n_units, n_target_vocab)

self.n_layers = n_layers
    self.n_units = n_units
```

- When we instantiate this class for making a model, we give the number of stacked lstms to n\_layers, the vocabulary size of the source language to n\_source\_vocab, the vocabulary size of the target language to n\_target\_vocab, and the size of hidden vectors to n\_units.
- This network uses chainer.links.NStepLSTM, chainer.links.EmbedID, and chainer.links.Linear as its building blocks. All the layers are registered and initialized in the context with self. init\_scope().
- You can access all the parameters in those layers by calling self.params().
- In the constructor, it initializes all parameters with values sampled from a uniform distribution U(-1,1).

# Listing 35: seq2seq.py

```
def forward(self, xs, ys):
    xs = [x[::-1] \text{ for } x \text{ in } xs]
    eos = self.xp.array([EOS], numpy.int32)
    ys_in = [F.concat([eos, y], axis=0) for y in ys]
    ys_out = [F.concat([y, eos], axis=0) for y in ys]
    # Both xs and ys_in are lists of arrays.
    exs = sequence_embed(self.embed_x, xs)
    eys = sequence_embed(self.embed_y, ys_in)
    batch = len(xs)
    # None represents a zero vector in an encoder.
    hx, cx, _ = self.encoder(None, None, exs)
    _{-}, _{-}, os = self.decoder(hx, cx, eys)
    # It is faster to concatenate data before calculating loss
    # because only one matrix multiplication is called.
    concat_os = F.concat(os, axis=0)
    concat_ys_out = F.concat(ys_out, axis=0)
    loss = F.sum(F.softmax_cross_entropy(
        self.W(concat_os), concat_ys_out, reduce='no')) / batch
    chainer.report({'loss': loss}, self)
    n_words = concat_ys_out.shape[0]
    perp = self.xp.exp(loss.array * batch / n_words)
    chainer.report({'perp': perp}, self)
    return loss
```

- The forward method takes sequences of source language's word IDs xs and sequences of target language's word IDs ys. Each sequence represents a sentence, and the size of xs is mini-batch size.
- Note that the sequences of word IDs xs and ys are converted to a vocabulary-size one-hot vectors and then multiplied with the embedding matrix in sequence\_embed to obtain embedding vectors exs and eys.

# Listing 36: seq2seq.py

```
def sequence_embed(embed, xs):
    x_len = [len(x) for x in xs]
    x_section = numpy.cumsum(x_len[:-1])
    ex = embed(F.concat(xs, axis=0))
    exs = F.split_axis(ex, x_section, 0)
    return exs
```

- self.encoder and self.decoder are the encoder and the decoder of the seq2seq model. Each element of the decoder output os is  $h_{[1:J]}^{(t)}$  in the figure above.
- After calculating the recurrent layer output, the loss loss and the perplexity perp are calculated, and the values are logged by chainer.report.

**Note:** It is well known that the seq2seq model learns much better when the source sentences are reversed. The paper[1] says that "While the LSTM is capable of solving problems with long term dependencies, we discovered that the LSTM learns much better when the source sentences are reversed (the target sentences are not reversed). By doing so, the LSTM's test perplexity dropped from 5.8 to 4.7, and the test BLEU scores of its decoded translations increased from 25.9 to 30.6." So, at the first line in the forward, the input sentences are reversed xs = [x[::-1]] for x

in xsl.

124

# Listing 37: seq2seq.py

```
def translate(self, xs, max_length=100):
    batch = len(xs)
    with chainer.no_backprop_mode(), chainer.using_config('train', False):
        xs = [x[::-1] \text{ for } x \text{ in } xs]
        exs = sequence_embed(self.embed_x, xs)
        h, c, _ = self.encoder(None, None, exs)
        ys = self.xp.full(batch, EOS, numpy.int32)
        result = []
        for i in range(max_length):
            eys = self.embed_y(ys)
            eys = F.split_axis(eys, batch, 0)
            h, c, ys = self.decoder(h, c, eys)
            cys = F.concat(ys, axis=0)
            wy = self.W(cys)
            ys = self.xp.argmax(wy.array, axis=1).astype(numpy.int32)
            result.append(ys)
    # Using `xp.concatenate(...)` instead of `xp.stack(result)` here to
    # support NumPy 1.9.
    result = chainer.get_device('@numpy').send(
        self.xp.concatenate([x[None, :] for x in result]).T)
    # Remove EOS taggs
    outs = []
    for y in result:
        inds = numpy.argwhere(y == EOS)
        if len(inds) > 0:
            y = y[:inds[0, 0]]
        outs.append(y)
    return outs
```

- After the model learned the parameters, the function translate is called to generate the translated sentences out a from the source sentences xs.
- So as not to change the parameters, the codes for the translation are nested in the scope chainer. no\_backprop\_mode() and chainer.using\_config('train', False).

## 2.2.4 Load French-English Corpus from WMT15 Dataset

In this tutorial, we use French-English corpus from WMT15 website that contains 10^9 documents. We must prepare additional libraries, dataset, and parallel corpus. To understand the pre-processing, see 2.3.1 Requirements.

After the pre-processing the dataset, let's make dataset objects:

### Listing 38: seq2seq.py

```
# Load pre-processed dataset
print('[{}] Loading dataset... (this may take several minutes)'.format(
    datetime.datetime.now()))
source_ids = load_vocabulary(args.SOURCE_VOCAB)
target_ids = load_vocabulary(args.TARGET_VOCAB)
```

```
if args.use_dataset_api:
    # By using TextDataset, you can avoid loading whole dataset on memory.
    # This significantly reduces the host memory usage.
    def _filter_func(s, t):
        sl = len(s.strip().split()) # number of words in source line
        t1 = len(t.strip().split()) # number of words in target line
        return (
            args.min_source_sentence <= sl <= args.max_source_sentence and</pre>
            args.min_target_sentence <= t1 <= args.max_target_sentence)</pre>
    train_data = load_data_using_dataset_api(
        source_ids, args.SOURCE,
        target_ids, args.TARGET,
        _filter_func,
else.
    # Load all records on memory.
    train_source = load_data(source_ids, args.SOURCE)
    train_target = load_data(target_ids, args.TARGET)
    assert len(train_source) == len(train_target)
   train_data = [
        (s, t)
        for s, t in six.moves.zip(train_source, train_target)
        if (args.min_source_sentence <= len(s) <= args.max_source_sentence</pre>
            args.min_target_sentence <= len(t) <= args.max_target_sentence)</pre>
print('[{}] Dataset loaded.'.format(datetime.datetime.now()))
if not args.use_dataset_api:
    # Skip printing statistics when using TextDataset API, as it is slow.
   train_source_unknown = calculate_unknown_ratio(
        [s for s, _ in train_data])
   train_target_unknown = calculate_unknown_ratio(
        [t for _, t in train_data])
   print('Source vocabulary size: %d' % len(source_ids))
   print('Target vocabulary size: %d' % len(target_ids))
   print('Train data size: %d' % len(train data))
   print('Train source unknown ratio: %.2f%%' % (
        train_source_unknown * 100))
   print('Train target unknown ratio: %.2f%%' % (
        train_target_unknown * 100))
target_words = {i: w for w, i in target_ids.items()}
source_words = {i: w for w, i in source_ids.items()}
```

• This code uses utility functions below:

Listing 39: seq2seq.py

```
def load_vocabulary(path):
    with io.open(path, encoding='utf-8') as f:
     # +2 for UNK and EOS
```

```
word_ids = {line.strip(): i + 2 for i, line in enumerate(f)}
word_ids['<UNK>'] = 0
word_ids['<EOS>'] = 1
return word_ids
```

# Listing 40: seq2seq.py

# Listing 41: seq2seq.py

```
def calculate_unknown_ratio(data):
    unknown = sum((s == UNK).sum() for s in data)
    total = sum(s.size for s in data)
    return unknown / total
```

# 2.2.5 Define Evaluation Function (Bleu Score)

**BLEU**[3] (bilingual evaluation understudy) is the evaluation metric for the quality of text which has been machine-translated from one natural language to another.

Listing 42: seq2seq.py

```
class CalculateBleu(chainer.training.Extension):
   trigger = 1, 'epoch'
   priority = chainer.training.PRIORITY_WRITER
   def __init__(
           self, model, test_data, key, device, batch=100, max_length=100):
       self.model = model
       self.test_data = test_data
       self.key = key
       self.batch = batch
       self.device = device
       self.max_length = max_length
   def __call__(self, trainer):
       device = self.device
       with chainer.no_backprop_mode():
            references = []
           hypotheses = []
```

```
for i in range(0, len(self.test_data), self.batch):
    sources, targets = zip(*self.test_data[i:i + self.batch])
    references.extend([[t.tolist()] for t in targets])

    sources = [device.send(x) for x in sources]
    ys = [y.tolist()
        for y in self.model.translate(sources, self.max_length)]
    hypotheses.extend(ys)

bleu = bleu_score.corpus_bleu(
    references, hypotheses,
    smoothing_function=bleu_score.SmoothingFunction().method1)
chainer.report({self.key: bleu})
```

#### 2.2.6 Create Iterator

Here, the code below just creates iterator objects.

# Listing 43: seq2seq.py

```
train_iter = chainer.iterators.SerialIterator(train_data, args.batchsize)
```

## 2.2.7 Create RNN and Classification Model

Instantiate Seq2seq model.

## Listing 44: seq2seq.py

```
model = Seq2seq(args.layer, len(source_ids), len(target_ids), args.unit)
```

# 2.2.8 Setup Optimizer

Prepare an optimizer. We use chainer.optimizers.Adam.

### Listing 45: seq2seq.py

```
optimizer = chainer.optimizers.Adam()
optimizer.setup(model)
```

# 2.2.9 Setup and Run Trainer

Let's make a trainer object.

# Listing 46: seq2seq.py

```
updater = training.updaters.StandardUpdater(
    train_iter, optimizer, converter=convert, device=device)
```

Setup the trainer's extension to see the BLEU score on the test data.

## Listing 47: seq2seq.py

```
test_source = load_data(source_ids, args.validation_source)
   test_target = load_data(target_ids, args.validation_target)
   assert len(test_source) == len(test_target)
   test_data = list(six.moves.zip(test_source, test_target))
   test_data = [(s, t) for s, t in test_data if 0 < len(s) and 0 < len(t)]
   test_source_unknown = calculate_unknown_ratio(
        [s for s, _ in test_data])
   test_target_unknown = calculate_unknown_ratio(
        [t for _, t in test_data])
   print('Validation data: %d' % len(test_data))
   print('Validation source unknown ratio: %.2f%%' %
          (test_source_unknown * 100))
   print('Validation target unknown ratio: %.2f%%' %
          (test_target_unknown * 100))
    @chainer.training.make_extension()
   def translate(trainer):
       source, target = test_data[numpy.random.choice(len(test_data))]
        result = model.translate([model.xp.array(source)])[0]
        source_sentence = ' '.join([source_words[x] for x in source])
        target_sentence = ' '.join([target_words[y] for y in target])
        result_sentence = ' '.join([target_words[y] for y in result])
       print('# source : ' + source_sentence)
       print('# result : ' + result_sentence)
       print('# expect : ' + target_sentence)
   trainer.extend(
        translate, trigger=(args.validation_interval, 'iteration'))
   trainer.extend(
       CalculateBleu(
            model, test_data, 'validation/main/bleu', device),
        trigger=(args.validation_interval, 'iteration'))
if args.resume is not None:
    # Resume from a snapshot
   chainer.serializers.load_npz(args.resume, trainer)
```

Let's start the training!

Listing 48: seq2seq.py

```
trainer.run()

if args.save is not None:
    # Save a snapshot
    chainer.serializers.save_npz(args.save, trainer)
```

# 2.3 Run Example

# 2.3.1 Requirements

Before running the example, you must prepare additional libraries, dataset, and parallel corpus.

• See the detail description: chainer/examples/seq2seq/README.md

# 2.3.1 Training the model

You can train the model with the script: chainer/examples/seq2seq/seq2seq.py

```
/root2chainer/chainer/examples/seq2seq
$ python seq2seq.py --gpu=0 giga-fren.preprocess.en giga-fren.preprocess.fr \
vocab.en vocab.fr \
--validation-source newstest2013.preprocess.en \
--validation-target newstest2013.preprocess.fr > log
100% (22520376 of 22520376) | ########### Elapsed Time: 0:09:20 Time: 0:09:20
100% (22520376 of 22520376) | ############ Elapsed Time: 0:10:36 Time: 0:10:36
100% (3000 of 3000) | ################# Elapsed Time: 0:00:00 Time: 0:00:00
100% (3000 of 3000) | ################# Elapsed Time: 0:00:00 Time: 0:00:00
epoch
           iteration
                      main/loss validation/main/loss main/perp validation/main/
→perp validation/main/bleu elapsed_time
0
                       171.449
                                                         991.556
           200
                             85.6739
0
           400
                       143.918
                                                         183.594
                             172.473
            600
                       133.48
                                                         126.945
                             260.315
0
           800
                       128.734
                                                         104.127
                             348.062
           1000
                       124.741
                                                         91.5988
0
                             436.536
```

**Note:** Before running the script, be careful the locale and the python's encoding. Please setup them to use utf-8 encoding.

## 2.3.1 Validate the model

While you are training the model, you can get the validation results:

# 3.8.4 3. Reference

- [1] Sequence to Sequence Learning with Neural Networks
- [2] Learning Phrase Representations using RNN Encoder–Decoder for Statistical Machine Translation
- [3] BLEU

**CHAPTER** 

# **FOUR**

# **API REFERENCE**

# 4.1 Variable and Parameter

# 4.1.1 Variable classes and utilities

| chainer.Variable              | Array with a structure to keep track of computation.  |
|-------------------------------|-------------------------------------------------------|
| chainer.as_variable           | Converts an array or a variable into Variable.        |
| chainer.Parameter             | Parameter variable that can be registered to a link.  |
| chainer.variable.VariableNode | Node in the backward computational graph representing |
|                               | a variable.                                           |

### chainer. Variable

**class** chainer.**Variable** (*data=None*, \*, *name=None*, *grad=None*, *requires\_grad=True*)

Array with a structure to keep track of computation.

Every variable holds a data array of type either numpy.ndarray or cupy.ndarray.

A variable object holds a data array and a <code>VariableNode</code> object of a computational graph. If the variable is constructed by the user, the node is <code>root</code> and does not hold any parent. If the variable is constructed by a <code>FunctionNode</code> object (i.e., by calling functions under <code>chainer.functions</code> or user-defined functions), or by using operators (see the list below), the node holds a reference to its parent called <code>creator\_node</code>. This reference is used in backpropagation to backtrack the graph.

Users can disable (resp. enable) this chaining behavior by calling <code>no\_backprop\_mode()</code> (resp. <code>force\_backprop\_mode()</code>). In the former context, a variable never creates a computational graph, whereas in the latter context, it is forced to create.

**Note:** The following operators are defined for variable(s).

- Indexing: a[slices] (\_\_getitem\_\_())
- Addition: a + b (\_\_add\_\_(), \_\_radd\_\_())
- Subtraction: a b (\_\_sub\_\_ (), \_\_rsub\_\_ ())
- Multiplication: a \* b (\_\_mul\_\_(), \_\_rmul\_\_())
- Division: a / b (\_\_div\_\_(), \_\_rdiv\_\_(), \_\_truediv\_\_(), \_\_rtruediv\_\_())
- Floor Division: a // b (\_\_floordiv\_\_(), \_\_rfloordiv\_\_())
- Exponentiation: a \*\* b(\_\_pow\_\_ (), \_\_rpow\_\_ ())

- Matrix Multiplication: a @ b (\_\_matmul\_\_(), \_\_rmatmul\_\_())
- Negation (Arithmetic): a (\_\_neg\_\_())
- Absolute value: abs (a) (\_\_abs\_\_())

#### **Parameters**

- data (*N-dimensional array*) Initial data array.
- name (str) Name of the variable.
- **grad** (*N-dimensional array*) Initial gradient array.
- requires\_grad (bool) Boolean indicating whether grad will be set in backward calculation.

# **Methods**

```
__getitem__(slices)
```

Extract elements from array with specified shape, axes and offsets.

### **Parameters**

- **x** (*Variable* or *N-dimensional array*) A variable to be sliced.
- slices (int, slice, Ellipsis, None, integer array-like, boolean array-like or tuple of them) An object to specify the selection of elements.

**Returns** A *Variable* object which contains sliced array of x.

**Note:** It only supports types that are supported by CUDA's atomicAdd when an integer array is included in slices. The supported types are numpy.float32, numpy.int32, numpy.uint32, numpy.uint64 and numpy.ulonglong.

**Note:** It does not support slices that contains multiple boolean arrays.

**Note:** See NumPy documentation for details of indexing.

# **Example**

```
__len__()
```

Returns the first dimension of the data array.

**Returns** Number of the first dimension of the data array.

Return type int

```
__copy__()
```

### addgrad(var)

Accumulates the gradient array from given source variable.

This method adds the gradient of a given variable to the gradient of this variable. The accumulation is even done across the host and different devices. If this variable has uninitialized data/grad arrays, this method initializes it with the shape of the given variable and then accumulates the gradient.

Parameters var (Variable) - Source variable.

**backward** (*retain\_grad=False*, *enable\_double\_backprop=False*, *loss\_scale=None*) Runs error backpropagation (a.k.a. backprop) from this variable.

On backprop, FunctionNode.backward() is called on each FunctionNode object appearing in the backward graph starting from this variable. The backward graph is represented by backward references from variable nodes to their creators, and from function nodes to their input variable nodes. The backprop stops at all root nodes. Some function nodes set None as gradients of some inputs, where further backprop does not take place at such inputs.

This method uses grad as the initial error array. User can manually set a gradient array before calling this method. If the shape of data is () (i.e., it is scalar) and grad is None, then this method automatically complements 1.0 as the initial error. This is useful on starting backprop from some scalar loss value.

From v3, this method supports *differentiable backprop* (a.k.a. double backprop, grad of grads). To enable it, pass enable\_double\_backprop=True.

# **Parameters**

• retain\_grad (bool) - If True, the gradient arrays of all intermediate variables are kept. Otherwise, grad of the intermediate variables are set to None on appropriate timing, which may reduce the maximum memory consumption.

In most cases of training some models, the purpose of backprop is to compute gradients of parameters, not of all variables, and therefore it is recommended that this flag be set to False.

- **enable\_double\_backprop** (bool) (Added in v3.0) If True, computational trace of the whole backpropagation procedure is recorded to the computational graph so that one can further do backpropagation from the resulting gradients. Note that enabling it results in larger memory consumption needed to store the gradients w.r.t intermediate variables that are required for the second gradient computation.
- **loss\_scale** (float) Loss scaling factor. Loss scaling is a usefull technique to mitigate vanishing gradient issue that tends to happen when low precision data type like float16

is used during training. If you set loss scaling factor, gradients of loss values are to be multiplied by the factor before backprop starts. The factor is propagated to whole gradients in a computational graph along the backprop. The gradients of parameters are divided by the factor just before the parameters are to be updated.

## cleargrad()

Clears the gradient array.

### copydata (var)

Copies the data array from given source variable.

This method copies the data array from given variable to this variable. The copy is done even if the arrays reside on different devices, including across the host and a GPU device. If this variable has an uninitialized data array, this method initializes it by the data array of the given variable. Similarly, if the given variable has an uninitialized data array, this method initializes it by the data array of this variable (self). If both are uninitialized, this method does nothing.

Parameters var (Variable) - Source variable.

### debug\_print()

Display a summary of the stored data and location of the Variable

### from chx()

Converts the array and gradient to non-ChainerX arrays without copy.

This method converts the underlying ChainerX array and gradient residing in either a native or cuda device to NumPy or CuPy arrays respectively, on their same physical device. It does nothing if the array held by the Variable object is not a ChainerX array. The new array is a view of the original one.

Raises an error if such a conversion is not supported for the device.

#### item()

Converts the variable with one element to a Python scalar.

This will incur host-device synchronization.

**Returns** The element of the array.

**Return type** int or float

### reshape (\*shape)

Returns a variable of a different shape and the same content.

### See also:

```
chainer.functions.reshape() for full documentation,
```

### retain\_data()

Lets the corresponding variable node keep the underlying array.

### set\_creator(gen\_func)

Notifies the variable that the given function is its creator.

**Parameters** gen\_func (Function) – Function object that creates this variable as one of its outputs.

### set\_creator\_node (fnode)

Notifies the variable that the given node is its creator.

Parameters fnode (FunctionNode) - Function node that has this variable as an output.

summary()

#### to chx()

Converts the array and gradient to ChainerX arrays without copy.

This method converts the underlying array and gradient to *chainerx.ndarray* on the same physical device. It does nothing if the array held by the Variable object is already a ChainerX array. The new array is a view of the original one.

### to\_cpu()

Copies the data and gradient arrays to CPU.

## to\_device (device)

Copies the data and gradient arrays to specified device.

**Parameters** device – Target device specifier. See get\_device() for available values.

### to\_gpu (device=None)

Copies the data and gradient arrays to specified GPU.

Parameters device - Target device specifier. If omitted, the current device is used.

### to\_intel64()

Copies the data and gradient arrays to intel64 specific mdarray.

If the array is not suited for intel64, it will be converted to numpy . ndarray.

### transpose (\*axes)

Permute the dimensions of an input variable without copy.

#### See also:

chainer.functions.transpose() for full documentation.

### unchain()

Deletes the reference to the creator of this variable.

This method deletes the reference to the creator from the corresponding variable node. Unlike unchain\_backward(), it does not backtrack the graph.

This method is equivalent to self.creator\_node = None.

### unchain backward()

Deletes references between variable nodes and functions backward.

After this method completes, intermediate variable nodes and functions that are not referenced from anywhere are deallocated by reference count GC. Also this variable itself deletes the reference to its creator function from the node, i.e. the node becomes root in the computation graph. It indicates that backprop after unchaining stops at this variable. This behavior is useful to implement truncated BPTT.

#### zerograd()

Initializes the gradient array by zeros.

Note that the gradient variable is unchained from the computational graph by this method, because this operation breaks the backprop validity.

Deprecated since version v1.15: Use more efficient cleargrads () instead.

# \_\_\_eq\_\_ (other)

This operator is not supported in Variables.

#### \_\_ne\_\_(other)

This operator is not supported in Variables.

#### 1t. (other

This operator is not supported in Variables.

```
___le__(other)
     This operator is not supported in Variables.
__gt__(other)
     This operator is not supported in Variables.
__ge__(other)
     This operator is not supported in Variables.
__nonzero__()
     This operator is not supported in Variables.
  _bool___()
     This operator is not supported in Variables.
__neg__()
     Element-wise negation.
         Returns Output variable.
         Return type Variable
__abs__()
     Element-wise absolute.
         Returns Output variable.
         Return type Variable
___add___()
     Element-wise addition.
         Returns Output variable.
         Return type Variable
__radd__()
     Element-wise addition.
         Returns Output variable.
         Return type Variable
 _sub__(rhs)
     Element-wise subtraction.
         Returns Output variable.
         Return type Variable
 rsub (rhs)
     Element-wise subtraction.
         Returns Output variable.
         Return type Variable
__mul___(rhs)
     Element-wise multiplication.
         Returns Output variable.
         Return type Variable
  _rmul___(rhs)
     Element-wise multiplication.
```

Returns Output variable. Return type Variable \_\_\_div\_\_\_(rhs) Element-wise division **Returns** Output variable. Return type Variable \_\_truediv\_\_\_(rhs) Element-wise division Returns Output variable. Return type Variable \_\_\_rdiv\_\_\_(rhs) Element-wise division. Returns Output variable. Return type Variable \_\_rtruediv\_\_\_(rhs) Element-wise division. Returns Output variable. Return type Variable \_floordiv\_\_(rhs) Element-wise floor division. Returns Output variable. Return type Variable \_rfloordiv\_\_(rhs) Element-wise floor division. Returns Output variable. Return type Variable pow (rhs) Element-wise power function. Returns Output variable. Return type Variable  $\underline{\hspace{0.1cm}}$ rpow $\underline{\hspace{0.1cm}}$  (rhs)Element-wise power function. Returns Output variable. Return type Variable  $_{\mathtt{matmul}}$  (rhs)Matrix multiplication. Returns Output variable. Return type Variable

```
rmatmul (rhs)
```

Matrix multiplication.

Returns Output variable.

Return type Variable

### **Attributes**

т

Transposition of this variable.

#### array

The underlying data array.

It is either numpy.ndarray or cupy.ndarray object, or None if the variable in in an uninitialized state.

#### chx\_array

A view of the raw ChainerX array.

In contrary to *Variable.array* which is always disconnected, the array represented by this attribute may be connected to the computational graph.

It is a view, so it has a distinct gradient from the original array.

If this attribute is queried on a Variable with a non-ChainerX array, ValueError will be raised.

# creator

Function implementation that created this variable.

When this variable has been created by an old-style function (i.e., it is implemented as a subclass of Function), this property returns that Function object.

When this variable has been created by a new-style function (i.e., it is implemented as a subclass of FunctionNode class), this property returns that node object.

#### creator\_node

FunctionNode object that created this variable.

This property has a setter to which None can be set. Setting None to this property is equivalent to call unchain(); it purges the variable from the function that created this variable.

The setter also accepts the original FunctionNode object that created this variable. For example, you can once set None to this property and then set the original value again.

**Note:** Setting an irrelevant FunctionNode() object does not emit any error immediately, whereas the behavior is undefined. Do not set a FunctionNode() object that did not create this variable object.

#### data

The underlying data array (equivalent to array).

Note that using this attribute directly is discouraged; use *array* instead. Using *array*, you can find an error earlier when your code mixes up Variable and ndarray because ndarray does not have an attribute .array while it has .data.

#### device

Device on which the data array of this variable reside.

# dtype

### grad

Gradient array of this variable.

Note that this property returns the underlying array of the gradient variable instead of the gradient variable itself; to get/set gradient variable, use grad\_var instead.

If the underlying array is a *chainerx.ndarray* and requires\_grad is false, trying to access the gradient will results in and error.

### grad var

Gradient variable.

#### label

Short text that represents the variable.

name

ndim

node

rank

### requires\_grad

It indicates that grad will be set in backward calculation.

shape

size

хp

Array module for the data array of this variable.

## chainer.as variable

```
chainer.as_variable(obj)
```

Converts an array or a variable into Variable.

This is a convenient function to get a Variable object transparently from a raw array or a variable.

Note that this function should only be used for type consistency (i.e., to enforce the return value of an API having type <code>Variable</code>). The <code>requires\_grad</code> flag is kept as is; if <code>obj</code> is a raw array, the newly created variable has <code>requires\_grad</code> = <code>False</code>. In order to make a variable w.r.t. which you want to compute the gradient, you should use <code>Variable</code> directly.

**Parameters** obj (*N-dimensional array* or ~chainer. Variable) – An array or a variable that you want to convert to *Variable*.

**Returns** A variable converted from obj. If obj is a raw array, this is a new *Variable* object that wraps the array. If obj is already a *Variable* object, this function returns obj as is.

Return type Variable

## chainer.Parameter

```
class chainer.Parameter(initializer=None, shape=None, name=None)
```

Parameter variable that can be registered to a link.

Parameter is a subclass of *Variable*. It almost behaves as same as a usual variable except that a parameter can be registered to a *Link* object just by assigning it to an attribute of the link within an *init\_scope()* context.

Parameter also supports an initialization by an initializer. It can have two initializers: one for the data array, and the other for the gradient array. The initializer only specifies the way of filling the elements of these arrays, and the shape information is specified at the initialization point.

When a link that the parameter has been registered to is passed to an *GradientMethod*, an update rule is set to the parameter. This update rule specifies how to update the data array of the parameter using its gradient array.

#### **Parameters**

- initializer (~chainer.Initializer or *N-dimensional array*) Initializer of the data array. If shape is given, this initializer is immediately used to initialize the data array. Otherwise, if it is an array, it is immediately used as the data array, and otherwise the data array is left uninitialized and will be initialized by this initializer in <code>initialize()</code>. It can also be a scalar, in which case the data array will be filled by this scalar. Note that float32 is used in this case.
- **shape** (int or tuple of int or None) Shape of the parameter. If it is None, the initialization is deferred to the call of initialize().
- name (str) Name of the parameter.

#### **Variables**

- *initializer* Initializer of the data array. It is used for initializing the data array of an uninitialized variable.
- update\_rule UpdateRule instance that updates this variable as a parameter. This argument is set to update rule.

### **Methods**

```
getitem (slices)
```

Extract elements from array with specified shape, axes and offsets.

## **Parameters**

- **x** (*Variable* or *N-dimensional array*) A variable to be sliced.
- slices (int, slice, Ellipsis, None, integer array-like, boolean array-like or tuple of them) An object to specify the selection of elements.

**Returns** A *Variable* object which contains sliced array of x.

**Note:** It only supports types that are supported by CUDA's atomicAdd when an integer array is included in slices. The supported types are numpy.float32, numpy.int32, numpy.uint32, numpy.uint32, numpy.uint64 and numpy.ulonglong.

**Note:** It does not support slices that contains multiple boolean arrays.

**Note:** See NumPy documentation for details of indexing.

## **Example**

```
>>> x = np.arange(12).reshape((2, 2, 3))
array([[[ 0, 1, 2],
       [3, 4, 5]],
<BLANKLINE>
      [[6, 7, 8],
       [ 9, 10, 11]])
>>> F.get_item(x, 0)
variable([[0, 1, 2],
          [3, 4, 5]])
>>> F.get_item(x, (0, 0, slice(0, 2, 1))) # equals x[0, 0, 0:2:1]
variable([0, 1])
>>> F.get_item(x, (Ellipsis, 2)) # equals x[..., 2]
variable([[ 2, 5],
         [ 8, 11]])
>>> F.get_item(x, (1, np.newaxis, 1, 0)) # equals x[1, None, 1, 0]
variable([9])
```

### \_\_len\_\_()

Returns the first dimension of the data array.

**Returns** Number of the first dimension of the data array.

## Return type int

```
__copy__()
addgrad(var)
```

Accumulates the gradient array from given source variable.

This method adds the gradient of a given variable to the gradient of this variable. The accumulation is even done across the host and different devices. If this variable has uninitialized data/grad arrays, this method initializes it with the shape of the given variable and then accumulates the gradient.

```
Parameters var (Variable) - Source variable.
```

**backward** (retain\_grad=False, enable\_double\_backprop=False, loss\_scale=None)
Runs error backpropagation (a.k.a. backprop) from this variable.

On backprop, FunctionNode.backward() is called on each FunctionNode object appearing in the backward graph starting from this variable. The backward graph is represented by backward references from variable nodes to their creators, and from function nodes to their input variable nodes. The backprop stops at all root nodes. Some function nodes set None as gradients of some inputs, where further backprop does not take place at such inputs.

This method uses grad as the initial error array. User can manually set a gradient array before calling this method. If the shape of data is () (i.e., it is scalar) and grad is None, then this method automatically complements 1.0 as the initial error. This is useful on starting backprop from some scalar loss value.

From v3, this method supports *differentiable backprop* (a.k.a. double backprop, grad of grads). To enable it, pass enable\_double\_backprop=True.

## **Parameters**

• retain\_grad (bool) - If True, the gradient arrays of all intermediate variables are kept. Otherwise, grad of the intermediate variables are set to None on appropriate timing, which may reduce the maximum memory consumption.

In most cases of training some models, the purpose of backprop is to compute gradients of parameters, not of all variables, and therefore it is recommended that this flag be set to

False.

- **enable\_double\_backprop** (bool) (Added in v3.0) If True, computational trace of the whole backpropagation procedure is recorded to the computational graph so that one can further do backpropagation from the resulting gradients. Note that enabling it results in larger memory consumption needed to store the gradients w.r.t intermediate variables that are required for the second gradient computation.
- **loss\_scale** (float) Loss scaling factor. Loss scaling is a usefull technique to mitigate vanishing gradient issue that tends to happen when low precision data type like float16 is used during training. If you set loss scaling factor, gradients of loss values are to be multiplied by the factor before backprop starts. The factor is propagated to whole gradients in a computational graph along the backprop. The gradients of parameters are divided by the factor just before the parameters are to be updated.

#### cleargrad()

Clears the gradient array.

## copydata (var)

Copies the data array from given source variable.

This method copies the data array from given variable to this variable. The copy is done even if the arrays reside on different devices, including across the host and a GPU device. If this variable has an uninitialized data array, this method initializes it by the data array of the given variable. Similarly, if the given variable has an uninitialized data array, this method initializes it by the data array of this variable (self). If both are uninitialized, this method does nothing.

Parameters var (Variable) - Source variable.

### debug\_print()

Display a summary of the stored data and location of the Variable

## from\_chx()

Converts the array and gradient to non-ChainerX arrays without copy.

This method converts the underlying ChainerX array and gradient residing in either a native or cuda device to NumPy or CuPy arrays respectively, on their same physical device. It does nothing if the array held by the Variable object is not a ChainerX array. The new array is a view of the original one.

Raises an error if such a conversion is not supported for the device.

## initialize(shape)

Initializes the uninitialized variable.

Uninitialized variable is a variable created with the data array set to None. This method creates and initializes the data array. The shape of the variable can be left unknown until this method is called.

**Parameters** shape (tuple of int) – Shape of the data array.

### item()

Converts the variable with one element to a Python scalar.

This will incur host-device synchronization.

**Returns** The element of the array.

**Return type** int or float

## reshape(\*shape)

Returns a variable of a different shape and the same content.

### See also:

chainer.functions.reshape() for full documentation,

#### retain data()

Lets the corresponding variable node keep the underlying array.

## set\_creator(gen\_func)

Notifies the variable that the given function is its creator.

**Parameters** gen\_func (Function) – Function object that creates this variable as one of its outputs.

#### set creator node (fnode)

Notifies the variable that the given node is its creator.

Parameters fnode (FunctionNode) – Function node that has this variable as an output.

## summary()

### to\_chx()

Converts the array and gradient to ChainerX arrays without copy.

This method converts the underlying array and gradient to *chainerx.ndarray* on the same physical device. It does nothing if the array held by the Variable object is already a ChainerX array. The new array is a view of the original one.

### to\_cpu()

Copies the data and gradient arrays to CPU.

## to\_device (device)

Copies the data and gradient arrays to specified device.

Parameters device - Target device specifier. See get\_device() for available values.

## to\_gpu (device=None)

Copies the data and gradient arrays to specified GPU.

**Parameters device** – Target device specifier. If omitted, the current device is used.

# to\_intel64()

Copies the data and gradient arrays to intel64 specific mdarray.

If the array is not suited for intel64, it will be converted to numpy.ndarray.

### transpose (\*axes)

Permute the dimensions of an input variable without copy.

### See also:

chainer.functions.transpose() for full documentation.

### unchain()

Deletes the reference to the creator of this variable.

This method deletes the reference to the creator from the corresponding variable node. Unlike unchain\_backward(), it does not backtrack the graph.

This method is equivalent to self.creator\_node = None.

## unchain\_backward()

Deletes references between variable nodes and functions backward.

After this method completes, intermediate variable nodes and functions that are not referenced from anywhere are deallocated by reference count GC. Also this variable itself deletes the reference to its creator function from the node, i.e. the node becomes root in the computation graph. It indicates that backprop after unchaining stops at this variable. This behavior is useful to implement truncated BPTT.

```
update()
     Updates the data array using the gradient and the update rule.
     This method updates the parameter using the attached update rule.
zerograd()
     Initializes the gradient array by zeros.
     Note that the gradient variable is unchained from the computational graph by this method, because this
     operation breaks the backprop validity.
     Deprecated since version v1.15: Use more efficient cleargrads () instead.
__eq_ (other)
     This operator is not supported in Variables.
__ne__(other)
     This operator is not supported in Variables.
 __lt___(other)
     This operator is not supported in Variables.
___le__(other)
     This operator is not supported in Variables.
__gt__ (other)
     This operator is not supported in Variables.
__ge__ (other)
     This operator is not supported in Variables.
__nonzero__()
     This operator is not supported in Variables.
__bool___()
     This operator is not supported in Variables.
__neg__()
     Element-wise negation.
         Returns Output variable.
         Return type Variable
  abs ()
     Element-wise absolute.
         Returns Output variable.
         Return type Variable
 add ()
     Element-wise addition.
         Returns Output variable.
         Return type Variable
 radd__()
     Element-wise addition.
         Returns Output variable.
```

Return type Variable

```
\_sub\_ (rhs)
     Element-wise subtraction.
         Returns Output variable.
         Return type Variable
 rsub (rhs)
     Element-wise subtraction.
         Returns Output variable.
         Return type Variable
___mul___(rhs)
     Element-wise multiplication.
         Returns Output variable.
         Return type Variable
___rmul___(rhs)
     Element-wise multiplication.
         Returns Output variable.
         Return type Variable
___div___(rhs)
     Element-wise division
         Returns Output variable.
         Return type Variable
__truediv__(rhs)
     Element-wise division
         Returns Output variable.
         Return type Variable
 __rdiv___(rhs)
     Element-wise division.
         Returns Output variable.
         Return type Variable
__rtruediv__(rhs)
     Element-wise division.
         Returns Output variable.
         Return type Variable
  _floordiv___(rhs)
     Element-wise floor division.
         Returns Output variable.
         Return type Variable
  _rfloordiv___(rhs)
     Element-wise floor division.
         Returns Output variable.
```

```
Return type Variable

__pow___(rhs)
Element-wise power function.

Returns Output variable.

Return type Variable

__rpow___(rhs)
Element-wise power function.

Returns Output variable.

Return type Variable

__matmul___(rhs)
Matrix multiplication.

Return type Variable

__rmatmul___(rhs)
Matrix multiplication.
```

## **Attributes**

Т

Transposition of this variable.

**Returns** Output variable. **Return type** *Variable* 

# array

The underlying data array.

It is either numpy.ndarray or cupy.ndarray object, or None if the variable in in an uninitialized state.

## chx\_array

A view of the raw ChainerX array.

In contrary to *Variable.array* which is always disconnected, the array represented by this attribute may be connected to the computational graph.

It is a view, so it has a distinct gradient from the original array.

If this attribute is queried on a Variable with a non-ChainerX array, ValueError will be raised.

#### creator

Function implementation that created this variable.

When this variable has been created by an old-style function (i.e., it is implemented as a subclass of Function), this property returns that Function object.

When this variable has been created by a new-style function (i.e., it is implemented as a subclass of FunctionNode class), this property returns that node object.

## creator node

FunctionNode object that created this variable.

This property has a setter to which None can be set. Setting None to this property is equivalent to call unchain(); it purges the variable from the function that created this variable.

The setter also accepts the original FunctionNode object that created this variable. For example, you can once set None to this property and then set the original value again.

**Note:** Setting an irrelevant FunctionNode() object does not emit any error immediately, whereas the behavior is undefined. Do not set a FunctionNode() object that did not create this variable object.

#### data

The underlying data array (equivalent to array).

Note that using this attribute directly is discouraged; use *array* instead. Using *array*, you can find an error earlier when your code mixes up Variable and ndarray because ndarray does not have an attribute .array while it has .data.

#### device

Device on which the data array of this variable reside.

## dtype

## grad

Gradient array of this variable.

Note that this property returns the underlying array of the gradient variable instead of the gradient variable itself; to get/set gradient variable, use grad\_var instead.

If the underlying array is a *chainerx.ndarray* and requires\_grad is false, trying to access the gradient will results in and error.

#### grad var

Gradient variable.

# initializer = None

## label

Short text that represents the variable.

name

ndim

node

rank

# requires\_grad

It indicates that grad will be set in backward calculation.

shape

size

хp

Array module for the data array of this variable.

## chainer.variable.VariableNode

# class chainer.variable.VariableNode(variable, name, \*\*kwargs)

Node in the backward computational graph representing a variable.

This object represents a variable node in a computational graph. The node is used in error backpropagation (a.k.a. backprop) to determine which gradient to be passed to each function.

A variable node is held by the corresponding *Variable* object, which is managed by users. *FunctionNode* objects that take the variable as an input also hold references to the variable node.

Note that the node does not hold a reference to the corresponding data array in general. The data array is actually accessible by the node in the following cases.

- 1. If there exists a *Variable* object that holds a reference to the variable node, the variable node holds a weak reference to the variable object, and thus the data array is accessible via the weak reference.
- 2. If retain\_data() is called, the node holds a reference to the data array. It is mainly called by a function that needs the input or output data array in its backprop procedure. See FunctionNode. retain\_inputs() and FunctionNode.retain\_outputs() for more details.

Users usually do not need to touch this variable node object. The computational graph is automatically managed by Chainer, and any interface that is beneficial for users is also provided by *Variable*.

## **Parameters**

- variable (Variable) The corresponding variable object.
- name (str) Name of the variable node.

#### **Variables**

- **dtype** Data type of the data array.
- **shape** Shape of the data array.
- name (str) Name of the variable node.

## **Methods**

## get\_variable()

Returns the corresponding Variable object.

VariableNode object holds a weak reference of the variable object. If the reference is alive, it is returned by this property. Otherwise, this property creates a new <code>Variable</code> object from this node object and returns it.

**Returns** The variable object that refers this node.

Return type Variable

# get\_variable\_or\_none()

Returns the holding Variable object or None.

VariableNode object holds a weak reference of the variable object. If the reference is alive, it is returned by this property. Otherwise, returns None.

**Returns** The variable object that refers this node.

Return type Variable

#### retain data()

Lets the node hold a reference to the underlying data array.

This method gets the data array of the corresponding variable and keeps it. If the weak reference to the corresponding variable is dead, it raises an error.

## set\_creator(creator)

Sets a Function object that created this node.

This method is equivalent to self.creator = creator. A FunctionNode object can also be passed.

Parameters creator (Function or FunctionNode) - Function that has created this variable.

## set\_creator\_node (creator\_node)

Sets a FunctionNode object that created this node.

This method is equivalent to self.creator\_node = creator\_node. A Function object can also be passed, in which case the Function.node attribute is used.

**Parameters creator\_node** (FunctionNode or Function) - Function node that has this variable as an output.

### unchain()

Deletes the reference to the creator of this variable node.

This method is equivalent to self.creator\_node = None.

```
__eq__()
    Return self==value.
__ne__()
    Return self!=value.
__lt__()
    Return self<value.
__le__()
    Return self<=value.
__gt__()
    Return self>value.
__ge__()
    Return self>=value.
```

# **Attributes**

#### creator

Function object that created this variable node.

When the function is implemented with the old-style API (i.e., it uses Function class), this property returns the Function object. The object is extracted from the FunctionAdapter object, so the returned object is not the function node, but instead the actual implementation of forward and backward procedures.

When the function is implemented with the new-style API (i.e., it uses FunctionNode class), this property returns the function node object. In this case, the returned object is same as creator\_node.

```
Warning: As of v3.0.0, when the creator is an old-style function, the following code is invalid:
```

```
creator = v.creator
v.creator = None
...
v.creator = creator
```

The point is that FunctionNode objects are used as nodes in the computational graph instead of Function, and each Function object only holds a weak reference to the corresponding FunctionNode. Since creator returns the Function object, the FunctionNode object is not kept by preserving creator.

```
The above code should be fixed as follows.

creator_node = v.creator_node
v.creator_node = None
...
v.creator_node = creator_node
```

### creator\_node

Function node that has this variable as an output.

See FunctionNode for the definition of a function node.

### data

Data array of the corresponding variable.

If the data is not available, it returns None.

### grad

Gradient array of the corresponding variable.

If the variable is not available, it returns None.

## grad var

Gradient variable of the corresponding variable.

If the corresponding variable is not available, it return None.

#### label

Short text that represents the variable node.

#### rank

## requires\_grad

It indicates that grad will be set in backward calculation.

# 4.1.2 N-dimensional array

chainer. Variable holds its value as an n-dimensional array (ndarray). Chainer supports the following classes:

- numpy.ndarray, including ideep4py.mdarray
- cupy.ndarray
- chainerx.ndarray

**Note:** Python scalars (float, etc.) and NumPy scalars (numpy.float16, numpy.float32, etc.) cannot be used as *chainer.Variable.array*. See also chainer.utils.force\_array().

# 4.2 Functions

Chainer provides variety of built-in function implementations in *chainer.functions* package. These functions usually return a *Variable* object or a tuple of multiple *Variable* objects. For a *Variable* argument of a function, an *N-dimensional array* can be passed if you do not need its gradient. Some functions additionally supports scalar arguments.

**Note:** Functions implemented in Chainer consists of the following two parts:

- A class that inherits FunctionNode, which defines forward/backward computation.
- A "wrapper" function around the class.

APIs listed in this page are "wrapper" of FunctionNode implementations. In most cases, you don't have to use FunctionNode classes directly.

For example, <code>chainer.functions.sum()</code> is a wrapper function defined as <code>def sum(...)</code>: in <code>chainer/functions/math/sum.py</code>, and it calls its corresponding <code>FunctionNode</code> implementation, <code>Sum. Some</code> functions may not have the corresponding <code>FunctionNode</code> implementation; one example is <code>chainer.functions.average()</code>, which is defined in <code>chainer/functions/math/average.py</code>, which calls other wrapper functions to calculate average.

If you are implementing your own functions, please see *Define your own function*.

# 4.2.1 Arithmetic functions

Basic arithmetic operations for *Variables* are implemented as operators. Refer to the Notes section of *Variable* for details.

chainer.functions.add() provides better performance when accumulating three or more Variables at once.

| chainer.functions.add | Element-wise addition. |  |
|-----------------------|------------------------|--|
|                       |                        |  |

## chainer.functions.add

chainer.functions.add(\*xs)
Element-wise addition.

Returns Output variable.

Return type Variable

# 4.2.2 Activation functions

| chainer.functions.clipped_relu | Clipped Rectifier Unit function.                    |
|--------------------------------|-----------------------------------------------------|
| chainer.functions.crelu        | Concatenated Rectified Linear Unit function.        |
| chainer.functions.elu          | Exponential Linear Unit function.                   |
| chainer.functions.hard_sigmoid | Element-wise hard-sigmoid function.                 |
| chainer.functions.leaky_relu   | Leaky Rectified Linear Unit function.               |
| chainer.functions.log_softmax  | Channel-wise log-softmax function.                  |
| chainer.functions.lstm         | Long Short-Term Memory units as an activation func- |
|                                | tion.                                               |
| chainer.functions.maxout       | Maxout activation function.                         |
| chainer.functions.prelu        | Parametric ReLU function.                           |
| chainer.functions.rrelu        | Randomized Leaky Rectified Liner Unit function.     |
| chainer.functions.relu         | Rectified Linear Unit function.                     |
| chainer.functions.relu6        | Rectifier Unit function clipped at 6.               |
|                                | Continued on next page                              |

Continued on next page

Table 3 – continued from previous page

| chainer.functions.selu      | Scaled Exponential Linear Unit function. |
|-----------------------------|------------------------------------------|
| chainer.functions.sigmoid   | Element-wise sigmoid logistic function.  |
| chainer.functions.slstm     | S-LSTM units as an activation function.  |
| chainer.functions.softmax   | Softmax function.                        |
| chainer.functions.softplus  | Element-wise softplus function.          |
| chainer.functions.swish     | Swish activation function.               |
| chainer.functions.tanh      | Elementwise hyperbolic tangent function. |
| chainer.functions.tree_lstm | TreeLSTM unit as an activation function. |
|                             |                                          |

# chainer.functions.clipped\_relu

```
chainer.functions.clipped_relu(x, z=20.0)
```

Clipped Rectifier Unit function.

For a clipping value z(>0), it computes

ClippedReLU
$$(x, z) = \min(\max(0, x), z)$$
.

## **Parameters**

- $\mathbf{x}$  (Variable or N-dimensional array) Input variable. A  $(s_1, s_2, ..., s_n)$ -shaped float array.
- **z** (float) Clipping value. (default = 20.0)

**Returns** Output variable. A  $(s_1, s_2, ..., s_n)$ -shaped float array.

Return type Variable

## **Example**

```
>>> x = np.random.uniform(-100, 100, (10, 20)).astype(np.float32)
>>> z = 10.0
>>> np.any(x < 0)
True
>>> np.any(x > z)
True
>>> y = F.clipped_relu(x, z=z)
>>> np.any(y.array < 0)
False
>>> np.any(y.array > z)
False
```

# chainer.functions.crelu

chainer.functions.crelu(x, axis=1)

Concatenated Rectified Linear Unit function.

This function is expressed as follows

$$f(x) = (\max(0, x), \max(0, -x)).$$

Here, two output values are concatenated along an axis.

See: https://arxiv.org/abs/1603.05201

# **Parameters**

- $\mathbf{x}$  (Variable or N-dimensional array) Input variable. A  $(s_1, s_2, ..., s_N)$ -shaped float array.
- axis (int) Axis that the output values are concatenated along. Default is 1.

**Returns** Output variable of concatenated array. If the axis is 1, A  $(s_1, s_2 \times 2, ..., s_N)$ -shaped float array.

Return type Variable

## **Example**

## chainer.functions.elu

chainer.functions.elu(x, alpha=1.0)

Exponential Linear Unit function.

For a parameter  $\alpha$ , it is expressed as

$$f(x) = \begin{cases} x & \text{if } x \ge 0\\ \alpha(\exp(x) - 1) & \text{if } x < 0, \end{cases}$$

See: https://arxiv.org/abs/1511.07289

#### **Parameters**

- **x** (Variable or N-dimensional array) Input variable. A  $(s_1, s_2, ..., s_N)$ -shaped float array.
- alpha (float) Parameter  $\alpha$ . Default is 1.0.

**Returns** Output variable. A  $(s_1, s_2, ..., s_N)$ -shaped float array.

Return type Variable

## **Example**

(continued from previous page)

```
array([[-0.63212055, 0. ], [ 2. , -0.95021296]], dtype=float32)
```

# chainer.functions.hard\_sigmoid

chainer.functions.hard\_sigmoid(x)

Element-wise hard-sigmoid function.

This function is defined as

$$f(x) = \begin{cases} 0 & \text{if } x < -2.5\\ 0.2x + 0.5 & \text{if } -2.5 < x < 2.5\\ 1 & \text{if } 2.5 < x. \end{cases}$$

**Parameters x** (*Variable* or *N-dimensional array*) – Input variable. A  $(s_1, s_2, ..., s_N)$ -shaped float array.

**Returns** Output variable. A  $(s_1, s_2, ..., s_N)$ -shaped float array.

Return type Variable

# Example

It maps the input values into the range of [0, 1].

```
>>> x = np.array([-2.6, -1, 0, 1, 2.6])

>>> x

array([-2.6, -1., 0., 1., 2.6])

>>> F.hard_sigmoid(x).array

array([0., 0.3, 0.5, 0.7, 1.])
```

## chainer.functions.leaky relu

chainer.functions.leaky\_relu(x, slope=0.2)

Leaky Rectified Linear Unit function.

This function is expressed as

$$f(x) = \begin{cases} x & \text{if } x \ge 0\\ ax & \text{if } x < 0, \end{cases}$$

where a is a configurable slope value.

### **Parameters**

- $\mathbf{x}$  (Variable or N-dimensional array) Input variable. A  $(s_1, s_2, ..., s_N)$ -shaped float array.
- slope (float) Slope value a.

**Returns** Output variable. A  $(s_1, s_2, ..., s_N)$ -shaped float array.

Return type Variable

## **Example**

# chainer.functions.log softmax

```
chainer.functions.log_softmax(x, axis=1)
```

Channel-wise log-softmax function.

This function computes its logarithm of softmax along the second axis. Let  $c = (c_1, c_2, \dots, c_D)$  be the slice of x along with the second axis. For each slice c, it computes the logarithm of the function f(c) defined as

$$f(c) = \frac{\exp(c)}{\sum_{d} \exp(c_d)}.$$

This method is theoretically equivalent to log(softmax(x)) but is more stable.

**Note:** log(softmax(x)) may cause underflow when x is too small, because softmax(x) may returns 0.  $log_softmax$  method is more stable.

### **Parameters**

- $\mathbf{x}$  (Variable or N-dimensional array) Input variable. A n-dimensional ( $n \geq 2$ ) float array.
- axis (int) The axis along which the softmax is to be computed.

**Returns** Output variable. A *n*-dimensional ( $n \ge 2$ ) float array, which is the same shape with x.

Return type Variable

# See also:

softmax()

# Example

### chainer.functions.lstm

```
chainer.functions.lstm(c\_prev, x)
```

Long Short-Term Memory units as an activation function.

This function implements LSTM units with forget gates. Let the previous cell state c\_prev and the input array x.

First, the input array x is split into four arrays a, i, f, o of the same shapes along the second axis. It means that x 's second axis must have 4 times the c\_prev 's second axis.

The split input arrays are corresponding to:

- a : sources of cell input
- *i* : sources of input gate
- f: sources of forget gate
- o: sources of output gate

Second, it computes the updated cell state c and the outgoing signal h as:

$$c = \tanh(a)\sigma(i) + c_{\text{prev}}\sigma(f),$$
  
 $h = \tanh(c)\sigma(o),$ 

where  $\sigma$  is the elementwise sigmoid function. These are returned as a tuple of two variables.

This function supports variable length inputs. The mini-batch size of the current input must be equal to or smaller than that of the previous one. When mini-batch size of x is smaller than that of c, this function only updates c[0:len(x)] and doesn't change the rest of c, c[len(x):]. So, please sort input sequences in descending order of lengths before applying the function.

### **Parameters**

- **c\_prev** (*Variable* or *N-dimensional array*) Variable that holds the previous cell state. The cell state should be a zero array or the output of the previous call of LSTM.
- **x** (*Variable* or *N-dimensional array*) Variable that holds the sources of cell input, input gate, forget gate and output gate. It must have the second dimension whose size is four times of that of the cell state.

**Returns** Two *Variable* objects c and h. c is the updated cell state. h indicates the outgoing signal.

### **Return type** tuple

See the original paper proposing LSTM with forget gates: Long Short-Term Memory in Recurrent Neural Networks.

### See also:

LSTM

## **Example**

Assuming y is the current incoming signal, c is the previous cell state, and h is the previous outgoing signal from an lstm function. Each of y, c and h has n\_units channels. Most typical preparation of x is:

```
>>> n_units = 100
>>> y = chainer.Variable(np.zeros((1, n_units), np.float32))
>>> h = chainer.Variable(np.zeros((1, n_units), np.float32))
```

(continues on next page)

(continued from previous page)

```
>>> c = chainer.Variable(np.zeros((1, n_units), np.float32))
>>> model = chainer.Chain()
>>> with model.init_scope():
... model.w = L.Linear(n_units, 4 * n_units)
... model.v = L.Linear(n_units, 4 * n_units)
>>> x = model.w(y) + model.v(h)
>>> c, h = F.lstm(c, x)
```

It corresponds to calculate the input array x, or the input sources a, i, f, o, from the current incoming signal y and the previous outgoing signal y. Different parameters are used for different kind of input sources.

**Note:** We use the naming rule below.

- **incoming signal** The formal input of the formulation of LSTM (e.g. in NLP, word vector or output of lower RNN layer). The input of *chainer.links.LSTM* is the *incoming signal*.
- **input array** The array which is linear transformed from *incoming signal* and the previous outgoing signal. The *input array* contains four sources, the sources of cell input, input gate, forget gate and output gate. The input of chainer.functions.activation.lstm.LSTM is the *input array*.

### chainer.functions.maxout

```
chainer.functions.maxout (x, pool_size, axis=1)
```

Maxout activation function.

It accepts an input tensor x, reshapes the axis dimension (say the size being M  $\star$  pool\_size) into two dimensions (M, pool\_size), and takes maximum along the axis dimension.

## **Parameters**

- $\mathbf{x}$  (Variable or N-dimensional array) Input variable. A n-dimensional ( $n \ge axis$ ) float array. In general, its first dimension is assumed to be the minibatch dimension. The other dimensions are treated as one concatenated dimension.
- **pool\_size** (*int*) The size used for downsampling of pooling layer.
- **axis** (*int*) The axis dimension to be reshaped. The size of axis dimension should be M \* pool\_size.

**Returns** Output variable. The shape of the output is same as x except that axis dimension is transformed from M \* pool\_size to M.

Return type Variable

#### See also:

Maxout

# **Example**

Typically, x is the output of a linear layer or a convolution layer. The following is the example where we use maxout() in combination with a Linear link.

```
>>> in_size, out_size, pool_size = 10, 10, 10
>>> bias = np.arange(out_size * pool_size).astype(np.float32)
>>> l = L.Linear(in_size, out_size * pool_size, initial_bias=bias)
>>> x = np.zeros((1, in_size), np.float32) # prepare data
>>> x = 1(x)
>>> y = F.maxout(x, pool_size)
>>> x.shape
(1, 100)
>>> y.shape
(1, 10)
>>> x.reshape((out_size, pool_size)).array
array([[ 0., 1., 2., 3., 4., 5., 6., 7., 8., 9.],
       [10., 11., 12., 13., 14., 15., 16., 17., 18., 19.],
       [20., 21., 22., 23., 24., 25., 26., 27., 28., 29.],
       [30., 31., 32., 33., 34., 35., 36., 37., 38., 39.],
       [40., 41., 42., 43., 44., 45., 46., 47., 48., 49.],
       [50., 51., 52., 53., 54., 55., 56., 57., 58., 59.],
       [60., 61., 62., 63., 64., 65., 66., 67., 68., 69.],
       [70., 71., 72., 73., 74., 75., 76., 77., 78., 79.],
       [80., 81., 82., 83., 84., 85., 86., 87., 88., 89.],
       [90., 91., 92., 93., 94., 95., 96., 97., 98., 99.]], dtype=float32)
>>> y.array
array([[ 9., 19., 29., 39., 49., 59., 69., 79., 89., 99.]], dtype=float32)
```

## chainer.functions.prelu

```
chainer.functions.prelu(x, W)
```

Parametric ReLU function.

It accepts two arguments: an input x and a weight array W and computes the output as

$$PReLU(x_i) = \begin{cases} x_i & (x_i > 0) \\ W_i * x_i & (otherwise) \end{cases}$$

## **Parameters**

- **x** (*Variable* or *N-dimensional array*) Input variable. Its first axis is assumed to be the minibatch dimension.
- W (Variable or N-dimensional array) Weight variable.

**Returns** Output variable

**Return type** *Variable* 

## **Example**

(continues on next page)

(continued from previous page)

```
variable([[-0.03, -0.2 , -1. ],
       [ 0. , 1. , 2. ]])
```

**Note:** When the PReLU function is combined with two-dimensional convolution, the elements of parameter W are typically shared across the same filter of different pixels. In order to support such usage, this function supports the shape of parameter array that indicates leading dimensions of input arrays except the batch dimension.

For example, if W has the shape of (2,3,4), x must have the shape of  $(B,2,3,4,S_1,...,S_N)$  where B is the batch size and the number of trailing S's N is an arbitrary non-negative integer.

# See also:

chainer.links.PReLU

## chainer.functions.rrelu

chainer.functions.**rrelu** (x, l=1. /8, u=1. /3, \*, r=None,  $return\_r=False$ )
Randomized Leaky Rectified Liner Unit function.

This function is expressed as

$$f(x) = \max(x, rx),$$

where r is a random number sampled from a uniform distribution U(l, u).

**Note:** The r corresponds to a in the original paper (https://arxiv.org/pdf/1505.00853.pdf).

## **Parameters**

- $\mathbf{x}$  (Variable or N-dimensional array) Input variable. A  $(s_1, s_2, ..., s_N)$ -shaped float array.
- 1 (float) The lower bound of the uniform distribution.
- **u** (*float*) The upper bound of the uniform distribution.
- **r** (*N-dimensional array* or None) The r to be used for rrelu. The shape and dtype must be the same as x [0] and should be on the same device. If r is not specified or set to None, an r will be generated randomly according to the given 1 and u. If r is specified, 1 and u will be ignored.
- return\_r (bool) If True, the r used for rrelu is returned altogether with the output variable. The returned r can latter be reused by passing it to r argument.

**Returns** When return\_r is False (default), return the output variable. Otherwise returnes the tuple of the output variable and r (*N*-dimensional array). The r will be on the same device as the input. A  $(s_1, s_2, ..., s_N)$ -shaped float array.

Return type Variable or tuple

**Example** 

### chainer.functions.relu

```
chainer.functions.relu(x)
```

Rectified Linear Unit function.

$$f(x) = \max(0, x).$$

**Parameters x** (*Variable* or *N-dimensional array*) – Input variable. A  $(s_1, s_2, ..., s_N)$ -shaped float array.

**Returns** Output variable. A  $(s_1, s_2, ..., s_N)$ -shaped float array.

Return type Variable

## **Example**

```
>>> x = np.array([[-1, 0], [2, -3], [-2, 1]], np.float32)
>>> np.any(x < 0)
True
>>> y = F.relu(x)
>>> np.any(y.array < 0)
False
>>> y.shape
(3, 2)
```

## chainer.functions.relu6

```
chainer.functions.relu6(x)
```

Rectifier Unit function clipped at 6.

It computes

$$ReLU6(x) = \min(\max(0, x), 6).$$

**Parameters**  $\mathbf{x}$  (*Variable* or *N-dimensional array*) – Input variable. A  $(s_1, s_2, ..., s_n)$ -shaped float array.

**Returns** Output variable. A  $(s_1, s_2, ..., s_n)$ -shaped float array.

Return type Variable

#### See also:

chainer.functions.clipped\_relu()

## Example

```
>>> x = np.array([-20, -2, 0, 2, 4, 10, 100]).astype(np.float32)
>>> x
array([-20., -2., 0., 2., 4., 10., 100.], dtype=float32)
>>> F.relu6(x)
variable([0., 0., 0., 2., 4., 6., 6.])
```

## chainer.functions.selu

chainer.functions.selu(x, alpha=1.6732632423543772, scale=1.0507009873554805)Scaled Exponential Linear Unit function.

For parameters  $\alpha$  and  $\lambda$ , it is expressed as

$$f(x) = \lambda \begin{cases} x & \text{if } x \ge 0\\ \alpha(\exp(x) - 1) & \text{if } x < 0, \end{cases}$$

See: https://arxiv.org/abs/1706.02515

#### **Parameters**

- $\mathbf{x}$  (Variable or N-dimensional array) Input variable. A  $(s_1, s_2, ..., s_N)$ -shaped float array.
- alpha (float) Parameter  $\alpha$ .
- scale (float) Parameter  $\lambda$ .

**Returns** Output variable. A  $(s_1, s_2, ..., s_N)$ -shaped float array.

Return type Variable

# chainer.functions.sigmoid

chainer.functions.sigmoid(x)

Element-wise sigmoid logistic function.

$$f(x) = (1 + \exp(-x))^{-1}$$
.

**Parameters x** (*Variable* or *N-dimensional array*) – Input variable. A  $(s_1, s_2, ..., s_N)$ -shaped float array.

**Returns** Output variable. A  $(s_1, s_2, ..., s_N)$ -shaped float array.

Return type Variable

## **Example**

It maps the input values into the range of [0, 1].

```
>>> x = np.arange(-2, 3, 2).astype(np.float32)
>>> x
array([-2., 0., 2.], dtype=float32)
>>> F.sigmoid(x).array
array([0.11920291, 0.5 , 0.8807971], dtype=float32)
```

#### chainer.functions.slstm

```
chainer.functions.slstm(c_prev1, c_prev2, x1, x2) S-LSTM units as an activation function.
```

This function implements S-LSTM unit. It is an extension of LSTM unit applied to tree structures. The function is applied to binary trees. Each node has two child nodes. It gets four arguments, previous cell states c\_prev1 and c\_prev2, and input arrays x1 and x2.

First both input arrays  $\times 1$  and  $\times 2$  are split into eight arrays  $a_1, i_1, f_1, o_1$ , and  $a_2, i_2, f_2, o_2$ . They have the same shape along the second axis. It means that  $\times 1$  and  $\times 2$  's second axis must have 4 times the length of c\_prev1 and c prev2.

The split input arrays are corresponding to:

- $a_i$ : sources of cell input
- $i_i$ : sources of input gate
- $f_i$ : sources of forget gate
- $o_i$ : sources of output gate

It computes the updated cell state c and the outgoing signal h as:

```
c = \tanh(a_1 + a_2)\sigma(i_1 + i_2) + c_{\text{prev}1}\sigma(f_1) + c_{\text{prev}2}\sigma(f_2),

h = \tanh(c)\sigma(o_1 + o_2),
```

where  $\sigma$  is the elementwise sigmoid function. The function returns c and h as a tuple.

#### **Parameters**

- **c\_prev1** (*Variable* or *N-dimensional array*) Variable that holds the previous cell state of the first child node. The cell state should be a zero array or the output of the previous call of LSTM.
- c\_prev2 (Variable or N-dimensional array) Variable that holds the previous cell state
  of the second child node.
- **x1** (*Variable* or *N-dimensional array*) Variable that holds the sources of cell input, input gate, forget gate and output gate from the first child node. It must have the second dimension whose size is four times of that of the cell state.
- **x2** (Variable or N-dimensional array) Variable that holds the input sources from the second child node.

**Returns** Two *Variable* objects c and h. c is the cell state. h indicates the outgoing signal.

# Return type tuple

See detail in paper: Long Short-Term Memory Over Tree Structures.

# **Example**

Assuming c1, c2 is the previous cell state of children, and h1, h2 is the previous outgoing signal from children. Each of c1, c2, h1 and h2 has n\_units channels. Most typical preparation of x1, x2 is:

```
>>> n_units = 100
>>> h1 = chainer.Variable(np.zeros((1, n_units), np.float32))
>>> h2 = chainer.Variable(np.zeros((1, n_units), np.float32))
>>> c1 = chainer.Variable(np.zeros((1, n_units), np.float32))
>>> c2 = chainer.Variable(np.zeros((1, n_units), np.float32))
>>> model1 = chainer.Chain()
>>> with model1.init_scope():
     model1.w = L.Linear(n_units, 4 * n_units)
     model1.v = L.Linear(n_units, 4 * n_units)
>>> model2 = chainer.Chain()
>>> with model2.init_scope():
     model2.w = L.Linear(n_units, 4 * n_units)
     model2.v = L.Linear(n_units, 4 * n_units)
\rightarrow > x1 = model1.w(c1) + model1.v(h1)
>>> x2 = model2.w(c2) + model2.v(h2)
>>> c, h = F.slstm(c1, c2, x1, x2)
```

It corresponds to calculate the input array  $\times 1$ , or the input sources  $a_1, i_1, f_1, o_1$  from the previous cell state of first child node c1, and the previous outgoing signal from first child node h1. Different parameters are used for different kind of input sources.

### chainer.functions.softmax

```
chainer.functions.softmax(x, axis=1)
    Softmax function.
```

This function computes its softmax along an axis. Let  $c = (c_1, c_2, \dots, c_D)$  be the slice of x along with the axis. For each slice c, it computes the function f(c) defined as  $f(c) = \frac{\exp(c)}{\sum_d \exp(c_d)}$ .

### **Parameters**

- $\mathbf{x}$  (Variable or N-dimensional array) Input variable. A n-dimensional ( $n \geq 2$ ) float array.
- axis (int) The axis along which the softmax is to be computed.

**Returns** Output variable. A *n*-dimensional ( $n \ge 2$ ) float array, which is the same shape with x.

**Return type** *Variable* 

# Example

# chainer.functions.softplus

chainer.functions.softplus (x, beta=1.0)

Element-wise softplus function.

The softplus function is the smooth approximation of ReLU.

$$f(x) = \frac{1}{\beta} \log(1 + \exp(\beta x)),$$

where  $\beta$  is a parameter. The function becomes curved and akin to ReLU as the  $\beta$  is increasing.

### **Parameters**

- $\mathbf{x}$  (Variable or N-dimensional array) Input variable. A  $(s_1, s_2, ..., s_N)$ -shaped float array.
- **beta** (float) Parameter  $\beta$ .

**Returns** Output variable. A  $(s_1, s_2, ..., s_N)$ -shaped float array.

**Return type** *Variable* 

### **Example**

```
>>> x = np.arange(-2, 3, 2).astype(np.float32)
>>> x
array([-2., 0., 2.], dtype=float32)
>>> F.softplus(x, beta=1.0).array
array([0.126928, 0.6931472, 2.126928], dtype=float32)
```

## chainer.functions.swish

chainer.functions.swish(x, beta)

Swish activation function.

$$f(x,\beta) = x \cdot \sigma(\beta x),$$

where  $\sigma(\cdot)$  is the sigmoid function. It has the following properties:

$$f(x,0) = \frac{x}{2},$$
$$\lim_{\beta \to \infty} f(x,\beta) = \max(0,x).$$

#### **Parameters**

- $\mathbf{x}$  (Variable or N-dimensional array) Input variable of shape  $(s_B, s_1, s_2, ..., s_N)$ , where  $s_B$  is assumed to be the *minibatch dimension*.
- beta (Variable or N-dimensional array) Parameter variable  $\beta$  of shape  $(s_1, s_2, ..., s_M)$ , where M is an arbitrary integer between  $0 \le M \le N$ . The number of dimensions of beta will be matched with x by reshaping it as  $(1, s_1, ..., s_M, 1, ...1)$ , then beta and x are multiplied together in an element-wise manner.

Returns Output variable of the same shape as x.

Return type Variable

**Warning:**  $\beta$  is a trainable parameter in the original paper (https://arxiv.org/abs/1710.05941). To train  $\beta$ , use *chainer.links.Swish* instead.

#### See also:

```
chainer.links.Swish
```

### chainer.functions.tanh

```
chainer.functions.tanh(x)
```

Elementwise hyperbolic tangent function.

$$f(x) = \tanh(x)$$
.

**Parameters x** (*Variable* or *N-dimensional array*) – Input variable. A  $(s_1, s_2, ..., s_N)$ -shaped float array.

**Returns** Output variable. A  $(s_1, s_2, ..., s_N)$ -shaped float array.

Return type Variable

## **Example**

```
>>> x = np.arange(-1, 4, 2).astype(np.float32)
>>> x
array([-1., 1., 3.], dtype=float32)
>>> F.tanh(x).array
array([-0.7615942, 0.7615942, 0.9950548], dtype=float32)
```

## chainer.functions.tree Istm

```
chainer.functions.tree_lstm(*inputs)
```

TreeLSTM unit as an activation function.

This function implements TreeLSTM units both for N-ary TreeLSTM and Child-Sum TreeLSTM. Let the children cell states  $c_1, c_2, \ldots, c_N$ , and the incoming signal x.

First, the incoming signal x is split into (3 + N) arrays  $a, i, o, f_1, f_2, ..., f_N$  of the same shapes along the second axis. It means that x 's second axis must have (3 + N) times of the length of each  $c_n$ .

The splitted input signals are corresponding to:

- a : sources of cell input
- *i* : sources of input gate
- o: sources of output gate
- $f_n$ : sources of forget gate for n-th ary

Second, it computes outputs as:

```
\begin{split} c &= \tanh(a) \text{sigmoid}(i) \\ &+ c_1 \text{sigmoid}(f_1), \\ &+ c_2 \text{sigmoid}(f_2), \\ &+ ..., \\ &+ c_N \text{sigmoid}(f_N), \\ h &= \tanh(c) \text{sigmoid}(o). \end{split}
```

These are returned as a tuple of (N + 1) variables.

**Parameters inputs** (list of *Variable*) – Variable arguments which include all cell vectors from child-nodes, and an input vector. Each of the cell vectors and the input vector is *Variable* or *N-dimensional array*. The input vector must have the second dimension whose size is (N + 3) times of that of each cell, where N denotes the total number of cells.

**Returns** Two *Variable* objects c and h. c is the updated cell state. h indicates the outgoing signal.

# Return type tuple

See the papers for details: Improved Semantic Representations From Tree-Structured Long Short-Term Memory Networks and A Fast Unified Model for Parsing and Sentence Understanding.

Tai et al.'s N-Ary TreeLSTM is little extended in Bowman et al., and this link is based on the variant by Bowman et al. Specifically, eq. 10 in Tai et al. only has one W matrix to be applied to x, consistently for all children. On the other hand, Bowman et al.'s model has multiple matrices, each of which affects the forget gate for each child's cell individually.

### **Example**

Assuming y is the current input signal, c is the previous cell state, and h is the previous output signal from an  $tree\_lstm()$  function. Each of y, c and h has n\_units channels. Using 2-ary (binary) TreeLSTM, most typical preparation of x is:

```
>>> model = chainer.Chain()
>>> with model.init_scope():
... model.w = L.Linear(10, 5 * 10)
... model.v1 = L.Linear(10, 5 * 10)
... model.v2 = L.Linear(10, 5 * 10)
>>> y = np.random.uniform(-1, 1, (4, 10)).astype(np.float32)
>>> h1 = np.random.uniform(-1, 1, (4, 10)).astype(np.float32)
>>> h2 = np.random.uniform(-1, 1, (4, 10)).astype(np.float32)
>>> c1 = np.random.uniform(-1, 1, (4, 10)).astype(np.float32)
>>> c2 = np.random.uniform(-1, 1, (4, 10)).astype(np.float32)
>>> x = model.w(y) + model.v1(h1) + model.v2(h2)
>>> c, h = F.tree_lstm(c1, c2, x)
```

It corresponds to calculate the input sources  $a, i, o, f_1, f_2$  from the current input y and the children's outputs h1 and h2. Different parameters are used for different kind of input sources.

# 4.2.3 Array manipulations

| chainer.functions.as_strided         | Create a new view of array with the given shape, strides, and offset. |
|--------------------------------------|-----------------------------------------------------------------------|
| chainer.functions.broadcast          | Broadcast given variables.                                            |
| chainer.functions.broadcast_to       | Broadcast a given variable to a given shape.                          |
| chainer.functions.cast               | Cast an input variable to a given type.                               |
| chainer.functions.concat             | Concatenates given variables along an axis.                           |
| chainer.functions.copy               | Copies the input variable onto the specified device.                  |
| chainer.functions.depth2space        | Computes the depth2space transformation for subpixel calculations.    |
| chainer.functions.diagonal           | Take diagonal                                                         |
| chainer.functions.dstack             | Concatenate variables along third axis (depth wise).                  |
| chainer.functions.expand_dims        | Expands dimensions of an input variable without copy.                 |
| chainer.functions.flatten            | Flatten a given array into one dimension.                             |
| chainer.functions.flip               | Flips an input variable in reverse order along the given              |
| 1                                    | axis.                                                                 |
| chainer.functions.fliplr             | Flip array in the left/right direction.                               |
| chainer.functions.flipud             | Flip array in the up/down direction.                                  |
| chainer.functions.get_item           | Extract elements from array with specified shape, axes                |
|                                      | and offsets.                                                          |
| chainer.functions.hstack             | Concatenate variables horizontally (column wise).                     |
| chainer.functions.im2col             | Extract patches from an image based on the filter.                    |
| chainer.functions.moveaxis           | Move the source axes to the destination.                              |
| chainer.functions.pad                | Pad an input variable.                                                |
| chainer.functions.pad_sequence       | Pad given arrays to make a matrix.                                    |
| chainer.functions.permutate          | Permutates a given variable along an axis.                            |
| chainer.functions.repeat             | Construct an array by repeating a given array.                        |
| chainer.functions.reshape            | Reshapes an input variable without copy.                              |
| chainer.functions.resize_images      | Resize images to the given shape.                                     |
| chainer.functions.rollaxis           | Roll the axis backwards to the given position.                        |
| chainer.functions.scatter_add        | Adds given values to specified elements of an array.                  |
| chainer.functions.select_item        | Select elements stored in given indices.                              |
| chainer.functions.separate           | Separates an array along a given axis.                                |
| chainer.functions.space2depth        | Computes the space2depth transformation for subpixel                  |
|                                      | calculations.                                                         |
| chainer.functions.                   | 2D Spatial Transformer grid.                                          |
| spatial_transformer_grid             |                                                                       |
| chainer.functions.                   | 2D Spatial Transformer sampler.                                       |
| spatial_transformer_sampler          |                                                                       |
| chainer.functions.split_axis         | Splits given variables along an axis.                                 |
| chainer.functions.squeeze            | Remove demensions of size one from the shape of a                     |
|                                      | ndarray.                                                              |
| chainer.functions.stack              | Concatenate variables along a new axis.                               |
| chainer.functions.swapaxes           | Swap two axes of a variable.                                          |
| chainer.functions.tile               | Construct an array by tiling a given array.                           |
| chainer.functions.transpose          | Permute the dimensions of an input variable without copy.             |
| chainer.functions.transpose_sequence | Transpose a list of Variables.                                        |
| chainer.functions.vstack             | Concatenate variables vertically (row wise).                          |
| chainer.functions.where              | Choose elements depending on condition.                               |
| - CHATHEL . LUHECTOHD . WHELE        | choose cicinents depending on condition.                              |

## chainer.functions.as strided

chainer.functions.**as\_strided**(*x*, *shape*, *strides*, *storage\_offset=None*)

Create a new view of array with the given shape, strides, and offset.

#### **Parameters**

- x (tuple of *Variable* or numpy.ndarray or cupy.ndarray) The array pointing a memory buffer. Its view is totally ignored.
- **shape** (tuple of int) The shape of output.
- **strides** (tuple of int) The strides of output, given in the unit of steps.
- **storage\_offset** (*int*) The offset between the head of allocated memory and the pointer of first element, given in the unit of steps.

**Returns** The strided variable.

Return type Variable

**Warning:** Users should be aware that this function potentially causes unintended side effects. See numpy.lib.stride\_tricks.as\_strided for the detail.

**Note:** The backward algorithm is borrowed from *torch.Tensor.as\_strided*. Therefore, the returned gradient of backward is *layout-agnostic* when x contains memory overlap. See notes in pytorch's source code (as\_strided Backward and layout-aware/agnostic autograd) too.

**Note:** In this function strides and storage\_offset are given in the unit of steps instead of bytes. This specification differs from numpy.lib.stride\_tricks.as\_strided().

## **Example**

# chainer.functions.broadcast

```
chainer.functions.broadcast(*args)
```

Broadcast given variables.

**Parameters** args (*Variable* or *N-dimensional array*) – Input variables to be broadcasted. Each dimension of the shapes of the input variables must have the same size.

**Returns** Variable or tuple of Variable objects which are broadcasted from given arguments.

Return type Variable

## **Example**

```
>>> x = np.random.uniform(0, 1, (3, 2)).astype(np.float32)
>>> y = F.broadcast(x)
>>> np.all(x == y.array)
True
>>> z = np.random.uniform(0, 1, (3, 2)).astype(np.float32)
>>> y, w = F.broadcast(x, z)
>>> np.all(x == y.array) & np.all(z == w.array)
True
```

### chainer.functions.broadcast to

```
chainer.functions.broadcast_to(x, shape)
```

Broadcast a given variable to a given shape.

## **Parameters**

- $\mathbf{x}$  (Variable or N-dimensional array) Input variable be broadcasted. A  $(s_1, s_2, ..., s_N)$ -shaped float array.
- **shape** (tuple) Tuple of int of the shape of the output variable.

**Returns** Output variable broadcasted to the given shape.

Return type Variable

## **Example**

## chainer.functions.cast

```
chainer.functions.cast (x, typ)

Cast an input variable to a given type.
```

## **Parameters**

• **x** (*Variable* or *N-dimensional array*) – Input variable to be casted. A  $(s_1, s_2, ..., s_N)$ -shaped array.

• typ (str of dtype or numpy.dtype) - Typecode or data type to cast.

**Returns** Variable holding a casted array.

Return type Variable

## **Example**

```
>>> x = np.arange(0, 3, dtype=np.float64)
>>> x.dtype
dtype('float64')
>>> y = F.cast(x, np.float32)
>>> y.dtype
dtype('float32')
>>> y = F.cast(x, 'float16')
>>> y.dtype
dtype('float16')
```

# chainer.functions.concat

```
chainer.functions.concat (xs, axis=1)

Concatenates given variables along an axis.
```

### **Parameters**

- **xs** (tuple of *Variable* or *N-dimensional array*) Input variables to be concatenated. The variables must have the same shape, except in the dimension corresponding to axis.
- **axis** (*int*) The axis along which the arrays will be joined. Default is 1.

Returns The concatenated variable.

Return type Variable

## **Example**

```
\rightarrow \rightarrow x = np.arange(0, 12).reshape(3, 4)
array([[ 0, 1, 2, 3],
       [4, 5, 6, 7],
       [8, 9, 10, 11]])
\rightarrow \rightarrow y = np.arange(0, 3).reshape(3, 1)
>>> y
array([[0],
       [1],
       [2]])
>>> z = F.concat((x, y), axis=1)
>>> z.array
array([[ 0,
              1, 2, 3,
                            0],
        [ 4,
             5, 6, 7,
                           1],
        [ 8,
             9, 10, 11,
                            211)
```

## chainer.functions.copy

```
chainer.functions.copy (x, dst)
```

Copies the input variable onto the specified device.

If the input x already resides on the device specified by dst, no copy will actually take place and the returned variable will hold a view of the input. In other cases, the input will be copied to dst. When dst == -1, the array is copied to the host memory. This function supports copies from host to host, from host to device, from device to device and from device to host.

### **Parameters**

- **x** (Variable or N-dimensional array) Variable to be copied.
- **dst** (*int*) Target device specifier.

Returns Output variable.

Return type Variable

## **Example**

```
>>> import chainer.backends.cuda as cuda
>>> x = np.random.uniform(-1, 1, (5, 10))
>>> cuda.get_device_from_array(x).id
-1
>>> y = F.copy(x, 0) # from host to device0
>>> cuda.get_device_from_array(y.array).id
0
>>> z = F.copy(y, -1) # from device0 to host
>>> cuda.get_device_from_array(z.array).id
-1
```

## chainer.functions.depth2space

```
chainer.functions.depth2space (X, r)
```

Computes the depth2space transformation for subpixel calculations.

### **Parameters**

- **X** (*Variable* or *N-dimensional array*) Variable holding a 4d array of shape (batch, channel \* r \* r, dim1, dim2).
- **r** (*int*) the upscaling factor.

**Returns** A variable holding the upscaled array from interspersed depth layers. The shape is (batch, channel, dim1 \* r, dim2 \* r).

Return type Variable

**Note:** This can be used to compute super-resolution transformations. See https://arxiv.org/abs/1609.05158 for details.

# See also:

```
space2depth()
```

### **Example**

```
>>> X = np.arange(24).reshape(1, 4, 2, 3).astype(np.float32)
>>> X.shape
(1, 4, 2, 3)
>>> X
array([[[ 0., 1., 2.],
        [ 3., 4., 5.]],
<BLANKLINE>
        [[ 6., 7., 8.],
        [ 9., 10., 11.]],
<BLANKLINE>
        [[12., 13., 14.],
        [15., 16., 17.]],
<BLANKLINE>
        [[18., 19., 20.],
        [21., 22., 23.]]]], dtype=float32)
>>> y = F.depth2space(X, 2)
>>> y.shape
(1, 1, 4, 6)
>>> y.array
array([[[[ 0., 6., 1., 7., 2., 8.],
         [12., 18., 13., 19., 14., 20.],
         [ 3., 9., 4., 10., 5., 11.],
         [15., 21., 16., 22., 17., 23.]]], dtype=float32)
```

## chainer.functions.diagonal

```
chainer.functions.diagonal (x, offset=0, axis1=0, axis2=1)
Take diagonal
```

Axes other than axis1 and axis2 are regarded as batch dimensions.

#### **Parameters**

- **x** (*Variable* or *N-dimensional array*) A variable to be sliced.
- **offset** (*int*) Offset from the principal diagonal. An upper diagonal matrix can have nonzero diagonals with nonnegative offsets.
- axis1 (int) First axis (that has row indices) of matrix
- axis2 (int) Second axis (that has column indices) of matrix

Returns (Batched) diagonal vectors

Return type Variable

# **Example**

### chainer.functions.dstack

```
chainer.functions.dstack(xs)
```

Concatenate variables along third axis (depth wise).

**Parameters xs** (list of Variable or N-dimensional array) – Input variables to be concatenated. The variables must have the same ndim. When the variables have the third axis (i.e.  $ndim \geq 3$ ), the variables must have the same shape along all but the third axis. When the variables do not have the third axis(i.e. ndim < 3), the variables must have the same shape.

**Returns** Output variable. When the input variables have the third axis (i.e.  $ndim \geq 3$ ), the shapes of inputs and output are the same along all but the third axis. The length of third axis is the sum of the lengths of inputs' third axis. When the shape of variables are (N1, N2) (i.e. ndim = 2), the shape of output is (N1, N2, 2). When the shape of variables are (N1,) (i.e. ndim = 1), the shape of output is (1, N1, 2). When the shape of variables are () (i.e. ndim = 0), the shape of output is (1, 1, 2).

Return type Variable

### Example

```
>>> x1 = np.arange(0, 6).reshape(3, 2)
>>> x1.shape
(3, 2)
>>> x1
array([[0, 1],
       [2, 3],
       [4, 5]])
>>> x2 = np.arange(6, 12).reshape(3, 2)
>>> x2.shape
(3, 2)
>>> x2
array([[ 6, 7],
       [8, 9],
       [10, 11]])
\rightarrow \rightarrow y = F.dstack([x1, x2])
>>> y.shape
(3, 2, 2)
>>> y.array
               6],
array([[[ 0,
```

(continues on next page)

(continued from previous page)

```
[ 1, 7]],
<BLANKLINE>
  [[ 2, 8],
  [ 3, 9]],
<BLANKLINE>
  [[ 4, 10],
  [ 5, 11]]])
```

# chainer.functions.expand dims

chainer.functions.expand\_dims(x, axis)

Expands dimensions of an input variable without copy.

## **Parameters**

- **x** (Variable or N-dimensional array) Input variable.
- **axis** (int) Position where new axis is to be inserted. The axis parameter is acceptable when  $-ndim 1 \le axis \le ndim$ . (ndim is the dimension of input variables). When axis < 0, the result is the same with ndim + 1 |axis|.

Returns Variable that holds a expanded input. The ndim of output is one grater than that of x.

Return type Variable

### **Example**

```
>>> x = np.array([1, 2, 3])
>>> x.shape
(3,)
>>> y = F.expand_dims(x, axis=0)
>>> y.shape
(1, 3)
>>> y.array
array([[1, 2, 3]])
>>> y = F.expand_dims(x, axis=1)
>>> y.shape
(3, 1)
>>> y.array
```

(continues on next page)

# chainer.functions.flatten

```
chainer.functions.flatten(x)
```

Flatten a given array into one dimension.

**Parameters x** (*Variable* or *N-dimensional array*) – Input variable.

Returns Output variable flatten to one dimension.

Return type Variable

**Note:** When you input a scalar array (i.e. the shape is ()), you can also get the one dimension array whose shape is (1,).

## **Example**

```
>>> x = np.array([[1, 2], [3, 4]])
>>> x.shape
(2, 2)
>>> y = F.flatten(x)
>>> y.shape
(4,)
>>> y.array
array([1, 2, 3, 4])
```

```
>>> x = np.arange(8).reshape(2, 2, 2)
>>> x.shape
(2, 2, 2)
>>> y = F.flatten(x)
>>> y.shape
(8,)
>>> y.array
array([0, 1, 2, 3, 4, 5, 6, 7])
```

# chainer.functions.flip

```
chainer.functions.flip(x, axis)
```

Flips an input variable in reverse order along the given axis.

## **Parameters**

•  $\mathbf{x}$  (Variable or N-dimensional array) – Input variable.

• **axis** (*int*) – Axis along which the input variable is reversed.

**Returns** Output variable.

Return type Variable

## chainer.functions.flipIr

```
chainer.functions.fliplr(a)
```

Flip array in the left/right direction.

**Parameters a** (*Variable* or *N-dimensional array*) – Input variable.

Returns Output variable.

Return type Variable

# chainer.functions.flipud

```
chainer.functions.flipud(a)
```

Flip array in the up/down direction.

**Parameters a** (Variable or N-dimensional array) – Input variable.

Returns Output variable.

Return type Variable

# chainer.functions.get\_item

```
chainer.functions.get_item(x, slices)
```

Extract elements from array with specified shape, axes and offsets.

## **Parameters**

- **x** (Variable or N-dimensional array) A variable to be sliced.
- slices (int, slice, Ellipsis, None, integer array-like, boolean array-like or tuple of them) An object to specify the selection of elements.

**Returns** A *Variable* object which contains sliced array of x.

**Note:** It only supports types that are supported by CUDA's atomicAdd when an integer array is included in slices. The supported types are numpy.float32, numpy.int32, numpy.uint32, numpy.uint64 and numpy.ulonglong.

**Note:** It does not support slices that contains multiple boolean arrays.

Note: See NumPy documentation for details of indexing.

**Example** 

```
>>> x = np.arange(12).reshape((2, 2, 3))
array([[[ 0, 1, 2],
       [ 3, 4, 5]],
<BLANKLINE>
      [[ 6, 7, 8],
       [ 9, 10, 11]])
>>> F.get_item(x, 0)
variable([[0, 1, 2],
         [3, 4, 5]])
>>> F.get_item(x, (0, 0, slice(0, 2, 1))) # equals x[0, 0, 0:2:1]
variable([0, 1])
>>> F.get_item(x, (Ellipsis, 2)) # equals x[..., 2]
variable([[ 2, 5],
         [ 8, 11]])
>>> F.get_item(x, (1, np.newaxis, 1, 0)) # equals x[1, None, 1, 0]
variable([9])
```

### chainer.functions.hstack

chainer.functions.hstack(xs)

Concatenate variables horizontally (column wise).

**Parameters xs** (list of *Variable* or *N-dimensional array*) – Input variables to be concatenated. The variables must have the same ndim. When the variables have the second axis (i.e.  $ndim \ge 2$ ), the variables must have the same shape along all but the second axis. When the variables do not have the second axis(i.e. ndim < 2), the variables need not to have the same shape.

**Returns** Output variable. When the input variables have the second axis (i.e.  $ndim \ge 2$ ), the shapes of inputs and output are the same along all but the second axis. The length of second axis is the sum of the lengths of inputs' second axis. When the variables do not have the second axis (i.e. ndim < 2), the shape of output is (N, ) (N is the sum of the input variables' size).

Return type Variable

### **Example**

```
>>> x1 = np.array((1, 2, 3))
>>> x1.shape
(3,)
>>> x2 = np.array((2, 3, 4))
>>> x2.shape
(3,)
\Rightarrow \Rightarrow y = F.hstack((x1, x2))
>>> y.shape
(6,)
>>> y.array
array([1, 2, 3, 2, 3, 4])
\rightarrow \rightarrow x1 = np.arange(0, 12).reshape(3, 4)
>>> x1.shape
(3, 4)
>>> x1
array([[ 0, 1, 2,
                       3],
        [4, 5, 6,
                        71,
```

(continues on next page)

```
[8, 9, 10, 11]])
>>> x2 = np.arange(12, 18).reshape(3, 2)
>>> x2.shape
(3, 2)
>>> x2
array([[12, 13],
       [14, 15],
       [16, 17]])
\rightarrow \rightarrow y = F.hstack([x1, x2])
>>> y.shape
(3, 6)
>>> y.array
array([[ 0,
             1, 2, 3, 12, 13],
       [4, 5, 6, 7, 14, 15],
       [8,
             9, 10, 11, 16, 17]])
```

### chainer.functions.im2col

chainer.functions.im2col(x, ksize, stride=1, pad=0, cover\_all=False, dilate=1) Extract patches from an image based on the filter.

This function rearranges patches of an image and puts them in the channel dimension of the output.

Patches are extracted at positions shifted by multiples of stride from the first position -pad for each spatial axis. The right-most (or bottom-most) patches do not run over the padded spatial size.

Notation: here is a notation.

- *n* is the batch size.
- c is the number of the input channels.
- h and w are the height and width of the input image, respectively.
- $k_H$  and  $k_W$  are the height and width of the filters, respectively.
- $s_Y$  and  $s_X$  are the strides of the filter.
- $p_H$  and  $p_W$  are the spatial padding sizes.
- $d_Y$  and  $d_X$  are the dilation factors of filter application.

The output size  $(h_O, w_O)$  is determined by the following equations when cover\_all = False:

$$h_O = (h + 2p_H - k_H - (k_H - 1) * (d_Y - 1))/s_Y + 1,$$
  

$$w_O = (w + 2p_W - k_W - (k_W - 1) * (d_X - 1))/s_X + 1.$$

When cover\_all = True, the output size is determined by the following equations:

$$h_O = (h + 2p_H - k_H - (k_H - 1) * (d_Y - 1) + s_Y - 1)/s_Y + 1,$$
  

$$w_O = (w + 2p_W - k_W - (k_W - 1) * (d_X - 1) + s_X - 1)/s_X + 1.$$

### **Parameters**

- $\mathbf{x}$  (Variable or N-dimensional array) Input variable of shape (n, c, h, w).
- **ksize** (*int or pair of ints*) Size of filters (a.k.a. kernels). ksize=k and ksize=(k, k) are equivalent.

- **stride** (*int or pair of ints*) Stride of filter applications. stride=s and stride=(s, s) are equivalent.
- pad (int or pair of ints) Spatial padding width for input arrays. pad=p and pad=(p, p) are equivalent.
- **cover\_all** (bool) If True, all spatial locations are rearranged into some output pixels. It may make the output size larger.
- **dilate**(*int* or pair of *ints*) Dilation factor of filter applications. dilate=d and dilate=(d, d) are equivalent.

**Returns** Output variable whose shape is  $(n, c \cdot k_H \cdot k_W, h_O, w_O)$ 

Return type Variable

## chainer.functions.moveaxis

chainer.functions.moveaxis(x, source, destination)

Move the source axes to the destination.

This function transpose the input x by moving the axes source to the axes destination. Other axes remain in their original order.

See also chainer.functions.transpose(), chainer.functions.swapaxes().

#### **Parameters**

- **x** (Variable or N-dimensional array) Input variable.
- source (int or tuple of int) Original positions of the axes to move. These must be unique.
- **destination** (*int* or tuple of *int*) Destination positions for each of the original axes. These must also be unique.

**Returns** Variable whose axis is moved.

Return type Variable

# **Example**

```
>>> x = np.zeros((2, 3, 4, 5), np.float32)
>>> chainer.functions.moveaxis(x, 0, -1).shape
(3, 4, 5, 2)
>>> chainer.functions.moveaxis(x, (0, 3), (2, 0)).shape
(5, 3, 2, 4)
```

# chainer.functions.pad

chainer.functions.pad(x, pad\_width, mode, \*\*keywords)
Pad an input variable.

### **Parameters**

- **x** (Variable or N-dimensional array) Input data.
- pad\_width (int or array-like) Number of values padded to the edges of each axis.

- mode (str) Specifies how the function fills the periphery of the array. The mode is passed to numpy.pad() or cupy.pad(). If it is 'constant', the input is padded by a constant value specified by constant\_values.
- constant\_values (int or array-like) Constant values to fill the periphery in the 'constant' mode.

Returns Output variable.

Return type Variable

## chainer.functions.pad\_sequence

```
chainer.functions.pad_sequence (xs, length=None, padding=0)
Pad given arrays to make a matrix.
```

### **Parameters**

- **xs** (list of ~chainer. Variable or *N-dimensional array*) Variables you want to concatenate.
- length (None or int) Size of the first dimension of a padded array. If it is None, the longest size of the first dimension of xs is used.
- padding (int or float) Value to fill.

**Returns** A padded matrix. Its shape is (n, length, ...), where n == len(xs).

**Return type** *Variable* 

### chainer.functions.permutate

```
chainer.functions.permutate (x, indices, axis=0, inv=False)

Permutates a given variable along an axis.
```

This function permutate x with given indices. That means y[i] = x[indices[i]] for all i. Note that this result is same as y = x.take(indices). indices must be a permutation of [0, 1, ..., len(x) - 1].

When inv is True, indices is treated as its inverse. That means y[indices[i]] = x[i].

### **Parameters**

- $\mathbf{x}$  (Variable or N-dimensional array) Variable to permutate. A  $(s_1, s_2, ..., s_N)$  -shaped float array.
- **indices** (*Variable* or *N-dimensional array*) Indices to extract from the variable. A one-dimensional int array.
- **axis** (*int*) Axis that the input array is permutate along.
- inv (bool) If True, indices is treated as its inverse.

Returns Output variable.

Return type Variable

## **Example**

```
>>> x = np.arange(6).reshape((3, 2)).astype(np.float32)
array([[0., 1.],
       [2., 3.],
       [4., 5.]], dtype=float32)
>>> indices = np.array([2, 0, 1], np.int32)
>>> y = F.permutate(x, indices)
>>> y.array
array([[4., 5.],
       [0., 1.],
       [2., 3.]], dtype=float32)
>>> y = F.permutate(x, indices, inv=True)
>>> y.array
array([[2., 3.],
       [4., 5.],
       [0., 1.]], dtype=float32)
>>> indices = np.array([1, 0], np.int32)
>>> y = F.permutate(x, indices, axis=1)
>>> y.array
array([[1., 0.],
       [3., 2.],
       [5., 4.]], dtype=float32)
```

## chainer.functions.repeat

chainer.functions.repeat (x, repeats, axis=None)
Construct an array by repeating a given array.

### **Parameters**

- **x** (Variable or N-dimensional array) Input variable.
- repeats (int or tuple of int s) The number of times which each element of x is repeated.
- axis (int) The axis along which to repeat values.

Returns The repeated output Variable.

Return type Variable

## **Example**

```
>>> x = np.array([0, 1, 2])
>>> x.shape
(3,)
>>> y = F.repeat(x, 2)
>>> y.shape
(6,)
>>> y.array
array([0, 0, 1, 1, 2, 2])
>>> x = np.array([[1,2], [3,4]])
>>> x.shape
(2, 2)
>>> y = F.repeat(x, 3, axis=1)
>>> y.shape
```

(continues on next page)

## chainer.functions.reshape

```
chainer.functions.reshape (x, shape)
Reshapes an input variable without copy.
```

### **Parameters**

- **x** (Variable or N-dimensional array) Input variable.
- **shape** (tuple of int s) Expected shape of the output array. The number of elements which the array of shape contains must be equal to that of input array. One shape dimension can be -1. In this case, the value is inferred from the length of the array and remaining dimensions.

**Returns** Variable that holds a reshaped version of the input variable.

Return type Variable

## See also:

```
numpy.reshape(), cupy.reshape()
```

### **Example**

```
>>> x = np.array([[1, 2, 3, 4], [5, 6, 7, 8]])
>>> y = F.reshape(x, (8,))
>>> y.shape
(8,)
>>> y.array
array([1, 2, 3, 4, 5, 6, 7, 8])
>>> y = F.reshape(x, (4, -1)) # the shape of output is inferred
>>> y.shape
(4, 2)
>>> y.array
array([[1, 2],
       [3, 4],
       [5, 6],
      [7, 8]])
>>> y = F.reshape(x, (4, 3)) # the shape of input and output are not consistent
Traceback (most recent call last):
chainer.utils.type_check.InvalidType:
Invalid operation is performed in: Reshape (Forward)
```

(continues on next page)

```
<BLANKLINE>
Expect: prod(in_types[0].shape) == prod((4, 3))
Actual: 8 != 12
```

# chainer.functions.resize\_images

```
chainer.functions.resize_images (x, output\_shape)
```

Resize images to the given shape.

This function resizes 2D data to output\_shape. Currently, only bilinear interpolation is supported as the sampling method.

Notation: here is a notation for dimensionalities.

- *n* is the batch size.
- $c_I$  is the number of the input channels.
- h and w are the height and width of the input image, respectively.
- $h_O$  and  $w_O$  are the height and width of the output image.

### **Parameters**

- $\mathbf{x}$  (Variable or N-dimensional array) Input variable of shape  $(n, c_I, h, w)$ .
- output\_shape (tuple) This is a tuple of length 2 whose values are (h\_0, w\_0). Note that the order of height and width is opposite of the one in OpenCV.

**Returns** Resized image whose shape is  $(n, c_I, h_O, w_O)$ .

Return type Variable

### chainer.functions.rollaxis

```
chainer.functions.rollaxis(x, axis, start=0)
```

Roll the axis backwards to the given position.

This function continues to be supported for backward compatibility, but you should prefer chainer. functions.moveaxis(x, source, destination). See chainer.functions.moveaxis().

## **Parameters**

- **x** (*Variable* or *N-dimensional array*) Input variable.
- **axis** (*int*) The axis to roll backwards.
- **start** (*int*) The place to which the axis is moved.

**Returns** Variable whose axis is rolled.

Return type Variable

## chainer.functions.scatter add

```
chainer.functions.scatter_add (a, slices, b)

Adds given values to specified elements of an array.
```

This function adds b to the specified elements of the copy of a, and returns the copy. The value of the original a is not changed.

### **Parameters**

- a (Variable or N-dimensional array) A variable.
- **slices** (int, slice, Ellipsis, None, integer array-like, boolean array-like or tuple of them) It is an integer, a slice, an ellipsis, a numpy.newaxis, an integer array-like, a boolean array-like or tuple of them.
- **b** (*Variable* or *N-dimensional array*) A variable that is scatter added to a. Its shape has to equal a [slices] because broadcasting of variables is not supported.

**Returns** A *Variable* object which is the result of scatter addition.

**Note:** It only supports types that are supported by CUDA's atomicAdd when an integer array is included in slices. The supported types are numpy.float32, numpy.int32, numpy.uint32, numpy.uint34 and numpy.ulonglong.

**Note:** It does not support slices that contains multiple boolean arrays.

## See also:

```
numpy.add.at() and cupyx.scatter_add().
```

## chainer.functions.select item

```
chainer.functions.select_item(x, t)
```

Select elements stored in given indices.

This function returns t.choose (x.T), that means y[i] == x[i, t[i]] for all i.

### **Parameters**

- **x** (*Variable* or *N-dimensional array*) Variable storing arrays. A two-dimensional float array.
- t (*Variable* or *N-dimensional array*) Variable storing index numbers. A one-dimensional int array. Length of the t should be equal to x.shape[0].

**Returns** Variable that holds t-th element of x.

Return type Variable

# Example

```
>>> x = np.array([[0, 1, 2], [3, 4, 5]], np.float32)
>>> t = np.array([0, 2], np.int32)
>>> y = F.select_item(x, t)
>>> y.shape
(2,)
>>> y.array
array([0., 5.], dtype=float32)
```

## chainer.functions.separate

```
chainer.functions.separate(x, axis=0)
```

Separates an array along a given axis.

This function separates an array along a given axis. For example, shape of an array is (2, 3, 4). When it separates the array with axis=1, it returns three (2, 4) arrays.

This function is an inverse of chainer.functions.stack().

## **Parameters**

- $\mathbf{x}$  (Variable or N-dimensional array) Variable to be separated. A  $(s_1, s_2, ..., s_N)$  shaped float array.
- **axis** (*int*) Axis along which variables are separated.

Returns Output variables.

Return type tuple of chainer. Variable

#### See also:

```
chainer.functions.stack()
```

### **Example**

```
>>> x = np.arange(6).reshape((2, 3)).astype(np.float32)
>>> x
array([[0., 1., 2.],
       [3., 4., 5.]], dtype=float32)
>>> x.shape
(2, 3)
>>> y = F.separate(x) # split along axis=0
>>> isinstance(y, tuple)
>>> len(y)
>>> y[0].shape
(3,)
>>> y[0].array
array([0., 1., 2.], dtype=float32)
\rightarrow \rightarrow y = F.separate(x, axis=1)
>>> len(y)
3
>>> y[0].shape
>>> y[0].array
array([0., 3.], dtype=float32)
```

### chainer.functions.space2depth

```
chainer.functions.space2depth (X, r)
```

Computes the space2depth transformation for subpixel calculations.

## **Parameters**

• X (Variable or N-dimensional array) - Variable holding a 4d array of shape (batch, channel, dim1 \* r, dim2 \* r).

• **r** (*int*) – the downscaling factor.

**Returns** A variable holding the downscaled layer array from subpixel array sampling. The shape is (batch, channel \* r \* r, dim1, dim2).

Return type Variable

**Note:** This can be used to compute inverse super-resolution transformations. See https://arxiv.org/abs/1609. 05158 for details.

### See also:

depth2space()

## **Example**

```
\rightarrow \rightarrow X = \text{np.arange}(24).\text{reshape}(1, 1, 4, 6).\text{astype}(\text{np.float32})
>>> X.shape
(1, 1, 4, 6)
>>> X
array([[[[ 0., 1., 2., 3., 4., 5.],
          [6., 7., 8., 9., 10., 11.],
          [12., 13., 14., 15., 16., 17.],
          [18., 19., 20., 21., 22., 23.]]]], dtype=float32)
\rightarrow \rightarrow y = F.space2depth(X, 2)
>>> y.shape
(1, 4, 2, 3)
>>> y.array
array([[[ 0., 2., 4.],
          [12., 14., 16.]],
<BLANKLINE>
         [[ 1., 3., 5.],
          [13., 15., 17.]],
<BLANKLINE>
         [[ 6., 8., 10.],
          [18., 20., 22.]],
<BLANKLINE>
         [[ 7., 9., 11.],
          [19., 21., 23.]]], dtype=float32)
```

# chainer.functions.spatial\_transformer\_grid

```
chainer.functions.spatial_transformer_grid(theta, output_shape, **kwargs)
2D Spatial Transformer grid.
```

This function generates coordinates of the points sampled from an image to perform warping described in Spatial Transformer Networks.

Given a coordinate in the warped image  $(x_i^t, y_i^t)$ , the point sampled from the source image  $(x_i^s, y_i^s)$  are calculated by the following equation.

**Note:** cuDNN supports SpatialTransformerGrid from version 5.0.0.

$$\begin{pmatrix} x_i^s \\ y_i^s \end{pmatrix} = \begin{pmatrix} \theta_{11} & \theta_{12} & \theta_{13} \\ \theta_{21} & \theta_{22} & \theta_{23} \end{pmatrix} \begin{pmatrix} x_i^t \\ y_i^t \\ 1 \end{pmatrix}$$

Notation: here is a notation for dimensionalities.

- n is the batch size.
- $h_O$  and  $w_O$  are the height and the width of the output image.

### **Parameters**

- theta (Variable or N-dimensional array) An array of shape (n, 2, 3). This is a batch of  $2 \times 3$  matrix used for the warping described above.
- output\_shape (tuple) A tuple of 2 elements:  $h_O, w_O$ .

**Returns** A variable of shape  $(n, 2, h_O, w_O)$ . In the 2nd dimension, the first element is the coordinate along the x axis, and the second element is the coordinate along the y axis. All the coordinates in the image are scaled to fit range [-1, 1]. This means that the coordinate (-1, -1) corresponds to the upper-left corner of the input image.

Return type Variable

## chainer.functions.spatial\_transformer\_sampler

```
chainer.functions.spatial_transformer_sampler(x, grid, **kwargs)

2D Spatial Transformer sampler.
```

This is a differentiable image sampler. With a set of sampling points grid and an input feature map x, this produces a sampled output feature map.

This function currently only supports bilinear interpolation as a sampling kernel.

When coordinates in grid is outside range [-1, 1], values are sampled from a zero padded input image.

Notation: here is a notation for dimensionalities.

- *n* is the batch size.
- $c_I$  is the number of the input channels.
- h and w are the height and width of the input image, respectively.
- $h_O$  and  $w_O$  are the height and width of the output image.

See detail in the following paper: Spatial Transformer Networks.

**Note:** cuDNN supports SpatialTransformerSampler from version 5.0.0.

### **Parameters**

- **x** (*Variable* or *N-dimensional array*) Input variable of shape  $(n, c_I, h, w)$ .
- **grid** (Variable) Coordinate variable of shape  $(n, 2, h_O, w_O)$ . Each coordinate defines the spatial location in the input where a sampling kernel is applied to get the value at a particular pixel in the output. grid[idx, :, i, j] corresponds to the coordinate that is used to sample the values for an output pixel at location (i, j).

In the second dimension, the first coordinate corresponds to the location along the horizontal axis, and the second coordinate corresponds to the location along the vertical axis.

The coordinate (-1, -1) corresponds to the upper-left corner of the input image.

**Returns** Output feature map of shape  $(n, c_I, h_O, w_O)$ .

Return type Variable

## chainer.functions.split\_axis

chainer.functions.**split\_axis** (*x*, *indices\_or\_sections*, *axis*, *force\_tuple=True*)

Splits given variables along an axis.

### **Parameters**

- **x** (Variable or N-dimensional array) A variable to be split.
- indices\_or\_sections (int or 1-D array) If this argument is an integer, N, the array will be divided into N equal arrays along axis. If it is a 1-D array of sorted integers, it indicates the positions where the array is split.
- **axis** (*int*) Axis that the input array is split along.
- **force\_tuple** (bool) If True (the default) this method returns a tuple even when the number of outputs is one. Otherwise, if False a Variable will be returned when the number of outputs is one.

**Returns** Tuple of *Variable* objects if the number of outputs is more than 1 or *Variable* otherwise. When force\_tuple is True, returned value is always a tuple regardless of the number of outputs.

**Return type** tuple or *Variable* 

## chainer.functions.squeeze

```
chainer.functions.squeeze(x, axis=None)
```

Remove demensions of size one from the shape of a ndarray.

### **Parameters**

- **x** (Variable or N-dimensional array) Input variable. A  $(s_1, s_2, ..., s_N)$  -shaped float array.
- axis (None or int or tuple of ints) A subset of the single-dimensional entries in the shape to remove. If None is supplied, all of them are removed. The dimension index starts at zero. If an axis with dimension greater than one is selected, an error is raised.

**Returns** Variable whose dimensions of size 1 are removed.

Return type Variable

## **Example**

```
>>> x = np.array([[[[0, 1, 2]]], [[[3, 4, 5]]]], np.float32)
>>> x.shape
(2, 1, 1, 3)
>>> y = F.squeeze(x)
>>> y.shape
```

(continues on next page)

```
(2, 3)
>>> y.array
array([[0., 1., 2.],
       [3., 4., 5.]], dtype=float32)
>>> y = F.squeeze(x, axis=1)
>>> y.shape
(2, 1, 3)
>>> y.array
array([[[0., 1., 2.]],
<BLANKLINE>
     [[3., 4., 5.]]], dtype=float32)
>>> y = F.squeeze(x, axis=(1, 2))
>>> y.shape
(2, 3)
>>> y.array
array([[0., 1., 2.],
       [3., 4., 5.]], dtype=float32)
```

### chainer.functions.stack

chainer.functions.stack (xs, axis=0)

Concatenate variables along a new axis.

### **Parameters**

- **xs** (list of *Variable* or *N-dimensional array*) Input variables to be concatenated. The variables must have the same shape.
- **axis** (int) The axis along which the arrays will be stacked. The axis parameter is acceptable when  $-ndim 1 \le axis \le ndim$ . (ndim is the dimension of input variables). When axis < 0, the result is the same with ndim + 1 |axis|.

**Returns** Output variable. Let  $x_1$ ,  $x_2$ , ...,  $x_n$  and y be the input variables and the output variable,  $y[:, \ldots, 0, \ldots, :]$  is  $x_1, y[:, \ldots, 1, \ldots, :]$  is  $x_2$  and  $y[:, \ldots, n-1, \ldots, :]$  is  $x_n$  (The indexed axis indicates the axis).

Return type Variable

## **Example**

(continues on next page)

```
>>> y.shape
(2, 3, 4)
>>> y.array
array([[[ 0, 1, 2, 3],
        [4, 5, 6, 7],
        [8, 9, 10, 11]],
<BLANKLINE>
       [[12, 13, 14, 15],
       [16, 17, 18, 19],
        [20, 21, 22, 23]]])
\rightarrow \rightarrow y = F.stack([x1, x2], axis=1)
>>> y.shape
(3, 2, 4)
>>> y.array
array([[[ 0, 1, 2, 3],
        [12, 13, 14, 15]],
<BLANKLINE>
       [[4, 5, 6, 7],
        [16, 17, 18, 19]],
<BLANKLINE>
       [[8, 9, 10, 11],
        [20, 21, 22, 23]])
\rightarrow \rightarrow y = F.stack([x1, x2], axis=2)
>>> y.shape
(3, 4, 2)
>>> y.array
array([[[ 0, 12],
        [ 1, 13],
        [ 2, 14],
        [ 3, 15]],
<BLANKLINE>
       [[ 4, 16],
        [5, 17],
        [ 6, 18],
        [7, 19]],
<BLANKLINE>
       [[ 8, 20],
        [ 9, 21],
        [10, 22],
        [11, 23]]])
>>> y = F.stack([x1, x2], axis=-1)
>>> y.shape
(3, 4, 2)
```

# chainer.functions.swapaxes

```
chainer.functions.swapaxes (x, axis1, axis2)
Swap two axes of a variable.
```

## **Parameters**

- **x** (Variable or N-dimensional array) Input variable. A  $(s_1, s_2, ..., s_N)$  -shaped float array.
- axis1 (int) The first axis to swap.

• axis2 (int) - The second axis to swap.

**Returns** Variable whose axes are swapped.

Return type Variable

## **Example**

#### chainer.functions.tile

chainer.functions.tile (x, reps)

Construct an array by tiling a given array.

### **Parameters**

- **x** (*Variable* or *N-dimensional array*) Input variable. Let the length of reps be d. If x.ndim < d, x is treated as d-dimensional array by prepending new axes. For example, when the shape of x is (2,) and tiled with 2-dim repetitions, x is treated as the shape (1, 2). If x.ndim > d, reps is treated as x.ndim-dimensional by pre-pending 1's. For example, when the shape of x is (2, 3, 2, 3), the 2-dim reps of (2, 2) is treated as (1, 1, 2, 2).
- reps (int or tuple of int s) The number of times which x is replicated along each axis.

**Returns** The tiled output Variable. Let the length of reps be d, the output has the dimension of max(d, x.ndim).

Return type Variable

## **Example**

```
>>> x = np.array([0, 1, 2])
>>> x.shape
(3,)
>>> y = F.tile(x, 2)
>>> y.shape
(6,)
>>> y.array
array([0, 1, 2, 0, 1, 2])
>>> y = F.tile(x, (2, 2))
>>> y.shape
(2, 6)
>>> y.array
array([[0, 1, 2, 0, 1, 2],
```

(continues on next page)

```
>>> x = np.array([[1, 2], [3, 4]])
>>> x.shape
(2, 2)
\Rightarrow \Rightarrow y = F.tile(x, 2)
>>> y.shape
(2, 4)
>>> y.array
array([[1, 2, 1, 2],
      [3, 4, 3, 4]])
>>> y = F.tile(x, (2, 2))
>>> y.shape
(4, 4)
>>> y.array
array([[1, 2, 1, 2],
       [3, 4, 3, 4],
       [1, 2, 1, 2],
       [3, 4, 3, 4]])
>>> y = F.tile(x, (2, 1, 2))
>>> y.shape
(2, 2, 4)
>>> y.array
array([[[1, 2, 1, 2],
        [3, 4, 3, 4]],
<BLANKLINE>
       [[1, 2, 1, 2],
        [3, 4, 3, 4]]])
```

## chainer.functions.transpose

chainer.functions.transpose(x, axes=None)

Permute the dimensions of an input variable without copy.

# **Parameters**

- $\mathbf{x}$  (Variable or N-dimensional array) Input variable to be transposed. A  $(s_1, s_2, ..., s_N)$  -shaped float array.
- **axes** (tuple of ints) By default, reverse the dimensions, otherwise permute the axes according to the values given.

**Returns** Variable whose axes are permuted.

Return type Variable

**Example** 

```
>>> x = np.array([[[0, 1, 2], [3, 4, 5]]], np.float32)
>>> x.shape
(1, 2, 3)
>>> y = F.transpose(x) # reverse the dimensions
>>> y.shape
(3, 2, 1)
>>> y.array
array([[[0.],
        [3.1],
<BLANKLINE>
       [[1.],
        [4.]],
<BLANKLINE>
       [[2.],
        [5.]]], dtype=float32)
\rightarrow \rightarrow y = F.transpose(x, axes=(1, 0, 2)) # swap 1st and 2nd axis
>>> y.shape
(2, 1, 3)
>>> y.array
array([[[0., 1., 2.]],
<BLANKLINE>
       [[3., 4., 5.]]], dtype=float32)
```

## chainer.functions.transpose sequence

```
chainer.functions.transpose_sequence(xs)
```

Transpose a list of Variables.

This function transposes a list of *Variables* and returns a list of *Variables*. For example a user gives [(0, 1, 2, 3), (4, 5), (6)], the function returns [(0, 4, 6), (1, 5), (2), (3)]. Note that a given list needs to be sorted by each length of *Variable*.

**Parameters xs** (list of *Variable* or *N-dimensional array*) – Variables to transpose.

Returns Transposed list.

Return type tuple of Variable

## **Example**

# chainer.functions.vstack

```
chainer.functions.vstack(xs)

Concatenate variables vertically (row wise).
```

**Parameters xs** (list of *Variable* or *N-dimensional array*) – Input variables to be concatenated. The variables must have the same ndim. When the variables have the second axis (i.e.  $ndim \ge 2$ ), the variables must have the same shape along all but the first axis. When the variables do not have the second axis (i.e. ndim < 2), the variables must have the same shape.

**Returns** Output variable. When the input variables have the second axis (i.e.  $ndim \ge 2$ ), the shapes of inputs and output are the same along all but the first axis. The length of first axis is the sum of the lengths of inputs' first axis. When the variables do not have the second axis (i.e. ndim < 2), the shape of output is (2, N) (N is the size of the input variable).

**Return type** *Variable* 

### **Example**

```
>>> x1 = np.array((1, 2, 3))
>>> x1.shape
(3,)
>>> x2 = np.array((2, 3, 4))
>>> x2.shape
(3,)
\Rightarrow \Rightarrow y = F.vstack((x1, x2))
>>> y.shape
(2, 3)
>>> y.array
array([[1, 2, 3],
       [2, 3, 4]])
>>> x1 = np.arange(0, 12).reshape(3, 4)
>>> x1.shape
(3, 4)
>>> x1
array([[ 0, 1, 2, 3], [ 4, 5, 6, 7],
       [ 8, 9, 10, 11]])
>>> x2 = np.arange(12, 20).reshape(2, 4)
>>> x2.shape
(2, 4)
>>> x2
array([[12, 13, 14, 15],
       [16, 17, 18, 19]])
\rightarrow \rightarrow y = F.vstack([x1, x2])
>>> y.shape
(5, 4)
>>> y.array
array([[ 0, 1, 2, 3],
        [ 4,
             5, 6, 7],
        [8, 9, 10, 11],
        [12, 13, 14, 15],
        [16, 17, 18, 19]])
```

## chainer.functions.where

```
chainer.functions.where (condition, x, y)

Choose elements depending on condition.
```

This function choose values depending on a given condition. All condition, x, and y must have the same shape.

### **Parameters**

- **condition** (Variable or N-dimensional array) Input variable containing the condition. A  $(s_1, s_2, ..., s_N)$  -shaped boolean array. Only boolean array is permitted.
- **x** (Variable or N-dimensional array) Input variable chosen when condition is True. A  $(s_1, s_2, ..., s_N)$  -shaped float array.
- **y** (*Variable* or *N-dimensional array*) Input variable chosen when condition is False. A  $(s_1, s_2, ..., s_N)$  -shaped float array.

Returns Variable containing chosen values.

Return type Variable

# **Example**

# 4.2.4 Neural network connections

| chainer.functions.bilinear         | Applies a bilinear function based on given parameters. |
|------------------------------------|--------------------------------------------------------|
| chainer.functions.convolution_1d   | 1-dimensional convolution function.                    |
| chainer.functions.convolution_2d   | Two-dimensional convolution function.                  |
| chainer.functions.convolution_3d   | 3-dimensional convolution function.                    |
| chainer.functions.convolution_nd   | N-dimensional convolution function.                    |
| chainer.functions.deconvolution_1d | 1-dimensional deconvolution function.                  |
| chainer.functions.deconvolution_2d | Two dimensional deconvolution function.                |
| chainer.functions.deconvolution_3d | 3-dimensional deconvolution function.                  |
| chainer.functions.deconvolution_nd | N-dimensional deconvolution function.                  |
| chainer.functions.                 | Two-dimensional depthwise convolution function.        |
| depthwise_convolution_2d           |                                                        |
| chainer.functions.                 | Two-dimensional deformable convolution function us-    |
| deformable_convolution_2d_sampler  | ing computed offset.                                   |
| chainer.functions.                 | Two-dimensional dilated convolution function.          |
| dilated_convolution_2d             |                                                        |
| chainer.functions.embed_id         | Efficient linear function for one-hot input.           |
| chainer.functions.linear           | Linear function, or affine transformation.             |
| chainer.functions.                 | Two-dimensional local convolution function.            |
| local_convolution_2d               |                                                        |
| chainer.functions.n_step_bigru     | Stacked Bi-directional Gated Recurrent Unit function.  |
| chainer.functions.n_step_bilstm    | Stacked Bi-directional Long Short-Term Memory func-    |
|                                    | tion.                                                  |
|                                    | Continued on next page                                 |

Table 5 – continued from previous page

| chainer.functions.n_step_birnn | Stacked Bi-directional RNN function for sequence in-   |
|--------------------------------|--------------------------------------------------------|
|                                | puts.                                                  |
| chainer.functions.n_step_gru   | Stacked Uni-directional Gated Recurrent Unit function. |
| chainer.functions.n_step_lstm  | Stacked Uni-directional Long Short-Term Memory         |
|                                | 6                                                      |
|                                | function.                                              |
| chainer.functions.n_step_rnn   | Stacked Uni-directional RNN function for sequence in-  |
| chainer.functions.n_step_rnn   |                                                        |

### chainer.functions.bilinear

chainer.functions.bilinear(e1, e2, W, V1=None, V2=None, b=None)

Applies a bilinear function based on given parameters.

This is a building block of Neural Tensor Network (see the reference paper below). It takes two input variables and one or four parameters, and outputs one variable.

To be precise, denote six input arrays mathematically by  $e^1 \in \mathbb{R}^{I \cdot J}$ ,  $e^2 \in \mathbb{R}^{I \cdot K}$ ,  $W \in \mathbb{R}^{J \cdot K \cdot L}$ ,  $V^1 \in \mathbb{R}^{J \cdot L}$ ,  $V^2 \in \mathbb{R}^{K \cdot L}$ , and  $V^2 \in \mathbb{R}^{K \cdot L}$ , where  $V^2 \in \mathbb{R}^{K \cdot L}$  is mini-batch size. In this document, we call  $V^1$ ,  $V^2$ , and  $V^2 \in \mathbb{R}^{K \cdot L}$  is mini-batch size. In this document, we call  $V^1$ ,  $V^2$ , and  $V^2 \in \mathbb{R}^{K \cdot L}$  is mini-batch size.

The output of forward propagation is calculated as

$$y_{il} = \sum_{jk} e_{ij}^1 e_{ik}^2 W_{jkl} + \sum_{j} e_{ij}^1 V_{jl}^1 + \sum_{k} e_{ik}^2 V_{kl}^2 + b_l.$$

Note that V1, V2, b are optional. If these are not given, then this function omits the last three terms in the above equation.

**Note:** This function accepts an input variable e1 or e2 of a non-matrix array. In this case, the leading dimension is treated as the batch dimension, and the other dimensions are reduced to one dimension.

**Note:** In the original paper, J and K must be equal and the author denotes  $[V^1V^2]$  (concatenation of matrices) by V.

## **Parameters**

- e1 (Variable or N-dimensional array) Left input variable.
- **e2** (*Variable* or *N-dimensional array*) Right input variable.
- **W** (*Variable* or *N-dimensional array*) Quadratic weight variable.
- **V1** (*Variable* or *N-dimensional array*) Left coefficient variable.
- **V2** (*Variable* or *N-dimensional array*) Right coefficient variable.
- **b** (Variable or N-dimensional array) Bias variable.

Returns Output variable.

Return type Variable

See: Reasoning With Neural Tensor Networks for Knowledge Base Completion [Socher+, NIPS2013].

## chainer.functions.convolution 1d

chainer.functions.convolution\_1d(x, W, b=None, stride=1, pad=0, cover\_all=False, dilate=1, groups=1)

1-dimensional convolution function.

**Note:** This function calls <code>convolution\_nd()</code> internally, so see the details of the behavior in the documentation of <code>convolution\_nd()</code>.

## chainer.functions.convolution 2d

chainer.functions.convolution\_2d  $(x, W, b=None, stride=1, pad=0, cover\_all=False, *, dilate=1, groups=1)$ 

Two-dimensional convolution function.

This is an implementation of two-dimensional convolution in ConvNets. It takes three variables: the input image x, the filter weight W, and the bias vector b.

Notation: here is a notation for dimensionalities.

- n is the batch size.
- $c_I$  and  $c_O$  are the number of the input and output channels, respectively.
- $h_I$  and  $w_I$  are the height and width of the input image, respectively.
- $h_K$  and  $w_K$  are the height and width of the filters, respectively.
- $h_P$  and  $w_P$  are the height and width of the spatial padding size, respectively.

Then the Convolution2D function computes correlations between filters and patches of size  $(h_K, w_K)$  in x. Note that correlation here is equivalent to the inner product between expanded vectors. Patches are extracted at positions shifted by multiples of stride from the first position  $(-h_P, -w_P)$  for each spatial axis. The right-most (or bottom-most) patches do not run over the padded spatial size.

Let  $(s_Y, s_X)$  be the stride of filter application. Then, the output size  $(h_O, w_O)$  is determined by the following equations:

$$h_O = (h_I + 2h_P - h_K)/s_Y + 1,$$
  
 $w_O = (w_I + 2w_P - w_K)/s_X + 1.$ 

If cover\_all option is True, the filter will cover the all spatial locations. So, if the last stride of filter does not cover the end of spatial locations, an additional stride will be applied to the end part of spatial locations. In this case, the output size  $(h_O, w_O)$  is determined by the following equations:

$$h_O = (h_I + 2h_P - h_K + s_Y - 1)/s_Y + 1,$$
  

$$w_O = (w_I + 2w_P - w_K + s_X - 1)/s_X + 1.$$

If the bias vector is given, then it is added to all spatial locations of the output of convolution.

The output of this function can be non-deterministic when it uses cuDNN. If chainer.configuration. config.cudnn\_deterministic is True and cuDNN version is  $\geq$ = v3, it forces cuDNN to use a deterministic algorithm.

Convolution links can use a feature of cuDNN called autotuning, which selects the most efficient CNN algorithm for images of fixed-size, can provide a significant performance boost for fixed neural nets. To enable, set *chainer.using\_config('autotune', True)* 

When the dilation factor is greater than one, cuDNN is not used unless the version is 6.0 or higher.

### **Parameters**

- **x** (*Variable* or *N-dimensional array*) Input variable of shape  $(n, c_I, h_I, w_I)$ .
- **W** (Variable of N-dimensional array) Weight variable of shape  $(c_O, c_I, h_K, w_K)$ .
- **b** (None or Variable or N-dimensional array) Bias variable of length  $c_O$  (optional).
- **stride** (int or pair of int s) Stride of filter applications. stride=s and stride=(s, s) are equivalent.
- pad (int or pair of int s) Spatial padding width for input arrays. pad=p and pad=(p, p) are equivalent.
- cover\_all (bool) If True, all spatial locations are convoluted into some output pixels.
- dilate (int or pair of int s) Dilation factor of filter applications. dilate=d and dilate=(d, d) are equivalent.
- **groups** (int) Number of groups of channels. If the number is greater than 1, input tensor W is divided into some blocks by this value. For each tensor blocks, convolution operation will be executed independently. Input channel size  $c_I$  and output channel size  $c_O$  must be exactly divisible by this value.

**Returns** Output variable of shape  $(n, c_O, h_O, w_O)$ .

Return type Variable

### See also:

Convolution2D

## **Example**

```
>>> n = 10
>>> c_i, c_o = 3, 1
>>> h_i, w_i = 30, 40
>>> h_k, w_k = 10, 10
>>> h_p, w_p = 5, 5
x = \text{np.random.uniform(0, 1, (n, c_i, h_i, w_i)).astype(np.float32)}
>>> x.shape
(10, 3, 30, 40)
\rightarrow \rightarrow W = np.random.uniform(0, 1, (c_o, c_i, h_k, w_k)).astype(np.float32)
>>> W.shape
(1, 3, 10, 10)
>>> b = np.random.uniform(0, 1, (c_o,)).astype(np.float32)
>>> b.shape
(1,)
>>> s_y, s_x = 5, 7
\rightarrow \rightarrow y = F.convolution_2d(x, W, b, stride=(s_y, s_x), pad=(h_p, w_p))
>>> y.shape
(10, 1, 7, 6)
>>> h_o = int((h_i + 2 * h_p - h_k) / s_y + 1)
>>> w_o = int((w_i + 2 * w_p - w_k) / s_x + 1)
>>> y.shape == (n, c_o, h_o, w_o)
>>> y = F.convolution_2d(x, W, b, stride=(s_y, s_x), pad=(h_p, w_p), cover_
→all=True)
>>> y.shape == (n, c_o, h_o, w_o + 1)
True
```

# chainer.functions.convolution\_3d

chainer.functions.convolution\_3d(x, W, b=None, stride=1, pad=0, cover\_all=False, dilate=1, groups=1)

3-dimensional convolution function.

**Note:** This function calls <code>convolution\_nd()</code> internally, so see the details of the behavior in the documentation of <code>convolution\_nd()</code>.

## chainer.functions.convolution nd

chainer.functions.convolution\_nd(x, W, b=None, stride=1, pad=0,  $cover\_all$ =False, dilate=1, groups=1)

N-dimensional convolution function.

This is an implementation of N-dimensional convolution which is generalized two-dimensional convolution in ConvNets. It takes three variables: the input x, the filter weight  $\overline{w}$  and the bias vector b.

Notation: here is a notation for dimensionalities.

- N is the number of spatial dimensions.
- n is the batch size.
- $c_I$  and  $c_O$  are the number of the input and output channels, respectively.
- $d_1, d_2, ..., d_N$  are the size of each axis of the input's spatial dimensions, respectively.
- $k_1, k_2, ..., k_N$  are the size of each axis of the filters, respectively.
- $l_1, l_2, ..., l_N$  are the size of each axis of the output's spatial dimensions, respectively.
- $p_1, p_2, ..., p_N$  are the size of each axis of the spatial padding size, respectively.

Then the convolution\_nd function computes correlations between filters and patches of size  $(k_1, k_2, ..., k_N)$  in x. Note that correlation here is equivalent to the inner product between expanded tensors. Patches are extracted at positions shifted by multiples of stride from the first position  $(-p_1, -p_2, ..., -p_N)$  for each spatial axis.

Let  $(s_1, s_2, ..., s_N)$  be the stride of filter application. Then, the output size  $(l_1, l_2, ..., l_N)$  is determined by the following equations:

$$l_n = (d_n + 2p_n - k_n)/s_n + 1 \ (n = 1, ..., N)$$

If cover\_all option is True, the filter will cover the all spatial locations. So, if the last stride of filter does not cover the end of spatial locations, an additional stride will be applied to the end part of spatial locations. In this case, the output size is determined by the following equations:

$$l_n = (d_n + 2p_n - k_n + s_n - 1)/s_n + 1 \ (n = 1, ..., N)$$

## **Parameters**

- $\mathbf{x}$  (Variable or N-dimensional array) Input variable of shape  $(n, c_I, d_1, d_2, ..., d_N)$ .
- **W** (Variable or N-dimensional array) Weight variable of shape  $(c_O, c_I, k_1, k_2, ..., k_N)$ .
- **b** (None or Variable or N-dimensional array) One-dimensional bias variable with length  $c_O$  (optional).

- **stride** (int or tuple of int s) Stride of filter applications  $(s_1, s_2, ..., s_N)$ . stride=s is equivalent to  $(s_1, s_2, ..., s_N)$ .
- pad (int or tuple of int s) Spatial padding width for input arrays  $(p_1, p_2, ..., p_N)$ . pad=p is equivalent to (p, p, ..., p).
- **cover\_all** (bool) If True, all spatial locations are convoluted into some output pixels. It may make the output size larger. *cover\_all* needs to be False if you want to use cuDNN.
- dilate (int or tuple of int s) Dilation factor of filter applications. dilate=d and dilate=(d, d, ..., d) are equivalent.
- **groups** (int) The number of groups to use grouped convolution. The default is one, where grouped convolution is not used.

**Returns** Output variable of shape  $(n, c_O, l_1, l_2, ..., l_N)$ .

Return type Variable

**Note:** This function uses cuDNN implementation for its forward and backward computation if ALL of the following conditions are satisfied:

- cuda.cudnn enabled is True
- chainer.config.use\_cudnn is 'always' or 'auto'
- The number of spatial dimensions is more than one.
- cover\_all is False
- The input's dtype is equal to the filter weight's.
- The dtype is FP16, FP32 or FP64. (FP16 is only available when cuDNN version  $\geq$  v3.)

Convolution links can use a feature of cuDNN called autotuning, which selects the most efficient CNN algorithm for images of fixed-size, can provide a significant performance boost for fixed neural nets. To enable, set *chainer.using\_config('autotune', True)* 

## See also:

ConvolutionND, convolution\_2d()

# Example

```
>>> n = 10
>>> c_i, c_o = 3, 1
\rightarrow>> d1, d2, d3 = 30, 40, 50
>>> k1, k2, k3 = 10, 10, 10
>>> p1, p2, p3 = 5, 5, 5
\rightarrow \rightarrow x = \text{np.random.uniform}(0, 1, (n, c_i, d1, d2, d3)).astype(np.float32)
>>> x.shape
(10, 3, 30, 40, 50)
>>> W = np.random.uniform(0, 1, (c_o, c_i, k1, k2, k3)).astype(np.float32)
>>> W.shape
(1, 3, 10, 10, 10)
>>> b = np.random.uniform(0, 1, (c_o)).astype(np.float32)
>>> b.shape
(1,)
>>> s1, s2, s3 = 2, 4, 6
\rightarrow \rightarrow y = F.convolution_nd(x, W, b, stride=(s1, s2, s3), pad=(p1, p2, p3))
```

(continues on next page)

## chainer.functions.deconvolution 1d

chainer.functions.deconvolution\_1d(x, W, b=None, stride=1, pad=0, outsize=None, dilate=1, groups=1)

1-dimensional deconvolution function.

**Note:** This function calls deconvolution\_nd() internally, so see the details of the behavior in the documentation of deconvolution\_nd().

## chainer.functions.deconvolution\_2d

```
chainer.functions.deconvolution_2d(x, W, b=None, stride=1, pad=0, outsize=None, *, di-late=1, groups=1)
```

Two dimensional deconvolution function.

This is an implementation of two-dimensional deconvolution. In most of deep learning frameworks and papers, this function is called **transposed convolution**. But because of historical reasons (e.g. paper by Ziller Deconvolutional Networks) and backward compatibility, this function is called **deconvolution** in Chainer.

It takes three variables: input image x, the filter weight W, and the bias vector b.

Notation: here is a notation for dimensionalities.

- n is the batch size.
- $c_I$  and  $c_O$  are the number of the input and output channels, respectively.
- $h_I$  and  $w_I$  are the height and width of the input image, respectively.
- $h_K$  and  $w_K$  are the height and width of the filters, respectively.
- $h_P$  and  $w_P$  are the height and width of the spatial padding size, respectively.

Let  $(s_Y, s_X)$  be the stride of filter application. Then, the output size  $(h_O, w_O)$  is estimated by the following equations:

$$h_O = s_Y(h_I - 1) + h_K - 2h_P,$$
  
 $w_O = s_X(w_I - 1) + w_K - 2w_P.$ 

The output of this function can be non-deterministic when it uses cuDNN. If chainer.configuration. config.deterministic is True and cuDNN version is >= v3, it forces cuDNN to use a deterministic algorithm.

Deconvolution links can use a feature of cuDNN called autotuning, which selects the most efficient CNN algorithm for images of fixed-size, can provide a significant performance boost for fixed neural nets. To enable, set *chainer.using\_config('autotune', True)* 

### **Parameters**

- **x** (*Variable* or *N-dimensional array*) Input variable of shape  $(n, c_I, h_I, w_I)$ .
- **W** (*Variable* or *N-dimensional array*) Weight variable of shape  $(c_I, c_O, h_K, w_K)$ .
- **b** (None or *Variable* or *N-dimensional array*) Bias variable of length  $c_O$  (optional).
- **stride** (int or pair of int s) Stride of filter applications. stride=s and stride=(s, s) are equivalent.
- pad (int or pair of int s) Spatial padding width for input arrays. pad=p and pad= (p, p) are equivalent.
- outsize (None or tuple of ints) Expected output size of deconvolutional operation. It should be pair of height and width  $(h_O, w_O)$ . Default value is None and the outsize is estimated by input size, stride and pad.
- dilate (int or pair of int s) Dilation factor of filter applications. dilate=d and dilate=(d, d) are equivalent.
- **groups** (int) The number of groups to use grouped deconvolution. The default is one, where grouped deconvolution is not used.

**Returns** Output variable of shape  $(n, c_O, h_O, w_O)$ .

Return type Variable

# **Example**

```
>>> n = 10
>>> c_i, c_o = 1, 3
>>> h_i, w_i = 5, 10
>>> h_k, w_k = 10, 10
>>> h_p, w_p = 5, 5
x = \text{np.random.uniform(0, 1, (n, c_i, h_i, w_i)).astype(np.float32)}
>>> x.shape
(10, 1, 5, 10)
>>> W = np.random.uniform(0, 1, (c_i, c_o, h_k, w_k)).astype(np.float32)
>>> W.shape
(1, 3, 10, 10)
>>> b = np.random.uniform(0, 1, c_o).astype(np.float32)
>>> b.shape
(3,)
>>> s_y, s_x = 5, 5
>>> y = F.deconvolution_2d(x, W, b, stride=(s_y, s_x), pad=(h_p, w_p))
>>> y.shape
(10, 3, 20, 45)
>>> h_o = s_y * (h_i - 1) + h_k - 2 * h_p
>>> w_o = s_x * (w_i - 1) + w_k - 2 * w_p
>>> y.shape == (n, c_o, h_o, w_o)
True
```

## chainer.functions.deconvolution 3d

chainer.functions.deconvolution\_3d(x, W, b=None, stride=1, pad=0, outsize=None, dilate=1, groups=1)

3-dimensional deconvolution function.

**Note:** This function calls deconvolution\_nd() internally, so see the details of the behavior in the documentation of deconvolution\_nd().

## chainer.functions.deconvolution\_nd

chainer.functions.deconvolution\_nd(x, W, b=None, stride=1, pad=0, outsize=None, dilate=1, groups=1)

N-dimensional deconvolution function.

This is an implementation of N-dimensional deconvolution which generalizes two-dimensional one. In most of deep learning frameworks and papers, this function is called **transposed convolution**. But because of historical reasons (e.g. paper by Ziller Deconvolutional Networks) and backward compatibility, this function is called **deconvolution** in Chainer.

It takes three variables: the input x, the filter weight W, and the bias vector b.

Notation: here is a notation for dimensionalities.

- N is the number of spatial dimensions.
- n is the batch size.
- $c_I$  and  $c_O$  are the number of the input and output channels, respectively.
- $d_1, d_2, ..., d_N$  are the size of each axis of the input's spatial dimensions, respectively.
- $k_1, k_2, ..., k_N$  are the size of each axis of the filters, respectively.
- $p_1, p_2, ..., p_N$  are the size of each axis of the spatial padding size, respectively.
- $s_1, s_2, ..., s_N$  are the stride of each axis of filter application, respectively.

If outsize option is None, the output size  $(l_1, l_2, ..., l_N)$  is determined by the following equations with the items in the above list:

$$l_n = s_n(d_n - 1) + k_n - 2p_n \ (n = 1, ..., N)$$

If outsize option is given, the output size is determined by outsize. In this case, the outsize  $(l_1, l_2, ..., l_N)$  must satisfy the following equations:

$$d_n = |(l_n + 2p_n - k_n)/s_n| + 1 \ (n = 1, ..., N)$$

Deconvolution links can use a feature of cuDNN called autotuning, which selects the most efficient CNN algorithm for images of fixed-size, can provide a significant performance boost for fixed neural nets. To enable, set *chainer.using\_config('autotune', True)* 

## Parameters

- **x** (*Variable* or *N-dimensional array*) Input variable of shape  $(n, c_I, d_1, d_2, ..., d_N)$ .
- W (Variable or N-dimensional array) Weight variable of shape  $(c_1, c_O, k_1, k_2, ..., k_N)$ .
- **b** (None or *Variable* or *N-dimensional array*) One-dimensional bias variable with length  $c_O$  (optional).

- **stride** (int or tuple of int s) Stride of filter applications  $(s_1, s_2, ..., s_N)$ . stride=s is equivalent to (s, s, ..., s).
- pad (int or tuple of int s) Spatial padding width for input arrays  $(p_1, p_2, ..., p_N)$ . pad=p is equivalent to (p, p, ..., p).
- **outsize** (None or tuple of int s) Expected output size of deconvolutional operation. It should be a tuple of ints  $(l_1, l_2, ..., l_N)$ . Default value is None and the outsize is estimated by input size, stride and pad.
- dilate (int or tuple of int s) Dilation factor of filter applications. dilate=d and dilate=(d, d, ..., d) are equivalent.
- **groups** (int) The number of groups to use grouped convolution. The default is one, where grouped convolution is not used.

**Returns** Output variable of shape  $(n, c_O, l_1, l_2, ..., l_N)$ .

Return type Variable

#### See also:

links.DeconvolutionND, deconvolution\_2d()

## **Example**

**Example1**: the case when outsize is not given.

```
>>> n = 10
>>> c_i, c_o = 3, 1
>>> d1, d2, d3 = 5, 10, 15
>>> k1, k2, k3 = 10, 10, 10
>>> p1, p2, p3 = 5, 5, 5
x = \text{np.random.uniform(0, 1, (n, c_i, d1, d2, d3)).astype(np.float32)}
>>> x.shape
(10, 3, 5, 10, 15)
>>> W = np.random.uniform(0, 1, (c_i, c_o, k1, k2, k3)).astype(np.float32)
>>> W.shape
(3, 1, 10, 10, 10)
>>> b = np.random.uniform(0, 1, (c_o)).astype(np.float32)
>>> b.shape
(1,)
>>> s1, s2, s3 = 2, 4, 6
\rightarrow \rightarrow y = F.deconvolution_nd(x, W, b, stride=(s1, s2, s3), pad=(p1, p2, p3))
>>> y.shape
(10, 1, 8, 36, 84)
>>> 11 = s1 * (d1 - 1) + k1 - 2 * p1
>>> 12 = s2 * (d2 - 1) + k2 - 2 * p2
>>> 13 = s3 * (d3 - 1) + k3 - 2 * p3
>>> y.shape == (n, c_o, 11, 12, 13)
```

### **Example2**: the case when outsize is given.

```
>>> n = 10

>>> c_i, c_o = 3, 1

>>> d1, d2, d3 = 5, 10, 15

>>> k1, k2, k3 = 10, 10, 10

>>> p1, p2, p3 = 5, 5, 5

>>> x = np.random.uniform(0, 1, (n, c_i, d1, d2, d3)).astype(np.float32)
```

(continues on next page)

```
>>> x.shape
(10, 3, 5, 10, 15)
\rightarrow \rightarrow W = \text{np.random.uniform}(0, 1, (c_i, c_o, k1, k2, k3)).astype(np.float32)
>>> W.shape
(3, 1, 10, 10, 10)
>>> b = np.random.uniform(0, 1, (c_o)).astype(np.float32)
>>> b.shape
(1,)
>>> s1, s2, s3 = 2, 4, 6
>>> 11, 12, 13 = 9, 38, 87
>>> d1 == int((11 + 2 * p1 - k1) / s1) + 1
>>> d2 == int((12 + 2 * p2 - k2) / s2) + 1
>>> d3 == int((13 + 2 * p3 - k3) / s3) + 1
>>> y = F.deconvolution_nd(x, W, b, stride=(s1, s2, s3), pad=(p1, p2, p3),_
\rightarrowoutsize=(11, 12, 13))
>>> y.shape
(10, 1, 9, 38, 87)
\rightarrow > >  y.shape == (n, c_o, 11, 12, 13)
True
```

## chainer.functions.depthwise convolution 2d

```
chainer.functions.depthwise_convolution_2d (x, W, b=None, stride=1, pad=0)
Two-dimensional depthwise convolution function.
```

This is an implementation of two-dimensional depthwise convolution. It takes two or three variables: the input image x, the filter weight W, and optionally, the bias vector b.

Notation: here is a notation for dimensionalities.

- n is the batch size.
- $c_I$  is the number of the input.
- $c_M$  is the channel multiplier.
- h and w are the height and width of the input image, respectively.
- $h_O$  and  $w_O$  are the height and width of the output image, respectively.
- $k_H$  and  $k_W$  are the height and width of the filters, respectively.

### **Parameters**

- $\mathbf{x}$  (Variable or N-dimensional array) Input variable of shape  $(n, c_I, h, w)$ .
- **W** (Variable or N-dimensional array) Weight variable of shape  $(c_M, c_I, k_H, k_W)$ .
- **b** (*Variable* or *N-dimensional array*) Bias variable of length  $c_M * c_I$  (optional).
- **stride** (int or pair of ints) Stride of filter applications. stride=s and stride=(s, s) are equivalent.
- pad (int or pair of ints) Spatial padding width for input arrays. pad=p and pad=(p, p) are equivalent.

**Returns** Output variable. Its shape is  $(n, c_I * c_M, h_O, w_O)$ .

Return type Variable

Like Convolution2D, DepthwiseConvolution2D function computes correlations between filters and patches of size  $(k_H, k_W)$  in x. But unlike Convolution2D, DepthwiseConvolution2D does not add up input channels of filters but concatenates them. For that reason, the shape of outputs of depthwise convolution are  $(n, c_I * c_M, h_O, w_O)$ ,  $c_M$  is called channel\_multiplier.

 $(h_O, w_O)$  is determined by the equivalent equation of Convolution 2D.

If the bias vector is given, then it is added to all spatial locations of the output of convolution.

See: L. Sifre. Rigid-motion scattering for image classification

#### See also:

DepthwiseConvolution2D

## **Example**

```
>>> x = np.random.uniform(0, 1, (2, 3, 4, 7))
>>> W = np.random.uniform(0, 1, (2, 3, 3, 3))
>>> b = np.random.uniform(0, 1, (6,))
>>> y = F.depthwise_convolution_2d(x, W, b)
>>> y.shape
(2, 6, 2, 5)
```

# chainer.functions.deformable\_convolution\_2d\_sampler

```
chainer.functions.deformable_convolution_2d_sampler(x, offset, W, b=None, stride=I, nad=0)
```

Two-dimensional deformable convolution function using computed offset.

This is an implementation of two-dimensional deformable convolution from Deformable Convolutional Networks.

It takes four variables: the input image x, the offset image offset, the filter weight W, and the bias vector b.

Notation: here is the notation for the dimensionalities.

- *n* is the batch size.
- $c_I$  and  $c_O$  are the number of the input and output, respectively.
- h and w are the height and width of the input image, respectively.
- $k_H$  and  $k_W$  are the height and width of the filters, respectively.
- $s_Y$  and  $s_X$  are the strides of the filter.
- $p_H$  and  $p_W$  are the spatial padding sizes.

The output size  $(h_O, w_O)$  is determined by the following equations:

$$h_O = (h + 2p_H - k_H)/s_Y + 1,$$
  
 $w_O = (w + 2p_W - k_W)/s_X + 1.$ 

### **Parameters**

•  $\mathbf{x}$  (Variable or N-dimensional array) – Input variable of shape  $(n, c_I, h, w)$ .

- offset (Variable or N-dimensional array) Offset variable of shape  $(n, 2 \cdot k_H \cdot k_W, h_O, w_O)$ . The first  $k_H \cdot k_W$  index of the second axis corresponds to the offsets in the horizontal direction. The last  $k_H \cdot k_W$  index of the second axis corresponds to the offsets in the vertical direction.
- **W** (Variable or N-dimensional array) Weight variable of shape  $(c_O, c_I, k_H, k_W)$ .
- **b** (*Variable* or *N-dimensional array*) Bias variable of length  $c_O$  (optional).
- **stride** (int or pair of ints) Stride of filter applications. stride=s and stride=(s, s) are equivalent.
- pad (int or pair of ints) Spatial padding width for input arrays. pad=p and pad=(p, p) are equivalent.

Returns Output variable.

## Return type Variable

Deformable convolution adds 2D offsets to the regular grid sampling locations in the standard convolution. It enables free form deformation of the sampling grid.

See Jifeng Dai, Haozhi Qi, Yuwen Xiong, Yi Li, Guodong Zhang, Han Hu, Yichen Wei. Deformable Convolutional Networks

If the bias vector is given, then it is added to all spatial locations of the output of convolution.

### See also:

DeformableConvolution2D

## **Example**

# chainer.functions.dilated\_convolution\_2d

```
chainer.functions.dilated_convolution_2d(x, W, b=None, stride=1, pad=0, dilate=1, cover\_all=False)
```

Two-dimensional dilated convolution function.

This is an implementation of two-dimensional dilated convolution in ConvNets. It takes three variables: the input image x, the filter weight W, and the bias vector b.

Note: You can also perform dilated convolution by passing dilate argument to  $chainer.functions.convolution\_2d$ . The functionality is the same.

Notation: here is a notation for dimensionalities.

• *n* is the batch size.

- $c_I$  and  $c_O$  are the number of the input and output, respectively.
- h and w are the height and width of the input image, respectively.
- $k_H$  and  $k_W$  are the height and width of the filters, respectively.

### **Parameters**

- **x** (*Variable* or *N-dimensional array*) Input variable of shape  $(n, c_I, h, w)$ .
- **W** (Variable or N-dimensional array) Weight variable of shape  $(c_0, c_I, k_H, k_W)$ .
- **b** (*Variable* or *N-dimensional array*) Bias variable of length  $c_O$  (optional).
- **stride** (int or pair of ints) Stride of filter applications. stride=s and stride=(s, s) are equivalent.
- pad (int or pair of ints) Spatial padding width for input arrays. pad=p and pad=(p, p) are equivalent.
- **dilate** (*int* or pair of *ints*) Dilation factor of filter applications. dilate=d and dilate=(d, d) are equivalent.
- **cover\_all** (bool) If True, all spatial locations are convoluted into some output pixels. It may make the output size larger.

Returns Output variable.

## Return type Variable

The two-dimensional dilated convolution function is defined as follows. Then the DilatedConvolution2D function computes correlations between filters and patches of size  $(k_H,k_W)$  in x. Patches here are extracted at intervals of the dilation factor. Note that correlation here is equivalent to the inner product between expanded vectors. Patches are extracted at intervals of the dilation factor and at positions shifted by multiples of stride from the first position -pad for each spatial axis. The right-most (or bottom-most) patches do not run over the padded spatial size.

Let  $(s_Y, s_X)$  be the stride of filter application,  $(p_H, p_W)$  the spatial padding size, and  $(d_Y, d_X)$  the dilation factor of filter application. Then, the output size  $(h_Q, w_Q)$  is determined by the following equations:

$$h_O = (h + 2p_H - k_H - (k_H - 1) * (d_Y - 1))/s_Y + 1,$$
  

$$w_O = (w + 2p_W - k_W - (k_W - 1) * (d_X - 1))/s_X + 1.$$

If the bias vector is given, then it is added to all spatial locations of the output of convolution.

### chainer.functions.embed id

```
\verb|chainer.functions.embed_id|(x, W, ignore\_label=None)|
```

Efficient linear function for one-hot input.

This function implements so called *word embeddings*. It takes two arguments: a set of IDs (words)  $\times$  in B dimensional integer vector, and a set of all ID (word) embeddings  $\mathbb W$  in  $V \times d$  float matrix. It outputs  $B \times d$  matrix whose i-th column is the  $\times$  [i]-th column of  $\mathbb W$ .

This function is only differentiable on the input  $\[mathbb{W}$ .

## **Parameters**

• **x** (*Variable* or *N-dimensional array*) – Batch vectors of IDs. Each element must be signed integer.

- **W**(*Variable* or *N-dimensional array*) Distributed representation of each ID (a.k.a. word embeddings).
- ignore\_label (int or None) If ignore\_label is an int value, i-th column of return value is filled with 0.

Returns Output variable.

Return type Variable

#### See also:

**EmbedID** 

### **Example**

```
>>> x = np.array([2, 1]).astype(np.int32)
array([2, 1], dtype=int32)
>>> W = np.array([[0, 0, 0],
                  [1, 1, 1],
                  [2, 2, 2]]).astype(np.float32)
. . .
>>> W
array([[0., 0., 0.],
       [1., 1., 1.],
       [2., 2., 2.]], dtype=float32)
>>> F.embed_id(x, W).array
array([[2., 2., 2.],
       [1., 1., 1.]], dtype=float32)
>>> F.embed_id(x, W, ignore_label=1).array
array([[2., 2., 2.],
       [0., 0., 0.]], dtype=float32)
```

### chainer.functions.linear

```
chainer.functions.linear(x, W, b=None, n_batch_axes=1)
Linear function, or affine transformation.
```

It accepts two or three arguments: an input minibatch x, a weight matrix W, and optionally a bias vector b. It computes

$$y_i = Wx_i + b.$$

### **Parameters**

- **x** (Variable or N-dimensional array) Input variable, which is a  $(s_1, s_2, ..., s_n)$ -shaped float array. Its first n\_batch\_axes dimensions are handled as minibatch dimensions. The other dimensions are handled as concatenated one dimension whose size must be  $(s_{n\_batch\_axes} * ... * s_n = N)$ .
- W (Variable or N-dimensional array) Weight variable of shape (M, N), where  $(N = s_n \text{ batch axes} * \dots * s_n)$ .
- **b** (*Variable* or *N-dimensional array*) Bias variable (optional) of shape (M,).
- n\_batch\_axes (int) The number of batch axes. The default is 1. The input variable is reshaped into (n\_batch\_axes + 1)-dimensional tensor. This should be greater than 0.

**Returns** Output variable. A float array with shape of  $(s_1, ..., s_{n\_batch\_axes}, M)$ .

## Return type Variable

#### See also:

Linear

### **Example**

```
>>> x = np.random.uniform(0, 1, (3, 4)).astype(np.float32)
>>> W = np.random.uniform(0, 1, (5, 4)).astype(np.float32)
>>> b = np.random.uniform(0, 1, (5,)).astype(np.float32)
>>> y = F.linear(x, W, b)
>>> y.shape
(3, 5)
```

# chainer.functions.local\_convolution\_2d

```
chainer.functions.local_convolution_2d (x, W, b=None, stride=1)
Two-dimensional local convolution function.
```

Locally-connected function for 2D inputs. Works similarly to convolution\_2d, except that weights are unshared, that is, a different set of filters is applied at each different patch of the input. It takes two or three variables: the input image x, the filter weight W, and optionally, the bias vector b.

Notation: here is a notation for dimensionalities.

- n is the batch size.
- $c_I$  is the number of the input.
- $c_O$  is the number of output channels.
- h and w are the height and width of the input image, respectively.
- $h_O$  and  $w_O$  are the height and width of the output image, respectively.
- $k_H$  and  $k_W$  are the height and width of the filters, respectively.

## **Parameters**

- **x** (*Variable* or *N-dimensional array*) Input variable of shape  $(n, c_I, h, w)$ .
- W (Variable or N-dimensional array) Weight variable of shape  $(c_O, h_O, w_O, c_I, k_H, k_W)$ .
- **b** (*Variable* or *N-dimensional array*) Bias variable of shape  $(c_O, h_O, w_O)$  (optional).
- **stride** (int or pair of ints) Stride of filter applications. stride=s and stride=(s, s) are equivalent.

**Returns** Output variable. Its shape is  $(n, c_I * c_O, h_O, w_O)$ .

# Return type Variable

Like Convolution2D, LocalConvolution2D function computes correlations between filters and patches of size  $(k_H, k_W)$  in x. But unlike Convolution2D, LocalConvolution2D has a separate filter for each patch of the input

 $(h_O, w_O)$  is determined by the equivalent equation of Convolution 2D, without any padding

If the bias vector is given, then it is added to all spatial locations of the output of convolution.

### See also:

LocalConvolution2D

### **Example**

```
>>> x = np.random.uniform(0, 1, (2, 3, 7, 7))
>>> W = np.random.uniform(0, 1, (2, 5, 5, 3, 3, 3))
>>> b = np.random.uniform(0, 1, (2, 5, 5))
>>> y = F.local_convolution_2d(x, W, b)
>>> y.shape
(2, 2, 5, 5)
```

# chainer.functions.n\_step\_bigru

```
chainer.functions.n_step_bigru (n_layers, dropout_ratio, hx, ws, bs, xs)
Stacked Bi-directional Gated Recurrent Unit function.
```

This function calculates stacked Bi-directional GRU with sequences. This function gets an initial hidden state  $h_0$ , an input sequence x, weight matrices W, and bias vectors b. This function calculates hidden states  $h_t$  for each time t from input  $x_t$ .

$$\begin{split} r_t^f &= \sigma(W_0^f x_t + W_3^f h_{t-1} + b_0^f + b_3^f) \\ z_t^f &= \sigma(W_1^f x_t + W_4^f h_{t-1} + b_1^f + b_4^f) \\ h_t^{f'} &= \tanh(W_2^f x_t + b_2^f + r_t^f \cdot (W_5^f h_{t-1} + b_5^f)) \\ h_t^f &= (1 - z_t^f) \cdot h_t^{f'} + z_t^f \cdot h_{t-1} \\ r_t^b &= \sigma(W_0^b x_t + W_3^b h_{t-1} + b_0^b + b_3^b) \\ z_t^b &= \sigma(W_1^b x_t + W_4^b h_{t-1} + b_1^b + b_4^b) \\ h_t^{b'} &= \tanh(W_2^b x_t + b_2^b + r_t^b \cdot (W_5^b h_{t-1} + b_5^b)) \\ h_t^b &= (1 - z_t^b) \cdot h_t^{b'} + z_t^b \cdot h_{t-1} \\ h_t &= [h_t^f; h_t^b] \end{split}$$

where  $W^f$  is weight matrices for forward-GRU,  $W^b$  is weight matrices for backward-GRU.

As the function accepts a sequence, it calculates  $h_t$  for all t with one call. Six weight matrices and six bias vectors are required for each layers. So, when S layers exists, you need to prepare 6S weight matrices and 6S bias vectors.

If the number of layers  $n_{ayers}$  is greather than 1, input of k-th layer is hidden state  $h_t$  of k-1-th layer. Note that all input variables except first layer may have different shape from the first layer.

#### **Parameters**

- n\_layers (int) Number of layers.
- dropout\_ratio (float) Dropout ratio.
- hx (Variable) Variable holding stacked hidden states. Its shape is (2S, B, N) where S is number of layers and is equal to n\_layers, B is mini-batch size, and N is dimension of hidden units.
- ws (list of list of Variable) Weight matrices. ws [i] represents weights for i-th layer. Each ws [i] is a list containing six matrices. ws [i] [j] is corresponding with W\_j in the

- equation. Only ws[0][j] where  $0 \le j \le 3$  is (I, N) shape as they are multiplied with input variables. All other matrices has (N, N) shape.
- **bs** (list of list of *Variable*) Bias vectors. bs[i] represents biases for i-th layer. Each bs[i] is a list containing six vectors. bs[i][j] is corresponding with b\_j in the equation. Shape of each matrix is (N,) where N is dimension of hidden units.
- **xs** (list of *Variable*) A list of *Variable* holding input values. Each element xs[t] holds input value for time t. Its shape is (B\_t, I), where B\_t is mini-batch size for time t, and I is size of input units. Note that this function supports variable length sequences. When sequences has different lengths, sort sequences in descending order by length, and transpose the sorted sequence. transpose\_sequence() transpose a list of *Variable()* holding sequence. So xs needs to satisfy xs[t].shape[0] >= xs[t + 1].shape[0].
- use\_bi\_direction (bool) If True, this function uses Bi-direction GRU.

### Returns

This function returns a tuple containing three elements, hy and ys.

- hy is an updated hidden states whose shape is same as hx.
- ys is a list of *Variable*. Each element ys[t] holds hidden states of the last layer corresponding to an input xs[t]. Its shape is (B\_t, N) where B\_t is mini-batch size for time t, and N is size of hidden units. Note that B\_t is the same value as xs[t].

# Return type tuple

## chainer.functions.n step bilstm

```
chainer.functions.n_step_bilstm(n_layers, dropout_ratio, hx, cx, ws, bs, xs)
Stacked Bi-directional Long Short-Term Memory function.
```

This function calculates stacked Bi-directional LSTM with sequences. This function gets an initial hidden state  $h_0$ , an initial cell state  $c_0$ , an input sequence x, weight matrices W, and bias vectors b. This function calculates

hidden states  $h_t$  and  $c_t$  for each time t from input  $x_t$ .

$$i_{t}^{f} = \sigma(W_{0}^{f}x_{t} + W_{4}^{f}h_{t-1} + b_{0}^{f} + b_{4}^{f}),$$

$$f_{t}^{f} = \sigma(W_{1}^{f}x_{t} + W_{5}^{f}h_{t-1} + b_{1}^{f} + b_{5}^{f}),$$

$$o_{t}^{f} = \sigma(W_{2}^{f}x_{t} + W_{6}^{f}h_{t-1} + b_{2}^{f} + b_{6}^{f}),$$

$$a_{t}^{f} = tanh(W_{3}^{f}x_{t} + W_{7}^{f}h_{t-1} + b_{3}^{f} + b_{7}^{f}),$$

$$c_{t}^{f} = f_{t}^{f} \cdot c_{t-1}^{f} + i_{t}^{f} \cdot a_{t}^{f},$$

$$h_{t}^{f} = f_{t}^{f} \cdot tanh(c_{t}^{f}),$$

$$i_{t}^{b} = \sigma(W_{0}^{b}x_{t} + W_{4}^{b}h_{t-1} + b_{0}^{b} + b_{4}^{b}),$$

$$o_{t}^{b} = \sigma(W_{2}^{b}x_{t} + W_{5}^{b}h_{t-1} + b_{1}^{b} + b_{5}^{b}),$$

$$a_{t}^{b} = \sigma(W_{2}^{b}x_{t} + W_{5}^{b}h_{t-1} + b_{2}^{b} + b_{6}^{b}),$$

$$a_{t}^{b} = f_{t}^{b} \cdot c_{t-1}^{b} + i_{t}^{b} \cdot a_{t}^{b},$$

$$h_{t}^{b} = f_{t}^{b} \cdot c_{t-1}^{b} + i_{t}^{b} \cdot a_{t}^{b},$$

$$h_{t}^{b} = f_{t}^{b} \cdot tanh(c_{t}^{b}),$$

$$h_{t} = f_{t}^{h}; h_{t}^{b}$$

where  $W^f$  is the weight matrices for forward-LSTM,  $W^b$  is weight matrices for backward-LSTM.

As the function accepts a sequence, it calculates  $h_t$  for all t with one call. Eight weight matrices and eight bias vectors are required for each layer of each direction. So, when S layers exist, you need to prepare 16S weight matrices and 16S bias vectors.

If the number of layers  $n_{layers}$  is greater than 1, the input of the k-th layer is the hidden state  $h_t$  of the k-1-th layer. Note that all input variables except the first layer may have different shape from the first layer.

# **Parameters**

- n\_layers (int) The number of layers.
- **dropout\_ratio** (float) Dropout ratio.
- hx (Variable) Variable holding stacked hidden states. Its shape is (2S, B, N) where S is the number of layers and is equal to n\_layers, B is the mini-batch size, and N is the dimension of the hidden units. Because of bi-direction, the first dimension length is 2S.

- cx (Variable) Variable holding stacked cell states. It has the same shape as hx.
- ws (list of list of Variable) Weight matrices. ws [2 \* 1 + m] represents the weights for the l-th layer of the m-th direction. (m == 0 means the forward direction and m == 1 means the backward direction.) Each ws [i] is a list containing eight matrices. ws [i] [j] corresponds to  $W_j$  in the equation. ws [0] [j] and ws [1] [j] where 0 <= j < 4 are (I, N)-shaped because they are multiplied with input variables, where I is the size of the input. ws [i] [j] where 2 <= i and 0 <= j < 4 are (N, 2N)-shaped because they are multiplied with two hidden layers  $h_t = [h_t^f; h_b^t]$ . All other matrices are (N, N)-shaped.
- **bs** (list of list of *Variable*) Bias vectors. bs[2 \* 1 + m] represents the weights for the l-th layer of m-th direction. (m == 0 means the forward direction and m == 1 means the backward direction.) Each bs[i] is a list containing eight vectors. bs[i][j] corresponds to  $b_i$  in the equation. The shape of each matrix is (N,).
- **xs** (list of *Variable*) A list of *Variable* holding input values. Each element xs[t] holds input value for time t. Its shape is (B\_t, I), where B\_t is the mini-batch size for time t. The sequences must be transposed. transpose\_sequence() can be used to transpose a list of *Variables* each representing a sequence. When sequences has different lengths, they must be sorted in descending order of their lengths before transposing. So xs needs to satisfy xs[t].shape[0] >= xs[t + 1].shape[0].

#### Returns

This function returns a tuple containing three elements, hy, cy and ys.

- hy is an updated hidden states whose shape is the same as hx.
- cy is an updated cell states whose shape is the same as cx.
- ys is a list of *Variable*. Each element ys[t] holds hidden states of the last layer corresponding to an input xs[t]. Its shape is (B\_t, 2N) where B\_t is the mini-batch size for time t, and N is size of hidden units. Note that B\_t is the same value as xs[t].

# Return type tuple

## **Example**

```
>>> batchs = [3, 2, 1] # support variable length sequences
>>> in_size, out_size, n_layers = 3, 2, 2
>>> dropout_ratio = 0.0
>>> xs = [np.ones((b, in_size)).astype(np.float32) for b in batchs]
>>> [x.shape for x in xs]
[(3, 3), (2, 3), (1, 3)]
>>> h_shape = (n_layers * 2, batchs[0], out_size)
>>> hx = np.ones(h_shape).astype(np.float32)
>>> cx = np.ones(h_shape).astype(np.float32)
>>> def w_in(i, j):
        if i == 0 and j < 4:
. . .
           return in_size
. . .
        elif i > 0 and j < 4:
           return out_size * 2
. . .
        else:
            return out_size
. . .
. . .
>>> ws = []
>>> bs = []
>>> for n in range(n_layers):
        for direction in (0, 1):
```

(continues on next page)

(continued from previous page)

```
ws.append([np.ones((out_size, w_in(n, i))).astype(np.float32) for i_
\rightarrowin range(8)])
            bs.append([np.ones((out_size,)).astype(np.float32) for _ in range(8)])
>>> ws[0][0].shape # ws[0:2][:4].shape are (out_size, in_size)
>>> ws[2][0].shape # ws[2:][:4].shape are (out_size, 2 * out_size)
>>> ws[0][4].shape # others are (out_size, out_size)
(2, 2)
>>> bs[0][0].shape
(2,)
>>> hy, cy, ys = F.n_step_bilstm(
        n_layers, dropout_ratio, hx, cx, ws, bs, xs)
>>> hy.shape
(4, 3, 2)
>>> cy.shape
(4, 3, 2)
>>> [y.shape for y in ys]
[(3, 4), (2, 4), (1, 4)]
```

# chainer.functions.n step birnn

chainer.functions.n\_step\_birnn(n\_layers, dropout\_ratio, hx, ws, bs, xs, activation='tanh') Stacked Bi-directional RNN function for sequence inputs.

This function calculates stacked Bi-directional RNN with sequences. This function gets an initial hidden state  $h_0$ , an initial cell state  $c_0$ , an input sequence x, weight matrices W, and bias vectors b. This function calculates hidden states  $h_t$  and  $c_t$  for each time t from input  $x_t$ .

$$h_t^f = f(W_0^f x_t + W_1^f h_{t-1} + b_0^f + b_1^f),$$

$$h_t^b = f(W_0^b x_t + W_1^b h_{t-1} + b_0^b + b_1^b),$$

$$h_t = [h_t^f; h_t^f],$$

where f is an activation function.

Weight matrices W contains two matrices  $W^f$  and  $W^b$ .  $W^f$  is weight matrices for forward directional RNN.  $W^b$  is weight matrices for backward directional RNN.

 $W^f$  contains  $W^f_0$  for an input sequence and  $W^f_1$  for a hidden state.  $W^b$  contains  $W^b_0$  for an input sequence and  $W^b_1$  for a hidden state.

Bias matrices b contains two matrices  $b^f$  and  $b^f$ .  $b^f$  contains  $b_0^f$  for an input sequence and  $b_1^f$  for a hidden state.  $b^b$  contains  $b_0^b$  for an input sequence and  $b_1^b$  for a hidden state.

As the function accepts a sequence, it calculates  $h_t$  for all t with one call. Two weight matrices and two bias vectors are required for each layer. So, when S layers exist, you need to prepare 2S weight matrices and 2S bias vectors.

If the number of layers  $n_{ayers}$  is greather than 1, input of k-th layer is hidden state  $h_t$  of k-1-th layer. Note that all input variables except first layer may have different shape from the first layer.

### **Parameters**

- n\_layers (int) Number of layers.
- dropout\_ratio (float) Dropout ratio.
- hx (Variable) Variable holding stacked hidden states. Its shape is (2S, B, N) where S is number of layers and is equal to n\_layers, B is mini-batch size, and N is dimension of hidden units. Because of bi-direction, the first dimension length is 2S.
- ws (list of list of Variable) Weight matrices. ws[i + di] represents weights for i-th layer. Note that di = 0 for forward-RNN and di = 1 for backward-RNN. Each ws[i + di] is a list containing two matrices. ws[i + di][j] is corresponding with W^{f}\_j if di = 0 and corresponding with W^{b}\_j if di = 1 in the equation. Only ws[0][j] and ws[1][j] where 0 <= j < 1 are (I, N) shape as they are multiplied with input variables. All other matrices has (N, N) shape.
- **bs** (list of list of *Variable*) Bias vectors. bs[i + di] represents biases for ith layer. Note that di = 0 for forward-RNN and di = 1 for backward-RNN. Each bs[i + di] is a list containing two vectors. bs[i + di][j] is corresponding with b^{f}\_j if di = 0 and corresponding with b^{b}\_j if di = 1 in the equation. Shape of each matrix is (N,) where N is dimension of hidden units.
- **xs** (list of *Variable*) A list of *Variable* holding input values. Each element xs[t] holds input value for time t. Its shape is (B\_t, I), where B\_t is mini-batch size for time t, and I is size of input units. Note that this function supports variable length sequences. When sequences has different lengths, sort sequences in descending order by length, and transpose the sorted sequence. *transpose\_sequence()* transpose a list of *Variable()* holding sequence. So xs needs to satisfy xs[t].shape[0] >= xs[t + 1].shape[0].
- activation (str) Activation function name. Please select tanh or relu.

### Returns

This function returns a tuple containing three elements, hy and ys.

- hy is an updated hidden states whose shape is same as hx.
- ys is a list of *Variable*. Each element ys[t] holds hidden states of the last layer corresponding to an input xs[t]. Its shape is (B\_t, N) where B\_t is mini-batch size for time t, and N is size of hidden units. Note that B\_t is the same value as xs[t].

# Return type tuple

# chainer.functions.n\_step\_gru

```
chainer.functions.n_step_gru (n_layers, dropout_ratio, hx, ws, bs, xs)
Stacked Uni-directional Gated Recurrent Unit function.
```

This function calculates stacked Uni-directional GRU with sequences. This function gets an initial hidden state  $h_0$ , an input sequence x, weight matrices W, and bias vectors b. This function calculates hidden states  $h_t$  for each time t from input  $x_t$ .

$$r_t = \sigma(W_0 x_t + W_3 h_{t-1} + b_0 + b_3)$$

$$z_t = \sigma(W_1 x_t + W_4 h_{t-1} + b_1 + b_4)$$

$$h'_t = \tanh(W_2 x_t + b_2 + r_t \cdot (W_5 h_{t-1} + b_5))$$

$$h_t = (1 - z_t) \cdot h'_t + z_t \cdot h_{t-1}$$

As the function accepts a sequence, it calculates  $h_t$  for all t with one call. Six weight matrices and six bias vectors are required for each layers. So, when S layers exists, you need to prepare 6S weight matrices and 6S bias vectors.

If the number of layers n\_layers is greather than 1, input of k-th layer is hidden state h\_t of k-1-th layer. Note that all input variables except first layer may have different shape from the first layer.

#### **Parameters**

- n layers (int) Number of layers.
- **dropout\_ratio** (*float*) Dropout ratio.
- hx (Variable) Variable holding stacked hidden states. Its shape is (S, B, N) where S is number of layers and is equal to n\_layers, B is mini-batch size, and N is dimension of hidden units.
- ws (list of list of Variable) Weight matrices. ws [i] represents weights for i-th layer. Each ws [i] is a list containing six matrices. ws [i] [j] is corresponding with W\_j in the equation. Only ws [0] [j] where 0 <= j < 3 is (I, N) shape as they are multiplied with input variables. All other matrices has (N, N) shape.
- **bs** (list of list of *Variable*) Bias vectors. bs[i] represents biases for i-th layer. Each bs[i] is a list containing six vectors. bs[i][j] is corresponding with b\_j in the equation. Shape of each matrix is (N,) where N is dimension of hidden units.
- **xs** (list of *Variable*) A list of *Variable* holding input values. Each element xs[t] holds input value for time t. Its shape is (B\_t, I), where B\_t is mini-batch size for time t, and I is size of input units. Note that this function supports variable length sequences. When sequences has different lengths, sort sequences in descending order by length, and transpose the sorted sequence. *transpose\_sequence()* transpose a list of *Variable()* holding sequence. So xs needs to satisfy xs[t].shape[0] >= xs[t + 1].shape[0].

#### Returns

This function returns a tuple containing three elements, hy and ys.

- hy is an updated hidden states whose shape is same as hx.
- ys is a list of <code>Variable</code>. Each element ys[t] holds hidden states of the last layer corresponding to an input xs[t]. Its shape is (B\_t, N) where B\_t is mini-batch size for time t, and N is size of hidden units. Note that B\_t is the same value as xs[t].

# Return type tuple

# chainer.functions.n step Istm

```
chainer.functions.n_step_lstm(n_layers, dropout_ratio, hx, cx, ws, bs, xs) Stacked Uni-directional Long Short-Term Memory function.
```

This function calculates stacked Uni-directional LSTM with sequences. This function gets an initial hidden state  $h_0$ , an initial cell state  $c_0$ , an input sequence x, weight matrices W, and bias vectors b. This function calculates

hidden states  $h_t$  and  $c_t$  for each time t from input  $x_t$ .

$$i_{t} = \sigma(W_{0}x_{t} + W_{4}h_{t-1} + b_{0} + b_{4})$$

$$f_{t} = \sigma(W_{1}x_{t} + W_{5}h_{t-1} + b_{1} + b_{5})$$

$$o_{t} = \sigma(W_{2}x_{t} + W_{6}h_{t-1} + b_{2} + b_{6})$$

$$a_{t} = \tanh(W_{3}x_{t} + W_{7}h_{t-1} + b_{3} + b_{7})$$

$$c_{t} = f_{t} \cdot c_{t-1} + i_{t} \cdot a_{t}$$

$$h_{t} = o_{t} \cdot \tanh(c_{t})$$

As the function accepts a sequence, it calculates  $h_t$  for all t with one call. Eight weight matrices and eight bias vectors are required for each layer. So, when S layers exist, you need to prepare 8S weight matrices and 8S bias vectors.

If the number of layers  $n_{ayers}$  is greater than 1, the input of the k-th layer is the hidden state  $h_t$  of the k-1-th layer. Note that all input variables except the first layer may have different shape from the first layer.

### **Parameters**

- n\_layers (int) The number of layers.
- dropout ratio (float) Dropout ratio.
- hx (Variable) Variable holding stacked hidden states. Its shape is (S, B, N) where S is the number of layers and is equal to n\_layers, B is the mini-batch size, and N is the dimension of the hidden units.
- **cx** (Variable) Variable holding stacked cell states. It has the same shape as hx.
- ws (list of list of Variable) Weight matrices. ws[i] represents the weights for the i-th layer. Each ws[i] is a list containing eight matrices. ws[i][j] corresponds to  $W_j$  in the equation. Only ws[0][j] where  $0 \le j \le 4$  are (I, N)-shaped as they are multiplied with input variables, where I is the size of the input and N is the dimension of the hidden units. All other matrices are (N, N)-shaped.
- **bs** (list of list of Variable) Bias vectors. bs[i] represents the biases for the i-th layer. Each bs[i] is a list containing eight vectors. bs[i][j] corresponds to  $b_j$  in the equation. The shape of each matrix is  $(N_f)$  where N is the dimension of the hidden units.
- **xs** (list of *Variable*) A list of *Variable* holding input values. Each element xs[t] holds input value for time t. Its shape is (B\_t, I), where B\_t is the mini-batch size for time t. The sequences must be transposed. *transpose\_sequence()* can be used to transpose a list of *Variables* each representing a sequence. When sequences has different lengths, they must be sorted in descending order of their lengths before transposing. So xs needs to satisfy xs[t].shape[0] >= xs[t + 1].shape[0].

#### Returns

This function returns a tuple containing three elements, hy, cy and ys.

- hy is an updated hidden states whose shape is the same as hx.
- cy is an updated cell states whose shape is the same as cx.
- ys is a list of *Variable*. Each element ys[t] holds hidden states of the last layer corresponding to an input xs[t]. Its shape is (B\_t, N) where B\_t is the mini-batch size for time t, and N is size of hidden units. Note that B t is the same value as xs[t].

### Return type tuple

**Note:** The dimension of hidden units is limited to only one size N. If you want to use variable dimension of hidden units, please use *chainer.functions.lstm*.

# See also:

```
chainer.functions.lstm()
```

# **Example**

```
>>> batchs = [3, 2, 1] # support variable length sequences
>>> in_size, out_size, n_layers = 3, 2, 2
>>> dropout_ratio = 0.0
>>> xs = [np.ones((b, in_size)).astype(np.float32) for b in batchs]
>>> [x.shape for x in xs]
[(3, 3), (2, 3), (1, 3)]
>>> h_shape = (n_layers, batchs[0], out_size)
>>> hx = np.ones(h_shape).astype(np.float32)
>>> cx = np.ones(h_shape).astype(np.float32)
>>> w_in = lambda i, j: in_size if i == 0 and j < 4 else out_size
>>> ws = []
>>> bs = []
>>> for n in range(n_layers):
       ws.append([np.ones((out_size, w_in(n, i))).astype(np.float32) for i in_
→range(8)])
       bs.append([np.ones((out_size,)).astype(np.float32) for _ in range(8)])
>>> ws[0][0].shape # ws[0][:4].shape are (out_size, in_size)
>>> ws[1][0].shape # others are (out_size, out_size)
(2, 2)
>>> bs[0][0].shape
>>> hy, cy, ys = F.n_step_lstm(
       n_layers, dropout_ratio, hx, cx, ws, bs, xs)
>>> hy.shape
(2, 3, 2)
>>> cy.shape
(2, 3, 2)
>>> [y.shape for y in ys]
[(3, 2), (2, 2), (1, 2)]
```

# chainer.functions.n\_step\_rnn

chainer.functions.n\_step\_rnn(n\_layers, dropout\_ratio, hx, ws, bs, xs, activation='tanh') Stacked Uni-directional RNN function for sequence inputs.

This function calculates stacked Uni-directional RNN with sequences. This function gets an initial hidden state  $h_0$ , an initial cell state  $c_0$ , an input sequence x, weight matrices W, and bias vectors b. This function calculates hidden states  $h_t$  and  $c_t$  for each time t from input  $x_t$ .

$$h_t = f(W_0 x_t + W_1 h_{t-1} + b_0 + b_1)$$

where f is an activation function.

Weight matrices W contains two matrices  $W_0$  and  $W_1$ .  $W_0$  is a parameter for an input sequence.  $W_1$  is a parameter for a hidden state. Bias matrices b contains two matrices  $b_0$  and  $b_1$ .  $b_0$  is a parameter for an input sequence.  $b_1$  is a parameter for a hidden state.

As the function accepts a sequence, it calculates  $h_t$  for all t with one call. Two weight matrices and two bias vectors are required for each layer. So, when S layers exist, you need to prepare 2S weight matrices and 2S bias vectors.

If the number of layers n\_layers is greather than 1, input of k-th layer is hidden state h\_t of k-1-th layer. Note that all input variables except first layer may have different shape from the first layer.

#### **Parameters**

- n\_layers (int) Number of layers.
- **dropout\_ratio** (*float*) Dropout ratio.
- hx (Variable) Variable holding stacked hidden states. Its shape is (S, B, N) where S is number of layers and is equal to n\_layers, B is mini-batch size, and N is dimension of hidden units.
- ws (list of list of Variable) Weight matrices. ws[i] represents weights for i-th layer. Each ws[i] is a list containing two matrices. ws[i][j] is corresponding with W\_j in the equation. Only ws[0][j] where 0 <= j < 1 is (I, N) shape as they are multiplied with input variables. All other matrices has (N, N) shape.
- **bs** (list of list of *Variable*) Bias vectors. bs[i] represents biases for i-th layer. Each bs[i] is a list containing two vectors. bs[i][j] is corresponding with b\_j in the equation. Shape of each matrix is (N,) where N is dimension of hidden units.
- **xs** (list of *Variable*) A list of *Variable* holding input values. Each element xs[t] holds input value for time t. Its shape is (B\_t, I), where B\_t is mini-batch size for time t, and I is size of input units. Note that this function supports variable length sequences. When sequences has different lengths, sort sequences in descending order by length, and transpose the sorted sequence. *transpose\_sequence()* transpose a list of *Variable()* holding sequence. So xs needs to satisfy xs[t].shape[0] >= xs[t + 1].shape[0].
- activation (str) Activation function name. Please select tanh or relu.

# Returns

This function returns a tuple containing three elements, hy and ys.

- hy is an updated hidden states whose shape is same as hx.
- ys is a list of *Variable*. Each element ys[t] holds hidden states of the last layer corresponding to an input xs[t]. Its shape is (B\_t, N) where B\_t is mini-batch size for time t, and N is size of hidden units. Note that B\_t is the same value as xs[t].

# Return type tuple

# chainer.functions.shift

```
chainer.functions.shift (x, ksize=3, dilate=1)
Shift function.
```

See: Shift: A Zero FLOP, Zero Parameter Alternative to Spatial Convolutions

#### **Parameters**

•  $\mathbf{x}$  (Variable or N-dimensional array) – Input variable of shape (n, c, h, w).

- **ksize** (*int or pair of ints*) Size of filters (a.k.a. kernels). ksize=k and ksize=(k, k) are equivalent.
- **dilate** (*int* or pair of *ints*) Dilation factor of filter applications. dilate=d and dilate=(d, d) are equivalent.

**Returns** Output variable of same shape as x.

Return type Variable

# 4.2.5 Evaluation functions

| chainer.functions.accuracy        | Computes multiclass classification accuracy of the       |
|-----------------------------------|----------------------------------------------------------|
|                                   | minibatch.                                               |
| chainer.functions.binary_accuracy | Computes binary classification accuracy of the mini-     |
|                                   | batch.                                                   |
| chainer.functions.                | Calculates Precision, Recall, F beta Score, and support. |
| classification_summary            |                                                          |
| chainer.functions.f1_score        |                                                          |
| chainer.functions.precision       |                                                          |
| chainer.functions.r2_score        | Computes R^2(coefficient of determination) regression    |
|                                   | score function.                                          |
| chainer.functions.recall          |                                                          |

# chainer.functions.accuracy

chainer.functions.accuracy(y, t, ignore\_label=None)

Computes multiclass classification accuracy of the minibatch.

# **Parameters**

- $\mathbf{y}$  (Variable or N-dimensional array) Array whose  $(\mathbf{i}, \mathbf{j}, \mathbf{k}, \ldots)$ -th element indicates the score of the class  $\mathbf{j}$  at the  $(\mathbf{i}, \mathbf{k}, \ldots)$ -th sample. The prediction label  $\hat{t}$  is calculated by the formula  $\hat{t}(i, k, \ldots) = \operatorname{argmax}_j y(i, j, k, \ldots)$ .
- t (Variable or N-dimensional array) Array of ground truth labels.
- ignore\_label (int or None) Skip calculating accuracy if the true label is ignore\_label.

**Returns** A variable holding a scalar array of the accuracy.

**Return type** *Variable* 

**Note:** This function is non-differentiable.

# Example

We show the most common case, when y is the two dimensional array.

```
>>> y = np.array([[0.1, 0.7, 0.2], # prediction label is 1
... [8.0, 1.0, 2.0], # prediction label is 0
... [-8.0, 1.0, 2.0], # prediction label is 2
... [-8.0, -1.0, -2.0]]) # prediction label is 1
>>> t = np.array([1, 0, 2, 1], np.int32)
```

(continues on next page)

(continued from previous page)

```
>>> F.accuracy(y, t).array # 100% accuracy because all samples are correct array(1.)
>>> t = np.array([1, 0, 0, 0], np.int32)
>>> F.accuracy(y, t).array # 50% accuracy because 1st and 2nd samples are correct. array(0.5)
>>> F.accuracy(y, t, ignore_label=0).array # 100% accuracy because of ignoring_

-- the 2nd, 3rd and 4th samples.
array(1.)
```

# chainer.functions.binary\_accuracy

```
chainer.functions.binary_accuracy(y,t)
```

Computes binary classification accuracy of the minibatch.

#### **Parameters**

- **y** (*Variable* or *N-dimensional array*) Array whose i-th element indicates the score of positive at the i-th sample. The prediction label  $\hat{t}[i]$  is 1 if y[i] >= 0, otherwise 0.
- t (Variable or N-dimensional array) Array holding a signed integer vector of ground truth labels. If t[i] == 1, it indicates that i-th sample is positive. If t[i] == 0, it indicates that i-th sample is negative. If t[i] == -1, corresponding y[i] is ignored. Accuracy is zero if all ground truth labels are -1.

**Returns** A variable holding a scalar array of the accuracy.

**Return type** *Variable* 

**Note:** This function is non-differentiable.

### **Example**

We show the most common case, when y is the two dimensional array.

```
>>> y = np.array([[-2.0, 0.0], # prediction labels are [0, 1]
                  [3.0, -5.0]]) # prediction labels are [1, 0]
>>> t = np.array([[0, 1]],
                 [1, 0]], np.int32)
>>> F.binary_accuracy(y, t).array # 100% accuracy because all samples are correct.
array(1.)
>>> t = np.array([[0, 0],
                 [1, 1]], np.int32)
>>> F.binary_accuracy(y, t).array # 50% accuracy because y[0][0] and y[1][0] are,
⇔correct.
array(0.5)
>>> t = np.array([[0, -1]],
                 [1, -1], np.int32)
>>> F.binary_accuracy(y, t).array # 100% accuracy because of ignoring y[0][1] and
\hookrightarrow y[1][1].
array(1.)
```

# chainer.functions.classification\_summary

chainer.functions.classification\_summary(y, t, label\_num=None, beta=1.0, ignore\_label=-1)

Calculates Precision, Recall, F beta Score, and support.

This function calculates the following quantities for each class.

- Precision:  $\frac{\text{tp}}{\text{tp+fp}}$
- Recall:  $\frac{\text{tp}}{\text{tp+fn}}$
- F beta Score: The weighted harmonic average of Precision and Recall.
- Support: The number of instances of each ground truth label.

Here, tp, fp, tn, and fn stand for the number of true positives, false positives, true negatives, and false negatives, respectively.

label\_num specifies the number of classes, that is, each value in t must be an integer in the range of [0, label\_num). If label\_num is None, this function regards label\_num as a maximum of in t plus one.

ignore\_label determines which instances should be ignored. Specifically, instances with the given label are not taken into account for calculating the above quantities. By default, it is set to -1 so that all instances are taken into consideration, as labels are supposed to be non-negative integers. Setting ignore\_label to a non-negative integer less than label\_num is illegal and yields undefined behavior. In the current implementation, it arises RuntimeWarning and ignore\_label-th entries in output arrays do not contain correct quantities.

#### **Parameters**

- y (Variable or N-dimensional array) Variable holding a vector of scores.
- t (Variable or N-dimensional array) Variable holding a vector of ground truth labels.
- label\_num (int) The number of classes.
- **beta** (float) The parameter which determines the weight of precision in the F-beta score.
- ignore\_label (int) Instances with this label are ignored.

**Returns** 4-tuple of ~chainer. Variable of size (label\_num,). Each element represents precision, recall, F beta score, and support of this minibatch.

## chainer.functions.f1 score

```
chainer.functions.fl_score(y, t, label_num=None, ignore_label=-1)
```

## chainer.functions.precision

```
chainer.functions.precision(y, t, label_num=None, ignore_label=-1)
```

# chainer.functions.r2 score

chainer.functions.r2\_score (pred, true, sample\_weight=None, multioutput='uniform\_average')
Computes R^2(coefficient of determination) regression score function.

### **Parameters**

- pred (Variable or N-dimensional array) Variable holding a vector, matrix or tensor of estimated target values.
- true (Variable or N-dimensional array) Variable holding a vector, matrix or tensor of correct target values.
- **sample\_weight** This argument is for compatibility with scikit-learn's implementation of r2 score. Current implementation admits None only.
- multioutput (string) ['uniform\_average', 'raw\_values']. if 'uniform\_average', this function returns an average of R^2 score of multiple output. If 'raw\_average', this function return a set of R^2 score of multiple output.

Returns A Variable holding a scalar array of the R^2 score if 'multioutput' is 'uniform\_average' or a vector of R^2 scores if 'multioutput' is 'raw\_values'.

**Return type** *Variable* 

**Note:** This function is non-differentiable.

## chainer.functions.recall

chainer.functions.recall(y, t, label\_num=None, ignore\_label=-1)

# 4.2.6 Loss functions

| chainer.functions.absolute_error       | Element-wise absolute error function.                                 |
|----------------------------------------|-----------------------------------------------------------------------|
| chainer.functions.bernoulli_nll        | Computes the negative log-likelihood of a Bernoulli dis-              |
|                                        | tribution.                                                            |
| chainer.functions.black_out            | BlackOut loss function.                                               |
| chainer.functions.                     | Connectionist Temporal Classification loss function.                  |
| connectionist_temporal_classification  |                                                                       |
| chainer.functions.contrastive          | Computes contrastive loss.                                            |
| chainer.functions.crf1d                | Calculates negative log-likelihood of linear-chain CRF.               |
| chainer.functions.argmax_crf1d         | Computes a state that maximizes a joint probability of the given CRF. |
| chainer.functions.cross_covariance     | Computes the sum-squared cross-covariance penalty                     |
|                                        | between y and z                                                       |
| chainer.functions.decov                | Computes the DeCov loss of h                                          |
| chainer.functions.                     | Discriminative margin-based clustering loss function                  |
| discriminative_margin_based_clustering | g_loss                                                                |
| chainer.functions.                     | Computes the KL-divergence of Gaussian variables                      |
| gaussian_kl_divergence                 | from the standard one.                                                |
| chainer.functions.gaussian_nll         | Computes the negative log-likelihood of a Gaussian dis-               |
|                                        | tribution.                                                            |
| chainer.functions.hinge                | Computes the hinge loss for a one-of-many classifica-                 |
|                                        | tion task.                                                            |
| chainer.functions.huber_loss           | Computes the Huber loss.                                              |
| chainer.functions.                     | Mean absolute error function.                                         |
| mean_absolute_error                    |                                                                       |
| chainer.functions.mean_squared_error   | Mean squared error function.                                          |
|                                        | Continued on next page                                                |

Continued on next page

Table 7 – continued from previous page

| chainer.functions.negative_sampling | Negative sampling loss function.                    |
|-------------------------------------|-----------------------------------------------------|
| chainer.functions.                  | Computes cross entropy loss for pre-sigmoid activa- |
| sigmoid_cross_entropy               | tions.                                              |
| chainer.functions.                  | Computes cross entropy loss for pre-softmax activa- |
| softmax_cross_entropy               | tions.                                              |
| chainer.functions.squared_error     | Squared error function.                             |
| chainer.functions.triplet           | Computes triplet loss.                              |

# chainer.functions.absolute\_error

chainer.functions.absolute\_error (x0, x1)

Element-wise absolute error function.

Computes the element-wise absolute error L between two inputs  $x_0$  and  $x_1$  defined as follows.

$$L = |x_0 - x_1|$$

### **Parameters**

- **x0** (Variable or N-dimensional array) First input variable.
- **x1** (Variable or N-dimensional array) Second input variable.

**Returns** An array representing the element-wise absolute error between the two inputs.

Return type Variable

## chainer.functions.bernoulli nll

chainer.functions.bernoulli nll(x, y, reduce='sum')

Computes the negative log-likelihood of a Bernoulli distribution.

This function calculates the negative log-likelihood of a Bernoulli distribution.

$$-\log B(x; p) = -\sum_{i} \{x_i \log(p_i) + (1 - x_i) \log(1 - p_i)\},\$$

where  $p = \sigma(y)$ ,  $\sigma(\cdot)$  is a sigmoid function, and B(x; p) is a Bernoulli distribution.

The output is a variable whose value depends on the value of the option reduce. If it is 'no', it holds the elementwise loss values. If it is 'sum' or 'mean', loss values are summed up or averaged respectively.

**Note:** As this function uses a sigmoid function, you can pass a result of fully-connected layer (that means Linear) to this function directly.

### **Parameters**

- **x** (Variable or N-dimensional array) Input variable.
- **y** (*Variable* or *N-dimensional array*) A variable representing the parameter of Bernoulli distribution.
- reduce (str) Reduction option. Its value must be either 'sum', 'mean' or 'no'. Otherwise, ValueError is raised.

**Returns** A variable representing the negative log-likelihood. If reduce is 'no', the output variable holds array whose shape is same as one of (hence both of) input variables. If it is 'sum' or 'mean', the output variable holds a scalar value.

Return type Variable

# chainer.functions.black\_out

chainer.functions.black\_out(x, t, W, samples, reduce='mean')

BlackOut loss function.

BlackOut loss function is defined as

$$-\log(p(t)) - \sum_{s \in S} \log(1 - p(s)),$$

where t is the correct label, S is a set of negative examples and  $p(\cdot)$  is likelihood of a given label. And, p is defined as

$$p(y) = \frac{\exp(W_y^{\top} x)}{\sum_{s \in samples} \exp(W_s^{\top} x)}.$$

The output is a variable whose value depends on the value of the option reduce. If it is 'no', it holds the no loss values. If it is 'mean', this function takes a mean of loss values.

### **Parameters**

- $\mathbf{x}$  (Variable or N-dimensional array) Batch of input vectors. Its shape should be (N, D).
- **t** (*Variable* or *N-dimensional array*) Vector of ground truth labels. Its shape should be (N,). Each elements v should satisfy  $0 \ge v \ge V$  or -1 where V is the number of label types.
- W (Variable or N-dimensional array) Weight matrix. Its shape should be (V, D)
- samples (Variable) Negative samples. Its shape should be (N,S) where S is the number of negative samples.
- reduce (str) Reduction option. Its value must be either 'no' or 'mean'. Otherwise,
   ValueError is raised.

**Returns** A variable object holding loss value(s). If reduce is 'no', the output variable holds an array whose shape is (N,). If it is 'mean', it holds a scalar.

# Return type Variable

See: BlackOut: Speeding up Recurrent Neural Network Language Models With Very Large Vocabularies

#### See also:

BlackOut.

### chainer.functions.connectionist temporal classification

chainer.functions.connectionist\_temporal\_classification(x, t, blank\_symbol, input\_length=None, label\_length=None, reduce='mean')

Connectionist Temporal Classification loss function.

Connectionist Temporal Classification(CTC) [Graves2006] is a loss function of sequence labeling where the alignment between the inputs and target is unknown. See also [Graves2012]

The output is a variable whose value depends on the value of the option reduce. If it is 'no', it holds the samplewise loss values. If it is 'mean', it takes the mean of loss values.

## **Parameters**

- **x** (list or tuple of *Variable*) A list of unnormalized probabilities for labels. Each element of x, x[i] is a *Variable* object, which has shape (B, V), where B is the batch size and V is the number of labels. The softmax of x[i] represents the probabilities of the labels at time i.
- t (*Variable* or *N-dimensional array*) A matrix including expected label sequences. Its shape is (B, M), where B is the batch size and M is the maximum length of the label sequences. All elements in t must be less than V, the number of labels.
- blank\_symbol (int) Index of blank\_symbol. This value must be non-negative.
- input\_length (Variable or N-dimensional array) Length of sequence for each of mini batch x (optional). Its shape must be (B,). If the input\_length is omitted or None, it assumes that all of x is valid input.
- label\_length (Variable or N-dimensional array) Length of sequence for each of mini batch t (optional). Its shape must be (B,). If the label\_length is omitted or None, it assumes that all of t is valid input.
- reduce (str) Reduction option. Its value must be either 'mean' or 'no'. Otherwise, ValueError is raised.

**Returns** A variable holding a scalar value of the CTC loss. If reduce is 'no', the output variable holds array whose shape is (B,) where B is the number of samples. If it is 'mean', it holds a scalar.

# Return type Variable

**Note:** You need to input x without applying to activation functions(e.g. softmax function), because this function applies softmax functions to x before calculating CTC loss to avoid numerical limitations. You also need to apply softmax function to forwarded values before you decode it.

**Note:** This function is differentiable only by x.

**Note:** This function supports (batch, sequence, 1-dimensional input)-data.

### chainer.functions.contrastive

chainer.functions.contrastive (x0, x1, y, margin=1, reduce='mean')
Computes contrastive loss.

It takes a pair of samples and a label as inputs. The label is 1 when those samples are similar, or 0 when they are dissimilar.

Let N and K denote mini-batch size and the dimension of input variables, respectively. The shape of both input variables  $\times 0$  and  $\times 1$  should be (N, K). The loss value of the n-th sample pair  $L_n$  is

$$L_n = \frac{1}{2} (y_n d_n^2 + (1 - y_n) \max(\text{margin} - d_n, 0)^2)$$

where  $d_n = \|\mathbf{x_{0n}} - \mathbf{x_{1n}}\|_2$ ,  $\mathbf{x_{0n}}$  and  $\mathbf{x_{1n}}$  are n-th K-dimensional vectors of x0 and x1.

The output is a variable whose value depends on the value of the option reduce. If it is 'no', it holds the elementwise loss values. If it is 'mean', this function takes a mean of loss values.

#### **Parameters**

- **x0** (*Variable* or *N-dimensional array*) The first input variable. The shape should be (N, K), where N denotes the mini-batch size, and K denotes the dimension of x0.
- **x1** (*Variable* or *N-dimensional array*) The second input variable. The shape should be the same as x0.
- **y** (*Variable* or *N-dimensional array*) Labels. All values should be 0 or 1. The shape should be (N, ), where N denotes the mini-batch size.
- margin (float) A parameter for contrastive loss. It should be positive value.
- reduce (str) Reduction option. Its value must be either 'mean' or 'no'. Otherwise,
   ValueError is raised.

**Returns** A variable holding the loss value(s) calculated by the above equation. If reduce is 'no', the output variable holds array whose shape is same as one of (hence both of) input variables. If it is 'mean', the output variable holds a scalar value.

Return type Variable

**Note:** This cost can be used to train siamese networks. See Learning a Similarity Metric Discriminatively, with Application to Face Verification for details.

### **Example**

```
>>> x0 = np.array([[-2.0, 3.0, 0.5], [5.0, 2.0, -0.5]]).astype(np.float32)
>>> x1 = np.array([[-1.0, 3.0, 1.0], [3.5, 0.5, -2.0]]).astype(np.float32)
>>> y = np.array([1, 0]).astype(np.int32)
>>> F.contrastive(x0, x1, y)
variable(0.3125)
>>> F.contrastive(x0, x1, y, margin=3.0) # harder penalty
variable(0.3528857)
>>> z = F.contrastive(x0, x1, y, reduce='no')
>>> z.shape
(2,)
>>> z.array
array([0.625, 0. ], dtype=float32)
```

# chainer.functions.crf1d

```
chainer.functions.crf1d(cost, xs, ys, reduce='mean')
Calculates negative log-likelihood of linear-chain CRF.
```

It takes a transition cost matrix, a sequence of costs, and a sequence of labels. Let  $c_{st}$  be a transition cost from a label s to a label t,  $x_{it}$  be a cost of a label t at position i, and  $y_i$  be an expected label at position i. The negative log-likelihood of linear-chain CRF is defined as

$$L = -\left(\sum_{i=1}^{l} x_{iy_i} + \sum_{i=1}^{l-1} c_{y_i y_{i+1}} - \log(Z)\right),\,$$

where l is the length of the input sequence and Z is the normalizing constant called partition function.

**Note:** When you want to calculate the negative log-likelihood of sequences which have different lengths, sort the sequences in descending order of lengths and transpose the sequences. For example, you have three input sequences:

```
>>> a1 = a2 = a3 = a4 = np.random.uniform(-1, 1, 3).astype(np.float32)
>>> b1 = b2 = b3 = np.random.uniform(-1, 1, 3).astype(np.float32)
>>> c1 = c2 = np.random.uniform(-1, 1, 3).astype(np.float32)
```

```
>>> a = [a1, a2, a3, a4]
>>> b = [b1, b2, b3]
>>> c = [c1, c2]
```

where al and all other variables are arrays with (K, ) shape. Make a transpose of the sequences:

```
>>> x1 = np.stack([a1, b1, c1])

>>> x2 = np.stack([a2, b2, c2])

>>> x3 = np.stack([a3, b3])

>>> x4 = np.stack([a4])
```

and make a list of the arrays:

```
>>> xs = [x1, x2, x3, x4]
```

You need to make label sequences in the same fashion. And then, call the function:

It calculates mean of the negative log-likelihood of the three sequences.

The output is a variable whose value depends on the value of the option reduce. If it is 'no', it holds the elementwise loss values. If it is 'mean', it holds mean of the loss values.

# **Parameters**

- **cost** (*Variable* or *N-dimensional array*) A  $K \times K$  matrix which holds transition cost between two labels, where K is the number of labels.
- **xs** (*list of Variable*) Input vector for each label. len (xs) denotes the length of the sequence, and each *Variable* holds a  $B \times K$  matrix, where B is mini-batch size, K is the number of labels. Note that Bs in all the variables are not necessary the same, i.e., it accepts the input sequences with different lengths.
- ys (list of Variable) Expected output labels. It needs to have the same length as xs. Each Variable holds a B integer vector. When x in xs has the different B, corre-

spoding y has the same B. In other words, ys must satisfy ys[i].shape == xs[i]. shape[0:1] for all i.

• reduce (str) - Reduction option. Its value must be either 'mean' or 'no'. Otherwise, ValueError is raised.

**Returns** A variable holding the average negative log-likelihood of the input sequences.

Return type Variable

**Note:** See detail in the original paper: Conditional Random Fields: Probabilistic Models for Segmenting and Labeling Sequence Data.

# chainer.functions.argmax crf1d

chainer.functions.argmax\_crf1d(cost, xs)

Computes a state that maximizes a joint probability of the given CRF.

#### **Parameters**

- **cost** (Variable or N-dimensional array) A  $K \times K$  matrix which holds transition cost between two labels, where K is the number of labels.
- **xs** (*list of Variable*) Input vector for each label. len (xs) denotes the length of the sequence, and each *Variable* holds a  $B \times K$  matrix, where B is mini-batch size, K is the number of labels. Note that Bs in all the variables are not necessary the same, i.e., it accepts the input sequences with different lengths.

**Returns** A tuple of *Variable* object s and a list ps. The shape of s is (B,), where B is the mini-batch size. i-th element of s, s[i], represents log-likelihood of i-th data. ps is a list of *N-dimensional array*, and denotes the state that maximizes the point probability. len (ps) is equal to len(xs), and shape of each ps[i] is the mini-batch size of the corresponding xs[i]. That means, ps[i].shape == xs[i].shape[0:1].

Return type tuple

### chainer.functions.cross covariance

chainer.functions.cross\_covariance(y, z, reduce='half\_squared\_sum')

Computes the sum-squared cross-covariance penalty between y and z

The output is a variable whose value depends on the value of the option reduce. If it is 'no', it holds the covariant matrix that has as many rows (resp. columns) as the dimension of y (resp.z). If it is 'half\_squared\_sum', it holds the half of the Frobenius norm (i.e. L2 norm of a matrix flattened to a vector) of the covarianct matrix.

### **Parameters**

- **y** (*Variable* or *N-dimensional array*) Variable holding a matrix where the first dimension corresponds to the batches.
- **z** (*Variable* or *N-dimensional array*) Variable holding a matrix where the first dimension corresponds to the batches.
- reduce (str) Reduction option. Its value must be either 'half\_squared\_sum' or 'no'. Otherwise, ValueError is raised.

**Returns** A variable holding the cross covariance loss. If reduce is 'no', the output variable holds 2-dimensional array matrix of shape (M, N) where M (resp. N) is the number of columns of y (resp. z). If it is 'half\_squared\_sum', the output variable holds a scalar value.

Return type Variable

**Note:** This cost can be used to disentangle variables. See https://arxiv.org/abs/1412.6583v3 for details.

## chainer.functions.decov

```
chainer.functions.decov(h, reduce='half_squared_sum')
Computes the DeCov loss of h
```

The output is a variable whose value depends on the value of the option reduce. If it is 'no', it holds a matrix whose size is same as the number of columns of y. If it is 'half\_squared\_sum', it holds the half of the squared Frobenius norm (i.e. squared of the L2 norm of a matrix flattened to a vector) of the matrix.

### **Parameters**

- **h** (*Variable* or *N-dimensional array*) Variable holding a matrix where the first dimension corresponds to the batches.
- recude (str) Reduction option. Its value must be either 'half\_squared\_sum' or 'no'. Otherwise, ValueError is raised.

**Returns** A variable holding a scalar of the DeCov loss. If reduce is 'no', the output variable holds 2-dimensional array matrix of shape (N, N) where N is the number of columns of y. If it is 'half\_squared\_sum', the output variable holds a scalar value.

Return type Variable

Note: See https://arxiv.org/abs/1511.06068 for details.

# chainer.functions.discriminative\_margin\_based\_clustering\_loss

```
chainer.functions.discriminative_margin_based_clustering_loss (embeddings, labels, delta_v, delta_d, max_embedding_dim, norm=1, alpha=1.0, beta=1.0, gamma=0.001)
```

Discriminative margin-based clustering loss function

This is the implementation of the following paper: https://arxiv.org/abs/1708.02551 This method is a semi-supervised solution to instance segmentation. It calculates pixel embeddings, and calculates three different terms based on those embeddings and applies them as loss. The main idea is that the pixel embeddings for same instances have to be closer to each other (pull force), for different instances, they have to be further away (push force). The loss also brings a weak regularization term to prevent overfitting. This loss function calculates the following three parameters:

Variance Loss Loss to penalize distances between pixels which are belonging to the same instance. (Pull force)

**Distance loss** Loss to penalize distances between the centers of instances. (Push force)

**Regularization loss** Small regularization loss to penalize weights against overfitting.

#### **Parameters**

- **embeddings** (*Variable* or *N-dimensional array*) predicted embedding vectors (batch size, max embedding dimensions, height, width)
- **labels** (*N-dimensional array*) instance segmentation ground truth each unique value has to be denoting one instance (batch size, height, width)
- **delta\_v** (float) Minimum distance to start penalizing variance
- **delta\_d** (float) Maximum distance to stop penalizing distance
- max\_embedding\_dim (int) Maximum number of embedding dimensions
- norm (int) Norm to calculate pixels and cluster center distances
- alpha (float) Weight for variance loss
- beta (float) Weight for distance loss
- gamma (float) Weight for regularization loss

#### Returns

- Variance loss: Variance loss multiplied by alpha
- Distance loss: Distance loss multiplied by beta
- Regularization loss: Regularization loss multiplied by gamma

Return type tuple of chainer. Variable

# chainer.functions.gaussian\_kl\_divergence

chainer.functions.gaussian\_kl\_divergence (mean, ln\_var, reduce='sum')
Computes the KL-divergence of Gaussian variables from the standard one.

Given two variable mean representing  $\mu$  and  $\ln_{\text{var}}$  representing  $\log(\sigma^2)$ , this function calculates the KL-divergence in elementwise manner between the given multi-dimensional Gaussian  $N(\mu,S)$  and the standard Gaussian N(0,I)

$$D_{\mathbf{KL}}(N(\mu, S)||N(0, I)),$$

where S is a diagonal matrix such that  $S_{ii} = \sigma_i^2$  and I is an identity matrix.

The output is a variable whose value depends on the value of the option reduce. If it is 'no', it holds the elementwise loss values. If it is 'sum' or 'mean', loss values are summed up or averaged respectively.

#### **Parameters**

- **mean** (Variable or N-dimensional array) A variable representing mean of given gaussian distribution,  $\mu$ .
- $ln\_var(Variable or N-dimensional array) A variable representing logarithm of variance of given gaussian distribution, <math>log(\sigma^2)$ .
- reduce (str) Reduction option. Its value must be either 'sum', 'mean' or 'no'. Otherwise, ValueError is raised.

**Returns** A variable representing KL-divergence between given gaussian distribution and the standard gaussian. If reduce is 'no', the output variable holds array whose shape is same as one of (hence both of) input variables. If it is 'sum' or 'mean', the output variable holds a scalar value.

Return type Variable

# chainer.functions.gaussian\_nll

chainer.functions.gaussian\_nll(x, mean, ln\_var, reduce='sum')

Computes the negative log-likelihood of a Gaussian distribution.

Given two variable mean representing  $\mu$  and  $\ln$ \_var representing  $\log(\sigma^2)$ , this function computes in elementwise manner the negative log-likelihood of x on a Gaussian distribution  $N(\mu, S)$ ,

$$-\log N(x; \mu, \sigma^2) = \log \left( \sqrt{(2\pi)^D |S|} \right) + \frac{1}{2} (x - \mu)^\top S^{-1} (x - \mu),$$

where D is a dimension of x and S is a diagonal matrix where  $S_{ii} = \sigma_i^2$ .

The output is a variable whose value depends on the value of the option reduce. If it is 'no', it holds the elementwise loss values. If it is 'sum' or 'mean', loss values are summed up or averaged respectively.

#### **Parameters**

- **x** (Variable or N-dimensional array) Input variable.
- mean (Variable or N-dimensional array) A variable representing mean of a Gaussian distribution, μ.
- $ln\_var(Variable or N-dimensional array) A variable representing logarithm of variance of a Gaussian distribution, <math>log(\sigma^2)$ .
- reduce (str) Reduction option. Its value must be either 'sum', 'mean' or 'no'. Otherwise, ValueError is raised.

**Returns** A variable representing the negative log-likelihood. If reduce is 'no', the output variable holds array whose shape is same as one of (hence both of) input variables. If it is 'sum' or 'mean', the output variable holds a scalar value.

**Return type** *Variable* 

### chainer.functions.hinge

chainer.functions.hinge(x, t, norm='L1', reduce='mean')

Computes the hinge loss for a one-of-many classification task.

$$L = \frac{1}{N} \sum_{n=1}^{N} \sum_{k=1}^{K} \left[ \max(0, 1 - \delta \{t_n = k\} x_{nk}) \right]^p$$

where N denotes the batch size and K is the number of classes of interest,

$$\delta\{\text{condition}\} = \left\{ \begin{array}{ll} 1 & \text{if condition is true} \\ -1 & \text{otherwise,} \end{array} \right.$$

and

$$p = \begin{cases} 1 & \text{if norm} = L1\\ 2 & \text{if norm} = L2. \end{cases}$$

Let the hinge loss function  $l(x, \delta)$  be  $[\max(0, 1 - \delta x)]^p$ . When x and  $\delta$  have the same sign (meaning x predicts the proper score for classification) and  $|x| \geq 1$ , the hinge loss  $l(x, \delta) = 0$ , but when they have opposite sign,  $l(x, \delta)$  increases linearly with x.

The output is a variable whose value depends on the value of the option reduce. If it is 'no', it holds the elementwise loss values. If it is 'mean', it takes the mean of loss values.

#### **Parameters**

- $\mathbf{x}$  (Variable or N-dimensional array) Input variable. The shape of  $\mathbf{x}$  should be (N, K).
- t (Variable or N-dimensional array) The N-dimensional label vector with values  $t_n \in \{0, 1, 2, ..., K-1\}$ . The shape of t should be  $(N_n)$ .
- **norm** (*string*) Specifies norm type. Either 'L1' or 'L2' is acceptable.
- reduce (str) Reduction option. Its value must be either 'mean' or 'no'. Otherwise, ValueError is raised.

**Returns** A variable object holding a scalar array of the hinge loss L. If reduce is 'no', the output variable holds array whose shape is same as one of (hence both of) input variables. If it is 'mean', the output variable holds a scalar value.

Return type Variable

#### **Example**

In this case, the batch size N is 2 and the number of classes K is 3.

# chainer.functions.huber loss

chainer.functions.huber\_loss(x, t, delta, reduce='sum\_along\_second\_axis')
Computes the Huber loss.

The Huber loss is similar to the <code>mean\_squared\_error()</code> but is less sensitive to outliers in the data. It is defined as

$$L_{\delta}(a) = \begin{cases} \frac{1}{2}a^2 & \text{if } |\mathbf{a}| \le \delta \\ \delta(|\mathbf{a}| - \frac{1}{2}\delta) & \text{otherwise,} \end{cases}$$

where a = x - t is the difference between the input x and the target t.

The loss is a variable whose value depends on the value of the option reduce. If it is 'no', it holds the elementwise loss values. If it is 'sum\_along\_second\_axis', loss values are summed up along the second axis (i.e. axis=1).

See: Huber loss - Wikipedia.

#### **Parameters**

- **x** (*Variable* or *N-dimensional array*) Input variable. The shape of x should be (*N*, *K*, ...) if reduce='sum\_along\_second\_axis'.
- t (Variable or N-dimensional array) Target variable for regression. The shape of t should be (N, K, ...) if reduce='sum\_along\_second\_axis'.
- **delta** (float) Constant variable for Huber loss function as used in definition.
- reduce (str) Reduction option. Its value must be either 'sum\_along\_second\_axis' or 'no'. Otherwise, ValueError is raised.

**Returns** A variable object holding a scalar array of the Huber loss  $L_{\delta}$ . If reduce is 'no', the output variable holds array whose shape is same as one of (hence both of) input variables. If it is 'sum\_along\_second\_axis', the shape of the array is same as the input variables, except the second axis is removed.

Return type Variable

### Example

Example without reduction, in which case the output y will have the same shape as the inputs x and t.

```
>>> import numpy as np
>>> from chainer import functions as F
x = \text{np.array}([[-2.0, 3.0, 0.5], [5.0, 2.0, -0.5]]).astype(np.float32)
>>> x.shape
(2, 3)
>>> t = np.array([[-2.0, 3.0, 0.0], [10.0, 2.0, -0.5]]).astype(np.float32)
>>> t.shape
>>> y = F.huber_loss(x, t, delta=1.0, reduce='no')
>>> y.shape
(2, 3)
                     , 0.125],
variable([[0.
              , 0.
          [4.5 , 0.
                       , 0.
                              ]])
```

Example with reduction along the second axis.

```
>>> y = F.huber_loss(x, t, delta=1.0, reduce='sum_along_second_axis')
>>> y.shape
(2,)
>>> y
variable([0.125, 4.5 ])
```

# chainer.functions.mean\_absolute\_error

```
chainer.functions.mean_absolute_error (x0, xI)
Mean absolute error function.
```

This function computes mean absolute error between two variables. The mean is taken over the minibatch.

#### **Parameters**

- **x0** (Variable or N-dimensional array) Input variable.
- **x1** (Variable or N-dimensional array) Input variable.

**Returns** A variable holding an array representing the mean absolute error of two inputs.

Return type Variable

### chainer.functions.mean squared error

```
chainer.functions.mean_squared_error(x0, x1)
```

Mean squared error function.

This function computes mean squared error between two variables. The mean is taken over the minibatch. Note that the error is not scaled by 1/2.

#### **Parameters**

- **x0** (Variable or N-dimensional array) Input variable.
- **x1** (Variable or N-dimensional array) Input variable.

**Returns** A variable holding an array representing the mean squared error of two inputs.

Return type Variable

# chainer.functions.negative sampling

chainer.functions.negative\_sampling(x, t, W, sampler,  $sample_size$ , reduce='sum', \*,  $return_samples=False$ )

Negative sampling loss function.

In natural language processing, especially language modeling, the number of words in a vocabulary can be very large. Therefore, you need to spend a lot of time calculating the gradient of the embedding matrix.

By using the negative sampling trick you only need to calculate the gradient for a few sampled negative examples.

The loss is defined as follows.

$$f(x, p) = -\log \sigma(x^{\top} w_p) - k E_{i \sim P(i)} [\log \sigma(-x^{\top} w_i)]$$

where  $\sigma(\cdot)$  is a sigmoid function,  $w_i$  is the weight vector for the word i, and p is a positive example. It is approximated with k examples N sampled from probability P(i).

$$f(x, p) \approx -\log \sigma(x^{\top} w_p) - \sum_{n \in N} \log \sigma(-x^{\top} w_n)$$

Each sample of N is drawn from the word distribution  $P(w) = \frac{1}{Z}c(w)^{\alpha}$ , where c(w) is the unigram count of the word w,  $\alpha$  is a hyper-parameter, and Z is the normalization constant.

### **Parameters**

- **x** (Variable or N-dimensional array) Batch of input vectors.
- t (Variable or N-dimensional array) Vector of ground truth labels.
- W (Variable or N-dimensional array) Weight matrix.

- **sampler** (FunctionType) Sampling function. It takes a shape and returns an integer array of the shape. Each element of this array is a sample from the word distribution. A WalkerAlias object built with the power distribution of word frequency is recommended.
- **sample\_size** (*int*) Number of samples.
- reduce (str) Reduction option. Its value must be either 'sum' or 'no'. Otherwise, ValueError is raised.
- return\_samples (bool) If True, the sample array is also returned. The sample array is a (

### Returns

If return\_samples is False (default), the output variable holding the loss value(s) calculated by the above equation is returned. Otherwise, a tuple of the output variable and the sample array is returned.

If reduce is 'no', the output variable holds array whose shape is same as one of (hence both of) input variables. If it is 'sum', the output variable holds a scalar value.

# Return type Variable or tuple

See: Distributed Representations of Words and Phrases and their Compositionality

#### See also:

NegativeSampling.

# chainer.functions.sigmoid cross entropy

chainer.functions.sigmoid\_cross\_entropy (x, t, normalize=True, reduce='mean') Computes cross entropy loss for pre-sigmoid activations.

### **Parameters**

- **x** (*Variable* or *N-dimensional array*) A variable object holding a matrix whose (i, j)-th element indicates the unnormalized log probability of the j-th unit at the i-th example.
- t (Variable or N-dimensional array) A variable object holding a matrix whose (i, j)-th element indicates a signed integer vector of ground truth labels 0 or 1. If t[i, j] == -1, corresponding x[i, j] is ignored. Loss is zero if all ground truth labels are -1.
- **normalize** (bool) Variable holding a boolean value which determines the normalization constant. If true, this function normalizes the cross entropy loss across all instances. If else, it only normalizes along a batch size.
- reduce (str) Variable holding a str which determines whether to reduce the shape of the input. If it is 'mean', it computes the sum of cross entropy and normalize it according to normalize option. If is is 'no', this function computes cross entropy for each instance and does not normalize it (normalize option is ignored). In this case, the loss value of the ignored instance, which has -1 as its target value, is set to 0.

**Returns** A variable object holding an array of the cross entropy. If reduce is 'mean', it is a scalar array. If reduce is 'no', the shape is same as those of x and t.

Return type Variable

**Note:** This function is differentiable only by x.

### **Example**

```
x = \text{np.array}([[-2.0, 3.0, 0.5], [5.0, 2.0, -0.5]]).astype(np.float32)
array([[-2., 3., 0.5],
       [ 5. , 2. , -0.5]], dtype=float32)
>>> t = np.array([[0, 1, 0], [1, 1, -1]]).astype(np.int32)
array([[ 0, 1, 0],
       [ 1, 1, -1]], dtype=int32)
>>> F.sigmoid_cross_entropy(x, t)
variable(0.25664714)
>>> F.sigmoid_cross_entropy(x, t, normalize=False)
variable (0.64161783)
>>> y = F.sigmoid_cross_entropy(x, t, reduce='no')
>>> y.shape
(2, 3)
>>> y.array
array([[ 0.126928 , 0.04858735, 0.974077 ],
       [ 0.00671535, 0.126928 , -0.
                                             ]], dtype=float32)
```

# chainer.functions.softmax\_cross\_entropy

```
chainer.functions.softmax_cross_entropy(x, t, normalize=True, cache_score=True, class_weight=None, ignore_label=-1, reduce='mean', enable_double_backprop=False)
```

Computes cross entropy loss for pre-softmax activations.

# **Parameters**

- **x** (*Variable* or *N-dimensional array*) Variable holding a multidimensional array whose element indicates unnormalized log probability: the first axis of the variable represents the number of samples, and the second axis represents the number of classes. While this function computes a usual softmax cross entropy if the number of dimensions is equal to 2, it computes a cross entropy of the replicated softmax if the number of dimensions is greater than 2.
- t (Variable or N-dimensional array) Variable holding a signed integer vector of ground truth labels. If t[i] == ignore\_label, corresponding x[i] is ignored.
- **normalize** (bool) If True, this function normalizes the cross entropy loss across all instances. If False, it only normalizes along a batch size.
- cache\_score (bool) When it is True, the function stores result of forward computation to use it on backward computation. It reduces computational cost though consumes more memory. If enable\_double\_backprop option is True, this option is forcibly turned off and the function does not cache the intermediate value.
- class\_weight (*N*-dimensional array) An array that contains constant weights that will be multiplied with the loss values along with the second dimension. The shape of this array should be (x.shape[1],). If this is not None, each class weight class\_weight[i] is actually multiplied to y[:, i] that is the corresponding log-softmax output of x and has the same shape as x before calculating the actual loss value.
- **ignore\_label** (int) Label value you want to ignore. Its default value is -1. See description of the argument t.

- reduce (str) A string that determines whether to reduce the loss values. If it is 'mean', it computes the sum of the individual cross entropy and normalize it according to normalize option. If it is 'no', this function computes cross entropy for each instance and does not normalize it (normalize option is ignored). In this case, the loss value of the ignored instance, which has ignore\_label as its target value, is set to 0.
- **enable\_double\_backprop** (bool) If True, this function uses implementation that supports higher order differentiation. If False, it uses single-backprop implementation. This function use the single-backprop version because we expect it is faster. So, if you need second or higher derivatives, you need to turn it on explicitly.

**Returns** A variable holding a scalar array of the cross entropy loss. If reduce is 'mean', it is a scalar array. If reduce is 'no', the shape is same as that of t.

Return type Variable

**Note:** This function is differentiable only by x.

#### **Example**

## chainer.functions.squared error

```
chainer.functions.squared_error (x0, xI)
Squared error function.
```

This function computes the squared error between two variables:

$$(x_0 - x_1)^2$$

where operation is done in elementwise manner. Note that the error is not scaled by 1/2:

# **Parameters**

- **x0** (Variable or N-dimensional array) Input variable.
- **x1** (*Variable* or *N-dimensional array*) Input variable.

**Returns** A variable holding an array representing the squared error of two inputs.

Return type Variable

# chainer.functions.triplet

chainer.functions.triplet(anchor, positive, negative, margin=0.2, reduce='mean') Computes triplet loss.

It takes a triplet of variables as inputs, a, p and n: anchor, positive example and negative example respectively. The triplet defines a relative similarity between samples. Let N and K denote mini-batch size and the dimension of input variables, respectively. The shape of all input variables should be (N, K).

$$L(a, p, n) = \frac{1}{N} \left( \sum_{i=1}^{N} \max\{d(a_i, p_i) - d(a_i, n_i) + \text{margin}, 0\} \right)$$

where  $d(x_i, y_i) = ||\mathbf{x}_i - \mathbf{y}_i||_2^2$ .

The output is a variable whose value depends on the value of the option reduce. If it is 'no', it holds the elementwise loss values. If it is 'mean', this function takes a mean of loss values.

### **Parameters**

- **anchor** (*Variable* or *N-dimensional array*) The anchor example variable. The shape should be (N, K), where N denotes the minibatch size, and K denotes the dimension of the anchor.
- **positive** (*Variable* or *N-dimensional array*) The positive example variable. The shape should be the same as anchor.
- **negative** (*Variable* or *N-dimensional array*) The negative example variable. The shape should be the same as anchor.
- margin (float) A parameter for triplet loss. It should be a positive value.
- reduce (str) Reduction option. Its value must be either 'mean' or 'no'. Otherwise,
   ValueError is raised.

**Returns** A variable holding a scalar that is the loss value calculated by the above equation. If reduce is 'no', the output variable holds array whose shape is same as one of (hence both of) input variables. If it is 'mean', the output variable holds a scalar value.

Return type Variable

**Note:** This cost can be used to train triplet networks. See Learning Fine-grained Image Similarity with Deep Ranking for details.

### **Example**

# 4.2.7 Mathematical functions

| chainer.functions.absolute                                                                                                    | Element-wise absolute.                                  |
|----------------------------------------------------------------------------------------------------|---------------------------------------------------------|
| chainer.functions.arccos                                                                                                    | Elementwise arccosine function.                         |
| chainer.functions.arcsin                                                                                                    | Elementwise arcsine function.                           |
| chainer.functions.arctan                                                                                                    | Elementwise arctangent function.                        |
| chainer.functions.arctan2                                                                                                    | Elementwise arctangent function with two arguments.     |
| chainer.functions.argmax                                                                                                    | Returns index which holds maximum of array elements     |
|                                                                                                    | over a given axis.                                      |
| chainer.functions.argmin                                                                                                    | Returns index which holds minimum of array elements     |
|                                                                                                    | over a given axis.                                      |
| chainer.functions.average                                                                                                    | Calculate weighted average of array elements over a     |
|                                                                                                    | given axis.                                             |
| chainer.functions.batch_inv                                                                                                    | Computes the inverse of a batch of square matrices.     |
| chainer.functions.                                                                                                    | L2 norm (a.k.a. Euclidean norm) squared.                |
| batch_12_norm_squared                                                                                                    | ( ) · 1                                                 |
| chainer.functions.batch_matmul                                                                                                    | Computes the batch matrix multiplications of two sets   |
|                                                                                                    | of arrays.                                              |
| chainer.functions.bias                                                                                                    | Elementwise summation with broadcasting.                |
| chainer.functions.ceil                                                                                                    | Elementwise ceil function.                              |
| chainer.functions.clip                                                                                                    | Clips (limits) elements of input variable.              |
| chainer.functions.cos                                                                                                    | Elementwise cos function.                               |
| chainer.functions.cosh                                                                                                    | Elementwise hyperbolic cosine function.                 |
| chainer.functions.cumprod                                                                                                    | Cumulative prod of array elements over a given axis.    |
| chainer.functions.cumsum                                                                                                    | Cumulative sum of array elements over a given axis.     |
| chainer.functions.det                                                                                                    | Computes the determinant of a single square matrix.     |
| chainer.functions.batch_det                                                                                                    | Computes the determinant of a batch of square matrices. |
| chainer.functions.digamma                                                                                                    | Digamma function.                                       |
| chainer.functions.einsum                                                                                                    | Einstein summation                                      |
| chainer.functions.erf                                                                                                    | Elementwise error function.                             |
| chainer.functions.erfc                                                                                                    | Elementwise complementary error function.               |
| chainer.functions.erfcinv                                                                                                    | Elementwise inverse function of complementary error     |
| Citation : I another in the citation is a citation in the citation in the citation in the citation is a citation in the citation in the citation in the citation is a citation in the citation in the citation in the citation is a citation in the citation in the citation i | function.                                               |
| chainer.functions.erfcx                                                                                                    | Elementwise scaled complementary error function.        |
| chainer.functions.erfinv                                                                                                    | Elementwise inverse function of error function.         |
| chainer.functions.exp                                                                                                    | Elementwise exponential function.                       |
| chainer.functions.expm1                                                                                                    | Elementwise exponential minus one function.             |
| chainer.functions.fft                                                                                                    | Fast Fourier transform.                                 |
| chainer.functions.fix                                                                                                    | Elementwise fix function.                               |
| chainer.functions.fmod                                                                                                    | Elementwise mod function.                               |
| chainer.functions.floor                                                                                                    | Elementwise floor function.                             |
| chainer.functions.identity                                                                                                    | Just returns input variables.                           |
| chainer.functions.ifft                                                                                                    | Inverse fast Fourier transform.                         |
| chainer.functions.inv                                                                                                    | Computes the inverse of square matrix.                  |
| chainer.functions.lgamma                                                                                                    | logarithm of gamma function.                            |
| chainer.functions.linear_interpolate                                                                                                    | Elementwise linear-interpolation function.              |
| chainer.functions.log                                                                                                    | Elementwise natural logarithm function.                 |
| chainer.functions.log10                                                                                                    | Elementwise logarithm function to the base 10.          |
| chainer.functions.log1p                                                                                                    | Elementwise natural logarithm plus one function.        |
| chainer.functions.log2                                                                                                    | Elementwise logarithm function to the base 2.           |
| charner.runccrons.ruyz                                                                                                    | Continued on next page                                  |

Continued on next page

Table 8 – continued from previous page

| chainer.functions.log_ndtr           | Logarithm of cumulative distribution function of normal distribution. |
|--------------------------------------|-----------------------------------------------------------------------|
| chainer.functions.logsumexp          | Log-sum-exp of array elements over a given axis.                      |
| chainer.functions.matmul             | Computes the matrix multiplication of two arrays.                     |
| chainer.functions.max                | Maximum of array elements over a given axis.                          |
| chainer.functions.maximum            | Element-wise maximum of input variables.                              |
| chainer.functions.mean               | Calculate weighted average of array elements over a                   |
|                                      | given axis.                                                           |
| chainer.functions.min                | Minimum of array elements over a given axis.                          |
| chainer.functions.minimum            | Element-wise minimum of input variables.                              |
| chainer.functions.ndtr               | Elementwise cumulative distribution function of normal                |
|                                      | distribution.                                                         |
| chainer.functions.ndtri              | Elementwise inverse function of ndtr.                                 |
| chainer.functions.prod               | Product of array elements over a given axis.                          |
| chainer.functions.polygamma          | Polygamma function.                                                   |
| chainer.functions.rsqrt              | Computes elementwise reciprocal of square root of in-                 |
|                                      | put $x_i$ .                                                           |
| chainer.functions.scale              | Elementwise product with broadcasting.                                |
| chainer.functions.sin                | Elementwise sin function.                                             |
| chainer.functions.sinh               | Elementwise hyperbolic sine function.                                 |
| chainer.functions.sign               | Elementwise sign function.                                            |
| chainer.functions.sparse_matmul      | Computes the batched multiplication of sparse and                     |
|                                      | dense matrix.                                                         |
| chainer.functions.sqrt               | Elementwise square root function.                                     |
| chainer.functions.square             | Elementwise square function.                                          |
| chainer.functions.squared_difference | Squared difference of input variables.                                |
| chainer.functions.sum                | Sum of array elements over a given axis.                              |
| chainer.functions.sum_to             | Sum elements along axes to output an array of a given                 |
|                                      | shape.                                                                |
| chainer.functions.tanh               | Elementwise hyperbolic tangent function.                              |
| chainer.functions.tan                | Elementwise tan function.                                             |
| chainer.functions.tensordot          | Returns the tensor dot product of two arrays along spec-              |
|                                      | ified axes.                                                           |

# chainer.functions.absolute

chainer.functions.absolute(self)

Element-wise absolute.

Returns Output variable.

Return type Variable

# chainer.functions.arccos

 $\verb|chainer.functions.arccos|(x)|$ 

Elementwise arccosine function.

 $y_i = \arccos x_i$ .

**Parameters x** (*Variable* or *N-dimensional array*) − Input variable.

Returns Output variable.

# Return type Variable

## chainer.functions.arcsin

```
chainer.functions.arcsin(x)
Elementwise arcsine function.
```

 $y_i = \arcsin x_i$ .

**Parameters x** (*Variable* or *N-dimensional array*) – Input variable.

Returns Output variable.

Return type Variable

### chainer.functions.arctan

```
chainer.functions.arctan(x)
```

Elementwise arctangent function.

 $y_i = \arctan x_i$ .

**Parameters x** (*Variable* or *N-dimensional array*) – Input variable.

Returns Output variable.

Return type Variable

# chainer.functions.arctan2

```
chainer.functions.arctan2 (x1, x2)
```

Elementwise arctangent function with two arguments.

# **Parameters**

- **x1** (*Variable* or *N-dimensional array*) Y-coordinates.
- $\mathbf{x2}$  (Variable or N-dimensional array) X-coordinates.

**Returns** Angles in radians, in the range [-pi, pi].

Return type Variable

### chainer.functions.argmax

```
chainer.functions.argmax(x, axis=None)
```

Returns index which holds maximum of array elements over a given axis.

### **Parameters**

- **x** (Variable or N-dimensional array) Array to find maximum elements.
- **axis** (*None or int*) Axis over which a max is performed. The default (axis = None) is perform a max over all the dimensions of the input array.

Returns Output variable.

Return type Variable

# chainer.functions.argmin

```
chainer.functions.argmin(x, axis=None)
```

Returns index which holds minimum of array elements over a given axis.

### **Parameters**

- **x** (Variable or N-dimensional array) Array to find minimum elements.
- axis (None or int) Axis over which a min is performed. The default (axis = None) is perform a min over all the dimensions of the input array.

Returns Output variable.

Return type Variable

# chainer.functions.average

chainer.functions.average (x, axis=None, weights=None, keepdims=False)

Calculate weighted average of array elements over a given axis.

#### **Parameters**

- **x** (Variable or N-dimensional array) Elements to sum.
- axis (None or int or tuple of int) Axis which the method is performed. With the default (axis = None) it performs a mean over all the dimensions of the input array.
- weights (None or *Variable* or *N-dimensional array*) An array holding weights to calculate weighted average. If it is None, all weights are assumed to be one. When axis is None, weights must have the same shape of x. And when axis is int, it must be 1-D array satisfing weights.shape == (x.shape[axis],).
- **keepdims** (bool) If True, the specified axes are remained as axes of length one.

**Returns** Output variable.

Return type Variable

# chainer.functions.batch\_inv

```
chainer.functions.batch inv(a)
```

Computes the inverse of a batch of square matrices.

**Parameters a** (*Variable* or *N-dimensional array*) – Input array to compute the inverse for. Shape of the array should be (m, n, n) where m is the number of matrices in the batch, and n is the dimensionality of a square matrix.

**Returns** Inverse of every matrix in the batch of matrices.

Return type Variable

# chainer.functions.batch\_I2\_norm\_squared

```
\verb|chainer.functions.batch_12_norm_squared|(x)
```

L2 norm (a.k.a. Euclidean norm) squared.

This function implements the square of L2 norm on a vector. No reduction along batch axis is done.

**Parameters x** (*Variable* or *N-dimensional array*) – Input variable. The first dimension is assumed to be the *minibatch dimension*. If x has more than two dimensions all but the first dimension are flattened to one dimension.

**Returns** Two dimensional output variable.

Return type Variable

# chainer.functions.batch\_matmul

```
chainer.functions.batch_matmul(a, b, transa=False, transb=False)

Computes the batch matrix multiplications of two sets of arrays.
```

### **Parameters**

- **a** (*Variable* or *N-dimensional array*) The left operand of the batch matrix multiplications. A 2-D array of shape (B, N) is considered as B  $N \times 1$  matrices. A 3-D array of shape (B, M, N) is considered as B  $M \times N$  matrices.
- **b** (*Variable* or *N-dimensional array*) The right operand of the batch matrix multiplications. Its array is treated as matrices in the same way as a's array.
- transa (bool) If True, transpose each matrix in a.
- transb (bool) If True, transpose each matrix in b.

**Returns** The result of the batch matrix multiplications as a 3-D array.

Return type Variable

Deprecated since version v3.0.0: batch\_matmul is deprecated. Use matmul instead.

# chainer.functions.bias

```
chainer.functions.bias (x, y, axis=1)
```

Elementwise summation with broadcasting.

Computes a elementwise summation of two input variables, with the shape of the latter variable broadcasted to match the shape of the former. axis is the first axis of the first variable along which the second variable is applied.

The term "broadcasting" here comes from Caffe's bias layer so the "broadcasting" with the following arguments:

```
x: 100 x 3 x 40 x 5 x 6
y: 3 x 40
axis: 1
```

is equivalent to the following numpy broadcasting:

```
x: 100 x 3 x 40 x 5 x 6
y: (1 x) 3 x 40 x 1 x 1
```

Note that the axis of x to which we apply y is specified by the argument axis, whose meaning is different from numpy's axis.

### **Parameters**

- **x** (Variable or N-dimensional array) Input variable to be summed.
- y (Variable or N-dimensional array) Input variable to sum, broadcasted.

• axis (int) - The first axis of x along which y is applied.

**Returns** Output variable.

Return type Variable

### chainer.functions.ceil

chainer.functions.**ceil**(x)
Elementwise ceil function.

$$y_i = \lceil x_i \rceil$$

Parameters x (Variable or N-dimensional array) – Input variable.

Returns Output variable.

Return type Variable

# chainer.functions.clip

chainer.functions.clip  $(x, x\_min, x\_max)$ 

Clips (limits) elements of input variable.

Given an interval [x\_min, xmax], elements outside the interval are clipped to the interval edges.

Its gradients at x\_min and x\_max are regarded as 1.

#### **Parameters**

- **x** (*Variable* or *N-dimensional array*) Input variable to be clipped.
- **x\_min** (float) Minimum value.
- **x\_max** (float) Maximum value.

**Returns** Output variable.

Return type Variable

## chainer.functions.cos

chainer.functions. $\cos(x)$ 

Elementwise cos function.

**Parameters x** (*Variable* or *N-dimensional array*) – Input variable.

Returns Output variable.

Return type Variable

# chainer.functions.cosh

chainer.functions.cosh(x)

Elementwise hyperbolic cosine function.

 $y_i = \cosh x_i$ .

**Parameters x** (*Variable* or *N-dimensional array*) – Input variable.

Returns Output variable.

Return type Variable

## chainer.functions.cumprod

```
chainer.functions.cumprod(x, axis=None)
```

Cumulative prod of array elements over a given axis.

### **Parameters**

- **x** (*Variable* or *N-dimensional array*) Elements to calculate the cumulative prod.
- axis (int or None) Axis along which the cumulative prod is taken. If it is not specified, the input is flattened.

Returns Output variable.

Return type Variable

### chainer.functions.cumsum

```
chainer.functions.cumsum(x, axis=None)
```

Cumulative sum of array elements over a given axis.

### **Parameters**

- **x** (*Variable* or *N-dimensional array*) Elements to calculate the cumulative sum.
- axis (int or None) Axis along which the cumulative sum is taken. If it is not specified, the input is flattened.

Returns Output variable.

Return type Variable

### chainer.functions.det

```
chainer.functions.det(a)
```

Computes the determinant of a single square matrix.

**Parameters a** (Variable or N-dimensional array) – Input array to compute the determinant for.

**Returns** Scalar determinant of the matrix a.

Return type Variable

# chainer.functions.batch\_det

```
chainer.functions.batch_det(a)
```

Computes the determinant of a batch of square matrices.

**Parameters a** (*Variable* or *N-dimensional array*) – Input array to compute the determinant for. The first dimension should iterate over each matrix and be of the batchsize.

**Returns** vector of determinants for every matrix in the batch.

Return type Variable

# chainer.functions.digamma

```
chainer.functions.digamma(x)
Digamma function.
```

**Note:** Forward computation in CPU can not be done if SciPy is not available.

```
Parameters x (Variable or N-dimensional array) – Input variable.
```

Returns Output variable.

Return type Variable

### chainer.functions.einsum

```
\verb"chainer.functions.einsum" (*operands")
```

Einstein summation

This function supports two formats of inputs:

```
• einsum(subscripts, op0, op1, ...)
```

```
• einsum(op0, sublist0, op1, sublist1, ..., [sublistout])
```

See also numpy.einsum()

### **Example**

The following example computes a batched application of a bilinear function with weight w.

```
>>> x1 = np.arange(12).reshape(3, 4).astype(np.float32)
>>> x2 = np.arange(15).reshape(3, 5).astype(np.float32)
>>> w = np.arange(120).reshape(4, 5, 6).astype(np.float32)
>>> y = F.einsum('ij,ik,jkl->il', x1, x2, w)
>>> y.shape
(3, 6)
```

The batch axes can be denoted by . . . . If the string of output subscripts is omitted, the summation is taken over the subscript alphabets with two (or more) occurrences.

```
>>> np.allclose(y.array, F.einsum('...j,...k,jkl', x1, x2, w).array)
True
```

In the other format:

```
>>> y = F.einsum(x1, [0, 1], x2, [0, 2], w, [1, 2, 3], [0, 3])
>>> y.shape
(3, 6)
>>> y = F.einsum(x1, [Ellipsis, 1], x2, [Ellipsis, 2], w, [1, 2, 3])
>>> y.shape
(3, 6)
```

# chainer.functions.erf

```
chainer.functions.erf(x)
```

Elementwise error function.

Note: Forward computation in CPU can be slow if SciPy is not available.

Parameters x (Variable or N-dimensional array) – Input variable.

Returns Output variable.

Return type Variable

### chainer.functions.erfc

```
chainer.functions.erfc(x)
```

Elementwise complementary error function.

**Note:** Forward computation in CPU can be slow if SciPy is not available.

**Parameters x** (*Variable* or *N-dimensional array*) – Input variable.

Returns Output variable.

Return type Variable

# chainer.functions.erfcinv

```
chainer.functions.erfcinv(x)
```

Elementwise inverse function of complementary error function.

**Note:** Forward computation in CPU cannot be done if SciPy is not available.

**Parameters x** (*Variable* or *N-dimensional array*) – Input variable.

Returns Output variable.

Return type Variable

# chainer.functions.erfcx

```
chainer.functions.erfcx(x)
```

Elementwise scaled complementary error function.

**Note:** Forward computation in CPU cannot be done if SciPy is not available.

Parameters x (Variable or N-dimensional array) – Input variable.

Returns Output variable.

Return type Variable

### chainer.functions.erfinv

```
chainer.functions.erfinv(x)
```

Elementwise inverse function of error function.

**Note:** Forward computation in CPU cannot be done if SciPy is not available.

**Parameters x** (*Variable* or *N-dimensional array*) – Input variable.

Returns Output variable.

Return type Variable

# chainer.functions.exp

```
chainer.functions.exp(x)
```

Elementwise exponential function.

**Parameters x** (*Variable* or *N-dimensional array*) – Input variable.

**Returns** Output variable.

Return type Variable

### chainer.functions.expm1

```
chainer.functions.expm1 (x)
```

Elementwise exponential minus one function.

**Parameters x** (*Variable* or *N-dimensional array*) – Input variable.

Returns Output variable.

Return type Variable

### chainer.functions.fft

```
chainer.functions.fft (x)
```

Fast Fourier transform.

Parameters  $\mathbf{x}$  (tuple) - (real, imag) where real is a Variable or an N-dimensional array storing the real part and imag is a Variable or an N-dimensional array storing the imaginary part.

**Returns** Returns (ry, iy) where ry is the real part of the result and iy is the imaginary part of the result.

Return type tuple

**Note:** Currently this function supports a tuple as input. It will support a complex numbers directly in the future.

# chainer.functions.fix

chainer.functions.**fix** (x) Elementwise fix function.

$$y_i = x_i$$

Parameters **x** (*Variable* or *N-dimensional array*) – Input variable.

Returns Output variable.

Return type Variable

### chainer.functions.fmod

chainer.functions.**fmod**(*x*, *divisor*)
Elementwise mod function.

 $y_i = x_i \mod \text{divisor}.$ 

### **Parameters**

- **x** (Variable or N-dimensional array) Input variable.
- divisor (Variable or N-dimensional array) Input divisor.

Returns Output variable.

Return type Variable

### chainer.functions.floor

chainer.functions.**floor**(*x*)

Elementwise floor function.

$$y_i = \lfloor x_i \rfloor$$

**Parameters x** (*Variable* or *N-dimensional array*) − Input variable.

Returns Output variable.

Return type Variable

### chainer.functions.identity

chainer.functions.identity(\*inputs)

Just returns input variables.

### chainer.functions.ifft

chainer.functions.**ifft** (x)
Inverse fast Fourier transform.

Parameters **x** (tuple) - (real, imag) where real is a Variable or an N-dimensional array storing the real part and imag is a Variable or an N-dimensional array storing the imaginary part.

**Returns** Returns (ry, iy) where ry is the real part of the result and iy is the imaginary part of the result.

Return type tuple

Note: Currently this function supports a tuple as input. It will support a complex numbers directly in the future.

### chainer.functions.inv

chainer.functions.inv(a)

Computes the inverse of square matrix.

**a** (*Variable* or *N-dimensional array*): Input array to compute the inverse for. Shape of the array should be (n, n) where n is the dimensionality of a square matrix.

Returns Matrix inverse of a.

Return type Variable

## chainer.functions.lgamma

chainer.functions.lgamma (x) logarithm of gamma function.

Note: Forward computation in CPU can not be done if SciPy is not available.

**Parameters x** (*Variable* or *N-dimensional array*) – Input variable.

Returns Output variable.

Return type Variable

### chainer.functions.linear interpolate

chainer.functions.linear\_interpolate(p, x, y)

Elementwise linear-interpolation function.

This function is defined as

$$f(p, x, y) = px + (1 - p)y$$
.

### **Parameters**

- p (Variable or N-dimensional array) Input variable.
- $\mathbf{x}$  (Variable or N-dimensional array) Input variable.
- **y** (Variable or N-dimensional array) Input variable.

Returns Output variable.

Return type Variable

# chainer.functions.log

```
chainer.functions.log(x)
```

Elementwise natural logarithm function.

**Parameters x** (*Variable* or *N-dimensional array*) – Input variable.

Returns Output variable.

Return type Variable

# chainer.functions.log10

```
chainer.functions.log10(x)
```

Elementwise logarithm function to the base 10.

$$y_i = \log_{10} x_i.$$

**Parameters x** (*Variable* or *N-dimensional array*) – Input variable.

Returns Output variable.

Return type Variable

# chainer.functions.log1p

```
chainer.functions.log1p(x)
```

Elementwise natural logarithm plus one function.

**Parameters x** (*Variable* or *N-dimensional array*) – Input variable.

Returns Output variable.

Return type Variable

# chainer.functions.log2

```
chainer.functions.log2(x)
```

Elementwise logarithm function to the base 2.

$$y_i = \log_2 x_i.$$

Parameters x (Variable or N-dimensional array) – Input variable.

Returns Output variable.

Return type Variable

# chainer.functions.log\_ndtr

```
chainer.functions.log_ndtr(x)
```

Logarithm of cumulative distribution function of normal distribution.

**Note:** Forward computation in CPU can not be done if SciPy is not available.

Parameters x (Variable or N-dimensional array) – Input variable.

Returns Output variable.

Return type Variable

# chainer.functions.logsumexp

chainer.functions.logsumexp(x, axis=None)

Log-sum-exp of array elements over a given axis.

This function calculates logarithm of sum of exponential of array elements.

$$y_i = \log \left( \sum_j \exp(x_{ij}) \right)$$

#### **Parameters**

- **x** (*Variable* or *N-dimensional array*) Elements to log-sum-exp.
- axis (None, int, or tuple of int) Axis which a sum is performed. The default (axis = None) is perform a sum over all the dimensions of the input array.

**Returns** Output variable.

Return type Variable

#### chainer.functions.matmul

chainer.functions.matmul (a, b, transa=False, transb=False)
Computes the matrix multiplication of two arrays.

### **Parameters**

- a (*Variable* or *N-dimensional array*) The left operand of the matrix multiplication. If a and b are both 1-D arrays, matmul returns a dot product of vector *a* and vector *b*. If 2-D arrays, matmul returns matrix product of a and b. If either's dimension is larger than 2, they are treated as a stack of matrices residing in the last two indexes. matmul returns a stack of each two arrays. In this case, a and b are broadcasted along axes except the last two.
- **b** (*Variable* or *N-dimensional array*) The right operand of the matrix multiplication. Its array is treated as a matrix in the same way as a's array.
- transa (bool) If True, each matrices in a will be transposed. If a.ndim == 1, do nothing.
- transb (bool) If True, each matrices in b will be transposed. If b.ndim == 1, do nothing.

**Returns** The result of the matrix multiplication.

**Return type** *Variable* 

# Example

### chainer.functions.max

chainer.functions.max (x, axis=None, keepdims=False)
Maximum of array elements over a given axis.

### **Parameters**

- **x** (Variable or N-dimensional array) Array to be maximized.
- axis (None, int, or tuple of int) Axis over which a max is performed. The default (axis = None) is perform a max over all the dimensions of the input array.

**Returns** Output variable.

Return type Variable

### chainer.functions.maximum

```
chainer.functions.maximum (x1, x2)
```

Element-wise maximum of input variables.

### **Parameters**

- **x1** (*Variable* or *N-dimensional array*) Input variables to be compared.
- **x2** (Variable or N-dimensional array) Input variables to be compared.

Returns Output variable.

Return type Variable

### chainer.functions.mean

chainer.functions.mean (x, axis=None, weights=None, keepdims=False)

Calculate weighted average of array elements over a given axis.

### **Parameters**

- **x** (Variable or N-dimensional array) Elements to sum.
- axis (None or int or tuple of int) Axis which the method is performed. With the default (axis = None) it performs a mean over all the dimensions of the input array.
- weights (None or *Variable* or *N-dimensional array*) An array holding weights to calculate weighted average. If it is None, all weights are assumed to be one. When axis is None, weights must have the same shape of x. And when axis is int, it must be 1-D array satisfing weights.shape == (x.shape[axis],).
- **keepdims** (bool) If True, the specified axes are remained as axes of length one.

Returns Output variable.

Return type Variable

### chainer.functions.min

chainer.functions.min (x, axis=None, keepdims=False)
Minimum of array elements over a given axis.

### **Parameters**

- **x** (Variable or N-dimensional array) Array to be minimized.
- axis (None, int, or tuple of int) Axis over which a min is performed. The default (axis = None) is perform a min over all the dimensions of the input array.

Returns Output variable.

Return type Variable

### chainer.functions.minimum

```
chainer.functions.minimum (x1, x2)
```

Element-wise minimum of input variables.

### **Parameters**

- **x1** (*Variable* or *N-dimensional array*) Input variables to be compared.
- **x2** (*Variable* or *N-dimensional array*) Input variables to be compared.

Returns Output variable.

Return type Variable

### chainer.functions.ndtr

```
chainer.functions.ndtr(x)
```

Elementwise cumulative distribution function of normal distribution.

**Note:** Forward computation in CPU can be slow if SciPy is not available.

**Parameters x** (*Variable* or *N-dimensional array*) – Input variable.

Returns Output variable.

Return type Variable

### chainer.functions.ndtri

```
chainer.functions.ndtri(x)
```

Elementwise inverse function of ndtr.

Note: Forward computation in CPU can not be done if SciPy is not available.

**Parameters x** (*Variable* or *N-dimensional array*) – Input variable.

**Returns** Output variable.

Return type Variable

# chainer.functions.prod

chainer.functions.prod(x, axis=None, keepdims=False)

Product of array elements over a given axis.

### **Parameters**

- **x** (*Variable* or *N-dimensional array*) Elements to calculate the product.
- axis (None, int, or tuple of int) Axis which a product is performed. The default (axis = None) is perform a product over all the dimensions of the input array.
- **keepdims** (bool) If True, the specified axes are remained as axes of length one.

Returns Output variable.

**Return type** *Variable* 

# chainer.functions.polygamma

chainer.functions.polygamma (n, x)

Polygamma function.

**Note:** Forward computation in CPU can not be done if SciPy is not available.

### **Parameters**

- n (Variable or N-dimensional array) Input variable.
- **x** (Variable or N-dimensional array) Input variable.

Returns Output variable.

Return type Variable

# chainer.functions.rsqrt

chainer.functions.rsqrt(x)

Computes elementwise reciprocal of square root of input  $x_i$ .

$$y_i = \frac{1}{\sqrt{x_i}}.$$

**Parameters x** (*Variable* or *N-dimensional array*) – Input variable.

Returns Output variable.

Return type Variable

See also:

sgrt()

### chainer.functions.scale

```
chainer.functions.scale (x, y, axis=1)
```

Elementwise product with broadcasting.

Computes a elementwise product of two input variables, with the shape of the latter variable broadcasted to match the shape of the former. axis is the first axis of the first variable along which the second variable is applied.

The term "broadcasting" here comes from Caffe's scale layer so the "broadcasting" with the following arguments:

```
x: 100 x 3 x 40 x 5 x 6
y: 3 x 40
axis: 1
```

is equivalent to the following numpy broadcasting:

```
x : 100 x 3 x 40 x 5 x 6
y : (1 x) 3 x 40 x 1 x 1
```

Note that the axis of x to which we apply y is specified by the argument axis, whose meaning is different from numpy's axis.

### **Parameters**

- **x** (*Variable* or *N-dimensional array*) Input variable to be scaled.
- y (Variable or N-dimensional array) Input variable to scale, broadcasted.
- axis (int) The first axis of x along which y is applied.

Returns Output variable.

Return type Variable

### chainer.functions.sin

```
chainer.functions.sin(x)
```

Elementwise sin function.

**Parameters x** (*Variable* or *N-dimensional array*) – Input variable.

Returns Output variable.

Return type Variable

### chainer.functions.sinh

```
chainer.functions.sinh(x)
```

Elementwise hyperbolic sine function.

$$y_i = \sinh x_i$$
.

**Parameters x** (*Variable* or *N-dimensional array*) – Input variable.

Returns Output variable.

Return type Variable

## chainer.functions.sign

chainer.functions.sign (x)

Elementwise sign function.

For a given input x, this function returns sgn(x) defined as

$$sgn(x) = \begin{cases} -1 & \text{if } x < 0 \\ 0 & \text{if } x = 0 \\ 1 & \text{if } x > 0 \end{cases}$$

**Note:** The gradient of this function is None everywhere and therefore unchains the computational graph.

**Parameters x** (*Variable* or *N-dimensional array*) – Input variable for which the sign is computed.

Returns Output variable.

Return type Variable

# chainer.functions.sparse\_matmul

chainer.functions.sparse\_matmul(a, b, transa=False, transb=False)

Computes the batched multiplication of sparse and dense matrix.

The following use cases are supported:

- 1. C (dense) = A (sparse) \* B (dense)
- 2. C (dense) = A (dense) \* B (sparse)

# **Parameters**

- a (Variable or CooMatrix) The left operand of matrix multiplication.
- **b** (Variable or CooMatrix) The right operand of matrix multiplication.
- transa (bool) If True, each matrix in a will be transposed.
- transb (bool) If True, each matrix in b will be transposed.

**Returns** Result of batched mat-mul.

Return type Variable

### See also:

See to\_coo() for how to construct a COO matrix from an array.

**Note:** Performance of this function on GPU can be improved by using the order argument of *CooMatrix* when the sparse matrix is created.

## chainer.functions.sqrt

chainer.functions.sqrt(x)

Elementwise square root function.

$$y_i = \sqrt{x_i}$$
.

If the value of  $x_i$  is negative, it returns Nan for  $y_i$  respect to underlying numpy and cupy specification.

**Parameters x** (*Variable* or *N-dimensional array*) − Input variable.

Returns Output variable.

Return type Variable

# chainer.functions.square

chainer.functions.square (x)

Elementwise square function.

$$y_i = x_i^2$$
.

Parameters x (Variable or N-dimensional array) – Input variable.

Returns Output variable.

Return type Variable

# chainer.functions.squared\_difference

chainer.functions.squared\_difference (x1, x2)

Squared difference of input variables.

### **Parameters**

- **x1** (*Variable* or *N-dimensional array*) Input variables to be compared.
- **x2** (*Variable* or *N-dimensional array*) Input variables to be compared.

**Returns** (x1 - x2) \*\* 2 element-wise.

**Return type** *Variable* 

### chainer.functions.sum

chainer.functions.**sum**(*x*, *axis=None*, *keepdims=False*)

Sum of array elements over a given axis.

#### **Parameters**

- $\mathbf{x}$  (Variable or N-dimensional array) Elements to sum. A  $(s_1, s_2, ..., s_N)$  -shaped float array.
- axis (None, int, or tuple of int) Axis along which a sum is performed. The default (axis = None) is perform a sum over all the dimensions of the input array.
- **keepdims** (bool) If True, the specified axes are remained as axes of length one.

Returns Output variable.

## Return type Variable

### **Example**

```
>>> x = np.arange(6).reshape(2,3).astype(np.float32)
array([[0., 1., 2.],
       [3., 4., 5.]], dtype=float32)
\rightarrow \rightarrow y = F.sum(x)
>>> y.shape
()
>>> y.array
array(15., dtype=float32)
\rightarrow \rightarrow y = F.sum(x, axis=1)
>>> y.shape
(2,)
>>> y.array
array([ 3., 12.], dtype=float32)
>>> y = F.sum(x, keepdims=True)
>>> y.shape
(1, 1)
>>> y.array
array([[15.]], dtype=float32)
```

# chainer.functions.sum\_to

```
chainer.functions.sum_to(x, shape)
```

Sum elements along axes to output an array of a given shape.

### **Parameters**

- **x** (Variable or N-dimensional array) Input variable.
- **shape** (tuple of int) The target shape.

Returns Output variable of shape shape.

Return type Variable

### **Example**

### chainer.functions.tan

```
chainer.functions.tan(x)
```

Elementwise tan function.

**Parameters x** (*Variable* or *N-dimensional array*) – Input variable.

Returns Output variable.

Return type Variable

### chainer.functions.tensordot

```
chainer.functions.tensordot(a, b, axes=2)
```

Returns the tensor dot product of two arrays along specified axes.

This is equivalent to compute dot product along the specified axes which are treated as one axis by reshaping.

#### **Parameters**

- a (Variable or N-dimensional array) The first argument.
- **b** (*Variable* or *N-dimensional array*) The second argument.
- axes -
  - If it is an integer, then axes axes at the last of a and the first of b are used.
  - If it is a pair of sequences of integers, then these two sequences specify the list of axes for a and b. The corresponding axes are paired for sum-product.

**Returns** The tensor dot product of a and b along the axes specified by axes.

Return type Variable

### **Example**

```
>>> a = np.random.rand(5, 3, 2)
>>> b = np.random.rand(3, 2, 4)
>>> c = F.tensordot(a, b, axes=2)
>>> c.shape
(5, 4)
```

# See also:

```
numpy.tensordot()
```

# 4.2.8 Noise injections

| chainer.functions.dropout        | Drops elements of input variable randomly.                               |
|----------------------------------|--------------------------------------------------------------------------|
| chainer.functions.gaussian       | Gaussian sampling function.                                              |
| chainer.functions.gumbel_softmax | Gumbel-Softmax sampling function.                                        |
| chainer.functions.               | Linear unit regularized by simplified dropconnect.                       |
| simplified_dropconnect           |                                                                          |
| chainer.functions.zoneout        | Drops elements of input variable and sets to previous variable randomly. |

## chainer.functions.dropout

chainer.functions.**dropout** (*x*, *ratio*=.5, \*, *mask*=*None*, *return\_mask*=*False*)

Drops elements of input variable randomly.

This function drops input elements randomly with probability ratio and scales the remaining elements by factor 1 / (1 - ratio). In testing mode (i.e., chainer.config.train is set to False), it does nothing and just returns x.

#### **Parameters**

- **x** (Variable or N-dimensional array) Input variable. A  $(s_1, s_2, ..., s_N)$  -shaped float array.
- ratio (float) Dropout ratio. The ratio must be 0.0 <= ratio < 1.0.
- mask (*N-dimensional array* or None) The mask to be used for dropout. You do not have to specify this value, unless you need to make results deterministic. If mask is not specified or set to None, a mask will be generated randomly according to the given ratio. If mask is specified, ratio will be ignored. The shape and dtype must be the same as x and should be on the same device. Note that iDeep and cuDNN will not be used for this function if mask is specified, as iDeep and cuDNN do not support it.
- **return\_mask** (bool) If True, the mask used for dropout is returned together with the output variable. The returned mask can later be reused by passing it to mask argument.

**Returns** When return\_mask is False (default), returns the output variable. When True, returns the tuple of the output variable and mask (*N-dimensional array*). The mask will be on the same device as the input. The mask will become None when chainer.config.train is set to False.

Return type Variable or tuple

See the paper by G. Hinton: Improving neural networks by preventing co-adaptation of feature detectors.

# Example

```
>>> x = np.array([[-1, 0], [2, -3], [-2, 1]], np.float32)
>>> with chainer.using_config('train', True):
       y = F.dropout(x)
>>> y.array
array([[-2., 0.],
       [ 4., -6.],
       [-0., 2.]], dtype=float32)
>>> with chainer.using_config('train', True):
       y = F.dropout(x, ratio=0.0) # dropout returns original input if ratio=0.0
>>> (x == y.array).all()
True
>>> with chainer.using_config('train', False):
       y = F.dropout(x) # dropout in test mode returns original input
. . .
>>> (x == y.array).all()
True
```

# chainer.functions.gaussian

chainer.functions.gaussian (mean, ln\_var, \*, eps=None, return\_eps=False) Gaussian sampling function.

This function takes a mean  $\mu$  and the logarithm of a variance  $\log(\sigma^2)$  as inputs and outputs a sample drawn from a Gaussian distribution  $N(\mu, \sigma)$ .

The inputs must have the same shape.

#### **Parameters**

- mean (Variable or N-dimensional array) Input variable representing the mean  $\mu$ .
- $ln_var(Variable or N-dimensional array)$  Input variable representing the logarithm of a variance  $log(\sigma^2)$ .
- **eps** (*N*-dimensional array or None) The eps value to be used. You do not have to specify this value, unless you need to make results deterministic. If eps is not specified or set to None, an eps value will be generated randomly. The shape and dtype must be the same as ln\_var and should be on the same device.
- return\_eps (bool) If True, the eps value used in this function is returned together with the output variable. The returned eps can later be reused by passing it to the eps argument.

**Returns** When return\_eps is False (default), returns the output variable with the shape of mean and/or ln\_var. When True, returns the tuple of the output variable and eps (*N-dimensional array*). The eps will be on the same device as the input (ln\_var).

Return type Variable or tuple

## chainer.functions.gumbel softmax

chainer.functions.gumbel\_softmax( $log_pi$ , tau=0.1, axis=1)

Gumbel-Softmax sampling function.

This function draws samples  $y_i$  from Gumbel-Softmax distribution,

$$y_i = \frac{\exp((g_i + \log \pi_i)/\tau)}{\sum_j \exp((g_j + \log \pi_j)/\tau)},$$

where  $\tau$  is a temperature parameter and  $g_i$  s are samples drawn from Gumbel distribution Gumbel(0,1)

See Categorical Reparameterization with Gumbel-Softmax.

#### **Parameters**

- log\_pi (Variable or N-dimensional array) Input variable representing prenormalized log-probability  $\log \pi$ .
- tau (float or Variable or N-dimensional array) Input variable representing temperature  $\tau$ .

**Returns** Output variable.

Return type Variable

### chainer.functions.simplified dropconnect

chainer.functions.simplified\_dropconnect(x, W, b=None, ratio=0.5, train=True, mask=None,  $use\_batchwise\_mask$ =True)

Linear unit regularized by simplified dropconnect.

Simplified dropconnect drops weight matrix elements randomly with probability ratio and scales the remaining elements by factor 1 / (1 - ratio). It accepts two or three arguments: an input minibatch x, a weight matrix  $\mathbb W$ , and optionally a bias vector b. It computes  $Y = xW^\top + b$ .

In testing mode, zero will be used as simplified dropconnect ratio instead of ratio.

Notice: This implementation cannot be used for reproduction of the paper. There is a difference between the current implementation and the original one. The original version uses sampling with gaussian distribution before passing activation function, whereas the current implementation averages before activation.

### **Parameters**

- **x** (*Variable* or *N-dimensional array*) Input variable. Its first dimension n is assumed to be the *minibatch dimension*. The other dimensions are treated as concatenated one dimension whose size must be N.
- W (Variable or N-dimensional array) Weight variable of shape (M, N).
- **b** (*Variable* or *N-dimensional array*) Bias variable (optional) of shape (M, ).
- ratio (float) Dropconnect ratio.
- **train** (bool) If True, executes simplified dropconnect. Otherwise, simplified dropconnect function works as a linear function.
- mask (None or *Variable* or *N-dimensional array*) If None, randomized dropconnect mask is generated. Otherwise, The mask must be (n, M, N) or (M, N) shaped array, and *use\_batchwise\_mask* is ignored. Main purpose of this option is debugging. *mask* array will be used as a dropconnect mask.
- use\_batchwise\_mask (bool) If True, dropped connections depend on each sample in mini-batch.

Returns Output variable.

Return type Variable

# See also:

Dropconnect

### See also:

Li, W., Matthew Z., Sixin Z., Yann L., Rob F. (2013). Regularization of Neural Network using DropConnect. International Conference on Machine Learning. URL

#### chainer.functions.zoneout

```
chainer.functions.zoneout(h, x, ratio=.5)
```

Drops elements of input variable and sets to previous variable randomly.

This function drops input elements randomly with probability ratio and instead sets dropping element to their previous variable. In testing mode, it does nothing and just returns x.

### **Parameters**

- h (Variable or N-dimensional array) Previous variable.
- **x** (Variable or N-dimensional array) Input variable.
- ratio (float) Zoneout ratio.

Returns Output variable.

Return type Variable

See the paper: Zoneout: Regularizing RNNs by Randomly Preserving Hidden Activations.

# 4.2.9 Normalization functions

| chainer.functions.batch_normalization             | Batch normalization function.                         |
|---------------------------------------------------|-------------------------------------------------------|
| chainer.functions.                                | Batch renormalization function.                       |
| batch_renormalization                             |                                                       |
| chainer.functions.                                | Decorrelated batch normalization function.            |
| decorrelated_batch_normalization                  |                                                       |
| chainer.functions.                                | Batch normalization function with fixed statistics.   |
| fixed_batch_normalization                         |                                                       |
| chainer.functions.                                |                                                       |
| fixed_batch_renormalization                       |                                                       |
| chainer.functions.                                | Decorrelated batch normalization function with fixed  |
| <pre>fixed_decorrelated_batch_normalization</pre> | statistics.                                           |
| chainer.functions.group_normalization             | Group normalization function.                         |
| chainer.functions.layer_normalization             | Layer normalization.                                  |
| chainer.functions.                                | Local response normalization across neighboring chan- |
| local_response_normalization                      | nels.                                                 |
| chainer.functions.normalize                       | Normalize input by L2 norm.                           |

### chainer.functions.batch normalization

chainer.functions.batch\_normalization (x, gamma, beta, eps=2e-5, running\_mean=None, running\_var=None, decay=0.9, axis=None)

Batch normalization function.

It takes the input variable x and two parameter variables gamma and beta. The parameter variables must both have the same dimensionality, which is referred to as the channel shape. This channel shape corresponds to the dimensions in the input which are not averaged over. Since the first dimension of the input corresponds to the batch size, the second dimension of x will correspond to the first dimension of the channel shape, the third dimension of x will correspond to the second channel dimension (if it exists) and so on. Therefore, the dimensionality of the input must be at least one plus the number of channel dimensions. The total effective "batch size" will then be considered to be the product of all dimensions in x except for the channel dimensions.

As an example, if the input is four dimensional and the parameter variables are one dimensional, then it is assumed that the first dimension of the input is the batch size, the second dimension is the channel size, and the remaining two dimensions are considered to be spatial dimensions that will be averaged over along with the batch size in the batch normalization computations. That is, the total batch size will be considered to be the product of all input dimensions except the second dimension.

#### **Parameters**

- **x** (Variable or N-dimensional array) Input variable.
- gamma (Variable or N-dimensional array) Scaling parameter of normalized data.
- beta (Variable or N-dimensional array) Shifting parameter of scaled normalized data.
- **eps** (*float*) Epsilon value for numerical stability.
- running\_mean (*N-dimensional array*) Running average of the mean. This is a running average of the mean over several mini-batches using the decay parameter. The function takes a previous running average, and updates the array in-place by the new running average. If None, the running average is not computed. If this is None, then running\_var must also be None.
- running\_var (*N-dimensional array*) Running average of the variance. This is a running average of the variance over several mini-batches using the decay parameter. The function

takes a previous running average, and updates the array in-place by the new running average. If None, the running average is not computed. If this is None, then running\_mean must also be None.

- **decay** (float) Decay rate of moving average. It is used during training.
- axis (int, tuple of int or None) Axis over which normalization is performed. When axis is None, it is determined from input dimensions. For example, if x.ndim is 4, axis becomes (0, 2, 3) and normalization is performed over 0th, 2nd and 3rd axis of input. If it is 2, axis becomes (0) and normalization is performed over 0th axis of input. When a tuple of int is given to this option, numbers in the tuple must be being sorted in ascending order. For example, (0, 2) is OK, but (2, 0) is not.

See: Batch Normalization: Accelerating Deep Network Training by Reducing Internal Covariate Shift

#### See also:

BatchNormalization

# chainer.functions.batch\_renormalization

chainer.functions.batch\_renormalization(x, gamma, beta, rmax, dmax, eps=2e-05, running\_mean=None, running\_var=None, decay=0.9, update\_statistics=False)

Batch renormalization function.

This is an extension of batch normalization, which ensures that the training and inference models generate the same outputs that depend on individual examples rather than the entire minibatch.

**Note:** This function does not perform in-place update to running\_mean and running\_var by default, contrary to <code>batch\_normalization()</code>. If the function is called, it will not be possible to access the updated running mean and variance statistics, because they are members of the function object, which cannot be accessed by the caller. If it is desired to update the running statistics, call the function with <code>update\_statistics=True</code> option.

**Note:** For the consistency with Batch Normalization, this function intentionally ignores some of the theoretical flaws in Algorithm 1 of the Batch Renormalization paper:

- F.batch\_renormalization maintains the moving average of variances  $\sigma^2$ , while the original paper maintains the moving average of standard deviations  $\sigma$ .
- F.batch\_renormalization applies Bessel's correction to update the moving average of variances.

See: Batch Renormalization: Towards Reducing Minibatch Dependence in Batch-Normalized Models

# See also:

BatchRenormalization

## chainer.functions.decorrelated batch normalization

```
chainer.functions.decorrelated_batch_normalization(x, *, groups=16, eps=2e-5, running_mean=None, running_projection=None, decay=0.9)
```

Decorrelated batch normalization function.

It takes the input variable x and normalizes it using batch statistics to make the output zero-mean and decorrelated.

#### **Parameters**

- **x** (Variable) Input variable.
- **groups** (*int*) Number of groups to use for group whitening.
- **eps** (*float*) Epsilon value for numerical stability.
- running\_mean (*N-dimensional array*) Expected value of the mean. This is a running average of the mean over several mini-batches using the decay parameter. If None, the expected mean is initialized to zero.
- running\_projection (*N-dimensional array*) Expected value of the project matrix. This is a running average of the projection over several mini-batches using the decay parameter. If None, the expected projected is initialized to the identity matrix.
- **decay** (float) Decay rate of moving average. It is used during training.

**Returns** The output variable which has the same shape as x.

Return type Variable

See: Decorrelated Batch Normalization

### See also:

DecorrelatedBatchNormalization

# chainer.functions.fixed\_batch\_normalization

```
chainer.functions.fixed_batch_normalization(x, gamma, beta, mean, var, eps=2e-05, axis=None)
```

Batch normalization function with fixed statistics.

This is a variant of batch normalization, where the mean and variance statistics are given by the caller as fixed variables. This is used on testing mode of the batch normalization layer, where batch statistics cannot be used for prediction consistency.

### **Parameters**

- **x** (Variable or N-dimensional array) Input variable.
- gamma (Variable or N-dimensional array) Scaling parameter of normalized data.
- beta (Variable or N-dimensional array) Shifting parameter of scaled normalized data.
- mean (Variable or N-dimensional array) Shifting parameter of input.
- var (Variable or N-dimensional array) Square of scaling parameter of input.
- **eps** (*float*) Epsilon value for numerical stability.

• axis (int, tuple of int or None) – Axis over which normalization is performed. When axis is None, it is determined from input dimensions. For example, if x.ndim is 4, axis becomes (0, 2, 3) and normalization is performed over 0th, 2nd and 3rd axis of input. If it is 2, axis becomes (0) and normalization is performed over 0th axis of input. When a tuple of int is given to this option, numbers in the tuple must be being sorted in ascending order. For example, (0, 2) is OK, but (2, 0) is not.

### See also:

batch\_normalization(), BatchNormalization

### chainer.functions.fixed batch renormalization

chainer.functions.fixed\_batch\_renormalization(x, gamma, beta, mean, var, eps=2e-05)

# chainer.functions.fixed\_decorrelated\_batch\_normalization

chainer.functions.fixed\_decorrelated\_batch\_normalization(x, mean, projection, groups=16)

Decorrelated batch normalization function with fixed statistics.

This is a variant of decorrelated batch normalization, where the mean and projection statistics are given by the caller as fixed variables. This is used in testing mode of the decorrelated batch normalization layer, where batch statistics cannot be used for prediction consistency.

### **Parameters**

- x (Variable) Input variable.
- mean (Variable or N-dimensional array) Shifting parameter of input.
- **projection** (*Variable* or *N-dimensional array*) Projection matrix for decorrelation of input.
- **groups** (*int*) Number of groups to use for group whitening.

**Returns** The output variable which has the same shape as x.

Return type Variable

### See also:

decorrelated\_batch\_normalization(), DecorrelatedBatchNormalization

# chainer.functions.group\_normalization

chainer.functions.group\_normalization(x, groups, gamma, beta, eps=1e-05) Group normalization function.

This function implements a "group normalization" which divides the channels into groups and computes within each group the mean and variance, then normalize by these statistics, scales and shifts them.

# **Parameters**

- **x** (*Variable* or *N-dimensional array*) Batch tensors. First dimension of this value must be the size of minibatch and second dimension must be the number of channels. Moreover, this value must have one or more following dimensions, such as height and width.
- **groups** (*int*) The number of channel groups. This value must be a divisor of the number of channels.

- gamma (Variable or N-dimensional array) Scaling parameter.
- beta (Variable or N-dimensional array) Shifting parameter.
- **eps** (*float*) Epsilon value for numerical stability of normalization.

**Returns** The output variable which has the same shape as x.

Return type Variable

See: Group Normalization

## chainer.functions.layer normalization

chainer.functions.layer\_normalization(x, gamma, beta, eps=1e-05)

Layer normalization.

This function implements a "layer normalization" which normalizes the input units by statistics that are computed along the second axis, scales and shifts them.

### **Parameters**

- **x** (*Variable* or *N-dimensional array*) Batch vectors. Shape of this value must be (*batch\_size*, *unit\_size*), e.g., the output of *linear()*.
- gamma (Variable or N-dimensional array) Scaling vectors.
- beta (Variable or N-dimensional array) Shifting vectors.

**Returns** The output variable which has the same shape as x.

Return type Variable

See: Layer Normalization

### chainer.functions.local response normalization

chainer.functions.local\_response\_normalization (x, n=5, k=2, alpha=0.0001, beta=0.75) Local response normalization across neighboring channels.

This function implements normalization across channels. Let x an input image with N channels. Then, this function computes an output image y by following formula:

$$y_i = \frac{x_i}{\left(k + \alpha \sum_{j=\max 1, i-n/2}^{\min N, i+n/2} x_j^2\right)^{\beta}}.$$

### **Parameters**

- **x** (*Variable* or *N-dimensional array*) Input variable.
- **n** (*int*) Normalization window width.
- **k** (float) Smoothing parameter.
- alpha (float) Normalizer scaling parameter.
- **beta** (*float*) Normalizer power parameter.

Returns Output variable.

Return type Variable

See: Section 3.3 of ImageNet Classification with Deep Convolutional Neural Networks

### chainer.functions.normalize

chainer.functions.normalize (x, eps=1e-05, axis=1)

Normalize input by L2 norm.

This function implements L2 normalization on a sample along the given axis/axes. No reduction is done along the normalization axis.

In the case when axis=1 and x is a matrix of dimension (N, K), where N and K denote mini-batch size and the dimension of the input vectors, this function computes an output matrix y of dimension (N, K) by the following equation:

$$\mathbf{y}_i = \frac{\mathbf{x}_i}{\|\mathbf{x}_i\|_2 + \epsilon}$$

eps is used to avoid division by zero when norm of x along the given axis is zero.

The default value of axis is determined for backward compatibility.

### **Parameters**

- **x** (*Variable* or *N-dimensional array*) multi-dimensional output variable. The first dimension is assumed to be the mini-batch dimension.
- **eps** (*float*) Epsilon value for numerical stability.
- axis (int or tuple of ints) Axis along which to normalize.

**Returns** The output variable which has the same shape as x.

Return type Variable

# 4.2.10 Spatial pooling

| chainer.functions.average_pooling_1d                                                                                                    | 1-dimensional spatial average pooling function.                                                                                                    |
|----------------------------------------------------------------------------------------------------|----------------------------------------------------------------------------------------------------|
| chainer.functions.average_pooling_2d                                                                                                    | Spatial average pooling function.                                                                                                    |
| chainer.functions.average_pooling_3d                                                                                                    | 3-dimensional spatial average pooling function.                                                                                                    |
| chainer.functions.average_pooling_nd                                                                                                    | N-dimensionally spatial average pooling function.                                                                                                    |
| chainer.functions.max_pooling_1d                                                                                                    | 1-dimensional spatial max pooling function.                                                                                                    |
| chainer.functions.max_pooling_2d                                                                                                    | Spatial max pooling function.                                                                                                    |
| chainer.functions.max_pooling_3d                                                                                                    | 3-dimensional spatial max pooling function.                                                                                                    |
| chainer.functions.max_pooling_nd                                                                                                    | N-dimensionally spatial max pooling function.                                                                                                    |
| chainer.functions.                                                                                                    | Spatial Region of Interest (ROI) average align function.                                                                                                    |
| roi_average_align_2d                                                                                                    |                                                                                                    |
| chainer.functions.                                                                                                    | Spatial Region of Interest (ROI) average pooling func-                                                                                                    |
| roi_average_pooling_2d                                                                                                    | tion.                                                                                                    |
|                                                                                                    |                                                                                                    |
| chainer.functions.roi_max_align_2d                                                                                                    | Spatial Region of Interest (ROI) max align function.                                                                                                    |
| <pre>chainer.functions.roi_max_align_2d chainer.functions.roi_max_pooling_2d</pre>                                                                                                    | Spatial Region of Interest (ROI) max align function.  Spatial Region of Interest (ROI) max pooling function.                                                                                                    |
|                                                                                                    |                                                                                                    |
| chainer.functions.roi_max_pooling_2d                                                                                                    | Spatial Region of Interest (ROI) max pooling function.                                                                                                    |
| <pre>chainer.functions.roi_max_pooling_2d chainer.functions.roi_pooling_2d</pre>                                                                                                    | Spatial Region of Interest (ROI) max pooling function.  Spatial Region of Interest (ROI) pooling function.                                                                                                    |
| <pre>chainer.functions.roi_max_pooling_2d chainer.functions.roi_pooling_2d chainer.functions.</pre>                                                                                                    | Spatial Region of Interest (ROI) max pooling function.  Spatial Region of Interest (ROI) pooling function.                                                                                                    |
| chainer.functions.roi_max_pooling_2d chainer.functions.roi_pooling_2d chainer.functions. spatial_pyramid_pooling_2d                                                                                              | Spatial Region of Interest (ROI) max pooling function.  Spatial Region of Interest (ROI) pooling function.  Spatial pyramid pooling function.                                                                                                    |
| chainer.functions.roi_max_pooling_2d chainer.functions.roi_pooling_2d chainer.functions. spatial_pyramid_pooling_2d chainer.functions.unpooling_1d                                                               | Spatial Region of Interest (ROI) max pooling function.  Spatial Region of Interest (ROI) pooling function.  Spatial pyramid pooling function.  Inverse operation of 1-dimensional spatial pooling.                                                                                                    |
| chainer.functions.roi_max_pooling_2d chainer.functions.roi_pooling_2d chainer.functions. spatial_pyramid_pooling_2d chainer.functions.unpooling_1d chainer.functions.unpooling_2d                                | Spatial Region of Interest (ROI) max pooling function.  Spatial Region of Interest (ROI) pooling function.  Spatial pyramid pooling function.  Inverse operation of 1-dimensional spatial pooling.  Inverse operation of pooling for 2d array.  Inverse operation of 3-dimensional spatial pooling.  Inverse operation of N-dimensional spatial pooling. |
| chainer.functions.roi_max_pooling_2d chainer.functions.roi_pooling_2d chainer.functions. spatial_pyramid_pooling_2d chainer.functions.unpooling_1d chainer.functions.unpooling_2d chainer.functions.unpooling_3d | Spatial Region of Interest (ROI) max pooling function.  Spatial Region of Interest (ROI) pooling function.  Spatial pyramid pooling function.  Inverse operation of 1-dimensional spatial pooling.  Inverse operation of pooling for 2d array.  Inverse operation of 3-dimensional spatial pooling.                                                      |

### chainer.functions.average pooling 1d

chainer.functions.average\_pooling\_1d (x, ksize, stride=None, pad=0, pad\_value=0) 1-dimensional spatial average pooling function.

**Warning:** This feature is experimental. The interface can change in the future.

**Note:** This function calls <code>average\_pooling\_nd()</code> internally, so see the details of the behavior in the documentation of <code>average\_pooling\_nd()</code>.

# chainer.functions.average\_pooling\_2d

chainer.functions.average\_pooling\_2d (x, ksize, stride=None, pad=0) Spatial average pooling function.

This function acts similarly to <code>convolution\_2d()</code>, but it computes the average of input spatial patch for each channel without any parameter instead of computing the inner products.

### **Parameters**

- x (Variable) Input variable.
- **ksize** (*int or pair of ints*) Size of pooling window. ksize=k and ksize=(k, k) are equivalent.
- **stride** (int or pair of ints or None) Stride of pooling applications. stride=s and stride=(s, s) are equivalent. If None is specified, then it uses same stride as the pooling window size.
- pad (int or pair of ints) Spatial padding width for the input array. pad=p and pad=(p, p) are equivalent.

Returns Output variable.

Return type Variable

**Note:** This function currently does not support cover\_all mode as max\_pooling\_2d(). Average pooling runs in non-cover-all mode.

**Note:** The values in the padded region is treated as 0, leading the averages biased towards zero. To obtain unbiased averages, use <code>average\_pooling\_nd()</code> with pad\_value=None.

### chainer.functions.average pooling 3d

chainer.functions.average\_pooling\_3d (x, ksize, stride=None, pad=0, pad\_value=0) 3-dimensional spatial average pooling function.

**Warning:** This feature is experimental. The interface can change in the future.

**Note:** This function calls <code>average\_pooling\_nd()</code> internally, so see the details of the behavior in the documentation of <code>average\_pooling\_nd()</code>.

# chainer.functions.average\_pooling\_nd

chainer.functions.average\_pooling\_nd(x, ksize, stride=None, pad=0, pad\_value=0) N-dimensionally spatial average pooling function.

Warning: This feature is experimental. The interface can change in the future.

This function provides a N-dimensionally generalized version of <code>average\_pooling\_2d()</code>. This acts similarly to <code>convolution\_nd()</code>, but it computes the average of input spatial patch for each channel without any parameter instead of computing the inner products.

#### **Parameters**

- x (Variable) Input variable.
- **ksize** (*int or tuple of ints*) Size of pooling window. ksize=k and ksize=(k, k, ..., k) are equivalent.
- **stride** (int or tuple of ints or None) Stride of pooling applications. stride=s and stride=(s, s, ..., s) are equivalent. If None is specified, then it uses same stride as the pooling window size.
- pad (int or tuple of ints) Spatial padding width for the input array. pad=p and pad=(p, p, ..., p) are equivalent.
- **pad\_value** (0 or None) Value to fill the padded region when calculating average. If None is specified, such region is ignored. The default value is 0, therefore the averages are biased towards zero.

Returns Output variable.

Return type Variable

**Note:** This function currently does not support cover\_all mode as max\_pooling\_nd(). Average pooling runs in non-cover-all mode.

# chainer.functions.max\_pooling\_1d

```
chainer.functions.max_pooling_ld(x, ksize, stride=None, pad=0, cover_all=True, re-
turn_indices=False)
1-dimensional spatial max pooling function.
```

Warning: This feature is experimental. The interface can change in the future.

**Note:** This function calls <code>max\_pooling\_nd()</code> internally, so see the details of the behavior in the documentation of <code>max\_pooling\_nd()</code>.

# chainer.functions.max\_pooling\_2d

chainer.functions.max\_pooling\_2d(x, ksize, stride=None, pad=0,  $cover\_all=True$ ,  $return\_indices=False$ )

Spatial max pooling function.

This function acts similarly to convolution\_2d(), but it computes the maximum of input spatial patch for each channel without any parameter instead of computing the inner products.

### **Parameters**

- x (Variable) Input variable.
- **ksize** (*int or pair of ints*) **Size** of pooling window. ksize=k and ksize=(k, k) are equivalent.
- **stride** (int or pair of ints or None) Stride of pooling applications. stride=s and stride=(s, s) are equivalent. If None is specified, then it uses same stride as the pooling window size.
- pad (int or pair of ints) Spatial padding width for the input array. pad=p and pad=(p, p) are equivalent.
- **cover\_all** (bool) If True, all spatial locations are pooled into some output pixels. It may make the output size larger.
- return\_indices (bool) If True, pooling indices array is returned together with the output variable. The returned indices are expected for use by chainer. functions.upsampling\_2d(). Note that cuDNN will not be used for this function if return\_indices is set to True, as cuDNN does not return indices information.

**Returns** When return\_indices is False (default), returns the output variable. When True, returns the tuple of the output variable and pooling indices (*N-dimensional array*). Pooling indices will be on the same device as the input.

Return type Variable or tuple

# chainer.functions.max\_pooling\_3d

chainer.functions.max\_pooling\_3d(x, ksize, stride=None, pad=0, cover\_all=True, return\_indices=False)
3-dimensional spatial max pooling function.

**Warning:** This feature is experimental. The interface can change in the future.

**Note:** This function calls <code>max\_pooling\_nd()</code> internally, so see the details of the behavior in the documentation of <code>max\_pooling\_nd()</code>.

### chainer.functions.max\_pooling\_nd

```
chainer.functions.max_pooling_nd(x, ksize, stride=None, pad=0, cover_all=True, re-
turn_indices=False)
N-dimensionally spatial max pooling function.
```

**Warning:** This feature is experimental. The interface can change in the future.

This function provides a N-dimensionally generalized version of <code>max\_pooling\_2d()</code>. This acts similarly to <code>convolution\_nd()</code>, but it computes the maximum of input spatial patch for each channel without any parameter instead of computing the inner products.

### **Parameters**

- **x** (Variable) Input variable.
- **ksize** (*int or tuple of ints*) Size of pooling window. ksize=k and ksize=(k, k, ..., k) are equivalent.
- **stride** (int or tuple of ints or None) Stride of pooling applications. stride=s and stride=(s,s,...,s) are equivalent. If None is specified, then it uses same stride as the pooling window size.
- pad (int or tuple of ints) Spatial padding width for the input array. pad=p and pad=(p, p, ..., p) are equivalent.
- **cover\_all** (bool) If True, all spatial locations are pooled into some output pixels. It may make the output size larger.
- return\_indices (bool) If True, pooling indices array is returned together with the output variable. The returned indices are expected for use by chainer. functions.upsampling\_nd(). Note that cuDNN will not be used for this function if return\_indices is set to True, as cuDNN does not return indices information.

**Returns** When return\_indices is False (default), returns the output variable. When True, returns the tuple of the output variable and pooling indices (*N-dimensional array*). Pooling indices will be on the same device as the input.

Return type Variable or tuple

### chainer.functions.roi average align 2d

chainer.functions.roi\_average\_align\_2d(x, rois, roi\_indices, outsize, spatial\_scale, sampling\_ratio=None)

Spatial Region of Interest (ROI) average align function.

This function acts similarly to roi\_average\_pooling\_2d(), but it computes average of input spatial patch with bilinear interpolation for each channel with the region of interest.

### **Parameters**

- **x** (Variable) Input variable. The shape is expected to be 4 dimentional: (n: batch, c: channel, h, height, w: width).
- rois (Variable) Input roi variable. The shape is expected to be (n: data size, 4), and each datum is set as below: (y\_min, x\_min, y\_max, x\_max).
- roi\_indices (Variable) Input roi variable. The shape is expected to be (n: data size, ).
- outsize ((int, int) or int) Expected output size after pooled (height, width). outsize=o and outsize=(o, o) are equivalent.
- **spatial\_scale** (*float*) Scale of the roi is resized.

• sampling\_ratio ((int, int) or int) - Sampling step for the alignment. It must be an integer over 1 or None, and the value is automatically decided when None is passed. Use of different ratio in height and width axis is also supported by passing tuple of int as (sampling\_ratio\_h, sampling\_ratio\_w). sampling\_ratio=s and sampling\_ratio=(s, s) are equivalent.

Returns Output variable.

Return type Variable

See the original paper proposing ROIAlign: Mask R-CNN.

## chainer.functions.roi average pooling 2d

chainer.functions.roi\_average\_pooling\_2d(x, rois, roi\_indices, outsize, spatial\_scale)
Spatial Region of Interest (ROI) average pooling function.

This function acts similarly to <code>average\_pooling\_2d()</code>, but it computes the average of input spatial patch for each channel with the region of interest.

### **Parameters**

- **x** (Variable) Input variable. The shape is expected to be 4 dimentional: (n: batch, c: channel, h, height, w: width).
- **rois** (Variable) Input roi variable. The shape is expected to be (n: data size, 4), and each datum is set as below: (y\_min, x\_min, y\_max, x\_max).
- roi\_indices (Variable) Input roi variable. The shape is expected to be (n: data size, ).
- outsize((int, int) or int) Expected output size after pooled (height, width). outsize=o and outsize=(o, o) are equivalent.
- **spatial\_scale** (*float*) Scale of the roi is resized.

Returns Output variable.

Return type Variable

See the original paper proposing ROIPooling: Fast R-CNN.

### chainer.functions.roi max align 2d

```
chainer.functions.roi_max_align_2d(x, rois, roi_indices, outsize, spatial_scale, sam-pling_ratio=None)
```

Spatial Region of Interest (ROI) max align function.

This function acts similarly to roi\_max\_pooling\_2d(), but it computes maximum of input spatial patch with bilinear interpolation for each channel with the region of interest.

#### **Parameters**

- x (Variable) Input variable. The shape is expected to be 4 dimentional: (n: batch, c: channel, h, height, w: width).
- rois (Variable) Input roi variable. The shape is expected to be (n: data size, 4), and each datum is set as below: (y\_min, x\_min, y\_max, x\_max).
- roi\_indices (Variable) Input roi variable. The shape is expected to be (n: data size, ).

- outsize ((int, int) or int) Expected output size after pooled (height, width). outsize=o and outsize=(o, o) are equivalent.
- **spatial\_scale** (*float*) Scale of the roi is resized.
- sampling\_ratio ((int, int) or int) Sampling step for the alignment. It must be an integer over 1 or None, and the value is automatically decided when None is passed. Use of different ratio in height and width axis is also supported by passing tuple of int as (sampling\_ratio\_h, sampling\_ratio\_w). sampling\_ratio=s and sampling\_ratio=(s, s) are equivalent.

Returns Output variable.

Return type Variable

See the original paper proposing ROIAlign: Mask R-CNN.

# chainer.functions.roi\_max\_pooling\_2d

```
chainer.functions.roi_max_pooling_2d(x, rois, roi_indices, outsize, spatial_scale)
Spatial Region of Interest (ROI) max pooling function.
```

This function acts similarly to <code>max\_pooling\_2d()</code>, but it computes the maximum of input spatial patch for each channel with the region of interest.

#### **Parameters**

- **x** (Variable) Input variable. The shape is expected to be 4 dimentional: (n: batch, c: channel, h, height, w: width).
- **rois** (Variable) Input roi variable. The shape is expected to be (n: data size, 4), and each datum is set as below: (y\_min, x\_min, y\_max, x\_max).
- roi\_indices (Variable) Input roi variable. The shape is expected to be (n: data size, ).
- outsize((int, int) or int) Expected output size after pooled (height, width). outsize=o and outsize=(o, o) are equivalent.
- **spatial\_scale** (*float*) Scale of the roi is resized.

Returns Output variable.

Return type Variable

See the original paper proposing ROIPooling: Fast R-CNN.

### chainer.functions.roi pooling 2d

```
chainer.functions.roi_pooling_2d (x, rois, outh, outw, spatial_scale)
Spatial Region of Interest (ROI) pooling function.
```

This function acts similarly to <code>max\_pooling\_2d()</code>, but it computes the maximum of input spatial patch for each channel with the region of interest.

### **Parameters**

- **x** (Variable) Input variable. The shape is expected to be 4 dimentional: (n: batch, c: channel, h, height, w: width).
- rois (Variable) Input roi variable. The shape is expected to be (n: data size, 5), and each datum is set as below: (batch\_index, x\_min, y\_min, x\_max, y\_max).

- **outh** (*int*) Height of output image after pooled.
- outw (int) Width of output image after pooled.
- **spatial\_scale** (*float*) Scale of the roi is resized.

Returns Output variable.

Return type Variable

See the original paper proposing ROIPooling: Fast R-CNN.

## chainer.functions.spatial pyramid pooling 2d

chainer.functions.spatial\_pyramid\_pooling\_2d(x, pyramid\_height, pooling=None) Spatial pyramid pooling function.

It outputs a fixed-length vector regardless of input feature map size.

It performs pooling operation to the input 4D-array  $\times$  with different kernel sizes and padding sizes, and then flattens all dimensions except first dimension of all pooling results, and finally concatenates them along second dimension.

At i-th pyramid level, the kernel size  $(k_h^{(i)}, k_w^{(i)})$  and padding size  $(p_h^{(i)}, p_w^{(i)})$  of pooling operation are calculated as below:

$$k_h^{(i)} = \lceil b_h/2^i \rceil,$$

$$k_w^{(i)} = \lceil b_w/2^i \rceil,$$

$$p_h^{(i)} = (2^i k_h^{(i)} - b_h)/2,$$

$$p_w^{(i)} = (2^i k_w^{(i)} - b_w)/2,$$

where  $\lceil \cdot \rceil$  denotes the ceiling function, and  $b_h, b_w$  are height and width of input variable x, respectively. Note that index of pyramid level i is zero-based.

See detail in paper: Spatial Pyramid Pooling in Deep Convolutional Networks for Visual Recognition.

### **Parameters**

- **x** (Variable) Input variable. The shape of x should be (batchsize, # of channels, height, width).
- pyramid\_height (int) Number of pyramid levels
- **pooling** (*str*) Currently, only max is supported, which performs a 2d max pooling operation.

**Returns** Output variable. The shape of the output variable will be  $(batchsize, c \sum_{h=0}^{H-1} 2^{2h}, 1, 1)$ , where c is the number of channels of input variable x and H is the number of pyramid levels.

Return type Variable

# chainer.functions.unpooling\_1d

chainer.functions.unpooling\_1d(x, ksize, stride=None, pad=0, outsize=None, cover\_all=True)
Inverse operation of 1-dimensional spatial pooling.

**Warning:** This feature is experimental. The interface can change in the future.

**Note:** This function calls *unpooling\_nd()* internally, so see the details of the behavior in the documentation of *unpooling\_nd()*.

# chainer.functions.unpooling\_2d

chainer.functions.unpooling\_2d(x, ksize, stride=None, pad=0, outsize=None, cover\_all=True)
Inverse operation of pooling for 2d array.

This function acts similarly to Deconvolution2DFunction, but it spreads input 2d array's value without any parameter instead of computing the inner products.

#### **Parameters**

- x (Variable) Input variable.
- **ksize** (*int or pair of ints*) **Size** of pooling window. ksize=k and ksize=(k, k) are equivalent.
- **stride** (int, pair of ints or None) Stride of pooling applications. stride=s and stride=(s, s) are equivalent. If None is specified, then it uses same stride as the pooling window size.
- pad (int or pair of ints) Spatial padding width for the input array. pad=p and pad=(p, p) are equivalent.
- outsize (None or pair of ints) Expected output size (height, width) of array after the operation. If None, the size (height or width) is estimated from the size of input array in first batch with get\_deconv\_outsize(). If outsize is not None, the result of outsize applied to get\_conv\_outsize() must be equal to the shape of the 2d array in the input batch x.
- **cover\_all** (bool) If True, the output size may be smaller than the size if cover\_all is False. This flag serves to align behavior to the pooling functions which can cover all input locations, see max\_pooling\_2d() and convolution\_2d().

Returns Output variable.

Return type Variable

### chainer.functions.unpooling 3d

chainer.functions.unpooling\_3d(x, ksize, stride=None, pad=0, outsize=None, cover\_all=True) Inverse operation of 3-dimensional spatial pooling.

Warning: This feature is experimental. The interface can change in the future.

**Note:** This function calls *unpooling\_nd()* internally, so see the details of the behavior in the documentation of *unpooling\_nd()*.

### chainer.functions.unpooling nd

chainer.functions.unpooling\_nd(x, ksize, stride=None, pad=0, outsize=None, cover\_all=True) Inverse operation of N-dimensional spatial pooling.

**Warning:** This feature is experimental. The interface can change in the future.

This function acts similarly to DeconvolutionND, but it spreads input N-dimensional array's value without any parameter instead of computing the inner products.

### **Parameters**

- x (Variable) Input variable.
- **ksize** (int or pair of ints) Size of pooling window  $(k_1, k_2, ..., k_N)$ . ksize=k is equivalent to (k, k, ..., k).
- **stride** (int, pair of ints or None) Stride of pooling applications  $(s_1, s_2, ..., s_N)$ . stride=s is equivalent to (s, s, ..., s). If None is specified, then it uses same stride as the pooling window size.
- pad (int or pair of ints) Spatial padding width for the input array  $(p_1, p_2, ..., p_N)$ . pad=p is equivalent to (p, p, ..., p).
- outsize (None or pair of ints) Expected output size of unpooling operation  $(out_1, out_2, ..., out_N)$ . If None, the size is estimated from input size, stride and padding.
- **cover\_all** (bool) If True, the pooling window is assumed to cover all of the output array, eventually the output size may be smaller than that in the case cover\_all is False.

Returns Output variable.

Return type Variable

### chainer.functions.upsampling 2d

chainer.functions.upsampling\_2d(x, indexes, ksize, stride=None, pad=0, outsize=None, cover all=True)

Upsampling using pooling indices.

This function produces an upsampled image using pooling indices.

# **Example**

This is the original x before max pooling.

These are the outputs from the max pooling operation including the resulting indices that will be used to upsample pooled\_x. Note that the indices all point to the largest, in the case the last, elements in each window.

```
>>> upsampled_x = F.upsampling_2d(
       pooled_x, indexes, ksize=2, stride=2, outsize=x.shape[2:])
>>> upsampled_x.shape
(1, 1, 6, 6)
>>> upsampled_x.array
array([[[[ 0., 0., 0., 0., 0., 0.],
         [ 0., 8., 0., 10., 0., 12.],
         [ 0., 0.,
                   0., 0., 0., 0.],
         [ 0., 20.,
                    0., 22.,
                             0., 24.],
         [ 0.,
                    0., 0., 0., 0.],
              0.,
                    0., 34., 0., 36.]]]], dtype=float32)
         [ 0., 32.,
```

### **Parameters**

- x (Variable) Input variable.
- indexes (N-dimensional array) Index array returned from preceding call to max\_pooling\_2d().
- **ksize** (*int or pair of ints*) **Size** of pooling window. ksize=k and ksize=(k, k) are equivalent.
- **stride** (int or pair of ints or None) Stride of pooling applications. stride=s and stride=(s, s) are equivalent. If None is specified, then it uses same stride as the pooling window size.
- pad (int or pair of ints) Spatial padding width for the input array. pad=p and pad=(p, p) are equivalent.
- outsize ((int, int)) Expected output size (height, width).
- **cover\_all** (bool) Should be set to True if all spatial locations were pooled into some output pixels during the preceding pooling operation. False otherwise. See max\_pooling\_2d().

Returns Output variable.

Return type Variable

# 4.2.11 Utility functions

```
chainer.functions.forget
```

Calls a function without storing intermediate results.

# chainer.functions.forget

```
chainer.functions.forget (func, *xs)
```

Calls a function without storing intermediate results.

On a forward propagation, Chainer normally stores all intermediate results of VariableNodes on a computational graph as they are required on backward propagation. Sometimes these results consume too much memory. F.forget forgets such intermediate results on forward propagation, and still supports backpropagation with recalculation.

On a forward propagation, F. forget calls a given function with given variables without creating a computational graph. That means, no intermediate results are stored. On a backward propagation, F. forget calls the given function again to create a computational graph for backpropagation.

F.forget reduces internal memory usage, whereas it requires more calculation time as it calls the function twice.

### **Example**

Let f be a function defined as:

```
>>> def f(a, b):
... return (a + b) * a
```

and, x and y be Variables:

```
>>> x = chainer.Variable(np.random.uniform(-1, 1, 5).astype(np.float32))
>>> y = chainer.Variable(np.random.uniform(-1, 1, 5).astype(np.float32))
```

When z is calculated as z = f(x, y), its intermediate result x + y is stored in memory. Instead, if you call f with F.forget:

```
>>> z = F.forget(f, x, y)
```

intermediate x + y is forgotten.

**Note:** F.forget does not support functions which behave differently in multiple calls with the same inputs, such as F.dropout() and F.negative\_sampling().

**Note:** In case input argument variables are of *N-dimensional array* objects, arguments will automatically be converted to *Variables*. This conversion takes place to ensure that this function is included in the computational graph to enable backward computations.

**Note:** F. forget does not support double backpropagation.

**Note:** If you want to use F.forget to a link which updates the link's internal information every time the forward computation is called, please ensure that the information is updated just once in a single iteration. You

may use the chainer.config.in\_recomputing flag to check if the forward computation is the first call in an iteration. Please see the implementation of <code>BatchNormalization</code> for detail.

#### **Parameters**

- **func** (callable) A function to call. It needs to be called with Variable object(s) and to return a Variable object or a tuple of Variable objects.
- **xs** (tuple of *Variable* or *N-dimensional array*) Argument variables of the function.

**Returns** A variable func returns. If it returns a tuple, the method returns a tuple too.

Return type Variable

# 4.2.12 Function base

| chainer.Function            | Old-style interface of a differentiable function.        |
|-----------------------------|----------------------------------------------------------|
| chainer.FunctionAdapter     | Adapter class to wrap Function with FunctionNode.        |
| chainer.FunctionNode        | Function node of the computational graph.                |
| chainer.force_backprop_mode | Make a context manager which enables back-               |
|                             | propagation.                                             |
| chainer.no_backprop_mode    | Make a context manager which disables back-              |
|                             | propagation.                                             |
| chainer.grad                | Computes the gradient of output variables w.r.t. the in- |
|                             | put variables.                                           |

# chainer.Function

## class chainer. Function

Old-style interface of a differentiable function.

This class provides an interface to implement an old-style differentiable function (i.e., the function application is recorded to the computational graph). The subclass of <code>Function</code> that implement <code>forward()</code> and <code>backward()</code> can be used to run the forward computation and automatically induce the backpropagation procedure.

There is another way to implement such a function: subclassing FunctionNode. There are mainly two differences between them.

- 1. The *differentiable backprop* is available for *FunctionNode*, while it is not for *Function* because the *backward()* of the latter directly operates on the arrays instead of *Variable* objects so that it cannot record the history of the computation.
- 2. The information passed to <code>backward()</code> is different. In <code>FunctionNode</code>, which inputs the function node has to compute the gradients w.r.t. is passed so that it can omit unnecessary computations, while <code>Function</code> always has to compute gradients w.r.t. all the input nodes. The <code>FunctionNode</code> also accepts the current gradient values of the input nodes so that the accumulation work can be merged with the gradient computation if an efficient kernel is available.

This class uses FunctionAdapter to convert the interface to that of FunctionNode and adds the FunctionNode object to the computational graph.

See FunctionNode for the details of building the computational graph in Chainer.

# **Methods**

```
___call___(*inputs)
```

Applies forward propagation with chaining backward references.

This method creates a new FunctionAdapter object and runs the forward propagation using it.

See FunctionNode for the detailed behavior of building the computational graph.

**Parameters inputs** – Tuple of input *Variable* or *N-dimensional array* objects. If the input is *N-dimensional array*, it is automatically wrapped with *Variable*.

**Returns** One *Variable* object or a tuple of multiple *Variable* objects.

# add\_hook (hook, name=None)

Registers a function hook.

See FunctionNode.add\_hook() for the detail.

#### **Parameters**

- hook (FunctionHook) Function hook to be registered.
- name (str) Name of the function hook. name must be unique among function hooks registered to the function. If None, default name of the function hook is used.

## backward (inputs, grad\_outputs)

Applies backprop to output gradient arrays.

It delegates the procedure to <code>backward\_cpu()</code> or <code>backward\_gpu()</code> by default. Which it selects is determined by the type of input arrays and output gradient arrays. Implementations of <code>Function</code> must implement either CPU/GPU methods or this method, if the function is intended to be backprop-ed.

# **Parameters**

- inputs Tuple of input arrays.
- **grad\_outputs** Tuple of output gradient arrays.

**Returns** Tuple of input gradient arrays. Some or all of them can be None, if the function is not differentiable on inputs.

Return type tuple

**Warning:** Implementations of *Function* must take care that the return value must be a tuple even if it returns only one array.

# backward\_cpu (inputs, grad\_outputs)

Applies backprop to output gradient arrays on CPU.

#### **Parameters**

- inputs Tuple of input numpy.ndarray object(s).
- grad\_outputs Tuple of output gradient numpy.ndarray object(s).

**Returns** Tuple of input gradient numpy.ndarray object(s). Some or all of them can be None, if the function is not differentiable on corresponding inputs.

# Return type tuple

**Warning:** Implementations of *Function* must take care that the return value must be a tuple even if it returns only one array.

# backward\_gpu (inputs, grad\_outputs)

Applies backprop to output gradient arrays on GPU.

# **Parameters**

- inputs Tuple of input cupy.ndarray object(s).
- grad\_outputs Tuple of output gradient cupy.ndarray object(s).

**Returns** Tuple of input gradient cupy.ndarray object(s). Some or all of them can be None, if the function is not differentiable on corresponding inputs.

Return type tuple

**Warning:** Implementations of *Function* must take care that the return value must be a tuple even if it returns only one array.

## check\_type\_forward(in\_types)

Checks types of input data before forward propagation.

Before forward() is called, this function is called. You need to validate types of input data in this function using the type checking utilities.

# delete\_hook (name)

Unregisters the specified function hook.

**Parameters** name (str) – the name of the function hook to be unregistered.

## forward(inputs)

Applies forward propagation to input arrays.

It delegates the procedure to <code>forward\_cpu()</code> or <code>forward\_gpu()</code> by default. Which it selects is determined by the type of input arrays. Implementations of <code>Function</code> must implement either CPU/GPU methods or this method.

**Parameters** inputs – Tuple of input array(s).

**Returns** Tuple of output array(s).

**Warning:** Implementations of *Function* must take care that the return value must be a tuple even if it returns only one array.

# forward\_cpu (inputs)

Applies forward propagation to input arrays on CPU.

Parameters inputs - Tuple of numpy.ndarray object(s).

Returns Tuple of numpy.ndarray object(s).

Return type tuple

**Warning:** Implementations of *Function* must take care that the return value must be a tuple even if it returns only one array.

# forward\_gpu (inputs)

Applies forward propagation to input arrays on GPU.

**Parameters** inputs – Tuple of cupy.ndarray object(s).

**Returns** Tuple of cupy.ndarray object(s).

Return type tuple

**Warning:** Implementations of *Function* must take care that the return value must be a tuple even if it returns only one array.

## retain\_inputs(indexes)

Lets specified input variable nodes keep data arrays.

By calling this method from forward(), the function can specify which inputs are required for backprop.

If this method is not called, the function keeps all input arrays. If you want to release all input arrays, call this method by passing an empty sequence. Note that this behavior is different from that of FunctionNode.retain\_inputs().

Note that this method must not be called from the outside of forward().

**Parameters indexes** (*iterable of int*) – Indexes of input variables that the function will require for backprop.

# retain\_outputs (indexes, retain\_after\_backward=False)

Lets specified output variable nodes keep data arrays.

By calling this method from forward(), the function can specify which outputs are required for backprop. If this method is not called, any output variables are not marked to keep the data array at the point of returning from \_\_call\_\_(). The retained arrays are stored to output\_data.

**Note:** It is STRONGLY RECOMMENDED that you use this method if the function requires some or all output arrays in backprop. The function can also use output arrays just by keeping references to them directly, whereas it might influence on the performance of later function applications to the output variables.

Note that this method must not be called from the outside of forward().

# **Parameters**

- indexes (iterable of int) Indexes of input variables that the function will require for backprop.
- retain\_after\_backward (bool) This option has no effect. It is left only for the backward compatibility.

# unchain()

Purges in/out nodes and this function itself from the graph.

See FunctionNode.unchain() for the detail.

\_\_\_eq\_\_\_()

Return self==value.

\_\_ne\_\_()
 Return self!=value.
\_\_lt\_\_()
 Return self<value.
\_\_le\_\_()
 Return self<=value.
\_\_gt\_\_()
 Return self>value.
\_\_ge\_\_()
 Return self>=value.

# **Attributes**

#### inputs

The input nodes of the function.

#### label

Short text that represents the function.

The default implementation returns its type name. Each function should override it to give more information.

## local function hooks

Ordered Dictionary of registered function hooks.

See FunctionNode.local\_function\_hooks for the detail.

# node

The FunctionAdapter object that wraps this Function.

If the Function does not have a node object, this property automatically creates a new one.

# output\_data

A tuple of the retained output arrays.

It has the same length as the outputs. Elements that are not retained are set to None.

# outputs

Weak references to the output nodes of the function.

#### rank

The topological ordinal of the corresponding function node.

stack

# chainer.FunctionAdapter

# class chainer.FunctionAdapter(function)

Adapter class to wrap Function with FunctionNode.

While FunctionNode provides the interface of new-style differentiable functions, the old-style Function can still be used for the backward compatibility. This class provides an adapter of there interface; it adds FunctionNode interface to any Function object by delegation.

**Note:** The ownership of FunctionAdapter and Function is a bit tricky. At the initialization, FunctionAdapter is owned by the Function object. Once the function is applied to variables, the ownership is reversed; the adapter becomes the owner of the Function object and the Function object changes the reference to a weak one.

**Parameters function** (Function) – The function object to wrap.

New in version 3.0.0.

#### **Methods**

```
___call___(*args, **kwargs)
Call self as a function.
```

add\_hook (hook, name=None)

Registers a function hook.

## **Parameters**

- hook (FunctionHook) Function hook to be registered.
- name (str) Name of the function hook. The name must be unique among function hooks registered to this function. If None, the default name of the function hook is used.

## apply (inputs)

Computes output variables and grows the computational graph.

Basic behavior is expressed in the documentation of FunctionNode.

**Note:** If the *data* attribute of input variables exist on a GPU device, that device is made current before calling *forward()*, so implementors do not need to take care of device selection in most cases.

**Parameters** inputs – Tuple of input variables. Each element can be either *Variable* or *N-dimensional array*. If the element is an ndarray, it is automatically wrapped with *Variable*.

Returns A tuple of output Variable objects.

## backward (target\_input\_indexes, grad\_outputs)

Computes gradients w.r.t. specified inputs given output gradients.

This method is used to compute one step of the backpropagation corresponding to the forward computation of this function node. Given the gradients w.r.t. output variables, this method computes the gradients w.r.t. specified input variables. Note that this method does not need to compute any input gradients not specified by target\_input\_indices.

Unlike Function.backward(), gradients are given as Variable objects and this method itself has to return input gradients as Variable objects. It enables the function node to return the input gradients with the full computational history, in which case it supports differentiable backpropagation or higher-order differentiation.

The default implementation returns None s, which means the function is not differentiable.

#### **Parameters**

- target\_input\_indexes (tuple of int) Sorted indices of the input variables w.r.t. which the gradients are required. It is guaranteed that this tuple contains at least one element.
- **grad\_outputs** (tuple of *Variables*) Gradients w.r.t. the output variables. If the gradient w.r.t. an output variable is not given, the corresponding element is None.

**Returns** Tuple of variables that represent the gradients w.r.t. specified input variables. The length of the tuple can be same as either len(target\_input\_indexes) or the number of inputs. In the latter case, the elements not specified by target\_input\_indexes will be discarded.

#### See also:

backward\_accumulate() provides an alternative interface that allows you to implement the backward computation fused with the gradient accumulation.

backward\_accumulate (target\_input\_indexes, grad\_outputs, grad\_inputs)

Computes gradients w.r.t. specified inputs and accumulates them.

This method provides a way to fuse the backward computation and the gradient accumulations in the case that the multiple functions are applied to the same variable.

Users have to override either of this method or backward(). It is often simpler to implement backward() and is recommended if you do not need to provide efficient gradient accumulation.

#### **Parameters**

- target\_input\_indexes (tuple of int) Sorted indices of the input variables w.r.t. which the gradients are required. It is guaranteed that this tuple contains at least one element.
- **grad\_outputs** (tuple of Variable) Gradients w.r.t. the output variables. If the gradient w.r.t. an output variable is not given, the corresponding element is None.
- **grad\_inputs** (tuple of Variable) Gradients w.r.t. the input variables specified by target\_input\_indexes. These values are computed by other computation paths. If there is no gradient value existing for the variable, the corresponding element is None. See also the note below.

**Returns** Tuple of variables that represent the gradients w.r.t. specified input variables. Unlike <code>backward()</code>, the length of the tuple **must** be same as that of target\_input\_indices.

**Note:** Gradient variables in grad\_outputs are distinct, even if a variable is passed to multiple input arguments of the function. This is an implementation-detail convention to avoid the complication of correctly accumulating gradients in such a case.

Usually, only the first position of grad\_inputs corresponding to these input arguments may contain the gradient variable corresponding to that input variable, and other entries are set to None. This is not the case with the lazy\_grad\_sum feature. This behavior might be changed in a future version.

## check\_type\_forward(in\_types)

Checks types of input data before forward propagation.

This method is called before forward () and validates the types of input variables using the type checking utilities.

**Parameters in\_types** (TypeInfoTuple) - The type information of input variables for forward().

#### delete hook (name)

Unregisters the function hook.

**Parameters** name (str) – The name of the function hook to be unregistered.

## forward(inputs)

Computes the output arrays from the input arrays.

It delegates the procedure to <code>forward\_cpu()</code> or <code>forward\_gpu()</code> by default. Which of them this method selects is determined by the type of input arrays. Implementations of <code>FunctionNode</code> must implement either CPU/GPU methods or this method.

**Parameters** inputs – Tuple of input array(s).

**Returns** Tuple of output array(s).

**Warning:** Implementations of *FunctionNode* must take care that the return value must be a tuple even if it returns only one array.

## forward\_chainerx(inputs)

Computes the output arrays from the input ChainerX arrays.

This method may check the input arrays and other attributes to see if the computation can be done using ChainerX implementation. If it's not supported, chainer.Fallback should be returned instead of output arrays. In that case, computation using conventional Python implementation will be performed.

**Parameters** inputs – Tuple of input array(s).

**Returns** Tuple of output array(s) or chainer.Fallback.

## forward\_cpu (inputs)

Computes the output arrays from the input NumPy arrays.

Parameters inputs - Tuple of input numpy.ndarray objects.

Returns Tuple of output arrays. Each element can be NumPy or CuPy arrays.

**Warning:** Implementation of *FunctionNode* must take care that the return value must be a tuple even if it returns only one array.

## forward\_gpu (inputs)

Computes the output arrays from the input CuPy arrays.

Parameters inputs - Tuple of input cupy.ndarray objects.

Returns Tuple of output arrays. Each element can be NumPy or CuPy arrays.

**Warning:** Implementation of *FunctionNode* must take care that the return value must be a tuple even if it returns only one array.

# get\_retained\_inputs()

Returns a tuple of retained input variables.

This method is used to retrieve the input variables retained in forward ().

**Returns** A tuple of retained input variables, if available. Otherwise return *None*.

# get\_retained\_outputs()

Returns a tuple of retained output variables.

This method is used to retrieve the output variables retained in forward().

**Returns** A tuple of retained output variables, if available. Otherwise return *None*.

**Note:** This method does a tricky thing to support the case of an output node garbage-collected before this method is called; in this case, this method creates a fresh variable node that acts as an output node of the function node.

## retain\_inputs (indexes)

Lets specified input variable nodes keep data arrays.

By calling this method from <code>forward()</code>, the function node can specify which inputs are required for backprop. The input variables with retained arrays can then be obtained by calling <code>get\_retained\_inputs()</code> from inside <code>backward()</code>.

Unlike Function, the function node **DOES NOT** keep input arrays by default. If you want to keep some or all input arrays, do not forget to call this method.

Note that this method must not be called from the outside of forward().

**Parameters indexes** (*iterable of int*) – Indexes of input variables that the function will require for backprop.

# retain\_outputs (indexes)

Lets specified output variable nodes keep data arrays.

By calling this method from <code>forward()</code>, the function node can specify which outputs are required for backprop. If this method is not called, no output variables will be marked to keep their data array at the point of returning from <code>apply()</code>. The output variables with retained arrays can then be obtained by calling <code>get\_retained\_outputs()</code> from inside <code>backward()</code>.

**Note:** It is recommended to use this method if the function requires some or all output arrays in backprop. The function can also use output arrays just by keeping references to them directly, although it might affect the performance of later function applications on the output variables.

Note that this method must not be called from the outside of forward().

**Parameters indexes** (*iterable of int*) – Indexes of output variables that the function will require for backprop.

#### unchain()

Purges in/out nodes and this function node itself from the graph.

\_\_eq\_\_ ()
 Return self==value.
\_\_ne\_\_ ()
 Return self!=value.
\_\_lt\_\_ ()
 Return self<value.
\_\_le\_\_ ()
 Return self<=value.

```
__gt__()
```

Return self>value.

# \_\_\_ge\_\_\_()

Return self>=value.

## **Attributes**

## chainerx device = None

#### function

The Function object that this adapter is wrapping.

```
inputs = None
```

## label

Short text that represents the function.

The default implementation returns its type name. Each function should override it to give more information

# lazy\_grad\_sum = False

# local\_function\_hooks

Ordered dictionary of registered function hooks.

Contrary to chainer.thread\_local.function\_hooks, which registers its elements to all functions, Function hooks in this property is specific to this function.

## output\_data

A tuple of the retained output arrays.

This property is mainly used by Function. Users basically do not have to use this property; use get\_retained\_outputs() instead.

```
outputs = None
rank = 0
stack = None
```

# chainer.FunctionNode

## class chainer.FunctionNode

Function node of the computational graph.

FunctionNode is a class representing a node in a computational graph. The node corresponds to an application of a differentiable function to input variables.

When a differentiable function is applied to *Variable* objects, it creates an instance of FunctionNode implementation and calls its *apply()* method. The *apply()* method basically does the following three things.

- 1. Adding an edge from the function node to the variable node corresponding to each input. The node of each input is extracted by *Variable.node*.
- 2. Computing the output arrays of the function.
- 3. Creating a *Variable* object for each output array and adding an edge from the node of the variable to the function node.

The output variables are then returned.

## **Example**

Let x be an instance of Variable and f be an instance of FunctionNode taking only one argument. Then the following code

```
>>> import numpy, chainer
>>> x = chainer.Variable(numpy.zeros(10))
>>> f = chainer.functions.math.identity.Identity()
>>> y = f.apply((x,))[0]
```

computes a new variable y and creates backward references. The backward references are actually set as per the following diagram:

```
x.node <--- f <--- y.node
```

If an application of another function q occurs as

```
>>> g = chainer.functions.math.identity.Identity()
>>> z = g.apply((x,))[0]
```

then the graph grows with a branch:

```
|--- f <--- y.node
| x.node <-+
|--- g <--- z.node
```

Note that the branching is correctly managed on backward computation, i.e. the gradients from f and g are accumulated to the gradient of x.

Every function-node implementation should provide <code>forward()</code> and <code>backward()</code>. Instead of overriding <code>forward()</code>, one can also implement <code>forward\_cpu()</code> and <code>forward\_gpu()</code> when the implementations for CPU and GPU arrays are totally different.

Note that the input and output variables are inaccessible from <code>backward()</code> by default. If it needs accesses to these variables, the <code>forward()</code> method (or its CPU/GPU variants) has to call <code>retain\_inputs()</code> and <code>retain\_outputs()</code> appropriately. The retained input/output variables can be accessed from <code>backward()</code> by calling <code>get\_retained\_inputs()</code> and <code>get\_retained\_outputs()</code>.

**Note:** There are two types of differentiable functions in Chainer (since v3). The first type is of a function using a subclass of *Function*, which is called *old-style differentiable function*. The second type is of a function using a subclass of *FunctionNode*, which is called **new-style differentiable function**. There are several advantages on using the new-style differentiable function.

- The new-style differentiable function supports *differentiable backpropagation*. The backpropagated gradients computed through the new-style differentiable functions themselves support further backpropagations so that the automatic higher-order differentiation is available.
- The backpropagation of the new-style differentiable function can be more computationally efficient because the interface allows an implementation to omit the computation of unneeded input gradients.

Note that the new-style differentiable function is the standard way of defining a function node of the computational graph in Chainer; old-style differentiable functions are implemented as wrappers of the new-style differentiable functions.

## **Variables**

- inputs A tuple of the input VariableNode objects.
- outputs A tuple of weak references to the output VariableNode objects.
- rank (int) An ordinal following the topological order of the computational graph.
- **stack** Stack trace retrieved at the forward computation. The stack trace is available only in the debug mode.

New in version 3.0.0.

#### **Methods**

```
___call___(*args, **kwargs)
Call self as a function.
```

add\_hook (hook, name=None)

Registers a function hook.

## **Parameters**

- hook (FunctionHook) Function hook to be registered.
- name (str) Name of the function hook. The name must be unique among function hooks registered to this function. If None, the default name of the function hook is used.

# apply (inputs)

Computes output variables and grows the computational graph.

Basic behavior is expressed in the documentation of FunctionNode.

**Note:** If the *data* attribute of input variables exist on a GPU device, that device is made current before calling *forward()*, so implementors do not need to take care of device selection in most cases.

**Parameters** inputs – Tuple of input variables. Each element can be either *Variable* or *N-dimensional array*. If the element is an ndarray, it is automatically wrapped with *Variable*.

Returns A tuple of output Variable objects.

## backward (target\_input\_indexes, grad\_outputs)

Computes gradients w.r.t. specified inputs given output gradients.

This method is used to compute one step of the backpropagation corresponding to the forward computation of this function node. Given the gradients w.r.t. output variables, this method computes the gradients w.r.t. specified input variables. Note that this method does not need to compute any input gradients not specified by target\_input\_indices.

Unlike Function.backward(), gradients are given as Variable objects and this method itself has to return input gradients as Variable objects. It enables the function node to return the input gradients with the full computational history, in which case it supports differentiable backpropagation or higher-order differentiation.

The default implementation returns None s, which means the function is not differentiable.

#### **Parameters**

- target\_input\_indexes (tuple of int) Sorted indices of the input variables w.r.t. which the gradients are required. It is guaranteed that this tuple contains at least one element.
- **grad\_outputs** (tuple of *Variables*) Gradients w.r.t. the output variables. If the gradient w.r.t. an output variable is not given, the corresponding element is None.

**Returns** Tuple of variables that represent the gradients w.r.t. specified input variables. The length of the tuple can be same as either len(target\_input\_indexes) or the number of inputs. In the latter case, the elements not specified by target\_input\_indexes will be discarded.

#### See also:

backward\_accumulate() provides an alternative interface that allows you to implement the backward computation fused with the gradient accumulation.

backward\_accumulate (target\_input\_indexes, grad\_outputs, grad\_inputs)

Computes gradients w.r.t. specified inputs and accumulates them.

This method provides a way to fuse the backward computation and the gradient accumulations in the case that the multiple functions are applied to the same variable.

Users have to override either of this method or backward(). It is often simpler to implement backward() and is recommended if you do not need to provide efficient gradient accumulation.

#### **Parameters**

- target\_input\_indexes (tuple of int) Sorted indices of the input variables w.r.t. which the gradients are required. It is guaranteed that this tuple contains at least one element.
- **grad\_outputs** (tuple of Variable) Gradients w.r.t. the output variables. If the gradient w.r.t. an output variable is not given, the corresponding element is None.
- **grad\_inputs** (tuple of Variable) Gradients w.r.t. the input variables specified by target\_input\_indexes. These values are computed by other computation paths. If there is no gradient value existing for the variable, the corresponding element is None. See also the note below.

**Returns** Tuple of variables that represent the gradients w.r.t. specified input variables. Unlike <code>backward()</code>, the length of the tuple **must** be same as that of target\_input\_indices.

**Note:** Gradient variables in grad\_outputs are distinct, even if a variable is passed to multiple input arguments of the function. This is an implementation-detail convention to avoid the complication of correctly accumulating gradients in such a case.

Usually, only the first position of grad\_inputs corresponding to these input arguments may contain the gradient variable corresponding to that input variable, and other entries are set to None. This is not the case with the lazy\_grad\_sum feature. This behavior might be changed in a future version.

## check\_type\_forward(in\_types)

Checks types of input data before forward propagation.

This method is called before forward () and validates the types of input variables using the type checking utilities.

**Parameters in\_types** (TypeInfoTuple) - The type information of input variables for forward().

#### delete hook(name)

Unregisters the function hook.

**Parameters** name (str) – The name of the function hook to be unregistered.

## forward(inputs)

Computes the output arrays from the input arrays.

It delegates the procedure to <code>forward\_cpu()</code> or <code>forward\_gpu()</code> by default. Which of them this method selects is determined by the type of input arrays. Implementations of <code>FunctionNode</code> must implement either CPU/GPU methods or this method.

**Parameters** inputs – Tuple of input array(s).

**Returns** Tuple of output array(s).

**Warning:** Implementations of *FunctionNode* must take care that the return value must be a tuple even if it returns only one array.

## forward\_chainerx(inputs)

Computes the output arrays from the input ChainerX arrays.

This method may check the input arrays and other attributes to see if the computation can be done using ChainerX implementation. If it's not supported, chainer.Fallback should be returned instead of output arrays. In that case, computation using conventional Python implementation will be performed.

**Parameters** inputs – Tuple of input array(s).

**Returns** Tuple of output array(s) or chainer.Fallback.

## forward\_cpu (inputs)

Computes the output arrays from the input NumPy arrays.

Parameters inputs - Tuple of input numpy.ndarray objects.

Returns Tuple of output arrays. Each element can be NumPy or CuPy arrays.

**Warning:** Implementation of *FunctionNode* must take care that the return value must be a tuple even if it returns only one array.

## forward\_gpu (inputs)

Computes the output arrays from the input CuPy arrays.

Parameters inputs - Tuple of input cupy.ndarray objects.

Returns Tuple of output arrays. Each element can be NumPy or CuPy arrays.

**Warning:** Implementation of *FunctionNode* must take care that the return value must be a tuple even if it returns only one array.

# get\_retained\_inputs()

Returns a tuple of retained input variables.

This method is used to retrieve the input variables retained in forward ().

**Returns** A tuple of retained input variables, if available. Otherwise return *None*.

# get\_retained\_outputs()

Returns a tuple of retained output variables.

This method is used to retrieve the output variables retained in forward().

**Returns** A tuple of retained output variables, if available. Otherwise return *None*.

**Note:** This method does a tricky thing to support the case of an output node garbage-collected before this method is called; in this case, this method creates a fresh variable node that acts as an output node of the function node.

## retain\_inputs (indexes)

Lets specified input variable nodes keep data arrays.

By calling this method from <code>forward()</code>, the function node can specify which inputs are required for backprop. The input variables with retained arrays can then be obtained by calling <code>get\_retained\_inputs()</code> from inside <code>backward()</code>.

Unlike Function, the function node **DOES NOT** keep input arrays by default. If you want to keep some or all input arrays, do not forget to call this method.

Note that this method must not be called from the outside of forward().

**Parameters indexes** (*iterable of int*) – Indexes of input variables that the function will require for backprop.

# retain\_outputs (indexes)

Lets specified output variable nodes keep data arrays.

By calling this method from <code>forward()</code>, the function node can specify which outputs are required for backprop. If this method is not called, no output variables will be marked to keep their data array at the point of returning from <code>apply()</code>. The output variables with retained arrays can then be obtained by calling <code>get\_retained\_outputs()</code> from inside <code>backward()</code>.

**Note:** It is recommended to use this method if the function requires some or all output arrays in backprop. The function can also use output arrays just by keeping references to them directly, although it might affect the performance of later function applications on the output variables.

Note that this method must not be called from the outside of forward().

**Parameters indexes** (*iterable of int*) – Indexes of output variables that the function will require for backprop.

#### unchain()

Purges in/out nodes and this function node itself from the graph.

\_\_eq\_\_ ()
 Return self==value.
\_\_ne\_\_ ()
 Return self!=value.
\_\_lt\_\_ ()
 Return self<value.
\_\_le\_\_ ()
 Return self<=value.

```
__gt__()
```

Return self>value.

**\_\_\_ge\_\_**()

Return self>=value.

# **Attributes**

```
chainerx_device = None
inputs = None
label
```

Short text that represents the function.

The default implementation returns its type name. Each function should override it to give more information.

```
lazy_grad_sum = False
```

# local\_function\_hooks

Ordered dictionary of registered function hooks.

Contrary to chainer.thread\_local.function\_hooks, which registers its elements to all functions, Function hooks in this property is specific to this function.

## output data

A tuple of the retained output arrays.

This property is mainly used by Function. Users basically do not have to use this property; use get\_retained\_outputs() instead.

```
outputs = None
rank = 0
stack = None
```

## chainer.force backprop mode

```
chainer.force_backprop_mode()
```

Make a context manager which enables back-propagation.

When you want to enable back-propagation in no\_backprop\_mode(), call this method. A Variable created in this context always has a computational graph unless overridden by deeper contexts. If you call this method outside of no\_backprop\_mode() context, it changes nothing.

In the following example, y has a computational graph and calling backward() on y will compute and accumulate the gradients of the variables in the graph, in this case only x.

**Note:** chainer.force\_backprop\_mode() implicitly applies ChainerX's counterpart chainerx. force\_backprop\_mode(), but not vice versa. Also, setting enable\_backprop configuration does not affect ChainerX.

#### See also:

See chainer.no\_backprop\_mode() for details on disabled back-propagation mode.

## chainer.no backprop mode

```
chainer.no backprop mode()
```

Make a context manager which disables back-propagation.

In this context, Chainer does not make a computational graph. It has the benefit of reducing memory consumption. However, a *Variable* created in this context does not hold a reference to the *FunctionNode* that created itself so no gradients are accumulated by *backward()*.

In the following example, y is created in this context, which means that calling backward() on y has no effect on the gradients of x.

**Note:** chainer.no\_backprop\_mode() implicitly applies ChainerX's counterpart chainerx. no\_backprop\_mode(), but not vice versa. Also, setting enable\_backprop configuration does not affect ChainerX.

## See also:

See chainer.force\_backprop\_mode() for details on how to override this context.

## chainer.grad

```
chainer.grad(outputs, inputs, grad_outputs=None, grad_inputs=None, set_grad=False, retain_grad=False, enable_double_backprop=False, loss_scale=None)

Computes the gradient of output variables w.r.t. the input variables.
```

This function implements the backpropagation algorithm. While <code>Variable.backward()</code> also implements backprop, this function selects the smallest paths in the computational graph needed to compute the gradients w.r.t. inputs. The error is backpropagated only through these selected paths, which may reduce the overall computational cost.

This function also differs from <code>Variable.backward()</code> in the way to return the gradients; it directly returns the gradient variables as a list instead of setting gradients to the <code>Variable.grad\_var</code> attribute of the original variable. It means users do not need to clear the gradient w.r.t. each variable before computing the gradient using this function. If <code>set\_grad</code> option is set to <code>True</code>, the computed gradient is also stored in the <code>Variable.grad\_var</code> will be updated even if it had already been set.

# **Parameters**

- **outputs** (tuple or list of *Variable*) A sequence of output variables from which backprop starts.
- **inputs** (tuple or list of *Variable*) A sequence of input variables each of which this function computes the gradient w.r.t.
- **grad\_outputs** (tuple or list of *Variable* or None) A sequence of variables that gives the initial value of each output gradient. If an element is set to None, an array filled with 1 is used. If this argument itself is None, it is treated as a sequence of Nones.
- grad\_inputs (tuple or list of *Variable* or None) A sequence of variables that gives the initial value of each input gradient. The gradients computed by the backprop algorithm are accumulated to them (not in-place). If an element is set to None, the gradient is not accumulated to this value. If this argument itself is None, it is treated as a sequence of Nones.
- **set\_grad** (bool) If it is True, the *Variable.grad\_var* attribute of each input variable is set to the corresponding computed gradient variable.
- retain\_grad (bool) If it is True, the gradients w.r.t. all the intermediate variables are stored in the Variable.grad\_var attribute. In this case, the set\_grad option is ignored.
- **enable\_double\_backprop** (bool) If it is True, the computed gradients can be further backpropagated. Enabling it may increase the memory consumption (and possibly the computational time) to remember the intermediate gradient values for the second backpropagation.
- loss\_scale (float) Loss scaling factor. Loss scaling is a usefull technique to mitigate vanishing gradient issue that tends to happen when low precision data type like float16 is used during training. If you set loss scaling factor, gradients of loss values are to be multiplied by the factor before backprop starts. The factor is propagated to whole gradients in a computational graph along the backprop. The gradients of parameters are divided by the factor just before the parameters are to be updated.

**Returns** A list of gradient variables w.r.t. the inputs.

# 4.2.13 Function hooks

Chainer provides a function-hook mechanism that enriches the behavior of forward and backward propagation of FunctionNode and Function.

| chainer.function_hooks.          |                                                        |
|----------------------------------|--------------------------------------------------------|
| CUDAProfileHook                  |                                                        |
| chainer.function_hooks.          | Function hook for measuring memory usage of func-      |
| Cupy Memory Profile Hook         | tions in cupy memory pool.                             |
| chainer.function_hooks.PrintHook | Function hook that prints debug information.           |
| chainer.function_hooks.TimerHook | Function hook for measuring elapsed time of functions. |

# chainer.function\_hooks.CUDAProfileHook

class chainer.function\_hooks.CUDAProfileHook

# **Methods**

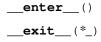

#### added (function)

Callback function invoked when the function hook is registered

**Parameters function** (FunctionNode) – Function object to which the function hook is added. None if the function hook is registered globally.

# backward\_postprocess (function, in\_data, out\_grad)

Callback function invoked after backward propagation.

#### **Parameters**

- function (FunctionNode) Function object to which the function hook is registered.
- in\_data (tuple of *N-dimensional array*) Input of forward propagation.
- out\_grad (tuple of *N-dimensional array*) Gradient data of backward propagation.

# backward\_preprocess (function, in\_data, out\_grad)

Callback function invoked before backward propagation.

## **Parameters**

- function (FunctionNode) Function object to which the function hook is registered.
- in\_data (tuple of *N-dimensional array*) Input data of forward propagation.
- out\_grad (tuple of *N-dimensional array*) Gradient data of backward propagation.

# deleted (function)

Callback function invoked when the function hook is unregistered

**Parameters function** (FunctionNode) – Function object from which the function hook is deleted. None if the function hook was registered globally.

## forward postprocess (function, in data)

Callback function invoked after forward propagation.

# **Parameters**

- function (FunctionNode) Function object to which the function hook is registered.
- in\_data (tuple of *N-dimensional array*) Input data of forward propagation.

## forward\_preprocess (function, in\_data)

Callback function invoked before forward propagation.

## **Parameters**

- function (FunctionNode) Function object to which the function hook is registered.
- in\_data (tuple of *N-dimensional array*) Input data of forward propagation.

\_\_eq\_\_()

Return self==value.

\_\_ne\_\_()
 Return self!=value.
\_\_lt\_\_()
 Return self<value.
\_\_le\_\_()
 Return self<=value.
\_\_gt\_\_()
 Return self>value.
\_\_ge\_\_()
 Return self>=value.

# **Attributes**

name = 'CUDAProfileHook'

# chainer.function hooks.CupyMemoryProfileHook

class chainer.function\_hooks.CupyMemoryProfileHook

Function hook for measuring memory usage of functions in cupy memory pool.

# **Example**

# Code example:

```
from chainer.function_hooks import CupyMemoryProfileHook
hook = CupyMemoryProfileHook()
with hook:
    trainer.run()
hook.print_report()
```

## Output example:

| FunctionName        | UsedBytes | AcquiredBytes | Occurrence |
|---------------------|-----------|---------------|------------|
| LinearFunction      | 5.16GB    | 179.98MB      | 3900       |
| ReLU                | 0.99GB    | 458.97MB      | 2600       |
| SoftmaxCrossEntropy | 0.01GB    | 5.08MB        | 1300       |
| Accuracy            | 0.00GB    | 0.35MB        | 700        |

where *FunctionName* is the name of function that calls the hook, and *UsedBytes* is the memory bytes the function used from cupy memory pool, and *AcquiredBytes* is the actual memory bytes the cupy memory pool acquired from GPU device on the function call, and *Occurrence* is the number of calls.

**Variables call\_history** – List of measurement results. It consists of the name of the function that calls this hook, the memory bytes the function used from cupy memory pool, and the memory bytes the cupy memory pool acquired from GPU device on the function call.

# **Methods**

```
__enter__()
__exit__(*_)
```

### added (function=None)

Callback function invoked when the function hook is registered

**Parameters function** (FunctionNode) – Function object to which the function hook is added. None if the function hook is registered globally.

## backward\_postprocess (function, in\_data, out\_grad)

Callback function invoked after backward propagation.

#### **Parameters**

- **function** (FunctionNode) Function object to which the function hook is registered.
- in\_data (tuple of *N-dimensional array*) Input of forward propagation.
- out\_grad (tuple of *N-dimensional array*) Gradient data of backward propagation.

# backward\_preprocess (function, in\_data, out\_grad)

Callback function invoked before backward propagation.

#### **Parameters**

- function (FunctionNode) Function object to which the function hook is registered.
- in\_data (tuple of *N-dimensional array*) Input data of forward propagation.
- out\_grad (tuple of *N-dimensional array*) Gradient data of backward propagation.

## deleted(function=None)

Callback function invoked when the function hook is unregistered

**Parameters function** (FunctionNode) – Function object from which the function hook is deleted. None if the function hook was registered globally.

# forward\_postprocess (function, in\_data)

Callback function invoked after forward propagation.

#### **Parameters**

- **function** (FunctionNode) Function object to which the function hook is registered.
- in\_data (tuple of *N-dimensional array*) Input data of forward propagation.

# forward\_preprocess (function, in\_data)

Callback function invoked before forward propagation.

#### **Parameters**

- **function** (FunctionNode) Function object to which the function hook is registered.
- in\_data (tuple of *N-dimensional array*) Input data of forward propagation.

print\_report (unit='auto', file=<\_io.TextIOWrapper name='<stdout>' mode='w' encoding='UTF8'>)

Prints a summary report of memory profiling in functions.

**Parameters unit** (str) – Supplementary units used for used memories. B, KB, MB, GB, TB, PB, EB, ZB, auto'(default) and 'auto\_foreach are supported. If auto, units of memories are aligned to the largest values of 'used\_bytes' and 'acquired\_bytes'. If auto\_foreach, units of memories are adjusted for each element.

### summary()

Returns a summary of memory profiling in functions.

**Returns** A summarized dictionary whose keys are function names and values are dictionaries of used\_bytes, acquired\_bytes, and occurrence.

# total\_acquired\_bytes()

Returns total bytes that cupy memory pool acquired from GPU.

## total used bytes()

Returns total bytes that functions used from cupy memory pool.

```
___eq___()
```

Return self==value.

\_\_ne\_\_()

Return self!=value.

\_\_\_lt\_\_\_()

Return self<value.

\_\_le\_\_()

Return self<=value.

**\_\_gt\_\_**()

Return self>value.

**qe** ()

Return self>=value.

# **Attributes**

name = 'CupyMemoryProfileHook'

# chainer.function\_hooks.PrintHook

Function hook that prints debug information.

This function hook outputs the debug information of input arguments of forward and backward methods involved in the hooked functions at preprocessing time (that is, just before each method is called).

Unlike simple "debug print" technique, where users insert print functions at every function to be inspected, we can show the information of all functions involved with single with statement.

Further, this hook enables us to show the information of backward methods without inserting print functions into Chainer's library code.

#### **Parameters**

- **sep** (deprecated since v4.0.0) Ignored.
- end Character to be added at the end of print function.
- **file** Output file\_like object that that redirect to.
- flush If True, this hook forcibly flushes the text stream at the end of preprocessing.

## **Example**

The basic usage is to use it with with statement.

In this example, PrintHook shows the debug information of forward propagation of LinearFunction (which is implicitly called by 1) and Sum (called by F.sum) and backward propagation of z and y.

## Methods

```
__enter__()
__exit__(*_)
added(function)
```

Callback function invoked when the function hook is registered

**Parameters function** (FunctionNode) – Function object to which the function hook is added. None if the function hook is registered globally.

backward\_postprocess (function, in\_data, out\_grad)

Callback function invoked after backward propagation.

#### **Parameters**

- function (FunctionNode) Function object to which the function hook is registered.
- in\_data (tuple of *N-dimensional array*) Input of forward propagation.
- out grad (tuple of *N-dimensional array*) Gradient data of backward propagation.

backward\_preprocess (function, in\_data, out\_grad)

Callback function invoked before backward propagation.

## **Parameters**

- **function** (FunctionNode) Function object to which the function hook is registered.
- in\_data (tuple of *N-dimensional array*) Input data of forward propagation.
- out\_grad (tuple of *N-dimensional array*) Gradient data of backward propagation.

## deleted(function)

Callback function invoked when the function hook is unregistered

**Parameters function** (FunctionNode) – Function object from which the function hook is deleted. None if the function hook was registered globally.

forward\_postprocess (function, in\_data)

Callback function invoked after forward propagation.

# Parameters

- function (FunctionNode) Function object to which the function hook is registered.
- in\_data (tuple of *N-dimensional array*) Input data of forward propagation.

# forward\_preprocess (function, in\_data)

Callback function invoked before forward propagation.

#### **Parameters**

- function (FunctionNode) Function object to which the function hook is registered.
- in\_data (tuple of *N-dimensional array*) Input data of forward propagation.

```
__eq__()
Return self==value.
__ne__()
Return self!=value.
__lt__()
Return self<value.
__le__()
Return self<=value.
__gt__()
Return self>value.
__ge__()
Return self>=value.
```

#### **Attributes**

```
name = 'PrintHook'
```

# chainer.function\_hooks.TimerHook

```
class chainer.function_hooks.TimerHook
```

Function hook for measuring elapsed time of functions.

# **Example**

# Code example:

```
from chainer.function_hooks import TimerHook
hook = TimerHook()
with hook:
    trainer.run()
hook.print_report()
```

# Output example:

```
FunctionName ElapsedTime Occurrence
LinearFunction 1.24sec 3900
ReLU 0.59sec 2600
```

(continues on next page)

(continued from previous page)

| SoftmaxCrossEntropy | 0.82sec | 1300 |
|---------------------|---------|------|
| Accuracy            | 0.18sec | 700  |

where *FunctionName* is the name of function that calls the hook, and *ElapsedTime* is the elapsed time the function consumed, and *Occurrence* is the number of calls.

**Variables** call\_history – List of measurement results. It consists of pairs of the name of the function that calls this hook and the elapsed time the function consumes.

#### **Methods**

```
__enter__()
__exit__(*_)
```

## added (function)

Callback function invoked when the function hook is registered

**Parameters function** (FunctionNode) – Function object to which the function hook is added. None if the function hook is registered globally.

# backward\_postprocess (function, in\_data, out\_grad)

Callback function invoked after backward propagation.

## **Parameters**

- function (FunctionNode) Function object to which the function hook is registered.
- in\_data (tuple of *N-dimensional array*) Input of forward propagation.
- out\_grad (tuple of *N-dimensional array*) Gradient data of backward propagation.

# backward\_preprocess (function, in\_data, out\_grad)

Callback function invoked before backward propagation.

#### **Parameters**

- function (FunctionNode) Function object to which the function hook is registered.
- in\_data (tuple of *N-dimensional array*) Input data of forward propagation.
- out\_grad (tuple of *N-dimensional array*) Gradient data of backward propagation.

## deleted(function)

Callback function invoked when the function hook is unregistered

**Parameters function** (FunctionNode) – Function object from which the function hook is deleted. None if the function hook was registered globally.

# forward\_postprocess (function, in\_data)

Callback function invoked after forward propagation.

#### **Parameters**

- function (FunctionNode) Function object to which the function hook is registered.
- in\_data (tuple of *N-dimensional array*) Input data of forward propagation.

# ${\tt forward\_preprocess}\ (function, in\_data)$

Callback function invoked before forward propagation.

#### **Parameters**

- function (FunctionNode) Function object to which the function hook is registered.
- in data (tuple of *N-dimensional array*) Input data of forward propagation.

```
print_report (unit='auto', file=<_io.TextIOWrapper name='<stdout>' mode='w' encoding='UTF-
8'>)
```

Prints a summary report of time profiling in functions.

**Parameters unit** (str) – Supplementary units used for computational times. sec, ms, us, ns, auto'(default) and 'auto\_foreach are supported. If auto, units of times are aligned to the largest, and if auto\_foreach, units of times are adjusted for each element.

## summary()

Returns a summary of time profiling in functions.

**Returns** A summarized dictionary whose keys are function names and values are dictionaries of *elapsed time* and *occurrence*.

## total time()

Returns total elapsed time in seconds.

Return self<value.

\_\_le\_\_()
Return self<=value.

\_\_gt\_\_()

Return self>value.

**\_\_ge**\_\_()

Return self>=value.

# **Attributes**

```
name = 'TimerHook'
table = {'ms': 1000, 'ns': 1000000000, 'sec': 1, 'us': 1000000}
```

You can also implement your own function-hook to inject arbitrary code before/after the forward/backward propagation.

chainer.FunctionHook

Base class of hooks for Functions.

## chainer.FunctionHook

# class chainer.FunctionHook

Base class of hooks for Functions.

FunctionHook is a callback object that is registered to FunctionNode. Registered function hooks are invoked before and after forward and backward operations of each function.

Function hooks that derive from FunctionHook may override the following methods:

- added()
- deleted()
- forward\_preprocess()
- forward postprocess()
- backward preprocess()
- backward\_postprocess()

By default, these methods do nothing.

Specifically, when the \_\_call\_\_() method of some function is invoked, <code>forward\_preprocess()</code> (resp. <code>forward\_postprocess()</code>) of all function hooks registered to this function are called before (resp. after) forward propagation.

Likewise, when <code>backward()</code> of some <code>Variable</code> is invoked, <code>backward\_preprocess()</code> (resp. <code>backward\_postprocess()</code>) of all function hooks registered to the function which holds this variable as a gradient are called before (resp. after) backward propagation.

added() and deleted() are called when the hook is registered or unregistered, respectively.

There are two ways to register FunctionHook objects to FunctionNode objects.

The first one is to use with statement. Function hooks hooked in this way are registered to all functions within with statement and are unregistered at the end of with statement.

## **Example**

The following code is a simple example in which we measure the elapsed time of a part of forward propagation procedure with <code>TimerHook</code>, which is a subclass of <code>FunctionHook</code>.

```
>>> class Model (chainer.Chain):
      def __init__(self):
       super(Model, self).__init__()
. . .
        with self.init_scope():
. . .
          self.l = L.Linear(10, 10)
      def __call__(self, x1):
        return F.exp(self.l(x1))
>>> model1 = Model()
>>> model2 = Model()
>>> x = chainer.Variable(np.zeros((1, 10), np.float32))
>>> with chainer.function_hooks.TimerHook() as m:
      _{-} = model1(x)
     y = model2(x)
>>> model3 = Model()
>>> z = model3(y)
>>> print('Total time : {}'.format(m.total_time()))
... # doctest:+ELLIPSIS
Total time : ...
```

In this example, we measure the elapsed times for each forward propagation of all functions in model1 and model2. Note that model3 is not a target of measurement as TimerHook is unregistered before forward propagation of model3.

**Note:** Chainer stores the dictionary of registered function hooks as a thread local object. So, function hooks registered are different depending on threads.

The other one is to register it directly to a FunctionNode object by calling its add\_hook() method. Function hooks registered in this way can be removed by delete\_hook() method. Contrary to the former registration method, function hooks are registered only to the function whose add\_hook() method is called.

If the hook is registered globally using with statement, None is passed as the function argument of added() and deleted().

If the hook is registered in a specific function using <code>add\_hook()</code>, the <code>FunctionNode</code> instance is passed as the function argument of <code>added()</code> and <code>deleted()</code>.

**Parameters** name (str) – Name of this function hook.

## **Methods**

```
__enter__()
__exit__(*_)
```

### added (function)

Callback function invoked when the function hook is registered

**Parameters function** (FunctionNode) – Function object to which the function hook is added. None if the function hook is registered globally.

# backward\_postprocess (function, in\_data, out\_grad)

Callback function invoked after backward propagation.

## **Parameters**

- function (FunctionNode) Function object to which the function hook is registered.
- in\_data (tuple of *N-dimensional array*) Input of forward propagation.
- out\_grad (tuple of *N-dimensional array*) Gradient data of backward propagation.

# backward\_preprocess (function, in\_data, out\_grad)

Callback function invoked before backward propagation.

#### **Parameters**

- function (FunctionNode) Function object to which the function hook is registered.
- in\_data (tuple of *N-dimensional array*) Input data of forward propagation.
- out\_grad (tuple of *N-dimensional array*) Gradient data of backward propagation.

## deleted(function)

Callback function invoked when the function hook is unregistered

**Parameters function** (FunctionNode) – Function object from which the function hook is deleted. None if the function hook was registered globally.

# forward\_postprocess (function, in\_data)

Callback function invoked after forward propagation.

## **Parameters**

- function (FunctionNode) Function object to which the function hook is registered.
- in\_data (tuple of *N-dimensional array*) Input data of forward propagation.

# forward\_preprocess (function, in\_data)

Callback function invoked before forward propagation.

#### **Parameters**

- function (FunctionNode) Function object to which the function hook is registered.
- in\_data (tuple of *N-dimensional array*) Input data of forward propagation.

| eq() Return self==value.                   |
|--------------------------------------------|
| ne() Return self!=value.                   |
| lt() Return self <value.< td=""></value.<> |
| le() Return self<=value.                   |
| gt() Return self>value.                    |
| ge() Return self>=value.                   |

## **Attributes**

name = 'FunctionHook'

# 4.3 Link and Chains

Chainer provides many Link implementations in the chainer.links package.

Note: Some of the links are originally defined in the chainer.functions namespace. They are still left in the namespace for backward compatibility, though it is strongly recommended that you use them via the chainer. links package.

# 4.3.1 Learnable connections

| chainer.links.Bias             | Broadcasted elementwise summation with learnable pa- |
|--------------------------------|------------------------------------------------------|
|                                | rameters.                                            |
| chainer.links.Bilinear         | Bilinear layer that performs tensor multiplication.  |
| chainer.links.ChildSumTreeLSTM | Child-Sum TreeLSTM unit.                             |
| chainer.links.Convolution1D    | 1-dimensional convolution layer.                     |
| chainer.links.Convolution2D    | Two-dimensional convolutional layer.                 |
|                                | Continued on next page                               |

4.3. Link and Chains 311

Continued on next page

Table 16 – continued from previous page

| ·                                     | u irom previous page                                  |
|---------------------------------------|-------------------------------------------------------|
| chainer.links.Convolution3D           | 3-dimensional convolution layer.                      |
| chainer.links.ConvolutionND           | N-dimensional convolution layer.                      |
| chainer.links.Deconvolution1D         | 1-dimensional deconvolution layer.                    |
| chainer.links.Deconvolution2D         | Two dimensional deconvolution function.               |
| chainer.links.Deconvolution3D         | 3-dimensional deconvolution layer.                    |
| chainer.links.DeconvolutionND         | N-dimensional deconvolution function.                 |
| chainer.links.DeformableConvolution2D | Two-dimensional deformable convolutional layer.       |
| chainer.links.DepthwiseConvolution2D  | Two-dimensional depthwise convolutional layer.        |
| chainer.links.DilatedConvolution2D    | Two-dimensional dilated convolutional layer.          |
| chainer.links.EmbedID                 | Efficient linear layer for one-hot input.             |
| chainer.links.GRU                     | Stateful Gated Recurrent Unit function (GRU)          |
| chainer.links.Highway                 | Highway module.                                       |
| chainer.links.Inception               | Inception module of GoogLeNet.                        |
| chainer.links.InceptionBN             | Inception module of the new GoogLeNet with Batch-     |
|                                       | Normalization.                                        |
| chainer.links.Linear                  | Linear layer (a.k.a. fully-connected layer).          |
| chainer.links.LocalConvolution2D      | Two-dimensional local convolutional layer.            |
| chainer.links.LSTM                    | Fully-connected LSTM layer.                           |
| chainer.links.MLPConvolution2D        | Two-dimensional MLP convolution layer of Network in   |
|                                       | Network.                                              |
| chainer.links.NaryTreeLSTM            | N-ary TreeLSTM unit.                                  |
| chainer.links.NStepBiGRU              | Stacked Bi-directional GRU for sequences.             |
| chainer.links.NStepBiLSTM             | Stacked Bi-directional LSTM for sequences.            |
| chainer.links.NStepBiRNNReLU          | Stacked Bi-directional RNN for sequences.             |
| chainer.links.NStepBiRNNTanh          | Stacked Bi-directional RNN for sequences.             |
| chainer.links.NStepGRU                | Stacked Uni-directional GRU for sequences.            |
| chainer.links.NStepLSTM               | Stacked Uni-directional LSTM for sequences.           |
| chainer.links.NStepRNNReLU            | Stacked Uni-directional RNN for sequences.            |
| chainer.links.NStepRNNTanh            | Stacked Uni-directional RNN for sequences.            |
| chainer.links.Parameter               | Link that just holds a parameter and returns it.      |
| chainer.links.Scale                   | Broadcasted elementwise product with learnable param- |
|                                       | eters.                                                |
| chainer.links.StatefulGRU             | Stateful Gated Recurrent Unit function (GRU).         |
| chainer.links.StatelessGRU            | Stateless Gated Recurrent Unit function (GRU).        |
| chainer.links.StatefulMGU             |                                                       |
| chainer.links.StatelessMGU            |                                                       |
| chainer.links.StatefulPeepholeLSTM    | Fully-connected LSTM layer with peephole connec-      |
|                                       | tions.                                                |
| chainer.links.StatefulZoneoutLSTM     |                                                       |
| chainer.links.StatelessLSTM           | Stateless LSTM layer.                                 |

# chainer.links.Bias

class chainer.links.Bias(axis=1, shape=None)

Broadcasted elementwise summation with learnable parameters.

Computes a elementwise summation as bias() function does except that its second input is a learnable bias parameter b the link has.

# **Parameters**

• **axis** (*int*) – The first axis of the first input of *bias* () function along which its second input is applied.

• **shape** (tuple of ints) - Shape of the learnable bias parameter. If None, this link does not have learnable parameters so an explicit bias needs to be given to its forward method's second input.

# See also:

See bias () for details.

Variables **b** (Variable) – Bias parameter if shape is given. Otherwise, no attributes.

## **Methods**

```
__call__(*args, **kwargs)
Call self as a function.
```

# add\_hook (hook, name=None)

Registers a link hook.

#### **Parameters**

- hook (LinkHook) Link hook to be registered.
- name (str) Name of the link hook. The name must be unique among link hooks registered to this link. If None, the default name of the link hook is used.

#### Returns self

add\_param (name, shape=None, dtype=<class 'numpy.float32'>, initializer=None)
Registers a parameter to the link.

## **Parameters**

- name (str) Name of the parameter. This name is also used as the attribute name.
- **shape** (int or tuple of ints) Shape of the parameter array. If it is omitted, the parameter variable is left uninitialized.
- **dtype** Data type of the parameter array.
- initializer (initializer) If it is not None, the data is initialized with the given initializer. If it is an array, the data is directly initialized by it. If it is callable, it is used as a weight initializer. Note that in these cases, dtype argument is ignored. It can also be a scalar, in which case the data array will be filled by this scalar. Note that float32 is used in this case.

#### add\_persistent (name, value)

Registers a persistent value to the link.

The registered value is saved and loaded on serialization and deserialization. The value is set to an attribute of the link.

#### **Parameters**

- name (str) Name of the persistent value. This name is also used for the attribute name.
- **value** Value to be registered.

# addgrads (link)

Accumulates gradient values from given link.

This method adds each gradient array of the given link to corresponding gradient array of this link. The accumulation is even done across host and different devices.

Parameters link (Link) - Source link object.

4.3. Link and Chains 313

#### children()

Returns a generator of all child links.

**Returns** A generator object that generates all child links.

## cleargrads()

Clears all gradient arrays.

This method should be called before the backward computation at every iteration of the optimization.

# copy (mode='share')

Copies the link hierarchy to new one.

The whole hierarchy rooted by this link is copied. There are three modes to perform copy. Please see the documentation for the argument mode below.

The name of the link is reset on the copy, since the copied instance does not belong to the original parent chain (even if exists).

Parameters mode (str) – It should be either init, copy, or share, init means parameter variables under the returned link object is re-initialized by calling their <code>initialize()</code> method, so that all the parameters may have different initial values from the original link. copy means that the link object is deeply copied, so that its parameters are not re-initialized but are also deeply copied. Thus, all parameters have same initial values but can be changed independently. share means that the link is shallowly copied, so that its parameters' arrays are shared with the original one. Thus, their values are changed synchronously. The default mode is share.

**Returns** Copied link object.

Return type Link

# copyparams (link, copy\_persistent=True)

Copies all parameters from given link.

This method copies data arrays of all parameters in the hierarchy. The copy is even done across the host and devices. Note that this method does not copy the gradient arrays.

From v5.0.0: this method also copies the persistent values (e.g. the moving statistics of <code>BatchNormalization</code>). If the persistent value is an ndarray, the elements are copied. Otherwise, it is copied using <code>copy.deepcopy()</code>. The old behavior (not copying persistent values) can be reproduced with <code>copy\_persistent=False</code>.

## **Parameters**

- link (Link) Source link object.
- copy\_persistent (bool) If True, persistent values are also copied. True by default.

## count\_params()

Counts the total number of parameters.

This method counts the total number of scalar values included in all the *Parameters* held by this link and its descendants.

If the link containts uninitialized parameters, this method raises a warning.

**Returns** The total size of parameters (int)

# delete\_hook (name)

Unregisters the link hook.

**Parameters** name (str) – The name of the link hook to be unregistered.

### device resident accept (visitor)

Applies the visitor to all the device objects in this instance.

```
Parameters visitor (DeviceResidentsVisitor) - Visitor.
```

This method should be overridden if the concrete class has custom sub-hierarchy of device resident objects.

#### disable\_update()

Disables update rules of all parameters under the link hierarchy.

This method sets the enabled flag of the update rule of each parameter variable to False.

## enable\_update()

Enables update rules of all parameters under the link hierarchy.

This method sets the enabled flag of the update rule of each parameter variable to True.

#### forward (\*xs)

Applies broadcasted elementwise summation.

**Parameters xs** (*list of Variables*) – Input variables whose length should be one if the link has a learnable bias parameter, otherwise should be two.

### from\_chx()

Converts parameter variables and persistent values from ChainerX to NumPy/CuPy devices without any copy.

#### init scope()

Creates an initialization scope.

This method returns a context manager object that enables registration of parameters (and links for *Chain*) by an assignment. A *Parameter* object can be automatically registered by assigning it to an attribute under this context manager.

# Example

In most cases, the parameter registration is done in the initializer method. Using the init\_scope method, we can simply assign a <code>Parameter</code> object to register it to the link.

```
class MyLink(chainer.Link):
    def __init__(self):
        super().__init__()
        with self.init_scope():
        self.W = chainer.Parameter(0, (10, 5))
        self.b = chainer.Parameter(0, (5,))
```

## links (skipself=False)

Returns a generator of all links under the hierarchy.

**Parameters** skipself (bool) – If True, then the generator skips this link and starts with the first child link.

Returns A generator object that generates all links.

## namedlinks (skipself=False)

Returns a generator of all (path, link) pairs under the hierarchy.

**Parameters** skipself (bool) – If True, then the generator skips this link and starts with the first child link.

Returns A generator object that generates all (path, link) pairs.

4.3. Link and Chains 315

```
namedparams (include uninit=True)
```

Returns a generator of all (path, param) pairs under the hierarchy.

**Parameters include\_uninit** (bool) – If True, it also generates uninitialized parameters.

**Returns** A generator object that generates all (path, parameter) pairs. The paths are relative from this link.

```
params (include_uninit=True)
```

Returns a generator of all parameters under the link hierarchy.

**Parameters include\_uninit** (bool) – If True, it also generates uninitialized parameters.

**Returns** A generator object that generates all parameters.

```
register_persistent(name)
```

Registers an attribute of a given name as a persistent value.

This is a convenient method to register an existing attribute as a persistent value. If name has been already registered as a parameter, this method removes it from the list of parameter names and re-registers it as a persistent value.

**Parameters** name (str) – Name of the attribute to be registered.

```
repeat (n_repeat, mode='init')
```

Repeats this link multiple times to make a Sequential.

This method returns a Sequential object which has the same Link multiple times repeatedly. The mode argument means how to copy this link to repeat.

## **Example**

You can repeat the same link multiple times to create a longer Sequential block like this:

```
class ConvBNReLU(chainer.Chain):

    def __init__(self):
        super(ConvBNReLU, self).__init__()
        with self.init_scope():
        self.conv = L.Convolution2D(
            None, 64, 3, 1, 1, nobias=True)
        self.bn = L.BatchNormalization(64)

    def forward(self, x):
        return F.relu(self.bn(self.conv(x)))

net = ConvBNReLU().repeat(16, mode='init')
```

The net object contains 16 blocks, each of which is ConvBNReLU. And the mode was init, so each block is re-initialized with different parameters. If you give copy to this argument, each block has same values for its parameters but its object ID is different from others. If it is share, each block is same to others in terms of not only parameters but also the object IDs because they are shallow-copied, so that when the parameter of one block is changed, all the parameters in the others also change.

# **Parameters**

- **n\_repeat** (*int*) Number of times to repeat.
- mode (str) It should be either init, copy, or share. init means parameters of each repeated element in the returned Sequential will be re-initialized, so that all

elements have different initial parameters. copy means that the parameters will not be re-initialized but object itself will be deep-copied, so that all elements have same initial parameters but can be changed independently. share means all the elements which consist the resulting <code>Sequential</code> object are same object because they are shallow-copied, so that all parameters of elements are shared with each other.

#### serialize(serializer)

Serializes the link object.

Parameters serializer (AbstractSerializer) - Serializer object.

#### to chx()

Converts parameter variables and persistent values to ChainerX without any copy.

This method does not handle non-registered attributes. If some of such attributes must be copied to ChainerX, the link implementation must override this method to do so.

Returns: self

### to\_cpu()

Copies parameter variables and persistent values to CPU.

This method does not handle non-registered attributes. If some of such attributes must be copied to CPU, the link implementation should override device\_resident\_accept() to do so.

Returns: self

#### to device (device)

Copies parameter variables and persistent values to the specified device.

This method does not handle non-registered attributes. If some of such attributes must be copied to the device, the link implementation must override this method to do so.

**Parameters device** – Target device specifier. See *get\_device()* for available values.

Returns: self

# to\_gpu (device=None)

Copies parameter variables and persistent values to GPU.

This method does not handle non-registered attributes. If some of such attributes must be copied to GPU, the link implementation must override device\_resident\_accept() to do so.

**Parameters device** – Target device specifier. If omitted, the current device is used.

Returns: self

## to intel64()

Copies parameter variables and persistent values to CPU.

## zerograds()

Initializes all gradient arrays by zero.

Deprecated since version v1.15: Use the more efficient cleargrads () instead.

\_\_\_eq\_\_\_()

Return self==value.

\_\_ne\_\_()

Return self!=value.

\_\_\_lt\_\_\_()

Return self<value.

4.3. Link and Chains 317

\_\_\_le\_\_()

Return self<=value.

\_\_gt\_\_()

Return self>value.

\_\_\_ge\_\_\_()

Return self>=value.

## **Attributes**

#### device

Device instance.

## local link hooks

Ordered dictionary of registered link hooks.

Contrary to chainer.thread\_local.link\_hooks, which registers its elements to all functions, link hooks in this property are specific to this link.

# printable\_specs

Generator of printable specs of this link.

**Yields** specs (tuple of str and object) – Basically, it returns the arguments (pair of keyword and value) that are passed to the \_\_init\_\_(). This pair of key and value is used for representing this class or subclass with \_\_str\_\_().

# update\_enabled

True if at least one parameter has an update rule enabled.

## within\_init\_scope

True if the current code is inside of an initialization scope.

See init\_scope() for the details of the initialization scope.

хp

Array module corresponding to the device.

Depending on the device in which this object resides, this property returns numpy, cupy or chainerx.

# chainer.links.Bilinear

class chainer.links.Bilinear(left\_size, right\_size, out\_size, nobias=False, initialW=None, initial bias=None)

Bilinear layer that performs tensor multiplication.

Bilinear is a primitive link that wraps the <code>bilinear()</code> functions. It holds parameters W, V1, V2, and b corresponding to the arguments of <code>bilinear()</code>.

## **Parameters**

- left\_size (int) Dimension of input vector  $e^1(J)$
- right\_size (int) Dimension of input vector  $e^2(K)$
- out\_size (int) Dimension of output vector y(L)
- **nobias** (bool) If True, parameters V1, V2, and b are omitted.
- initialW (initializer) Initializer to initialize the weight. When it is numpy.ndarray, its ndim should be 3.

• initial\_bias (tuple of *initializer*) — Initial values of  $V^1$ ,  $V^2$  and b. The length of this argument must be 3. Each element of this tuple must have the shapes of (left\_size, out\_size), (right\_size, out\_size), and (out\_size,), respectively if they are numpy.ndarray. If None,  $V^1$  and  $V^2$  are initialized by the default initializer and b is set to 0.

#### See also:

See chainer.functions.bilinear() for details.

#### Variables

- W (Variable) Bilinear weight parameter.
- V1 (Variable) Linear weight parameter for the first argument.
- **V2** (Variable) Linear weight parameter for the second argument.
- **b** (Variable) Bias parameter.

## **Methods**

```
__call__ (*args, **kwargs)
Call self as a function.
```

add\_hook (hook, name=None)

Registers a link hook.

#### **Parameters**

- hook (LinkHook) Link hook to be registered.
- name (str) Name of the link hook. The name must be unique among link hooks registered to this link. If None, the default name of the link hook is used.

#### Returns self

add\_param (name, shape=None, dtype=<class 'numpy.float32'>, initializer=None)
Registers a parameter to the link.

# **Parameters**

- name (str) Name of the parameter. This name is also used as the attribute name.
- **shape** (int or tuple of ints) Shape of the parameter array. If it is omitted, the parameter variable is left uninitialized.
- **dtype** Data type of the parameter array.
- initializer (initializer) If it is not None, the data is initialized with the given initializer. If it is an array, the data is directly initialized by it. If it is callable, it is used as a weight initializer. Note that in these cases, dtype argument is ignored. It can also be a scalar, in which case the data array will be filled by this scalar. Note that float32 is used in this case.

# add\_persistent (name, value)

Registers a persistent value to the link.

The registered value is saved and loaded on serialization and deserialization. The value is set to an attribute of the link.

#### **Parameters**

• name (str) – Name of the persistent value. This name is also used for the attribute name.

• **value** – Value to be registered.

#### addgrads (link)

Accumulates gradient values from given link.

This method adds each gradient array of the given link to corresponding gradient array of this link. The accumulation is even done across host and different devices.

Parameters link (Link) - Source link object.

#### children()

Returns a generator of all child links.

**Returns** A generator object that generates all child links.

# cleargrads()

Clears all gradient arrays.

This method should be called before the backward computation at every iteration of the optimization.

# copy (mode='share')

Copies the link hierarchy to new one.

The whole hierarchy rooted by this link is copied. There are three modes to perform copy. Please see the documentation for the argument mode below.

The name of the link is reset on the copy, since the copied instance does not belong to the original parent chain (even if exists).

Parameters mode (str) – It should be either init, copy, or share. init means parameter variables under the returned link object is re-initialized by calling their <code>initialize()</code> method, so that all the parameters may have different initial values from the original link. copy means that the link object is deeply copied, so that its parameters are not re-initialized but are also deeply copied. Thus, all parameters have same initial values but can be changed independently. share means that the link is shallowly copied, so that its parameters' arrays are shared with the original one. Thus, their values are changed synchronously. The default mode is share.

Returns Copied link object.

Return type *Link* 

# copyparams (link, copy\_persistent=True)

Copies all parameters from given link.

This method copies data arrays of all parameters in the hierarchy. The copy is even done across the host and devices. Note that this method does not copy the gradient arrays.

From v5.0.0: this method also copies the persistent values (e.g. the moving statistics of <code>BatchNormalization</code>). If the persistent value is an ndarray, the elements are copied. Otherwise, it is copied using <code>copy.deepcopy()</code>. The old behavior (not copying persistent values) can be reproduced with <code>copy\_persistent=False</code>.

# **Parameters**

- link (Link) Source link object.
- copy\_persistent (bool) If True, persistent values are also copied. True by default.

#### count\_params()

Counts the total number of parameters.

This method counts the total number of scalar values included in all the *Parameters* held by this link and its descendants.

If the link containts uninitialized parameters, this method raises a warning.

**Returns** The total size of parameters (int)

#### delete\_hook (name)

Unregisters the link hook.

**Parameters** name (str) – The name of the link hook to be unregistered.

```
device_resident_accept (visitor)
```

Applies the visitor to all the device objects in this instance.

```
Parameters visitor (DeviceResidentsVisitor) - Visitor.
```

This method should be overridden if the concrete class has custom sub-hierarchy of device resident objects.

# disable\_update()

Disables update rules of all parameters under the link hierarchy.

This method sets the enabled flag of the update rule of each parameter variable to False.

# enable\_update()

Enables update rules of all parameters under the link hierarchy.

This method sets the enabled flag of the update rule of each parameter variable to True.

## forward (e1, e2)

Applies the bilinear function to inputs and the internal parameters.

#### **Parameters**

- e1 (Variable) Left input.
- e2 (Variable) Right input.

Returns Output variable.

Return type Variable

# from\_chx()

Converts parameter variables and persistent values from ChainerX to NumPy/CuPy devices without any copy.

# init\_scope()

Creates an initialization scope.

This method returns a context manager object that enables registration of parameters (and links for *Chain*) by an assignment. A *Parameter* object can be automatically registered by assigning it to an attribute under this context manager.

# Example

In most cases, the parameter registration is done in the initializer method. Using the init\_scope method, we can simply assign a <code>Parameter</code> object to register it to the link.

```
class MyLink(chainer.Link):
    def __init__(self):
        super().__init__()
        with self.init_scope():
        self.W = chainer.Parameter(0, (10, 5))
        self.b = chainer.Parameter(0, (5,))
```

#### links (skipself=False)

Returns a generator of all links under the hierarchy.

**Parameters** skipself (bool) – If True, then the generator skips this link and starts with the first child link.

**Returns** A generator object that generates all links.

```
namedlinks (skipself=False)
```

Returns a generator of all (path, link) pairs under the hierarchy.

**Parameters** skipself (bool) – If True, then the generator skips this link and starts with the first child link.

**Returns** A generator object that generates all (path, link) pairs.

```
namedparams (include_uninit=True)
```

Returns a generator of all (path, param) pairs under the hierarchy.

**Parameters include\_uninit** (bool) – If True, it also generates uninitialized parameters.

**Returns** A generator object that generates all (path, parameter) pairs. The paths are relative from this link.

```
params (include uninit=True)
```

Returns a generator of all parameters under the link hierarchy.

**Parameters include\_uninit** (bool) – If True, it also generates uninitialized parameters.

**Returns** A generator object that generates all parameters.

# register\_persistent(name)

Registers an attribute of a given name as a persistent value.

This is a convenient method to register an existing attribute as a persistent value. If name has been already registered as a parameter, this method removes it from the list of parameter names and re-registers it as a persistent value.

**Parameters** name (str) – Name of the attribute to be registered.

```
repeat (n_repeat, mode='init')
```

Repeats this link multiple times to make a Sequential.

This method returns a Sequential object which has the same Link multiple times repeatedly. The mode argument means how to copy this link to repeat.

### **Example**

You can repeat the same link multiple times to create a longer Sequential block like this:

```
class ConvBNReLU(chainer.Chain):

    def __init__(self):
        super(ConvBNReLU, self).__init__()
        with self.init_scope():
            self.conv = L.Convolution2D(
                None, 64, 3, 1, 1, nobias=True)
            self.bn = L.BatchNormalization(64)

    def forward(self, x):
        return F.relu(self.bn(self.conv(x)))
```

(continues on next page)

(continued from previous page)

```
net = ConvBNReLU().repeat(16, mode='init')
```

The net object contains 16 blocks, each of which is ConvBNReLU. And the mode was init, so each block is re-initialized with different parameters. If you give copy to this argument, each block has same values for its parameters but its object ID is different from others. If it is share, each block is same to others in terms of not only parameters but also the object IDs because they are shallow-copied, so that when the parameter of one block is changed, all the parameters in the others also change.

#### **Parameters**

- n\_repeat (int) Number of times to repeat.
- mode (str) It should be either init, copy, or share. init means parameters of each repeated element in the returned Sequential will be re-initialized, so that all elements have different initial parameters. copy means that the parameters will not be re-initialized but object itself will be deep-copied, so that all elements have same initial parameters but can be changed independently. share means all the elements which consist the resulting Sequential object are same object because they are shallow-copied, so that all parameters of elements are shared with each other.

#### serialize (serializer)

Serializes the link object.

Parameters serializer (AbstractSerializer) - Serializer object.

#### to chx()

Converts parameter variables and persistent values to ChainerX without any copy.

This method does not handle non-registered attributes. If some of such attributes must be copied to ChainerX, the link implementation must override this method to do so.

Returns: self

# to\_cpu()

Copies parameter variables and persistent values to CPU.

This method does not handle non-registered attributes. If some of such attributes must be copied to CPU, the link implementation should override device\_resident\_accept() to do so.

Returns: self

# to device (device)

Copies parameter variables and persistent values to the specified device.

This method does not handle non-registered attributes. If some of such attributes must be copied to the device, the link implementation must override this method to do so.

**Parameters** device – Target device specifier. See get\_device() for available values.

Returns: self

# to\_gpu (device=None)

Copies parameter variables and persistent values to GPU.

This method does not handle non-registered attributes. If some of such attributes must be copied to GPU, the link implementation must override device\_resident\_accept() to do so.

**Parameters device** – Target device specifier. If omitted, the current device is used.

Returns: self to intel64() Copies parameter variables and persistent values to CPU. zero\_grads() zerograds() Initializes all gradient arrays by zero. Deprecated since version v1.15: Use the more efficient *cleargrads* () instead. \_\_eq\_\_() Return self==value. \_ne\_\_() Return self!=value. \_\_\_lt\_\_\_() Return self<value. **le** () Return self<=value. \_\_gt\_\_() Return self>value.

# **Attributes**

\_\_\_ge\_\_\_()

### device

Device instance.

Return self>=value.

#### local\_link\_hooks

Ordered dictionary of registered link hooks.

Contrary to chainer.thread\_local.link\_hooks, which registers its elements to all functions, link hooks in this property are specific to this link.

# printable\_specs

Generator of printable specs of this link.

**Yields** specs (tuple of str and object) – Basically, it returns the arguments (pair of keyword and value) that are passed to the \_\_init\_\_(). This pair of key and value is used for representing this class or subclass with \_\_str\_\_().

# update\_enabled

True if at least one parameter has an update rule enabled.

# within\_init\_scope

True if the current code is inside of an initialization scope.

See *init\_scope* () for the details of the initialization scope.

хp

Array module corresponding to the device.

Depending on the device in which this object resides, this property returns numpy, cupy or chainerx.

## chainer.links.ChildSumTreeLSTM

**Warning:** This feature is experimental. The interface can change in the future.

This is a Child-Sum TreeLSTM unit as a chain. This link is a variable arguments function, which compounds the states of all children nodes into the new states of a current (parent) node. states denotes the cell state, c, and the output, h, which are produced by this link. This link doesn't keep cell and hidden states internally.

For example, this link is called such as func (c1, c2, h1, h2, x) if the number of children nodes is 2, while func (c1, c2, c3, h1, h2, h3, x) if that is 3. This function is *independent* from an order of children nodes. Thus, the returns of func (c1, c2, h1, h2, x) equal to those of func (c2, c1, h2, h1, x).

#### **Parameters**

- in\_size (int) Dimension of input vectors.
- out\_size (int) Dimensionality of cell and output vectors.

#### **Variables**

- W\_x (chainer.links.Linear) Linear layer of connections from input vectors.
- W\_h\_aio (chainer.links.Linear) Linear layer of connections between (a, i, o) and summation of children's output vectors. a, i and o denotes input compound, input gate and output gate, respectively. a, input compound, equals to u in the paper by Tai et al.
- W\_h\_f (chainer.links.Linear) Linear layer of connections between forget gate *f* and the output of each child.

See the paper for details: Improved Semantic Representations From Tree-Structured Long Short-Term Memory Networks.

# **Methods**

```
__call___(*args, **kwargs)
Call self as a function.
__getitem___(name)
Equivalent to getattr.
add_hook(hook, name=None)
```

# Registers a link hook. Parameters

- **hook** (LinkHook) Link hook to be registered.
- name (str) Name of the link hook. The name must be unique among link hooks registered to this link. If None, the default name of the link hook is used.

#### Returns self

```
add link(name, link)
```

Registers a child link to this chain.

# **Parameters**

- name (str) Name of the child link. This name is also used as the attribute name.
- link (Link) The link object to be registered.

add\_param (name, shape=None, dtype=<class 'numpy.float32'>, initializer=None)
Registers a parameter to the link.

#### **Parameters**

- name (str) Name of the parameter. This name is also used as the attribute name.
- **shape** (int or tuple of ints) Shape of the parameter array. If it is omitted, the parameter variable is left uninitialized.
- **dtype** Data type of the parameter array.
- initializer (initializer) If it is not None, the data is initialized with the given initializer. If it is an array, the data is directly initialized by it. If it is callable, it is used as a weight initializer. Note that in these cases, dtype argument is ignored. It can also be a scalar, in which case the data array will be filled by this scalar. Note that float32 is used in this case.

# add\_persistent (name, value)

Registers a persistent value to the link.

The registered value is saved and loaded on serialization and deserialization. The value is set to an attribute of the link.

#### **Parameters**

- name (str) Name of the persistent value. This name is also used for the attribute name.
- **value** Value to be registered.

# addgrads (link)

Accumulates gradient values from given link.

This method adds each gradient array of the given link to corresponding gradient array of this link. The accumulation is even done across host and different devices.

**Parameters link** (Link) – Source link object.

## children()

Returns a generator of all child links.

**Returns** A generator object that generates all child links.

### cleargrads()

Clears all gradient arrays.

This method should be called before the backward computation at every iteration of the optimization.

# copy (mode='share')

Copies the link hierarchy to new one.

The whole hierarchy rooted by this link is copied. There are three modes to perform copy. Please see the documentation for the argument mode below.

The name of the link is reset on the copy, since the copied instance does not belong to the original parent chain (even if exists).

Parameters mode (str) – It should be either init, copy, or share. init means parameter variables under the returned link object is re-initialized by calling their initialize() method, so that all the parameters may have different initial values from the original link. copy means that the link object is deeply copied, so that its parameters are not re-initialized

but are also deeply copied. Thus, all parameters have same initial values but can be changed independently. share means that the link is shallowly copied, so that its parameters' arrays are shared with the original one. Thus, their values are changed synchronously. The default mode is share.

Returns Copied link object.

Return type Link

## copyparams (link, copy\_persistent=True)

Copies all parameters from given link.

This method copies data arrays of all parameters in the hierarchy. The copy is even done across the host and devices. Note that this method does not copy the gradient arrays.

From v5.0.0: this method also copies the persistent values (e.g. the moving statistics of BatchNormalization). If the persistent value is an ndarray, the elements are copied. Otherwise, it is copied using copy.deepcopy(). The old behavior (not copying persistent values) can be reproduced with copy\_persistent=False.

#### **Parameters**

- link (Link) Source link object.
- copy\_persistent (bool) If True, persistent values are also copied. True by default.

#### count\_params()

Counts the total number of parameters.

This method counts the total number of scalar values included in all the Parameters held by this link and its descendants.

If the link containts uninitialized parameters, this method raises a warning.

**Returns** The total size of parameters (int)

#### delete hook (name)

Unregisters the link hook.

**Parameters** name (str) – The name of the link hook to be unregistered.

# device\_resident\_accept (visitor)

Applies the visitor to all the device objects in this instance.

```
Parameters visitor (DeviceResidentsVisitor) - Visitor.
```

This method should be overridden if the concrete class has custom sub-hierarchy of device resident objects.

### disable update()

Disables update rules of all parameters under the link hierarchy.

This method sets the enabled flag of the update rule of each parameter variable to False.

# enable\_update()

Enables update rules of all parameters under the link hierarchy.

This method sets the enabled flag of the update rule of each parameter variable to True.

#### forward(\*cshsx)

Returns new cell state and output of Child-Sum TreeLSTM.

**Parameters** cshsx (list of Variable) – Variable arguments which include all cell vectors and all output vectors of variable children, and an input vector.

**Returns** Returns  $(c_{new}, h_{new})$ , where  $c_{new}$  represents new cell state vector, and  $h_{new}$  is new output vector.

**Return type** tuple of ~chainer. Variable

#### from chx()

Converts parameter variables and persistent values from ChainerX to NumPy/CuPy devices without any copy.

#### init scope()

Creates an initialization scope.

This method returns a context manager object that enables registration of parameters (and links for *Chain*) by an assignment. A *Parameter* object can be automatically registered by assigning it to an attribute under this context manager.

# Example

In most cases, the parameter registration is done in the initializer method. Using the init\_scope method, we can simply assign a <code>Parameter</code> object to register it to the link.

```
class MyLink(chainer.Link):
    def __init__(self):
        super().__init__()
        with self.init_scope():
            self.W = chainer.Parameter(0, (10, 5))
            self.b = chainer.Parameter(0, (5,))
```

#### links (skipself=False)

Returns a generator of all links under the hierarchy.

**Parameters** skipself (bool) – If True, then the generator skips this link and starts with the first child link.

**Returns** A generator object that generates all links.

```
namedlinks (skipself=False)
```

Returns a generator of all (path, link) pairs under the hierarchy.

**Parameters** skipself (bool) – If True, then the generator skips this link and starts with the first child link.

Returns A generator object that generates all (path, link) pairs.

```
{\tt namedparams}\;(include\_uninit=True)
```

Returns a generator of all (path, param) pairs under the hierarchy.

**Parameters** include uninit (bool) – If True, it also generates uninitialized parameters.

**Returns** A generator object that generates all (path, parameter) pairs. The paths are relative from this link.

```
params (include_uninit=True)
```

Returns a generator of all parameters under the link hierarchy.

**Parameters include\_uninit** (bool) – If True, it also generates uninitialized parameters.

**Returns** A generator object that generates all parameters.

```
register_persistent(name)
```

Registers an attribute of a given name as a persistent value.

This is a convenient method to register an existing attribute as a persistent value. If name has been already registered as a parameter, this method removes it from the list of parameter names and re-registers it as a persistent value.

**Parameters** name (str) – Name of the attribute to be registered.

```
repeat (n repeat, mode='init')
```

Repeats this link multiple times to make a Sequential.

This method returns a Sequential object which has the same Link multiple times repeatedly. The mode argument means how to copy this link to repeat.

# Example

You can repeat the same link multiple times to create a longer Sequential block like this:

```
class ConvBNReLU(chainer.Chain):

    def __init__(self):
        super(ConvBNReLU, self).__init__()
        with self.init_scope():
        self.conv = L.Convolution2D(
            None, 64, 3, 1, 1, nobias=True)
        self.bn = L.BatchNormalization(64)

    def forward(self, x):
        return F.relu(self.bn(self.conv(x)))

net = ConvBNReLU().repeat(16, mode='init')
```

The net object contains 16 blocks, each of which is ConvBNReLU. And the mode was init, so each block is re-initialized with different parameters. If you give copy to this argument, each block has same values for its parameters but its object ID is different from others. If it is share, each block is same to others in terms of not only parameters but also the object IDs because they are shallow-copied, so that when the parameter of one block is changed, all the parameters in the others also change.

# **Parameters**

- **n\_repeat** (*int*) Number of times to repeat.
- mode (str) It should be either init, copy, or share. init means parameters of each repeated element in the returned Sequential will be re-initialized, so that all elements have different initial parameters. copy means that the parameters will not be re-initialized but object itself will be deep-copied, so that all elements have same initial parameters but can be changed independently. share means all the elements which consist the resulting Sequential object are same object because they are shallow-copied, so that all parameters of elements are shared with each other.

```
serialize (serializer)
```

Serializes the link object.

Parameters serializer (AbstractSerializer) - Serializer object.

to\_chx(

Converts parameter variables and persistent values to ChainerX without any copy.

This method does not handle non-registered attributes. If some of such attributes must be copied to ChainerX, the link implementation must override this method to do so.

Returns: self

#### to cpu()

Copies parameter variables and persistent values to CPU.

This method does not handle non-registered attributes. If some of such attributes must be copied to CPU, the link implementation should override device\_resident\_accept() to do so.

Returns: self

#### to device (device)

Copies parameter variables and persistent values to the specified device.

This method does not handle non-registered attributes. If some of such attributes must be copied to the device, the link implementation must override this method to do so.

**Parameters device** – Target device specifier. See *get\_device()* for available values.

Returns: self

# to\_gpu (device=None)

Copies parameter variables and persistent values to GPU.

This method does not handle non-registered attributes. If some of such attributes must be copied to GPU, the link implementation must override device\_resident\_accept() to do so.

**Parameters** device – Target device specifier. If omitted, the current device is used.

Returns: self

#### to intel64()

Copies parameter variables and persistent values to CPU.

# zerograds()

Initializes all gradient arrays by zero.

Deprecated since version v1.15: Use the more efficient cleargrads () instead.

\_\_eq\_\_()

Return self==value.

\_\_ne\_\_()

Return self!=value.

\_\_\_lt\_\_\_()

Return self<value.

**le** ()

Return self<=value.

\_\_gt\_\_()

Return self>value.

\_\_\_ge\_\_\_()

Return self>=value.

# **Attributes**

# device

Device instance.

# local\_link\_hooks

Ordered dictionary of registered link hooks.

Contrary to chainer.thread\_local.link\_hooks, which registers its elements to all functions, link hooks in this property are specific to this link.

# printable\_specs

Generator of printable specs of this link.

**Yields** specs (tuple of str and object) – Basically, it returns the arguments (pair of keyword and value) that are passed to the \_\_init\_\_(). This pair of key and value is used for representing this class or subclass with \_\_str\_\_().

# update\_enabled

True if at least one parameter has an update rule enabled.

### within\_init\_scope

True if the current code is inside of an initialization scope.

See init\_scope () for the details of the initialization scope.

хp

Array module corresponding to the device.

Depending on the device in which this object resides, this property returns numpy, cupy or chainerx.

# chainer.links.Convolution1D

```
class chainer.links.Convolution1D (in_channels, out_channels, ksize, stride=1, pad=0, nobias=False, initialW=None, initial_bias=None, cover\_all=False, dilate=1, groups=1)
```

1-dimensional convolution layer.

**Note:** This link wraps *ConvolutionND* by giving 1 to the first argument ndim, so see the details of the behavior in the documentation of *ConvolutionND*.

# **Methods**

```
__call__ (*args, **kwargs)
Call self as a function.
```

add\_hook (hook, name=None)

Registers a link hook.

#### **Parameters**

- hook (LinkHook) Link hook to be registered.
- name (str) Name of the link hook. The name must be unique among link hooks registered to this link. If None, the default name of the link hook is used.

Returns self

add\_param (name, shape=None, dtype=<class 'numpy.float32'>, initializer=None)
Registers a parameter to the link.

# **Parameters**

- name (str) Name of the parameter. This name is also used as the attribute name.
- **shape** (int or tuple of ints) Shape of the parameter array. If it is omitted, the parameter variable is left uninitialized.

- **dtype** Data type of the parameter array.
- initializer (initializer) If it is not None, the data is initialized with the given initializer. If it is an array, the data is directly initialized by it. If it is callable, it is used as a weight initializer. Note that in these cases, dtype argument is ignored. It can also be a scalar, in which case the data array will be filled by this scalar. Note that float32 is used in this case.

# add\_persistent (name, value)

Registers a persistent value to the link.

The registered value is saved and loaded on serialization and deserialization. The value is set to an attribute of the link.

#### **Parameters**

- name (str) Name of the persistent value. This name is also used for the attribute name.
- **value** Value to be registered.

# addgrads (link)

Accumulates gradient values from given link.

This method adds each gradient array of the given link to corresponding gradient array of this link. The accumulation is even done across host and different devices.

Parameters link (Link) - Source link object.

#### children()

Returns a generator of all child links.

**Returns** A generator object that generates all child links.

# cleargrads()

Clears all gradient arrays.

This method should be called before the backward computation at every iteration of the optimization.

# copy (mode='share')

Copies the link hierarchy to new one.

The whole hierarchy rooted by this link is copied. There are three modes to perform copy. Please see the documentation for the argument mode below.

The name of the link is reset on the copy, since the copied instance does not belong to the original parent chain (even if exists).

Parameters mode (str)—It should be either init, copy, or share. init means parameter variables under the returned link object is re-initialized by calling their initialize() method, so that all the parameters may have different initial values from the original link. copy means that the link object is deeply copied, so that its parameters are not re-initialized but are also deeply copied. Thus, all parameters have same initial values but can be changed independently. share means that the link is shallowly copied, so that its parameters' arrays are shared with the original one. Thus, their values are changed synchronously. The default mode is share.

**Returns** Copied link object.

Return type Link

# copyparams (link, copy\_persistent=True)

Copies all parameters from given link.

This method copies data arrays of all parameters in the hierarchy. The copy is even done across the host and devices. Note that this method does not copy the gradient arrays.

From v5.0.0: this method also copies the persistent values (e.g. the moving statistics of <code>BatchNormalization</code>). If the persistent value is an ndarray, the elements are copied. Otherwise, it is copied using <code>copy.deepcopy()</code>. The old behavior (not copying persistent values) can be reproduced with <code>copy\_persistent=False</code>.

#### **Parameters**

- link (Link) Source link object.
- copy\_persistent (bool) If True, persistent values are also copied. True by default.

# count\_params()

Counts the total number of parameters.

This method counts the total number of scalar values included in all the Parameters held by this link and its descendants.

If the link containts uninitialized parameters, this method raises a warning.

**Returns** The total size of parameters (int)

#### delete hook (name)

Unregisters the link hook.

**Parameters** name (str) – The name of the link hook to be unregistered.

## device\_resident\_accept (visitor)

Applies the visitor to all the device objects in this instance.

```
Parameters visitor (DeviceResidentsVisitor) - Visitor.
```

This method should be overridden if the concrete class has custom sub-hierarchy of device resident objects.

# disable\_update()

Disables update rules of all parameters under the link hierarchy.

This method sets the enabled flag of the update rule of each parameter variable to False.

## enable\_update()

Enables update rules of all parameters under the link hierarchy.

This method sets the enabled flag of the update rule of each parameter variable to True.

### forward(x)

Applies N-dimensional convolution layer.

```
Parameters x (Variable) - Input image.
```

Returns Output of convolution.

Return type Variable

# from\_chx()

Converts parameter variables and persistent values from ChainerX to NumPy/CuPy devices without any copy.

## init\_scope()

Creates an initialization scope.

This method returns a context manager object that enables registration of parameters (and links for *Chain*) by an assignment. A *Parameter* object can be automatically registered by assigning it to an attribute under this context manager.

# Example

In most cases, the parameter registration is done in the initializer method. Using the init\_scope method, we can simply assign a <code>Parameter</code> object to register it to the link.

```
class MyLink(chainer.Link):
    def __init__(self):
        super().__init__()
        with self.init_scope():
            self.W = chainer.Parameter(0, (10, 5))
            self.b = chainer.Parameter(0, (5,))
```

# links (skipself=False)

Returns a generator of all links under the hierarchy.

**Parameters** skipself (bool) – If True, then the generator skips this link and starts with the first child link.

**Returns** A generator object that generates all links.

```
namedlinks (skipself=False)
```

Returns a generator of all (path, link) pairs under the hierarchy.

**Parameters** skipself (bool) – If True, then the generator skips this link and starts with the first child link.

**Returns** A generator object that generates all (path, link) pairs.

```
namedparams (include uninit=True)
```

Returns a generator of all (path, param) pairs under the hierarchy.

**Parameters include\_uninit** (bool) – If True, it also generates uninitialized parameters.

**Returns** A generator object that generates all (path, parameter) pairs. The paths are relative from this link.

```
params (include_uninit=True)
```

Returns a generator of all parameters under the link hierarchy.

**Parameters include\_uninit** (bool) – If True, it also generates uninitialized parameters.

**Returns** A generator object that generates all parameters.

```
register_persistent(name)
```

Registers an attribute of a given name as a persistent value.

This is a convenient method to register an existing attribute as a persistent value. If name has been already registered as a parameter, this method removes it from the list of parameter names and re-registers it as a persistent value.

**Parameters** name (str) – Name of the attribute to be registered.

```
repeat (n_repeat, mode='init')
```

Repeats this link multiple times to make a Sequential.

This method returns a Sequential object which has the same Link multiple times repeatedly. The mode argument means how to copy this link to repeat.

# **Example**

You can repeat the same link multiple times to create a longer Sequential block like this:

```
class ConvBNReLU(chainer.Chain):

    def __init__(self):
        super(ConvBNReLU, self).__init__()
        with self.init_scope():
        self.conv = L.Convolution2D(
            None, 64, 3, 1, 1, nobias=True)
        self.bn = L.BatchNormalization(64)

    def forward(self, x):
        return F.relu(self.bn(self.conv(x)))

net = ConvBNReLU().repeat(16, mode='init')
```

The net object contains 16 blocks, each of which is ConvBNReLU. And the mode was init, so each block is re-initialized with different parameters. If you give copy to this argument, each block has same values for its parameters but its object ID is different from others. If it is share, each block is same to others in terms of not only parameters but also the object IDs because they are shallow-copied, so that when the parameter of one block is changed, all the parameters in the others also change.

#### **Parameters**

- **n\_repeat** (*int*) Number of times to repeat.
- mode (str) It should be either init, copy, or share. init means parameters of each repeated element in the returned Sequential will be re-initialized, so that all elements have different initial parameters. copy means that the parameters will not be re-initialized but object itself will be deep-copied, so that all elements have same initial parameters but can be changed independently. share means all the elements which consist the resulting Sequential object are same object because they are shallow-copied, so that all parameters of elements are shared with each other.

# serialize (serializer)

Serializes the link object.

Parameters serializer (AbstractSerializer) - Serializer object.

# to\_chx()

Converts parameter variables and persistent values to ChainerX without any copy.

This method does not handle non-registered attributes. If some of such attributes must be copied to ChainerX, the link implementation must override this method to do so.

Returns: self

### to\_cpu()

Copies parameter variables and persistent values to CPU.

This method does not handle non-registered attributes. If some of such attributes must be copied to CPU, the link implementation should override device\_resident\_accept () to do so.

Returns: self

# to device (device)

Copies parameter variables and persistent values to the specified device.

This method does not handle non-registered attributes. If some of such attributes must be copied to the device, the link implementation must override this method to do so.

**Parameters** device – Target device specifier. See get\_device() for available values.

Returns: self

# to\_gpu (device=None)

Copies parameter variables and persistent values to GPU.

This method does not handle non-registered attributes. If some of such attributes must be copied to GPU, the link implementation must override device\_resident\_accept() to do so.

Parameters device - Target device specifier. If omitted, the current device is used.

Returns: self

# to\_intel64()

Copies parameter variables and persistent values to CPU.

#### zerograds()

Initializes all gradient arrays by zero.

Deprecated since version v1.15: Use the more efficient *cleargrads* () instead.

\_\_\_eq\_\_\_()

Return self==value.

\_\_\_ne\_\_\_()

Return self!=value.

\_\_\_lt\_\_\_()

Return self<value.

\_\_\_le\_\_()

Return self<=value.

\_\_gt\_\_()

Return self>value.

\_\_ge\_\_()

Return self>=value.

#### **Attributes**

## device

Device instance.

#### local link hooks

Ordered dictionary of registered link hooks.

Contrary to chainer.thread\_local.link\_hooks, which registers its elements to all functions, link hooks in this property are specific to this link.

# printable\_specs

Generator of printable specs of this link.

**Yields** *specs* (*tuple of str and object*) – Basically, it returns the arguments (pair of keyword and value) that are passed to the \_\_init\_\_(). This pair of key and value is used for representing this class or subclass with \_\_str\_\_().

# update\_enabled

True if at least one parameter has an update rule enabled.

# within\_init\_scope

True if the current code is inside of an initialization scope.

See init\_scope () for the details of the initialization scope.

хp

Array module corresponding to the device.

Depending on the device in which this object resides, this property returns numpy, cupy or chainers.

#### chainer.links.Convolution2D

Two-dimensional convolutional layer.

This link wraps the convolution\_2d() function and holds the filter weight and bias vector as parameters.

The output of this function can be non-deterministic when it uses cuDNN. If chainer.configuration. config.deterministic is True and cuDNN version is >= v3, it forces cuDNN to use a deterministic algorithm.

Convolution links can use a feature of cuDNN called autotuning, which selects the most efficient CNN algorithm for images of fixed-size, can provide a significant performance boost for fixed neural nets. To enable, set *chainer.using\_config('autotune', True)* 

#### **Parameters**

- in\_channels (int or None) Number of channels of input arrays. If None, parameter initialization will be deferred until the first forward data pass at which time the size will be determined.
- out\_channels (int) Number of channels of output arrays.
- **ksize** (*int or pair of ints*) Size of filters (a.k.a. kernels). ksize=k and ksize=(k, k) are equivalent.
- **stride** (*int or pair of ints*) **Stride** of filter applications. stride=s and stride=(s, s) are equivalent.
- pad (int or pair of ints) Spatial padding width for input arrays. pad=p and pad=(p, p) are equivalent.
- nobias (bool) If True, then this link does not use the bias term.
- initialW (initializer) Initializer to initialize the weight. When it is numpy.ndarray, its ndim should be 4.
- initial\_bias (initializer) Initializer to initialize the bias. If None, the bias will be initialized to zero. When it is numpy.ndarray, its ndim should be 1.
- **dilate**(*int* or pair of *ints*) Dilation factor of filter applications. dilate=d and dilate=(d, d) are equivalent.
- groups (int) Number of groups of channels. If the number is greater than 1, input tensor W is divided into some blocks by this value channel-wise. For each tensor blocks, convolution operation will be executed independently. Input channel size in\_channels and output channel size out\_channels must be exactly divisible by this value.

# See also:

See  $chainer.functions.convolution\_2d()$  for the definition of two-dimensional convolution.

#### **Variables**

- W (Variable) Weight parameter.
- **b** (Variable) Bias parameter.

# **Example**

There are several ways to make a Convolution2D link.

Let an input vector x be:

```
>>> x = np.arange(1 * 3 * 10 * 10, dtype=np.float32).reshape(
... 1, 3, 10, 10)
```

1. Give the first three arguments explicitly:

```
>>> 1 = L.Convolution2D(3, 7, 5)
>>> y = 1(x)
>>> y.shape
(1, 7, 6, 6)
```

2. Omit in\_channels or fill it with None:

The below two cases are the same.

```
>>> 1 = L.Convolution2D(7, 5)
>>> y = 1(x)
>>> y.shape
(1, 7, 6, 6)
```

```
>>> 1 = L.Convolution2D(None, 7, 5)

>>> y = 1(x)

>>> y.shape

(1, 7, 6, 6)
```

When you omit the first argument, you need to specify the other subsequent arguments from stride as keyword auguments. So the below two cases are the same.

```
>>> 1 = L.Convolution2D(7, 5, stride=1, pad=0)

>>> y = 1(x)

>>> y.shape

(1, 7, 6, 6)
```

```
>>> 1 = L.Convolution2D(None, 7, 5, 1, 0)
>>> y = 1(x)
>>> y.shape
(1, 7, 6, 6)
```

# **Methods**

```
__call__ (*args, **kwargs)
Call self as a function.
```

#### add hook (hook, name=None)

Registers a link hook.

#### **Parameters**

- hook (LinkHook) Link hook to be registered.
- name (str) Name of the link hook. The name must be unique among link hooks registered to this link. If None, the default name of the link hook is used.

#### Returns self

add\_param (name, shape=None, dtype=<class 'numpy.float32'>, initializer=None)
Registers a parameter to the link.

#### **Parameters**

- name (str) Name of the parameter. This name is also used as the attribute name.
- **shape** (*int* or tuple of *ints*) Shape of the parameter array. If it is omitted, the parameter variable is left uninitialized.
- **dtype** Data type of the parameter array.
- initializer (initializer) If it is not None, the data is initialized with the given initializer. If it is an array, the data is directly initialized by it. If it is callable, it is used as a weight initializer. Note that in these cases, dtype argument is ignored. It can also be a scalar, in which case the data array will be filled by this scalar. Note that float32 is used in this case.

## add persistent(name, value)

Registers a persistent value to the link.

The registered value is saved and loaded on serialization and deserialization. The value is set to an attribute of the link.

#### **Parameters**

- name (str) Name of the persistent value. This name is also used for the attribute name.
- **value** Value to be registered.

## addgrads (link)

Accumulates gradient values from given link.

This method adds each gradient array of the given link to corresponding gradient array of this link. The accumulation is even done across host and different devices.

Parameters link (Link) - Source link object.

#### children()

Returns a generator of all child links.

**Returns** A generator object that generates all child links.

# cleargrads()

Clears all gradient arrays.

This method should be called before the backward computation at every iteration of the optimization.

## copy (mode='share')

Copies the link hierarchy to new one.

The whole hierarchy rooted by this link is copied. There are three modes to perform copy. Please see the documentation for the argument mode below.

The name of the link is reset on the copy, since the copied instance does not belong to the original parent chain (even if exists).

Parameters mode (str) – It should be either init, copy, or share. init means parameter variables under the returned link object is re-initialized by calling their <code>initialize()</code> method, so that all the parameters may have different initial values from the original link. copy means that the link object is deeply copied, so that its parameters are not re-initialized but are also deeply copied. Thus, all parameters have same initial values but can be changed independently. share means that the link is shallowly copied, so that its parameters' arrays are shared with the original one. Thus, their values are changed synchronously. The default mode is share.

Returns Copied link object.

Return type *Link* 

# copyparams (link, copy\_persistent=True)

Copies all parameters from given link.

This method copies data arrays of all parameters in the hierarchy. The copy is even done across the host and devices. Note that this method does not copy the gradient arrays.

From v5.0.0: this method also copies the persistent values (e.g. the moving statistics of <code>BatchNormalization</code>). If the persistent value is an ndarray, the elements are copied. Otherwise, it is copied using <code>copy.deepcopy()</code>. The old behavior (not copying persistent values) can be reproduced with <code>copy\_persistent=False</code>.

#### **Parameters**

- link (Link) Source link object.
- copy\_persistent (bool) If True, persistent values are also copied. True by default.

# count\_params()

Counts the total number of parameters.

This method counts the total number of scalar values included in all the *Parameters* held by this link and its descendants.

If the link containts uninitialized parameters, this method raises a warning.

**Returns** The total size of parameters (int)

# delete\_hook (name)

Unregisters the link hook.

**Parameters** name (str) – The name of the link hook to be unregistered.

#### device\_resident\_accept (visitor)

Applies the visitor to all the device objects in this instance.

Parameters visitor (DeviceResidentsVisitor) - Visitor.

This method should be overridden if the concrete class has custom sub-hierarchy of device resident objects.

#### disable\_update()

Disables update rules of all parameters under the link hierarchy.

This method sets the enabled flag of the update rule of each parameter variable to False.

# enable\_update()

Enables update rules of all parameters under the link hierarchy.

This method sets the enabled flag of the update rule of each parameter variable to True.

#### forward(x)

Applies the convolution layer.

Parameters x (Variable) - Input image.

Returns Output of the convolution.

Return type Variable

### from chx()

Converts parameter variables and persistent values from ChainerX to NumPy/CuPy devices without any copy.

#### init\_scope()

Creates an initialization scope.

This method returns a context manager object that enables registration of parameters (and links for *Chain*) by an assignment. A *Parameter* object can be automatically registered by assigning it to an attribute under this context manager.

## Example

In most cases, the parameter registration is done in the initializer method. Using the init\_scope method, we can simply assign a Parameter object to register it to the link.

```
class MyLink(chainer.Link):
    def __init__(self):
        super().__init__()
    with self.init_scope():
        self.W = chainer.Parameter(0, (10, 5))
        self.b = chainer.Parameter(0, (5,))
```

# links (skipself=False)

Returns a generator of all links under the hierarchy.

**Parameters** skipself (bool) – If True, then the generator skips this link and starts with the first child link.

**Returns** A generator object that generates all links.

```
namedlinks (skipself=False)
```

Returns a generator of all (path, link) pairs under the hierarchy.

**Parameters** skipself (bool) – If True, then the generator skips this link and starts with the first child link.

**Returns** A generator object that generates all (path, link) pairs.

```
namedparams (include uninit=True)
```

Returns a generator of all (path, param) pairs under the hierarchy.

**Parameters** include\_uninit (bool) – If True, it also generates uninitialized parameters.

**Returns** A generator object that generates all (path, parameter) pairs. The paths are relative from this link.

#### params (include uninit=True)

Returns a generator of all parameters under the link hierarchy.

**Parameters include\_uninit** (bool) – If True, it also generates uninitialized parameters.

**Returns** A generator object that generates all parameters.

```
register persistent(name)
```

Registers an attribute of a given name as a persistent value.

This is a convenient method to register an existing attribute as a persistent value. If name has been already registered as a parameter, this method removes it from the list of parameter names and re-registers it as a persistent value.

**Parameters** name (str) – Name of the attribute to be registered.

```
repeat (n repeat, mode='init')
```

Repeats this link multiple times to make a Sequential.

This method returns a Sequential object which has the same Link multiple times repeatedly. The mode argument means how to copy this link to repeat.

#### Example

You can repeat the same link multiple times to create a longer Sequential block like this:

```
class ConvBNReLU(chainer.Chain):

    def __init__(self):
        super(ConvBNReLU, self).__init__()
        with self.init_scope():
        self.conv = L.Convolution2D(
            None, 64, 3, 1, 1, nobias=True)
        self.bn = L.BatchNormalization(64)

    def forward(self, x):
        return F.relu(self.bn(self.conv(x)))

net = ConvBNReLU().repeat(16, mode='init')
```

The net object contains 16 blocks, each of which is ConvBNReLU. And the mode was init, so each block is re-initialized with different parameters. If you give copy to this argument, each block has same values for its parameters but its object ID is different from others. If it is share, each block is same to others in terms of not only parameters but also the object IDs because they are shallow-copied, so that when the parameter of one block is changed, all the parameters in the others also change.

#### **Parameters**

- n\_repeat (int) Number of times to repeat.
- mode (str) It should be either init, copy, or share. init means parameters of each repeated element in the returned Sequential will be re-initialized, so that all elements have different initial parameters. copy means that the parameters will not be re-initialized but object itself will be deep-copied, so that all elements have same initial parameters but can be changed independently. share means all the elements which consist the resulting Sequential object are same object because they are shallow-copied, so that all parameters of elements are shared with each other.

```
serialize (serializer)
```

Serializes the link object.

```
Parameters serializer (AbstractSerializer) - Serializer object.
```

```
to_chx()
```

Converts parameter variables and persistent values to ChainerX without any copy.

This method does not handle non-registered attributes. If some of such attributes must be copied to ChainerX, the link implementation must override this method to do so.

Returns: self

## to cpu()

Copies parameter variables and persistent values to CPU.

This method does not handle non-registered attributes. If some of such attributes must be copied to CPU, the link implementation should override device resident accept () to do so.

Returns: self

# to\_device (device)

Copies parameter variables and persistent values to the specified device.

This method does not handle non-registered attributes. If some of such attributes must be copied to the device, the link implementation must override this method to do so.

**Parameters** device – Target device specifier. See get\_device() for available values.

Returns: self

## to\_gpu (device=None)

Copies parameter variables and persistent values to GPU.

This method does not handle non-registered attributes. If some of such attributes must be copied to GPU, the link implementation must override device\_resident\_accept() to do so.

**Parameters** device – Target device specifier. If omitted, the current device is used.

Returns: self

# to\_intel64()

Copies parameter variables and persistent values to CPU.

# zerograds()

Initializes all gradient arrays by zero.

Deprecated since version v1.15: Use the more efficient *cleargrads* () instead.

```
__eq__()
Return self==value.
__ne__()
Return self!=value.
__lt__()
Return self<value.
__le__()
Return self<=value.
__gt__()
Return self>value.
```

# **Attributes**

\_\_ge\_\_\_()

#### device

Device instance.

Return self>=value.

#### local link hooks

Ordered dictionary of registered link hooks.

Contrary to chainer.thread\_local.link\_hooks, which registers its elements to all functions, link hooks in this property are specific to this link.

## printable\_specs

Generator of printable specs of this link.

**Yields** *specs* (*tuple of str and object*) – Basically, it returns the arguments (pair of keyword and value) that are passed to the \_\_init\_\_(). This pair of key and value is used for representing this class or subclass with \_\_str\_\_().

### update\_enabled

True if at least one parameter has an update rule enabled.

# within\_init\_scope

True if the current code is inside of an initialization scope.

See init\_scope () for the details of the initialization scope.

хp

Array module corresponding to the device.

Depending on the device in which this object resides, this property returns numpy, cupy or chainerx.

#### chainer.links.Convolution3D

3-dimensional convolution layer.

**Note:** This link wraps *ConvolutionND* by giving 3 to the first argument ndim, so see the details of the behavior in the documentation of *ConvolutionND*.

#### **Methods**

```
__call__ (*args, **kwargs)
Call self as a function.
```

add\_hook (hook, name=None)

Registers a link hook.

# **Parameters**

- hook (LinkHook) Link hook to be registered.
- name (str) Name of the link hook. The name must be unique among link hooks registered to this link. If None, the default name of the link hook is used.

Returns self

```
add_param (name, shape=None, dtype=<class 'numpy.float32'>, initializer=None)
Registers a parameter to the link.
```

#### **Parameters**

• name (str) – Name of the parameter. This name is also used as the attribute name.

- **shape** (int or tuple of ints) Shape of the parameter array. If it is omitted, the parameter variable is left uninitialized.
- **dtype** Data type of the parameter array.
- initializer (initializer) If it is not None, the data is initialized with the given initializer. If it is an array, the data is directly initialized by it. If it is callable, it is used as a weight initializer. Note that in these cases, dtype argument is ignored. It can also be a scalar, in which case the data array will be filled by this scalar. Note that float32 is used in this case.

# add\_persistent (name, value)

Registers a persistent value to the link.

The registered value is saved and loaded on serialization and deserialization. The value is set to an attribute of the link.

#### **Parameters**

- name (str) Name of the persistent value. This name is also used for the attribute name.
- **value** Value to be registered.

# addgrads (link)

Accumulates gradient values from given link.

This method adds each gradient array of the given link to corresponding gradient array of this link. The accumulation is even done across host and different devices.

Parameters link (Link) - Source link object.

# children()

Returns a generator of all child links.

**Returns** A generator object that generates all child links.

# cleargrads()

Clears all gradient arrays.

This method should be called before the backward computation at every iteration of the optimization.

#### copy (mode='share')

Copies the link hierarchy to new one.

The whole hierarchy rooted by this link is copied. There are three modes to perform copy. Please see the documentation for the argument mode below.

The name of the link is reset on the copy, since the copied instance does not belong to the original parent chain (even if exists).

Parameters mode (str) – It should be either init, copy, or share. init means parameter variables under the returned link object is re-initialized by calling their initialize() method, so that all the parameters may have different initial values from the original link. copy means that the link object is deeply copied, so that its parameters are not re-initialized but are also deeply copied. Thus, all parameters have same initial values but can be changed independently. share means that the link is shallowly copied, so that its parameters' arrays are shared with the original one. Thus, their values are changed synchronously. The default mode is share.

Returns Copied link object.

Return type *Link* 

## copyparams (link, copy\_persistent=True)

Copies all parameters from given link.

This method copies data arrays of all parameters in the hierarchy. The copy is even done across the host and devices. Note that this method does not copy the gradient arrays.

From v5.0.0: this method also copies the persistent values (e.g. the moving statistics of <code>BatchNormalization</code>). If the persistent value is an ndarray, the elements are copied. Otherwise, it is copied using <code>copy.deepcopy()</code>. The old behavior (not copying persistent values) can be reproduced with <code>copy\_persistent=False</code>.

#### **Parameters**

- link (Link) Source link object.
- copy\_persistent (bool) If True, persistent values are also copied. True by default.

### count\_params()

Counts the total number of parameters.

This method counts the total number of scalar values included in all the Parameters held by this link and its descendants.

If the link containts uninitialized parameters, this method raises a warning.

**Returns** The total size of parameters (int)

#### delete hook (name)

Unregisters the link hook.

**Parameters** name (str) – The name of the link hook to be unregistered.

# device\_resident\_accept (visitor)

Applies the visitor to all the device objects in this instance.

```
Parameters visitor (DeviceResidentsVisitor) - Visitor.
```

This method should be overridden if the concrete class has custom sub-hierarchy of device resident objects.

#### disable\_update()

Disables update rules of all parameters under the link hierarchy.

This method sets the enabled flag of the update rule of each parameter variable to False.

# enable\_update()

Enables update rules of all parameters under the link hierarchy.

This method sets the enabled flag of the update rule of each parameter variable to True.

#### forward(x)

Applies N-dimensional convolution layer.

Parameters x (Variable) - Input image.

Returns Output of convolution.

Return type Variable

#### from chx()

Converts parameter variables and persistent values from ChainerX to NumPy/CuPy devices without any copy.

# init\_scope()

Creates an initialization scope.

This method returns a context manager object that enables registration of parameters (and links for *Chain*) by an assignment. A *Parameter* object can be automatically registered by assigning it to an attribute under this context manager.

# Example

In most cases, the parameter registration is done in the initializer method. Using the init\_scope method, we can simply assign a Parameter object to register it to the link.

```
class MyLink(chainer.Link):
    def __init__(self):
        super().__init__()
        with self.init_scope():
        self.W = chainer.Parameter(0, (10, 5))
        self.b = chainer.Parameter(0, (5,))
```

## links (skipself=False)

Returns a generator of all links under the hierarchy.

Parameters skipself (bool) - If True, then the generator skips this link and starts with the first child link.

**Returns** A generator object that generates all links.

```
namedlinks (skipself=False)
```

Returns a generator of all (path, link) pairs under the hierarchy.

**Parameters** skipself (bool) – If True, then the generator skips this link and starts with the first child link.

**Returns** A generator object that generates all (path, link) pairs.

```
namedparams (include_uninit=True)
```

Returns a generator of all (path, param) pairs under the hierarchy.

Parameters include\_uninit (bool) - If True, it also generates uninitialized parameters.

**Returns** A generator object that generates all (path, parameter) pairs. The paths are relative from this link.

```
params (include_uninit=True)
```

Returns a generator of all parameters under the link hierarchy.

**Parameters** include\_uninit (bool) – If True, it also generates uninitialized parameters.

**Returns** A generator object that generates all parameters.

# register\_persistent(name)

Registers an attribute of a given name as a persistent value.

This is a convenient method to register an existing attribute as a persistent value. If name has been already registered as a parameter, this method removes it from the list of parameter names and re-registers it as a persistent value.

**Parameters** name (str) – Name of the attribute to be registered.

```
repeat (n repeat, mode='init')
```

Repeats this link multiple times to make a Sequential.

This method returns a Sequential object which has the same Link multiple times repeatedly. The mode argument means how to copy this link to repeat.

# Example

You can repeat the same link multiple times to create a longer Sequential block like this:

```
class ConvBNReLU(chainer.Chain):

    def __init__(self):
        super(ConvBNReLU, self).__init__()
        with self.init_scope():
            self.conv = L.Convolution2D(
                None, 64, 3, 1, 1, nobias=True)
            self.bn = L.BatchNormalization(64)

    def forward(self, x):
        return F.relu(self.bn(self.conv(x)))

net = ConvBNReLU().repeat(16, mode='init')
```

The net object contains 16 blocks, each of which is ConvBNReLU. And the mode was init, so each block is re-initialized with different parameters. If you give copy to this argument, each block has same values for its parameters but its object ID is different from others. If it is share, each block is same to others in terms of not only parameters but also the object IDs because they are shallow-copied, so that when the parameter of one block is changed, all the parameters in the others also change.

#### **Parameters**

- **n\_repeat** (*int*) Number of times to repeat.
- mode (str) It should be either init, copy, or share. init means parameters of each repeated element in the returned Sequential will be re-initialized, so that all elements have different initial parameters. copy means that the parameters will not be re-initialized but object itself will be deep-copied, so that all elements have same initial parameters but can be changed independently. share means all the elements which consist the resulting Sequential object are same object because they are shallow-copied, so that all parameters of elements are shared with each other.

# serialize (serializer)

Serializes the link object.

Parameters serializer (AbstractSerializer) - Serializer object.

#### to\_chx()

Converts parameter variables and persistent values to ChainerX without any copy.

This method does not handle non-registered attributes. If some of such attributes must be copied to ChainerX, the link implementation must override this method to do so.

Returns: self

## to\_cpu()

Copies parameter variables and persistent values to CPU.

This method does not handle non-registered attributes. If some of such attributes must be copied to CPU, the link implementation should override device\_resident\_accept() to do so.

Returns: self

# to device (device)

Copies parameter variables and persistent values to the specified device.

This method does not handle non-registered attributes. If some of such attributes must be copied to the device, the link implementation must override this method to do so.

**Parameters device** – Target device specifier. See get\_device() for available values.

Returns: self

#### to qpu (device=None)

Copies parameter variables and persistent values to GPU.

This method does not handle non-registered attributes. If some of such attributes must be copied to GPU, the link implementation must override device\_resident\_accept() to do so.

Parameters device - Target device specifier. If omitted, the current device is used.

Returns: self

#### to intel64()

Copies parameter variables and persistent values to CPU.

#### zerograds()

Initializes all gradient arrays by zero.

Deprecated since version v1.15: Use the more efficient cleargrads () instead.

\_\_\_eq\_\_\_()

Return self==value.

\_\_ne\_\_()

Return self!=value.

\_\_\_lt\_\_\_()

Return self<value.

\_\_\_le\_\_()

Return self<=value.

\_\_gt\_\_()

Return self>value.

\_\_\_ge\_\_\_()

Return self>=value.

# **Attributes**

#### device

Device instance.

# local\_link\_hooks

Ordered dictionary of registered link hooks.

Contrary to chainer.thread\_local.link\_hooks, which registers its elements to all functions, link hooks in this property are specific to this link.

#### printable specs

Generator of printable specs of this link.

**Yields** specs (tuple of str and object) – Basically, it returns the arguments (pair of keyword and value) that are passed to the \_\_init\_\_(). This pair of key and value is used for representing this class or subclass with \_\_str\_\_().

# update\_enabled

True if at least one parameter has an update rule enabled.

#### within init scope

True if the current code is inside of an initialization scope.

See init\_scope () for the details of the initialization scope.

хp

Array module corresponding to the device.

Depending on the device in which this object resides, this property returns numpy, cupy or chainerx.

#### chainer.links.ConvolutionND

N-dimensional convolution layer.

This link wraps the <code>convolution\_nd()</code> function and holds the filter weight and bias vector as parameters.

Convolution links can use a feature of cuDNN called autotuning, which selects the most efficient CNN algorithm for images of fixed-size, can provide a significant performance boost for fixed neural nets. To enable, set *chainer.using\_config('autotune', True)* 

#### **Parameters**

- **ndim** (*int*) Number of spatial dimensions.
- in\_channels (int) Number of channels of input arrays. If None, parameter initialization will be deferred until the first forward data pass at which time the size will be determined.
- out\_channels (int) Number of channels of output arrays.
- **ksize** (*int or tuple of ints*) **Size of filters** (a.k.a. kernels). ksize=k and ksize=(k, k, ..., k) are equivalent.
- **stride** (*int or tuple of ints*) **Stride** of filter application. stride=s and stride=(s, s, ..., s) are equivalent.
- pad (int or tuple of ints) Spatial padding width for input arrays. pad=p and pad=(p, p, ..., p) are equivalent.
- **nobias** (bool) If True, then this function does not use the bias.
- initialW (initializer) Initializer to initialize the weight. When it is numpy.ndarray, its ndim should be n+2 where n is the number of spatial dimensions.
- initial\_bias (*initializer*) Initializer to initialize the bias. If None, the bias will be initialized to zero. When it is numpy.ndarray, its ndim should 1.
- **cover\_all** (bool) If True, all spatial locations are convoluted into some output pixels. It may make the output size larger. cover\_all needs to be False if you want to use cuDNN.
- dilate (int or tuple of int s) Dilation factor of filter applications. dilate=d and dilate=(d, d, ..., d) are equivalent.
- **groups** (int) The number of groups to use grouped convolution. The default is one, where grouped convolution is not used.

# See also:

See *convolution\_nd()* for the definition of N-dimensional convolution. See *convolution\_2d()* for the definition of two-dimensional convolution.

# **Variables**

- W (Variable) Weight parameter.
- **b** (Variable) Bias parameter. If initial bias is None, set to None.

# **Example**

There are several ways to make a ConvolutionND link.

Let an input vector x be:

```
>>> x = np.arange(2 * 5 * 5 * 5, dtype=np.float32).reshape(
... 1, 2, 5, 5, 5)
```

1. Give the first four arguments explicitly:

```
>>> 1 = L.ConvolutionND(3, 2, 7, 4)

>>> y = 1(x)

>>> y.shape

(1, 7, 2, 2, 2)
```

2. Omit in\_channels or fill it with None:

The below two cases are the same.

```
>>> 1 = L.ConvolutionND(3, 7, 4)

>>> y = 1(x)

>>> y.shape

(1, 7, 2, 2, 2)
```

```
>>> 1 = L.ConvolutionND(3, None, 7, 4)

>>> y = 1(x)

>>> y.shape

(1, 7, 2, 2, 2)
```

When you omit the second argument, you need to specify the other subsequent arguments from stride as keyword auguments. So the below two cases are the same.

```
>>> 1 = L.ConvolutionND(3, 7, 4, stride=1, pad=0)
>>> y = 1(x)
>>> y.shape
(1, 7, 2, 2, 2)
```

```
>>> 1 = L.ConvolutionND(3, None, 7, 4, 1, 0)

>>> y = 1(x)

>>> y.shape

(1, 7, 2, 2, 2)
```

#### **Methods**

```
___call___(*args, **kwargs)
Call self as a function.
```

# add\_hook (hook, name=None)

Registers a link hook.

#### **Parameters**

- **hook** (LinkHook) Link hook to be registered.
- name (str) Name of the link hook. The name must be unique among link hooks registered to this link. If None, the default name of the link hook is used.

#### Returns self

add\_param (name, shape=None, dtype=<class 'numpy.float32'>, initializer=None)
Registers a parameter to the link.

#### **Parameters**

- name (str) Name of the parameter. This name is also used as the attribute name.
- **shape** (*int* or tuple of *ints*) Shape of the parameter array. If it is omitted, the parameter variable is left uninitialized.
- **dtype** Data type of the parameter array.
- initializer (initializer) If it is not None, the data is initialized with the given initializer. If it is an array, the data is directly initialized by it. If it is callable, it is used as a weight initializer. Note that in these cases, dtype argument is ignored. It can also be a scalar, in which case the data array will be filled by this scalar. Note that float32 is used in this case.

# add\_persistent (name, value)

Registers a persistent value to the link.

The registered value is saved and loaded on serialization and deserialization. The value is set to an attribute of the link.

## **Parameters**

- name (str) Name of the persistent value. This name is also used for the attribute name.
- **value** Value to be registered.

# addgrads (link)

Accumulates gradient values from given link.

This method adds each gradient array of the given link to corresponding gradient array of this link. The accumulation is even done across host and different devices.

Parameters link (Link) - Source link object.

# children()

Returns a generator of all child links.

**Returns** A generator object that generates all child links.

# cleargrads()

Clears all gradient arrays.

This method should be called before the backward computation at every iteration of the optimization.

```
copy (mode='share')
```

Copies the link hierarchy to new one.

The whole hierarchy rooted by this link is copied. There are three modes to perform copy. Please see the documentation for the argument mode below.

The name of the link is reset on the copy, since the copied instance does not belong to the original parent chain (even if exists).

Parameters mode (str) – It should be either init, copy, or share. init means parameter variables under the returned link object is re-initialized by calling their <code>initialize()</code> method, so that all the parameters may have different initial values from the original link. copy means that the link object is deeply copied, so that its parameters are not re-initialized but are also deeply copied. Thus, all parameters have same initial values but can be changed independently. share means that the link is shallowly copied, so that its parameters' arrays are shared with the original one. Thus, their values are changed synchronously. The default mode is share.

Returns Copied link object.

Return type Link

```
copyparams (link, copy_persistent=True)
```

Copies all parameters from given link.

This method copies data arrays of all parameters in the hierarchy. The copy is even done across the host and devices. Note that this method does not copy the gradient arrays.

From v5.0.0: this method also copies the persistent values (e.g. the moving statistics of BatchNormalization). If the persistent value is an ndarray, the elements are copied. Otherwise, it is copied using copy.deepcopy(). The old behavior (not copying persistent values) can be reproduced with copy\_persistent=False.

# **Parameters**

- link (Link) Source link object.
- copy\_persistent (bool) If True, persistent values are also copied. True by default.

## count\_params()

Counts the total number of parameters.

This method counts the total number of scalar values included in all the Parameters held by this link and its descendants.

If the link containts uninitialized parameters, this method raises a warning.

**Returns** The total size of parameters (int)

### delete\_hook (name)

Unregisters the link hook.

**Parameters** name (str) – The name of the link hook to be unregistered.

## device\_resident\_accept (visitor)

Applies the visitor to all the device objects in this instance.

Parameters visitor (DeviceResidentsVisitor) - Visitor.

This method should be overridden if the concrete class has custom sub-hierarchy of device resident objects.

# disable update()

Disables update rules of all parameters under the link hierarchy.

This method sets the enabled flag of the update rule of each parameter variable to False.

#### enable\_update()

Enables update rules of all parameters under the link hierarchy.

This method sets the enabled flag of the update rule of each parameter variable to True.

#### forward(x)

Applies N-dimensional convolution layer.

```
Parameters x (Variable) – Input image.
```

**Returns** Output of convolution.

Return type Variable

# from\_chx()

Converts parameter variables and persistent values from ChainerX to NumPy/CuPy devices without any copy.

# init\_scope()

Creates an initialization scope.

This method returns a context manager object that enables registration of parameters (and links for *Chain*) by an assignment. A *Parameter* object can be automatically registered by assigning it to an attribute under this context manager.

# Example

In most cases, the parameter registration is done in the initializer method. Using the init\_scope method, we can simply assign a Parameter object to register it to the link.

```
class MyLink(chainer.Link):
    def __init__(self):
        super().__init__()
        with self.init_scope():
        self.W = chainer.Parameter(0, (10, 5))
        self.b = chainer.Parameter(0, (5,))
```

#### links (skipself=False)

Returns a generator of all links under the hierarchy.

**Parameters** skipself (bool) – If True, then the generator skips this link and starts with the first child link.

**Returns** A generator object that generates all links.

```
namedlinks (skipself=False)
```

Returns a generator of all (path, link) pairs under the hierarchy.

**Parameters** skipself (bool) – If True, then the generator skips this link and starts with the first child link.

Returns A generator object that generates all (path, link) pairs.

```
namedparams (include_uninit=True)
```

Returns a generator of all (path, param) pairs under the hierarchy.

**Parameters** include\_uninit (bool) - If True, it also generates uninitialized parameters.

**Returns** A generator object that generates all (path, parameter) pairs. The paths are relative from this link.

```
params (include uninit=True)
```

Returns a generator of all parameters under the link hierarchy.

**Parameters include\_uninit** (bool) – If True, it also generates uninitialized parameters.

**Returns** A generator object that generates all parameters.

```
register_persistent(name)
```

Registers an attribute of a given name as a persistent value.

This is a convenient method to register an existing attribute as a persistent value. If name has been already registered as a parameter, this method removes it from the list of parameter names and re-registers it as a persistent value.

**Parameters** name (str) – Name of the attribute to be registered.

```
repeat (n_repeat, mode='init')
```

Repeats this link multiple times to make a Sequential.

This method returns a Sequential object which has the same Link multiple times repeatedly. The mode argument means how to copy this link to repeat.

## Example

You can repeat the same link multiple times to create a longer Sequential block like this:

```
class ConvBNReLU(chainer.Chain):

    def __init__(self):
        super(ConvBNReLU, self).__init__()
        with self.init_scope():
        self.conv = L.Convolution2D(
            None, 64, 3, 1, 1, nobias=True)
        self.bn = L.BatchNormalization(64)

    def forward(self, x):
        return F.relu(self.bn(self.conv(x)))

net = ConvBNReLU().repeat(16, mode='init')
```

The net object contains 16 blocks, each of which is ConvBNReLU. And the mode was init, so each block is re-initialized with different parameters. If you give copy to this argument, each block has same values for its parameters but its object ID is different from others. If it is share, each block is same to others in terms of not only parameters but also the object IDs because they are shallow-copied, so that when the parameter of one block is changed, all the parameters in the others also change.

# **Parameters**

- **n\_repeat** (*int*) Number of times to repeat.
- mode (str) It should be either init, copy, or share. init means parameters of each repeated element in the returned Sequential will be re-initialized, so that all elements have different initial parameters. copy means that the parameters will not be re-initialized but object itself will be deep-copied, so that all elements have same initial parameters but can be changed independently. share means all the elements which consist the resulting Sequential object are same object because they are shallow-copied, so that all parameters of elements are shared with each other.

#### **serialize** (*serializer*)

Serializes the link object.

Parameters serializer (AbstractSerializer) - Serializer object.

# to chx()

Converts parameter variables and persistent values to ChainerX without any copy.

This method does not handle non-registered attributes. If some of such attributes must be copied to ChainerX, the link implementation must override this method to do so.

Returns: self

## to\_cpu()

Copies parameter variables and persistent values to CPU.

This method does not handle non-registered attributes. If some of such attributes must be copied to CPU, the link implementation should override device\_resident\_accept() to do so.

Returns: self

#### to device (device)

Copies parameter variables and persistent values to the specified device.

This method does not handle non-registered attributes. If some of such attributes must be copied to the device, the link implementation must override this method to do so.

**Parameters device** – Target device specifier. See get\_device() for available values.

Returns: self

# to\_gpu (device=None)

Copies parameter variables and persistent values to GPU.

This method does not handle non-registered attributes. If some of such attributes must be copied to GPU, the link implementation must override device\_resident\_accept() to do so.

**Parameters** device – Target device specifier. If omitted, the current device is used.

Returns: self

# to\_intel64()

Copies parameter variables and persistent values to CPU.

# zerograds()

Initializes all gradient arrays by zero.

Deprecated since version v1.15: Use the more efficient cleargrads () instead.

\_\_eq\_\_()
Return self==value.
\_\_ne\_\_()
Return self!=value.
\_\_lt\_\_()
Return self<value.
\_\_le\_\_()
Return self<=value.
\_\_gt\_\_()
Return self>value.

Return self>=value.

\_\_\_ge\_\_\_()

## **Attributes**

#### device

Device instance.

# local\_link\_hooks

Ordered dictionary of registered link hooks.

Contrary to chainer.thread\_local.link\_hooks, which registers its elements to all functions, link hooks in this property are specific to this link.

# printable\_specs

Generator of printable specs of this link.

**Yields** specs (tuple of str and object) – Basically, it returns the arguments (pair of keyword and value) that are passed to the \_\_init\_\_(). This pair of key and value is used for representing this class or subclass with \_\_str\_\_().

# update\_enabled

True if at least one parameter has an update rule enabled.

# within\_init\_scope

True if the current code is inside of an initialization scope.

See *init\_scope* () for the details of the initialization scope.

хp

Array module corresponding to the device.

Depending on the device in which this object resides, this property returns numpy, cupy or chainerx.

# chainer.links.Deconvolution1D

1-dimensional deconvolution layer.

**Note:** This link wraps *DeconvolutionND* by giving 1 to the first argument ndim, so see the details of the behavior in the documentation of *DeconvolutionND*.

# **Methods**

```
__call__ (*args, **kwargs)
Call self as a function.
```

add\_hook (hook, name=None)

Registers a link hook.

#### **Parameters**

- hook (LinkHook) Link hook to be registered.
- name (str) Name of the link hook. The name must be unique among link hooks registered to this link. If None, the default name of the link hook is used.

Returns self

add\_param (name, shape=None, dtype=<class 'numpy.float32'>, initializer=None)
Registers a parameter to the link.

#### **Parameters**

- name (str) Name of the parameter. This name is also used as the attribute name.
- **shape** (*int* or tuple of *ints*) Shape of the parameter array. If it is omitted, the parameter variable is left uninitialized.
- **dtype** Data type of the parameter array.
- initializer (initializer) If it is not None, the data is initialized with the given initializer. If it is an array, the data is directly initialized by it. If it is callable, it is used as a weight initializer. Note that in these cases, dtype argument is ignored. It can also be a scalar, in which case the data array will be filled by this scalar. Note that float32 is used in this case.

# add\_persistent (name, value)

Registers a persistent value to the link.

The registered value is saved and loaded on serialization and deserialization. The value is set to an attribute of the link.

#### **Parameters**

- name (str) Name of the persistent value. This name is also used for the attribute name.
- **value** Value to be registered.

# addgrads (link)

Accumulates gradient values from given link.

This method adds each gradient array of the given link to corresponding gradient array of this link. The accumulation is even done across host and different devices.

Parameters link (Link) - Source link object.

## children()

Returns a generator of all child links.

**Returns** A generator object that generates all child links.

# cleargrads()

Clears all gradient arrays.

This method should be called before the backward computation at every iteration of the optimization.

# copy (mode='share')

Copies the link hierarchy to new one.

The whole hierarchy rooted by this link is copied. There are three modes to perform copy. Please see the documentation for the argument mode below.

The name of the link is reset on the copy, since the copied instance does not belong to the original parent chain (even if exists).

Parameters mode (str) – It should be either init, copy, or share. init means parameter variables under the returned link object is re-initialized by calling their <code>initialize()</code> method, so that all the parameters may have different initial values from the original link. copy means that the link object is deeply copied, so that its parameters are not re-initialized but are also deeply copied. Thus, all parameters have same initial values but can be changed independently. share means that the link is shallowly copied, so that its parameters' arrays

are shared with the original one. Thus, their values are changed synchronously. The default mode is share.

Returns Copied link object.

Return type Link

# copyparams (link, copy\_persistent=True)

Copies all parameters from given link.

This method copies data arrays of all parameters in the hierarchy. The copy is even done across the host and devices. Note that this method does not copy the gradient arrays.

From v5.0.0: this method also copies the persistent values (e.g. the moving statistics of BatchNormalization). If the persistent value is an ndarray, the elements are copied. Otherwise, it is copied using copy.deepcopy(). The old behavior (not copying persistent values) can be reproduced with copy\_persistent=False.

## **Parameters**

- link (Link) Source link object.
- copy\_persistent (bool) If True, persistent values are also copied. True by default.

# count\_params()

Counts the total number of parameters.

This method counts the total number of scalar values included in all the Parameters held by this link and its descendants.

If the link containts uninitialized parameters, this method raises a warning.

**Returns** The total size of parameters (int)

# delete hook (name)

Unregisters the link hook.

**Parameters** name (str) – The name of the link hook to be unregistered.

# device\_resident\_accept (visitor)

Applies the visitor to all the device objects in this instance.

```
Parameters visitor (DeviceResidentsVisitor) - Visitor.
```

This method should be overridden if the concrete class has custom sub-hierarchy of device resident objects.

# disable update()

Disables update rules of all parameters under the link hierarchy.

This method sets the enabled flag of the update rule of each parameter variable to False.

# enable\_update()

Enables update rules of all parameters under the link hierarchy.

This method sets the enabled flag of the update rule of each parameter variable to True.

## forward(x)

## from chx()

Converts parameter variables and persistent values from ChainerX to NumPy/CuPy devices without any copy.

# init\_scope()

Creates an initialization scope.

This method returns a context manager object that enables registration of parameters (and links for *Chain*) by an assignment. A *Parameter* object can be automatically registered by assigning it to an attribute under this context manager.

# Example

In most cases, the parameter registration is done in the initializer method. Using the init\_scope method, we can simply assign a Parameter object to register it to the link.

```
class MyLink(chainer.Link):
    def __init__(self):
        super().__init__()
        with self.init_scope():
            self.W = chainer.Parameter(0, (10, 5))
            self.b = chainer.Parameter(0, (5,))
```

## links (skipself=False)

Returns a generator of all links under the hierarchy.

Parameters skipself (bool) - If True, then the generator skips this link and starts with the first child link.

**Returns** A generator object that generates all links.

```
namedlinks (skipself=False)
```

Returns a generator of all (path, link) pairs under the hierarchy.

**Parameters** skipself (bool) – If True, then the generator skips this link and starts with the first child link.

**Returns** A generator object that generates all (path, link) pairs.

```
namedparams (include_uninit=True)
```

Returns a generator of all (path, param) pairs under the hierarchy.

Parameters include\_uninit (bool) - If True, it also generates uninitialized parameters.

**Returns** A generator object that generates all (path, parameter) pairs. The paths are relative from this link.

```
params (include_uninit=True)
```

Returns a generator of all parameters under the link hierarchy.

**Parameters** include\_uninit (bool) – If True, it also generates uninitialized parameters.

**Returns** A generator object that generates all parameters.

# register\_persistent(name)

Registers an attribute of a given name as a persistent value.

This is a convenient method to register an existing attribute as a persistent value. If name has been already registered as a parameter, this method removes it from the list of parameter names and re-registers it as a persistent value.

**Parameters** name (str) – Name of the attribute to be registered.

```
repeat (n repeat, mode='init')
```

Repeats this link multiple times to make a Sequential.

This method returns a Sequential object which has the same Link multiple times repeatedly. The mode argument means how to copy this link to repeat.

# Example

You can repeat the same link multiple times to create a longer Sequential block like this:

```
class ConvBNReLU(chainer.Chain):

    def __init__(self):
        super(ConvBNReLU, self).__init__()
        with self.init_scope():
            self.conv = L.Convolution2D(
                None, 64, 3, 1, 1, nobias=True)
            self.bn = L.BatchNormalization(64)

    def forward(self, x):
        return F.relu(self.bn(self.conv(x)))

net = ConvBNReLU().repeat(16, mode='init')
```

The net object contains 16 blocks, each of which is ConvBNReLU. And the mode was init, so each block is re-initialized with different parameters. If you give copy to this argument, each block has same values for its parameters but its object ID is different from others. If it is share, each block is same to others in terms of not only parameters but also the object IDs because they are shallow-copied, so that when the parameter of one block is changed, all the parameters in the others also change.

## **Parameters**

- **n\_repeat** (*int*) Number of times to repeat.
- mode (str) It should be either init, copy, or share. init means parameters of each repeated element in the returned Sequential will be re-initialized, so that all elements have different initial parameters. copy means that the parameters will not be re-initialized but object itself will be deep-copied, so that all elements have same initial parameters but can be changed independently. share means all the elements which consist the resulting Sequential object are same object because they are shallow-copied, so that all parameters of elements are shared with each other.

# serialize (serializer)

Serializes the link object.

Parameters serializer (AbstractSerializer) - Serializer object.

## to\_chx()

Converts parameter variables and persistent values to ChainerX without any copy.

This method does not handle non-registered attributes. If some of such attributes must be copied to ChainerX, the link implementation must override this method to do so.

Returns: self

# to\_cpu()

Copies parameter variables and persistent values to CPU.

This method does not handle non-registered attributes. If some of such attributes must be copied to CPU, the link implementation should override device\_resident\_accept() to do so.

Returns: self

# to device (device)

Copies parameter variables and persistent values to the specified device.

This method does not handle non-registered attributes. If some of such attributes must be copied to the device, the link implementation must override this method to do so.

**Parameters device** – Target device specifier. See get\_device() for available values.

Returns: self

## to\_gpu (device=None)

Copies parameter variables and persistent values to GPU.

This method does not handle non-registered attributes. If some of such attributes must be copied to GPU, the link implementation must override device\_resident\_accept() to do so.

Parameters device - Target device specifier. If omitted, the current device is used.

Returns: self

#### to intel64()

Copies parameter variables and persistent values to CPU.

# zerograds()

Initializes all gradient arrays by zero.

Deprecated since version v1.15: Use the more efficient *cleargrads* () instead.

\_\_\_eq\_\_\_()

Return self==value.

\_\_ne\_\_()

Return self!=value.

\_\_\_lt\_\_\_()

Return self<value.

\_\_\_le\_\_()

Return self<=value.

\_\_gt\_\_()

Return self>value.

\_\_\_ge\_\_\_()

Return self>=value.

# **Attributes**

#### device

Device instance.

# local\_link\_hooks

Ordered dictionary of registered link hooks.

Contrary to chainer.thread\_local.link\_hooks, which registers its elements to all functions, link hooks in this property are specific to this link.

# printable specs

Generator of printable specs of this link.

**Yields** specs (tuple of str and object) – Basically, it returns the arguments (pair of keyword and value) that are passed to the \_\_init\_\_(). This pair of key and value is used for representing this class or subclass with \_\_str\_\_().

# update\_enabled

True if at least one parameter has an update rule enabled.

## within init scope

True if the current code is inside of an initialization scope.

See init\_scope () for the details of the initialization scope.

хp

Array module corresponding to the device.

Depending on the device in which this object resides, this property returns numpy, cupy or chainers.

#### chainer.links.Deconvolution2D

Two dimensional deconvolution function.

This link wraps the deconvolution\_2d() function and holds the filter weight and bias vector as parameters.

Deconvolution links can use a feature of cuDNN called autotuning, which selects the most efficient CNN algorithm for images of fixed-size, can provide a significant performance boost for fixed neural nets. To enable, set *chainer.using\_config('autotune', True)* 

## **Parameters**

- in\_channels (int or None) Number of channels of input arrays. If None, parameter initialization will be deferred until the first forward data pass at which time the size will be determined.
- out\_channels (int) Number of channels of output arrays.
- **ksize** (*int or pair of ints*) Size of filters (a.k.a. kernels). ksize=k and ksize=(k, k) are equivalent.
- **stride** (int or pair of ints) Stride of filter applications. stride=s and stride=(s, s) are equivalent.
- pad (int or pair of ints) Spatial padding width for input arrays. pad=p and pad=(p, p) are equivalent.
- **nobias** (bool) If True, then this function does not use the bias term.
- outsize (tuple) Expected output size of deconvolutional operation. It should be pair of height and width  $(out_H, out_W)$ . Default value is None and the outsize is estimated by input size, stride and pad.
- initialW (initializer) Initializer to initialize the weight. When it is numpy.ndarray, its ndim should be 4.
- initial\_bias (initializer) Initializer to initialize the bias. If None, the bias will be initialized to zero. When it is numpy.ndarray, its ndim should be 1.
- dilate(int or tuple of int s) Dilation factor of filter applications. dilate=d and dilate=(d, d) are equivalent.
- **groups** (*int*) The number of groups to use grouped deconvolution. The default is one, where grouped deconvolution is not used.

The filter weight has four dimensions  $(c_I, c_O, k_H, k_W)$  which indicate the number of input channels, output channels, height and width of the kernels, respectively. The filter weight is initialized with i.i.d. Gaussian random samples, each of which has zero mean and deviation  $\sqrt{1/(c_I k_H k_W)}$  by default.

The bias vector is of size  $c_O$ . Its elements are initialized by bias argument. If nobias argument is set to True, then this function does not hold the bias parameter.

The output of this function can be non-deterministic when it uses cuDNN. If chainer.configuration. config.cudnn\_deterministic is True and cuDNN version is  $\geq$  v3, it forces cuDNN to use a deterministic algorithm.

#### See also:

See chainer.functions.deconvolution 2d() for the definition of two-dimensional convolution.

#### See also:

See chainer.links.Convolution2D() for the examples of ways to give arguments to this link.

# **Example**

There are several ways to make a Deconvolution2D link.

Let an input vector x be:

```
>>> x = np.arange(1 * 3 * 10 * 10, dtype=np.float32).reshape(
... 1, 3, 10, 10)
```

1. Give the first three arguments explicitly:

In this case, all the other arguments are set to the default values.

```
>>> 1 = L.Deconvolution2D(3, 7, 4)

>>> y = 1(x)

>>> y.shape

(1, 7, 13, 13)
```

2. Omit in\_channels or fill it with None:

The below two cases are the same.

```
>>> 1 = L.Deconvolution2D(7, 4)

>>> y = 1(x)

>>> y.shape

(1, 7, 13, 13)
```

```
>>> 1 = L.Deconvolution2D(None, 7, 4)

>>> y = 1(x)

>>> y.shape

(1, 7, 13, 13)
```

When you omit the first argument, you need to specify the other subsequent arguments from stride as keyword arguments. So the below two cases are the same.

```
>>> 1 = L.Deconvolution2D(None, 7, 4, 2, 1)

>>> y = 1(x)

>>> y.shape

(1, 7, 20, 20)
```

```
>>> 1 = L.Deconvolution2D(7, 4, stride=2, pad=1)
>>> y = 1(x)
>>> y.shape
(1, 7, 20, 20)
```

# **Methods**

```
__call__ (*args, **kwargs)
Call self as a function.
```

# add\_hook (hook, name=None)

Registers a link hook.

#### **Parameters**

- hook (LinkHook) Link hook to be registered.
- name (str) Name of the link hook. The name must be unique among link hooks registered to this link. If None, the default name of the link hook is used.

# Returns self

add\_param (name, shape=None, dtype=<class 'numpy.float32'>, initializer=None)
Registers a parameter to the link.

# **Parameters**

- name (str) Name of the parameter. This name is also used as the attribute name.
- **shape** (int or tuple of ints) Shape of the parameter array. If it is omitted, the parameter variable is left uninitialized.
- **dtype** Data type of the parameter array.
- initializer (initializer) If it is not None, the data is initialized with the given initializer. If it is an array, the data is directly initialized by it. If it is callable, it is used as a weight initializer. Note that in these cases, dtype argument is ignored. It can also be a scalar, in which case the data array will be filled by this scalar. Note that float32 is used in this case.

# add\_persistent (name, value)

Registers a persistent value to the link.

The registered value is saved and loaded on serialization and descrialization. The value is set to an attribute of the link.

## **Parameters**

- name (str) Name of the persistent value. This name is also used for the attribute name.
- **value** Value to be registered.

# addgrads (link)

Accumulates gradient values from given link.

This method adds each gradient array of the given link to corresponding gradient array of this link. The accumulation is even done across host and different devices.

Parameters link (Link) - Source link object.

# children()

Returns a generator of all child links.

**Returns** A generator object that generates all child links.

## cleargrads()

Clears all gradient arrays.

This method should be called before the backward computation at every iteration of the optimization.

```
copy (mode='share')
```

Copies the link hierarchy to new one.

The whole hierarchy rooted by this link is copied. There are three modes to perform copy. Please see the documentation for the argument mode below.

The name of the link is reset on the copy, since the copied instance does not belong to the original parent chain (even if exists).

Parameters mode (str) – It should be either init, copy, or share. init means parameter variables under the returned link object is re-initialized by calling their <code>initialize()</code> method, so that all the parameters may have different initial values from the original link. copy means that the link object is deeply copied, so that its parameters are not re-initialized but are also deeply copied. Thus, all parameters have same initial values but can be changed independently. share means that the link is shallowly copied, so that its parameters' arrays are shared with the original one. Thus, their values are changed synchronously. The default mode is share.

Returns Copied link object.

Return type Link

# copyparams (link, copy\_persistent=True)

Copies all parameters from given link.

This method copies data arrays of all parameters in the hierarchy. The copy is even done across the host and devices. Note that this method does not copy the gradient arrays.

From v5.0.0: this method also copies the persistent values (e.g. the moving statistics of <code>BatchNormalization</code>). If the persistent value is an ndarray, the elements are copied. Otherwise, it is copied using <code>copy.deepcopy()</code>. The old behavior (not copying persistent values) can be reproduced with <code>copy\_persistent=False</code>.

# **Parameters**

- link (Link) Source link object.
- copy\_persistent (bool) If True, persistent values are also copied. True by default.

# count\_params()

Counts the total number of parameters.

This method counts the total number of scalar values included in all the *Parameters* held by this link and its descendants.

If the link containts uninitialized parameters, this method raises a warning.

Returns The total size of parameters (int)

#### delete hook (name)

Unregisters the link hook.

**Parameters** name (str) – The name of the link hook to be unregistered.

# device\_resident\_accept (visitor)

Applies the visitor to all the device objects in this instance.

Parameters visitor (DeviceResidentsVisitor) - Visitor.

This method should be overridden if the concrete class has custom sub-hierarchy of device resident objects.

## disable update()

Disables update rules of all parameters under the link hierarchy.

This method sets the enabled flag of the update rule of each parameter variable to False.

#### enable\_update()

Enables update rules of all parameters under the link hierarchy.

This method sets the enabled flag of the update rule of each parameter variable to True.

#### forward(x)

# from\_chx()

Converts parameter variables and persistent values from ChainerX to NumPy/CuPy devices without any copy.

## init\_scope()

Creates an initialization scope.

This method returns a context manager object that enables registration of parameters (and links for *Chain*) by an assignment. A *Parameter* object can be automatically registered by assigning it to an attribute under this context manager.

# Example

In most cases, the parameter registration is done in the initializer method. Using the init\_scope method, we can simply assign a <code>Parameter</code> object to register it to the link.

```
class MyLink(chainer.Link):
    def __init__(self):
        super().__init__()
        with self.init_scope():
            self.W = chainer.Parameter(0, (10, 5))
            self.b = chainer.Parameter(0, (5,))
```

# links (skipself=False)

Returns a generator of all links under the hierarchy.

**Parameters** skipself (bool) – If True, then the generator skips this link and starts with the first child link.

**Returns** A generator object that generates all links.

```
namedlinks (skipself=False)
```

Returns a generator of all (path, link) pairs under the hierarchy.

**Parameters** skipself (bool) – If True, then the generator skips this link and starts with the first child link.

**Returns** A generator object that generates all (path, link) pairs.

# namedparams (include\_uninit=True)

Returns a generator of all (path, param) pairs under the hierarchy.

**Parameters** include\_uninit (bool) - If True, it also generates uninitialized parameters.

**Returns** A generator object that generates all (path, parameter) pairs. The paths are relative from this link.

```
params (include uninit=True)
```

Returns a generator of all parameters under the link hierarchy.

**Parameters include\_uninit** (bool) – If True, it also generates uninitialized parameters.

**Returns** A generator object that generates all parameters.

```
register_persistent(name)
```

Registers an attribute of a given name as a persistent value.

This is a convenient method to register an existing attribute as a persistent value. If name has been already registered as a parameter, this method removes it from the list of parameter names and re-registers it as a persistent value.

**Parameters** name (str) – Name of the attribute to be registered.

```
repeat (n_repeat, mode='init')
```

Repeats this link multiple times to make a Sequential.

This method returns a Sequential object which has the same Link multiple times repeatedly. The mode argument means how to copy this link to repeat.

## Example

You can repeat the same link multiple times to create a longer Sequential block like this:

```
class ConvBNReLU(chainer.Chain):

    def __init__(self):
        super(ConvBNReLU, self).__init__()
        with self.init_scope():
            self.conv = L.Convolution2D(
                None, 64, 3, 1, 1, nobias=True)
            self.bn = L.BatchNormalization(64)

    def forward(self, x):
        return F.relu(self.bn(self.conv(x)))

net = ConvBNReLU().repeat(16, mode='init')
```

The net object contains 16 blocks, each of which is ConvBNReLU. And the mode was init, so each block is re-initialized with different parameters. If you give copy to this argument, each block has same values for its parameters but its object ID is different from others. If it is share, each block is same to others in terms of not only parameters but also the object IDs because they are shallow-copied, so that when the parameter of one block is changed, all the parameters in the others also change.

# **Parameters**

- **n\_repeat** (*int*) Number of times to repeat.
- mode (str) It should be either init, copy, or share. init means parameters of each repeated element in the returned Sequential will be re-initialized, so that all elements have different initial parameters. copy means that the parameters will not be re-initialized but object itself will be deep-copied, so that all elements have same initial parameters but can be changed independently. share means all the elements which consist the resulting Sequential object are same object because they are shallow-copied, so that all parameters of elements are shared with each other.

#### **serialize** (*serializer*)

Serializes the link object.

Parameters serializer (AbstractSerializer) - Serializer object.

# to\_chx()

Converts parameter variables and persistent values to ChainerX without any copy.

This method does not handle non-registered attributes. If some of such attributes must be copied to ChainerX, the link implementation must override this method to do so.

Returns: self

## to\_cpu()

Copies parameter variables and persistent values to CPU.

This method does not handle non-registered attributes. If some of such attributes must be copied to CPU, the link implementation should override device\_resident\_accept() to do so.

Returns: self

#### to device (device)

Copies parameter variables and persistent values to the specified device.

This method does not handle non-registered attributes. If some of such attributes must be copied to the device, the link implementation must override this method to do so.

**Parameters device** – Target device specifier. See get\_device() for available values.

Returns: self

# to\_gpu (device=None)

Copies parameter variables and persistent values to GPU.

This method does not handle non-registered attributes. If some of such attributes must be copied to GPU, the link implementation must override device\_resident\_accept() to do so.

**Parameters** device – Target device specifier. If omitted, the current device is used.

Returns: self

# to\_intel64()

Copies parameter variables and persistent values to CPU.

# zerograds()

Initializes all gradient arrays by zero.

Deprecated since version v1.15: Use the more efficient cleargrads () instead.

\_\_eq\_\_()

Return self==value.

\_\_\_ne\_\_\_()

Return self!=value.

\_\_\_lt\_\_\_()

Return self<value.

\_\_\_le\_\_()

Return self<=value.

\_\_\_gt\_\_\_()

Return self>value.

\_\_\_ge\_\_\_()

Return self>=value.

## **Attributes**

#### device

Device instance.

# local\_link\_hooks

Ordered dictionary of registered link hooks.

Contrary to chainer.thread\_local.link\_hooks, which registers its elements to all functions, link hooks in this property are specific to this link.

## printable\_specs

Generator of printable specs of this link.

**Yields** specs (tuple of str and object) – Basically, it returns the arguments (pair of keyword and value) that are passed to the \_\_init\_\_(). This pair of key and value is used for representing this class or subclass with \_\_str\_\_().

# update\_enabled

True if at least one parameter has an update rule enabled.

# within\_init\_scope

True if the current code is inside of an initialization scope.

See init\_scope () for the details of the initialization scope.

хp

Array module corresponding to the device.

Depending on the device in which this object resides, this property returns numpy, cupy or chainerx.

# chainer.links.Deconvolution3D

3-dimensional deconvolution layer.

**Note:** This link wraps *DeconvolutionND* by giving 3 to the first argument ndim, so see the details of the behavior in the documentation of *DeconvolutionND*.

# **Methods**

```
__call__(*args, **kwargs)
```

Call self as a function.

# add\_hook (hook, name=None)

Registers a link hook.

#### **Parameters**

- hook (LinkHook) Link hook to be registered.
- name (str) Name of the link hook. The name must be unique among link hooks registered to this link. If None, the default name of the link hook is used.

Returns self

add\_param (name, shape=None, dtype=<class 'numpy.float32'>, initializer=None)
Registers a parameter to the link.

#### **Parameters**

- name (str) Name of the parameter. This name is also used as the attribute name.
- **shape** (*int* or tuple of *ints*) Shape of the parameter array. If it is omitted, the parameter variable is left uninitialized.
- **dtype** Data type of the parameter array.
- initializer (initializer) If it is not None, the data is initialized with the given initializer. If it is an array, the data is directly initialized by it. If it is callable, it is used as a weight initializer. Note that in these cases, dtype argument is ignored. It can also be a scalar, in which case the data array will be filled by this scalar. Note that float32 is used in this case.

# add\_persistent (name, value)

Registers a persistent value to the link.

The registered value is saved and loaded on serialization and deserialization. The value is set to an attribute of the link.

#### **Parameters**

- name (str) Name of the persistent value. This name is also used for the attribute name.
- **value** Value to be registered.

# addgrads (link)

Accumulates gradient values from given link.

This method adds each gradient array of the given link to corresponding gradient array of this link. The accumulation is even done across host and different devices.

Parameters link (Link) - Source link object.

## children()

Returns a generator of all child links.

**Returns** A generator object that generates all child links.

# cleargrads()

Clears all gradient arrays.

This method should be called before the backward computation at every iteration of the optimization.

# copy (mode='share')

Copies the link hierarchy to new one.

The whole hierarchy rooted by this link is copied. There are three modes to perform copy. Please see the documentation for the argument mode below.

The name of the link is reset on the copy, since the copied instance does not belong to the original parent chain (even if exists).

Parameters mode (str) – It should be either init, copy, or share. init means parameter variables under the returned link object is re-initialized by calling their <code>initialize()</code> method, so that all the parameters may have different initial values from the original link. copy means that the link object is deeply copied, so that its parameters are not re-initialized but are also deeply copied. Thus, all parameters have same initial values but can be changed independently. share means that the link is shallowly copied, so that its parameters' arrays

are shared with the original one. Thus, their values are changed synchronously. The default mode is share.

Returns Copied link object.

Return type Link

# copyparams (link, copy\_persistent=True)

Copies all parameters from given link.

This method copies data arrays of all parameters in the hierarchy. The copy is even done across the host and devices. Note that this method does not copy the gradient arrays.

From v5.0.0: this method also copies the persistent values (e.g. the moving statistics of <code>BatchNormalization</code>). If the persistent value is an ndarray, the elements are copied. Otherwise, it is copied using <code>copy.deepcopy()</code>. The old behavior (not copying persistent values) can be reproduced with <code>copy\_persistent=False</code>.

## **Parameters**

- link (Link) Source link object.
- copy\_persistent (bool) If True, persistent values are also copied. True by default.

# count\_params()

Counts the total number of parameters.

This method counts the total number of scalar values included in all the Parameters held by this link and its descendants.

If the link containts uninitialized parameters, this method raises a warning.

**Returns** The total size of parameters (int)

# delete hook (name)

Unregisters the link hook.

**Parameters** name (str) – The name of the link hook to be unregistered.

# device\_resident\_accept (visitor)

Applies the visitor to all the device objects in this instance.

```
Parameters visitor (DeviceResidentsVisitor) - Visitor.
```

This method should be overridden if the concrete class has custom sub-hierarchy of device resident objects.

# disable update()

Disables update rules of all parameters under the link hierarchy.

This method sets the enabled flag of the update rule of each parameter variable to False.

# enable\_update()

Enables update rules of all parameters under the link hierarchy.

This method sets the enabled flag of the update rule of each parameter variable to True.

## forward(x)

## from chx()

Converts parameter variables and persistent values from ChainerX to NumPy/CuPy devices without any copy.

# init\_scope()

Creates an initialization scope.

This method returns a context manager object that enables registration of parameters (and links for *Chain*) by an assignment. A *Parameter* object can be automatically registered by assigning it to an attribute under this context manager.

# Example

In most cases, the parameter registration is done in the initializer method. Using the init\_scope method, we can simply assign a Parameter object to register it to the link.

```
class MyLink(chainer.Link):
    def __init__(self):
        super().__init__()
        with self.init_scope():
            self.W = chainer.Parameter(0, (10, 5))
            self.b = chainer.Parameter(0, (5,))
```

## links (skipself=False)

Returns a generator of all links under the hierarchy.

**Parameters** skipself (bool) – If True, then the generator skips this link and starts with the first child link.

**Returns** A generator object that generates all links.

```
namedlinks (skipself=False)
```

Returns a generator of all (path, link) pairs under the hierarchy.

**Parameters** skipself (bool) – If True, then the generator skips this link and starts with the first child link.

**Returns** A generator object that generates all (path, link) pairs.

```
namedparams (include_uninit=True)
```

Returns a generator of all (path, param) pairs under the hierarchy.

Parameters include\_uninit (bool) - If True, it also generates uninitialized parameters.

**Returns** A generator object that generates all (path, parameter) pairs. The paths are relative from this link.

```
params (include_uninit=True)
```

Returns a generator of all parameters under the link hierarchy.

Parameters include\_uninit (bool) - If True, it also generates uninitialized parameters.

**Returns** A generator object that generates all parameters.

# register\_persistent(name)

Registers an attribute of a given name as a persistent value.

This is a convenient method to register an existing attribute as a persistent value. If name has been already registered as a parameter, this method removes it from the list of parameter names and re-registers it as a persistent value.

**Parameters** name (str) – Name of the attribute to be registered.

```
repeat (n repeat, mode='init')
```

Repeats this link multiple times to make a Sequential.

This method returns a Sequential object which has the same Link multiple times repeatedly. The mode argument means how to copy this link to repeat.

# Example

You can repeat the same link multiple times to create a longer Sequential block like this:

```
class ConvBNReLU(chainer.Chain):

    def __init__(self):
        super(ConvBNReLU, self).__init__()
        with self.init_scope():
            self.conv = L.Convolution2D(
                None, 64, 3, 1, 1, nobias=True)
            self.bn = L.BatchNormalization(64)

    def forward(self, x):
        return F.relu(self.bn(self.conv(x)))

net = ConvBNReLU().repeat(16, mode='init')
```

The net object contains 16 blocks, each of which is ConvBNReLU. And the mode was init, so each block is re-initialized with different parameters. If you give copy to this argument, each block has same values for its parameters but its object ID is different from others. If it is share, each block is same to others in terms of not only parameters but also the object IDs because they are shallow-copied, so that when the parameter of one block is changed, all the parameters in the others also change.

## **Parameters**

- n\_repeat (int) Number of times to repeat.
- mode (str) It should be either init, copy, or share. init means parameters of each repeated element in the returned Sequential will be re-initialized, so that all elements have different initial parameters. copy means that the parameters will not be re-initialized but object itself will be deep-copied, so that all elements have same initial parameters but can be changed independently. share means all the elements which consist the resulting Sequential object are same object because they are shallow-copied, so that all parameters of elements are shared with each other.

# serialize (serializer)

Serializes the link object.

Parameters serializer (AbstractSerializer) - Serializer object.

## to\_chx()

Converts parameter variables and persistent values to ChainerX without any copy.

This method does not handle non-registered attributes. If some of such attributes must be copied to ChainerX, the link implementation must override this method to do so.

Returns: self

# to\_cpu()

Copies parameter variables and persistent values to CPU.

This method does not handle non-registered attributes. If some of such attributes must be copied to CPU, the link implementation should override device\_resident\_accept() to do so.

Returns: self

# to\_device (device)

Copies parameter variables and persistent values to the specified device.

This method does not handle non-registered attributes. If some of such attributes must be copied to the device, the link implementation must override this method to do so.

**Parameters device** – Target device specifier. See get\_device() for available values.

Returns: self

## to\_gpu (device=None)

Copies parameter variables and persistent values to GPU.

This method does not handle non-registered attributes. If some of such attributes must be copied to GPU, the link implementation must override device\_resident\_accept() to do so.

Parameters device - Target device specifier. If omitted, the current device is used.

Returns: self

#### to intel64()

Copies parameter variables and persistent values to CPU.

# zerograds()

Initializes all gradient arrays by zero.

Deprecated since version v1.15: Use the more efficient *cleargrads* () instead.

\_\_\_eq\_\_\_()

Return self==value.

\_\_ne\_\_()

Return self!=value.

\_\_\_lt\_\_\_()

Return self<value.

\_\_\_le\_\_()

Return self<=value.

\_\_gt\_\_()

Return self>value.

\_\_\_ge\_\_\_()

Return self>=value.

# **Attributes**

#### device

Device instance.

# local\_link\_hooks

Ordered dictionary of registered link hooks.

Contrary to chainer.thread\_local.link\_hooks, which registers its elements to all functions, link hooks in this property are specific to this link.

## printable specs

Generator of printable specs of this link.

**Yields** specs (tuple of str and object) – Basically, it returns the arguments (pair of keyword and value) that are passed to the \_\_init\_\_(). This pair of key and value is used for representing this class or subclass with \_\_str\_\_().

# update\_enabled

True if at least one parameter has an update rule enabled.

## within init scope

True if the current code is inside of an initialization scope.

See init\_scope () for the details of the initialization scope.

хp

Array module corresponding to the device.

Depending on the device in which this object resides, this property returns numpy, cupy or chainerx.

#### chainer.links.DeconvolutionND

N-dimensional deconvolution function.

This link wraps deconvolution\_nd() function and holds the filter weight and bias vector as its parameters.

Deconvolution links can use a feature of cuDNN called autotuning, which selects the most efficient CNN algorithm for images of fixed-size, can provide a significant performance boost for fixed neural nets. To enable, set *chainer.using\_config('autotune', True)* 

## **Parameters**

- **ndim** (*int*) Number of spatial dimensions.
- in\_channels (int) Number of channels of input arrays. If None, parameter initialization will be deferred until the first forward data pass at which time the size will be determined.
- out\_channels (int) Number of channels of output arrays.
- **ksize** (*int or tuple of ints*) **Size** of filters (a.k.a. kernels). ksize=k and ksize=(k, k, ..., k) are equivalent.
- **stride** (*int or tuple of ints*) **Stride** of filter application. stride=s and stride=(s, s, ..., s) are equivalent.
- pad (int or tuple of ints) Spatial padding width for input arrays. pad=p and pad=(p, p, ..., p) are equivalent.
- **nobias** (bool) If True, then this function does not use the bias.
- outsize (tuple of ints) Expected output size of deconvolutional operation. It should be a tuple of ints that represents the output size of each dimension. Default value is None and the outsize is estimated with input size, stride and pad.
- initialW (initializer) Initializer to initialize the weight. When it is numpy .ndarray, its ndim should be n+2 where n is the number of spatial dimensions.
- initial\_bias (initializer) Initializer to initialize the bias. If None, the bias will be initialized to zero. When it is numpy.ndarray, its ndim should 1.
- dilate(int or tuple of int s) Dilation factor of filter applications. dilate=d and dilate=(d, d, ..., d) are equivalent.
- **groups** (int) The number of groups to use grouped convolution. The default is one, where grouped convolution is not used.

# See also:

deconvolution\_nd()

# Variables

- W (Variable) Weight parameter.
- **b** (Variable) Bias parameter. If initial\_bias is None, set to None.

## **Example**

There are several ways to make a DeconvolutionND link.

Let an input vector x be:

```
>>> x = np.arange(2 * 5 * 5 * 5, dtype=np.float32).reshape(
... 1, 2, 5, 5, 5)
```

1. Give the first four arguments explicitly:

```
>>> 1 = L.DeconvolutionND(3, 2, 7, 4)

>>> y = 1(x)

>>> y.shape

(1, 7, 8, 8, 8)
```

2. Omit in\_channels or fill it with None:

The below two cases are the same.

```
>>> 1 = L.DeconvolutionND(3, 7, 4)

>>> y = 1(x)

>>> y.shape

(1, 7, 8, 8, 8)
```

```
>>> 1 = L.DeconvolutionND(3, None, 7, 4)

>>> y = 1(x)

>>> y.shape

(1, 7, 8, 8, 8)
```

When you omit the second argument, you need to specify the other subsequent arguments from stride as keyword auguments. So the below two cases are the same.

```
>>> 1 = L.DeconvolutionND(3, 7, 4, stride=2, pad=1)
>>> y = 1(x)
>>> y.shape
(1, 7, 10, 10, 10)
```

```
>>> 1 = L.DeconvolutionND(3, None, 7, 4, 2, 1)

>>> y = 1(x)

>>> y.shape

(1, 7, 10, 10, 10)
```

# **Methods**

```
__call__ (*args, **kwargs)
Call self as a function.
```

## add hook (hook, name=None)

Registers a link hook.

## **Parameters**

- hook (LinkHook) Link hook to be registered.
- name (str) Name of the link hook. The name must be unique among link hooks registered to this link. If None, the default name of the link hook is used.

#### Returns self

add\_param (name, shape=None, dtype=<class 'numpy.float32'>, initializer=None)
Registers a parameter to the link.

## **Parameters**

- name (str) Name of the parameter. This name is also used as the attribute name.
- **shape** (int or tuple of ints) Shape of the parameter array. If it is omitted, the parameter variable is left uninitialized.
- **dtype** Data type of the parameter array.
- initializer (initializer) If it is not None, the data is initialized with the given initializer. If it is an array, the data is directly initialized by it. If it is callable, it is used as a weight initializer. Note that in these cases, dtype argument is ignored. It can also be a scalar, in which case the data array will be filled by this scalar. Note that float32 is used in this case.

# add persistent(name, value)

Registers a persistent value to the link.

The registered value is saved and loaded on serialization and deserialization. The value is set to an attribute of the link.

#### **Parameters**

- name (str) Name of the persistent value. This name is also used for the attribute name.
- **value** Value to be registered.

# addgrads (link)

Accumulates gradient values from given link.

This method adds each gradient array of the given link to corresponding gradient array of this link. The accumulation is even done across host and different devices.

Parameters link (Link) - Source link object.

# children()

Returns a generator of all child links.

**Returns** A generator object that generates all child links.

# cleargrads()

Clears all gradient arrays.

This method should be called before the backward computation at every iteration of the optimization.

# copy (mode='share')

Copies the link hierarchy to new one.

The whole hierarchy rooted by this link is copied. There are three modes to perform copy. Please see the documentation for the argument mode below.

The name of the link is reset on the copy, since the copied instance does not belong to the original parent chain (even if exists).

Parameters mode (str) – It should be either init, copy, or share. init means parameter variables under the returned link object is re-initialized by calling their <code>initialize()</code> method, so that all the parameters may have different initial values from the original link. copy means that the link object is deeply copied, so that its parameters are not re-initialized but are also deeply copied. Thus, all parameters have same initial values but can be changed independently. share means that the link is shallowly copied, so that its parameters' arrays are shared with the original one. Thus, their values are changed synchronously. The default mode is share.

Returns Copied link object.

Return type *Link* 

# copyparams (link, copy\_persistent=True)

Copies all parameters from given link.

This method copies data arrays of all parameters in the hierarchy. The copy is even done across the host and devices. Note that this method does not copy the gradient arrays.

From v5.0.0: this method also copies the persistent values (e.g. the moving statistics of <code>BatchNormalization</code>). If the persistent value is an ndarray, the elements are copied. Otherwise, it is copied using <code>copy.deepcopy()</code>. The old behavior (not copying persistent values) can be reproduced with <code>copy\_persistent=False</code>.

#### **Parameters**

- link (Link) Source link object.
- copy\_persistent (bool) If True, persistent values are also copied. True by default.

# count\_params()

Counts the total number of parameters.

This method counts the total number of scalar values included in all the *Parameters* held by this link and its descendants.

If the link containts uninitialized parameters, this method raises a warning.

**Returns** The total size of parameters (int)

# delete\_hook (name)

Unregisters the link hook.

**Parameters** name (str) – The name of the link hook to be unregistered.

## device\_resident\_accept (visitor)

Applies the visitor to all the device objects in this instance.

Parameters visitor (DeviceResidentsVisitor) - Visitor.

This method should be overridden if the concrete class has custom sub-hierarchy of device resident objects.

## disable\_update()

Disables update rules of all parameters under the link hierarchy.

This method sets the enabled flag of the update rule of each parameter variable to False.

# enable\_update()

Enables update rules of all parameters under the link hierarchy.

This method sets the enabled flag of the update rule of each parameter variable to True.

#### forward(x)

## from chx()

Converts parameter variables and persistent values from ChainerX to NumPy/CuPy devices without any copy.

# init\_scope()

Creates an initialization scope.

This method returns a context manager object that enables registration of parameters (and links for *Chain*) by an assignment. A *Parameter* object can be automatically registered by assigning it to an attribute under this context manager.

# Example

In most cases, the parameter registration is done in the initializer method. Using the init\_scope method, we can simply assign a Parameter object to register it to the link.

```
class MyLink(chainer.Link):
    def __init__(self):
        super().__init__()
        with self.init_scope():
            self.W = chainer.Parameter(0, (10, 5))
            self.b = chainer.Parameter(0, (5,))
```

# links (skipself=False)

Returns a generator of all links under the hierarchy.

**Parameters** skipself (bool) – If True, then the generator skips this link and starts with the first child link.

**Returns** A generator object that generates all links.

```
namedlinks (skipself=False)
```

Returns a generator of all (path, link) pairs under the hierarchy.

**Parameters** skipself (bool) – If True, then the generator skips this link and starts with the first child link.

**Returns** A generator object that generates all (path, link) pairs.

# namedparams (include uninit=True)

Returns a generator of all (path, param) pairs under the hierarchy.

Parameters include\_uninit (bool) - If True, it also generates uninitialized parameters.

**Returns** A generator object that generates all (path, parameter) pairs. The paths are relative from this link.

```
params (include_uninit=True)
```

Returns a generator of all parameters under the link hierarchy.

**Parameters include\_uninit** (bool) – If True, it also generates uninitialized parameters.

**Returns** A generator object that generates all parameters.

## register\_persistent(name)

Registers an attribute of a given name as a persistent value.

This is a convenient method to register an existing attribute as a persistent value. If name has been already registered as a parameter, this method removes it from the list of parameter names and re-registers it as a persistent value.

**Parameters** name (str) – Name of the attribute to be registered.

```
repeat (n repeat, mode='init')
```

Repeats this link multiple times to make a Sequential.

This method returns a Sequential object which has the same Link multiple times repeatedly. The mode argument means how to copy this link to repeat.

# Example

You can repeat the same link multiple times to create a longer Sequential block like this:

```
class ConvBNReLU(chainer.Chain):

    def __init__(self):
        super(ConvBNReLU, self).__init__()
        with self.init_scope():
        self.conv = L.Convolution2D(
            None, 64, 3, 1, 1, nobias=True)
        self.bn = L.BatchNormalization(64)

    def forward(self, x):
        return F.relu(self.bn(self.conv(x)))

net = ConvBNReLU().repeat(16, mode='init')
```

The net object contains 16 blocks, each of which is ConvBNReLU. And the mode was init, so each block is re-initialized with different parameters. If you give copy to this argument, each block has same values for its parameters but its object ID is different from others. If it is share, each block is same to others in terms of not only parameters but also the object IDs because they are shallow-copied, so that when the parameter of one block is changed, all the parameters in the others also change.

## **Parameters**

- n repeat (int) Number of times to repeat.
- mode (str) It should be either init, copy, or share. init means parameters of each repeated element in the returned Sequential will be re-initialized, so that all elements have different initial parameters. copy means that the parameters will not be re-initialized but object itself will be deep-copied, so that all elements have same initial parameters but can be changed independently. share means all the elements which consist the resulting Sequential object are same object because they are shallow-copied, so that all parameters of elements are shared with each other.

```
serialize (serializer)
```

Serializes the link object.

Parameters serializer (AbstractSerializer) - Serializer object.

to chx()

Converts parameter variables and persistent values to ChainerX without any copy.

This method does not handle non-registered attributes. If some of such attributes must be copied to ChainerX, the link implementation must override this method to do so.

Returns: self

to\_cpu()

Copies parameter variables and persistent values to CPU.

This method does not handle non-registered attributes. If some of such attributes must be copied to CPU, the link implementation should override device\_resident\_accept() to do so.

Returns: self

# to device (device)

Copies parameter variables and persistent values to the specified device.

This method does not handle non-registered attributes. If some of such attributes must be copied to the device, the link implementation must override this method to do so.

**Parameters device** – Target device specifier. See *get\_device()* for available values.

Returns: self

# to\_gpu (device=None)

Copies parameter variables and persistent values to GPU.

This method does not handle non-registered attributes. If some of such attributes must be copied to GPU, the link implementation must override device\_resident\_accept() to do so.

**Parameters device** – Target device specifier. If omitted, the current device is used.

Returns: self

## to intel64()

Copies parameter variables and persistent values to CPU.

## zerograds()

Initializes all gradient arrays by zero.

Deprecated since version v1.15: Use the more efficient cleargrads () instead.

\_\_\_eq\_\_()

Return self==value.

\_\_\_ne\_\_\_()

Return self!=value.

\_\_\_lt\_\_\_()

Return self<value.

\_\_le\_\_()

Return self<=value.

\_\_gt\_\_()

Return self>value.

\_\_\_ge\_\_\_()

Return self>=value.

## **Attributes**

#### device

Device instance.

# local\_link\_hooks

Ordered dictionary of registered link hooks.

Contrary to chainer.thread\_local.link\_hooks, which registers its elements to all functions, link hooks in this property are specific to this link.

# printable\_specs

Generator of printable specs of this link.

**Yields** *specs* (*tuple of str and object*) – Basically, it returns the arguments (pair of keyword and value) that are passed to the \_\_init\_\_(). This pair of key and value is used for representing this class or subclass with \_\_str\_\_().

# update\_enabled

True if at least one parameter has an update rule enabled.

## within init scope

True if the current code is inside of an initialization scope.

See init\_scope () for the details of the initialization scope.

хp

Array module corresponding to the device.

Depending on the device in which this object resides, this property returns numpy, cupy or chainers.

## chainer.links.DeformableConvolution2D

```
class chainer.links.DeformableConvolution2D (in_channels, out_channels, ksize, stride=1, pad=0, off-set_nobias=False, offset_initialW=None, offset_initial_bias=None, deform_nobias=False, deform_initialW=None, deform_initial_bias=None)
```

Two-dimensional deformable convolutional layer.

This link wraps the convolution layer for offset prediction and the <code>deformable\_convolution\_2d\_sampler()</code> function. This also holds the filter weights and bias vectors of two convolution layers as parameters.

# **Parameters**

- in\_channels (int) Number of channels of input arrays. If None, parameter initialization will be deferred until the first forward data pass at which time the size will be determined.
- out\_channels (int) Number of channels of output arrays.
- **ksize** (*int or pair of ints*) Size of filters (a.k.a. kernels). ksize=k and ksize=(k, k) are equivalent.
- **stride** (int or pair of ints) Stride of filter applications. stride=s and stride=(s, s) are equivalent.
- pad (int or pair of ints) Spatial padding width for input arrays. pad=p and pad=(p, p) are equivalent.
- offset\_nobias (bool) If True, then this link does not use the bias term for the first convolution layer.
- offset\_initialW (*initializer*) Initializer to initialize the weight of the first convolution layer. When it is numpy.ndarray, its ndim should be 4.
- offset\_initial\_bias (initializer) Initializer to initialize the bias of the first convolution layer. If None, the bias will be initialized to zero. When it is numpy.ndarray, its ndim should be 1.
- **deform\_nobias** (bool) If True, then this link does not use the bias term for the second convolution layer.

- **deform\_initialW** (*initializer*) Initializer to initialize the weight for the second convolution layer. When it is numpy.ndarray, its ndim should be 4.
- **deform\_initial\_bias** (*initializer*) Initializer to initialize the bias for the second convolution layer. If None, the bias will be initialized to zero. When it is numpy. ndarray, its ndim should be 1.

#### See also:

See chainer.functions.deformable convolution 2d sampler().

#### Methods

# Registers a link hook. Parameters

- hook (LinkHook) Link hook to be registered.
- name (str) Name of the link hook. The name must be unique among link hooks registered to this link. If None, the default name of the link hook is used.

#### Returns self

add\_link (name, link)

Registers a child link to this chain.

## **Parameters**

- name (str) Name of the child link. This name is also used as the attribute name.
- link (Link) The link object to be registered.

add\_param (name, shape=None, dtype=<class 'numpy.float32'>, initializer=None)
Registers a parameter to the link.

## **Parameters**

- name (str) Name of the parameter. This name is also used as the attribute name.
- **shape** (*int* or tuple of *ints*) Shape of the parameter array. If it is omitted, the parameter variable is left uninitialized.
- **dtype** Data type of the parameter array.
- initializer (initializer) If it is not None, the data is initialized with the given initializer. If it is an array, the data is directly initialized by it. If it is callable, it is used as a weight initializer. Note that in these cases, dtype argument is ignored. It can also be a scalar, in which case the data array will be filled by this scalar. Note that float32 is used in this case.

# add\_persistent (name, value)

Registers a persistent value to the link.

The registered value is saved and loaded on serialization and deserialization. The value is set to an attribute of the link.

#### **Parameters**

- name (str) Name of the persistent value. This name is also used for the attribute name.
- **value** Value to be registered.

# addgrads (link)

Accumulates gradient values from given link.

This method adds each gradient array of the given link to corresponding gradient array of this link. The accumulation is even done across host and different devices.

Parameters link (Link) – Source link object.

# children()

Returns a generator of all child links.

**Returns** A generator object that generates all child links.

# cleargrads()

Clears all gradient arrays.

This method should be called before the backward computation at every iteration of the optimization.

```
copy (mode='share')
```

Copies the link hierarchy to new one.

The whole hierarchy rooted by this link is copied. There are three modes to perform copy. Please see the documentation for the argument mode below.

The name of the link is reset on the copy, since the copied instance does not belong to the original parent chain (even if exists).

Parameters mode (str)—It should be either init, copy, or share. init means parameter variables under the returned link object is re-initialized by calling their initialize() method, so that all the parameters may have different initial values from the original link. copy means that the link object is deeply copied, so that its parameters are not re-initialized but are also deeply copied. Thus, all parameters have same initial values but can be changed independently. share means that the link is shallowly copied, so that its parameters' arrays are shared with the original one. Thus, their values are changed synchronously. The default mode is share.

Returns Copied link object.

Return type *Link* 

```
copyparams (link, copy_persistent=True)
```

Copies all parameters from given link.

This method copies data arrays of all parameters in the hierarchy. The copy is even done across the host and devices. Note that this method does not copy the gradient arrays.

From v5.0.0: this method also copies the persistent values (e.g. the moving statistics of <code>BatchNormalization</code>). If the persistent value is an ndarray, the elements are copied. Otherwise, it is copied using <code>copy.deepcopy()</code>. The old behavior (not copying persistent values) can be reproduced with <code>copy\_persistent=False</code>.

## **Parameters**

- link (Link) Source link object.
- copy\_persistent (bool) If True, persistent values are also copied. True by default.

#### count params()

Counts the total number of parameters.

This method counts the total number of scalar values included in all the *Parameters* held by this link and its descendants.

If the link containts uninitialized parameters, this method raises a warning.

**Returns** The total size of parameters (int)

## delete hook (name)

Unregisters the link hook.

**Parameters** name (str) – The name of the link hook to be unregistered.

```
device_resident_accept (visitor)
```

Applies the visitor to all the device objects in this instance.

```
Parameters visitor (DeviceResidentsVisitor) - Visitor.
```

This method should be overridden if the concrete class has custom sub-hierarchy of device resident objects.

# disable update()

Disables update rules of all parameters under the link hierarchy.

This method sets the enabled flag of the update rule of each parameter variable to False.

# enable\_update()

Enables update rules of all parameters under the link hierarchy.

This method sets the enabled flag of the update rule of each parameter variable to True.

## forward(x)

Applies the deformable convolution.

```
Parameters x (Variable) – Input image.
```

Returns Output of the deformable convolution.

Return type Variable

## from\_chx()

Converts parameter variables and persistent values from ChainerX to NumPy/CuPy devices without any copy.

# init scope()

Creates an initialization scope.

This method returns a context manager object that enables registration of parameters (and links for *Chain*) by an assignment. A *Parameter* object can be automatically registered by assigning it to an attribute under this context manager.

# **Example**

In most cases, the parameter registration is done in the initializer method. Using the init\_scope method, we can simply assign a <code>Parameter</code> object to register it to the link.

```
class MyLink(chainer.Link):
    def __init__(self):
        super().__init__()
        with self.init_scope():
            self.W = chainer.Parameter(0, (10, 5))
            self.b = chainer.Parameter(0, (5,))
```

## links (skipself=False)

Returns a generator of all links under the hierarchy.

**Parameters** skipself (bool) – If True, then the generator skips this link and starts with the first child link.

**Returns** A generator object that generates all links.

```
namedlinks (skipself=False)
```

Returns a generator of all (path, link) pairs under the hierarchy.

**Parameters** skipself (bool) – If True, then the generator skips this link and starts with the first child link.

**Returns** A generator object that generates all (path, link) pairs.

```
namedparams (include_uninit=True)
```

Returns a generator of all (path, param) pairs under the hierarchy.

**Parameters** include\_uninit (bool) – If True, it also generates uninitialized parameters.

**Returns** A generator object that generates all (path, parameter) pairs. The paths are relative from this link.

```
params (include_uninit=True)
```

Returns a generator of all parameters under the link hierarchy.

**Parameters include\_uninit** (bool) – If True, it also generates uninitialized parameters.

**Returns** A generator object that generates all parameters.

# register\_persistent(name)

Registers an attribute of a given name as a persistent value.

This is a convenient method to register an existing attribute as a persistent value. If name has been already registered as a parameter, this method removes it from the list of parameter names and re-registers it as a persistent value.

**Parameters** name (str) – Name of the attribute to be registered.

```
repeat (n_repeat, mode='init')
```

Repeats this link multiple times to make a Sequential.

This method returns a Sequential object which has the same Link multiple times repeatedly. The mode argument means how to copy this link to repeat.

## Example

You can repeat the same link multiple times to create a longer Sequential block like this:

```
class ConvBNReLU(chainer.Chain):

    def __init__(self):
        super(ConvBNReLU, self).__init__()
        with self.init_scope():
        self.conv = L.Convolution2D(
            None, 64, 3, 1, 1, nobias=True)
        self.bn = L.BatchNormalization(64)

    def forward(self, x):
        return F.relu(self.bn(self.conv(x)))

net = ConvBNReLU().repeat(16, mode='init')
```

The net object contains 16 blocks, each of which is ConvBNReLU. And the mode was init, so each block is re-initialized with different parameters. If you give copy to this argument, each block has same values for its parameters but its object ID is different from others. If it is share, each block is same to others in terms of not only parameters but also the object IDs because they are shallow-copied, so that when the parameter of one block is changed, all the parameters in the others also change.

## **Parameters**

- **n\_repeat** (*int*) Number of times to repeat.
- mode (str) It should be either init, copy, or share. init means parameters of each repeated element in the returned Sequential will be re-initialized, so that all elements have different initial parameters. copy means that the parameters will not be re-initialized but object itself will be deep-copied, so that all elements have same initial parameters but can be changed independently. share means all the elements which consist the resulting Sequential object are same object because they are shallow-copied, so that all parameters of elements are shared with each other.

## serialize (serializer)

Serializes the link object.

Parameters serializer (AbstractSerializer) - Serializer object.

## to\_chx()

Converts parameter variables and persistent values to ChainerX without any copy.

This method does not handle non-registered attributes. If some of such attributes must be copied to ChainerX, the link implementation must override this method to do so.

Returns: self

# to\_cpu()

Copies parameter variables and persistent values to CPU.

This method does not handle non-registered attributes. If some of such attributes must be copied to CPU, the link implementation should override device\_resident\_accept() to do so.

Returns: self

# to\_device (device)

Copies parameter variables and persistent values to the specified device.

This method does not handle non-registered attributes. If some of such attributes must be copied to the device, the link implementation must override this method to do so.

**Parameters device** – Target device specifier. See get device() for available values.

Returns: self

# to\_gpu (device=None)

Copies parameter variables and persistent values to GPU.

This method does not handle non-registered attributes. If some of such attributes must be copied to GPU, the link implementation must override device\_resident\_accept() to do so.

**Parameters device** – Target device specifier. If omitted, the current device is used.

Returns: self

# to intel64()

Copies parameter variables and persistent values to CPU.

## zerograds()

Initializes all gradient arrays by zero.

Deprecated since version v1.15: Use the more efficient *cleargrads* () instead.

\_\_eq\_\_()

Return self==value.

\_\_ne\_\_()

Return self!=value.

\_\_\_lt\_\_\_()

Return self<value.

\_\_le\_\_()

Return self<=value.

\_\_gt\_\_()

Return self>value.

\_\_\_ge\_\_\_()

Return self>=value.

## **Attributes**

#### device

Device instance.

# local\_link\_hooks

Ordered dictionary of registered link hooks.

Contrary to chainer.thread\_local.link\_hooks, which registers its elements to all functions, link hooks in this property are specific to this link.

# printable\_specs

Generator of printable specs of this link.

**Yields** specs (tuple of str and object) – Basically, it returns the arguments (pair of keyword and value) that are passed to the \_\_init\_\_(). This pair of key and value is used for representing this class or subclass with \_\_str\_\_().

# update\_enabled

True if at least one parameter has an update rule enabled.

## within\_init\_scope

True if the current code is inside of an initialization scope.

See *init\_scope* () for the details of the initialization scope.

хp

Array module corresponding to the device.

Depending on the device in which this object resides, this property returns numpy, cupy or chainerx.

# chainer.links.DepthwiseConvolution2D

Two-dimensional depthwise convolutional layer.

This link wraps the <code>depthwise\_convolution\_2d()</code> function and holds the filter weight and bias vector as parameters.

#### **Parameters**

- in\_channels (int) Number of channels of input arrays. If None, parameter initialization will be deferred until the first forward data pass at which time the size will be determined.
- **channel\_multiplier** (*int*) Channel multiplier number. Number of output arrays equal in\_channels \* channel\_multiplier.
- **ksize** (*int or pair of ints*) **Size** of filters (a.k.a. kernels). ksize=k and ksize=(k, k) are equivalent.
- **stride** (int or pair of ints) Stride of filter applications. stride=s and stride=(s, s) are equivalent.
- pad (int or pair of ints) Spatial padding width for input arrays. pad=p and pad=(p, p) are equivalent.
- **nobias** (bool) If True, then this link does not use the bias term.
- initialW (initializer) Initializer to initialize the weight. When it is numpy.ndarray, its ndim should be 4.
- initial\_bias (*initializer*) Initializer to initialize the bias. If None, the bias will be initialized to zero. When it is numpy.ndarray, its ndim should be 1.

## See also:

See chainer.functions.depthwise\_convolution\_2d().

# Variables

- W (Variable) Weight parameter.
- **b** (Variable) Bias parameter.

# **Methods**

```
__call__ (*args, **kwargs)
Call self as a function.
```

add\_hook (hook, name=None)

Registers a link hook.

# **Parameters**

- hook (LinkHook) Link hook to be registered.
- name (str) Name of the link hook. The name must be unique among link hooks registered to this link. If None, the default name of the link hook is used.

#### Returns self

add\_param (name, shape=None, dtype=<class 'numpy.float32'>, initializer=None)
Registers a parameter to the link.

# **Parameters**

• name (str) – Name of the parameter. This name is also used as the attribute name.

- **shape** (int or tuple of ints) Shape of the parameter array. If it is omitted, the parameter variable is left uninitialized.
- **dtype** Data type of the parameter array.
- initializer (initializer) If it is not None, the data is initialized with the given initializer. If it is an array, the data is directly initialized by it. If it is callable, it is used as a weight initializer. Note that in these cases, dtype argument is ignored. It can also be a scalar, in which case the data array will be filled by this scalar. Note that float32 is used in this case.

## add\_persistent (name, value)

Registers a persistent value to the link.

The registered value is saved and loaded on serialization and deserialization. The value is set to an attribute of the link.

#### **Parameters**

- name (str) Name of the persistent value. This name is also used for the attribute name.
- **value** Value to be registered.

## addgrads (link)

Accumulates gradient values from given link.

This method adds each gradient array of the given link to corresponding gradient array of this link. The accumulation is even done across host and different devices.

**Parameters link** (Link) – Source link object.

## children()

Returns a generator of all child links.

**Returns** A generator object that generates all child links.

## cleargrads()

Clears all gradient arrays.

This method should be called before the backward computation at every iteration of the optimization.

#### copy (mode='share')

Copies the link hierarchy to new one.

The whole hierarchy rooted by this link is copied. There are three modes to perform copy. Please see the documentation for the argument mode below.

The name of the link is reset on the copy, since the copied instance does not belong to the original parent chain (even if exists).

Parameters mode (str) – It should be either init, copy, or share. init means parameter variables under the returned link object is re-initialized by calling their initialize() method, so that all the parameters may have different initial values from the original link. copy means that the link object is deeply copied, so that its parameters are not re-initialized but are also deeply copied. Thus, all parameters have same initial values but can be changed independently. share means that the link is shallowly copied, so that its parameters' arrays are shared with the original one. Thus, their values are changed synchronously. The default mode is share.

Returns Copied link object.

Return type *Link* 

## copyparams (link, copy\_persistent=True)

Copies all parameters from given link.

This method copies data arrays of all parameters in the hierarchy. The copy is even done across the host and devices. Note that this method does not copy the gradient arrays.

From v5.0.0: this method also copies the persistent values (e.g. the moving statistics of <code>BatchNormalization</code>). If the persistent value is an ndarray, the elements are copied. Otherwise, it is copied using <code>copy.deepcopy()</code>. The old behavior (not copying persistent values) can be reproduced with <code>copy\_persistent=False</code>.

#### **Parameters**

- link (Link) Source link object.
- copy\_persistent (bool) If True, persistent values are also copied. True by default.

#### count\_params()

Counts the total number of parameters.

This method counts the total number of scalar values included in all the Parameters held by this link and its descendants.

If the link containts uninitialized parameters, this method raises a warning.

**Returns** The total size of parameters (int)

#### delete hook (name)

Unregisters the link hook.

**Parameters** name (str) – The name of the link hook to be unregistered.

# device\_resident\_accept (visitor)

Applies the visitor to all the device objects in this instance.

```
Parameters visitor (DeviceResidentsVisitor) - Visitor.
```

This method should be overridden if the concrete class has custom sub-hierarchy of device resident objects.

#### disable\_update()

Disables update rules of all parameters under the link hierarchy.

This method sets the enabled flag of the update rule of each parameter variable to False.

# enable\_update()

Enables update rules of all parameters under the link hierarchy.

This method sets the enabled flag of the update rule of each parameter variable to True.

#### forward(x)

Applies the depthwise convolution layer.

Parameters x (chainer. Variable or numpy.ndarray or cupy.ndarray) - Input image.

Returns Output of the depthwise convolution.

Return type Variable

#### from chx()

Converts parameter variables and persistent values from ChainerX to NumPy/CuPy devices without any copy.

# init\_scope()

Creates an initialization scope.

This method returns a context manager object that enables registration of parameters (and links for *Chain*) by an assignment. A *Parameter* object can be automatically registered by assigning it to an attribute under this context manager.

## Example

In most cases, the parameter registration is done in the initializer method. Using the init\_scope method, we can simply assign a Parameter object to register it to the link.

```
class MyLink(chainer.Link):
    def __init__(self):
        super().__init__()
        with self.init_scope():
            self.W = chainer.Parameter(0, (10, 5))
            self.b = chainer.Parameter(0, (5,))
```

#### links (skipself=False)

Returns a generator of all links under the hierarchy.

**Parameters** skipself (bool) – If True, then the generator skips this link and starts with the first child link.

**Returns** A generator object that generates all links.

```
namedlinks (skipself=False)
```

Returns a generator of all (path, link) pairs under the hierarchy.

**Parameters** skipself (bool) – If True, then the generator skips this link and starts with the first child link.

**Returns** A generator object that generates all (path, link) pairs.

```
namedparams (include_uninit=True)
```

Returns a generator of all (path, param) pairs under the hierarchy.

Parameters include\_uninit (bool) - If True, it also generates uninitialized parameters.

**Returns** A generator object that generates all (path, parameter) pairs. The paths are relative from this link.

```
params (include_uninit=True)
```

Returns a generator of all parameters under the link hierarchy.

**Parameters** include\_uninit (bool) – If True, it also generates uninitialized parameters.

**Returns** A generator object that generates all parameters.

## register\_persistent(name)

Registers an attribute of a given name as a persistent value.

This is a convenient method to register an existing attribute as a persistent value. If name has been already registered as a parameter, this method removes it from the list of parameter names and re-registers it as a persistent value.

**Parameters** name (str) – Name of the attribute to be registered.

```
repeat (n_repeat, mode='init')
```

Repeats this link multiple times to make a Sequential.

This method returns a Sequential object which has the same Link multiple times repeatedly. The mode argument means how to copy this link to repeat.

# Example

You can repeat the same link multiple times to create a longer Sequential block like this:

```
class ConvBNReLU(chainer.Chain):

    def __init__(self):
        super(ConvBNReLU, self).__init__()
        with self.init_scope():
            self.conv = L.Convolution2D(
                None, 64, 3, 1, 1, nobias=True)
            self.bn = L.BatchNormalization(64)

    def forward(self, x):
        return F.relu(self.bn(self.conv(x)))

net = ConvBNReLU().repeat(16, mode='init')
```

The net object contains 16 blocks, each of which is ConvBNReLU. And the mode was init, so each block is re-initialized with different parameters. If you give copy to this argument, each block has same values for its parameters but its object ID is different from others. If it is share, each block is same to others in terms of not only parameters but also the object IDs because they are shallow-copied, so that when the parameter of one block is changed, all the parameters in the others also change.

#### **Parameters**

- **n\_repeat** (*int*) Number of times to repeat.
- mode (str) It should be either init, copy, or share. init means parameters of each repeated element in the returned Sequential will be re-initialized, so that all elements have different initial parameters. copy means that the parameters will not be re-initialized but object itself will be deep-copied, so that all elements have same initial parameters but can be changed independently. share means all the elements which consist the resulting Sequential object are same object because they are shallow-copied, so that all parameters of elements are shared with each other.

# serialize (serializer)

Serializes the link object.

Parameters serializer (AbstractSerializer) - Serializer object.

#### to\_chx()

Converts parameter variables and persistent values to ChainerX without any copy.

This method does not handle non-registered attributes. If some of such attributes must be copied to ChainerX, the link implementation must override this method to do so.

Returns: self

## to\_cpu()

Copies parameter variables and persistent values to CPU.

This method does not handle non-registered attributes. If some of such attributes must be copied to CPU, the link implementation should override device\_resident\_accept () to do so.

Returns: self

## to device (device)

Copies parameter variables and persistent values to the specified device.

This method does not handle non-registered attributes. If some of such attributes must be copied to the device, the link implementation must override this method to do so.

**Parameters device** – Target device specifier. See get\_device() for available values.

Returns: self

#### to qpu (device=None)

Copies parameter variables and persistent values to GPU.

This method does not handle non-registered attributes. If some of such attributes must be copied to GPU, the link implementation must override device\_resident\_accept() to do so.

Parameters device - Target device specifier. If omitted, the current device is used.

Returns: self

#### to intel64()

Copies parameter variables and persistent values to CPU.

## zerograds()

Initializes all gradient arrays by zero.

Deprecated since version v1.15: Use the more efficient cleargrads () instead.

\_\_\_eq\_\_\_()

Return self==value.

\_\_\_ne\_\_\_()

Return self!=value.

\_\_\_lt\_\_\_()

Return self<value.

\_\_\_le\_\_()

Return self<=value.

\_\_gt\_\_()

Return self>value.

\_\_\_ge\_\_\_()

Return self>=value.

# **Attributes**

#### device

Device instance.

# local\_link\_hooks

Ordered dictionary of registered link hooks.

Contrary to chainer.thread\_local.link\_hooks, which registers its elements to all functions, link hooks in this property are specific to this link.

#### printable specs

Generator of printable specs of this link.

**Yields** specs (tuple of str and object) – Basically, it returns the arguments (pair of keyword and value) that are passed to the \_\_init\_\_(). This pair of key and value is used for representing this class or subclass with \_\_str\_\_().

## update\_enabled

True if at least one parameter has an update rule enabled.

#### within init scope

True if the current code is inside of an initialization scope.

See init\_scope () for the details of the initialization scope.

хp

Array module corresponding to the device.

Depending on the device in which this object resides, this property returns numpy, cupy or chainers.

#### chainer.links.DilatedConvolution2D

Two-dimensional dilated convolutional layer.

This link wraps the <code>dilated\_convolution\_2d()</code> function and holds the filter weight and bias vector as parameters.

**Note:** You can also define a dilated convolutional layer by passing dilate argument to *chainer.links.* Convolution2D. The functionality is the same.

#### **Parameters**

- in\_channels (int or None) Number of channels of input arrays. If None, parameter initialization will be deferred until the first forward data pass at which time the size will be determined.
- out\_channels (int) Number of channels of output arrays.
- **ksize** (*int or pair of ints*) Size of filters (a.k.a. kernels). ksize=k and ksize=(k, k) are equivalent.
- **stride** (*int or pair of ints*) Stride of filter applications. stride=s and stride=(s, s) are equivalent.
- pad (int or pair of ints) Spatial padding width for input arrays. pad=p and pad=(p, p) are equivalent.
- **dilate** (*int* or pair of *ints*) Dilation factor of filter applications. dilate=d and dilate=(d, d) are equivalent.
- **nobias** (bool) If True, then this link does not use the bias term.
- initialW (initializer) Initializer to initialize the weight. When it is numpy.ndarray, its ndim should be 4.
- initial\_bias (*initializer*) Initializer to initialize the bias. If None, the bias will be initialized to zero. When it is numpy.ndarray, its ndim should be 1.

## See also:

See  $chainer.functions.dilated\_convolution\_2d$  () for the definition of two-dimensional dilated convolution.

#### Variables

• W (Variable) - Weight parameter.

• **b** (Variable) – Bias parameter.

# **Example**

There are several ways to make a DilatedConvolution2D link.

Let an input vector x be:

```
>>> x = np.arange(1 * 3 * 10 * 10, dtype=np.float32).reshape(1, 3, 10, 10)
```

1. Give the first three arguments explicitly:

```
>>> 1 = L.DilatedConvolution2D(3, 7, 5)

>>> y = 1(x)

>>> y.shape

(1, 7, 6, 6)
```

2. Omit in\_channels or fill it with None:

The below two cases are the same.

```
>>> 1 = L.DilatedConvolution2D(7, 5)

>>> y = 1(x)

>>> y.shape

(1, 7, 6, 6)
```

```
>>> 1 = L.DilatedConvolution2D(None, 7, 5)

>>> y = 1(x)

>>> y.shape

(1, 7, 6, 6)
```

When you omit the first argument, you need to specify the other subsequent arguments from stride as keyword auguments. So the below two cases are the same.

```
>>> 1 = L.DilatedConvolution2D(None, 7, 5, 1, 0, 2)

>>> y = 1(x)

>>> y.shape

(1, 7, 2, 2)
```

```
>>> 1 = L.DilatedConvolution2D(7, 5, stride=1, pad=0, dilate=2)
>>> y = 1(x)
>>> y.shape
(1, 7, 2, 2)
```

## **Methods**

```
__call__(*args, **kwargs)
Call self as a function.
```

 $\verb"add_hook"\,(hook,name=None")$ 

Registers a link hook.

# **Parameters**

• hook (LinkHook) – Link hook to be registered.

• name (str) - Name of the link hook. The name must be unique among link hooks registered to this link. If None, the default name of the link hook is used.

#### Returns self

add\_param (name, shape=None, dtype=<class 'numpy.float32'>, initializer=None)
Registers a parameter to the link.

#### **Parameters**

- name (str) Name of the parameter. This name is also used as the attribute name.
- **shape** (*int* or tuple of *ints*) Shape of the parameter array. If it is omitted, the parameter variable is left uninitialized.
- **dtype** Data type of the parameter array.
- initializer (initializer) If it is not None, the data is initialized with the given initializer. If it is an array, the data is directly initialized by it. If it is callable, it is used as a weight initializer. Note that in these cases, dtype argument is ignored. It can also be a scalar, in which case the data array will be filled by this scalar. Note that float32 is used in this case.

#### add\_persistent (name, value)

Registers a persistent value to the link.

The registered value is saved and loaded on serialization and deserialization. The value is set to an attribute of the link.

#### **Parameters**

- name (str) Name of the persistent value. This name is also used for the attribute name.
- **value** Value to be registered.

## addgrads (link)

Accumulates gradient values from given link.

This method adds each gradient array of the given link to corresponding gradient array of this link. The accumulation is even done across host and different devices.

Parameters link (Link) - Source link object.

# children()

Returns a generator of all child links.

**Returns** A generator object that generates all child links.

## cleargrads()

Clears all gradient arrays.

This method should be called before the backward computation at every iteration of the optimization.

# copy (mode='share')

Copies the link hierarchy to new one.

The whole hierarchy rooted by this link is copied. There are three modes to perform copy. Please see the documentation for the argument mode below.

The name of the link is reset on the copy, since the copied instance does not belong to the original parent chain (even if exists).

**Parameters mode** (str)—It should be either init, copy, or share. init means parameter variables under the returned link object is re-initialized by calling their *initialize()* method, so that all the parameters may have different initial values from the original link.

copy means that the link object is deeply copied, so that its parameters are not re-initialized but are also deeply copied. Thus, all parameters have same initial values but can be changed independently. share means that the link is shallowly copied, so that its parameters' arrays are shared with the original one. Thus, their values are changed synchronously. The default mode is share.

Returns Copied link object.

## Return type *Link*

# copyparams (link, copy\_persistent=True)

Copies all parameters from given link.

This method copies data arrays of all parameters in the hierarchy. The copy is even done across the host and devices. Note that this method does not copy the gradient arrays.

From v5.0.0: this method also copies the persistent values (e.g. the moving statistics of <code>BatchNormalization</code>). If the persistent value is an ndarray, the elements are copied. Otherwise, it is copied using <code>copy.deepcopy()</code>. The old behavior (not copying persistent values) can be reproduced with <code>copy\_persistent=False</code>.

#### **Parameters**

- link (Link) Source link object.
- copy\_persistent (bool) If True, persistent values are also copied. True by default.

## count\_params()

Counts the total number of parameters.

This method counts the total number of scalar values included in all the Parameters held by this link and its descendants.

If the link containts uninitialized parameters, this method raises a warning.

**Returns** The total size of parameters (int)

## delete\_hook (name)

Unregisters the link hook.

**Parameters** name (str) – The name of the link hook to be unregistered.

# device\_resident\_accept (visitor)

Applies the visitor to all the device objects in this instance.

```
Parameters visitor (DeviceResidentsVisitor) - Visitor.
```

This method should be overridden if the concrete class has custom sub-hierarchy of device resident objects.

#### disable\_update()

Disables update rules of all parameters under the link hierarchy.

This method sets the enabled flag of the update rule of each parameter variable to False.

# enable\_update()

Enables update rules of all parameters under the link hierarchy.

This method sets the enabled flag of the update rule of each parameter variable to True.

## forward(x)

Applies the convolution layer.

Parameters x (Variable) - Input image.

**Returns** Output of the convolution.

## Return type Variable

#### from chx()

Converts parameter variables and persistent values from ChainerX to NumPy/CuPy devices without any copy.

#### init\_scope()

Creates an initialization scope.

This method returns a context manager object that enables registration of parameters (and links for *Chain*) by an assignment. A *Parameter* object can be automatically registered by assigning it to an attribute under this context manager.

# Example

In most cases, the parameter registration is done in the initializer method. Using the init\_scope method, we can simply assign a <code>Parameter</code> object to register it to the link.

```
class MyLink(chainer.Link):
    def __init__(self):
        super().__init__()
        with self.init_scope():
        self.W = chainer.Parameter(0, (10, 5))
        self.b = chainer.Parameter(0, (5,))
```

# links (skipself=False)

Returns a generator of all links under the hierarchy.

**Parameters** skipself (bool) – If True, then the generator skips this link and starts with the first child link.

**Returns** A generator object that generates all links.

```
namedlinks (skipself=False)
```

Returns a generator of all (path, link) pairs under the hierarchy.

**Parameters** skipself (bool) – If True, then the generator skips this link and starts with the first child link.

**Returns** A generator object that generates all (path, link) pairs.

# namedparams (include uninit=True)

Returns a generator of all (path, param) pairs under the hierarchy.

Parameters include\_uninit (bool) - If True, it also generates uninitialized parameters.

**Returns** A generator object that generates all (path, parameter) pairs. The paths are relative from this link.

```
params (include_uninit=True)
```

Returns a generator of all parameters under the link hierarchy.

**Parameters include\_uninit** (bool) – If True, it also generates uninitialized parameters.

**Returns** A generator object that generates all parameters.

#### register\_persistent(name)

Registers an attribute of a given name as a persistent value.

This is a convenient method to register an existing attribute as a persistent value. If name has been already registered as a parameter, this method removes it from the list of parameter names and re-registers it as a persistent value.

**Parameters** name (str) – Name of the attribute to be registered.

```
repeat (n repeat, mode='init')
```

Repeats this link multiple times to make a Sequential.

This method returns a Sequential object which has the same Link multiple times repeatedly. The mode argument means how to copy this link to repeat.

## Example

You can repeat the same link multiple times to create a longer Sequential block like this:

```
class ConvBNReLU(chainer.Chain):

    def __init__(self):
        super(ConvBNReLU, self).__init__()
        with self.init_scope():
        self.conv = L.Convolution2D(
            None, 64, 3, 1, 1, nobias=True)
        self.bn = L.BatchNormalization(64)

    def forward(self, x):
        return F.relu(self.bn(self.conv(x)))

net = ConvBNReLU().repeat(16, mode='init')
```

The net object contains 16 blocks, each of which is ConvBNReLU. And the mode was init, so each block is re-initialized with different parameters. If you give copy to this argument, each block has same values for its parameters but its object ID is different from others. If it is share, each block is same to others in terms of not only parameters but also the object IDs because they are shallow-copied, so that when the parameter of one block is changed, all the parameters in the others also change.

#### **Parameters**

- n repeat (int) Number of times to repeat.
- mode (str) It should be either init, copy, or share. init means parameters of each repeated element in the returned Sequential will be re-initialized, so that all elements have different initial parameters. copy means that the parameters will not be re-initialized but object itself will be deep-copied, so that all elements have same initial parameters but can be changed independently. share means all the elements which consist the resulting Sequential object are same object because they are shallow-copied, so that all parameters of elements are shared with each other.

```
serialize (serializer)
```

Serializes the link object.

Parameters serializer (AbstractSerializer) - Serializer object.

to chx()

Converts parameter variables and persistent values to ChainerX without any copy.

This method does not handle non-registered attributes. If some of such attributes must be copied to ChainerX, the link implementation must override this method to do so.

Returns: self

to\_cpu()

Copies parameter variables and persistent values to CPU.

This method does not handle non-registered attributes. If some of such attributes must be copied to CPU, the link implementation should override device\_resident\_accept () to do so.

Returns: self

## to device (device)

Copies parameter variables and persistent values to the specified device.

This method does not handle non-registered attributes. If some of such attributes must be copied to the device, the link implementation must override this method to do so.

**Parameters** device – Target device specifier. See get\_device() for available values.

Returns: self

## to\_gpu (device=None)

Copies parameter variables and persistent values to GPU.

This method does not handle non-registered attributes. If some of such attributes must be copied to GPU, the link implementation must override device\_resident\_accept() to do so.

**Parameters device** – Target device specifier. If omitted, the current device is used.

Returns: self

#### to intel64()

Copies parameter variables and persistent values to CPU.

#### zerograds()

Initializes all gradient arrays by zero.

Deprecated since version v1.15: Use the more efficient cleargrads () instead.

\_\_\_eq\_\_\_()

Return self==value.

\_\_\_ne\_\_\_()

Return self!=value.

\_\_\_lt\_\_\_()

Return self<value.

\_\_\_le\_\_()

Return self<=value.

\_\_gt\_\_()

Return self>value.

\_\_\_ge\_\_\_()

Return self>=value.

#### **Attributes**

#### device

Device instance.

# local\_link\_hooks

Ordered dictionary of registered link hooks.

Contrary to chainer.thread\_local.link\_hooks, which registers its elements to all functions, link hooks in this property are specific to this link.

# printable\_specs

Generator of printable specs of this link.

**Yields** specs (tuple of str and object) – Basically, it returns the arguments (pair of keyword and value) that are passed to the \_\_init\_\_(). This pair of key and value is used for representing this class or subclass with \_\_str\_\_().

# update\_enabled

True if at least one parameter has an update rule enabled.

#### within init scope

True if the current code is inside of an initialization scope.

See init\_scope() for the details of the initialization scope.

хp

Array module corresponding to the device.

Depending on the device in which this object resides, this property returns numpy, cupy or chainerx.

# chainer.links.EmbedID

```
class chainer.links.EmbedID (in_size, out_size, initialW=None, ignore_label=None) Efficient linear layer for one-hot input.
```

This is a link that wraps the  $embed\_id()$  function. This link holds the ID (word) embedding matrix W as a parameter.

#### **Parameters**

- in\_size (int) Number of different identifiers (a.k.a. vocabulary size).
- out\_size (int) Size of embedding vector.
- initialW (initializer) Initializer to initialize the weight. When it is numpy.ndarray, its ndim should be 2.
- ignore\_label (int or None) If ignore\_label is an int value, i-th column of return value is filled with 0.

## See also:

```
embed_id()
```

Variables W (Variable) - Embedding parameter matrix.

## **Example**

```
>>> W = np.array([[0, 0, 0],
                   [1, 1, 1],
. . .
                   [2, 2, 2]]).astype(np.float32)
. . .
>>> W
array([[0., 0., 0.],
       [1., 1., 1.],
       [2., 2., 2.]], dtype=float32)
>>> 1 = L.EmbedID(W.shape[0], W.shape[1], initialW=W)
>>> x = np.array([2, 1]).astype(np.int32)
array([2, 1], dtype=int32)
>>> y = 1(x)
>>> y.array
array([[2., 2., 2.],
       [1., 1., 1.]], dtype=float32)
```

## **Methods**

```
__call__ (*args, **kwargs)
Call self as a function.
```

# add\_hook (hook, name=None)

Registers a link hook.

#### **Parameters**

- hook (LinkHook) Link hook to be registered.
- name (str) Name of the link hook. The name must be unique among link hooks registered to this link. If None, the default name of the link hook is used.

## Returns self

add\_param (name, shape=None, dtype=<class 'numpy.float32'>, initializer=None)
Registers a parameter to the link.

# **Parameters**

- name (str) Name of the parameter. This name is also used as the attribute name.
- **shape** (int or tuple of ints) Shape of the parameter array. If it is omitted, the parameter variable is left uninitialized.
- **dtype** Data type of the parameter array.
- initializer (initializer) If it is not None, the data is initialized with the given initializer. If it is an array, the data is directly initialized by it. If it is callable, it is used as a weight initializer. Note that in these cases, dtype argument is ignored. It can also be a scalar, in which case the data array will be filled by this scalar. Note that float32 is used in this case.

### add\_persistent (name, value)

Registers a persistent value to the link.

The registered value is saved and loaded on serialization and descrialization. The value is set to an attribute of the link.

#### **Parameters**

- name (str) Name of the persistent value. This name is also used for the attribute name.
- **value** Value to be registered.

# addgrads (link)

Accumulates gradient values from given link.

This method adds each gradient array of the given link to corresponding gradient array of this link. The accumulation is even done across host and different devices.

Parameters link (Link) – Source link object.

## children()

Returns a generator of all child links.

**Returns** A generator object that generates all child links.

#### cleargrads()

Clears all gradient arrays.

This method should be called before the backward computation at every iteration of the optimization.

```
copy (mode='share')
```

Copies the link hierarchy to new one.

The whole hierarchy rooted by this link is copied. There are three modes to perform copy. Please see the documentation for the argument mode below.

The name of the link is reset on the copy, since the copied instance does not belong to the original parent chain (even if exists).

Parameters mode (str) – It should be either init, copy, or share. init means parameter variables under the returned link object is re-initialized by calling their <code>initialize()</code> method, so that all the parameters may have different initial values from the original link. copy means that the link object is deeply copied, so that its parameters are not re-initialized but are also deeply copied. Thus, all parameters have same initial values but can be changed independently. share means that the link is shallowly copied, so that its parameters' arrays are shared with the original one. Thus, their values are changed synchronously. The default mode is share.

Returns Copied link object.

Return type *Link* 

## copyparams (link, copy\_persistent=True)

Copies all parameters from given link.

This method copies data arrays of all parameters in the hierarchy. The copy is even done across the host and devices. Note that this method does not copy the gradient arrays.

From v5.0.0: this method also copies the persistent values (e.g. the moving statistics of <code>BatchNormalization</code>). If the persistent value is an ndarray, the elements are copied. Otherwise, it is copied using <code>copy.deepcopy()</code>. The old behavior (not copying persistent values) can be reproduced with <code>copy\_persistent=False</code>.

## **Parameters**

- link (Link) Source link object.
- copy\_persistent (bool) If True, persistent values are also copied. True by default.

# count\_params()

Counts the total number of parameters.

This method counts the total number of scalar values included in all the Parameters held by this link and its descendants.

If the link containts uninitialized parameters, this method raises a warning.

Returns The total size of parameters (int)

## delete\_hook (name)

Unregisters the link hook.

**Parameters** name (str) – The name of the link hook to be unregistered.

## device\_resident\_accept (visitor)

Applies the visitor to all the device objects in this instance.

Parameters visitor (DeviceResidentsVisitor) - Visitor.

This method should be overridden if the concrete class has custom sub-hierarchy of device resident objects.

## disable update()

Disables update rules of all parameters under the link hierarchy.

This method sets the enabled flag of the update rule of each parameter variable to False.

#### enable\_update()

Enables update rules of all parameters under the link hierarchy.

This method sets the enabled flag of the update rule of each parameter variable to True.

## forward(x)

Extracts the word embedding of given IDs.

```
Parameters x (Variable) - Batch vectors of IDs.
```

**Returns** Batch of corresponding embeddings.

Return type Variable

## from\_chx()

Converts parameter variables and persistent values from ChainerX to NumPy/CuPy devices without any copy.

## init\_scope()

Creates an initialization scope.

This method returns a context manager object that enables registration of parameters (and links for *Chain*) by an assignment. A *Parameter* object can be automatically registered by assigning it to an attribute under this context manager.

# Example

In most cases, the parameter registration is done in the initializer method. Using the init\_scope method, we can simply assign a <code>Parameter</code> object to register it to the link.

```
class MyLink(chainer.Link):
    def __init__(self):
        super().__init__()
        with self.init_scope():
        self.W = chainer.Parameter(0, (10, 5))
        self.b = chainer.Parameter(0, (5,))
```

## links (skipself=False)

Returns a generator of all links under the hierarchy.

**Parameters** skipself (bool) – If True, then the generator skips this link and starts with the first child link.

**Returns** A generator object that generates all links.

# namedlinks (skipself=False)

Returns a generator of all (path, link) pairs under the hierarchy.

**Parameters** skipself (bool) – If True, then the generator skips this link and starts with the first child link.

**Returns** A generator object that generates all (path, link) pairs.

```
namedparams (include_uninit=True)
```

Returns a generator of all (path, param) pairs under the hierarchy.

**Parameters** include\_uninit (bool) – If True, it also generates uninitialized parameters.

**Returns** A generator object that generates all (path, parameter) pairs. The paths are relative from this link.

```
params (include_uninit=True)
```

Returns a generator of all parameters under the link hierarchy.

**Parameters include\_uninit** (bool) – If True, it also generates uninitialized parameters.

**Returns** A generator object that generates all parameters.

```
register_persistent(name)
```

Registers an attribute of a given name as a persistent value.

This is a convenient method to register an existing attribute as a persistent value. If name has been already registered as a parameter, this method removes it from the list of parameter names and re-registers it as a persistent value.

**Parameters** name (str) – Name of the attribute to be registered.

```
repeat (n_repeat, mode='init')
```

Repeats this link multiple times to make a Sequential.

This method returns a Sequential object which has the same Link multiple times repeatedly. The mode argument means how to copy this link to repeat.

# **Example**

You can repeat the same link multiple times to create a longer Sequential block like this:

```
class ConvBNReLU(chainer.Chain):

    def __init__(self):
        super(ConvBNReLU, self).__init__()
        with self.init_scope():
            self.conv = L.Convolution2D(
                None, 64, 3, 1, 1, nobias=True)
            self.bn = L.BatchNormalization(64)

    def forward(self, x):
        return F.relu(self.bn(self.conv(x)))

net = ConvBNReLU().repeat(16, mode='init')
```

The net object contains 16 blocks, each of which is ConvBNReLU. And the mode was init, so each block is re-initialized with different parameters. If you give copy to this argument, each block has same values for its parameters but its object ID is different from others. If it is share, each block is same to others in terms of not only parameters but also the object IDs because they are shallow-copied, so that when the parameter of one block is changed, all the parameters in the others also change.

### **Parameters**

- n\_repeat (int) Number of times to repeat.
- mode (str) It should be either init, copy, or share. init means parameters of each repeated element in the returned Sequential will be re-initialized, so that all elements have different initial parameters. copy means that the parameters will not be re-initialized but object itself will be deep-copied, so that all elements have same initial

parameters but can be changed independently. share means all the elements which consist the resulting <code>Sequential</code> object are same object because they are shallow-copied, so that all parameters of elements are shared with each other.

## serialize (serializer)

Serializes the link object.

Parameters serializer (AbstractSerializer) - Serializer object.

## to\_chx()

Converts parameter variables and persistent values to ChainerX without any copy.

This method does not handle non-registered attributes. If some of such attributes must be copied to ChainerX, the link implementation must override this method to do so.

Returns: self

#### to\_cpu()

Copies parameter variables and persistent values to CPU.

This method does not handle non-registered attributes. If some of such attributes must be copied to CPU, the link implementation should override device\_resident\_accept() to do so.

Returns: self

#### to device (device)

Copies parameter variables and persistent values to the specified device.

This method does not handle non-registered attributes. If some of such attributes must be copied to the device, the link implementation must override this method to do so.

**Parameters** device – Target device specifier. See get\_device() for available values.

Returns: self

# to\_gpu (device=None)

Copies parameter variables and persistent values to GPU.

This method does not handle non-registered attributes. If some of such attributes must be copied to GPU, the link implementation must override device\_resident\_accept() to do so.

**Parameters device** – Target device specifier. If omitted, the current device is used.

Returns: self

# to\_intel64()

Copies parameter variables and persistent values to CPU.

#### zerograds()

Initializes all gradient arrays by zero.

Deprecated since version v1.15: Use the more efficient *cleargrads* () instead.

```
__eq__()
Return self==value.
__ne__()
Return self!=value.
__lt__()
Return self<value.
__le__()
Return self<=value.
```

## **Attributes**

#### device

Device instance.

Return self>=value.

# ignore\_label = None

## local\_link\_hooks

Ordered dictionary of registered link hooks.

Contrary to chainer.thread\_local.link\_hooks, which registers its elements to all functions, link hooks in this property are specific to this link.

## printable\_specs

Generator of printable specs of this link.

**Yields** specs (tuple of str and object) – Basically, it returns the arguments (pair of keyword and value) that are passed to the \_\_init\_\_(). This pair of key and value is used for representing this class or subclass with \_\_str\_\_().

#### update enabled

True if at least one parameter has an update rule enabled.

## within\_init\_scope

True if the current code is inside of an initialization scope.

See init\_scope() for the details of the initialization scope.

хp

Array module corresponding to the device.

Depending on the device in which this object resides, this property returns numpy, cupy or chainerx.

# chainer.links.GRU

```
class chainer.links.GRU(in_size, out_size, init=None, inner_init=None, bias_init=0)
Stateful Gated Recurrent Unit function (GRU)
```

This is an alias of StatefulGRU.

## **Methods**

```
__call__(*args, **kwargs)
Call self as a function.
__getitem__(name)
Equivalent to getattr.
add_hook (hook, name=None)
```

# Registers a link hook.

# **Parameters**

• hook (LinkHook) – Link hook to be registered.

• name (str) - Name of the link hook. The name must be unique among link hooks registered to this link. If None, the default name of the link hook is used.

#### Returns self

#### add link(name, link)

Registers a child link to this chain.

#### **Parameters**

- name (str) Name of the child link. This name is also used as the attribute name.
- link (Link) The link object to be registered.

add\_param (name, shape=None, dtype=<class 'numpy.float32'>, initializer=None)

Registers a parameter to the link.

#### **Parameters**

- name (str) Name of the parameter. This name is also used as the attribute name.
- **shape** (*int* or tuple of *ints*) Shape of the parameter array. If it is omitted, the parameter variable is left uninitialized.
- **dtype** Data type of the parameter array.
- initializer (initializer) If it is not None, the data is initialized with the given initializer. If it is an array, the data is directly initialized by it. If it is callable, it is used as a weight initializer. Note that in these cases, dtype argument is ignored. It can also be a scalar, in which case the data array will be filled by this scalar. Note that float32 is used in this case.

## add\_persistent (name, value)

Registers a persistent value to the link.

The registered value is saved and loaded on serialization and deserialization. The value is set to an attribute of the link.

#### **Parameters**

- name (str) Name of the persistent value. This name is also used for the attribute name.
- **value** Value to be registered.

# addgrads (link)

Accumulates gradient values from given link.

This method adds each gradient array of the given link to corresponding gradient array of this link. The accumulation is even done across host and different devices.

Parameters link (Link) - Source link object.

### children()

Returns a generator of all child links.

**Returns** A generator object that generates all child links.

#### cleargrads()

Clears all gradient arrays.

This method should be called before the backward computation at every iteration of the optimization.

# copy (mode='share')

Copies the link hierarchy to new one.

The whole hierarchy rooted by this link is copied. There are three modes to perform copy. Please see the documentation for the argument mode below.

The name of the link is reset on the copy, since the copied instance does not belong to the original parent chain (even if exists).

Parameters mode (str) – It should be either init, copy, or share. init means parameter variables under the returned link object is re-initialized by calling their <code>initialize()</code> method, so that all the parameters may have different initial values from the original link. copy means that the link object is deeply copied, so that its parameters are not re-initialized but are also deeply copied. Thus, all parameters have same initial values but can be changed independently. share means that the link is shallowly copied, so that its parameters' arrays are shared with the original one. Thus, their values are changed synchronously. The default mode is share.

Returns Copied link object.

Return type Link

## copyparams (link, copy\_persistent=True)

Copies all parameters from given link.

This method copies data arrays of all parameters in the hierarchy. The copy is even done across the host and devices. Note that this method does not copy the gradient arrays.

From v5.0.0: this method also copies the persistent values (e.g. the moving statistics of <code>BatchNormalization</code>). If the persistent value is an ndarray, the elements are copied. Otherwise, it is copied using <code>copy.deepcopy()</code>. The old behavior (not copying persistent values) can be reproduced with <code>copy\_persistent=False</code>.

#### **Parameters**

- link (Link) Source link object.
- copy\_persistent (bool) If True, persistent values are also copied. True by default.

## count\_params()

Counts the total number of parameters.

This method counts the total number of scalar values included in all the <code>Parameters</code> held by this link and its descendants.

If the link containts uninitialized parameters, this method raises a warning.

**Returns** The total size of parameters (int)

#### delete hook (name)

Unregisters the link hook.

**Parameters** name (str) – The name of the link hook to be unregistered.

# device\_resident\_accept (visitor)

Applies the visitor to all the device objects in this instance.

Parameters visitor (DeviceResidentsVisitor) - Visitor.

This method should be overridden if the concrete class has custom sub-hierarchy of device resident objects.

## disable\_update()

Disables update rules of all parameters under the link hierarchy.

This method sets the enabled flag of the update rule of each parameter variable to False.

#### enable update()

Enables update rules of all parameters under the link hierarchy.

This method sets the enabled flag of the update rule of each parameter variable to True.

#### forward (self, x)

Does forward propagation.

#### from\_chx()

Converts parameter variables and persistent values from ChainerX to NumPy/CuPy devices without any copy.

## init\_scope()

Creates an initialization scope.

This method returns a context manager object that enables registration of parameters (and links for *Chain*) by an assignment. A *Parameter* object can be automatically registered by assigning it to an attribute under this context manager.

# Example

In most cases, the parameter registration is done in the initializer method. Using the init\_scope method, we can simply assign a <code>Parameter</code> object to register it to the link.

```
class MyLink(chainer.Link):
    def __init__(self):
        super().__init__()
    with self.init_scope():
        self.W = chainer.Parameter(0, (10, 5))
        self.b = chainer.Parameter(0, (5,))
```

# links (skipself=False)

Returns a generator of all links under the hierarchy.

**Parameters** skipself (bool) – If True, then the generator skips this link and starts with the first child link.

**Returns** A generator object that generates all links.

```
namedlinks (skipself=False)
```

Returns a generator of all (path, link) pairs under the hierarchy.

**Parameters** skipself (bool) – If True, then the generator skips this link and starts with the first child link.

Returns A generator object that generates all (path, link) pairs.

#### namedparams (include uninit=True)

Returns a generator of all (path, param) pairs under the hierarchy.

**Parameters include\_uninit** (bool) – If True, it also generates uninitialized parameters.

**Returns** A generator object that generates all (path, parameter) pairs. The paths are relative from this link.

### params (include\_uninit=True)

Returns a generator of all parameters under the link hierarchy.

**Parameters include\_uninit** (bool) – If True, it also generates uninitialized parameters.

**Returns** A generator object that generates all parameters.

```
register persistent(name)
```

Registers an attribute of a given name as a persistent value.

This is a convenient method to register an existing attribute as a persistent value. If name has been already registered as a parameter, this method removes it from the list of parameter names and re-registers it as a persistent value.

**Parameters** name (str) – Name of the attribute to be registered.

```
repeat (n repeat, mode='init')
```

Repeats this link multiple times to make a Sequential.

This method returns a Sequential object which has the same Link multiple times repeatedly. The mode argument means how to copy this link to repeat.

#### Example

You can repeat the same link multiple times to create a longer Sequential block like this:

```
class ConvBNReLU(chainer.Chain):

    def __init__(self):
        super(ConvBNReLU, self).__init__()
        with self.init_scope():
        self.conv = L.Convolution2D(
            None, 64, 3, 1, 1, nobias=True)
        self.bn = L.BatchNormalization(64)

    def forward(self, x):
        return F.relu(self.bn(self.conv(x)))

net = ConvBNReLU().repeat(16, mode='init')
```

The net object contains 16 blocks, each of which is ConvBNReLU. And the mode was init, so each block is re-initialized with different parameters. If you give copy to this argument, each block has same values for its parameters but its object ID is different from others. If it is share, each block is same to others in terms of not only parameters but also the object IDs because they are shallow-copied, so that when the parameter of one block is changed, all the parameters in the others also change.

#### **Parameters**

- n\_repeat (int) Number of times to repeat.
- mode (str) It should be either init, copy, or share. init means parameters of each repeated element in the returned Sequential will be re-initialized, so that all elements have different initial parameters. copy means that the parameters will not be re-initialized but object itself will be deep-copied, so that all elements have same initial parameters but can be changed independently. share means all the elements which consist the resulting Sequential object are same object because they are shallow-copied, so that all parameters of elements are shared with each other.

```
reset_state()
serialize(serializer)
    Serializes the link object.
    Parameters serializer(AbstractSerializer) - Serializer object.
set_state(h)
```

#### to chx()

Converts parameter variables and persistent values to ChainerX without any copy.

This method does not handle non-registered attributes. If some of such attributes must be copied to ChainerX, the link implementation must override this method to do so.

Returns: self

#### to\_cpu()

Copies parameter variables and persistent values to CPU.

This method does not handle non-registered attributes. If some of such attributes must be copied to CPU, the link implementation should override device\_resident\_accept() to do so.

Returns: self

## to\_device (device)

Copies parameter variables and persistent values to the specified device.

This method does not handle non-registered attributes. If some of such attributes must be copied to the device, the link implementation must override this method to do so.

**Parameters device** – Target device specifier. See get\_device() for available values.

Returns: self

## to\_gpu (device=None)

Copies parameter variables and persistent values to GPU.

This method does not handle non-registered attributes. If some of such attributes must be copied to GPU, the link implementation must override device\_resident\_accept() to do so.

Parameters device – Target device specifier. If omitted, the current device is used.

Returns: self

## to intel64()

Copies parameter variables and persistent values to CPU.

## zerograds()

Initializes all gradient arrays by zero.

Deprecated since version v1.15: Use the more efficient cleargrads () instead.

| eq() Return self==value.                    |
|---------------------------------------------|
| ne() Return self!=value.                    |
| lt()  Return self <value.< th=""></value.<> |
| le()  Return self<=value.                   |
| gt()<br>Return self>value.                  |
| <b>ge_</b> _()                              |

Return self>=value.

#### **Attributes**

#### device

Device instance.

#### local\_link\_hooks

Ordered dictionary of registered link hooks.

Contrary to chainer.thread\_local.link\_hooks, which registers its elements to all functions, link hooks in this property are specific to this link.

#### printable\_specs

Generator of printable specs of this link.

**Yields** specs (tuple of str and object) – Basically, it returns the arguments (pair of keyword and value) that are passed to the \_\_init\_\_(). This pair of key and value is used for representing this class or subclass with \_\_str\_\_().

## update\_enabled

True if at least one parameter has an update rule enabled.

#### within init scope

True if the current code is inside of an initialization scope.

See init\_scope () for the details of the initialization scope.

хp

Array module corresponding to the device.

Depending on the device in which this object resides, this property returns numpy, cupy or chainerx.

# chainer.links.Highway

In highway network, two gates are added to the ordinal non-linear transformation  $(H(x) = activate(W_h x + b_h))$ . One gate is the transform gate  $T(x) = \sigma(W_t x + b_t)$ , and the other is the carry gate C(x). For simplicity, the author defined C = 1 - T. Highway module returns y defined as

$$y = activate(W_h x + b_h) \odot \sigma(W_t x + b_t) + x \odot (1 - \sigma(W_t x + b_t))$$

The output array has the same spatial size as the input. In order to satisfy this,  $W_h$  and  $W_t$  must be square matrices.

#### **Parameters**

- in\_out\_size (int) Dimension of input and output vectors.
- **nobias** (bool) If True, then this function does not use the bias.
- activate Activation function of plain array. tanh is also available.
- init\_Wh (initializer) Initializer to initialize the weight. When it is numpy.ndarray, its ndim should be 2.
- init\_bh (initializer) Initializer to initialize the bias. If None, the bias will be initialized to zero. When it is numpy.ndarray, its ndim should be 1.
- init\_Wt (initializer) Initializer to initialize the weight. When it is numpy.ndarray, its ndim should be 2.

• init\_bt (*initializer*) – Initializer to initialize the bias. If None, the bias will be initialized to zero. When it is numpy.ndarray, its ndim should be 1. Negative value is recommended by the author of the paper. (e.g. -1, -3, ...).

See: Highway Networks.

#### Methods

# Registers a link hook. Parameters

- hook (LinkHook) Link hook to be registered.
- name (str) Name of the link hook. The name must be unique among link hooks registered to this link. If None, the default name of the link hook is used.

#### Returns self

add link(name, link)

Registers a child link to this chain.

#### **Parameters**

- name (str) Name of the child link. This name is also used as the attribute name.
- link (Link) The link object to be registered.

add\_param (name, shape=None, dtype=<class 'numpy.float32'>, initializer=None)
Registers a parameter to the link.

## **Parameters**

- name (str) Name of the parameter. This name is also used as the attribute name.
- **shape** (*int* or tuple of *ints*) Shape of the parameter array. If it is omitted, the parameter variable is left uninitialized.
- **dtype** Data type of the parameter array.
- initializer (initializer) If it is not None, the data is initialized with the given initializer. If it is an array, the data is directly initialized by it. If it is callable, it is used as a weight initializer. Note that in these cases, dtype argument is ignored. It can also be a scalar, in which case the data array will be filled by this scalar. Note that float32 is used in this case.

## add\_persistent (name, value)

Registers a persistent value to the link.

The registered value is saved and loaded on serialization and deserialization. The value is set to an attribute of the link.

#### **Parameters**

- name (str) Name of the persistent value. This name is also used for the attribute name.
- **value** Value to be registered.

#### addgrads (link)

Accumulates gradient values from given link.

This method adds each gradient array of the given link to corresponding gradient array of this link. The accumulation is even done across host and different devices.

Parameters link (Link) – Source link object.

## children()

Returns a generator of all child links.

**Returns** A generator object that generates all child links.

#### cleargrads()

Clears all gradient arrays.

This method should be called before the backward computation at every iteration of the optimization.

## copy (mode='share')

Copies the link hierarchy to new one.

The whole hierarchy rooted by this link is copied. There are three modes to perform copy. Please see the documentation for the argument mode below.

The name of the link is reset on the copy, since the copied instance does not belong to the original parent chain (even if exists).

Parameters mode (str) – It should be either init, copy, or share. init means parameter variables under the returned link object is re-initialized by calling their <code>initialize()</code> method, so that all the parameters may have different initial values from the original link. copy means that the link object is deeply copied, so that its parameters are not re-initialized but are also deeply copied. Thus, all parameters have same initial values but can be changed independently. share means that the link is shallowly copied, so that its parameters' arrays are shared with the original one. Thus, their values are changed synchronously. The default mode is share.

Returns Copied link object.

Return type Link

#### copyparams (link, copy\_persistent=True)

Copies all parameters from given link.

This method copies data arrays of all parameters in the hierarchy. The copy is even done across the host and devices. Note that this method does not copy the gradient arrays.

From v5.0.0: this method also copies the persistent values (e.g. the moving statistics of <code>BatchNormalization</code>). If the persistent value is an ndarray, the elements are copied. Otherwise, it is copied using <code>copy.deepcopy()</code>. The old behavior (not copying persistent values) can be reproduced with <code>copy\_persistent=False</code>.

#### **Parameters**

- link (Link) Source link object.
- copy\_persistent (bool) If True, persistent values are also copied. True by default.

## count\_params()

Counts the total number of parameters.

This method counts the total number of scalar values included in all the *Parameters* held by this link and its descendants.

If the link containts uninitialized parameters, this method raises a warning.

Returns The total size of parameters (int)

## delete\_hook (name)

Unregisters the link hook.

**Parameters** name (str) – The name of the link hook to be unregistered.

```
device_resident_accept (visitor)
```

Applies the visitor to all the device objects in this instance.

```
Parameters visitor (DeviceResidentsVisitor) - Visitor.
```

This method should be overridden if the concrete class has custom sub-hierarchy of device resident objects.

## disable\_update()

Disables update rules of all parameters under the link hierarchy.

This method sets the enabled flag of the update rule of each parameter variable to False.

## enable\_update()

Enables update rules of all parameters under the link hierarchy.

This method sets the enabled flag of the update rule of each parameter variable to True.

#### forward(x)

Computes the output of the Highway module.

```
Parameters x (Variable) – Input variable.
```

**Returns** Output variable. Its array has the same spatial size and the same minibatch size as the input array.

Return type Variable

#### from chx()

Converts parameter variables and persistent values from ChainerX to NumPy/CuPy devices without any copy.

#### init\_scope()

Creates an initialization scope.

This method returns a context manager object that enables registration of parameters (and links for *Chain*) by an assignment. A *Parameter* object can be automatically registered by assigning it to an attribute under this context manager.

## Example

In most cases, the parameter registration is done in the initializer method. Using the init\_scope method, we can simply assign a Parameter object to register it to the link.

```
class MyLink(chainer.Link):
    def __init__(self):
        super().__init__()
        with self.init_scope():
        self.W = chainer.Parameter(0, (10, 5))
        self.b = chainer.Parameter(0, (5,))
```

# links (skipself=False)

Returns a generator of all links under the hierarchy.

Parameters skipself (bool) - If True, then the generator skips this link and starts with the first child link.

**Returns** A generator object that generates all links.

```
namedlinks (skipself=False)
```

Returns a generator of all (path, link) pairs under the hierarchy.

**Parameters** skipself (bool) – If True, then the generator skips this link and starts with the first child link.

Returns A generator object that generates all (path, link) pairs.

```
namedparams (include_uninit=True)
```

Returns a generator of all (path, param) pairs under the hierarchy.

**Parameters** include\_uninit (bool) – If True, it also generates uninitialized parameters.

**Returns** A generator object that generates all (path, parameter) pairs. The paths are relative from this link.

```
params (include_uninit=True)
```

Returns a generator of all parameters under the link hierarchy.

**Parameters include\_uninit** (bool) – If True, it also generates uninitialized parameters.

**Returns** A generator object that generates all parameters.

```
register_persistent(name)
```

Registers an attribute of a given name as a persistent value.

This is a convenient method to register an existing attribute as a persistent value. If name has been already registered as a parameter, this method removes it from the list of parameter names and re-registers it as a persistent value.

**Parameters** name (str) – Name of the attribute to be registered.

```
repeat (n_repeat, mode='init')
```

Repeats this link multiple times to make a Sequential.

This method returns a Sequential object which has the same Link multiple times repeatedly. The mode argument means how to copy this link to repeat.

## Example

You can repeat the same link multiple times to create a longer Sequential block like this:

```
class ConvBNReLU(chainer.Chain):

    def __init__(self):
        super(ConvBNReLU, self).__init__()
        with self.init_scope():
            self.conv = L.Convolution2D(
                None, 64, 3, 1, 1, nobias=True)
            self.bn = L.BatchNormalization(64)

    def forward(self, x):
        return F.relu(self.bn(self.conv(x)))

net = ConvBNReLU().repeat(16, mode='init')
```

The net object contains 16 blocks, each of which is ConvBNReLU. And the mode was init, so each block is re-initialized with different parameters. If you give copy to this argument, each block has same

values for its parameters but its object ID is different from others. If it is share, each block is same to others in terms of not only parameters but also the object IDs because they are shallow-copied, so that when the parameter of one block is changed, all the parameters in the others also change.

#### **Parameters**

- n\_repeat (int) Number of times to repeat.
- mode (str) It should be either init, copy, or share. init means parameters of each repeated element in the returned Sequential will be re-initialized, so that all elements have different initial parameters. copy means that the parameters will not be re-initialized but object itself will be deep-copied, so that all elements have same initial parameters but can be changed independently. share means all the elements which consist the resulting Sequential object are same object because they are shallow-copied, so that all parameters of elements are shared with each other.

## serialize (serializer)

Serializes the link object.

Parameters serializer (AbstractSerializer) - Serializer object.

## to\_chx()

Converts parameter variables and persistent values to ChainerX without any copy.

This method does not handle non-registered attributes. If some of such attributes must be copied to ChainerX, the link implementation must override this method to do so.

Returns: self

## to\_cpu()

Copies parameter variables and persistent values to CPU.

This method does not handle non-registered attributes. If some of such attributes must be copied to CPU, the link implementation should override device\_resident\_accept () to do so.

Returns: self

## to\_device (device)

Copies parameter variables and persistent values to the specified device.

This method does not handle non-registered attributes. If some of such attributes must be copied to the device, the link implementation must override this method to do so.

**Parameters device** – Target device specifier. See <code>get\_device()</code> for available values.

Returns: self

# to qpu(device=None)

Copies parameter variables and persistent values to GPU.

This method does not handle non-registered attributes. If some of such attributes must be copied to GPU, the link implementation must override device\_resident\_accept() to do so.

**Parameters** device – Target device specifier. If omitted, the current device is used.

Returns: self

## to\_intel64()

Copies parameter variables and persistent values to CPU.

## zerograds()

Initializes all gradient arrays by zero.

Deprecated since version v1.15: Use the more efficient cleargrads () instead.

```
__eq__()
Return self==value.
__ne__()
Return self!=value.
```

\_\_\_1t\_\_\_()

Return self<value.

\_\_le\_\_()

Return self<=value.

\_\_gt\_\_()

Return self>value.

\_\_\_ge\_\_\_()

Return self>=value.

## **Attributes**

#### device

Device instance.

#### local link hooks

Ordered dictionary of registered link hooks.

Contrary to chainer.thread\_local.link\_hooks, which registers its elements to all functions, link hooks in this property are specific to this link.

# printable\_specs

Generator of printable specs of this link.

**Yields** *specs* (*tuple of str and object*) – Basically, it returns the arguments (pair of keyword and value) that are passed to the \_\_init\_\_(). This pair of key and value is used for representing this class or subclass with \_\_str\_\_().

## update\_enabled

True if at least one parameter has an update rule enabled.

# within\_init\_scope

True if the current code is inside of an initialization scope.

See init\_scope () for the details of the initialization scope.

хp

Array module corresponding to the device.

Depending on the device in which this object resides, this property returns numpy, cupy or chainers.

# chainer.links.Inception

It applies four different functions t

It applies four different functions to the input array and concatenates their outputs along the channel dimension. Three of them are 2D convolutions of sizes 1x1, 3x3 and 5x5. Convolution paths of 3x3 and 5x5 sizes have 1x1 convolutions (called projections) ahead of them. The other path consists of 1x1 convolution (projection) and 3x3 max pooling.

The output array has the same spatial size as the input. In order to satisfy this, Inception module uses appropriate padding for each convolution and pooling.

See: Going Deeper with Convolutions.

#### **Parameters**

- in\_channels (int or None) Number of channels of input arrays.
- **out1** (*int*) Output size of 1x1 convolution path.
- proj3 (int) Projection size of 3x3 convolution path.
- **out3** (*int*) Output size of 3x3 convolution path.
- **proj5** (*int*) Projection size of 5x5 convolution path.
- out5 (int) Output size of 5x5 convolution path.
- proj\_pool (int) Projection size of max pooling path.
- **conv\_init** (*initializer*) Initializer to initialize the convolution matrix weights. When it is numpy.ndarray, its ndim should be 4.
- bias\_init (initializer) Initializer to initialize the convolution matrix weights. When it is numpy.ndarray, its ndim should be 1.

#### **Methods**

```
__call__ (*args, **kwargs)
    Call self as a function.
__getitem__ (name)
    Equivalent to getattr.

add_hook (hook, name=None)
    Registers a link hook.
```

# **Parameters**

- hook (LinkHook) Link hook to be registered.
- name (str) Name of the link hook. The name must be unique among link hooks registered to this link. If None, the default name of the link hook is used.

#### Returns self

```
add_link (name, link)
```

Registers a child link to this chain.

## **Parameters**

- name (str) Name of the child link. This name is also used as the attribute name.
- link (Link) The link object to be registered.

add\_param (name, shape=None, dtype=<class 'numpy.float32'>, initializer=None)
Registers a parameter to the link.

## **Parameters**

- name (str) Name of the parameter. This name is also used as the attribute name.
- **shape** (int or tuple of ints) Shape of the parameter array. If it is omitted, the parameter variable is left uninitialized.

- **dtype** Data type of the parameter array.
- initializer (initializer) If it is not None, the data is initialized with the given initializer. If it is an array, the data is directly initialized by it. If it is callable, it is used as a weight initializer. Note that in these cases, dtype argument is ignored. It can also be a scalar, in which case the data array will be filled by this scalar. Note that float32 is used in this case.

# add\_persistent (name, value)

Registers a persistent value to the link.

The registered value is saved and loaded on serialization and deserialization. The value is set to an attribute of the link.

#### **Parameters**

- name (str) Name of the persistent value. This name is also used for the attribute name.
- **value** Value to be registered.

## addgrads (link)

Accumulates gradient values from given link.

This method adds each gradient array of the given link to corresponding gradient array of this link. The accumulation is even done across host and different devices.

Parameters link (Link) – Source link object.

#### children()

Returns a generator of all child links.

**Returns** A generator object that generates all child links.

## cleargrads()

Clears all gradient arrays.

This method should be called before the backward computation at every iteration of the optimization.

```
copy (mode='share')
```

Copies the link hierarchy to new one.

The whole hierarchy rooted by this link is copied. There are three modes to perform copy. Please see the documentation for the argument mode below.

The name of the link is reset on the copy, since the copied instance does not belong to the original parent chain (even if exists).

Parameters mode (str)—It should be either init, copy, or share. init means parameter variables under the returned link object is re-initialized by calling their initialize() method, so that all the parameters may have different initial values from the original link. copy means that the link object is deeply copied, so that its parameters are not re-initialized but are also deeply copied. Thus, all parameters have same initial values but can be changed independently. share means that the link is shallowly copied, so that its parameters' arrays are shared with the original one. Thus, their values are changed synchronously. The default mode is share.

**Returns** Copied link object.

Return type Link

## copyparams (link, copy\_persistent=True)

Copies all parameters from given link.

This method copies data arrays of all parameters in the hierarchy. The copy is even done across the host and devices. Note that this method does not copy the gradient arrays.

From v5.0.0: this method also copies the persistent values (e.g. the moving statistics of BatchNormalization). If the persistent value is an ndarray, the elements are copied. Otherwise, it is copied using copy.deepcopy(). The old behavior (not copying persistent values) can be reproduced with copy persistent=False.

#### **Parameters**

- link (Link) Source link object.
- copy\_persistent (bool) If True, persistent values are also copied. True by default.

#### count\_params()

Counts the total number of parameters.

This method counts the total number of scalar values included in all the <code>Parameters</code> held by this link and its descendants.

If the link containts uninitialized parameters, this method raises a warning.

**Returns** The total size of parameters (int)

#### delete hook (name)

Unregisters the link hook.

**Parameters** name (str) – The name of the link hook to be unregistered.

#### device resident accept (visitor)

Applies the visitor to all the device objects in this instance.

```
Parameters visitor (DeviceResidentsVisitor) - Visitor.
```

This method should be overridden if the concrete class has custom sub-hierarchy of device resident objects.

## disable\_update()

Disables update rules of all parameters under the link hierarchy.

This method sets the enabled flag of the update rule of each parameter variable to False.

## enable\_update()

Enables update rules of all parameters under the link hierarchy.

This method sets the enabled flag of the update rule of each parameter variable to True.

### forward(x)

Computes the output of the Inception module.

```
Parameters x (Variable) – Input variable.
```

**Returns** Output variable. Its array has the same spatial size and the same minibatch size as the input array. The channel dimension has size out1 + out3 + out5 + proj\_pool.

# Return type Variable

#### from chx()

Converts parameter variables and persistent values from ChainerX to NumPy/CuPy devices without any copy.

## init\_scope()

Creates an initialization scope.

This method returns a context manager object that enables registration of parameters (and links for *Chain*) by an assignment. A *Parameter* object can be automatically registered by assigning it to an attribute under this context manager.

## Example

In most cases, the parameter registration is done in the initializer method. Using the init\_scope method, we can simply assign a Parameter object to register it to the link.

```
class MyLink(chainer.Link):
    def __init__(self):
        super().__init__()
        with self.init_scope():
            self.W = chainer.Parameter(0, (10, 5))
            self.b = chainer.Parameter(0, (5,))
```

#### links (skipself=False)

Returns a generator of all links under the hierarchy.

**Parameters** skipself (bool) – If True, then the generator skips this link and starts with the first child link.

**Returns** A generator object that generates all links.

```
namedlinks (skipself=False)
```

Returns a generator of all (path, link) pairs under the hierarchy.

**Parameters** skipself (bool) – If True, then the generator skips this link and starts with the first child link.

**Returns** A generator object that generates all (path, link) pairs.

```
namedparams (include_uninit=True)
```

Returns a generator of all (path, param) pairs under the hierarchy.

**Parameters include\_uninit** (bool) – If True, it also generates uninitialized parameters.

**Returns** A generator object that generates all (path, parameter) pairs. The paths are relative from this link.

```
params (include_uninit=True)
```

Returns a generator of all parameters under the link hierarchy.

Parameters include\_uninit (bool) - If True, it also generates uninitialized parameters.

**Returns** A generator object that generates all parameters.

## register\_persistent(name)

Registers an attribute of a given name as a persistent value.

This is a convenient method to register an existing attribute as a persistent value. If name has been already registered as a parameter, this method removes it from the list of parameter names and re-registers it as a persistent value.

**Parameters** name (str) – Name of the attribute to be registered.

```
repeat (n repeat, mode='init')
```

Repeats this link multiple times to make a Sequential.

This method returns a Sequential object which has the same Link multiple times repeatedly. The mode argument means how to copy this link to repeat.

# Example

You can repeat the same link multiple times to create a longer Sequential block like this:

```
class ConvBNReLU(chainer.Chain):

    def __init__(self):
        super(ConvBNReLU, self).__init__()
        with self.init_scope():
            self.conv = L.Convolution2D(
                None, 64, 3, 1, 1, nobias=True)
            self.bn = L.BatchNormalization(64)

    def forward(self, x):
        return F.relu(self.bn(self.conv(x)))

net = ConvBNReLU().repeat(16, mode='init')
```

The net object contains 16 blocks, each of which is ConvBNReLU. And the mode was init, so each block is re-initialized with different parameters. If you give copy to this argument, each block has same values for its parameters but its object ID is different from others. If it is share, each block is same to others in terms of not only parameters but also the object IDs because they are shallow-copied, so that when the parameter of one block is changed, all the parameters in the others also change.

#### **Parameters**

- **n\_repeat** (*int*) Number of times to repeat.
- mode (str) It should be either init, copy, or share. init means parameters of each repeated element in the returned Sequential will be re-initialized, so that all elements have different initial parameters. copy means that the parameters will not be re-initialized but object itself will be deep-copied, so that all elements have same initial parameters but can be changed independently. share means all the elements which consist the resulting Sequential object are same object because they are shallow-copied, so that all parameters of elements are shared with each other.

# serialize (serializer)

Serializes the link object.

Parameters serializer (AbstractSerializer) - Serializer object.

#### to\_chx()

Converts parameter variables and persistent values to ChainerX without any copy.

This method does not handle non-registered attributes. If some of such attributes must be copied to ChainerX, the link implementation must override this method to do so.

Returns: self

## to\_cpu()

Copies parameter variables and persistent values to CPU.

This method does not handle non-registered attributes. If some of such attributes must be copied to CPU, the link implementation should override device\_resident\_accept() to do so.

Returns: self

# to\_device (device)

Copies parameter variables and persistent values to the specified device.

This method does not handle non-registered attributes. If some of such attributes must be copied to the device, the link implementation must override this method to do so.

**Parameters device** – Target device specifier. See get\_device() for available values.

Returns: self

#### to\_gpu (device=None)

Copies parameter variables and persistent values to GPU.

This method does not handle non-registered attributes. If some of such attributes must be copied to GPU, the link implementation must override device\_resident\_accept() to do so.

Parameters device - Target device specifier. If omitted, the current device is used.

Returns: self

#### to intel64()

Copies parameter variables and persistent values to CPU.

## zerograds()

Initializes all gradient arrays by zero.

Deprecated since version v1.15: Use the more efficient *cleargrads* () instead.

\_\_\_eq\_\_\_()

Return self==value.

\_\_\_ne\_\_\_()

Return self!=value.

\_\_\_lt\_\_\_()

Return self<value.

\_\_\_le\_\_()

Return self<=value.

\_\_gt\_\_()

Return self>value.

\_\_\_ge\_\_\_()

Return self>=value.

# **Attributes**

#### device

Device instance.

# local\_link\_hooks

Ordered dictionary of registered link hooks.

Contrary to chainer.thread\_local.link\_hooks, which registers its elements to all functions, link hooks in this property are specific to this link.

## printable specs

Generator of printable specs of this link.

**Yields** specs (tuple of str and object) – Basically, it returns the arguments (pair of keyword and value) that are passed to the \_\_init\_\_(). This pair of key and value is used for representing this class or subclass with \_\_str\_\_().

## update\_enabled

True if at least one parameter has an update rule enabled.

## within init scope

True if the current code is inside of an initialization scope.

See init\_scope () for the details of the initialization scope.

хp

Array module corresponding to the device.

Depending on the device in which this object resides, this property returns numpy, cupy or chainerx.

# chainer.links.InceptionBN

This chain acts like *Inception*, while InceptionBN uses the *BatchNormalization* on top of each convolution, the 5x5 convolution path is replaced by two consecutive 3x3 convolution applications, and the pooling method is configurable.

See: Batch Normalization: Accelerating Deep Network Training by Reducing Internal Covariate Shift.

#### **Parameters**

- in\_channels (int or None) Number of channels of input arrays.
- out1 (int) Output size of the 1x1 convolution path.
- **proj3** (*int*) Projection size of the single 3x3 convolution path.
- out3 (int) Output size of the single 3x3 convolution path.
- **proj33** (*int*) Projection size of the double 3x3 convolutions path.
- out33 (int) Output size of the double 3x3 convolutions path.
- **pooltype** (*str*) Pooling type. It must be either 'max' or 'avg'.
- proj\_pool (int or None) Projection size in the pooling path. If None, no projection is done.
- **stride** (*int*) Stride parameter of the last convolution of each path.
- **conv\_init** (*initializer*) Initializer to initialize the convolution matrix weights. When it is numpy.ndarray, its ndim should be 4.
- dtype (numpy.dtype) Type to use in BatchNormalization.

## See also:

Inception

# **Methods**

#### **Parameters**

- hook (LinkHook) Link hook to be registered.
- name (str) Name of the link hook. The name must be unique among link hooks registered to this link. If None, the default name of the link hook is used.

#### Returns self

# add\_link (name, link)

Registers a child link to this chain.

#### **Parameters**

- name (str) Name of the child link. This name is also used as the attribute name.
- link (Link) The link object to be registered.

 $\verb"add_param" (name, shape=None, dtype=<class 'numpy.float32'>, initializer=None)$ 

Registers a parameter to the link.

## **Parameters**

- name (str) Name of the parameter. This name is also used as the attribute name.
- **shape** (int or tuple of ints) Shape of the parameter array. If it is omitted, the parameter variable is left uninitialized.
- **dtype** Data type of the parameter array.
- initializer (initializer) If it is not None, the data is initialized with the given initializer. If it is an array, the data is directly initialized by it. If it is callable, it is used as a weight initializer. Note that in these cases, dtype argument is ignored. It can also be a scalar, in which case the data array will be filled by this scalar. Note that float32 is used in this case.

# add\_persistent (name, value)

Registers a persistent value to the link.

The registered value is saved and loaded on serialization and deserialization. The value is set to an attribute of the link.

## **Parameters**

- name (str) Name of the persistent value. This name is also used for the attribute name.
- **value** Value to be registered.

# $\verb"addgrads"\,(link)$

Accumulates gradient values from given link.

This method adds each gradient array of the given link to corresponding gradient array of this link. The accumulation is even done across host and different devices.

Parameters link (Link) - Source link object.

# children()

Returns a generator of all child links.

**Returns** A generator object that generates all child links.

#### cleargrads()

Clears all gradient arrays.

This method should be called before the backward computation at every iteration of the optimization.

```
copy (mode='share')
```

Copies the link hierarchy to new one.

The whole hierarchy rooted by this link is copied. There are three modes to perform copy. Please see the documentation for the argument mode below.

The name of the link is reset on the copy, since the copied instance does not belong to the original parent chain (even if exists).

Parameters mode (str) – It should be either init, copy, or share. init means parameter variables under the returned link object is re-initialized by calling their <code>initialize()</code> method, so that all the parameters may have different initial values from the original link. copy means that the link object is deeply copied, so that its parameters are not re-initialized but are also deeply copied. Thus, all parameters have same initial values but can be changed independently. share means that the link is shallowly copied, so that its parameters' arrays are shared with the original one. Thus, their values are changed synchronously. The default mode is share.

Returns Copied link object.

Return type Link

```
copyparams (link, copy_persistent=True)
```

Copies all parameters from given link.

This method copies data arrays of all parameters in the hierarchy. The copy is even done across the host and devices. Note that this method does not copy the gradient arrays.

From v5.0.0: this method also copies the persistent values (e.g. the moving statistics of <code>BatchNormalization</code>). If the persistent value is an ndarray, the elements are copied. Otherwise, it is copied using <code>copy.deepcopy()</code>. The old behavior (not copying persistent values) can be reproduced with <code>copy\_persistent=False</code>.

# **Parameters**

- link (Link) Source link object.
- copy\_persistent (bool) If True, persistent values are also copied. True by default.

## count\_params()

Counts the total number of parameters.

This method counts the total number of scalar values included in all the *Parameters* held by this link and its descendants.

If the link containts uninitialized parameters, this method raises a warning.

**Returns** The total size of parameters (int)

# delete\_hook (name)

Unregisters the link hook.

**Parameters** name (str) – The name of the link hook to be unregistered.

## device\_resident\_accept (visitor)

Applies the visitor to all the device objects in this instance.

```
Parameters visitor (DeviceResidentsVisitor) - Visitor.
```

This method should be overridden if the concrete class has custom sub-hierarchy of device resident objects.

# disable update()

Disables update rules of all parameters under the link hierarchy.

This method sets the enabled flag of the update rule of each parameter variable to False.

## enable update()

Enables update rules of all parameters under the link hierarchy.

This method sets the enabled flag of the update rule of each parameter variable to True.

#### forward(x)

## from chx()

Converts parameter variables and persistent values from ChainerX to NumPy/CuPy devices without any copy.

## init\_scope()

Creates an initialization scope.

This method returns a context manager object that enables registration of parameters (and links for *Chain*) by an assignment. A *Parameter* object can be automatically registered by assigning it to an attribute under this context manager.

## Example

In most cases, the parameter registration is done in the initializer method. Using the init\_scope method, we can simply assign a Parameter object to register it to the link.

```
class MyLink(chainer.Link):
    def __init__(self):
        super().__init__()
    with self.init_scope():
        self.W = chainer.Parameter(0, (10, 5))
        self.b = chainer.Parameter(0, (5,))
```

# links (skipself=False)

Returns a generator of all links under the hierarchy.

**Parameters** skipself (bool) – If True, then the generator skips this link and starts with the first child link.

**Returns** A generator object that generates all links.

```
namedlinks (skipself=False)
```

Returns a generator of all (path, link) pairs under the hierarchy.

**Parameters** skipself (bool) – If True, then the generator skips this link and starts with the first child link.

**Returns** A generator object that generates all (path, link) pairs.

```
namedparams (include uninit=True)
```

Returns a generator of all (path, param) pairs under the hierarchy.

**Parameters** include\_uninit (bool) – If True, it also generates uninitialized parameters.

**Returns** A generator object that generates all (path, parameter) pairs. The paths are relative from this link.

#### params (include uninit=True)

Returns a generator of all parameters under the link hierarchy.

**Parameters include\_uninit** (bool) – If True, it also generates uninitialized parameters.

**Returns** A generator object that generates all parameters.

```
register persistent(name)
```

Registers an attribute of a given name as a persistent value.

This is a convenient method to register an existing attribute as a persistent value. If name has been already registered as a parameter, this method removes it from the list of parameter names and re-registers it as a persistent value.

**Parameters** name (str) – Name of the attribute to be registered.

```
repeat (n_repeat, mode='init')
```

Repeats this link multiple times to make a Sequential.

This method returns a Sequential object which has the same Link multiple times repeatedly. The mode argument means how to copy this link to repeat.

#### Example

You can repeat the same link multiple times to create a longer Sequential block like this:

```
class ConvBNReLU(chainer.Chain):

    def __init__(self):
        super(ConvBNReLU, self).__init__()
        with self.init_scope():
        self.conv = L.Convolution2D(
            None, 64, 3, 1, 1, nobias=True)
        self.bn = L.BatchNormalization(64)

    def forward(self, x):
        return F.relu(self.bn(self.conv(x)))

net = ConvBNReLU().repeat(16, mode='init')
```

The net object contains 16 blocks, each of which is ConvBNReLU. And the mode was init, so each block is re-initialized with different parameters. If you give copy to this argument, each block has same values for its parameters but its object ID is different from others. If it is share, each block is same to others in terms of not only parameters but also the object IDs because they are shallow-copied, so that when the parameter of one block is changed, all the parameters in the others also change.

## **Parameters**

- n\_repeat (int) Number of times to repeat.
- mode (str) It should be either init, copy, or share. init means parameters of each repeated element in the returned Sequential will be re-initialized, so that all elements have different initial parameters. copy means that the parameters will not be re-initialized but object itself will be deep-copied, so that all elements have same initial parameters but can be changed independently. share means all the elements which consist the resulting Sequential object are same object because they are shallow-copied, so that all parameters of elements are shared with each other.

```
serialize (serializer)
```

Serializes the link object.

Parameters serializer (AbstractSerializer) - Serializer object.

```
to_chx()
```

Converts parameter variables and persistent values to ChainerX without any copy.

This method does not handle non-registered attributes. If some of such attributes must be copied to ChainerX, the link implementation must override this method to do so.

Returns: self

## to cpu()

Copies parameter variables and persistent values to CPU.

This method does not handle non-registered attributes. If some of such attributes must be copied to CPU, the link implementation should override device\_resident\_accept() to do so.

Returns: self

# to\_device (device)

Copies parameter variables and persistent values to the specified device.

This method does not handle non-registered attributes. If some of such attributes must be copied to the device, the link implementation must override this method to do so.

**Parameters** device – Target device specifier. See get\_device() for available values.

Returns: self

## to\_gpu (device=None)

Copies parameter variables and persistent values to GPU.

This method does not handle non-registered attributes. If some of such attributes must be copied to GPU, the link implementation must override device\_resident\_accept() to do so.

**Parameters** device – Target device specifier. If omitted, the current device is used.

Returns: self

# to\_intel64()

Copies parameter variables and persistent values to CPU.

# zerograds()

Initializes all gradient arrays by zero.

Deprecated since version v1.15: Use the more efficient *cleargrads* () instead.

```
__eq__()
Return self==value.
__ne__()
Return self!=value.
__lt__()
Return self<value.
__le__()
Return self<=value.
__gt__()
Return self>value.
__ge__()
```

# **Attributes**

## device

Device instance.

Return self>=value.

## local link hooks

Ordered dictionary of registered link hooks.

Contrary to chainer.thread\_local.link\_hooks, which registers its elements to all functions, link hooks in this property are specific to this link.

# printable\_specs

Generator of printable specs of this link.

**Yields** specs (tuple of str and object) – Basically, it returns the arguments (pair of keyword and value) that are passed to the \_\_init\_\_(). This pair of key and value is used for representing this class or subclass with \_\_str\_\_().

## update\_enabled

True if at least one parameter has an update rule enabled.

# within\_init\_scope

True if the current code is inside of an initialization scope.

See init\_scope () for the details of the initialization scope.

хp

Array module corresponding to the device.

Depending on the device in which this object resides, this property returns numpy, cupy or chainers.

#### chainer.links.Linear

```
class chainer.links.Linear(in_size, out_size=None, nobias=False, initialW=None, ini-
tial_bias=None)
```

Linear layer (a.k.a. fully-connected layer).

This is a link that wraps the linear() function, and holds a weight matrix W and optionally a bias vector b as parameters.

If initialW is left to the default value of None, the weight matrix W is initialized with i.i.d. Gaussian samples, each of which has zero mean and deviation  $\sqrt{1/2}$ 

# Parameters

- in\_size (int or None) Dimension of input vectors. If unspecified or None, parameter initialization will be deferred until the first forward data pass at which time the size will be determined.
- out\_size (int) Dimension of output vectors. If only one value is passed for in\_size and out\_size, that value will be used for the out\_size dimension.
- **nobias** (bool) If True, then this function does not use the bias.
- initialW (initializer) Initializer to initialize the weight. When it is numpy.ndarray, its ndim should be
   If initialW is None, then the weights are initialized with i.i.d. Gaussian samples, each of which has zero mean and deviation \( \sqrt{1} \)/

## See also:

linear()

- · Variables
  - W (Variable) Weight parameter.
  - **b** (Variable) Bias parameter.

# Example

There are several ways to make a Linear link.

Define an input vector x as:

```
>>> x = np.array([[0, 1, 2, 3, 4]], np.float32)
```

1. Give the first two arguments explicitly:

Those numbers are considered as the input size and the output size.

```
>>> 1 = L.Linear(5, 10)
>>> y = 1(x)
>>> y.shape
(1, 10)
```

2. Omit in\_size (give the output size only as the first argument) or fill it with None:

In this case, the size of second axis of x is used as the input size. So the below two cases are the same.

```
>>> 1 = L.Linear(10)

>>> y = 1(x)

>>> y.shape

(1, 10)
```

```
>>> 1 = L.Linear(None, 10)
>>> y = 1(x)
>>> y.shape
(1, 10)
```

When you omit the first argument, you need to specify the other subsequent arguments from nobias as keyword arguments. So the below two cases are the same.

```
>>> 1 = L.Linear(None, 10, False, None, 0)
>>> y = 1(x)
>>> y.shape
(1, 10)
```

```
>>> 1 = L.Linear(10, nobias=False, initialW=None, initial_bias=0)
>>> y = 1(x)
>>> y.shape
(1, 10)
```

## **Methods**

```
__call__(*args, **kwargs)
Call self as a function.
```

add\_hook (hook, name=None)

Registers a link hook.

# **Parameters**

- hook (LinkHook) Link hook to be registered.
- name (str) Name of the link hook. The name must be unique among link hooks registered to this link. If None, the default name of the link hook is used.

Returns self

add\_param (name, shape=None, dtype=<class 'numpy.float32'>, initializer=None)
Registers a parameter to the link.

#### **Parameters**

- name (str) Name of the parameter. This name is also used as the attribute name.
- **shape** (int or tuple of ints) Shape of the parameter array. If it is omitted, the parameter variable is left uninitialized.
- **dtype** Data type of the parameter array.
- initializer (initializer) If it is not None, the data is initialized with the given initializer. If it is an array, the data is directly initialized by it. If it is callable, it is used as a weight initializer. Note that in these cases, dtype argument is ignored. It can also be a scalar, in which case the data array will be filled by this scalar. Note that float32 is used in this case.

# add\_persistent(name, value)

Registers a persistent value to the link.

The registered value is saved and loaded on serialization and deserialization. The value is set to an attribute of the link.

#### **Parameters**

- name (str) Name of the persistent value. This name is also used for the attribute name.
- **value** Value to be registered.

# addgrads (link)

Accumulates gradient values from given link.

This method adds each gradient array of the given link to corresponding gradient array of this link. The accumulation is even done across host and different devices.

Parameters link (Link) – Source link object.

## children()

Returns a generator of all child links.

**Returns** A generator object that generates all child links.

## cleargrads()

Clears all gradient arrays.

This method should be called before the backward computation at every iteration of the optimization.

# copy (mode='share')

Copies the link hierarchy to new one.

The whole hierarchy rooted by this link is copied. There are three modes to perform copy. Please see the documentation for the argument mode below.

The name of the link is reset on the copy, since the copied instance does not belong to the original parent chain (even if exists).

Parameters mode (str) – It should be either init, copy, or share. init means parameter variables under the returned link object is re-initialized by calling their <code>initialize()</code> method, so that all the parameters may have different initial values from the original link. copy means that the link object is deeply copied, so that its parameters are not re-initialized but are also deeply copied. Thus, all parameters have same initial values but can be changed independently. share means that the link is shallowly copied, so that its parameters' arrays are shared with the original one. Thus, their values are changed synchronously. The default mode is share.

Returns Copied link object.

# Return type *Link*

# copyparams (link, copy\_persistent=True)

Copies all parameters from given link.

This method copies data arrays of all parameters in the hierarchy. The copy is even done across the host and devices. Note that this method does not copy the gradient arrays.

From v5.0.0: this method also copies the persistent values (e.g. the moving statistics of <code>BatchNormalization</code>). If the persistent value is an ndarray, the elements are copied. Otherwise, it is copied using <code>copy.deepcopy()</code>. The old behavior (not copying persistent values) can be reproduced with <code>copy\_persistent=False</code>.

## **Parameters**

- link (Link) Source link object.
- copy\_persistent (bool) If True, persistent values are also copied. True by default.

# count\_params()

Counts the total number of parameters.

This method counts the total number of scalar values included in all the Parameters held by this link and its descendants.

If the link containts uninitialized parameters, this method raises a warning.

**Returns** The total size of parameters (int)

## delete hook (name)

Unregisters the link hook.

**Parameters** name (str) – The name of the link hook to be unregistered.

# device\_resident\_accept (visitor)

Applies the visitor to all the device objects in this instance.

```
Parameters visitor (DeviceResidentsVisitor) - Visitor.
```

This method should be overridden if the concrete class has custom sub-hierarchy of device resident objects.

# disable\_update()

Disables update rules of all parameters under the link hierarchy.

This method sets the enabled flag of the update rule of each parameter variable to False.

# enable\_update()

Enables update rules of all parameters under the link hierarchy.

This method sets the enabled flag of the update rule of each parameter variable to True.

# forward $(x, n\_batch\_axes=1)$

Applies the linear layer.

## **Parameters**

- **x** (Variable) Batch of input vectors.
- n\_batch\_axes (int) The number of batch axes. The default is 1. The input variable is reshaped into (n\_batch\_axes + 1)-dimensional tensor. This should be greater than 0.

Returns Output of the linear layer.

**Return type** *Variable* 

## from chx()

Converts parameter variables and persistent values from ChainerX to NumPy/CuPy devices without any copy.

## init scope()

Creates an initialization scope.

This method returns a context manager object that enables registration of parameters (and links for *Chain*) by an assignment. A *Parameter* object can be automatically registered by assigning it to an attribute under this context manager.

# Example

In most cases, the parameter registration is done in the initializer method. Using the init\_scope method, we can simply assign a Parameter object to register it to the link.

```
class MyLink(chainer.Link):
    def __init__(self):
        super().__init__()
    with self.init_scope():
        self.W = chainer.Parameter(0, (10, 5))
        self.b = chainer.Parameter(0, (5,))
```

## links (skipself=False)

Returns a generator of all links under the hierarchy.

**Parameters** skipself (bool) – If True, then the generator skips this link and starts with the first child link.

**Returns** A generator object that generates all links.

```
namedlinks (skipself=False)
```

Returns a generator of all (path, link) pairs under the hierarchy.

**Parameters** skipself (bool) – If True, then the generator skips this link and starts with the first child link.

**Returns** A generator object that generates all (path, link) pairs.

```
namedparams (include_uninit=True)
```

Returns a generator of all (path, param) pairs under the hierarchy.

Parameters include\_uninit (bool) - If True, it also generates uninitialized parameters.

**Returns** A generator object that generates all (path, parameter) pairs. The paths are relative from this link.

```
params (include_uninit=True)
```

Returns a generator of all parameters under the link hierarchy.

**Parameters include\_uninit** (bool) – If True, it also generates uninitialized parameters.

**Returns** A generator object that generates all parameters.

# register\_persistent (name)

Registers an attribute of a given name as a persistent value.

This is a convenient method to register an existing attribute as a persistent value. If name has been already registered as a parameter, this method removes it from the list of parameter names and re-registers it as a persistent value.

**Parameters** name (str) – Name of the attribute to be registered.

```
repeat (n_repeat, mode='init')
```

Repeats this link multiple times to make a Sequential.

This method returns a Sequential object which has the same Link multiple times repeatedly. The mode argument means how to copy this link to repeat.

## **Example**

You can repeat the same link multiple times to create a longer Sequential block like this:

```
class ConvBNReLU(chainer.Chain):

    def __init__(self):
        super(ConvBNReLU, self).__init__()
        with self.init_scope():
        self.conv = L.Convolution2D(
            None, 64, 3, 1, 1, nobias=True)
        self.bn = L.BatchNormalization(64)

    def forward(self, x):
        return F.relu(self.bn(self.conv(x)))

net = ConvBNReLU().repeat(16, mode='init')
```

The net object contains 16 blocks, each of which is ConvBNReLU. And the mode was init, so each block is re-initialized with different parameters. If you give copy to this argument, each block has same values for its parameters but its object ID is different from others. If it is share, each block is same to others in terms of not only parameters but also the object IDs because they are shallow-copied, so that when the parameter of one block is changed, all the parameters in the others also change.

# **Parameters**

- **n\_repeat** (*int*) Number of times to repeat.
- mode (str) It should be either init, copy, or share. init means parameters of each repeated element in the returned <code>Sequential</code> will be re-initialized, so that all elements have different initial parameters. copy means that the parameters will not be re-initialized but object itself will be deep-copied, so that all elements have same initial parameters but can be changed independently. share means all the elements which consist the resulting <code>Sequential</code> object are same object because they are shallow-copied, so that all parameters of elements are shared with each other.

## serialize (serializer)

Serializes the link object.

Parameters serializer (AbstractSerializer) - Serializer object.

# to\_chx()

Converts parameter variables and persistent values to ChainerX without any copy.

This method does not handle non-registered attributes. If some of such attributes must be copied to ChainerX, the link implementation must override this method to do so.

Returns: self

## to\_cpu()

Copies parameter variables and persistent values to CPU.

This method does not handle non-registered attributes. If some of such attributes must be copied to CPU, the link implementation should override device\_resident\_accept() to do so.

Returns: self

#### to device (device)

Copies parameter variables and persistent values to the specified device.

This method does not handle non-registered attributes. If some of such attributes must be copied to the device, the link implementation must override this method to do so.

**Parameters device** – Target device specifier. See get\_device() for available values.

Returns: self

# to\_gpu (device=None)

Copies parameter variables and persistent values to GPU.

This method does not handle non-registered attributes. If some of such attributes must be copied to GPU, the link implementation must override device\_resident\_accept () to do so.

**Parameters** device – Target device specifier. If omitted, the current device is used.

Returns: self

# to\_intel64()

Copies parameter variables and persistent values to CPU.

## zerograds()

Initializes all gradient arrays by zero.

Deprecated since version v1.15: Use the more efficient *cleargrads* () instead.

```
__eq__()
Return self==value.
__ne__()
Return self!=value.
__lt__()
Return self<value.
__le__()
Return self<=value.
__gt__()
Return self>value.
__ge__()
```

# **Attributes**

# device

Device instance.

Return self>=value.

# local link hooks

Ordered dictionary of registered link hooks.

Contrary to chainer.thread\_local.link\_hooks, which registers its elements to all functions, link hooks in this property are specific to this link.

# printable\_specs

Generator of printable specs of this link.

```
Yields specs (tuple of str and object) – Basically, it returns the arguments (pair of keyword and value) that are passed to the __init__(). This pair of key and value is used for representing this class or subclass with __str__().
```

# update\_enabled

True if at least one parameter has an update rule enabled.

# within\_init\_scope

True if the current code is inside of an initialization scope.

See *init\_scope* () for the details of the initialization scope.

хp

Array module corresponding to the device.

Depending on the device in which this object resides, this property returns numpy, cupy or chainers.

## chainer.links.LocalConvolution2D

Two-dimensional local convolutional layer.

This link wraps the <code>local\_convolution\_2d()</code> function and holds the filter weight and bias array as parameters.

#### **Parameters**

- in\_channels (int) Number of channels of input arrays. If either in\_channels or in\_size is None, parameter initialization will be deferred until the first forward data pass at which time the size will be determined.
- out\_channels (int) Number of channels of output arrays
- in\_size (int or pair of ints) Size of each image channel in\_size=k and in\_size=(k,k) are equivalent. If either in\_channels or in\_size is None, parameter initialization will be deferred until the first forward data pass when the size will be determined.
- **ksize** (*int or pair of ints*) Size of filters (a.k.a. kernels). ksize=k and ksize=(k, k) are equivalent.
- **stride** (*int or pair of ints*) **Stride** of filter applications. stride=s and stride=(s, s) are equivalent.
- **nobias** (bool) If True, then this link does not use the bias term.
- initialW (initializer) Initializer to initialize the weight. When it is numpy.ndarray, its ndim should be 6.
- initial\_bias (*initializer*) Initializer to initialize the bias. If None, the bias will be initialized to zero. When it is numpy.ndarray, its ndim should be 3.

# See also:

See chainer.functions.local\_convolution\_2d().

#### **Variables**

- W (Variable) Weight parameter.
- **b** (Variable) Bias parameter.

# **Methods**

```
___call___(*args, **kwargs)
Call self as a function.
```

# add\_hook (hook, name=None)

Registers a link hook.

#### **Parameters**

- **hook** (LinkHook) Link hook to be registered.
- name (str) Name of the link hook. The name must be unique among link hooks registered to this link. If None, the default name of the link hook is used.

#### Returns self

add\_param (name, shape=None, dtype=<class 'numpy.float32'>, initializer=None)
Registers a parameter to the link.

## **Parameters**

- name (str) Name of the parameter. This name is also used as the attribute name.
- **shape** (*int* or tuple of *ints*) Shape of the parameter array. If it is omitted, the parameter variable is left uninitialized.
- **dtype** Data type of the parameter array.
- initializer (initializer) If it is not None, the data is initialized with the given initializer. If it is an array, the data is directly initialized by it. If it is callable, it is used as a weight initializer. Note that in these cases, dtype argument is ignored. It can also be a scalar, in which case the data array will be filled by this scalar. Note that float32 is used in this case.

# add\_persistent (name, value)

Registers a persistent value to the link.

The registered value is saved and loaded on serialization and deserialization. The value is set to an attribute of the link.

## **Parameters**

- name (str) Name of the persistent value. This name is also used for the attribute name.
- **value** Value to be registered.

# addgrads (link)

Accumulates gradient values from given link.

This method adds each gradient array of the given link to corresponding gradient array of this link. The accumulation is even done across host and different devices.

Parameters link (Link) - Source link object.

# children()

Returns a generator of all child links.

**Returns** A generator object that generates all child links.

## cleargrads()

Clears all gradient arrays.

This method should be called before the backward computation at every iteration of the optimization.

```
copy (mode='share')
```

Copies the link hierarchy to new one.

The whole hierarchy rooted by this link is copied. There are three modes to perform copy. Please see the documentation for the argument mode below.

The name of the link is reset on the copy, since the copied instance does not belong to the original parent chain (even if exists).

Parameters mode (str) – It should be either init, copy, or share. init means parameter variables under the returned link object is re-initialized by calling their <code>initialize()</code> method, so that all the parameters may have different initial values from the original link. copy means that the link object is deeply copied, so that its parameters are not re-initialized but are also deeply copied. Thus, all parameters have same initial values but can be changed independently. share means that the link is shallowly copied, so that its parameters' arrays are shared with the original one. Thus, their values are changed synchronously. The default mode is share.

Returns Copied link object.

Return type Link

```
copyparams (link, copy_persistent=True)
```

Copies all parameters from given link.

This method copies data arrays of all parameters in the hierarchy. The copy is even done across the host and devices. Note that this method does not copy the gradient arrays.

From v5.0.0: this method also copies the persistent values (e.g. the moving statistics of BatchNormalization). If the persistent value is an ndarray, the elements are copied. Otherwise, it is copied using copy.deepcopy(). The old behavior (not copying persistent values) can be reproduced with copy\_persistent=False.

# **Parameters**

- link (Link) Source link object.
- copy\_persistent (bool) If True, persistent values are also copied. True by default.

## count\_params()

Counts the total number of parameters.

This method counts the total number of scalar values included in all the Parameters held by this link and its descendants.

If the link containts uninitialized parameters, this method raises a warning.

**Returns** The total size of parameters (int)

## delete\_hook (name)

Unregisters the link hook.

**Parameters** name (str) – The name of the link hook to be unregistered.

## device\_resident\_accept (visitor)

Applies the visitor to all the device objects in this instance.

Parameters visitor (DeviceResidentsVisitor) - Visitor.

This method should be overridden if the concrete class has custom sub-hierarchy of device resident objects.

# disable update()

Disables update rules of all parameters under the link hierarchy.

This method sets the enabled flag of the update rule of each parameter variable to False.

#### enable\_update()

Enables update rules of all parameters under the link hierarchy.

This method sets the enabled flag of the update rule of each parameter variable to True.

#### forward(x)

Applies the local convolution layer.

**Parameters x** (Variable) – Input image.

Returns Output of the convolution.

Return type Variable

# from\_chx()

Converts parameter variables and persistent values from ChainerX to NumPy/CuPy devices without any copy.

# init\_scope()

Creates an initialization scope.

This method returns a context manager object that enables registration of parameters (and links for *Chain*) by an assignment. A *Parameter* object can be automatically registered by assigning it to an attribute under this context manager.

# Example

In most cases, the parameter registration is done in the initializer method. Using the init\_scope method, we can simply assign a Parameter object to register it to the link.

```
class MyLink(chainer.Link):
    def __init__(self):
        super().__init__()
        with self.init_scope():
        self.W = chainer.Parameter(0, (10, 5))
        self.b = chainer.Parameter(0, (5,))
```

## links (skipself=False)

Returns a generator of all links under the hierarchy.

**Parameters** skipself (bool) – If True, then the generator skips this link and starts with the first child link.

**Returns** A generator object that generates all links.

```
namedlinks (skipself=False)
```

Returns a generator of all (path, link) pairs under the hierarchy.

**Parameters** skipself (bool) – If True, then the generator skips this link and starts with the first child link.

Returns A generator object that generates all (path, link) pairs.

## namedparams (include\_uninit=True)

Returns a generator of all (path, param) pairs under the hierarchy.

**Parameters** include\_uninit (bool) - If True, it also generates uninitialized parameters.

**Returns** A generator object that generates all (path, parameter) pairs. The paths are relative from this link.

```
params (include_uninit=True)
```

Returns a generator of all parameters under the link hierarchy.

**Parameters include\_uninit** (bool) – If True, it also generates uninitialized parameters.

**Returns** A generator object that generates all parameters.

```
register_persistent (name)
```

Registers an attribute of a given name as a persistent value.

This is a convenient method to register an existing attribute as a persistent value. If name has been already registered as a parameter, this method removes it from the list of parameter names and re-registers it as a persistent value.

**Parameters** name (str) – Name of the attribute to be registered.

```
repeat (n_repeat, mode='init')
```

Repeats this link multiple times to make a Sequential.

This method returns a Sequential object which has the same Link multiple times repeatedly. The mode argument means how to copy this link to repeat.

## Example

You can repeat the same link multiple times to create a longer Sequential block like this:

```
class ConvBNReLU(chainer.Chain):

    def __init__(self):
        super(ConvBNReLU, self).__init__()
        with self.init_scope():
            self.conv = L.Convolution2D(
                None, 64, 3, 1, 1, nobias=True)
            self.bn = L.BatchNormalization(64)

    def forward(self, x):
        return F.relu(self.bn(self.conv(x)))

net = ConvBNReLU().repeat(16, mode='init')
```

The net object contains 16 blocks, each of which is ConvBNReLU. And the mode was init, so each block is re-initialized with different parameters. If you give copy to this argument, each block has same values for its parameters but its object ID is different from others. If it is share, each block is same to others in terms of not only parameters but also the object IDs because they are shallow-copied, so that when the parameter of one block is changed, all the parameters in the others also change.

# **Parameters**

- **n\_repeat** (*int*) Number of times to repeat.
- mode (str) It should be either init, copy, or share. init means parameters of each repeated element in the returned Sequential will be re-initialized, so that all elements have different initial parameters. copy means that the parameters will not be re-initialized but object itself will be deep-copied, so that all elements have same initial parameters but can be changed independently. share means all the elements which consist the resulting Sequential object are same object because they are shallow-copied, so that all parameters of elements are shared with each other.

#### **serialize** (*serializer*)

Serializes the link object.

Parameters serializer (AbstractSerializer) - Serializer object.

## to chx()

Converts parameter variables and persistent values to ChainerX without any copy.

This method does not handle non-registered attributes. If some of such attributes must be copied to ChainerX, the link implementation must override this method to do so.

Returns: self

## to\_cpu()

Copies parameter variables and persistent values to CPU.

This method does not handle non-registered attributes. If some of such attributes must be copied to CPU, the link implementation should override device\_resident\_accept() to do so.

Returns: self

#### to device (device)

Copies parameter variables and persistent values to the specified device.

This method does not handle non-registered attributes. If some of such attributes must be copied to the device, the link implementation must override this method to do so.

**Parameters device** – Target device specifier. See get\_device() for available values.

Returns: self

# to\_gpu (device=None)

Copies parameter variables and persistent values to GPU.

This method does not handle non-registered attributes. If some of such attributes must be copied to GPU, the link implementation must override device\_resident\_accept() to do so.

**Parameters** device – Target device specifier. If omitted, the current device is used.

Returns: self

# to\_intel64()

Copies parameter variables and persistent values to CPU.

# zerograds()

Initializes all gradient arrays by zero.

Deprecated since version v1.15: Use the more efficient *cleargrads()* instead.

\_\_eq\_\_()
 Return self==value.
\_\_ne\_\_()
 Return self!=value.
\_\_lt\_\_()
 Return self<value.
\_\_le\_\_()
 Return self<=value.
\_\_gt\_\_()
 Return self>value.

Return self>=value.

\_\_\_ge\_\_\_()

## **Attributes**

#### device

Device instance.

## local\_link\_hooks

Ordered dictionary of registered link hooks.

Contrary to chainer.thread\_local.link\_hooks, which registers its elements to all functions, link hooks in this property are specific to this link.

# printable\_specs

Generator of printable specs of this link.

**Yields** specs (tuple of str and object) – Basically, it returns the arguments (pair of keyword and value) that are passed to the \_\_init\_\_(). This pair of key and value is used for representing this class or subclass with \_\_str\_\_().

# update\_enabled

True if at least one parameter has an update rule enabled.

## within init scope

True if the current code is inside of an initialization scope.

See init\_scope () for the details of the initialization scope.

хp

Array module corresponding to the device.

Depending on the device in which this object resides, this property returns numpy, cupy or chainerx.

#### chainer.links.LSTM

Fully-connected LSTM layer.

This is a fully-connected LSTM layer as a chain. Unlike the <code>lstm()</code> function, which is defined as a stateless activation function, this chain holds upward and lateral connections as child links.

It also maintains *states*, including the cell state and the output at the previous time step. Therefore, it can be used as a *stateful LSTM*.

This link supports variable length inputs. The mini-batch size of the current input must be equal to or smaller than that of the previous one. The mini-batch size of c and h is determined as that of the first input x. When mini-batch size of i-th input is smaller than that of the previous input, this link only updates c[0:len(x)] and h[0:len(x)] and doesn't change the rest of c and h. So, please sort input sequences in descending order of lengths before applying the function.

# **Parameters**

- in\_size (int) Dimension of input vectors. If it is None or omitted, parameter initialization will be deferred until the first forward data pass at which time the size will be determined.
- out\_size (int) Dimensionality of output vectors.
- lateral\_init A callable that takes *N-dimensional array* and edits its value. It is used for initialization of the lateral connections. May be None to use default initialization.
- upward\_init A callable that takes *N-dimensional array* and edits its value. It is used for initialization of the upward connections. May be None to use default initialization.

- bias\_init A callable that takes *N-dimensional array* and edits its value It is used for initialization of the biases of cell input, input gate and output gate.and gates of the upward connection. May be a scalar, in that case, the bias is initialized by this value. If it is None, the cell-input bias is initialized to zero.
- **forget\_bias\_init** A callable that takes *N-dimensional array* and edits its value. It is used for initialization of the biases of the forget gate of the upward connection. May be a scalar, in that case, the bias is initialized by this value. If it is None, the forget bias is initialized to one.

## **Variables**

- upward (Linear) Linear layer of upward connections.
- lateral (Linear) Linear layer of lateral connections.
- c (Variable) Cell states of LSTM units.
- h (Variable) Output at the previous time step.

# **Example**

There are several ways to make a LSTM link.

Let a two-dimensional input array x be:

```
>>> x = np.zeros((1, 10), dtype=np.float32)
```

1. Give both in\_size and out\_size arguments:

```
>>> 1 = L.LSTM(10, 20)
>>> h_new = 1(x)
>>> h_new.shape
(1, 20)
```

2. Omit in size argument or fill it with None:

The below two cases are the same.

```
>>> 1 = L.LSTM(20)

>>> h_new = 1(x)

>>> h_new.shape

(1, 20)
```

```
>>> 1 = L.LSTM(None, 20)
>>> h_new = 1(x)
>>> h_new.shape
(1, 20)
```

# Methods

```
__call__ (*args, **kwargs)
Call self as a function.
__getitem__ (name)
Equivalent to getattr.
```

#### add hook (hook, name=None)

Registers a link hook.

#### **Parameters**

- hook (LinkHook) Link hook to be registered.
- name (str) Name of the link hook. The name must be unique among link hooks registered to this link. If None, the default name of the link hook is used.

#### Returns self

## add\_link (name, link)

Registers a child link to this chain.

#### **Parameters**

- name (str) Name of the child link. This name is also used as the attribute name.
- **link** (Link) The link object to be registered.

add\_param (name, shape=None, dtype=<class 'numpy.float32'>, initializer=None)
Registers a parameter to the link.

#### **Parameters**

- name (str) Name of the parameter. This name is also used as the attribute name.
- **shape** (*int* or tuple of *ints*) Shape of the parameter array. If it is omitted, the parameter variable is left uninitialized.
- **dtype** Data type of the parameter array.
- initializer (initializer) If it is not None, the data is initialized with the given initializer. If it is an array, the data is directly initialized by it. If it is callable, it is used as a weight initializer. Note that in these cases, dtype argument is ignored. It can also be a scalar, in which case the data array will be filled by this scalar. Note that float32 is used in this case.

# add\_persistent (name, value)

Registers a persistent value to the link.

The registered value is saved and loaded on serialization and descrialization. The value is set to an attribute of the link.

## **Parameters**

- name (str) Name of the persistent value. This name is also used for the attribute name.
- **value** Value to be registered.

### addgrads (link)

Accumulates gradient values from given link.

This method adds each gradient array of the given link to corresponding gradient array of this link. The accumulation is even done across host and different devices.

Parameters link (Link) - Source link object.

## children()

Returns a generator of all child links.

Returns A generator object that generates all child links.

## cleargrads()

Clears all gradient arrays.

This method should be called before the backward computation at every iteration of the optimization.

```
copy (mode='share')
```

Copies the link hierarchy to new one.

The whole hierarchy rooted by this link is copied. There are three modes to perform copy. Please see the documentation for the argument mode below.

The name of the link is reset on the copy, since the copied instance does not belong to the original parent chain (even if exists).

Parameters mode (str) – It should be either init, copy, or share. init means parameter variables under the returned link object is re-initialized by calling their <code>initialize()</code> method, so that all the parameters may have different initial values from the original link. copy means that the link object is deeply copied, so that its parameters are not re-initialized but are also deeply copied. Thus, all parameters have same initial values but can be changed independently. share means that the link is shallowly copied, so that its parameters' arrays are shared with the original one. Thus, their values are changed synchronously. The default mode is share.

Returns Copied link object.

Return type Link

## copyparams (link, copy\_persistent=True)

Copies all parameters from given link.

This method copies data arrays of all parameters in the hierarchy. The copy is even done across the host and devices. Note that this method does not copy the gradient arrays.

From v5.0.0: this method also copies the persistent values (e.g. the moving statistics of <code>BatchNormalization</code>). If the persistent value is an ndarray, the elements are copied. Otherwise, it is copied using <code>copy.deepcopy()</code>. The old behavior (not copying persistent values) can be reproduced with <code>copy\_persistent=False</code>.

## **Parameters**

- link (Link) Source link object.
- copy\_persistent (bool) If True, persistent values are also copied. True by default.

## count params()

Counts the total number of parameters.

This method counts the total number of scalar values included in all the *Parameters* held by this link and its descendants.

If the link containts uninitialized parameters, this method raises a warning.

Returns The total size of parameters (int)

#### delete hook (name)

Unregisters the link hook.

**Parameters** name (str) – The name of the link hook to be unregistered.

# device\_resident\_accept (visitor)

Applies the visitor to all the device objects in this instance.

Parameters visitor (DeviceResidentsVisitor) - Visitor.

This method should be overridden if the concrete class has custom sub-hierarchy of device resident objects.

#### disable\_update()

Disables update rules of all parameters under the link hierarchy.

This method sets the enabled flag of the update rule of each parameter variable to False.

#### enable\_update()

Enables update rules of all parameters under the link hierarchy.

This method sets the enabled flag of the update rule of each parameter variable to True.

## forward(x)

Updates the internal state and returns the LSTM outputs.

**Parameters x** (Variable) – A new batch from the input sequence.

**Returns** Outputs of updated LSTM units.

Return type Variable

# from\_chx()

Converts parameter variables and persistent values from ChainerX to NumPy/CuPy devices without any copy.

# init\_scope()

Creates an initialization scope.

This method returns a context manager object that enables registration of parameters (and links for *Chain*) by an assignment. A *Parameter* object can be automatically registered by assigning it to an attribute under this context manager.

# Example

In most cases, the parameter registration is done in the initializer method. Using the init\_scope method, we can simply assign a <code>Parameter</code> object to register it to the link.

```
class MyLink(chainer.Link):
    def __init__(self):
        super().__init__()
        with self.init_scope():
        self.W = chainer.Parameter(0, (10, 5))
        self.b = chainer.Parameter(0, (5,))
```

# links (skipself=False)

Returns a generator of all links under the hierarchy.

**Parameters** skipself (bool) – If True, then the generator skips this link and starts with the first child link.

**Returns** A generator object that generates all links.

# namedlinks (skipself=False)

Returns a generator of all (path, link) pairs under the hierarchy.

**Parameters** skipself (bool) – If True, then the generator skips this link and starts with the first child link.

**Returns** A generator object that generates all (path, link) pairs.

# namedparams (include\_uninit=True)

Returns a generator of all (path, param) pairs under the hierarchy.

**Parameters include\_uninit** (bool) – If True, it also generates uninitialized parameters.

**Returns** A generator object that generates all (path, parameter) pairs. The paths are relative from this link.

```
params (include_uninit=True)
```

Returns a generator of all parameters under the link hierarchy.

**Parameters include\_uninit** (bool) – If True, it also generates uninitialized parameters.

**Returns** A generator object that generates all parameters.

```
register_persistent(name)
```

Registers an attribute of a given name as a persistent value.

This is a convenient method to register an existing attribute as a persistent value. If name has been already registered as a parameter, this method removes it from the list of parameter names and re-registers it as a persistent value.

**Parameters** name (str) – Name of the attribute to be registered.

```
repeat (n_repeat, mode='init')
```

Repeats this link multiple times to make a Sequential.

This method returns a Sequential object which has the same Link multiple times repeatedly. The mode argument means how to copy this link to repeat.

# **Example**

You can repeat the same link multiple times to create a longer Sequential block like this:

```
class ConvBNReLU(chainer.Chain):

    def __init__(self):
        super(ConvBNReLU, self).__init__()
        with self.init_scope():
        self.conv = L.Convolution2D(
            None, 64, 3, 1, 1, nobias=True)
        self.bn = L.BatchNormalization(64)

    def forward(self, x):
        return F.relu(self.bn(self.conv(x)))

net = ConvBNReLU().repeat(16, mode='init')
```

The net object contains 16 blocks, each of which is ConvBNReLU. And the mode was init, so each block is re-initialized with different parameters. If you give copy to this argument, each block has same values for its parameters but its object ID is different from others. If it is share, each block is same to others in terms of not only parameters but also the object IDs because they are shallow-copied, so that when the parameter of one block is changed, all the parameters in the others also change.

## **Parameters**

- n\_repeat (int) Number of times to repeat.
- mode (str) It should be either init, copy, or share. init means parameters of each repeated element in the returned Sequential will be re-initialized, so that all elements have different initial parameters. copy means that the parameters will not be re-initialized but object itself will be deep-copied, so that all elements have same initial

parameters but can be changed independently. share means all the elements which consist the resulting <code>Sequential</code> object are same object because they are shallow-copied, so that all parameters of elements are shared with each other.

## reset state()

Resets the internal state.

It sets None to the c and h attributes.

## serialize (serializer)

Serializes the link object.

Parameters serializer (AbstractSerializer) - Serializer object.

## $set_state(c, h)$

Sets the internal state.

It sets the c and h attributes.

#### **Parameters**

- c (Variable) A new cell states of LSTM units.
- h (Variable) A new output at the previous time step.

# to\_chx()

Converts parameter variables and persistent values to ChainerX without any copy.

This method does not handle non-registered attributes. If some of such attributes must be copied to ChainerX, the link implementation must override this method to do so.

Returns: self

# to\_cpu()

Copies parameter variables and persistent values to CPU.

This method does not handle non-registered attributes. If some of such attributes must be copied to CPU, the link implementation should override device\_resident\_accept() to do so.

Returns: self

## to\_device (device)

Copies parameter variables and persistent values to the specified device.

This method does not handle non-registered attributes. If some of such attributes must be copied to the device, the link implementation must override this method to do so.

**Parameters device** – Target device specifier. See get\_device() for available values.

Returns: self

## to\_gpu (device=None)

Copies parameter variables and persistent values to GPU.

This method does not handle non-registered attributes. If some of such attributes must be copied to GPU, the link implementation must override <code>device\_resident\_accept()</code> to do so.

**Parameters** device – Target device specifier. If omitted, the current device is used.

Returns: self

# to\_intel64()

Copies parameter variables and persistent values to CPU.

## zerograds()

Initializes all gradient arrays by zero.

Deprecated since version v1.15: Use the more efficient *cleargrads()* instead.

\_\_eq\_\_()

Return self==value.

\_\_ne\_\_()

Return self!=value.

\_\_\_lt\_\_\_()

Return self<value.

\_\_\_le\_\_()

Return self<=value.

\_\_gt\_\_()

Return self>value.

\_\_\_ge\_\_\_()

Return self>=value.

## **Attributes**

#### device

Device instance.

# local\_link\_hooks

Ordered dictionary of registered link hooks.

Contrary to chainer.thread\_local.link\_hooks, which registers its elements to all functions, link hooks in this property are specific to this link.

# printable\_specs

Generator of printable specs of this link.

**Yields** specs (tuple of str and object) – Basically, it returns the arguments (pair of keyword and value) that are passed to the \_\_init\_\_(). This pair of key and value is used for representing this class or subclass with \_\_str\_\_().

# update\_enabled

True if at least one parameter has an update rule enabled.

## within\_init\_scope

True if the current code is inside of an initialization scope.

See *init\_scope* () for the details of the initialization scope.

хp

Array module corresponding to the device.

Depending on the device in which this object resides, this property returns numpy, cupy or chainerx.

# chainer.links.MLPConvolution2D

Two-dimensional MLP convolution layer of Network in Network.

This is an "mlpconv" layer from the Network in Network paper. This layer is a two-dimensional convolution layer followed by 1x1 convolution layers and interleaved activation functions.

Note that it does not apply the activation function to the output of the last 1x1 convolution layer.

#### **Parameters**

- in\_channels (int or None) Number of channels of input arrays. If it is None or omitted, parameter initialization will be deferred until the first forward data pass at which time the size will be determined.
- **out\_channels** (tuple of ints) Tuple of number of channels. The i-th integer indicates the number of filters of the i-th convolution.
- **ksize** (*int or pair of ints*) Size of filters (a.k.a. kernels) of the first convolution layer. ksize=k and ksize=(k, k) are equivalent.
- **stride**(int or pair of ints)—Stride of filter applications at the first convolution layer. stride=s and stride=(s, s) are equivalent.
- pad (int or pair of ints) Spatial padding width for input arrays at the first convolution layer, pad=p and pad=(p, p) are equivalent.
- activation (callable) Activation function for internal hidden units. You can specify one of activation functions from built-in activation functions or your own function. It should not be an activation functions with parameters (i.e., Link instance). The function must accept one argument (the output from each child link), and return a value. Returned value must be a Variable derived from the input Variable to perform backpropagation on the variable. Note that this function is not applied to the output of this link.
- **conv\_init** An initializer of weight matrices passed to the convolution layers. This option must be specified as a keyword argument.
- bias\_init An initializer of bias vectors passed to the convolution layers. This option
  must be specified as a keyword argument.

See: Network in Network.

**Variables activation** (callable) – Activation function. See the description in the arguments for details.

## Methods

```
__call___(*args, **kwargs)
    Call self as a function.

__getitem___(index)
    Returns the child at given index.

    Parameters index(int) - Index of the child in the list.

    Returns The index-th child link.

    Return type Link

__setitem___(index, value)

__len___()
    Returns the number of children.
__iter___()
```

## add hook (hook, name=None)

Registers a link hook.

#### **Parameters**

- hook (LinkHook) Link hook to be registered.
- name (str) Name of the link hook. The name must be unique among link hooks registered to this link. If None, the default name of the link hook is used.

#### Returns self

## add\_link(link)

Registers a child link and adds it to the tail of the list.

**Parameters** link (Link) – The link object to be registered.

add\_param (name, shape=None, dtype=<class 'numpy.float32'>, initializer=None)

Registers a parameter to the link.

## **Parameters**

- name (str) Name of the parameter. This name is also used as the attribute name.
- **shape** (*int* or tuple of *ints*) Shape of the parameter array. If it is omitted, the parameter variable is left uninitialized.
- **dtype** Data type of the parameter array.
- initializer (initializer) If it is not None, the data is initialized with the given initializer. If it is an array, the data is directly initialized by it. If it is callable, it is used as a weight initializer. Note that in these cases, dtype argument is ignored. It can also be a scalar, in which case the data array will be filled by this scalar. Note that float32 is used in this case.

# add persistent(name, value)

Registers a persistent value to the link.

The registered value is saved and loaded on serialization and deserialization. The value is set to an attribute of the link.

## **Parameters**

- name (str) Name of the persistent value. This name is also used for the attribute name.
- **value** Value to be registered.

## addgrads (link)

Accumulates gradient values from given link.

This method adds each gradient array of the given link to corresponding gradient array of this link. The accumulation is even done across host and different devices.

Parameters link (Link) – Source link object.

# append (value)

S.append(value) – append value to the end of the sequence

#### children()

Returns a generator of all child links.

**Returns** A generator object that generates all child links.

 $\textbf{clear} \, (\,) \, \to None \, - \, remove \, all \, \, items \, from \, S$ 

## cleargrads()

Clears all gradient arrays.

This method should be called before the backward computation at every iteration of the optimization.

# copy (mode='share')

Returns a deep copy of the chainlist.

# copyparams (link, copy\_persistent=True)

Copies all parameters from given link.

This method copies data arrays of all parameters in the hierarchy. The copy is even done across the host and devices. Note that this method does not copy the gradient arrays.

From v5.0.0: this method also copies the persistent values (e.g. the moving statistics of <code>BatchNormalization</code>). If the persistent value is an ndarray, the elements are copied. Otherwise, it is copied using <code>copy.deepcopy()</code>. The old behavior (not copying persistent values) can be reproduced with <code>copy\_persistent=False</code>.

## **Parameters**

- link (Link) Source link object.
- copy\_persistent (bool) If True, persistent values are also copied. True by default.

**count** (*value*)  $\rightarrow$  integer – return number of occurrences of value

## count params()

Counts the total number of parameters.

This method counts the total number of scalar values included in all the Parameters held by this link and its descendants.

If the link containts uninitialized parameters, this method raises a warning.

**Returns** The total size of parameters (int)

# delete\_hook (name)

Unregisters the link hook.

**Parameters** name (str) – The name of the link hook to be unregistered.

# device\_resident\_accept (visitor)

Applies the visitor to all the device objects in this instance.

```
Parameters visitor (DeviceResidentsVisitor) - Visitor.
```

This method should be overridden if the concrete class has custom sub-hierarchy of device resident objects.

## disable\_update()

Disables update rules of all parameters under the link hierarchy.

This method sets the enabled flag of the update rule of each parameter variable to False.

# enable\_update()

Enables update rules of all parameters under the link hierarchy.

This method sets the enabled flag of the update rule of each parameter variable to True.

## extend (values)

S.extend(iterable) – extend sequence by appending elements from the iterable

# forward(x)

Computes the output of the mlpconv layer.

```
Parameters x (Variable) – Input image.
```

Returns Output of the mlpconv layer.

Return type Variable

## from chx()

Converts parameter variables and persistent values from ChainerX to NumPy/CuPy devices without any copy.

```
index (value[, start[, stop]]) \rightarrow integer – return first index of value.
```

Raises ValueError if the value is not present.

```
init_scope()
```

Creates an initialization scope.

This method returns a context manager object that enables registration of parameters (and links for *Chain*) by an assignment. A *Parameter* object can be automatically registered by assigning it to an attribute under this context manager.

## **Example**

In most cases, the parameter registration is done in the initializer method. Using the init\_scope method, we can simply assign a Parameter object to register it to the link.

```
class MyLink(chainer.Link):
    def __init__(self):
        super().__init__()
    with self.init_scope():
        self.W = chainer.Parameter(0, (10, 5))
        self.b = chainer.Parameter(0, (5,))
```

# insert (index, link)

Insert a child link at the given index.

#### **Parameters**

- index (int) The position of the list where the new
- is inserted. (link)-
- link (Link) The link to be inserted.

# links (skipself=False)

Returns a generator of all links under the hierarchy.

**Parameters** skipself (bool) – If True, then the generator skips this link and starts with the first child link.

**Returns** A generator object that generates all links.

```
namedlinks (skipself=False)
```

Returns a generator of all (path, link) pairs under the hierarchy.

**Parameters** skipself (bool) – If True, then the generator skips this link and starts with the first child link.

**Returns** A generator object that generates all (path, link) pairs.

```
namedparams (include_uninit=True)
```

Returns a generator of all (path, param) pairs under the hierarchy.

**Parameters include\_uninit** (bool) – If True, it also generates uninitialized parameters.

**Returns** A generator object that generates all (path, parameter) pairs. The paths are relative from this link.

```
params (include_uninit=True)
```

Returns a generator of all parameters under the link hierarchy.

**Parameters** include\_uninit (bool) - If True, it also generates uninitialized parameters.

**Returns** A generator object that generates all parameters.

```
pop([index]) \rightarrow item - remove and return item at index (default last). Raise IndexError if list is empty or index is out of range.
```

```
register_persistent(name)
```

Registers an attribute of a given name as a persistent value.

This is a convenient method to register an existing attribute as a persistent value. If name has been already registered as a parameter, this method removes it from the list of parameter names and re-registers it as a persistent value.

**Parameters** name (str) – Name of the attribute to be registered.

```
remove (value)
```

S.remove(value) – remove first occurrence of value. Raise ValueError if the value is not present.

```
repeat (n_repeat, mode='init')
```

Repeats this link multiple times to make a Sequential.

This method returns a Sequential object which has the same Link multiple times repeatedly. The mode argument means how to copy this link to repeat.

# Example

You can repeat the same link multiple times to create a longer Sequential block like this:

The net object contains 16 blocks, each of which is ConvBNReLU. And the mode was init, so each block is re-initialized with different parameters. If you give copy to this argument, each block has same values for its parameters but its object ID is different from others. If it is share, each block is same to others in terms of not only parameters but also the object IDs because they are shallow-copied, so that when the parameter of one block is changed, all the parameters in the others also change.

# **Parameters**

• n\_repeat (int) - Number of times to repeat.

• mode (str) - It should be either init, copy, or share. init means parameters of each repeated element in the returned Sequential will be re-initialized, so that all elements have different initial parameters. copy means that the parameters will not be re-initialized but object itself will be deep-copied, so that all elements have same initial parameters but can be changed independently. share means all the elements which consist the resulting Sequential object are same object because they are shallow-copied, so that all parameters of elements are shared with each other.

# reverse()

S.reverse() – reverse IN PLACE

# serialize (serializer)

Serializes the link object.

Parameters serializer (AbstractSerializer) - Serializer object.

## to\_chx()

Converts parameter variables and persistent values to ChainerX without any copy.

This method does not handle non-registered attributes. If some of such attributes must be copied to ChainerX, the link implementation must override this method to do so.

Returns: self

#### to cpu()

Copies parameter variables and persistent values to CPU.

This method does not handle non-registered attributes. If some of such attributes must be copied to CPU, the link implementation should override device resident accept () to do so.

Returns: self

# to device (device)

Copies parameter variables and persistent values to the specified device.

This method does not handle non-registered attributes. If some of such attributes must be copied to the device, the link implementation must override this method to do so.

Parameters device - Target device specifier. See get\_device() for available values.

Returns: self

# to\_gpu (device=None)

Copies parameter variables and persistent values to GPU.

This method does not handle non-registered attributes. If some of such attributes must be copied to GPU, the link implementation must override device\_resident\_accept() to do so.

**Parameters** device – Target device specifier. If omitted, the current device is used.

Returns: self

# to\_intel64()

Copies parameter variables and persistent values to CPU.

#### zerograds()

Initializes all gradient arrays by zero.

Deprecated since version v1.15: Use the more efficient *cleargrads* () instead.

\_\_\_eq\_\_\_()

Return self==value.

\_\_ne\_\_()
 Return self!=value.
\_\_lt\_\_()
 Return self<value.
\_\_le\_\_()
 Return self<=value.
\_\_gt\_\_()
 Return self>value.
\_\_ge\_\_()
 Return self>=value.

# **Attributes**

#### device

Device instance.

# local\_link\_hooks

Ordered dictionary of registered link hooks.

Contrary to chainer.thread\_local.link\_hooks, which registers its elements to all functions, link hooks in this property are specific to this link.

# printable\_specs

Generator of printable specs of this link.

**Yields** specs (tuple of str and object) – Basically, it returns the arguments (pair of keyword and value) that are passed to the \_\_init\_\_(). This pair of key and value is used for representing this class or subclass with \_\_str\_\_().

# update\_enabled

True if at least one parameter has an update rule enabled.

## within\_init\_scope

True if the current code is inside of an initialization scope.

See init\_scope () for the details of the initialization scope.

хp

Array module corresponding to the device.

Depending on the device in which this object resides, this property returns numpy, cupy or chainerx.

# chainer.links.NaryTreeLSTM

```
class chainer.links.NaryTreeLSTM(in_size, out_size, n_ary=2)
    N-ary TreeLSTM unit.
```

**Warning:** This feature is experimental. The interface can change in the future.

This is a N-ary TreeLSTM unit as a chain. This link is a fixed-length arguments function, which compounds the states of all children nodes into the new states of a current (parent) node. *states* denotes the cell state, c, and the output, h, which are produced by this link. This link doesn't keep cell and hidden states internally.

For example, this link is called such as func(c1, c2, h1, h2, x) if the number of children nodes was set  $2 (n_ary = 2)$ , while func(c1, c2, c3, h1, h2, h3, x) if that was  $3 (n_ary = 3)$ . This function is *dependent* from an order of children nodes unlike Child-Sum TreeLSTM. Thus, the returns of func(c1, c2, h1, h2, x) are different from those of func(c2, c1, h2, h1, x).

## **Parameters**

- in size (int) Dimension of input vectors.
- out\_size (int) Dimensionality of cell and output vectors.
- n\_ary (int) The number of children nodes in a tree structure.

## **Variables**

- W\_x (chainer.links.Linear) Linear layer of connections from input vectors.
- W\_h (chainer.links.Linear) Linear layer of connections between (a, i, o, all f) and the output of each child. a, i, o and f denotes input compound, input gate, output gate and forget gate, respectively. a, input compound, equals to u in the paper by Tai et al.

See the papers for details: Improved Semantic Representations From Tree-Structured Long Short-Term Memory Networks, and A Fast Unified Model for Parsing and Sentence Understanding.

Tai et al.'s N-Ary TreeLSTM is little extended in Bowman et al., and this link is based on the variant by Bowman et al. Specifically, eq. 10 in Tai et al. has only one W matrix to be applied to x, consistently for all children. On the other hand, Bowman et al.'s model has multiple matrices, each of which affects the forget gate for each child's cell individually.

# **Methods**

```
__call___(*args, **kwargs)
Call self as a function.
__getitem___(name)
Equivalent to getattr.
add hook (hook, name=None)
```

# Registers a link hook. Parameters

- hook (LinkHook) Link hook to be registered.
- name (str) Name of the link hook. The name must be unique among link hooks registered to this link. If None, the default name of the link hook is used.

# Returns self

```
add_link (name, link)
```

Registers a child link to this chain.

#### **Parameters**

- name (str) Name of the child link. This name is also used as the attribute name.
- link (Link) The link object to be registered.

add\_param (name, shape=None, dtype=<class 'numpy.float32'>, initializer=None)
Registers a parameter to the link.

## **Parameters**

• name (str) – Name of the parameter. This name is also used as the attribute name.

- **shape** (int or tuple of ints) Shape of the parameter array. If it is omitted, the parameter variable is left uninitialized.
- **dtype** Data type of the parameter array.
- initializer (initializer) If it is not None, the data is initialized with the given initializer. If it is an array, the data is directly initialized by it. If it is callable, it is used as a weight initializer. Note that in these cases, dtype argument is ignored. It can also be a scalar, in which case the data array will be filled by this scalar. Note that float32 is used in this case.

# add\_persistent (name, value)

Registers a persistent value to the link.

The registered value is saved and loaded on serialization and deserialization. The value is set to an attribute of the link.

#### **Parameters**

- name (str) Name of the persistent value. This name is also used for the attribute name.
- **value** Value to be registered.

## addgrads (link)

Accumulates gradient values from given link.

This method adds each gradient array of the given link to corresponding gradient array of this link. The accumulation is even done across host and different devices.

Parameters link (Link) - Source link object.

## children()

Returns a generator of all child links.

**Returns** A generator object that generates all child links.

# cleargrads()

Clears all gradient arrays.

This method should be called before the backward computation at every iteration of the optimization.

#### copy (mode='share')

Copies the link hierarchy to new one.

The whole hierarchy rooted by this link is copied. There are three modes to perform copy. Please see the documentation for the argument mode below.

The name of the link is reset on the copy, since the copied instance does not belong to the original parent chain (even if exists).

Parameters mode (str) – It should be either init, copy, or share. init means parameter variables under the returned link object is re-initialized by calling their initialize() method, so that all the parameters may have different initial values from the original link. copy means that the link object is deeply copied, so that its parameters are not re-initialized but are also deeply copied. Thus, all parameters have same initial values but can be changed independently. share means that the link is shallowly copied, so that its parameters' arrays are shared with the original one. Thus, their values are changed synchronously. The default mode is share.

Returns Copied link object.

Return type *Link* 

## copyparams (link, copy\_persistent=True)

Copies all parameters from given link.

This method copies data arrays of all parameters in the hierarchy. The copy is even done across the host and devices. Note that this method does not copy the gradient arrays.

From v5.0.0: this method also copies the persistent values (e.g. the moving statistics of <code>BatchNormalization</code>). If the persistent value is an ndarray, the elements are copied. Otherwise, it is copied using <code>copy.deepcopy()</code>. The old behavior (not copying persistent values) can be reproduced with <code>copy\_persistent=False</code>.

#### **Parameters**

- link (Link) Source link object.
- copy\_persistent (bool) If True, persistent values are also copied. True by default.

#### count\_params()

Counts the total number of parameters.

This method counts the total number of scalar values included in all the Parameters held by this link and its descendants.

If the link containts uninitialized parameters, this method raises a warning.

**Returns** The total size of parameters (int)

#### delete hook (name)

Unregisters the link hook.

**Parameters** name (str) – The name of the link hook to be unregistered.

# device\_resident\_accept (visitor)

Applies the visitor to all the device objects in this instance.

```
Parameters visitor (DeviceResidentsVisitor) - Visitor.
```

This method should be overridden if the concrete class has custom sub-hierarchy of device resident objects.

#### disable\_update()

Disables update rules of all parameters under the link hierarchy.

This method sets the enabled flag of the update rule of each parameter variable to False.

# enable\_update()

Enables update rules of all parameters under the link hierarchy.

This method sets the enabled flag of the update rule of each parameter variable to True.

#### **forward** (\*cshsx)

Returns new cell state and output of N-ary TreeLSTM.

**Parameters cshsx** (list of *Variable*) – Arguments which include all cell vectors and all output vectors of fixed-length children, and an input vector. The number of arguments must be same as n\_ary \* 2 + 1.

**Returns** Returns  $(c_{new}, h_{new})$ , where  $c_{new}$  represents new cell state vector, and  $h_{new}$  is new output vector.

**Return type** tuple of ~chainer. Variable

# from\_chx()

Converts parameter variables and persistent values from ChainerX to NumPy/CuPy devices without any copy.

#### init scope()

Creates an initialization scope.

This method returns a context manager object that enables registration of parameters (and links for *Chain*) by an assignment. A *Parameter* object can be automatically registered by assigning it to an attribute under this context manager.

#### Example

In most cases, the parameter registration is done in the initializer method. Using the init\_scope method, we can simply assign a Parameter object to register it to the link.

```
class MyLink(chainer.Link):
    def __init__(self):
        super().__init__()
        with self.init_scope():
            self.W = chainer.Parameter(0, (10, 5))
            self.b = chainer.Parameter(0, (5,))
```

#### links (skipself=False)

Returns a generator of all links under the hierarchy.

**Parameters** skipself (bool) – If True, then the generator skips this link and starts with the first child link.

**Returns** A generator object that generates all links.

```
namedlinks (skipself=False)
```

Returns a generator of all (path, link) pairs under the hierarchy.

**Parameters** skipself (bool) – If True, then the generator skips this link and starts with the first child link.

**Returns** A generator object that generates all (path, link) pairs.

```
namedparams (include_uninit=True)
```

Returns a generator of all (path, param) pairs under the hierarchy.

**Parameters include\_uninit** (bool) – If True, it also generates uninitialized parameters.

**Returns** A generator object that generates all (path, parameter) pairs. The paths are relative from this link.

```
params (include_uninit=True)
```

Returns a generator of all parameters under the link hierarchy.

**Parameters include\_uninit** (bool) – If True, it also generates uninitialized parameters.

**Returns** A generator object that generates all parameters.

# register\_persistent(name)

Registers an attribute of a given name as a persistent value.

This is a convenient method to register an existing attribute as a persistent value. If name has been already registered as a parameter, this method removes it from the list of parameter names and re-registers it as a persistent value.

**Parameters** name (str) – Name of the attribute to be registered.

```
repeat (n_repeat, mode='init')
```

Repeats this link multiple times to make a Sequential.

This method returns a Sequential object which has the same Link multiple times repeatedly. The mode argument means how to copy this link to repeat.

## Example

You can repeat the same link multiple times to create a longer Sequential block like this:

```
class ConvBNReLU(chainer.Chain):

    def __init__(self):
        super(ConvBNReLU, self).__init__()
        with self.init_scope():
        self.conv = L.Convolution2D(
            None, 64, 3, 1, 1, nobias=True)
        self.bn = L.BatchNormalization(64)

    def forward(self, x):
        return F.relu(self.bn(self.conv(x)))

net = ConvBNReLU().repeat(16, mode='init')
```

The net object contains 16 blocks, each of which is ConvBNReLU. And the mode was init, so each block is re-initialized with different parameters. If you give copy to this argument, each block has same values for its parameters but its object ID is different from others. If it is share, each block is same to others in terms of not only parameters but also the object IDs because they are shallow-copied, so that when the parameter of one block is changed, all the parameters in the others also change.

## **Parameters**

- **n\_repeat** (*int*) Number of times to repeat.
- mode (str) It should be either init, copy, or share. init means parameters of each repeated element in the returned Sequential will be re-initialized, so that all elements have different initial parameters. copy means that the parameters will not be re-initialized but object itself will be deep-copied, so that all elements have same initial parameters but can be changed independently. share means all the elements which consist the resulting Sequential object are same object because they are shallow-copied, so that all parameters of elements are shared with each other.

## serialize (serializer)

Serializes the link object.

Parameters serializer (AbstractSerializer) - Serializer object.

# to\_chx()

Converts parameter variables and persistent values to ChainerX without any copy.

This method does not handle non-registered attributes. If some of such attributes must be copied to ChainerX, the link implementation must override this method to do so.

Returns: self

#### to\_cpu()

Copies parameter variables and persistent values to CPU.

This method does not handle non-registered attributes. If some of such attributes must be copied to CPU, the link implementation should override device\_resident\_accept () to do so.

Returns: self

#### to device (device)

Copies parameter variables and persistent values to the specified device.

This method does not handle non-registered attributes. If some of such attributes must be copied to the device, the link implementation must override this method to do so.

**Parameters device** – Target device specifier. See get\_device() for available values.

Returns: self

# to\_gpu (device=None)

Copies parameter variables and persistent values to GPU.

This method does not handle non-registered attributes. If some of such attributes must be copied to GPU, the link implementation must override device\_resident\_accept() to do so.

**Parameters device** – Target device specifier. If omitted, the current device is used.

Returns: self

# to\_intel64()

Copies parameter variables and persistent values to CPU.

#### zerograds()

Initializes all gradient arrays by zero.

Deprecated since version v1.15: Use the more efficient cleargrads () instead.

```
__eq__()
Return self==value.
__ne__()
Return self!=value.
__lt__()
Return self<value.
__le__()
Return self<=value.
__gt__()
Return self>value.
__ge__()
```

# **Attributes**

# device

Device instance.

Return self>=value.

## local link hooks

Ordered dictionary of registered link hooks.

Contrary to chainer.thread\_local.link\_hooks, which registers its elements to all functions, link hooks in this property are specific to this link.

# printable\_specs

Generator of printable specs of this link.

**Yields** specs (tuple of str and object) – Basically, it returns the arguments (pair of keyword and value) that are passed to the \_\_init\_\_(). This pair of key and value is used for representing this class or subclass with \_\_str\_\_().

#### update enabled

True if at least one parameter has an update rule enabled.

# within\_init\_scope

True if the current code is inside of an initialization scope.

See init\_scope () for the details of the initialization scope.

хp

Array module corresponding to the device.

Depending on the device in which this object resides, this property returns numpy, cupy or chainers.

# chainer.links.NStepBiGRU

```
class chainer.links.NStepBiGRU (self, n_layers, in_size, out_size, dropout)
Stacked Bi-directional GRU for sequences.
```

This link is stacked version of Bi-directional GRU for sequences. It calculates hidden and cell states of all layer at end-of-string, and all hidden states of the last layer for each time.

Unlike chainer.functions.n\_step\_bigru(), this function automatically sort inputs in descending order by length, and transpose the sequence. Users just need to call the link with a list of chainer.Variable holding sequences.

#### **Parameters**

- n\_layers (int) Number of layers.
- in\_size (int) Dimensionality of input vectors.
- out\_size (int) Dimensionality of hidden states and output vectors.
- **dropout** (*float*) Dropout ratio.

# See also:

```
chainer.functions.n_step_bigru()
```

#### **Methods**

```
__call__(*args, **kwargs)
Call self as a function.

__getitem__(index)
Returns the child at given index.

Parameters index(int) - Index of the child in the list.

Returns The index-th child link.

Return type Link

__setitem__(index, value)

__len__()
Returns the number of children.
__iter__()
```

# Registers a link hook. Parameters

add\_hook (hook, name=None)

- hook (LinkHook) Link hook to be registered.
- name (str) Name of the link hook. The name must be unique among link hooks registered to this link. If None, the default name of the link hook is used.

#### Returns self

## add\_link(link)

Registers a child link and adds it to the tail of the list.

Parameters link (Link) - The link object to be registered.

add\_param (name, shape=None, dtype=<class 'numpy.float32'>, initializer=None)
Registers a parameter to the link.

# **Parameters**

- name (str) Name of the parameter. This name is also used as the attribute name.
- **shape** (*int* or tuple of *ints*) Shape of the parameter array. If it is omitted, the parameter variable is left uninitialized.
- **dtype** Data type of the parameter array.
- initializer (initializer) If it is not None, the data is initialized with the given initializer. If it is an array, the data is directly initialized by it. If it is callable, it is used as a weight initializer. Note that in these cases, dtype argument is ignored. It can also be a scalar, in which case the data array will be filled by this scalar. Note that float32 is used in this case.

## add persistent(name, value)

Registers a persistent value to the link.

The registered value is saved and loaded on serialization and deserialization. The value is set to an attribute of the link.

#### **Parameters**

- name (str) Name of the persistent value. This name is also used for the attribute name.
- value Value to be registered.

## addgrads (link)

Accumulates gradient values from given link.

This method adds each gradient array of the given link to corresponding gradient array of this link. The accumulation is even done across host and different devices.

Parameters link (Link) - Source link object.

#### append (value)

S.append(value) – append value to the end of the sequence

# children()

Returns a generator of all child links.

**Returns** A generator object that generates all child links.

 $clear() \rightarrow None - remove all items from S$ 

## cleargrads()

Clears all gradient arrays.

This method should be called before the backward computation at every iteration of the optimization.

```
copy (mode='share')
```

Returns a deep copy of the chainlist.

# copyparams (link, copy\_persistent=True)

Copies all parameters from given link.

This method copies data arrays of all parameters in the hierarchy. The copy is even done across the host and devices. Note that this method does not copy the gradient arrays.

From v5.0.0: this method also copies the persistent values (e.g. the moving statistics of <code>BatchNormalization</code>). If the persistent value is an ndarray, the elements are copied. Otherwise, it is copied using <code>copy.deepcopy()</code>. The old behavior (not copying persistent values) can be reproduced with <code>copy\_persistent=False</code>.

#### **Parameters**

- link (Link) Source link object.
- copy\_persistent (bool) If True, persistent values are also copied. True by default.

**count** (*value*)  $\rightarrow$  integer – return number of occurrences of value

#### count\_params()

Counts the total number of parameters.

This method counts the total number of scalar values included in all the *Parameters* held by this link and its descendants.

If the link containts uninitialized parameters, this method raises a warning.

**Returns** The total size of parameters (int)

# delete\_hook (name)

Unregisters the link hook.

**Parameters** name (str) – The name of the link hook to be unregistered.

## device\_resident\_accept (visitor)

Applies the visitor to all the device objects in this instance.

```
Parameters visitor (DeviceResidentsVisitor) - Visitor.
```

This method should be overridden if the concrete class has custom sub-hierarchy of device resident objects.

# disable\_update()

Disables update rules of all parameters under the link hierarchy.

This method sets the enabled flag of the update rule of each parameter variable to False.

#### enable update()

Enables update rules of all parameters under the link hierarchy.

This method sets the enabled flag of the update rule of each parameter variable to True.

#### extend(values)

S.extend(iterable) – extend sequence by appending elements from the iterable

#### forward (self, hx, xs)

Calculate all hidden states and cell states.

# **Parameters**

• hx (Variable or None) – Initial hidden states. If None is specified zero-vector is used. Its shape is (S, B, N) for uni-directional RNN and (2S, B, N) for bi-directional

RNN where S is the number of layers and is equal to n\_layers, B is the mini-batch size, and N is the dimension of the hidden units.

• **xs** (list of *Variable*) – List of input sequences. Each element xs[i] is a *chainer*. *Variable* holding a sequence. Its shape is (L\_i, I), where L\_t is the length of a sequence for batch i, and I is the size of the input and is equal to in\_size.

#### Returns

This function returns a tuple containing three elements, hy and ys.

- hy is an updated hidden states whose shape is same as hx.
- ys is a list of <code>Variable</code>. Each element ys[i] holds hidden states of the last layer corresponding to an input xs[i]. Its shape is (L\_i, N) for uni-directional RNN and (L\_i, 2N) for bi-directional RNN where L\_t is the length of a sequence for batch i, and N is size of hidden units.

# Return type tuple

## from\_chx()

Converts parameter variables and persistent values from ChainerX to NumPy/CuPy devices without any copy.

```
index (value[, start[, stop]]) \rightarrow integer – return first index of value. Raises ValueError if the value is not present.
```

```
init_hx (xs)
init_scope()
```

Creates an initialization scope.

This method returns a context manager object that enables registration of parameters (and links for *Chain*) by an assignment. A *Parameter* object can be automatically registered by assigning it to an attribute under this context manager.

# **Example**

In most cases, the parameter registration is done in the initializer method. Using the init\_scope method, we can simply assign a Parameter object to register it to the link.

```
class MyLink(chainer.Link):
    def __init__(self):
        super().__init__()
        with self.init_scope():
            self.W = chainer.Parameter(0, (10, 5))
            self.b = chainer.Parameter(0, (5,))
```

#### insert (index, link)

Insert a child link at the given index.

# **Parameters**

- **index** (*int*) The position of the list where the new
- is inserted. (link) -
- link (Link) The link to be inserted.

# links (skipself=False)

Returns a generator of all links under the hierarchy.

Parameters skipself (bool) - If True, then the generator skips this link and starts with the first child link.

**Returns** A generator object that generates all links.

```
namedlinks (skipself=False)
```

Returns a generator of all (path, link) pairs under the hierarchy.

**Parameters** skipself (bool) – If True, then the generator skips this link and starts with the first child link.

Returns A generator object that generates all (path, link) pairs.

```
namedparams (include_uninit=True)
```

Returns a generator of all (path, param) pairs under the hierarchy.

**Parameters** include\_uninit (bool) – If True, it also generates uninitialized parameters.

**Returns** A generator object that generates all (path, parameter) pairs. The paths are relative from this link.

```
params (include_uninit=True)
```

Returns a generator of all parameters under the link hierarchy.

**Parameters** include\_uninit (bool) – If True, it also generates uninitialized parameters.

**Returns** A generator object that generates all parameters.

```
pop([index]) \rightarrow item - remove and return item at index (default last).
```

Raise IndexError if list is empty or index is out of range.

```
register_persistent(name)
```

Registers an attribute of a given name as a persistent value.

This is a convenient method to register an existing attribute as a persistent value. If name has been already registered as a parameter, this method removes it from the list of parameter names and re-registers it as a persistent value.

**Parameters** name (str) – Name of the attribute to be registered.

```
remove (value)
```

S.remove(value) - remove first occurrence of value. Raise ValueError if the value is not present.

```
repeat (n_repeat, mode='init')
```

Repeats this link multiple times to make a Sequential.

This method returns a Sequential object which has the same Link multiple times repeatedly. The mode argument means how to copy this link to repeat.

#### Example

You can repeat the same link multiple times to create a longer Sequential block like this:

```
class ConvBNReLU(chainer.Chain):

    def __init__(self):
        super(ConvBNReLU, self).__init__()
    with self.init_scope():
        self.conv = L.Convolution2D(
            None, 64, 3, 1, 1, nobias=True)
        self.bn = L.BatchNormalization(64)

    def forward(self, x):
```

(continues on next page)

(continued from previous page)

```
return F.relu(self.bn(self.conv(x)))
net = ConvBNReLU().repeat(16, mode='init')
```

The net object contains 16 blocks, each of which is ConvBNReLU. And the mode was init, so each block is re-initialized with different parameters. If you give copy to this argument, each block has same values for its parameters but its object ID is different from others. If it is share, each block is same to others in terms of not only parameters but also the object IDs because they are shallow-copied, so that when the parameter of one block is changed, all the parameters in the others also change.

#### **Parameters**

- **n\_repeat** (*int*) Number of times to repeat.
- mode (str) It should be either init, copy, or share. init means parameters of each repeated element in the returned Sequential will be re-initialized, so that all elements have different initial parameters. copy means that the parameters will not be re-initialized but object itself will be deep-copied, so that all elements have same initial parameters but can be changed independently. share means all the elements which consist the resulting Sequential object are same object because they are shallow-copied, so that all parameters of elements are shared with each other.

#### reverse()

S.reverse() – reverse *IN PLACE* 

rnn (\*args)

Calls RNN function.

This function must be implemented in a child class.

# serialize (serializer)

Serializes the link object.

Parameters serializer (AbstractSerializer) - Serializer object.

#### to\_chx()

Converts parameter variables and persistent values to ChainerX without any copy.

This method does not handle non-registered attributes. If some of such attributes must be copied to ChainerX, the link implementation must override this method to do so.

Returns: self

#### to cpu()

Copies parameter variables and persistent values to CPU.

This method does not handle non-registered attributes. If some of such attributes must be copied to CPU, the link implementation should override device\_resident\_accept() to do so.

Returns: self

# to\_device (device)

Copies parameter variables and persistent values to the specified device.

This method does not handle non-registered attributes. If some of such attributes must be copied to the device, the link implementation must override this method to do so.

Parameters device - Target device specifier. See get device () for available values.

Returns: self

#### to\_gpu (device=None)

Copies parameter variables and persistent values to GPU.

This method does not handle non-registered attributes. If some of such attributes must be copied to GPU, the link implementation must override device\_resident\_accept() to do so.

**Parameters** device – Target device specifier. If omitted, the current device is used.

Returns: self

# to\_intel64()

Copies parameter variables and persistent values to CPU.

#### zerograds()

Initializes all gradient arrays by zero.

Deprecated since version v1.15: Use the more efficient cleargrads () instead.

\_\_eq\_\_()

Return self==value.

\_\_\_ne\_\_\_()

Return self!=value.

\_\_\_lt\_\_\_()

Return self<value.

\_\_\_le\_\_()

Return self<=value.

qt ()

Return self>value.

\_\_\_ge\_\_\_()

Return self>=value.

# **Attributes**

## device

Device instance.

# local\_link\_hooks

Ordered dictionary of registered link hooks.

Contrary to chainer.thread\_local.link\_hooks, which registers its elements to all functions, link hooks in this property are specific to this link.

# n\_cells

Returns the number of cells.

This function must be implemented in a child class.

# $n_{weights} = 6$

#### printable specs

Generator of printable specs of this link.

**Yields** specs (tuple of str and object) – Basically, it returns the arguments (pair of keyword and value) that are passed to the \_\_init\_\_(). This pair of key and value is used for representing this class or subclass with \_\_str\_\_().

## update\_enabled

True if at least one parameter has an update rule enabled.

```
use bi direction = True
     within_init_scope
          True if the current code is inside of an initialization scope.
          See init_scope () for the details of the initialization scope.
     хp
          Array module corresponding to the device.
          Depending on the device in which this object resides, this property returns numpy, cupy or chainerx.
chainer.links.NStepBiLSTM
class chainer.links.NStepBiLSTM(self, n_layers, in_size, out_size, dropout)
     Stacked Bi-directional LSTM for sequences.
     holding sequences.
          Parameters
```

This link is stacked version of Bi-directional LSTM for sequences. It calculates hidden and cell states of all layer at end-of-string, and all hidden states of the last layer for each time.

Unlike chainer.functions.n\_step\_bilstm(), this function automatically sort inputs in descending order by length, and transpose the sequence. Users just need to call the link with a list of chainer. Variable

```
• n_layers (int) - Number of layers.
```

- in\_size (int) Dimensionality of input vectors.
- out size (int) Dimensionality of hidden states and output vectors.
- **dropout** (*float*) Dropout ratio.

# See also:

```
chainer.functions.n_step_bilstm()
```

**Parameters** 

#### Methods

```
__call__(*args, **kwargs)
     Call self as a function.
__getitem__(index)
     Returns the child at given index.
         Parameters index (int) – Index of the child in the list.
         Returns The index-th child link.
         Return type Link
___setitem___(index, value)
len ()
    Returns the number of children.
___iter__()
add hook (hook, name=None)
     Registers a link hook.
```

- hook (LinkHook) Link hook to be registered.
- name (str) Name of the link hook. The name must be unique among link hooks registered to this link. If None, the default name of the link hook is used.

#### Returns self

#### add link(link)

Registers a child link and adds it to the tail of the list.

Parameters link (Link) - The link object to be registered.

add\_param (name, shape=None, dtype=<class 'numpy.float32'>, initializer=None)
Registers a parameter to the link.

#### **Parameters**

- name (str) Name of the parameter. This name is also used as the attribute name.
- **shape** (*int* or tuple of *ints*) Shape of the parameter array. If it is omitted, the parameter variable is left uninitialized.
- **dtype** Data type of the parameter array.
- initializer (initializer) If it is not None, the data is initialized with the given initializer. If it is an array, the data is directly initialized by it. If it is callable, it is used as a weight initializer. Note that in these cases, dtype argument is ignored. It can also be a scalar, in which case the data array will be filled by this scalar. Note that float32 is used in this case.

## add persistent(name, value)

Registers a persistent value to the link.

The registered value is saved and loaded on serialization and deserialization. The value is set to an attribute of the link.

#### **Parameters**

- name (str) Name of the persistent value. This name is also used for the attribute name.
- **value** Value to be registered.

## addgrads (link)

Accumulates gradient values from given link.

This method adds each gradient array of the given link to corresponding gradient array of this link. The accumulation is even done across host and different devices.

Parameters link (Link) - Source link object.

#### append (value)

S.append(value) – append value to the end of the sequence

# children()

Returns a generator of all child links.

**Returns** A generator object that generates all child links.

 $clear() \rightarrow None - remove all items from S$ 

## cleargrads()

Clears all gradient arrays.

This method should be called before the backward computation at every iteration of the optimization.

```
copy (mode='share')
```

Returns a deep copy of the chainlist.

# copyparams (link, copy\_persistent=True)

Copies all parameters from given link.

This method copies data arrays of all parameters in the hierarchy. The copy is even done across the host and devices. Note that this method does not copy the gradient arrays.

From v5.0.0: this method also copies the persistent values (e.g. the moving statistics of <code>BatchNormalization</code>). If the persistent value is an ndarray, the elements are copied. Otherwise, it is copied using <code>copy.deepcopy()</code>. The old behavior (not copying persistent values) can be reproduced with <code>copy\_persistent=False</code>.

#### **Parameters**

- link (Link) Source link object.
- copy\_persistent (bool) If True, persistent values are also copied. True by default.

**count** (*value*)  $\rightarrow$  integer – return number of occurrences of value

#### count\_params()

Counts the total number of parameters.

This method counts the total number of scalar values included in all the *Parameters* held by this link and its descendants.

If the link containts uninitialized parameters, this method raises a warning.

**Returns** The total size of parameters (int)

# delete\_hook (name)

Unregisters the link hook.

**Parameters** name (str) – The name of the link hook to be unregistered.

# device\_resident\_accept (visitor)

Applies the visitor to all the device objects in this instance.

```
Parameters visitor (DeviceResidentsVisitor) - Visitor.
```

This method should be overridden if the concrete class has custom sub-hierarchy of device resident objects.

# disable\_update()

Disables update rules of all parameters under the link hierarchy.

This method sets the enabled flag of the update rule of each parameter variable to False.

#### enable update()

Enables update rules of all parameters under the link hierarchy.

This method sets the enabled flag of the update rule of each parameter variable to True.

#### extend(values)

S.extend(iterable) – extend sequence by appending elements from the iterable

#### forward (self, hx, cx, xs)

Calculate all hidden states and cell states.

# **Parameters**

• hx (Variable or None) – Initial hidden states. If None is specified zero-vector is used. Its shape is (S, B, N) for uni-directional LSTM and (2S, B, N) for bi-directional

LSTM where S is the number of layers and is equal to n\_layers, B is the mini-batch size, and N is the dimension of the hidden units.

- **cx** (*Variable* or None) Initial cell states. If None is specified zero-vector is used. It has the same shape as hx.
- **xs** (list of *Variable*) List of input sequences. Each element xs[i] is a *chainer*. *Variable* holding a sequence. Its shape is (L\_i, I), where L\_i is the length of a sequence for batch i, and I is the size of the input and is equal to in size.

#### **Returns**

This function returns a tuple containing three elements, hy, cy and ys.

- hy is an updated hidden states whose shape is the same as hx.
- cy is an updated cell states whose shape is the same as cx.
- ys is a list of <code>Variable</code>. Each element ys[i] holds hidden states of the last layer corresponding to an input xs[i]. Its shape is (L\_i, N) for uni-directional LSTM and (L\_i, 2N) for bi-directional LSTM where L\_i is the length of a sequence for batch i, and N is size of hidden units.

## Return type tuple

#### from chx()

Converts parameter variables and persistent values from ChainerX to NumPy/CuPy devices without any copy.

**index** ( $value[, start[, stop]]) \rightarrow integer - return first index of value.$ 

Raises ValueError if the value is not present.

```
init_hx(xs)
```

## init\_scope()

Creates an initialization scope.

This method returns a context manager object that enables registration of parameters (and links for *Chain*) by an assignment. A *Parameter* object can be automatically registered by assigning it to an attribute under this context manager.

# **Example**

In most cases, the parameter registration is done in the initializer method. Using the init\_scope method, we can simply assign a <code>Parameter</code> object to register it to the link.

```
class MyLink(chainer.Link):
    def __init__(self):
        super().__init__()
        with self.init_scope():
        self.W = chainer.Parameter(0, (10, 5))
        self.b = chainer.Parameter(0, (5,))
```

# insert (index, link)

Insert a child link at the given index.

#### **Parameters**

- index (int) The position of the list where the new
- is inserted. (link)-

• link (Link) – The link to be inserted.

#### links (skipself=False)

Returns a generator of all links under the hierarchy.

**Parameters** skipself (bool) – If True, then the generator skips this link and starts with the first child link.

**Returns** A generator object that generates all links.

#### namedlinks (skipself=False)

Returns a generator of all (path, link) pairs under the hierarchy.

**Parameters** skipself (bool) – If True, then the generator skips this link and starts with the first child link.

**Returns** A generator object that generates all (path, link) pairs.

```
namedparams (include_uninit=True)
```

Returns a generator of all (path, param) pairs under the hierarchy.

**Parameters** include\_uninit (bool) – If True, it also generates uninitialized parameters.

**Returns** A generator object that generates all (path, parameter) pairs. The paths are relative from this link.

```
params (include uninit=True)
```

Returns a generator of all parameters under the link hierarchy.

**Parameters include\_uninit** (bool) – If True, it also generates uninitialized parameters.

**Returns** A generator object that generates all parameters.

```
pop([index]) \rightarrow item - remove and return item at index (default last).
```

Raise IndexError if list is empty or index is out of range.

```
register_persistent(name)
```

Registers an attribute of a given name as a persistent value.

This is a convenient method to register an existing attribute as a persistent value. If name has been already registered as a parameter, this method removes it from the list of parameter names and re-registers it as a persistent value.

**Parameters** name (str) – Name of the attribute to be registered.

```
remove (value)
```

S.remove(value) - remove first occurrence of value. Raise ValueError if the value is not present.

```
repeat (n_repeat, mode='init')
```

Repeats this link multiple times to make a Sequential.

This method returns a Sequential object which has the same Link multiple times repeatedly. The mode argument means how to copy this link to repeat.

# **Example**

You can repeat the same link multiple times to create a longer Sequential block like this:

```
class ConvBNReLU(chainer.Chain):

   def __init__(self):
       super(ConvBNReLU, self).__init__()
       with self.init_scope():
```

(continues on next page)

(continued from previous page)

```
self.conv = L.Convolution2D(
    None, 64, 3, 1, 1, nobias=True)
self.bn = L.BatchNormalization(64)

def forward(self, x):
    return F.relu(self.bn(self.conv(x)))

net = ConvBNReLU().repeat(16, mode='init')
```

The net object contains 16 blocks, each of which is ConvBNReLU. And the mode was init, so each block is re-initialized with different parameters. If you give copy to this argument, each block has same values for its parameters but its object ID is different from others. If it is share, each block is same to others in terms of not only parameters but also the object IDs because they are shallow-copied, so that when the parameter of one block is changed, all the parameters in the others also change.

#### **Parameters**

- **n\_repeat** (*int*) Number of times to repeat.
- mode (str) It should be either init, copy, or share. init means parameters of each repeated element in the returned Sequential will be re-initialized, so that all elements have different initial parameters. copy means that the parameters will not be re-initialized but object itself will be deep-copied, so that all elements have same initial parameters but can be changed independently. share means all the elements which consist the resulting Sequential object are same object because they are shallow-copied, so that all parameters of elements are shared with each other.

#### reverse()

S.reverse() – reverse *IN PLACE* 

# rnn (\*args)

Calls RNN function.

This function must be implemented in a child class.

#### serialize (serializer)

Serializes the link object.

Parameters serializer (AbstractSerializer) - Serializer object.

# to\_chx()

Converts parameter variables and persistent values to ChainerX without any copy.

This method does not handle non-registered attributes. If some of such attributes must be copied to ChainerX, the link implementation must override this method to do so.

Returns: self

## to\_cpu()

Copies parameter variables and persistent values to CPU.

This method does not handle non-registered attributes. If some of such attributes must be copied to CPU, the link implementation should override device\_resident\_accept () to do so.

Returns: self

## to\_device (device)

Copies parameter variables and persistent values to the specified device.

This method does not handle non-registered attributes. If some of such attributes must be copied to the device, the link implementation must override this method to do so.

**Parameters device** – Target device specifier. See get\_device() for available values.

Returns: self

#### to\_gpu (device=None)

Copies parameter variables and persistent values to GPU.

This method does not handle non-registered attributes. If some of such attributes must be copied to GPU, the link implementation must override device\_resident\_accept() to do so.

Parameters device - Target device specifier. If omitted, the current device is used.

Returns: self

#### to intel64()

Copies parameter variables and persistent values to CPU.

## zerograds()

Initializes all gradient arrays by zero.

Deprecated since version v1.15: Use the more efficient *cleargrads* () instead.

\_\_eq\_\_()

Return self==value.

\_\_ne\_\_()

Return self!=value.

\_\_\_lt\_\_\_()

Return self<value.

\_\_\_le\_\_()

Return self<=value.

\_\_gt\_\_()

Return self>value.

\_\_\_ge\_\_\_()

Return self>=value.

# **Attributes**

#### device

Device instance.

# local\_link\_hooks

Ordered dictionary of registered link hooks.

Contrary to chainer.thread\_local.link\_hooks, which registers its elements to all functions, link hooks in this property are specific to this link.

#### n cells

Returns the number of cells.

This function must be implemented in a child class.

# $n_{weights} = 8$

# printable\_specs

Generator of printable specs of this link.

**Yields** specs (tuple of str and object) – Basically, it returns the arguments (pair of keyword and value) that are passed to the \_\_init\_\_(). This pair of key and value is used for representing this class or subclass with \_\_str\_\_().

# update\_enabled

True if at least one parameter has an update rule enabled.

```
use_bi_direction = True
```

#### within init scope

True if the current code is inside of an initialization scope.

See init\_scope() for the details of the initialization scope.

хp

Array module corresponding to the device.

Depending on the device in which this object resides, this property returns numpy, cupy or chainers.

# chainer.links.NStepBiRNNReLU

```
class chainer.links.NStepBiRNNReLU (self, n_layers, in_size, out_size, dropout)

Stacked Bi-directional RNN for sequences.
```

This link is stacked version of Bi-directional RNN for sequences. Note that the activation function is relu. It calculates hidden and cell states of all layer at end-of-string, and all hidden states of the last layer for each time.

Unlike chainer.functions.n\_step\_birnn(), this function automatically sort inputs in descending order by length, and transpose the sequence. Users just need to call the link with a list of chainer.Variable holding sequences.

## **Parameters**

- n\_layers (int) Number of layers.
- in\_size (int) Dimensionality of input vectors.
- out\_size (int) Dimensionality of hidden states and output vectors.
- **dropout** (*float*) Dropout ratio.

## See also:

```
chainer.functions.n_step_birnn()
```

## **Methods**

```
__call___(*args, **kwargs)
    Call self as a function.

__getitem___(index)
    Returns the child at given index.

    Parameters index(int) - Index of the child in the list.

    Returns The index-th child link.

    Return type Link

__setitem___(index, value)

__len___()

    Returns the number of children.
```

```
___iter__()
```

#### add hook (hook, name=None)

Registers a link hook.

#### **Parameters**

- **hook** (LinkHook) Link hook to be registered.
- name (str) Name of the link hook. The name must be unique among link hooks registered to this link. If None, the default name of the link hook is used.

#### Returns self

#### add link(link)

Registers a child link and adds it to the tail of the list.

**Parameters** link (Link) – The link object to be registered.

 $\verb"add_param" (name, shape=None, dtype=<class 'numpy.float32'>, initializer=None)$ 

Registers a parameter to the link.

#### **Parameters**

- name (str) Name of the parameter. This name is also used as the attribute name.
- **shape** (int or tuple of ints) Shape of the parameter array. If it is omitted, the parameter variable is left uninitialized.
- **dtype** Data type of the parameter array.
- initializer (initializer) If it is not None, the data is initialized with the given initializer. If it is an array, the data is directly initialized by it. If it is callable, it is used as a weight initializer. Note that in these cases, dtype argument is ignored. It can also be a scalar, in which case the data array will be filled by this scalar. Note that float32 is used in this case.

# add\_persistent(name, value)

Registers a persistent value to the link.

The registered value is saved and loaded on serialization and deserialization. The value is set to an attribute of the link.

## **Parameters**

- name (str) Name of the persistent value. This name is also used for the attribute name.
- **value** Value to be registered.

#### addgrads (link)

Accumulates gradient values from given link.

This method adds each gradient array of the given link to corresponding gradient array of this link. The accumulation is even done across host and different devices.

Parameters link (Link) – Source link object.

#### append (value)

S.append(value) – append value to the end of the sequence

## children()

Returns a generator of all child links.

Returns A generator object that generates all child links.

 $clear() \rightarrow None - remove all items from S$ 

#### cleargrads()

Clears all gradient arrays.

This method should be called before the backward computation at every iteration of the optimization.

# copy (mode='share')

Returns a deep copy of the chainlist.

# copyparams (link, copy\_persistent=True)

Copies all parameters from given link.

This method copies data arrays of all parameters in the hierarchy. The copy is even done across the host and devices. Note that this method does not copy the gradient arrays.

From v5.0.0: this method also copies the persistent values (e.g. the moving statistics of <code>BatchNormalization</code>). If the persistent value is an ndarray, the elements are copied. Otherwise, it is copied using <code>copy.deepcopy()</code>. The old behavior (not copying persistent values) can be reproduced with <code>copy\_persistent=False</code>.

#### **Parameters**

- link (Link) Source link object.
- copy\_persistent (bool) If True, persistent values are also copied. True by default.

**count** (*value*)  $\rightarrow$  integer – return number of occurrences of value

#### count\_params()

Counts the total number of parameters.

This method counts the total number of scalar values included in all the Parameters held by this link and its descendants.

If the link containts uninitialized parameters, this method raises a warning.

**Returns** The total size of parameters (int)

# delete\_hook (name)

Unregisters the link hook.

**Parameters** name (str) – The name of the link hook to be unregistered.

# device\_resident\_accept (visitor)

Applies the visitor to all the device objects in this instance.

Parameters visitor (DeviceResidentsVisitor) - Visitor.

This method should be overridden if the concrete class has custom sub-hierarchy of device resident objects.

#### disable\_update()

Disables update rules of all parameters under the link hierarchy.

This method sets the enabled flag of the update rule of each parameter variable to False.

# enable\_update()

Enables update rules of all parameters under the link hierarchy.

This method sets the enabled flag of the update rule of each parameter variable to True.

## extend (values)

S.extend(iterable) – extend sequence by appending elements from the iterable

# forward(self, hx, xs)

Calculate all hidden states and cell states.

#### **Parameters**

- hx (Variable or None) Initial hidden states. If None is specified zero-vector is used. Its shape is (S, B, N) for uni-directional RNN and (2S, B, N) for bi-directional RNN where S is the number of layers and is equal to n\_layers, B is the mini-batch size, and N is the dimension of the hidden units.
- xs (list of Variable) List of input sequences. Each element xs[i] is a chainer. Variable holding a sequence. Its shape is (L i, I), where L t is the length of a sequence for batch i, and I is the size of the input and is equal to in size.

#### **Returns**

This function returns a tuple containing three elements, hy and ys.

- hy is an updated hidden states whose shape is same as hx.
- ys is a list of Variable. Each element ys[i] holds hidden states of the last layer corresponding to an input xs[i]. Its shape is (L\_i, N) for uni-directional RNN and (L\_i, 2N) for bi-directional RNN where L\_t is the length of a sequence for batch i, and N is size of hidden units.

## Return type tuple

# from\_chx()

Converts parameter variables and persistent values from ChainerX to NumPy/CuPy devices without any copy.

```
index (value, start, stop)) \rightarrow integer – return first index of value.
      Raises ValueError if the value is not present.
```

```
init_hx(xs)
init_scope()
     Creates an initialization scope.
```

This method returns a context manager object that enables registration of parameters (and links for Chain) by an assignment. A Parameter object can be automatically registered by assigning it to an attribute under this context manager.

# Example

In most cases, the parameter registration is done in the initializer method. Using the init scope method, we can simply assign a Parameter object to register it to the link.

```
class MyLink(chainer.Link):
   def __init__(self):
        super().__init__()
        with self.init_scope():
            self.W = chainer.Parameter(0, (10, 5))
            self.b = chainer.Parameter(0, (5,))
```

# insert (index, link)

Insert a child link at the given index.

#### **Parameters**

- index (int) The position of the list where the new
- is inserted. (link) -
- link (Link) The link to be inserted.

```
links (skipself=False)
```

Returns a generator of all links under the hierarchy.

**Parameters** skipself (bool) – If True, then the generator skips this link and starts with the first child link.

**Returns** A generator object that generates all links.

```
namedlinks (skipself=False)
```

Returns a generator of all (path, link) pairs under the hierarchy.

**Parameters** skipself (bool) – If True, then the generator skips this link and starts with the first child link.

**Returns** A generator object that generates all (path, link) pairs.

```
namedparams (include_uninit=True)
```

Returns a generator of all (path, param) pairs under the hierarchy.

**Parameters** include\_uninit (bool) – If True, it also generates uninitialized parameters.

**Returns** A generator object that generates all (path, parameter) pairs. The paths are relative from this link.

```
params (include uninit=True)
```

Returns a generator of all parameters under the link hierarchy.

**Parameters include\_uninit** (bool) – If True, it also generates uninitialized parameters.

**Returns** A generator object that generates all parameters.

```
pop([index]) \rightarrow item - remove and return item at index (default last).
```

Raise IndexError if list is empty or index is out of range.

```
register_persistent(name)
```

Registers an attribute of a given name as a persistent value.

This is a convenient method to register an existing attribute as a persistent value. If name has been already registered as a parameter, this method removes it from the list of parameter names and re-registers it as a persistent value.

**Parameters** name (str) – Name of the attribute to be registered.

```
remove (value)
```

S.remove(value) - remove first occurrence of value. Raise ValueError if the value is not present.

```
repeat (n_repeat, mode='init')
```

Repeats this link multiple times to make a Sequential.

This method returns a Sequential object which has the same Link multiple times repeatedly. The mode argument means how to copy this link to repeat.

# Example

You can repeat the same link multiple times to create a longer Sequential block like this:

```
class ConvBNReLU(chainer.Chain):

    def __init__(self):
        super(ConvBNReLU, self).__init__()
    with self.init_scope():
        self.conv = L.Convolution2D(
        None, 64, 3, 1, 1, nobias=True)
```

(continues on next page)

(continued from previous page)

```
self.bn = L.BatchNormalization(64)

def forward(self, x):
    return F.relu(self.bn(self.conv(x)))

net = ConvBNReLU().repeat(16, mode='init')
```

The net object contains 16 blocks, each of which is ConvBNReLU. And the mode was init, so each block is re-initialized with different parameters. If you give copy to this argument, each block has same values for its parameters but its object ID is different from others. If it is share, each block is same to others in terms of not only parameters but also the object IDs because they are shallow-copied, so that when the parameter of one block is changed, all the parameters in the others also change.

#### **Parameters**

- **n\_repeat** (*int*) Number of times to repeat.
- mode (str) It should be either init, copy, or share. init means parameters of each repeated element in the returned Sequential will be re-initialized, so that all elements have different initial parameters. copy means that the parameters will not be re-initialized but object itself will be deep-copied, so that all elements have same initial parameters but can be changed independently. share means all the elements which consist the resulting Sequential object are same object because they are shallow-copied, so that all parameters of elements are shared with each other.

#### reverse()

S.reverse() – reverse *IN PLACE* 

# rnn (\*args)

Calls RNN function.

This function must be implemented in a child class.

#### **serialize** (*serializer*)

Serializes the link object.

Parameters serializer (AbstractSerializer) - Serializer object.

# to\_chx()

Converts parameter variables and persistent values to ChainerX without any copy.

This method does not handle non-registered attributes. If some of such attributes must be copied to ChainerX, the link implementation must override this method to do so.

Returns: self

## to\_cpu()

Copies parameter variables and persistent values to CPU.

This method does not handle non-registered attributes. If some of such attributes must be copied to CPU, the link implementation should override device\_resident\_accept () to do so.

Returns: self

## to\_device (device)

Copies parameter variables and persistent values to the specified device.

This method does not handle non-registered attributes. If some of such attributes must be copied to the device, the link implementation must override this method to do so.

Parameters device - Target device specifier. See get\_device () for available values.

Returns: self

# to\_gpu (device=None)

Copies parameter variables and persistent values to GPU.

This method does not handle non-registered attributes. If some of such attributes must be copied to GPU, the link implementation must override device\_resident\_accept() to do so.

Parameters device - Target device specifier. If omitted, the current device is used.

Returns: self

# to\_intel64()

Copies parameter variables and persistent values to CPU.

#### zerograds()

Initializes all gradient arrays by zero.

Deprecated since version v1.15: Use the more efficient *cleargrads* () instead.

eq ()

Return self==value.

\_\_\_ne\_\_\_()

Return self!=value.

\_\_\_lt\_\_\_()

Return self<value.

\_\_le\_\_()

Return self<=value.

\_\_gt\_\_()

Return self>value.

\_\_ge\_\_()

Return self>=value.

#### **Attributes**

## device

Device instance.

#### local link hooks

Ordered dictionary of registered link hooks.

Contrary to chainer.thread\_local.link\_hooks, which registers its elements to all functions, link hooks in this property are specific to this link.

# n\_cells

Returns the number of cells.

This function must be implemented in a child class.

# $n_{weights} = 2$

# printable\_specs

Generator of printable specs of this link.

**Yields** specs (tuple of str and object) — Basically, it returns the arguments (pair of keyword and value) that are passed to the \_\_init\_\_(). This pair of key and value is used for representing this class or subclass with \_\_str\_\_().

#### update enabled

True if at least one parameter has an update rule enabled.

```
use_bi_direction = True
```

# within\_init\_scope

True if the current code is inside of an initialization scope.

See init\_scope () for the details of the initialization scope.

хp

Array module corresponding to the device.

Depending on the device in which this object resides, this property returns numpy, cupy or chainerx.

# chainer.links.NStepBiRNNTanh

```
class chainer.links.NStepBiRNNTanh (self, n_layers, in_size, out_size, dropout)

Stacked Bi-directional RNN for sequences.
```

This link is stacked version of Bi-directional RNN for sequences. Note that the activation function is tanh. It calculates hidden and cell states of all layer at end-of-string, and all hidden states of the last layer for each time.

Unlike chainer.functions.n\_step\_birnn(), this function automatically sort inputs in descending order by length, and transpose the sequence. Users just need to call the link with a list of chainer.Variable holding sequences.

#### **Parameters**

- n\_layers (int) Number of layers.
- in\_size (int) Dimensionality of input vectors.
- out\_size (int) Dimensionality of hidden states and output vectors.
- **dropout** (*float*) Dropout ratio.

# See also:

```
chainer.functions.n_step_birnn()
```

Registers a link hook.

# Methods

```
__call___(*args, **kwargs)
    Call self as a function.

__getitem___(index)
    Returns the child at given index.

    Parameters index(int) - Index of the child in the list.

    Returns The index-th child link.

    Return type Link

__setitem___(index, value)

__len___()
    Returns the number of children.

__iter___()

add hook (hook, name=None)
```

#### **Parameters**

- hook (LinkHook) Link hook to be registered.
- name (str) Name of the link hook. The name must be unique among link hooks registered to this link. If None, the default name of the link hook is used.

#### Returns self

#### add link(link)

Registers a child link and adds it to the tail of the list.

**Parameters** link (Link) – The link object to be registered.

add\_param (name, shape=None, dtype=<class 'numpy.float32'>, initializer=None)
Registers a parameter to the link.

#### **Parameters**

- name (str) Name of the parameter. This name is also used as the attribute name.
- **shape** (int or tuple of ints) Shape of the parameter array. If it is omitted, the parameter variable is left uninitialized.
- **dtype** Data type of the parameter array.
- initializer (initializer) If it is not None, the data is initialized with the given initializer. If it is an array, the data is directly initialized by it. If it is callable, it is used as a weight initializer. Note that in these cases, dtype argument is ignored. It can also be a scalar, in which case the data array will be filled by this scalar. Note that float32 is used in this case.

# add\_persistent (name, value)

Registers a persistent value to the link.

The registered value is saved and loaded on serialization and deserialization. The value is set to an attribute of the link.

#### **Parameters**

- name (str) Name of the persistent value. This name is also used for the attribute name.
- **value** Value to be registered.

# addgrads (link)

Accumulates gradient values from given link.

This method adds each gradient array of the given link to corresponding gradient array of this link. The accumulation is even done across host and different devices.

Parameters link (Link) - Source link object.

#### append (value)

S.append(value) – append value to the end of the sequence

#### children()

Returns a generator of all child links.

**Returns** A generator object that generates all child links.

 $clear() \rightarrow None - remove all items from S$ 

# cleargrads()

Clears all gradient arrays.

This method should be called before the backward computation at every iteration of the optimization.

```
copy (mode='share')
```

Returns a deep copy of the chainlist.

# copyparams (link, copy\_persistent=True)

Copies all parameters from given link.

This method copies data arrays of all parameters in the hierarchy. The copy is even done across the host and devices. Note that this method does not copy the gradient arrays.

From v5.0.0: this method also copies the persistent values (e.g. the moving statistics of <code>BatchNormalization</code>). If the persistent value is an ndarray, the elements are copied. Otherwise, it is copied using <code>copy.deepcopy()</code>. The old behavior (not copying persistent values) can be reproduced with <code>copy\_persistent=False</code>.

#### **Parameters**

- link (Link) Source link object.
- copy\_persistent (bool) If True, persistent values are also copied. True by default.

**count** (*value*)  $\rightarrow$  integer – return number of occurrences of value

#### count\_params()

Counts the total number of parameters.

This method counts the total number of scalar values included in all the *Parameters* held by this link and its descendants.

If the link containts uninitialized parameters, this method raises a warning.

**Returns** The total size of parameters (int)

# delete\_hook (name)

Unregisters the link hook.

**Parameters** name (str) – The name of the link hook to be unregistered.

# device\_resident\_accept (visitor)

Applies the visitor to all the device objects in this instance.

```
Parameters visitor (DeviceResidentsVisitor) - Visitor.
```

This method should be overridden if the concrete class has custom sub-hierarchy of device resident objects.

# disable\_update()

Disables update rules of all parameters under the link hierarchy.

This method sets the enabled flag of the update rule of each parameter variable to False.

#### enable update()

Enables update rules of all parameters under the link hierarchy.

This method sets the enabled flag of the update rule of each parameter variable to True.

#### extend(values)

S.extend(iterable) – extend sequence by appending elements from the iterable

#### forward (self, hx, xs)

Calculate all hidden states and cell states.

# **Parameters**

• hx (Variable or None) – Initial hidden states. If None is specified zero-vector is used. Its shape is (S, B, N) for uni-directional RNN and (2S, B, N) for bi-directional

RNN where S is the number of layers and is equal to n\_layers, B is the mini-batch size, and N is the dimension of the hidden units.

• **xs** (list of *Variable*) – List of input sequences. Each element xs[i] is a *chainer*. *Variable* holding a sequence. Its shape is (L\_i, I), where L\_t is the length of a sequence for batch i, and I is the size of the input and is equal to in\_size.

#### Returns

This function returns a tuple containing three elements, hy and ys.

- hy is an updated hidden states whose shape is same as hx.
- ys is a list of <code>Variable</code>. Each element ys[i] holds hidden states of the last layer corresponding to an input xs[i]. Its shape is (L\_i, N) for uni-directional RNN and (L\_i, 2N) for bi-directional RNN where L\_t is the length of a sequence for batch i, and N is size of hidden units.

# Return type tuple

## from\_chx()

Converts parameter variables and persistent values from ChainerX to NumPy/CuPy devices without any copy.

```
index (value[, start[, stop]]) \rightarrow integer - return first index of value. Raises ValueError if the value is not present.
```

```
init_hx (xs)
init_scope()
```

Creates an initialization scope.

This method returns a context manager object that enables registration of parameters (and links for *Chain*) by an assignment. A *Parameter* object can be automatically registered by assigning it to an attribute under this context manager.

## **Example**

In most cases, the parameter registration is done in the initializer method. Using the init\_scope method, we can simply assign a Parameter object to register it to the link.

```
class MyLink(chainer.Link):
    def __init__(self):
        super().__init__()
        with self.init_scope():
        self.W = chainer.Parameter(0, (10, 5))
        self.b = chainer.Parameter(0, (5,))
```

#### insert (index, link)

Insert a child link at the given index.

## **Parameters**

- **index** (*int*) The position of the list where the new
- is inserted. (link) -
- link (Link) The link to be inserted.

# links (skipself=False)

Returns a generator of all links under the hierarchy.

Parameters skipself (bool) - If True, then the generator skips this link and starts with the first child link.

**Returns** A generator object that generates all links.

```
namedlinks (skipself=False)
```

Returns a generator of all (path, link) pairs under the hierarchy.

**Parameters** skipself (bool) – If True, then the generator skips this link and starts with the first child link.

Returns A generator object that generates all (path, link) pairs.

```
namedparams (include_uninit=True)
```

Returns a generator of all (path, param) pairs under the hierarchy.

**Parameters** include\_uninit (bool) – If True, it also generates uninitialized parameters.

**Returns** A generator object that generates all (path, parameter) pairs. The paths are relative from this link.

```
params (include_uninit=True)
```

Returns a generator of all parameters under the link hierarchy.

**Parameters** include\_uninit (bool) – If True, it also generates uninitialized parameters.

**Returns** A generator object that generates all parameters.

```
pop([index]) \rightarrow item - remove and return item at index (default last).
```

Raise IndexError if list is empty or index is out of range.

```
register_persistent(name)
```

Registers an attribute of a given name as a persistent value.

This is a convenient method to register an existing attribute as a persistent value. If name has been already registered as a parameter, this method removes it from the list of parameter names and re-registers it as a persistent value.

**Parameters** name (str) – Name of the attribute to be registered.

```
remove (value)
```

S.remove(value) – remove first occurrence of value. Raise ValueError if the value is not present.

```
repeat (n_repeat, mode='init')
```

Repeats this link multiple times to make a Sequential.

This method returns a Sequential object which has the same Link multiple times repeatedly. The mode argument means how to copy this link to repeat.

#### Example

You can repeat the same link multiple times to create a longer Sequential block like this:

```
class ConvBNReLU(chainer.Chain):

    def __init__(self):
        super(ConvBNReLU, self).__init__()
    with self.init_scope():
        self.conv = L.Convolution2D(
            None, 64, 3, 1, 1, nobias=True)
        self.bn = L.BatchNormalization(64)

    def forward(self, x):
```

(continues on next page)

(continued from previous page)

```
return F.relu(self.bn(self.conv(x)))
net = ConvBNReLU().repeat(16, mode='init')
```

The net object contains 16 blocks, each of which is ConvBNReLU. And the mode was init, so each block is re-initialized with different parameters. If you give copy to this argument, each block has same values for its parameters but its object ID is different from others. If it is share, each block is same to others in terms of not only parameters but also the object IDs because they are shallow-copied, so that when the parameter of one block is changed, all the parameters in the others also change.

#### **Parameters**

- **n\_repeat** (*int*) Number of times to repeat.
- mode (str) It should be either init, copy, or share. init means parameters of each repeated element in the returned Sequential will be re-initialized, so that all elements have different initial parameters. copy means that the parameters will not be re-initialized but object itself will be deep-copied, so that all elements have same initial parameters but can be changed independently. share means all the elements which consist the resulting Sequential object are same object because they are shallow-copied, so that all parameters of elements are shared with each other.

#### reverse()

S.reverse() – reverse *IN PLACE* 

rnn (\*args)

Calls RNN function.

This function must be implemented in a child class.

# serialize (serializer)

Serializes the link object.

Parameters serializer (AbstractSerializer) - Serializer object.

#### to\_chx()

Converts parameter variables and persistent values to ChainerX without any copy.

This method does not handle non-registered attributes. If some of such attributes must be copied to ChainerX, the link implementation must override this method to do so.

Returns: self

#### to cpu()

Copies parameter variables and persistent values to CPU.

This method does not handle non-registered attributes. If some of such attributes must be copied to CPU, the link implementation should override device\_resident\_accept() to do so.

Returns: self

# to\_device (device)

Copies parameter variables and persistent values to the specified device.

This method does not handle non-registered attributes. If some of such attributes must be copied to the device, the link implementation must override this method to do so.

Parameters device - Target device specifier. See get device () for available values.

Returns: self

#### to\_gpu (device=None)

Copies parameter variables and persistent values to GPU.

This method does not handle non-registered attributes. If some of such attributes must be copied to GPU, the link implementation must override device\_resident\_accept() to do so.

**Parameters** device – Target device specifier. If omitted, the current device is used.

Returns: self

# to\_intel64()

Copies parameter variables and persistent values to CPU.

#### zerograds()

Initializes all gradient arrays by zero.

Deprecated since version v1.15: Use the more efficient cleargrads () instead.

\_\_eq\_\_()

Return self==value.

\_\_\_ne\_\_\_()

Return self!=value.

\_\_\_lt\_\_\_()

Return self<value.

\_\_\_le\_\_()

Return self<=value.

\_\_gt\_\_()

Return self>value.

\_\_\_ge\_\_\_()

Return self>=value.

# **Attributes**

## device

Device instance.

# local\_link\_hooks

Ordered dictionary of registered link hooks.

Contrary to chainer.thread\_local.link\_hooks, which registers its elements to all functions, link hooks in this property are specific to this link.

# n cells

Returns the number of cells.

This function must be implemented in a child class.

# $n_{weights} = 2$

#### printable specs

Generator of printable specs of this link.

**Yields** specs (tuple of str and object) – Basically, it returns the arguments (pair of keyword and value) that are passed to the \_\_init\_\_(). This pair of key and value is used for representing this class or subclass with \_\_str\_\_().

# update\_enabled

True if at least one parameter has an update rule enabled.

```
use_bi_direction = True
```

## within\_init\_scope

True if the current code is inside of an initialization scope.

See init\_scope () for the details of the initialization scope.

хp

Array module corresponding to the device.

Depending on the device in which this object resides, this property returns numpy, cupy or chainerx.

# chainer.links.NStepGRU

```
class chainer.links.NStepGRU(self, n_layers, in_size, out_size, dropout)
Stacked Uni-directional GRU for sequences.
```

This link is stacked version of Uni-directional GRU for sequences. It calculates hidden and cell states of all layer at end-of-string, and all hidden states of the last layer for each time.

Unlike chainer.functions.n\_step\_gru(), this function automatically sort inputs in descending order by length, and transpose the sequence. Users just need to call the link with a list of chainer.Variable holding sequences.

#### **Parameters**

- n\_layers (int) Number of layers.
- in\_size (int) Dimensionality of input vectors.
- out\_size (int) Dimensionality of hidden states and output vectors.
- **dropout** (*float*) Dropout ratio.

#### See also:

```
chainer.functions.n_step_gru()
```

#### Methods

```
__call___(*args, **kwargs)
    Call self as a function.

__getitem___(index)
    Returns the child at given index.

    Parameters index(int) - Index of the child in the list.

    Returns The index-th child link.

    Return type Link

__setitem___(index, value)

__len___()
    Returns the number of children.
__iter___()
```

Registers a link hook.

# **Parameters**

add hook (hook, name=None)

- hook (LinkHook) Link hook to be registered.
- name (str) Name of the link hook. The name must be unique among link hooks registered to this link. If None, the default name of the link hook is used.

#### Returns self

#### add link(link)

Registers a child link and adds it to the tail of the list.

**Parameters** link (Link) – The link object to be registered.

add\_param (name, shape=None, dtype=<class 'numpy.float32'>, initializer=None)
Registers a parameter to the link.

# **Parameters**

- name (str) Name of the parameter. This name is also used as the attribute name.
- **shape** (*int* or tuple of *ints*) Shape of the parameter array. If it is omitted, the parameter variable is left uninitialized.
- **dtype** Data type of the parameter array.
- initializer (initializer) If it is not None, the data is initialized with the given initializer. If it is an array, the data is directly initialized by it. If it is callable, it is used as a weight initializer. Note that in these cases, dtype argument is ignored. It can also be a scalar, in which case the data array will be filled by this scalar. Note that float32 is used in this case.

## add persistent(name, value)

Registers a persistent value to the link.

The registered value is saved and loaded on serialization and deserialization. The value is set to an attribute of the link.

#### **Parameters**

- name (str) Name of the persistent value. This name is also used for the attribute name.
- value Value to be registered.

## addgrads (link)

Accumulates gradient values from given link.

This method adds each gradient array of the given link to corresponding gradient array of this link. The accumulation is even done across host and different devices.

Parameters link (Link) - Source link object.

#### append (value)

S.append(value) – append value to the end of the sequence

# children()

Returns a generator of all child links.

**Returns** A generator object that generates all child links.

 $clear() \rightarrow None - remove all items from S$ 

## cleargrads()

Clears all gradient arrays.

This method should be called before the backward computation at every iteration of the optimization.

```
copy (mode='share')
```

Returns a deep copy of the chainlist.

# copyparams (link, copy\_persistent=True)

Copies all parameters from given link.

This method copies data arrays of all parameters in the hierarchy. The copy is even done across the host and devices. Note that this method does not copy the gradient arrays.

From v5.0.0: this method also copies the persistent values (e.g. the moving statistics of <code>BatchNormalization</code>). If the persistent value is an ndarray, the elements are copied. Otherwise, it is copied using <code>copy.deepcopy()</code>. The old behavior (not copying persistent values) can be reproduced with <code>copy\_persistent=False</code>.

#### **Parameters**

- link (Link) Source link object.
- copy\_persistent (bool) If True, persistent values are also copied. True by default.

**count** (*value*)  $\rightarrow$  integer – return number of occurrences of value

#### count\_params()

Counts the total number of parameters.

This method counts the total number of scalar values included in all the *Parameters* held by this link and its descendants.

If the link containts uninitialized parameters, this method raises a warning.

**Returns** The total size of parameters (int)

# delete\_hook (name)

Unregisters the link hook.

**Parameters** name (str) – The name of the link hook to be unregistered.

# device\_resident\_accept (visitor)

Applies the visitor to all the device objects in this instance.

```
Parameters visitor (DeviceResidentsVisitor) - Visitor.
```

This method should be overridden if the concrete class has custom sub-hierarchy of device resident objects.

# disable\_update()

Disables update rules of all parameters under the link hierarchy.

This method sets the enabled flag of the update rule of each parameter variable to False.

#### enable update()

Enables update rules of all parameters under the link hierarchy.

This method sets the enabled flag of the update rule of each parameter variable to True.

#### extend(values)

S.extend(iterable) – extend sequence by appending elements from the iterable

#### forward (self, hx, xs)

Calculate all hidden states and cell states.

# **Parameters**

• hx (Variable or None) – Initial hidden states. If None is specified zero-vector is used. Its shape is (S, B, N) for uni-directional RNN and (2S, B, N) for bi-directional

RNN where S is the number of layers and is equal to n\_layers, B is the mini-batch size, and N is the dimension of the hidden units.

• **xs** (list of *Variable*) – List of input sequences. Each element xs[i] is a *chainer*. *Variable* holding a sequence. Its shape is (L\_i, I), where L\_t is the length of a sequence for batch i, and I is the size of the input and is equal to in\_size.

#### Returns

This function returns a tuple containing three elements, hy and ys.

- hy is an updated hidden states whose shape is same as hx.
- ys is a list of <code>Variable</code>. Each element ys[i] holds hidden states of the last layer corresponding to an input xs[i]. Its shape is (L\_i, N) for uni-directional RNN and (L\_i, 2N) for bi-directional RNN where L\_t is the length of a sequence for batch i, and N is size of hidden units.

# Return type tuple

## from\_chx()

Converts parameter variables and persistent values from ChainerX to NumPy/CuPy devices without any copy.

```
index (value[, start[, stop]]) \rightarrow integer – return first index of value. Raises ValueError if the value is not present.
```

```
init_hx (xs)
init_scope()
```

Creates an initialization scope.

This method returns a context manager object that enables registration of parameters (and links for *Chain*) by an assignment. A *Parameter* object can be automatically registered by assigning it to an attribute under this context manager.

## **Example**

In most cases, the parameter registration is done in the initializer method. Using the init\_scope method, we can simply assign a Parameter object to register it to the link.

```
class MyLink(chainer.Link):
    def __init__(self):
        super().__init__()
        with self.init_scope():
        self.W = chainer.Parameter(0, (10, 5))
        self.b = chainer.Parameter(0, (5,))
```

#### insert (index, link)

Insert a child link at the given index.

## **Parameters**

- index (int) The position of the list where the new
- is inserted. (link) -
- link (Link) The link to be inserted.

# links (skipself=False)

Returns a generator of all links under the hierarchy.

**Parameters** skipself (bool) – If True, then the generator skips this link and starts with the first child link.

**Returns** A generator object that generates all links.

```
namedlinks (skipself=False)
```

Returns a generator of all (path, link) pairs under the hierarchy.

**Parameters** skipself (bool) – If True, then the generator skips this link and starts with the first child link.

Returns A generator object that generates all (path, link) pairs.

```
namedparams (include_uninit=True)
```

Returns a generator of all (path, param) pairs under the hierarchy.

**Parameters** include\_uninit (bool) – If True, it also generates uninitialized parameters.

**Returns** A generator object that generates all (path, parameter) pairs. The paths are relative from this link.

```
params (include_uninit=True)
```

Returns a generator of all parameters under the link hierarchy.

**Parameters** include\_uninit (bool) – If True, it also generates uninitialized parameters.

**Returns** A generator object that generates all parameters.

```
pop([index]) \rightarrow item - remove and return item at index (default last).
```

Raise IndexError if list is empty or index is out of range.

```
register_persistent(name)
```

Registers an attribute of a given name as a persistent value.

This is a convenient method to register an existing attribute as a persistent value. If name has been already registered as a parameter, this method removes it from the list of parameter names and re-registers it as a persistent value.

**Parameters** name (str) – Name of the attribute to be registered.

```
remove (value)
```

S.remove(value) – remove first occurrence of value. Raise ValueError if the value is not present.

```
repeat (n_repeat, mode='init')
```

Repeats this link multiple times to make a Sequential.

This method returns a Sequential object which has the same Link multiple times repeatedly. The mode argument means how to copy this link to repeat.

#### Example

You can repeat the same link multiple times to create a longer Sequential block like this:

```
class ConvBNReLU(chainer.Chain):

    def __init__(self):
        super(ConvBNReLU, self).__init__()
    with self.init_scope():
        self.conv = L.Convolution2D(
            None, 64, 3, 1, 1, nobias=True)
        self.bn = L.BatchNormalization(64)

    def forward(self, x):
```

(continues on next page)

(continued from previous page)

```
return F.relu(self.bn(self.conv(x)))
net = ConvBNReLU().repeat(16, mode='init')
```

The net object contains 16 blocks, each of which is ConvBNReLU. And the mode was init, so each block is re-initialized with different parameters. If you give copy to this argument, each block has same values for its parameters but its object ID is different from others. If it is share, each block is same to others in terms of not only parameters but also the object IDs because they are shallow-copied, so that when the parameter of one block is changed, all the parameters in the others also change.

#### **Parameters**

- **n\_repeat** (*int*) Number of times to repeat.
- mode (str) It should be either init, copy, or share. init means parameters of each repeated element in the returned Sequential will be re-initialized, so that all elements have different initial parameters. copy means that the parameters will not be re-initialized but object itself will be deep-copied, so that all elements have same initial parameters but can be changed independently. share means all the elements which consist the resulting Sequential object are same object because they are shallow-copied, so that all parameters of elements are shared with each other.

#### reverse()

S.reverse() – reverse *IN PLACE* 

rnn (\*args)

Calls RNN function.

This function must be implemented in a child class.

## serialize (serializer)

Serializes the link object.

Parameters serializer (AbstractSerializer) - Serializer object.

### to\_chx()

Converts parameter variables and persistent values to ChainerX without any copy.

This method does not handle non-registered attributes. If some of such attributes must be copied to ChainerX, the link implementation must override this method to do so.

Returns: self

#### to cpu()

Copies parameter variables and persistent values to CPU.

This method does not handle non-registered attributes. If some of such attributes must be copied to CPU, the link implementation should override device\_resident\_accept() to do so.

Returns: self

### to\_device (device)

Copies parameter variables and persistent values to the specified device.

This method does not handle non-registered attributes. If some of such attributes must be copied to the device, the link implementation must override this method to do so.

Parameters device - Target device specifier. See get device () for available values.

Returns: self

### to\_gpu (device=None)

Copies parameter variables and persistent values to GPU.

This method does not handle non-registered attributes. If some of such attributes must be copied to GPU, the link implementation must override device\_resident\_accept() to do so.

**Parameters** device – Target device specifier. If omitted, the current device is used.

Returns: self

## to\_intel64()

Copies parameter variables and persistent values to CPU.

### zerograds()

Initializes all gradient arrays by zero.

Deprecated since version v1.15: Use the more efficient cleargrads () instead.

\_\_eq\_\_()

Return self==value.

\_\_\_ne\_\_\_()

Return self!=value.

\_\_\_lt\_\_\_()

Return self<value.

\_\_\_le\_\_\_()

Return self<=value.

\_\_gt\_\_()

Return self>value.

\_\_\_ge\_\_\_()

Return self>=value.

# **Attributes**

## device

Device instance.

# local\_link\_hooks

Ordered dictionary of registered link hooks.

Contrary to chainer.thread\_local.link\_hooks, which registers its elements to all functions, link hooks in this property are specific to this link.

## n\_cells

Returns the number of cells.

This function must be implemented in a child class.

# $n_{weights} = 6$

### printable specs

Generator of printable specs of this link.

**Yields** specs (tuple of str and object) – Basically, it returns the arguments (pair of keyword and value) that are passed to the \_\_init\_\_(). This pair of key and value is used for representing this class or subclass with \_\_str\_\_().

## update\_enabled

True if at least one parameter has an update rule enabled.

```
use bi direction = False
     within_init_scope
          True if the current code is inside of an initialization scope.
          See init_scope () for the details of the initialization scope.
     хp
          Array module corresponding to the device.
          Depending on the device in which this object resides, this property returns numpy, cupy or chainerx.
chainer.links.NStepLSTM
class chainer.links.NStepLSTM(self, n_layers, in_size, out_size, dropout)
     Stacked Uni-directional LSTM for sequences.
     This link is stacked version of Uni-directional LSTM for sequences. It calculates hidden and cell states of all
     layer at end-of-string, and all hidden states of the last layer for each time.
     Unlike chainer.functions.n_step_lstm(), this function automatically sort inputs in descending or-
     der by length, and transpose the sequence. Users just need to call the link with a list of chainer. Variable
     holding sequences.
          Parameters
                 • n_layers (int) - Number of layers.
                 • in_size (int) - Dimensionality of input vectors.
                 • out size (int) – Dimensionality of hidden states and output vectors.
                 • dropout (float) – Dropout ratio.
     See also:
     chainer.functions.n_step_lstm()
     Methods
     __call__(*args, **kwargs)
          Call self as a function.
      __getitem___(index)
          Returns the child at given index.
               Parameters index (int) – Index of the child in the list.
               Returns The index-th child link.
               Return type Link
      ___setitem___(index, value)
```

Parameters

add\_hook (hook, name=None)
Registers a link hook.

Returns the number of children.

len ()

\_\_\_iter\_\_()

- hook (LinkHook) Link hook to be registered.
- name (str) Name of the link hook. The name must be unique among link hooks registered to this link. If None, the default name of the link hook is used.

#### Returns self

### add link(link)

Registers a child link and adds it to the tail of the list.

**Parameters** link (Link) – The link object to be registered.

add\_param (name, shape=None, dtype=<class 'numpy.float32'>, initializer=None)
Registers a parameter to the link.

### **Parameters**

- name (str) Name of the parameter. This name is also used as the attribute name.
- **shape** (*int* or tuple of *ints*) Shape of the parameter array. If it is omitted, the parameter variable is left uninitialized.
- **dtype** Data type of the parameter array.
- initializer (initializer) If it is not None, the data is initialized with the given initializer. If it is an array, the data is directly initialized by it. If it is callable, it is used as a weight initializer. Note that in these cases, dtype argument is ignored. It can also be a scalar, in which case the data array will be filled by this scalar. Note that float32 is used in this case.

## add persistent(name, value)

Registers a persistent value to the link.

The registered value is saved and loaded on serialization and deserialization. The value is set to an attribute of the link.

#### **Parameters**

- name (str) Name of the persistent value. This name is also used for the attribute name.
- **value** Value to be registered.

## addgrads (link)

Accumulates gradient values from given link.

This method adds each gradient array of the given link to corresponding gradient array of this link. The accumulation is even done across host and different devices.

Parameters link (Link) - Source link object.

#### append (value)

S.append(value) – append value to the end of the sequence

# children()

Returns a generator of all child links.

**Returns** A generator object that generates all child links.

 $clear() \rightarrow None - remove all items from S$ 

## cleargrads()

Clears all gradient arrays.

This method should be called before the backward computation at every iteration of the optimization.

```
copy (mode='share')
```

Returns a deep copy of the chainlist.

## copyparams (link, copy\_persistent=True)

Copies all parameters from given link.

This method copies data arrays of all parameters in the hierarchy. The copy is even done across the host and devices. Note that this method does not copy the gradient arrays.

From v5.0.0: this method also copies the persistent values (e.g. the moving statistics of <code>BatchNormalization</code>). If the persistent value is an ndarray, the elements are copied. Otherwise, it is copied using <code>copy.deepcopy()</code>. The old behavior (not copying persistent values) can be reproduced with <code>copy\_persistent=False</code>.

#### **Parameters**

- link (Link) Source link object.
- copy\_persistent (bool) If True, persistent values are also copied. True by default.

**count** (*value*)  $\rightarrow$  integer – return number of occurrences of value

### count\_params()

Counts the total number of parameters.

This method counts the total number of scalar values included in all the Parameters held by this link and its descendants.

If the link containts uninitialized parameters, this method raises a warning.

**Returns** The total size of parameters (int)

## delete\_hook (name)

Unregisters the link hook.

**Parameters** name (str) – The name of the link hook to be unregistered.

# device\_resident\_accept (visitor)

Applies the visitor to all the device objects in this instance.

```
Parameters visitor (DeviceResidentsVisitor) - Visitor.
```

This method should be overridden if the concrete class has custom sub-hierarchy of device resident objects.

# disable\_update()

Disables update rules of all parameters under the link hierarchy.

This method sets the enabled flag of the update rule of each parameter variable to False.

#### enable update()

Enables update rules of all parameters under the link hierarchy.

This method sets the enabled flag of the update rule of each parameter variable to True.

### extend(values)

S.extend(iterable) – extend sequence by appending elements from the iterable

#### forward (self, hx, cx, xs)

Calculate all hidden states and cell states.

# **Parameters**

• hx (Variable or None) – Initial hidden states. If None is specified zero-vector is used. Its shape is (S, B, N) for uni-directional LSTM and (2S, B, N) for bi-directional

LSTM where S is the number of layers and is equal to n\_layers, B is the mini-batch size, and N is the dimension of the hidden units.

- **cx** (*Variable* or None) Initial cell states. If None is specified zero-vector is used. It has the same shape as hx.
- **xs** (list of *Variable*) List of input sequences. Each element xs[i] is a *chainer*. *Variable* holding a sequence. Its shape is (L\_i, I), where L\_i is the length of a sequence for batch i, and I is the size of the input and is equal to in\_size.

# Returns

This function returns a tuple containing three elements, hy, cy and ys.

- hy is an updated hidden states whose shape is the same as hx.
- cy is an updated cell states whose shape is the same as cx.
- ys is a list of <code>Variable</code>. Each element ys[i] holds hidden states of the last layer corresponding to an input xs[i]. Its shape is (L\_i, N) for uni-directional LSTM and (L\_i, 2N) for bi-directional LSTM where L\_i is the length of a sequence for batch i, and N is size of hidden units.

## Return type tuple

### from chx()

Converts parameter variables and persistent values from ChainerX to NumPy/CuPy devices without any copy.

 $index(value[, start[, stop]]) \rightarrow integer - return first index of value.$ 

Raises ValueError if the value is not present.

```
init_hx(xs)
```

## init\_scope()

Creates an initialization scope.

This method returns a context manager object that enables registration of parameters (and links for *Chain*) by an assignment. A *Parameter* object can be automatically registered by assigning it to an attribute under this context manager.

# **Example**

In most cases, the parameter registration is done in the initializer method. Using the init\_scope method, we can simply assign a <code>Parameter</code> object to register it to the link.

```
class MyLink(chainer.Link):
    def __init__(self):
        super().__init__()
        with self.init_scope():
        self.W = chainer.Parameter(0, (10, 5))
        self.b = chainer.Parameter(0, (5,))
```

## insert (index, link)

Insert a child link at the given index.

#### **Parameters**

- index (int) The position of the list where the new
- is inserted. (link)-

• link (Link) – The link to be inserted.

#### links (skipself=False)

Returns a generator of all links under the hierarchy.

**Parameters** skipself (bool) – If True, then the generator skips this link and starts with the first child link.

**Returns** A generator object that generates all links.

### namedlinks (skipself=False)

Returns a generator of all (path, link) pairs under the hierarchy.

**Parameters** skipself (bool) – If True, then the generator skips this link and starts with the first child link.

**Returns** A generator object that generates all (path, link) pairs.

```
namedparams (include_uninit=True)
```

Returns a generator of all (path, param) pairs under the hierarchy.

Parameters include\_uninit (bool) - If True, it also generates uninitialized parameters.

**Returns** A generator object that generates all (path, parameter) pairs. The paths are relative from this link.

### params (include uninit=True)

Returns a generator of all parameters under the link hierarchy.

Parameters include\_uninit (bool) - If True, it also generates uninitialized parameters.

**Returns** A generator object that generates all parameters.

 $pop([index]) \rightarrow item - remove$  and return item at index (default last).

Raise IndexError if list is empty or index is out of range.

# register\_persistent(name)

Registers an attribute of a given name as a persistent value.

This is a convenient method to register an existing attribute as a persistent value. If name has been already registered as a parameter, this method removes it from the list of parameter names and re-registers it as a persistent value.

**Parameters** name (str) – Name of the attribute to be registered.

# remove (value)

S.remove(value) - remove first occurrence of value. Raise ValueError if the value is not present.

```
repeat (n_repeat, mode='init')
```

Repeats this link multiple times to make a Sequential.

This method returns a Sequential object which has the same Link multiple times repeatedly. The mode argument means how to copy this link to repeat.

## **Example**

You can repeat the same link multiple times to create a longer Sequential block like this:

```
class ConvBNReLU(chainer.Chain):

   def __init__(self):
       super(ConvBNReLU, self).__init__()
       with self.init_scope():
```

(continues on next page)

(continued from previous page)

```
self.conv = L.Convolution2D(
          None, 64, 3, 1, 1, nobias=True)
self.bn = L.BatchNormalization(64)

def forward(self, x):
    return F.relu(self.bn(self.conv(x)))

net = ConvBNReLU().repeat(16, mode='init')
```

The net object contains 16 blocks, each of which is ConvBNReLU. And the mode was init, so each block is re-initialized with different parameters. If you give copy to this argument, each block has same values for its parameters but its object ID is different from others. If it is share, each block is same to others in terms of not only parameters but also the object IDs because they are shallow-copied, so that when the parameter of one block is changed, all the parameters in the others also change.

#### **Parameters**

- **n\_repeat** (*int*) Number of times to repeat.
- mode (str) It should be either init, copy, or share. init means parameters of each repeated element in the returned Sequential will be re-initialized, so that all elements have different initial parameters. copy means that the parameters will not be re-initialized but object itself will be deep-copied, so that all elements have same initial parameters but can be changed independently. share means all the elements which consist the resulting Sequential object are same object because they are shallow-copied, so that all parameters of elements are shared with each other.

#### reverse()

S.reverse() – reverse *IN PLACE* 

# rnn (\*args)

Calls RNN function.

This function must be implemented in a child class.

#### serialize(serializer)

Serializes the link object.

Parameters serializer (AbstractSerializer) - Serializer object.

# to\_chx()

Converts parameter variables and persistent values to ChainerX without any copy.

This method does not handle non-registered attributes. If some of such attributes must be copied to ChainerX, the link implementation must override this method to do so.

Returns: self

## to\_cpu()

Copies parameter variables and persistent values to CPU.

This method does not handle non-registered attributes. If some of such attributes must be copied to CPU, the link implementation should override device\_resident\_accept () to do so.

Returns: self

## to\_device (device)

Copies parameter variables and persistent values to the specified device.

This method does not handle non-registered attributes. If some of such attributes must be copied to the device, the link implementation must override this method to do so.

**Parameters device** – Target device specifier. See get\_device() for available values.

Returns: self

#### to\_gpu (device=None)

Copies parameter variables and persistent values to GPU.

This method does not handle non-registered attributes. If some of such attributes must be copied to GPU, the link implementation must override device\_resident\_accept() to do so.

Parameters device - Target device specifier. If omitted, the current device is used.

Returns: self

#### to intel64()

Copies parameter variables and persistent values to CPU.

## zerograds()

Initializes all gradient arrays by zero.

Deprecated since version v1.15: Use the more efficient *cleargrads* () instead.

\_\_\_eq\_\_\_()

Return self==value.

\_\_ne\_\_()

Return self!=value.

\_\_\_lt\_\_\_()

Return self<value.

\_\_\_le\_\_()

Return self<=value.

\_\_gt\_\_()

Return self>value.

\_\_\_ge\_\_\_()

Return self>=value.

# **Attributes**

#### device

Device instance.

# local\_link\_hooks

Ordered dictionary of registered link hooks.

Contrary to chainer.thread\_local.link\_hooks, which registers its elements to all functions, link hooks in this property are specific to this link.

### n cells

Returns the number of cells.

This function must be implemented in a child class.

# $n_{weights} = 8$

## printable\_specs

Generator of printable specs of this link.

**Yields** specs (tuple of str and object) – Basically, it returns the arguments (pair of keyword and value) that are passed to the \_\_init\_\_(). This pair of key and value is used for representing this class or subclass with \_\_str\_\_().

## update\_enabled

True if at least one parameter has an update rule enabled.

```
use_bi_direction = False
```

### within init scope

True if the current code is inside of an initialization scope.

See init\_scope () for the details of the initialization scope.

хp

Array module corresponding to the device.

Depending on the device in which this object resides, this property returns numpy, cupy or chainers.

# chainer.links.NStepRNNReLU

```
\textbf{class} \texttt{ chainer.links.NStepRNNReLU} (\textit{self}, \textit{n\_layers}, \textit{in\_size}, \textit{out\_size}, \textit{dropout})
```

Stacked Uni-directional RNN for sequences.

This link is stacked version of Uni-directional RNN for sequences. Note that the activation function is relu. It calculates hidden and cell states of all layer at end-of-string, and all hidden states of the last layer for each time.

Unlike chainer.functions.n\_step\_rnn(), this function automatically sort inputs in descending order by length, and transpose the sequence. Users just need to call the link with a list of chainer.Variable holding sequences.

## **Parameters**

- n\_layers (int) Number of layers.
- in\_size (int) Dimensionality of input vectors.
- out\_size (int) Dimensionality of hidden states and output vectors.
- **dropout** (*float*) Dropout ratio.

## See also:

```
chainer.functions.n_step_rnn()
```

Returns the number of children.

## **Methods**

```
__call___(*args, **kwargs)
Call self as a function.
__getitem___(index)
Returns the child at given index.

Parameters index(int) - Index of the child in the list.
Returns The index-th child link.
Return type Link
__setitem___(index, value)
__len___()
```

```
___iter__()
```

#### add hook (hook, name=None)

Registers a link hook.

#### **Parameters**

- hook (LinkHook) Link hook to be registered.
- name (str) Name of the link hook. The name must be unique among link hooks registered to this link. If None, the default name of the link hook is used.

### Returns self

### add\_link(link)

Registers a child link and adds it to the tail of the list.

**Parameters** link (Link) – The link object to be registered.

 $\verb"add_param" (name, shape=None, dtype=<class 'numpy.float32'>, initializer=None)$ 

Registers a parameter to the link.

#### **Parameters**

- name (str) Name of the parameter. This name is also used as the attribute name.
- **shape** (int or tuple of ints) Shape of the parameter array. If it is omitted, the parameter variable is left uninitialized.
- **dtype** Data type of the parameter array.
- initializer (initializer) If it is not None, the data is initialized with the given initializer. If it is an array, the data is directly initialized by it. If it is callable, it is used as a weight initializer. Note that in these cases, dtype argument is ignored. It can also be a scalar, in which case the data array will be filled by this scalar. Note that float32 is used in this case.

## add\_persistent(name, value)

Registers a persistent value to the link.

The registered value is saved and loaded on serialization and deserialization. The value is set to an attribute of the link.

# **Parameters**

- name (str) Name of the persistent value. This name is also used for the attribute name.
- **value** Value to be registered.

#### addgrads (link)

Accumulates gradient values from given link.

This method adds each gradient array of the given link to corresponding gradient array of this link. The accumulation is even done across host and different devices.

Parameters link (Link) – Source link object.

#### append (value)

S.append(value) – append value to the end of the sequence

## children()

Returns a generator of all child links.

Returns A generator object that generates all child links.

 $clear() \rightarrow None - remove all items from S$ 

#### cleargrads()

Clears all gradient arrays.

This method should be called before the backward computation at every iteration of the optimization.

## copy (mode='share')

Returns a deep copy of the chainlist.

# copyparams (link, copy\_persistent=True)

Copies all parameters from given link.

This method copies data arrays of all parameters in the hierarchy. The copy is even done across the host and devices. Note that this method does not copy the gradient arrays.

From v5.0.0: this method also copies the persistent values (e.g. the moving statistics of <code>BatchNormalization</code>). If the persistent value is an ndarray, the elements are copied. Otherwise, it is copied using <code>copy.deepcopy()</code>. The old behavior (not copying persistent values) can be reproduced with <code>copy\_persistent=False</code>.

### **Parameters**

- link (Link) Source link object.
- copy\_persistent (bool) If True, persistent values are also copied. True by default.

**count** (*value*)  $\rightarrow$  integer – return number of occurrences of value

## count params()

Counts the total number of parameters.

This method counts the total number of scalar values included in all the Parameters held by this link and its descendants.

If the link containts uninitialized parameters, this method raises a warning.

**Returns** The total size of parameters (int)

## delete\_hook (name)

Unregisters the link hook.

**Parameters** name (str) – The name of the link hook to be unregistered.

# device\_resident\_accept (visitor)

Applies the visitor to all the device objects in this instance.

```
Parameters visitor (DeviceResidentsVisitor) - Visitor.
```

This method should be overridden if the concrete class has custom sub-hierarchy of device resident objects.

#### disable update()

Disables update rules of all parameters under the link hierarchy.

This method sets the enabled flag of the update rule of each parameter variable to False.

# enable\_update()

Enables update rules of all parameters under the link hierarchy.

This method sets the enabled flag of the update rule of each parameter variable to True.

## extend (values)

S.extend(iterable) – extend sequence by appending elements from the iterable

# forward(self, hx, xs)

Calculate all hidden states and cell states.

### **Parameters**

- hx (Variable or None) Initial hidden states. If None is specified zero-vector is used. Its shape is (S, B, N) for uni-directional RNN and (2S, B, N) for bi-directional RNN where S is the number of layers and is equal to n\_layers, B is the mini-batch size, and N is the dimension of the hidden units.
- **xs** (list of *Variable*) List of input sequences. Each element xs[i] is a *chainer*. *Variable* holding a sequence. Its shape is (L\_i, I), where L\_t is the length of a sequence for batch i, and I is the size of the input and is equal to in\_size.

### **Returns**

This function returns a tuple containing three elements, hy and ys.

- hy is an updated hidden states whose shape is same as hx.
- ys is a list of <code>Variable</code>. Each element ys[i] holds hidden states of the last layer corresponding to an input xs[i]. Its shape is (L\_i, N) for uni-directional RNN and (L\_i, 2N) for bi-directional RNN where L\_t is the length of a sequence for batch i, and N is size of hidden units.

# Return type tuple

## from\_chx()

Converts parameter variables and persistent values from ChainerX to NumPy/CuPy devices without any copy.

```
index (value[, start[, stop]]) \rightarrow integer - return first index of value. Raises ValueError if the value is not present.
```

```
init_hx (xs)
init_scope()
```

Creates an initialization scope.

This method returns a context manager object that enables registration of parameters (and links for *Chain*) by an assignment. A *Parameter* object can be automatically registered by assigning it to an attribute under this context manager.

# **Example**

In most cases, the parameter registration is done in the initializer method. Using the init\_scope method, we can simply assign a Parameter object to register it to the link.

```
class MyLink(chainer.Link):
    def __init__(self):
        super().__init__()
        with self.init_scope():
        self.W = chainer.Parameter(0, (10, 5))
        self.b = chainer.Parameter(0, (5,))
```

## insert (index, link)

Insert a child link at the given index.

#### **Parameters**

- index (int) The position of the list where the new
- is inserted. (link)-
- link (Link) The link to be inserted.

```
links (skipself=False)
```

Returns a generator of all links under the hierarchy.

**Parameters** skipself (bool) – If True, then the generator skips this link and starts with the first child link.

**Returns** A generator object that generates all links.

```
namedlinks (skipself=False)
```

Returns a generator of all (path, link) pairs under the hierarchy.

**Parameters** skipself (bool) – If True, then the generator skips this link and starts with the first child link.

**Returns** A generator object that generates all (path, link) pairs.

```
namedparams (include_uninit=True)
```

Returns a generator of all (path, param) pairs under the hierarchy.

**Parameters** include\_uninit (bool) – If True, it also generates uninitialized parameters.

**Returns** A generator object that generates all (path, parameter) pairs. The paths are relative from this link.

```
params (include_uninit=True)
```

Returns a generator of all parameters under the link hierarchy.

**Parameters include\_uninit** (bool) – If True, it also generates uninitialized parameters.

**Returns** A generator object that generates all parameters.

```
pop([index]) \rightarrow item - remove and return item at index (default last).
```

Raise IndexError if list is empty or index is out of range.

```
register_persistent(name)
```

Registers an attribute of a given name as a persistent value.

This is a convenient method to register an existing attribute as a persistent value. If name has been already registered as a parameter, this method removes it from the list of parameter names and re-registers it as a persistent value.

**Parameters** name (str) – Name of the attribute to be registered.

```
remove (value)
```

S.remove(value) - remove first occurrence of value. Raise ValueError if the value is not present.

```
repeat (n_repeat, mode='init')
```

Repeats this link multiple times to make a Sequential.

This method returns a Sequential object which has the same Link multiple times repeatedly. The mode argument means how to copy this link to repeat.

# Example

You can repeat the same link multiple times to create a longer Sequential block like this:

```
class ConvBNReLU(chainer.Chain):

    def __init__(self):
        super(ConvBNReLU, self).__init__()
    with self.init_scope():
        self.conv = L.Convolution2D(
        None, 64, 3, 1, 1, nobias=True)
```

(continues on next page)

(continued from previous page)

```
self.bn = L.BatchNormalization(64)

def forward(self, x):
    return F.relu(self.bn(self.conv(x)))

net = ConvBNReLU().repeat(16, mode='init')
```

The net object contains 16 blocks, each of which is ConvBNReLU. And the mode was init, so each block is re-initialized with different parameters. If you give copy to this argument, each block has same values for its parameters but its object ID is different from others. If it is share, each block is same to others in terms of not only parameters but also the object IDs because they are shallow-copied, so that when the parameter of one block is changed, all the parameters in the others also change.

#### **Parameters**

- **n\_repeat** (*int*) Number of times to repeat.
- mode (str) It should be either init, copy, or share. init means parameters of each repeated element in the returned Sequential will be re-initialized, so that all elements have different initial parameters. copy means that the parameters will not be re-initialized but object itself will be deep-copied, so that all elements have same initial parameters but can be changed independently. share means all the elements which consist the resulting Sequential object are same object because they are shallow-copied, so that all parameters of elements are shared with each other.

#### reverse()

S.reverse() – reverse *IN PLACE* 

# rnn (\*args)

Calls RNN function.

This function must be implemented in a child class.

#### **serialize** (*serializer*)

Serializes the link object.

Parameters serializer (AbstractSerializer) - Serializer object.

# to\_chx()

Converts parameter variables and persistent values to ChainerX without any copy.

This method does not handle non-registered attributes. If some of such attributes must be copied to ChainerX, the link implementation must override this method to do so.

Returns: self

## to\_cpu()

Copies parameter variables and persistent values to CPU.

This method does not handle non-registered attributes. If some of such attributes must be copied to CPU, the link implementation should override device\_resident\_accept () to do so.

Returns: self

## to\_device (device)

Copies parameter variables and persistent values to the specified device.

This method does not handle non-registered attributes. If some of such attributes must be copied to the device, the link implementation must override this method to do so.

**Parameters** device – Target device specifier. See get\_device() for available values.

Returns: self

## to\_gpu (device=None)

Copies parameter variables and persistent values to GPU.

This method does not handle non-registered attributes. If some of such attributes must be copied to GPU, the link implementation must override device\_resident\_accept() to do so.

Parameters device - Target device specifier. If omitted, the current device is used.

Returns: self

### to\_intel64()

Copies parameter variables and persistent values to CPU.

### zerograds()

Initializes all gradient arrays by zero.

Deprecated since version v1.15: Use the more efficient *cleargrads* () instead.

eq ()

Return self==value.

\_\_\_ne\_\_\_()

Return self!=value.

\_\_\_lt\_\_\_()

Return self<value.

\_\_le\_\_()

Return self<=value.

\_\_gt\_\_()

Return self>value.

**\_ge\_\_**()

Return self>=value.

#### **Attributes**

## device

Device instance.

#### local link hooks

Ordered dictionary of registered link hooks.

Contrary to chainer.thread\_local.link\_hooks, which registers its elements to all functions, link hooks in this property are specific to this link.

# n\_cells

Returns the number of cells.

This function must be implemented in a child class.

# $n_{weights} = 2$

# printable\_specs

Generator of printable specs of this link.

**Yields** specs (tuple of str and object) – Basically, it returns the arguments (pair of keyword and value) that are passed to the \_\_init\_\_(). This pair of key and value is used for representing this class or subclass with \_\_str\_\_().

#### update enabled

True if at least one parameter has an update rule enabled.

```
use_bi_direction = False
```

## within\_init\_scope

True if the current code is inside of an initialization scope.

See init\_scope () for the details of the initialization scope.

хp

Array module corresponding to the device.

Depending on the device in which this object resides, this property returns numpy, cupy or chainerx.

# chainer.links.NStepRNNTanh

```
class chainer.links.NStepRNNTanh(self, n_layers, in_size, out_size, dropout)
```

Stacked Uni-directional RNN for sequences.

This link is stacked version of Uni-directional RNN for sequences. Note that the activation function is tanh. It calculates hidden and cell states of all layer at end-of-string, and all hidden states of the last layer for each time.

Unlike chainer.functions.n\_step\_rnn(), this function automatically sort inputs in descending order by length, and transpose the sequence. Users just need to call the link with a list of chainer.Variable holding sequences.

### **Parameters**

- n\_layers (int) Number of layers.
- in\_size (int) Dimensionality of input vectors.
- out\_size (int) Dimensionality of hidden states and output vectors.
- **dropout** (*float*) Dropout ratio.

## See also:

```
chainer.functions.n_step_rnn()
```

Registers a link hook.

# **Methods**

### **Parameters**

- hook (LinkHook) Link hook to be registered.
- name (str) Name of the link hook. The name must be unique among link hooks registered to this link. If None, the default name of the link hook is used.

### Returns self

### add link(link)

Registers a child link and adds it to the tail of the list.

**Parameters** link (Link) – The link object to be registered.

add\_param (name, shape=None, dtype=<class 'numpy.float32'>, initializer=None)
Registers a parameter to the link.

## **Parameters**

- name (str) Name of the parameter. This name is also used as the attribute name.
- **shape** (int or tuple of ints) Shape of the parameter array. If it is omitted, the parameter variable is left uninitialized.
- **dtype** Data type of the parameter array.
- initializer (initializer) If it is not None, the data is initialized with the given initializer. If it is an array, the data is directly initialized by it. If it is callable, it is used as a weight initializer. Note that in these cases, dtype argument is ignored. It can also be a scalar, in which case the data array will be filled by this scalar. Note that float32 is used in this case.

## add\_persistent (name, value)

Registers a persistent value to the link.

The registered value is saved and loaded on serialization and deserialization. The value is set to an attribute of the link.

#### **Parameters**

- name (str) Name of the persistent value. This name is also used for the attribute name.
- **value** Value to be registered.

# addgrads (link)

Accumulates gradient values from given link.

This method adds each gradient array of the given link to corresponding gradient array of this link. The accumulation is even done across host and different devices.

Parameters link (Link) - Source link object.

### append (value)

S.append(value) – append value to the end of the sequence

### children()

Returns a generator of all child links.

**Returns** A generator object that generates all child links.

 $clear() \rightarrow None - remove all items from S$ 

## cleargrads()

Clears all gradient arrays.

This method should be called before the backward computation at every iteration of the optimization.

```
copy (mode='share')
```

Returns a deep copy of the chainlist.

# copyparams (link, copy\_persistent=True)

Copies all parameters from given link.

This method copies data arrays of all parameters in the hierarchy. The copy is even done across the host and devices. Note that this method does not copy the gradient arrays.

From v5.0.0: this method also copies the persistent values (e.g. the moving statistics of <code>BatchNormalization</code>). If the persistent value is an ndarray, the elements are copied. Otherwise, it is copied using <code>copy.deepcopy()</code>. The old behavior (not copying persistent values) can be reproduced with <code>copy\_persistent=False</code>.

#### **Parameters**

- link (Link) Source link object.
- copy\_persistent (bool) If True, persistent values are also copied. True by default.

**count** (*value*)  $\rightarrow$  integer – return number of occurrences of value

### count\_params()

Counts the total number of parameters.

This method counts the total number of scalar values included in all the Parameters held by this link and its descendants.

If the link containts uninitialized parameters, this method raises a warning.

**Returns** The total size of parameters (int)

## delete\_hook (name)

Unregisters the link hook.

**Parameters** name (str) – The name of the link hook to be unregistered.

# device\_resident\_accept (visitor)

Applies the visitor to all the device objects in this instance.

```
Parameters visitor (DeviceResidentsVisitor) - Visitor.
```

This method should be overridden if the concrete class has custom sub-hierarchy of device resident objects.

# disable\_update()

Disables update rules of all parameters under the link hierarchy.

This method sets the enabled flag of the update rule of each parameter variable to False.

#### enable update()

Enables update rules of all parameters under the link hierarchy.

This method sets the enabled flag of the update rule of each parameter variable to True.

### extend(values)

S.extend(iterable) – extend sequence by appending elements from the iterable

#### forward (self, hx, xs)

Calculate all hidden states and cell states.

# **Parameters**

• hx (Variable or None) – Initial hidden states. If None is specified zero-vector is used. Its shape is (S, B, N) for uni-directional RNN and (2S, B, N) for bi-directional

RNN where S is the number of layers and is equal to n\_layers, B is the mini-batch size, and N is the dimension of the hidden units.

• **xs** (list of *Variable*) – List of input sequences. Each element xs[i] is a *chainer*. *Variable* holding a sequence. Its shape is (L\_i, I), where L\_t is the length of a sequence for batch i, and I is the size of the input and is equal to in\_size.

#### Returns

This function returns a tuple containing three elements, hy and ys.

- hy is an updated hidden states whose shape is same as hx.
- ys is a list of <code>Variable</code>. Each element ys[i] holds hidden states of the last layer corresponding to an input xs[i]. Its shape is (L\_i, N) for uni-directional RNN and (L\_i, 2N) for bi-directional RNN where L\_t is the length of a sequence for batch i, and N is size of hidden units.

# Return type tuple

## from\_chx()

Converts parameter variables and persistent values from ChainerX to NumPy/CuPy devices without any copy.

```
index (value[, start[, stop]]) \rightarrow integer - return first index of value. Raises ValueError if the value is not present.
```

```
init_hx (xs)
init_scope()
```

Creates an initialization scope.

This method returns a context manager object that enables registration of parameters (and links for *Chain*) by an assignment. A *Parameter* object can be automatically registered by assigning it to an attribute under this context manager.

## **Example**

In most cases, the parameter registration is done in the initializer method. Using the init\_scope method, we can simply assign a Parameter object to register it to the link.

```
class MyLink(chainer.Link):
    def __init__(self):
        super().__init__()
        with self.init_scope():
        self.W = chainer.Parameter(0, (10, 5))
        self.b = chainer.Parameter(0, (5,))
```

#### insert (index, link)

Insert a child link at the given index.

# **Parameters**

- **index** (*int*) The position of the list where the new
- is inserted. (link) -
- link (Link) The link to be inserted.

# links (skipself=False)

Returns a generator of all links under the hierarchy.

Parameters skipself (bool) - If True, then the generator skips this link and starts with the first child link.

**Returns** A generator object that generates all links.

```
namedlinks (skipself=False)
```

Returns a generator of all (path, link) pairs under the hierarchy.

**Parameters** skipself (bool) – If True, then the generator skips this link and starts with the first child link.

Returns A generator object that generates all (path, link) pairs.

```
namedparams (include_uninit=True)
```

Returns a generator of all (path, param) pairs under the hierarchy.

**Parameters include\_uninit** (bool) – If True, it also generates uninitialized parameters.

**Returns** A generator object that generates all (path, parameter) pairs. The paths are relative from this link.

```
params (include_uninit=True)
```

Returns a generator of all parameters under the link hierarchy.

**Parameters** include\_uninit (bool) – If True, it also generates uninitialized parameters.

**Returns** A generator object that generates all parameters.

```
pop([index]) \rightarrow item - remove and return item at index (default last).
```

Raise IndexError if list is empty or index is out of range.

```
register_persistent(name)
```

Registers an attribute of a given name as a persistent value.

This is a convenient method to register an existing attribute as a persistent value. If name has been already registered as a parameter, this method removes it from the list of parameter names and re-registers it as a persistent value.

**Parameters** name (str) – Name of the attribute to be registered.

```
remove (value)
```

S.remove(value) - remove first occurrence of value. Raise ValueError if the value is not present.

```
repeat (n_repeat, mode='init')
```

Repeats this link multiple times to make a Sequential.

This method returns a Sequential object which has the same Link multiple times repeatedly. The mode argument means how to copy this link to repeat.

#### Example

You can repeat the same link multiple times to create a longer Sequential block like this:

```
class ConvBNReLU(chainer.Chain):

    def __init__(self):
        super(ConvBNReLU, self).__init__()
    with self.init_scope():
        self.conv = L.Convolution2D(
            None, 64, 3, 1, 1, nobias=True)
        self.bn = L.BatchNormalization(64)

    def forward(self, x):
```

(continues on next page)

(continued from previous page)

```
return F.relu(self.bn(self.conv(x)))
net = ConvBNReLU().repeat(16, mode='init')
```

The net object contains 16 blocks, each of which is ConvBNReLU. And the mode was init, so each block is re-initialized with different parameters. If you give copy to this argument, each block has same values for its parameters but its object ID is different from others. If it is share, each block is same to others in terms of not only parameters but also the object IDs because they are shallow-copied, so that when the parameter of one block is changed, all the parameters in the others also change.

#### **Parameters**

- **n\_repeat** (*int*) Number of times to repeat.
- mode (str) It should be either init, copy, or share. init means parameters of each repeated element in the returned Sequential will be re-initialized, so that all elements have different initial parameters. copy means that the parameters will not be re-initialized but object itself will be deep-copied, so that all elements have same initial parameters but can be changed independently. share means all the elements which consist the resulting Sequential object are same object because they are shallow-copied, so that all parameters of elements are shared with each other.

### reverse()

S.reverse() – reverse *IN PLACE* 

rnn (\*args)

Calls RNN function.

This function must be implemented in a child class.

## serialize (serializer)

Serializes the link object.

Parameters serializer (AbstractSerializer) - Serializer object.

### to\_chx()

Converts parameter variables and persistent values to ChainerX without any copy.

This method does not handle non-registered attributes. If some of such attributes must be copied to ChainerX, the link implementation must override this method to do so.

Returns: self

#### to cpu()

Copies parameter variables and persistent values to CPU.

This method does not handle non-registered attributes. If some of such attributes must be copied to CPU, the link implementation should override device\_resident\_accept() to do so.

Returns: self

# to\_device (device)

Copies parameter variables and persistent values to the specified device.

This method does not handle non-registered attributes. If some of such attributes must be copied to the device, the link implementation must override this method to do so.

Parameters device - Target device specifier. See get device () for available values.

Returns: self

### to\_gpu (device=None)

Copies parameter variables and persistent values to GPU.

This method does not handle non-registered attributes. If some of such attributes must be copied to GPU, the link implementation must override device\_resident\_accept() to do so.

**Parameters** device – Target device specifier. If omitted, the current device is used.

Returns: self

## to\_intel64()

Copies parameter variables and persistent values to CPU.

### zerograds()

Initializes all gradient arrays by zero.

Deprecated since version v1.15: Use the more efficient cleargrads () instead.

\_\_\_eq\_\_()

Return self==value.

\_\_ne\_\_()

Return self!=value.

\_\_\_lt\_\_\_()

Return self<value.

\_\_\_le\_\_()

Return self<=value.

qt ()

Return self>value.

\_\_\_ge\_\_\_()

Return self>=value.

# **Attributes**

## device

Device instance.

# local\_link\_hooks

Ordered dictionary of registered link hooks.

Contrary to chainer.thread\_local.link\_hooks, which registers its elements to all functions, link hooks in this property are specific to this link.

## n\_cells

Returns the number of cells.

This function must be implemented in a child class.

# $n_{weights} = 2$

### printable specs

Generator of printable specs of this link.

**Yields** specs (tuple of str and object) – Basically, it returns the arguments (pair of keyword and value) that are passed to the \_\_init\_\_(). This pair of key and value is used for representing this class or subclass with \_\_str\_\_().

## update\_enabled

True if at least one parameter has an update rule enabled.

#### use bi direction = False

### within\_init\_scope

True if the current code is inside of an initialization scope.

See init\_scope () for the details of the initialization scope.

хp

Array module corresponding to the device.

Depending on the device in which this object resides, this property returns numpy, cupy or chainerx.

### chainer.links.Parameter

```
class chainer.links.Parameter(array)
```

Link that just holds a parameter and returns it.

Deprecated since version v1.5: The parameters are stored as variables since v1.5. Use them directly instead.

**Parameters array** – Initial parameter array.

Variables W (Variable) - Parameter variable.

#### Methods

```
__call__(*args, **kwargs)
```

Call self as a function.

add\_hook (hook, name=None)

Registers a link hook.

## **Parameters**

- hook (LinkHook) Link hook to be registered.
- name (str) Name of the link hook. The name must be unique among link hooks registered to this link. If None, the default name of the link hook is used.

Returns self

add\_param (name, shape=None, dtype=<class 'numpy.float32'>, initializer=None)
Registers a parameter to the link.

## **Parameters**

- name (str) Name of the parameter. This name is also used as the attribute name.
- **shape** (int or tuple of ints) Shape of the parameter array. If it is omitted, the parameter variable is left uninitialized.
- **dtype** Data type of the parameter array.
- initializer (initializer) If it is not None, the data is initialized with the given initializer. If it is an array, the data is directly initialized by it. If it is callable, it is used as a weight initializer. Note that in these cases, dtype argument is ignored. It can also be a scalar, in which case the data array will be filled by this scalar. Note that float32 is used in this case.

## add\_persistent (name, value)

Registers a persistent value to the link.

The registered value is saved and loaded on serialization and deserialization. The value is set to an attribute of the link.

### **Parameters**

- name (str) Name of the persistent value. This name is also used for the attribute name.
- **value** Value to be registered.

## addgrads (link)

Accumulates gradient values from given link.

This method adds each gradient array of the given link to corresponding gradient array of this link. The accumulation is even done across host and different devices.

Parameters link (Link) – Source link object.

### children()

Returns a generator of all child links.

**Returns** A generator object that generates all child links.

### cleargrads()

Clears all gradient arrays.

This method should be called before the backward computation at every iteration of the optimization.

```
copy (mode='share')
```

Copies the link hierarchy to new one.

The whole hierarchy rooted by this link is copied. There are three modes to perform copy. Please see the documentation for the argument mode below.

The name of the link is reset on the copy, since the copied instance does not belong to the original parent chain (even if exists).

Parameters mode (str) – It should be either init, copy, or share. init means parameter variables under the returned link object is re-initialized by calling their <code>initialize()</code> method, so that all the parameters may have different initial values from the original link. copy means that the link object is deeply copied, so that its parameters are not re-initialized but are also deeply copied. Thus, all parameters have same initial values but can be changed independently. share means that the link is shallowly copied, so that its parameters' arrays are shared with the original one. Thus, their values are changed synchronously. The default mode is share.

Returns Copied link object.

Return type *Link* 

```
copyparams (link, copy_persistent=True)
```

Copies all parameters from given link.

This method copies data arrays of all parameters in the hierarchy. The copy is even done across the host and devices. Note that this method does not copy the gradient arrays.

From v5.0.0: this method also copies the persistent values (e.g. the moving statistics of <code>BatchNormalization</code>). If the persistent value is an ndarray, the elements are copied. Otherwise, it is copied using <code>copy.deepcopy()</code>. The old behavior (not copying persistent values) can be reproduced with <code>copy\_persistent=False</code>.

#### **Parameters**

- link (Link) Source link object.
- copy\_persistent (bool) If True, persistent values are also copied. True by default.

#### count params()

Counts the total number of parameters.

This method counts the total number of scalar values included in all the Parameters held by this link and its descendants.

If the link containts uninitialized parameters, this method raises a warning.

**Returns** The total size of parameters (int)

### delete hook (name)

Unregisters the link hook.

**Parameters** name (str) – The name of the link hook to be unregistered.

```
device_resident_accept (visitor)
```

Applies the visitor to all the device objects in this instance.

```
Parameters visitor (DeviceResidentsVisitor) - Visitor.
```

This method should be overridden if the concrete class has custom sub-hierarchy of device resident objects.

## disable update()

Disables update rules of all parameters under the link hierarchy.

This method sets the enabled flag of the update rule of each parameter variable to False.

## enable\_update()

Enables update rules of all parameters under the link hierarchy.

This method sets the enabled flag of the update rule of each parameter variable to True.

```
forward(volatile='off')
```

Returns the parameter variable.

**Parameters volatile** (Flag) – The volatility of the returned variable.

**Returns** A copy of the parameter variable with given volatility.

Return type Variable

### from\_chx()

Converts parameter variables and persistent values from ChainerX to NumPy/CuPy devices without any copy.

# init scope()

Creates an initialization scope.

This method returns a context manager object that enables registration of parameters (and links for *Chain*) by an assignment. A *Parameter* object can be automatically registered by assigning it to an attribute under this context manager.

# Example

In most cases, the parameter registration is done in the initializer method. Using the init\_scope method, we can simply assign a <code>Parameter</code> object to register it to the link.

```
class MyLink(chainer.Link):
    def __init__(self):
        super().__init__()
        with self.init_scope():
        self.W = chainer.Parameter(0, (10, 5))
        self.b = chainer.Parameter(0, (5,))
```

#### links (skipself=False)

Returns a generator of all links under the hierarchy.

**Parameters** skipself (bool) – If True, then the generator skips this link and starts with the first child link.

**Returns** A generator object that generates all links.

```
namedlinks (skipself=False)
```

Returns a generator of all (path, link) pairs under the hierarchy.

**Parameters** skipself (bool) – If True, then the generator skips this link and starts with the first child link.

**Returns** A generator object that generates all (path, link) pairs.

```
namedparams (include_uninit=True)
```

Returns a generator of all (path, param) pairs under the hierarchy.

**Parameters** include\_uninit (bool) – If True, it also generates uninitialized parameters.

**Returns** A generator object that generates all (path, parameter) pairs. The paths are relative from this link.

```
params (include_uninit=True)
```

Returns a generator of all parameters under the link hierarchy.

**Parameters include\_uninit** (bool) – If True, it also generates uninitialized parameters.

**Returns** A generator object that generates all parameters.

## register\_persistent(name)

Registers an attribute of a given name as a persistent value.

This is a convenient method to register an existing attribute as a persistent value. If name has been already registered as a parameter, this method removes it from the list of parameter names and re-registers it as a persistent value.

**Parameters** name (str) – Name of the attribute to be registered.

```
repeat (n_repeat, mode='init')
```

Repeats this link multiple times to make a Sequential.

This method returns a Sequential object which has the same Link multiple times repeatedly. The mode argument means how to copy this link to repeat.

### Example

You can repeat the same link multiple times to create a longer Sequential block like this:

The net object contains 16 blocks, each of which is ConvBNReLU. And the mode was init, so each block is re-initialized with different parameters. If you give copy to this argument, each block has same values for its parameters but its object ID is different from others. If it is share, each block is same to others in terms of not only parameters but also the object IDs because they are shallow-copied, so that when the parameter of one block is changed, all the parameters in the others also change.

#### **Parameters**

- **n\_repeat** (*int*) Number of times to repeat.
- mode (str) It should be either init, copy, or share. init means parameters of each repeated element in the returned Sequential will be re-initialized, so that all elements have different initial parameters. copy means that the parameters will not be re-initialized but object itself will be deep-copied, so that all elements have same initial parameters but can be changed independently. share means all the elements which consist the resulting Sequential object are same object because they are shallow-copied, so that all parameters of elements are shared with each other.

#### serialize (serializer)

Serializes the link object.

Parameters serializer (AbstractSerializer) - Serializer object.

### to\_chx()

Converts parameter variables and persistent values to ChainerX without any copy.

This method does not handle non-registered attributes. If some of such attributes must be copied to ChainerX, the link implementation must override this method to do so.

Returns: self

# to\_cpu()

Copies parameter variables and persistent values to CPU.

This method does not handle non-registered attributes. If some of such attributes must be copied to CPU, the link implementation should override device\_resident\_accept() to do so.

Returns: self

# to\_device (device)

Copies parameter variables and persistent values to the specified device.

This method does not handle non-registered attributes. If some of such attributes must be copied to the device, the link implementation must override this method to do so.

**Parameters** device – Target device specifier. See get device() for available values.

Returns: self

# to\_gpu (device=None)

Copies parameter variables and persistent values to GPU.

This method does not handle non-registered attributes. If some of such attributes must be copied to GPU, the link implementation must override device\_resident\_accept() to do so.

**Parameters device** – Target device specifier. If omitted, the current device is used.

Returns: self

## to intel64()

Copies parameter variables and persistent values to CPU.

#### zerograds()

Initializes all gradient arrays by zero.

Deprecated since version v1.15: Use the more efficient *cleargrads* () instead.

\_\_eq\_\_()

Return self==value.

\_\_\_ne\_\_\_()

Return self!=value.

\_\_\_lt\_\_\_()

Return self<value.

**\_\_le**\_\_()

Return self<=value.

\_\_\_gt\_\_\_()

Return self>value.

\_\_\_ge\_\_\_()

Return self>=value.

### **Attributes**

#### device

Device instance.

## local\_link\_hooks

Ordered dictionary of registered link hooks.

Contrary to chainer.thread\_local.link\_hooks, which registers its elements to all functions, link hooks in this property are specific to this link.

# printable\_specs

Generator of printable specs of this link.

**Yields** specs (tuple of str and object) – Basically, it returns the arguments (pair of keyword and value) that are passed to the \_\_init\_\_(). This pair of key and value is used for representing this class or subclass with \_\_str\_\_().

## update\_enabled

True if at least one parameter has an update rule enabled.

### within\_init\_scope

True if the current code is inside of an initialization scope.

See *init\_scope* () for the details of the initialization scope.

хp

Array module corresponding to the device.

Depending on the device in which this object resides, this property returns numpy, cupy or chainerx.

## chainer.links.Scale

**class** chainer.links.**Scale** (*axis=1*, *W\_shape=None*, *bias\_term=False*, *bias\_shape=None*) Broadcasted elementwise product with learnable parameters.

Computes a elementwise product as scale() function does except that its second input is a learnable weight parameter W the link has.

### **Parameters**

- axis (int) The first axis of the first input of scale() function along which its second input is applied.
- W\_shape (tuple of ints) Shape of learnable weight parameter. If None, this link does not have learnable weight parameter so an explicit weight needs to be given to its forward method's second input.
- bias term (bool) Whether to also learn a bias (equivalent to Scale link + Bias link).
- bias\_shape (tuple of ints) Shape of learnable bias. If W\_shape is None, this should be given to determine the shape. Otherwise, the bias has the same shape W\_shape with the weight parameter and bias\_shape is ignored.

#### See also:

See scale () for details.

#### Variables

- W (Parameter) Weight parameter if W shape is given. Otherwise, no W attribute.
- bias (Bias) Bias term if bias\_term is True. Otherwise, no bias attribute.

#### **Methods**

## **Parameters**

- hook (LinkHook) Link hook to be registered.
- name (str) Name of the link hook. The name must be unique among link hooks registered to this link. If None, the default name of the link hook is used.

### Returns self

```
add link(name, link)
```

Registers a child link to this chain.

## **Parameters**

- name (str) Name of the child link. This name is also used as the attribute name.
- link (Link) The link object to be registered.

add\_param (name, shape=None, dtype=<class 'numpy.float32'>, initializer=None)
Registers a parameter to the link.

# **Parameters**

- name (str) Name of the parameter. This name is also used as the attribute name.
- **shape** (*int* or tuple of *ints*) Shape of the parameter array. If it is omitted, the parameter variable is left uninitialized.
- **dtype** Data type of the parameter array.

• initializer (initializer) – If it is not None, the data is initialized with the given initializer. If it is an array, the data is directly initialized by it. If it is callable, it is used as a weight initializer. Note that in these cases, dtype argument is ignored. It can also be a scalar, in which case the data array will be filled by this scalar. Note that float32 is used in this case.

## add\_persistent (name, value)

Registers a persistent value to the link.

The registered value is saved and loaded on serialization and deserialization. The value is set to an attribute of the link.

#### **Parameters**

- name (str) Name of the persistent value. This name is also used for the attribute name.
- **value** Value to be registered.

# addgrads (link)

Accumulates gradient values from given link.

This method adds each gradient array of the given link to corresponding gradient array of this link. The accumulation is even done across host and different devices.

Parameters link (Link) - Source link object.

## children()

Returns a generator of all child links.

**Returns** A generator object that generates all child links.

## cleargrads()

Clears all gradient arrays.

This method should be called before the backward computation at every iteration of the optimization.

```
copy (mode='share')
```

Copies the link hierarchy to new one.

The whole hierarchy rooted by this link is copied. There are three modes to perform copy. Please see the documentation for the argument mode below.

The name of the link is reset on the copy, since the copied instance does not belong to the original parent chain (even if exists).

Parameters mode (str) – It should be either init, copy, or share. init means parameter variables under the returned link object is re-initialized by calling their <code>initialize()</code> method, so that all the parameters may have different initial values from the original link. copy means that the link object is deeply copied, so that its parameters are not re-initialized but are also deeply copied. Thus, all parameters have same initial values but can be changed independently. share means that the link is shallowly copied, so that its parameters' arrays are shared with the original one. Thus, their values are changed synchronously. The default mode is share.

Returns Copied link object.

### Return type Link

## copyparams (link, copy\_persistent=True)

Copies all parameters from given link.

This method copies data arrays of all parameters in the hierarchy. The copy is even done across the host and devices. Note that this method does not copy the gradient arrays.

From v5.0.0: this method also copies the persistent values (e.g. the moving statistics of BatchNormalization). If the persistent value is an ndarray, the elements are copied. Otherwise, it is copied using copy.deepcopy(). The old behavior (not copying persistent values) can be reproduced with copy\_persistent=False.

### **Parameters**

- link (Link) Source link object.
- copy\_persistent (bool) If True, persistent values are also copied. True by default.

## count\_params()

Counts the total number of parameters.

This method counts the total number of scalar values included in all the <code>Parameters</code> held by this link and its descendants.

If the link containts uninitialized parameters, this method raises a warning.

**Returns** The total size of parameters (int)

#### delete\_hook (name)

Unregisters the link hook.

**Parameters** name (str) – The name of the link hook to be unregistered.

#### device resident accept (visitor)

Applies the visitor to all the device objects in this instance.

```
Parameters visitor (DeviceResidentsVisitor) - Visitor.
```

This method should be overridden if the concrete class has custom sub-hierarchy of device resident objects.

## disable\_update()

Disables update rules of all parameters under the link hierarchy.

This method sets the enabled flag of the update rule of each parameter variable to False.

## enable\_update()

Enables update rules of all parameters under the link hierarchy.

This method sets the enabled flag of the update rule of each parameter variable to True.

# forward(\*xs)

Applies broadcasted elementwise product.

**Parameters xs** (*list* of *Variables*) – Input variables whose length should be one if the link has a learnable weight parameter, otherwise should be two.

## from\_chx()

Converts parameter variables and persistent values from ChainerX to NumPy/CuPy devices without any copy.

## init\_scope()

Creates an initialization scope.

This method returns a context manager object that enables registration of parameters (and links for *Chain*) by an assignment. A *Parameter* object can be automatically registered by assigning it to an attribute under this context manager.

# Example

In most cases, the parameter registration is done in the initializer method. Using the init\_scope method, we can simply assign a Parameter object to register it to the link.

```
class MyLink(chainer.Link):
    def __init__(self):
        super().__init__()
        with self.init_scope():
        self.W = chainer.Parameter(0, (10, 5))
        self.b = chainer.Parameter(0, (5,))
```

## links (skipself=False)

Returns a generator of all links under the hierarchy.

**Parameters** skipself (bool) – If True, then the generator skips this link and starts with the first child link.

**Returns** A generator object that generates all links.

```
namedlinks (skipself=False)
```

Returns a generator of all (path, link) pairs under the hierarchy.

**Parameters** skipself (bool) – If True, then the generator skips this link and starts with the first child link.

**Returns** A generator object that generates all (path, link) pairs.

```
namedparams (include_uninit=True)
```

Returns a generator of all (path, param) pairs under the hierarchy.

**Parameters** include\_uninit (bool) – If True, it also generates uninitialized parameters.

**Returns** A generator object that generates all (path, parameter) pairs. The paths are relative from this link.

```
params (include_uninit=True)
```

Returns a generator of all parameters under the link hierarchy.

**Parameters include\_uninit** (bool) – If True, it also generates uninitialized parameters.

**Returns** A generator object that generates all parameters.

```
register_persistent(name)
```

Registers an attribute of a given name as a persistent value.

This is a convenient method to register an existing attribute as a persistent value. If name has been already registered as a parameter, this method removes it from the list of parameter names and re-registers it as a persistent value.

**Parameters** name (str) – Name of the attribute to be registered.

```
repeat (n_repeat, mode='init')
```

Repeats this link multiple times to make a Sequential.

This method returns a Sequential object which has the same Link multiple times repeatedly. The mode argument means how to copy this link to repeat.

#### Example

You can repeat the same link multiple times to create a longer Sequential block like this:

```
class ConvBNReLU(chainer.Chain):

    def __init__(self):
        super(ConvBNReLU, self).__init__()
        with self.init_scope():
        self.conv = L.Convolution2D(
            None, 64, 3, 1, 1, nobias=True)
        self.bn = L.BatchNormalization(64)

    def forward(self, x):
        return F.relu(self.bn(self.conv(x)))

net = ConvBNReLU().repeat(16, mode='init')
```

The net object contains 16 blocks, each of which is ConvBNReLU. And the mode was init, so each block is re-initialized with different parameters. If you give copy to this argument, each block has same values for its parameters but its object ID is different from others. If it is share, each block is same to others in terms of not only parameters but also the object IDs because they are shallow-copied, so that when the parameter of one block is changed, all the parameters in the others also change.

#### **Parameters**

- **n\_repeat** (*int*) Number of times to repeat.
- mode (str) It should be either init, copy, or share. init means parameters of each repeated element in the returned Sequential will be re-initialized, so that all elements have different initial parameters. copy means that the parameters will not be re-initialized but object itself will be deep-copied, so that all elements have same initial parameters but can be changed independently. share means all the elements which consist the resulting Sequential object are same object because they are shallow-copied, so that all parameters of elements are shared with each other.

## serialize (serializer)

Serializes the link object.

Parameters serializer (AbstractSerializer) - Serializer object.

# to chx()

Converts parameter variables and persistent values to ChainerX without any copy.

This method does not handle non-registered attributes. If some of such attributes must be copied to ChainerX, the link implementation must override this method to do so.

Returns: self

### to\_cpu()

Copies parameter variables and persistent values to CPU.

This method does not handle non-registered attributes. If some of such attributes must be copied to CPU, the link implementation should override device\_resident\_accept () to do so.

Returns: self

# to device (device)

Copies parameter variables and persistent values to the specified device.

This method does not handle non-registered attributes. If some of such attributes must be copied to the device, the link implementation must override this method to do so.

**Parameters** device – Target device specifier. See get\_device() for available values.

Returns: self

## to\_gpu (device=None)

Copies parameter variables and persistent values to GPU.

This method does not handle non-registered attributes. If some of such attributes must be copied to GPU, the link implementation must override device\_resident\_accept() to do so.

Parameters device - Target device specifier. If omitted, the current device is used.

Returns: self

## to\_intel64()

Copies parameter variables and persistent values to CPU.

### zerograds()

Initializes all gradient arrays by zero.

Deprecated since version v1.15: Use the more efficient *cleargrads* () instead.

\_\_\_eq\_\_()

Return self==value.

\_\_\_ne\_\_\_()

Return self!=value.

\_\_lt\_\_()

Return self<value.

\_\_\_le\_\_()

Return self<=value.

\_\_gt\_\_()

Return self>value.

\_\_ge\_\_()

Return self>=value.

#### **Attributes**

### device

Device instance.

#### local link hooks

Ordered dictionary of registered link hooks.

Contrary to chainer.thread\_local.link\_hooks, which registers its elements to all functions, link hooks in this property are specific to this link.

# printable\_specs

Generator of printable specs of this link.

**Yields** *specs* (*tuple of str and object*) – Basically, it returns the arguments (pair of keyword and value) that are passed to the \_\_init\_\_(). This pair of key and value is used for representing this class or subclass with \_\_str\_\_().

# update\_enabled

True if at least one parameter has an update rule enabled.

# within\_init\_scope

True if the current code is inside of an initialization scope.

See init\_scope () for the details of the initialization scope.

хp

Array module corresponding to the device.

Depending on the device in which this object resides, this property returns numpy, cupy or chainerx.

#### chainer.links.StatefulGRU

**class** chainer.links.**StatefulGRU** (*in\_size*, *out\_size*, *init=None*, *inner\_init=None*, *bias\_init=0*) Stateful Gated Recurrent Unit function (GRU).

Stateful GRU function has six parameters  $W_r$ ,  $W_z$ , W,  $U_r$ ,  $U_z$ , and U. The three parameters  $W_r$ ,  $W_z$ , and W are  $n \times m$  matrices, and the others  $U_r$ ,  $U_z$ , and U are  $n \times n$  matrices, where m is the length of input vectors and n is the length of hidden vectors.

Given input vector x, Stateful GRU returns the next hidden vector h' defined as

$$r = \sigma(W_r x + U_r h),$$

$$z = \sigma(W_z x + U_z h),$$

$$\bar{h} = \tanh(W x + U(r \odot h)),$$

$$h' = (1 - z) \odot h + z \odot \bar{h},$$

where h is current hidden vector.

As the name indicates, StatefulGRU is stateful, meaning that it also holds the next hidden vector h' as a state. For a stateless GRU, use StatelessGRU.

# **Parameters**

- in\_size (int) Dimension of input vector x.
- $out_size(int)$  Dimension of hidden vector h.
- init Initializer for GRU's input units (W). It is a callable that takes N-dimensional array and edits its value. If it is None, the default initializer is used.
- **inner\_init** Initializer for the GRU's inner recurrent units (*U*). It is a callable that takes *N-dimensional array* and edits its value. If it is None, the default initializer is used.
- bias\_init Bias initializer. It is a callable that takes *N-dimensional array* and edits its value. If None, the bias is set to zero.

Variables h (Variable) - Hidden vector that indicates the state of StatefulGRU.

#### See also:

- StatelessGRU
- GRU: an alias of StatefulGRU

### **Example**

There are several ways to make a StatefulGRU link. Let x be a two-dimensional input array:

```
>>> in_size = 10
>>> out_size = 20
>>> x = np.zeros((1, in_size), dtype=np.float32)
```

1. Give only in\_size and out\_size arguments:

```
>>> 1 = L.StatefulGRU(in_size, out_size)
>>> h_new = 1(x)
>>> h_new.shape
(1, 20)
```

2. Give all optional arguments:

```
>>> init = np.zeros((out_size, in_size), dtype=np.float32)
>>> inner_init = np.zeros((out_size, out_size), dtype=np.float32)
>>> bias = np.zeros((1, out_size), dtype=np.float32)
>>> 1 = L.StatefulGRU(in_size, out_size, init=init,
... inner_init=inner_init, bias_init=bias)
>>> h_new = 1(x)
>>> h_new.shape
(1, 20)
```

## **Methods**

```
__call__(*args, **kwargs)
Call self as a function.
__getitem__(name)
Equivalent to getattr.
add_hook (hook, name=None)
Registers a link hook.
```

### **Parameters**

- hook (LinkHook) Link hook to be registered.
- name (str) Name of the link hook. The name must be unique among link hooks registered to this link. If None, the default name of the link hook is used.

Returns self

```
add link(name, link)
```

Registers a child link to this chain.

## **Parameters**

- name (str) Name of the child link. This name is also used as the attribute name.
- link (Link) The link object to be registered.

add\_param (name, shape=None, dtype=<class 'numpy.float32'>, initializer=None)
Registers a parameter to the link.

### **Parameters**

- name (str) Name of the parameter. This name is also used as the attribute name.
- **shape** (*int* or tuple of *ints*) Shape of the parameter array. If it is omitted, the parameter variable is left uninitialized.
- **dtype** Data type of the parameter array.
- initializer (initializer) If it is not None, the data is initialized with the given initializer. If it is an array, the data is directly initialized by it. If it is callable, it is used as a weight initializer. Note that in these cases, dtype argument is ignored. It can also be a scalar, in which case the data array will be filled by this scalar. Note that float32 is used in this case.

# add\_persistent (name, value)

Registers a persistent value to the link.

The registered value is saved and loaded on serialization and deserialization. The value is set to an attribute of the link.

#### **Parameters**

- name (str) Name of the persistent value. This name is also used for the attribute name.
- **value** Value to be registered.

### addgrads (link)

Accumulates gradient values from given link.

This method adds each gradient array of the given link to corresponding gradient array of this link. The accumulation is even done across host and different devices.

Parameters link (Link) - Source link object.

### children()

Returns a generator of all child links.

**Returns** A generator object that generates all child links.

### cleargrads()

Clears all gradient arrays.

This method should be called before the backward computation at every iteration of the optimization.

# copy (mode='share')

Copies the link hierarchy to new one.

The whole hierarchy rooted by this link is copied. There are three modes to perform copy. Please see the documentation for the argument mode below.

The name of the link is reset on the copy, since the copied instance does not belong to the original parent chain (even if exists).

Parameters mode (str) – It should be either init, copy, or share. init means parameter variables under the returned link object is re-initialized by calling their <code>initialize()</code> method, so that all the parameters may have different initial values from the original link. copy means that the link object is deeply copied, so that its parameters are not re-initialized but are also deeply copied. Thus, all parameters have same initial values but can be changed independently. share means that the link is shallowly copied, so that its parameters' arrays are shared with the original one. Thus, their values are changed synchronously. The default mode is share.

Returns Copied link object.

# Return type Link

### copyparams (link, copy\_persistent=True)

Copies all parameters from given link.

This method copies data arrays of all parameters in the hierarchy. The copy is even done across the host and devices. Note that this method does not copy the gradient arrays.

From v5.0.0: this method also copies the persistent values (e.g. the moving statistics of <code>BatchNormalization</code>). If the persistent value is an ndarray, the elements are copied. Otherwise, it is copied using <code>copy.deepcopy()</code>. The old behavior (not copying persistent values) can be reproduced with <code>copy\_persistent=False</code>.

#### **Parameters**

- link (Link) Source link object.
- copy\_persistent (bool) If True, persistent values are also copied. True by default.

#### count\_params()

Counts the total number of parameters.

This method counts the total number of scalar values included in all the Parameters held by this link and its descendants.

If the link containts uninitialized parameters, this method raises a warning.

**Returns** The total size of parameters (int)

#### delete hook (name)

Unregisters the link hook.

**Parameters** name (str) – The name of the link hook to be unregistered.

# device\_resident\_accept (visitor)

Applies the visitor to all the device objects in this instance.

```
Parameters visitor (DeviceResidentsVisitor) - Visitor.
```

This method should be overridden if the concrete class has custom sub-hierarchy of device resident objects.

### disable\_update()

Disables update rules of all parameters under the link hierarchy.

This method sets the enabled flag of the update rule of each parameter variable to False.

### enable update()

Enables update rules of all parameters under the link hierarchy.

This method sets the enabled flag of the update rule of each parameter variable to True.

## forward(x)

# from\_chx()

Converts parameter variables and persistent values from ChainerX to NumPy/CuPy devices without any copy.

#### init\_scope()

Creates an initialization scope.

This method returns a context manager object that enables registration of parameters (and links for *Chain*) by an assignment. A *Parameter* object can be automatically registered by assigning it to an attribute under this context manager.

### Example

In most cases, the parameter registration is done in the initializer method. Using the init\_scope method, we can simply assign a <code>Parameter</code> object to register it to the link.

```
class MyLink(chainer.Link):
    def __init__(self):
        super().__init__()
        with self.init_scope():
            self.W = chainer.Parameter(0, (10, 5))
            self.b = chainer.Parameter(0, (5,))
```

### links (skipself=False)

Returns a generator of all links under the hierarchy.

**Parameters** skipself (bool) – If True, then the generator skips this link and starts with the first child link.

**Returns** A generator object that generates all links.

### namedlinks (skipself=False)

Returns a generator of all (path, link) pairs under the hierarchy.

**Parameters** skipself (bool) – If True, then the generator skips this link and starts with the first child link.

**Returns** A generator object that generates all (path, link) pairs.

### namedparams (include uninit=True)

Returns a generator of all (path, param) pairs under the hierarchy.

**Parameters include\_uninit** (bool) – If True, it also generates uninitialized parameters.

**Returns** A generator object that generates all (path, parameter) pairs. The paths are relative from this link.

# params (include\_uninit=True)

Returns a generator of all parameters under the link hierarchy.

**Parameters include\_uninit** (bool) – If True, it also generates uninitialized parameters.

**Returns** A generator object that generates all parameters.

## register\_persistent(name)

Registers an attribute of a given name as a persistent value.

This is a convenient method to register an existing attribute as a persistent value. If name has been already registered as a parameter, this method removes it from the list of parameter names and re-registers it as a persistent value.

**Parameters** name (str) – Name of the attribute to be registered.

```
repeat (n_repeat, mode='init')
```

Repeats this link multiple times to make a Sequential.

This method returns a Sequential object which has the same Link multiple times repeatedly. The mode argument means how to copy this link to repeat.

# **Example**

You can repeat the same link multiple times to create a longer Sequential block like this:

```
class ConvBNReLU(chainer.Chain):

    def __init__(self):
        super(ConvBNReLU, self).__init__()
        with self.init_scope():
            self.conv = L.Convolution2D(
                None, 64, 3, 1, 1, nobias=True)
            self.bn = L.BatchNormalization(64)

    def forward(self, x):
        return F.relu(self.bn(self.conv(x)))

net = ConvBNReLU().repeat(16, mode='init')
```

The net object contains 16 blocks, each of which is ConvBNReLU. And the mode was init, so each block is re-initialized with different parameters. If you give copy to this argument, each block has same values for its parameters but its object ID is different from others. If it is share, each block is same to others in terms of not only parameters but also the object IDs because they are shallow-copied, so that when the parameter of one block is changed, all the parameters in the others also change.

#### **Parameters**

- **n\_repeat** (*int*) Number of times to repeat.
- mode (str) It should be either init, copy, or share. init means parameters of each repeated element in the returned Sequential will be re-initialized, so that all elements have different initial parameters. copy means that the parameters will not be re-initialized but object itself will be deep-copied, so that all elements have same initial parameters but can be changed independently. share means all the elements which consist the resulting Sequential object are same object because they are shallow-copied, so that all parameters of elements are shared with each other.

```
reset_state()
serialize(serializer)
    Serializes the link object.
    Parameters serializer(AbstractSerializer) - Serializer object.
set_state(h)
to_chx()
    Converts parameter variables and persistent values to ChainerX without any copy.
```

converts parameter variables and persistent variets to chamery without any copy.

This method does not handle non-registered attributes. If some of such attributes must be copied to ChainerX, the link implementation must override this method to do so.

Returns: self

# to\_cpu()

Copies parameter variables and persistent values to CPU.

This method does not handle non-registered attributes. If some of such attributes must be copied to CPU, the link implementation should override device\_resident\_accept () to do so.

Returns: self

# to\_device (device)

Copies parameter variables and persistent values to the specified device.

This method does not handle non-registered attributes. If some of such attributes must be copied to the device, the link implementation must override this method to do so.

**Parameters device** – Target device specifier. See get\_device() for available values.

Returns: self

#### to\_gpu (device=None)

Copies parameter variables and persistent values to GPU.

This method does not handle non-registered attributes. If some of such attributes must be copied to GPU, the link implementation must override device\_resident\_accept() to do so.

Parameters device - Target device specifier. If omitted, the current device is used.

Returns: self

#### to intel64()

Copies parameter variables and persistent values to CPU.

### zerograds()

Initializes all gradient arrays by zero.

Deprecated since version v1.15: Use the more efficient cleargrads () instead.

\_\_\_eq\_\_\_()

Return self==value.

\_\_ne\_\_()

Return self!=value.

\_\_\_lt\_\_\_()

Return self<value.

\_\_le\_\_()

Return self<=value.

\_\_gt\_\_()

Return self>value.

\_\_\_ge\_\_\_()

Return self>=value.

## **Attributes**

#### device

Device instance.

# local\_link\_hooks

Ordered dictionary of registered link hooks.

Contrary to chainer.thread\_local.link\_hooks, which registers its elements to all functions, link hooks in this property are specific to this link.

### printable specs

Generator of printable specs of this link.

**Yields** specs (tuple of str and object) – Basically, it returns the arguments (pair of keyword and value) that are passed to the \_\_init\_\_(). This pair of key and value is used for representing this class or subclass with \_\_str\_\_().

### update\_enabled

True if at least one parameter has an update rule enabled.

### within\_init\_scope

True if the current code is inside of an initialization scope.

See init\_scope () for the details of the initialization scope.

хp

Array module corresponding to the device.

Depending on the device in which this object resides, this property returns numpy, cupy or chainerx.

### chainer.links.StatelessGRU

Stateless Gated Recurrent Unit function (GRU).

GRU function has six parameters  $W_r, W_z, W, U_r, U_z$ , and U. The three parameters  $W_r, W_z$ , and W are  $n \times m$  matrices, and the others  $U_r, U_z$ , and U are  $n \times n$  matrices, where m is the length of input vectors and n is the length of hidden vectors.

Given two inputs a previous hidden vector h and an input vector x, GRU returns the next hidden vector h' defined as

$$r = \sigma(W_r x + U_r h),$$

$$z = \sigma(W_z x + U_z h),$$

$$\bar{h} = \tanh(W x + U(r \odot h)),$$

$$h' = (1 - z) \odot h + z \odot \bar{h},$$

where  $\sigma$  is the sigmoid function, and  $\odot$  is the element-wise product.

As the name indicates, *StatelessGRU* is *stateless*, meaning that it does not hold the value of hidden vector h. For a *stateful GRU*, use *StatefulGRU*.

#### **Parameters**

- in\_size (int) Dimension of input vector x. If None, parameter initialization will be deferred until the first forward data pass at which time the size will be determined.
- out size (int) Dimension of hidden vector h,  $\bar{h}$  and h'.

#### See:

- On the Properties of Neural Machine Translation: Encoder-Decoder Approaches [Cho+, SSST2014].
- Empirical Evaluation of Gated Recurrent Neural Networks on Sequence Modeling [Chung+NIPS2014 DLWorkshop].

#### See also:

Stateful GRU

### **Example**

There are several ways to make a StatelessGRU link. Let x be a two-dimensional input array:

```
>>> in_size = 10
>>> out_size = 20
>>> x = np.zeros((1, in_size), dtype=np.float32)
>>> h = np.zeros((1, out_size), dtype=np.float32)
```

1. Give both in\_size and out\_size arguments:

```
>>> 1 = L.StatelessGRU(in_size, out_size)
>>> h_new = 1(h, x)
>>> h_new.shape
(1, 20)
```

2. Omit in\_size argument or fill it with None:

```
>>> 1 = L.StatelessGRU(None, out_size)
>>> h_new = 1(h, x)
>>> h_new.shape
(1, 20)
```

### Methods

```
__call__ (*args, **kwargs)
Call self as a function.
__getitem__ (name)
Equivalent to getattr.
```

 $\verb"add_hook"\,(hook,name=None")$ 

Registers a link hook.

#### **Parameters**

- hook (LinkHook) Link hook to be registered.
- name (str) Name of the link hook. The name must be unique among link hooks registered to this link. If None, the default name of the link hook is used.

### Returns self

```
add_link (name, link)
```

Registers a child link to this chain.

## **Parameters**

- name (str) Name of the child link. This name is also used as the attribute name.
- link (Link) The link object to be registered.

add\_param (name, shape=None, dtype=<class 'numpy.float32'>, initializer=None)
Registers a parameter to the link.

### **Parameters**

- name (str) Name of the parameter. This name is also used as the attribute name.
- **shape** (*int* or tuple of *ints*) Shape of the parameter array. If it is omitted, the parameter variable is left uninitialized.
- **dtype** Data type of the parameter array.

• initializer (initializer) – If it is not None, the data is initialized with the given initializer. If it is an array, the data is directly initialized by it. If it is callable, it is used as a weight initializer. Note that in these cases, dtype argument is ignored. It can also be a scalar, in which case the data array will be filled by this scalar. Note that float32 is used in this case.

### add\_persistent (name, value)

Registers a persistent value to the link.

The registered value is saved and loaded on serialization and deserialization. The value is set to an attribute of the link.

#### **Parameters**

- name (str) Name of the persistent value. This name is also used for the attribute name.
- **value** Value to be registered.

# addgrads (link)

Accumulates gradient values from given link.

This method adds each gradient array of the given link to corresponding gradient array of this link. The accumulation is even done across host and different devices.

Parameters link (Link) – Source link object.

### children()

Returns a generator of all child links.

**Returns** A generator object that generates all child links.

## cleargrads()

Clears all gradient arrays.

This method should be called before the backward computation at every iteration of the optimization.

```
copy (mode='share')
```

Copies the link hierarchy to new one.

The whole hierarchy rooted by this link is copied. There are three modes to perform copy. Please see the documentation for the argument mode below.

The name of the link is reset on the copy, since the copied instance does not belong to the original parent chain (even if exists).

Parameters mode (str) – It should be either init, copy, or share. init means parameter variables under the returned link object is re-initialized by calling their <code>initialize()</code> method, so that all the parameters may have different initial values from the original link. copy means that the link object is deeply copied, so that its parameters are not re-initialized but are also deeply copied. Thus, all parameters have same initial values but can be changed independently. share means that the link is shallowly copied, so that its parameters' arrays are shared with the original one. Thus, their values are changed synchronously. The default mode is share.

Returns Copied link object.

### Return type Link

## copyparams (link, copy\_persistent=True)

Copies all parameters from given link.

This method copies data arrays of all parameters in the hierarchy. The copy is even done across the host and devices. Note that this method does not copy the gradient arrays.

From v5.0.0: this method also copies the persistent values (e.g. the moving statistics of BatchNormalization). If the persistent value is an ndarray, the elements are copied. Otherwise, it is copied using copy.deepcopy(). The old behavior (not copying persistent values) can be reproduced with copy\_persistent=False.

#### **Parameters**

- link (Link) Source link object.
- copy\_persistent (bool) If True, persistent values are also copied. True by default.

# count\_params()

Counts the total number of parameters.

This method counts the total number of scalar values included in all the *Parameters* held by this link and its descendants.

If the link containts uninitialized parameters, this method raises a warning.

**Returns** The total size of parameters (int)

#### delete\_hook (name)

Unregisters the link hook.

**Parameters** name (str) – The name of the link hook to be unregistered.

#### device resident accept (visitor)

Applies the visitor to all the device objects in this instance.

```
Parameters visitor (DeviceResidentsVisitor) - Visitor.
```

This method should be overridden if the concrete class has custom sub-hierarchy of device resident objects.

## disable\_update()

Disables update rules of all parameters under the link hierarchy.

This method sets the enabled flag of the update rule of each parameter variable to False.

### enable\_update()

Enables update rules of all parameters under the link hierarchy.

This method sets the enabled flag of the update rule of each parameter variable to True.

# forward(h, x)

### from chx()

Converts parameter variables and persistent values from ChainerX to NumPy/CuPy devices without any copy.

### init\_scope()

Creates an initialization scope.

This method returns a context manager object that enables registration of parameters (and links for *Chain*) by an assignment. A *Parameter* object can be automatically registered by assigning it to an attribute under this context manager.

#### Example

In most cases, the parameter registration is done in the initializer method. Using the init\_scope method, we can simply assign a Parameter object to register it to the link.

```
class MyLink(chainer.Link):
    def __init__(self):
        super().__init__()
        with self.init_scope():
            self.W = chainer.Parameter(0, (10, 5))
            self.b = chainer.Parameter(0, (5,))
```

## links (skipself=False)

Returns a generator of all links under the hierarchy.

**Parameters** skipself (bool) – If True, then the generator skips this link and starts with the first child link.

**Returns** A generator object that generates all links.

```
namedlinks (skipself=False)
```

Returns a generator of all (path, link) pairs under the hierarchy.

**Parameters** skipself (bool) – If True, then the generator skips this link and starts with the first child link.

**Returns** A generator object that generates all (path, link) pairs.

```
namedparams (include_uninit=True)
```

Returns a generator of all (path, param) pairs under the hierarchy.

**Parameters** include\_uninit (bool) - If True, it also generates uninitialized parameters.

**Returns** A generator object that generates all (path, parameter) pairs. The paths are relative from this link.

```
params (include_uninit=True)
```

Returns a generator of all parameters under the link hierarchy.

**Parameters** include\_uninit (bool) – If True, it also generates uninitialized parameters.

**Returns** A generator object that generates all parameters.

```
register_persistent(name)
```

Registers an attribute of a given name as a persistent value.

This is a convenient method to register an existing attribute as a persistent value. If name has been already registered as a parameter, this method removes it from the list of parameter names and re-registers it as a persistent value.

**Parameters** name (str) – Name of the attribute to be registered.

```
repeat (n repeat, mode='init')
```

Repeats this link multiple times to make a Sequential.

This method returns a Sequential object which has the same Link multiple times repeatedly. The mode argument means how to copy this link to repeat.

### Example

You can repeat the same link multiple times to create a longer Sequential block like this:

(continued from previous page)

```
with self.init_scope():
    self.conv = L.Convolution2D(
        None, 64, 3, 1, 1, nobias=True)
    self.bn = L.BatchNormalization(64)

def forward(self, x):
    return F.relu(self.bn(self.conv(x)))

net = ConvBNReLU().repeat(16, mode='init')
```

The net object contains 16 blocks, each of which is ConvBNReLU. And the mode was init, so each block is re-initialized with different parameters. If you give copy to this argument, each block has same values for its parameters but its object ID is different from others. If it is share, each block is same to others in terms of not only parameters but also the object IDs because they are shallow-copied, so that when the parameter of one block is changed, all the parameters in the others also change.

#### **Parameters**

- **n\_repeat** (*int*) Number of times to repeat.
- mode (str) It should be either init, copy, or share. init means parameters of each repeated element in the returned Sequential will be re-initialized, so that all elements have different initial parameters. copy means that the parameters will not be re-initialized but object itself will be deep-copied, so that all elements have same initial parameters but can be changed independently. share means all the elements which consist the resulting Sequential object are same object because they are shallow-copied, so that all parameters of elements are shared with each other.

# serialize (serializer)

Serializes the link object.

Parameters serializer (AbstractSerializer) - Serializer object.

#### to chx()

Converts parameter variables and persistent values to ChainerX without any copy.

This method does not handle non-registered attributes. If some of such attributes must be copied to ChainerX, the link implementation must override this method to do so.

Returns: self

### to\_cpu()

Copies parameter variables and persistent values to CPU.

This method does not handle non-registered attributes. If some of such attributes must be copied to CPU, the link implementation should override device\_resident\_accept() to do so.

Returns: self

### to\_device (device)

Copies parameter variables and persistent values to the specified device.

This method does not handle non-registered attributes. If some of such attributes must be copied to the device, the link implementation must override this method to do so.

**Parameters device** – Target device specifier. See <code>get\_device()</code> for available values.

Returns: self

### to\_gpu (device=None)

Copies parameter variables and persistent values to GPU.

This method does not handle non-registered attributes. If some of such attributes must be copied to GPU, the link implementation must override device\_resident\_accept() to do so.

Parameters device - Target device specifier. If omitted, the current device is used.

Returns: self

## to\_intel64()

Copies parameter variables and persistent values to CPU.

### zerograds()

Initializes all gradient arrays by zero.

Deprecated since version v1.15: Use the more efficient cleargrads () instead.

\_\_eq\_\_()

Return self==value.

\_\_ne\_\_()

Return self!=value.

\_\_\_lt\_\_\_()

Return self<value.

\_\_\_le\_\_()

Return self<=value.

\_\_gt\_\_()

Return self>value.

\_\_\_ge\_\_\_()

Return self>=value.

# **Attributes**

### device

Device instance.

# local\_link\_hooks

Ordered dictionary of registered link hooks.

Contrary to chainer.thread\_local.link\_hooks, which registers its elements to all functions, link hooks in this property are specific to this link.

## printable\_specs

Generator of printable specs of this link.

**Yields** specs (tuple of str and object) – Basically, it returns the arguments (pair of keyword and value) that are passed to the \_\_init\_\_(). This pair of key and value is used for representing this class or subclass with \_\_str\_\_().

## update\_enabled

True if at least one parameter has an update rule enabled.

# within\_init\_scope

True if the current code is inside of an initialization scope.

See init\_scope () for the details of the initialization scope.

хp

Array module corresponding to the device.

Depending on the device in which this object resides, this property returns numpy, cupy or chainerx.

#### chainer.links.StatefulMGU

class chainer.links.StatefulMGU(in\_size, out\_size)

#### **Methods**

```
__call__(*args, **kwargs)
     Call self as a function.
 getitem__(name)
     Equivalent to getattr.
add_hook (hook, name=None)
```

Registers a link hook.

#### **Parameters**

- hook (LinkHook) Link hook to be registered.
- name (str) Name of the link hook. The name must be unique among link hooks registered to this link. If None, the default name of the link hook is used.

### Returns self

```
add link(name, link)
```

Registers a child link to this chain.

#### **Parameters**

- name (str) Name of the child link. This name is also used as the attribute name.
- link (Link) The link object to be registered.

add\_param (name, shape=None, dtype=<class 'numpy.float32'>, initializer=None) Registers a parameter to the link.

### **Parameters**

- name (str) Name of the parameter. This name is also used as the attribute name.
- shape (int or tuple of ints) Shape of the parameter array. If it is omitted, the parameter variable is left uninitialized.
- **dtype** Data type of the parameter array.
- initializer (initializer) If it is not None, the data is initialized with the given initializer. If it is an array, the data is directly initialized by it. If it is callable, it is used as a weight initializer. Note that in these cases, dtype argument is ignored. It can also be a scalar, in which case the data array will be filled by this scalar. Note that float32 is used in this case.

### add persistent(name, value)

Registers a persistent value to the link.

The registered value is saved and loaded on serialization and deserialization. The value is set to an attribute of the link.

### **Parameters**

- name (str) Name of the persistent value. This name is also used for the attribute name.
- **value** Value to be registered.

# addgrads (link)

Accumulates gradient values from given link.

This method adds each gradient array of the given link to corresponding gradient array of this link. The accumulation is even done across host and different devices.

Parameters link (Link) - Source link object.

#### children()

Returns a generator of all child links.

**Returns** A generator object that generates all child links.

# cleargrads()

Clears all gradient arrays.

This method should be called before the backward computation at every iteration of the optimization.

# copy (mode='share')

Copies the link hierarchy to new one.

The whole hierarchy rooted by this link is copied. There are three modes to perform copy. Please see the documentation for the argument mode below.

The name of the link is reset on the copy, since the copied instance does not belong to the original parent chain (even if exists).

Parameters mode (str) – It should be either init, copy, or share. init means parameter variables under the returned link object is re-initialized by calling their <code>initialize()</code> method, so that all the parameters may have different initial values from the original link. copy means that the link object is deeply copied, so that its parameters are not re-initialized but are also deeply copied. Thus, all parameters have same initial values but can be changed independently. share means that the link is shallowly copied, so that its parameters' arrays are shared with the original one. Thus, their values are changed synchronously. The default mode is share.

Returns Copied link object.

Return type Link

# copyparams (link, copy\_persistent=True)

Copies all parameters from given link.

This method copies data arrays of all parameters in the hierarchy. The copy is even done across the host and devices. Note that this method does not copy the gradient arrays.

From v5.0.0: this method also copies the persistent values (e.g. the moving statistics of <code>BatchNormalization</code>). If the persistent value is an ndarray, the elements are copied. Otherwise, it is copied using <code>copy.deepcopy()</code>. The old behavior (not copying persistent values) can be reproduced with <code>copy\_persistent=False</code>.

### **Parameters**

- link (Link) Source link object.
- copy\_persistent (bool) If True, persistent values are also copied. True by default.

# count\_params()

Counts the total number of parameters.

This method counts the total number of scalar values included in all the *Parameters* held by this link and its descendants.

If the link containts uninitialized parameters, this method raises a warning.

**Returns** The total size of parameters (int)

#### delete\_hook (name)

Unregisters the link hook.

**Parameters** name (str) – The name of the link hook to be unregistered.

```
device_resident_accept (visitor)
```

Applies the visitor to all the device objects in this instance.

```
Parameters visitor (DeviceResidentsVisitor) - Visitor.
```

This method should be overridden if the concrete class has custom sub-hierarchy of device resident objects.

## disable\_update()

Disables update rules of all parameters under the link hierarchy.

This method sets the enabled flag of the update rule of each parameter variable to False.

### enable\_update()

Enables update rules of all parameters under the link hierarchy.

This method sets the enabled flag of the update rule of each parameter variable to True.

#### forward(x)

### from chx()

Converts parameter variables and persistent values from ChainerX to NumPy/CuPy devices without any copy.

# init\_scope()

Creates an initialization scope.

This method returns a context manager object that enables registration of parameters (and links for *Chain*) by an assignment. A *Parameter* object can be automatically registered by assigning it to an attribute under this context manager.

# Example

In most cases, the parameter registration is done in the initializer method. Using the init\_scope method, we can simply assign a <code>Parameter</code> object to register it to the link.

```
class MyLink(chainer.Link):
    def __init__(self):
        super().__init__()
        with self.init_scope():
        self.W = chainer.Parameter(0, (10, 5))
        self.b = chainer.Parameter(0, (5,))
```

## links (skipself=False)

Returns a generator of all links under the hierarchy.

**Parameters** skipself (bool) – If True, then the generator skips this link and starts with the first child link.

**Returns** A generator object that generates all links.

## namedlinks (skipself=False)

Returns a generator of all (path, link) pairs under the hierarchy.

**Parameters** skipself (bool) – If True, then the generator skips this link and starts with the first child link.

**Returns** A generator object that generates all (path, link) pairs.

```
namedparams (include_uninit=True)
```

Returns a generator of all (path, param) pairs under the hierarchy.

**Parameters include\_uninit** (bool) – If True, it also generates uninitialized parameters.

**Returns** A generator object that generates all (path, parameter) pairs. The paths are relative from this link.

```
params (include_uninit=True)
```

Returns a generator of all parameters under the link hierarchy.

**Parameters** include\_uninit (bool) – If True, it also generates uninitialized parameters.

**Returns** A generator object that generates all parameters.

### register\_persistent(name)

Registers an attribute of a given name as a persistent value.

This is a convenient method to register an existing attribute as a persistent value. If name has been already registered as a parameter, this method removes it from the list of parameter names and re-registers it as a persistent value.

**Parameters** name (str) – Name of the attribute to be registered.

```
repeat (n_repeat, mode='init')
```

Repeats this link multiple times to make a Sequential.

This method returns a Sequential object which has the same Link multiple times repeatedly. The mode argument means how to copy this link to repeat.

### Example

You can repeat the same link multiple times to create a longer Sequential block like this:

The net object contains 16 blocks, each of which is ConvBNReLU. And the mode was init, so each block is re-initialized with different parameters. If you give copy to this argument, each block has same values for its parameters but its object ID is different from others. If it is share, each block is same to others in terms of not only parameters but also the object IDs because they are shallow-copied, so that when the parameter of one block is changed, all the parameters in the others also change.

### **Parameters**

- **n\_repeat** (*int*) Number of times to repeat.
- mode (str) It should be either init, copy, or share. init means parameters of each repeated element in the returned Sequential will be re-initialized, so that all elements have different initial parameters. copy means that the parameters will not be re-initialized but object itself will be deep-copied, so that all elements have same initial parameters but can be changed independently. share means all the elements which consist the resulting Sequential object are same object because they are shallow-copied, so that all parameters of elements are shared with each other.

#### reset\_state()

### serialize (serializer)

Serializes the link object.

Parameters serializer (AbstractSerializer) - Serializer object.

#### set\_state(h)

#### to\_chx()

Converts parameter variables and persistent values to ChainerX without any copy.

This method does not handle non-registered attributes. If some of such attributes must be copied to ChainerX, the link implementation must override this method to do so.

Returns: self

#### to cpu()

Copies parameter variables and persistent values to CPU.

This method does not handle non-registered attributes. If some of such attributes must be copied to CPU, the link implementation should override device\_resident\_accept() to do so.

Returns: self

#### to device (device)

Copies parameter variables and persistent values to the specified device.

This method does not handle non-registered attributes. If some of such attributes must be copied to the device, the link implementation must override this method to do so.

**Parameters device** – Target device specifier. See <code>get\_device()</code> for available values.

Returns: self

### to\_gpu (device=None)

Copies parameter variables and persistent values to GPU.

This method does not handle non-registered attributes. If some of such attributes must be copied to GPU, the link implementation must override device\_resident\_accept() to do so.

**Parameters** device – Target device specifier. If omitted, the current device is used.

Returns: self

#### to intel64()

Copies parameter variables and persistent values to CPU.

### zerograds()

Initializes all gradient arrays by zero.

Deprecated since version v1.15: Use the more efficient *cleargrads()* instead.

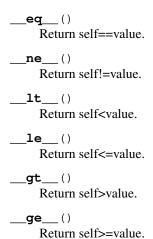

#### **Attributes**

### device

Device instance.

## local\_link\_hooks

Ordered dictionary of registered link hooks.

Contrary to chainer.thread\_local.link\_hooks, which registers its elements to all functions, link hooks in this property are specific to this link.

## printable\_specs

Generator of printable specs of this link.

**Yields** specs (tuple of str and object) – Basically, it returns the arguments (pair of keyword and value) that are passed to the \_\_init\_\_(). This pair of key and value is used for representing this class or subclass with \_\_str\_\_().

# update\_enabled

True if at least one parameter has an update rule enabled.

# within\_init\_scope

True if the current code is inside of an initialization scope.

See init\_scope () for the details of the initialization scope.

хр

Array module corresponding to the device.

Depending on the device in which this object resides, this property returns numpy, cupy or chainers.

# chainer.links.StatelessMGU

```
class chainer.links.StatelessMGU(n_inputs, n_units)
```

## **Methods**

```
___call___(*args, **kwargs)
Call self as a function.
```

```
__getitem__(name)
```

Equivalent to getattr.

### add hook (hook, name=None)

Registers a link hook.

### **Parameters**

- hook (LinkHook) Link hook to be registered.
- name (str) Name of the link hook. The name must be unique among link hooks registered to this link. If None, the default name of the link hook is used.

### Returns self

### add link(name, link)

Registers a child link to this chain.

### **Parameters**

- name (str) Name of the child link. This name is also used as the attribute name.
- link (Link) The link object to be registered.

add\_param (name, shape=None, dtype=<class 'numpy.float32'>, initializer=None)
Registers a parameter to the link.

#### **Parameters**

- name (str) Name of the parameter. This name is also used as the attribute name.
- **shape** (int or tuple of ints) Shape of the parameter array. If it is omitted, the parameter variable is left uninitialized.
- **dtype** Data type of the parameter array.
- initializer (initializer) If it is not None, the data is initialized with the given initializer. If it is an array, the data is directly initialized by it. If it is callable, it is used as a weight initializer. Note that in these cases, dtype argument is ignored. It can also be a scalar, in which case the data array will be filled by this scalar. Note that float32 is used in this case.

### add\_persistent (name, value)

Registers a persistent value to the link.

The registered value is saved and loaded on serialization and deserialization. The value is set to an attribute of the link.

### **Parameters**

- name (str) Name of the persistent value. This name is also used for the attribute name.
- **value** Value to be registered.

# addgrads (link)

Accumulates gradient values from given link.

This method adds each gradient array of the given link to corresponding gradient array of this link. The accumulation is even done across host and different devices.

**Parameters link** (Link) – Source link object.

# children()

Returns a generator of all child links.

**Returns** A generator object that generates all child links.

#### cleargrads()

Clears all gradient arrays.

This method should be called before the backward computation at every iteration of the optimization.

```
copy (mode='share')
```

Copies the link hierarchy to new one.

The whole hierarchy rooted by this link is copied. There are three modes to perform copy. Please see the documentation for the argument mode below.

The name of the link is reset on the copy, since the copied instance does not belong to the original parent chain (even if exists).

Parameters mode (str) – It should be either init, copy, or share. init means parameter variables under the returned link object is re-initialized by calling their <code>initialize()</code> method, so that all the parameters may have different initial values from the original link. copy means that the link object is deeply copied, so that its parameters are not re-initialized but are also deeply copied. Thus, all parameters have same initial values but can be changed independently. share means that the link is shallowly copied, so that its parameters' arrays are shared with the original one. Thus, their values are changed synchronously. The default mode is share.

Returns Copied link object.

Return type *Link* 

```
copyparams (link, copy_persistent=True)
```

Copies all parameters from given link.

This method copies data arrays of all parameters in the hierarchy. The copy is even done across the host and devices. Note that this method does not copy the gradient arrays.

From v5.0.0: this method also copies the persistent values (e.g. the moving statistics of <code>BatchNormalization</code>). If the persistent value is an ndarray, the elements are copied. Otherwise, it is copied using <code>copy.deepcopy()</code>. The old behavior (not copying persistent values) can be reproduced with <code>copy\_persistent=False</code>.

### **Parameters**

- link (Link) Source link object.
- copy\_persistent (bool) If True, persistent values are also copied. True by default.

### count params()

Counts the total number of parameters.

This method counts the total number of scalar values included in all the Parameters held by this link and its descendants.

If the link containts uninitialized parameters, this method raises a warning.

Returns The total size of parameters (int)

### delete\_hook (name)

Unregisters the link hook.

**Parameters** name (str) – The name of the link hook to be unregistered.

## device\_resident\_accept (visitor)

Applies the visitor to all the device objects in this instance.

Parameters visitor (DeviceResidentsVisitor) - Visitor.

This method should be overridden if the concrete class has custom sub-hierarchy of device resident objects.

#### disable\_update()

Disables update rules of all parameters under the link hierarchy.

This method sets the enabled flag of the update rule of each parameter variable to False.

#### enable\_update()

Enables update rules of all parameters under the link hierarchy.

This method sets the enabled flag of the update rule of each parameter variable to True.

### forward(h, x)

### from\_chx()

Converts parameter variables and persistent values from ChainerX to NumPy/CuPy devices without any copy.

#### init\_scope()

Creates an initialization scope.

This method returns a context manager object that enables registration of parameters (and links for *Chain*) by an assignment. A *Parameter* object can be automatically registered by assigning it to an attribute under this context manager.

## Example

In most cases, the parameter registration is done in the initializer method. Using the init\_scope method, we can simply assign a <code>Parameter</code> object to register it to the link.

```
class MyLink(chainer.Link):
    def __init__(self):
        super().__init__()
        with self.init_scope():
        self.W = chainer.Parameter(0, (10, 5))
        self.b = chainer.Parameter(0, (5,))
```

### links (skipself=False)

Returns a generator of all links under the hierarchy.

**Parameters** skipself (bool) – If True, then the generator skips this link and starts with the first child link.

**Returns** A generator object that generates all links.

```
namedlinks (skipself=False)
```

Returns a generator of all (path, link) pairs under the hierarchy.

**Parameters** skipself (bool) – If True, then the generator skips this link and starts with the first child link.

**Returns** A generator object that generates all (path, link) pairs.

# namedparams (include\_uninit=True)

Returns a generator of all (path, param) pairs under the hierarchy.

**Parameters include\_uninit** (bool) – If True, it also generates uninitialized parameters.

**Returns** A generator object that generates all (path, parameter) pairs. The paths are relative from this link.

```
params (include_uninit=True)
```

Returns a generator of all parameters under the link hierarchy.

**Parameters include\_uninit** (bool) – If True, it also generates uninitialized parameters.

**Returns** A generator object that generates all parameters.

```
register_persistent(name)
```

Registers an attribute of a given name as a persistent value.

This is a convenient method to register an existing attribute as a persistent value. If name has been already registered as a parameter, this method removes it from the list of parameter names and re-registers it as a persistent value.

**Parameters** name (str) – Name of the attribute to be registered.

```
repeat (n_repeat, mode='init')
```

Repeats this link multiple times to make a Sequential.

This method returns a Sequential object which has the same Link multiple times repeatedly. The mode argument means how to copy this link to repeat.

### Example

You can repeat the same link multiple times to create a longer Sequential block like this:

```
class ConvBNReLU(chainer.Chain):

    def __init__(self):
        super(ConvBNReLU, self).__init__()
        with self.init_scope():
            self.conv = L.Convolution2D(
                None, 64, 3, 1, 1, nobias=True)
            self.bn = L.BatchNormalization(64)

    def forward(self, x):
        return F.relu(self.bn(self.conv(x)))

net = ConvBNReLU().repeat(16, mode='init')
```

The net object contains 16 blocks, each of which is ConvBNReLU. And the mode was init, so each block is re-initialized with different parameters. If you give copy to this argument, each block has same values for its parameters but its object ID is different from others. If it is share, each block is same to others in terms of not only parameters but also the object IDs because they are shallow-copied, so that when the parameter of one block is changed, all the parameters in the others also change.

## **Parameters**

- **n\_repeat** (*int*) Number of times to repeat.
- mode (str) It should be either init, copy, or share. init means parameters of each repeated element in the returned Sequential will be re-initialized, so that all elements have different initial parameters. copy means that the parameters will not be re-initialized but object itself will be deep-copied, so that all elements have same initial parameters but can be changed independently. share means all the elements which consist the resulting Sequential object are same object because they are shallow-copied, so that all parameters of elements are shared with each other.

#### **serialize** (*serializer*)

Serializes the link object.

Parameters serializer (AbstractSerializer) - Serializer object.

### to chx()

Converts parameter variables and persistent values to ChainerX without any copy.

This method does not handle non-registered attributes. If some of such attributes must be copied to ChainerX, the link implementation must override this method to do so.

Returns: self

### to\_cpu()

Copies parameter variables and persistent values to CPU.

This method does not handle non-registered attributes. If some of such attributes must be copied to CPU, the link implementation should override device\_resident\_accept() to do so.

Returns: self

#### to device (device)

Copies parameter variables and persistent values to the specified device.

This method does not handle non-registered attributes. If some of such attributes must be copied to the device, the link implementation must override this method to do so.

**Parameters device** – Target device specifier. See get\_device() for available values.

Returns: self

## to\_gpu (device=None)

Copies parameter variables and persistent values to GPU.

This method does not handle non-registered attributes. If some of such attributes must be copied to GPU, the link implementation must override <code>device\_resident\_accept()</code> to do so.

**Parameters** device – Target device specifier. If omitted, the current device is used.

Returns: self

## to\_intel64()

Copies parameter variables and persistent values to CPU.

## zerograds()

Initializes all gradient arrays by zero.

Deprecated since version v1.15: Use the more efficient *cleargrads()* instead.

| eq() Return self==value.                   |
|--------------------------------------------|
| ne() Return self!=value.                   |
| lt() Return self <value.< td=""></value.<> |
| le() Return self<=value.                   |
| gt() Return self>value.                    |

Return self>=value.

\_ge\_\_()

### **Attributes**

#### device

Device instance.

## local\_link\_hooks

Ordered dictionary of registered link hooks.

Contrary to chainer.thread\_local.link\_hooks, which registers its elements to all functions, link hooks in this property are specific to this link.

### printable\_specs

Generator of printable specs of this link.

**Yields** specs (tuple of str and object) – Basically, it returns the arguments (pair of keyword and value) that are passed to the \_\_init\_\_(). This pair of key and value is used for representing this class or subclass with \_\_str\_\_().

## update\_enabled

True if at least one parameter has an update rule enabled.

### within\_init\_scope

True if the current code is inside of an initialization scope.

See *init\_scope* () for the details of the initialization scope.

хp

Array module corresponding to the device.

Depending on the device in which this object resides, this property returns numpy, cupy or chainerx.

# chainer.links.StatefulPeepholeLSTM

```
class chainer.links.StatefulPeepholeLSTM(in_size, out_size)
```

Fully-connected LSTM layer with peephole connections.

This is a fully-connected LSTM layer with peephole connections as a chain. Unlike the *LSTM* link, this chain holds peep\_i, peep\_f and peep\_o as child links besides upward and lateral.

Given a input vector x, Peephole returns the next hidden vector h' defined as

$$a = \\ \tanh(upwardx + lateralh),$$

$$i = \\ \sigma(upwardx + lateralh + peep_ic),$$

$$f = \\ \sigma(upwardx + lateralh + peep_fc),$$

$$c' = \\ a \odot i + f \odot c,$$

$$o = \\ \sigma(upwardx + lateralh + peep_oc'),$$

$$h' = \\ o \tanh(c'),$$

where  $\sigma$  is the sigmoid function,  $\odot$  is the element-wise product, c is the current cell state, c' is the next cell state and h is the current hidden vector.

### **Parameters**

- in\_size (int) Dimension of the input vector x.
- out\_size (int) Dimension of the hidden vector h.

### **Variables**

- upward (Linear) Linear layer of upward connections.
- lateral (Linear) Linear layer of lateral connections.
- peep\_i (Linear) Linear layer of peephole connections to the input gate.
- peep\_f (Linear) Linear layer of peephole connections to the forget gate.
- peep\_o (Linear) Linear layer of peephole connections to the output gate.
- c (Variable) Cell states of LSTM units.
- h (Variable) Output at the current time step.

## **Methods**

```
__call___(*args, **kwargs)
Call self as a function.
__getitem___(name)
Equivalent to getattr.
add_hook (hook, name=None)
```

Registers a link hook.

### **Parameters**

- hook (LinkHook) Link hook to be registered.
- name (str) Name of the link hook. The name must be unique among link hooks registered to this link. If None, the default name of the link hook is used.

# Returns self

# add\_link (name, link)

Registers a child link to this chain.

### **Parameters**

- name (str) Name of the child link. This name is also used as the attribute name.
- link (Link) The link object to be registered.

add\_param (name, shape=None, dtype=<class 'numpy.float32'>, initializer=None)
Registers a parameter to the link.

### **Parameters**

- name (str) Name of the parameter. This name is also used as the attribute name.
- **shape** (*int* or tuple of *ints*) Shape of the parameter array. If it is omitted, the parameter variable is left uninitialized.
- **dtype** Data type of the parameter array.
- initializer (*initializer*) If it is not None, the data is initialized with the given initializer. If it is an array, the data is directly initialized by it. If it is callable, it is used as a weight initializer. Note that in these cases, dtype argument is ignored. It can also be a

scalar, in which case the data array will be filled by this scalar. Note that float32 is used in this case.

## add\_persistent (name, value)

Registers a persistent value to the link.

The registered value is saved and loaded on serialization and deserialization. The value is set to an attribute of the link.

#### **Parameters**

- name (str) Name of the persistent value. This name is also used for the attribute name.
- **value** Value to be registered.

#### addgrads (link)

Accumulates gradient values from given link.

This method adds each gradient array of the given link to corresponding gradient array of this link. The accumulation is even done across host and different devices.

Parameters link (Link) - Source link object.

#### children()

Returns a generator of all child links.

**Returns** A generator object that generates all child links.

#### cleargrads()

Clears all gradient arrays.

This method should be called before the backward computation at every iteration of the optimization.

### copy (mode='share')

Copies the link hierarchy to new one.

The whole hierarchy rooted by this link is copied. There are three modes to perform copy. Please see the documentation for the argument mode below.

The name of the link is reset on the copy, since the copied instance does not belong to the original parent chain (even if exists).

Parameters mode (str) – It should be either init, copy, or share. init means parameter variables under the returned link object is re-initialized by calling their initialize() method, so that all the parameters may have different initial values from the original link. copy means that the link object is deeply copied, so that its parameters are not re-initialized but are also deeply copied. Thus, all parameters have same initial values but can be changed independently. share means that the link is shallowly copied, so that its parameters' arrays are shared with the original one. Thus, their values are changed synchronously. The default mode is share.

**Returns** Copied link object.

# Return type Link

# copyparams (link, copy\_persistent=True)

Copies all parameters from given link.

This method copies data arrays of all parameters in the hierarchy. The copy is even done across the host and devices. Note that this method does not copy the gradient arrays.

From v5.0.0: this method also copies the persistent values (e.g. the moving statistics of BatchNormalization). If the persistent value is an ndarray, the elements are copied. Otherwise,

it is copied using <code>copy.deepcopy()</code>. The old behavior (not copying persistent values) can be reproduced with <code>copy\_persistent=False</code>.

#### **Parameters**

- link (Link) Source link object.
- copy\_persistent (bool) If True, persistent values are also copied. True by default.

# count\_params()

Counts the total number of parameters.

This method counts the total number of scalar values included in all the Parameters held by this link and its descendants.

If the link containts uninitialized parameters, this method raises a warning.

**Returns** The total size of parameters (int)

### delete\_hook (name)

Unregisters the link hook.

**Parameters** name (str) – The name of the link hook to be unregistered.

# device\_resident\_accept (visitor)

Applies the visitor to all the device objects in this instance.

```
Parameters visitor (DeviceResidentsVisitor) - Visitor.
```

This method should be overridden if the concrete class has custom sub-hierarchy of device resident objects.

## disable\_update()

Disables update rules of all parameters under the link hierarchy.

This method sets the enabled flag of the update rule of each parameter variable to False.

# enable\_update()

Enables update rules of all parameters under the link hierarchy.

This method sets the enabled flag of the update rule of each parameter variable to True.

### forward(x)

Updates the internal state and returns the LSTM outputs.

**Parameters x** (Variable) – A new batch from the input sequence.

Returns Outputs of updated LSTM units.

Return type Variable

#### from chx()

Converts parameter variables and persistent values from ChainerX to NumPy/CuPy devices without any copy.

# init\_scope()

Creates an initialization scope.

This method returns a context manager object that enables registration of parameters (and links for *Chain*) by an assignment. A *Parameter* object can be automatically registered by assigning it to an attribute under this context manager.

# Example

In most cases, the parameter registration is done in the initializer method. Using the init\_scope method, we can simply assign a <code>Parameter</code> object to register it to the link.

```
class MyLink(chainer.Link):
    def __init__(self):
        super().__init__()
    with self.init_scope():
        self.W = chainer.Parameter(0, (10, 5))
        self.b = chainer.Parameter(0, (5,))
```

## links (skipself=False)

Returns a generator of all links under the hierarchy.

**Parameters** skipself (bool) – If True, then the generator skips this link and starts with the first child link.

**Returns** A generator object that generates all links.

```
namedlinks (skipself=False)
```

Returns a generator of all (path, link) pairs under the hierarchy.

**Parameters** skipself (bool) – If True, then the generator skips this link and starts with the first child link.

**Returns** A generator object that generates all (path, link) pairs.

```
namedparams (include_uninit=True)
```

Returns a generator of all (path, param) pairs under the hierarchy.

**Parameters include\_uninit** (bool) – If True, it also generates uninitialized parameters.

**Returns** A generator object that generates all (path, parameter) pairs. The paths are relative from this link.

```
params (include_uninit=True)
```

Returns a generator of all parameters under the link hierarchy.

**Parameters** include\_uninit (bool) – If True, it also generates uninitialized parameters.

**Returns** A generator object that generates all parameters.

```
register_persistent(name)
```

Registers an attribute of a given name as a persistent value.

This is a convenient method to register an existing attribute as a persistent value. If name has been already registered as a parameter, this method removes it from the list of parameter names and re-registers it as a persistent value.

**Parameters** name (str) – Name of the attribute to be registered.

```
repeat (n_repeat, mode='init')
```

Repeats this link multiple times to make a Sequential.

This method returns a Sequential object which has the same Link multiple times repeatedly. The mode argument means how to copy this link to repeat.

#### **Example**

You can repeat the same link multiple times to create a longer Sequential block like this:

```
class ConvBNReLU(chainer.Chain):

    def __init__(self):
        super(ConvBNReLU, self).__init__()
        with self.init_scope():
        self.conv = L.Convolution2D(
            None, 64, 3, 1, 1, nobias=True)
        self.bn = L.BatchNormalization(64)

    def forward(self, x):
        return F.relu(self.bn(self.conv(x)))

net = ConvBNReLU().repeat(16, mode='init')
```

The net object contains 16 blocks, each of which is ConvBNReLU. And the mode was init, so each block is re-initialized with different parameters. If you give copy to this argument, each block has same values for its parameters but its object ID is different from others. If it is share, each block is same to others in terms of not only parameters but also the object IDs because they are shallow-copied, so that when the parameter of one block is changed, all the parameters in the others also change.

#### **Parameters**

- **n\_repeat** (*int*) Number of times to repeat.
- mode (str) It should be either init, copy, or share. init means parameters of each repeated element in the returned Sequential will be re-initialized, so that all elements have different initial parameters. copy means that the parameters will not be re-initialized but object itself will be deep-copied, so that all elements have same initial parameters but can be changed independently. share means all the elements which consist the resulting Sequential object are same object because they are shallow-copied, so that all parameters of elements are shared with each other.

## reset\_state()

Resets the internal states.

It sets None to the c and h attributes.

## serialize (serializer)

Serializes the link object.

Parameters serializer (AbstractSerializer) - Serializer object.

### to\_chx()

Converts parameter variables and persistent values to ChainerX without any copy.

This method does not handle non-registered attributes. If some of such attributes must be copied to ChainerX, the link implementation must override this method to do so.

Returns: self

### to\_cpu()

Copies parameter variables and persistent values to CPU.

This method does not handle non-registered attributes. If some of such attributes must be copied to CPU, the link implementation should override device\_resident\_accept() to do so.

Returns: self

#### to device (device)

Copies parameter variables and persistent values to the specified device.

This method does not handle non-registered attributes. If some of such attributes must be copied to the device, the link implementation must override this method to do so.

**Parameters device** – Target device specifier. See get\_device() for available values.

Returns: self

## to\_gpu (device=None)

Copies parameter variables and persistent values to GPU.

This method does not handle non-registered attributes. If some of such attributes must be copied to GPU, the link implementation must override device\_resident\_accept() to do so.

Parameters device - Target device specifier. If omitted, the current device is used.

Returns: self

# to\_intel64()

Copies parameter variables and persistent values to CPU.

### zerograds()

Initializes all gradient arrays by zero.

Deprecated since version v1.15: Use the more efficient cleargrads () instead.

```
__eq__()
Return self==value.
__ne__()
Return self!=value.
__lt__()
Return self<value.
__le__()
Return self<=value.
__gt__()
Return self>value.
__ge__()
```

# **Attributes**

# device

Device instance.

Return self>=value.

### local link hooks

Ordered dictionary of registered link hooks.

Contrary to chainer.thread\_local.link\_hooks, which registers its elements to all functions, link hooks in this property are specific to this link.

## printable\_specs

Generator of printable specs of this link.

**Yields** *specs* (*tuple of str and object*) – Basically, it returns the arguments (pair of keyword and value) that are passed to the \_\_init\_\_(). This pair of key and value is used for representing this class or subclass with \_\_str\_\_().

#### update enabled

True if at least one parameter has an update rule enabled.

## within\_init\_scope

True if the current code is inside of an initialization scope.

See init\_scope () for the details of the initialization scope.

хp

Array module corresponding to the device.

Depending on the device in which this object resides, this property returns numpy, cupy or chainers.

#### chainer.links.StatefulZoneoutLSTM

### **Methods**

```
__call__ (*args, **kwargs)
Call self as a function.
__getitem__ (name)
Equivalent to getattr.
```

add\_hook (hook, name=None)

Registers a link hook.

#### **Parameters**

- hook (LinkHook) Link hook to be registered.
- name (str) Name of the link hook. The name must be unique among link hooks registered to this link. If None, the default name of the link hook is used.

#### Returns self

## add link(name, link)

Registers a child link to this chain.

### **Parameters**

- name (str) Name of the child link. This name is also used as the attribute name.
- link (Link) The link object to be registered.

add\_param (name, shape=None, dtype=<class 'numpy.float32'>, initializer=None)
Registers a parameter to the link.

# **Parameters**

- name (str) Name of the parameter. This name is also used as the attribute name.
- **shape** (int or tuple of ints) Shape of the parameter array. If it is omitted, the parameter variable is left uninitialized.
- **dtype** Data type of the parameter array.
- initializer (initializer) If it is not None, the data is initialized with the given initializer. If it is an array, the data is directly initialized by it. If it is callable, it is used as a weight initializer. Note that in these cases, dtype argument is ignored. It can also be a

scalar, in which case the data array will be filled by this scalar. Note that float32 is used in this case.

## add\_persistent (name, value)

Registers a persistent value to the link.

The registered value is saved and loaded on serialization and deserialization. The value is set to an attribute of the link.

#### **Parameters**

- name (str) Name of the persistent value. This name is also used for the attribute name.
- **value** Value to be registered.

#### addgrads (link)

Accumulates gradient values from given link.

This method adds each gradient array of the given link to corresponding gradient array of this link. The accumulation is even done across host and different devices.

Parameters link (Link) - Source link object.

#### children()

Returns a generator of all child links.

**Returns** A generator object that generates all child links.

#### cleargrads()

Clears all gradient arrays.

This method should be called before the backward computation at every iteration of the optimization.

### copy (mode='share')

Copies the link hierarchy to new one.

The whole hierarchy rooted by this link is copied. There are three modes to perform copy. Please see the documentation for the argument mode below.

The name of the link is reset on the copy, since the copied instance does not belong to the original parent chain (even if exists).

Parameters mode (str) – It should be either init, copy, or share. init means parameter variables under the returned link object is re-initialized by calling their initialize() method, so that all the parameters may have different initial values from the original link. copy means that the link object is deeply copied, so that its parameters are not re-initialized but are also deeply copied. Thus, all parameters have same initial values but can be changed independently. share means that the link is shallowly copied, so that its parameters' arrays are shared with the original one. Thus, their values are changed synchronously. The default mode is share.

**Returns** Copied link object.

## Return type Link

### copyparams (link, copy\_persistent=True)

Copies all parameters from given link.

This method copies data arrays of all parameters in the hierarchy. The copy is even done across the host and devices. Note that this method does not copy the gradient arrays.

From v5.0.0: this method also copies the persistent values (e.g. the moving statistics of BatchNormalization). If the persistent value is an ndarray, the elements are copied. Otherwise,

it is copied using <code>copy.deepcopy()</code>. The old behavior (not copying persistent values) can be reproduced with <code>copy\_persistent=False</code>.

#### **Parameters**

- link (Link) Source link object.
- copy\_persistent (bool) If True, persistent values are also copied. True by default.

# count\_params()

Counts the total number of parameters.

This method counts the total number of scalar values included in all the Parameters held by this link and its descendants.

If the link containts uninitialized parameters, this method raises a warning.

**Returns** The total size of parameters (int)

### delete\_hook (name)

Unregisters the link hook.

**Parameters** name (str) – The name of the link hook to be unregistered.

# device\_resident\_accept (visitor)

Applies the visitor to all the device objects in this instance.

```
Parameters visitor (DeviceResidentsVisitor) - Visitor.
```

This method should be overridden if the concrete class has custom sub-hierarchy of device resident objects.

## disable\_update()

Disables update rules of all parameters under the link hierarchy.

This method sets the enabled flag of the update rule of each parameter variable to False.

# enable\_update()

Enables update rules of all parameters under the link hierarchy.

This method sets the enabled flag of the update rule of each parameter variable to True.

### forward(x)

Updates the internal state and returns the LSTM outputs.

**Parameters x** (Variable) – A new batch from the input sequence.

Returns Outputs of updated LSTM units.

Return type Variable

#### from chx()

Converts parameter variables and persistent values from ChainerX to NumPy/CuPy devices without any copy.

# init\_scope()

Creates an initialization scope.

This method returns a context manager object that enables registration of parameters (and links for *Chain*) by an assignment. A *Parameter* object can be automatically registered by assigning it to an attribute under this context manager.

# Example

In most cases, the parameter registration is done in the initializer method. Using the init\_scope method, we can simply assign a <code>Parameter</code> object to register it to the link.

```
class MyLink(chainer.Link):
    def __init__(self):
        super().__init__()
    with self.init_scope():
        self.W = chainer.Parameter(0, (10, 5))
        self.b = chainer.Parameter(0, (5,))
```

## links (skipself=False)

Returns a generator of all links under the hierarchy.

**Parameters** skipself (bool) – If True, then the generator skips this link and starts with the first child link.

**Returns** A generator object that generates all links.

```
namedlinks (skipself=False)
```

Returns a generator of all (path, link) pairs under the hierarchy.

**Parameters** skipself (bool) – If True, then the generator skips this link and starts with the first child link.

**Returns** A generator object that generates all (path, link) pairs.

```
namedparams (include_uninit=True)
```

Returns a generator of all (path, param) pairs under the hierarchy.

**Parameters** include\_uninit (bool) – If True, it also generates uninitialized parameters.

**Returns** A generator object that generates all (path, parameter) pairs. The paths are relative from this link.

```
params (include_uninit=True)
```

Returns a generator of all parameters under the link hierarchy.

**Parameters include\_uninit** (bool) – If True, it also generates uninitialized parameters.

**Returns** A generator object that generates all parameters.

```
register_persistent(name)
```

Registers an attribute of a given name as a persistent value.

This is a convenient method to register an existing attribute as a persistent value. If name has been already registered as a parameter, this method removes it from the list of parameter names and re-registers it as a persistent value.

**Parameters** name (str) – Name of the attribute to be registered.

```
repeat (n_repeat, mode='init')
```

Repeats this link multiple times to make a Sequential.

This method returns a Sequential object which has the same Link multiple times repeatedly. The mode argument means how to copy this link to repeat.

### **Example**

You can repeat the same link multiple times to create a longer Sequential block like this:

```
class ConvBNReLU(chainer.Chain):

    def __init__(self):
        super(ConvBNReLU, self).__init__()
        with self.init_scope():
        self.conv = L.Convolution2D(
            None, 64, 3, 1, 1, nobias=True)
        self.bn = L.BatchNormalization(64)

    def forward(self, x):
        return F.relu(self.bn(self.conv(x)))

net = ConvBNReLU().repeat(16, mode='init')
```

The net object contains 16 blocks, each of which is ConvBNReLU. And the mode was init, so each block is re-initialized with different parameters. If you give copy to this argument, each block has same values for its parameters but its object ID is different from others. If it is share, each block is same to others in terms of not only parameters but also the object IDs because they are shallow-copied, so that when the parameter of one block is changed, all the parameters in the others also change.

### **Parameters**

- **n\_repeat** (*int*) Number of times to repeat.
- mode (str) It should be either init, copy, or share. init means parameters of each repeated element in the returned Sequential will be re-initialized, so that all elements have different initial parameters. copy means that the parameters will not be re-initialized but object itself will be deep-copied, so that all elements have same initial parameters but can be changed independently. share means all the elements which consist the resulting Sequential object are same object because they are shallow-copied, so that all parameters of elements are shared with each other.

### reset state()

Resets the internal state.

It sets None to the c and h attributes.

## serialize (serializer)

Serializes the link object.

Parameters serializer (AbstractSerializer) - Serializer object.

### $set_state(c, h)$

Sets the internal state.

It sets the c and h attributes.

## **Parameters**

- c (Variable) A new cell states of LSTM units.
- h (Variable) A new output at the previous time step.

### to\_chx()

Converts parameter variables and persistent values to ChainerX without any copy.

This method does not handle non-registered attributes. If some of such attributes must be copied to ChainerX, the link implementation must override this method to do so.

Returns: self

## to\_cpu()

Copies parameter variables and persistent values to CPU.

This method does not handle non-registered attributes. If some of such attributes must be copied to CPU, the link implementation should override device\_resident\_accept() to do so.

Returns: self

### to device (device)

Copies parameter variables and persistent values to the specified device.

This method does not handle non-registered attributes. If some of such attributes must be copied to the device, the link implementation must override this method to do so.

**Parameters device** – Target device specifier. See <code>get\_device()</code> for available values.

Returns: self

## to\_gpu (device=None)

Copies parameter variables and persistent values to GPU.

This method does not handle non-registered attributes. If some of such attributes must be copied to GPU, the link implementation must override device\_resident\_accept() to do so.

**Parameters** device – Target device specifier. If omitted, the current device is used.

Returns: self

## to\_intel64()

Copies parameter variables and persistent values to CPU.

### zerograds()

Initializes all gradient arrays by zero.

Deprecated since version v1.15: Use the more efficient *cleargrads* () instead.

\_\_\_eq\_\_\_()

Return self==value.

\_\_ne\_\_()

Return self!=value.

\_\_\_lt\_\_\_()

Return self<value.

\_\_\_le\_\_\_()

Return self<=value.

\_\_gt\_\_()

Return self>value.

\_\_ge\_\_()

Return self>=value.

# **Attributes**

# device

Device instance.

## local link hooks

Ordered dictionary of registered link hooks.

Contrary to chainer.thread\_local.link\_hooks, which registers its elements to all functions, link hooks in this property are specific to this link.

# printable\_specs

Generator of printable specs of this link.

**Yields** *specs* (*tuple of str and object*) – Basically, it returns the arguments (pair of keyword and value) that are passed to the \_\_init\_\_(). This pair of key and value is used for representing this class or subclass with \_\_str\_\_().

### update\_enabled

True if at least one parameter has an update rule enabled.

## within\_init\_scope

True if the current code is inside of an initialization scope.

See init\_scope () for the details of the initialization scope.

хp

Array module corresponding to the device.

Depending on the device in which this object resides, this property returns numpy, cupy or chainerx.

## chainer.links.StatelessLSTM

Stateless LSTM layer.

This is a fully-connected LSTM layer as a chain. Unlike the <code>lstm()</code> function, this chain holds upward and lateral connections as child links. This link doesn't keep cell and hidden states.

#### **Parameters**

- in\_size (int or None) Dimension of input vectors. If None, parameter initialization will be deferred until the first forward data pass at which time the size will be determined.
- out\_size (int) Dimensionality of output vectors.

## Variables

- upward (chainer.links.Linear) Linear layer of upward connections.
- lateral (chainer.links.Linear) Linear layer of lateral connections.

## **Example**

There are several ways to make a StatelessLSTM link.

Let a two-dimensional input array x, a cell state array h, and the output array of the previous step h be:

```
>>> x = np.zeros((1, 10), dtype=np.float32)
>>> c = np.zeros((1, 20), dtype=np.float32)
>>> h = np.zeros((1, 20), dtype=np.float32)
```

1. Give both in\_size and out\_size arguments:

```
>>> 1 = L.StatelessLSTM(10, 20)
>>> c_new, h_new = 1(c, h, x)
>>> c_new.shape
(1, 20)
>>> h_new.shape
(1, 20)
```

2. Omit in\_size argument or fill it with None:

The below two cases are the same.

```
>>> 1 = L.StatelessLSTM(20)
>>> c_new, h_new = 1(c, h, x)
>>> c_new.shape
(1, 20)
>>> h_new.shape
(1, 20)
```

```
>>> 1 = L.StatelessLSTM(None, 20)
>>> c_new, h_new = 1(c, h, x)
>>> c_new.shape
(1, 20)
>>> h_new.shape
(1, 20)
```

### Methods

## **Parameters**

- hook (LinkHook) Link hook to be registered.
- name (str) Name of the link hook. The name must be unique among link hooks registered to this link. If None, the default name of the link hook is used.

# Returns self

```
add_link (name, link)
```

Registers a child link to this chain.

## **Parameters**

- name (str) Name of the child link. This name is also used as the attribute name.
- link (Link) The link object to be registered.

add\_param (name, shape=None, dtype=<class 'numpy.float32'>, initializer=None)
Registers a parameter to the link.

## **Parameters**

- name (str) Name of the parameter. This name is also used as the attribute name.
- **shape** (*int* or tuple of *ints*) Shape of the parameter array. If it is omitted, the parameter variable is left uninitialized.
- **dtype** Data type of the parameter array.

• initializer (initializer) – If it is not None, the data is initialized with the given initializer. If it is an array, the data is directly initialized by it. If it is callable, it is used as a weight initializer. Note that in these cases, dtype argument is ignored. It can also be a scalar, in which case the data array will be filled by this scalar. Note that float32 is used in this case.

## add\_persistent (name, value)

Registers a persistent value to the link.

The registered value is saved and loaded on serialization and deserialization. The value is set to an attribute of the link.

### **Parameters**

- name (str) Name of the persistent value. This name is also used for the attribute name.
- **value** Value to be registered.

# addgrads (link)

Accumulates gradient values from given link.

This method adds each gradient array of the given link to corresponding gradient array of this link. The accumulation is even done across host and different devices.

Parameters link (Link) - Source link object.

## children()

Returns a generator of all child links.

**Returns** A generator object that generates all child links.

## cleargrads()

Clears all gradient arrays.

This method should be called before the backward computation at every iteration of the optimization.

```
copy (mode='share')
```

Copies the link hierarchy to new one.

The whole hierarchy rooted by this link is copied. There are three modes to perform copy. Please see the documentation for the argument mode below.

The name of the link is reset on the copy, since the copied instance does not belong to the original parent chain (even if exists).

Parameters mode (str) – It should be either init, copy, or share. init means parameter variables under the returned link object is re-initialized by calling their <code>initialize()</code> method, so that all the parameters may have different initial values from the original link. copy means that the link object is deeply copied, so that its parameters are not re-initialized but are also deeply copied. Thus, all parameters have same initial values but can be changed independently. share means that the link is shallowly copied, so that its parameters' arrays are shared with the original one. Thus, their values are changed synchronously. The default mode is share.

Returns Copied link object.

Return type Link

## copyparams (link, copy\_persistent=True)

Copies all parameters from given link.

This method copies data arrays of all parameters in the hierarchy. The copy is even done across the host and devices. Note that this method does not copy the gradient arrays.

From v5.0.0: this method also copies the persistent values (e.g. the moving statistics of <code>BatchNormalization</code>). If the persistent value is an ndarray, the elements are copied. Otherwise, it is copied using <code>copy.deepcopy()</code>. The old behavior (not copying persistent values) can be reproduced with <code>copy\_persistent=False</code>.

## **Parameters**

- link (Link) Source link object.
- copy\_persistent (bool) If True, persistent values are also copied. True by default.

## count\_params()

Counts the total number of parameters.

This method counts the total number of scalar values included in all the Parameters held by this link and its descendants.

If the link containts uninitialized parameters, this method raises a warning.

**Returns** The total size of parameters (int)

### delete\_hook (name)

Unregisters the link hook.

**Parameters** name (str) – The name of the link hook to be unregistered.

## device\_resident\_accept (visitor)

Applies the visitor to all the device objects in this instance.

```
Parameters visitor (DeviceResidentsVisitor) - Visitor.
```

This method should be overridden if the concrete class has custom sub-hierarchy of device resident objects.

# disable\_update()

Disables update rules of all parameters under the link hierarchy.

This method sets the enabled flag of the update rule of each parameter variable to False.

## enable\_update()

Enables update rules of all parameters under the link hierarchy.

This method sets the enabled flag of the update rule of each parameter variable to True.

## forward(c, h, x)

Returns new cell state and updated output of LSTM.

### **Parameters**

- c (Variable) Cell states of LSTM units.
- h (Variable) Output at the previous time step.
- **x** (Variable) A new batch from the input sequence.

**Returns** Returns (c\_new, h\_new), where c\_new represents new cell state, and h\_new is updated output of LSTM units.

**Return type** tuple of ~chainer. Variable

### from\_chx()

Converts parameter variables and persistent values from ChainerX to NumPy/CuPy devices without any copy.

### init scope()

Creates an initialization scope.

This method returns a context manager object that enables registration of parameters (and links for *Chain*) by an assignment. A *Parameter* object can be automatically registered by assigning it to an attribute under this context manager.

### Example

In most cases, the parameter registration is done in the initializer method. Using the init\_scope method, we can simply assign a <code>Parameter</code> object to register it to the link.

```
class MyLink(chainer.Link):
    def __init__(self):
        super().__init__()
        with self.init_scope():
            self.W = chainer.Parameter(0, (10, 5))
            self.b = chainer.Parameter(0, (5,))
```

### links (skipself=False)

Returns a generator of all links under the hierarchy.

**Parameters** skipself (bool) – If True, then the generator skips this link and starts with the first child link.

**Returns** A generator object that generates all links.

```
namedlinks (skipself=False)
```

Returns a generator of all (path, link) pairs under the hierarchy.

**Parameters** skipself (bool) – If True, then the generator skips this link and starts with the first child link.

**Returns** A generator object that generates all (path, link) pairs.

```
namedparams (include_uninit=True)
```

Returns a generator of all (path, param) pairs under the hierarchy.

**Parameters include\_uninit** (bool) – If True, it also generates uninitialized parameters.

**Returns** A generator object that generates all (path, parameter) pairs. The paths are relative from this link.

```
params (include_uninit=True)
```

Returns a generator of all parameters under the link hierarchy.

**Parameters include\_uninit** (bool) – If True, it also generates uninitialized parameters.

**Returns** A generator object that generates all parameters.

## register\_persistent(name)

Registers an attribute of a given name as a persistent value.

This is a convenient method to register an existing attribute as a persistent value. If name has been already registered as a parameter, this method removes it from the list of parameter names and re-registers it as a persistent value.

**Parameters** name (str) – Name of the attribute to be registered.

```
repeat (n_repeat, mode='init')
```

Repeats this link multiple times to make a Sequential.

This method returns a Sequential object which has the same Link multiple times repeatedly. The mode argument means how to copy this link to repeat.

# **Example**

You can repeat the same link multiple times to create a longer Sequential block like this:

```
class ConvBNReLU(chainer.Chain):

    def __init__(self):
        super(ConvBNReLU, self).__init__()
        with self.init_scope():
        self.conv = L.Convolution2D(
            None, 64, 3, 1, 1, nobias=True)
        self.bn = L.BatchNormalization(64)

    def forward(self, x):
        return F.relu(self.bn(self.conv(x)))

net = ConvBNReLU().repeat(16, mode='init')
```

The net object contains 16 blocks, each of which is ConvBNReLU. And the mode was init, so each block is re-initialized with different parameters. If you give copy to this argument, each block has same values for its parameters but its object ID is different from others. If it is share, each block is same to others in terms of not only parameters but also the object IDs because they are shallow-copied, so that when the parameter of one block is changed, all the parameters in the others also change.

## **Parameters**

- **n\_repeat** (*int*) Number of times to repeat.
- mode (str) It should be either init, copy, or share. init means parameters of each repeated element in the returned Sequential will be re-initialized, so that all elements have different initial parameters. copy means that the parameters will not be re-initialized but object itself will be deep-copied, so that all elements have same initial parameters but can be changed independently. share means all the elements which consist the resulting Sequential object are same object because they are shallow-copied, so that all parameters of elements are shared with each other.

## serialize (serializer)

Serializes the link object.

Parameters serializer (AbstractSerializer) - Serializer object.

## to\_chx()

Converts parameter variables and persistent values to ChainerX without any copy.

This method does not handle non-registered attributes. If some of such attributes must be copied to ChainerX, the link implementation must override this method to do so.

Returns: self

### to\_cpu()

Copies parameter variables and persistent values to CPU.

This method does not handle non-registered attributes. If some of such attributes must be copied to CPU, the link implementation should override device\_resident\_accept() to do so.

Returns: self

### to device (device)

Copies parameter variables and persistent values to the specified device.

This method does not handle non-registered attributes. If some of such attributes must be copied to the device, the link implementation must override this method to do so.

**Parameters device** – Target device specifier. See get\_device() for available values.

Returns: self

## to\_gpu (device=None)

Copies parameter variables and persistent values to GPU.

This method does not handle non-registered attributes. If some of such attributes must be copied to GPU, the link implementation must override device\_resident\_accept() to do so.

Parameters device - Target device specifier. If omitted, the current device is used.

Returns: self

# to\_intel64()

Copies parameter variables and persistent values to CPU.

### zerograds()

Initializes all gradient arrays by zero.

Deprecated since version v1.15: Use the more efficient cleargrads () instead.

```
__eq__()
Return self==value.
__ne__()
Return self!=value.
__lt__()
Return self<value.
__le__()
Return self<=value.
__gt__()
Return self>value.
```

# Attributes

\_ge\_\_()

## device

Device instance.

Return self>=value.

## local link hooks

Ordered dictionary of registered link hooks.

Contrary to chainer.thread\_local.link\_hooks, which registers its elements to all functions, link hooks in this property are specific to this link.

## printable\_specs

Generator of printable specs of this link.

**Yields** *specs* (*tuple of str and object*) – Basically, it returns the arguments (pair of keyword and value) that are passed to the \_\_init\_\_(). This pair of key and value is used for representing this class or subclass with \_\_str\_\_().

### update enabled

True if at least one parameter has an update rule enabled.

## within\_init\_scope

True if the current code is inside of an initialization scope.

See *init\_scope* () for the details of the initialization scope.

хp

Array module corresponding to the device.

Depending on the device in which this object resides, this property returns numpy, cupy or chainers.

# 4.3.2 Activation/loss/normalization functions with parameters

| chainer.links.BatchNormalization       | Batch normalization layer on outputs of linear or convo- |
|----------------------------------------|----------------------------------------------------------|
|                                        | lution functions.                                        |
| chainer.links.BatchRenormalization     | Batch renormalization layer on outputs of linear or con- |
|                                        | volution functions.                                      |
| chainer.links.DecorrelatedBatchNormal  | iz Decorrelated batch normalization layer.               |
| chainer.links.GroupNormalization       | Group normalization layer on outputs of convolution      |
|                                        | functions.                                               |
| chainer.links.LayerNormalization       | Layer normalization layer on outputs of linear func-     |
|                                        | tions.                                                   |
| chainer.links.BinaryHierarchicalSoftma | axHierarchical softmax layer over binary tree.           |
| chainer.links.BlackOut                 | BlackOut loss layer.                                     |
| chainer.links.CRF1d                    | Linear-chain conditional random field loss layer.        |
| chainer.links.SimplifiedDropconnect    | Fully-connected layer with simplified dropconnect reg-   |
|                                        | ularization.                                             |
| chainer.links.PReLU                    | Parametric ReLU function as a link.                      |
| chainer.links.Swish                    | Swish activation function as a link.                     |
| chainer.links.Maxout                   | Fully-connected maxout layer.                            |
| chainer.links.NegativeSampling         | Negative sampling loss layer.                            |
|                                        |                                                          |

# chainer.links.BatchNormalization

Batch normalization layer on outputs of linear or convolution functions.

This link wraps the batch\_normalization() and fixed\_batch\_normalization() functions.

It runs in three modes: training mode, fine-tuning mode, and testing mode.

In training mode, it normalizes the input by *batch statistics*. It also maintains approximated population statistics by moving averages, which can be used for instant evaluation in testing mode. Training mode is enabled when chainer.config.train is set to True and \_\_call\_\_() is invoked with finetune=False (the default is False).

In fine-tuning mode, it accumulates the input to compute *population statistics*. In order to correctly compute the population statistics, a user must use this mode to feed mini-batches running through whole training dataset. Finetuning mode is enabled when chainer.config.train is set to True and \_\_call\_\_() is invoked with finetune=True.

In testing mode, it uses pre-computed population statistics to normalize the input variable. The population statistics is approximated if it is computed by training mode, or accurate if it is correctly computed by fine-tuning mode. Testing mode is enabled when chainer.config.train is set to False.

### **Parameters**

- **size** (*int*, *tuple of ints*, *or None*) Size (or shape) of channel dimensions. If None, the size will be determined from dimension(s) of the input batch during the first forward pass.
- **decay** (float) Decay rate of moving average. It is used on training.
- eps (float) Epsilon value for numerical stability.
- **dtype** (numpy.dtype) Type to use in computing.
- use\_gamma (bool) If True, use scaling parameter. Otherwise, use unit(1) which makes no effect.
- use\_beta (bool) If True, use shifting parameter. Otherwise, use unit(0) which makes no effect.
- axis (int or tuple of int) Axis over which normalization is performed. When axis is None, it is determined from input dimensions. For example, if x.ndim is 4, axis becomes (0, 2, 3) and normalization is performed over 0th, 2nd and 3rd axis of input. If it is 2, axis becomes (0) and normalization is performed over 0th axis of input. When a tuple of int is given to this option, numbers in the tuple must be being sorted in ascending order. For example, (0, 2) is OK, but (2, 0) is not.
- initial\_gamma Initializer of the scaling parameter. The default value is 1.
- initial\_beta Initializer of the shifting parameter. The default value is 0.
- initial\_avg\_mean Initializer of the moving average of population mean. The default value is 0.
- initial\_avg\_var Initializer of the moving average of population variance. The default value is 1.

**Note:** From v5.0.0, the initial value of the population variance is changed to 1. It does not change the behavior of training, but the resulting model may have a slightly different behavior on inference. To emulate the old behavior, pass initial\_avg\_var=0 for training.

See: Batch Normalization: Accelerating Deep Network Training by Reducing Internal Covariate Shift

### See also:

batch\_normalization(), fixed\_batch\_normalization()

## Variables

- gamma (Variable) Scaling parameter. In mixed16 mode, it is initialized as float32 variable.
- **beta** (Variable) Shifting parameter. In mixed16 mode, it is initialized as float32 variable.
- avg\_mean (N-dimensional array) Population mean. In mixed16 mode, it is initialized as float32 array.
- avg\_var (N-dimensional array) Population variance. In mixed16 mode, it is initialized as float32 array.

- **N** (*int*) Count of batches given for fine-tuning.
- **decay** (float) Decay rate of moving average. It is used on training.
- **eps** (*float*) Epsilon value for numerical stability. This value is added to the batch variances.

## **Example**

```
>>> x = np.arange(12).reshape(4, 3).astype(np.float32) ** 2
>>> x
array([[ 0.,
              1.,
                     4.],
        9., 16., 25.],
              49.,
                    64.],
       [ 36.,
       [ 81., 100., 121.]], dtype=float32)
>>> bn = chainer.links.BatchNormalization(3)
>>> bn(x)
variable([[-1.
                     , -1.0664359 , -1.1117983 ],
          [-0.71428573, -0.6714596, -0.6401263],
          [ 0.14285715, 0.19748813, 0.23583598],
         [ 1.5714287 , 1.5404074 , 1.5160885 ]])
\rightarrow \rightarrow (x - x.mean(axis=0)) / np.sqrt(x.var(axis=0) + 2e-5)
array([[-1.
             , -1.0664359 , -1.1117983 ],
       [-0.71428573, -0.6714596, -0.6401263],
       [ 0.14285715, 0.19748813, 0.235836 ],
       [ 1.5714285 , 1.5404074 , 1.5160886 ]], dtype=float32)
```

There are several ways to make a BatchNormalization link. Consider an input of batched 10 images of 32x32 with 3 channels.

```
>>> x = np.random.randn(10, 3, 32, 32).astype(np.float32)
```

1. Give the parameter size:

To normalize for each channel, give the number of channels to size.

```
>>> bn = chainer.links.BatchNormalization(3)
>>> bn.avg_mean.shape
(3,)
>>> bn.beta += 2.0
>>> bn.gamma *= 5.0
>>> list(sorted(bn.namedparams())) # doctest: +ELLIPSIS
[('/beta', variable([2., ...])), ('/gamma', variable([5., ...]))]
>>> y = bn(x)
>>> y.shape
(10, 3, 32, 32)
>>> np.testing.assert_allclose(
...     y.array.mean(axis=(0, 2, 3)), bn.beta.array, atol=1e-6)
>>> np.testing.assert_allclose(
...     y.array.std(axis=(0, 2, 3)),
...     bn.gamma.array, atol=1e-3)
```

To normalize for each channel for each pixel, size should be the tuple of the dimensions.

```
>>> bn = chainer.links.BatchNormalization((3, 32, 32))
>>> bn.avg_mean.shape
(3, 32, 32)
```

4.3. Link and Chains 583

(continues on next page)

(continued from previous page)

By default, channel axis is (or starts from) the 1st axis of the input shape.

# 2. Give the aggregate axes:

from Chainer v5

With axis option, similarly to NumPy, you may specify the aggregate axes, which are treated as the "batch" axes for the batch statistics.

You can omit size if axis is given. In this case, creation of persistent values avg\_mean, avg\_var and parameters beta, gamma is deferred until first forward propagation.

The examples in 1. corresponds to the following, respectively.

```
>>> bn = chainer.links.BatchNormalization(axis=(0, 2, 3))
>>> print(bn.avg_mean)
None
>>> y = bn(x)
>>> bn.avg_mean.shape
(3,)
```

```
>>> bn = chainer.links.BatchNormalization(axis=0)
>>> print(bn.avg_mean)
None
>>> y = bn(x)
>>> bn.avg_mean.shape
(3, 32, 32)
```

# **Methods**

```
___call___(*args, **kwargs)
Call self as a function.
```

## add\_hook (hook, name=None)

Registers a link hook.

### **Parameters**

- hook (LinkHook) Link hook to be registered.
- name (str) Name of the link hook. The name must be unique among link hooks registered to this link. If None, the default name of the link hook is used.

### Returns self

```
add_param (name, shape=None, dtype=<class 'numpy.float32'>, initializer=None)
Registers a parameter to the link.
```

## **Parameters**

- name (str) Name of the parameter. This name is also used as the attribute name.
- **shape** (*int* or tuple of *ints*) Shape of the parameter array. If it is omitted, the parameter variable is left uninitialized.
- **dtype** Data type of the parameter array.
- initializer (initializer) If it is not None, the data is initialized with the given initializer. If it is an array, the data is directly initialized by it. If it is callable, it is used as a weight initializer. Note that in these cases, dtype argument is ignored. It can also be a scalar, in which case the data array will be filled by this scalar. Note that float32 is used in this case.

### add\_persistent (name, value)

Registers a persistent value to the link.

The registered value is saved and loaded on serialization and deserialization. The value is set to an attribute of the link.

### **Parameters**

- name (str) Name of the persistent value. This name is also used for the attribute name.
- **value** Value to be registered.

# addgrads (link)

Accumulates gradient values from given link.

This method adds each gradient array of the given link to corresponding gradient array of this link. The accumulation is even done across host and different devices.

Parameters link (Link) - Source link object.

# children()

Returns a generator of all child links.

**Returns** A generator object that generates all child links.

## cleargrads()

Clears all gradient arrays.

This method should be called before the backward computation at every iteration of the optimization.

# copy (mode='share')

Copies the link hierarchy to new one.

The whole hierarchy rooted by this link is copied. There are three modes to perform copy. Please see the documentation for the argument mode below.

The name of the link is reset on the copy, since the copied instance does not belong to the original parent chain (even if exists).

Parameters mode (str) – It should be either init, copy, or share. init means parameter variables under the returned link object is re-initialized by calling their initialize() method, so that all the parameters may have different initial values from the original link. copy means that the link object is deeply copied, so that its parameters are not re-initialized but are also deeply copied. Thus, all parameters have same initial values but can be changed independently. share means that the link is shallowly copied, so that its parameters' arrays are shared with the original one. Thus, their values are changed synchronously. The default mode is share.

Returns Copied link object.

Return type Link

## copyparams (link, copy\_persistent=True)

Copies all parameters from given link.

This method copies data arrays of all parameters in the hierarchy. The copy is even done across the host and devices. Note that this method does not copy the gradient arrays.

From v5.0.0: this method also copies the persistent values (e.g. the moving statistics of <code>BatchNormalization</code>). If the persistent value is an ndarray, the elements are copied. Otherwise, it is copied using <code>copy.deepcopy()</code>. The old behavior (not copying persistent values) can be reproduced with <code>copy\_persistent=False</code>.

### **Parameters**

- link (Link) Source link object.
- copy\_persistent (bool) If True, persistent values are also copied. True by default.

### count\_params()

Counts the total number of parameters.

This method counts the total number of scalar values included in all the Parameters held by this link and its descendants.

If the link containts uninitialized parameters, this method raises a warning.

**Returns** The total size of parameters (int)

### delete hook (name)

Unregisters the link hook.

**Parameters** name (str) – The name of the link hook to be unregistered.

## device\_resident\_accept (visitor)

Applies the visitor to all the device objects in this instance.

```
Parameters visitor (DeviceResidentsVisitor) - Visitor.
```

This method should be overridden if the concrete class has custom sub-hierarchy of device resident objects.

### disable\_update()

Disables update rules of all parameters under the link hierarchy.

This method sets the enabled flag of the update rule of each parameter variable to False.

# enable\_update()

Enables update rules of all parameters under the link hierarchy.

This method sets the enabled flag of the update rule of each parameter variable to True.

## **forward** (*self*, *x*, *finetune=False*)

Invokes the forward propagation of BatchNormalization.

In training mode, the BatchNormalization computes moving averages of mean and variance for evaluation during training, and normalizes the input using batch statistics.

### **Parameters**

- x (Variable) Input variable.
- **finetune** (bool) If it is in the training mode and finetune is True, BatchNormalization runs in fine-tuning mode; it accumulates the input array to compute population statistics for normalization, and normalizes the input using batch statistics.

### from chx()

Converts parameter variables and persistent values from ChainerX to NumPy/CuPy devices without any copy.

### init\_scope()

Creates an initialization scope.

This method returns a context manager object that enables registration of parameters (and links for *Chain*) by an assignment. A *Parameter* object can be automatically registered by assigning it to an attribute under this context manager.

# Example

In most cases, the parameter registration is done in the initializer method. Using the init\_scope method, we can simply assign a Parameter object to register it to the link.

```
class MyLink(chainer.Link):
    def __init__(self):
        super().__init__()
    with self.init_scope():
        self.W = chainer.Parameter(0, (10, 5))
        self.b = chainer.Parameter(0, (5,))
```

### links (skipself=False)

Returns a generator of all links under the hierarchy.

**Parameters** skipself (bool) – If True, then the generator skips this link and starts with the first child link.

**Returns** A generator object that generates all links.

```
namedlinks (skipself=False)
```

Returns a generator of all (path, link) pairs under the hierarchy.

**Parameters** skipself (bool) – If True, then the generator skips this link and starts with the first child link.

Returns A generator object that generates all (path, link) pairs.

```
namedparams (include_uninit=True)
```

Returns a generator of all (path, param) pairs under the hierarchy.

**Parameters** include\_uninit (bool) – If True, it also generates uninitialized parameters.

**Returns** A generator object that generates all (path, parameter) pairs. The paths are relative from this link.

```
params (include uninit=True)
```

Returns a generator of all parameters under the link hierarchy.

**Parameters include\_uninit** (bool) – If True, it also generates uninitialized parameters.

**Returns** A generator object that generates all parameters.

## register\_persistent(name)

Registers an attribute of a given name as a persistent value.

This is a convenient method to register an existing attribute as a persistent value. If name has been already registered as a parameter, this method removes it from the list of parameter names and re-registers it as a persistent value.

**Parameters** name (str) – Name of the attribute to be registered.

```
repeat (n repeat, mode='init')
```

Repeats this link multiple times to make a Sequential.

This method returns a Sequential object which has the same Link multiple times repeatedly. The mode argument means how to copy this link to repeat.

### Example

You can repeat the same link multiple times to create a longer Sequential block like this:

```
class ConvBNReLU(chainer.Chain):

    def __init__(self):
        super(ConvBNReLU, self).__init__()
        with self.init_scope():
        self.conv = L.Convolution2D(
            None, 64, 3, 1, 1, nobias=True)
        self.bn = L.BatchNormalization(64)

    def forward(self, x):
        return F.relu(self.bn(self.conv(x)))

net = ConvBNReLU().repeat(16, mode='init')
```

The net object contains 16 blocks, each of which is ConvBNReLU. And the mode was init, so each block is re-initialized with different parameters. If you give copy to this argument, each block has same values for its parameters but its object ID is different from others. If it is share, each block is same to others in terms of not only parameters but also the object IDs because they are shallow-copied, so that when the parameter of one block is changed, all the parameters in the others also change.

### **Parameters**

- n\_repeat (int) Number of times to repeat.
- mode (str) It should be either init, copy, or share. init means parameters of each repeated element in the returned Sequential will be re-initialized, so that all elements have different initial parameters. copy means that the parameters will not be re-initialized but object itself will be deep-copied, so that all elements have same initial parameters but can be changed independently. share means all the elements which consist the resulting Sequential object are same object because they are shallow-copied, so that all parameters of elements are shared with each other.

# serialize (serializer)

Serializes the link object.

Parameters serializer (AbstractSerializer) - Serializer object.

# start\_finetuning()

Resets the population count for collecting population statistics.

This method can be skipped if it is the first time to use the fine-tuning mode. Otherwise, this method should be called before starting the fine-tuning mode again.

```
to_chx()
```

Converts parameter variables and persistent values to ChainerX without any copy.

This method does not handle non-registered attributes. If some of such attributes must be copied to ChainerX, the link implementation must override this method to do so.

```
Returns: self
```

### to\_cpu()

Copies parameter variables and persistent values to CPU.

This method does not handle non-registered attributes. If some of such attributes must be copied to CPU, the link implementation should override device\_resident\_accept () to do so.

Returns: self

### to device (device)

Copies parameter variables and persistent values to the specified device.

This method does not handle non-registered attributes. If some of such attributes must be copied to the device, the link implementation must override this method to do so.

**Parameters device** – Target device specifier. See *qet\_device()* for available values.

Returns: self

## to\_gpu (device=None)

Copies parameter variables and persistent values to GPU.

This method does not handle non-registered attributes. If some of such attributes must be copied to GPU, the link implementation must override device\_resident\_accept() to do so.

**Parameters** device – Target device specifier. If omitted, the current device is used.

Returns: self

### to intel64()

Copies parameter variables and persistent values to CPU.

## zerograds()

Initializes all gradient arrays by zero.

Deprecated since version v1.15: Use the more efficient cleargrads () instead.

```
___eq___()
```

Return self==value.

## \_\_ne\_\_()

Return self!=value.

## \_\_\_lt\_\_\_()

Return self<value.

# \_\_le\_\_()

Return self<=value.

\_\_gt\_\_()

Return self>value.

\_\_\_ge\_\_\_()

Return self>=value.

# **Attributes**

```
avg_mean = None
avg_var = None
beta = None
```

### device

Device instance.

# gamma = None

### local link hooks

Ordered dictionary of registered link hooks.

Contrary to chainer.thread\_local.link\_hooks, which registers its elements to all functions, link hooks in this property are specific to this link.

## printable\_specs

Generator of printable specs of this link.

**Yields** specs (tuple of str and object) – Basically, it returns the arguments (pair of keyword and value) that are passed to the \_\_init\_\_(). This pair of key and value is used for representing this class or subclass with \_\_str\_\_().

### update\_enabled

True if at least one parameter has an update rule enabled.

## within\_init\_scope

True if the current code is inside of an initialization scope.

See init\_scope () for the details of the initialization scope.

хp

Array module corresponding to the device.

Depending on the device in which this object resides, this property returns numpy, cupy or chainerx.

## chainer.links.BatchRenormalization

Batch renormalization layer on outputs of linear or convolution functions.

This link wraps the batch\_renormalization() and fixed\_batch\_renormalization() functions.

This is an extension of batch normalization, which ensures that the training and inference models generate the same outputs that depend on individual examples rather than the entire minibatch.

See: Batch Renormalization: Towards Reducing Minibatch Dependence in Batch-Normalized Models

## See also:

```
batch_renormalization(),
batch_normalization(),
fixed_batch_renormalization()
```

# **Methods**

```
__call__ (*args, **kwargs)
Call self as a function.

add_hook (hook, name=None)
Registers a link hook.
```

# Parameters

- hook (LinkHook) Link hook to be registered.
- name (str) Name of the link hook. The name must be unique among link hooks registered to this link. If None, the default name of the link hook is used.

### Returns self

add\_param (name, shape=None, dtype=<class 'numpy.float32'>, initializer=None)
Registers a parameter to the link.

### **Parameters**

- name (str) Name of the parameter. This name is also used as the attribute name.
- **shape** (*int* or tuple of *ints*) Shape of the parameter array. If it is omitted, the parameter variable is left uninitialized.
- **dtype** Data type of the parameter array.
- initializer (initializer) If it is not None, the data is initialized with the given initializer. If it is an array, the data is directly initialized by it. If it is callable, it is used as a weight initializer. Note that in these cases, dtype argument is ignored. It can also be a scalar, in which case the data array will be filled by this scalar. Note that float32 is used in this case.

## add\_persistent (name, value)

Registers a persistent value to the link.

The registered value is saved and loaded on serialization and deserialization. The value is set to an attribute of the link.

### **Parameters**

- name (str) Name of the persistent value. This name is also used for the attribute name.
- **value** Value to be registered.

# addgrads (link)

Accumulates gradient values from given link.

This method adds each gradient array of the given link to corresponding gradient array of this link. The accumulation is even done across host and different devices.

Parameters link (Link) – Source link object.

### children()

Returns a generator of all child links.

**Returns** A generator object that generates all child links.

### cleargrads()

Clears all gradient arrays.

This method should be called before the backward computation at every iteration of the optimization.

# copy (mode='share')

Copies the link hierarchy to new one.

The whole hierarchy rooted by this link is copied. There are three modes to perform copy. Please see the documentation for the argument mode below.

The name of the link is reset on the copy, since the copied instance does not belong to the original parent chain (even if exists).

Parameters mode (str) – It should be either init, copy, or share. init means parameter variables under the returned link object is re-initialized by calling their <code>initialize()</code> method, so that all the parameters may have different initial values from the original link. copy means that the link object is deeply copied, so that its parameters are not re-initialized but are also deeply copied. Thus, all parameters have same initial values but can be changed independently. share means that the link is shallowly copied, so that its parameters' arrays are shared with the original one. Thus, their values are changed synchronously. The default mode is share.

Returns Copied link object.

Return type Link

## copyparams (link, copy\_persistent=True)

Copies all parameters from given link.

This method copies data arrays of all parameters in the hierarchy. The copy is even done across the host and devices. Note that this method does not copy the gradient arrays.

From v5.0.0: this method also copies the persistent values (e.g. the moving statistics of <code>BatchNormalization</code>). If the persistent value is an ndarray, the elements are copied. Otherwise, it is copied using <code>copy.deepcopy()</code>. The old behavior (not copying persistent values) can be reproduced with <code>copy\_persistent=False</code>.

### **Parameters**

- link (Link) Source link object.
- copy\_persistent (bool) If True, persistent values are also copied. True by default.

## count\_params()

Counts the total number of parameters.

This method counts the total number of scalar values included in all the *Parameters* held by this link and its descendants.

If the link containts uninitialized parameters, this method raises a warning.

**Returns** The total size of parameters (int)

# delete\_hook (name)

Unregisters the link hook.

**Parameters** name (str) – The name of the link hook to be unregistered.

## device\_resident\_accept (visitor)

Applies the visitor to all the device objects in this instance.

Parameters visitor (DeviceResidentsVisitor) - Visitor.

This method should be overridden if the concrete class has custom sub-hierarchy of device resident objects.

# disable\_update()

Disables update rules of all parameters under the link hierarchy.

This method sets the enabled flag of the update rule of each parameter variable to False.

### enable\_update()

Enables update rules of all parameters under the link hierarchy.

This method sets the enabled flag of the update rule of each parameter variable to True.

### **forward** (*self*, *x*, *finetune=False*)

Invokes the forward propagation of BatchNormalization.

In training mode, the BatchNormalization computes moving averages of mean and variance for evaluation during training, and normalizes the input using batch statistics.

### **Parameters**

- x (Variable) Input variable.
- **finetune** (bool) If it is in the training mode and finetune is True, BatchNormalization runs in fine-tuning mode; it accumulates the input array to compute population statistics for normalization, and normalizes the input using batch statistics.

## from\_chx()

Converts parameter variables and persistent values from ChainerX to NumPy/CuPy devices without any copy.

### init\_scope()

Creates an initialization scope.

This method returns a context manager object that enables registration of parameters (and links for *Chain*) by an assignment. A *Parameter* object can be automatically registered by assigning it to an attribute under this context manager.

### Example

In most cases, the parameter registration is done in the initializer method. Using the init\_scope method, we can simply assign a <code>Parameter</code> object to register it to the link.

```
class MyLink(chainer.Link):
    def __init__(self):
        super().__init__()
    with self.init_scope():
        self.W = chainer.Parameter(0, (10, 5))
        self.b = chainer.Parameter(0, (5,))
```

## links (skipself=False)

Returns a generator of all links under the hierarchy.

**Parameters** skipself (bool) – If True, then the generator skips this link and starts with the first child link.

**Returns** A generator object that generates all links.

## namedlinks (skipself=False)

Returns a generator of all (path, link) pairs under the hierarchy.

**Parameters** skipself (bool) – If True, then the generator skips this link and starts with the first child link.

Returns A generator object that generates all (path, link) pairs.

## namedparams (include\_uninit=True)

Returns a generator of all (path, param) pairs under the hierarchy.

**Parameters** include\_uninit (bool) - If True, it also generates uninitialized parameters.

**Returns** A generator object that generates all (path, parameter) pairs. The paths are relative from this link.

```
params (include uninit=True)
```

Returns a generator of all parameters under the link hierarchy.

**Parameters include\_uninit** (bool) – If True, it also generates uninitialized parameters.

**Returns** A generator object that generates all parameters.

```
register_persistent(name)
```

Registers an attribute of a given name as a persistent value.

This is a convenient method to register an existing attribute as a persistent value. If name has been already registered as a parameter, this method removes it from the list of parameter names and re-registers it as a persistent value.

**Parameters** name (str) – Name of the attribute to be registered.

```
repeat (n_repeat, mode='init')
```

Repeats this link multiple times to make a Sequential.

This method returns a Sequential object which has the same Link multiple times repeatedly. The mode argument means how to copy this link to repeat.

### Example

You can repeat the same link multiple times to create a longer Sequential block like this:

```
class ConvBNReLU(chainer.Chain):

    def __init__(self):
        super(ConvBNReLU, self).__init__()
        with self.init_scope():
        self.conv = L.Convolution2D(
            None, 64, 3, 1, 1, nobias=True)
        self.bn = L.BatchNormalization(64)

    def forward(self, x):
        return F.relu(self.bn(self.conv(x)))

net = ConvBNReLU().repeat(16, mode='init')
```

The net object contains 16 blocks, each of which is ConvBNReLU. And the mode was init, so each block is re-initialized with different parameters. If you give copy to this argument, each block has same values for its parameters but its object ID is different from others. If it is share, each block is same to others in terms of not only parameters but also the object IDs because they are shallow-copied, so that when the parameter of one block is changed, all the parameters in the others also change.

## **Parameters**

- **n\_repeat** (*int*) Number of times to repeat.
- mode (str) It should be either init, copy, or share. init means parameters of each repeated element in the returned Sequential will be re-initialized, so that all elements have different initial parameters. copy means that the parameters will not be re-initialized but object itself will be deep-copied, so that all elements have same initial parameters but can be changed independently. share means all the elements which consist the resulting Sequential object are same object because they are shallow-copied, so that all parameters of elements are shared with each other.

### **serialize** (*serializer*)

Serializes the link object.

Parameters serializer (AbstractSerializer) - Serializer object.

# start\_finetuning()

Resets the population count for collecting population statistics.

This method can be skipped if it is the first time to use the fine-tuning mode. Otherwise, this method should be called before starting the fine-tuning mode again.

## to\_chx()

Converts parameter variables and persistent values to ChainerX without any copy.

This method does not handle non-registered attributes. If some of such attributes must be copied to ChainerX, the link implementation must override this method to do so.

Returns: self

## to\_cpu()

Copies parameter variables and persistent values to CPU.

This method does not handle non-registered attributes. If some of such attributes must be copied to CPU, the link implementation should override device\_resident\_accept () to do so.

Returns: self

### to\_device (device)

Copies parameter variables and persistent values to the specified device.

This method does not handle non-registered attributes. If some of such attributes must be copied to the device, the link implementation must override this method to do so.

Parameters device - Target device specifier. See get\_device () for available values.

Returns: self

## to\_gpu (device=None)

Copies parameter variables and persistent values to GPU.

This method does not handle non-registered attributes. If some of such attributes must be copied to GPU, the link implementation must override device\_resident\_accept() to do so.

**Parameters** device – Target device specifier. If omitted, the current device is used.

Returns: self

# to\_intel64()

Copies parameter variables and persistent values to CPU.

### zerograds()

Initializes all gradient arrays by zero.

Deprecated since version v1.15: Use the more efficient cleargrads () instead.

\_\_\_eq\_\_\_()

Return self==value.

\_\_ne\_\_()

Return self!=value.

\_\_\_1t\_\_\_()

Return self<value.

\_\_\_le\_\_()

Return self<=value.

```
__gt__()
```

Return self>value.

## \_\_\_ge\_\_\_()

Return self>=value.

## **Attributes**

```
avg_mean = None
```

avg\_var = None

beta = None

### device

Device instance.

### gamma = None

# local\_link\_hooks

Ordered dictionary of registered link hooks.

Contrary to chainer.thread\_local.link\_hooks, which registers its elements to all functions, link hooks in this property are specific to this link.

## printable\_specs

Generator of printable specs of this link.

**Yields** specs (tuple of str and object) – Basically, it returns the arguments (pair of keyword and value) that are passed to the \_\_init\_\_(). This pair of key and value is used for representing this class or subclass with \_\_str\_\_().

# update\_enabled

True if at least one parameter has an update rule enabled.

## within\_init\_scope

True if the current code is inside of an initialization scope.

See init\_scope () for the details of the initialization scope.

хp

Array module corresponding to the device.

Depending on the device in which this object resides, this property returns numpy, cupy or chainerx.

## chainer.links.DecorrelatedBatchNormalization

```
class chainer.links.DecorrelatedBatchNormalization (size, groups=16, decay=0.9, eps=2e-05, dtype=<class 'numpy.float32'>)
```

Decorrelated batch normalization layer.

This link wraps the  $decorrelated\_batch\_normalization()$  and  $fixed\_decorrelated\_batch\_normalization()$  functions. It works on outputs of linear or convolution functions.

It runs in three modes: training mode, fine-tuning mode, and testing mode.

In training mode, it normalizes the input by *batch statistics*. It also maintains approximated population statistics by moving averages, which can be used for instant evaluation in testing mode.

In fine-tuning mode, it accumulates the input to compute *population statistics*. In order to correctly compute the population statistics, a user must use this mode to feed mini-batches running through whole training dataset.

In testing mode, it uses pre-computed population statistics to normalize the input variable. The population statistics is approximated if it is computed by training mode, or accurate if it is correctly computed by fine-tuning mode.

### **Parameters**

- **size** (int or tuple of ints) Size (or shape) of channel dimensions.
- **groups** (*int*) Number of groups to use for group whitening.
- decay (float) Decay rate of moving average which is used during training.
- **eps** (float) Epsilon value for numerical stability.
- **dtype** (numpy.dtype) Type to use in computing.

See: Decorrelated Batch Normalization

## See also:

decorrelated\_batch\_normalization(), fixed\_decorrelated\_batch\_normalization()

#### Variables

- avg\_mean (*N-dimensional array*) Population mean.
- avg\_projection (*N-dimensional array*) Population projection.
- groups (int) Number of groups to use for group whitening.
- N (int) Count of batches given for fine-tuning.
- **decay** (float) Decay rate of moving average which is used during training.
- **eps** (*float*) Epsilon value for numerical stability. This value is added to the batch variances.

## **Methods**

```
__call__ (*args, **kwargs)
Call self as a function.
```

 $add\_hook (hook, name=None)$ 

Registers a link hook.

# **Parameters**

- hook (LinkHook) Link hook to be registered.
- name (str) Name of the link hook. The name must be unique among link hooks registered to this link. If None, the default name of the link hook is used.

### Returns self

add\_param (name, shape=None, dtype=<class 'numpy.float32'>, initializer=None)
Registers a parameter to the link.

## **Parameters**

- name (str) Name of the parameter. This name is also used as the attribute name.
- **shape** (*int* or tuple of *ints*) Shape of the parameter array. If it is omitted, the parameter variable is left uninitialized.

- **dtype** Data type of the parameter array.
- initializer (initializer) If it is not None, the data is initialized with the given initializer. If it is an array, the data is directly initialized by it. If it is callable, it is used as a weight initializer. Note that in these cases, dtype argument is ignored. It can also be a scalar, in which case the data array will be filled by this scalar. Note that float32 is used in this case.

## add persistent(name, value)

Registers a persistent value to the link.

The registered value is saved and loaded on serialization and deserialization. The value is set to an attribute of the link.

### **Parameters**

- name (str) Name of the persistent value. This name is also used for the attribute name.
- **value** Value to be registered.

## addgrads (link)

Accumulates gradient values from given link.

This method adds each gradient array of the given link to corresponding gradient array of this link. The accumulation is even done across host and different devices.

Parameters link (Link) - Source link object.

### children()

Returns a generator of all child links.

**Returns** A generator object that generates all child links.

## cleargrads()

Clears all gradient arrays.

This method should be called before the backward computation at every iteration of the optimization.

## copy (mode='share')

Copies the link hierarchy to new one.

The whole hierarchy rooted by this link is copied. There are three modes to perform copy. Please see the documentation for the argument mode below.

The name of the link is reset on the copy, since the copied instance does not belong to the original parent chain (even if exists).

Parameters mode (str)—It should be either init, copy, or share. init means parameter variables under the returned link object is re-initialized by calling their initialize() method, so that all the parameters may have different initial values from the original link. copy means that the link object is deeply copied, so that its parameters are not re-initialized but are also deeply copied. Thus, all parameters have same initial values but can be changed independently. share means that the link is shallowly copied, so that its parameters' arrays are shared with the original one. Thus, their values are changed synchronously. The default mode is share.

**Returns** Copied link object.

Return type Link

## copyparams (link, copy\_persistent=True)

Copies all parameters from given link.

This method copies data arrays of all parameters in the hierarchy. The copy is even done across the host and devices. Note that this method does not copy the gradient arrays.

From v5.0.0: this method also copies the persistent values (e.g. the moving statistics of <code>BatchNormalization</code>). If the persistent value is an ndarray, the elements are copied. Otherwise, it is copied using <code>copy.deepcopy()</code>. The old behavior (not copying persistent values) can be reproduced with <code>copy\_persistent=False</code>.

### **Parameters**

- link (Link) Source link object.
- copy\_persistent (bool) If True, persistent values are also copied. True by default.

### count\_params()

Counts the total number of parameters.

This method counts the total number of scalar values included in all the *Parameters* held by this link and its descendants.

If the link containts uninitialized parameters, this method raises a warning.

**Returns** The total size of parameters (int)

### delete hook (name)

Unregisters the link hook.

**Parameters** name (str) – The name of the link hook to be unregistered.

### device resident accept (visitor)

Applies the visitor to all the device objects in this instance.

```
Parameters visitor (DeviceResidentsVisitor) - Visitor.
```

This method should be overridden if the concrete class has custom sub-hierarchy of device resident objects.

## disable\_update()

Disables update rules of all parameters under the link hierarchy.

This method sets the enabled flag of the update rule of each parameter variable to False.

## enable\_update()

Enables update rules of all parameters under the link hierarchy.

This method sets the enabled flag of the update rule of each parameter variable to True.

## forward (self, x, \*, finetune=False)

Invokes the forward propagation of DecorrelatedBatchNormalization.

In training mode, the DecorrelatedBatchNormalization computes moving averages of the mean and projection for evaluation during training, and normalizes the input using batch statistics.

### **Parameters**

- x (Variable) Input variable.
- **finetune** (bool) If it is in the training mode and finetune is True, Decorrelated-BatchNormalization runs in fine-tuning mode; it accumulates the input array to compute population statistics for normalization, and normalizes the input using batch statistics.

## from\_chx()

Converts parameter variables and persistent values from ChainerX to NumPy/CuPy devices without any copy.

```
init scope()
```

Creates an initialization scope.

This method returns a context manager object that enables registration of parameters (and links for *Chain*) by an assignment. A *Parameter* object can be automatically registered by assigning it to an attribute under this context manager.

## Example

In most cases, the parameter registration is done in the initializer method. Using the init\_scope method, we can simply assign a Parameter object to register it to the link.

```
class MyLink(chainer.Link):
    def __init__(self):
        super().__init__()
    with self.init_scope():
        self.W = chainer.Parameter(0, (10, 5))
        self.b = chainer.Parameter(0, (5,))
```

### links (skipself=False)

Returns a generator of all links under the hierarchy.

**Parameters** skipself (bool) – If True, then the generator skips this link and starts with the first child link.

**Returns** A generator object that generates all links.

```
namedlinks (skipself=False)
```

Returns a generator of all (path, link) pairs under the hierarchy.

**Parameters** skipself (bool) – If True, then the generator skips this link and starts with the first child link.

**Returns** A generator object that generates all (path, link) pairs.

```
namedparams (include uninit=True)
```

Returns a generator of all (path, param) pairs under the hierarchy.

**Parameters include\_uninit** (bool) – If True, it also generates uninitialized parameters.

**Returns** A generator object that generates all (path, parameter) pairs. The paths are relative from this link.

```
params (include_uninit=True)
```

Returns a generator of all parameters under the link hierarchy.

**Parameters include\_uninit** (bool) – If True, it also generates uninitialized parameters.

**Returns** A generator object that generates all parameters.

## register\_persistent(name)

Registers an attribute of a given name as a persistent value.

This is a convenient method to register an existing attribute as a persistent value. If name has been already registered as a parameter, this method removes it from the list of parameter names and re-registers it as a persistent value.

**Parameters** name (str) – Name of the attribute to be registered.

```
repeat (n_repeat, mode='init')
```

Repeats this link multiple times to make a Sequential.

This method returns a Sequential object which has the same Link multiple times repeatedly. The mode argument means how to copy this link to repeat.

## Example

You can repeat the same link multiple times to create a longer Sequential block like this:

```
class ConvBNReLU(chainer.Chain):

    def __init__(self):
        super(ConvBNReLU, self).__init__()
        with self.init_scope():
        self.conv = L.Convolution2D(
            None, 64, 3, 1, 1, nobias=True)
        self.bn = L.BatchNormalization(64)

    def forward(self, x):
        return F.relu(self.bn(self.conv(x)))

net = ConvBNReLU().repeat(16, mode='init')
```

The net object contains 16 blocks, each of which is ConvBNReLU. And the mode was init, so each block is re-initialized with different parameters. If you give copy to this argument, each block has same values for its parameters but its object ID is different from others. If it is share, each block is same to others in terms of not only parameters but also the object IDs because they are shallow-copied, so that when the parameter of one block is changed, all the parameters in the others also change.

## **Parameters**

- **n\_repeat** (*int*) Number of times to repeat.
- mode (str) It should be either init, copy, or share. init means parameters of each repeated element in the returned Sequential will be re-initialized, so that all elements have different initial parameters. copy means that the parameters will not be re-initialized but object itself will be deep-copied, so that all elements have same initial parameters but can be changed independently. share means all the elements which consist the resulting Sequential object are same object because they are shallow-copied, so that all parameters of elements are shared with each other.

## serialize (serializer)

Serializes the link object.

Parameters serializer (AbstractSerializer) - Serializer object.

## start\_finetuning()

Resets the population count for collecting population statistics.

This method can be skipped if it is the first time to use the fine-tuning mode. Otherwise, this method should be called before starting the fine-tuning mode again.

# to\_chx()

Converts parameter variables and persistent values to ChainerX without any copy.

This method does not handle non-registered attributes. If some of such attributes must be copied to ChainerX, the link implementation must override this method to do so.

Returns: self

## to\_cpu()

Copies parameter variables and persistent values to CPU.

This method does not handle non-registered attributes. If some of such attributes must be copied to CPU, the link implementation should override device\_resident\_accept () to do so.

Returns: self

### to device (device)

Copies parameter variables and persistent values to the specified device.

This method does not handle non-registered attributes. If some of such attributes must be copied to the device, the link implementation must override this method to do so.

**Parameters device** – Target device specifier. See <code>get\_device()</code> for available values.

Returns: self

### to\_gpu (device=None)

Copies parameter variables and persistent values to GPU.

This method does not handle non-registered attributes. If some of such attributes must be copied to GPU, the link implementation must override device\_resident\_accept() to do so.

Parameters device – Target device specifier. If omitted, the current device is used.

Returns: self

## to\_intel64()

Copies parameter variables and persistent values to CPU.

## zerograds()

Initializes all gradient arrays by zero.

Deprecated since version v1.15: Use the more efficient *cleargrads* () instead.

\_\_eq\_\_()

Return self==value.

\_\_ne\_\_()

Return self!=value.

\_\_\_lt\_\_\_()

Return self<value.

\_\_\_le\_\_\_()

Return self<=value.

\_\_gt\_\_()

Return self>value.

\_\_ge\_\_()

Return self>=value.

## **Attributes**

# device

Device instance.

## local link hooks

Ordered dictionary of registered link hooks.

Contrary to chainer.thread\_local.link\_hooks, which registers its elements to all functions, link hooks in this property are specific to this link.

# printable\_specs

Generator of printable specs of this link.

**Yields** specs (tuple of str and object) – Basically, it returns the arguments (pair of keyword and value) that are passed to the \_\_init\_\_(). This pair of key and value is used for representing this class or subclass with \_\_str\_\_().

### update\_enabled

True if at least one parameter has an update rule enabled.

## within\_init\_scope

True if the current code is inside of an initialization scope.

See init\_scope() for the details of the initialization scope.

хp

Array module corresponding to the device.

Depending on the device in which this object resides, this property returns numpy, cupy or chainerx.

## chainer.links.GroupNormalization

```
class chainer.links.GroupNormalization(groups, size=None, eps=1e-05, ini-
tial_gamma=None, initial_beta=None)
```

Group normalization layer on outputs of convolution functions.

This link implements a "group normalization" which divides the channels into groups and computes within each group the mean and variance, then normalize by these statistics, scales and shifts them. Parameter initialization will be deferred until the first forward data pass at which time the size will be determined.

### **Parameters**

- **groups** (*int*) The number of channel groups. This value must be a divisor of the number of channels.
- **size** (*int*) Size of input units. If None, parameter initialization will be deferred until the first forward data pass at which time the size will be determined.
- **eps** (*float*) Epsilon value for numerical stability of normalization.
- initial\_gamma (Initializer) Initializer for scaling parameter. If None, then the vector is filled by 1. If a scalar, the vector is filled by it. If numpy.ndarray, the vector is set by it.
- initial\_beta (Initializer) Initializer for shifting parameter. If None, then the vector is filled by 0. If a scalar, the vector is filled by it. If numpy.ndarray, the vector is set by it.

## **Variables**

- **groups** (*int*) The number of channel groups.
- gamma (Parameter) Scaling parameter.
- beta (Parameter) Shifting parameter.
- **eps** (*float*) Epsilon value for numerical stability.

See: Group Normalization

## **Methods**

```
___call___(*args, **kwargs)
Call self as a function.
```

## add\_hook (hook, name=None)

Registers a link hook.

### **Parameters**

- **hook** (LinkHook) Link hook to be registered.
- name (str) Name of the link hook. The name must be unique among link hooks registered to this link. If None, the default name of the link hook is used.

#### Returns self

add\_param (name, shape=None, dtype=<class 'numpy.float32'>, initializer=None)
Registers a parameter to the link.

### **Parameters**

- name (str) Name of the parameter. This name is also used as the attribute name.
- **shape** (*int* or tuple of *ints*) Shape of the parameter array. If it is omitted, the parameter variable is left uninitialized.
- **dtype** Data type of the parameter array.
- initializer (initializer) If it is not None, the data is initialized with the given initializer. If it is an array, the data is directly initialized by it. If it is callable, it is used as a weight initializer. Note that in these cases, dtype argument is ignored. It can also be a scalar, in which case the data array will be filled by this scalar. Note that float32 is used in this case.

# add\_persistent (name, value)

Registers a persistent value to the link.

The registered value is saved and loaded on serialization and deserialization. The value is set to an attribute of the link.

## **Parameters**

- name (str) Name of the persistent value. This name is also used for the attribute name.
- **value** Value to be registered.

## addgrads (link)

Accumulates gradient values from given link.

This method adds each gradient array of the given link to corresponding gradient array of this link. The accumulation is even done across host and different devices.

Parameters link (Link) - Source link object.

# children()

Returns a generator of all child links.

**Returns** A generator object that generates all child links.

## cleargrads()

Clears all gradient arrays.

This method should be called before the backward computation at every iteration of the optimization.

```
copy (mode='share')
```

Copies the link hierarchy to new one.

The whole hierarchy rooted by this link is copied. There are three modes to perform copy. Please see the documentation for the argument mode below.

The name of the link is reset on the copy, since the copied instance does not belong to the original parent chain (even if exists).

Parameters mode (str) – It should be either init, copy, or share. init means parameter variables under the returned link object is re-initialized by calling their <code>initialize()</code> method, so that all the parameters may have different initial values from the original link. copy means that the link object is deeply copied, so that its parameters are not re-initialized but are also deeply copied. Thus, all parameters have same initial values but can be changed independently. share means that the link is shallowly copied, so that its parameters' arrays are shared with the original one. Thus, their values are changed synchronously. The default mode is share.

Returns Copied link object.

Return type Link

```
copyparams (link, copy_persistent=True)
```

Copies all parameters from given link.

This method copies data arrays of all parameters in the hierarchy. The copy is even done across the host and devices. Note that this method does not copy the gradient arrays.

From v5.0.0: this method also copies the persistent values (e.g. the moving statistics of BatchNormalization). If the persistent value is an ndarray, the elements are copied. Otherwise, it is copied using copy.deepcopy(). The old behavior (not copying persistent values) can be reproduced with copy\_persistent=False.

## **Parameters**

- link (Link) Source link object.
- copy\_persistent (bool) If True, persistent values are also copied. True by default.

## count\_params()

Counts the total number of parameters.

This method counts the total number of scalar values included in all the Parameters held by this link and its descendants.

If the link containts uninitialized parameters, this method raises a warning.

**Returns** The total size of parameters (int)

### delete\_hook (name)

Unregisters the link hook.

**Parameters** name (str) – The name of the link hook to be unregistered.

## device\_resident\_accept (visitor)

Applies the visitor to all the device objects in this instance.

Parameters visitor (DeviceResidentsVisitor) - Visitor.

This method should be overridden if the concrete class has custom sub-hierarchy of device resident objects.

## disable update()

Disables update rules of all parameters under the link hierarchy.

This method sets the enabled flag of the update rule of each parameter variable to False.

### enable\_update()

Enables update rules of all parameters under the link hierarchy.

This method sets the enabled flag of the update rule of each parameter variable to True.

### forward(x)

Apply group normalization to given input.

**Parameters x** (Variable) – Batch tensors. First dimension of this value must be the size of minibatch and second dimension must be the number of channels. Moreover, this value must have one or more following dimensions, such as height and width.

**Returns** Output of the group normalization.

Return type Variable

### from\_chx()

Converts parameter variables and persistent values from ChainerX to NumPy/CuPy devices without any copy.

### init\_scope()

Creates an initialization scope.

This method returns a context manager object that enables registration of parameters (and links for *Chain*) by an assignment. A *Parameter* object can be automatically registered by assigning it to an attribute under this context manager.

## Example

In most cases, the parameter registration is done in the initializer method. Using the init\_scope method, we can simply assign a <code>Parameter</code> object to register it to the link.

```
class MyLink(chainer.Link):
    def __init__(self):
        super().__init__()
        with self.init_scope():
        self.W = chainer.Parameter(0, (10, 5))
        self.b = chainer.Parameter(0, (5,))
```

# links (skipself=False)

Returns a generator of all links under the hierarchy.

**Parameters** skipself (bool) – If True, then the generator skips this link and starts with the first child link.

**Returns** A generator object that generates all links.

```
namedlinks (skipself=False)
```

Returns a generator of all (path, link) pairs under the hierarchy.

**Parameters** skipself (bool) – If True, then the generator skips this link and starts with the first child link.

**Returns** A generator object that generates all (path, link) pairs.

### namedparams (include\_uninit=True)

Returns a generator of all (path, param) pairs under the hierarchy.

Parameters include\_uninit (bool) - If True, it also generates uninitialized parameters.

**Returns** A generator object that generates all (path, parameter) pairs. The paths are relative from this link.

```
params (include_uninit=True)
```

Returns a generator of all parameters under the link hierarchy.

**Parameters** include\_uninit (bool) – If True, it also generates uninitialized parameters.

**Returns** A generator object that generates all parameters.

```
register_persistent(name)
```

Registers an attribute of a given name as a persistent value.

This is a convenient method to register an existing attribute as a persistent value. If name has been already registered as a parameter, this method removes it from the list of parameter names and re-registers it as a persistent value.

**Parameters** name (str) – Name of the attribute to be registered.

```
repeat (n_repeat, mode='init')
```

Repeats this link multiple times to make a Sequential.

This method returns a Sequential object which has the same Link multiple times repeatedly. The mode argument means how to copy this link to repeat.

## Example

You can repeat the same link multiple times to create a longer Sequential block like this:

```
class ConvBNReLU(chainer.Chain):

    def __init__(self):
        super(ConvBNReLU, self).__init__()
        with self.init_scope():
        self.conv = L.Convolution2D(
            None, 64, 3, 1, 1, nobias=True)
        self.bn = L.BatchNormalization(64)

    def forward(self, x):
        return F.relu(self.bn(self.conv(x)))

net = ConvBNReLU().repeat(16, mode='init')
```

The net object contains 16 blocks, each of which is ConvBNReLU. And the mode was init, so each block is re-initialized with different parameters. If you give copy to this argument, each block has same values for its parameters but its object ID is different from others. If it is share, each block is same to others in terms of not only parameters but also the object IDs because they are shallow-copied, so that when the parameter of one block is changed, all the parameters in the others also change.

#### **Parameters**

- n\_repeat (int) Number of times to repeat.
- mode (str) It should be either init, copy, or share. init means parameters of each repeated element in the returned Sequential will be re-initialized, so that all elements have different initial parameters. copy means that the parameters will not be re-initialized but object itself will be deep-copied, so that all elements have same initial

parameters but can be changed independently. share means all the elements which consist the resulting <code>Sequential</code> object are same object because they are shallow-copied, so that all parameters of elements are shared with each other.

## serialize (serializer)

Serializes the link object.

Parameters serializer (AbstractSerializer) - Serializer object.

## to\_chx()

Converts parameter variables and persistent values to ChainerX without any copy.

This method does not handle non-registered attributes. If some of such attributes must be copied to ChainerX, the link implementation must override this method to do so.

Returns: self

### to\_cpu()

Copies parameter variables and persistent values to CPU.

This method does not handle non-registered attributes. If some of such attributes must be copied to CPU, the link implementation should override device\_resident\_accept() to do so.

Returns: self

### to device (device)

Copies parameter variables and persistent values to the specified device.

This method does not handle non-registered attributes. If some of such attributes must be copied to the device, the link implementation must override this method to do so.

**Parameters** device – Target device specifier. See get\_device() for available values.

Returns: self

# to\_gpu (device=None)

Copies parameter variables and persistent values to GPU.

This method does not handle non-registered attributes. If some of such attributes must be copied to GPU, the link implementation must override device\_resident\_accept() to do so.

**Parameters device** – Target device specifier. If omitted, the current device is used.

Returns: self

## to intel64()

Copies parameter variables and persistent values to CPU.

#### zerograds()

Initializes all gradient arrays by zero.

Deprecated since version v1.15: Use the more efficient *cleargrads* () instead.

```
__eq__()
Return self==value.
__ne__()
Return self!=value.
__lt__()
Return self<value.
__le__()
Return self<=value.
```

\_\_gt\_\_()

Return self>value.

\_\_\_ge\_\_\_()

Return self>=value.

### **Attributes**

### device

Device instance.

# local\_link\_hooks

Ordered dictionary of registered link hooks.

Contrary to chainer.thread\_local.link\_hooks, which registers its elements to all functions, link hooks in this property are specific to this link.

## printable\_specs

Generator of printable specs of this link.

**Yields** *specs* (*tuple of str and object*) – Basically, it returns the arguments (pair of keyword and value) that are passed to the \_\_init\_\_(). This pair of key and value is used for representing this class or subclass with \_\_str\_\_().

### update\_enabled

True if at least one parameter has an update rule enabled.

### within\_init\_scope

True if the current code is inside of an initialization scope.

See *init\_scope* () for the details of the initialization scope.

хp

Array module corresponding to the device.

Depending on the device in which this object resides, this property returns numpy, cupy or chainerx.

## chainer.links.LayerNormalization

class chainer.links.LayerNormalization(size=None, eps=1e-06, initial\_gamma=None, initial beta=None)

Layer normalization layer on outputs of linear functions.

Warning: This feature is experimental. The interface can change in the future.

This link implements a "layer normalization" layer which normalizes the input units by statistics that are computed along the second axis, scales and shifts them. Parameter initialization will be deferred until the first forward data pass at which time the size will be determined.

#### **Parameters**

- **size** (*int*) Size of input units. If None, parameter initialization will be deferred until the first forward data pass at which time the size will be determined.
- **eps** (*float*) Epsilon value for numerical stability of normalization.

- initial\_gamma (Initializer) Initializer for scaling vector. If None, then the vector is filled by 1. If a scalar, the vector is filled by it. If numpy.ndarray, the vector is set by it.
- initial\_beta (Initializer) Initializer for shifting vector. If None, then the vector is filled by 0. If a scalar, the vector is filled by it. If numpy.ndarray, the vector is set by it.

#### Variables

- gamma (Parameter) Scaling parameter.
- beta (Parameter) Shifting parameter.
- **eps** (float) Epsilon value for numerical stability.

See: Layer Normalization

### Methods

```
__call__ (*args, **kwargs)
Call self as a function.
```

add\_hook (hook, name=None)

Registers a link hook.

#### **Parameters**

- hook (LinkHook) Link hook to be registered.
- name (str) Name of the link hook. The name must be unique among link hooks registered to this link. If None, the default name of the link hook is used.

### Returns self

add\_param (name, shape=None, dtype=<class 'numpy.float32'>, initializer=None)
Registers a parameter to the link.

## **Parameters**

- name (str) Name of the parameter. This name is also used as the attribute name.
- **shape** (int or tuple of ints) Shape of the parameter array. If it is omitted, the parameter variable is left uninitialized.
- **dtype** Data type of the parameter array.
- initializer (initializer) If it is not None, the data is initialized with the given initializer. If it is an array, the data is directly initialized by it. If it is callable, it is used as a weight initializer. Note that in these cases, dtype argument is ignored. It can also be a scalar, in which case the data array will be filled by this scalar. Note that float32 is used in this case.

# add\_persistent (name, value)

Registers a persistent value to the link.

The registered value is saved and loaded on serialization and deserialization. The value is set to an attribute of the link.

## **Parameters**

- name (str) Name of the persistent value. This name is also used for the attribute name.
- **value** Value to be registered.

### addgrads (link)

Accumulates gradient values from given link.

This method adds each gradient array of the given link to corresponding gradient array of this link. The accumulation is even done across host and different devices.

Parameters link (Link) – Source link object.

## children()

Returns a generator of all child links.

**Returns** A generator object that generates all child links.

### cleargrads()

Clears all gradient arrays.

This method should be called before the backward computation at every iteration of the optimization.

### copy (mode='share')

Copies the link hierarchy to new one.

The whole hierarchy rooted by this link is copied. There are three modes to perform copy. Please see the documentation for the argument mode below.

The name of the link is reset on the copy, since the copied instance does not belong to the original parent chain (even if exists).

Parameters mode (str) – It should be either init, copy, or share. init means parameter variables under the returned link object is re-initialized by calling their <code>initialize()</code> method, so that all the parameters may have different initial values from the original link. copy means that the link object is deeply copied, so that its parameters are not re-initialized but are also deeply copied. Thus, all parameters have same initial values but can be changed independently. share means that the link is shallowly copied, so that its parameters' arrays are shared with the original one. Thus, their values are changed synchronously. The default mode is share.

Returns Copied link object.

Return type Link

### copyparams (link, copy\_persistent=True)

Copies all parameters from given link.

This method copies data arrays of all parameters in the hierarchy. The copy is even done across the host and devices. Note that this method does not copy the gradient arrays.

From v5.0.0: this method also copies the persistent values (e.g. the moving statistics of <code>BatchNormalization</code>). If the persistent value is an ndarray, the elements are copied. Otherwise, it is copied using <code>copy.deepcopy()</code>. The old behavior (not copying persistent values) can be reproduced with <code>copy\_persistent=False</code>.

### **Parameters**

- link (Link) Source link object.
- copy\_persistent (bool) If True, persistent values are also copied. True by default.

## count\_params()

Counts the total number of parameters.

This method counts the total number of scalar values included in all the Parameters held by this link and its descendants.

If the link containts uninitialized parameters, this method raises a warning.

Returns The total size of parameters (int)

## delete\_hook (name)

Unregisters the link hook.

**Parameters** name (str) – The name of the link hook to be unregistered.

```
device_resident_accept (visitor)
```

Applies the visitor to all the device objects in this instance.

```
Parameters visitor (DeviceResidentsVisitor) - Visitor.
```

This method should be overridden if the concrete class has custom sub-hierarchy of device resident objects.

## disable\_update()

Disables update rules of all parameters under the link hierarchy.

This method sets the enabled flag of the update rule of each parameter variable to False.

## enable\_update()

Enables update rules of all parameters under the link hierarchy.

This method sets the enabled flag of the update rule of each parameter variable to True.

## forward(x)

Apply layer normalization to given input.

```
Parameters x (Variable) – Batch vectors. Shape of this value must be (batch_size, unit_size), e.g., the output of linear().
```

**Returns** Output of the layer normalization.

Return type Variable

#### from\_chx()

Converts parameter variables and persistent values from ChainerX to NumPy/CuPy devices without any copy.

### init\_scope()

Creates an initialization scope.

This method returns a context manager object that enables registration of parameters (and links for *Chain*) by an assignment. A *Parameter* object can be automatically registered by assigning it to an attribute under this context manager.

## Example

In most cases, the parameter registration is done in the initializer method. Using the init\_scope method, we can simply assign a Parameter object to register it to the link.

```
class MyLink(chainer.Link):
    def __init__(self):
        super().__init__()
        with self.init_scope():
        self.W = chainer.Parameter(0, (10, 5))
        self.b = chainer.Parameter(0, (5,))
```

# links (skipself=False)

Returns a generator of all links under the hierarchy.

Parameters skipself (bool) - If True, then the generator skips this link and starts with the first child link.

**Returns** A generator object that generates all links.

```
namedlinks (skipself=False)
```

Returns a generator of all (path, link) pairs under the hierarchy.

**Parameters** skipself (bool) – If True, then the generator skips this link and starts with the first child link.

Returns A generator object that generates all (path, link) pairs.

```
namedparams (include_uninit=True)
```

Returns a generator of all (path, param) pairs under the hierarchy.

**Parameters** include\_uninit (bool) – If True, it also generates uninitialized parameters.

**Returns** A generator object that generates all (path, parameter) pairs. The paths are relative from this link.

```
params (include_uninit=True)
```

Returns a generator of all parameters under the link hierarchy.

**Parameters include\_uninit** (bool) – If True, it also generates uninitialized parameters.

**Returns** A generator object that generates all parameters.

```
register_persistent(name)
```

Registers an attribute of a given name as a persistent value.

This is a convenient method to register an existing attribute as a persistent value. If name has been already registered as a parameter, this method removes it from the list of parameter names and re-registers it as a persistent value.

**Parameters** name (str) – Name of the attribute to be registered.

```
repeat (n_repeat, mode='init')
```

Repeats this link multiple times to make a Sequential.

This method returns a Sequential object which has the same Link multiple times repeatedly. The mode argument means how to copy this link to repeat.

## **Example**

You can repeat the same link multiple times to create a longer Sequential block like this:

```
class ConvBNReLU(chainer.Chain):

    def __init__(self):
        super(ConvBNReLU, self).__init__()
        with self.init_scope():
            self.conv = L.Convolution2D(
                None, 64, 3, 1, 1, nobias=True)
            self.bn = L.BatchNormalization(64)

    def forward(self, x):
        return F.relu(self.bn(self.conv(x)))

net = ConvBNReLU().repeat(16, mode='init')
```

The net object contains 16 blocks, each of which is ConvBNReLU. And the mode was init, so each block is re-initialized with different parameters. If you give copy to this argument, each block has same

values for its parameters but its object ID is different from others. If it is share, each block is same to others in terms of not only parameters but also the object IDs because they are shallow-copied, so that when the parameter of one block is changed, all the parameters in the others also change.

### **Parameters**

- n\_repeat (int) Number of times to repeat.
- mode (str) It should be either init, copy, or share. init means parameters of each repeated element in the returned Sequential will be re-initialized, so that all elements have different initial parameters. copy means that the parameters will not be re-initialized but object itself will be deep-copied, so that all elements have same initial parameters but can be changed independently. share means all the elements which consist the resulting Sequential object are same object because they are shallow-copied, so that all parameters of elements are shared with each other.

### serialize (serializer)

Serializes the link object.

Parameters serializer (AbstractSerializer) - Serializer object.

## to\_chx()

Converts parameter variables and persistent values to ChainerX without any copy.

This method does not handle non-registered attributes. If some of such attributes must be copied to ChainerX, the link implementation must override this method to do so.

Returns: self

## to\_cpu()

Copies parameter variables and persistent values to CPU.

This method does not handle non-registered attributes. If some of such attributes must be copied to CPU, the link implementation should override device\_resident\_accept () to do so.

Returns: self

## to\_device (device)

Copies parameter variables and persistent values to the specified device.

This method does not handle non-registered attributes. If some of such attributes must be copied to the device, the link implementation must override this method to do so.

Parameters device - Target device specifier. See get\_device() for available values.

Returns: self

### to\_gpu (device=None)

Copies parameter variables and persistent values to GPU.

This method does not handle non-registered attributes. If some of such attributes must be copied to GPU, the link implementation must override device\_resident\_accept() to do so.

**Parameters** device – Target device specifier. If omitted, the current device is used.

Returns: self

## to\_intel64()

Copies parameter variables and persistent values to CPU.

## zerograds()

Initializes all gradient arrays by zero.

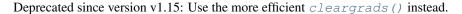

\_\_eq\_\_()

Return self==value.

\_\_ne\_\_()

Return self!=value.

\_\_\_lt\_\_\_()

Return self<value.

\_\_le\_\_()

Return self<=value.

\_\_gt\_\_()

Return self>value.

\_\_\_ge\_\_\_()

Return self>=value.

#### **Attributes**

### device

Device instance.

### local link hooks

Ordered dictionary of registered link hooks.

Contrary to chainer.thread\_local.link\_hooks, which registers its elements to all functions, link hooks in this property are specific to this link.

# printable\_specs

Generator of printable specs of this link.

**Yields** *specs* (*tuple of str and object*) – Basically, it returns the arguments (pair of keyword and value) that are passed to the \_\_init\_\_(). This pair of key and value is used for representing this class or subclass with \_\_str\_\_().

## update\_enabled

True if at least one parameter has an update rule enabled.

# within\_init\_scope

True if the current code is inside of an initialization scope.

See init\_scope() for the details of the initialization scope.

хp

Array module corresponding to the device.

Depending on the device in which this object resides, this property returns numpy, cupy or chainers.

# chainer.links.BinaryHierarchicalSoftmax

# class chainer.links.BinaryHierarchicalSoftmax(in\_size, tree, dtype=None)

Hierarchical softmax layer over binary tree.

In natural language applications, vocabulary size is too large to use softmax loss. Instead, the hierarchical softmax uses product of sigmoid functions. It costs only  $O(\log(n))$  time where n is the vocabulary size in average.

At first a user needs to prepare a binary tree whose each leaf is corresponding to a word in a vocabulary. When a word x is given, exactly one path from the root of the tree to the leaf of the word exists. Let  $path(x) = ((e_1, b_1), \ldots, (e_m, b_m))$  be the path of x, where  $e_i$  is an index of i-th internal node, and  $b_i \in \{-1, 1\}$  indicates direction to move at i-th internal node (-1 is left, and 1 is right). Then, the probability of x is given as below:

$$\begin{split} P(x) &= \prod_{(e_i,b_i) \in \mathsf{path}(x)} P(b_i|e_i) \\ &= \prod_{(e_i,b_i) \in \mathsf{path}(x)} \sigma(b_i x^\top w_{e_i}), \end{split}$$

where  $\sigma(\cdot)$  is a sigmoid function, and w is a weight matrix.

This function costs  $O(\log(n))$  time as an average length of paths is  $O(\log(n))$ , and O(n) memory as the number of internal nodes equals n-1.

#### **Parameters**

- in\_size (int) Dimension of input vectors.
- **tree** A binary tree made with tuples like ((1, 2), 3).
- dtype (numpy.dtype) Type to use in computing.

Variables W (Variable) - Weight parameter matrix.

See: Hierarchical Probabilistic Neural Network Language Model [Morin+, AISTAT2005].

## **Methods**

\_\_call\_\_ (\*args, \*\*kwargs)
Call self as a function.

add\_hook (hook, name=None)

Registers a link hook.

#### **Parameters**

- hook (LinkHook) Link hook to be registered.
- name (str) Name of the link hook. The name must be unique among link hooks registered to this link. If None, the default name of the link hook is used.

## Returns self

add\_param (name, shape=None, dtype=<class 'numpy.float32'>, initializer=None)
Registers a parameter to the link.

### **Parameters**

- name (str) Name of the parameter. This name is also used as the attribute name.
- **shape** (*int* or tuple of *ints*) Shape of the parameter array. If it is omitted, the parameter variable is left uninitialized.
- **dtype** Data type of the parameter array.
- initializer (initializer) If it is not None, the data is initialized with the given initializer. If it is an array, the data is directly initialized by it. If it is callable, it is used as a weight initializer. Note that in these cases, dtype argument is ignored. It can also be a scalar, in which case the data array will be filled by this scalar. Note that float32 is used in this case.

### add persistent(name, value)

Registers a persistent value to the link.

The registered value is saved and loaded on serialization and deserialization. The value is set to an attribute of the link.

### **Parameters**

- name (str) Name of the persistent value. This name is also used for the attribute name.
- **value** Value to be registered.

### addgrads (link)

Accumulates gradient values from given link.

This method adds each gradient array of the given link to corresponding gradient array of this link. The accumulation is even done across host and different devices.

Parameters link (Link) – Source link object.

## children()

Returns a generator of all child links.

**Returns** A generator object that generates all child links.

# cleargrads()

Clears all gradient arrays.

This method should be called before the backward computation at every iteration of the optimization.

## copy (mode='share')

Copies the link hierarchy to new one.

The whole hierarchy rooted by this link is copied. There are three modes to perform copy. Please see the documentation for the argument mode below.

The name of the link is reset on the copy, since the copied instance does not belong to the original parent chain (even if exists).

Parameters mode (str) – It should be either init, copy, or share. init means parameter variables under the returned link object is re-initialized by calling their <code>initialize()</code> method, so that all the parameters may have different initial values from the original link. copy means that the link object is deeply copied, so that its parameters are not re-initialized but are also deeply copied. Thus, all parameters have same initial values but can be changed independently. share means that the link is shallowly copied, so that its parameters' arrays are shared with the original one. Thus, their values are changed synchronously. The default mode is share.

Returns Copied link object.

### Return type *Link*

# copyparams (link, copy\_persistent=True)

Copies all parameters from given link.

This method copies data arrays of all parameters in the hierarchy. The copy is even done across the host and devices. Note that this method does not copy the gradient arrays.

From v5.0.0: this method also copies the persistent values (e.g. the moving statistics of <code>BatchNormalization</code>). If the persistent value is an ndarray, the elements are copied. Otherwise, it is copied using <code>copy.deepcopy()</code>. The old behavior (not copying persistent values) can be reproduced with <code>copy\_persistent=False</code>.

#### **Parameters**

- link (Link) Source link object.
- copy\_persistent (bool) If True, persistent values are also copied. True by default.

## count\_params()

Counts the total number of parameters.

This method counts the total number of scalar values included in all the *Parameters* held by this link and its descendants.

If the link containts uninitialized parameters, this method raises a warning.

**Returns** The total size of parameters (int)

# static create\_huffman\_tree(word\_counts)

Makes a Huffman tree from a dictionary containing word counts.

This method creates a binary Huffman tree, that is required for BinaryHierarchicalSoftmax. For example, {0: 8, 1: 5, 2: 6, 3: 4} is converted to ((3, 1), (2, 0)).

**Parameters word\_counts** (dict of int key and int or float values) – Dictionary representing counts of words.

**Returns** Binary Huffman tree with tuples and keys of word\_coutns.

### delete hook (name)

Unregisters the link hook.

**Parameters** name (str) – The name of the link hook to be unregistered.

## device\_resident\_accept (visitor)

Applies the visitor to all the device objects in this instance.

```
Parameters visitor (DeviceResidentsVisitor) - Visitor.
```

This method should be overridden if the concrete class has custom sub-hierarchy of device resident objects.

## disable\_update()

Disables update rules of all parameters under the link hierarchy.

This method sets the enabled flag of the update rule of each parameter variable to False.

# enable\_update()

Enables update rules of all parameters under the link hierarchy.

This method sets the enabled flag of the update rule of each parameter variable to True.

### forward (x, t)

Computes the loss value for given input and ground truth labels.

#### **Parameters**

- **x** (Variable) Input to the classifier at each node.
- t (Variable) Batch of ground truth labels.

Returns Loss value.

Return type Variable

## from\_chx()

Converts parameter variables and persistent values from ChainerX to NumPy/CuPy devices without any copy.

### init scope()

Creates an initialization scope.

This method returns a context manager object that enables registration of parameters (and links for *Chain*) by an assignment. A *Parameter* object can be automatically registered by assigning it to an attribute under this context manager.

### Example

In most cases, the parameter registration is done in the initializer method. Using the init\_scope method, we can simply assign a Parameter object to register it to the link.

```
class MyLink(chainer.Link):
    def __init__(self):
        super().__init__()
    with self.init_scope():
        self.W = chainer.Parameter(0, (10, 5))
        self.b = chainer.Parameter(0, (5,))
```

### links (skipself=False)

Returns a generator of all links under the hierarchy.

**Parameters** skipself (bool) – If True, then the generator skips this link and starts with the first child link.

**Returns** A generator object that generates all links.

```
namedlinks (skipself=False)
```

Returns a generator of all (path, link) pairs under the hierarchy.

**Parameters** skipself (bool) – If True, then the generator skips this link and starts with the first child link.

**Returns** A generator object that generates all (path, link) pairs.

```
namedparams (include uninit=True)
```

Returns a generator of all (path, param) pairs under the hierarchy.

Parameters include\_uninit (bool) - If True, it also generates uninitialized parameters.

**Returns** A generator object that generates all (path, parameter) pairs. The paths are relative from this link.

```
params (include_uninit=True)
```

Returns a generator of all parameters under the link hierarchy.

**Parameters include\_uninit** (bool) – If True, it also generates uninitialized parameters.

**Returns** A generator object that generates all parameters.

## register\_persistent(name)

Registers an attribute of a given name as a persistent value.

This is a convenient method to register an existing attribute as a persistent value. If name has been already registered as a parameter, this method removes it from the list of parameter names and re-registers it as a persistent value.

**Parameters** name (str) – Name of the attribute to be registered.

```
repeat (n_repeat, mode='init')
```

Repeats this link multiple times to make a Sequential.

This method returns a Sequential object which has the same Link multiple times repeatedly. The mode argument means how to copy this link to repeat.

## Example

You can repeat the same link multiple times to create a longer Sequential block like this:

```
class ConvBNReLU(chainer.Chain):

    def __init__(self):
        super(ConvBNReLU, self).__init__()
        with self.init_scope():
        self.conv = L.Convolution2D(
            None, 64, 3, 1, 1, nobias=True)
        self.bn = L.BatchNormalization(64)

    def forward(self, x):
        return F.relu(self.bn(self.conv(x)))

net = ConvBNReLU().repeat(16, mode='init')
```

The net object contains 16 blocks, each of which is ConvBNReLU. And the mode was init, so each block is re-initialized with different parameters. If you give copy to this argument, each block has same values for its parameters but its object ID is different from others. If it is share, each block is same to others in terms of not only parameters but also the object IDs because they are shallow-copied, so that when the parameter of one block is changed, all the parameters in the others also change.

## **Parameters**

- **n\_repeat** (*int*) Number of times to repeat.
- mode (str) It should be either init, copy, or share. init means parameters of each repeated element in the returned Sequential will be re-initialized, so that all elements have different initial parameters. copy means that the parameters will not be re-initialized but object itself will be deep-copied, so that all elements have same initial parameters but can be changed independently. share means all the elements which consist the resulting Sequential object are same object because they are shallow-copied, so that all parameters of elements are shared with each other.

### serialize (serializer)

Serializes the link object.

Parameters serializer (AbstractSerializer) - Serializer object.

## to\_chx()

Converts parameter variables and persistent values to ChainerX without any copy.

This method does not handle non-registered attributes. If some of such attributes must be copied to ChainerX, the link implementation must override this method to do so.

Returns: self

### to\_cpu()

Copies parameter variables and persistent values to CPU.

This method does not handle non-registered attributes. If some of such attributes must be copied to CPU, the link implementation should override device\_resident\_accept() to do so.

Returns: self

### to device (device)

Copies parameter variables and persistent values to the specified device.

This method does not handle non-registered attributes. If some of such attributes must be copied to the device, the link implementation must override this method to do so.

**Parameters device** – Target device specifier. See get\_device() for available values.

Returns: self

## to\_gpu (device=None)

Copies parameter variables and persistent values to GPU.

This method does not handle non-registered attributes. If some of such attributes must be copied to GPU, the link implementation must override device\_resident\_accept() to do so.

**Parameters device** – Target device specifier. If omitted, the current device is used.

Returns: self

# to\_intel64()

Copies parameter variables and persistent values to CPU.

### zerograds()

Initializes all gradient arrays by zero.

Deprecated since version v1.15: Use the more efficient cleargrads () instead.

```
__eq__()
Return self==value.
__ne__()
Return self!=value.
__lt__()
Return self<value.
__le__()
Return self<=value.
__gt__()
Return self>value.
__ge__()
```

# **Attributes**

# device

Device instance.

Return self>=value.

## local link hooks

Ordered dictionary of registered link hooks.

Contrary to chainer.thread\_local.link\_hooks, which registers its elements to all functions, link hooks in this property are specific to this link.

## printable\_specs

Generator of printable specs of this link.

**Yields** *specs* (*tuple of str and object*) – Basically, it returns the arguments (pair of keyword and value) that are passed to the \_\_init\_\_(). This pair of key and value is used for representing this class or subclass with \_\_str\_\_().

### update enabled

True if at least one parameter has an update rule enabled.

## within\_init\_scope

True if the current code is inside of an initialization scope.

See init\_scope () for the details of the initialization scope.

хp

Array module corresponding to the device.

Depending on the device in which this object resides, this property returns numpy, cupy or chainers.

### chainer.links.BlackOut

```
class chainer.links.BlackOut (in_size, counts, sample_size)
    BlackOut loss layer.
```

#### See also:

black\_out() for more detail.

### **Parameters**

- in\_size (int) Dimension of input vectors.
- **counts** (*int* list) Number of each identifiers.
- **sample\_size** (*int*) Number of negative samples.

Variables W (Parameter) - Weight parameter matrix.

# **Methods**

```
__call__ (*args, **kwargs)
Call self as a function.
```

# add\_hook (hook, name=None)

Registers a link hook.

### **Parameters**

- hook (LinkHook) Link hook to be registered.
- name (str) Name of the link hook. The name must be unique among link hooks registered to this link. If None, the default name of the link hook is used.

## Returns self

```
add_param (name, shape=None, dtype=<class 'numpy.float32'>, initializer=None)
Registers a parameter to the link.
```

# **Parameters**

- name (str) Name of the parameter. This name is also used as the attribute name.
- **shape** (*int* or tuple of *ints*) Shape of the parameter array. If it is omitted, the parameter variable is left uninitialized.
- **dtype** Data type of the parameter array.

• initializer (initializer) – If it is not None, the data is initialized with the given initializer. If it is an array, the data is directly initialized by it. If it is callable, it is used as a weight initializer. Note that in these cases, dtype argument is ignored. It can also be a scalar, in which case the data array will be filled by this scalar. Note that float32 is used in this case.

### add\_persistent (name, value)

Registers a persistent value to the link.

The registered value is saved and loaded on serialization and deserialization. The value is set to an attribute of the link.

#### **Parameters**

- name (str) Name of the persistent value. This name is also used for the attribute name.
- **value** Value to be registered.

## addgrads (link)

Accumulates gradient values from given link.

This method adds each gradient array of the given link to corresponding gradient array of this link. The accumulation is even done across host and different devices.

Parameters link (Link) - Source link object.

### children()

Returns a generator of all child links.

**Returns** A generator object that generates all child links.

## cleargrads()

Clears all gradient arrays.

This method should be called before the backward computation at every iteration of the optimization.

```
copy (mode='share')
```

Copies the link hierarchy to new one.

The whole hierarchy rooted by this link is copied. There are three modes to perform copy. Please see the documentation for the argument mode below.

The name of the link is reset on the copy, since the copied instance does not belong to the original parent chain (even if exists).

Parameters mode (str) – It should be either init, copy, or share. init means parameter variables under the returned link object is re-initialized by calling their <code>initialize()</code> method, so that all the parameters may have different initial values from the original link. copy means that the link object is deeply copied, so that its parameters are not re-initialized but are also deeply copied. Thus, all parameters have same initial values but can be changed independently. share means that the link is shallowly copied, so that its parameters' arrays are shared with the original one. Thus, their values are changed synchronously. The default mode is share.

**Returns** Copied link object.

### Return type Link

```
copyparams (link, copy_persistent=True)
```

Copies all parameters from given link.

This method copies data arrays of all parameters in the hierarchy. The copy is even done across the host and devices. Note that this method does not copy the gradient arrays.

From v5.0.0: this method also copies the persistent values (e.g. the moving statistics of BatchNormalization). If the persistent value is an ndarray, the elements are copied. Otherwise, it is copied using copy.deepcopy(). The old behavior (not copying persistent values) can be reproduced with copy\_persistent=False.

## **Parameters**

- link (Link) Source link object.
- copy\_persistent (bool) If True, persistent values are also copied. True by default.

## count\_params()

Counts the total number of parameters.

This method counts the total number of scalar values included in all the Parameters held by this link and its descendants.

If the link containts uninitialized parameters, this method raises a warning.

**Returns** The total size of parameters (int)

#### delete hook (name)

Unregisters the link hook.

**Parameters** name (str) – The name of the link hook to be unregistered.

## device\_resident\_accept (visitor)

Applies the visitor to all the device objects in this instance.

```
Parameters visitor (DeviceResidentsVisitor) - Visitor.
```

This method should be overridden if the concrete class has custom sub-hierarchy of device resident objects.

# disable\_update()

Disables update rules of all parameters under the link hierarchy.

This method sets the enabled flag of the update rule of each parameter variable to False.

### enable\_update()

Enables update rules of all parameters under the link hierarchy.

This method sets the enabled flag of the update rule of each parameter variable to True.

# forward(x, t)

Computes the loss value for given input and ground truth labels.

#### **Parameters**

- **x** (Variable) Input of the weight matrix multiplication.
- t (Variable) Batch of ground truth labels.

Returns Loss value.

## Return type Variable

## from\_chx()

Converts parameter variables and persistent values from ChainerX to NumPy/CuPy devices without any copy.

## init\_scope()

Creates an initialization scope.

This method returns a context manager object that enables registration of parameters (and links for *Chain*) by an assignment. A *Parameter* object can be automatically registered by assigning it to an attribute under this context manager.

## Example

In most cases, the parameter registration is done in the initializer method. Using the init\_scope method, we can simply assign a Parameter object to register it to the link.

```
class MyLink(chainer.Link):
    def __init__(self):
        super().__init__()
        with self.init_scope():
            self.W = chainer.Parameter(0, (10, 5))
            self.b = chainer.Parameter(0, (5,))
```

### links (skipself=False)

Returns a generator of all links under the hierarchy.

**Parameters** skipself (bool) – If True, then the generator skips this link and starts with the first child link.

**Returns** A generator object that generates all links.

```
namedlinks (skipself=False)
```

Returns a generator of all (path, link) pairs under the hierarchy.

**Parameters** skipself (bool) – If True, then the generator skips this link and starts with the first child link.

**Returns** A generator object that generates all (path, link) pairs.

```
namedparams (include_uninit=True)
```

Returns a generator of all (path, param) pairs under the hierarchy.

Parameters include\_uninit (bool) - If True, it also generates uninitialized parameters.

**Returns** A generator object that generates all (path, parameter) pairs. The paths are relative from this link.

```
params (include_uninit=True)
```

Returns a generator of all parameters under the link hierarchy.

Parameters include\_uninit (bool) - If True, it also generates uninitialized parameters.

**Returns** A generator object that generates all parameters.

## register\_persistent(name)

Registers an attribute of a given name as a persistent value.

This is a convenient method to register an existing attribute as a persistent value. If name has been already registered as a parameter, this method removes it from the list of parameter names and re-registers it as a persistent value.

**Parameters** name (str) – Name of the attribute to be registered.

```
repeat (n repeat, mode='init')
```

Repeats this link multiple times to make a Sequential.

This method returns a Sequential object which has the same Link multiple times repeatedly. The mode argument means how to copy this link to repeat.

# Example

You can repeat the same link multiple times to create a longer Sequential block like this:

```
class ConvBNReLU(chainer.Chain):

    def __init__(self):
        super(ConvBNReLU, self).__init__()
        with self.init_scope():
            self.conv = L.Convolution2D(
                None, 64, 3, 1, 1, nobias=True)
            self.bn = L.BatchNormalization(64)

    def forward(self, x):
        return F.relu(self.bn(self.conv(x)))

net = ConvBNReLU().repeat(16, mode='init')
```

The net object contains 16 blocks, each of which is ConvBNReLU. And the mode was init, so each block is re-initialized with different parameters. If you give copy to this argument, each block has same values for its parameters but its object ID is different from others. If it is share, each block is same to others in terms of not only parameters but also the object IDs because they are shallow-copied, so that when the parameter of one block is changed, all the parameters in the others also change.

#### **Parameters**

- **n\_repeat** (*int*) Number of times to repeat.
- mode (str) It should be either init, copy, or share. init means parameters of each repeated element in the returned Sequential will be re-initialized, so that all elements have different initial parameters. copy means that the parameters will not be re-initialized but object itself will be deep-copied, so that all elements have same initial parameters but can be changed independently. share means all the elements which consist the resulting Sequential object are same object because they are shallow-copied, so that all parameters of elements are shared with each other.

# serialize (serializer)

Serializes the link object.

Parameters serializer (AbstractSerializer) - Serializer object.

#### to\_chx()

Converts parameter variables and persistent values to ChainerX without any copy.

This method does not handle non-registered attributes. If some of such attributes must be copied to ChainerX, the link implementation must override this method to do so.

Returns: self

## to\_cpu()

Copies parameter variables and persistent values to CPU.

This method does not handle non-registered attributes. If some of such attributes must be copied to CPU, the link implementation should override device\_resident\_accept () to do so.

Returns: self

# to\_device (device)

Copies parameter variables and persistent values to the specified device.

This method does not handle non-registered attributes. If some of such attributes must be copied to the device, the link implementation must override this method to do so.

**Parameters device** – Target device specifier. See get\_device() for available values.

Returns: self

#### to\_gpu (device=None)

Copies parameter variables and persistent values to GPU.

This method does not handle non-registered attributes. If some of such attributes must be copied to GPU, the link implementation must override device\_resident\_accept() to do so.

Parameters device - Target device specifier. If omitted, the current device is used.

Returns: self

#### to intel64()

Copies parameter variables and persistent values to CPU.

## zerograds()

Initializes all gradient arrays by zero.

Deprecated since version v1.15: Use the more efficient *cleargrads* () instead.

\_\_\_eq\_\_\_()

Return self==value.

\_\_\_ne\_\_\_()

Return self!=value.

\_\_\_lt\_\_\_()

Return self<value.

\_\_\_le\_\_()

Return self<=value.

\_\_gt\_\_()

Return self>value.

\_\_\_ge\_\_\_()

Return self>=value.

# **Attributes**

#### device

Device instance.

# local\_link\_hooks

Ordered dictionary of registered link hooks.

Contrary to chainer.thread\_local.link\_hooks, which registers its elements to all functions, link hooks in this property are specific to this link.

### printable specs

Generator of printable specs of this link.

**Yields** specs (tuple of str and object) – Basically, it returns the arguments (pair of keyword and value) that are passed to the \_\_init\_\_(). This pair of key and value is used for representing this class or subclass with \_\_str\_\_().

sample\_data = None

### update enabled

True if at least one parameter has an update rule enabled.

## within\_init\_scope

True if the current code is inside of an initialization scope.

See init\_scope () for the details of the initialization scope.

хp

Array module corresponding to the device.

Depending on the device in which this object resides, this property returns numpy, cupy or chainers.

#### chainer.links.CRF1d

```
class chainer.links.CRF1d(n_label, initial_cost=None)
```

Linear-chain conditional random field loss layer.

This link wraps the crf1d() function. It holds a transition cost matrix as a parameter.

### **Parameters**

- n\_label (int) Number of labels.
- initial\_cost (*initializer*) Initializer to initialize the transition cost matrix. If this attribute is not specified, the transition cost matrix is initialized with zeros.

#### See also:

crf1d() for more detail.

Variables cost (Variable) - Transition cost parameter.

# **Methods**

```
__call__(*args, **kwargs)
```

Call self as a function.

add\_hook (hook, name=None)

Registers a link hook.

#### **Parameters**

- hook (LinkHook) Link hook to be registered.
- name (str) Name of the link hook. The name must be unique among link hooks registered to this link. If None, the default name of the link hook is used.

### Returns self

add\_param (name, shape=None, dtype=<class 'numpy.float32'>, initializer=None)
Registers a parameter to the link.

### **Parameters**

- name (str) Name of the parameter. This name is also used as the attribute name.
- **shape** (int or tuple of ints) Shape of the parameter array. If it is omitted, the parameter variable is left uninitialized.
- **dtype** Data type of the parameter array.

• initializer (initializer) – If it is not None, the data is initialized with the given initializer. If it is an array, the data is directly initialized by it. If it is callable, it is used as a weight initializer. Note that in these cases, dtype argument is ignored. It can also be a scalar, in which case the data array will be filled by this scalar. Note that float32 is used in this case.

### add\_persistent (name, value)

Registers a persistent value to the link.

The registered value is saved and loaded on serialization and deserialization. The value is set to an attribute of the link.

#### **Parameters**

- name (str) Name of the persistent value. This name is also used for the attribute name.
- **value** Value to be registered.

## addgrads (link)

Accumulates gradient values from given link.

This method adds each gradient array of the given link to corresponding gradient array of this link. The accumulation is even done across host and different devices.

Parameters link (Link) - Source link object.

# argmax (xs)

Computes a state that maximizes a joint probability.

**Parameters xs** (list of Variable) – Input vector for each label.

**Returns** A tuple of *Variable* representing each log-likelihood and a list representing the argmax path.

Return type tuple

#### See also:

See crfld\_argmax() for more detail.

## children()

Returns a generator of all child links.

**Returns** A generator object that generates all child links.

# cleargrads()

Clears all gradient arrays.

This method should be called before the backward computation at every iteration of the optimization.

## copy (mode='share')

Copies the link hierarchy to new one.

The whole hierarchy rooted by this link is copied. There are three modes to perform copy. Please see the documentation for the argument mode below.

The name of the link is reset on the copy, since the copied instance does not belong to the original parent chain (even if exists).

Parameters mode (str) – It should be either init, copy, or share. init means parameter variables under the returned link object is re-initialized by calling their <code>initialize()</code> method, so that all the parameters may have different initial values from the original link. copy means that the link object is deeply copied, so that its parameters are not re-initialized but are also deeply copied. Thus, all parameters have same initial values but can be changed independently. share means that the link is shallowly copied, so that its parameters' arrays

are shared with the original one. Thus, their values are changed synchronously. The default mode is share.

Returns Copied link object.

Return type Link

### copyparams (link, copy\_persistent=True)

Copies all parameters from given link.

This method copies data arrays of all parameters in the hierarchy. The copy is even done across the host and devices. Note that this method does not copy the gradient arrays.

From v5.0.0: this method also copies the persistent values (e.g. the moving statistics of BatchNormalization). If the persistent value is an ndarray, the elements are copied. Otherwise, it is copied using copy.deepcopy(). The old behavior (not copying persistent values) can be reproduced with copy\_persistent=False.

### **Parameters**

- link (Link) Source link object.
- copy\_persistent (bool) If True, persistent values are also copied. True by default.

## count\_params()

Counts the total number of parameters.

This method counts the total number of scalar values included in all the Parameters held by this link and its descendants.

If the link containts uninitialized parameters, this method raises a warning.

**Returns** The total size of parameters (int)

## delete hook (name)

Unregisters the link hook.

**Parameters** name (str) – The name of the link hook to be unregistered.

## device\_resident\_accept (visitor)

Applies the visitor to all the device objects in this instance.

```
Parameters visitor (DeviceResidentsVisitor) - Visitor.
```

This method should be overridden if the concrete class has custom sub-hierarchy of device resident objects.

### disable update()

Disables update rules of all parameters under the link hierarchy.

This method sets the enabled flag of the update rule of each parameter variable to False.

### enable\_update()

Enables update rules of all parameters under the link hierarchy.

This method sets the enabled flag of the update rule of each parameter variable to True.

```
forward(xs, ys, reduce='mean')
```

### from chx()

Converts parameter variables and persistent values from ChainerX to NumPy/CuPy devices without any copy.

# init\_scope()

Creates an initialization scope.

This method returns a context manager object that enables registration of parameters (and links for *Chain*) by an assignment. A *Parameter* object can be automatically registered by assigning it to an attribute under this context manager.

## Example

In most cases, the parameter registration is done in the initializer method. Using the init\_scope method, we can simply assign a Parameter object to register it to the link.

```
class MyLink(chainer.Link):
    def __init__(self):
        super().__init__()
        with self.init_scope():
            self.W = chainer.Parameter(0, (10, 5))
            self.b = chainer.Parameter(0, (5,))
```

### links (skipself=False)

Returns a generator of all links under the hierarchy.

**Parameters** skipself (bool) – If True, then the generator skips this link and starts with the first child link.

**Returns** A generator object that generates all links.

```
namedlinks (skipself=False)
```

Returns a generator of all (path, link) pairs under the hierarchy.

**Parameters** skipself (bool) – If True, then the generator skips this link and starts with the first child link.

**Returns** A generator object that generates all (path, link) pairs.

```
namedparams (include_uninit=True)
```

Returns a generator of all (path, param) pairs under the hierarchy.

Parameters include\_uninit (bool) - If True, it also generates uninitialized parameters.

**Returns** A generator object that generates all (path, parameter) pairs. The paths are relative from this link.

```
params (include_uninit=True)
```

Returns a generator of all parameters under the link hierarchy.

**Parameters** include\_uninit (bool) – If True, it also generates uninitialized parameters.

**Returns** A generator object that generates all parameters.

## register\_persistent(name)

Registers an attribute of a given name as a persistent value.

This is a convenient method to register an existing attribute as a persistent value. If name has been already registered as a parameter, this method removes it from the list of parameter names and re-registers it as a persistent value.

**Parameters** name (str) – Name of the attribute to be registered.

```
repeat (n repeat, mode='init')
```

Repeats this link multiple times to make a Sequential.

This method returns a Sequential object which has the same Link multiple times repeatedly. The mode argument means how to copy this link to repeat.

## Example

You can repeat the same link multiple times to create a longer Sequential block like this:

```
class ConvBNReLU(chainer.Chain):

    def __init__(self):
        super(ConvBNReLU, self).__init__()
        with self.init_scope():
            self.conv = L.Convolution2D(
                None, 64, 3, 1, 1, nobias=True)
            self.bn = L.BatchNormalization(64)

    def forward(self, x):
        return F.relu(self.bn(self.conv(x)))

net = ConvBNReLU().repeat(16, mode='init')
```

The net object contains 16 blocks, each of which is ConvBNReLU. And the mode was init, so each block is re-initialized with different parameters. If you give copy to this argument, each block has same values for its parameters but its object ID is different from others. If it is share, each block is same to others in terms of not only parameters but also the object IDs because they are shallow-copied, so that when the parameter of one block is changed, all the parameters in the others also change.

#### **Parameters**

- **n\_repeat** (*int*) Number of times to repeat.
- mode (str) It should be either init, copy, or share. init means parameters of each repeated element in the returned Sequential will be re-initialized, so that all elements have different initial parameters. copy means that the parameters will not be re-initialized but object itself will be deep-copied, so that all elements have same initial parameters but can be changed independently. share means all the elements which consist the resulting Sequential object are same object because they are shallow-copied, so that all parameters of elements are shared with each other.

# serialize (serializer)

Serializes the link object.

Parameters serializer (AbstractSerializer) - Serializer object.

#### to\_chx()

Converts parameter variables and persistent values to ChainerX without any copy.

This method does not handle non-registered attributes. If some of such attributes must be copied to ChainerX, the link implementation must override this method to do so.

Returns: self

## to\_cpu()

Copies parameter variables and persistent values to CPU.

This method does not handle non-registered attributes. If some of such attributes must be copied to CPU, the link implementation should override device\_resident\_accept() to do so.

Returns: self

## to device (device)

Copies parameter variables and persistent values to the specified device.

This method does not handle non-registered attributes. If some of such attributes must be copied to the device, the link implementation must override this method to do so.

**Parameters device** – Target device specifier. See get\_device() for available values.

Returns: self

#### to\_gpu (device=None)

Copies parameter variables and persistent values to GPU.

This method does not handle non-registered attributes. If some of such attributes must be copied to GPU, the link implementation must override device\_resident\_accept() to do so.

Parameters device - Target device specifier. If omitted, the current device is used.

Returns: self

#### to intel64()

Copies parameter variables and persistent values to CPU.

## zerograds()

Initializes all gradient arrays by zero.

Deprecated since version v1.15: Use the more efficient cleargrads () instead.

\_\_\_eq\_\_\_()

Return self==value.

\_\_ne\_\_()

Return self!=value.

\_\_\_lt\_\_\_()

Return self<value.

\_\_\_le\_\_()

Return self<=value.

\_\_gt\_\_()

Return self>value.

\_\_\_ge\_\_\_()

Return self>=value.

## **Attributes**

#### device

Device instance.

# local\_link\_hooks

Ordered dictionary of registered link hooks.

Contrary to chainer.thread\_local.link\_hooks, which registers its elements to all functions, link hooks in this property are specific to this link.

### printable specs

Generator of printable specs of this link.

**Yields** specs (tuple of str and object) – Basically, it returns the arguments (pair of keyword and value) that are passed to the \_\_init\_\_(). This pair of key and value is used for representing this class or subclass with \_\_str\_\_().

## update\_enabled

True if at least one parameter has an update rule enabled.

### within init scope

True if the current code is inside of an initialization scope.

See init\_scope () for the details of the initialization scope.

хp

Array module corresponding to the device.

Depending on the device in which this object resides, this property returns numpy, cupy or chainers.

# chainer.links.SimplifiedDropconnect

```
class chainer.links.SimplifiedDropconnect(in_size, out_size, ratio=0.5, nobias=False, ini-
tialW=None, initial bias=None)
```

Fully-connected layer with simplified dropconnect regularization.

Notice: This implementation cannot be used for reproduction of the paper. There is a difference between the current implementation and the original one. The original version uses sampling with gaussian distribution before passing activation function, whereas the current implementation averages before activation.

#### **Parameters**

- in\_size (int) Dimension of input vectors. If None, parameter initialization will be deferred until the first forward data pass at which time the size will be determined.
- out\_size (int) Dimension of output vectors.
- **nobias** (bool) If True, then this link does not use the bias term.
- initialW (initializer) Initializer to initialize the weight. When it is numpy.ndarray, its ndim should be 3.
- initial\_bias (*initializer*) Initializer to initialize the bias. If None, the bias will be initialized to zero. When it is numpy.ndarray, its ndim should be 2.

#### Variables

- W (Variable) Weight parameter.
- **b** (Variable) Bias parameter.

## See also:

```
simplified_dropconnect()
```

### See also:

Li, W., Matthew Z., Sixin Z., Yann L., Rob F. (2013). Regularization of Neural Network using DropConnect. International Conference on Machine Learning. URL

## Methods

```
__call__ (*args, **kwargs)
Call self as a function.
```

add\_hook (hook, name=None)

Registers a link hook.

# **Parameters**

• hook (LinkHook) – Link hook to be registered.

• name (str) – Name of the link hook. The name must be unique among link hooks registered to this link. If None, the default name of the link hook is used.

#### Returns self

add\_param (name, shape=None, dtype=<class 'numpy.float32'>, initializer=None)
Registers a parameter to the link.

#### **Parameters**

- name (str) Name of the parameter. This name is also used as the attribute name.
- **shape** (*int* or tuple of *ints*) Shape of the parameter array. If it is omitted, the parameter variable is left uninitialized.
- **dtype** Data type of the parameter array.
- initializer (initializer) If it is not None, the data is initialized with the given initializer. If it is an array, the data is directly initialized by it. If it is callable, it is used as a weight initializer. Note that in these cases, dtype argument is ignored. It can also be a scalar, in which case the data array will be filled by this scalar. Note that float32 is used in this case.

## add\_persistent (name, value)

Registers a persistent value to the link.

The registered value is saved and loaded on serialization and deserialization. The value is set to an attribute of the link.

#### **Parameters**

- name (str) Name of the persistent value. This name is also used for the attribute name.
- **value** Value to be registered.

## addgrads (link)

Accumulates gradient values from given link.

This method adds each gradient array of the given link to corresponding gradient array of this link. The accumulation is even done across host and different devices.

Parameters link (Link) - Source link object.

# children()

Returns a generator of all child links.

**Returns** A generator object that generates all child links.

## cleargrads()

Clears all gradient arrays.

This method should be called before the backward computation at every iteration of the optimization.

# copy (mode='share')

Copies the link hierarchy to new one.

The whole hierarchy rooted by this link is copied. There are three modes to perform copy. Please see the documentation for the argument mode below.

The name of the link is reset on the copy, since the copied instance does not belong to the original parent chain (even if exists).

**Parameters mode** (str)—It should be either init, copy, or share. init means parameter variables under the returned link object is re-initialized by calling their *initialize()* method, so that all the parameters may have different initial values from the original link.

copy means that the link object is deeply copied, so that its parameters are not re-initialized but are also deeply copied. Thus, all parameters have same initial values but can be changed independently. share means that the link is shallowly copied, so that its parameters' arrays are shared with the original one. Thus, their values are changed synchronously. The default mode is share.

Returns Copied link object.

## Return type *Link*

# copyparams (link, copy\_persistent=True)

Copies all parameters from given link.

This method copies data arrays of all parameters in the hierarchy. The copy is even done across the host and devices. Note that this method does not copy the gradient arrays.

From v5.0.0: this method also copies the persistent values (e.g. the moving statistics of <code>BatchNormalization</code>). If the persistent value is an ndarray, the elements are copied. Otherwise, it is copied using <code>copy.deepcopy()</code>. The old behavior (not copying persistent values) can be reproduced with <code>copy\_persistent=False</code>.

#### **Parameters**

- link (Link) Source link object.
- copy\_persistent (bool) If True, persistent values are also copied. True by default.

### count\_params()

Counts the total number of parameters.

This method counts the total number of scalar values included in all the Parameters held by this link and its descendants.

If the link containts uninitialized parameters, this method raises a warning.

**Returns** The total size of parameters (int)

### delete\_hook (name)

Unregisters the link hook.

**Parameters** name (str) – The name of the link hook to be unregistered.

## device\_resident\_accept (visitor)

Applies the visitor to all the device objects in this instance.

```
Parameters visitor (DeviceResidentsVisitor) - Visitor.
```

This method should be overridden if the concrete class has custom sub-hierarchy of device resident objects.

### disable\_update()

Disables update rules of all parameters under the link hierarchy.

This method sets the enabled flag of the update rule of each parameter variable to False.

# enable\_update()

Enables update rules of all parameters under the link hierarchy.

This method sets the enabled flag of the update rule of each parameter variable to True.

# forward (x, train=True, mask=None, use\_batchwise\_mask=True)

Applies the simplified dropconnect layer.

#### **Parameters**

- **x** (chainer. Variable or *N-dimensional array*) Batch of input vectors. Its first dimension p is assumed to be the *minibatch dimension*.
- train (bool) If True, executes simplified dropconnect. Otherwise, simplified dropconnect link works as a linear unit.
- mask (None or chainer. Variable or *N-dimensional array*) If None, randomized simplified dropconnect mask is generated. Otherwise, The mask must be (n, M, N) or (M, N) shaped array, and *use\_batchwise\_mask* is ignored. Main purpose of this option is debugging. *mask* array will be used as a dropconnect mask.
- use\_batchwise\_mask (bool) If True, dropped connections depend on each sample in mini-batch.

**Returns** Output of the simplified dropconnect layer.

Return type Variable

### from\_chx()

Converts parameter variables and persistent values from ChainerX to NumPy/CuPy devices without any copy.

### init\_scope()

Creates an initialization scope.

This method returns a context manager object that enables registration of parameters (and links for *Chain*) by an assignment. A *Parameter* object can be automatically registered by assigning it to an attribute under this context manager.

### **Example**

In most cases, the parameter registration is done in the initializer method. Using the init\_scope method, we can simply assign a <code>Parameter</code> object to register it to the link.

```
class MyLink(chainer.Link):
    def __init__(self):
        super().__init__()
        with self.init_scope():
        self.W = chainer.Parameter(0, (10, 5))
        self.b = chainer.Parameter(0, (5,))
```

# links (skipself=False)

Returns a generator of all links under the hierarchy.

**Parameters** skipself (bool) – If True, then the generator skips this link and starts with the first child link.

**Returns** A generator object that generates all links.

## namedlinks (skipself=False)

Returns a generator of all (path, link) pairs under the hierarchy.

**Parameters** skipself (bool) – If True, then the generator skips this link and starts with the first child link.

**Returns** A generator object that generates all (path, link) pairs.

### namedparams (include\_uninit=True)

Returns a generator of all (path, param) pairs under the hierarchy.

**Parameters** include\_uninit (bool) – If True, it also generates uninitialized parameters.

**Returns** A generator object that generates all (path, parameter) pairs. The paths are relative from this link

```
params (include_uninit=True)
```

Returns a generator of all parameters under the link hierarchy.

**Parameters** include\_uninit (bool) - If True, it also generates uninitialized parameters.

**Returns** A generator object that generates all parameters.

```
register_persistent(name)
```

Registers an attribute of a given name as a persistent value.

This is a convenient method to register an existing attribute as a persistent value. If name has been already registered as a parameter, this method removes it from the list of parameter names and re-registers it as a persistent value.

**Parameters** name (str) – Name of the attribute to be registered.

```
repeat (n_repeat, mode='init')
```

Repeats this link multiple times to make a Sequential.

This method returns a Sequential object which has the same Link multiple times repeatedly. The mode argument means how to copy this link to repeat.

### Example

You can repeat the same link multiple times to create a longer Sequential block like this:

```
class ConvBNReLU(chainer.Chain):

    def __init__(self):
        super(ConvBNReLU, self).__init__()
        with self.init_scope():
        self.conv = L.Convolution2D(
            None, 64, 3, 1, 1, nobias=True)
        self.bn = L.BatchNormalization(64)

    def forward(self, x):
        return F.relu(self.bn(self.conv(x)))

net = ConvBNReLU().repeat(16, mode='init')
```

The net object contains 16 blocks, each of which is ConvBNReLU. And the mode was init, so each block is re-initialized with different parameters. If you give copy to this argument, each block has same values for its parameters but its object ID is different from others. If it is share, each block is same to others in terms of not only parameters but also the object IDs because they are shallow-copied, so that when the parameter of one block is changed, all the parameters in the others also change.

#### **Parameters**

- n\_repeat (int) Number of times to repeat.
- mode (str) It should be either init, copy, or share. init means parameters of each repeated element in the returned Sequential will be re-initialized, so that all elements have different initial parameters. copy means that the parameters will not be re-initialized but object itself will be deep-copied, so that all elements have same initial

parameters but can be changed independently. share means all the elements which consist the resulting <code>Sequential</code> object are same object because they are shallow-copied, so that all parameters of elements are shared with each other.

## serialize (serializer)

Serializes the link object.

Parameters serializer (AbstractSerializer) - Serializer object.

## to\_chx()

Converts parameter variables and persistent values to ChainerX without any copy.

This method does not handle non-registered attributes. If some of such attributes must be copied to ChainerX, the link implementation must override this method to do so.

Returns: self

### to\_cpu()

Copies parameter variables and persistent values to CPU.

This method does not handle non-registered attributes. If some of such attributes must be copied to CPU, the link implementation should override device\_resident\_accept () to do so.

Returns: self

### to device (device)

Copies parameter variables and persistent values to the specified device.

This method does not handle non-registered attributes. If some of such attributes must be copied to the device, the link implementation must override this method to do so.

**Parameters** device – Target device specifier. See get\_device() for available values.

Returns: self

# to\_gpu (device=None)

Copies parameter variables and persistent values to GPU.

This method does not handle non-registered attributes. If some of such attributes must be copied to GPU, the link implementation must override device\_resident\_accept() to do so.

**Parameters device** – Target device specifier. If omitted, the current device is used.

Returns: self

## to intel64()

Copies parameter variables and persistent values to CPU.

#### zerograds()

Initializes all gradient arrays by zero.

Deprecated since version v1.15: Use the more efficient *cleargrads* () instead.

Return self<=value.

\_\_gt\_\_()

Return self>value.

\_\_\_ge\_\_\_()

Return self>=value.

## **Attributes**

### device

Device instance.

### local link hooks

Ordered dictionary of registered link hooks.

Contrary to chainer.thread\_local.link\_hooks, which registers its elements to all functions, link hooks in this property are specific to this link.

## printable\_specs

Generator of printable specs of this link.

**Yields** *specs* (*tuple of str and object*) – Basically, it returns the arguments (pair of keyword and value) that are passed to the \_\_init\_\_(). This pair of key and value is used for representing this class or subclass with \_\_str\_\_().

## update\_enabled

True if at least one parameter has an update rule enabled.

## within\_init\_scope

True if the current code is inside of an initialization scope.

See *init\_scope* () for the details of the initialization scope.

хp

Array module corresponding to the device.

Depending on the device in which this object resides, this property returns numpy, cupy or chainerx.

### chainer.links.PReLU

```
class chainer.links.PReLU(shape=(), init=0.25)
```

Parametric ReLU function as a link.

### **Parameters**

- **shape** (tuple of ints) Shape of the parameter array.
- init (float) Initial parameter value.

See the paper for details: Delving Deep into Rectifiers: Surpassing Human-Level Performance on ImageNet Classification.

# See also:

```
chainer.functions.prelu()
```

Variables W (Parameter) - Coefficient of parametric ReLU.

## **Methods**

```
___call___(*args, **kwargs)
Call self as a function.
```

## add\_hook (hook, name=None)

Registers a link hook.

#### **Parameters**

- **hook** (LinkHook) Link hook to be registered.
- name (str) Name of the link hook. The name must be unique among link hooks registered to this link. If None, the default name of the link hook is used.

#### Returns self

add\_param (name, shape=None, dtype=<class 'numpy.float32'>, initializer=None)
Registers a parameter to the link.

### **Parameters**

- name (str) Name of the parameter. This name is also used as the attribute name.
- **shape** (*int* or tuple of *ints*) Shape of the parameter array. If it is omitted, the parameter variable is left uninitialized.
- **dtype** Data type of the parameter array.
- initializer (initializer) If it is not None, the data is initialized with the given initializer. If it is an array, the data is directly initialized by it. If it is callable, it is used as a weight initializer. Note that in these cases, dtype argument is ignored. It can also be a scalar, in which case the data array will be filled by this scalar. Note that float32 is used in this case.

# add\_persistent (name, value)

Registers a persistent value to the link.

The registered value is saved and loaded on serialization and deserialization. The value is set to an attribute of the link.

### **Parameters**

- name (str) Name of the persistent value. This name is also used for the attribute name.
- **value** Value to be registered.

# $\verb"addgrads"\,(link)$

Accumulates gradient values from given link.

This method adds each gradient array of the given link to corresponding gradient array of this link. The accumulation is even done across host and different devices.

Parameters link (Link) - Source link object.

# children()

Returns a generator of all child links.

**Returns** A generator object that generates all child links.

## cleargrads()

Clears all gradient arrays.

This method should be called before the backward computation at every iteration of the optimization.

```
copy (mode='share')
```

Copies the link hierarchy to new one.

The whole hierarchy rooted by this link is copied. There are three modes to perform copy. Please see the documentation for the argument mode below.

The name of the link is reset on the copy, since the copied instance does not belong to the original parent chain (even if exists).

Parameters mode (str) – It should be either init, copy, or share. init means parameter variables under the returned link object is re-initialized by calling their <code>initialize()</code> method, so that all the parameters may have different initial values from the original link. copy means that the link object is deeply copied, so that its parameters are not re-initialized but are also deeply copied. Thus, all parameters have same initial values but can be changed independently. share means that the link is shallowly copied, so that its parameters' arrays are shared with the original one. Thus, their values are changed synchronously. The default mode is share.

Returns Copied link object.

Return type Link

```
copyparams (link, copy_persistent=True)
```

Copies all parameters from given link.

This method copies data arrays of all parameters in the hierarchy. The copy is even done across the host and devices. Note that this method does not copy the gradient arrays.

From v5.0.0: this method also copies the persistent values (e.g. the moving statistics of BatchNormalization). If the persistent value is an ndarray, the elements are copied. Otherwise, it is copied using copy.deepcopy(). The old behavior (not copying persistent values) can be reproduced with copy\_persistent=False.

## **Parameters**

- link (Link) Source link object.
- copy\_persistent (bool) If True, persistent values are also copied. True by default.

### count\_params()

Counts the total number of parameters.

This method counts the total number of scalar values included in all the *Parameters* held by this link and its descendants.

If the link containts uninitialized parameters, this method raises a warning.

**Returns** The total size of parameters (int)

# delete\_hook (name)

Unregisters the link hook.

**Parameters** name (str) – The name of the link hook to be unregistered.

### device\_resident\_accept (visitor)

Applies the visitor to all the device objects in this instance.

```
Parameters visitor (DeviceResidentsVisitor) - Visitor.
```

This method should be overridden if the concrete class has custom sub-hierarchy of device resident objects.

## disable update()

Disables update rules of all parameters under the link hierarchy.

This method sets the enabled flag of the update rule of each parameter variable to False.

#### enable\_update()

Enables update rules of all parameters under the link hierarchy.

This method sets the enabled flag of the update rule of each parameter variable to True.

#### forward(x)

Applies the parametric ReLU activation function.

```
Parameters x (Variable) - Input variable.
```

**Returns** Output of the parametric ReLU function.

**Return type** *Variable* 

# from\_chx()

Converts parameter variables and persistent values from ChainerX to NumPy/CuPy devices without any copy.

# init\_scope()

Creates an initialization scope.

This method returns a context manager object that enables registration of parameters (and links for *Chain*) by an assignment. A *Parameter* object can be automatically registered by assigning it to an attribute under this context manager.

# Example

In most cases, the parameter registration is done in the initializer method. Using the init\_scope method, we can simply assign a Parameter object to register it to the link.

```
class MyLink(chainer.Link):
    def __init__(self):
        super().__init__()
        with self.init_scope():
        self.W = chainer.Parameter(0, (10, 5))
        self.b = chainer.Parameter(0, (5,))
```

### links (skipself=False)

Returns a generator of all links under the hierarchy.

**Parameters** skipself (bool) – If True, then the generator skips this link and starts with the first child link.

**Returns** A generator object that generates all links.

```
namedlinks (skipself=False)
```

Returns a generator of all (path, link) pairs under the hierarchy.

**Parameters** skipself (bool) – If True, then the generator skips this link and starts with the first child link.

Returns A generator object that generates all (path, link) pairs.

## namedparams (include\_uninit=True)

Returns a generator of all (path, param) pairs under the hierarchy.

**Parameters include\_uninit** (bool) - If True, it also generates uninitialized parameters.

**Returns** A generator object that generates all (path, parameter) pairs. The paths are relative from this link.

```
params (include uninit=True)
```

Returns a generator of all parameters under the link hierarchy.

**Parameters include\_uninit** (bool) – If True, it also generates uninitialized parameters.

**Returns** A generator object that generates all parameters.

```
register_persistent(name)
```

Registers an attribute of a given name as a persistent value.

This is a convenient method to register an existing attribute as a persistent value. If name has been already registered as a parameter, this method removes it from the list of parameter names and re-registers it as a persistent value.

**Parameters** name (str) – Name of the attribute to be registered.

```
repeat (n_repeat, mode='init')
```

Repeats this link multiple times to make a Sequential.

This method returns a Sequential object which has the same Link multiple times repeatedly. The mode argument means how to copy this link to repeat.

### Example

You can repeat the same link multiple times to create a longer Sequential block like this:

```
class ConvBNReLU(chainer.Chain):

    def __init__(self):
        super(ConvBNReLU, self).__init__()
        with self.init_scope():
            self.conv = L.Convolution2D(
                None, 64, 3, 1, 1, nobias=True)
            self.bn = L.BatchNormalization(64)

    def forward(self, x):
        return F.relu(self.bn(self.conv(x)))

net = ConvBNReLU().repeat(16, mode='init')
```

The net object contains 16 blocks, each of which is ConvBNReLU. And the mode was init, so each block is re-initialized with different parameters. If you give copy to this argument, each block has same values for its parameters but its object ID is different from others. If it is share, each block is same to others in terms of not only parameters but also the object IDs because they are shallow-copied, so that when the parameter of one block is changed, all the parameters in the others also change.

# **Parameters**

- **n\_repeat** (*int*) Number of times to repeat.
- mode (str) It should be either init, copy, or share. init means parameters of each repeated element in the returned Sequential will be re-initialized, so that all elements have different initial parameters. copy means that the parameters will not be re-initialized but object itself will be deep-copied, so that all elements have same initial parameters but can be changed independently. share means all the elements which consist the resulting Sequential object are same object because they are shallow-copied, so that all parameters of elements are shared with each other.

#### **serialize** (*serializer*)

Serializes the link object.

Parameters serializer (AbstractSerializer) - Serializer object.

## to\_chx()

Converts parameter variables and persistent values to ChainerX without any copy.

This method does not handle non-registered attributes. If some of such attributes must be copied to ChainerX, the link implementation must override this method to do so.

Returns: self

### to\_cpu()

Copies parameter variables and persistent values to CPU.

This method does not handle non-registered attributes. If some of such attributes must be copied to CPU, the link implementation should override device\_resident\_accept() to do so.

Returns: self

#### to device (device)

Copies parameter variables and persistent values to the specified device.

This method does not handle non-registered attributes. If some of such attributes must be copied to the device, the link implementation must override this method to do so.

**Parameters device** – Target device specifier. See get\_device() for available values.

Returns: self

# to\_gpu (device=None)

Copies parameter variables and persistent values to GPU.

This method does not handle non-registered attributes. If some of such attributes must be copied to GPU, the link implementation must override device\_resident\_accept() to do so.

**Parameters** device – Target device specifier. If omitted, the current device is used.

Returns: self

# to\_intel64()

Copies parameter variables and persistent values to CPU.

# zerograds()

Initializes all gradient arrays by zero.

Deprecated since version v1.15: Use the more efficient *cleargrads()* instead.

\_\_eq\_\_()
Return self==value.
\_\_ne\_\_()
Return self!=value.
\_\_lt\_\_()
Return self<value.

\_\_\_le\_\_\_()

Return self<=value.

\_\_gt\_\_()

Return self>value.

\_\_\_ge\_\_\_()

Return self>=value.

# **Attributes**

#### device

Device instance.

### local\_link\_hooks

Ordered dictionary of registered link hooks.

Contrary to chainer.thread\_local.link\_hooks, which registers its elements to all functions, link hooks in this property are specific to this link.

### printable\_specs

Generator of printable specs of this link.

**Yields** specs (tuple of str and object) – Basically, it returns the arguments (pair of keyword and value) that are passed to the \_\_init\_\_(). This pair of key and value is used for representing this class or subclass with \_\_str\_\_().

# update\_enabled

True if at least one parameter has an update rule enabled.

#### within init scope

True if the current code is inside of an initialization scope.

See init\_scope () for the details of the initialization scope.

хp

Array module corresponding to the device.

Depending on the device in which this object resides, this property returns numpy, cupy or chainerx.

#### chainer.links.Swish

```
class chainer.links.Swish(beta_shape, beta_init=1.0)
```

Swish activation function as a link.

#### **Parameters**

- beta\_shape (tuple of ints or None) Shape of the parameter variable β. If None, parameter initialization will be deferred until the first forward data pass at which time the shape will be determined.
- **beta** init (float) Initial value of the parameter variable  $\beta$ .

See the paper for details: Searching for Activation Functions

To try Swish instead of ReLU, replace F.relu with individual Swish links registered to the model. For example, the model defined in the MNIST example can be rewritten as follows.

ReLU version (original):

```
class MLP(chainer.Chain):

    def __init__(self, n_units, n_out):
        super(MLP, self).__init__()
        with self.init_scope():
            self.ll = L.Linear(None, n_units)
            self.l2 = L.Linear(None, n_units)
            self.l3 = L.Linear(None, n_out)

    def forward(self, x):
```

(continues on next page)

(continued from previous page)

```
h1 = F.relu(self.l1(x))
h2 = F.relu(self.l2(h1))
return self.l3(h2)
```

Swish version:

```
class MLP(chainer.Chain):

def __init__(self, n_units, n_out):
    super(MLP, self).__init__()
    with self.init_scope():
        self.l1 = L.Linear(None, n_units)
        self.s1 = L.Swish(None)
        self.l2 = L.Linear(None, n_units)
        self.s2 = L.Swish(None)
        self.s1 = L.Linear(None, n_out)

def forward(self, x):
    h1 = self.s1(self.l1(x))
    h2 = self.s2(self.l2(h1))
    return self.l3(h2)
```

#### See also:

See chainer.functions.swish() for the definition of Swish activation function.

**Variables** beta (Parameter) – Parameter variable  $\beta$ .

### **Methods**

```
__call__(*args, **kwargs)
Call self as a function.

add hook (hook, name=None)
```

Registers a link hook.

# **Parameters**

- hook (LinkHook) Link hook to be registered.
- name (str) Name of the link hook. The name must be unique among link hooks registered to this link. If None, the default name of the link hook is used.

Returns self

add\_param (name, shape=None, dtype=<class 'numpy.float32'>, initializer=None)
Registers a parameter to the link.

# **Parameters**

- name (str) Name of the parameter. This name is also used as the attribute name.
- **shape** (*int* or tuple of *ints*) Shape of the parameter array. If it is omitted, the parameter variable is left uninitialized.
- **dtype** Data type of the parameter array.
- initializer (initializer) If it is not None, the data is initialized with the given initializer. If it is an array, the data is directly initialized by it. If it is callable, it is used as a weight initializer. Note that in these cases, dtype argument is ignored. It can also be a

scalar, in which case the data array will be filled by this scalar. Note that float32 is used in this case.

# add\_persistent (name, value)

Registers a persistent value to the link.

The registered value is saved and loaded on serialization and deserialization. The value is set to an attribute of the link.

#### **Parameters**

- name (str) Name of the persistent value. This name is also used for the attribute name.
- **value** Value to be registered.

#### addgrads (link)

Accumulates gradient values from given link.

This method adds each gradient array of the given link to corresponding gradient array of this link. The accumulation is even done across host and different devices.

Parameters link (Link) - Source link object.

#### children()

Returns a generator of all child links.

**Returns** A generator object that generates all child links.

#### cleargrads()

Clears all gradient arrays.

This method should be called before the backward computation at every iteration of the optimization.

## copy (mode='share')

Copies the link hierarchy to new one.

The whole hierarchy rooted by this link is copied. There are three modes to perform copy. Please see the documentation for the argument mode below.

The name of the link is reset on the copy, since the copied instance does not belong to the original parent chain (even if exists).

Parameters mode (str) – It should be either init, copy, or share. init means parameter variables under the returned link object is re-initialized by calling their <code>initialize()</code> method, so that all the parameters may have different initial values from the original link. copy means that the link object is deeply copied, so that its parameters are not re-initialized but are also deeply copied. Thus, all parameters have same initial values but can be changed independently. share means that the link is shallowly copied, so that its parameters' arrays are shared with the original one. Thus, their values are changed synchronously. The default mode is share.

**Returns** Copied link object.

# Return type Link

## copyparams (link, copy\_persistent=True)

Copies all parameters from given link.

This method copies data arrays of all parameters in the hierarchy. The copy is even done across the host and devices. Note that this method does not copy the gradient arrays.

From v5.0.0: this method also copies the persistent values (e.g. the moving statistics of BatchNormalization). If the persistent value is an ndarray, the elements are copied. Otherwise,

it is copied using <code>copy.deepcopy()</code>. The old behavior (not copying persistent values) can be reproduced with <code>copy\_persistent=False</code>.

#### **Parameters**

- link (Link) Source link object.
- copy\_persistent (bool) If True, persistent values are also copied. True by default.

# count\_params()

Counts the total number of parameters.

This method counts the total number of scalar values included in all the Parameters held by this link and its descendants.

If the link containts uninitialized parameters, this method raises a warning.

**Returns** The total size of parameters (int)

## delete\_hook (name)

Unregisters the link hook.

**Parameters** name (str) – The name of the link hook to be unregistered.

# device\_resident\_accept (visitor)

Applies the visitor to all the device objects in this instance.

```
Parameters visitor (DeviceResidentsVisitor) - Visitor.
```

This method should be overridden if the concrete class has custom sub-hierarchy of device resident objects.

# disable\_update()

Disables update rules of all parameters under the link hierarchy.

This method sets the enabled flag of the update rule of each parameter variable to False.

# enable\_update()

Enables update rules of all parameters under the link hierarchy.

This method sets the enabled flag of the update rule of each parameter variable to True.

### forward(x)

Applies the Swish activation function.

```
Parameters x (Variable) - Input variable.
```

**Returns** Output of the Swish activation function.

Return type Variable

#### from chx()

Converts parameter variables and persistent values from ChainerX to NumPy/CuPy devices without any copy.

# init\_scope()

Creates an initialization scope.

This method returns a context manager object that enables registration of parameters (and links for *Chain*) by an assignment. A *Parameter* object can be automatically registered by assigning it to an attribute under this context manager.

# Example

In most cases, the parameter registration is done in the initializer method. Using the init\_scope method, we can simply assign a Parameter object to register it to the link.

```
class MyLink(chainer.Link):
    def __init__(self):
        super().__init__()
        with self.init_scope():
        self.W = chainer.Parameter(0, (10, 5))
        self.b = chainer.Parameter(0, (5,))
```

## links (skipself=False)

Returns a generator of all links under the hierarchy.

**Parameters** skipself (bool) – If True, then the generator skips this link and starts with the first child link.

**Returns** A generator object that generates all links.

```
namedlinks (skipself=False)
```

Returns a generator of all (path, link) pairs under the hierarchy.

**Parameters** skipself (bool) – If True, then the generator skips this link and starts with the first child link.

**Returns** A generator object that generates all (path, link) pairs.

```
namedparams (include_uninit=True)
```

Returns a generator of all (path, param) pairs under the hierarchy.

**Parameters** include\_uninit (bool) – If True, it also generates uninitialized parameters.

**Returns** A generator object that generates all (path, parameter) pairs. The paths are relative from this link.

```
params (include_uninit=True)
```

Returns a generator of all parameters under the link hierarchy.

**Parameters include\_uninit** (bool) – If True, it also generates uninitialized parameters.

**Returns** A generator object that generates all parameters.

### register\_persistent(name)

Registers an attribute of a given name as a persistent value.

This is a convenient method to register an existing attribute as a persistent value. If name has been already registered as a parameter, this method removes it from the list of parameter names and re-registers it as a persistent value.

**Parameters** name (str) – Name of the attribute to be registered.

```
repeat (n_repeat, mode='init')
```

Repeats this link multiple times to make a Sequential.

This method returns a Sequential object which has the same Link multiple times repeatedly. The mode argument means how to copy this link to repeat.

#### **Example**

You can repeat the same link multiple times to create a longer Sequential block like this:

The net object contains 16 blocks, each of which is ConvBNReLU. And the mode was init, so each block is re-initialized with different parameters. If you give copy to this argument, each block has same values for its parameters but its object ID is different from others. If it is share, each block is same to others in terms of not only parameters but also the object IDs because they are shallow-copied, so that when the parameter of one block is changed, all the parameters in the others also change.

#### **Parameters**

- **n\_repeat** (*int*) Number of times to repeat.
- mode (str) It should be either init, copy, or share. init means parameters of each repeated element in the returned Sequential will be re-initialized, so that all elements have different initial parameters. copy means that the parameters will not be re-initialized but object itself will be deep-copied, so that all elements have same initial parameters but can be changed independently. share means all the elements which consist the resulting Sequential object are same object because they are shallow-copied, so that all parameters of elements are shared with each other.

# serialize (serializer)

Serializes the link object.

Parameters serializer (AbstractSerializer) - Serializer object.

# to chx()

Converts parameter variables and persistent values to ChainerX without any copy.

This method does not handle non-registered attributes. If some of such attributes must be copied to ChainerX, the link implementation must override this method to do so.

Returns: self

### to\_cpu()

Copies parameter variables and persistent values to CPU.

This method does not handle non-registered attributes. If some of such attributes must be copied to CPU, the link implementation should override device\_resident\_accept () to do so.

Returns: self

# to device (device)

Copies parameter variables and persistent values to the specified device.

This method does not handle non-registered attributes. If some of such attributes must be copied to the device, the link implementation must override this method to do so.

Parameters device - Target device specifier. See get\_device () for available values.

Returns: self

# to\_gpu (device=None)

Copies parameter variables and persistent values to GPU.

This method does not handle non-registered attributes. If some of such attributes must be copied to GPU, the link implementation must override device\_resident\_accept() to do so.

Parameters device - Target device specifier. If omitted, the current device is used.

Returns: self

# to\_intel64()

Copies parameter variables and persistent values to CPU.

### zerograds()

Initializes all gradient arrays by zero.

Deprecated since version v1.15: Use the more efficient *cleargrads* () instead.

**eq** ()

Return self==value.

\_\_\_ne\_\_\_()

Return self!=value.

\_\_\_lt\_\_\_()

Return self<value.

\_\_le\_\_()

Return self<=value.

\_\_gt\_\_()

Return self>value.

\_\_ge\_\_()

Return self>=value.

#### **Attributes**

## device

Device instance.

#### local link hooks

Ordered dictionary of registered link hooks.

Contrary to chainer.thread\_local.link\_hooks, which registers its elements to all functions, link hooks in this property are specific to this link.

# printable\_specs

Generator of printable specs of this link.

**Yields** *specs* (*tuple of str and object*) – Basically, it returns the arguments (pair of keyword and value) that are passed to the \_\_init\_\_(). This pair of key and value is used for representing this class or subclass with \_\_str\_\_().

# update\_enabled

True if at least one parameter has an update rule enabled.

### within\_init\_scope

True if the current code is inside of an initialization scope.

See init\_scope () for the details of the initialization scope.

хp

Array module corresponding to the device.

Depending on the device in which this object resides, this property returns numpy, cupy or chainers.

#### chainer.links.Maxout

**class** chainer.links.**Maxout** (*in\_size*, *out\_size*, *pool\_size*, *initialW=None*, *initial\_bias=0*) Fully-connected maxout layer.

Let M, P and N be an input dimension, a pool size, and an output dimension, respectively. For an input vector x of size M, it computes

$$Y_i = \max_j (W_{ij}.x + b_{ij}).$$

Here W is a weight tensor of shape (M, P, N), b an optional bias vector of shape (M, P) and  $W_{ij}$  is a subvector extracted from W by fixing first and second dimensions to i and j, respectively. Minibatch dimension is omitted in the above equation.

As for the actual implementation, this chain has a Linear link with a  $(M \star P, N)$  weight matrix and an optional  $M \star P$  dimensional bias vector.

### **Parameters**

- in\_size (int) Dimension of input vectors.
- out\_size (int) Dimension of output vectors.
- pool\_size (int) Number of channels.
- initialW (initializer) Initializer to initialize the weight. When it is numpy.ndarray, its ndim should be 3.
- initial\_bias (*initializer*) Initializer to initialize the bias. If None, the bias is omitted. When it is numpy.ndarray, its ndim should be 2.

**Variables** linear (Link) – The Linear link that performs affine transformation.

## See also:

maxout()

### See also:

Goodfellow, I., Warde-farley, D., Mirza, M., Courville, A., & Bengio, Y. (2013). Maxout Networks. In Proceedings of the 30th International Conference on Machine Learning (ICML-13) (pp. 1319-1327). URL

### Methods

### **Parameters**

- hook (LinkHook) Link hook to be registered.
- name (str) Name of the link hook. The name must be unique among link hooks registered to this link. If None, the default name of the link hook is used.

### Returns self

### add link(name, link)

Registers a child link to this chain.

#### **Parameters**

- name (str) Name of the child link. This name is also used as the attribute name.
- link (Link) The link object to be registered.

add\_param (name, shape=None, dtype=<class 'numpy.float32'>, initializer=None)
Registers a parameter to the link.

#### **Parameters**

- name (str) Name of the parameter. This name is also used as the attribute name.
- **shape** (*int* or tuple of *ints*) Shape of the parameter array. If it is omitted, the parameter variable is left uninitialized.
- **dtype** Data type of the parameter array.
- initializer (initializer) If it is not None, the data is initialized with the given initializer. If it is an array, the data is directly initialized by it. If it is callable, it is used as a weight initializer. Note that in these cases, dtype argument is ignored. It can also be a scalar, in which case the data array will be filled by this scalar. Note that float32 is used in this case.

# add\_persistent (name, value)

Registers a persistent value to the link.

The registered value is saved and loaded on serialization and deserialization. The value is set to an attribute of the link.

## **Parameters**

- name (str) Name of the persistent value. This name is also used for the attribute name.
- **value** Value to be registered.

### addgrads (link)

Accumulates gradient values from given link.

This method adds each gradient array of the given link to corresponding gradient array of this link. The accumulation is even done across host and different devices.

Parameters link (Link) – Source link object.

# children()

Returns a generator of all child links.

**Returns** A generator object that generates all child links.

## cleargrads()

Clears all gradient arrays.

This method should be called before the backward computation at every iteration of the optimization.

```
copy (mode='share')
```

Copies the link hierarchy to new one.

The whole hierarchy rooted by this link is copied. There are three modes to perform copy. Please see the documentation for the argument mode below.

The name of the link is reset on the copy, since the copied instance does not belong to the original parent chain (even if exists).

Parameters mode (str) – It should be either init, copy, or share. init means parameter variables under the returned link object is re-initialized by calling their <code>initialize()</code> method, so that all the parameters may have different initial values from the original link. copy means that the link object is deeply copied, so that its parameters are not re-initialized but are also deeply copied. Thus, all parameters have same initial values but can be changed independently. share means that the link is shallowly copied, so that its parameters' arrays are shared with the original one. Thus, their values are changed synchronously. The default mode is share.

Returns Copied link object.

Return type Link

```
copyparams (link, copy_persistent=True)
```

Copies all parameters from given link.

This method copies data arrays of all parameters in the hierarchy. The copy is even done across the host and devices. Note that this method does not copy the gradient arrays.

From v5.0.0: this method also copies the persistent values (e.g. the moving statistics of BatchNormalization). If the persistent value is an ndarray, the elements are copied. Otherwise, it is copied using copy.deepcopy(). The old behavior (not copying persistent values) can be reproduced with copy\_persistent=False.

## **Parameters**

- link (Link) Source link object.
- copy\_persistent (bool) If True, persistent values are also copied. True by default.

## count\_params()

Counts the total number of parameters.

This method counts the total number of scalar values included in all the Parameters held by this link and its descendants.

If the link containts uninitialized parameters, this method raises a warning.

**Returns** The total size of parameters (int)

### delete\_hook (name)

Unregisters the link hook.

**Parameters** name (str) – The name of the link hook to be unregistered.

## device\_resident\_accept (visitor)

Applies the visitor to all the device objects in this instance.

Parameters visitor (DeviceResidentsVisitor) - Visitor.

This method should be overridden if the concrete class has custom sub-hierarchy of device resident objects.

## disable update()

Disables update rules of all parameters under the link hierarchy.

This method sets the enabled flag of the update rule of each parameter variable to False.

#### enable\_update()

Enables update rules of all parameters under the link hierarchy.

This method sets the enabled flag of the update rule of each parameter variable to True.

#### forward(x)

Applies the maxout layer.

Parameters x (Variable) - Batch of input vectors.

**Returns** Output of the maxout layer.

**Return type** *Variable* 

# from\_chx()

Converts parameter variables and persistent values from ChainerX to NumPy/CuPy devices without any copy.

# init\_scope()

Creates an initialization scope.

This method returns a context manager object that enables registration of parameters (and links for *Chain*) by an assignment. A *Parameter* object can be automatically registered by assigning it to an attribute under this context manager.

# Example

In most cases, the parameter registration is done in the initializer method. Using the init\_scope method, we can simply assign a Parameter object to register it to the link.

```
class MyLink(chainer.Link):
    def __init__(self):
        super().__init__()
        with self.init_scope():
            self.W = chainer.Parameter(0, (10, 5))
            self.b = chainer.Parameter(0, (5,))
```

### links (skipself=False)

Returns a generator of all links under the hierarchy.

**Parameters** skipself (bool) – If True, then the generator skips this link and starts with the first child link.

**Returns** A generator object that generates all links.

```
namedlinks (skipself=False)
```

Returns a generator of all (path, link) pairs under the hierarchy.

**Parameters** skipself (bool) – If True, then the generator skips this link and starts with the first child link.

Returns A generator object that generates all (path, link) pairs.

## namedparams (include\_uninit=True)

Returns a generator of all (path, param) pairs under the hierarchy.

**Parameters** include\_uninit (bool) - If True, it also generates uninitialized parameters.

**Returns** A generator object that generates all (path, parameter) pairs. The paths are relative from this link.

```
params (include_uninit=True)
```

Returns a generator of all parameters under the link hierarchy.

**Parameters include\_uninit** (bool) – If True, it also generates uninitialized parameters.

**Returns** A generator object that generates all parameters.

```
register_persistent(name)
```

Registers an attribute of a given name as a persistent value.

This is a convenient method to register an existing attribute as a persistent value. If name has been already registered as a parameter, this method removes it from the list of parameter names and re-registers it as a persistent value.

**Parameters** name (str) – Name of the attribute to be registered.

```
repeat (n_repeat, mode='init')
```

Repeats this link multiple times to make a Sequential.

This method returns a Sequential object which has the same Link multiple times repeatedly. The mode argument means how to copy this link to repeat.

### Example

You can repeat the same link multiple times to create a longer Sequential block like this:

```
class ConvBNReLU(chainer.Chain):

    def __init__(self):
        super(ConvBNReLU, self).__init__()
        with self.init_scope():
        self.conv = L.Convolution2D(
            None, 64, 3, 1, 1, nobias=True)
        self.bn = L.BatchNormalization(64)

    def forward(self, x):
        return F.relu(self.bn(self.conv(x)))

net = ConvBNReLU().repeat(16, mode='init')
```

The net object contains 16 blocks, each of which is ConvBNReLU. And the mode was init, so each block is re-initialized with different parameters. If you give copy to this argument, each block has same values for its parameters but its object ID is different from others. If it is share, each block is same to others in terms of not only parameters but also the object IDs because they are shallow-copied, so that when the parameter of one block is changed, all the parameters in the others also change.

# **Parameters**

- **n\_repeat** (*int*) Number of times to repeat.
- mode (str) It should be either init, copy, or share. init means parameters of each repeated element in the returned Sequential will be re-initialized, so that all elements have different initial parameters. copy means that the parameters will not be re-initialized but object itself will be deep-copied, so that all elements have same initial parameters but can be changed independently. share means all the elements which consist the resulting Sequential object are same object because they are shallow-copied, so that all parameters of elements are shared with each other.

### serialize (serializer)

Serializes the link object.

Parameters serializer (AbstractSerializer) - Serializer object.

## to chx()

Converts parameter variables and persistent values to ChainerX without any copy.

This method does not handle non-registered attributes. If some of such attributes must be copied to ChainerX, the link implementation must override this method to do so.

Returns: self

### to\_cpu()

Copies parameter variables and persistent values to CPU.

This method does not handle non-registered attributes. If some of such attributes must be copied to CPU, the link implementation should override device\_resident\_accept() to do so.

Returns: self

#### to device (device)

Copies parameter variables and persistent values to the specified device.

This method does not handle non-registered attributes. If some of such attributes must be copied to the device, the link implementation must override this method to do so.

**Parameters device** – Target device specifier. See get\_device() for available values.

Returns: self

# to\_gpu (device=None)

Copies parameter variables and persistent values to GPU.

This method does not handle non-registered attributes. If some of such attributes must be copied to GPU, the link implementation must override device\_resident\_accept() to do so.

**Parameters** device – Target device specifier. If omitted, the current device is used.

Returns: self

# to\_intel64()

Copies parameter variables and persistent values to CPU.

# zerograds()

Initializes all gradient arrays by zero.

Deprecated since version v1.15: Use the more efficient *cleargrads()* instead.

| eq() Return self==value.                   |
|--------------------------------------------|
| ne() Return self!=value.                   |
| lt() Return self <value.< td=""></value.<> |
| le() Return self<=value.                   |
| gt() Return self>value.                    |

Return self>=value.

\_ge\_\_()

### **Attributes**

#### device

Device instance.

# local\_link\_hooks

Ordered dictionary of registered link hooks.

Contrary to chainer.thread\_local.link\_hooks, which registers its elements to all functions, link hooks in this property are specific to this link.

# printable\_specs

Generator of printable specs of this link.

**Yields** specs (tuple of str and object) – Basically, it returns the arguments (pair of keyword and value) that are passed to the \_\_init\_\_(). This pair of key and value is used for representing this class or subclass with \_\_str\_\_().

# update\_enabled

True if at least one parameter has an update rule enabled.

## within\_init\_scope

True if the current code is inside of an initialization scope.

See *init\_scope* () for the details of the initialization scope.

хp

Array module corresponding to the device.

Depending on the device in which this object resides, this property returns numpy, cupy or chainerx.

# chainer.links.NegativeSampling

```
class chainer.links.NegativeSampling(in\_size, counts, sample\_size, power=0.75, dtype=None)
```

Negative sampling loss layer.

This link wraps the negative\_sampling() function. It holds the weight matrix as a parameter. It also builds a sampler internally given a list of word counts.

## **Parameters**

- in\_size (int) Dimension of input vectors.
- counts (int list) Number of each identifiers.
- **sample\_size** (*int*) Number of negative samples.
- power (float) Power factor  $\alpha$ .
- **dtype** (numpy.dtype) Type to use in computing.

# See also:

negative\_sampling() for more detail.

Variables W (Variable) - Weight parameter matrix.

# **Methods**

```
___call___(*args, **kwargs)
Call self as a function.
```

# add\_hook (hook, name=None)

Registers a link hook.

#### **Parameters**

- **hook** (LinkHook) Link hook to be registered.
- name (str) Name of the link hook. The name must be unique among link hooks registered to this link. If None, the default name of the link hook is used.

#### Returns self

add\_param (name, shape=None, dtype=<class 'numpy.float32'>, initializer=None)
Registers a parameter to the link.

### **Parameters**

- name (str) Name of the parameter. This name is also used as the attribute name.
- **shape** (*int* or tuple of *ints*) Shape of the parameter array. If it is omitted, the parameter variable is left uninitialized.
- **dtype** Data type of the parameter array.
- initializer (initializer) If it is not None, the data is initialized with the given initializer. If it is an array, the data is directly initialized by it. If it is callable, it is used as a weight initializer. Note that in these cases, dtype argument is ignored. It can also be a scalar, in which case the data array will be filled by this scalar. Note that float32 is used in this case.

# add\_persistent (name, value)

Registers a persistent value to the link.

The registered value is saved and loaded on serialization and deserialization. The value is set to an attribute of the link.

## **Parameters**

- name (str) Name of the persistent value. This name is also used for the attribute name.
- **value** Value to be registered.

# addgrads (link)

Accumulates gradient values from given link.

This method adds each gradient array of the given link to corresponding gradient array of this link. The accumulation is even done across host and different devices.

Parameters link (Link) - Source link object.

# children()

Returns a generator of all child links.

**Returns** A generator object that generates all child links.

## cleargrads()

Clears all gradient arrays.

This method should be called before the backward computation at every iteration of the optimization.

```
copy (mode='share')
```

Copies the link hierarchy to new one.

The whole hierarchy rooted by this link is copied. There are three modes to perform copy. Please see the documentation for the argument mode below.

The name of the link is reset on the copy, since the copied instance does not belong to the original parent chain (even if exists).

Parameters mode (str) – It should be either init, copy, or share. init means parameter variables under the returned link object is re-initialized by calling their <code>initialize()</code> method, so that all the parameters may have different initial values from the original link. copy means that the link object is deeply copied, so that its parameters are not re-initialized but are also deeply copied. Thus, all parameters have same initial values but can be changed independently. share means that the link is shallowly copied, so that its parameters' arrays are shared with the original one. Thus, their values are changed synchronously. The default mode is share.

Returns Copied link object.

Return type Link

```
copyparams (link, copy_persistent=True)
```

Copies all parameters from given link.

This method copies data arrays of all parameters in the hierarchy. The copy is even done across the host and devices. Note that this method does not copy the gradient arrays.

From v5.0.0: this method also copies the persistent values (e.g. the moving statistics of BatchNormalization). If the persistent value is an ndarray, the elements are copied. Otherwise, it is copied using copy.deepcopy(). The old behavior (not copying persistent values) can be reproduced with copy\_persistent=False.

## **Parameters**

- link (Link) Source link object.
- copy\_persistent (bool) If True, persistent values are also copied. True by default.

## count\_params()

Counts the total number of parameters.

This method counts the total number of scalar values included in all the Parameters held by this link and its descendants.

If the link containts uninitialized parameters, this method raises a warning.

**Returns** The total size of parameters (int)

### delete\_hook (name)

Unregisters the link hook.

**Parameters** name (str) – The name of the link hook to be unregistered.

## device\_resident\_accept (visitor)

Applies the visitor to all the device objects in this instance.

Parameters visitor (DeviceResidentsVisitor) - Visitor.

This method should be overridden if the concrete class has custom sub-hierarchy of device resident objects.

## disable update()

Disables update rules of all parameters under the link hierarchy.

This method sets the enabled flag of the update rule of each parameter variable to False.

#### enable\_update()

Enables update rules of all parameters under the link hierarchy.

This method sets the enabled flag of the update rule of each parameter variable to True.

```
forward (x, t, reduce='sum', *, return samples=False)
```

Computes the loss value for given input and ground truth labels.

#### **Parameters**

- **x** (Variable) Input of the weight matrix multiplication.
- t (Variable) Batch of ground truth labels.
- reduce (str) Reduction option. Its value must be either 'sum' or 'no'. Otherwise, ValueError is raised.
- return\_samples (bool) If True, the sample array is also returned. The sample array is a (

#### **Returns**

If return\_samples is False (default), loss value is returned.

Otherwise, a tuple of the loss value and the sample array is returned.

# Return type Variable or tuple

### from chx()

Converts parameter variables and persistent values from ChainerX to NumPy/CuPy devices without any copy.

# init\_scope()

Creates an initialization scope.

This method returns a context manager object that enables registration of parameters (and links for *Chain*) by an assignment. A *Parameter* object can be automatically registered by assigning it to an attribute under this context manager.

## Example

In most cases, the parameter registration is done in the initializer method. Using the init\_scope method, we can simply assign a <code>Parameter</code> object to register it to the link.

```
class MyLink(chainer.Link):
    def __init__(self):
        super().__init__()
        with self.init_scope():
        self.W = chainer.Parameter(0, (10, 5))
        self.b = chainer.Parameter(0, (5,))
```

# links (skipself=False)

Returns a generator of all links under the hierarchy.

**Parameters** skipself (bool) – If True, then the generator skips this link and starts with the first child link.

**Returns** A generator object that generates all links.

```
namedlinks (skipself=False)
```

Returns a generator of all (path, link) pairs under the hierarchy.

Parameters skipself (bool) - If True, then the generator skips this link and starts with the first child link.

**Returns** A generator object that generates all (path, link) pairs.

```
namedparams (include uninit=True)
```

Returns a generator of all (path, param) pairs under the hierarchy.

**Parameters include\_uninit** (bool) – If True, it also generates uninitialized parameters.

**Returns** A generator object that generates all (path, parameter) pairs. The paths are relative from this link.

```
params (include_uninit=True)
```

Returns a generator of all parameters under the link hierarchy.

**Parameters** include\_uninit (bool) – If True, it also generates uninitialized parameters.

**Returns** A generator object that generates all parameters.

```
register_persistent(name)
```

Registers an attribute of a given name as a persistent value.

This is a convenient method to register an existing attribute as a persistent value. If name has been already registered as a parameter, this method removes it from the list of parameter names and re-registers it as a persistent value.

**Parameters** name (str) – Name of the attribute to be registered.

```
repeat (n_repeat, mode='init')
```

Repeats this link multiple times to make a Sequential.

This method returns a Sequential object which has the same Link multiple times repeatedly. The mode argument means how to copy this link to repeat.

# Example

You can repeat the same link multiple times to create a longer Sequential block like this:

```
class ConvBNReLU(chainer.Chain):

    def __init__(self):
        super(ConvBNReLU, self).__init__()
        with self.init_scope():
        self.conv = L.Convolution2D(
            None, 64, 3, 1, 1, nobias=True)
        self.bn = L.BatchNormalization(64)

    def forward(self, x):
        return F.relu(self.bn(self.conv(x)))

net = ConvBNReLU().repeat(16, mode='init')
```

The net object contains 16 blocks, each of which is ConvBNReLU. And the mode was init, so each block is re-initialized with different parameters. If you give copy to this argument, each block has same values for its parameters but its object ID is different from others. If it is share, each block is same to others in terms of not only parameters but also the object IDs because they are shallow-copied, so that when the parameter of one block is changed, all the parameters in the others also change.

#### **Parameters**

- n\_repeat (int) Number of times to repeat.
- mode (str) It should be either init, copy, or share. init means parameters of each repeated element in the returned Sequential will be re-initialized, so that all elements have different initial parameters. copy means that the parameters will not be re-initialized but object itself will be deep-copied, so that all elements have same initial parameters but can be changed independently. share means all the elements which consist the resulting Sequential object are same object because they are shallow-copied, so that all parameters of elements are shared with each other.

### serialize (serializer)

Serializes the link object.

Parameters serializer (AbstractSerializer) - Serializer object.

#### to chx()

Converts parameter variables and persistent values to ChainerX without any copy.

This method does not handle non-registered attributes. If some of such attributes must be copied to ChainerX, the link implementation must override this method to do so.

Returns: self

## to\_cpu()

Copies parameter variables and persistent values to CPU.

This method does not handle non-registered attributes. If some of such attributes must be copied to CPU, the link implementation should override device resident accept () to do so.

Returns: self

## to\_device (device)

Copies parameter variables and persistent values to the specified device.

This method does not handle non-registered attributes. If some of such attributes must be copied to the device, the link implementation must override this method to do so.

**Parameters device** – Target device specifier. See <code>qet\_device()</code> for available values.

Returns: self

## to\_gpu (device=None)

Copies parameter variables and persistent values to GPU.

This method does not handle non-registered attributes. If some of such attributes must be copied to GPU, the link implementation must override device\_resident\_accept() to do so.

**Parameters device** – Target device specifier. If omitted, the current device is used.

Returns: self

# to intel64()

Copies parameter variables and persistent values to CPU.

# zerograds()

Initializes all gradient arrays by zero.

Deprecated since version v1.15: Use the more efficient cleargrads () instead.

\_\_eq\_\_()

Return self==value.

\_\_\_ne\_\_\_()

Return self!=value.

\_\_lt\_\_()
 Return self<value.
\_\_le\_\_()
 Return self<=value.
\_\_gt\_\_()
 Return self>value.
ge\_\_()

#### **Attributes**

### device

Device instance.

Return self>=value.

#### local link hooks

Ordered dictionary of registered link hooks.

Contrary to chainer.thread\_local.link\_hooks, which registers its elements to all functions, link hooks in this property are specific to this link.

## printable\_specs

Generator of printable specs of this link.

**Yields** specs (tuple of str and object) – Basically, it returns the arguments (pair of keyword and value) that are passed to the \_\_init\_\_(). This pair of key and value is used for representing this class or subclass with \_\_str\_\_().

## update\_enabled

True if at least one parameter has an update rule enabled.

# within\_init\_scope

True if the current code is inside of an initialization scope.

See init\_scope () for the details of the initialization scope.

хp

Array module corresponding to the device.

Depending on the device in which this object resides, this property returns numpy, cupy or chainerx.

# 4.3.3 Machine learning models

chainer.links.Classifier

A simple classifier model.

# chainer.links.Classifier

```
class chainer.links.Classifier(predictor, lossfun=<function softmax_cross_entropy>, acc-
fun=<function accuracy>, label_key=-1)
```

A simple classifier model.

This is an example of chain that wraps another chain. It computes the loss and accuracy based on a given input/label pair.

## **Parameters**

• predictor (Link) - Predictor network.

- **lossfun** (callable) Loss function. You can specify one of loss functions from built-in loss functions, or your own loss function (see the example below). It should not be an loss functions with parameters (i.e., Link instance). The function must accept two argument (an output from predictor and its ground truth labels), and return a loss. Returned value must be a Variable derived from the input Variable to perform backpropagation on the variable.
- accfun (callable) Function that computes accuracy. You can specify one of evaluation functions from *built-in evaluation functions*, or your own evaluation function. The signature of the function is the same as lossfun.
- **label\_key** (*int or str*) Key to specify label variable from arguments. When it is int, a variable in positional arguments is used. And when it is str, a variable in keyword arguments is used.

#### Variables

- predictor (Link) Predictor network.
- **lossfun** (*callable*) Loss function. See the description in the arguments for details.
- accfun (callable) Function that computes accuracy. See the description in the arguments for details.
- y (Variable) Prediction for the last minibatch.
- loss (Variable) Loss value for the last minibatch.
- accuracy (Variable) Accuracy for the last minibatch.
- compute\_accuracy (bool) If True, compute accuracy on the forward computation. The default value is True.

**Note:** This link uses chainer.softmax\_cross\_entropy() with default arguments as a loss function (specified by lossfun), if users do not explicitly change it. In particular, the loss function does not support double backpropagation. If you need second or higher order differentiation, you need to turn it on with enable\_double\_backprop=True:

#### **Methods**

#### **Parameters**

- hook (LinkHook) Link hook to be registered.
- name (str) Name of the link hook. The name must be unique among link hooks registered to this link. If None, the default name of the link hook is used.

#### Returns self

# add\_link (name, link)

Registers a child link to this chain.

#### **Parameters**

- name (str) Name of the child link. This name is also used as the attribute name.
- link (Link) The link object to be registered.

 $\verb"add_param" (name, shape=None, dtype=<class 'numpy.float32'>, initializer=None)$ 

Registers a parameter to the link.

#### **Parameters**

- name (str) Name of the parameter. This name is also used as the attribute name.
- **shape** (int or tuple of ints) Shape of the parameter array. If it is omitted, the parameter variable is left uninitialized.
- **dtype** Data type of the parameter array.
- initializer (initializer) If it is not None, the data is initialized with the given initializer. If it is an array, the data is directly initialized by it. If it is callable, it is used as a weight initializer. Note that in these cases, dtype argument is ignored. It can also be a scalar, in which case the data array will be filled by this scalar. Note that float32 is used in this case.

# add\_persistent (name, value)

Registers a persistent value to the link.

The registered value is saved and loaded on serialization and deserialization. The value is set to an attribute of the link.

## **Parameters**

- name (str) Name of the persistent value. This name is also used for the attribute name.
- **value** Value to be registered.

# $\verb"addgrads"\,(link)$

Accumulates gradient values from given link.

This method adds each gradient array of the given link to corresponding gradient array of this link. The accumulation is even done across host and different devices.

Parameters link (Link) - Source link object.

# children()

Returns a generator of all child links.

**Returns** A generator object that generates all child links.

#### cleargrads()

Clears all gradient arrays.

This method should be called before the backward computation at every iteration of the optimization.

```
copy (mode='share')
```

Copies the link hierarchy to new one.

The whole hierarchy rooted by this link is copied. There are three modes to perform copy. Please see the documentation for the argument mode below.

The name of the link is reset on the copy, since the copied instance does not belong to the original parent chain (even if exists).

Parameters mode (str) – It should be either init, copy, or share. init means parameter variables under the returned link object is re-initialized by calling their <code>initialize()</code> method, so that all the parameters may have different initial values from the original link. copy means that the link object is deeply copied, so that its parameters are not re-initialized but are also deeply copied. Thus, all parameters have same initial values but can be changed independently. share means that the link is shallowly copied, so that its parameters' arrays are shared with the original one. Thus, their values are changed synchronously. The default mode is share.

Returns Copied link object.

Return type Link

```
copyparams (link, copy_persistent=True)
```

Copies all parameters from given link.

This method copies data arrays of all parameters in the hierarchy. The copy is even done across the host and devices. Note that this method does not copy the gradient arrays.

From v5.0.0: this method also copies the persistent values (e.g. the moving statistics of <code>BatchNormalization</code>). If the persistent value is an ndarray, the elements are copied. Otherwise, it is copied using <code>copy.deepcopy()</code>. The old behavior (not copying persistent values) can be reproduced with <code>copy\_persistent=False</code>.

## **Parameters**

- link (Link) Source link object.
- copy\_persistent (bool) If True, persistent values are also copied. True by default.

## count\_params()

Counts the total number of parameters.

This method counts the total number of scalar values included in all the *Parameters* held by this link and its descendants.

If the link containts uninitialized parameters, this method raises a warning.

**Returns** The total size of parameters (int)

# delete\_hook (name)

Unregisters the link hook.

**Parameters** name (str) – The name of the link hook to be unregistered.

## device\_resident\_accept (visitor)

Applies the visitor to all the device objects in this instance.

```
Parameters visitor (DeviceResidentsVisitor) - Visitor.
```

This method should be overridden if the concrete class has custom sub-hierarchy of device resident objects.

## disable update()

Disables update rules of all parameters under the link hierarchy.

This method sets the enabled flag of the update rule of each parameter variable to False.

#### enable\_update()

Enables update rules of all parameters under the link hierarchy.

This method sets the enabled flag of the update rule of each parameter variable to True.

```
forward(*args, **kwargs)
```

Computes the loss value for an input and label pair.

It also computes accuracy and stores it to the attribute.

#### **Parameters**

- args (list of ~chainer. Variable) Input minibatch.
- kwargs (dict of ~chainer. Variable) Input minibatch.

When label\_key is int, the corresponding element in args is treated as ground truth labels. And when it is str, the element in kwargs is used. The all elements of args and kwargs except the ground truth labels are features. It feeds features to the predictor and compare the result with ground truth labels.

**Note:** We set None to the attributes y, loss and accuracy each time before running the predictor, to avoid unnecessary memory consumption. Note that the variables set on those attributes hold the whole computation graph when they are computed. The graph stores interim values on memory required for back-propagation. We need to clear the attributes to free those values.

#### **Returns** Loss value.

Return type Variable

# from\_chx()

Converts parameter variables and persistent values from ChainerX to NumPy/CuPy devices without any copy.

## init\_scope()

Creates an initialization scope.

This method returns a context manager object that enables registration of parameters (and links for *Chain*) by an assignment. A *Parameter* object can be automatically registered by assigning it to an attribute under this context manager.

### Example

In most cases, the parameter registration is done in the initializer method. Using the init\_scope method, we can simply assign a Parameter object to register it to the link.

```
class MyLink(chainer.Link):
    def __init__(self):
        super().__init__()
        with self.init_scope():
            self.W = chainer.Parameter(0, (10, 5))
            self.b = chainer.Parameter(0, (5,))
```

### links (skipself=False)

Returns a generator of all links under the hierarchy.

**Parameters** skipself (bool) – If True, then the generator skips this link and starts with the first child link.

**Returns** A generator object that generates all links.

```
namedlinks (skipself=False)
```

Returns a generator of all (path, link) pairs under the hierarchy.

**Parameters** skipself (bool) – If True, then the generator skips this link and starts with the first child link.

Returns A generator object that generates all (path, link) pairs.

```
namedparams (include_uninit=True)
```

Returns a generator of all (path, param) pairs under the hierarchy.

**Parameters** include\_uninit (bool) – If True, it also generates uninitialized parameters.

**Returns** A generator object that generates all (path, parameter) pairs. The paths are relative from this link.

```
params (include_uninit=True)
```

Returns a generator of all parameters under the link hierarchy.

**Parameters include\_uninit** (bool) – If True, it also generates uninitialized parameters.

**Returns** A generator object that generates all parameters.

```
register_persistent(name)
```

Registers an attribute of a given name as a persistent value.

This is a convenient method to register an existing attribute as a persistent value. If name has been already registered as a parameter, this method removes it from the list of parameter names and re-registers it as a persistent value.

**Parameters** name (str) – Name of the attribute to be registered.

```
repeat (n_repeat, mode='init')
```

Repeats this link multiple times to make a Sequential.

This method returns a Sequential object which has the same Link multiple times repeatedly. The mode argument means how to copy this link to repeat.

# **Example**

You can repeat the same link multiple times to create a longer Sequential block like this:

```
class ConvBNReLU(chainer.Chain):

    def __init__(self):
        super(ConvBNReLU, self).__init__()
        with self.init_scope():
            self.conv = L.Convolution2D(
                None, 64, 3, 1, 1, nobias=True)
            self.bn = L.BatchNormalization(64)

    def forward(self, x):
        return F.relu(self.bn(self.conv(x)))

net = ConvBNReLU().repeat(16, mode='init')
```

The net object contains 16 blocks, each of which is ConvBNReLU. And the mode was init, so each block is re-initialized with different parameters. If you give copy to this argument, each block has same

values for its parameters but its object ID is different from others. If it is share, each block is same to others in terms of not only parameters but also the object IDs because they are shallow-copied, so that when the parameter of one block is changed, all the parameters in the others also change.

### **Parameters**

- n\_repeat (int) Number of times to repeat.
- mode (str) It should be either init, copy, or share. init means parameters of each repeated element in the returned Sequential will be re-initialized, so that all elements have different initial parameters. copy means that the parameters will not be re-initialized but object itself will be deep-copied, so that all elements have same initial parameters but can be changed independently. share means all the elements which consist the resulting Sequential object are same object because they are shallow-copied, so that all parameters of elements are shared with each other.

### serialize (serializer)

Serializes the link object.

Parameters serializer (AbstractSerializer) - Serializer object.

# to\_chx()

Converts parameter variables and persistent values to ChainerX without any copy.

This method does not handle non-registered attributes. If some of such attributes must be copied to ChainerX, the link implementation must override this method to do so.

Returns: self

## to\_cpu()

Copies parameter variables and persistent values to CPU.

This method does not handle non-registered attributes. If some of such attributes must be copied to CPU, the link implementation should override device\_resident\_accept() to do so.

Returns: self

# to\_device (device)

Copies parameter variables and persistent values to the specified device.

This method does not handle non-registered attributes. If some of such attributes must be copied to the device, the link implementation must override this method to do so.

**Parameters** device – Target device specifier. See <code>get\_device()</code> for available values.

Returns: self

#### to\_gpu (device=None)

Copies parameter variables and persistent values to GPU.

This method does not handle non-registered attributes. If some of such attributes must be copied to GPU, the link implementation must override device\_resident\_accept() to do so.

**Parameters** device – Target device specifier. If omitted, the current device is used.

Returns: self

## to\_intel64()

Copies parameter variables and persistent values to CPU.

# zerograds()

Initializes all gradient arrays by zero.

Deprecated since version v1.15: Use the more efficient cleargrads () instead.

```
___eq___()
```

Return self==value.

ne ()

Return self!=value.

\_\_\_lt\_\_\_()

Return self<value.

\_\_le\_\_()

Return self<=value.

\_\_gt\_\_()

Return self>value.

\_\_\_ge\_\_\_()

Return self>=value.

## **Attributes**

### compute\_accuracy = True

#### device

Device instance.

### local link hooks

Ordered dictionary of registered link hooks.

Contrary to chainer.thread\_local.link\_hooks, which registers its elements to all functions, link hooks in this property are specific to this link.

## printable specs

Generator of printable specs of this link.

**Yields** specs (tuple of str and object) – Basically, it returns the arguments (pair of keyword and value) that are passed to the \_\_init\_\_(). This pair of key and value is used for representing this class or subclass with \_\_str\_\_().

# update\_enabled

True if at least one parameter has an update rule enabled.

## within\_init\_scope

True if the current code is inside of an initialization scope.

See *init\_scope* () for the details of the initialization scope.

хp

Array module corresponding to the device.

Depending on the device in which this object resides, this property returns numpy, cupy or chainerx.

# 4.3.4 Pre-trained models

Pre-trained models are mainly used to achieve a good performance with a small dataset, or extract a semantic feature vector. Although CaffeFunction automatically loads a pre-trained model released as a caffemodel, the following link models provide an interface for automatically converting caffemodels, and easily extracting semantic feature vectors.

For example, to extract the feature vectors with VGG16Layers, which is a common pre-trained model in the field of image recognition, users need to write the following few lines:

```
from chainer.links import VGG16Layers
from PIL import Image

model = VGG16Layers()
img = Image.open("path/to/image.jpg")
feature = model.extract([img], layers=["fc7"])["fc7"]
```

where fc7 denotes a layer before the last fully-connected layer. Unlike the usual links, these classes automatically load all the parameters from the pre-trained models during initialization.

## **VGG Networks**

| chainer.links.VGG16Layers       | A pre-trained CNN model with 16 layers provided by VGG team. |
|---------------------------------|--------------------------------------------------------------|
| chainer.links.VGG19Layers       | A pre-trained CNN model with 19 layers provided by VGG team. |
| chainer.links.model.vision.vgg. | Converts the given image to the numpy array for VGG          |
| prepare                         | models.                                                      |

## chainer.links.VGG16Layers

class chainer.links.VGG16Layers (pretrained\_model='auto')
A pre-trained CNN model with 16 layers provided by VGG team.

During initialization, this chain model automatically downloads the pre-trained caffemodel, convert to another chainer model, stores it on your local directory, and initializes all the parameters with it. This model would be useful when you want to extract a semantic feature vector from a given image, or fine-tune the model on a different dataset. Note that this pre-trained model is released under Creative Commons Attribution License.

If you want to manually convert the pre-trained caffemodel to a chainer model that can be specified in the constructor, please use convert\_caffemodel\_to\_npz classmethod instead.

See: K. Simonyan and A. Zisserman, Very Deep Convolutional Networks for Large-Scale Image Recognition

Parameters pretrained\_model (str) - the destination of the pre-trained chainer model serialized as a .npz file. If this argument is specified as auto, it automatically downloads the caffemodel from the internet. Note that in this case the converted chainer model is stored on \$CHAINER\_DATASET\_ROOT/pfnet/chainer/models directory, where \$CHAINER\_DATASET\_ROOT is set as \$HOME/.chainer/dataset unless you specify another value as a environment variable. The converted chainer model is automatically used from the second time. If the argument is specified as None, all the parameters are not initialized by the pre-trained model, but the default initializer used in the original paper, i.e., chainer. initializers.Normal(scale=0.01).

**Variables** available\_layers (list of str) - The list of available layer names used by forward and extract methods.

### **Methods**

```
___call___(*args, **kwargs)
Call self as a function.
```

```
__getitem__(name)
```

Equivalent to getattr.

# add\_hook (hook, name=None)

Registers a link hook.

### **Parameters**

- hook (LinkHook) Link hook to be registered.
- name (str) Name of the link hook. The name must be unique among link hooks registered to this link. If None, the default name of the link hook is used.

### Returns self

# add\_link (name, link)

Registers a child link to this chain.

### **Parameters**

- name (str) Name of the child link. This name is also used as the attribute name.
- link (Link) The link object to be registered.

add\_param (name, shape=None, dtype=<class 'numpy.float32'>, initializer=None)
Registers a parameter to the link.

#### **Parameters**

- name (str) Name of the parameter. This name is also used as the attribute name.
- **shape** (int or tuple of ints) Shape of the parameter array. If it is omitted, the parameter variable is left uninitialized.
- **dtype** Data type of the parameter array.
- initializer (initializer) If it is not None, the data is initialized with the given initializer. If it is an array, the data is directly initialized by it. If it is callable, it is used as a weight initializer. Note that in these cases, dtype argument is ignored. It can also be a scalar, in which case the data array will be filled by this scalar. Note that float32 is used in this case.

## add\_persistent (name, value)

Registers a persistent value to the link.

The registered value is saved and loaded on serialization and deserialization. The value is set to an attribute of the link.

## **Parameters**

- name (str) Name of the persistent value. This name is also used for the attribute name.
- **value** Value to be registered.

# addgrads (link)

Accumulates gradient values from given link.

This method adds each gradient array of the given link to corresponding gradient array of this link. The accumulation is even done across host and different devices.

Parameters link (Link) – Source link object.

# children()

Returns a generator of all child links.

**Returns** A generator object that generates all child links.

#### cleargrads()

Clears all gradient arrays.

This method should be called before the backward computation at every iteration of the optimization.

# classmethod convert\_caffemodel\_to\_npz (path\_caffemodel, path\_npz)

Converts a pre-trained caffemodel to a chainer model.

#### **Parameters**

- path\_caffemodel (str) Path of the pre-trained caffemodel.
- path\_npz (str) Path of the converted chainer model.

```
copy (mode='share')
```

Copies the link hierarchy to new one.

The whole hierarchy rooted by this link is copied. There are three modes to perform copy. Please see the documentation for the argument mode below.

The name of the link is reset on the copy, since the copied instance does not belong to the original parent chain (even if exists).

Parameters mode (str) – It should be either init, copy, or share. init means parameter variables under the returned link object is re-initialized by calling their <code>initialize()</code> method, so that all the parameters may have different initial values from the original link. copy means that the link object is deeply copied, so that its parameters are not re-initialized but are also deeply copied. Thus, all parameters have same initial values but can be changed independently. share means that the link is shallowly copied, so that its parameters' arrays are shared with the original one. Thus, their values are changed synchronously. The default mode is share.

Returns Copied link object.

Return type Link

```
copyparams (link, copy_persistent=True)
```

Copies all parameters from given link.

This method copies data arrays of all parameters in the hierarchy. The copy is even done across the host and devices. Note that this method does not copy the gradient arrays.

From v5.0.0: this method also copies the persistent values (e.g. the moving statistics of <code>BatchNormalization</code>). If the persistent value is an ndarray, the elements are copied. Otherwise, it is copied using <code>copy.deepcopy()</code>. The old behavior (not copying persistent values) can be reproduced with <code>copy\_persistent=False</code>.

### **Parameters**

- link (Link) Source link object.
- copy\_persistent (bool) If True, persistent values are also copied. True by default.

## count\_params()

Counts the total number of parameters.

This method counts the total number of scalar values included in all the <code>Parameters</code> held by this link and its descendants.

If the link containts uninitialized parameters, this method raises a warning.

**Returns** The total size of parameters (int)

#### delete hook (name)

Unregisters the link hook.

**Parameters** name (str) – The name of the link hook to be unregistered.

```
device resident accept (visitor)
```

Applies the visitor to all the device objects in this instance.

```
Parameters visitor (DeviceResidentsVisitor) - Visitor.
```

This method should be overridden if the concrete class has custom sub-hierarchy of device resident objects.

### disable\_update()

Disables update rules of all parameters under the link hierarchy.

This method sets the enabled flag of the update rule of each parameter variable to False.

#### enable update()

Enables update rules of all parameters under the link hierarchy.

This method sets the enabled flag of the update rule of each parameter variable to True.

```
extract (self, images, layers=['fc7'], size=(224, 224))
```

Extracts all the feature maps of given images.

The difference of directly executing forward is that it directly accepts images as an input and automatically transforms them to a proper variable. That is, it is also interpreted as a shortcut method that implicitly calls prepare and forward functions.

Unlike predict method, this method does not override chainer.config.train and chainer.config.enable\_backprop configuration. If you want to extract features without updating model parameters, you need to manually set configuration when calling this method as follows:

```
# model is an instance of VGGLayers (16 or 19 layers)
with chainer.using_config('train', False):
    with chainer.using_config('enable_backprop', False):
        feature = model.extract([image])
```

## **Parameters**

- images (iterable of PIL.Image or numpy.ndarray) Input images.
- layers (list of str) The list of layer names you want to extract.
- **size** (pair of ints) The resolution of resized images used as an input of CNN. All the given images are not resized if this argument is None, but the resolutions of all the images should be the same.

**Returns** A directory in which the key contains the layer name and the value contains the corresponding feature map variable.

Return type Dictionary of ~chainer. Variable

```
forward(self, x, layers=['prob'])
```

Computes all the feature maps specified by layers.

#### **Parameters**

- **x** (Variable) Input variable. It should be prepared by prepare function.
- layers (list of str) The list of layer names you want to extract. If None, 'prob' will be used as layers.

**Returns** A dictionary in which the key contains the layer and the value contains the corresponding feature map variable.

**Return type** Dictionary of ~chainer. Variable

#### from chx()

Converts parameter variables and persistent values from ChainerX to NumPy/CuPy devices without any copy.

#### init scope()

Creates an initialization scope.

This method returns a context manager object that enables registration of parameters (and links for *Chain*) by an assignment. A *Parameter* object can be automatically registered by assigning it to an attribute under this context manager.

# Example

In most cases, the parameter registration is done in the initializer method. Using the init\_scope method, we can simply assign a <code>Parameter</code> object to register it to the link.

```
class MyLink(chainer.Link):
    def __init__(self):
        super().__init__()
        with self.init_scope():
            self.W = chainer.Parameter(0, (10, 5))
            self.b = chainer.Parameter(0, (5,))
```

### links (skipself=False)

Returns a generator of all links under the hierarchy.

**Parameters** skipself (bool) – If True, then the generator skips this link and starts with the first child link.

**Returns** A generator object that generates all links.

```
namedlinks (skipself=False)
```

Returns a generator of all (path, link) pairs under the hierarchy.

**Parameters** skipself (bool) – If True, then the generator skips this link and starts with the first child link.

Returns A generator object that generates all (path, link) pairs.

```
namedparams (include uninit=True)
```

Returns a generator of all (path, param) pairs under the hierarchy.

**Parameters** include uninit (bool) – If True, it also generates uninitialized parameters.

**Returns** A generator object that generates all (path, parameter) pairs. The paths are relative from this link.

# params (include\_uninit=True)

Returns a generator of all parameters under the link hierarchy.

**Parameters include\_uninit** (bool) – If True, it also generates uninitialized parameters.

**Returns** A generator object that generates all parameters.

```
predict (images, oversample=True)
```

Computes all the probabilities of given images.

### **Parameters**

- images (iterable of PIL.Image or numpy.ndarray) Input images. When you specify a color image as a numpy.ndarray, make sure that color order is RGB
- **oversample** (bool) If True, it averages results across center, corners, and mirrors. Otherwise, it uses only the center.

**Returns** Output that contains the class probabilities of given images.

Return type Variable

## register\_persistent(name)

Registers an attribute of a given name as a persistent value.

This is a convenient method to register an existing attribute as a persistent value. If name has been already registered as a parameter, this method removes it from the list of parameter names and re-registers it as a persistent value.

**Parameters** name (str) – Name of the attribute to be registered.

```
repeat (n_repeat, mode='init')
```

Repeats this link multiple times to make a Sequential.

This method returns a Sequential object which has the same Link multiple times repeatedly. The mode argument means how to copy this link to repeat.

## Example

You can repeat the same link multiple times to create a longer Sequential block like this:

```
class ConvBNReLU(chainer.Chain):

    def __init__(self):
        super(ConvBNReLU, self).__init__()
        with self.init_scope():
        self.conv = L.Convolution2D(
            None, 64, 3, 1, 1, nobias=True)
        self.bn = L.BatchNormalization(64)

    def forward(self, x):
        return F.relu(self.bn(self.conv(x)))

net = ConvBNReLU().repeat(16, mode='init')
```

The net object contains 16 blocks, each of which is ConvBNReLU. And the mode was init, so each block is re-initialized with different parameters. If you give copy to this argument, each block has same values for its parameters but its object ID is different from others. If it is share, each block is same to others in terms of not only parameters but also the object IDs because they are shallow-copied, so that when the parameter of one block is changed, all the parameters in the others also change.

## **Parameters**

- n\_repeat (int) Number of times to repeat.
- mode (str) It should be either init, copy, or share. init means parameters of each repeated element in the returned Sequential will be re-initialized, so that all elements have different initial parameters. copy means that the parameters will not be re-initialized but object itself will be deep-copied, so that all elements have same initial

parameters but can be changed independently. share means all the elements which consist the resulting <code>Sequential</code> object are same object because they are shallow-copied, so that all parameters of elements are shared with each other.

### serialize (serializer)

Serializes the link object.

Parameters serializer (AbstractSerializer) - Serializer object.

### to\_chx()

Converts parameter variables and persistent values to ChainerX without any copy.

This method does not handle non-registered attributes. If some of such attributes must be copied to ChainerX, the link implementation must override this method to do so.

Returns: self

#### to\_cpu()

Copies parameter variables and persistent values to CPU.

This method does not handle non-registered attributes. If some of such attributes must be copied to CPU, the link implementation should override device\_resident\_accept () to do so.

Returns: self

#### to device (device)

Copies parameter variables and persistent values to the specified device.

This method does not handle non-registered attributes. If some of such attributes must be copied to the device, the link implementation must override this method to do so.

**Parameters** device – Target device specifier. See get\_device() for available values.

Returns: self

### to\_gpu (device=None)

Copies parameter variables and persistent values to GPU.

This method does not handle non-registered attributes. If some of such attributes must be copied to GPU, the link implementation must override device\_resident\_accept() to do so.

**Parameters device** – Target device specifier. If omitted, the current device is used.

Returns: self

### to\_intel64()

Copies parameter variables and persistent values to CPU.

### zerograds()

Initializes all gradient arrays by zero.

Deprecated since version v1.15: Use the more efficient *cleargrads* () instead.

\_\_eq\_\_()
Return self==value.
\_\_ne\_\_()
Return self!=value.
\_\_lt\_\_()
Return self<value.
\_\_le\_\_()
Return self<=value.

\_\_gt\_\_()

Return self>value.

\_\_\_ge\_\_\_()

Return self>=value.

#### **Attributes**

### available\_layers

#### device

Device instance.

#### functions

### local\_link\_hooks

Ordered dictionary of registered link hooks.

Contrary to chainer.thread\_local.link\_hooks, which registers its elements to all functions, link hooks in this property are specific to this link.

### printable\_specs

Generator of printable specs of this link.

**Yields** specs (tuple of str and object) – Basically, it returns the arguments (pair of keyword and value) that are passed to the \_\_init\_\_(). This pair of key and value is used for representing this class or subclass with \_\_str\_\_().

#### update\_enabled

True if at least one parameter has an update rule enabled.

### within\_init\_scope

True if the current code is inside of an initialization scope.

See init\_scope() for the details of the initialization scope.

хp

Array module corresponding to the device.

Depending on the device in which this object resides, this property returns numpy, cupy or chainers.

### chainer.links.VGG19Layers

### class chainer.links.VGG19Layers (pretrained\_model='auto')

A pre-trained CNN model with 19 layers provided by VGG team.

During initialization, this chain model automatically downloads the pre-trained caffemodel, convert to another chainer model, stores it on your local directory, and initializes all the parameters with it. This model would be useful when you want to extract a semantic feature vector from a given image, or fine-tune the model on a different dataset. Note that this pre-trained model is released under Creative Commons Attribution License.

If you want to manually convert the pre-trained caffemodel to a chainer model that can be specified in the constructor, please use convert\_caffemodel\_to\_npz classmethod instead.

See: K. Simonyan and A. Zisserman, Very Deep Convolutional Networks for Large-Scale Image Recognition

Parameters pretrained\_model (str) - the destination of the pre-trained chainer model serialized as a .npz file. If this argument is specified as auto, it automatically downloads the caffemodel from the internet. Note that in this case the converted chainer model is stored on \$CHAINER\_DATASET\_ROOT/pfnet/chainer/models directory, where

\$CHAINER\_DATASET\_ROOT is set as \$HOME/.chainer/dataset unless you specify another value as a environment variable. The converted chainer model is automatically used from the second time. If the argument is specified as None, all the parameters are not initialized by the pre-trained model, but the default initializer used in the original paper, i.e., chainer.initializers.Normal(scale=0.01).

**Variables** available\_layers (list of str) - The list of available layer names used by forward and extract methods.

#### **Methods**

```
__call___(*args, **kwargs)
Call self as a function.
__getitem___(name)
Equivalent to getattr.
add_hook(hook, name=None)
```

# Registers a link hook. Parameters

- hook (LinkHook) Link hook to be registered.
- name (str) Name of the link hook. The name must be unique among link hooks registered to this link. If None, the default name of the link hook is used.

#### Returns self

```
add link(name, link)
```

Registers a child link to this chain.

#### **Parameters**

- name (str) Name of the child link. This name is also used as the attribute name.
- link (Link) The link object to be registered.

add\_param (name, shape=None, dtype=<class 'numpy.float32'>, initializer=None)
Registers a parameter to the link.

### **Parameters**

- name (str) Name of the parameter. This name is also used as the attribute name.
- **shape** (int or tuple of ints) Shape of the parameter array. If it is omitted, the parameter variable is left uninitialized.
- **dtype** Data type of the parameter array.
- initializer (initializer) If it is not None, the data is initialized with the given initializer. If it is an array, the data is directly initialized by it. If it is callable, it is used as a weight initializer. Note that in these cases, dtype argument is ignored. It can also be a scalar, in which case the data array will be filled by this scalar. Note that float32 is used in this case.

### add\_persistent (name, value)

Registers a persistent value to the link.

The registered value is saved and loaded on serialization and deserialization. The value is set to an attribute of the link.

#### **Parameters**

- name (str) Name of the persistent value. This name is also used for the attribute name.
- **value** Value to be registered.

### addgrads (link)

Accumulates gradient values from given link.

This method adds each gradient array of the given link to corresponding gradient array of this link. The accumulation is even done across host and different devices.

Parameters link (Link) – Source link object.

#### children()

Returns a generator of all child links.

**Returns** A generator object that generates all child links.

#### cleargrads()

Clears all gradient arrays.

This method should be called before the backward computation at every iteration of the optimization.

### classmethod convert\_caffemodel\_to\_npz (path\_caffemodel, path\_npz)

Converts a pre-trained caffemodel to a chainer model.

#### **Parameters**

- path\_caffemodel (str) Path of the pre-trained caffemodel.
- path\_npz (str) Path of the converted chainer model.

#### copy (mode='share')

Copies the link hierarchy to new one.

The whole hierarchy rooted by this link is copied. There are three modes to perform copy. Please see the documentation for the argument mode below.

The name of the link is reset on the copy, since the copied instance does not belong to the original parent chain (even if exists).

Parameters mode (str) – It should be either init, copy, or share. init means parameter variables under the returned link object is re-initialized by calling their <code>initialize()</code> method, so that all the parameters may have different initial values from the original link. copy means that the link object is deeply copied, so that its parameters are not re-initialized but are also deeply copied. Thus, all parameters have same initial values but can be changed independently. share means that the link is shallowly copied, so that its parameters' arrays are shared with the original one. Thus, their values are changed synchronously. The default mode is share.

Returns Copied link object.

Return type Link

### copyparams (link, copy\_persistent=True)

Copies all parameters from given link.

This method copies data arrays of all parameters in the hierarchy. The copy is even done across the host and devices. Note that this method does not copy the gradient arrays.

From v5.0.0: this method also copies the persistent values (e.g. the moving statistics of BatchNormalization). If the persistent value is an ndarray, the elements are copied. Otherwise, it is copied using copy.deepcopy(). The old behavior (not copying persistent values) can be reproduced with copy\_persistent=False.

#### **Parameters**

- link (Link) Source link object.
- copy\_persistent (bool) If True, persistent values are also copied. True by default.

#### count\_params()

Counts the total number of parameters.

This method counts the total number of scalar values included in all the *Parameters* held by this link and its descendants.

If the link containts uninitialized parameters, this method raises a warning.

**Returns** The total size of parameters (int)

#### delete\_hook (name)

Unregisters the link hook.

**Parameters** name (str) – The name of the link hook to be unregistered.

### device\_resident\_accept (visitor)

Applies the visitor to all the device objects in this instance.

```
Parameters visitor (DeviceResidentsVisitor) - Visitor.
```

This method should be overridden if the concrete class has custom sub-hierarchy of device resident objects.

### disable\_update()

Disables update rules of all parameters under the link hierarchy.

This method sets the enabled flag of the update rule of each parameter variable to False.

### enable\_update()

Enables update rules of all parameters under the link hierarchy.

This method sets the enabled flag of the update rule of each parameter variable to True.

```
extract (self, images, layers=['fc7'], size=(224, 224))
```

Extracts all the feature maps of given images.

The difference of directly executing forward is that it directly accepts images as an input and automatically transforms them to a proper variable. That is, it is also interpreted as a shortcut method that implicitly calls prepare and forward functions.

Unlike predict method, this method does not override chainer.config.train and chainer.config.enable\_backprop configuration. If you want to extract features without updating model parameters, you need to manually set configuration when calling this method as follows:

```
# model is an instance of VGGLayers (16 or 19 layers)
with chainer.using_config('train', False):
    with chainer.using_config('enable_backprop', False):
        feature = model.extract([image])
```

#### **Parameters**

- images (iterable of PIL. Image or numpy.ndarray) Input images.
- layers (list of str) The list of layer names you want to extract.
- **size** (pair of ints) The resolution of resized images used as an input of CNN. All the given images are not resized if this argument is None, but the resolutions of all the images should be the same.

**Returns** A directory in which the key contains the layer name and the value contains the corresponding feature map variable.

**Return type** Dictionary of ~chainer. Variable

```
forward(self, x, layers=['prob'])
```

Computes all the feature maps specified by layers.

#### **Parameters**

- x (Variable) Input variable. It should be prepared by prepare function.
- layers (list of str) The list of layer names you want to extract. If None, 'prob' will be used as layers.

**Returns** A dictionary in which the key contains the layer and the value contains the corresponding feature map variable.

Return type Dictionary of ~chainer. Variable

### from\_chx()

Converts parameter variables and persistent values from ChainerX to NumPy/CuPy devices without any copy.

### init\_scope()

Creates an initialization scope.

This method returns a context manager object that enables registration of parameters (and links for *Chain*) by an assignment. A *Parameter* object can be automatically registered by assigning it to an attribute under this context manager.

### Example

In most cases, the parameter registration is done in the initializer method. Using the init\_scope method, we can simply assign a <code>Parameter</code> object to register it to the link.

```
class MyLink(chainer.Link):
    def __init__(self):
        super().__init__()
        with self.init_scope():
        self.W = chainer.Parameter(0, (10, 5))
        self.b = chainer.Parameter(0, (5,))
```

### links (skipself=False)

Returns a generator of all links under the hierarchy.

**Parameters** skipself (bool) – If True, then the generator skips this link and starts with the first child link.

**Returns** A generator object that generates all links.

### namedlinks (skipself=False)

Returns a generator of all (path, link) pairs under the hierarchy.

**Parameters** skipself (bool) – If True, then the generator skips this link and starts with the first child link.

**Returns** A generator object that generates all (path, link) pairs.

```
namedparams (include_uninit=True)
```

Returns a generator of all (path, param) pairs under the hierarchy.

**Parameters** include\_uninit (bool) – If True, it also generates uninitialized parameters.

**Returns** A generator object that generates all (path, parameter) pairs. The paths are relative from this link.

```
params (include_uninit=True)
```

Returns a generator of all parameters under the link hierarchy.

**Parameters include\_uninit** (bool) – If True, it also generates uninitialized parameters.

**Returns** A generator object that generates all parameters.

```
predict (images, oversample=True)
```

Computes all the probabilities of given images.

#### **Parameters**

- images (iterable of PIL.Image or numpy.ndarray) Input images. When you specify a color image as a numpy.ndarray, make sure that color order is RGB.
- **oversample** (bool) If True, it averages results across center, corners, and mirrors. Otherwise, it uses only the center.

**Returns** Output that contains the class probabilities of given images.

Return type Variable

```
register_persistent(name)
```

Registers an attribute of a given name as a persistent value.

This is a convenient method to register an existing attribute as a persistent value. If name has been already registered as a parameter, this method removes it from the list of parameter names and re-registers it as a persistent value.

**Parameters** name (str) – Name of the attribute to be registered.

```
repeat (n_repeat, mode='init')
```

Repeats this link multiple times to make a Sequential.

This method returns a Sequential object which has the same Link multiple times repeatedly. The mode argument means how to copy this link to repeat.

### Example

You can repeat the same link multiple times to create a longer Sequential block like this:

```
class ConvBNReLU(chainer.Chain):

    def __init__(self):
        super(ConvBNReLU, self).__init__()
        with self.init_scope():
            self.conv = L.Convolution2D(
                None, 64, 3, 1, 1, nobias=True)
            self.bn = L.BatchNormalization(64)

    def forward(self, x):
        return F.relu(self.bn(self.conv(x)))

net = ConvBNReLU().repeat(16, mode='init')
```

The net object contains 16 blocks, each of which is ConvBNReLU. And the mode was init, so each block is re-initialized with different parameters. If you give copy to this argument, each block has same

values for its parameters but its object ID is different from others. If it is share, each block is same to others in terms of not only parameters but also the object IDs because they are shallow-copied, so that when the parameter of one block is changed, all the parameters in the others also change.

#### **Parameters**

- n\_repeat (int) Number of times to repeat.
- mode (str) It should be either init, copy, or share. init means parameters of each repeated element in the returned Sequential will be re-initialized, so that all elements have different initial parameters. copy means that the parameters will not be re-initialized but object itself will be deep-copied, so that all elements have same initial parameters but can be changed independently. share means all the elements which consist the resulting Sequential object are same object because they are shallow-copied, so that all parameters of elements are shared with each other.

### serialize (serializer)

Serializes the link object.

Parameters serializer (AbstractSerializer) - Serializer object.

### to\_chx()

Converts parameter variables and persistent values to ChainerX without any copy.

This method does not handle non-registered attributes. If some of such attributes must be copied to ChainerX, the link implementation must override this method to do so.

Returns: self

### to\_cpu()

Copies parameter variables and persistent values to CPU.

This method does not handle non-registered attributes. If some of such attributes must be copied to CPU, the link implementation should override device\_resident\_accept () to do so.

Returns: self

### to\_device (device)

Copies parameter variables and persistent values to the specified device.

This method does not handle non-registered attributes. If some of such attributes must be copied to the device, the link implementation must override this method to do so.

Parameters device - Target device specifier. See get\_device() for available values.

Returns: self

### to qpu (device=None)

Copies parameter variables and persistent values to GPU.

This method does not handle non-registered attributes. If some of such attributes must be copied to GPU, the link implementation must override device\_resident\_accept() to do so.

**Parameters** device – Target device specifier. If omitted, the current device is used.

Returns: self

### to\_intel64()

Copies parameter variables and persistent values to CPU.

### zerograds()

Initializes all gradient arrays by zero.

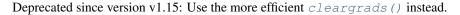

```
__eq__()
```

Return self==value.

\_\_\_ne\_\_\_()

Return self!=value.

\_\_\_lt\_\_\_()

Return self<value.

\_\_\_le\_\_()

Return self<=value.

\_\_gt\_\_()

Return self>value.

**\_\_\_ge\_\_**()

Return self>=value.

### **Attributes**

### available\_layers

#### device

Device instance.

#### functions

#### local link hooks

Ordered dictionary of registered link hooks.

Contrary to chainer.thread\_local.link\_hooks, which registers its elements to all functions, link hooks in this property are specific to this link.

### printable\_specs

Generator of printable specs of this link.

**Yields** specs (tuple of str and object) – Basically, it returns the arguments (pair of keyword and value) that are passed to the \_\_init\_\_(). This pair of key and value is used for representing this class or subclass with \_\_str\_\_().

### update\_enabled

True if at least one parameter has an update rule enabled.

### within\_init\_scope

True if the current code is inside of an initialization scope.

See init\_scope () for the details of the initialization scope.

хp

Array module corresponding to the device.

Depending on the device in which this object resides, this property returns numpy, cupy or chainerx.

### chainer.links.model.vision.vgg.prepare

```
chainer.links.model.vision.vgg.prepare (image, size=(224, 224)) Converts the given image to the numpy array for VGG models.
```

Note that you have to call this method before forward because the pre-trained vgg model requires to resize the given image, covert the RGB to the BGR, subtract the mean, and permute the dimensions before calling.

#### **Parameters**

- image (PIL. Image or numpy.ndarray) Input image. If an input is numpy. ndarray, its shape must be (height, width), (height, width, channels), or (channels, height, width), and the order of the channels must be RGB.
- **size** (pair of ints) Size of converted images. If None, the given image is not resized.

**Returns** The converted output array.

Return type numpy.ndarray

**Note:** ChainerCV contains implementation of VGG networks as well (i.e., chainercv.links.model.vgg. VGG16). Unlike the Chainer's implementation, the ChainerCV's implementation assumes the color channel of the input image to be ordered in RGB instead of BGR.

### GoogLeNet

| chainer.links.GoogLeNet               | A pre-trained GoogLeNet model provided by BVLC. |
|---------------------------------------|-------------------------------------------------|
| chainer.links.model.vision.googlenet. | Converts the given image to the numpy array for |
| prepare                               | GoogLeNet.                                      |

#### chainer.links.GoogLeNet

class chainer.links.GoogLeNet (pretrained\_model='auto')
 A pre-trained GoogLeNet model provided by BVLC.

When you specify the path of the pre-trained chainer model serialized as a .npz file in the constructor, this chain model automatically initializes all the parameters with it. This model would be useful when you want to extract a semantic feature vector per image, or fine-tune the model on a different dataset.

If you want to manually convert the pre-trained caffemodel to a chainer model that can be specified in the constructor, please use convert\_caffemodel\_to\_npz classmethod instead.

GoogLeNet, which is also called Inception-v1, is an architecture of convolutional neural network proposed in 2014. This model is relatively lightweight and requires small memory footprint during training compared with modern architectures such as ResNet. Therefore, if you fine-tune your network based on a model pre-trained by Imagenet and need to train it with large batch size, GoogLeNet may be useful. On the other hand, if you just want an off-the-shelf classifier, we recommend you to use ResNet50 or other models since they are more accurate than GoogLeNet.

The original model is provided here: https://github.com/BVLC/caffe/tree/master/models/bvlc\_googlenet

Parameters pretrained\_model (str) - the destination of the pre-trained chainer model serialized as a .npz file. If this argument is specified as auto, it automatically downloads the caffemodel from the internet. Note that in this case the converted chainer model is stored on \$CHAINER\_DATASET\_ROOT/pfnet/chainer/models directory, where \$CHAINER\_DATASET\_ROOT is set as \$HOME/.chainer/dataset unless you specify another value as a environment variable. The converted chainer model is automatically used from the second time. If the argument is specified as None, all the parameters are not initialized by the pre-trained model, but the default initializer used in BVLC, i.e., chainer.

initializers.LeCunUniform(scale=1.0). Note that, in Caffe, when weight\_filler is specified as "xavier" type without variance\_norm parameter, the weights are initialized by Uniform(-s, s), where  $s=\sqrt{\frac{3}{fan_{in}}}$  and  $fan_{in}$  is the number of input units. This corresponds to LeCunUniform in Chainer but not GlorotUniform.

**Variables** available\_layers (list of str) - The list of available layer names used by forward and extract methods.

#### Methods

Registers a link hook.

## Parameters

- hook (LinkHook) Link hook to be registered.
- name (str) Name of the link hook. The name must be unique among link hooks registered to this link. If None, the default name of the link hook is used.

#### Returns self

add link(name, link)

Registers a child link to this chain.

#### **Parameters**

- name (str) Name of the child link. This name is also used as the attribute name.
- link (Link) The link object to be registered.

add\_param (name, shape=None, dtype=<class 'numpy.float32'>, initializer=None)
Registers a parameter to the link.

#### **Parameters**

- name (str) Name of the parameter. This name is also used as the attribute name.
- **shape** (int or tuple of ints) Shape of the parameter array. If it is omitted, the parameter variable is left uninitialized.
- **dtype** Data type of the parameter array.
- initializer (initializer) If it is not None, the data is initialized with the given initializer. If it is an array, the data is directly initialized by it. If it is callable, it is used as a weight initializer. Note that in these cases, dtype argument is ignored. It can also be a scalar, in which case the data array will be filled by this scalar. Note that float32 is used in this case.

### add\_persistent (name, value)

Registers a persistent value to the link.

The registered value is saved and loaded on serialization and deserialization. The value is set to an attribute of the link.

### **Parameters**

- name (str) Name of the persistent value. This name is also used for the attribute name.
- **value** Value to be registered.

### addgrads (link)

Accumulates gradient values from given link.

This method adds each gradient array of the given link to corresponding gradient array of this link. The accumulation is even done across host and different devices.

Parameters link (Link) - Source link object.

#### children()

Returns a generator of all child links.

**Returns** A generator object that generates all child links.

### cleargrads()

Clears all gradient arrays.

This method should be called before the backward computation at every iteration of the optimization.

### classmethod convert\_caffemodel\_to\_npz (path\_caffemodel, path\_npz)

Converts a pre-trained caffemodel to a chainer model.

#### **Parameters**

- path\_caffemodel (str) Path of the pre-trained caffemodel.
- path\_npz (str) Path of the converted chainer model.

#### copy (mode='share')

Copies the link hierarchy to new one.

The whole hierarchy rooted by this link is copied. There are three modes to perform copy. Please see the documentation for the argument mode below.

The name of the link is reset on the copy, since the copied instance does not belong to the original parent chain (even if exists).

Parameters mode (str)—It should be either init, copy, or share. init means parameter variables under the returned link object is re-initialized by calling their <code>initialize()</code> method, so that all the parameters may have different initial values from the original link. copy means that the link object is deeply copied, so that its parameters are not re-initialized but are also deeply copied. Thus, all parameters have same initial values but can be changed independently. share means that the link is shallowly copied, so that its parameters' arrays are shared with the original one. Thus, their values are changed synchronously. The default mode is share.

Returns Copied link object.

Return type Link

### copyparams (link, copy\_persistent=True)

Copies all parameters from given link.

This method copies data arrays of all parameters in the hierarchy. The copy is even done across the host and devices. Note that this method does not copy the gradient arrays.

From v5.0.0: this method also copies the persistent values (e.g. the moving statistics of <code>BatchNormalization</code>). If the persistent value is an ndarray, the elements are copied. Otherwise, it is copied using <code>copy.deepcopy()</code>. The old behavior (not copying persistent values) can be reproduced with <code>copy\_persistent=False</code>.

#### **Parameters**

- link (Link) Source link object.
- copy\_persistent (bool) If True, persistent values are also copied. True by default.

#### count\_params()

Counts the total number of parameters.

This method counts the total number of scalar values included in all the *Parameters* held by this link and its descendants.

If the link containts uninitialized parameters, this method raises a warning.

**Returns** The total size of parameters (int)

#### delete\_hook (name)

Unregisters the link hook.

**Parameters** name (str) – The name of the link hook to be unregistered.

### device\_resident\_accept (visitor)

Applies the visitor to all the device objects in this instance.

```
Parameters visitor (DeviceResidentsVisitor) - Visitor.
```

This method should be overridden if the concrete class has custom sub-hierarchy of device resident objects.

### disable\_update()

Disables update rules of all parameters under the link hierarchy.

This method sets the enabled flag of the update rule of each parameter variable to False.

### enable\_update()

Enables update rules of all parameters under the link hierarchy.

This method sets the enabled flag of the update rule of each parameter variable to True.

```
extract (self, images, layers=['pool5'], size=(224, 224))
```

Extracts all the feature maps of given images.

The difference of directly executing forward is that it directly accepts images as an input and automatically transforms them to a proper variable. That is, it is also interpreted as a shortcut method that implicitly calls prepare and forward functions.

Unlike predict method, this method does not override chainer.config.train and chainer.config.enable\_backprop configuration. If you want to extract features without updating model parameters, you need to manually set configuration when calling this method as follows:

```
# model is an instance of `GoogLeNet`
with chainer.using_config('train', False):
    with chainer.using_config('enable_backprop', False):
        feature = model.extract([image])
```

#### **Parameters**

- images (iterable of PIL. Image or numpy.ndarray) Input images.
- layers (list of str) The list of layer names you want to extract.
- **size** (pair of ints) The resolution of resized images used as an input of CNN. All the given images are not resized if this argument is None, but the resolutions of all the images should be the same.

**Returns** A directory in which the key contains the layer name and the value contains the corresponding feature map variable.

**Return type** Dictionary of ~chainer. Variable

```
forward(self, x, layers=['prob'])
```

Computes all the feature maps specified by layers.

#### **Parameters**

- **x** (Variable) Input variable. It should be prepared by prepare function.
- layers (list of str) The list of layer names you want to extract.

**Returns** A directory in which the key contains the layer name and the value contains the corresponding feature map variable.

Return type Dictionary of ~chainer. Variable

#### from\_chx()

Converts parameter variables and persistent values from ChainerX to NumPy/CuPy devices without any copy.

#### init\_scope()

Creates an initialization scope.

This method returns a context manager object that enables registration of parameters (and links for *Chain*) by an assignment. A *Parameter* object can be automatically registered by assigning it to an attribute under this context manager.

### **Example**

In most cases, the parameter registration is done in the initializer method. Using the init\_scope method, we can simply assign a <code>Parameter</code> object to register it to the link.

```
class MyLink(chainer.Link):
    def __init__(self):
        super().__init__()
        with self.init_scope():
        self.W = chainer.Parameter(0, (10, 5))
        self.b = chainer.Parameter(0, (5,))
```

### links (skipself=False)

Returns a generator of all links under the hierarchy.

**Parameters** skipself (bool) – If True, then the generator skips this link and starts with the first child link.

**Returns** A generator object that generates all links.

```
namedlinks (skipself=False)
```

Returns a generator of all (path, link) pairs under the hierarchy.

**Parameters** skipself (bool) – If True, then the generator skips this link and starts with the first child link.

**Returns** A generator object that generates all (path, link) pairs.

### namedparams (include\_uninit=True)

Returns a generator of all (path, param) pairs under the hierarchy.

**Parameters include\_uninit** (bool) – If True, it also generates uninitialized parameters.

**Returns** A generator object that generates all (path, parameter) pairs. The paths are relative from this link.

```
params (include_uninit=True)
```

Returns a generator of all parameters under the link hierarchy.

**Parameters** include\_uninit (bool) - If True, it also generates uninitialized parameters.

**Returns** A generator object that generates all parameters.

```
predict (images, oversample=True)
```

Computes all the probabilities of given images.

#### **Parameters**

- images (iterable of PIL.Image or numpy.ndarray) Input images. When you specify a color image as a numpy.ndarray, make sure that color order is RGB.
- **oversample** (bool) If True, it averages results across center, corners, and mirrors. Otherwise, it uses only the center.

**Returns** Output that contains the class probabilities of given images.

Return type Variable

```
register_persistent(name)
```

Registers an attribute of a given name as a persistent value.

This is a convenient method to register an existing attribute as a persistent value. If name has been already registered as a parameter, this method removes it from the list of parameter names and re-registers it as a persistent value.

**Parameters** name (str) – Name of the attribute to be registered.

```
repeat (n_repeat, mode='init')
```

Repeats this link multiple times to make a Sequential.

This method returns a Sequential object which has the same Link multiple times repeatedly. The mode argument means how to copy this link to repeat.

### Example

You can repeat the same link multiple times to create a longer Sequential block like this:

```
class ConvBNReLU(chainer.Chain):

    def __init__(self):
        super(ConvBNReLU, self).__init__()
        with self.init_scope():
            self.conv = L.Convolution2D(
                None, 64, 3, 1, 1, nobias=True)
            self.bn = L.BatchNormalization(64)

    def forward(self, x):
        return F.relu(self.bn(self.conv(x)))

net = ConvBNReLU().repeat(16, mode='init')
```

The net object contains 16 blocks, each of which is ConvBNReLU. And the mode was init, so each block is re-initialized with different parameters. If you give copy to this argument, each block has same values for its parameters but its object ID is different from others. If it is share, each block is same to

others in terms of not only parameters but also the object IDs because they are shallow-copied, so that when the parameter of one block is changed, all the parameters in the others also change.

#### **Parameters**

- **n\_repeat** (*int*) Number of times to repeat.
- mode (str) It should be either init, copy, or share. init means parameters of each repeated element in the returned Sequential will be re-initialized, so that all elements have different initial parameters. copy means that the parameters will not be re-initialized but object itself will be deep-copied, so that all elements have same initial parameters but can be changed independently. share means all the elements which consist the resulting Sequential object are same object because they are shallow-copied, so that all parameters of elements are shared with each other.

#### serialize(serializer)

Serializes the link object.

Parameters serializer (AbstractSerializer) - Serializer object.

#### to\_chx()

Converts parameter variables and persistent values to ChainerX without any copy.

This method does not handle non-registered attributes. If some of such attributes must be copied to ChainerX, the link implementation must override this method to do so.

Returns: self

#### to\_cpu()

Copies parameter variables and persistent values to CPU.

This method does not handle non-registered attributes. If some of such attributes must be copied to CPU, the link implementation should override device\_resident\_accept () to do so.

Returns: self

#### to\_device (device)

Copies parameter variables and persistent values to the specified device.

This method does not handle non-registered attributes. If some of such attributes must be copied to the device, the link implementation must override this method to do so.

**Parameters** device – Target device specifier. See get\_device() for available values.

Returns: self

### to\_gpu (device=None)

Copies parameter variables and persistent values to GPU.

This method does not handle non-registered attributes. If some of such attributes must be copied to GPU, the link implementation must override device\_resident\_accept() to do so.

Parameters device - Target device specifier. If omitted, the current device is used.

Returns: self

### to intel64()

Copies parameter variables and persistent values to CPU.

### zerograds()

Initializes all gradient arrays by zero.

Deprecated since version v1.15: Use the more efficient *cleargrads()* instead.

\_\_eq\_\_()
Return self==value.
\_\_ne\_\_()
Return self!=value.
\_\_lt\_\_()
Return self<value.
\_\_le\_\_()
Return self<=value.
\_\_gt\_\_()
Return self>value.
\_\_ge\_\_()

#### **Attributes**

### available\_layers

#### device

Device instance.

Return self>=value.

#### functions

### local link hooks

Ordered dictionary of registered link hooks.

Contrary to chainer.thread\_local.link\_hooks, which registers its elements to all functions, link hooks in this property are specific to this link.

### printable\_specs

Generator of printable specs of this link.

**Yields** specs (tuple of str and object) – Basically, it returns the arguments (pair of keyword and value) that are passed to the \_\_init\_\_(). This pair of key and value is used for representing this class or subclass with \_\_str\_\_().

### update\_enabled

True if at least one parameter has an update rule enabled.

### within\_init\_scope

True if the current code is inside of an initialization scope.

See *init\_scope* () for the details of the initialization scope.

хp

calling.

Array module corresponding to the device.

Depending on the device in which this object resides, this property returns numpy, cupy or chainerx.

### chainer.links.model.vision.googlenet.prepare

```
chainer.links.model.vision.googlenet.prepare(image, size=(224, 224))
Converts the given image to the numpy array for GoogLeNet.
```

Note that you have to call this method before forward because the pre-trained GoogLeNet model requires to resize the given image, covert the RGB to the BGR, subtract the mean, and permute the dimensions before

#### **Parameters**

- image (PIL. Image or numpy.ndarray) Input image. If an input is numpy. ndarray, its shape must be (height, width), (height, width, channels), or (channels, height, width), and the order of the channels must be RGB.
- **size** (pair of ints) Size of converted images. If None, the given image is not resized.

**Returns** The converted output array.

**Return type** numpy.ndarray

#### **Residual Networks**

| chainer.links.model.vision.resnet. | A pre-trained CNN model provided by MSRA.           |
|------------------------------------|-----------------------------------------------------|
| ResNetLayers                       |                                                     |
| chainer.links.ResNet50Layers       | A pre-trained CNN model with 50 layers provided by  |
|                                    | MSRA.                                               |
| chainer.links.ResNet101Layers      | A pre-trained CNN model with 101 layers provided by |
|                                    | MSRA.                                               |
| chainer.links.ResNet152Layers      | A pre-trained CNN model with 152 layers provided by |
|                                    | MSRA.                                               |
| chainer.links.model.vision.resnet. | Converts the given image to the numpy array for     |
| prepare                            | ResNets.                                            |

#### chainer.links.model.vision.resnet.ResNetLayers

A pre-trained CNN model provided by MSRA.

When you specify the path of the pre-trained chainer model serialized as a .npz file in the constructor, this chain model automatically initializes all the parameters with it. This model would be useful when you want to extract a semantic feature vector per image, or fine-tune the model on a different dataset. Note that unlike VGG16Layers, it does not automatically download a pre-trained caffemodel. This caffemodel can be downloaded at GitHub.

If you want to manually convert the pre-trained caffemodel to a chainer model that can be specified in the constructor, please use <code>convert\_caffemodel\_to\_npz</code> classmethod instead.

See: K. He et. al., Deep Residual Learning for Image Recognition

### **Parameters**

• pretrained\_model (str) - the destination of the pre-trained chainer model serialized as a .npz file. If this argument is specified as auto, it automatically loads and converts the caffemodel from \$CHAINER\_DATASET\_ROOT/pfnet/chainer/models/ResNet-{n-layers}-model.caffemodel, where \$CHAINER\_DATASET\_ROOT is set as \$HOME/.chainer/dataset unless you specify another value by modifying the environment variable and {n\_layers} is replaced with the specified number of layers given as the first argument to this constructor. Note that in this case the converted chainer model is stored on the same directory and automatically used from the next time. If this argument is specified as None, all the parameters are not initialized by the pre-trained model, but the default initializer used in the original paper, i.e., chainer.initializers. HeNormal (scale=1.0).

- n\_layers (int) The number of layers of this model. It should be either 50, 101, or 152.
- downsample\_fb (bool) If this argument is specified as False, it performs downsampling by placing stride 2 on the 1x1 convolutional layers (the original MSRA ResNet). If this argument is specified as True, it performs downsampling by placing stride 2 on the 3x3 convolutional layers (Facebook ResNet).

**Variables** available\_layers (list of str) - The list of available layer names used by forward and extract methods.

#### **Methods**

### **Parameters**

- hook (LinkHook) Link hook to be registered.
- name (str) Name of the link hook. The name must be unique among link hooks registered to this link. If None, the default name of the link hook is used.

#### Returns self

```
add link(name, link)
```

Registers a child link to this chain.

#### **Parameters**

- name (str) Name of the child link. This name is also used as the attribute name.
- link (Link) The link object to be registered.

add\_param (name, shape=None, dtype=<class 'numpy.float32'>, initializer=None)
Registers a parameter to the link.

### **Parameters**

- name (str) Name of the parameter. This name is also used as the attribute name.
- **shape** (*int* or tuple of *ints*) Shape of the parameter array. If it is omitted, the parameter variable is left uninitialized.
- **dtype** Data type of the parameter array.
- initializer (initializer) If it is not None, the data is initialized with the given initializer. If it is an array, the data is directly initialized by it. If it is callable, it is used as a weight initializer. Note that in these cases, dtype argument is ignored. It can also be a scalar, in which case the data array will be filled by this scalar. Note that float32 is used in this case.

### add\_persistent (name, value)

Registers a persistent value to the link.

The registered value is saved and loaded on serialization and deserialization. The value is set to an attribute of the link.

#### **Parameters**

- name (str) Name of the persistent value. This name is also used for the attribute name.
- **value** Value to be registered.

### addgrads (link)

Accumulates gradient values from given link.

This method adds each gradient array of the given link to corresponding gradient array of this link. The accumulation is even done across host and different devices.

Parameters link (Link) - Source link object.

#### children()

Returns a generator of all child links.

**Returns** A generator object that generates all child links.

### cleargrads()

Clears all gradient arrays.

This method should be called before the backward computation at every iteration of the optimization.

 $\verb|classmethod| convert_caffemodel_to_npz| (path\_caffemodel, path\_npz, n\_layers=50) \\$ 

Converts a pre-trained caffemodel to a chainer model.

#### **Parameters**

- path\_caffemodel (str) Path of the pre-trained caffemodel.
- path\_npz (str) Path of the converted chainer model.

#### copy (mode='share')

Copies the link hierarchy to new one.

The whole hierarchy rooted by this link is copied. There are three modes to perform copy. Please see the documentation for the argument mode below.

The name of the link is reset on the copy, since the copied instance does not belong to the original parent chain (even if exists).

Parameters mode (str) – It should be either init, copy, or share. init means parameter variables under the returned link object is re-initialized by calling their <code>initialize()</code> method, so that all the parameters may have different initial values from the original link. copy means that the link object is deeply copied, so that its parameters are not re-initialized but are also deeply copied. Thus, all parameters have same initial values but can be changed independently. share means that the link is shallowly copied, so that its parameters' arrays are shared with the original one. Thus, their values are changed synchronously. The default mode is share.

Returns Copied link object.

Return type Link

### copyparams (link, copy\_persistent=True)

Copies all parameters from given link.

This method copies data arrays of all parameters in the hierarchy. The copy is even done across the host and devices. Note that this method does not copy the gradient arrays.

From v5.0.0: this method also copies the persistent values (e.g. the moving statistics of <code>BatchNormalization</code>). If the persistent value is an ndarray, the elements are copied. Otherwise, it is copied using <code>copy.deepcopy()</code>. The old behavior (not copying persistent values) can be reproduced with <code>copy\_persistent=False</code>.

#### **Parameters**

- link (Link) Source link object.
- copy\_persistent (bool) If True, persistent values are also copied. True by default.

#### count\_params()

Counts the total number of parameters.

This method counts the total number of scalar values included in all the *Parameters* held by this link and its descendants.

If the link containts uninitialized parameters, this method raises a warning.

**Returns** The total size of parameters (int)

#### delete\_hook (name)

Unregisters the link hook.

**Parameters** name (str) – The name of the link hook to be unregistered.

### device\_resident\_accept (visitor)

Applies the visitor to all the device objects in this instance.

```
Parameters visitor (DeviceResidentsVisitor) - Visitor.
```

This method should be overridden if the concrete class has custom sub-hierarchy of device resident objects.

### disable\_update()

Disables update rules of all parameters under the link hierarchy.

This method sets the enabled flag of the update rule of each parameter variable to False.

### enable\_update()

Enables update rules of all parameters under the link hierarchy.

This method sets the enabled flag of the update rule of each parameter variable to True.

```
extract (self, images, layers=['pool5'], size=(224, 224))
```

Extracts all the feature maps of given images.

The difference of directly executing forward is that it directly accepts images as an input and automatically transforms them to a proper variable. That is, it is also interpreted as a shortcut method that implicitly calls prepare and forward functions.

Unlike predict method, this method does not override chainer.config.train and chainer.config.enable\_backprop configuration. If you want to extract features without updating model parameters, you need to manually set configuration when calling this method as follows:

```
# model is an instance of ResNetLayers (50 or 101 or 152 layers)
with chainer.using_config('train', False):
    with chainer.using_config('enable_backprop', False):
        feature = model.extract([image])
```

#### **Parameters**

- images (iterable of PIL. Image or numpy.ndarray) Input images.
- layers (list of str) The list of layer names you want to extract.
- **size** (pair of ints) The resolution of resized images used as an input of CNN. All the given images are not resized if this argument is None, but the resolutions of all the images should be the same.

**Returns** A directory in which the key contains the layer name and the value contains the corresponding feature map variable.

**Return type** Dictionary of ~chainer. Variable

```
forward(self, x, layers=['prob'])
```

Computes all the feature maps specified by layers.

#### **Parameters**

- **x** (Variable) Input variable. It should be prepared by prepare function.
- layers (list of str) The list of layer names you want to extract.

**Returns** A directory in which the key contains the layer name and the value contains the corresponding feature map variable.

Return type Dictionary of ~chainer. Variable

#### from\_chx()

Converts parameter variables and persistent values from ChainerX to NumPy/CuPy devices without any copy.

#### init\_scope()

Creates an initialization scope.

This method returns a context manager object that enables registration of parameters (and links for *Chain*) by an assignment. A *Parameter* object can be automatically registered by assigning it to an attribute under this context manager.

### **Example**

In most cases, the parameter registration is done in the initializer method. Using the init\_scope method, we can simply assign a <code>Parameter</code> object to register it to the link.

```
class MyLink(chainer.Link):
    def __init__(self):
        super().__init__()
        with self.init_scope():
        self.W = chainer.Parameter(0, (10, 5))
        self.b = chainer.Parameter(0, (5,))
```

### links (skipself=False)

Returns a generator of all links under the hierarchy.

**Parameters** skipself (bool) – If True, then the generator skips this link and starts with the first child link.

**Returns** A generator object that generates all links.

```
namedlinks (skipself=False)
```

Returns a generator of all (path, link) pairs under the hierarchy.

**Parameters** skipself (bool) – If True, then the generator skips this link and starts with the first child link.

**Returns** A generator object that generates all (path, link) pairs.

### namedparams (include\_uninit=True)

Returns a generator of all (path, param) pairs under the hierarchy.

**Parameters include\_uninit** (bool) – If True, it also generates uninitialized parameters.

**Returns** A generator object that generates all (path, parameter) pairs. The paths are relative from this link

```
params (include_uninit=True)
```

Returns a generator of all parameters under the link hierarchy.

**Parameters** include\_uninit (bool) - If True, it also generates uninitialized parameters.

**Returns** A generator object that generates all parameters.

```
predict (images, oversample=True)
```

Computes all the probabilities of given images.

#### **Parameters**

- images (iterable of PIL.Image or numpy.ndarray) Input images. When you specify a color image as a numpy.ndarray, make sure that color order is RGB.
- **oversample** (bool) If True, it averages results across center, corners, and mirrors. Otherwise, it uses only the center.

**Returns** Output that contains the class probabilities of given images.

Return type Variable

```
register_persistent(name)
```

Registers an attribute of a given name as a persistent value.

This is a convenient method to register an existing attribute as a persistent value. If name has been already registered as a parameter, this method removes it from the list of parameter names and re-registers it as a persistent value.

**Parameters** name (str) – Name of the attribute to be registered.

```
repeat (n_repeat, mode='init')
```

Repeats this link multiple times to make a Sequential.

This method returns a Sequential object which has the same Link multiple times repeatedly. The mode argument means how to copy this link to repeat.

### **Example**

You can repeat the same link multiple times to create a longer Sequential block like this:

```
class ConvBNReLU(chainer.Chain):

    def __init__(self):
        super(ConvBNReLU, self).__init__()
        with self.init_scope():
            self.conv = L.Convolution2D(
                None, 64, 3, 1, 1, nobias=True)
            self.bn = L.BatchNormalization(64)

    def forward(self, x):
        return F.relu(self.bn(self.conv(x)))

net = ConvBNReLU().repeat(16, mode='init')
```

The net object contains 16 blocks, each of which is ConvBNReLU. And the mode was init, so each block is re-initialized with different parameters. If you give copy to this argument, each block has same values for its parameters but its object ID is different from others. If it is share, each block is same to

others in terms of not only parameters but also the object IDs because they are shallow-copied, so that when the parameter of one block is changed, all the parameters in the others also change.

#### **Parameters**

- n\_repeat (int) Number of times to repeat.
- mode (str) It should be either init, copy, or share. init means parameters of each repeated element in the returned Sequential will be re-initialized, so that all elements have different initial parameters. copy means that the parameters will not be re-initialized but object itself will be deep-copied, so that all elements have same initial parameters but can be changed independently. share means all the elements which consist the resulting Sequential object are same object because they are shallow-copied, so that all parameters of elements are shared with each other.

#### serialize(serializer)

Serializes the link object.

Parameters serializer (AbstractSerializer) - Serializer object.

#### to\_chx()

Converts parameter variables and persistent values to ChainerX without any copy.

This method does not handle non-registered attributes. If some of such attributes must be copied to ChainerX, the link implementation must override this method to do so.

Returns: self

#### to\_cpu()

Copies parameter variables and persistent values to CPU.

This method does not handle non-registered attributes. If some of such attributes must be copied to CPU, the link implementation should override device\_resident\_accept () to do so.

Returns: self

#### to\_device (device)

Copies parameter variables and persistent values to the specified device.

This method does not handle non-registered attributes. If some of such attributes must be copied to the device, the link implementation must override this method to do so.

**Parameters** device – Target device specifier. See get\_device() for available values.

Returns: self

### to\_gpu (device=None)

Copies parameter variables and persistent values to GPU.

This method does not handle non-registered attributes. If some of such attributes must be copied to GPU, the link implementation must override device\_resident\_accept() to do so.

**Parameters** device – Target device specifier. If omitted, the current device is used.

Returns: self

### to intel64()

Copies parameter variables and persistent values to CPU.

### zerograds()

Initializes all gradient arrays by zero.

Deprecated since version v1.15: Use the more efficient *cleargrads()* instead.

\_\_eq\_\_()
Return self==value.
\_\_ne\_\_()
Return self!=value.
\_\_lt\_\_()
Return self<value.
\_\_le\_\_()
Return self<=value.
\_\_gt\_\_()
Return self>value.
\_\_ge\_\_()

#### **Attributes**

### available\_layers

#### device

Device instance.

Return self>=value.

#### functions

### local link hooks

Ordered dictionary of registered link hooks.

Contrary to chainer.thread\_local.link\_hooks, which registers its elements to all functions, link hooks in this property are specific to this link.

### printable specs

Generator of printable specs of this link.

**Yields** specs (tuple of str and object) – Basically, it returns the arguments (pair of keyword and value) that are passed to the \_\_init\_\_(). This pair of key and value is used for representing this class or subclass with \_\_str\_\_().

### update\_enabled

True if at least one parameter has an update rule enabled.

### within\_init\_scope

True if the current code is inside of an initialization scope.

See *init\_scope* () for the details of the initialization scope.

хp

Array module corresponding to the device.

Depending on the device in which this object resides, this property returns numpy, cupy or chainerx.

### chainer.links.ResNet50Layers

```
class chainer.links.ResNet50Layers (pretrained_model='auto', downsample_fb=False)
A pre-trained CNN model with 50 layers provided by MSRA.
```

When you specify the path of the pre-trained chainer model serialized as a .npz file in the constructor, this chain model automatically initializes all the parameters with it. This model would be useful when you want to extract a semantic feature vector per image, or fine-tune the model on a different dataset. Note that unlike

VGG16Layers, it does not automatically download a pre-trained caffemodel. This caffemodel can be downloaded at GitHub.

If you want to manually convert the pre-trained caffemodel to a chainer model that can be specified in the constructor, please use convert\_caffemodel\_to\_npz classmethod instead.

ResNet50 has 25,557,096 trainable parameters, and it's 58% and 43% fewer than ResNet101 and ResNet152, respectively. On the other hand, the top-5 classification accuracy on ImageNet dataset drops only 0.7% and 1.1% from ResNet101 and ResNet152, respectively. Therefore, ResNet50 may have the best balance between the accuracy and the model size. It would be basically just enough for many cases, but some advanced models for object detection or semantic segmentation use deeper ones as their building blocks, so these deeper ResNets are here for making reproduction work easier.

See: K. He et. al., Deep Residual Learning for Image Recognition

#### **Parameters**

- pretrained\_model (str) the destination of the pre-trained chainer model serialized as a .npz file. If this argument is specified as auto, it automatically loads and converts the caffemodel from \$CHAINER\_DATASET\_ROOT/pfnet/chainer/models/ResNet-50-model.caffemodel, where \$CHAINER\_DATASET\_ROOT is set as \$HOME/.chainer/dataset unless you specify another value by modifying the environment variable. Note that in this case the converted chainer model is stored on the same directory and automatically used from the next time. If this argument is specified as None, all the parameters are not initialized by the pre-trained model, but the default initializer used in the original paper, i.e., chainer.initializers.HeNormal(scale=1.0).
- downsample\_fb (bool) If this argument is specified as False, it performs downsampling by placing stride 2 on the 1x1 convolutional layers (the original MSRA ResNet). If this argument is specified as True, it performs downsampling by placing stride 2 on the 3x3 convolutional layers (Facebook ResNet).

**Variables** available\_layers (list of str) - The list of available layer names used by forward and extract methods.

### **Methods**

```
__call__(*args, **kwargs)
Call self as a function.
__getitem__(name)
Equivalent to getattr.
add_hook (hook, name=None)
Registers a link hook.
```

#### **Parameters**

- hook (LinkHook) Link hook to be registered.
- name (str) Name of the link hook. The name must be unique among link hooks registered to this link. If None, the default name of the link hook is used.

### Returns self

```
add link(name, link)
```

Registers a child link to this chain.

#### **Parameters**

- name (str) Name of the child link. This name is also used as the attribute name.
- link (Link) The link object to be registered.

 $\verb"add_param" (name, shape=None, dtype=<class 'numpy.float32'>, initializer=None)$ 

Registers a parameter to the link.

### **Parameters**

- name (str) Name of the parameter. This name is also used as the attribute name.
- **shape** (int or tuple of ints) Shape of the parameter array. If it is omitted, the parameter variable is left uninitialized.
- **dtype** Data type of the parameter array.
- initializer (initializer) If it is not None, the data is initialized with the given initializer. If it is an array, the data is directly initialized by it. If it is callable, it is used as a weight initializer. Note that in these cases, dtype argument is ignored. It can also be a scalar, in which case the data array will be filled by this scalar. Note that float32 is used in this case.

### add\_persistent (name, value)

Registers a persistent value to the link.

The registered value is saved and loaded on serialization and deserialization. The value is set to an attribute of the link.

#### **Parameters**

- name (str) Name of the persistent value. This name is also used for the attribute name.
- **value** Value to be registered.

### addgrads (link)

Accumulates gradient values from given link.

This method adds each gradient array of the given link to corresponding gradient array of this link. The accumulation is even done across host and different devices.

```
Parameters link (Link) – Source link object.
```

#### children()

Returns a generator of all child links.

**Returns** A generator object that generates all child links.

#### cleargrads()

Clears all gradient arrays.

This method should be called before the backward computation at every iteration of the optimization.

 $\verb|classmethod| convert_caffemodel_to_npz| (path\_caffemodel, path\_npz, n\_layers=50) \\$ 

Converts a pre-trained caffemodel to a chainer model.

#### **Parameters**

- path\_caffemodel (str) Path of the pre-trained caffemodel.
- path\_npz (str) Path of the converted chainer model.

### copy (mode='share')

Copies the link hierarchy to new one.

The whole hierarchy rooted by this link is copied. There are three modes to perform copy. Please see the documentation for the argument mode below.

The name of the link is reset on the copy, since the copied instance does not belong to the original parent chain (even if exists).

Parameters mode (str) – It should be either init, copy, or share. init means parameter variables under the returned link object is re-initialized by calling their <code>initialize()</code> method, so that all the parameters may have different initial values from the original link. copy means that the link object is deeply copied, so that its parameters are not re-initialized but are also deeply copied. Thus, all parameters have same initial values but can be changed independently. share means that the link is shallowly copied, so that its parameters' arrays are shared with the original one. Thus, their values are changed synchronously. The default mode is share.

Returns Copied link object.

Return type *Link* 

### copyparams (link, copy\_persistent=True)

Copies all parameters from given link.

This method copies data arrays of all parameters in the hierarchy. The copy is even done across the host and devices. Note that this method does not copy the gradient arrays.

From v5.0.0: this method also copies the persistent values (e.g. the moving statistics of <code>BatchNormalization</code>). If the persistent value is an ndarray, the elements are copied. Otherwise, it is copied using <code>copy.deepcopy()</code>. The old behavior (not copying persistent values) can be reproduced with <code>copy\_persistent=False</code>.

#### **Parameters**

- link (Link) Source link object.
- copy\_persistent (bool) If True, persistent values are also copied. True by default.

### count\_params()

Counts the total number of parameters.

This method counts the total number of scalar values included in all the *Parameters* held by this link and its descendants.

If the link containts uninitialized parameters, this method raises a warning.

**Returns** The total size of parameters (int)

### delete\_hook (name)

Unregisters the link hook.

**Parameters** name (str) – The name of the link hook to be unregistered.

#### device\_resident\_accept (visitor)

Applies the visitor to all the device objects in this instance.

Parameters visitor (DeviceResidentsVisitor) - Visitor.

This method should be overridden if the concrete class has custom sub-hierarchy of device resident objects.

#### disable\_update()

Disables update rules of all parameters under the link hierarchy.

This method sets the enabled flag of the update rule of each parameter variable to False.

### enable\_update()

Enables update rules of all parameters under the link hierarchy.

This method sets the enabled flag of the update rule of each parameter variable to True.

```
extract (self, images, layers=['pool5'], size=(224, 224))
```

Extracts all the feature maps of given images.

The difference of directly executing forward is that it directly accepts images as an input and automatically transforms them to a proper variable. That is, it is also interpreted as a shortcut method that implicitly calls prepare and forward functions.

Unlike predict method, this method does not override chainer.config.train and chainer. config.enable\_backprop configuration. If you want to extract features without updating model parameters, you need to manually set configuration when calling this method as follows:

```
# model is an instance of ResNetLayers (50 or 101 or 152 layers)
with chainer.using_config('train', False):
    with chainer.using_config('enable_backprop', False):
        feature = model.extract([image])
```

#### **Parameters**

- images (iterable of PIL.Image or numpy.ndarray) Input images.
- layers (list of str) The list of layer names you want to extract.
- **size** (pair of ints) The resolution of resized images used as an input of CNN. All the given images are not resized if this argument is None, but the resolutions of all the images should be the same.

**Returns** A directory in which the key contains the layer name and the value contains the corresponding feature map variable.

Return type Dictionary of ~chainer. Variable

```
forward (self, x, layers=['prob'])
```

Computes all the feature maps specified by layers.

#### **Parameters**

- x (Variable) Input variable. It should be prepared by prepare function.
- layers (list of str) The list of layer names you want to extract.

**Returns** A directory in which the key contains the layer name and the value contains the corresponding feature map variable.

**Return type** Dictionary of ~chainer. Variable

#### from chx()

Converts parameter variables and persistent values from ChainerX to NumPy/CuPy devices without any copy.

```
init_scope()
```

Creates an initialization scope.

This method returns a context manager object that enables registration of parameters (and links for *Chain*) by an assignment. A *Parameter* object can be automatically registered by assigning it to an attribute under this context manager.

### Example

In most cases, the parameter registration is done in the initializer method. Using the init\_scope method, we can simply assign a <code>Parameter</code> object to register it to the link.

```
class MyLink(chainer.Link):
    def __init__(self):
        super().__init__()
        with self.init_scope():
            self.W = chainer.Parameter(0, (10, 5))
            self.b = chainer.Parameter(0, (5,))
```

### links (skipself=False)

Returns a generator of all links under the hierarchy.

**Parameters** skipself (bool) – If True, then the generator skips this link and starts with the first child link.

**Returns** A generator object that generates all links.

```
namedlinks (skipself=False)
```

Returns a generator of all (path, link) pairs under the hierarchy.

**Parameters** skipself (bool) – If True, then the generator skips this link and starts with the first child link.

**Returns** A generator object that generates all (path, link) pairs.

```
namedparams (include_uninit=True)
```

Returns a generator of all (path, param) pairs under the hierarchy.

**Parameters include\_uninit** (bool) – If True, it also generates uninitialized parameters.

**Returns** A generator object that generates all (path, parameter) pairs. The paths are relative from this link.

```
params (include_uninit=True)
```

Returns a generator of all parameters under the link hierarchy.

**Parameters include\_uninit** (bool) – If True, it also generates uninitialized parameters.

**Returns** A generator object that generates all parameters.

```
predict (images, oversample=True)
```

Computes all the probabilities of given images.

### **Parameters**

- images (iterable of PIL.Image or numpy.ndarray) Input images. When you specify a color image as a numpy.ndarray, make sure that color order is RGB.
- oversample (bool) If True, it averages results across center, corners, and mirrors. Otherwise, it uses only the center.

**Returns** Output that contains the class probabilities of given images.

**Return type** *Variable* 

### register\_persistent(name)

Registers an attribute of a given name as a persistent value.

This is a convenient method to register an existing attribute as a persistent value. If name has been already registered as a parameter, this method removes it from the list of parameter names and re-registers it as a persistent value.

**Parameters** name (str) – Name of the attribute to be registered.

```
repeat (n repeat, mode='init')
```

Repeats this link multiple times to make a Sequential.

This method returns a Sequential object which has the same Link multiple times repeatedly. The mode argument means how to copy this link to repeat.

#### **Example**

You can repeat the same link multiple times to create a longer Sequential block like this:

```
class ConvBNReLU(chainer.Chain):

    def __init__(self):
        super(ConvBNReLU, self).__init__()
        with self.init_scope():
        self.conv = L.Convolution2D(
            None, 64, 3, 1, 1, nobias=True)
        self.bn = L.BatchNormalization(64)

    def forward(self, x):
        return F.relu(self.bn(self.conv(x)))

net = ConvBNReLU().repeat(16, mode='init')
```

The net object contains 16 blocks, each of which is ConvBNReLU. And the mode was init, so each block is re-initialized with different parameters. If you give copy to this argument, each block has same values for its parameters but its object ID is different from others. If it is share, each block is same to others in terms of not only parameters but also the object IDs because they are shallow-copied, so that when the parameter of one block is changed, all the parameters in the others also change.

#### **Parameters**

- n\_repeat (int) Number of times to repeat.
- mode (str) It should be either init, copy, or share. init means parameters of each repeated element in the returned Sequential will be re-initialized, so that all elements have different initial parameters. copy means that the parameters will not be re-initialized but object itself will be deep-copied, so that all elements have same initial parameters but can be changed independently. share means all the elements which consist the resulting Sequential object are same object because they are shallow-copied, so that all parameters of elements are shared with each other.

```
serialize (serializer)
```

Serializes the link object.

Parameters serializer (AbstractSerializer) - Serializer object.

to\_chx()

Converts parameter variables and persistent values to ChainerX without any copy.

This method does not handle non-registered attributes. If some of such attributes must be copied to ChainerX, the link implementation must override this method to do so.

Returns: self

to\_cpu()

Copies parameter variables and persistent values to CPU.

This method does not handle non-registered attributes. If some of such attributes must be copied to CPU, the link implementation should override device\_resident\_accept() to do so.

Returns: self

### to device (device)

Copies parameter variables and persistent values to the specified device.

This method does not handle non-registered attributes. If some of such attributes must be copied to the device, the link implementation must override this method to do so.

**Parameters** device – Target device specifier. See get\_device() for available values.

Returns: self

### to\_gpu (device=None)

Copies parameter variables and persistent values to GPU.

This method does not handle non-registered attributes. If some of such attributes must be copied to GPU, the link implementation must override device\_resident\_accept() to do so.

**Parameters device** – Target device specifier. If omitted, the current device is used.

Returns: self

#### to intel64()

Copies parameter variables and persistent values to CPU.

#### zerograds()

Initializes all gradient arrays by zero.

Deprecated since version v1.15: Use the more efficient *cleargrads* () instead.

\_\_\_eq\_\_\_()

Return self==value.

\_\_\_ne\_\_\_()

Return self!=value.

\_\_\_lt\_\_\_()

Return self<value.

\_\_le\_\_()

Return self<=value.

\_\_gt\_\_()

Return self>value.

\_\_\_ge\_\_\_()

Return self>=value.

#### **Attributes**

### available\_layers

#### device

Device instance.

### functions

#### local link hooks

Ordered dictionary of registered link hooks.

Contrary to chainer.thread\_local.link\_hooks, which registers its elements to all functions, link hooks in this property are specific to this link.

### printable\_specs

Generator of printable specs of this link.

**Yields** specs (tuple of str and object) – Basically, it returns the arguments (pair of keyword and value) that are passed to the \_\_init\_\_(). This pair of key and value is used for representing this class or subclass with \_\_str\_\_().

### update\_enabled

True if at least one parameter has an update rule enabled.

#### within\_init\_scope

True if the current code is inside of an initialization scope.

See init\_scope () for the details of the initialization scope.

хp

Array module corresponding to the device.

Depending on the device in which this object resides, this property returns numpy, cupy or chainerx.

### chainer.links.ResNet101Layers

class chainer.links.ResNet101Layers (pretrained\_model='auto', downsample\_fb=False)
A pre-trained CNN model with 101 layers provided by MSRA.

When you specify the path of the pre-trained chainer model serialized as a .npz file in the constructor, this chain model automatically initializes all the parameters with it. This model would be useful when you want to extract a semantic feature vector per image, or fine-tune the model on a different dataset. Note that unlike VGG16Layers, it does not automatically download a pre-trained caffemodel. This caffemodel can be downloaded at GitHub.

If you want to manually convert the pre-trained caffemodel to a chainer model that can be specified in the constructor, please use convert\_caffemodel\_to\_npz classmethod instead.

ResNet101 has 44,549,224 trainable parameters, and it's 43% fewer than ResNet152 model, while the top-5 classification accuracy on ImageNet dataset drops 1.1% from ResNet152. For many cases, ResNet50 may have the best balance between the accuracy and the model size.

See: K. He et. al., Deep Residual Learning for Image Recognition

#### **Parameters**

- pretrained\_model (str) the destination of the pre-trained chainer model serialized as a .npz file. If this argument is specified as auto, it automatically loads and converts the caffemodel from \$CHAINER\_DATASET\_ROOT/pfnet/chainer/models/ResNet-101-model.caffemodel, where \$CHAINER\_DATASET\_ROOT is set as \$HOME/.chainer/dataset unless you specify another value by modifying the environment variable. Note that in this case the converted chainer model is stored on the same directory and automatically used from the next time. If this argument is specified as None, all the parameters are not initialized by the pre-trained model, but the default initializer used in the original paper, i.e., chainer.initializers.HeNormal(scale=1.0).
- downsample\_fb (bool) If this argument is specified as False, it performs downsampling by placing stride 2 on the 1x1 convolutional layers (the original MSRA ResNet). If this argument is specified as True, it performs downsampling by placing stride 2 on the 3x3 convolutional layers (Facebook ResNet).

**Variables** available\_layers (list of str) - The list of available layer names used by forward and extract methods.

#### **Methods**

```
__call__(*args, **kwargs)
Call self as a function.
__getitem__(name)
Equivalent to getattr.
add_hook (hook, name=None)
Registers a link hook.
```

### **Parameters**

- hook (LinkHook) Link hook to be registered.
- name (str) Name of the link hook. The name must be unique among link hooks registered to this link. If None, the default name of the link hook is used.

#### Returns self

#### add link(name, link)

Registers a child link to this chain.

#### **Parameters**

- name (str) Name of the child link. This name is also used as the attribute name.
- link (Link) The link object to be registered.

add\_param (name, shape=None, dtype=<class 'numpy.float32'>, initializer=None)
Registers a parameter to the link.

#### **Parameters**

- name (str) Name of the parameter. This name is also used as the attribute name.
- **shape** (*int* or tuple of *ints*) Shape of the parameter array. If it is omitted, the parameter variable is left uninitialized.
- **dtype** Data type of the parameter array.
- initializer (initializer) If it is not None, the data is initialized with the given initializer. If it is an array, the data is directly initialized by it. If it is callable, it is used as a weight initializer. Note that in these cases, dtype argument is ignored. It can also be a scalar, in which case the data array will be filled by this scalar. Note that float32 is used in this case.

### add\_persistent (name, value)

Registers a persistent value to the link.

The registered value is saved and loaded on serialization and deserialization. The value is set to an attribute of the link.

### **Parameters**

- name (str) Name of the persistent value. This name is also used for the attribute name.
- **value** Value to be registered.

#### addgrads (link)

Accumulates gradient values from given link.

This method adds each gradient array of the given link to corresponding gradient array of this link. The accumulation is even done across host and different devices.

```
Parameters link (Link) - Source link object.
```

### children()

Returns a generator of all child links.

**Returns** A generator object that generates all child links.

#### cleargrads()

Clears all gradient arrays.

This method should be called before the backward computation at every iteration of the optimization.

```
classmethod convert_caffemodel_to_npz (path_caffemodel, path_npz, n_layers=50)
```

Converts a pre-trained caffemodel to a chainer model.

#### **Parameters**

- path\_caffemodel (str) Path of the pre-trained caffemodel.
- **path\_npz** (str) Path of the converted chainer model.

```
copy (mode='share')
```

Copies the link hierarchy to new one.

The whole hierarchy rooted by this link is copied. There are three modes to perform copy. Please see the documentation for the argument mode below.

The name of the link is reset on the copy, since the copied instance does not belong to the original parent chain (even if exists).

Parameters mode (str) – It should be either init, copy, or share. init means parameter variables under the returned link object is re-initialized by calling their initialize() method, so that all the parameters may have different initial values from the original link. copy means that the link object is deeply copied, so that its parameters are not re-initialized but are also deeply copied. Thus, all parameters have same initial values but can be changed independently. share means that the link is shallowly copied, so that its parameters' arrays are shared with the original one. Thus, their values are changed synchronously. The default mode is share.

Returns Copied link object.

Return type Link

```
copyparams (link, copy_persistent=True)
```

Copies all parameters from given link.

This method copies data arrays of all parameters in the hierarchy. The copy is even done across the host and devices. Note that this method does not copy the gradient arrays.

From v5.0.0: this method also copies the persistent values (e.g. the moving statistics of <code>BatchNormalization</code>). If the persistent value is an ndarray, the elements are copied. Otherwise, it is copied using <code>copy.deepcopy()</code>. The old behavior (not copying persistent values) can be reproduced with <code>copy\_persistent=False</code>.

### **Parameters**

• link (Link) - Source link object.

• copy\_persistent (bool) - If True, persistent values are also copied. True by default.

### count\_params()

Counts the total number of parameters.

This method counts the total number of scalar values included in all the *Parameters* held by this link and its descendants.

If the link containts uninitialized parameters, this method raises a warning.

**Returns** The total size of parameters (int)

### delete\_hook (name)

Unregisters the link hook.

**Parameters** name (str) – The name of the link hook to be unregistered.

#### device\_resident\_accept (visitor)

Applies the visitor to all the device objects in this instance.

```
Parameters visitor (DeviceResidentsVisitor) - Visitor.
```

This method should be overridden if the concrete class has custom sub-hierarchy of device resident objects.

### disable\_update()

Disables update rules of all parameters under the link hierarchy.

This method sets the enabled flag of the update rule of each parameter variable to False.

#### enable update()

Enables update rules of all parameters under the link hierarchy.

This method sets the enabled flag of the update rule of each parameter variable to True.

```
extract (self, images, layers=['pool5'], size=(224, 224))
```

Extracts all the feature maps of given images.

The difference of directly executing forward is that it directly accepts images as an input and automatically transforms them to a proper variable. That is, it is also interpreted as a shortcut method that implicitly calls prepare and forward functions.

Unlike predict method, this method does not override chainer.config.train and chainer. config.enable\_backprop configuration. If you want to extract features without updating model parameters, you need to manually set configuration when calling this method as follows:

```
# model is an instance of ResNetLayers (50 or 101 or 152 layers)
with chainer.using_config('train', False):
    with chainer.using_config('enable_backprop', False):
        feature = model.extract([image])
```

#### **Parameters**

- images (iterable of PIL.Image or numpy.ndarray) Input images.
- layers (list of str) The list of layer names you want to extract.
- **size** (pair of ints) The resolution of resized images used as an input of CNN. All the given images are not resized if this argument is None, but the resolutions of all the images should be the same.

**Returns** A directory in which the key contains the layer name and the value contains the corresponding feature map variable.

Return type Dictionary of ~chainer. Variable

```
forward (self, x, layers=['prob'])
```

Computes all the feature maps specified by layers.

### **Parameters**

- x (Variable) Input variable. It should be prepared by prepare function.
- layers (list of str) The list of layer names you want to extract.

**Returns** A directory in which the key contains the layer name and the value contains the corresponding feature map variable.

**Return type** Dictionary of ~chainer. Variable

### from\_chx()

Converts parameter variables and persistent values from ChainerX to NumPy/CuPy devices without any copy.

### init\_scope()

Creates an initialization scope.

This method returns a context manager object that enables registration of parameters (and links for *Chain*) by an assignment. A *Parameter* object can be automatically registered by assigning it to an attribute under this context manager.

## Example

In most cases, the parameter registration is done in the initializer method. Using the init\_scope method, we can simply assign a Parameter object to register it to the link.

```
class MyLink(chainer.Link):
    def __init__(self):
        super().__init__()
        with self.init_scope():
            self.W = chainer.Parameter(0, (10, 5))
            self.b = chainer.Parameter(0, (5,))
```

# links (skipself=False)

Returns a generator of all links under the hierarchy.

**Parameters** skipself (bool) – If True, then the generator skips this link and starts with the first child link.

**Returns** A generator object that generates all links.

```
namedlinks (skipself=False)
```

Returns a generator of all (path, link) pairs under the hierarchy.

**Parameters** skipself (bool) – If True, then the generator skips this link and starts with the first child link.

**Returns** A generator object that generates all (path, link) pairs.

### namedparams (include\_uninit=True)

Returns a generator of all (path, param) pairs under the hierarchy.

**Parameters include\_uninit** (bool) – If True, it also generates uninitialized parameters.

**Returns** A generator object that generates all (path, parameter) pairs. The paths are relative from this link.

```
params (include uninit=True)
```

Returns a generator of all parameters under the link hierarchy.

**Parameters include\_uninit** (bool) – If True, it also generates uninitialized parameters.

**Returns** A generator object that generates all parameters.

```
predict (images, oversample=True)
```

Computes all the probabilities of given images.

#### **Parameters**

- images (iterable of PIL.Image or numpy.ndarray) Input images. When you specify a color image as a numpy.ndarray, make sure that color order is RGB.
- **oversample** (bool) If True, it averages results across center, corners, and mirrors. Otherwise, it uses only the center.

Returns Output that contains the class probabilities of given images.

Return type Variable

### register\_persistent(name)

Registers an attribute of a given name as a persistent value.

This is a convenient method to register an existing attribute as a persistent value. If name has been already registered as a parameter, this method removes it from the list of parameter names and re-registers it as a persistent value.

**Parameters** name (str) – Name of the attribute to be registered.

```
repeat (n_repeat, mode='init')
```

Repeats this link multiple times to make a Sequential.

This method returns a Sequential object which has the same Link multiple times repeatedly. The mode argument means how to copy this link to repeat.

#### **Example**

You can repeat the same link multiple times to create a longer Sequential block like this:

The net object contains 16 blocks, each of which is ConvBNReLU. And the mode was init, so each block is re-initialized with different parameters. If you give copy to this argument, each block has same values for its parameters but its object ID is different from others. If it is share, each block is same to others in terms of not only parameters but also the object IDs because they are shallow-copied, so that when the parameter of one block is changed, all the parameters in the others also change.

#### **Parameters**

- n\_repeat (int) Number of times to repeat.
- mode (str) It should be either init, copy, or share. init means parameters of each repeated element in the returned Sequential will be re-initialized, so that all elements have different initial parameters. copy means that the parameters will not be re-initialized but object itself will be deep-copied, so that all elements have same initial parameters but can be changed independently. share means all the elements which consist the resulting Sequential object are same object because they are shallow-copied, so that all parameters of elements are shared with each other.

### serialize (serializer)

Serializes the link object.

Parameters serializer (AbstractSerializer) - Serializer object.

### to\_chx()

Converts parameter variables and persistent values to ChainerX without any copy.

This method does not handle non-registered attributes. If some of such attributes must be copied to ChainerX, the link implementation must override this method to do so.

Returns: self

## to\_cpu()

Copies parameter variables and persistent values to CPU.

This method does not handle non-registered attributes. If some of such attributes must be copied to CPU, the link implementation should override device\_resident\_accept () to do so.

Returns: self

# to\_device (device)

Copies parameter variables and persistent values to the specified device.

This method does not handle non-registered attributes. If some of such attributes must be copied to the device, the link implementation must override this method to do so.

**Parameters** device – Target device specifier. See get\_device() for available values.

Returns: self

## to qpu (device=None)

Copies parameter variables and persistent values to GPU.

This method does not handle non-registered attributes. If some of such attributes must be copied to GPU, the link implementation must override device resident accept() to do so.

Parameters device - Target device specifier. If omitted, the current device is used.

Returns: self

### to intel64()

Copies parameter variables and persistent values to CPU.

#### zerograds()

Initializes all gradient arrays by zero.

Deprecated since version v1.15: Use the more efficient *cleargrads* () instead.

\_\_\_eq\_\_\_()

Return self==value.

\_\_ne\_\_()
 Return self!=value.
\_\_lt\_\_()
 Return self<value.
\_\_le\_\_()
 Return self<=value.
\_\_gt\_\_()
 Return self>value.
\_\_ge\_\_()
 Return self>=value.

## **Attributes**

#### available\_layers

#### device

Device instance.

#### functions

#### local link hooks

Ordered dictionary of registered link hooks.

Contrary to chainer.thread\_local.link\_hooks, which registers its elements to all functions, link hooks in this property are specific to this link.

### printable\_specs

Generator of printable specs of this link.

**Yields** specs (tuple of str and object) – Basically, it returns the arguments (pair of keyword and value) that are passed to the \_\_init\_\_(). This pair of key and value is used for representing this class or subclass with \_\_str\_\_().

### update\_enabled

True if at least one parameter has an update rule enabled.

# within\_init\_scope

True if the current code is inside of an initialization scope.

See init\_scope () for the details of the initialization scope.

хp

Array module corresponding to the device.

Depending on the device in which this object resides, this property returns numpy, cupy or chainerx.

## chainer.links.ResNet152Layers

**class** chainer.links.**ResNet152Layers** (*pretrained\_model='auto'*, *downsample\_fb=False*)
A pre-trained CNN model with 152 layers provided by MSRA.

When you specify the path of the pre-trained chainer model serialized as a .npz file in the constructor, this chain model automatically initializes all the parameters with it. This model would be useful when you want to extract a semantic feature vector per image, or fine-tune the model on a different dataset. Note that unlike VGG16Layers, it does not automatically download a pre-trained caffemodel. This caffemodel can be downloaded at GitHub.

If you want to manually convert the pre-trained caffemodel to a chainer model that can be specified in the constructor, please use convert caffemodel to npz classmethod instead.

ResNet152 has 60,192,872 trainable parameters, and it's the deepest ResNet model and it achieves the best result on ImageNet classification task in ILSVRC 2015.

See: K. He et. al., Deep Residual Learning for Image Recognition

#### **Parameters**

- pretrained\_model (str) the destination of the pre-trained chainer model serialized as a .npz file. If this argument is specified as auto, it automatically loads and converts the caffemodel from \$CHAINER\_DATASET\_ROOT/pfnet/chainer/models/ResNet-152-model.caffemodel, where \$CHAINER\_DATASET\_ROOT is set as \$HOME/.chainer/dataset unless you specify another value by modifying the environment variable. Note that in this case the converted chainer model is stored on the same directory and automatically used from the next time. If this argument is specified as None, all the parameters are not initialized by the pre-trained model, but the default initializer used in the original paper, i.e., chainer.initializers.HeNormal(scale=1.0).
- downsample\_fb (bool) If this argument is specified as False, it performs downsampling by placing stride 2 on the 1x1 convolutional layers (the original MSRA ResNet). If this argument is specified as True, it performs downsampling by placing stride 2 on the 3x3 convolutional layers (Facebook ResNet).

**Variables** available\_layers (list of str) - The list of available layer names used by forward and extract methods.

#### **Methods**

```
__call__ (*args, **kwargs)
    Call self as a function.
__getitem__ (name)
    Equivalent to getattr.
add_hook (hook, name=None)
    Registers a link hook.
```

### **Parameters**

- hook (LinkHook) Link hook to be registered.
- name (str) Name of the link hook. The name must be unique among link hooks registered to this link. If None, the default name of the link hook is used.

## Returns self

```
add_link (name, link)
```

Registers a child link to this chain.

#### **Parameters**

- name (str) Name of the child link. This name is also used as the attribute name.
- link (Link) The link object to be registered.

add\_param (name, shape=None, dtype=<class 'numpy.float32'>, initializer=None)
Registers a parameter to the link.

#### **Parameters**

• name (str) – Name of the parameter. This name is also used as the attribute name.

- **shape** (int or tuple of ints) Shape of the parameter array. If it is omitted, the parameter variable is left uninitialized.
- **dtype** Data type of the parameter array.
- initializer (initializer) If it is not None, the data is initialized with the given initializer. If it is an array, the data is directly initialized by it. If it is callable, it is used as a weight initializer. Note that in these cases, dtype argument is ignored. It can also be a scalar, in which case the data array will be filled by this scalar. Note that float32 is used in this case.

### add\_persistent (name, value)

Registers a persistent value to the link.

The registered value is saved and loaded on serialization and deserialization. The value is set to an attribute of the link.

#### **Parameters**

- name (str) Name of the persistent value. This name is also used for the attribute name.
- **value** Value to be registered.

## addgrads (link)

Accumulates gradient values from given link.

This method adds each gradient array of the given link to corresponding gradient array of this link. The accumulation is even done across host and different devices.

Parameters link (Link) - Source link object.

#### children()

Returns a generator of all child links.

**Returns** A generator object that generates all child links.

## cleargrads()

Clears all gradient arrays.

This method should be called before the backward computation at every iteration of the optimization.

#### classmethod convert\_caffemodel\_to\_npz (path\_caffemodel, path\_npz, n\_layers=50)

Converts a pre-trained caffemodel to a chainer model.

### **Parameters**

- path\_caffemodel (str) Path of the pre-trained caffemodel.
- path\_npz (str) Path of the converted chainer model.

### copy (mode='share')

Copies the link hierarchy to new one.

The whole hierarchy rooted by this link is copied. There are three modes to perform copy. Please see the documentation for the argument mode below.

The name of the link is reset on the copy, since the copied instance does not belong to the original parent chain (even if exists).

Parameters mode (str) – It should be either init, copy, or share. init means parameter variables under the returned link object is re-initialized by calling their <code>initialize()</code> method, so that all the parameters may have different initial values from the original link. copy means that the link object is deeply copied, so that its parameters are not re-initialized but are also deeply copied. Thus, all parameters have same initial values but can be changed independently. share means that the link is shallowly copied, so that its parameters' arrays

are shared with the original one. Thus, their values are changed synchronously. The default mode is share.

Returns Copied link object.

Return type Link

### copyparams (link, copy\_persistent=True)

Copies all parameters from given link.

This method copies data arrays of all parameters in the hierarchy. The copy is even done across the host and devices. Note that this method does not copy the gradient arrays.

From v5.0.0: this method also copies the persistent values (e.g. the moving statistics of <code>BatchNormalization</code>). If the persistent value is an ndarray, the elements are copied. Otherwise, it is copied using <code>copy.deepcopy()</code>. The old behavior (not copying persistent values) can be reproduced with <code>copy\_persistent=False</code>.

#### **Parameters**

- link (Link) Source link object.
- copy\_persistent (bool) If True, persistent values are also copied. True by default.

### count\_params()

Counts the total number of parameters.

This method counts the total number of scalar values included in all the Parameters held by this link and its descendants.

If the link containts uninitialized parameters, this method raises a warning.

**Returns** The total size of parameters (int)

### delete hook (name)

Unregisters the link hook.

**Parameters** name (str) – The name of the link hook to be unregistered.

# device\_resident\_accept (visitor)

Applies the visitor to all the device objects in this instance.

```
Parameters visitor (DeviceResidentsVisitor) - Visitor.
```

This method should be overridden if the concrete class has custom sub-hierarchy of device resident objects.

### disable update()

Disables update rules of all parameters under the link hierarchy.

This method sets the enabled flag of the update rule of each parameter variable to False.

### enable\_update()

Enables update rules of all parameters under the link hierarchy.

This method sets the enabled flag of the update rule of each parameter variable to True.

```
extract (self, images, layers=['pool5'], size=(224, 224))
```

Extracts all the feature maps of given images.

The difference of directly executing forward is that it directly accepts images as an input and automatically transforms them to a proper variable. That is, it is also interpreted as a shortcut method that implicitly calls prepare and forward functions.

Unlike predict method, this method does not override chainer.config.train and chainer. config.enable\_backprop configuration. If you want to extract features without updating model parameters, you need to manually set configuration when calling this method as follows:

```
# model is an instance of ResNetLayers (50 or 101 or 152 layers)
with chainer.using_config('train', False):
    with chainer.using_config('enable_backprop', False):
        feature = model.extract([image])
```

#### **Parameters**

- images (iterable of PIL. Image or numpy.ndarray) Input images.
- layers (list of str) The list of layer names you want to extract.
- **size** (pair of ints) The resolution of resized images used as an input of CNN. All the given images are not resized if this argument is None, but the resolutions of all the images should be the same.

**Returns** A directory in which the key contains the layer name and the value contains the corresponding feature map variable.

Return type Dictionary of ~chainer. Variable

```
forward(self, x, layers=['prob'])
```

Computes all the feature maps specified by layers.

#### **Parameters**

- x (Variable) Input variable. It should be prepared by prepare function.
- layers (list of str) The list of layer names you want to extract.

**Returns** A directory in which the key contains the layer name and the value contains the corresponding feature map variable.

**Return type** Dictionary of ~chainer. Variable

### from\_chx()

Converts parameter variables and persistent values from ChainerX to NumPy/CuPy devices without any copy.

## init\_scope()

Creates an initialization scope.

This method returns a context manager object that enables registration of parameters (and links for *Chain*) by an assignment. A *Parameter* object can be automatically registered by assigning it to an attribute under this context manager.

# Example

In most cases, the parameter registration is done in the initializer method. Using the init\_scope method, we can simply assign a <code>Parameter</code> object to register it to the link.

```
class MyLink(chainer.Link):
    def __init__(self):
        super().__init__()
        with self.init_scope():
            self.W = chainer.Parameter(0, (10, 5))
            self.b = chainer.Parameter(0, (5,))
```

#### links (skipself=False)

Returns a generator of all links under the hierarchy.

**Parameters** skipself (bool) – If True, then the generator skips this link and starts with the first child link.

**Returns** A generator object that generates all links.

#### namedlinks (skipself=False)

Returns a generator of all (path, link) pairs under the hierarchy.

**Parameters** skipself (bool) – If True, then the generator skips this link and starts with the first child link.

**Returns** A generator object that generates all (path, link) pairs.

### namedparams (include\_uninit=True)

Returns a generator of all (path, param) pairs under the hierarchy.

**Parameters** include\_uninit (bool) – If True, it also generates uninitialized parameters.

**Returns** A generator object that generates all (path, parameter) pairs. The paths are relative from this link.

## params (include\_uninit=True)

Returns a generator of all parameters under the link hierarchy.

**Parameters include\_uninit** (bool) – If True, it also generates uninitialized parameters.

**Returns** A generator object that generates all parameters.

#### predict (images, oversample=True)

Computes all the probabilities of given images.

# **Parameters**

- images (iterable of PIL.Image or numpy.ndarray) Input images. When you specify a color image as a numpy.ndarray, make sure that color order is RGB.
- **oversample** (bool) If True, it averages results across center, corners, and mirrors. Otherwise, it uses only the center.

Returns Output that contains the class probabilities of given images.

Return type Variable

### register persistent(name)

Registers an attribute of a given name as a persistent value.

This is a convenient method to register an existing attribute as a persistent value. If name has been already registered as a parameter, this method removes it from the list of parameter names and re-registers it as a persistent value.

**Parameters** name (str) – Name of the attribute to be registered.

### repeat (n\_repeat, mode='init')

Repeats this link multiple times to make a Sequential.

This method returns a Sequential object which has the same Link multiple times repeatedly. The mode argument means how to copy this link to repeat.

### Example

You can repeat the same link multiple times to create a longer Sequential block like this:

```
class ConvBNReLU(chainer.Chain):

    def __init__(self):
        super(ConvBNReLU, self).__init__()
        with self.init_scope():
        self.conv = L.Convolution2D(
            None, 64, 3, 1, 1, nobias=True)
        self.bn = L.BatchNormalization(64)

    def forward(self, x):
        return F.relu(self.bn(self.conv(x)))

net = ConvBNReLU().repeat(16, mode='init')
```

The net object contains 16 blocks, each of which is ConvBNReLU. And the mode was init, so each block is re-initialized with different parameters. If you give copy to this argument, each block has same values for its parameters but its object ID is different from others. If it is share, each block is same to others in terms of not only parameters but also the object IDs because they are shallow-copied, so that when the parameter of one block is changed, all the parameters in the others also change.

#### **Parameters**

- **n\_repeat** (*int*) Number of times to repeat.
- mode (str) It should be either init, copy, or share. init means parameters of each repeated element in the returned Sequential will be re-initialized, so that all elements have different initial parameters. copy means that the parameters will not be re-initialized but object itself will be deep-copied, so that all elements have same initial parameters but can be changed independently. share means all the elements which consist the resulting Sequential object are same object because they are shallow-copied, so that all parameters of elements are shared with each other.

## serialize (serializer)

Serializes the link object.

Parameters serializer (AbstractSerializer) - Serializer object.

## to\_chx()

Converts parameter variables and persistent values to ChainerX without any copy.

This method does not handle non-registered attributes. If some of such attributes must be copied to ChainerX, the link implementation must override this method to do so.

Returns: self

### to\_cpu()

Copies parameter variables and persistent values to CPU.

This method does not handle non-registered attributes. If some of such attributes must be copied to CPU, the link implementation should override device\_resident\_accept() to do so.

Returns: self

# to device (device)

Copies parameter variables and persistent values to the specified device.

This method does not handle non-registered attributes. If some of such attributes must be copied to the device, the link implementation must override this method to do so.

**Parameters** device – Target device specifier. See get\_device() for available values.

Returns: self

## to\_gpu (device=None)

Copies parameter variables and persistent values to GPU.

This method does not handle non-registered attributes. If some of such attributes must be copied to GPU, the link implementation must override device\_resident\_accept() to do so.

Parameters device - Target device specifier. If omitted, the current device is used.

Returns: self

### to\_intel64()

Copies parameter variables and persistent values to CPU.

#### zerograds()

Initializes all gradient arrays by zero.

Deprecated since version v1.15: Use the more efficient *cleargrads* () instead.

\_\_\_eq\_\_()

Return self==value.

\_\_\_ne\_\_\_()

Return self!=value.

\_\_lt\_\_\_()

Return self<value.

\_\_\_le\_\_\_()

Return self<=value.

\_\_gt\_\_()

Return self>value.

\_\_ge\_\_()

Return self>=value.

#### **Attributes**

# available\_layers

#### device

Device instance.

## functions

# local\_link\_hooks

Ordered dictionary of registered link hooks.

Contrary to chainer.thread\_local.link\_hooks, which registers its elements to all functions, link hooks in this property are specific to this link.

# printable\_specs

Generator of printable specs of this link.

**Yields** specs (tuple of str and object) – Basically, it returns the arguments (pair of keyword and value) that are passed to the \_\_init\_\_(). This pair of key and value is used for representing this class or subclass with \_\_str\_\_().

# update\_enabled

True if at least one parameter has an update rule enabled.

#### within init scope

True if the current code is inside of an initialization scope.

See init\_scope() for the details of the initialization scope.

хp

Array module corresponding to the device.

Depending on the device in which this object resides, this property returns numpy, cupy or chainerx.

# chainer.links.model.vision.resnet.prepare

```
chainer.links.model.vision.resnet.prepare (image, size=(224, 224)) Converts the given image to the numpy array for ResNets.
```

Note that you have to call this method before forward because the pre-trained resnet model requires to resize the given image, covert the RGB to the BGR, subtract the mean, and permute the dimensions before calling.

#### **Parameters**

- image (PIL. Image or numpy.ndarray) Input image. If an input is numpy. ndarray, its shape must be (height, width), (height, width, channels), or (channels, height, width), and the order of the channels must be RGB.
- **size** (pair of ints) Size of converted images. If None, the given image is not resized.

**Returns** The converted output array.

Return type numpy.ndarray

Note: ChainerCV contains implementation of ResNet as well (i.e., chainercv.links.model.resnet. ResNet50, chainercv.links.model.resnet.ResNet101, chainercv.links.model.resnet. ResNet152). Unlike the Chainer's implementation, the ChainerCV's implementation assumes the color channel of the input image to be ordered in RGB instead of BGR.

#### ChainerCV models

**Note:** ChainerCV supports implementations of links that are useful for computer vision problems, such as object detection, semantic segmentation, and instance segmentation. The documentation can be found in chainercv. links. Here is a subset of models with pre-trained weights supported by ChainerCV:

# • Detection

- chainercv.links.model.faster\_rcnn.FasterRCNNVGG16
- chainercv.links.model.ssd.SSD300
- chainercv.links.model.ssd.SSD512
- chainercv.links.model.yolo.YOLOv2
- chainercv.links.model.yolo.YOLOv3

# • Semantic Segmentation

- chainercv.links.model.segnet.SegNetBasic
- chainercv.experimental.links.model.pspnet.PSPNetResNet101

## • Instance Segmentation

- chainercv.experimental.links.model.fcis.FCISResNet101

### Classification

```
- chainercv.links.model.resnet.ResNet101
- chainercv.links.model.resnet.ResNet50
- chainercv.links.model.senet.SEResNet101
- chainercv.links.model.senet.SEResNet152
- chainercv.links.model.senet.SEResNet50
- chainercv.links.model.senet.SEResNet50
- chainercv.links.model.senet.SEResNeXt101
- chainercv.links.model.senet.SEResNeXt50
- chainercv.links.model.vgg.VGG16
```

# Compatibility with other frameworks

| chainer.links.TheanoFunction      | Theano function wrapper.                         |
|-----------------------------------|--------------------------------------------------|
| chainer.links.caffe.CaffeFunction | Caffe emulator based on the model file of Caffe. |

#### chainer.links.TheanoFunction

```
class chainer.links.TheanoFunction(inputs, outputs)
    Theano function wrapper.
```

```
Warning: This feature is experimental. The interface can change in the future.
```

This function wraps Theano function as a <code>chainer.Link</code>. A user needs to make input Theano variables and output Theano variables. This function automatically creates Theano function for forward calculation and backward calculation from inputs and outputs. And then, it sends data in <code>chainer.Variable</code> to the function and gets results from Theano.

# **Example**

```
>>> import theano
>>> x = theano.tensor.fvector()
>>> y = theano.tensor.fvector()
>>> z = x + y
>>> w = x - y
>>> f = L.TheanoFunction(inputs=[x, y], outputs=[z, w])
>>> a = chainer.Variable(np.array([1, 2], dtype=np.float32))
>>> b = chainer.Variable(np.array([2, 3], dtype=np.float32))
>>> c, d = f(a, b)
>>> c.array
array([3., 5.], dtype=float32)
```

(continues on next page)

(continued from previous page)

```
>>> d.array array([-1., -1.], dtype=float32)
```

**Note:** The current implementation always copys cupy.ndarray to CPU.

#### **Parameters**

- inputs (tuple of theano.tensor.TensorVariable) Input variables of Theano. This function accepts the same number of *Variables* in forward computation.
- outputs (tuple of theano.tensor.TensorVariable) Output variables of Theano. The function returns the same number of *Variables* as outputs.

#### Methods

```
__call__(*args, **kwargs)
Call self as a function.

add_hook (hook, name=None)
```

Registers a link hook.

### **Parameters**

- hook (LinkHook) Link hook to be registered.
- name (str) Name of the link hook. The name must be unique among link hooks registered to this link. If None, the default name of the link hook is used.

#### Returns self

add\_param (name, shape=None, dtype=<class 'numpy.float32'>, initializer=None)
Registers a parameter to the link.

#### **Parameters**

- name (str) Name of the parameter. This name is also used as the attribute name.
- **shape** (int or tuple of ints) Shape of the parameter array. If it is omitted, the parameter variable is left uninitialized.
- **dtype** Data type of the parameter array.
- initializer (initializer) If it is not None, the data is initialized with the given initializer. If it is an array, the data is directly initialized by it. If it is callable, it is used as a weight initializer. Note that in these cases, dtype argument is ignored. It can also be a scalar, in which case the data array will be filled by this scalar. Note that float32 is used in this case.

## add\_persistent (name, value)

Registers a persistent value to the link.

The registered value is saved and loaded on serialization and deserialization. The value is set to an attribute of the link.

## **Parameters**

- name (str) Name of the persistent value. This name is also used for the attribute name.
- value Value to be registered.

#### addgrads (link)

Accumulates gradient values from given link.

This method adds each gradient array of the given link to corresponding gradient array of this link. The accumulation is even done across host and different devices.

Parameters link (Link) - Source link object.

#### children()

Returns a generator of all child links.

**Returns** A generator object that generates all child links.

#### cleargrads()

Clears all gradient arrays.

This method should be called before the backward computation at every iteration of the optimization.

### copy (mode='share')

Copies the link hierarchy to new one.

The whole hierarchy rooted by this link is copied. There are three modes to perform copy. Please see the documentation for the argument mode below.

The name of the link is reset on the copy, since the copied instance does not belong to the original parent chain (even if exists).

Parameters mode (str) – It should be either init, copy, or share. init means parameter variables under the returned link object is re-initialized by calling their <code>initialize()</code> method, so that all the parameters may have different initial values from the original link. copy means that the link object is deeply copied, so that its parameters are not re-initialized but are also deeply copied. Thus, all parameters have same initial values but can be changed independently. share means that the link is shallowly copied, so that its parameters' arrays are shared with the original one. Thus, their values are changed synchronously. The default mode is share.

Returns Copied link object.

Return type Link

#### copyparams (link, copy\_persistent=True)

Copies all parameters from given link.

This method copies data arrays of all parameters in the hierarchy. The copy is even done across the host and devices. Note that this method does not copy the gradient arrays.

From v5.0.0: this method also copies the persistent values (e.g. the moving statistics of <code>BatchNormalization</code>). If the persistent value is an ndarray, the elements are copied. Otherwise, it is copied using <code>copy.deepcopy()</code>. The old behavior (not copying persistent values) can be reproduced with <code>copy\_persistent=False</code>.

#### **Parameters**

- link (Link) Source link object.
- copy\_persistent (bool) If True, persistent values are also copied. True by default.

## count\_params()

Counts the total number of parameters.

This method counts the total number of scalar values included in all the Parameters held by this link and its descendants.

If the link containts uninitialized parameters, this method raises a warning.

**Returns** The total size of parameters (int)

## delete\_hook (name)

Unregisters the link hook.

**Parameters** name (str) – The name of the link hook to be unregistered.

```
device_resident_accept (visitor)
```

Applies the visitor to all the device objects in this instance.

```
Parameters visitor (DeviceResidentsVisitor) - Visitor.
```

This method should be overridden if the concrete class has custom sub-hierarchy of device resident objects.

## disable\_update()

Disables update rules of all parameters under the link hierarchy.

This method sets the enabled flag of the update rule of each parameter variable to False.

### enable\_update()

Enables update rules of all parameters under the link hierarchy.

This method sets the enabled flag of the update rule of each parameter variable to True.

```
forward(*args)
```

#### from\_chx()

Converts parameter variables and persistent values from ChainerX to NumPy/CuPy devices without any copy.

## init\_scope()

Creates an initialization scope.

This method returns a context manager object that enables registration of parameters (and links for *Chain*) by an assignment. A *Parameter* object can be automatically registered by assigning it to an attribute under this context manager.

## **Example**

In most cases, the parameter registration is done in the initializer method. Using the init\_scope method, we can simply assign a Parameter object to register it to the link.

```
class MyLink(chainer.Link):
    def __init__(self):
        super().__init__()
        with self.init_scope():
        self.W = chainer.Parameter(0, (10, 5))
        self.b = chainer.Parameter(0, (5,))
```

## links (skipself=False)

Returns a generator of all links under the hierarchy.

**Parameters** skipself (bool) – If True, then the generator skips this link and starts with the first child link.

**Returns** A generator object that generates all links.

```
namedlinks (skipself=False)
```

Returns a generator of all (path, link) pairs under the hierarchy.

Parameters skipself (bool) - If True, then the generator skips this link and starts with the first child link.

**Returns** A generator object that generates all (path, link) pairs.

```
namedparams (include uninit=True)
```

Returns a generator of all (path, param) pairs under the hierarchy.

**Parameters include\_uninit** (bool) – If True, it also generates uninitialized parameters.

**Returns** A generator object that generates all (path, parameter) pairs. The paths are relative from this link.

```
params (include_uninit=True)
```

Returns a generator of all parameters under the link hierarchy.

**Parameters** include\_uninit (bool) – If True, it also generates uninitialized parameters.

**Returns** A generator object that generates all parameters.

```
register_persistent(name)
```

Registers an attribute of a given name as a persistent value.

This is a convenient method to register an existing attribute as a persistent value. If name has been already registered as a parameter, this method removes it from the list of parameter names and re-registers it as a persistent value.

**Parameters** name (str) – Name of the attribute to be registered.

```
repeat (n_repeat, mode='init')
```

Repeats this link multiple times to make a Sequential.

This method returns a Sequential object which has the same Link multiple times repeatedly. The mode argument means how to copy this link to repeat.

# Example

You can repeat the same link multiple times to create a longer Sequential block like this:

```
class ConvBNReLU(chainer.Chain):

    def __init__(self):
        super(ConvBNReLU, self).__init__()
        with self.init_scope():
        self.conv = L.Convolution2D(
            None, 64, 3, 1, 1, nobias=True)
        self.bn = L.BatchNormalization(64)

    def forward(self, x):
        return F.relu(self.bn(self.conv(x)))

net = ConvBNReLU().repeat(16, mode='init')
```

The net object contains 16 blocks, each of which is ConvBNReLU. And the mode was init, so each block is re-initialized with different parameters. If you give copy to this argument, each block has same values for its parameters but its object ID is different from others. If it is share, each block is same to others in terms of not only parameters but also the object IDs because they are shallow-copied, so that when the parameter of one block is changed, all the parameters in the others also change.

#### **Parameters**

- **n\_repeat** (*int*) Number of times to repeat.
- mode (str) It should be either init, copy, or share. init means parameters of each repeated element in the returned Sequential will be re-initialized, so that all elements have different initial parameters. copy means that the parameters will not be re-initialized but object itself will be deep-copied, so that all elements have same initial parameters but can be changed independently. share means all the elements which consist the resulting Sequential object are same object because they are shallow-copied, so that all parameters of elements are shared with each other.

### serialize (serializer)

Serializes the link object.

Parameters serializer (AbstractSerializer) - Serializer object.

#### to chx()

Converts parameter variables and persistent values to ChainerX without any copy.

This method does not handle non-registered attributes. If some of such attributes must be copied to ChainerX, the link implementation must override this method to do so.

Returns: self

### to\_cpu()

Copies parameter variables and persistent values to CPU.

This method does not handle non-registered attributes. If some of such attributes must be copied to CPU, the link implementation should override device resident accept () to do so.

Returns: self

### to\_device (device)

Copies parameter variables and persistent values to the specified device.

This method does not handle non-registered attributes. If some of such attributes must be copied to the device, the link implementation must override this method to do so.

**Parameters device** – Target device specifier. See <code>qet\_device()</code> for available values.

Returns: self

### to\_gpu (device=None)

Copies parameter variables and persistent values to GPU.

This method does not handle non-registered attributes. If some of such attributes must be copied to GPU, the link implementation must override device resident accept() to do so.

**Parameters device** – Target device specifier. If omitted, the current device is used.

Returns: self

## to intel64()

Copies parameter variables and persistent values to CPU.

### zerograds()

Initializes all gradient arrays by zero.

Deprecated since version v1.15: Use the more efficient cleargrads () instead.

\_\_eq\_\_()

Return self==value.

\_\_\_ne\_\_\_()

Return self!=value.

\_\_lt\_\_()
 Return self<value.
\_\_le\_\_()
 Return self<=value.
\_\_gt\_\_()
 Return self>value.

\_\_ge\_\_()
Return self>=value.

#### **Attributes**

### device

Device instance.

#### local link hooks

Ordered dictionary of registered link hooks.

Contrary to chainer.thread\_local.link\_hooks, which registers its elements to all functions, link hooks in this property are specific to this link.

### printable\_specs

Generator of printable specs of this link.

**Yields** specs (tuple of str and object) – Basically, it returns the arguments (pair of keyword and value) that are passed to the \_\_init\_\_(). This pair of key and value is used for representing this class or subclass with \_\_str\_\_().

### update\_enabled

True if at least one parameter has an update rule enabled.

# within\_init\_scope

True if the current code is inside of an initialization scope.

See init\_scope() for the details of the initialization scope.

хp

Array module corresponding to the device.

Depending on the device in which this object resides, this property returns numpy, cupy or chainerx.

## chainer.links.caffe.CaffeFunction

## class chainer.links.caffe.CaffeFunction(model\_path)

Caffe emulator based on the model file of Caffe.

Given a protocol buffers file of a Caffe model, this class loads and emulates it on *Variable* objects. It supports the official reference models provided by BVLC.

Note: CaffeFunction ignores the following layers:

- Layers that CaffeFunction does not support (including data layers)
- Layers that have no top blobs
- Layers whose bottom blobs are incomplete (i.e., some or all of them are not given nor computed)

**Warning:** It does not support full compatibility against Caffe. Some layers and configurations are not implemented in Chainer yet, though the reference models provided by the BVLC team are supported except data layers.

#### **Example**

Consider we want to extract the (unnormalized) log class probability of given images using BVLC reference CaffeNet. The model can be downloaded from:

http://dl.caffe.berkeleyvision.org/bvlc\_reference\_caffenet.caffemodel

We want to compute the fc8 blob from the data blob. It is simply written as follows:

```
# Load the model
func = CaffeFunction('path/to/bvlc_reference_caffenet.caffemodel')

# Minibatch of size 10
x_data = numpy.ndarray((10, 3, 227, 227), dtype=numpy.float32)
... # (Fill the minibatch here)

# Forward the pre-trained net
x = Variable(x_data)
y, = func(inputs={'data': x}, outputs=['fc8'])
```

The result y contains the Variable corresponding to the fc8 blob. The computational graph is memorized as a usual forward computation in Chainer, so we can run backprop through this pre-trained net.

**Parameters model\_path** (str) – Path to the binary-proto model file of Caffe.

**Variables forwards** (dict) – A mapping from layer names to corresponding functions.

# **Methods**

# **Parameters**

- hook (LinkHook) Link hook to be registered.
- name (str) Name of the link hook. The name must be unique among link hooks registered to this link. If None, the default name of the link hook is used.

Returns self

```
add_link (name, link)
```

Registers a child link to this chain.

**Parameters** 

- name (str) Name of the child link. This name is also used as the attribute name.
- link (Link) The link object to be registered.

add\_param (name, shape=None, dtype=<class 'numpy.float32'>, initializer=None)
Registers a parameter to the link.

#### **Parameters**

- name (str) Name of the parameter. This name is also used as the attribute name.
- **shape** (int or tuple of ints) Shape of the parameter array. If it is omitted, the parameter variable is left uninitialized.
- **dtype** Data type of the parameter array.
- initializer (initializer) If it is not None, the data is initialized with the given initializer. If it is an array, the data is directly initialized by it. If it is callable, it is used as a weight initializer. Note that in these cases, dtype argument is ignored. It can also be a scalar, in which case the data array will be filled by this scalar. Note that float32 is used in this case.

## add\_persistent (name, value)

Registers a persistent value to the link.

The registered value is saved and loaded on serialization and deserialization. The value is set to an attribute of the link.

#### **Parameters**

- name (str) Name of the persistent value. This name is also used for the attribute name.
- **value** Value to be registered.

# addgrads (link)

Accumulates gradient values from given link.

This method adds each gradient array of the given link to corresponding gradient array of this link. The accumulation is even done across host and different devices.

Parameters link (Link) - Source link object.

### children()

Returns a generator of all child links.

**Returns** A generator object that generates all child links.

### cleargrads()

Clears all gradient arrays.

This method should be called before the backward computation at every iteration of the optimization.

# copy (mode='share')

Copies the link hierarchy to new one.

The whole hierarchy rooted by this link is copied. There are three modes to perform copy. Please see the documentation for the argument mode below.

The name of the link is reset on the copy, since the copied instance does not belong to the original parent chain (even if exists).

Parameters mode (str) – It should be either init, copy, or share. init means parameter variables under the returned link object is re-initialized by calling their initialize() method, so that all the parameters may have different initial values from the original link. copy means that the link object is deeply copied, so that its parameters are not re-initialized

but are also deeply copied. Thus, all parameters have same initial values but can be changed independently. share means that the link is shallowly copied, so that its parameters' arrays are shared with the original one. Thus, their values are changed synchronously. The default mode is share.

Returns Copied link object.

Return type Link

## copyparams (link, copy\_persistent=True)

Copies all parameters from given link.

This method copies data arrays of all parameters in the hierarchy. The copy is even done across the host and devices. Note that this method does not copy the gradient arrays.

From v5.0.0: this method also copies the persistent values (e.g. the moving statistics of <code>BatchNormalization</code>). If the persistent value is an ndarray, the elements are copied. Otherwise, it is copied using <code>copy.deepcopy()</code>. The old behavior (not copying persistent values) can be reproduced with <code>copy\_persistent=False</code>.

#### **Parameters**

- link (Link) Source link object.
- copy\_persistent (bool) If True, persistent values are also copied. True by default.

#### count params()

Counts the total number of parameters.

This method counts the total number of scalar values included in all the Parameters held by this link and its descendants.

If the link containts uninitialized parameters, this method raises a warning.

**Returns** The total size of parameters (int)

#### delete hook (name)

Unregisters the link hook.

**Parameters** name (str) – The name of the link hook to be unregistered.

### device\_resident\_accept (visitor)

Applies the visitor to all the device objects in this instance.

```
Parameters visitor (DeviceResidentsVisitor) - Visitor.
```

This method should be overridden if the concrete class has custom sub-hierarchy of device resident objects.

### disable update()

Disables update rules of all parameters under the link hierarchy.

This method sets the enabled flag of the update rule of each parameter variable to False.

# enable\_update()

Enables update rules of all parameters under the link hierarchy.

This method sets the enabled flag of the update rule of each parameter variable to True.

## forward (self, inputs, outputs, disable=())

Executes a sub-network of the network.

This function acts as an interpreter of the network definition for Caffe. On execution, it interprets each layer one by one, and if the bottom blobs are already computed, then emulates the layer and stores output blobs as <code>Variable</code> objects.

#### **Parameters**

- **inputs** (*dict*) A dictionary whose key-value pairs indicate initial correspondences between blob names and *Variable* objects.
- outputs (Iterable) A list of blob names whose corresponding Variable objects are returned.
- **disable** (*Iterable*) A list of layer names that will be ignored during the forward computation.

**Returns** A tuple of output *Variable* objects corresponding to elements of the *outputs* argument.

## Return type tuple

#### from chx()

Converts parameter variables and persistent values from ChainerX to NumPy/CuPy devices without any copy.

### init\_scope()

Creates an initialization scope.

This method returns a context manager object that enables registration of parameters (and links for *Chain*) by an assignment. A *Parameter* object can be automatically registered by assigning it to an attribute under this context manager.

# Example

In most cases, the parameter registration is done in the initializer method. Using the init\_scope method, we can simply assign a Parameter object to register it to the link.

```
class MyLink(chainer.Link):
    def __init__(self):
        super().__init__()
        with self.init_scope():
        self.W = chainer.Parameter(0, (10, 5))
        self.b = chainer.Parameter(0, (5,))
```

# links (skipself=False)

Returns a generator of all links under the hierarchy.

**Parameters** skipself (bool) – If True, then the generator skips this link and starts with the first child link.

**Returns** A generator object that generates all links.

#### namedlinks (skipself=False)

Returns a generator of all (path, link) pairs under the hierarchy.

**Parameters** skipself (bool) – If True, then the generator skips this link and starts with the first child link.

Returns A generator object that generates all (path, link) pairs.

### namedparams (include\_uninit=True)

Returns a generator of all (path, param) pairs under the hierarchy.

**Parameters include\_uninit** (bool) – If True, it also generates uninitialized parameters.

**Returns** A generator object that generates all (path, parameter) pairs. The paths are relative from this link.

```
params (include_uninit=True)
```

Returns a generator of all parameters under the link hierarchy.

**Parameters include\_uninit** (bool) – If True, it also generates uninitialized parameters.

**Returns** A generator object that generates all parameters.

```
register_persistent(name)
```

Registers an attribute of a given name as a persistent value.

This is a convenient method to register an existing attribute as a persistent value. If name has been already registered as a parameter, this method removes it from the list of parameter names and re-registers it as a persistent value.

**Parameters** name (str) – Name of the attribute to be registered.

```
repeat (n_repeat, mode='init')
```

Repeats this link multiple times to make a Sequential.

This method returns a Sequential object which has the same Link multiple times repeatedly. The mode argument means how to copy this link to repeat.

#### Example

You can repeat the same link multiple times to create a longer Sequential block like this:

```
class ConvBNReLU(chainer.Chain):

    def __init__(self):
        super(ConvBNReLU, self).__init__()
        with self.init_scope():
            self.conv = L.Convolution2D(
                None, 64, 3, 1, 1, nobias=True)
            self.bn = L.BatchNormalization(64)

    def forward(self, x):
        return F.relu(self.bn(self.conv(x)))

net = ConvBNReLU().repeat(16, mode='init')
```

The net object contains 16 blocks, each of which is ConvBNReLU. And the mode was init, so each block is re-initialized with different parameters. If you give copy to this argument, each block has same values for its parameters but its object ID is different from others. If it is share, each block is same to others in terms of not only parameters but also the object IDs because they are shallow-copied, so that when the parameter of one block is changed, all the parameters in the others also change.

## **Parameters**

- **n\_repeat** (*int*) Number of times to repeat.
- mode (str) It should be either init, copy, or share. init means parameters of each repeated element in the returned Sequential will be re-initialized, so that all elements have different initial parameters. copy means that the parameters will not be re-initialized but object itself will be deep-copied, so that all elements have same initial parameters but can be changed independently. share means all the elements which consist the resulting Sequential object are same object because they are shallow-copied, so that all parameters of elements are shared with each other.

#### **serialize** (*serializer*)

Serializes the link object.

Parameters serializer (AbstractSerializer) - Serializer object.

### to\_chx()

Converts parameter variables and persistent values to ChainerX without any copy.

This method does not handle non-registered attributes. If some of such attributes must be copied to ChainerX, the link implementation must override this method to do so.

Returns: self

#### to\_cpu()

Copies parameter variables and persistent values to CPU.

This method does not handle non-registered attributes. If some of such attributes must be copied to CPU, the link implementation should override device\_resident\_accept() to do so.

Returns: self

#### to device (device)

Copies parameter variables and persistent values to the specified device.

This method does not handle non-registered attributes. If some of such attributes must be copied to the device, the link implementation must override this method to do so.

**Parameters device** – Target device specifier. See get\_device() for available values.

Returns: self

## to\_gpu (device=None)

Copies parameter variables and persistent values to GPU.

This method does not handle non-registered attributes. If some of such attributes must be copied to GPU, the link implementation must override <code>device\_resident\_accept()</code> to do so.

**Parameters** device – Target device specifier. If omitted, the current device is used.

Returns: self

## to\_intel64()

Copies parameter variables and persistent values to CPU.

## zerograds()

Initializes all gradient arrays by zero.

Deprecated since version v1.15: Use the more efficient *cleargrads()* instead.

\_\_eq\_\_()
Return self==value.
\_\_ne\_\_()
Return self!=value.
\_\_lt\_\_()
Return self<value.

\_\_le\_\_()

Return self<=value.

\_\_gt\_\_()

Return self>value.

\_\_\_ge\_\_\_()

Return self>=value.

#### **Attributes**

#### device

Device instance.

## local\_link\_hooks

Ordered dictionary of registered link hooks.

Contrary to chainer.thread\_local.link\_hooks, which registers its elements to all functions, link hooks in this property are specific to this link.

## printable\_specs

Generator of printable specs of this link.

**Yields** specs (tuple of str and object) – Basically, it returns the arguments (pair of keyword and value) that are passed to the \_\_init\_\_(). This pair of key and value is used for representing this class or subclass with \_\_str\_\_().

## update\_enabled

True if at least one parameter has an update rule enabled.

### within\_init\_scope

True if the current code is inside of an initialization scope.

See init\_scope () for the details of the initialization scope.

хp

Array module corresponding to the device.

Depending on the device in which this object resides, this property returns numpy, cupy or chainerx.

# 4.3.5 Link and Chain base classes

| chainer.Link       | Building block of model definitions.               |
|--------------------|----------------------------------------------------|
| chainer.Chain      | Composable link with object-like interface.        |
| chainer.ChainList  | Composable link with list-like interface.          |
| chainer.Sequential | Sequential model which has a single-stream forward |
|                    | pass.                                              |

## chainer.Link

## class chainer.Link(\*\*params)

Building block of model definitions.

Link is a building block of neural network models that support various features like handling parameters, defining network fragments, serialization, etc.

Link is the primitive structure for the model definitions. It supports management of parameter variables and *persistent values* that should be incorporated to serialization.

Parameter is an instance of <code>Parameter</code> registered to a link. A <code>Parameter</code> object can be registered as a parameter of the link by assigning it to an attribute within <code>an initialization scope</code>, which is a code surrounded by a <code>init\_scope()</code> context manager using the <code>with</code> statement.

Persistent values are arrays, scalars, or any other serializable values registered via register persistent() or add persistent().

Note: Whereas arbitrary serializable objects can be registered as persistent values, it is strongly recommended

that you just register values that should be treated as results of learning. A typical example of persistent values is ones computed during training and required for testing, e.g. running statistics for batch normalization.

Parameters and persistent values are referred by their names. They can be accessed as attributes of the links. Link class itself manages the lists of names of parameters and persistent values to distinguish parameters and persistent values from other attributes.

Link can be composed into more complex models. This composition feature is supported by child classes like *Chain* and *ChainList*. One can create a chain by combining one or more links. See the documents for these classes for details.

As noted above, Link supports the serialization protocol of the Serializer class. **Note that only parameters and persistent values are saved and loaded.** Other attributes are considered as a part of user program (i.e. a part of network definition). In order to construct a link from saved file, other attributes must be identically reconstructed by user codes.

## **Example**

This is a simple example of custom link definition. Chainer itself also provides many links defined under the links module. They might serve as examples, too.

Consider we want to define a simple primitive link that implements a fully-connected layer based on the <code>linear()</code> function. Note that this function takes input units, a weight variable, and a bias variable as arguments. Then, the fully-connected layer can be defined as follows:

This example shows that a user can define arbitrary parameters and use them in any methods. Links typically implement the forward operator, although they can also provide other methods to implement the forward propagation.

Parameters params – Names, shapes, and optional dtypes of initial parameters. The keywords are used as the parameter names and the corresponding values consist either of the shape or a tuple of shape and a dtype (shape, dtype). If only the shape is supplied, the default dtype will be used.

**Variables** name (str) – Name of this link, given by the parent chain (if exists).

## **Methods**

```
___call___(*args, **kwargs)
Call self as a function.
```

## add\_hook (hook, name=None)

Registers a link hook.

#### **Parameters**

- **hook** (LinkHook) Link hook to be registered.
- name (str) Name of the link hook. The name must be unique among link hooks registered to this link. If None, the default name of the link hook is used.

#### Returns self

add\_param (name, shape=None, dtype=<class 'numpy.float32'>, initializer=None)
Registers a parameter to the link.

#### **Parameters**

- name (str) Name of the parameter. This name is also used as the attribute name.
- **shape** (*int* or tuple of *ints*) Shape of the parameter array. If it is omitted, the parameter variable is left uninitialized.
- **dtype** Data type of the parameter array.
- initializer (initializer) If it is not None, the data is initialized with the given initializer. If it is an array, the data is directly initialized by it. If it is callable, it is used as a weight initializer. Note that in these cases, dtype argument is ignored. It can also be a scalar, in which case the data array will be filled by this scalar. Note that float32 is used in this case.

# add\_persistent (name, value)

Registers a persistent value to the link.

The registered value is saved and loaded on serialization and deserialization. The value is set to an attribute of the link.

### **Parameters**

- name (str) Name of the persistent value. This name is also used for the attribute name.
- **value** Value to be registered.

## addgrads (link)

Accumulates gradient values from given link.

This method adds each gradient array of the given link to corresponding gradient array of this link. The accumulation is even done across host and different devices.

Parameters link (Link) - Source link object.

# children()

Returns a generator of all child links.

**Returns** A generator object that generates all child links.

### cleargrads()

Clears all gradient arrays.

This method should be called before the backward computation at every iteration of the optimization.

```
copy (mode='share')
```

Copies the link hierarchy to new one.

The whole hierarchy rooted by this link is copied. There are three modes to perform copy. Please see the documentation for the argument mode below.

The name of the link is reset on the copy, since the copied instance does not belong to the original parent chain (even if exists).

Parameters mode (str) – It should be either init, copy, or share. init means parameter variables under the returned link object is re-initialized by calling their <code>initialize()</code> method, so that all the parameters may have different initial values from the original link. copy means that the link object is deeply copied, so that its parameters are not re-initialized but are also deeply copied. Thus, all parameters have same initial values but can be changed independently. share means that the link is shallowly copied, so that its parameters' arrays are shared with the original one. Thus, their values are changed synchronously. The default mode is share.

Returns Copied link object.

Return type Link

```
copyparams (link, copy_persistent=True)
```

Copies all parameters from given link.

This method copies data arrays of all parameters in the hierarchy. The copy is even done across the host and devices. Note that this method does not copy the gradient arrays.

From v5.0.0: this method also copies the persistent values (e.g. the moving statistics of BatchNormalization). If the persistent value is an ndarray, the elements are copied. Otherwise, it is copied using copy.deepcopy(). The old behavior (not copying persistent values) can be reproduced with copy\_persistent=False.

### **Parameters**

- link (Link) Source link object.
- copy\_persistent (bool) If True, persistent values are also copied. True by default.

### count\_params()

Counts the total number of parameters.

This method counts the total number of scalar values included in all the Parameters held by this link and its descendants.

If the link containts uninitialized parameters, this method raises a warning.

**Returns** The total size of parameters (int)

# delete\_hook (name)

Unregisters the link hook.

**Parameters** name (str) – The name of the link hook to be unregistered.

### device\_resident\_accept (visitor)

Applies the visitor to all the device objects in this instance.

Parameters visitor (DeviceResidentsVisitor) - Visitor.

This method should be overridden if the concrete class has custom sub-hierarchy of device resident objects.

### disable update()

Disables update rules of all parameters under the link hierarchy.

This method sets the enabled flag of the update rule of each parameter variable to False.

#### enable\_update()

Enables update rules of all parameters under the link hierarchy.

This method sets the enabled flag of the update rule of each parameter variable to True.

#### from chx()

Converts parameter variables and persistent values from ChainerX to NumPy/CuPy devices without any copy.

### init\_scope()

Creates an initialization scope.

This method returns a context manager object that enables registration of parameters (and links for *Chain*) by an assignment. A *Parameter* object can be automatically registered by assigning it to an attribute under this context manager.

## Example

In most cases, the parameter registration is done in the initializer method. Using the init\_scope method, we can simply assign a Parameter object to register it to the link.

```
class MyLink(chainer.Link):
    def __init__(self):
        super().__init__()
        with self.init_scope():
            self.W = chainer.Parameter(0, (10, 5))
            self.b = chainer.Parameter(0, (5,))
```

## links (skipself=False)

Returns a generator of all links under the hierarchy.

**Parameters** skipself (bool) – If True, then the generator skips this link and starts with the first child link.

**Returns** A generator object that generates all links.

```
namedlinks (skipself=False)
```

Returns a generator of all (path, link) pairs under the hierarchy.

**Parameters** skipself (bool) – If True, then the generator skips this link and starts with the first child link.

Returns A generator object that generates all (path, link) pairs.

```
namedparams (include_uninit=True)
```

Returns a generator of all (path, param) pairs under the hierarchy.

**Parameters include\_uninit** (bool) – If True, it also generates uninitialized parameters.

**Returns** A generator object that generates all (path, parameter) pairs. The paths are relative from this link.

### params (include\_uninit=True)

Returns a generator of all parameters under the link hierarchy.

**Parameters** include\_uninit (bool) – If True, it also generates uninitialized parameters.

**Returns** A generator object that generates all parameters.

```
register persistent(name)
```

Registers an attribute of a given name as a persistent value.

This is a convenient method to register an existing attribute as a persistent value. If name has been already registered as a parameter, this method removes it from the list of parameter names and re-registers it as a persistent value.

**Parameters** name (str) – Name of the attribute to be registered.

```
repeat (n_repeat, mode='init')
```

Repeats this link multiple times to make a Sequential.

This method returns a Sequential object which has the same Link multiple times repeatedly. The mode argument means how to copy this link to repeat.

#### Example

You can repeat the same link multiple times to create a longer Sequential block like this:

```
class ConvBNReLU(chainer.Chain):

    def __init__(self):
        super(ConvBNReLU, self).__init__()
        with self.init_scope():
        self.conv = L.Convolution2D(
            None, 64, 3, 1, 1, nobias=True)
        self.bn = L.BatchNormalization(64)

    def forward(self, x):
        return F.relu(self.bn(self.conv(x)))

net = ConvBNReLU().repeat(16, mode='init')
```

The net object contains 16 blocks, each of which is ConvBNReLU. And the mode was init, so each block is re-initialized with different parameters. If you give copy to this argument, each block has same values for its parameters but its object ID is different from others. If it is share, each block is same to others in terms of not only parameters but also the object IDs because they are shallow-copied, so that when the parameter of one block is changed, all the parameters in the others also change.

#### **Parameters**

- n\_repeat (int) Number of times to repeat.
- mode (str) It should be either init, copy, or share. init means parameters of each repeated element in the returned Sequential will be re-initialized, so that all elements have different initial parameters. copy means that the parameters will not be re-initialized but object itself will be deep-copied, so that all elements have same initial parameters but can be changed independently. share means all the elements which consist the resulting Sequential object are same object because they are shallow-copied, so that all parameters of elements are shared with each other.

```
serialize (serializer)
```

Serializes the link object.

Parameters serializer (AbstractSerializer) - Serializer object.

to\_chx()

Converts parameter variables and persistent values to ChainerX without any copy.

This method does not handle non-registered attributes. If some of such attributes must be copied to ChainerX, the link implementation must override this method to do so.

Returns: self

### to cpu()

Copies parameter variables and persistent values to CPU.

This method does not handle non-registered attributes. If some of such attributes must be copied to CPU, the link implementation should override <code>device resident accept()</code> to do so.

Returns: self

## to\_device (device)

Copies parameter variables and persistent values to the specified device.

This method does not handle non-registered attributes. If some of such attributes must be copied to the device, the link implementation must override this method to do so.

**Parameters** device – Target device specifier. See get\_device() for available values.

Returns: self

### to\_gpu (device=None)

Copies parameter variables and persistent values to GPU.

This method does not handle non-registered attributes. If some of such attributes must be copied to GPU, the link implementation must override <code>device\_resident\_accept()</code> to do so.

**Parameters** device – Target device specifier. If omitted, the current device is used.

Returns: self

### to\_intel64()

Copies parameter variables and persistent values to CPU.

## zerograds()

Initializes all gradient arrays by zero.

Deprecated since version v1.15: Use the more efficient *cleargrads* () instead.

\_\_eq\_\_()
Return self==value.
\_\_ne\_\_()
Return self!=value.
\_\_lt\_\_()
Return self<value.
\_\_le\_\_()
Return self<=value.
\_\_qt\_\_()

\_\_gt\_\_ ( )

Return self>value.

\_\_\_ge\_\_\_()

Return self>=value.

#### **Attributes**

#### device

Device instance.

#### local link hooks

Ordered dictionary of registered link hooks.

Contrary to chainer.thread\_local.link\_hooks, which registers its elements to all functions, link hooks in this property are specific to this link.

### printable\_specs

Generator of printable specs of this link.

**Yields** specs (tuple of str and object) – Basically, it returns the arguments (pair of keyword and value) that are passed to the \_\_init\_\_(). This pair of key and value is used for representing this class or subclass with \_\_str\_\_().

### update\_enabled

True if at least one parameter has an update rule enabled.

# within\_init\_scope

True if the current code is inside of an initialization scope.

See init\_scope () for the details of the initialization scope.

хp

Array module corresponding to the device.

Depending on the device in which this object resides, this property returns numpy, cupy or chainers.

#### chainer.Chain

### class chainer.Chain(\*\*links)

Composable link with object-like interface.

Composability is one of the most important features of neural nets. Neural net models consist of many reusable fragments, and each model itself might be embedded into a larger learnable system. Chain enables us to write a neural net based on composition, without bothering about routine works like collecting parameters, serialization, copying the structure with parameters shared, etc.

This class actually provides a way to compose one or more links into one structure. A chain can contain one or more *child links*. Child link is a link registered to the chain with its own name. The child link is stored to an attribute of the chain with the name. User can write a whole model or a fragment of neural nets as a child class of Chain.

Each chain itself is also a link. Therefore, one can combine chains into higher-level chains. In this way, links and chains construct a *link hierarchy*. Link hierarchy forms a tree structure, where each node is identified by the path from the root. The path is represented by a string like a file path in UNIX, consisting of names of nodes on the path, joined by slashes /.

A child link can be added just by assigning it to an attribute of the chain within <code>init\_scope()</code>.

The registered child link is saved and loaded on serialization and deserialization, and involved in the optimization. The registered link is called a child. The child link is accessible via <code>children()</code> generator, which returns a generator running through the children in lexical order.

On registration of a child link, its name attribute is also set (or overwritten if the link has already been registered to another chain).

# Example

This is a simple example of custom chain definition. Chainer itself also provides some chains defined under the *links* module. They might serve as examples, too.

Consider we want to define a multi-layer perceptron consisting of two hidden layers with rectifiers as activation functions. We can use the Linear link as a building block:

```
import chainer
import chainer.functions as F
import chainer.links as L

class MultiLayerPerceptron(chainer.Chain):

def __init__(self, n_in, n_hidden, n_out):
    super(MultiLayerPerceptron, self).__init__()
    with self.init_scope():
        self.layer1 = L.Linear(n_in, n_hidden)
        self.layer2 = L.Linear(n_hidden, n_hidden)
        self.layer3 = L.Linear(n_hidden, n_out)

def forward(self, x):
    # Forward propagation
    h1 = F.relu(self.layer1(x))
    h2 = F.relu(self.layer2(h1))
    return self.layer3(h2)
```

Child links are registered via the assignment within a with self.init\_scope(): block. The forward propagation is often implemented as the forward operator as the above example, though it is not mandatory.

**Parameters links** – Child links. The keywords are used as their names. The names are also set to the links.

## **Methods**

### **Parameters**

- hook (LinkHook) Link hook to be registered.
- name (str) Name of the link hook. The name must be unique among link hooks registered to this link. If None, the default name of the link hook is used.

### Returns self

```
add_link (name, link)
```

Registers a child link to this chain.

#### **Parameters**

- name (str) Name of the child link. This name is also used as the attribute name.
- link (Link) The link object to be registered.

add\_param (name, shape=None, dtype=<class 'numpy.float32'>, initializer=None)
Registers a parameter to the link.

#### **Parameters**

- name (str) Name of the parameter. This name is also used as the attribute name.
- **shape** (*int* or tuple of *ints*) Shape of the parameter array. If it is omitted, the parameter variable is left uninitialized.
- **dtype** Data type of the parameter array.
- initializer (initializer) If it is not None, the data is initialized with the given initializer. If it is an array, the data is directly initialized by it. If it is callable, it is used as a weight initializer. Note that in these cases, dtype argument is ignored. It can also be a scalar, in which case the data array will be filled by this scalar. Note that float32 is used in this case.

## add\_persistent (name, value)

Registers a persistent value to the link.

The registered value is saved and loaded on serialization and deserialization. The value is set to an attribute of the link.

#### **Parameters**

- name (str) Name of the persistent value. This name is also used for the attribute name.
- **value** Value to be registered.

#### addgrads (link)

Accumulates gradient values from given link.

This method adds each gradient array of the given link to corresponding gradient array of this link. The accumulation is even done across host and different devices.

Parameters link (Link) - Source link object.

# children()

Returns a generator of all child links.

**Returns** A generator object that generates all child links.

#### cleargrads()

Clears all gradient arrays.

This method should be called before the backward computation at every iteration of the optimization.

# copy (mode='share')

Copies the link hierarchy to new one.

The whole hierarchy rooted by this link is copied. There are three modes to perform copy. Please see the documentation for the argument mode below.

The name of the link is reset on the copy, since the copied instance does not belong to the original parent chain (even if exists).

Parameters mode (str) – It should be either init, copy, or share. init means parameter variables under the returned link object is re-initialized by calling their initialize() method, so that all the parameters may have different initial values from the original link. copy means that the link object is deeply copied, so that its parameters are not re-initialized but are also deeply copied. Thus, all parameters have same initial values but can be changed independently. share means that the link is shallowly copied, so that its parameters' arrays are shared with the original one. Thus, their values are changed synchronously. The default mode is share.

Returns Copied link object.

### Return type Link

### copyparams (link, copy\_persistent=True)

Copies all parameters from given link.

This method copies data arrays of all parameters in the hierarchy. The copy is even done across the host and devices. Note that this method does not copy the gradient arrays.

From v5.0.0: this method also copies the persistent values (e.g. the moving statistics of BatchNormalization). If the persistent value is an ndarray, the elements are copied. Otherwise, it is copied using copy.deepcopy(). The old behavior (not copying persistent values) can be reproduced with copy\_persistent=False.

#### **Parameters**

- link (Link) Source link object.
- copy\_persistent (bool) If True, persistent values are also copied. True by default.

#### count\_params()

Counts the total number of parameters.

This method counts the total number of scalar values included in all the *Parameters* held by this link and its descendants.

If the link containts uninitialized parameters, this method raises a warning.

**Returns** The total size of parameters (int)

#### delete hook (name)

Unregisters the link hook.

**Parameters** name (str) – The name of the link hook to be unregistered.

# device\_resident\_accept (visitor)

Applies the visitor to all the device objects in this instance.

```
Parameters visitor (DeviceResidentsVisitor) - Visitor.
```

This method should be overridden if the concrete class has custom sub-hierarchy of device resident objects.

### disable\_update()

Disables update rules of all parameters under the link hierarchy.

This method sets the enabled flag of the update rule of each parameter variable to False.

### enable update()

Enables update rules of all parameters under the link hierarchy.

This method sets the enabled flag of the update rule of each parameter variable to True.

### from\_chx()

Converts parameter variables and persistent values from ChainerX to NumPy/CuPy devices without any copy.

### init\_scope()

Creates an initialization scope.

This method returns a context manager object that enables registration of parameters (and links for *Chain*) by an assignment. A *Parameter* object can be automatically registered by assigning it to an attribute under this context manager.

### Example

In most cases, the parameter registration is done in the initializer method. Using the init\_scope method, we can simply assign a Parameter object to register it to the link.

```
class MyLink(chainer.Link):
    def __init__(self):
        super().__init__()
    with self.init_scope():
        self.W = chainer.Parameter(0, (10, 5))
        self.b = chainer.Parameter(0, (5,))
```

# links (skipself=False)

Returns a generator of all links under the hierarchy.

**Parameters** skipself (bool) – If True, then the generator skips this link and starts with the first child link.

**Returns** A generator object that generates all links.

```
namedlinks (skipself=False)
```

Returns a generator of all (path, link) pairs under the hierarchy.

**Parameters** skipself (bool) – If True, then the generator skips this link and starts with the first child link.

**Returns** A generator object that generates all (path, link) pairs.

```
namedparams (include_uninit=True)
```

Returns a generator of all (path, param) pairs under the hierarchy.

**Parameters** include\_uninit (bool) – If True, it also generates uninitialized parameters.

**Returns** A generator object that generates all (path, parameter) pairs. The paths are relative from this link.

```
params (include_uninit=True)
```

Returns a generator of all parameters under the link hierarchy.

**Parameters include\_uninit** (bool) – If True, it also generates uninitialized parameters.

**Returns** A generator object that generates all parameters.

#### register\_persistent(name)

Registers an attribute of a given name as a persistent value.

This is a convenient method to register an existing attribute as a persistent value. If name has been already registered as a parameter, this method removes it from the list of parameter names and re-registers it as a persistent value.

**Parameters** name (str) – Name of the attribute to be registered.

```
repeat (n_repeat, mode='init')
```

Repeats this link multiple times to make a Sequential.

This method returns a Sequential object which has the same Link multiple times repeatedly. The mode argument means how to copy this link to repeat.

#### Example

You can repeat the same link multiple times to create a longer Sequential block like this:

```
class ConvBNReLU(chainer.Chain):

    def __init__(self):
        super(ConvBNReLU, self).__init__()
        with self.init_scope():
        self.conv = L.Convolution2D(
            None, 64, 3, 1, 1, nobias=True)
        self.bn = L.BatchNormalization(64)

    def forward(self, x):
        return F.relu(self.bn(self.conv(x)))

net = ConvBNReLU().repeat(16, mode='init')
```

The net object contains 16 blocks, each of which is ConvBNReLU. And the mode was init, so each block is re-initialized with different parameters. If you give copy to this argument, each block has same values for its parameters but its object ID is different from others. If it is share, each block is same to others in terms of not only parameters but also the object IDs because they are shallow-copied, so that when the parameter of one block is changed, all the parameters in the others also change.

#### **Parameters**

- **n\_repeat** (*int*) Number of times to repeat.
- mode (str) It should be either init, copy, or share. init means parameters of each repeated element in the returned Sequential will be re-initialized, so that all elements have different initial parameters. copy means that the parameters will not be re-initialized but object itself will be deep-copied, so that all elements have same initial parameters but can be changed independently. share means all the elements which consist the resulting Sequential object are same object because they are shallow-copied, so that all parameters of elements are shared with each other.

# serialize (serializer)

Serializes the link object.

Parameters serializer (AbstractSerializer) - Serializer object.

# to chx()

Converts parameter variables and persistent values to ChainerX without any copy.

This method does not handle non-registered attributes. If some of such attributes must be copied to ChainerX, the link implementation must override this method to do so.

Returns: self

#### to\_cpu()

Copies parameter variables and persistent values to CPU.

This method does not handle non-registered attributes. If some of such attributes must be copied to CPU, the link implementation should override <code>device\_resident\_accept()</code> to do so.

Returns: self

# to\_device (device)

Copies parameter variables and persistent values to the specified device.

This method does not handle non-registered attributes. If some of such attributes must be copied to the device, the link implementation must override this method to do so.

**Parameters** device – Target device specifier. See qet\_device() for available values.

Returns: self

# to\_gpu (device=None)

Copies parameter variables and persistent values to GPU.

This method does not handle non-registered attributes. If some of such attributes must be copied to GPU, the link implementation must override <code>device\_resident\_accept()</code> to do so.

Parameters device - Target device specifier. If omitted, the current device is used.

Returns: self

# to\_intel64()

Copies parameter variables and persistent values to CPU.

#### zerograds()

Initializes all gradient arrays by zero.

Deprecated since version v1.15: Use the more efficient *cleargrads* () instead.

**eq** ()

Return self==value.

\_\_\_ne\_\_\_()

Return self!=value.

\_\_\_lt\_\_\_()

Return self<value.

\_\_\_le\_\_\_()

Return self<=value.

\_\_gt\_\_()

Return self>value.

\_\_ge\_\_()

Return self>=value.

#### **Attributes**

## device

Device instance.

#### local link hooks

Ordered dictionary of registered link hooks.

Contrary to chainer.thread\_local.link\_hooks, which registers its elements to all functions, link hooks in this property are specific to this link.

# printable\_specs

Generator of printable specs of this link.

**Yields** *specs* (*tuple of str and object*) – Basically, it returns the arguments (pair of keyword and value) that are passed to the \_\_init\_\_(). This pair of key and value is used for representing this class or subclass with \_\_str\_\_().

# update\_enabled

True if at least one parameter has an update rule enabled.

# within\_init\_scope

True if the current code is inside of an initialization scope.

See init\_scope() for the details of the initialization scope.

хp

Array module corresponding to the device.

Depending on the device in which this object resides, this property returns numpy, cupy or chainerx.

#### chainer.ChainList

```
class chainer.ChainList(*links)
```

Composable link with list-like interface.

This is another example of compositional link. Unlike Chain, this class can be used like a list of child links. Each child link is indexed by a non-negative integer, and it maintains the current number of registered child links. The add\_link() method inserts a new link at the end of the list. It is useful to write a chain with arbitrary number of child links, e.g. an arbitrarily deep multi-layer perceptron.

This class inherits the methods *index*, *count*, *append*, *reverse*, *extend*, *pop*, *remove* from *collections.abc.MutableSequence* and can be accessed and assigned by index or slice.

Parameters links - Initial child links.

# **Methods**

```
__call__(*args, **kwargs)
Call self as a function.
__getitem__(index)
Returns the child at given index.
```

**Parameters** index (int) – Index of the child in the list.

Returns The index-th child link.

Return type *Link* 

```
__setitem__(index, value)
__len__()
    Returns the number of children.
__iter__()
```

# $\verb"add_hook" (hook, name=None")$

Registers a link hook.

#### **Parameters**

- hook (LinkHook) Link hook to be registered.
- name (str) Name of the link hook. The name must be unique among link hooks registered to this link. If None, the default name of the link hook is used.

Returns self

```
add link(link)
```

Registers a child link and adds it to the tail of the list.

**Parameters** link (Link) – The link object to be registered.

add\_param (name, shape=None, dtype=<class 'numpy.float32'>, initializer=None)
Registers a parameter to the link.

#### **Parameters**

- name (str) Name of the parameter. This name is also used as the attribute name.
- **shape** (int or tuple of ints) Shape of the parameter array. If it is omitted, the parameter variable is left uninitialized.
- **dtype** Data type of the parameter array.
- initializer (initializer) If it is not None, the data is initialized with the given initializer. If it is an array, the data is directly initialized by it. If it is callable, it is used as a weight initializer. Note that in these cases, dtype argument is ignored. It can also be a scalar, in which case the data array will be filled by this scalar. Note that float32 is used in this case.

## add\_persistent (name, value)

Registers a persistent value to the link.

The registered value is saved and loaded on serialization and deserialization. The value is set to an attribute of the link.

#### **Parameters**

- name (str) Name of the persistent value. This name is also used for the attribute name.
- **value** Value to be registered.

## addgrads (link)

Accumulates gradient values from given link.

This method adds each gradient array of the given link to corresponding gradient array of this link. The accumulation is even done across host and different devices.

```
Parameters link (Link) - Source link object.
```

# append(value)

S.append(value) – append value to the end of the sequence

#### children()

Returns a generator of all child links.

**Returns** A generator object that generates all child links.

```
{\tt clear} () \to None – remove all items from S
```

## cleargrads()

Clears all gradient arrays.

This method should be called before the backward computation at every iteration of the optimization.

```
copy (mode='share')
```

Returns a deep copy of the chainlist.

## copyparams (link, copy\_persistent=True)

Copies all parameters from given link.

This method copies data arrays of all parameters in the hierarchy. The copy is even done across the host and devices. Note that this method does not copy the gradient arrays.

From v5.0.0: this method also copies the persistent values (e.g. the moving statistics of BatchNormalization). If the persistent value is an ndarray, the elements are copied. Otherwise,

it is copied using <code>copy.deepcopy()</code>. The old behavior (not copying persistent values) can be reproduced with <code>copy\_persistent=False</code>.

#### **Parameters**

- link (Link) Source link object.
- copy\_persistent (bool) If True, persistent values are also copied. True by default.

**count** (value)  $\rightarrow$  integer – return number of occurrences of value

#### count\_params()

Counts the total number of parameters.

This method counts the total number of scalar values included in all the *Parameters* held by this link and its descendants.

If the link containts uninitialized parameters, this method raises a warning.

**Returns** The total size of parameters (int)

#### delete hook (name)

Unregisters the link hook.

**Parameters** name (str) – The name of the link hook to be unregistered.

# device\_resident\_accept (visitor)

Applies the visitor to all the device objects in this instance.

```
Parameters visitor (DeviceResidentsVisitor) - Visitor.
```

This method should be overridden if the concrete class has custom sub-hierarchy of device resident objects.

# disable\_update()

Disables update rules of all parameters under the link hierarchy.

This method sets the enabled flag of the update rule of each parameter variable to False.

## enable\_update()

Enables update rules of all parameters under the link hierarchy.

This method sets the enabled flag of the update rule of each parameter variable to True.

# extend(values)

S.extend(iterable) – extend sequence by appending elements from the iterable

## from chx()

Converts parameter variables and persistent values from ChainerX to NumPy/CuPy devices without any copy.

```
index (value, start, stop)) \rightarrow integer – return first index of value.
```

Raises ValueError if the value is not present.

# init\_scope()

Creates an initialization scope.

This method returns a context manager object that enables registration of parameters (and links for *Chain*) by an assignment. A *Parameter* object can be automatically registered by assigning it to an attribute under this context manager.

# Example

In most cases, the parameter registration is done in the initializer method. Using the init\_scope method, we can simply assign a Parameter object to register it to the link.

```
class MyLink(chainer.Link):
    def __init__(self):
        super().__init__()
        with self.init_scope():
            self.W = chainer.Parameter(0, (10, 5))
            self.b = chainer.Parameter(0, (5,))
```

#### insert (index, link)

Insert a child link at the given index.

#### **Parameters**

- index (int) The position of the list where the new
- is inserted. (link) -
- link (Link) The link to be inserted.

## links (skipself=False)

Returns a generator of all links under the hierarchy.

**Parameters** skipself (bool) – If True, then the generator skips this link and starts with the first child link.

**Returns** A generator object that generates all links.

```
namedlinks (skipself=False)
```

Returns a generator of all (path, link) pairs under the hierarchy.

**Parameters** skipself (bool) – If True, then the generator skips this link and starts with the first child link.

**Returns** A generator object that generates all (path, link) pairs.

```
namedparams (include_uninit=True)
```

Returns a generator of all (path, param) pairs under the hierarchy.

**Parameters include\_uninit** (bool) – If True, it also generates uninitialized parameters.

**Returns** A generator object that generates all (path, parameter) pairs. The paths are relative from this link.

```
params (include_uninit=True)
```

Returns a generator of all parameters under the link hierarchy.

Parameters include\_uninit (bool) - If True, it also generates uninitialized parameters.

**Returns** A generator object that generates all parameters.

```
pop([index]) \rightarrow item - remove and return item at index (default last).
```

Raise IndexError if list is empty or index is out of range.

```
register_persistent(name)
```

Registers an attribute of a given name as a persistent value.

This is a convenient method to register an existing attribute as a persistent value. If name has been already registered as a parameter, this method removes it from the list of parameter names and re-registers it as a persistent value.

**Parameters** name (str) – Name of the attribute to be registered.

#### remove (value)

S.remove(value) – remove first occurrence of value. Raise ValueError if the value is not present.

```
repeat (n repeat, mode='init')
```

Repeats this link multiple times to make a Sequential.

This method returns a Sequential object which has the same Link multiple times repeatedly. The mode argument means how to copy this link to repeat.

#### Example

You can repeat the same link multiple times to create a longer Sequential block like this:

```
class ConvBNReLU(chainer.Chain):

    def __init__(self):
        super(ConvBNReLU, self).__init__()
        with self.init_scope():
        self.conv = L.Convolution2D(
            None, 64, 3, 1, 1, nobias=True)
        self.bn = L.BatchNormalization(64)

    def forward(self, x):
        return F.relu(self.bn(self.conv(x)))

net = ConvBNReLU().repeat(16, mode='init')
```

The net object contains 16 blocks, each of which is ConvBNReLU. And the mode was init, so each block is re-initialized with different parameters. If you give copy to this argument, each block has same values for its parameters but its object ID is different from others. If it is share, each block is same to others in terms of not only parameters but also the object IDs because they are shallow-copied, so that when the parameter of one block is changed, all the parameters in the others also change.

#### **Parameters**

- n\_repeat (int) Number of times to repeat.
- mode (str) It should be either init, copy, or share. init means parameters of each repeated element in the returned Sequential will be re-initialized, so that all elements have different initial parameters. copy means that the parameters will not be re-initialized but object itself will be deep-copied, so that all elements have same initial parameters but can be changed independently. share means all the elements which consist the resulting Sequential object are same object because they are shallow-copied, so that all parameters of elements are shared with each other.

```
reverse()
```

S.reverse() – reverse *IN PLACE* 

serialize (serializer)

Serializes the link object.

Parameters serializer (AbstractSerializer) - Serializer object.

to\_chx()

Converts parameter variables and persistent values to ChainerX without any copy.

This method does not handle non-registered attributes. If some of such attributes must be copied to ChainerX, the link implementation must override this method to do so.

Returns: self

# to\_cpu()

Copies parameter variables and persistent values to CPU.

This method does not handle non-registered attributes. If some of such attributes must be copied to CPU, the link implementation should override <code>device\_resident\_accept()</code> to do so.

Returns: self

#### to device (device)

Copies parameter variables and persistent values to the specified device.

This method does not handle non-registered attributes. If some of such attributes must be copied to the device, the link implementation must override this method to do so.

**Parameters device** – Target device specifier. See <code>get\_device()</code> for available values.

Returns: self

# to\_gpu (device=None)

Copies parameter variables and persistent values to GPU.

This method does not handle non-registered attributes. If some of such attributes must be copied to GPU, the link implementation must override <code>device\_resident\_accept()</code> to do so.

**Parameters** device – Target device specifier. If omitted, the current device is used.

Returns: self

## to\_intel64()

Copies parameter variables and persistent values to CPU.

# zerograds()

Initializes all gradient arrays by zero.

Deprecated since version v1.15: Use the more efficient *cleargrads* () instead.

\_\_eq\_\_()

Return self==value.

\_\_ne\_\_()

Return self!=value.

\_\_\_lt\_\_\_()

Return self<value.

\_\_\_le\_\_\_()

Return self<=value.

\_\_gt\_\_()

Return self>value.

\_\_ge\_\_()

Return self>=value.

## **Attributes**

# device

Device instance.

## local link hooks

Ordered dictionary of registered link hooks.

Contrary to chainer.thread\_local.link\_hooks, which registers its elements to all functions, link hooks in this property are specific to this link.

# printable\_specs

Generator of printable specs of this link.

**Yields** *specs* (*tuple of str and object*) – Basically, it returns the arguments (pair of keyword and value) that are passed to the \_\_init\_\_(). This pair of key and value is used for representing this class or subclass with \_\_str\_\_().

#### update\_enabled

True if at least one parameter has an update rule enabled.

# within\_init\_scope

True if the current code is inside of an initialization scope.

See init\_scope () for the details of the initialization scope.

хp

Array module corresponding to the device.

Depending on the device in which this object resides, this property returns numpy, cupy or chainerx.

## chainer.Sequential

```
class chainer.Sequential(*layers)
```

Sequential model which has a single-stream forward pass.

**Warning:** This feature is experimental. The interface can change in the future.

This class enables to construct a network which has sequential structure easily. While Chain and ChainList can only take Link object as input to their constructor, this Sequential can take arbitrary number of any callable objects for the forward pass computation. A Sequential calls the given callable objects sequentially inside of the forward() method in the same order as the given arguments. Therefore, you do not need to write the forward pass computation explicitly.

# **Example**

The below example code shows how to use this class to construct a simple sequential network:

```
import chainer
import chainer.functions as F
import chainer.links as L
from chainer import Sequential

# Model definition without writing forward function
model = Sequential(
    L.Linear(n_in, n_hidden),
    F.relu,
    L.Linear(n_hidden, n_hidden),
    F.relu,
    L.Linear(n_hidden, n_out)
)

# Compute the forward pass
y = model(x)
```

where x denotes a mini-batch of n\_in-dimensional input vectors.

Furthermore, Sequential supports built-in list APIs, so you can concatenate Sequential objects to create a longer Sequential model easily with the same ways as Python lists:

```
>>> from chainer import Sequential
>>> model_A = Sequential(L.Linear(10, 10), F.relu)
>>> model_B = Sequential(L.Linear(10, 10), F.sigmoid)
>>> model_C = model_A + model_B
```

To repeat a Sequential object multiple times, you can use repeat () method.

```
>>> model_D = model_A.repeat(3)
```

You can also add your own functions or any callable objects to a Sequential object:

```
from chainer.links.model.vision.vgg import VGG16Layers

model = Sequential()
model.append(L.Linear(n_out, n_hidden))
model.append(F.relu)
model.append(lambda x: F.reshape(x, (1, 3, 224, 224)))
model.append(VGG16Layers())
model.append(lambda x: x['prob'])

y = model(x)
```

The above code example shows how to add some layers to the model using append() method and then add a large network (VGG16Layers) and finally add a lambda function to extract the prob output.

You can check the structure of your model briefly using print as following:

```
>>> print(model_C) # doctest: +ELLIPSIS
Sequential(
  (0): Linear(in_size=10, out_size=10, nobias=False),
  (1): <function relu at 0x...>,
  (2): Linear(in_size=10, out_size=10, nobias=False),
  (3): <function sigmoid at 0x...>,
)
```

**Note:** Note that a Sequential link which has at least one lambda function as its member cannot be pickled. So, please use partial method from functools package instead:

```
# This is not pickable
model = Sequential(
    L.Convolution2D(None, 64, 3, 1, 1),
    lambda x: F.max_pooling_2d(x, 2)
)

# This is pickable
model = Sequential(
    L.Convolution2D(None, 64, 3, 1, 1),
    partial(F.max_pooling_2d, ksize=2)
)
```

**Parameters layers** – The layers which are called in its order. Each component should be a callable object including *Link* object and functions defined under the *chainer.functions*, e.g., relu(), etc.

#### **Methods**

```
__call__(*args, **kwargs)
Call self as a function.
__getitem__(i)
Returns the child at given index.
```

**Parameters** index (int) – Index of the child in the list.

Returns The index-th child link.

# Return type Link

```
__setitem__(i, layer)
__len__()
    Returns the number of children.
__iter__()
add hook(hook, name=None)
```

# Registers a link hook. Parameters

- hook (LinkHook) Link hook to be registered.
- name (str) Name of the link hook. The name must be unique among link hooks registered to this link. If None, the default name of the link hook is used.

#### Returns self

# add link(link)

Registers a child link and adds it to the tail of the list.

Parameters link (Link) - The link object to be registered.

add\_param (name, shape=None, dtype=<class 'numpy.float32'>, initializer=None)
Registers a parameter to the link.

#### **Parameters**

- name (str) Name of the parameter. This name is also used as the attribute name.
- **shape** (*int* or tuple of *ints*) Shape of the parameter array. If it is omitted, the parameter variable is left uninitialized.
- **dtype** Data type of the parameter array.
- initializer (initializer) If it is not None, the data is initialized with the given initializer. If it is an array, the data is directly initialized by it. If it is callable, it is used as a weight initializer. Note that in these cases, dtype argument is ignored. It can also be a scalar, in which case the data array will be filled by this scalar. Note that float32 is used in this case.

# add\_persistent (name, value)

Registers a persistent value to the link.

The registered value is saved and loaded on serialization and deserialization. The value is set to an attribute of the link.

#### **Parameters**

- name (str) Name of the persistent value. This name is also used for the attribute name.
- **value** Value to be registered.

#### addgrads (link)

Accumulates gradient values from given link.

This method adds each gradient array of the given link to corresponding gradient array of this link. The accumulation is even done across host and different devices.

**Parameters link** (Link) – Source link object.

## append (layer)

S.append(value) – append value to the end of the sequence

## children()

Returns a generator of all child links.

**Returns** A generator object that generates all child links.

 ${\tt clear}$  ( )  $\to$  None – remove all items from S

# cleargrads()

Clears all gradient arrays.

This method should be called before the backward computation at every iteration of the optimization.

```
copy (mode='share')
```

Returns a deep copy of the chainlist.

# copyparams (link, copy\_persistent=True)

Copies all parameters from given link.

This method copies data arrays of all parameters in the hierarchy. The copy is even done across the host and devices. Note that this method does not copy the gradient arrays.

From v5.0.0: this method also copies the persistent values (e.g. the moving statistics of <code>BatchNormalization</code>). If the persistent value is an ndarray, the elements are copied. Otherwise, it is copied using <code>copy.deepcopy()</code>. The old behavior (not copying persistent values) can be reproduced with <code>copy\_persistent=False</code>.

#### **Parameters**

- link (Link) Source link object.
- copy\_persistent (bool) If True, persistent values are also copied. True by default.

**count** (value)  $\rightarrow$  integer – return number of occurrences of value

# count\_by\_layer\_type (type\_name)

Count the number of layers by layer type.

This method counts the number of layers which have the name given by the argument type\_name. For example, if you want to know the number of *Linear* layers included in this model, type\_name should be Linear. If you want to know the number of *Function* classes or user-defined functions which have a specific name, type\_name should be the function name, e.g., relu or reshape, etc.

**Parameters type name** (str) – The class or function name of a layer you want to enumerate.

#### count params()

Counts the total number of parameters.

This method counts the total number of scalar values included in all the <code>Parameters</code> held by this link and its descendants.

If the link containts uninitialized parameters, this method raises a warning.

**Returns** The total size of parameters (int)

#### delete hook (name)

Unregisters the link hook.

**Parameters** name (str) – The name of the link hook to be unregistered.

```
device_resident_accept (visitor)
```

Applies the visitor to all the device objects in this instance.

```
Parameters visitor (DeviceResidentsVisitor) - Visitor.
```

This method should be overridden if the concrete class has custom sub-hierarchy of device resident objects.

## disable update()

Disables update rules of all parameters under the link hierarchy.

This method sets the enabled flag of the update rule of each parameter variable to False.

# enable\_update()

Enables update rules of all parameters under the link hierarchy.

This method sets the enabled flag of the update rule of each parameter variable to True.

# extend(sequential)

S.extend(iterable) – extend sequence by appending elements from the iterable

## flatten()

Flatten nested Sequential links.

This method flattens all the nested Sequential links inside this Sequential link.

**Returns** A flattened Sequential object.

# **Example**

```
>>> import chainer
>>> import chainer.functions as F
>>> import chainer.links as L
>>> a = chainer.Sequential(L.Linear(None, 10), F.relu)
>>> b = chainer.Sequential(L.Linear(None, 10), F.relu)
>>> a.append(b)
>>> print(a) # Without flatten
0
       Linear W(None) b(10,)
1
       relu
2
       Sequential
                       which has 2 layers
>>> print(a.flatten()) # With flatten
       Linear W(None) b(10,)
0
1
        relu
2
        Linear W(None) b(10,)
3
        relu
```

# forward (\*x)

Forward pass computation.

This method performs the forward pass computation by giving the input variable x to the layers registered in the constructor in the same order as the order in which the arguments are given to the constructor.

It should be noted that the input variable is given directly to the first layer and all intermediate outputs generated during the forward pass are also directly fed to the next layer. Therefore, the number of outputs at a layer should be the same as the number of inputs at the next layer.

**Parameters**  $\mathbf{x}$  – Input variables.

**Returns** The output of the final layer in the given layers.

#### from\_chx()

Converts parameter variables and persistent values from ChainerX to NumPy/CuPy devices without any copy.

**index** (value[, start[, stop[]])  $\rightarrow$  integer – return first index of value.

Raises ValueError if the value is not present.

#### init\_scope()

Creates an initialization scope.

This method returns a context manager object that enables registration of parameters (and links for *Chain*) by an assignment. A *Parameter* object can be automatically registered by assigning it to an attribute under this context manager.

# **Example**

In most cases, the parameter registration is done in the initializer method. Using the init\_scope method, we can simply assign a Parameter object to register it to the link.

```
class MyLink(chainer.Link):
    def __init__(self):
        super().__init__()
    with self.init_scope():
        self.W = chainer.Parameter(0, (10, 5))
        self.b = chainer.Parameter(0, (5,))
```

#### insert (i, layer)

Insert a child link at the given index.

# **Parameters**

- **index** (*int*) The position of the list where the new
- is inserted. (link) -
- link (Link) The link to be inserted.

#### links (skipself=False)

Returns a generator of all links under the hierarchy.

**Parameters** skipself (bool) – If True, then the generator skips this link and starts with the first child link.

**Returns** A generator object that generates all links.

#### namedlinks (skipself=False)

Returns a generator of all (path, link) pairs under the hierarchy.

**Parameters** skipself (bool) – If True, then the generator skips this link and starts with the first child link.

**Returns** A generator object that generates all (path, link) pairs.

```
namedparams (include uninit=True)
```

Returns a generator of all (path, param) pairs under the hierarchy.

**Parameters include\_uninit** (bool) – If True, it also generates uninitialized parameters.

**Returns** A generator object that generates all (path, parameter) pairs. The paths are relative from this link.

```
params (include_uninit=True)
```

Returns a generator of all parameters under the link hierarchy.

**Parameters** include\_uninit (bool) - If True, it also generates uninitialized parameters.

**Returns** A generator object that generates all parameters.

```
pop([index]) \rightarrow item - remove and return item at index (default last).
```

Raise IndexError if list is empty or index is out of range.

```
register_persistent(name)
```

Registers an attribute of a given name as a persistent value.

This is a convenient method to register an existing attribute as a persistent value. If name has been already registered as a parameter, this method removes it from the list of parameter names and re-registers it as a persistent value.

**Parameters** name (str) – Name of the attribute to be registered.

```
remove (layer)
```

S.remove(value) - remove first occurrence of value. Raise ValueError if the value is not present.

```
remove_by_layer_type (type_name)
```

Remove layers by layer type.

This method removes layers from the Sequential object by the layer's class name or function name. If you want to remove a <code>Link</code>, the argument type\_name should be its class name, e.g., <code>Linear</code> or <code>Convolution2D</code>, etc. If you want to remove a <code>Function</code> class or any other callable objects, type\_name should be the function name, e.g., <code>relu</code> or <code>reshape</code>, etc.

**Parameters** type\_name (str) – The name of a layer you want to remove.

```
repeat (n_repeat, mode='init')
```

Repeats this link multiple times to make a Sequential.

This method returns a Sequential object which has the same Link multiple times repeatedly. The mode argument means how to copy this link to repeat.

#### **Example**

You can repeat the same link multiple times to create a longer Sequential block like this:

```
class ConvBNReLU(chainer.Chain):

    def __init__(self):
        super(ConvBNReLU, self).__init__()
        with self.init_scope():
        self.conv = L.Convolution2D(
            None, 64, 3, 1, 1, nobias=True)
        self.bn = L.BatchNormalization(64)

    def forward(self, x):
```

(continues on next page)

(continued from previous page)

```
return F.relu(self.bn(self.conv(x)))
net = ConvBNReLU().repeat(16, mode='init')
```

The net object contains 16 blocks, each of which is ConvBNReLU. And the mode was init, so each block is re-initialized with different parameters. If you give copy to this argument, each block has same values for its parameters but its object ID is different from others. If it is share, each block is same to others in terms of not only parameters but also the object IDs because they are shallow-copied, so that when the parameter of one block is changed, all the parameters in the others also change.

#### **Parameters**

- **n\_repeat** (*int*) Number of times to repeat.
- mode (str) It should be either init, copy, or share. init means parameters of each repeated element in the returned Sequential will be re-initialized, so that all elements have different initial parameters. copy means that the parameters will not be re-initialized but object itself will be deep-copied, so that all elements have same initial parameters but can be changed independently. share means all the elements which consist the resulting Sequential object are same object because they are shallow-copied, so that all parameters of elements are shared with each other.

#### reverse()

S.reverse() – reverse *IN PLACE* 

#### serialize(serializer)

Serializes the link object.

Parameters serializer (AbstractSerializer) - Serializer object.

# to\_chx()

Converts parameter variables and persistent values to ChainerX without any copy.

This method does not handle non-registered attributes. If some of such attributes must be copied to ChainerX, the link implementation must override this method to do so.

Returns: self

# to cpu()

Copies parameter variables and persistent values to CPU.

This method does not handle non-registered attributes. If some of such attributes must be copied to CPU, the link implementation should override <code>device\_resident\_accept()</code> to do so.

Returns: self

# to\_device (device)

Copies parameter variables and persistent values to the specified device.

This method does not handle non-registered attributes. If some of such attributes must be copied to the device, the link implementation must override this method to do so.

**Parameters device** – Target device specifier. See *qet\_device()* for available values.

Returns: self

# to\_gpu (device=None)

Copies parameter variables and persistent values to GPU.

This method does not handle non-registered attributes. If some of such attributes must be copied to GPU, the link implementation must override <code>device\_resident\_accept()</code> to do so.

**Parameters** device – Target device specifier. If omitted, the current device is used.

Returns: self

## to\_intel64()

Copies parameter variables and persistent values to CPU.

#### zerograds()

Initializes all gradient arrays by zero.

Deprecated since version v1.15: Use the more efficient *cleargrads* () instead.

\_\_eq\_\_()
Return self==value.
\_\_ne\_\_()
Return self!=value.

Return self<value.

1t ()

\_\_le\_\_()

Return self<=value.

**\_\_gt\_\_**()

Return self>value.

\_\_ge\_\_()

Return self>=value.

\_\_add\_\_\_(other)

# **Attributes**

# device

Device instance.

# local\_link\_hooks

Ordered dictionary of registered link hooks.

Contrary to chainer.thread\_local.link\_hooks, which registers its elements to all functions, link hooks in this property are specific to this link.

#### printable\_specs

Generator of printable specs of this link.

**Yields** specs (tuple of str and object) — Basically, it returns the arguments (pair of keyword and value) that are passed to the \_\_init\_\_(). This pair of key and value is used for representing this class or subclass with \_\_str\_\_().

## update\_enabled

True if at least one parameter has an update rule enabled.

# within\_init\_scope

True if the current code is inside of an initialization scope.

See init\_scope() for the details of the initialization scope.

хp

Array module corresponding to the device.

Depending on the device in which this object resides, this property returns numpy, cupy or chainers.

# 4.3.6 Link hooks

Chainer provides a link-hook mechanism that enriches the behavior of Link.

| chainer.link_hooks.          | Spectral Normalization link hook implementation. |
|------------------------------|--------------------------------------------------|
| SpectralNormalization        |                                                  |
| chainer.link_hooks.TimerHook | Link hook for measuring elapsed time of Link.    |
|                              | forward().                                       |

# chainer.link hooks.SpectralNormalization

Spectral Normalization link hook implementation.

This hook normalizes a weight using max singular value and this value is computed via power iteration method. Currently, this hook is supposed to be added to <code>chainer.links.Linear</code>, <code>chainer.links.EmbedID</code>, <code>chainer.links.Convolution2D</code>, <code>chainer.links.ConvolutionND</code>, <code>chainer.links.DeconvolutionND</code>. However, you can use this to other links like RNNs by specifying <code>weight\_name</code>. It is highly recommended to add this hook before optimizer setup because this hook add a scaling parameter <code>gamma</code> if <code>use\_gamma</code> is True. Otherwise, the registered <code>gamma</code> will not be updated.

$$\begin{split} \bar{\mathbf{W}} &= \frac{\mathbf{W}}{\sigma(\mathbf{W})} \\ &, \text{ where } \sigma(\mathbf{W}) := \\ \max_{\mathbf{h}: \mathbf{h} \neq 0} \frac{\|\mathbf{W}\mathbf{h}\|_2}{\|\mathbf{h}\|_2} &= \max_{\|\mathbf{h}\|_2 \leq 1} \|\mathbf{W}\mathbf{h}\|_2 \end{split}$$

See: T. Miyato et. al., Spectral Normalization for Generative Adversarial Networks

# Parameters

- n\_power\_iteration (int) Number of power iteration. The default value is 1.
- **eps** (*float*) Numerical stability in norm calculation. The default value is 1e-6 for the compatibility with mixed precision training. The value used in the author's implementation is 1e-12.
- use\_gamma (bool) If True, weight scaling parameter gamma which is initialized by initial weight's max singular value is introduced.
- **factor** (*float*, *None*) Scaling parameter to divide maximum singular value. The default value is 1.0.
- weight\_name (str) Link's weight name to apply this hook. The default value is 'W'.
- name (str or None) Name of this hook. The default value is 'SpectralNormalization'.

#### Variables

- **vector\_name** (str) Name of the approximate first left singular vector registered in the target link. the target link.
- **axis** (*int*) Axis of weight represents the number of output feature maps or output units (out\_channels and out\_size, respectively).

## **Example**

There are almost the same but 2 ways to apply spectral normalization (SN) hook to links.

1. Initialize link and SN separately. This makes it easy to handle buffer and parameter of links registered by SN hook.

```
>>> 1 = L.Convolution2D(3, 5, 3)
>>> hook = chainer.link_hooks.SpectralNormalization()
>>> _ = l.add_hook(hook)
>>> # Check the shape of the first left singular vector.
>>> getattr(l, hook.vector_name).shape
(5,)
>>> # Delete SN hook from this link.
>>> l.delete_hook(hook.name)
```

2. Initialize both link and SN hook at one time. This makes it easy to define your original Chain.

# **Methods**

```
__enter__()
__exit__()
added(link)
```

Callback function invoked when the link hook is registered

**Parameters link** (Link) – Link object to which the link hook is registered. None if the link hook is registered globally.

# deleted(link)

Callback function invoked when the link hook is unregistered

**Parameters link** (Link) – Link object to which the link hook is unregistered. None if the link hook had been registered globally.

# forward\_postprocess(cb\_args)

Callback function invoked after a forward call of a link.

**Parameters** args – Callback data. It has the following attributes:

- link (Link) Link object.
- forward\_name (str) Name of the forward method.
- args (tuple) Non-keyword arguments given to the forward method.

- **kwargs** (dict) Keyword arguments given to the forward method.
- out Return value of the forward method.

# $forward\_preprocess(cb\_args)$

Callback function invoked before a forward call of a link.

**Parameters** args – Callback data. It has the following attributes:

- link (Link) Link object.
- forward\_name (str) Name of the forward method.
- args (tuple) Non-keyword arguments given to the forward method.
- kwargs (dict) Keyword arguments given to the forward method.

# normalize\_weight(link)

Normalize target weight before every single forward computation.

```
reshape_W(W)
```

Reshape & transpose weight into 2D if necessary.

```
___eq___()
```

Return self==value.

\_\_\_ne\_\_\_()

Return self!=value.

\_\_\_lt\_\_\_()

Return self<value.

\_\_\_le\_\_\_()

Return self<=value.

\_\_gt\_\_()

Return self>value.

**\_\_\_ge\_\_**()

Return self>=value.

# **Attributes**

```
name = 'SpectralNormalization'
```

# chainer.link\_hooks.TimerHook

```
class chainer.link_hooks.TimerHook
```

Link hook for measuring elapsed time of Link . forward ().

# **Example**

# Code example:

```
from chainer.link_hooks import TimerHook
hook = TimerHook()
with hook:
    trainer.run()
hook.print_report()
```

# Output example:

| LinkName   | ElapsedTime | Occurrence |
|------------|-------------|------------|
| Linear     | 41.42sec    | 2100       |
| MLP        | 42.09sec    | 700        |
| Classifier | 42.39sec    | 700        |

where *LinkName* is the name of link that calls the hook, and *ElapsedTime* is the elapsed time the link consumed, and *Occurrence* is the number of calls.

**Warning:** Call graph of links are hierarchical. That means reported elapsed times may be overlapping with each other and the sum may exceed the total time.

**Variables** call\_history – List of measurement results. It consists of pairs of the name of the link that calls this hook and the elapsed time the forward() method of link consumes.

#### **Methods**

```
__enter__()
__exit__(*_)
added(link)
```

Callback function invoked when the link hook is registered

**Parameters link** (Link) – Link object to which the link hook is registered. None if the link hook is registered globally.

#### deleted(link)

Callback function invoked when the link hook is unregistered

**Parameters link** (Link) – Link object to which the link hook is unregistered. None if the link hook had been registered globally.

# forward\_postprocess(args)

Callback function invoked after a forward call of a link.

**Parameters** args – Callback data. It has the following attributes:

- link (Link) Link object.
- forward\_name (str) Name of the forward method.
- args (tuple) Non-keyword arguments given to the forward method.
- **kwargs** (dict) Keyword arguments given to the forward method.
- out Return value of the forward method.

#### forward preprocess (args)

Callback function invoked before a forward call of a link.

**Parameters** args – Callback data. It has the following attributes:

- link (Link) Link object.
- forward\_name (str) Name of the forward method.
- args (tuple) Non-keyword arguments given to the forward method.
- **kwargs** (dict) Keyword arguments given to the forward method.

```
print_report (unit='auto', file=<_io.TextIOWrapper name='<stdout>' mode='w' encoding='UTF-
8'>)
```

Prints a summary report of time profiling in links.

**Parameters unit** (str) – Supplementary units used for computational times. sec, ms, us, ns, auto'(default) and 'auto\_foreach are supported. If auto, units of times are aligned to the largest, and if auto\_foreach, units of times are adjusted for each element.

# summary()

Returns a summary of time profiling in links.

**Returns** A summarized dictionary whose keys are link names and values are dictionaries of *elapsed\_time* and *occurrence*.

# total\_time()

Returns total elapsed time in seconds.

```
__eq__()
Return self==value.
__ne__()
Return self!=value.
__lt__()
Return self<value.
__le__()
Return self<=value.
__gt__()
Return self>value.
ge__()
```

Return self>=value.

# **Attributes**

```
name = 'TimerHook'
table = {'ms': 1000, 'ns': 1000000000, 'sec': 1, 'us': 1000000}
```

You can also implement your own link-hook to inject arbitrary code before/after the forward propagation.

chainer.LinkHook

Base class of hooks for links.

# chainer.LinkHook

#### class chainer.LinkHook

Base class of hooks for links.

LinkHook is a callback object that is registered to a Link. Registered link hooks are invoked before and after calling Link. forward() method of each link.

Link hooks that derive from LinkHook may override the following method:

- added()
- deleted()
- forward\_preprocess()

• forward\_postprocess()

By default, these methods do nothing.

Specifically, when the \_\_call\_\_() method of some link is invoked, <code>forward\_preprocess()</code> (resp. <code>forward\_postprocess()</code>) of all link hooks registered to this link are called before (resp. after) Link. <code>forward()</code> method of the link.

There are two ways to register LinkHook objects to Link objects.

The first one is to use with statement. Link hooks hooked in this way are registered to all links within with statement and are unregistered at the end of with statement.

# **Example**

The following code is a simple example in which we measure the elapsed time of a part of forward propagation procedure with *TimerHook*, which is a subclass of *LinkHook*.

```
>>> class Model (chainer.Chain):
      def __init__(self):
        super(Model, self).__init__()
        with self.init_scope():
          self.l = L.Linear(10, 10)
      def forward(self, x1):
. . .
        return F.exp(self.l(x1))
. . .
>>> model1 = Model()
>>> model2 = Model()
>>> x = chainer.Variable(np.zeros((1, 10), np.float32))
>>> with chainer.link_hooks.TimerHook() as m:
     _{-} = model1(x)
    y = model2(x)
>>> model3 = Model()
>>> z = model3(v)
>>> print('Total time : {}'.format(m.total_time()))
... # doctest:+ELLIPSIS
Total time : ...
```

In this example, we measure the elapsed times for each forward propagation of all functions in model1 and model2. Note that model3 is not a target measurement as TimerHook is unregistered before forward propagation of model3.

**Note:** Chainer stores the dictionary of registered link hooks as a thread local object. So, link hooks registered are different depending on threads.

The other one is to register directly to a Link object by calling its  $add\_hook$  () method. Link hooks registered in this way can be removed by  $delete\_hook$  () method. Contrary to former registration method, link hooks are registered only to the link which  $add\_hook$  () is called.

Parameters name (str) - Name of this link hook.

# **Methods**

```
__enter__()
__exit__(*_)
```

#### added (link)

Callback function invoked when the link hook is registered

**Parameters link** (Link) – Link object to which the link hook is registered. None if the link hook is registered globally.

## deleted(link)

Callback function invoked when the link hook is unregistered

**Parameters link** (Link) – Link object to which the link hook is unregistered. None if the link hook had been registered globally.

# forward\_postprocess(args)

Callback function invoked after a forward call of a link.

**Parameters** args – Callback data. It has the following attributes:

- link (Link) Link object.
- forward\_name (str) Name of the forward method.
- args (tuple) Non-keyword arguments given to the forward method.
- **kwargs** (dict) Keyword arguments given to the forward method.
- out Return value of the forward method.

# forward\_preprocess (args)

Callback function invoked before a forward call of a link.

**Parameters** args – Callback data. It has the following attributes:

- link (Link) Link object.
- forward\_name (str) Name of the forward method.
- args (tuple) Non-keyword arguments given to the forward method.
- kwargs (dict) Keyword arguments given to the forward method.

```
__eq__()
Return self==value.
__ne__()
Return self!=value.
__lt__()
Return self<value.
__le__()
Return self<=value.
__gt__()
Return self>value.
__ge__()
Return self>=value.
```

## **Attributes**

name = 'LinkHook'

# 4.4 Probability Distributions

Chainer provides many Distribution implementations in the chainer.distributions package.

# 4.4.1 Distributions

| chainer.distributions.Bernoulli   | Bernoulli Distribution.          |
|-----------------------------------|----------------------------------|
| chainer.distributions.Beta        | Beta Distribution.               |
| chainer.distributions.Categorical | Categorical Distribution.        |
| chainer.distributions.Cauchy      | Cauchy Distribution.             |
| chainer.distributions.Chisquare   | Chi-Square Distribution.         |
| chainer.distributions.Dirichlet   | Dirichlet Distribution.          |
| chainer.distributions.Exponential | Exponential Distribution.        |
| chainer.distributions.Gamma       | Gamma Distribution.              |
| chainer.distributions.Geometric   | Geometric Distribution.          |
| chainer.distributions.Gumbel      | Gumbel Distribution.             |
| chainer.distributions.Independent | Independent distribution.        |
| chainer.distributions.Laplace     | Laplace Distribution.            |
| chainer.distributions.LogNormal   | Logatithm Normal Distribution.   |
| chainer.distributions.            | MultivariateNormal Distribution. |
| MultivariateNormal                |                                  |
| chainer.distributions.Normal      | Normal Distribution.             |
| chainer.distributions.            | OneHotCategorical Distribution.  |
| OneHotCategorical                 |                                  |
| chainer.distributions.Pareto      | Pareto Distribution.             |
| chainer.distributions.Poisson     | Poisson Distribution.            |
| chainer.distributions.Uniform     | Uniform Distribution.            |
|                                   |                                  |

# chainer.distributions.Bernoulli

**class** chainer.distributions.**Bernoulli** (*p=None*, *logit=None*, *binary\_check=False*) Bernoulli Distribution.

The probability mass function of the distribution is expressed as

$$P(x = 1; p) = p$$
$$P(x = 0; p) = 1 - p$$

# **Parameters**

- **p** (*Variable* or *N-dimensional array*) Parameter of distribution representing *p*. Either *p* or *logit* (not both) must have a value.
- logit (Variable or N-dimensional array) distribution representing  $\log\{p/(1-p)\}$ . Either p or logit (not both) must have a value.

# **Methods**

 $\mathbf{cdf}(x)$ 

Evaluates the cumulative distribution function at the given points.

**Parameters x** (*Variable* or *N-dimensional array*) – Data points in the domain of the distribution

**Returns** Cumulative distribution function value evaluated at x.

**Return type** *Variable* 

# icdf(x)

Evaluates the inverse cumulative distribution function at the given points.

**Parameters x** (*Variable* or *N-dimensional array*) – Data points in the domain of the distribution

**Returns** Inverse cumulative distribution function value evaluated at x.

Return type Variable

# $log\_cdf(x)$

Evaluates the log of cumulative distribution function at the given points.

**Parameters x** (*Variable* or *N-dimensional array*) – Data points in the domain of the distribution

**Returns** Logarithm of cumulative distribution function value evaluated at x.

Return type Variable

# $log_prob(x)$

Evaluates the logarithm of probability at the given points.

**Parameters x** (*Variable* or *N-dimensional array*) – Data points in the domain of the distribution

**Returns** Logarithm of probability evaluated at x.

Return type Variable

# log\_survival\_function(x)

Evaluates the logarithm of survival function at the given points.

**Parameters x** (*Variable* or *N-dimensional array*) – Data points in the domain of the distribution

**Returns** Logarithm of survival function value evaluated at x.

Return type Variable

# perplexity(x)

Evaluates the perplexity function at the given points.

**Parameters x** (*Variable* or *N-dimensional array*) – Data points in the domain of the distribution

**Returns** Perplexity function value evaluated at x.

**Return type** *Variable* 

# prob(x)

Evaluates probability at the given points.

**Parameters x** (*Variable* or *N-dimensional array*) – Data points in the domain of the distribution

**Returns** Probability evaluated at *x*.

Return type Variable

# sample (sample\_shape=())

Samples random points from the distribution.

This function calls *sample\_n* and reshapes a result of *sample\_n* to *sample\_shape* + *batch\_shape* + *event\_shape*. On implementing sampling code in an inherited distribution class, it is not recommended that you override this function. Instead of doing this, it is preferable to override *sample\_n*.

Parameters sample\_shape (tuple of int) - Sampling shape.

**Returns** Sampled random points.

Return type Variable

# $sample_n(n)$

Samples n random points from the distribution.

This function returns sampled points whose shape is  $(n_i) + batch\_shape + event\_shape$ . When implementing sampling code in a subclass, it is recommended that you override this method.

**Parameters n** (int) – Sampling size.

Returns sampled random points.

Return type Variable

## survival function(x)

Evaluates the survival function at the given points.

**Parameters x** (*Variable* or *N-dimensional array*) – Data points in the domain of the distribution

**Returns** Survival function value evaluated at x.

Return type Variable

```
__eq__()

Return self==value.
```

\_\_\_ne\_\_\_()

Return self!=value.

\_\_\_lt\_\_\_()

Return self<value.

\_\_\_le\_\_()

Return self<=value.

\_\_\_gt\_\_\_()

Return self>value.

\_\_\_ge\_\_\_()

Return self>=value.

# **Attributes**

# batch\_shape

Returns the shape of a batch.

**Returns** The shape of a sample that is not identical and independent.

Return type tuple

## covariance

Returns the covariance of the distribution.

**Returns** The covariance of the distribution.

**Return type** *Variable* 

#### entropy

Returns the entropy of the distribution.

**Returns** The entropy of the distribution.

Return type Variable

#### event\_shape

Returns the shape of an event.

**Returns** The shape of a sample that is not identical and independent.

Return type tuple

logit

mean

mode

Returns the mode of the distribution.

**Returns** The mode of the distribution.

**Return type** *Variable* 

р

# params

Returns the parameters of the distribution.

**Returns** The parameters of the distribution.

Return type dict

stddev

## support

Returns the support of the distribution.

**Returns** String that means support of this distribution.

Return type str

variance

хp

Array module for the distribution.

Depending on which of CPU/GPU this distribution is on, this property returns numpy or cupy.

#### chainer.distributions.Beta

class chainer.distributions.Beta(a, b)

Beta Distribution.

The probability density function of the distribution is expressed as

$$f(x) = \frac{x^{\alpha - 1}(1 - x)^{\beta - 1}}{B(\alpha, \beta)},$$

for 0 < x < 1,  $\alpha > 0$ ,  $\beta > 0$ .

#### **Parameters**

- **a** (Variable or N-dimensional array) Parameter of distribution representing  $\alpha$ .
- **b** (*Variable* or *N-dimensional array*) Parameter of distribution representing  $\beta$ .

# **Methods**

#### $\mathbf{cdf}(x)$

Evaluates the cumulative distribution function at the given points.

**Parameters x** (*Variable* or *N-dimensional array*) – Data points in the domain of the distribution

**Returns** Cumulative distribution function value evaluated at x.

Return type Variable

#### icdf(x)

Evaluates the inverse cumulative distribution function at the given points.

**Parameters x** (*Variable* or *N-dimensional array*) – Data points in the domain of the distribution

**Returns** Inverse cumulative distribution function value evaluated at x.

Return type Variable

# $log\_cdf(x)$

Evaluates the log of cumulative distribution function at the given points.

**Parameters x** (*Variable* or *N-dimensional array*) – Data points in the domain of the distribution

**Returns** Logarithm of cumulative distribution function value evaluated at x.

Return type Variable

# $log_prob(x)$

Evaluates the logarithm of probability at the given points.

**Parameters x** (*Variable* or *N-dimensional array*) – Data points in the domain of the distribution

**Returns** Logarithm of probability evaluated at x.

Return type Variable

## log survival function (x)

Evaluates the logarithm of survival function at the given points.

**Parameters x** (*Variable* or *N-dimensional array*) – Data points in the domain of the distribution

**Returns** Logarithm of survival function value evaluated at x.

Return type Variable

# perplexity(x)

Evaluates the perplexity function at the given points.

**Parameters x** (*Variable* or *N-dimensional array*) − Data points in the domain of the distribution

**Returns** Perplexity function value evaluated at x.

Return type Variable

#### prob(x)

Evaluates probability at the given points.

**Parameters x** (*Variable* or *N-dimensional array*) – Data points in the domain of the distribution

**Returns** Probability evaluated at *x*.

Return type Variable

```
sample (sample_shape=())
```

Samples random points from the distribution.

This function calls *sample\_n* and reshapes a result of *sample\_n* to *sample\_shape* + *batch\_shape* + *event\_shape*. On implementing sampling code in an inherited distribution class, it is not recommended that you override this function. Instead of doing this, it is preferable to override *sample\_n*.

Parameters sample\_shape (tuple of int) - Sampling shape.

**Returns** Sampled random points.

Return type Variable

## $sample_n(n)$

Samples n random points from the distribution.

This function returns sampled points whose shape is  $(n_i) + batch\_shape + event\_shape$ . When implementing sampling code in a subclass, it is recommended that you override this method.

**Parameters n** (int) – Sampling size.

**Returns** sampled random points.

Return type Variable

# survival\_function(x)

Evaluates the survival function at the given points.

**Parameters x** (*Variable* or *N-dimensional array*) – Data points in the domain of the distribution

**Returns** Survival function value evaluated at x.

Return type Variable

```
__eq___()
Return self==value.
__ne___()
Return self!=value.
__lt___()
Return self<value.
__le___()
Return self<=value.
__gt___()
Return self>value.
__ge___()
Return self>=value.
```

# **Attributes**

a

b

#### batch shape

Returns the shape of a batch.

**Returns** The shape of a sample that is not identical and independent.

Return type tuple

#### covariance

Returns the covariance of the distribution.

**Returns** The covariance of the distribution.

Return type Variable

#### entropy

# event\_shape

Returns the shape of an event.

**Returns** The shape of a sample that is not identical and independent.

Return type tuple

#### mean

#### mode

Returns the mode of the distribution.

**Returns** The mode of the distribution.

Return type Variable

# params

Returns the parameters of the distribution.

**Returns** The parameters of the distribution.

Return type dict

#### stddev

Returns the standard deviation of the distribution.

**Returns** The standard deviation of the distribution.

Return type Variable

# support

Returns the support of the distribution.

**Returns** String that means support of this distribution.

Return type str

#### variance

## хp

Array module for the distribution.

Depending on which of CPU/GPU this distribution is on, this property returns numpy or cupy.

# chainer.distributions.Categorical

```
class chainer.distributions.Categorical (p=None, **kwargs)
    Categorical Distribution.
```

The probability mass function of the distribution is expressed as

$$P(x=i;p) = p_i$$

#### **Parameters**

- p (Variable or N-dimensional array) Parameter of distribution.
- logit (Variable or N-dimensional array) Parameter of distribution representing  $log\{p\} + C$ . Either p or logit (not both) must have a value.

#### Methods

## $\mathbf{cdf}(x)$

Evaluates the cumulative distribution function at the given points.

**Parameters x** (*Variable* or *N-dimensional array*) – Data points in the domain of the distribution

**Returns** Cumulative distribution function value evaluated at x.

Return type Variable

#### icdf(x)

Evaluates the inverse cumulative distribution function at the given points.

**Parameters x** (*Variable* or *N-dimensional array*) – Data points in the domain of the distribution

**Returns** Inverse cumulative distribution function value evaluated at x.

**Return type** *Variable* 

# $log\_cdf(x)$

Evaluates the log of cumulative distribution function at the given points.

**Parameters x** (*Variable* or *N-dimensional array*) – Data points in the domain of the distribution

**Returns** Logarithm of cumulative distribution function value evaluated at x.

Return type Variable

# $log_prob(x)$

Evaluates the logarithm of probability at the given points.

**Parameters x** (Variable or N-dimensional array) – Data points in the domain of the distribution

**Returns** Logarithm of probability evaluated at x.

Return type Variable

# log\_survival\_function(x)

Evaluates the logarithm of survival function at the given points.

**Parameters x** (*Variable* or *N-dimensional array*) – Data points in the domain of the distribution

**Returns** Logarithm of survival function value evaluated at x.

Return type Variable

# perplexity(x)

Evaluates the perplexity function at the given points.

**Parameters x** (*Variable* or *N-dimensional array*) – Data points in the domain of the distribution

**Returns** Perplexity function value evaluated at *x*.

Return type Variable

#### prob(x)

Evaluates probability at the given points.

**Parameters x** (*Variable* or *N-dimensional array*) – Data points in the domain of the distribution

**Returns** Probability evaluated at *x*.

Return type Variable

```
sample (sample_shape=())
```

Samples random points from the distribution.

This function calls  $sample_n$  and reshapes a result of  $sample_n$  to  $sample_shape + batch_shape + event_shape$ . On implementing sampling code in an inherited distribution class, it is not recommended that you override this function. Instead of doing this, it is preferable to override  $sample_n$ .

Parameters sample\_shape (tuple of int) - Sampling shape.

Returns Sampled random points.

Return type Variable

# $sample_n(n)$

Samples n random points from the distribution.

This function returns sampled points whose shape is  $(n_i) + batch\_shape + event\_shape$ . When implementing sampling code in a subclass, it is recommended that you override this method.

Parameters n (int) – Sampling size.

**Returns** sampled random points.

Return type Variable

#### survival\_function(x)

Evaluates the survival function at the given points.

**Parameters x** (*Variable* or *N-dimensional array*) – Data points in the domain of the distribution

**Returns** Survival function value evaluated at x.

Return type Variable

```
__eq__()
Return self==value.
__ne__()
Return self!=value.
__lt__()
Return self<value.
__le__()
Return self<=value.
__gt__()
```

Return self>value.

```
__ge__()
     Return self>=value.
Attributes
batch_shape
     Returns the shape of a batch.
         Returns The shape of a sample that is not identical and independent.
         Return type tuple
covariance
     Returns the covariance of the distribution.
         Returns The covariance of the distribution.
         Return type Variable
entropy
event_shape
     Returns the shape of an event.
         Returns The shape of a sample that is not identical and independent.
         Return type tuple
log_p
mean
     Returns the mean of the distribution.
         Returns The mean of the distribution.
         Return type Variable
mode
     Returns the mode of the distribution.
         Returns The mode of the distribution.
         Return type Variable
р
params
     Returns the parameters of the distribution.
         Returns The parameters of the distribution.
         Return type dict
stddev
     Returns the standard deviation of the distribution.
         Returns The standard deviation of the distribution.
         Return type Variable
support
     Returns the support of the distribution.
         Returns String that means support of this distribution.
```

Return type str

#### variance

Returns the variance of the distribution.

**Returns** The variance of the distribution.

Return type Variable

хp

Array module for the distribution.

Depending on which of CPU/GPU this distribution is on, this property returns numpy or cupy.

# chainer.distributions.Cauchy

class chainer.distributions.Cauchy(loc, scale)

Cauchy Distribution.

The probability density function of the distribution is expressed as

$$p(x; x_0, \gamma) = \frac{1}{\pi} \frac{\gamma}{(x - x_0)^2 + \gamma^2}$$

## **Parameters**

- loc (Variable or N-dimensional array) Parameter of distribution representing the location 0.
- scale (Variable or N-dimensional array) Parameter of distribution representing the scale γ.

# **Methods**

 $\mathbf{cdf}(x)$ 

Evaluates the cumulative distribution function at the given points.

**Parameters x** (*Variable* or *N-dimensional array*) – Data points in the domain of the distribution

**Returns** Cumulative distribution function value evaluated at x.

Return type Variable

icdf(x)

Evaluates the inverse cumulative distribution function at the given points.

**Parameters x** (*Variable* or *N-dimensional array*) – Data points in the domain of the distribution

**Returns** Inverse cumulative distribution function value evaluated at x.

Return type Variable

 $log\_cdf(x)$ 

Evaluates the log of cumulative distribution function at the given points.

**Parameters x** (*Variable* or *N-dimensional array*) – Data points in the domain of the distribution

**Returns** Logarithm of cumulative distribution function value evaluated at x.

Return type Variable

#### log\_prob(x)

Evaluates the logarithm of probability at the given points.

**Parameters x** (*Variable* or *N-dimensional array*) – Data points in the domain of the distribution

**Returns** Logarithm of probability evaluated at x.

**Return type** *Variable* 

### log\_survival\_function(x)

Evaluates the logarithm of survival function at the given points.

**Parameters x** (*Variable* or *N-dimensional array*) – Data points in the domain of the distribution

**Returns** Logarithm of survival function value evaluated at x.

Return type Variable

### perplexity(x)

Evaluates the perplexity function at the given points.

**Parameters x** (*Variable* or *N-dimensional array*) – Data points in the domain of the distribution

**Returns** Perplexity function value evaluated at x.

Return type Variable

### prob(x)

Evaluates probability at the given points.

**Parameters x** (*Variable* or *N-dimensional array*) – Data points in the domain of the distribution

**Returns** Probability evaluated at *x*.

Return type Variable

#### sample (sample\_shape=())

Samples random points from the distribution.

This function calls *sample\_n* and reshapes a result of *sample\_n* to *sample\_shape* + *batch\_shape* + *event\_shape*. On implementing sampling code in an inherited distribution class, it is not recommended that you override this function. Instead of doing this, it is preferable to override *sample\_n*.

Parameters sample\_shape (tuple of int) - Sampling shape.

**Returns** Sampled random points.

Return type Variable

# $sample_n(n)$

Samples n random points from the distribution.

This function returns sampled points whose shape is  $(n_i) + batch\_shape + event\_shape$ . When implementing sampling code in a subclass, it is recommended that you override this method.

**Parameters n** (*int*) – Sampling size.

**Returns** sampled random points.

**Return type** *Variable* 

#### survival function(x)

Evaluates the survival function at the given points.

```
Parameters x (Variable or N-dimensional array) – Data points in the domain of the distri-
             bution
         Returns Survival function value evaluated at x.
         Return type Variable
  eq ()
     Return self==value.
__ne__()
     Return self!=value.
___lt___()
     Return self<value.
__le__()
     Return self<=value.
 _gt__()
     Return self>value.
__ge__()
     Return self>=value.
Attributes
batch_shape
     Returns the shape of a batch.
         Returns The shape of a sample that is not identical and independent.
         Return type tuple
covariance
     Returns the covariance of the distribution.
         Returns The covariance of the distribution.
         Return type Variable
entropy
event_shape
     Returns the shape of an event.
         Returns The shape of a sample that is not identical and independent.
         Return type tuple
loc
mean
mode
     Returns the mode of the distribution.
         Returns The mode of the distribution.
         Return type Variable
params
     Returns the parameters of the distribution.
```

**Returns** The parameters of the distribution.

### Return type dict

#### scale

#### stddev

Returns the standard deviation of the distribution.

**Returns** The standard deviation of the distribution.

Return type Variable

### support

Returns the support of the distribution.

**Returns** String that means support of this distribution.

Return type str

#### variance

хp

Array module for the distribution.

Depending on which of CPU/GPU this distribution is on, this property returns numpy or cupy.

### chainer.distributions.Chisquare

### class chainer.distributions.Chisquare (k)

Chi-Square Distribution.

The probability density function of the distribution is expressed as

$$p(x;k) = \frac{1}{2^{k/2}\Gamma(k/2)}x^{k/2-1}e^{-x/2}$$

Parameters k (Variable or N-dimensional array) – Parameter of distribution.

#### **Methods**

# $\mathbf{cdf}(x)$

Evaluates the cumulative distribution function at the given points.

**Parameters x** (*Variable* or *N-dimensional array*) – Data points in the domain of the distribution

**Returns** Cumulative distribution function value evaluated at x.

Return type Variable

#### icdf(x)

Evaluates the inverse cumulative distribution function at the given points.

**Parameters x** (*Variable* or *N-dimensional array*) – Data points in the domain of the distribution

**Returns** Inverse cumulative distribution function value evaluated at x.

Return type Variable

# $log\_cdf(x)$

Evaluates the log of cumulative distribution function at the given points.

**Parameters x** (*Variable* or *N-dimensional array*) – Data points in the domain of the distribution

**Returns** Logarithm of cumulative distribution function value evaluated at x.

Return type Variable

#### $log_prob(x)$

Evaluates the logarithm of probability at the given points.

**Parameters x** (*Variable* or *N-dimensional array*) – Data points in the domain of the distribution

**Returns** Logarithm of probability evaluated at x.

Return type Variable

#### log survival function (x)

Evaluates the logarithm of survival function at the given points.

**Parameters x** (*Variable* or *N-dimensional array*) – Data points in the domain of the distribution

**Returns** Logarithm of survival function value evaluated at *x*.

Return type Variable

### perplexity(x)

Evaluates the perplexity function at the given points.

**Parameters x** (*Variable* or *N-dimensional array*) – Data points in the domain of the distribution

**Returns** Perplexity function value evaluated at x.

**Return type** *Variable* 

### prob(x)

Evaluates probability at the given points.

**Parameters x** (*Variable* or *N-dimensional array*) – Data points in the domain of the distribution

**Returns** Probability evaluated at *x*.

Return type Variable

# $sample(sample\_shape=())$

Samples random points from the distribution.

This function calls *sample\_n* and reshapes a result of *sample\_n* to *sample\_shape* + *batch\_shape* + *event\_shape*. On implementing sampling code in an inherited distribution class, it is not recommended that you override this function. Instead of doing this, it is preferable to override *sample\_n*.

Parameters sample\_shape (tuple of int) - Sampling shape.

**Returns** Sampled random points.

Return type Variable

# $sample_n(n)$

Samples n random points from the distribution.

This function returns sampled points whose shape is  $(n,) + batch\_shape + event\_shape$ . When implementing sampling code in a subclass, it is recommended that you override this method.

**Parameters n** (int) – Sampling size.

```
Returns sampled random points.
         Return type Variable
survival_function(x)
     Evaluates the survival function at the given points.
         Parameters x (Variable or N-dimensional array) – Data points in the domain of the distri-
             bution
         Returns Survival function value evaluated at x.
         Return type Variable
  _eq__()
     Return self==value.
  _ne__()
     Return self!=value.
___lt___()
     Return self<value.
___le__()
     Return self<=value.
 __gt__()
     Return self>value.
___ge___()
     Return self>=value.
Attributes
batch_shape
     Returns the shape of a batch.
         Returns The shape of a sample that is not identical and independent.
         Return type tuple
covariance
     Returns the covariance of the distribution.
         Returns The covariance of the distribution.
         Return type Variable
entropy
event_shape
     Returns the shape of an event.
         Returns The shape of a sample that is not identical and independent.
         Return type tuple
k
mean
mode
     Returns the mode of the distribution.
```

**Returns** The mode of the distribution.

Return type Variable

#### params

Returns the parameters of the distribution.

**Returns** The parameters of the distribution.

Return type dict

#### stddev

Returns the standard deviation of the distribution.

**Returns** The standard deviation of the distribution.

Return type Variable

### support

Returns the support of the distribution.

**Returns** String that means support of this distribution.

Return type str

#### variance

хp

Array module for the distribution.

Depending on which of CPU/GPU this distribution is on, this property returns numpy or cupy.

#### chainer.distributions.Dirichlet

class chainer.distributions.Dirichlet (alpha)

Dirichlet Distribution.

The probability density function of the distribution is expressed as

$$p(x) = \frac{\Gamma(\sum_{i=1}^{K} \alpha_i)}{\prod_{i=1}^{K} \Gamma(\alpha_i)} \prod_{i=1}^{K} x_i^{\alpha_i - 1}$$

**Parameters alpha** (*Variable* or *N-dimensional array*) – Parameter of distribution.

## **Methods**

 $\mathbf{cdf}(x)$ 

Evaluates the cumulative distribution function at the given points.

**Parameters x** (*Variable* or *N-dimensional array*) – Data points in the domain of the distribution

**Returns** Cumulative distribution function value evaluated at x.

Return type Variable

icdf(x)

Evaluates the inverse cumulative distribution function at the given points.

**Parameters x** (*Variable* or *N-dimensional array*) – Data points in the domain of the distribution

**Returns** Inverse cumulative distribution function value evaluated at x.

**Return type** *Variable* 

#### log cdf(x)

Evaluates the log of cumulative distribution function at the given points.

**Parameters x** (*Variable* or *N-dimensional array*) – Data points in the domain of the distribution

**Returns** Logarithm of cumulative distribution function value evaluated at x.

Return type Variable

# $log_prob(x)$

Evaluates the logarithm of probability at the given points.

**Parameters x** (*Variable* or *N-dimensional array*) – Data points in the domain of the distribution

**Returns** Logarithm of probability evaluated at x.

Return type Variable

## log\_survival\_function(x)

Evaluates the logarithm of survival function at the given points.

**Parameters x** (*Variable* or *N-dimensional array*) – Data points in the domain of the distribution

**Returns** Logarithm of survival function value evaluated at x.

Return type Variable

### perplexity(x)

Evaluates the perplexity function at the given points.

**Parameters x** (*Variable* or *N-dimensional array*) – Data points in the domain of the distribution

**Returns** Perplexity function value evaluated at x.

Return type Variable

#### prob(x)

Evaluates probability at the given points.

**Parameters x** (*Variable* or *N-dimensional array*) – Data points in the domain of the distribution

**Returns** Probability evaluated at *x*.

Return type Variable

#### sample (sample shape=())

Samples random points from the distribution.

This function calls  $sample_n$  and reshapes a result of  $sample_n$  to  $sample_shape + batch_shape + event_shape$ . On implementing sampling code in an inherited distribution class, it is not recommended that you override this function. Instead of doing this, it is preferable to override  $sample_n$ .

Parameters sample\_shape (tuple of int) - Sampling shape.

**Returns** Sampled random points.

Return type Variable

### $sample_n(n)$

Samples n random points from the distribution.

This function returns sampled points whose shape is  $(n_i) + batch\_shape + event\_shape$ . When implementing sampling code in a subclass, it is recommended that you override this method.

```
Parameters n (int) – Sampling size.
```

Returns sampled random points.

**Return type** *Variable* 

### survival\_function(x)

Evaluates the survival function at the given points.

**Parameters x** (*Variable* or *N-dimensional array*) – Data points in the domain of the distribution

**Returns** Survival function value evaluated at x.

Return type Variable

```
__eq__()
Return self==value.
__ne__()
Return self!=value.
__lt__()
Return self<value.
```

\_\_\_le\_\_\_()
Return self<=value.

\_\_gt\_\_()
Return self>value.

\_\_ge\_\_()
Return self>=value.

# **Attributes**

### alpha

# alpha0

# batch\_shape

Returns the shape of a batch.

**Returns** The shape of a sample that is not identical and independent.

Return type tuple

# covariance

Returns the covariance of the distribution.

**Returns** The covariance of the distribution.

**Return type** *Variable* 

### entropy

## event\_shape

Returns the shape of an event.

**Returns** The shape of a sample that is not identical and independent.

Return type tuple

#### mean

#### mode

Returns the mode of the distribution.

**Returns** The mode of the distribution.

**Return type** *Variable* 

#### params

Returns the parameters of the distribution.

**Returns** The parameters of the distribution.

Return type dict

#### stddev

Returns the standard deviation of the distribution.

**Returns** The standard deviation of the distribution.

Return type Variable

#### support

Returns the support of the distribution.

**Returns** String that means support of this distribution.

Return type str

#### variance

хp

Array module for the distribution.

Depending on which of CPU/GPU this distribution is on, this property returns numpy or cupy.

# chainer.distributions.Exponential

**class** chainer.distributions.**Exponential** (lam)

Exponential Distribution.

The probability density function of the distribution is expressed as

$$p(x;\lambda) = \lambda e^{-\lambda x}$$

**Parameters lam** (*Variable* or *N-dimensional array*) – Parameter of distribution  $\lambda$ .

## **Methods**

### cdf(x)

Evaluates the cumulative distribution function at the given points.

**Parameters x** (*Variable* or *N-dimensional array*) – Data points in the domain of the distribution

**Returns** Cumulative distribution function value evaluated at x.

Return type Variable

## icdf(x)

Evaluates the inverse cumulative distribution function at the given points.

**Parameters x** (*Variable* or *N-dimensional array*) – Data points in the domain of the distribution

**Returns** Inverse cumulative distribution function value evaluated at x.

Return type Variable

#### $log\_cdf(x)$

Evaluates the log of cumulative distribution function at the given points.

**Parameters x** (*Variable* or *N-dimensional array*) – Data points in the domain of the distribution

**Returns** Logarithm of cumulative distribution function value evaluated at x.

Return type Variable

#### log\_prob(x)

Evaluates the logarithm of probability at the given points.

**Parameters x** (*Variable* or *N-dimensional array*) – Data points in the domain of the distribution

**Returns** Logarithm of probability evaluated at *x*.

Return type Variable

### log\_survival\_function(x)

Evaluates the logarithm of survival function at the given points.

**Parameters x** (*Variable* or *N-dimensional array*) – Data points in the domain of the distribution

**Returns** Logarithm of survival function value evaluated at x.

**Return type** *Variable* 

# perplexity(x)

Evaluates the perplexity function at the given points.

**Parameters x** (*Variable* or *N-dimensional array*) – Data points in the domain of the distribution

**Returns** Perplexity function value evaluated at x.

Return type Variable

#### prob(x)

Evaluates probability at the given points.

**Parameters x** (*Variable* or *N-dimensional array*) – Data points in the domain of the distribution

**Returns** Probability evaluated at *x*.

Return type Variable

#### sample (sample\_shape=())

Samples random points from the distribution.

This function calls *sample\_n* and reshapes a result of *sample\_n* to *sample\_shape* + *batch\_shape* + *event\_shape*. On implementing sampling code in an inherited distribution class, it is not recommended that you override this function. Instead of doing this, it is preferable to override *sample\_n*.

Parameters sample\_shape (tuple of int) - Sampling shape.

**Returns** Sampled random points.

### Return type Variable

#### $sample_n(n)$

Samples n random points from the distribution.

This function returns sampled points whose shape is  $(n,) + batch\_shape + event\_shape$ . When implementing sampling code in a subclass, it is recommended that you override this method.

```
Parameters n (int) – Sampling size.
```

Returns sampled random points.

Return type Variable

### survival\_function(x)

Evaluates the survival function at the given points.

**Parameters x** (*Variable* or *N-dimensional array*) – Data points in the domain of the distribution

**Returns** Survival function value evaluated at x.

Return type Variable

```
__eq__()
    Return self==value.
__ne__()
    Return self!=value.
__lt__()
    Return self<value.
__le__()
    Return self<=value.
```

\_\_gt\_\_()

Return self>value.

\_\_ge\_\_()

Return self>=value.

#### **Attributes**

# batch\_shape

Returns the shape of a batch.

**Returns** The shape of a sample that is not identical and independent.

Return type tuple

#### covariance

Returns the covariance of the distribution.

**Returns** The covariance of the distribution.

Return type Variable

### entropy

# event\_shape

Returns the shape of an event.

**Returns** The shape of a sample that is not identical and independent.

### Return type tuple

lam

mean

mode

Returns the mode of the distribution.

**Returns** The mode of the distribution.

Return type Variable

### params

Returns the parameters of the distribution.

**Returns** The parameters of the distribution.

Return type dict

#### stddev

Returns the standard deviation of the distribution.

**Returns** The standard deviation of the distribution.

Return type Variable

# support

Returns the support of the distribution.

**Returns** String that means support of this distribution.

Return type str

### variance

хp

Array module for the distribution.

Depending on which of CPU/GPU this distribution is on, this property returns numpy or cupy.

# chainer.distributions.Gamma

```
{f class} chainer.distributions.{f Gamma}\,(k,\,theta)
```

Gamma Distribution.

#### **Parameters**

- **k** (*Variable* or *N-dimensional array*) Parameter of distribution.
- theta (Variable or N-dimensional array) Parameter of distribution.

## **Methods**

## $\mathbf{cdf}(x)$

Evaluates the cumulative distribution function at the given points.

**Parameters x** (*Variable* or *N-dimensional array*) – Data points in the domain of the distribution

**Returns** Cumulative distribution function value evaluated at x.

Return type Variable

#### icdf(x)

Evaluates the inverse cumulative distribution function at the given points.

**Parameters x** (*Variable* or *N-dimensional array*) – Data points in the domain of the distribution

**Returns** Inverse cumulative distribution function value evaluated at x.

Return type Variable

### $log\_cdf(x)$

Evaluates the log of cumulative distribution function at the given points.

**Parameters x** (*Variable* or *N-dimensional array*) – Data points in the domain of the distribution

**Returns** Logarithm of cumulative distribution function value evaluated at x.

Return type Variable

### $log_prob(x)$

Evaluates the logarithm of probability at the given points.

**Parameters x** (*Variable* or *N-dimensional array*) – Data points in the domain of the distribution

**Returns** Logarithm of probability evaluated at x.

**Return type** *Variable* 

## log\_survival\_function(x)

Evaluates the logarithm of survival function at the given points.

**Parameters x** (*Variable* or *N-dimensional array*) – Data points in the domain of the distribution

**Returns** Logarithm of survival function value evaluated at *x*.

Return type Variable

#### perplexity(x)

Evaluates the perplexity function at the given points.

**Parameters x** (*Variable* or *N-dimensional array*) – Data points in the domain of the distribution

**Returns** Perplexity function value evaluated at x.

Return type Variable

#### prob(x)

Evaluates probability at the given points.

**Parameters x** (Variable or N-dimensional array) – Data points in the domain of the distribution

**Returns** Probability evaluated at *x*.

Return type Variable

### sample (sample\_shape=())

Samples random points from the distribution.

This function calls *sample\_n* and reshapes a result of *sample\_n* to *sample\_shape* + *batch\_shape* + *event\_shape*. On implementing sampling code in an inherited distribution class, it is not recommended that you override this function. Instead of doing this, it is preferable to override *sample\_n*.

```
Parameters sample_shape (tuple of int) - Sampling shape.
```

Returns Sampled random points.

Return type Variable

```
sample_n(n)
```

Samples n random points from the distribution.

This function returns sampled points whose shape is  $(n_i) + batch\_shape + event\_shape$ . When implementing sampling code in a subclass, it is recommended that you override this method.

```
Parameters n (int) – Sampling size.
```

**Returns** sampled random points.

Return type Variable

# $survival_function(x)$

Evaluates the survival function at the given points.

**Parameters x** (*Variable* or *N-dimensional array*) – Data points in the domain of the distribution

**Returns** Survival function value evaluated at x.

Return type Variable

```
__eq__()
Return self==value.
__ne__()
Return self!=value.
__lt__()
Return self<value.
__le__()
Return self<=value.
```

**\_\_gt\_\_**()

Return self>value.

\_\_\_ge\_\_\_()

Return self>=value.

# **Attributes**

### batch\_shape

Returns the shape of a batch.

**Returns** The shape of a sample that is not identical and independent.

Return type tuple

#### covariance

Returns the covariance of the distribution.

**Returns** The covariance of the distribution.

Return type Variable

entropy

#### event\_shape

Returns the shape of an event.

**Returns** The shape of a sample that is not identical and independent.

Return type tuple

k

mean

mode

Returns the mode of the distribution.

**Returns** The mode of the distribution.

Return type Variable

### params

Returns the parameters of the distribution.

**Returns** The parameters of the distribution.

Return type dict

#### stddev

Returns the standard deviation of the distribution.

**Returns** The standard deviation of the distribution.

Return type Variable

# support

Returns the support of the distribution.

**Returns** String that means support of this distribution.

Return type str

theta

variance

хp

Array module for the distribution.

Depending on which of CPU/GPU this distribution is on, this property returns numpy or cupy.

# chainer.distributions.Geometric

class chainer.distributions.Geometric(p)

Geometric Distribution.

The probability mass function of the distribution is expressed as

$$Pr(x = k) = p(1 - p)^{k-1}, fork = 1, 2, 3, ...,$$

Parameters p (Variable or N-dimensional array) – Parameter of distribution.

### **Methods**

#### $\mathbf{cdf}(x)$

Evaluates the cumulative distribution function at the given points.

**Parameters x** (*Variable* or *N-dimensional array*) – Data points in the domain of the distribution

**Returns** Cumulative distribution function value evaluated at x.

Return type Variable

#### icdf(x)

Evaluates the inverse cumulative distribution function at the given points.

**Parameters x** (*Variable* or *N-dimensional array*) – Data points in the domain of the distribution

**Returns** Inverse cumulative distribution function value evaluated at x.

Return type Variable

# $log\_cdf(x)$

Evaluates the log of cumulative distribution function at the given points.

**Parameters x** (*Variable* or *N-dimensional array*) – Data points in the domain of the distribution

**Returns** Logarithm of cumulative distribution function value evaluated at x.

Return type Variable

### $log_prob(x)$

Evaluates the logarithm of probability at the given points.

**Parameters x** (*Variable* or *N-dimensional array*) – Data points in the domain of the distribution

**Returns** Logarithm of probability evaluated at x.

Return type Variable

#### log survival function (x)

Evaluates the logarithm of survival function at the given points.

**Parameters**  $\mathbf{x}$  (*Variable* or *N-dimensional array*) – Data points in the domain of the distribution

**Returns** Logarithm of survival function value evaluated at x.

**Return type** *Variable* 

### perplexity(x)

Evaluates the perplexity function at the given points.

**Parameters x** (*Variable* or *N-dimensional array*) − Data points in the domain of the distribution

**Returns** Perplexity function value evaluated at x.

Return type Variable

#### prob(x)

Evaluates probability at the given points.

**Parameters x** (*Variable* or *N-dimensional array*) – Data points in the domain of the distribution

**Returns** Probability evaluated at *x*.

Return type Variable

#### sample (sample shape=())

Samples random points from the distribution.

This function calls *sample\_n* and reshapes a result of *sample\_n* to *sample\_shape* + *batch\_shape* + *event\_shape*. On implementing sampling code in an inherited distribution class, it is not recommended that you override this function. Instead of doing this, it is preferable to override *sample\_n*.

Parameters sample\_shape (tuple of int) - Sampling shape.

**Returns** Sampled random points.

Return type Variable

### $sample_n(n)$

Samples n random points from the distribution.

This function returns sampled points whose shape is  $(n_i) + batch\_shape + event\_shape$ . When implementing sampling code in a subclass, it is recommended that you override this method.

**Parameters n** (int) – Sampling size.

**Returns** sampled random points.

Return type Variable

# survival\_function(x)

Evaluates the survival function at the given points.

**Parameters x** (Variable or N-dimensional array) – Data points in the domain of the distribution

**Returns** Survival function value evaluated at x.

Return type Variable

```
__eq__()
Return self==value.
__ne__()
Return self!=value.
__lt__()
Return self<value.
__le__()
Return self<=value.
__gt__()
Return self>value.
__ge__()
Return self>=value.
```

### **Attributes**

#### batch\_shape

Returns the shape of a batch.

```
Returns The shape of a sample that is not identical and independent.
         Return type tuple
covariance
     Returns the covariance of the distribution.
         Returns The covariance of the distribution.
         Return type Variable
entropy
     Returns the entropy of the distribution.
         Returns The entropy of the distribution.
         Return type Variable
event_shape
     Returns the shape of an event.
         Returns The shape of a sample that is not identical and independent.
         Return type tuple
mean
mode
     Returns the mode of the distribution.
         Returns The mode of the distribution.
         Return type Variable
p
params
     Returns the parameters of the distribution.
         Returns The parameters of the distribution.
         Return type dict
stddev
     Returns the standard deviation of the distribution.
         Returns The standard deviation of the distribution.
         Return type Variable
support
     Returns the support of the distribution.
         Returns String that means support of this distribution.
         Return type str
variance
```

Array module for the distribution.

Depending on which of CPU/GPU this distribution is on, this property returns numpy or cupy.

### chainer.distributions.Gumbel

**class** chainer.distributions.**Gumbel**(loc, scale)

Gumbel Distribution.

The probability density function of the distribution is expressed as

$$f(x) = \frac{1}{\eta} \exp\left\{-\frac{x-\mu}{\eta}\right\} \exp\left[-\exp\left\{-\frac{x-\mu}{\eta}\right\}\right],$$

#### **Parameters**

- **loc** (*Variable* or *N-dimensional array*) Parameter of distribution  $\mu$ .
- scale (Variable or N-dimensional array) Parameter of distribution  $\eta$ .

#### Methods

#### $\mathbf{cdf}(x)$

Evaluates the cumulative distribution function at the given points.

**Parameters x** (*Variable* or *N-dimensional array*) – Data points in the domain of the distribution

**Returns** Cumulative distribution function value evaluated at x.

Return type Variable

#### icdf(x)

Evaluates the inverse cumulative distribution function at the given points.

**Parameters x** (*Variable* or *N-dimensional array*) – Data points in the domain of the distribution

**Returns** Inverse cumulative distribution function value evaluated at x.

Return type Variable

### $log\_cdf(x)$

Evaluates the log of cumulative distribution function at the given points.

**Parameters x** (*Variable* or *N-dimensional array*) – Data points in the domain of the distribution

**Returns** Logarithm of cumulative distribution function value evaluated at x.

Return type Variable

### $log_prob(x)$

Evaluates the logarithm of probability at the given points.

**Parameters x** (*Variable* or *N-dimensional array*) – Data points in the domain of the distribution

**Returns** Logarithm of probability evaluated at *x*.

Return type Variable

#### log survival function (x)

Evaluates the logarithm of survival function at the given points.

**Parameters x** (Variable or N-dimensional array) – Data points in the domain of the distribution

```
Returns Logarithm of survival function value evaluated at x.
         Return type Variable
perplexity(x)
     Evaluates the perplexity function at the given points.
         Parameters x (Variable or N-dimensional array) – Data points in the domain of the distri-
             bution
         Returns Perplexity function value evaluated at x.
         Return type Variable
prob(x)
     Evaluates probability at the given points.
         Parameters x (Variable or N-dimensional array) – Data points in the domain of the distri-
             bution
         Returns Probability evaluated at x.
         Return type Variable
sample (sample shape=())
     Samples random points from the distribution.
     This function calls sample_n and reshapes a result of sample_n to sample_shape + batch_shape +
     event shape. On implementing sampling code in an inherited distribution class, it is not recommended
     that you override this function. Instead of doing this, it is preferable to override sample_n.
         Parameters sample_shape (tuple of int) - Sampling shape.
         Returns Sampled random points.
         Return type Variable
sample_n(n)
     Samples n random points from the distribution.
     This function returns sampled points whose shape is (n, ) + batch\_shape + event\_shape. When implement-
     ing sampling code in a subclass, it is recommended that you override this method.
         Parameters n (int) – Sampling size.
         Returns sampled random points.
         Return type Variable
survival_function(x)
     Evaluates the survival function at the given points.
         Parameters x (Variable or N-dimensional array) – Data points in the domain of the distri-
             bution
         Returns Survival function value evaluated at x.
         Return type Variable
  _eq__()
     Return self==value.
ne__()
     Return self!=value.
```

**lt** ()

Return self<value.

```
__le__()
     Return self<=value.
__gt__()
     Return self>value.
 __ge___()
     Return self>=value.
Attributes
batch_shape
     Returns the shape of a batch.
         Returns The shape of a sample that is not identical and independent.
         Return type tuple
covariance
     Returns the covariance of the distribution.
         Returns The covariance of the distribution.
         Return type Variable
entropy
event_shape
     Returns the shape of an event.
         Returns The shape of a sample that is not identical and independent.
         Return type tuple
loc
mean
mode
     Returns the mode of the distribution.
         Returns The mode of the distribution.
         Return type Variable
params
     Returns the parameters of the distribution.
         Returns The parameters of the distribution.
         Return type dict
scale
stddev
     Returns the standard deviation of the distribution.
         Returns The standard deviation of the distribution.
         Return type Variable
```

support

Returns the support of the distribution.

**Returns** String that means support of this distribution.

#### Return type str

#### variance

хp

Array module for the distribution.

Depending on which of CPU/GPU this distribution is on, this property returns numpy or cupy.

### chainer.distributions.Independent

**class** chainer.distributions.**Independent** (*distribution*, *reinterpreted\_batch\_ndims=None*) Independent distribution.

#### **Parameters**

- distribution (Distribution) The base distribution instance to transform.
- reinterpreted\_batch\_ndims (int) Integer number of rightmost batch dims which will be regarded as event dims. When None all but the first batch axis (batch axis 0) will be transferred to event dimensions.

#### **Methods**

#### $\mathbf{cdf}(x)$

Evaluates the cumulative distribution function at the given points.

**Parameters x** (*Variable* or *N-dimensional array*) – Data points in the domain of the distribution

**Returns** Cumulative distribution function value evaluated at x.

Return type Variable

#### icdf(x)

The inverse cumulative distribution function for multivariate variable.

Cumulative distribution function for multivariate variable is not invertible. This function always raises RuntimeError.

**Parameters x** (*Variable* or *N-dimensional array*) – Data points in the codomain of the distribution

Raises RuntimeError -

# $log\_cdf(x)$

Evaluates the log of cumulative distribution function at the given points.

**Parameters x** (*Variable* or *N-dimensional array*) – Data points in the domain of the distribution

**Returns** Logarithm of cumulative distribution function value evaluated at x.

Return type Variable

### $log_prob(x)$

Evaluates the logarithm of probability at the given points.

**Parameters x** (*Variable* or *N-dimensional array*) – Data points in the domain of the distribution

**Returns** Logarithm of probability evaluated at x.

### Return type Variable

### log\_survival\_function(x)

Evaluates the logarithm of survival function at the given points.

**Parameters x** (*Variable* or *N-dimensional array*) – Data points in the domain of the distribution

**Returns** Logarithm of survival function value evaluated at x.

Return type Variable

### perplexity(x)

Evaluates the perplexity function at the given points.

**Parameters x** (*Variable* or *N-dimensional array*) – Data points in the domain of the distribution

**Returns** Perplexity function value evaluated at x.

Return type Variable

### prob(x)

Evaluates probability at the given points.

**Parameters x** (*Variable* or *N-dimensional array*) – Data points in the domain of the distribution

**Returns** Probability evaluated at *x*.

Return type Variable

### sample (sample\_shape=())

Samples random points from the distribution.

This function calls *sample\_n* and reshapes a result of *sample\_n* to *sample\_shape* + *batch\_shape* + *event\_shape*. On implementing sampling code in an inherited distribution class, it is not recommended that you override this function. Instead of doing this, it is preferable to override *sample\_n*.

Parameters sample\_shape (tuple of int) - Sampling shape.

**Returns** Sampled random points.

Return type Variable

### $sample_n(n)$

Samples n random points from the distribution.

This function returns sampled points whose shape is  $(n_i) + batch\_shape + event\_shape$ . When implementing sampling code in a subclass, it is recommended that you override this method.

**Parameters n** (*int*) – Sampling size.

**Returns** sampled random points.

Return type Variable

#### survival\_function(x)

Evaluates the survival function at the given points.

**Parameters x** (*Variable* or *N-dimensional array*) – Data points in the domain of the distribution

**Returns** Survival function value evaluated at x.

Return type Variable

\_\_\_eq\_\_\_()

Return self==value.

\_\_ne\_\_()

Return self!=value.

\_\_\_lt\_\_\_()

Return self<value.

\_\_le\_\_()

Return self<=value.

\_\_gt\_\_()

Return self>value.

**\_\_\_ge\_\_**()

Return self>=value.

### **Attributes**

# batch\_shape

Returns the shape of a batch.

**Returns** The shape of a sample that is not identical and independent.

Return type tuple

#### covariance

The covariance of the independent distribution.

By definition, the covariance of the new distribution becomes block diagonal matrix. Let  $\Sigma_{\mathbf{x}}$  be the covariance matrix of the original random variable  $\mathbf{x} \in \mathbb{R}^d$ , and  $\mathbf{x}^{(1)}, \mathbf{x}^{(2)}, \cdots \mathbf{x}^{(m)}$  be the m i.i.d. random variables, new covariance matrix  $\Sigma_{\mathbf{y}}$  of  $\mathbf{y} = [\mathbf{x}^{(1)}, \mathbf{x}^{(2)}, \cdots, \mathbf{x}^{(m)}] \in \mathbb{R}^{md}$  can be written as

$$\begin{bmatrix} \Sigma_{\mathbf{x}^1} & 0 \\ & \ddots & \\ 0 & \Sigma_{\mathbf{x}^m} \end{bmatrix}.$$

Note that this relationship holds only if the covariance matrix of the original distribution is given analytically.

**Returns** The covariance of the distribution.

Return type Variable

# distribution

#### entropy

Returns the entropy of the distribution.

**Returns** The entropy of the distribution.

Return type Variable

## event\_shape

Returns the shape of an event.

**Returns** The shape of a sample that is not identical and independent.

Return type tuple

#### mean

Returns the mean of the distribution.

**Returns** The mean of the distribution.

**Return type** *Variable* 

### mode

Returns the mode of the distribution.

**Returns** The mode of the distribution.

Return type Variable

### params

Returns the parameters of the distribution.

**Returns** The parameters of the distribution.

Return type dict

# reinterpreted\_batch\_ndims

#### stddev

Returns the standard deviation of the distribution.

**Returns** The standard deviation of the distribution.

Return type Variable

# support

Returns the support of the distribution.

**Returns** String that means support of this distribution.

Return type str

#### variance

Returns the variance of the distribution.

**Returns** The variance of the distribution.

Return type Variable

хp

Array module for the distribution.

Depending on which of CPU/GPU this distribution is on, this property returns numpy or cupy.

# chainer.distributions.Laplace

class chainer.distributions.Laplace (loc, scale)

Laplace Distribution.

The probability density function of the distribution is expressed as

$$p(x; \mu, b) = \frac{1}{2b} \exp\left(-\frac{|x - \mu|}{b}\right)$$

#### **Parameters**

- **loc** (*Variable* or *N-dimensional array*) Parameter of distribution representing the location  $\mu$ .
- **scale** (*Variable* or *N-dimensional array*) Parameter of distribution representing the scale *b*.

### **Methods**

#### $\mathbf{cdf}(x)$

Evaluates the cumulative distribution function at the given points.

**Parameters x** (*Variable* or *N-dimensional array*) – Data points in the domain of the distribution

**Returns** Cumulative distribution function value evaluated at x.

Return type Variable

#### icdf(x)

Evaluates the inverse cumulative distribution function at the given points.

**Parameters x** (*Variable* or *N-dimensional array*) – Data points in the domain of the distribution

**Returns** Inverse cumulative distribution function value evaluated at x.

Return type Variable

# $log\_cdf(x)$

Evaluates the log of cumulative distribution function at the given points.

**Parameters x** (*Variable* or *N-dimensional array*) – Data points in the domain of the distribution

**Returns** Logarithm of cumulative distribution function value evaluated at x.

**Return type** *Variable* 

### $log_prob(x)$

Evaluates the logarithm of probability at the given points.

**Parameters x** (*Variable* or *N-dimensional array*) – Data points in the domain of the distribution

**Returns** Logarithm of probability evaluated at x.

Return type Variable

#### log survival function (x)

Evaluates the logarithm of survival function at the given points.

**Parameters x** (*Variable* or *N-dimensional array*) – Data points in the domain of the distribution

**Returns** Logarithm of survival function value evaluated at x.

Return type Variable

### perplexity(x)

Evaluates the perplexity function at the given points.

**Parameters x** (*Variable* or *N-dimensional array*) – Data points in the domain of the distribution

**Returns** Perplexity function value evaluated at x.

Return type Variable

#### prob(x)

Evaluates probability at the given points.

**Parameters x** (*Variable* or *N-dimensional array*) – Data points in the domain of the distribution

**Returns** Probability evaluated at *x*.

Return type Variable

```
sample (sample_shape=())
```

Samples random points from the distribution.

This function calls *sample\_n* and reshapes a result of *sample\_n* to *sample\_shape* + *batch\_shape* + *event\_shape*. On implementing sampling code in an inherited distribution class, it is not recommended that you override this function. Instead of doing this, it is preferable to override *sample\_n*.

Parameters sample\_shape (tuple of int) - Sampling shape.

Returns Sampled random points.

Return type Variable

### $sample_n(n)$

Samples n random points from the distribution.

This function returns sampled points whose shape is  $(n_i) + batch\_shape + event\_shape$ . When implementing sampling code in a subclass, it is recommended that you override this method.

**Parameters n** (int) – Sampling size.

**Returns** sampled random points.

Return type Variable

### survival\_function(x)

Evaluates the survival function at the given points.

**Parameters x** (Variable or N-dimensional array) – Data points in the domain of the distribution

**Returns** Survival function value evaluated at x.

Return type Variable

```
__eq__()
Return self==value.
__ne__()
Return self!=value.
__lt__()
Return self<value.
__le__()
Return self<=value.
__gt__()
Return self>value.
__ge__()
Return self>=value.
```

### **Attributes**

#### batch\_shape

Returns the shape of a batch.

**Returns** The shape of a sample that is not identical and independent.

Return type tuple

#### covariance

Returns the covariance of the distribution.

**Returns** The covariance of the distribution.

Return type Variable

### entropy

# event\_shape

Returns the shape of an event.

**Returns** The shape of a sample that is not identical and independent.

Return type tuple

loc

mean

mode

#### params

Returns the parameters of the distribution.

**Returns** The parameters of the distribution.

Return type dict

scale

stddev

## support

Returns the support of the distribution.

**Returns** String that means support of this distribution.

Return type str

#### variance

хp

Array module for the distribution.

Depending on which of CPU/GPU this distribution is on, this property returns numpy or cupy.

# chainer.distributions.LogNormal

class chainer.distributions.LogNormal(mu, sigma)

Logatithm Normal Distribution.

The probability density function of the distribution is expressed as

$$p(x; \mu, \sigma) = \frac{1}{\sqrt{2\pi\sigma^2}x} \exp\left(-\frac{(\log x - \mu)^2}{2\sigma^2}\right)$$

### **Parameters**

- mu (Variable or N-dimensional array) Parameter of distribution  $\mu$ .
- **sigma** (Variable or N-dimensional array) Parameter of distribution  $\sigma$ .

### **Methods**

#### $\mathbf{cdf}(x)$

Evaluates the cumulative distribution function at the given points.

**Parameters x** (*Variable* or *N-dimensional array*) – Data points in the domain of the distribution

**Returns** Cumulative distribution function value evaluated at x.

**Return type** *Variable* 

#### icdf(x)

Evaluates the inverse cumulative distribution function at the given points.

**Parameters x** (*Variable* or *N-dimensional array*) – Data points in the domain of the distribution

**Returns** Inverse cumulative distribution function value evaluated at x.

Return type Variable

### $log\_cdf(x)$

Evaluates the log of cumulative distribution function at the given points.

**Parameters x** (*Variable* or *N-dimensional array*) – Data points in the domain of the distribution

**Returns** Logarithm of cumulative distribution function value evaluated at x.

Return type Variable

### $log_prob(x)$

Evaluates the logarithm of probability at the given points.

**Parameters x** (*Variable* or *N-dimensional array*) – Data points in the domain of the distribution

**Returns** Logarithm of probability evaluated at x.

Return type Variable

#### log survival function (x)

Evaluates the logarithm of survival function at the given points.

**Parameters x** (*Variable* or *N-dimensional array*) – Data points in the domain of the distribution

**Returns** Logarithm of survival function value evaluated at x.

Return type Variable

### perplexity(x)

Evaluates the perplexity function at the given points.

**Parameters x** (*Variable* or *N-dimensional array*) – Data points in the domain of the distribution

**Returns** Perplexity function value evaluated at x.

Return type Variable

#### prob(x)

Evaluates probability at the given points.

**Parameters x** (*Variable* or *N-dimensional array*) – Data points in the domain of the distribution

**Returns** Probability evaluated at *x*.

Return type Variable

```
sample (sample_shape=())
```

Samples random points from the distribution.

This function calls *sample\_n* and reshapes a result of *sample\_n* to *sample\_shape* + *batch\_shape* + *event\_shape*. On implementing sampling code in an inherited distribution class, it is not recommended that you override this function. Instead of doing this, it is preferable to override *sample\_n*.

Parameters sample\_shape (tuple of int) - Sampling shape.

**Returns** Sampled random points.

Return type Variable

### $sample_n(n)$

Samples n random points from the distribution.

This function returns sampled points whose shape is  $(n_i) + batch\_shape + event\_shape$ . When implementing sampling code in a subclass, it is recommended that you override this method.

**Parameters n** (int) – Sampling size.

**Returns** sampled random points.

Return type Variable

### survival\_function(x)

Evaluates the survival function at the given points.

**Parameters x** (Variable or N-dimensional array) – Data points in the domain of the distribution

**Returns** Survival function value evaluated at x.

Return type Variable

```
__eq__()
Return self==value.
__ne__()
Return self!=value.
__lt__()
Return self<value.
__le__()
Return self<=value.
__gt__()
Return self>value.
__ge__()
Return self>=value.
```

### **Attributes**

#### batch\_shape

Returns the shape of a batch.

```
Returns The shape of a sample that is not identical and independent.
         Return type tuple
covariance
     Returns the covariance of the distribution.
         Returns The covariance of the distribution.
         Return type Variable
entropy
event_shape
     Returns the shape of an event.
         Returns The shape of a sample that is not identical and independent.
         Return type tuple
mean
mode
     Returns the mode of the distribution.
         Returns The mode of the distribution.
         Return type Variable
mu
params
     Returns the parameters of the distribution.
         Returns The parameters of the distribution.
         Return type dict
sigma
stddev
     Returns the standard deviation of the distribution.
         Returns The standard deviation of the distribution.
         Return type Variable
support
     Returns the support of the distribution.
         Returns String that means support of this distribution.
         Return type str
variance
хp
     Array module for the distribution.
     Depending on which of CPU/GPU this distribution is on, this property returns numpy or cupy.
```

# chainer.distributions.MultivariateNormal

The probability density function of the distribution is expressed as

$$p(x; \mu, V) = \frac{1}{\sqrt{\det(2\pi V)}} \exp\left(-\frac{1}{2}(x - \mu)V^{-1}(x - \mu)\right)$$

#### **Parameters**

- **loc** (*Variable* or *N-dimensional array*) Parameter of distribution representing the location  $\mu$ .
- scale\_tril (Variable or N-dimensional array) Parameter of distribution representing the scale L such that  $V = LL^T$ .

#### **Methods**

\_\_copy\_\_()

#### $\mathbf{cdf}(x)$

Evaluates the cumulative distribution function at the given points.

**Parameters x** (*Variable* or *N-dimensional array*) – Data points in the domain of the distribution

**Returns** Cumulative distribution function value evaluated at x.

Return type Variable

#### icdf(x)

Evaluates the inverse cumulative distribution function at the given points.

**Parameters x** (*Variable* or *N-dimensional array*) – Data points in the domain of the distribution

**Returns** Inverse cumulative distribution function value evaluated at x.

Return type Variable

### $log\_cdf(x)$

Evaluates the log of cumulative distribution function at the given points.

**Parameters x** (*Variable* or *N-dimensional array*) – Data points in the domain of the distribution

**Returns** Logarithm of cumulative distribution function value evaluated at x.

Return type Variable

### $log_prob(x)$

Evaluates the logarithm of probability at the given points.

**Parameters x** (*Variable* or *N-dimensional array*) – Data points in the domain of the distribution

**Returns** Logarithm of probability evaluated at x.

Return type Variable

### log\_survival\_function(x)

Evaluates the logarithm of survival function at the given points.

**Parameters x** (*Variable* or *N-dimensional array*) – Data points in the domain of the distribution

**Returns** Logarithm of survival function value evaluated at x.

### Return type Variable

#### perplexity(x)

Evaluates the perplexity function at the given points.

**Parameters x** (*Variable* or *N-dimensional array*) – Data points in the domain of the distribution

**Returns** Perplexity function value evaluated at *x*.

Return type Variable

# prob(x)

Evaluates probability at the given points.

**Parameters x** (*Variable* or *N-dimensional array*) – Data points in the domain of the distribution

**Returns** Probability evaluated at *x*.

Return type Variable

### sample (sample\_shape=())

Samples random points from the distribution.

This function calls *sample\_n* and reshapes a result of *sample\_n* to *sample\_shape* + *batch\_shape* + *event\_shape*. On implementing sampling code in an inherited distribution class, it is not recommended that you override this function. Instead of doing this, it is preferable to override *sample\_n*.

Parameters sample\_shape (tuple of int) - Sampling shape.

Returns Sampled random points.

Return type Variable

# $sample_n(n)$

Samples n random points from the distribution.

This function returns sampled points whose shape is  $(n_i) + batch\_shape + event\_shape$ . When implementing sampling code in a subclass, it is recommended that you override this method.

**Parameters n** (*int*) – Sampling size.

**Returns** sampled random points.

Return type Variable

#### survival function(x)

Evaluates the survival function at the given points.

**Parameters x** (*Variable* or *N-dimensional array*) – Data points in the domain of the distribution

**Returns** Survival function value evaluated at x.

Return type Variable

```
__eq__()
Return self==value.
__ne__()
Return self!=value.
__lt__()
Return self<value.
```

```
__le__()
     Return self<=value.
__gt__()
     Return self>value.
 __ge__()
     Return self>=value.
Attributes
batch_shape
     Returns the shape of a batch.
         Returns The shape of a sample that is not identical and independent.
         Return type tuple
covariance
     Returns the covariance of the distribution.
         Returns The covariance of the distribution.
         Return type Variable
d
entropy
event_shape
     Returns the shape of an event.
         Returns The shape of a sample that is not identical and independent.
         Return type tuple
loc
mean
mode
     Returns the mode of the distribution.
         Returns The mode of the distribution.
         Return type Variable
params
     Returns the parameters of the distribution.
         Returns The parameters of the distribution.
         Return type dict
scale_tril
stddev
     Returns the standard deviation of the distribution.
         Returns The standard deviation of the distribution.
         Return type Variable
support
```

Returns the support of the distribution.

Returns String that means support of this distribution.

Return type str

#### variance

Returns the variance of the distribution.

**Returns** The variance of the distribution.

Return type Variable

хp

Array module for the distribution.

Depending on which of CPU/GPU this distribution is on, this property returns numpy or cupy.

### chainer.distributions.Normal

class chainer.distributions.Normal(loc, scale=None, \*\*kwargs)
 Normal Distribution.

The probability density function of the distribution is expressed as

$$p(x; \mu, \sigma) = \frac{1}{\sqrt{2\pi\sigma^2}} \exp\left(-\frac{(x-\mu)^2}{2\sigma^2}\right)$$

#### **Parameters**

- loc (Variable or N-dimensional array) Parameter of distribution representing the location μ. This is the mean parameter.
- **scale** (*Variable* or *N-dimensional array*) Parameter of distribution representing the scale σ. Either *scale* or *log\_scale* (not both) must have a value.
- $log_scale$  (Variable or N-dimensional array) Parameter of distribution representing the scale  $log(\sigma)$ . Either scale or  $log_scale$  (not both) must have a value.

## **Methods**

# $\mathbf{cdf}(x)$

Evaluates the cumulative distribution function at the given points.

**Parameters x** (*Variable* or *N-dimensional array*) – Data points in the domain of the distribution

**Returns** Cumulative distribution function value evaluated at x.

**Return type** Variable

## icdf(x)

Evaluates the inverse cumulative distribution function at the given points.

**Parameters x** (*Variable* or *N-dimensional array*) – Data points in the domain of the distribution

**Returns** Inverse cumulative distribution function value evaluated at x.

Return type Variable

### log cdf(x)

Evaluates the log of cumulative distribution function at the given points.

**Parameters x** (*Variable* or *N-dimensional array*) – Data points in the domain of the distribution

**Returns** Logarithm of cumulative distribution function value evaluated at x.

Return type Variable

#### $log_prob(x)$

Evaluates the logarithm of probability at the given points.

**Parameters x** (*Variable* or *N-dimensional array*) – Data points in the domain of the distribution

**Returns** Logarithm of probability evaluated at x.

Return type Variable

#### log survival function (x)

Evaluates the logarithm of survival function at the given points.

**Parameters x** (*Variable* or *N-dimensional array*) – Data points in the domain of the distribution

**Returns** Logarithm of survival function value evaluated at *x*.

Return type Variable

### perplexity(x)

Evaluates the perplexity function at the given points.

**Parameters x** (*Variable* or *N-dimensional array*) – Data points in the domain of the distribution

**Returns** Perplexity function value evaluated at x.

**Return type** *Variable* 

### prob(x)

Evaluates probability at the given points.

**Parameters x** (*Variable* or *N-dimensional array*) – Data points in the domain of the distribution

**Returns** Probability evaluated at *x*.

Return type Variable

# $sample(sample\_shape=())$

Samples random points from the distribution.

This function calls *sample\_n* and reshapes a result of *sample\_n* to *sample\_shape* + *batch\_shape* + *event\_shape*. On implementing sampling code in an inherited distribution class, it is not recommended that you override this function. Instead of doing this, it is preferable to override *sample\_n*.

Parameters sample\_shape (tuple of int) - Sampling shape.

**Returns** Sampled random points.

Return type Variable

#### $sample_n(n)$

Samples n random points from the distribution.

This function returns sampled points whose shape is  $(n,) + batch\_shape + event\_shape$ . When implementing sampling code in a subclass, it is recommended that you override this method.

**Parameters n** (int) – Sampling size.

```
Returns sampled random points.
         Return type Variable
survival_function(x)
     Evaluates the survival function at the given points.
         Parameters x (Variable or N-dimensional array) – Data points in the domain of the distri-
             bution
         Returns Survival function value evaluated at x.
         Return type Variable
 _eq__()
     Return self==value.
 _ne__()
     Return self!=value.
___lt___()
     Return self<value.
___le___()
     Return self<=value.
__gt___()
     Return self>value.
___ge___()
     Return self>=value.
Attributes
batch_shape
     Returns the shape of a batch.
         Returns The shape of a sample that is not identical and independent.
         Return type tuple
covariance
     Returns the covariance of the distribution.
         Returns The covariance of the distribution.
         Return type Variable
entropy
event_shape
     Returns the shape of an event.
         Returns The shape of a sample that is not identical and independent.
         Return type tuple
loc
log_scale
mean
mode
```

Returns the mode of the distribution.

```
Returns The mode of the distribution.
               Return type Variable
     params
           Returns the parameters of the distribution.
               Returns The parameters of the distribution.
               Return type dict
     scale
     stddev
     support
           Returns the support of the distribution.
               Returns String that means support of this distribution.
               Return type str
     variance
     хp
           Array module for the distribution.
           Depending on which of CPU/GPU this distribution is on, this property returns numpy or cupy.
chainer.distributions.OneHotCategorical
class chainer.distributions.OneHotCategorical(p)
     OneHotCategorical Distribution.
           Parameters p (Variable or N-dimensional array) – Parameter of distribution.
     Methods
     \mathbf{cdf}(x)
           Evaluates the cumulative distribution function at the given points.
               Parameters x (Variable or N-dimensional array) – Data points in the domain of the distri-
                   bution
               Returns Cumulative distribution function value evaluated at x.
               Return type Variable
           Evaluates the inverse cumulative distribution function at the given points.
               Parameters x (Variable or N-dimensional array) – Data points in the domain of the distri-
                   bution
               Returns Inverse cumulative distribution function value evaluated at x.
               Return type Variable
     log\_cdf(x)
           Evaluates the log of cumulative distribution function at the given points.
               Parameters x (Variable or N-dimensional array) – Data points in the domain of the distri-
                   bution
```

**Returns** Logarithm of cumulative distribution function value evaluated at x.

**Return type** *Variable* 

## $log_prob(x)$

Evaluates the logarithm of probability at the given points.

**Parameters x** (*Variable* or *N-dimensional array*) – Data points in the domain of the distribution

**Returns** Logarithm of probability evaluated at x.

Return type Variable

## log\_survival\_function(x)

Evaluates the logarithm of survival function at the given points.

**Parameters x** (*Variable* or *N-dimensional array*) – Data points in the domain of the distribution

**Returns** Logarithm of survival function value evaluated at x.

Return type Variable

### perplexity(x)

Evaluates the perplexity function at the given points.

**Parameters x** (*Variable* or *N-dimensional array*) – Data points in the domain of the distribution

**Returns** Perplexity function value evaluated at x.

Return type Variable

## prob(x)

Evaluates probability at the given points.

**Parameters x** (*Variable* or *N-dimensional array*) – Data points in the domain of the distribution

**Returns** Probability evaluated at *x*.

Return type Variable

## sample (sample\_shape=())

Samples random points from the distribution.

This function calls *sample\_n* and reshapes a result of *sample\_n* to *sample\_shape* + *batch\_shape* + *event\_shape*. On implementing sampling code in an inherited distribution class, it is not recommended that you override this function. Instead of doing this, it is preferable to override *sample\_n*.

Parameters sample\_shape (tuple of int) - Sampling shape.

**Returns** Sampled random points.

Return type Variable

### $sample_n(n)$

Samples n random points from the distribution.

This function returns sampled points whose shape is  $(n_i) + batch\_shape + event\_shape$ . When implementing sampling code in a subclass, it is recommended that you override this method.

**Parameters** n (int) – Sampling size.

**Returns** sampled random points.

```
Return type Variable
survival_function(x)
     Evaluates the survival function at the given points.
         Parameters x (Variable or N-dimensional array) – Data points in the domain of the distri-
             bution
         Returns Survival function value evaluated at x.
         Return type Variable
__eq__()
     Return self==value.
__ne__()
     Return self!=value.
___lt___()
     Return self<value.
 le ()
     Return self<=value.
__gt__()
     Return self>value.
___ge___()
     Return self>=value.
Attributes
batch_shape
     Returns the shape of a batch.
         Returns The shape of a sample that is not identical and independent.
         Return type tuple
covariance
     Returns the covariance of the distribution.
         Returns The covariance of the distribution.
         Return type Variable
entropy
     Returns the entropy of the distribution.
         Returns The entropy of the distribution.
         Return type Variable
event shape
     Returns the shape of an event.
         Returns The shape of a sample that is not identical and independent.
         Return type tuple
log_p
mean
```

#### mode

Returns the mode of the distribution.

**Returns** The mode of the distribution.

Return type Variable

р

#### params

Returns the parameters of the distribution.

**Returns** The parameters of the distribution.

Return type dict

#### stddev

Returns the standard deviation of the distribution.

**Returns** The standard deviation of the distribution.

Return type Variable

#### support

Returns the support of the distribution.

**Returns** String that means support of this distribution.

Return type str

#### variance

хp

Array module for the distribution.

Depending on which of CPU/GPU this distribution is on, this property returns numpy or cupy.

## chainer.distributions.Pareto

class chainer.distributions.Pareto(scale, alpha)
Pareto Distribution.

 $f(x) = \alpha x_m^{\alpha}(x)^{-(\alpha+1)},$ 

## Parameters

- scale (Variable or N-dimensional array) Parameter of distribution  $x_m$ .
- alpha (Variable or N-dimensional array) Parameter of distribution  $\alpha$ .

## **Methods**

## $\mathbf{cdf}(x)$

Evaluates the cumulative distribution function at the given points.

**Parameters x** (*Variable* or *N-dimensional array*) – Data points in the domain of the distribution

**Returns** Cumulative distribution function value evaluated at x.

Return type Variable

#### icdf(x)

Evaluates the inverse cumulative distribution function at the given points.

**Parameters x** (*Variable* or *N-dimensional array*) – Data points in the domain of the distribution

**Returns** Inverse cumulative distribution function value evaluated at x.

Return type Variable

## $log\_cdf(x)$

Evaluates the log of cumulative distribution function at the given points.

**Parameters x** (*Variable* or *N-dimensional array*) – Data points in the domain of the distribution

**Returns** Logarithm of cumulative distribution function value evaluated at x.

Return type Variable

### $log_prob(x)$

Evaluates the logarithm of probability at the given points.

**Parameters x** (*Variable* or *N-dimensional array*) – Data points in the domain of the distribution

**Returns** Logarithm of probability evaluated at x.

**Return type** *Variable* 

## log\_survival\_function(x)

Evaluates the logarithm of survival function at the given points.

**Parameters x** (*Variable* or *N-dimensional array*) – Data points in the domain of the distribution

**Returns** Logarithm of survival function value evaluated at *x*.

Return type Variable

#### perplexity(x)

Evaluates the perplexity function at the given points.

**Parameters x** (*Variable* or *N-dimensional array*) – Data points in the domain of the distribution

**Returns** Perplexity function value evaluated at x.

**Return type** *Variable* 

#### prob(x)

Evaluates probability at the given points.

**Parameters x** (*Variable* or *N-dimensional array*) – Data points in the domain of the distribution

**Returns** Probability evaluated at *x*.

Return type Variable

## sample (sample\_shape=())

Samples random points from the distribution.

This function calls *sample\_n* and reshapes a result of *sample\_n* to *sample\_shape* + *batch\_shape* + *event\_shape*. On implementing sampling code in an inherited distribution class, it is not recommended that you override this function. Instead of doing this, it is preferable to override *sample\_n*.

```
Parameters sample_shape (tuple of int) - Sampling shape.
```

**Returns** Sampled random points.

Return type Variable

## $sample_n(n)$

Samples n random points from the distribution.

This function returns sampled points whose shape is  $(n_1) + batch\_shape + event\_shape$ . When implementing sampling code in a subclass, it is recommended that you override this method.

```
Parameters n (int) – Sampling size.
```

**Returns** sampled random points.

**Return type** *Variable* 

## $survival_function(x)$

Evaluates the survival function at the given points.

Parameters x (Variable or N-dimensional array) – Data points in the domain of the distri-

**Returns** Survival function value evaluated at x.

Return type Variable

```
___eq___()
    Return self==value.
ne ()
    Return self!=value.
__lt___()
    Return self<value.
__le__()
```

Return self<=value.

Return self>=value.

\_\_gt\_\_() Return self>value.

\_\_ge\_\_()

## **Attributes**

## alpha

## batch\_shape

Returns the shape of a batch.

**Returns** The shape of a sample that is not identical and independent.

Return type tuple

### covariance

Returns the covariance of the distribution.

**Returns** The covariance of the distribution.

Return type Variable

entropy

#### event\_shape

Returns the shape of an event.

**Returns** The shape of a sample that is not identical and independent.

Return type tuple

mean

mode

Returns the mode of the distribution.

**Returns** The mode of the distribution.

Return type Variable

params

Returns the parameters of the distribution.

**Returns** The parameters of the distribution.

Return type dict

scale

stddev

Returns the standard deviation of the distribution.

**Returns** The standard deviation of the distribution.

Return type Variable

support

Returns the support of the distribution.

**Returns** String that means support of this distribution.

Return type str

variance

хр

Array module for the distribution.

Depending on which of CPU/GPU this distribution is on, this property returns numpy or cupy.

## chainer.distributions.Poisson

class chainer.distributions.Poisson(lam)

Poisson Distribution.

The probability mass function of the distribution is expressed as

$$P(x;\lambda) = \frac{\lambda^x e^{-\lambda}}{x!}$$

**Parameters lam** (*Variable* or *N-dimensional array*) – Parameter of distribution.  $\lambda$ 

## **Methods**

 $\mathbf{cdf}(x)$ 

Evaluates the cumulative distribution function at the given points.

**Parameters x** (*Variable* or *N-dimensional array*) – Data points in the domain of the distribution

**Returns** Cumulative distribution function value evaluated at x.

Return type Variable

#### icdf(x)

Evaluates the inverse cumulative distribution function at the given points.

**Parameters x** (*Variable* or *N-dimensional array*) – Data points in the domain of the distribution

**Returns** Inverse cumulative distribution function value evaluated at x.

Return type Variable

#### $log\_cdf(x)$

Evaluates the log of cumulative distribution function at the given points.

**Parameters x** (*Variable* or *N-dimensional array*) – Data points in the domain of the distribution

**Returns** Logarithm of cumulative distribution function value evaluated at x.

Return type Variable

## $log_prob(x)$

Evaluates the logarithm of probability at the given points.

**Parameters x** (*Variable* or *N-dimensional array*) – Data points in the domain of the distribution

**Returns** Logarithm of probability evaluated at x.

**Return type** *Variable* 

## log\_survival\_function(x)

Evaluates the logarithm of survival function at the given points.

**Parameters x** (*Variable* or *N-dimensional array*) – Data points in the domain of the distribution

**Returns** Logarithm of survival function value evaluated at *x*.

**Return type** *Variable* 

## perplexity(x)

Evaluates the perplexity function at the given points.

**Parameters x** (*Variable* or *N-dimensional array*) – Data points in the domain of the distribution

**Returns** Perplexity function value evaluated at x.

Return type Variable

### prob(x)

Evaluates probability at the given points.

**Parameters x** (*Variable* or *N-dimensional array*) – Data points in the domain of the distribution

**Returns** Probability evaluated at *x*.

Return type Variable

```
sample (sample_shape=())
```

Samples random points from the distribution.

This function calls *sample\_n* and reshapes a result of *sample\_n* to *sample\_shape* + *batch\_shape* + *event\_shape*. On implementing sampling code in an inherited distribution class, it is not recommended that you override this function. Instead of doing this, it is preferable to override *sample\_n*.

```
Parameters sample_shape (tuple of int) - Sampling shape.
```

**Returns** Sampled random points.

Return type Variable

#### $sample_n(n)$

Samples n random points from the distribution.

This function returns sampled points whose shape is  $(n_i) + batch\_shape + event\_shape$ . When implementing sampling code in a subclass, it is recommended that you override this method.

```
Parameters n (int) – Sampling size.
```

**Returns** sampled random points.

Return type Variable

## $survival_function(x)$

Evaluates the survival function at the given points.

**Parameters x** (*Variable* or *N-dimensional array*) – Data points in the domain of the distribution

**Returns** Survival function value evaluated at x.

Return type Variable

```
__eq__()
Return self==value.
```

\_\_ne\_\_\_()
Return self!=value.

\_\_lt\_\_()

Return self<value.

\_\_\_le\_\_\_()

Return self<=value.

**\_\_gt**\_\_()

Return self>value.

**\_\_ge\_**\_()

Return self>=value.

#### **Attributes**

## batch\_shape

Returns the shape of a batch.

**Returns** The shape of a sample that is not identical and independent.

Return type tuple

#### covariance

Returns the covariance of the distribution.

**Returns** The covariance of the distribution.

Return type Variable

#### entropy

Returns the entropy of the distribution.

**Returns** The entropy of the distribution.

Return type Variable

## event\_shape

Returns the shape of an event.

**Returns** The shape of a sample that is not identical and independent.

Return type tuple

lam

mean

#### mode

Returns the mode of the distribution.

**Returns** The mode of the distribution.

Return type Variable

#### params

Returns the parameters of the distribution.

**Returns** The parameters of the distribution.

Return type dict

## stddev

Returns the standard deviation of the distribution.

**Returns** The standard deviation of the distribution.

Return type Variable

#### support

Returns the support of the distribution.

Returns String that means support of this distribution.

Return type str

#### variance

хp

Array module for the distribution.

Depending on which of CPU/GPU this distribution is on, this property returns numpy or cupy.

## chainer.distributions.Uniform

class chainer.distributions.Uniform(\*\*kwargs)

Uniform Distribution.

The probability density function of the distribution is expressed as

$$p(x; l, h) = \begin{cases} \frac{1}{h - l} & \text{if } l \le x \le h \\ 0 & \text{otherwise} \end{cases}$$

#### **Parameters**

- low (Variable or N-dimensional array) Parameter of distribution representing the lower bound l.
- **high** (*Variable* or *N-dimensional array*) Parameter of distribution representing the higher bound h.

#### **Methods**

#### $\mathbf{cdf}(x)$

Evaluates the cumulative distribution function at the given points.

**Parameters x** (*Variable* or *N-dimensional array*) – Data points in the domain of the distribution

**Returns** Cumulative distribution function value evaluated at x.

Return type Variable

## icdf(x)

Evaluates the inverse cumulative distribution function at the given points.

**Parameters x** (*Variable* or *N-dimensional array*) – Data points in the domain of the distribution

**Returns** Inverse cumulative distribution function value evaluated at x.

Return type Variable

## $log\_cdf(x)$

Evaluates the log of cumulative distribution function at the given points.

**Parameters x** (*Variable* or *N-dimensional array*) – Data points in the domain of the distribution

**Returns** Logarithm of cumulative distribution function value evaluated at x.

Return type Variable

#### $log_prob(x)$

Evaluates the logarithm of probability at the given points.

**Parameters x** (*Variable* or *N-dimensional array*) – Data points in the domain of the distribution

**Returns** Logarithm of probability evaluated at x.

Return type Variable

## log\_survival\_function(x)

Evaluates the logarithm of survival function at the given points.

**Parameters x** (*Variable* or *N-dimensional array*) – Data points in the domain of the distribution

**Returns** Logarithm of survival function value evaluated at x.

Return type Variable

## perplexity(x)

Evaluates the perplexity function at the given points.

**Parameters x** (*Variable* or *N-dimensional array*) – Data points in the domain of the distribution

**Returns** Perplexity function value evaluated at *x*.

Return type Variable

## prob(x)

Evaluates probability at the given points.

**Parameters x** (*Variable* or *N-dimensional array*) – Data points in the domain of the distribution

**Returns** Probability evaluated at *x*.

**Return type** Variable

```
sample (sample_shape=())
```

Samples random points from the distribution.

This function calls *sample\_n* and reshapes a result of *sample\_n* to *sample\_shape* + *batch\_shape* + *event\_shape*. On implementing sampling code in an inherited distribution class, it is not recommended that you override this function. Instead of doing this, it is preferable to override *sample\_n*.

Parameters sample\_shape (tuple of int) - Sampling shape.

**Returns** Sampled random points.

Return type Variable

#### $sample_n(n)$

Samples n random points from the distribution.

This function returns sampled points whose shape is  $(n,) + batch\_shape + event\_shape$ . When implementing sampling code in a subclass, it is recommended that you override this method.

**Parameters** n (int) – Sampling size.

**Returns** sampled random points.

Return type Variable

## survival\_function(x)

Evaluates the survival function at the given points.

**Parameters x** (*Variable* or *N-dimensional array*) – Data points in the domain of the distribution

**Returns** Survival function value evaluated at x.

Return type Variable

```
__eq__()
Return self==value.
__ne__()
Return self!=value.
__lt__()
Return self<value.
__le__()
Return self<=value.
__gt__()
Return self>value.
__ge__()
```

Return self>=value.

### **Attributes**

```
batch_shape
     Returns the shape of a batch.
         Returns The shape of a sample that is not identical and independent.
         Return type tuple
covariance
     Returns the covariance of the distribution.
         Returns The covariance of the distribution.
         Return type Variable
entropy
event_shape
     Returns the shape of an event.
         Returns The shape of a sample that is not identical and independent.
         Return type tuple
high
loc
low
mean
mode
     Returns the mode of the distribution.
         Returns The mode of the distribution.
         Return type Variable
params
     Returns the parameters of the distribution.
         Returns The parameters of the distribution.
         Return type dict
scale
stddev
support
     Returns the support of the distribution.
         Returns String that means support of this distribution.
         Return type str
variance
хp
     Array module for the distribution.
     Depending on which of CPU/GPU this distribution is on, this property returns numpy or cupy.
```

## 4.4.2 Functionals of distribution

| chainer.cross_entropy | Computes Cross entropy.                       |
|-----------------------|-----------------------------------------------|
| chainer.kl_divergence | Computes Kullback-Leibler divergence.         |
| chainer.register_kl   | Decorator to register KL divergence function. |

## chainer.cross\_entropy

chainer.cross\_entropy(dist1, dist2)

Computes Cross entropy.

For two continuous distributions p(x), q(x), it is expressed as

$$H(p,q) = -\int p(x) \log q(x) dx$$

For two discrete distributions p(x), q(x), it is expressed as

$$H(p,q) = -\sum_{x} p(x) \log q(x)$$

This function call  $k1\_divergence()$  and entropy() of dist1. Therefore, it is necessary to register KL divergence function with  $register\_k1()$  decoartor and define entropy() in dist1.

#### **Parameters**

- **dist1** (*Distribution*) Distribution to calculate cross entropy *p*. This is the first (left) operand of the cross entropy.
- **dist2** (*Distribution*) Distribution to calculate cross entropy q. This is the second (right) operand of the cross entropy.

**Returns** Output variable representing cross entropy H(p,q).

Return type Variable

## chainer.kl\_divergence

chainer.kl\_divergence(dist1, dist2)

Computes Kullback-Leibler divergence.

For two continuous distributions p(x), q(x), it is expressed as

$$D_{KL}(p||q) = \int p(x) \log \frac{p(x)}{q(x)} dx$$

For two discrete distributions p(x), q(x), it is expressed as

$$D_{KL}(p||q) = \sum_{x} p(x) \log \frac{p(x)}{q(x)}$$

## **Parameters**

- **dist1** (*Distribution*) Distribution to calculate KL divergence *p*. This is the first (left) operand of the KL divergence.
- **dist2** (*Distribution*) Distribution to calculate KL divergence q. This is the second (right) operand of the KL divergence.

**Returns** Output variable representing kl divergence  $D_{KL}(p||q)$ .

Return type Variable

Using  $register_kl()$ , we can define behavior of  $kl\_divergence()$  for any two distributions.

## chainer.register kl

```
chainer.register_kl(Dist1, Dist2)
```

Decorator to register KL divergence function.

This decorator registers a function which computes Kullback-Leibler divergence. This function will be called by  $kl\_divergence()$  based on the argument types.

#### **Parameters**

- **Dist1** (*type*) type of a class inherit from *Distribution* to calculate KL divergence.
- **Dist2** (*type*) type of a class inherit from *Distribution* to calculate KL divergence.

The decorated function takes an instance of Dist1 and Dist2 and returns KL divergence value.

## **Example**

This is a simple example to register KL divergence. A function to calculate a KL divergence value between an instance of Dist1 and an instance of Dist2 is registered.

```
from chainer import distributions
@distributions.register_kl(Dist1, Dist2)
def _kl_dist1_dist2(dist1, dist2):
    return KL
```

## 4.4.3 Base classes

chainer.Distribution

Interface of Distribution

## chainer. Distribution

#### class chainer. Distribution

Interface of Distribution

Distribution is a bass class for dealing with probability distributions.

This class provides the following capabilities.

- 1. Sampling random points.
- 2. Evaluating a probability-related function at a given realization value. (e.g., probability density function, probability mass function)
- 3. Obtaining properties of distributions. (e.g., mean, variance)

Note that every method and property that computes them from chainer. Variable can basically be differentiated.

In this class, sampled random points and realization values given in probability-related function is called *sample*. Sample consists of *batches*, and each batch consists of independent *events*. Each event consists of values, and

each value in an event cannot be sampled independently in general. Each event in a batch is independent while it is not sampled from an identical distribution. And each batch in sample is sampled from an identical distribution.

Each part of the sample-batch-event hierarchy has its own shape, which is called sample\_shape, batch\_shape, and event\_shape, respectively.

On initialization, it takes distribution-specific parameters as inputs. batch\_shape and event\_shape is decided by the shape of the parameter when generating an instance of a class.

## **Example**

The following code is an example of sample-batch-event hierarchy on using MultivariateNormal distribution. This makes 2d normal distributions. dist consists of 12(4 \* 3) independent 2d normal distributions. And on initialization, batch\_shape and event\_shape is decided.

```
>>> import chainer
>>> import chainer.distributions as D
>>> import numpy as np
>>> d = 2
>>> shape = (4, 3)
>>> loc = np.random.normal(
       size=shape + (d,)).astype(np.float32)
>>> cov = np.random.normal(size=shape + (d, d)).astype(np.float32)
>>> cov = np.matmul(cov, np.rollaxis(cov, -1, -2))
>>> 1 = np.linalg.cholesky(cov)
>>> dist = D.MultivariateNormal(loc, scale_tril=1)
>>> dist.event_shape
(2,)
>>> dist.batch_shape
(4, 3)
>>> sample = dist.sample(sample_shape=(6, 5))
>>> sample.shape
(6, 5, 4, 3, 2)
```

Every probability-related function takes realization value whose shape is the concatenation of sample\_shape, batch\_shape, and event\_shape and returns an evaluated value whose shape is the concatenation of sample\_shape, and batch\_shape.

#### **Methods**

### $\mathbf{cdf}(x)$

Evaluates the cumulative distribution function at the given points.

**Parameters x** (*Variable* or *N-dimensional array*) – Data points in the domain of the distribution

**Returns** Cumulative distribution function value evaluated at x.

Return type Variable

#### icdf(x)

Evaluates the inverse cumulative distribution function at the given points.

**Parameters x** (*Variable* or *N-dimensional array*) – Data points in the domain of the distribution

**Returns** Inverse cumulative distribution function value evaluated at x.

#### Return type Variable

## $log\_cdf(x)$

Evaluates the log of cumulative distribution function at the given points.

**Parameters x** (*Variable* or *N-dimensional array*) – Data points in the domain of the distribution

**Returns** Logarithm of cumulative distribution function value evaluated at x.

Return type Variable

#### log\_prob(x)

Evaluates the logarithm of probability at the given points.

**Parameters x** (*Variable* or *N-dimensional array*) – Data points in the domain of the distribution

**Returns** Logarithm of probability evaluated at x.

Return type Variable

## log survival function(x)

Evaluates the logarithm of survival function at the given points.

**Parameters x** (*Variable* or *N-dimensional array*) – Data points in the domain of the distribution

**Returns** Logarithm of survival function value evaluated at x.

Return type Variable

## perplexity(x)

Evaluates the perplexity function at the given points.

**Parameters x** (*Variable* or *N-dimensional array*) – Data points in the domain of the distribution

**Returns** Perplexity function value evaluated at x.

Return type Variable

#### prob(x)

Evaluates probability at the given points.

**Parameters x** (*Variable* or *N-dimensional array*) – Data points in the domain of the distribution

**Returns** Probability evaluated at *x*.

Return type Variable

#### sample (sample\_shape=())

Samples random points from the distribution.

This function calls <code>sample\_n</code> and reshapes a result of <code>sample\_n</code> to <code>sample\_shape + batch\_shape + event\_shape</code>. On implementing sampling code in an inherited distribution class, it is not recommended that you override this function. Instead of doing this, it is preferable to override <code>sample\_n</code>.

Parameters sample\_shape (tuple of int) - Sampling shape.

**Returns** Sampled random points.

**Return type** *Variable* 

#### $sample_n(n)$

Samples n random points from the distribution.

This function returns sampled points whose shape is  $(n_i) + batch\_shape + event\_shape$ . When implementing sampling code in a subclass, it is recommended that you override this method.

```
Parameters n (int) – Sampling size.
```

Returns sampled random points.

Return type Variable

## survival\_function(x)

Evaluates the survival function at the given points.

**Parameters x** (*Variable* or *N-dimensional array*) – Data points in the domain of the distribution

**Returns** Survival function value evaluated at x.

Return type Variable

```
__eq__()
Return self==value.
__ne__()
Return self!=value.
__lt__()
Return self<value.
```

\_\_le\_\_()

Return self<=value.
\_\_gt\_\_()

**\_\_ge\_**\_()

Return self>=value.

Return self>value.

#### **Attributes**

## batch\_shape

Returns the shape of a batch.

**Returns** The shape of a sample that is not identical and independent.

Return type tuple

### covariance

Returns the covariance of the distribution.

**Returns** The covariance of the distribution.

Return type Variable

## entropy

Returns the entropy of the distribution.

**Returns** The entropy of the distribution.

Return type Variable

## event\_shape

Returns the shape of an event.

**Returns** The shape of a sample that is not identical and independent.

Return type tuple

#### mean

Returns the mean of the distribution.

**Returns** The mean of the distribution.

Return type Variable

## mode

Returns the mode of the distribution.

**Returns** The mode of the distribution.

Return type Variable

## params

Returns the parameters of the distribution.

**Returns** The parameters of the distribution.

Return type dict

#### stddev

Returns the standard deviation of the distribution.

**Returns** The standard deviation of the distribution.

Return type Variable

## support

Returns the support of the distribution.

**Returns** String that means support of this distribution.

Return type str

#### variance

Returns the variance of the distribution.

**Returns** The variance of the distribution.

Return type Variable

хp

Array module for the distribution.

Depending on which of CPU/GPU this distribution is on, this property returns numpy or cupy.

# 4.5 Optimizers

| chainer.optimizers.AdaDelta    | Zeiler's ADADELTA.               |
|--------------------------------|----------------------------------|
| chainer.optimizers.AdaGrad     | AdaGrad optimizer.               |
| chainer.optimizers.Adam        | Adam optimizer.                  |
| chainer.optimizers.            | Momentum SGD optimizer.          |
| CorrectedMomentumSGD           |                                  |
| chainer.optimizers.MomentumSGD | Momentum SGD optimizer.          |
| chainer.optimizers.NesterovAG  | Nesterov's Accelerated Gradient. |
| chainer.optimizers.MSVAG       | M-SVAG optimizer.                |

Continued on next page

Table 29 - continued from previous page

| chainer.optimizers.RMSprop       | RMSprop optimizer.                   |
|----------------------------------|--------------------------------------|
| chainer.optimizers.RMSpropGraves | Alex Graves's RMSprop.               |
| chainer.optimizers.SGD           | Vanilla Stochastic Gradient Descent. |
| chainer.optimizers.SMORMS3       | Simon Funk's SMORMS3.                |

## 4.5.1 chainer.optimizers.AdaDelta

**class** chainer.optimizers.**AdaDelta** (*rho=0.95*, *eps=1e-06*) Zeiler's ADADELTA.

See: http://www.matthewzeiler.com/pubs/googleTR2012/googleTR2012.pdf

#### **Parameters**

- **rho** (float) Exponential decay rate of the first and second order moments.
- **eps** (*float*) Small value for the numerical stability.

#### **Methods**

add\_hook (hook, name=None, timing='auto')

Registers a hook function.

Hook function is typically called right after the gradient computation, though the timing depends on the optimization method, and the timing attribute.

### **Parameters**

- hook (callable) Hook function. If hook.call\_for\_each\_param is true, this hook function is called for each parameter by passing the update rule and the parameter. Otherwise, this hook function is called only once each iteration by passing the optimizer.
- name (str) Name of the registration. If omitted, hook . name is used by default.
- **timing** (str) Specifies when the hook is called. If 'auto', the timing property of the hook will decide the timing. If 'pre', the hook will be called before any updates. If 'post', the hook will be called after any updates.

```
call_hooks (timing='pre')
```

Invokes hook functions in registration order.

## check\_nan\_in\_grads()

Checks if there is NaN in grads when dynamic loss scaling used.

## create\_update\_rule()

Creates a new update rule object.

This method creates an update rule object. It is called by <code>setup()</code> to set up an update rule of each parameter. Each implementation of the gradient method should override this method to provide the default update rule implementation.

Returns Update rule object.

Return type *UpdateRule* 

is\_safe\_to\_update()

loss\_scaling(interval=1000, scale=None)

Configures the loss scaling algorithm.

#### **Parameters**

- **interval** (*int*) Number of iterations until scaling factor gets doubled. This is effective when "dynamic" loss scaling is used.
- scale (float) Loss scaling factor. If None, "dynamic" loss scaling is used, otherwise "static" loss scaling is used.

#### new\_epoch (auto=False)

Starts a new epoch.

This method increments the epoch count. Note that if the optimizer depends on the epoch count, then user should call this method appropriately at the beginning of each epoch.

**Parameters auto** (bool) – Should be True if this method is called by an updater. In this case, use\_auto\_new\_epoch should be set to True by the updater.

#### reallocate\_cleared\_grads()

Reallocate gradients cleared by cleargrad().

This method allocates arrays for all gradients which have None. This method is called before and after every optimizer hook. If an inheriting optimizer does not require this allocation, the optimizer can override this method with a blank function.

#### remove\_hook (name)

Removes a hook function.

**Parameters** name (str) – Registered name of the hook function to remove.

#### **serialize** (*serializer*)

Serializes or deserializes the optimizer.

It only saves or loads the following things:

- · Optimizer states
- Global states (t and epoch)

It does not saves nor loads the parameters of the target link. They should be separately saved or loaded.

Parameters serializer (AbstractSerializer) - Serializer or deserializer object.

## set\_loss\_scale (loss\_scale)

Sets loss scaling factor.

### setup(link)

Sets a target link and initializes the optimizer states.

Given link is set to the *target* attribute. It also prepares the optimizer state dictionaries corresponding to all parameters in the link hierarchy. The existing states are discarded.

```
Parameters link (Link) - Target link object.
```

**Returns** The optimizer instance.

**Note:** As of v4.0.0, this function returns the optimizer instance itself so that you can instantiate and setup the optimizer in one line, e.g., optimizer = SomeOptimizer(). setup(link).

```
update (lossfun=None, *args, **kwds)
```

Updates parameters based on a loss function or computed gradients.

This method runs in two ways.

- If lossfun is given, then it is used as a loss function to compute gradients.
- Otherwise, this method assumes that the gradients are already computed.

In both cases, the computed gradients are used to update parameters. The actual update routines are defined by the update rule of each parameter.

```
use_cleargrads (use=True)
         Enables or disables use of cleargrads () in update.
             Parameters use (bool) - If True, this function enables use of cleargrads. If False, disables
                 use of cleargrads (zerograds is used).
         Deprecated since version v2.0:
                                          Note that update() calls cleargrads() by default.
         cleargrads() is more efficient than zerograds(), so one does not have to call
         use_cleargrads(). This method remains for backward compatibility.
     use_fp32_update(flag=True)
         Enables use of parameter update in fp32.
     __eq__()
         Return self==value.
     ne ()
         Return self!=value.
     ___lt___()
         Return self<value.
     le__()
         Return self<=value.
     __gt__()
         Return self>value.
     ___ge___()
         Return self>=value.
     Attributes
     epoch = 0
     eps
         Alias to self.hyperparam.eps
     rho
         Alias to self.hyperparam.rho
     t = 0
     target = None
     use_auto_new_epoch = False
4.5.2 chainer.optimizers.AdaGrad
```

update\_loss\_scale()

```
class chainer.optimizers.AdaGrad (lr=0.001, eps=1e-08)
    AdaGrad optimizer.
```

See: http://jmlr.org/papers/v12/duchi11a.html

## **Parameters**

• **lr** (*float*) – Learning rate.

• eps (float) - Small value for the numerical stability.

#### Methods

```
add_hook (hook, name=None, timing='auto')
```

Registers a hook function.

Hook function is typically called right after the gradient computation, though the timing depends on the optimization method, and the timing attribute.

#### **Parameters**

- hook (callable) Hook function. If hook.call\_for\_each\_param is true, this hook function is called for each parameter by passing the update rule and the parameter. Otherwise, this hook function is called only once each iteration by passing the optimizer.
- name (str) Name of the registration. If omitted, hook.name is used by default.
- **timing** (str) Specifies when the hook is called. If 'auto', the timing property of the hook will decide the timing. If 'pre', the hook will be called before any updates. If 'post', the hook will be called after any updates.

```
call_hooks (timing='pre')
```

Invokes hook functions in registration order.

```
check_nan_in_grads()
```

Checks if there is NaN in grads when dynamic loss scaling used.

```
create_update_rule()
```

Creates a new update rule object.

This method creates an update rule object. It is called by <code>setup()</code> to set up an update rule of each parameter. Each implementation of the gradient method should override this method to provide the default update rule implementation.

Returns Update rule object.

Return type *UpdateRule* 

```
is_safe_to_update()
```

loss\_scaling(interval=1000, scale=None)

Configures the loss scaling algorithm.

#### **Parameters**

- **interval** (*int*) Number of iterations until scaling factor gets doubled. This is effective when "dynamic" loss scaling is used.
- scale (float) Loss scaling factor. If None, "dynamic" loss scaling is used, otherwise "static" loss scaling is used.

```
new_epoch (auto=False)
```

Starts a new epoch.

This method increments the *epoch* count. Note that if the optimizer depends on the epoch count, then user should call this method appropriately at the beginning of each epoch.

**Parameters auto** (bool) – Should be True if this method is called by an updater. In this case, use\_auto\_new\_epoch should be set to True by the updater.

## reallocate\_cleared\_grads()

Reallocate gradients cleared by cleargrad().

This method allocates arrays for all gradients which have None. This method is called before and after every optimizer hook. If an inheriting optimizer does not require this allocation, the optimizer can override this method with a blank function.

#### remove hook (name)

Removes a hook function.

**Parameters** name (str) – Registered name of the hook function to remove.

### serialize (serializer)

Serializes or deserializes the optimizer.

It only saves or loads the following things:

- · Optimizer states
- Global states (t and epoch)

It does not saves nor loads the parameters of the target link. They should be separately saved or loaded.

Parameters serializer (AbstractSerializer) - Serializer or descrializer object.

## set\_loss\_scale (loss\_scale)

Sets loss scaling factor.

#### setup (link)

Sets a target link and initializes the optimizer states.

Given link is set to the target attribute. It also prepares the optimizer state dictionaries corresponding to all parameters in the link hierarchy. The existing states are discarded.

Parameters link (Link) - Target link object.

**Returns** The optimizer instance.

**Note:** As of v4.0.0, this function returns the optimizer instance itself so that you can instantiate and setup the optimizer in one line, e.g., optimizer = SomeOptimizer(). setup(link).

```
update (lossfun=None, *args, **kwds)
```

Updates parameters based on a loss function or computed gradients.

This method runs in two ways.

- If lossfun is given, then it is used as a loss function to compute gradients.
- Otherwise, this method assumes that the gradients are already computed.

In both cases, the computed gradients are used to update parameters. The actual update routines are defined by the update rule of each parameter.

```
update_loss_scale()
```

#### use\_cleargrads (use=True)

Enables or disables use of cleargrads () in update.

**Parameters use** (bool) – If True, this function enables use of *cleargrads*. If False, disables use of *cleargrads* (*zerograds* is used).

Deprecated since version v2.0: Note that update() calls cleargrads() by default. cleargrads() is more efficient than zerograds(), so one does not have to call use cleargrads(). This method remains for backward compatibility.

```
use_fp32_update (flag=True)
    Enables use of parameter update in fp32.
__eq_()
    Return self==value.
ne ()
    Return self!=value.
1t ()
    Return self<value.
 _le__()
    Return self<=value.
__gt__()
    Return self>value.
___ge___()
    Return self>=value.
Attributes
epoch = 0
eps
    Alias to self.hyperparam.eps
lr
    Alias to self.hyperparam.lr
t = 0
target = None
use_auto_new_epoch = False
```

## 4.5.3 chainer.optimizers.Adam

Adam optimizer.

See: Adam: A Method for Stochastic Optimization

Modified for proper weight decay (also called AdamW). AdamW introduces the additional parameters eta and weight\_decay\_rate, which can be used to properly scale the learning rate, and decouple the weight decay rate from alpha, as shown in the below paper.

Note that with the default values eta = 1 and weight\_decay\_rate = 0, this implementation is identical to the standard Adam method.

See: Fixing Weight Decay Regularization in Adam

A flag amsgrad to use the AMSGrad variant of Adam from the paper: On the Convergence of Adam and Beyond

A flag adabound to use the AdaBound variant of Adam from the paper: Adaptive Gradient Methods with Dynamic Bound of Learning Rate

**Parameters** 

- **alpha** (*float*) Coefficient of learning rate.
- **beta1** (*float*) Exponential decay rate of the first order moment.
- beta2 (float) Exponential decay rate of the second order moment.
- **eps** (float) Small value for the numerical stability.
- eta (float) Schedule multiplier, can be used for warm restarts.
- weight\_decay\_rate (float) Weight decay rate.
- amsgrad (bool) Whether to use AMSGrad variant of Adam.
- adabound (bool) Whether to use the AdaBound variant of Adam.
- **final\_lr** (float) Final (SGD) learning rate in AdaBound.
- gamma (float) Convergence speed of the bound functions in AdaBound.

#### Methods

```
add_hook (hook, name=None, timing='auto')
```

Registers a hook function.

Hook function is typically called right after the gradient computation, though the timing depends on the optimization method, and the timing attribute.

#### **Parameters**

- hook (callable) Hook function. If hook.call\_for\_each\_param is true, this hook function is called for each parameter by passing the update rule and the parameter. Otherwise, this hook function is called only once each iteration by passing the optimizer.
- name (str) Name of the registration. If omitted, hook name is used by default.
- **timing** (str) Specifies when the hook is called. If 'auto', the timing property of the hook will decide the timing. If 'pre', the hook will be called before any updates. If 'post', the hook will be called after any updates.

```
call_hooks (timing='pre')
```

Invokes hook functions in registration order.

```
check_nan_in_grads()
```

Checks if there is NaN in grads when dynamic loss scaling used.

```
create update rule()
```

Creates a new update rule object.

This method creates an update rule object. It is called by <code>setup()</code> to set up an update rule of each parameter. Each implementation of the gradient method should override this method to provide the default update rule implementation.

Returns Update rule object.

Return type *UpdateRule* 

```
is_safe_to_update()
```

loss\_scaling(interval=1000, scale=None)

Configures the loss scaling algorithm.

#### **Parameters**

- **interval** (*int*) Number of iterations until scaling factor gets doubled. This is effective when "dynamic" loss scaling is used.
- scale (float) Loss scaling factor. If None, "dynamic" loss scaling is used, otherwise "static" loss scaling is used.

## new\_epoch (auto=False)

Starts a new epoch.

This method increments the epoch count. Note that if the optimizer depends on the epoch count, then user should call this method appropriately at the beginning of each epoch.

**Parameters auto** (bool) – Should be True if this method is called by an updater. In this case, use\_auto\_new\_epoch should be set to True by the updater.

## reallocate\_cleared\_grads()

Reallocate gradients cleared by cleargrad().

This method allocates arrays for all gradients which have None. This method is called before and after every optimizer hook. If an inheriting optimizer does not require this allocation, the optimizer can override this method with a blank function.

#### remove\_hook (name)

Removes a hook function.

**Parameters** name (str) – Registered name of the hook function to remove.

#### **serialize** (*serializer*)

Serializes or deserializes the optimizer.

It only saves or loads the following things:

- · Optimizer states
- Global states (t and epoch)

It does not saves nor loads the parameters of the target link. They should be separately saved or loaded.

Parameters serializer (AbstractSerializer) - Serializer or deserializer object.

## set\_loss\_scale (loss\_scale)

Sets loss scaling factor.

### setup(link)

Sets a target link and initializes the optimizer states.

Given link is set to the *target* attribute. It also prepares the optimizer state dictionaries corresponding to all parameters in the link hierarchy. The existing states are discarded.

```
Parameters link (Link) - Target link object.
```

**Returns** The optimizer instance.

**Note:** As of v4.0.0, this function returns the optimizer instance itself so that you can instantiate and setup the optimizer in one line, e.g., optimizer = SomeOptimizer(). setup(link).

```
update (lossfun=None, *args, **kwds)
```

Updates parameters based on a loss function or computed gradients.

This method runs in two ways.

- If lossfun is given, then it is used as a loss function to compute gradients.
- Otherwise, this method assumes that the gradients are already computed.

In both cases, the computed gradients are used to update parameters. The actual update routines are defined by the update rule of each parameter.

```
Enables or disables use of cleargrads () in update.
        Parameters use (bool) - If True, this function enables use of cleargrads. If False, disables
            use of cleargrads (zerograds is used).
    Deprecated since version v2.0:
                                     Note that update() calls cleargrads() by default.
    cleargrads() is more efficient than zerograds(), so one does not have to call
    use_cleargrads(). This method remains for backward compatibility.
use_fp32_update(flag=True)
    Enables use of parameter update in fp32.
__eq__()
    Return self==value.
ne ()
    Return self!=value.
___lt___()
    Return self<value.
le ()
    Return self<=value.
__gt__()
    Return self>value.
___ge___()
    Return self>=value.
Attributes
adabound
    Alias to self.hyperparam.adabound
alpha
    Alias to self.hyperparam.alpha
alpha_t
amsgrad
    Alias to self.hyperparam.amsgrad
    Alias to self.hyperparam.beta1
beta2
    Alias to self.hyperparam.beta2
epoch = 0
eps
    Alias to self.hyperparam.eps
```

Alias to self.hyperparam.eta

eta

update\_loss\_scale()

use\_cleargrads (use=True)

```
final_lr
    Alias to self.hyperparam.final_lr

gamma
    Alias to self.hyperparam.gamma

lr

t = 0

target = None

use_auto_new_epoch = False

weight_decay_rate
    Alias to self.hyperparam.weight_decay_rate
```

## 4.5.4 chainer.optimizers.CorrectedMomentumSGD

**class** chainer.optimizers.**CorrectedMomentumSGD** (lr=0.01, momentum=0.9)

Momentum SGD optimizer.

This implements momentum correction discussed in the third section of Accurate, Large Minibatch SGD: Training ImageNet in 1 Hour.

MomentumSGD implements the equation (10) of the paper. This optimizer implements the equation (9).

To get better understanding between the two methods, we show the equivalence between the equation (9) and modification of the equation (10) that takes momentum correction into account. First, we set  $v_t = \eta_t u_t$ . We substitute this relation to the equation (10).

$$v_{t+1} = m \frac{\eta_{t+1}}{\eta_t} v_t + \eta_{t+1} g_t$$
$$= m \frac{\eta_{t+1}}{\eta_t} \eta_t u_t + \eta_{t+1} g_t$$
$$= \eta_{t+1} (m u_t + g_t)$$

From this result, we derive  $u_{t+1} = mu_t + g_t$ , which is how update tensors are calculated by Corrected Momentum SGD. Thus, the equivalence is shown.

#### **Parameters**

- **1r** (float) Learning rate.
- momentum (float) Exponential decay rate of the first order moment.

#### Methods

```
add_hook (hook, name=None, timing='auto')
```

Registers a hook function.

Hook function is typically called right after the gradient computation, though the timing depends on the optimization method, and the timing attribute.

#### **Parameters**

- hook (callable) Hook function. If hook.call\_for\_each\_param is true, this hook function is called for each parameter by passing the update rule and the parameter. Otherwise, this hook function is called only once each iteration by passing the optimizer.
- name (str) Name of the registration. If omitted, hook . name is used by default.

• **timing** (str) – Specifies when the hook is called. If 'auto', the timing property of the hook will decide the timing. If 'pre', the hook will be called before any updates. If 'post', the hook will be called after any updates.

## call\_hooks (timing='pre')

Invokes hook functions in registration order.

#### check nan in grads()

Checks if there is NaN in grads when dynamic loss scaling used.

## create\_update\_rule()

Creates a new update rule object.

This method creates an update rule object. It is called by <code>setup()</code> to set up an update rule of each parameter. Each implementation of the gradient method should override this method to provide the default update rule implementation.

Returns Update rule object.

Return type UpdateRule

```
is safe to update()
```

#### loss scaling(interval=1000, scale=None)

Configures the loss scaling algorithm.

#### **Parameters**

- **interval** (*int*) Number of iterations until scaling factor gets doubled. This is effective when "dynamic" loss scaling is used.
- **scale** (*float*) Loss scaling factor. If None, "dynamic" loss scaling is used, otherwise "static" loss scaling is used.

## new\_epoch (auto=False)

Starts a new epoch.

This method increments the *epoch* count. Note that if the optimizer depends on the epoch count, then user should call this method appropriately at the beginning of each epoch.

**Parameters auto** (bool) – Should be True if this method is called by an updater. In this case, use\_auto\_new\_epoch should be set to True by the updater.

## reallocate\_cleared\_grads()

Reallocate gradients cleared by cleargrad().

This method allocates arrays for all gradients which have None. This method is called before and after every optimizer hook. If an inheriting optimizer does not require this allocation, the optimizer can override this method with a blank function.

#### remove\_hook (name)

Removes a hook function.

**Parameters** name (str) – Registered name of the hook function to remove.

### serialize (serializer)

Serializes or deserializes the optimizer.

It only saves or loads the following things:

- · Optimizer states
- Global states (t and epoch)

It does not saves nor loads the parameters of the target link. They should be separately saved or loaded.

Parameters serializer (AbstractSerializer) - Serializer or deserializer object.

```
set_loss_scale (loss_scale)
```

Sets loss scaling factor.

### setup(link)

Sets a target link and initializes the optimizer states.

Given link is set to the *target* attribute. It also prepares the optimizer state dictionaries corresponding to all parameters in the link hierarchy. The existing states are discarded.

Parameters link (Link) – Target link object.

**Returns** The optimizer instance.

**Note:** As of v4.0.0, this function returns the optimizer instance itself so that you can instantiate and setup the optimizer in one line, e.g., optimizer = SomeOptimizer(). setup(link).

```
update (lossfun=None, *args, **kwds)
```

Updates parameters based on a loss function or computed gradients.

This method runs in two ways.

- If lossfun is given, then it is used as a loss function to compute gradients.
- Otherwise, this method assumes that the gradients are already computed.

In both cases, the computed gradients are used to update parameters. The actual update routines are defined by the update rule of each parameter.

```
update_loss_scale()
```

```
use_cleargrads (use=True)
```

Enables or disables use of cleargrads () in update.

**Parameters use** (bool) – If True, this function enables use of *cleargrads*. If False, disables use of *cleargrads* (*zerograds* is used).

Deprecated since version v2.0: Note that update() calls cleargrads() by default. cleargrads() is more efficient than zerograds(), so one does not have to call  $use\_cleargrads()$ . This method remains for backward compatibility.

## use\_fp32\_update (flag=True)

Enables use of parameter update in fp32.

```
__eq__()
    Return self==value.
__ne__()
    Return self!=value.
__lt__()
    Return self<value.
__le__()
    Return self<=value.
__gt__()
    Return self>value.
__ge__()
```

Return self>=value.

#### **Attributes**

```
epoch = 0

1r
     Alias to self.hyperparam.lr

momentum
     Alias to self.hyperparam.momentum

t = 0

target = None

use auto new epoch = False
```

## 4.5.5 chainer.optimizers.MomentumSGD

```
class chainer.optimizers.MomentumSGD (lr=0.01, momentum=0.9)

Momentum SGD optimizer.
```

#### **Parameters**

- **lr** (*float*) Learning rate.
- momentum (float) Exponential decay rate of the first order moment.

#### Methods

```
add_hook (hook, name=None, timing='auto')
Registers a hook function.
```

Hook function is typically called right after the gradient computation, though the timing depends on the optimization method, and the timing attribute.

## **Parameters**

- hook (callable) Hook function. If hook.call\_for\_each\_param is true, this hook function is called for each parameter by passing the update rule and the parameter. Otherwise, this hook function is called only once each iteration by passing the optimizer.
- name (str) Name of the registration. If omitted, hook . name is used by default.
- timing (str) Specifies when the hook is called. If 'auto', the timing property of the hook will decide the timing. If 'pre', the hook will be called before any updates. If 'post', the hook will be called after any updates.

```
call_hooks (timing='pre')
```

Invokes hook functions in registration order.

```
check_nan_in_grads()
```

Checks if there is NaN in grads when dynamic loss scaling used.

```
create_update_rule()
```

Creates a new update rule object.

This method creates an update rule object. It is called by <code>setup()</code> to set up an update rule of each parameter. Each implementation of the gradient method should override this method to provide the default update rule implementation.

Returns Update rule object.

#### **Return type** *UpdateRule*

```
is_safe_to_update()
```

## loss\_scaling(interval=1000, scale=None)

Configures the loss scaling algorithm.

## **Parameters**

- **interval** (*int*) Number of iterations until scaling factor gets doubled. This is effective when "dynamic" loss scaling is used.
- **scale** (*float*) Loss scaling factor. If None, "dynamic" loss scaling is used, otherwise "static" loss scaling is used.

## new\_epoch (auto=False)

Starts a new epoch.

This method increments the epoch count. Note that if the optimizer depends on the epoch count, then user should call this method appropriately at the beginning of each epoch.

**Parameters auto** (bool) – Should be True if this method is called by an updater. In this case, use\_auto\_new\_epoch should be set to True by the updater.

## reallocate\_cleared\_grads()

Reallocate gradients cleared by cleargrad().

This method allocates arrays for all gradients which have None. This method is called before and after every optimizer hook. If an inheriting optimizer does not require this allocation, the optimizer can override this method with a blank function.

## remove\_hook (name)

Removes a hook function.

**Parameters** name (str) – Registered name of the hook function to remove.

## serialize (serializer)

Serializes or deserializes the optimizer.

It only saves or loads the following things:

- · Optimizer states
- Global states (t and epoch)

It does not saves nor loads the parameters of the target link. They should be separately saved or loaded.

Parameters serializer (AbstractSerializer) - Serializer or descrializer object.

#### set loss scale(loss scale)

Sets loss scaling factor.

#### setup (link)

Sets a target link and initializes the optimizer states.

Given link is set to the target attribute. It also prepares the optimizer state dictionaries corresponding to all parameters in the link hierarchy. The existing states are discarded.

Parameters link (Link) - Target link object.

**Returns** The optimizer instance.

**Note:** As of v4.0.0, this function returns the optimizer instance itself so that you can instantiate and setup the optimizer in one line, e.g., optimizer = SomeOptimizer().setup(link).

```
update (lossfun=None, *args, **kwds)
```

Updates parameters based on a loss function or computed gradients.

This method runs in two ways.

- If lossfun is given, then it is used as a loss function to compute gradients.
- Otherwise, this method assumes that the gradients are already computed.

In both cases, the computed gradients are used to update parameters. The actual update routines are defined by the update rule of each parameter.

```
update_loss_scale()
use_cleargrads(use=True)
```

Enables or disables use of cleargrads () in update.

**Parameters use** (bool) – If True, this function enables use of *cleargrads*. If False, disables use of *cleargrads* (*zerograds* is used).

Deprecated since version v2.0: Note that update() calls cleargrads() by default. cleargrads() is more efficient than zerograds(), so one does not have to call  $use\_cleargrads()$ . This method remains for backward compatibility.

```
use_cleargrads(). This method ren

use_fp32_update(flag=True)
    Enables use of parameter update in fp32.

__eq___()
    Return self==value.

__ne___()
    Return self!=value.

__lt___()
    Return self<value.

__le___()
    Return self<=value.

__gt___()
    Return self>value.

__gt___()
    Return self>value.
```

## **Attributes**

Return self>=value.

```
epoch = 0
lr
    Alias to self.hyperparam.lr
momentum
    Alias to self.hyperparam.momentum
t = 0
target = None
use_auto_new_epoch = False
```

## 4.5.6 chainer.optimizers.NesterovAG

**class** chainer.optimizers.**NesterovAG** (lr=0.01, momentum=0.9)

Nesterov's Accelerated Gradient.

See: https://arxiv.org/abs/1212.0901

#### **Parameters**

- lr (float) Learning rate.
- momentum (float) Exponential decay rate of the first order moment.

#### Methods

```
add_hook (hook, name=None, timing='auto')
```

Registers a hook function.

Hook function is typically called right after the gradient computation, though the timing depends on the optimization method, and the timing attribute.

#### **Parameters**

- hook (callable) Hook function. If hook.call\_for\_each\_param is true, this hook function is called for each parameter by passing the update rule and the parameter. Otherwise, this hook function is called only once each iteration by passing the optimizer.
- name (str) Name of the registration. If omitted, hook.name is used by default.
- **timing** (str) Specifies when the hook is called. If 'auto', the timing property of the hook will decide the timing. If 'pre', the hook will be called before any updates. If 'post', the hook will be called after any updates.

```
call_hooks (timing='pre')
```

Invokes hook functions in registration order.

```
check_nan_in_grads()
```

Checks if there is NaN in grads when dynamic loss scaling used.

```
create_update_rule()
```

Creates a new update rule object.

This method creates an update rule object. It is called by <code>setup()</code> to set up an update rule of each parameter. Each implementation of the gradient method should override this method to provide the default update rule implementation.

Returns Update rule object.

Return type UpdateRule

```
is_safe_to_update()
```

loss\_scaling(interval=1000, scale=None)

Configures the loss scaling algorithm.

#### **Parameters**

- **interval** (*int*) Number of iterations until scaling factor gets doubled. This is effective when "dynamic" loss scaling is used.
- scale (float) Loss scaling factor. If None, "dynamic" loss scaling is used, otherwise "static" loss scaling is used.

#### new epoch (auto=False)

Starts a new epoch.

This method increments the epoch count. Note that if the optimizer depends on the epoch count, then user should call this method appropriately at the beginning of each epoch.

**Parameters auto** (bool) – Should be True if this method is called by an updater. In this case, use\_auto\_new\_epoch should be set to True by the updater.

#### reallocate cleared grads()

Reallocate gradients cleared by cleargrad().

This method allocates arrays for all gradients which have None. This method is called before and after every optimizer hook. If an inheriting optimizer does not require this allocation, the optimizer can override this method with a blank function.

#### remove hook (name)

Removes a hook function.

**Parameters** name (str) – Registered name of the hook function to remove.

#### serialize (serializer)

Serializes or deserializes the optimizer.

It only saves or loads the following things:

- · Optimizer states
- Global states (t and epoch)

It does not saves nor loads the parameters of the target link. They should be separately saved or loaded.

Parameters serializer (AbstractSerializer) - Serializer or deserializer object.

### set\_loss\_scale (loss\_scale)

Sets loss scaling factor.

### setup(link)

Sets a target link and initializes the optimizer states.

Given link is set to the target attribute. It also prepares the optimizer state dictionaries corresponding to all parameters in the link hierarchy. The existing states are discarded.

```
Parameters link (Link) - Target link object.
```

**Returns** The optimizer instance.

**Note:** As of v4.0.0, this function returns the optimizer instance itself so that you can instantiate and setup the optimizer in one line, e.g., optimizer = SomeOptimizer().setup(link).

```
update (lossfun=None, *args, **kwds)
```

Updates parameters based on a loss function or computed gradients.

This method runs in two ways.

- If lossfun is given, then it is used as a loss function to compute gradients.
- Otherwise, this method assumes that the gradients are already computed.

In both cases, the computed gradients are used to update parameters. The actual update routines are defined by the update rule of each parameter.

```
update_loss_scale()
```

#### use cleargrads(use=True)

Enables or disables use of cleargrads () in update.

**Parameters use** (bool) – If True, this function enables use of *cleargrads*. If False, disables use of *cleargrads* (*zerograds* is used).

Deprecated since version v2.0: Note that update() calls cleargrads() by default. cleargrads() is more efficient than zerograds(), so one does not have to call  $use\_cleargrads()$ . This method remains for backward compatibility.

```
use_fp32_update (flag=True)
```

Enables use of parameter update in fp32.

```
__eq__()
```

Return self==value.

\_\_ne\_\_()

Return self!=value.

\_\_\_lt\_\_\_()

Return self<value.

\_\_\_le\_\_()

Return self<=value.

\_\_gt\_\_()

Return self>value.

\_\_\_ge\_\_\_()

Return self>=value.

#### **Attributes**

### epoch = 0

lr

Alias to self.hyperparam.lr

### momentum

Alias to self.hyperparam.momentum

t = 0

target = None

use\_auto\_new\_epoch = False

# 4.5.7 chainer.optimizers.MSVAG

**class** chainer.optimizers.**MSVAG** (lr=0.1, beta=0.9, eta=1.0,  $weight\_decay\_rate=0$ ) M-SVAG optimizer.

See: Dissecting Adam: The Sign, Magnitude and Variance of Stochastic Gradients

Modified for proper weight decay (also called AdamW). AdamW introduces the additional parameters eta and weight\_decay\_rate, which can be used to properly scale the learning rate, and decouple the weight decay rate from alpha, as shown in the below paper.

See: Fixing Weight Decay Regularization in Adam

### **Parameters**

- **lr** (*float*) Learning rate.
- **beta** (float) Exponential decay rate of the first and second order moment.
- eta (float) Schedule multiplier, can be used for warm restarts.
- weight\_decay\_rate (float) Weight decay rate.

#### **Methods**

```
add_hook (hook, name=None, timing='auto')
```

Registers a hook function.

Hook function is typically called right after the gradient computation, though the timing depends on the optimization method, and the timing attribute.

#### **Parameters**

- hook (callable) Hook function. If hook.call\_for\_each\_param is true, this hook function is called for each parameter by passing the update rule and the parameter. Otherwise, this hook function is called only once each iteration by passing the optimizer.
- name (str) Name of the registration. If omitted, hook.name is used by default.
- **timing** (str) Specifies when the hook is called. If 'auto', the timing property of the hook will decide the timing. If 'pre', the hook will be called before any updates. If 'post', the hook will be called after any updates.

```
call_hooks (timing='pre')
```

Invokes hook functions in registration order.

```
check_nan_in_grads()
```

Checks if there is NaN in grads when dynamic loss scaling used.

```
create_update_rule()
```

Creates a new update rule object.

This method creates an update rule object. It is called by <code>setup()</code> to set up an update rule of each parameter. Each implementation of the gradient method should override this method to provide the default update rule implementation.

Returns Update rule object.

Return type UpdateRule

```
is_safe_to_update()
```

```
loss_scaling(interval=1000, scale=None)
```

Configures the loss scaling algorithm.

## **Parameters**

- **interval** (*int*) Number of iterations until scaling factor gets doubled. This is effective when "dynamic" loss scaling is used.
- **scale** (*float*) Loss scaling factor. If None, "dynamic" loss scaling is used, otherwise "static" loss scaling is used.

```
new_epoch (auto=False)
```

Starts a new epoch.

This method increments the epoch count. Note that if the optimizer depends on the epoch count, then user should call this method appropriately at the beginning of each epoch.

**Parameters auto** (bool) – Should be True if this method is called by an updater. In this case, use\_auto\_new\_epoch should be set to True by the updater.

### reallocate\_cleared\_grads()

Reallocate gradients cleared by cleargrad().

This method allocates arrays for all gradients which have None. This method is called before and after every optimizer hook. If an inheriting optimizer does not require this allocation, the optimizer can override this method with a blank function.

### remove\_hook (name)

Removes a hook function.

**Parameters** name (str) – Registered name of the hook function to remove.

### serialize (serializer)

Serializes or deserializes the optimizer.

It only saves or loads the following things:

- · Optimizer states
- Global states (t and epoch)

It does not saves nor loads the parameters of the target link. They should be separately saved or loaded.

Parameters serializer (AbstractSerializer) - Serializer or descrializer object.

#### set\_loss\_scale (loss\_scale)

Sets loss scaling factor.

#### setup(link)

Sets a target link and initializes the optimizer states.

Given link is set to the target attribute. It also prepares the optimizer state dictionaries corresponding to all parameters in the link hierarchy. The existing states are discarded.

Parameters link (Link) - Target link object.

**Returns** The optimizer instance.

**Note:** As of v4.0.0, this function returns the optimizer instance itself so that you can instantiate and setup the optimizer in one line, e.g., optimizer = SomeOptimizer(). setup(link).

```
update (lossfun=None, *args, **kwds)
```

Updates parameters based on a loss function or computed gradients.

This method runs in two ways.

- If lossfun is given, then it is used as a loss function to compute gradients.
- Otherwise, this method assumes that the gradients are already computed.

In both cases, the computed gradients are used to update parameters. The actual update routines are defined by the update rule of each parameter.

```
update_loss_scale()
```

#### use\_cleargrads (use=True)

Enables or disables use of cleargrads () in update.

**Parameters use** (bool) – If True, this function enables use of *cleargrads*. If False, disables use of *cleargrads* (*zerograds* is used).

Deprecated since version v2.0: Note that update() calls cleargrads() by default. cleargrads() is more efficient than zerograds(), so one does not have to call  $use\_cleargrads()$ . This method remains for backward compatibility.

```
use_fp32_update (flag=True)
```

Enables use of parameter update in fp32.

```
__eq__()
```

Return self==value.

\_\_ne\_\_()

Return self!=value.

\_\_**lt**\_\_()

Return self<value.

**le** ()

Return self<=value.

\_\_gt\_\_()

Return self>value.

\_\_\_ge\_\_\_()

Return self>=value.

#### **Attributes**

#### beta

Alias to self.hyperparam.beta

epoch = 0

eta

Alias to self.hyperparam.eta

lr

Alias to self.hyperparam.lr

t = 0

target = None

use\_auto\_new\_epoch = False

weight\_decay\_rate

Alias to self.hyperparam.weight\_decay\_rate

# 4.5.8 chainer.optimizers.RMSprop

**class** chainer.optimizers.**RMSprop** (lr=0.01, alpha=0.99, eps=1e-08,  $eps\_inside\_sqrt=False$ ) RMSprop optimizer.

See: T. Tieleman and G. Hinton (2012). Lecture 6.5 - rmsprop, COURSERA: Neural Networks for Machine Learning.

#### **Parameters**

- **1r** (float) Learning rate.
- **alpha** (*float*) Exponential decay rate of the second order moment.
- **eps** (float) Small value for the numerical stability.

• eps\_inside\_sqrt (bool) - When True, gradient will be divided by  $\sqrt{ms + eps}$  where ms is the mean square. When False (default), gradient will be divided by  $\sqrt{ms} + eps$  instead. This option may be convenient for users porting code from other frameworks; see #4754 for details.

#### Methods

```
add_hook (hook, name=None, timing='auto')
```

Registers a hook function.

Hook function is typically called right after the gradient computation, though the timing depends on the optimization method, and the timing attribute.

#### **Parameters**

- hook (callable) Hook function. If hook.call\_for\_each\_param is true, this hook function is called for each parameter by passing the update rule and the parameter. Otherwise, this hook function is called only once each iteration by passing the optimizer.
- name (str) Name of the registration. If omitted, hook . name is used by default.
- **timing** (str) Specifies when the hook is called. If 'auto', the timing property of the hook will decide the timing. If 'pre', the hook will be called before any updates. If 'post', the hook will be called after any updates.

```
call_hooks (timing='pre')
```

Invokes hook functions in registration order.

```
check_nan_in_grads()
```

Checks if there is NaN in grads when dynamic loss scaling used.

```
create_update_rule()
```

Creates a new update rule object.

This method creates an update rule object. It is called by <code>setup()</code> to set up an update rule of each parameter. Each implementation of the gradient method should override this method to provide the default update rule implementation.

**Returns** Update rule object.

Return type UpdateRule

```
\verb|is_safe_to_update|()
```

```
loss scaling(interval=1000, scale=None)
```

Configures the loss scaling algorithm.

### **Parameters**

- interval (int) Number of iterations until scaling factor gets doubled. This is effective when "dynamic" loss scaling is used.
- scale (float) Loss scaling factor. If None, "dynamic" loss scaling is used, otherwise "static" loss scaling is used.

```
new_epoch (auto=False)
```

Starts a new epoch.

This method increments the *epoch* count. Note that if the optimizer depends on the epoch count, then user should call this method appropriately at the beginning of each epoch.

**Parameters auto** (bool) – Should be True if this method is called by an updater. In this case, use\_auto\_new\_epoch should be set to True by the updater.

### reallocate\_cleared\_grads()

Reallocate gradients cleared by cleargrad().

This method allocates arrays for all gradients which have None. This method is called before and after every optimizer hook. If an inheriting optimizer does not require this allocation, the optimizer can override this method with a blank function.

#### remove hook (name)

Removes a hook function.

**Parameters** name (str) – Registered name of the hook function to remove.

#### serialize (serializer)

Serializes or deserializes the optimizer.

It only saves or loads the following things:

- · Optimizer states
- Global states (t and epoch)

It does not saves nor loads the parameters of the target link. They should be separately saved or loaded.

Parameters serializer (AbstractSerializer) - Serializer or descrializer object.

### set\_loss\_scale (loss\_scale)

Sets loss scaling factor.

#### setup (link)

Sets a target link and initializes the optimizer states.

Given link is set to the target attribute. It also prepares the optimizer state dictionaries corresponding to all parameters in the link hierarchy. The existing states are discarded.

Parameters link (Link) – Target link object.

**Returns** The optimizer instance.

**Note:** As of v4.0.0, this function returns the optimizer instance itself so that you can instantiate and setup the optimizer in one line, e.g., optimizer = SomeOptimizer().setup(link).

```
update (lossfun=None, *args, **kwds)
```

Updates parameters based on a loss function or computed gradients.

This method runs in two ways.

- If lossfun is given, then it is used as a loss function to compute gradients.
- Otherwise, this method assumes that the gradients are already computed.

In both cases, the computed gradients are used to update parameters. The actual update routines are defined by the update rule of each parameter.

```
update_loss_scale()
```

#### use\_cleargrads (use=True)

Enables or disables use of cleargrads () in update.

**Parameters use** (bool) – If True, this function enables use of *cleargrads*. If False, disables use of *cleargrads* (*zerograds* is used).

Deprecated since version v2.0: Note that update() calls cleargrads() by default. cleargrads() is more efficient than zerograds(), so one does not have to call  $use\ cleargrads()$ . This method remains for backward compatibility.

```
use_fp32_update(flag=True)
         Enables use of parameter update in fp32.
     ___eq__()
         Return self==value.
     __ne__()
         Return self!=value.
     lt ()
         Return self<value.
      __le__()
         Return self<=value.
     __gt__()
         Return self>value.
     ___ge__()
         Return self>=value.
     Attributes
     alpha
         Alias to self.hyperparam.alpha
     epoch = 0
     eps
         Alias to self.hyperparam.eps
     eps_inside_sqrt
         Alias to self.hyperparam.eps_inside_sqrt
     lr
         Alias to self.hyperparam.lr
     t = 0
     target = None
     use_auto_new_epoch = False
4.5.9 chainer.optimizers.RMSpropGraves
                                                             alpha=0.95,
class chainer.optimizers.RMSpropGraves(lr=0.0001,
                                                                            momentum=0.9,
                                               eps=0.0001)
     Alex Graves's RMSprop.
     See: https://arxiv.org/abs/1308.0850
         Parameters
```

- **lr** (*float*) Learning rate.
- **alpha** (float) Exponential decay rate of the first and second order moments of the raw gradient.
- momentum (float) Exponential decay rate of the first order moment of the adjusted gradient.
- **eps** (float) Small value for the numerical stability.

### **Methods**

```
add hook (hook, name=None, timing='auto')
```

Registers a hook function.

Hook function is typically called right after the gradient computation, though the timing depends on the optimization method, and the timing attribute.

#### **Parameters**

- hook (callable) Hook function. If hook.call\_for\_each\_param is true, this hook function is called for each parameter by passing the update rule and the parameter. Otherwise, this hook function is called only once each iteration by passing the optimizer.
- name (str) Name of the registration. If omitted, hook . name is used by default.
- **timing** (str) Specifies when the hook is called. If 'auto', the timing property of the hook will decide the timing. If 'pre', the hook will be called before any updates. If 'post', the hook will be called after any updates.

```
call_hooks (timing='pre')
```

Invokes hook functions in registration order.

```
check_nan_in_grads()
```

Checks if there is NaN in grads when dynamic loss scaling used.

```
create_update_rule()
```

Creates a new update rule object.

This method creates an update rule object. It is called by <code>setup()</code> to set up an update rule of each parameter. Each implementation of the gradient method should override this method to provide the default update rule implementation.

Returns Update rule object.

Return type UpdateRule

```
is_safe_to_update()
```

loss\_scaling (interval=1000, scale=None)

Configures the loss scaling algorithm.

### **Parameters**

- **interval** (*int*) Number of iterations until scaling factor gets doubled. This is effective when "dynamic" loss scaling is used.
- scale (float) Loss scaling factor. If None, "dynamic" loss scaling is used, otherwise "static" loss scaling is used.

```
new_epoch (auto=False)
```

Starts a new epoch.

This method increments the *epoch* count. Note that if the optimizer depends on the epoch count, then user should call this method appropriately at the beginning of each epoch.

**Parameters auto** (bool) – Should be True if this method is called by an updater. In this case, use\_auto\_new\_epoch should be set to True by the updater.

```
reallocate_cleared_grads()
```

Reallocate gradients cleared by cleargrad().

This method allocates arrays for all gradients which have None. This method is called before and after every optimizer hook. If an inheriting optimizer does not require this allocation, the optimizer can override this method with a blank function.

### remove\_hook (name)

Removes a hook function.

**Parameters** name (str) – Registered name of the hook function to remove.

#### serialize(serializer)

Serializes or deserializes the optimizer.

It only saves or loads the following things:

- · Optimizer states
- Global states (t and epoch)

It does not saves nor loads the parameters of the target link. They should be separately saved or loaded.

Parameters serializer (AbstractSerializer) - Serializer or descrializer object.

#### set loss scale(loss scale)

Sets loss scaling factor.

### setup(link)

Sets a target link and initializes the optimizer states.

Given link is set to the target attribute. It also prepares the optimizer state dictionaries corresponding to all parameters in the link hierarchy. The existing states are discarded.

Parameters link (Link) - Target link object.

**Returns** The optimizer instance.

**Note:** As of v4.0.0, this function returns the optimizer instance itself so that you can instantiate and setup the optimizer in one line, e.g., optimizer = SomeOptimizer(). setup(link).

```
update (lossfun=None, *args, **kwds)
```

Updates parameters based on a loss function or computed gradients.

This method runs in two ways.

- If lossfun is given, then it is used as a loss function to compute gradients.
- Otherwise, this method assumes that the gradients are already computed.

In both cases, the computed gradients are used to update parameters. The actual update routines are defined by the update rule of each parameter.

```
update_loss_scale()
```

### use\_cleargrads (use=True)

Enables or disables use of cleargrads () in update.

**Parameters use** (bool) – If True, this function enables use of *cleargrads*. If False, disables use of *cleargrads* (*zerograds* is used).

Deprecated since version v2.0: Note that update() calls cleargrads() by default. cleargrads() is more efficient than zerograds(), so one does not have to call  $use\_cleargrads()$ . This method remains for backward compatibility.

```
use\_fp32\_update(flag=True)
```

Enables use of parameter update in fp32.

```
_eq__()
    Return self==value.
__ne__()
    Return self!=value.
___lt___()
    Return self<value.
le ()
    Return self<=value.
 _gt__()
    Return self>value.
___ge__()
    Return self>=value.
Attributes
alpha
    Alias to self.hyperparam.alpha
epoch = 0
eps
    Alias to self.hyperparam.eps
lr
    Alias to self.hyperparam.lr
momentum
    Alias to self.hyperparam.momentum
t = 0
target = None
use_auto_new_epoch = False
```

# 4.5.10 chainer.optimizers.SGD

```
class chainer.optimizers.SGD (lr=0.01)
    Vanilla Stochastic Gradient Descent.
    Parameters lr (float) - Learning rate.
```

#### **Methods**

```
add_hook (hook, name=None, timing='auto')
Registers a hook function.
```

Hook function is typically called right after the gradient computation, though the timing depends on the optimization method, and the timing attribute.

### **Parameters**

• hook (callable) - Hook function. If hook.call\_for\_each\_param is true, this hook function is called for each parameter by passing the update rule and the parameter. Otherwise, this hook function is called only once each iteration by passing the optimizer.

- name (str) Name of the registration. If omitted, hook . name is used by default.
- **timing** (str) Specifies when the hook is called. If 'auto', the timing property of the hook will decide the timing. If 'pre', the hook will be called before any updates. If 'post', the hook will be called after any updates.

#### call hooks (timing='pre')

Invokes hook functions in registration order.

#### check nan in grads()

Checks if there is NaN in grads when dynamic loss scaling used.

### create\_update\_rule()

Creates a new update rule object.

This method creates an update rule object. It is called by <code>setup()</code> to set up an update rule of each parameter. Each implementation of the gradient method should override this method to provide the default update rule implementation.

Returns Update rule object.

Return type *UpdateRule* 

```
is_safe_to_update()
```

### loss\_scaling (interval=1000, scale=None)

Configures the loss scaling algorithm.

#### **Parameters**

- **interval** (*int*) Number of iterations until scaling factor gets doubled. This is effective when "dynamic" loss scaling is used.
- scale (float) Loss scaling factor. If None, "dynamic" loss scaling is used, otherwise "static" loss scaling is used.

### new\_epoch (auto=False)

Starts a new epoch.

This method increments the epoch count. Note that if the optimizer depends on the epoch count, then user should call this method appropriately at the beginning of each epoch.

**Parameters auto** (bool) – Should be True if this method is called by an updater. In this case, use\_auto\_new\_epoch should be set to True by the updater.

# ${\tt reallocate\_cleared\_grads}\;(\,)$

Reallocate gradients cleared by cleargrad().

This method allocates arrays for all gradients which have None. This method is called before and after every optimizer hook. If an inheriting optimizer does not require this allocation, the optimizer can override this method with a blank function.

### remove\_hook (name)

Removes a hook function.

**Parameters** name (str) – Registered name of the hook function to remove.

#### serialize(serializer)

Serializes or deserializes the optimizer.

It only saves or loads the following things:

- Optimizer states
- Global states (t and epoch)

It does not saves nor loads the parameters of the target link. They should be separately saved or loaded.

Parameters serializer (AbstractSerializer) - Serializer or deserializer object.

```
set_loss_scale (loss_scale)
```

Sets loss scaling factor.

### setup(link)

Sets a target link and initializes the optimizer states.

Given link is set to the target attribute. It also prepares the optimizer state dictionaries corresponding to all parameters in the link hierarchy. The existing states are discarded.

```
Parameters link (Link) - Target link object.
```

**Returns** The optimizer instance.

**Note:** As of v4.0.0, this function returns the optimizer instance itself so that you can instantiate and setup the optimizer in one line, e.g., optimizer = SomeOptimizer(). setup(link).

```
update (lossfun=None, *args, **kwds)
```

Updates parameters based on a loss function or computed gradients.

This method runs in two ways.

- If lossfun is given, then it is used as a loss function to compute gradients.
- Otherwise, this method assumes that the gradients are already computed.

In both cases, the computed gradients are used to update parameters. The actual update routines are defined by the update rule of each parameter.

```
update_loss_scale()
```

```
use_cleargrads (use=True)
```

Enables or disables use of cleargrads () in update.

**Parameters use** (bool) – If True, this function enables use of *cleargrads*. If False, disables use of *cleargrads* (*zerograds* is used).

Deprecated since version v2.0: Note that update() calls cleargrads() by default. cleargrads() is more efficient than zerograds(), so one does not have to call  $use\_cleargrads()$ . This method remains for backward compatibility.

# $use\_fp32\_update(flag=True)$

Enables use of parameter update in fp32.

```
__eq__()
Return self==value.
__ne__()
Return self!=value.
__lt__()
Return self<value.
__le__()
Return self<=value.
__gt__()
Return self>value.
```

```
__ge__()
    Return self>=value.

Attributes

epoch = 0
lr
    Alias to self.hyperparam.lr
t = 0
target = None
```

# 4.5.11 chainer.optimizers.SMORMS3

use\_auto\_new\_epoch = False

```
class chainer.optimizers.SMORMS3 (lr=0.001, eps=1e-16)
Simon Funk's SMORMS3.
```

See http://sifter.org/~simon/journal/20150420.html.

#### **Parameters**

- lr (float) Learning rate.
- **eps** (float) Small value for the numerical stability.

#### **Methods**

```
add_hook (hook, name=None, timing='auto')
    Registers a hook function.
```

Hook function is typically called right after the gradient computation, though the timing depends on the optimization method, and the timing attribute.

### **Parameters**

- hook (callable) Hook function. If hook.call\_for\_each\_param is true, this hook function is called for each parameter by passing the update rule and the parameter. Otherwise, this hook function is called only once each iteration by passing the optimizer.
- name (str) Name of the registration. If omitted, hook . name is used by default.
- **timing** (str) Specifies when the hook is called. If 'auto', the timing property of the hook will decide the timing. If 'pre', the hook will be called before any updates. If 'post', the hook will be called after any updates.

```
call_hooks (timing='pre')
```

Invokes hook functions in registration order.

```
check_nan_in_grads()
```

Checks if there is NaN in grads when dynamic loss scaling used.

```
create_update_rule()
```

Creates a new update rule object.

This method creates an update rule object. It is called by <code>setup()</code> to set up an update rule of each parameter. Each implementation of the gradient method should override this method to provide the default update rule implementation.

Returns Update rule object.

Return type UpdateRule

```
is_safe_to_update()
```

# loss\_scaling(interval=1000, scale=None)

Configures the loss scaling algorithm.

#### **Parameters**

- **interval** (*int*) Number of iterations until scaling factor gets doubled. This is effective when "dynamic" loss scaling is used.
- scale (float) Loss scaling factor. If None, "dynamic" loss scaling is used, otherwise "static" loss scaling is used.

```
new epoch (auto=False)
```

Starts a new epoch.

This method increments the *epoch* count. Note that if the optimizer depends on the epoch count, then user should call this method appropriately at the beginning of each epoch.

**Parameters auto** (bool) – Should be True if this method is called by an updater. In this case, use\_auto\_new\_epoch should be set to True by the updater.

### reallocate\_cleared\_grads()

Reallocate gradients cleared by cleargrad().

This method allocates arrays for all gradients which have None. This method is called before and after every optimizer hook. If an inheriting optimizer does not require this allocation, the optimizer can override this method with a blank function.

#### remove hook (name)

Removes a hook function.

**Parameters** name (str) – Registered name of the hook function to remove.

```
serialize (serializer)
```

Serializes or deserializes the optimizer.

It only saves or loads the following things:

- Optimizer states
- Global states (t and epoch)

It does not saves nor loads the parameters of the target link. They should be separately saved or loaded.

Parameters serializer (AbstractSerializer) - Serializer or deserializer object.

```
set_loss_scale (loss_scale)
```

Sets loss scaling factor.

#### setup(link)

Sets a target link and initializes the optimizer states.

Given link is set to the target attribute. It also prepares the optimizer state dictionaries corresponding to all parameters in the link hierarchy. The existing states are discarded.

Parameters link (Link) - Target link object.

**Returns** The optimizer instance.

**Note:** As of v4.0.0, this function returns the optimizer instance itself so that you can instantiate and setup the optimizer in one line, e.g., optimizer = SomeOptimizer(). setup(link).

```
update (lossfun=None, *args, **kwds)
```

Updates parameters based on a loss function or computed gradients.

This method runs in two ways.

- If lossfun is given, then it is used as a loss function to compute gradients.
- Otherwise, this method assumes that the gradients are already computed.

In both cases, the computed gradients are used to update parameters. The actual update routines are defined by the update rule of each parameter.

```
update_loss_scale()
use_cleargrads(use=True)
    Enables or disables use of cleargrads() in update.
```

**Parameters use** (bool) – If True, this function enables use of *cleargrads*. If False, disables use of *cleargrads* (*zerograds* is used).

Deprecated since version v2.0: Note that update() calls cleargrads() by default. cleargrads() is more efficient than zerograds(), so one does not have to call  $use\_cleargrads()$ . This method remains for backward compatibility.

```
use_fp32_update (flag=True)
```

Enables use of parameter update in fp32.

```
__eq__()
Return self==value.
__ne__()
Return self!=value.
__lt__()
Return self<value.
__le__()
Return self<=value.
__gt__()
Return self>value.
__ge__()
Return self>=value.
```

#### **Attributes**

```
epoch = 0
eps
    Alias to self.hyperparam.eps
lr
    Alias to self.hyperparam.lr
t = 0
```

```
target = None
use_auto_new_epoch = False
```

# 4.5.12 Optimizer base classes

| chainer.Optimizer                | Base class of all numerical optimizers.             |
|----------------------------------|-----------------------------------------------------|
| chainer.UpdateRule               | Base class of all update rules.                     |
| chainer.optimizer.Hyperparameter | Set of hyperparameter entries of an optimizer.      |
| chainer.GradientMethod           | Base class of all single gradient-based optimizers. |

### chainer.Optimizer

### class chainer.Optimizer

Base class of all numerical optimizers.

This class provides basic features for all optimization methods. It optimizes parameters of a *target link*. The target link is registered via the <code>setup()</code> method, and then the <code>update()</code> method updates its parameters based on a given loss function.

Each optimizer implementation must be defined as a child class of Optimizer. It must override update() method.

If the optimizer is based on single gradient computation (like most first-order methods), then it should inherit *GradientMethod*, which adds some features dedicated for the first order methods, including the support of *UpdateRule*.

Optimizer instance also supports *hook functions*. Hook function is registered by the <code>add\_hook()</code> method. Each hook function is called in registration order before of after the actual parameter update (configurable). If the hook function has an attribute <code>call\_for\_each\_param</code> and its value is <code>True</code>, the hook function is used as a hook function of all update rules (i.e., it is invoked for every parameter by passing the corresponding update rule and the parameter).

#### **Variables**

- target Target link object. It is set by the setup () method.
- t Number of update steps. It must be incremented by the update() method.
- epoch Current epoch. It is incremented by the new\_epoch() method.
- use\_auto\_new\_epoch Boolean flag to indicate if new\_epoch() will be called by the updater. Updater should set this flag to True if it automatically calls new\_epoch().

### **Methods**

add\_hook (hook, name=None, timing='auto')

Registers a hook function.

Hook function is typically called right after the gradient computation, though the timing depends on the optimization method, and the timing attribute.

#### **Parameters**

• hook (callable) - Hook function. If hook.call\_for\_each\_param is true, this hook function is called for each parameter by passing the update rule and the parameter. Otherwise, this hook function is called only once each iteration by passing the optimizer.

- name (str) Name of the registration. If omitted, hook . name is used by default.
- **timing** (str) Specifies when the hook is called. If 'auto', the timing property of the hook will decide the timing. If 'pre', the hook will be called before any updates. If 'post', the hook will be called after any updates.

#### call hooks (timing='pre')

Invokes hook functions in registration order.

#### check nan in grads()

Checks if there is NaN in grads when dynamic loss scaling used.

```
is_safe_to_update()
```

#### loss\_scaling(interval=1000, scale=None)

Configures the loss scaling algorithm.

#### **Parameters**

- **interval** (*int*) Number of iterations until scaling factor gets doubled. This is effective when "dynamic" loss scaling is used.
- **scale** (*float*) Loss scaling factor. If None, "dynamic" loss scaling is used, otherwise "static" loss scaling is used.

```
new_epoch (auto=False)
```

Starts a new epoch.

This method increments the *epoch* count. Note that if the optimizer depends on the epoch count, then user should call this method appropriately at the beginning of each epoch.

**Parameters auto** (bool) – Should be True if this method is called by an updater. In this case, use\_auto\_new\_epoch should be set to True by the updater.

### remove\_hook (name)

Removes a hook function.

**Parameters** name (str) – Registered name of the hook function to remove.

#### serialize (serializer)

Serializes or deserializes the optimizer.

It only saves or loads the following things:

- · Optimizer states
- Global states (t and epoch)

It does not saves nor loads the parameters of the target link. They should be separately saved or loaded.

Parameters serializer (AbstractSerializer) - Serializer or descrializer object.

```
set_loss_scale (loss_scale)
```

Sets loss scaling factor.

### setup(link)

Sets a target link and initializes the optimizer states.

Given link is set to the target attribute. It also prepares the optimizer state dictionaries corresponding to all parameters in the link hierarchy. The existing states are discarded.

Parameters link (Link) - Target link object.

**Returns** The optimizer instance.

**Note:** As of v4.0.0, this function returns the optimizer instance itself so that you can instantiate and setup the optimizer in one line, e.g., optimizer = SomeOptimizer().setup(link).

```
update (lossfun=None, *args, **kwds)
```

Updates the parameters.

This method updates the parameters of the target link. The behavior of this method is different for the cases either lossfun is given or not.

If lossfun is given, this method typically clears the gradients, calls the loss function with given extra arguments, and calls the <code>backward()</code> method of its output to compute the gradients. The actual implementation might call lossfun more than once.

If lossfun is not given, then this method assumes that the gradients of all parameters are already computed. An implementation that requires multiple gradient computations might raise an error on this case.

In both cases, this method invokes the update procedure for all parameters.

#### **Parameters**

- **lossfun** (callable) Loss function. You can specify one of loss functions from built-in loss functions, or your own loss function. It should not be an loss functions with parameters (i.e., Link instance). The function must accept arbitrary arguments and return one Variable object that represents the loss (or objective) value. Returned value must be a Variable derived from the input Variable object. lossfun can be omitted for single gradient-based methods. In this case, this method assumes gradient arrays computed.
- **kwds** (args,) Arguments for the loss function.

```
update_loss_scale()
__eq__()
    Return self==value.
ne ()
    Return self!=value.
__lt___()
    Return self<value.
le ()
    Return self<=value.
qt ()
    Return self>value.
ge ()
    Return self>=value.
Attributes
epoch = 0
t = 0
target = None
use_auto_new_epoch = False
```

### chainer.UpdateRule

class chainer.UpdateRule(parent\_hyperparam=None)

Base class of all update rules.

Update rule is an object that implements how to update one parameter variable using the gradient of a loss function. This class provides the interface and the common features of any update rules.

An update rule can be set to a *Variable* object that represents a parameter array of a model. An *Optimizer* instance defines which parameters to update, and the update rule instance of each parameter defines how to update it.

Hook functions can be set to any update rule instance. The hook function is called just before or after any updates (configurable) in the order of registrations.

An implementation of update rule should override update\_core() or its device-dependent variants (i.e., update\_core\_cpu() and update\_core\_gpu()).

The state (e.g. a moving average of the gradient) of the update rule is stored into the state dictionary. An implementation of update rule using state should also override <code>init\_state()</code> to initialize the state at the first update. The values of the state dictionary are automatically copied to the appropriate device before the update based on the data and grad arrays.

Parameters parent\_hyperparam (Hyperparameter) - Hyperparameter that provides the default values.

#### **Variables**

- **enabled** (bool) Flag to configure if this update rule is active. If the update rule is not active (i.e., enabled = False), the update() method does not update the parameter.
- hyperparam (Hyperparameter) Hyperparameter of the update rule.
- **t** (*int*) Number of updates made by this update rule.

# **Methods**

add\_hook (hook, name=None, timing='auto')

Adds a hook function.

The hook function is called before or after any updates (see the timing attribute).

#### **Parameters**

- hook (callable) Hook function to be added. It takes two arguments: the update rule object and the parameter variable.
- name (str) Name of the hook function. The name attribute of the hook function is used by default.
- timing (str) Specifies when the hook is called. If 'auto', the timing property of the hook will decide the timing. If 'pre', the hook will be called before any updates. If 'post', the hook will be called after any updates. If 'auto' and the timing property of the hook is not available, timing will default to 'pre'.

#### init\_state(param)

Initializes the state.

Any implementations that use the state should override this mehtod. This method is called at the first update.

**Parameters** param (Variable) – Parameter variable. It can be used to extract the shape and the data type of the parameter.

### remove\_hook (name)

Removes the specified hook function.

**Parameters name** (str) – Name of the hook function to be removed. The hook function registered with this name will be removed.

#### **serialize** (*serializer*)

Serializes the update rule state.

Be careful that this method only saves/loads the state of the update rule. The parameters of the target link is not saved/loaded by this method, and so you need to serialize the target link separately if you want to fully recover the training state including parameters.

Parameters serializer (AbstractSerializer) - Serializer object.

### update (param)

Invokes hook functions and updates the parameter.

Parameters param (Variable) - Variable to be updated.

#### update\_core (param)

Updates the parameter.

Implementation of UpdateRule should override this method or both of update\_core\_cpu() and update\_core\_gpu().

Parameters param (Variable) – Variable to be updated.

### update\_core\_chainerx(param)

Updates the ChainerX parameter.

This method can be overridden to implement custom update logic. The default implementation is to convert the parameter to a memory-shared NumPy/CuPy parameter and call the corresponding update method.

See update\_core() for details.

Parameters param (Variable) - Variable to be updated.

#### update\_core\_cpu (param)

Updates the parameter on CPU.

See update\_core() for details.

Parameters param (Variable) - Variable to be updated.

### update\_core\_gpu (param)

Updates the parameter on GPU.

See update\_core() for details.

Parameters param (Variable) - Variable to be updated.

### use\_fp32\_update (flag=True)

Enables use of parameter update in fp32.

This method enables use of parameter update in fp32. When it is enabled and data type of original parameter variable is fp16, fp32 copy of parameter variable is automatically created and retained at self.fp32\_param. And the parameter is update in fp32 in the following way.

- 1. copys the grad of original parameter variable to the grad of fp32 parameter variable, converting its data type from fp16 to fp32.
- 2. updates the parameter in fp32.

3. copys the data of fp32 parameter variable to the data of original parameter variable, converting its data type from fp32 to fp16.

See update() for details.

\_\_eq\_\_()
 Return self==value.

\_\_ne\_\_()
 Return self!=value.

\_\_lt\_\_()
 Return self<value.

\_\_le\_\_()
 Return self<=value.

\_\_gt\_\_()
 Return self>=value.

\_\_ge\_\_()
 Return self>=value.

### **Attributes**

#### state

State dictionary.

### chainer.optimizer.Hyperparameter

```
class chainer.optimizer.Hyperparameter(parent=None)
```

Set of hyperparameter entries of an optimizer.

This is a utility class to provide a set of hyperparameter entries for update rules and an optimizer. Each entry can be set as an attribute of a hyperparameter object.

A hyperparameter object can hold a reference to its parent hyperparameter object. When an attribute does not exist in the child hyperparameter, it automatically refers to the parent. We typically set the hyperparameter of the gradient method as the parent of the hyperparameter of each update rule. It enables us to centralize the management of hyperparameters (e.g. we can change the learning rate of all update rules just by modifying the hyperparameter of the central optimizer object), while users can freely customize the hyperparameter of each update rule if needed.

Parameters parent (Hyperparameter) - Parent hyperparameter.

### **Methods**

```
get_dict()
    Converts the hyperparameter into a dictionary.

    Returns Dictionary containing all entries that can be referred by this hyperparameter object.

__eq__()
    Return self==value.
__ne__()
    Return self!=value.
```

\_\_lt\_\_()
 Return self<value.
\_\_le\_\_()
 Return self<=value.
\_\_gt\_\_()
 Return self>=value.
\_\_ge\_\_()
 Return self>=value.

#### **Attributes**

#### parent

Parent hyperparameter object.

#### chainer.GradientMethod

#### class chainer. Gradient Method

Base class of all single gradient-based optimizers.

This is an extension of the Optimizer class. Typical gradient methods that just require the gradient at the current parameter vector on an update can be implemented as its child class.

This class uses <code>UpdateRule</code> to manage the update rule of each parameter. A child class of GradientMethod should override <code>create\_update\_rule()</code> to create the default update rule of each parameter.

This class also provides hyperparam, which is the hyperparameter used as the default configuration of each update rule. All built-in gradient method implementations also provide proxy properties that act as aliases to the attributes of hyperparam. It is recommended that you provide such an alias to each attribute. It can be done by only adding one line for each attribute using HyperparameterProxy.

**Variables** hyperparam (Hyperparameter) – The hyperparameter of the gradient method. It is used as the default configuration of each update rule (i.e., the hyperparameter of each update rule refers this hyperparameter as its parent).

### **Methods**

add\_hook (hook, name=None, timing='auto')

Registers a hook function.

Hook function is typically called right after the gradient computation, though the timing depends on the optimization method, and the timing attribute.

#### **Parameters**

- hook (callable) Hook function. If hook.call\_for\_each\_param is true, this hook function is called for each parameter by passing the update rule and the parameter. Otherwise, this hook function is called only once each iteration by passing the optimizer.
- name (str) Name of the registration. If omitted, hook . name is used by default.
- **timing** (str) Specifies when the hook is called. If 'auto', the timing property of the hook will decide the timing. If 'pre', the hook will be called before any updates. If 'post', the hook will be called after any updates.

#### call hooks (timing='pre')

Invokes hook functions in registration order.

### check\_nan\_in\_grads()

Checks if there is NaN in grads when dynamic loss scaling used.

#### create\_update\_rule()

Creates a new update rule object.

This method creates an update rule object. It is called by <code>setup()</code> to set up an update rule of each parameter. Each implementation of the gradient method should override this method to provide the default update rule implementation.

Returns Update rule object.

Return type *UpdateRule* 

```
is_safe_to_update()
```

### loss\_scaling(interval=1000, scale=None)

Configures the loss scaling algorithm.

#### **Parameters**

- **interval** (*int*) Number of iterations until scaling factor gets doubled. This is effective when "dynamic" loss scaling is used.
- scale (float) Loss scaling factor. If None, "dynamic" loss scaling is used, otherwise "static" loss scaling is used.

#### new epoch (auto=False)

Starts a new epoch.

This method increments the epoch count. Note that if the optimizer depends on the epoch count, then user should call this method appropriately at the beginning of each epoch.

**Parameters auto** (bool) – Should be True if this method is called by an updater. In this case, use\_auto\_new\_epoch should be set to True by the updater.

#### reallocate\_cleared\_grads()

Reallocate gradients cleared by cleargrad().

This method allocates arrays for all gradients which have None. This method is called before and after every optimizer hook. If an inheriting optimizer does not require this allocation, the optimizer can override this method with a blank function.

#### remove hook (name)

Removes a hook function.

**Parameters** name (str) – Registered name of the hook function to remove.

#### serialize (serializer)

Serializes or deserializes the optimizer.

It only saves or loads the following things:

- Optimizer states
- Global states (t and epoch)

It does not saves nor loads the parameters of the target link. They should be separately saved or loaded.

Parameters serializer (AbstractSerializer) - Serializer or deserializer object.

```
set_loss_scale (loss_scale)
```

Sets loss scaling factor.

```
setup(link)
```

Sets a target link and initializes the optimizer states.

Given link is set to the target attribute. It also prepares the optimizer state dictionaries corresponding to all parameters in the link hierarchy. The existing states are discarded.

```
Parameters link (Link) - Target link object.
```

**Returns** The optimizer instance.

**Note:** As of v4.0.0, this function returns the optimizer instance itself so that you can instantiate and setup the optimizer in one line, e.g., optimizer = SomeOptimizer(). setup(link).

```
update (lossfun=None, *args, **kwds)
```

Updates parameters based on a loss function or computed gradients.

This method runs in two ways.

- If lossfun is given, then it is used as a loss function to compute gradients.
- Otherwise, this method assumes that the gradients are already computed.

In both cases, the computed gradients are used to update parameters. The actual update routines are defined by the update rule of each parameter.

```
update_loss_scale()
use_cleargrads(use=True)
    Enables or disables use of cleargrads() in update.
```

**Parameters use** (bool) – If True, this function enables use of *cleargrads*. If False, disables use of *cleargrads* (*zerograds* is used).

Deprecated since version v2.0: Note that <code>update()</code> calls <code>cleargrads()</code> by default. <code>cleargrads()</code> is more efficient than <code>zerograds()</code>, so one does not have to call <code>use\_cleargrads()</code>. This method remains for backward compatibility.

```
use_fp32_update(flag=True)
```

Enables use of parameter update in fp32.

```
__eq__()
Return self==value.
__ne__()
Return self!=value.
__lt__()
Return self<value.
__le__()
Return self<=value.
__gt__()
Return self>value.
__ge__()
Return self>=value.
```

#### **Attributes**

#### epoch = 0

```
t = 0
target = None
use_auto_new_epoch = False
```

### 4.5.13 Hook functions

| chainer.optimizer_hooks.WeightDecay   | Optimizer/UpdateRule hook function for weight decay regularization. |
|---------------------------------------|---------------------------------------------------------------------|
| chainer.optimizer_hooks.Lasso         | Optimizer/UpdateRule hook function for Lasso regular-               |
|                                       | ization.                                                            |
| chainer.optimizer_hooks.              | Optimizer hook function for gradient clipping.                      |
| GradientClipping                      |                                                                     |
| chainer.optimizer_hooks.              | Optimizer/UpdateRule hook function for gradient clip-               |
| GradientHardClipping                  | ping.                                                               |
| chainer.optimizer_hooks.GradientNoise | Optimizer/UpdateRule hook function for adding gradi-                |
|                                       | ent noise.                                                          |
| chainer.optimizer_hooks.GradientLARS  | Optimizer/UpdateRule hook function for layer wise                   |
|                                       | adaptive rate scaling.                                              |

### chainer.optimizer hooks.WeightDecay

class chainer.optimizer\_hooks.WeightDecay(rate)

Optimizer/UpdateRule hook function for weight decay regularization.

This hook function adds a scaled parameter to the corresponding gradient. It can be used as a regularization.

**Parameters** rate (float) – Coefficient for the weight decay.

#### **Variables**

- rate (float) Coefficient for the weight decay.
- **timing** (string) Specifies when this hook should be called by the Optimizer/UpdateRule. Valid values are 'pre' (before any updates) and 'post' (after any updates).
- call\_for\_each\_param (bool) Specifies if this hook is called for each parameter (True) or only once (False) by an optimizer to which this hook is registered. This function does not expect users to switch the value from default one, which is *True*.

New in version 4.0.0: The *timing* parameter.

### **Methods**

```
__call___(rule, param)
Call self as a function.
__eq___()
Return self==value.
__ne___()
Return self!=value.
__lt___()
Return self<value.
```

```
__le__()
    Return self<=value.
__gt__()
    Return self>value.
__ge__()
    Return self>=value.

Attributes

call_for_each_param = True
name = 'WeightDecay'
timing = 'pre'
```

### chainer.optimizer hooks.Lasso

```
class chainer.optimizer_hooks.Lasso(rate)
```

Optimizer/UpdateRule hook function for Lasso regularization.

This hook function adds a scaled parameter to the sign of each weight. It can be used as a regularization.

**Parameters** rate (float) - Coefficient for the weight decay.

#### **Variables**

- rate (float) Coefficient for the weight decay.
- **timing** (string) Specifies when this hook should be called by the Optimizer/UpdateRule. Valid values are 'pre' (before any updates) and 'post' (after any updates).
- call\_for\_each\_param (bool) Specifies if this hook is called for each parameter (True) or only once (False) by an optimizer to which this hook is registered. This function does not expect users to switch the value from default one, which is *True*.

New in version 4.0.0: The timing parameter.

### **Methods**

```
__call___(rule, param)
Call self as a function.

__eq___()
Return self==value.

__ne___()
Return self!=value.

__lt___()
Return self<value.

__le___()
Return self<=value.

__gt___()
Return self>value.
```

```
__ge__()
Return self>=value.
```

### **Attributes**

```
call_for_each_param = True
name = 'Lasso'
timing = 'pre'
```

# chainer.optimizer\_hooks.GradientClipping

```
class chainer.optimizer_hooks.GradientClipping(threshold)
```

Optimizer hook function for gradient clipping.

This hook function scales all gradient arrays to fit to the defined L2 norm threshold.

**Parameters** threshold (float) – L2 norm threshold.

#### Variables

- **threshold** (*float*) L2 norm threshold of gradient norm.
- *timing* (*string*) Specifies when this hook should be called by the Optimizer/UpdateRule. Valid values are 'pre' (before any updates) and 'post' (after any updates).

New in version 4.0.0: The *timing* parameter.

### **Methods**

\_\_call\_\_(opt) Call self as a function. \_\_eq\_\_() Return self==value. ne () Return self!=value. \_\_\_lt\_\_\_() Return self<value. \_\_\_le\_\_() Return self<=value. \_\_gt\_\_() Return self>value. \_\_\_ge\_\_\_() Return self>=value. **Attributes** name = 'GradientClipping' timing = 'pre'

### chainer.optimizer hooks.GradientHardClipping

class chainer.optimizer\_hooks.GradientHardClipping (lower\_bound, upper\_bound)
 Optimizer/UpdateRule hook function for gradient clipping.

This hook function clips all gradient arrays to be within a lower and upper bound.

#### **Parameters**

- **lower\_bound** (*float*) The lower bound of the gradient value.
- upper\_bound (float) The upper bound of the gradient value.

### Variables

- **lower\_bound** (*float*) The lower bound of the gradient value.
- **upper\_bound** (float) The upper bound of the gradient value.
- **timing** (string) Specifies when this hook should be called by the Optimizer/UpdateRule. Valid values are 'pre' (before any updates) and 'post' (after any updates).
- call\_for\_each\_param (bool) Specifies if this hook is called for each parameter (True) or only once (False) by an optimizer to which this hook is registered. This function does not expect users to switch the value from default one, which is *True*.

New in version 4.0.0: The *timing* parameter.

### **Methods**

```
\_call\_ (rule, param)
    Call self as a function.
__eq__()
    Return self==value.
__ne__()
    Return self!=value.
lt ()
    Return self<value.
le__()
    Return self<=value.
__gt__()
    Return self>value.
__ge__()
    Return self>=value.
Attributes
call_for_each_param = True
name = 'GradientHardClipping'
timing = 'pre'
```

### chainer.optimizer hooks.GradientNoise

class chainer.optimizer\_hooks.GradientNoise(eta, noise\_func=<function exponential\_decay\_noise>)

Optimizer/UpdateRule hook function for adding gradient noise.

This hook function simply adds noise generated by the noise\_func to the gradient. By default it adds time-dependent annealed Gaussian noise to the gradient at every training step:

$$g_t \leftarrow g_t + N(0, \sigma_t^2)$$

where

$$\sigma_t^2 = \frac{\eta}{(1+t)^\gamma}$$

with  $\eta$  selected from {0.01, 0.3, 1.0} and  $\gamma = 0.55$ .

#### **Parameters**

- **eta** (*float*) Parameter that defines the scale of the noise. For the default noise function, it is recommended that it be either 0.01, 0.3 or 1.0.
- noise\_func (function) Noise generating function which by default is given by Adding Gradient Noise Improves Learning for Very Deep Networks.

#### **Variables**

- *timing* (*string*) Specifies when this hook should be called by the Optimizer/UpdateRule. Valid values are 'pre' (before any updates) and 'post' (after any updates).
- call\_for\_each\_param (bool) Specifies if this hook is called for each parameter (True) or only once (False) by an optimizer to which this hook is registered. This function does not expect users to switch the value from default one, which is *True*.

New in version 4.0.0: The *timing* parameter.

# **Methods**

 $\_\_\mathtt{call}\_\_(\mathit{rule}, \mathit{param})$ 

Call self as a function.

\_\_eq\_\_()

Return self==value.

ne ()

Return self!=value.

\_\_\_lt\_\_\_()

Return self<value.

\_\_le\_\_()

Return self<=value.

\_\_\_gt\_\_\_()

Return self>value.

\_\_ge\_\_()

Return self>=value.

#### **Attributes**

```
call_for_each_param = True
name = 'GradientNoise'
timing = 'pre'
```

### chainer.optimizer\_hooks.GradientLARS

class chainer.optimizer\_hooks.GradientLARS(threshold=0.01, weight\_decay=0.0, eps=1e-

Optimizer/UpdateRule hook function for layer wise adaptive rate scaling.

See: Large Batch Training of Convolutional Networks.

See: Convergence Analysis of Gradient Descent Algorithms with Proportional Updates.

This hook function scales all gradient arrays to fit to the weight norm.

In <a href="https://arxiv.org/abs/1708.03888">https://arxiv.org/abs/1708.03888>,

$$v_{t+1} = m * v_t + \gamma * \lambda * (\nabla L(w_t) + \beta w_t),$$
  
 $w_{t+1} = w_t - v_{t+1},$ 

#### where

- $\gamma$  : learning\_rate
- m: momentum
- β : weight\_decay
- $\eta$  : lars\_coefficient
- $\lambda$ : local\_lr =  $\eta * \frac{\|w_t\|}{\|\nabla L(w_t)\| + \beta * \|w_t\|}$ .

As lr in chainer.optimizers.SGD or chainer.optimizers.MomentumSGD corresponds to  $\gamma*\eta$ , we define  $clip\_rate$  as  $\frac{\|w_t\|}{\|\nabla L(w_t)\|+\beta*\|w_t\|}$  and reformulate the aforementioned formula as:  $v_{t+1}=m*v_t+lr*clip\_rate*(\nabla L(w_t)+\beta w_t)$  and implement in this way. So you do not set lars\_coeeficient.

### **Parameters**

- **threashold** (*float*) If weight norm is more than threshold, this function scales all gradient arrays to fit weight norm. (See <a href="https://arxiv.org/abs/1801.03137">https://arxiv.org/abs/1801.03137</a>)
- weight\_decay (float) Coefficient for the weight decay.
- **eps** (*float*) Small value for the numerical stability. (See <a href="https://arxiv.org/abs/1801.03137">https://arxiv.org/abs/1801.03137</a>)

### Variables

- **threashold** (*float*) If weight norm is more than threshold, this function scales all gradient arrays to fit weight norm. (See <a href="https://arxiv.org/abs/1801.03137">https://arxiv.org/abs/1801.03137</a>)
- weight\_decay (float) Coefficient for the weight decay.
- **eps** (*float*) Small value for the numerical stability. (See <a href="https://arxiv.org/abs/1801.03137">https://arxiv.org/abs/1801.03137</a>)
- **timing** (string) Specifies when this hook should be called by the Optimizer/UpdateRule. Valid values are 'pre' (before any updates) and 'post' (after any updates).

• call\_for\_each\_param (bool) - Specifies if this hook is called for each parameter (True) or only once (False) by an optimizer to which this hook is registered. This function does not expect users to switch the value from default one, which is *True*.

#### **Methods**

```
__call__(rule, param)
    Call self as a function.
 eq ()
    Return self==value.
 ne ()
    Return self!=value.
___lt___()
    Return self<value.
___le__()
    Return self<=value.
    Return self>value.
___ge___()
    Return self>=value.
Attributes
call_for_each_param = True
name = 'GradientLARS'
timing = 'pre'
```

# 4.6 Weight Initializers

Weight initializers are used to initialize arrays. They destructively modify the content of numpy.ndarray or cupy.ndarray. Typically, weight initializers are passed to Links to initialize their weights and biases.

A weight initializer can be any of the following objects.

- chainer. Initializer class instance.
- Python or NumPy scalar or numpy.ndarray.
- A callable that takes an array (numpy.ndarray or cupy.ndarray) and feeds the initial data into it.
- None, in which case the default initializer is used. Unless explicitly specified, it is LeCunNormal with scale value 1.

If an initializer object has the dtype attribute, the initializer can assume that the array to feed the data into has that dtype. If the required dtype, depending on the context where the initializer is used, does not match the dtype attribute, Chainer will report an error.

# 4.6.1 Base class

| chainer. Initializer Initializes array. |  | Initializes array. |  |
|-----------------------------------------|--|--------------------|--|
|-----------------------------------------|--|--------------------|--|

### chainer.Initializer

 ${\tt class} \ {\tt chainer.Initializer} \ ({\it dtype=None})$ 

Initializes array.

It initializes the given array.

**Variables** dtype – Data type specifier. It is for type check in \_\_call\_\_ function.

### **Methods**

\_\_call\_\_\_(array)
Initializes given array.

This method destructively changes the value of array. The derived class is required to implement this method. The algorithms used to make the new values depend on the concrete derived classes.

**Parameters** array (*N*-dimensional array) – An array to be initialized by this initializer.

| eq() Return self==value.                   |
|--------------------------------------------|
| ne() Return self!=value.                   |
| lt() Return self <value.< th=""></value.<> |
| le() Return self<=value.                   |
| gt() Return self>value.                    |
| ge() Return self>=value.                   |

# 4.6.2 Concrete initializers

| chainer.initializers.Identity     | Initializes array with the identity matrix.           |
|-----------------------------------|-------------------------------------------------------|
| chainer.initializers.Constant     | Initializes array with constant value.                |
| chainer.initializers.Zero         | Initializes array to all-zero.                        |
| chainer.initializers.One          | Initializes array to all-one.                         |
| chainer.initializers.NaN          | Initializes array to all-NaN.                         |
| chainer.initializers.Normal       | Initializes array with a normal distribution.         |
| chainer.initializers.LeCunNormal  | Initializes array with scaled Gaussian distribution.  |
| chainer.initializers.GlorotNormal | Initializes array with scaled Gaussian distribution.  |
| chainer.initializers.HeNormal     | Initializes array with scaled Gaussian distribution.  |
| chainer.initializers.Orthogonal   | Initializes array with an orthogonal system.          |
| chainer.initializers.Uniform      | Initializes array with a scaled uniform distribution. |
|                                   | Continued on post page                                |

Continued on next page

Table 33 – continued from previous page

|                                    | <u> </u>                                              |
|------------------------------------|-------------------------------------------------------|
| chainer.initializers.LeCunUniform  | Initializes array with a scaled uniform distribution. |
| chainer.initializers.GlorotUniform | Initializes array with a scaled uniform distribution. |
| chainer.initializers.HeUniform     | Initializes array with scaled uniform distribution.   |

# chainer.initializers.ldentity

**class** chainer.initializers.**Identity**(*scale=1.0*, *dtype=None*) Initializes array with the identity matrix.

It initializes the given array with the constant multiple of the identity matrix. Note that arrays to be passed must be 2D squared matrices.

**Variables** scale (scalar) – A constant to be multiplied to identity matrices.

### **Methods**

\_\_\_call\_\_\_(array)
Initializes given array.

This method destructively changes the value of array. The derived class is required to implement this method. The algorithms used to make the new values depend on the concrete derived classes.

**Parameters** array (*N*-dimensional array) – An array to be initialized by this initializer.

\_\_eq\_\_()
Return self==value.
\_\_ne\_\_()
Return self!=value.
\_\_lt\_\_()
Return self<value.
\_\_le\_\_()
Return self<=value.
\_\_gt\_\_()
Return self>value.
\_\_ge\_\_()
Return self>=value.

### chainer.initializers.Constant

**class** chainer.initializers.**Constant** (*fill\_value*, *dtype=None*) Initializes array with constant value.

#### Variables

- **fill\_value** (scalar or *N-dimensional array*) A constant to be assigned to the initialized array. Broadcast is allowed on this assignment.
- **dtype** Data type specifier.

### Methods

| metrous                                                                                                    |
|----------------------------------------------------------------------------------------------------|
| call(array)                                                                                                    |
| Initializes given array.                                                                                                    |
| This method destructively changes the value of array. The derived class is required to implement thi method. The algorithms used to make the new values depend on the concrete derived classes. |
| Parameters array (N-dimensional array) – An array to be initialized by this initializer.                                                                                                    |
| eq()  Return self==value.                                                                                                    |
| ne()  Return self!=value.                                                                                                    |
| lt() Return self <value.< td=""></value.<>                                                                                                    |
| le() Return self<=value.                                                                                                    |
| gt() Return self>value.                                                                                                    |
| ge()  Return self>=value.                                                                                                    |
| Attributes                                                                                                    |
| fill_value = None                                                                                                    |
| chainer.initializers.Zero                                                                                                    |
| <pre>class chainer.initializers.Zero (dtype=None)     Initializes array to all-zero.</pre>                                                                                                    |
| Variables dtype – Data type specifier.                                                                                                    |
| Methods                                                                                                    |
| call(array) Initializes given array.                                                                                                    |
| This method destructively changes the value of array. The derived class is required to implement thi method. The algorithms used to make the new values depend on the concrete derived classes. |
| Parameters array (N-dimensional array) – An array to be initialized by this initializer.                                                                                                    |
| eq() Return self==value.                                                                                                    |

\_\_ne\_\_()

\_\_\_lt\_\_\_()

Return self!=value.

Return self<value.

| le()  Return self<=value.                                                                                                    |
|----------------------------------------------------------------------------------------------------|
| gt() Return self>value.                                                                                                    |
| ge() Return self>=value.                                                                                                    |
| Attributes                                                                                                    |
| fill_value = 0.0                                                                                                    |
| chainer.initializers.One                                                                                                    |
| <pre>class chainer.initializers.One (dtype=None)     Initializes array to all-one.</pre>                                                                                                    |
| Variables dtype – Data type specifier.                                                                                                    |
| Methods                                                                                                    |
| call(array) Initializes given array.                                                                                                    |
| This method destructively changes the value of array. The derived class is required to implement this method. The algorithms used to make the new values depend on the concrete derived classes. |
| Parameters array (N-dimensional array) – An array to be initialized by this initializer.                                                                                                    |
| eq() Return self==value.                                                                                                    |
| ne()  Return self!=value.                                                                                                    |
| lt()  Return self <value.< td=""></value.<>                                                                                                    |
| le() Return self<=value.                                                                                                    |
| gt() Return self>value.                                                                                                    |
| ge() Return self>=value.                                                                                                    |

**Attributes** 

fill\_value = 1.0

### chainer.initializers.NaN

**class** chainer.initializers.**NaN**(*dtype=None*) Initializes array to all-NaN.

Variables dtype - Data type specifier.

### **Methods**

```
__call__(array)
Initializes given array.
```

This method destructively changes the value of array. The derived class is required to implement this method. The algorithms used to make the new values depend on the concrete derived classes.

**Parameters** array (*N*-dimensional array) – An array to be initialized by this initializer.

```
__eq__()
Return self==value.
__ne__()
Return self!=value.
__lt__()
Return self<value.
__le__()
Return self<=value.
__gt__()
Return self>value.
__ge__()
Return self>=value.
```

# **Attributes**

fill\_value = nan

# chainer.initializers.Normal

```
class chainer.initializers.Normal(scale=0.05, dtype=None) Initializes array with a normal distribution.
```

Each element of the array is initialized by the value drawn independently from Gaussian distribution whose mean is 0, and standard deviation is scale.

#### **Parameters**

- scale (float) Standard deviation of Gaussian distribution.
- **dtype** Data type specifier.

# **Methods**

| call     | (ar | ray)  |        |
|----------|-----|-------|--------|
| Initiali | zes | given | array. |

This method destructively changes the value of array. The derived class is required to implement this method. The algorithms used to make the new values depend on the concrete derived classes.

**Parameters array** (*N*-dimensional array) – An array to be initialized by this initializer.

```
__eq__()
Return self==value.
__ne__()
Return self!=value.
__lt__()
Return self<value.
__le__()
Return self<=value.
__gt__()
Return self>value.
__ge__()
```

# chainer.initializers.LeCunNormal

Return self>=value.

**class** chainer.initializers.**LeCunNormal** (*scale=1.0*, *dtype=None*) Initializes array with scaled Gaussian distribution.

Each element of the array is initialized by the value drawn independently from Gaussian distribution whose mean is 0, and standard deviation is  $scale \times \sqrt{\frac{1}{fan_{in}}}$ , where  $fan_{in}$  is the number of input units.

Reference: LeCun 98, Efficient Backprop http://yann.lecun.com/exdb/publis/pdf/lecun-98b.pdf

#### **Parameters**

- scale (float) A constant that determines the scale of the standard deviation.
- dtype Data type specifier.

#### **Methods**

\_\_call\_\_(array)
Initializes given array.

This method destructively changes the value of array. The derived class is required to implement this method. The algorithms used to make the new values depend on the concrete derived classes.

**Parameters array** (*N*-dimensional array) – An array to be initialized by this initializer.

| eq() Return self==value.  |
|---------------------------|
| ne()  Return self!=value. |

\_\_lt\_\_()
 Return self<value.
\_\_le\_\_()
 Return self<=value.
\_\_gt\_\_()
 Return self>value.
\_\_ge\_\_()
 Return self>=value.

#### chainer.initializers.GlorotNormal

**class** chainer.initializers.**GlorotNormal**(scale=1.0, dtype=None)
Initializes array with scaled Gaussian distribution.

Each element of the array is initialized by the value drawn independently from Gaussian distribution whose mean is 0, and standard deviation is  $scale \times \sqrt{\frac{2}{fan_{in} + fan_{out}}}$ , where  $fan_{in}$  and  $fan_{out}$  are the number of input and output units, respectively.

Reference: Glorot & Bengio, AISTATS 2010

#### **Parameters**

- scale (float) A constant that determines the scale of the standard deviation.
- **dtype** Data type specifier.

#### **Methods**

\_\_call\_\_(array)
Initializes given array.

This method destructively changes the value of array. The derived class is required to implement this method. The algorithms used to make the new values depend on the concrete derived classes.

**Parameters** array (*N-dimensional array*) – An array to be initialized by this initializer.

\_\_eq\_\_()
Return self==value.
\_\_ne\_\_()
Return self!=value.
\_\_lt\_\_()
Return self<value.
\_\_le\_\_()
Return self<=value.
\_\_gt\_\_()
Return self>value.
\_\_ge\_\_()
Return self>=value.

#### chainer.initializers.HeNormal

**class** chainer.initializers.**HeNormal** (scale=1.0, dtype=None,  $fan\_option='fan\_in'$ ) Initializes array with scaled Gaussian distribution.

Each element of the array is initialized by the value drawn independently from Gaussian distribution whose mean is 0, and standard deviation is  $scale \times \sqrt{\frac{2}{fan}}$ . If fan\_option == 'fan\_in', fan is the number of input units. If fan\_option == 'fan\_out', fan is the number of output units.

Reference: He et al., https://arxiv.org/abs/1502.01852

#### **Parameters**

- scale (float) A constant that determines the scale of the standard deviation.
- **dtype** Data type specifier.
- fan\_option ({ 'fan\_in', 'fan\_out'}) Decides how to compute the standard deviation. The default value is 'fan\_in'.

#### **Methods**

\_\_\_call\_\_\_(array)
Initializes given array.

This method destructively changes the value of array. The derived class is required to implement this method. The algorithms used to make the new values depend on the concrete derived classes.

**Parameters** array (*N-dimensional array*) – An array to be initialized by this initializer.

```
__eq__()
Return self==value.
__ne__()
Return self!=value.
__lt__()
Return self<value.
__le__()
Return self<=value.
__gt__()
Return self>value.
__ge__()
Return self>=value.
```

#### chainer.initializers.Orthogonal

**class** chainer.initializers.**Orthogonal**(*scale=1.1*, *dtype=None*)
Initializes array with an orthogonal system.

This initializer first makes a matrix of the same shape as the array to be initialized whose elements are drawn independently from standard Gaussian distribution. Next, it applies QR decomposition to (the transpose of) the matrix. To make the decomposition (almost surely) unique, we require the diagonal of the triangular matrix R to be non-negative (see e.g. Edelman & Rao, https://web.eecs.umich.edu/~rajnrao/Acta05rmt.pdf). Then, it initializes the array with the (semi-)orthogonal matrix Q. Finally, the array is multiplied by the constant scale.

If the ndim of the input array is more than 2, we consider the array to be a matrix by concatenating all axes except the first one.

The number of vectors consisting of the orthogonal system (i.e. first element of the shape of the array) must be equal to or smaller than the dimension of each vector (i.e. second element of the shape of the array).

### **Variables**

- **scale** (*float*) A constant to be multiplied by.
- **dtype** Data type specifier.

Reference: Saxe et al., https://arxiv.org/abs/1312.6120

#### **Methods**

\_\_call\_\_\_(array)
Initializes given array.

This method destructively changes the value of array. The derived class is required to implement this method. The algorithms used to make the new values depend on the concrete derived classes.

**Parameters** array (*N*-dimensional array) – An array to be initialized by this initializer.

```
__eq__()
Return self==value.
__ne__()
Return self!=value.
__lt__()
Return self<value.
__le__()
Return self<=value.
__gt__()
Return self>value.
__ge__()
Return self>=value.
```

# chainer.initializers.Uniform

class chainer.initializers.Uniform(scale=0.05, dtype=None)

Initializes array with a scaled uniform distribution.

Each element of the array is initialized by the value drawn independently from uniform distribution [-scale, scale].

#### **Variables**

- scale (float) A constant that determines the scale of the uniform distribution.
- **dtype** Data type specifier.

### **Methods**

| call_   | _(arr  | ay)   |        |
|---------|--------|-------|--------|
| Initial | izes s | given | array. |

This method destructively changes the value of array. The derived class is required to implement this method. The algorithms used to make the new values depend on the concrete derived classes.

**Parameters** array (*N*-dimensional array) – An array to be initialized by this initializer.

```
__eq__()
    Return self==value.
__ne__()
    Return self!=value.
__lt__()
    Return self<value.
__le__()
    Return self<=value.
__gt__()
    Return self>value.
__ge__()
```

# chainer.initializers.LeCunUniform

Return self>=value.

**class** chainer.initializers.**LeCunUniform** (scale=1.0, dtype=None)

Initializes array with a scaled uniform distribution.

Each element of the array is initialized by the value drawn independently from uniform distribution [-s,s] where  $s = scale \times \sqrt{\frac{3}{fan_{in}}}$ . Here  $fan_{in}$  is the number of input units.

Reference: LeCun 98, Efficient Backprop http://yann.lecun.com/exdb/publis/pdf/lecun-98b.pdf

#### Variables

- scale (float) A constant that determines the scale of the uniform distribution.
- dtype Data type specifier.

#### **Methods**

\_\_call\_\_(array)
Initializes given array.

This method destructively changes the value of array. The derived class is required to implement this method. The algorithms used to make the new values depend on the concrete derived classes.

**Parameters array** (*N*-dimensional array) – An array to be initialized by this initializer.

| eq() Return self==value. |
|--------------------------|
| ne() Return self!=value. |

\_\_lt\_\_()
 Return self<value.
\_\_le\_\_()
 Return self<=value.
\_\_gt\_\_()
 Return self>value.
ge\_\_()

#### chainer.initializers.GlorotUniform

Return self>=value.

class chainer.initializers.GlorotUniform(scale=1.0, dtype=None)

Initializes array with a scaled uniform distribution.

Each element of the array is initialized by the value drawn independently from uniform distribution [-s,s] where  $s = scale \times \sqrt{\frac{6}{fan_{in} + fan_{out}}}$ . Here,  $fan_{in}$  and  $fan_{out}$  are the number of input and output units, respectively.

#### Variables

- scale (float) A constant that determines the scale of the uniform distribution.
- **dtype** Data type specifier.

### **Methods**

\_\_call\_\_\_(array)
Initializes given array.

This method destructively changes the value of array. The derived class is required to implement this method. The algorithms used to make the new values depend on the concrete derived classes.

**Parameters** array (*N-dimensional array*) – An array to be initialized by this initializer.

\_\_eq\_\_()

Return self==value.

\_\_ne\_\_()

Return self!=value.

\_\_lt\_\_\_()
Return self<value.

\_\_le\_\_()
Return self<=value.

**\_\_gt**\_\_()

Return self>value.

\_\_ge\_\_()

Return self>=value.

# chainer.initializers.HeUniform

**class** chainer.initializers.**HeUniform**(*scale=1.0*, *dtype=None*) Initializes array with scaled uniform distribution.

Each element of the array is initialized by the value drawn independently from uniform distribution [-s,s] where  $s = scale \times \sqrt{\frac{6}{fan_{in}}}$ . Here,  $fan_{in}$  is the number of input units.

#### **Variables**

- scale (float) A constant that determines the scale of the uniform distribution.
- **dtype** Data type specifier.

#### Methods

\_\_call\_\_\_(array)
Initializes given array.

This method destructively changes the value of array. The derived class is required to implement this method. The algorithms used to make the new values depend on the concrete derived classes.

**Parameters array** (*N-dimensional array*) – An array to be initialized by this initializer.

\_\_eq\_\_()
Return self==value.
\_\_ne\_\_()
Return self!=value.
\_\_lt\_\_()
Return self<value.
\_\_le\_\_()
Return self<=value.
\_\_gt\_\_()
Return self>value.
\_\_ge\_\_()
Return self>=value.

# 4.6.3 Helper function

chainer.initializers.generate\_array R

Return initialized array.

# chainer.initializers.generate\_array

chainer.initializers.generate\_array(initializer, shape, xp, dtype=None, device=None)
Return initialized array.

The algorithms used to make the new values depend on the concrete derived classes. If the initializer has the dtype attribute, it is used to construct the array. Otherwise, chainer.config.dtype is used instead. See *Configuring Chainer* for the dtype config.

## **Parameters**

- initializer A callable object that takes *N-dimensional array* and edits its value.
- **shape** (tuple) Shape of a return array.
- xp (module) cupy, numpy, or chainerx.
- **dtype** Dtype specifier. If omitted, initializer.dtype is used.

• **device** – Target device specifier. If omitted, the current device is used for cupy, and the default device is used for *chainerx*.

**Returns** An initialized array.

**Return type** *N-dimensional array* 

# 4.7 Snapshot Writers

| chainer.training.extensions.              | Base class of snapshot writers.               |
|-------------------------------------------|-----------------------------------------------|
| snapshot_writers.Writer                   |                                               |
| chainer.training.extensions.              | The most simple snapshot writer.              |
| snapshot_writers.SimpleWriter             |                                               |
| chainer.training.extensions.              | Snapshot writer that uses a separate thread.  |
| $snapshot\_writers.Thread 	exttt{W}riter$ |                                               |
| chainer.training.extensions.              | Snapshot writer that uses a separate process. |
| snapshot_writers.ProcessWriter            |                                               |
| chainer.training.extensions.              | Base class of queue snapshot writers.         |
| snapshot_writers.QueueWriter              |                                               |
| chainer.training.extensions.              | Snapshot writer that uses a thread queue.     |
| $snapshot\_writers.ThreadQueueWriter$     |                                               |
| chainer.training.extensions.              | Snapshot writer that uses process queue.      |
| snapshot_writers.ProcessQueueWriter       |                                               |

# 4.7.1 chainer.training.extensions.snapshot\_writers.Writer

class chainer.training.extensions.snapshot\_writers.Writer
Base class of snapshot writers.

Snapshot invokes \_\_call\_\_ of this class everytime when taking a snapshot. This class determines how the actual saving function will be invoked.

# See also:

• chainer.training.extensions.snapshot()

# **Methods**

**\_\_call\_\_** (filename, outdir, target)

Invokes the actual snapshot function.

This method is invoked by a Snapshot object every time it takes a snapshot.

#### **Parameters**

- **filename** (str) Name of the file into which the serialized target is saved. It is a concrete file name, i.e. not a pre-formatted template string.
- outdir (str) Output directory. Corresponds to Trainer.out.
- target (dict) Serialized object which will be saved.

#### finalize()

Finalizes the wirter.

Like extensions in *Trainer*, this method is invoked at the end of the training.

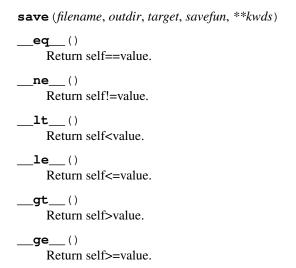

# 4.7.2 chainer.training.extensions.snapshot\_writers.SimpleWriter

The most simple snapshot writer.

This class just passes the arguments to the actual saving function.

#### **Parameters**

- **savefun** Callable object. It takes three arguments: the output file path, the serialized dictionary object, and the optional keyword arguments.
- kwds Keyword arguments for the savefun.

# See also:

• chainer.training.extensions.snapshot()

# Methods

\_\_call\_\_ (filename, outdir, target)
Invokes the actual snapshot function.

This method is invoked by a Snapshot object every time it takes a snapshot.

#### **Parameters**

- **filename** (str) Name of the file into which the serialized target is saved. It is a concrete file name, i.e. not a pre-formatted template string.
- **outdir** (*str*) Output directory. Corresponds to Trainer.out.
- target (dict) Serialized object which will be saved.

#### finalize()

Finalizes the wirter.

Like extensions in Trainer, this method is invoked at the end of the training.

**save** (filename, outdir, target, savefun, \*\*kwds)

\_\_eq\_\_()
Return self==value.
\_\_ne\_\_()
Return self!=value.
\_\_lt\_\_()
Return self<value.
\_\_le\_\_()
Return self<=value.
\_\_gt\_\_()
Return self>value.
\_\_ge\_\_()
Return self>=value.

# 4.7.3 chainer.training.extensions.snapshot\_writers.ThreadWriter

Snapshot writer that uses a separate thread.

This class creates a new thread that invokes the actual saving function.

#### See also:

• chainer.training.extensions.snapshot()

#### **Methods**

\_\_call\_\_(filename, outdir, target)
Invokes the actual snapshot function.

This method is invoked by a Snapshot object every time it takes a snapshot.

# **Parameters**

- **filename** (*str*) Name of the file into which the serialized target is saved. It is a concrete file name, i.e. not a pre-formatted template string.
- **outdir** (*str*) Output directory. Corresponds to Trainer.out.
- target (dict) Serialized object which will be saved.

 $\verb|create_worker| (filename, outdir, target, **kwds)|$ 

Creates a worker for the snapshot.

This method creates a thread or a process to take a snapshot. The created worker must have start() and join() methods.

#### **Parameters**

- **filename** (str) Name of the file into which the serialized target is saved. It is already formated string.
- **outdir** (*str*) Output directory. Passed by *trainer.out*.
- target (dict) Serialized object which will be saved.

• **kwds** – Keyword arguments for the savefun.

#### finalize()

Finalizes the wirter.

Like extensions in *Trainer*, this method is invoked at the end of the training.

**save** (filename, outdir, target, savefun, \*\*kwds)

\_\_\_eq\_\_\_()

Return self==value.

\_\_\_ne\_\_\_()

Return self!=value.

\_\_\_lt\_\_\_()

Return self<value.

\_\_le\_\_()

Return self<=value.

\_\_gt\_\_()

Return self>value.

\_\_\_ge\_\_\_()

Return self>=value.

# 4.7.4 chainer.training.extensions.snapshot\_writers.ProcessWriter

Snapshot writer that uses a separate process.

This class creates a new process that invokes the actual saving function.

**Note:** Forking a new process from a MPI process might be danger. Consider using *ThreadWriter* instead of ProcessWriter if you are using MPI.

#### See also:

• chainer.training.extensions.snapshot()

# Methods

```
__call__(filename, outdir, target)
```

Invokes the actual snapshot function.

This method is invoked by a Snapshot object every time it takes a snapshot.

#### **Parameters**

- **filename** (str) Name of the file into which the serialized target is saved. It is a concrete file name, i.e. not a pre-formatted template string.
- outdir (str) Output directory. Corresponds to Trainer.out.
- target (dict) Serialized object which will be saved.

```
create_worker (filename, outdir, target, **kwds)
```

Creates a worker for the snapshot.

This method creates a thread or a process to take a snapshot. The created worker must have start () and join() methods.

### **Parameters**

- **filename** (*str*) Name of the file into which the serialized target is saved. It is already formated string.
- **outdir** (*str*) Output directory. Passed by *trainer.out*.
- target (dict) Serialized object which will be saved.
- **kwds** Keyword arguments for the savefun.

#### finalize()

Finalizes the wirter.

Like extensions in *Trainer*, this method is invoked at the end of the training.

**save** (filename, outdir, target, savefun, \*\*kwds)

| eq() Return self==value.                            |  |
|-----------------------------------------------------|--|
| ne() Return self!=value.                            |  |
| lt() Return self <value.< td=""><td></td></value.<> |  |
| le() Return self<=value.                            |  |
| gt() Return self>value.                             |  |
| <b>σe</b> ()                                        |  |

Return self>=value.

# 4.7.5 chainer.training.extensions.snapshot\_writers.QueueWriter

Base class of queue snapshot writers.

This class is a base class of snapshot writers that use a queue. A Queue is created when this class is constructed, and every time when \_\_call\_\_ is invoked, a snapshot task is put into the queue.

# **Parameters**

- **savefun** Callable object which is passed to the <code>create\_task()</code> if the task is None. It takes three arguments: the output file path, the serialized dictionary object, and the optional keyword arguments.
- task Callable object. Its \_\_call\_\_ must have a same interface to Writer. \_\_call\_\_. This object is directly put into the queue.

See also:

• chainer.training.extensions.snapshot()

### **Methods**

```
__call__ (filename, outdir, target)
Invokes the actual snapshot function.
```

This method is invoked by a Snapshot object every time it takes a snapshot.

#### **Parameters**

- **filename** (str) Name of the file into which the serialized target is saved. It is a concrete file name, i.e. not a pre-formatted template string.
- outdir (str) Output directory. Corresponds to Trainer.out.
- target (dict) Serialized object which will be saved.

```
consume(q)
create_consumer(q)
create_queue()
create_task (savefun)
finalize()
    Finalizes the wirter.
     Like extensions in Trainer, this method is invoked at the end of the training.
save (filename, outdir, target, savefun, **kwds)
 eq ()
    Return self==value.
___ne___()
    Return self!=value.
__lt__()
    Return self<value.
 le ()
    Return self<=value.
__gt__()
     Return self>value.
```

# 4.7.6 chainer.training.extensions.snapshot\_writers.ThreadQueueWriter

Snapshot writer that uses a thread queue.

Return self>=value.

This class creates a thread and a queue by threading and queue modules respectively. The thread will be a consumer of the queue, and the main thread will be a producer of the queue.

See also:

\_\_\_ge\_\_\_()

• chainer.training.extensions.snapshot()

### **Methods**

```
__call__ (filename, outdir, target)
Invokes the actual snapshot function.
```

This method is invoked by a Snapshot object every time it takes a snapshot.

#### **Parameters**

- **filename** (str) Name of the file into which the serialized target is saved. It is a concrete file name, i.e. not a pre-formatted template string.
- **outdir** (*str*) **Output** directory. Corresponds to Trainer.out.
- target (dict) Serialized object which will be saved.

```
consume(q)
create_consumer(q)
create_queue()
create_task (savefun)
finalize()
    Finalizes the wirter.
     Like extensions in Trainer, this method is invoked at the end of the training.
save (filename, outdir, target, savefun, **kwds)
 eq ()
    Return self==value.
___ne___()
    Return self!=value.
__lt__()
    Return self<value.
 le ()
    Return self<=value.
__gt__()
     Return self>value.
```

# 4.7.7 chainer.training.extensions.snapshot\_writers.ProcessQueueWriter

Snapshot writer that uses process queue.

Return self>=value.

This class creates a process and a queue by multiprocessing module. The process will be a consumer of this queue, and the main process will be a producer of this queue.

\_\_\_ge\_\_\_()

**Note:** Forking a new process from MPI process might be danger. Consider using *ThreadQueueWriter* instead of ProcessQueueWriter if you are using MPI.

#### See also:

• chainer.training.extensions.snapshot()

#### **Methods**

```
__call__ (filename, outdir, target)
Invokes the actual snapshot function.
```

This method is invoked by a Snapshot object every time it takes a snapshot.

#### **Parameters**

Return self>=value.

- **filename** (str) Name of the file into which the serialized target is saved. It is a concrete file name, i.e. not a pre-formatted template string.
- outdir (str) Output directory. Corresponds to Trainer.out.
- target (dict) Serialized object which will be saved.

```
consume(q)
{\tt create\_consumer}\,(q)
create_queue()
create_task (savefun)
finalize()
     Finalizes the wirter.
     Like extensions in Trainer, this method is invoked at the end of the training.
save (filename, outdir, target, savefun, **kwds)
__eq__()
     Return self==value.
___ne___()
     Return self!=value.
lt ()
     Return self<value.
___le__()
     Return self<=value.
 qt ()
    Return self>value.
___ge___()
```

# 4.8 Training Tools

Chainer provides a standard implementation of the training loops under the *chainer.training* module. It is built on top of many other core features of Chainer, including Variable and Function, Link/Chain/ChainList, Optimizer, Dataset, and Reporter/Summary. Compared to the training loop abstraction of other machine learning tool kits, Chainer's training framework aims at maximal flexibility, while keeps the simplicity for the typical usages. Most components are pluggable, and users can overwrite the definition.

The core of the training loop abstraction is *Trainer*, which implements the training loop itself. The training loop consists of two parts: one is *Updater*, which actually updates the parameters to train, and the other is *Extension* for arbitrary functionalities other than the parameter update.

Updater and some extensions use *chainer.dataset* and *Iterator* to scan the datasets and load mini-batches. The trainer also uses *Reporter* to collect the observed values, and some extensions use *DictSummary* to accumulate them and computes the statistics.

You can find many examples for the usage of this training utilities from the official examples. You can also search the extension implementations from *Extensions*.

#### 4.8.1 Trainer

chainer.training.Trainer

The standard training loop in Chainer.

### chainer.training.Trainer

**class** chainer.training.**Trainer** (*updater*, *stop\_trigger=None*, *out='result'*, *extensions=None*)

The standard training loop in Chainer.

Trainer is an implementation of a training loop. Users can invoke the training by calling the run () method.

Each iteration of the training loop proceeds as follows.

- Update of the parameters. It includes the mini-batch loading, forward and backward computations, and an execution of the update formula. These are all done by the update object held by the trainer.
- Invocation of trainer extensions in the descending order of their priorities. A trigger object is attached to each extension, and it decides at each iteration whether the extension should be executed. Trigger objects are callable objects that take the trainer object as the argument and return a boolean value indicating whether the extension should be called or not.

Extensions are callable objects that take the trainer object as the argument. There are three ways to define custom extensions: inheriting the <code>Extension</code> class, decorating functions by <code>make\_extension()</code>, and defining any callable including lambda functions. See <code>Extension</code> for more details on custom extensions and how to configure them.

Users can register extensions to the trainer by calling the <code>extend()</code> method, where some configurations can be added.

- Trigger object, which is also explained above. In most cases, IntervalTrigger is used, in which case users can simply specify a tuple of the interval length and its unit, like (1000, 'iteration') or (1, 'epoch').
- The order of execution of extensions is determined by their priorities. Extensions of higher priorities are invoked earlier. There are three standard values for the priorities:
  - PRIORITY\_WRITER. This is the priority for extensions that write some records to the observation dictionary. It includes cases that the extension directly adds values to the obser-

vation dictionary, or the extension uses the *chainer.report()* function to report values to the observation dictionary.

- PRIORITY\_EDITOR. This is the priority for extensions that edit the observation dictionary based on already reported values.
- PRIORITY\_READER. This is the priority for extensions that only read records from the observation dictionary. This is also suitable for extensions that do not use the observation dictionary at all.

The current state of the trainer object and objects handled by the trainer can be serialized through the standard serialization protocol of Chainer. It enables us to easily suspend and resume the training loop.

```
>>> serializers.save_npz('my.trainer', trainer)  # To suspend and save
>>> serializers.load_npz('my.trainer', trainer)  # To load and resume
```

The snapshot () method makes regular snapshots of the Trainer object during training.

**Note:** The serialization does not recover everything of the training loop. It only recovers the states which change over the training (e.g. parameters, optimizer states, the batch iterator state, extension states, etc.). You must initialize the objects correctly before describing the states.

On the other hand, it means that users can change the settings on deserialization. For example, the exit condition can be changed on the deserialization, so users can train the model for some iterations, suspend it, and then resume it with larger number of total iterations.

During the training, it also creates a *Reporter* object to store observed values on each update. For each iteration, it creates a fresh observation dictionary and stores it in the observation attribute.

Links of the target model of each optimizer are registered to the reporter object as observers, where the name of each observer is constructed as the format <optimizer name><link name>. The link name is given by the chainer.Link.namedlink() method, which represents the path to each link in the hierarchy. Other observers can be registered by accessing the reporter object via the reporter attribute.

The default trainer is *plain*, i.e., it does not contain any extensions.

#### **Parameters**

- updater (Updater) Updater object. It defines how to update the models.
- **stop\_trigger** Trigger that determines when to stop the training loop. If it is not callable, it is passed to IntervalTrigger.
- out Output directory.
- **extensions** Extensions registered to the trainer.

#### **Variables**

- **updater** The updater object for this trainer.
- **stop\_trigger** Trigger that determines when to stop the training loop. The training loop stops at the iteration on which this trigger returns True.
- **observation** Observation of values made at the last update. See the Reporter class for details.
- out Output directory.
- reporter Reporter object to report observed values.

### **Methods**

extend(extension, name=None, trigger=None, priority=None, \*\*kwargs)

Registers an extension to the trainer.

Extension is a callable object which is called after each update unless the corresponding trigger object decides to skip the iteration. The order of execution is determined by priorities: extensions with higher priorities are called earlier in each iteration. Extensions with the same priority are invoked in the order of registrations.

If two or more extensions with the same name are registered, suffixes are added to the names of the second to last extensions. The suffix is \_N where N is the ordinal of the extensions.

See Extension for the interface of extensions.

#### **Parameters**

- extension Extension to register.
- name (str) Name of the extension. If it is omitted, the Extension.name attribute of the extension is used or the Extension.default\_name attribute of the extension if name is is set to None or is undefined. Note that the name would be suffixed by an ordinal in case of duplicated names as explained above.
- **trigger** (tuple or Trigger) Trigger object that determines when to invoke the extension. If it is None, extension.trigger is used instead. If it is None and the extension does not have the trigger attribute, the extension is triggered at every iteration by default. If the trigger is not callable, it is passed to IntervalTrigger to build an interval trigger.
- **priority** (*int*) Invocation priority of the extension. Extensions are invoked in the descending order of priorities in each iteration. If this is None, extension.priority is used instead.

```
get_extension (name)
```

Returns the extension of a given name.

Parameters name (str) - Name of the extension.

Returns Extension.

run (show\_loop\_exception\_msg=True)

Executes the training loop.

This method is the core of Trainer. It executes the whole loop of training the models.

Note that this method cannot run multiple times for one trainer object.

# serialize (serializer) \_\_eq\_\_ () Return self==value. \_\_ne\_\_ () Return self!=value. \_\_lt\_\_ () Return self<value. \_\_le\_\_ () Return self<=value. \_\_gt\_\_ ()</pre>

Return self>value.

**qe** ()

Return self>=value.

#### **Attributes**

### elapsed\_time

Total time used for the training.

The time is in seconds. If the training is resumed from snapshot, it includes the time of all the previous training to get the current state of the trainer.

# 4.8.2 Updaters

| chainer.training.Updater    | Interface of updater objects for trainers.        |  |
|-----------------------------|---------------------------------------------------|--|
| chainer.training.updaters.  | Standard implementation of Updater.               |  |
| StandardUpdater             |                                                   |  |
| chainer.training.updaters.  | Implementation of a parallel GPU Updater.         |  |
| ParallelUpdater             |                                                   |  |
| chainer.training.updaters.  | Implementation of a multiprocess parallel GPU Up- |  |
| MultiprocessParallelUpdater | dater.                                            |  |

# chainer.training.Updater

### class chainer.training.Updater

Interface of updater objects for trainers.

Updater implements a training iteration as update(). Typically, the updating iteration proceeds as follows.

- Fetch a minibatch from dataset via Iterator.
- Run forward and backward process of Chain.
- Update parameters according to their *UpdateRule*.

The first line is processed by Iterator.\_\_next\_\_. The second and third are processed by Optimizer. update. Users can also implement their original updating iteration by overriding Updater.update.

# Methods

#### connect\_trainer(trainer)

Connects the updater to the trainer that will call it.

The typical usage of this method is to register additional links to the reporter of the trainer. This method is called at the end of the initialization of *Trainer*. The default implementation does nothing.

Parameters trainer (Trainer) – Trainer object to which the updater is registered.

#### finalize()

Finalizes the updater object.

This method is called at the end of training loops. It should finalize each dataset iterator used in this updater.

#### get all optimizers()

Gets a dictionary of all optimizers for this updater.

**Returns** Dictionary that maps names to optimizers.

Return type dict

# get\_optimizer(name)

Gets the optimizer of given name.

Updater holds one or more optimizers with names. They can be retrieved by this method.

**Parameters** name (str) – Name of the optimizer.

Returns Optimizer of the name.

Return type Optimizer

#### serialize(serializer)

Serializes the current state of the updater object.

#### update()

Updates the parameters of the target model.

This method implements an update formula for the training task, including data loading, forward/backward computations, and actual updates of parameters.

This method is called once at each iteration of the training loop.

```
__eq__()
Return self==value.
__ne__()
Return self!=value.
__lt__()
Return self<value.
__le__()
Return self<=value.
__gt__()
Return self>value.
__ge__()
Return self>=value.
```

### chainer.training.updaters.StandardUpdater

Standard implementation of Updater.

This is the standard implementation of *Updater*. It accepts one or more training datasets and one or more optimizers. The default update routine assumes that there is only one training dataset and one optimizer. Users can override this update routine by inheriting this class and overriding the *update\_core()* method. Each batch is converted to input arrays by *chainer.dataset.concat\_examples()* by default, which can also be manually set by converter argument.

## **Parameters**

- **iterator** Dataset iterator for the training dataset. It can also be a dictionary that maps strings to iterators. If this is just an iterator, then the iterator is registered by the name 'main'.
- **optimizer** Optimizer to update parameters. It can also be a dictionary that maps strings to optimizers. If this is just an optimizer, then the optimizer is registered by the name 'main'.
- **converter** Converter function to build input arrays. Each batch extracted by the main iterator and the device option are passed to this function. *chainer.dataset.concat\_examples()* is used by default.
- device Device to which the training data is sent. Negative value indicates the host memory (CPU).
- loss\_func Loss function. The target link of the main optimizer is used by default.
- loss\_scale (float) Loss scaling factor. Loss scaling is a usefull technique to mitigate vanishing gradient issue that tends to happen when low precision data type like float16 is used during training. If you set loss scaling factor, gradients of loss values are to be multiplied by the factor before backprop starts. The factor is propagated to whole gradients in a computational graph along the backprop. The gradients of parameters are divided by the factor just before the parameters are to be updated.
- auto\_new\_epoch (bool) If True, new\_epoch () of the main optimizer is automatically called when the is\_new\_epoch attribute of the main iterator is True.

#### **Variables**

- converter Converter function.
- loss\_func Loss function. If it is None, the target link of the main optimizer is used instead.
- **device** Device to which the training data is sent.
- iteration Current number of completed updates.
- auto\_new\_epoch If True, new\_epoch() is automatically called by update\_core(). In this case, the use\_auto\_new\_epoch attribute of each optimizer is also set to True. If update\_core() is overridden, the implementation should correctly call new\_epoch() of each optimizer.

# **Methods**

#### connect\_trainer(trainer)

Connects the updater to the trainer that will call it.

The typical usage of this method is to register additional links to the reporter of the trainer. This method is called at the end of the initialization of *Trainer*. The default implementation does nothing.

Parameters trainer (Trainer) - Trainer object to which the updater is registered.

#### finalize()

Finalizes the updater object.

This method calls the *finalize* method of each iterator that this updater has. It is called at the end of training loops.

#### get\_all\_optimizers()

Gets a dictionary of all optimizers for this updater.

```
Returns Dictionary that maps names to optimizers.
         Return type dict
get_iterator(name)
     Gets the dataset iterator of given name.
         Parameters name (str) – Name of the dataset iterator.
         Returns Corresponding dataset iterator.
         Return type Iterator
get_optimizer(name)
     Gets the optimizer of given name.
         Parameters name (str) – Name of the optimizer.
         Returns Corresponding optimizer.
         Return type Optimizer
serialize (serializer)
     Serializes the current state of the updater object.
update()
     Updates the parameters of the target model.
     This method implements an update formula for the training task, including data loading, forward/backward
     computations, and actual updates of parameters.
     This method is called once at each iteration of the training loop.
update_core()
__eq__()
     Return self==value.
__ne__()
     Return self!=value.
___lt___()
     Return self<value.
__le__()
     Return self<=value.
__gt__()
     Return self>value.
 ge ()
     Return self>=value.
Attributes
epoch
epoch_detail
is_new_epoch
previous_epoch_detail
```

## chainer.training.updaters.ParallelUpdater

Implementation of a parallel GPU Updater.

This is an implementation of <code>Updater</code> that uses multiple GPUs. It behaves similarly to <code>StandardUpdater</code>. The update routine is modified to support data-parallel computation on multiple GPUs in one machine. It is based on synchronous parallel SGD: it parallelizes the gradient computation over a mini-batch, and updates the parameters only in the main device.

#### **Parameters**

- iterator Dataset iterator for the training dataset. It can also be a dictionary that maps strings to iterators. If this is just an iterator, then the iterator is registered by the name 'main'.
- **optimizer** Optimizer to update parameters. It can also be a dictionary that maps strings to optimizers. If this is just an optimizer, then the optimizer is registered by the name 'main'.
- **converter** Converter function to build input arrays. Each batch extracted by the main iterator is split equally between the devices and then passed with corresponding device option to this function. <code>concat\_examples()</code> is used by default.
- models Dictionary of models. The main model should be the same model attached to the 'main' optimizer.
- **devices** Dictionary of devices to which the training data is sent. The devices should be arranged in a dictionary with the same structure as models.
- loss\_func Loss function. The model is used as a loss function by default.
- loss\_scale (float) Loss scaling factor. Loss scaling is a usefull technique to mitigate vanishing gradient issue that tends to happen when low precision data type like float16 is used during training. If you set loss scaling factor, gradients of loss values are to be multiplied by the factor before backprop starts. The factor is propagated to whole gradients in a computational graph along the backprop. The gradients of parameters are divided by the factor just before the parameters are to be updated.
- auto\_new\_epoch (bool) If True, new\_epoch () of the main optimizer is automatically called when the is\_new\_epoch attribute of the main iterator is True.

# **Methods**

# connect\_trainer (trainer)

Connects the updater to the trainer that will call it.

The typical usage of this method is to register additional links to the reporter of the trainer. This method is called at the end of the initialization of *Trainer*. The default implementation does nothing.

**Parameters** trainer (Trainer) – Trainer object to which the updater is registered.

#### finalize()

Finalizes the updater object.

This method calls the *finalize* method of each iterator that this updater has. It is called at the end of training loops.

```
get_all_optimizers()
```

Gets a dictionary of all optimizers for this updater.

**Returns** Dictionary that maps names to optimizers.

Return type dict

### get\_iterator(name)

Gets the dataset iterator of given name.

**Parameters** name (str) – Name of the dataset iterator.

Returns Corresponding dataset iterator.

Return type Iterator

#### get\_optimizer(name)

Gets the optimizer of given name.

**Parameters** name (str) – Name of the optimizer.

Returns Corresponding optimizer.

Return type Optimizer

## serialize (serializer)

Serializes the current state of the updater object.

#### update()

update\_core()

Updates the parameters of the target model.

This method implements an update formula for the training task, including data loading, forward/backward computations, and actual updates of parameters.

This method is called once at each iteration of the training loop.

```
__eq__()
Return self==value.
__ne__()
Return self!=value.
__lt__()
Return self<value.
__le__()
Return self<=value.
__gt__()
Return self>value.
```

Return self>=value.

#### **Attributes**

\_\_\_ge\_\_()

epoch

epoch\_detail

```
is_new_epoch
previous_epoch_detail
```

# chainer.training.updaters.MultiprocessParallelUpdater

Implementation of a multiprocess parallel GPU Updater.

This is an implementation of Updater that uses multiple GPUs with multi-process data parallelism. It uses Nvidia NCCL for communication between multiple GPUs.

It behaves similarly to *StandardUpdater*. The update routine is modified to support data-parallel computation on multiple GPUs in one machine. It is based on synchronous parallel SGD: it parallelizes the gradient computation over a mini-batch, and updates the parameters only in the main device.

It does not transfer the values collected by Reporter in the sub devices to the main device. So you can only see the reported values in the main device.

#### **Parameters**

- **iterators** List of dataset iterator for the training dataset. The number of the iterators must be same to the number of GPUs you use.
- optimizer Optimizer to update parameters. The model should be attached to the optimizer.
- **converter** Converter function to build input arrays. Each batch extracted by the iterator is split equally between the devices and then passed with corresponding device option to this function. <code>concat\_examples()</code> is used by default.
- **devices** Dictionary or list of devices to which the training data is sent. The master device will be the first one in the list or the value attached to the key 'main'.
- auto\_new\_epoch (bool) If True, new\_epoch () of the main optimizer is automatically called when the is\_new\_epoch attribute of the main iterator is True.

#### **Methods**

```
static available()
connect_trainer(trainer)
```

Connects the updater to the trainer that will call it.

The typical usage of this method is to register additional links to the reporter of the trainer. This method is called at the end of the initialization of *Trainer*. The default implementation does nothing.

Parameters trainer (Trainer) - Trainer object to which the updater is registered.

#### finalize()

Finalizes the updater object.

This method calls the *finalize* method of each iterator that this updater has. It is called at the end of training loops.

```
get_all_optimizers()
```

Gets a dictionary of all optimizers for this updater.

```
Returns Dictionary that maps names to optimizers.
         Return type dict
get_iterator(name)
     Gets the dataset iterator of given name.
         Parameters name (str) – Name of the dataset iterator.
         Returns Corresponding dataset iterator.
         Return type Iterator
get_optimizer(name)
     Gets the optimizer of given name.
         Parameters name (str) – Name of the optimizer.
         Returns Corresponding optimizer.
         Return type Optimizer
serialize (serializer)
     Serializes the current state of the updater object.
setup_workers()
update()
     Updates the parameters of the target model.
     This method implements an update formula for the training task, including data loading, forward/backward
     computations, and actual updates of parameters.
     This method is called once at each iteration of the training loop.
update_core()
___eq___()
     Return self==value.
___ne___()
     Return self!=value.
___lt___()
     Return self<value.
le ()
     Return self<=value.
__gt__()
     Return self>value.
__ge__()
     Return self>=value.
Attributes
epoch
epoch_detail
is_new_epoch
previous_epoch_detail
```

We have two kinds of updaters for multi-gpus training. The pros/cons for the updaters are as follows:

## ParallelUpdater:

- (+) Can use the same iterator for any number of GPUs
- (-) No parallelism at CPU side
- (-) GPUs used later may be blocked due to the limit of kernel-launch queue size

#### MultiprocessParallelUpdater:

- (+) Parallelism at CPU side
- (+) No degrade due to kernel launch queue size
- (-) Need per-process data iterator
- (-) Reporter cannot collect data except for one of the devices

## 4.8.3 Extensions

An extension is a callable object that can perform arbitrary actions during the training loop. Extensions can be registered to *Trainer* by using *Trainer.extend()* method, and they are invoked when the *Trigger* condition is satisfied.

In addition to the built-in extensions listed below, you can define your own extension by implementing <code>Extension</code> or using the <code>make\_extension()</code> decorator. See *Trainer Extensions* for details.

#### Common

| chainer.training.Extension      | Base class of trainer extensions.                     |
|---------------------------------|-------------------------------------------------------|
| chainer.training.make_extension | Decorator to make given functions into trainer exten- |
|                                 | sions.                                                |

# chainer.training.Extension

#### class chainer.training.Extension

Base class of trainer extensions.

Extension of *Trainer* is a callable object that takes the trainer object as the argument. It also provides some default configurations as its attributes, e.g. the default trigger and the default priority. This class provides a set of typical default values for these attributes.

There are three ways to define users' own extensions: inheriting this class, decorating closures by <code>make\_extension()</code>, or using any callable including lambda functions as extensions. Decorator can slightly reduce the overhead and is much easier to use, while this class provides more flexibility (for example, it can have methods to configure the behavior). Using a lambda function allows one-line coding for simple purposes, but users have to specify the configurations as arguments to <code>Trainer.extend()</code>. For a callable not inheriting this class, the default configurations of this class are used unless the user explicitly specifies them in <code>Trainer.extend()</code> method.

## Variables

- *trigger* Default value of trigger for this extension. It is set to (1, 'iteration') by default.
- priority Default priority of the extension. It is set to PRIORITY\_READER by default.

• name – Name of the extension. It is set to None by default. This value will be overwritten when registering an extension to a trainer. See chainer.training.Trainer.extend() for details.

#### Methods

```
___call___(trainer)
```

Invokes the extension.

Implementations should override this operator. This method is called at iterations which the corresponding trigger accepts.

Parameters trainer (Trainer) - Trainer object that calls this operator.

#### finalize()

Finalizes the extension.

This method is called at the end of the training loop.

#### initialize(trainer)

Initializes up the trainer state.

This method is called before entering the training loop. An extension that modifies the state of *Trainer* can override this method to initialize it.

When the trainer has been restored from a snapshot, this method has to recover an appropriate part of the state of the trainer.

For example, <code>ExponentialShift</code> extension changes the optimizer's hyperparameter at each invocation. Note that the hyperparameter is not saved to the snapshot; it is the responsibility of the extension to recover the hyperparameter. The <code>ExponentialShift</code> extension recovers it in its <code>initialize</code> method if it has been loaded from a snapshot, or just setting the initial value otherwise.

Parameters trainer (Trainer) - Trainer object that runs the training loop.

#### on\_error (trainer, exc, tb)

Handles the error raised during training before finalization.

This method is called when an exception is thrown during the training loop, before finalize. An extension that needs different error handling from finalize, can override this method to handle errors.

#### **Parameters**

- trainer (Trainer) Trainer object that runs the training loop.
- **exc** (*Exception*) arbitrary exception thrown during update loop.
- **tb** (*traceback*) traceback object of the exception

# serialize (serializer)

Serializes the extension state.

It is called when a trainer that owns this extension is serialized. It serializes nothing by default.

```
__eq__()
    Return self==value.
__ne__()
    Return self!=value.
__lt__()
    Return self<value.
```

```
__le__()
    Return self<=value.
__gt__()
    Return self>value.
__ge__()
    Return self>=value.
```

#### **Attributes**

### default name

Default name of the extension.

It is the name of the class by default. Implementation can override this property, or provide a class attribute to hide it.

```
name = None
priority = 100
trigger = (1, 'iteration')
```

## chainer.training.make\_extension

```
chainer.training.make_extension(trigger=None, default_name=None, priority=None, final-
izer=None, initializer=None, on_error=None, **kwargs)
```

Decorator to make given functions into trainer extensions.

This decorator just adds some attributes to a given function. The value of the attributes are given by the arguments of this decorator.

See Extension for details of trainer extensions. Most of the default values of arguments also follow those for this class.

#### **Parameters**

- **trigger** Default trigger of the extension.
- **default\_name** Default name of the extension. The name of a given function is used by default.
- **priority** (*int*) Default priority of the extension.
- finalizer Finalizer function of this extension. It is called at the end of the training loop.
- **initializer** Initializer function of this extension. It is called at the beginning of the training loop.
- on\_error Error handler callback function of this extension. It is called after an error is raised during the trainer loop.

# **Evaluation and Metrics Collection**

These extensions provide features to collect additional metrics. The typical use case is to use *Evaluator* to perform evaluation with a validation dataset to compute validation loss/accuracy.

| chainer.training.extensions. | Trainer extension to evaluate models on a validation set. |
|------------------------------|-----------------------------------------------------------|
| Evaluator                    |                                                           |
| chainer.training.extensions. | Calculates micro-average ratio.                           |
| MicroAverage                 |                                                           |
| chainer.training.extensions. | Trainer extension to raise RuntimeError if parameters     |
| FailOnNonNumber              | contain NaN or Inf.                                       |
| chainer.training.extensions. | Trainer extension to report parameter statistics.         |
| ParameterStatistics          |                                                           |
| chainer.training.extensions. | Returns a trainer extension to record the learning rate.  |
| observe_lr                   |                                                           |
| chainer.training.extensions. | Returns a trainer extension to continuously record a      |
| observe_value                | value.                                                    |

## chainer.training.extensions.Evaluator

Trainer extension to evaluate models on a validation set.

This extension evaluates the current models by a given evaluation function. It creates a <code>Reporter</code> object to store values observed in the evaluation function on each iteration. The report for all iterations are aggregated to <code>DictSummary</code>. The collected mean values are further reported to the reporter object of the trainer, where the name of each observation is prefixed by the evaluator name. See <code>Reporter</code> for details in naming rules of the reports.

Evaluator has a structure to customize similar to that of StandardUpdater. The main differences are:

- There are no optimizers in an evaluator. Instead, it holds links to evaluate.
- An evaluation loop function is used instead of an update function.
- Preparation routine can be customized, which is called before each evaluation. It can be used, e.g., to initialize the state of stateful recurrent networks.

There are two ways to modify the evaluation behavior besides setting a custom evaluation function. One is by setting a custom evaluation loop via the eval\_func argument. The other is by inheriting this class and overriding the evaluate() method. In latter case, users have to create and handle a reporter object manually. Users also have to copy the iterators before using them, in order to reuse them at the next time of evaluation. In both cases, the functions are called in testing mode (i.e., chainer.config.train is set to False).

This extension is called at the end of each epoch by default.

#### **Parameters**

- iterator Dataset iterator for the validation dataset. It can also be a dictionary of iterators. If this is just an iterator, the iterator is registered by the name 'main'.
- target Link object or a dictionary of links to evaluate. If this is just a link object, the link is registered by the name 'main'.
- **converter** Converter function to build input arrays. *concat\_examples()* is used by default.
- device Device to which the validation data is sent. Negative value indicates the host memory (CPU).

- **eval\_hook** Function to prepare for each evaluation process. It is called at the beginning of the evaluation. The evaluator extension object is passed at each call.
- **eval\_func** Evaluation function called at each iteration. The target link to evaluate as a callable is used by default.

#### **Variables**

- converter Converter function.
- **device** Device to which the validation data is sent.
- eval\_hook Function to prepare for each evaluation process.
- eval\_func Evaluation function called at each iteration.

### **Methods**

```
call (trainer=None)
```

Executes the evaluator extension.

Unlike usual extensions, this extension can be executed without passing a trainer object. This extension reports the performance on validation dataset using the report () function. Thus, users can use this extension independently from any trainer by manually configuring a Reporter object.

**Parameters trainer** (Trainer) – Trainer object that invokes this extension. It can be omitted in case of calling this extension manually.

**Returns** Result dictionary that contains mean statistics of values reported by the evaluation function.

#### Return type dict

# evaluate()

Evaluates the model and returns a result dictionary.

This method runs the evaluation loop over the validation dataset. It accumulates the reported values to <code>DictSummary</code> and returns a dictionary whose values are means computed by the summary.

Note that this function assumes that the main iterator raises StopIteration or code in the evaluation loop raises an exception. So, if this assumption is not held, the function could be caught in an infinite loop.

Users can override this method to customize the evaluation routine.

**Note:** This method encloses eval\_func calls with function.no\_backprop\_mode() context, so all calculations using FunctionNodes inside eval\_func do not make computational graphs. It is for reducing the memory consumption.

**Returns** Result dictionary. This dictionary is further reported via report () without specifying any observer.

#### Return type dict

#### finalize()

Finalizes the evaluator object.

This method calls the *finalize* method of each iterator that this evaluator has. It is called at the end of training loops.

#### get all iterators()

Returns a dictionary of all iterators.

# get\_all\_targets()

Returns a dictionary of all target links.

#### get\_iterator (name)

Returns the iterator of the given name.

#### get target(name)

Returns the target link of the given name.

### initialize(trainer)

Initializes up the trainer state.

This method is called before entering the training loop. An extension that modifies the state of *Trainer* can override this method to initialize it.

When the trainer has been restored from a snapshot, this method has to recover an appropriate part of the state of the trainer.

For example, <code>ExponentialShift</code> extension changes the optimizer's hyperparameter at each invocation. Note that the hyperparameter is not saved to the snapshot; it is the responsibility of the extension to recover the hyperparameter. The <code>ExponentialShift</code> extension recovers it in its <code>initialize</code> method if it has been loaded from a snapshot, or just setting the initial value otherwise.

Parameters trainer (Trainer) - Trainer object that runs the training loop.

#### on error (trainer, exc, tb)

Handles the error raised during training before finalization.

This method is called when an exception is thrown during the training loop, before finalize. An extension that needs different error handling from finalize, can override this method to handle errors.

#### **Parameters**

- trainer (Trainer) Trainer object that runs the training loop.
- **exc** (Exception) arbitrary exception thrown during update loop.
- **tb** (*traceback*) traceback object of the exception

# serialize (serializer)

Serializes the extension state.

It is called when a trainer that owns this extension is serialized. It serializes nothing by default.

```
__eq__()
Return self==value.
__ne__()
Return self!=value.
__lt__()
Return self<value.
__le__()
Return self<=value.
__gt__()
Return self>value.
```

Return self>=value.

#### **Attributes**

```
default_name = 'validation'
name = None
priority = 300
trigger = (1, 'epoch')
```

# chainer.training.extensions.MicroAverage

Calculates micro-average ratio.

Give N batches and values  $\{n_1, \ldots, n_N\}$  and  $\{d_1, \ldots, d_N\}$ , this extension calculates micro-average of these ratio defined as:

$$\frac{\sum_{i}^{N} n_i}{\sum_{i}^{N} d_i}.$$

A user usually uses the number of examples which a system correctly predict as  $n_i$  and the number of total examples in i-th batch as  $d_i$ . This value is called macro-average of precision.

Note that macro-average is defined as:

$$\frac{1}{N} \sum_{i}^{N} (n_i/d_i),$$

It is same to the micro-average when each mini-batch has the same  $d_i$ .

You need to report numerator value (the number of correct examples) and denominator value (the number of examples) in your model.

```
>>> class MyModel(chainer.Link):
...     def __call__(self, x, y):
...         loss = F.softmax_cross_entropy(x, y)
...         correct = (x.data.argmax(axis=1) == y.data).sum()
...         total = len(y.data)
...         reporter.report({'correct': correct, 'total': total}, self)
...         return loss
```

And then, make an extension with corresponding reporting keys and register it.

```
>>> ext = extensions.MicroAverage(
... 'main/correct', 'main/total', 'main/accuracy')
```

#### **Parameters**

- **numerator\_key** (*str*) Key string of obserbation storing a numerator value.
- **denominator\_key** (str) Key string of obserbation storing a denominator value.
- **result\_key** (*str*) Key string of obserbation to store a result.
- trigger Trigger that decides when to calcurate average. This is distinct from the trigger of this extension itself. If it is a tuple in the form <int>, 'epoch' or <int>, 'iteration', it is passed to IntervalTrigger.

### **Methods**

#### \_\_call\_\_(trainer)

Invokes the extension.

Implementations should override this operator. This method is called at iterations which the corresponding trigger accepts.

**Parameters** trainer (Trainer) – Trainer object that calls this operator.

#### finalize()

Finalizes the extension.

This method is called at the end of the training loop.

#### initialize(trainer)

Initializes up the trainer state.

This method is called before entering the training loop. An extension that modifies the state of *Trainer* can override this method to initialize it.

When the trainer has been restored from a snapshot, this method has to recover an appropriate part of the state of the trainer.

For example, <code>ExponentialShift</code> extension changes the optimizer's hyperparameter at each invocation. Note that the hyperparameter is not saved to the snapshot; it is the responsibility of the extension to recover the hyperparameter. The <code>ExponentialShift</code> extension recovers it in its <code>initialize</code> method if it has been loaded from a snapshot, or just setting the initial value otherwise.

**Parameters trainer** (Trainer) – Trainer object that runs the training loop.

#### on\_error(trainer, exc, tb)

Handles the error raised during training before finalization.

This method is called when an exception is thrown during the training loop, before finalize. An extension that needs different error handling from finalize, can override this method to handle errors.

#### **Parameters**

- trainer (Trainer) Trainer object that runs the training loop.
- **exc** (Exception) arbitrary exception thrown during update loop.
- **tb** (*traceback*) traceback object of the exception

# serialize (serializer)

Serializes the extension state.

It is called when a trainer that owns this extension is serialized. It serializes nothing by default.

```
__eq__()
    Return self==value.
__ne__()
    Return self!=value.
__lt__()
    Return self<value.
__le__()
    Return self<=value.
__gt__()
```

Return self>value.

```
ge ()
```

Return self>=value.

#### **Attributes**

#### default name

Default name of the extension.

It is the name of the class by default. Implementation can override this property, or provide a class attribute to hide it.

```
name = None
priority = 200
trigger = (1, 'iteration')
```

#### chainer.training.extensions.FailOnNonNumber

#### class chainer.training.extensions.FailOnNonNumber

Trainer extension to raise RuntimeError if parameters contain NaN or Inf.

Although parameters including non-number such as NaN and Inf are unnecessary in most cases, *Trainer* will continue to compute even if the parameters in a given optimizer diverge. This extension is aimed to reduce unnecessary computations by throwing RuntimeError if the parameters contain NaN or Inf.

#### **Methods**

```
___call___(trainer)
```

Invokes the extension.

Implementations should override this operator. This method is called at iterations which the corresponding trigger accepts.

**Parameters** trainer (Trainer) – Trainer object that calls this operator.

#### finalize()

Finalizes the extension.

This method is called at the end of the training loop.

#### initialize(trainer)

Initializes up the trainer state.

This method is called before entering the training loop. An extension that modifies the state of *Trainer* can override this method to initialize it.

When the trainer has been restored from a snapshot, this method has to recover an appropriate part of the state of the trainer.

For example, <code>ExponentialShift</code> extension changes the optimizer's hyperparameter at each invocation. Note that the hyperparameter is not saved to the snapshot; it is the responsibility of the extension to recover the hyperparameter. The <code>ExponentialShift</code> extension recovers it in its <code>initialize</code> method if it has been loaded from a snapshot, or just setting the initial value otherwise.

Parameters trainer (Trainer) - Trainer object that runs the training loop.

931

```
on error (trainer, exc, tb)
```

Handles the error raised during training before finalization.

This method is called when an exception is thrown during the training loop, before finalize. An extension that needs different error handling from finalize, can override this method to handle errors.

## **Parameters**

- trainer (Trainer) Trainer object that runs the training loop.
- exc (Exception) arbitrary exception thrown during update loop.
- **tb** (*traceback*) traceback object of the exception

## serialize (serializer)

Serializes the extension state.

It is called when a trainer that owns this extension is serialized. It serializes nothing by default.

```
__eq__()
Return self==value.
__ne__()
Return self!=value.
__lt__()
Return self<value.
__le__()
Return self<=value.
__gt__()
Return self>value.
__ge__()
Return self>=value.
```

## **Attributes**

## default\_name

Default name of the extension.

It is the name of the class by default. Implementation can override this property, or provide a class attribute to hide it.

```
name = None
priority = 100
trigger = (1, 'iteration')
```

## chainer.training.extensions.ParameterStatistics

```
class chainer.training.extensions.ParameterStatistics(links,
                                                                                   statistics={'max':
                                                                         <function
                                                                                    ParameterStatis-
                                                                        tics.<lambda>>,
                                                                                             'mean':
                                                                                   ParameterStatis-
                                                                        <function
                                                                        tics.<lambda>>,
                                                                                   ParameterStatis-
                                                                        <function
                                                                        tics.<lambda>>,
                                                                                               'per-
                                                                        centile':
                                                                                 <function Param-
                                                                        eterStatistics.<lambda>>,
                                                                         'std':
                                                                                 <function Parame-
                                                                        terStatistics.<lambda>>,
                                                                         'zeros': <function Parameter-
                                                                        Statistics. < lambda >> \},
                                                                        report_params=True,
                                                                        report_grads=True,
                                                                        prefix=None,
                                                                                               trig-
                                                                        ger=(1,
                                                                                            'epoch'),
                                                                        skip_nan_params=False)
```

Trainer extension to report parameter statistics.

Statistics are collected and reported for a given Link or an iterable of Links. If a link contains child links, the statistics are reported separately for each child.

Any function that takes a one-dimensional numpy.ndarray or a cupy.ndarray and outputs a single or multiple real numbers can be registered to handle the collection of statistics, e.g. numpy.ndarray.mean().

The keys of reported statistics follow the convention of link name followed by parameter name, attribute name and function name, e.g. VGG16Layers/conv1\_1/W/data/mean. They are prepended with an optional prefix and appended with integer indices if the statistics generating function return multiple values.

## **Parameters**

- links (Link or iterable of ~chainer.Link) Link(s) containing the parameters to observe. The link is expected to have a name attribute which is used as a part of the report key.
- **statistics** (dict) Dictionary with function name to function mappings. The name is a string and is used as a part of the report key. The function is responsible for generating the statistics.
- report\_params (bool) If True, report statistics for parameter values such as weights and biases.
- report\_grads (bool) If True, report statistics for parameter gradients.
- **prefix** (str) Optional prefix to prepend to the report keys.
- **trigger** Trigger that decides when to aggregate the results and report the values.
- **skip\_nan\_params** (bool) If True, statistics are not computed for parameters including NaNs and a single NaN value is immediately reported instead. Otherwise, this extension will simply try to compute the statistics without performing any checks for NaNs.

# **Methods**

```
__call__(trainer)

Execute the statistics extension.
```

Collect statistics for the current state of parameters.

Note that this method will merely update its statistic summary, unless the internal trigger is fired. If the trigger is fired, the summary will also be reported and then reset for the next accumulation.

Parameters trainer (Trainer) - Associated trainer that invoked this extension.

### finalize()

Finalizes the extension.

This method is called at the end of the training loop.

#### initialize(trainer)

Initializes up the trainer state.

This method is called before entering the training loop. An extension that modifies the state of *Trainer* can override this method to initialize it.

When the trainer has been restored from a snapshot, this method has to recover an appropriate part of the state of the trainer.

For example, <code>ExponentialShift</code> extension changes the optimizer's hyperparameter at each invocation. Note that the hyperparameter is not saved to the snapshot; it is the responsibility of the extension to recover the hyperparameter. The <code>ExponentialShift</code> extension recovers it in its <code>initialize</code> method if it has been loaded from a snapshot, or just setting the initial value otherwise.

**Parameters** trainer (Trainer) – Trainer object that runs the training loop.

### on\_error(trainer, exc, tb)

Handles the error raised during training before finalization.

This method is called when an exception is thrown during the training loop, before finalize. An extension that needs different error handling from finalize, can override this method to handle errors.

## **Parameters**

- trainer (Trainer) Trainer object that runs the training loop.
- **exc** (Exception) arbitrary exception thrown during update loop.
- tb (traceback) traceback object of the exception

### register\_statistics (name, function)

Register a function to compute a certain statistic.

The registered function will be called each time the extension runs and the results will be included in the report.

### **Parameters**

- name (str) Name of the statistic.
- function Function to generate the statistic. Any function that takes a one-dimensional numpy.ndarray or a cupy.ndarray and outputs a single or multiple real numbers is allowed.

### serialize (serializer)

Serializes the extension state.

It is called when a trainer that owns this extension is serialized. It serializes nothing by default.

```
__eq__()
Return self==value.
__ne__()
Return self!=value.
```

```
__lt__()
    Return self<value.
__le__()
    Return self<=value.
__gt__()
    Return self>value.
__ge__()
    Return self>=value.
```

### **Attributes**

```
default_name = 'parameter_statistics'
default_statistics = { 'max': <function ParameterStatistics.<lambda>>, 'mean': <funct
name = None
priority = 300
report_key_template = '{prefix}{link_name}{param_name}/{attr_name}/{function_name}'
trigger = (1, 'iteration')</pre>
```

# chainer.training.extensions.observe\_Ir

chainer.training.extensions.observe\_lr(optimizer\_name='main', observation\_key='lr')
Returns a trainer extension to record the learning rate.

### **Parameters**

- optimizer\_name (str) Name of optimizer whose learning rate is recorded.
- **observation\_key** (str) Key of observation to record.

**Returns** The extension function.

## chainer.training.extensions.observe value

```
chainer.training.extensions.observe_value (observation_key, target_func)
Returns a trainer extension to continuously record a value.
```

## **Parameters**

- **observation\_key** (*str*) Key of observation to record.
- **target\_func** (function) Function that returns the value to record. It must take one argument: :class:~chainer.training.Trainer object.

**Returns** The extension function.

## **Optimizer Behavior Control**

These extensions provide features to adjust optimizer behavior. The typical use case is to change the learning rate of the optimizer over time.

| chainer.training.extensions.          | Trainer extension to exponentially shift an optimizer at-  |
|---------------------------------------|------------------------------------------------------------|
| ExponentialShift                      | tribute.                                                   |
| chainer.training.extensions.          | Trainer extension to shift an optimizer attribute.         |
| InverseShift                          |                                                            |
| chainer.training.extensions.          | Trainer extension to change an optimizer attribute lin-    |
| LinearShift                           | early.                                                     |
| chainer.training.extensions.          | Trainer extension to shift an optimizer attribute in sev-  |
| MultistepShift                        | eral steps.                                                |
| chainer.training.extensions.          | Trainer extension to polynomially shift an optimizer at-   |
| PolynomialShift                       | tribute.                                                   |
| chainer.training.extensions.          | Trainer extension to gradually initialize an optimizer at- |
| WarmupShift                           | tribute.                                                   |
| chainer.training.extensions.StepShift | Trainer extension to shift an optimizer attribute in       |
|                                       | "steps".                                                   |

# chainer.training.extensions.ExponentialShift

Trainer extension to exponentially shift an optimizer attribute.

This extension exponentially increases or decreases the specified attribute of the optimizer. The typical use case is an exponential decay of the learning rate.

This extension is also called before the training loop starts by default.

## **Parameters**

- **attr** (*str*) Name of the attribute to shift.
- rate (float) Rate of the exponential shift. This value is multiplied to the attribute at each call.
- init (float) Initial value of the attribute. If it is None, the extension extracts the attribute at the first call and uses it as the initial value.
- **target** (*float*) Target value of the attribute. If the attribute reaches this value, the shift stops.
- **optimizer** (Optimizer) Target optimizer to adjust the attribute. If it is None, the main optimizer of the updater is used.

## **Methods**

# \_\_call\_\_(trainer)

Invokes the extension.

Implementations should override this operator. This method is called at iterations which the corresponding trigger accepts.

Parameters trainer (Trainer) - Trainer object that calls this operator.

## finalize()

Finalizes the extension.

This method is called at the end of the training loop.

#### initialize(trainer)

Initializes up the trainer state.

This method is called before entering the training loop. An extension that modifies the state of *Trainer* can override this method to initialize it.

When the trainer has been restored from a snapshot, this method has to recover an appropriate part of the state of the trainer.

For example, <code>ExponentialShift</code> extension changes the optimizer's hyperparameter at each invocation. Note that the hyperparameter is not saved to the snapshot; it is the responsibility of the extension to recover the hyperparameter. The <code>ExponentialShift</code> extension recovers it in its <code>initialize</code> method if it has been loaded from a snapshot, or just setting the initial value otherwise.

Parameters trainer (Trainer) - Trainer object that runs the training loop.

```
on error (trainer, exc, tb)
```

Handles the error raised during training before finalization.

This method is called when an exception is thrown during the training loop, before finalize. An extension that needs different error handling from finalize, can override this method to handle errors.

#### **Parameters**

- trainer (Trainer) Trainer object that runs the training loop.
- exc (Exception) arbitrary exception thrown during update loop.
- **tb** (*traceback*) traceback object of the exception

#### serialize (serializer)

Serializes the extension state.

It is called when a trainer that owns this extension is serialized. It serializes nothing by default.

```
__eq__()
Return self==value.
__ne__()
Return self!=value.
__lt__()
Return self<value.
__le__()
Return self<=value.
__gt__()
Return self>value.
__ge__()
```

Return self>=value.

## **Attributes**

## default\_name

Default name of the extension.

It is the name of the class by default. Implementation can override this property, or provide a class attribute to hide it.

```
name = None
priority = 100
```

```
trigger = (1, 'iteration')
```

# chainer.training.extensions.InverseShift

Trainer extension to shift an optimizer attribute.

The new value is computed according to the fomula below: new\_attr = init\_attr \* (1 + gamma \* iter) ^ (- power), which is compatible to the inv learning rate policy in Caffe.

The typical use is to decrease the learning rate during the training.

This extension is also called before the training loop starts by default.

### **Parameters**

- attr (str) Name of the attribute to shift.
- gamma (float) Parameter used to compute the new value. Refer to the fomula above. Note that gamma is assumed to be nonegative.
- power (float) Parameter used to compute the new value. Refer to the fomula above.
- init (float) Initial value of the attribute. If it is None, the extension extracts the attribute at the first call and uses it as the initial value.
- **target** (*float*) Target value of the attribute. If the attribute reaches this value, the shift stops.
- **optimizer** (Optimizer) Target optimizer to adjust the attribute. If it is None, the main optimizer of the updater is used.

### **Methods**

```
__call__(trainer)
```

Invokes the extension.

Implementations should override this operator. This method is called at iterations which the corresponding trigger accepts.

**Parameters** trainer (Trainer) – Trainer object that calls this operator.

# finalize()

Finalizes the extension.

This method is called at the end of the training loop.

### initialize(trainer)

Initializes up the trainer state.

This method is called before entering the training loop. An extension that modifies the state of *Trainer* can override this method to initialize it.

When the trainer has been restored from a snapshot, this method has to recover an appropriate part of the state of the trainer.

For example, <code>ExponentialShift</code> extension changes the optimizer's hyperparameter at each invocation. Note that the hyperparameter is not saved to the snapshot; it is the responsibility of the extension to recover the hyperparameter. The <code>ExponentialShift</code> extension recovers it in its <code>initialize</code> method if it has been loaded from a snapshot, or just setting the initial value otherwise.

**Parameters** trainer (Trainer) – Trainer object that runs the training loop.

```
on error (trainer, exc, tb)
```

Handles the error raised during training before finalization.

This method is called when an exception is thrown during the training loop, before finalize. An extension that needs different error handling from finalize, can override this method to handle errors.

#### **Parameters**

- trainer (Trainer) Trainer object that runs the training loop.
- **exc** (*Exception*) arbitrary exception thrown during update loop.
- **tb** (*traceback*) traceback object of the exception

### serialize (serializer)

Serializes the extension state.

It is called when a trainer that owns this extension is serialized. It serializes nothing by default.

```
__eq__()
Return self==value.
__ne__()
Return self!=value.
__lt__()
Return self<value.
__le__()
Return self<=value.
__gt__()
Return self>value.
```

Return self>=value.

## **Attributes**

\_\_\_ge\_\_()

## default name

Default name of the extension.

It is the name of the class by default. Implementation can override this property, or provide a class attribute to hide it.

```
name = None
priority = 100
trigger = (1, 'iteration')
```

# chainer.training.extensions.LinearShift

Trainer extension to change an optimizer attribute linearly.

This extension changes an optimizer attribute from the first value to the last value linearly within a specified duration. The typical use case is warming up of the momentum coefficient.

For example, suppose that this extension is called at every iteration, and value\_range == (x, y) and time\_range == (i, j). Then, this extension keeps the attribute to be x up to the i-th iteration, linearly shifts the value to y by the j-th iteration, and then keeps the value to be y after the j-th iteration.

This extension is also called before the training loop starts by default.

#### **Parameters**

- attr (str) Name of the optimizer attribute to adjust.
- value range (tuple of float) The first and the last values of the attribute.
- **time\_range** (tuple of ints) The first and last counts of calls in which the attribute is adjusted.
- optimizer (Optimizer) Target optimizer object. If it is None, the main optimizer of the trainer is used.

### Methods

```
___call___(trainer)
```

Invokes the extension.

Implementations should override this operator. This method is called at iterations which the corresponding trigger accepts.

Parameters trainer (Trainer) - Trainer object that calls this operator.

### finalize()

Finalizes the extension.

This method is called at the end of the training loop.

## initialize(trainer)

Initializes up the trainer state.

This method is called before entering the training loop. An extension that modifies the state of Trainer can override this method to initialize it.

When the trainer has been restored from a snapshot, this method has to recover an appropriate part of the state of the trainer.

For example, <code>ExponentialShift</code> extension changes the optimizer's hyperparameter at each invocation. Note that the hyperparameter is not saved to the snapshot; it is the responsibility of the extension to recover the hyperparameter. The <code>ExponentialShift</code> extension recovers it in its <code>initialize</code> method if it has been loaded from a snapshot, or just setting the initial value otherwise.

Parameters trainer (Trainer) - Trainer object that runs the training loop.

## on\_error(trainer, exc, tb)

Handles the error raised during training before finalization.

This method is called when an exception is thrown during the training loop, before finalize. An extension that needs different error handling from finalize, can override this method to handle errors.

## **Parameters**

- trainer (Trainer) Trainer object that runs the training loop.
- **exc** (Exception) arbitrary exception thrown during update loop.
- **tb** (*traceback*) traceback object of the exception

```
serialize(serializer)
```

Serializes the extension state.

It is called when a trainer that owns this extension is serialized. It serializes nothing by default.

```
__eq__()
```

Return self==value.

\_\_\_ne\_\_\_()

Return self!=value.

\_\_\_lt\_\_\_()

Return self<value.

\_\_\_le\_\_()

Return self<=value.

\_\_gt\_\_()

Return self>value.

\_\_\_ge\_\_\_()

Return self>=value.

### **Attributes**

### default name

Default name of the extension.

It is the name of the class by default. Implementation can override this property, or provide a class attribute to hide it.

```
name = None
priority = 100
trigger = (1, 'iteration')
```

## chainer.training.extensions.MultistepShift

Trainer extension to shift an optimizer attribute in several steps.

This extension changes an optimizer attribute in several steps, every step the attribute will multiply a factor gamma.

For example, suppose that this extension is called at every iteration, and init = x, gamma = y, step\_value = [s1, s2, s3]. Then during the iterations from 0 to (s1 - 1), the attr will be x. During the iterations from s1 to (s2 - 1), the attr will be x \* y. During the iterations from s2 to (s3 - 1), the attr will be x \* y \* y \* y.

This extension is also called before the training loop starts by default.

## **Parameters**

- **attr** (*str*) Name of the attribute to shift.
- init (float) Initial value of the attribute. If it is None, the extension extracts the attribute at the first call and uses it as the initial value.
- qamma (float) The factor which the attr will mutiply at the beginning of each step.

- **step\_value** (tuple) The first iterations of each step.
- **optimizer** (Optimizer) Target optimizer to adjust the attribute. If it is None, the main optimizer of the updater is used.

### Methods

```
___call___(trainer)
```

Invokes the extension.

Implementations should override this operator. This method is called at iterations which the corresponding trigger accepts.

Parameters trainer (Trainer) - Trainer object that calls this operator.

### finalize()

Finalizes the extension.

This method is called at the end of the training loop.

## initialize(trainer)

Initializes up the trainer state.

This method is called before entering the training loop. An extension that modifies the state of *Trainer* can override this method to initialize it.

When the trainer has been restored from a snapshot, this method has to recover an appropriate part of the state of the trainer.

For example, <code>ExponentialShift</code> extension changes the optimizer's hyperparameter at each invocation. Note that the hyperparameter is not saved to the snapshot; it is the responsibility of the extension to recover the hyperparameter. The <code>ExponentialShift</code> extension recovers it in its <code>initialize</code> method if it has been loaded from a snapshot, or just setting the initial value otherwise.

Parameters trainer (Trainer) - Trainer object that runs the training loop.

### on error (trainer, exc, tb)

Handles the error raised during training before finalization.

This method is called when an exception is thrown during the training loop, before finalize. An extension that needs different error handling from finalize, can override this method to handle errors.

### **Parameters**

- trainer (Trainer) Trainer object that runs the training loop.
- exc (Exception) arbitrary exception thrown during update loop.
- **tb** (*traceback*) traceback object of the exception

# serialize (serializer)

Serializes the extension state.

It is called when a trainer that owns this extension is serialized. It serializes nothing by default.

```
__eq__()
Return self==value.
__ne__()
Return self!=value.
__lt__()
Return self<value.
```

```
__le__()
    Return self<=value.
__gt__()
    Return self>value.
__ge__()
    Return self>=value.
```

### **Attributes**

#### default name

Default name of the extension.

It is the name of the class by default. Implementation can override this property, or provide a class attribute to hide it.

```
name = None
priority = 100
trigger = (1, 'iteration')
```

## chainer.training.extensions.PolynomialShift

Trainer extension to polynomially shift an optimizer attribute.

This extension polynomially decreases the specified attribute of the optimizer. The typical use case is a polynomial decay of the learning rate at each iteration.

For example, suppose that this extension is invoke at every iteration. Then this extension will set the corresponding attribute to init\_value  $\star$  (1 - i / max\_iter) ^ rate at the i-th iteration, where the max\_iter is the number of iterations to be running.

This extension is also called before the training loop starts by default.

## **Parameters**

- **attr** (*str*) Name of the attribute to shift.
- rate (float) Exponent of polynomial shift.
- max\_count (int) Number of this extension to be invoked.
- init (float) Initial value of the attribute. If it is None, the extension extracts the attribute at the first call and uses it as the initial value.
- **target** (*float*) Target value of the attribute. If the attribute reaches this value, the shift stops.
- optimizer (Optimizer) Target optimizer to adjust the attribute. If it is None, the main optimizer of the updater is used.

## **Methods**

```
__call__(trainer)
Invokes the extension.
```

Implementations should override this operator. This method is called at iterations which the corresponding trigger accepts.

Parameters trainer (Trainer) – Trainer object that calls this operator.

## finalize()

Finalizes the extension.

This method is called at the end of the training loop.

#### initialize(trainer)

Initializes up the trainer state.

This method is called before entering the training loop. An extension that modifies the state of *Trainer* can override this method to initialize it.

When the trainer has been restored from a snapshot, this method has to recover an appropriate part of the state of the trainer.

For example, <code>ExponentialShift</code> extension changes the optimizer's hyperparameter at each invocation. Note that the hyperparameter is not saved to the snapshot; it is the responsibility of the extension to recover the hyperparameter. The <code>ExponentialShift</code> extension recovers it in its <code>initialize</code> method if it has been loaded from a snapshot, or just setting the initial value otherwise.

Parameters trainer (Trainer) - Trainer object that runs the training loop.

### on error (trainer, exc, tb)

Handles the error raised during training before finalization.

This method is called when an exception is thrown during the training loop, before finalize. An extension that needs different error handling from finalize, can override this method to handle errors.

### **Parameters**

- trainer (Trainer) Trainer object that runs the training loop.
- **exc** (Exception) arbitrary exception thrown during update loop.
- **tb** (*traceback*) traceback object of the exception

### serialize (serializer)

Serializes the extension state.

It is called when a trainer that owns this extension is serialized. It serializes nothing by default.

```
__eq__()
Return self==value.
__ne__()
Return self!=value.
__lt__()
Return self<value.
__le__()
Return self<=value.
__gt__()
Return self>value.
__ge__()
Return self>=value.
```

### **Attributes**

#### default name

Default name of the extension.

It is the name of the class by default. Implementation can override this property, or provide a class attribute to hide it.

```
invoke_before_training = True
name = None
priority = 100
trigger = (1, 'iteration')
```

## chainer.training.extensions.WarmupShift

```
class chainer.training.extensions.WarmupShift (attr, warmup_start, warmup_iter, init, op-
timizer=None)
```

Trainer extension to gradually initialize an optimizer attribute.

This extension changes an optimizer attribute evenly at the begining of one training.

For example, suppose that this extension is called at every iteration, and warmup\_start = x, init = y, warmup\_iter = t. Then this extension will set the corresponding attribute to from x to y evenly in first t iterations.

This extension is also called before the training loop starts by default.

### **Parameters**

- attr (str) Name of the optimizer attribute to adjust.
- warmup\_start (float) the value of the attr at the begining of one training.
- init (float) the value of the attr after warm up iterations.
- warmup\_iter (int) the number of the iterations in which the attr changes from warmup start to init.
- optimizer (Optimizer) Target optimizer object. If it is None, the main optimizer of the trainer is used.

## **Methods**

```
___call___(trainer)
```

Invokes the extension.

Implementations should override this operator. This method is called at iterations which the corresponding trigger accepts.

Parameters trainer (Trainer) - Trainer object that calls this operator.

### finalize()

Finalizes the extension.

This method is called at the end of the training loop.

```
initialize(trainer)
```

Initializes up the trainer state.

This method is called before entering the training loop. An extension that modifies the state of *Trainer* can override this method to initialize it.

When the trainer has been restored from a snapshot, this method has to recover an appropriate part of the state of the trainer.

For example, <code>ExponentialShift</code> extension changes the optimizer's hyperparameter at each invocation. Note that the hyperparameter is not saved to the snapshot; it is the responsibility of the extension to recover the hyperparameter. The <code>ExponentialShift</code> extension recovers it in its <code>initialize</code> method if it has been loaded from a snapshot, or just setting the initial value otherwise.

Parameters trainer (Trainer) - Trainer object that runs the training loop.

```
on_error(trainer, exc, tb)
```

Handles the error raised during training before finalization.

This method is called when an exception is thrown during the training loop, before finalize. An extension that needs different error handling from finalize, can override this method to handle errors.

### **Parameters**

- trainer (Trainer) Trainer object that runs the training loop.
- **exc** (Exception) arbitrary exception thrown during update loop.
- **tb** (*traceback*) traceback object of the exception

## serialize (serializer)

Serializes the extension state.

It is called when a trainer that owns this extension is serialized. It serializes nothing by default.

```
__eq__()
    Return self==value.
__ne__()
    Return self!=value.
__lt__()
    Return self<value.
__le__()
    Return self<=value.
__gt__()
    Return self>value.
__ge__()
    Return self>=value.
```

### **Attributes**

### default name

Default name of the extension.

It is the name of the class by default. Implementation can override this property, or provide a class attribute to hide it.

```
name = None
priority = 100
trigger = (1, 'iteration')
```

## chainer.training.extensions.StepShift

Trainer extension to shift an optimizer attribute in "steps".

This extension multiplies the specified attribute of the optimizer in "steps". The typical use case is to scale the attribute at every kth iteration.

For example, suppose that this extension is invoked at every iteration, then given k, a multiplier gamma and an initial value init, the optimizer attribute is set to init  $\star$  gamma  $^$  (floor(i / k)), where i represents the index of the current iteration.

This extension is also called before the training loop starts by default.

#### **Parameters**

- attr (str) Name of the optimizer attribute to adjust.
- gamma (float) The multiplier.
- **step** (*int*) The interval for the multiplication, i.e., k.
- init (float) Initial value of the attribute. If it is None, the extension extracts the attribute at the first call and uses it as the initial value.
- **target** (*float*) Target value of the attribute. If the attribute reaches this value, the shift stops.
- **optimizer** (Optimizer) Target optimizer object. If it is None, the main optimizer of the trainer is used.

# **Methods**

```
__call__(trainer)
```

Invokes the extension.

Implementations should override this operator. This method is called at iterations which the corresponding trigger accepts.

Parameters trainer (Trainer) – Trainer object that calls this operator.

### finalize()

Finalizes the extension.

This method is called at the end of the training loop.

# initialize(trainer)

Initializes up the trainer state.

This method is called before entering the training loop. An extension that modifies the state of *Trainer* can override this method to initialize it.

When the trainer has been restored from a snapshot, this method has to recover an appropriate part of the state of the trainer.

For example, <code>ExponentialShift</code> extension changes the optimizer's hyperparameter at each invocation. Note that the hyperparameter is not saved to the snapshot; it is the responsibility of the extension to recover the hyperparameter. The <code>ExponentialShift</code> extension recovers it in its <code>initialize</code> method if it has been loaded from a snapshot, or just setting the initial value otherwise.

**Parameters** trainer (Trainer) – Trainer object that runs the training loop.

```
on error (trainer, exc, tb)
```

Handles the error raised during training before finalization.

This method is called when an exception is thrown during the training loop, before finalize. An extension that needs different error handling from finalize, can override this method to handle errors.

## **Parameters**

- trainer (Trainer) Trainer object that runs the training loop.
- exc (Exception) arbitrary exception thrown during update loop.
- **tb** (*traceback*) traceback object of the exception

### serialize (serializer)

Serializes the extension state.

It is called when a trainer that owns this extension is serialized. It serializes nothing by default.

```
__eq__()
Return self==value.
__ne__()
Return self!=value.
__lt__()
Return self<value.
__le__()
Return self<=value.
__gt__()
Return self>value.
__ge__()
Return self>=value.
```

# **Attributes**

## default\_name

Default name of the extension.

It is the name of the class by default. Implementation can override this property, or provide a class attribute to hide it.

```
name = None
priority = 100
trigger = (1, 'iteration')
```

## Reporting

These extensions provide features to perform reporting of metrics and various statistics to the console or files.

| chainer.training.extensions. | Trainer extension to print the accumulated results.  |
|------------------------------|------------------------------------------------------|
| PrintReport                  |                                                      |
| chainer.training.extensions. | Trainer extension to print a progress bar and recent |
| ProgressBar                  | training status.                                     |
|                              | 0 11 1                                               |

Continued on next page

Table 41 – continued from previous page

| chainer.training.extensions.LogReport | Trainer extension to output the accumulated results to a |
|---------------------------------------|----------------------------------------------------------|
|                                       | log file.                                                |
| chainer.training.extensions.          | Trainer extension to output plots.                       |
| PlotReport                            |                                                          |
| chainer.training.extensions.          | Trainer extension to plot statistics for Variables.      |
| <i>VariableStatisticsPlot</i>         |                                                          |
| chainer.training.extensions.DumpGraph | Trainer extension to dump a computational graph.         |

## chainer.training.extensions.PrintReport

Trainer extension to print the accumulated results.

This extension uses the log accumulated by a LogReport extension to print specified entries of the log in a human-readable format.

### **Parameters**

- entries (list of str) List of keys of observations to print.
- **log\_report** (*str or* LogReport) Log report to accumulate the observations. This is either the name of a LogReport extensions registered to the trainer, or a LogReport instance to use internally.
- out Stream to print the bar. Standard output is used by default.

## **Methods**

```
___call___(trainer)
```

Invokes the extension.

Implementations should override this operator. This method is called at iterations which the corresponding trigger accepts.

Parameters trainer (Trainer) – Trainer object that calls this operator.

# finalize()

Finalizes the extension.

This method is called at the end of the training loop.

#### initialize(trainer)

Initializes up the trainer state.

This method is called before entering the training loop. An extension that modifies the state of *Trainer* can override this method to initialize it.

When the trainer has been restored from a snapshot, this method has to recover an appropriate part of the state of the trainer.

For example, <code>ExponentialShift</code> extension changes the optimizer's hyperparameter at each invocation. Note that the hyperparameter is not saved to the snapshot; it is the responsibility of the extension to recover the hyperparameter. The <code>ExponentialShift</code> extension recovers it in its <code>initialize</code> method if it has been loaded from a snapshot, or just setting the initial value otherwise.

Parameters trainer (Trainer) – Trainer object that runs the training loop.

```
on error (trainer, exc, tb)
```

Handles the error raised during training before finalization.

This method is called when an exception is thrown during the training loop, before finalize. An extension that needs different error handling from finalize, can override this method to handle errors.

#### **Parameters**

- trainer (Trainer) Trainer object that runs the training loop.
- **exc** (Exception) arbitrary exception thrown during update loop.
- **tb** (*traceback*) traceback object of the exception

### serialize (serializer)

Serializes the extension state.

It is called when a trainer that owns this extension is serialized. It serializes nothing by default.

```
__eq__()
Return self==value.
__ne__()
Return self!=value.
__lt__()
Return self<value.
__le__()
Return self<=value.
__gt__()
Return self>value.
```

Return self>=value.

## **Attributes**

\_\_\_ge\_\_\_()

## default name

Default name of the extension.

It is the name of the class by default. Implementation can override this property, or provide a class attribute to hide it.

```
name = None
priority = 100
trigger = (1, 'iteration')
```

# chainer.training.extensions.ProgressBar

```
class chainer.training.extensions.ProgressBar (training_length=None, up-date_interval=100, bar_length=50, out=<_io.TextIOWrapper name='<stdout>' mode='w' encoding='UTF-8'>)

Trainer extension to print a progress bar and recent training status.
```

This extension prints a progress bar at every call. It watches the current iteration and epoch to print the bar.

#### **Parameters**

- **training\_length** (*tuple*) Length of whole training. It consists of an integer and either 'epoch' or 'iteration'. If this value is omitted and the stop trigger of the trainer is IntervalTrigger, this extension uses its attributes to determine the length of the training.
- update interval (int) Number of iterations to skip printing the progress bar.
- bar\_length (int) Length of the progress bar in characters.
- out Stream to print the bar. Standard output is used by default.

### **Methods**

```
___call___(trainer)
```

Invokes the extension.

Implementations should override this operator. This method is called at iterations which the corresponding trigger accepts.

Parameters trainer (Trainer) - Trainer object that calls this operator.

#### finalize()

Finalizes the extension.

This method is called at the end of the training loop.

## initialize(trainer)

Initializes up the trainer state.

This method is called before entering the training loop. An extension that modifies the state of *Trainer* can override this method to initialize it.

When the trainer has been restored from a snapshot, this method has to recover an appropriate part of the state of the trainer.

For example, <code>ExponentialShift</code> extension changes the optimizer's hyperparameter at each invocation. Note that the hyperparameter is not saved to the snapshot; it is the responsibility of the extension to recover the hyperparameter. The <code>ExponentialShift</code> extension recovers it in its <code>initialize</code> method if it has been loaded from a snapshot, or just setting the initial value otherwise.

**Parameters** trainer (Trainer) – Trainer object that runs the training loop.

```
on_error(trainer, exc, tb)
```

Handles the error raised during training before finalization.

This method is called when an exception is thrown during the training loop, before finalize. An extension that needs different error handling from finalize, can override this method to handle errors.

#### **Parameters**

- trainer (Trainer) Trainer object that runs the training loop.
- **exc** (Exception) arbitrary exception thrown during update loop.
- **tb** (*traceback*) traceback object of the exception

### serialize (serializer)

Serializes the extension state.

It is called when a trainer that owns this extension is serialized. It serializes nothing by default.

```
__eq__()
Return self==value.
__ne__()
Return self!=value.
__lt__()
Return self<value.
__le__()
Return self<=value.
__gt__()
Return self>value.
__ge__()
Return self>=value.
```

#### **Attributes**

## default\_name

Default name of the extension.

It is the name of the class by default. Implementation can override this property, or provide a class attribute to hide it.

```
name = None
priority = 100
trigger = (1, 'iteration')
```

## chainer.training.extensions.LogReport

Trainer extension to output the accumulated results to a log file.

This extension accumulates the observations of the trainer to <code>DictSummary</code> at a regular interval specified by a supplied trigger, and writes them into a log file in JSON format.

There are two triggers to handle this extension. One is the trigger to invoke this extension, which is used to handle the timing of accumulating the results. It is set to 1, 'iteration' by default. The other is the trigger to determine when to emit the result. When this trigger returns True, this extension appends the summary of accumulated values to the list of past summaries, and writes the list to the log file. Then, this extension makes a new fresh summary object which is used until the next time that the trigger fires.

It also adds some entries to each result dictionary.

- 'epoch' and 'iteration' are the epoch and iteration counts at the output, respectively.
- 'elapsed\_time' is the elapsed time in seconds since the training begins. The value is taken from Trainer.elapsed\_time.

## **Parameters**

• **keys** (*iterable of strs*) – Keys of values to accumulate. If this is None, all the values are accumulated and output to the log file.

- **trigger** Trigger that decides when to aggregate the result and output the values. This is distinct from the trigger of this extension itself. If it is a tuple in the form <int>, 'epoch' or <int>, 'iteration', it is passed to IntervalTrigger.
- postprocess Callback to postprocess the result dictionaries. Each result dictionary is passed to this callback on the output. This callback can modify the result dictionaries, which are used to output to the log file.
- **filename** (str) Name of the log file under the output directory. It can be a format string: the last result dictionary is passed for the formatting. For example, users can use '{iteration}' to separate the log files for different iterations. If the log name is None, it does not output the log to any file. For historical reasons log\_name is also accepted as an alias of this argument.

## **Methods**

```
__call__(trainer)
```

Invokes the extension.

Implementations should override this operator. This method is called at iterations which the corresponding trigger accepts.

**Parameters** trainer (Trainer) – Trainer object that calls this operator.

### finalize()

Finalizes the extension.

This method is called at the end of the training loop.

### initialize(trainer)

Initializes up the trainer state.

This method is called before entering the training loop. An extension that modifies the state of *Trainer* can override this method to initialize it.

When the trainer has been restored from a snapshot, this method has to recover an appropriate part of the state of the trainer.

For example, <code>ExponentialShift</code> extension changes the optimizer's hyperparameter at each invocation. Note that the hyperparameter is not saved to the snapshot; it is the responsibility of the extension to recover the hyperparameter. The <code>ExponentialShift</code> extension recovers it in its <code>initialize</code> method if it has been loaded from a snapshot, or just setting the initial value otherwise.

**Parameters** trainer (Trainer) – Trainer object that runs the training loop.

```
on_error(trainer, exc, tb)
```

Handles the error raised during training before finalization.

This method is called when an exception is thrown during the training loop, before finalize. An extension that needs different error handling from finalize, can override this method to handle errors.

#### **Parameters**

- trainer (Trainer) Trainer object that runs the training loop.
- **exc** (*Exception*) arbitrary exception thrown during update loop.
- **tb** (*traceback*) traceback object of the exception

## serialize (serializer)

Serializes the extension state.

It is called when a trainer that owns this extension is serialized. It serializes nothing by default.

```
__eq__()
Return self==value.
__ne__()
Return self!=value.
__lt__()
Return self<value.
__le__()
Return self<=value.
__gt__()
Return self>value.
__ge__()
Return self>=value.
```

#### **Attributes**

## default\_name

Default name of the extension.

It is the name of the class by default. Implementation can override this property, or provide a class attribute to hide it.

### log

The current list of observation dictionaries.

```
name = None
priority = 100
trigger = (1, 'iteration')
```

## chainer.training.extensions.PlotReport

```
class chainer.training.extensions.PlotReport (y\_keys, x\_key='iteration', trigger=(1, 'epoch'), postprocess=None, file-name='plot.png', marker='x', grid=True)
```

Trainer extension to output plots.

This extension accumulates the observations of the trainer to <code>DictSummary</code> at a regular interval specified by a supplied trigger, and plot a graph with using them.

There are two triggers to handle this extension. One is the trigger to invoke this extension, which is used to handle the timing of accumulating the results. It is set to 1, 'iteration' by default. The other is the trigger to determine when to emit the result. When this trigger returns True, this extension appends the summary of accumulated values to the list of past summaries, and writes the list to the log file. Then, this extension makes a new fresh summary object which is used until the next time that the trigger fires.

It also adds 'epoch' and 'iteration' entries to each result dictionary, which are the epoch and iteration counts at the output.

**Warning:** If your environment needs to specify a backend of matplotlib explicitly, please call matplotlib.use before calling trainer.run. For example:

For the details, please see here: https://matplotlib.org/faq/usage\_faq.html#what-is-a-backend

#### **Parameters**

- **y\_keys** (*iterable of strs*) Keys of values regarded as y. If this is None, nothing is output to the graph.
- $\mathbf{x}_{\mathbf{key}}(str)$  Keys of values regarded as x. The default value is 'iteration'.
- trigger Trigger that decides when to aggregate the result and output the values. This is distinct from the trigger of this extension itself. If it is a tuple in the form <int>, 'epoch' or <int>, 'iteration', it is passed to IntervalTrigger.
- **postprocess** Callback to postprocess the result dictionaries. Figure object, Axes object, and all plot data are passed to this callback in this order. This callback can modify the figure.
- **filename** (str) Name of the figure file under the output directory. It can be a format string. For historical reasons file\_name is also accepted as an alias of this argument.
- marker (str) The marker used to plot the graph. Default is 'x'. If None is given, it draws with no markers.
- grid (bool) If True, set the axis grid on. The default value is True.

### **Methods**

```
___call___(trainer)
```

Invokes the extension.

Implementations should override this operator. This method is called at iterations which the corresponding trigger accepts.

Parameters trainer (Trainer) - Trainer object that calls this operator.

```
static available()
```

### finalize()

Finalizes the extension.

This method is called at the end of the training loop.

### initialize(trainer)

Initializes up the trainer state.

This method is called before entering the training loop. An extension that modifies the state of *Trainer* can override this method to initialize it.

When the trainer has been restored from a snapshot, this method has to recover an appropriate part of the state of the trainer.

For example, <code>ExponentialShift</code> extension changes the optimizer's hyperparameter at each invocation. Note that the hyperparameter is not saved to the snapshot; it is the responsibility of the extension to recover the hyperparameter. The <code>ExponentialShift</code> extension recovers it in its <code>initialize</code> method if it has been loaded from a snapshot, or just setting the initial value otherwise.

Parameters trainer (Trainer) - Trainer object that runs the training loop.

```
on error (trainer, exc. tb)
```

Handles the error raised during training before finalization.

This method is called when an exception is thrown during the training loop, before finalize. An extension that needs different error handling from finalize, can override this method to handle errors.

### **Parameters**

- trainer (Trainer) Trainer object that runs the training loop.
- exc (Exception) arbitrary exception thrown during update loop.
- **tb** (*traceback*) traceback object of the exception

#### serialize(serializer)

Serializes the extension state.

It is called when a trainer that owns this extension is serialized. It serializes nothing by default.

```
__eq__()
Return self==value.
__ne__()
Return self!=value.
__lt__()
Return self<value.
__le__()
Return self<=value.
__gt__()
Return self>value.
__ge__()
Return self>=value.
```

## **Attributes**

## default\_name

Default name of the extension.

It is the name of the class by default. Implementation can override this property, or provide a class attribute to hide it.

```
name = None
priority = 100
trigger = (1, 'iteration')
```

## chainer.training.extensions.VariableStatisticsPlot

class chainer.training.extensions.VariableStatisticsPlot(targets,

max sample size=1000, report\_data=True, report\_grad=True, plot\_mean=True, plot std=True, centile sigmas=(0, 0.13,2.28, 15.87, 50, 84.13, 97.72, 99.87, 100), trigger=(1,'epoch'), filename='statistics.png', figsize=None, marker=None, *grid=True*)

Trainer extension to plot statistics for Variables.

This extension collects statistics for a single Variable, a list of Variables or similarly a single or a list of Links containing one or more Variables. In case multiple Variables are found, the means are computed. The collected statistics are plotted and saved as an image in the directory specified by the Trainer.

Statistics include mean, standard deviation and percentiles.

This extension uses reservoir sampling to preserve memory, using a fixed size running sample. This means that collected items in the sample are discarded uniformly at random when the number of items becomes larger than the maximum sample size, but each item is expected to occur in the sample with equal probability.

### **Parameters**

- targets (Variable, Link or list of either) Parameters for which statistics are collected.
- max\_sample\_size (int) Maximum number of running samples.
- report\_data (bool) If True, data (e.g. weights) statistics are plotted. If False, they are neither computed nor plotted.
- report\_grad (bool) If True, gradient statistics are plotted. If False, they are neither computed nor plotted.
- plot\_mean (bool) If True, means are plotted. If False, they are neither computed nor plotted.
- plot\_std (bool) If True, standard deviations are plotted. If False, they are neither computed nor plotted.
- percentile\_sigmas (float or tuple of floats) Percentiles to plot in the range [0,100].
- trigger Trigger that decides when to save the plots as an image. This is distinct from the trigger of this extension itself. If it is a tuple in the form <int>, 'epoch' or <int>, 'iteration', it is passed to IntervalTrigger.
- **filename** (str) Name of the output image file under the output directory. For historical reasons file\_name is also accepted as an alias of this argument.
- **figsize** (tuple of int) Matlotlib figsize argument that specifies the size of the output image.
- marker (str) Matplotlib marker argument that specified the marker style of the plots.

• grid (bool) - Matplotlib grid argument that specifies whether grids are rendered in in the plots or not.

### **Methods**

```
___call___(trainer)
```

Invokes the extension.

Implementations should override this operator. This method is called at iterations which the corresponding trigger accepts.

Parameters trainer (Trainer) - Trainer object that calls this operator.

```
static available()
```

### finalize()

Finalizes the extension.

This method is called at the end of the training loop.

## initialize(trainer)

Initializes up the trainer state.

This method is called before entering the training loop. An extension that modifies the state of *Trainer* can override this method to initialize it.

When the trainer has been restored from a snapshot, this method has to recover an appropriate part of the state of the trainer.

For example, <code>ExponentialShift</code> extension changes the optimizer's hyperparameter at each invocation. Note that the hyperparameter is not saved to the snapshot; it is the responsibility of the extension to recover the hyperparameter. The <code>ExponentialShift</code> extension recovers it in its <code>initialize</code> method if it has been loaded from a snapshot, or just setting the initial value otherwise.

Parameters trainer (Trainer) - Trainer object that runs the training loop.

```
on error (trainer, exc, tb)
```

Handles the error raised during training before finalization.

This method is called when an exception is thrown during the training loop, before finalize. An extension that needs different error handling from finalize, can override this method to handle errors.

### **Parameters**

- trainer (Trainer) Trainer object that runs the training loop.
- exc (Exception) arbitrary exception thrown during update loop.
- **tb** (*traceback*) traceback object of the exception

```
save\_plot\_using\_module(file\_path, plt)
```

```
serialize (serializer)
```

Serializes the extension state.

It is called when a trainer that owns this extension is serialized. It serializes nothing by default.

```
__eq__()
```

Return self==value.

\_\_\_ne\_\_\_()

Return self!=value.

```
__lt__()
    Return self<value.
__le__()
    Return self<=value.
__gt__()
    Return self>value.
__ge__()
    Return self>=value.
```

### **Attributes**

## default name

Default name of the extension.

It is the name of the class by default. Implementation can override this property, or provide a class attribute to hide it.

```
name = None
priority = 100
trigger = (1, 'iteration')
```

## chainer.training.extensions.DumpGraph

Trainer extension to dump a computational graph.

This extension dumps a computational graph. The graph is output in DOT language. If graphviz is available, this also renders and saves the image of the computational graph.

It only dumps a graph at the first invocation.

**Note:** The computational graph is not kept by default. This extension changes this behavior until the first invocation. **It is strongly recommended that you use it with the default trigger setting.** 

The detailed behavior of this extension is as follows.

- 1. In its initializer, it turns on the chainer.config.keep\_graph\_on\_report flag.
- 2. At the first iteration, it dumps the graph using the graph held by the reported variable.
- 3. After dumping the graph, it turns off the flag (if it was originally turned off) so that any variable reported afterward does not hold a computational graph.

When the keep\_graph\_on\_report flag is turned on, the computational graph created by the updater is kept during the invocation of extensions. It will cause an unnecessarily large memory consumption when an extension also uses a large amount of memory, e.g. <code>Evaluator</code>.

With the default setting, the DumpGraph extension is called at the first iteration. Since *Evaluator* is not called at the first iteration in most cases, it does not cause any memory problem.

## **Parameters**

- **root\_name** (str) Name of the root of the computational graph. The root variable is retrieved by this name from the observation dictionary of the trainer.
- **filename** (str) Output file name. For historical reasons out\_name is also accepted as an alias of this argument.
- **variable\_style** (dict) Dot node style for variables. Each variable is rendered by an octagon by default.
- **function\_style** (dict) Dot node style for functions. Each function is rendered by a rectangular by default.

### See also:

See build\_computational\_graph() for the variable\_style and function\_style arguments.

### **Methods**

```
___call___(trainer)
```

Invokes the extension.

Implementations should override this operator. This method is called at iterations which the corresponding trigger accepts.

Parameters trainer (Trainer) – Trainer object that calls this operator.

### finalize()

Finalizes the extension.

This method is called at the end of the training loop.

### initialize(trainer)

Initializes up the trainer state.

This method is called before entering the training loop. An extension that modifies the state of *Trainer* can override this method to initialize it.

When the trainer has been restored from a snapshot, this method has to recover an appropriate part of the state of the trainer.

For example, <code>ExponentialShift</code> extension changes the optimizer's hyperparameter at each invocation. Note that the hyperparameter is not saved to the snapshot; it is the responsibility of the extension to recover the hyperparameter. The <code>ExponentialShift</code> extension recovers it in its <code>initialize</code> method if it has been loaded from a snapshot, or just setting the initial value otherwise.

Parameters trainer (Trainer) - Trainer object that runs the training loop.

```
on_error (trainer, exc, tb)
```

Handles the error raised during training before finalization.

This method is called when an exception is thrown during the training loop, before finalize. An extension that needs different error handling from finalize, can override this method to handle errors.

### **Parameters**

- trainer (Trainer) Trainer object that runs the training loop.
- **exc** (Exception) arbitrary exception thrown during update loop.
- **tb** (*traceback*) traceback object of the exception

```
serialize (serializer)
     Serializes the extension state.
     It is called when a trainer that owns this extension is serialized. It serializes nothing by default.
trigger(trainer)
     tuple() -> empty tuple tuple(iterable) -> tuple initialized from iterable's items
     If the argument is a tuple, the return value is the same object.
__eq__()
     Return self==value.
__ne__()
     Return self!=value.
__lt__()
     Return self<value.
__le__()
     Return self<=value.
 __gt__()
     Return self>value.
___ge___()
     Return self>=value.
Attributes
default_name = 'dump_graph'
name = None
```

# **Snapshot**

priority = 100

These extensions provide features to take snapshots of models.

| chainer.training.extensions.snapshot | Returns a trainer extension to take snapshots of the trainer. |
|--------------------------------------|---------------------------------------------------------------|
| chainer.training.extensions.         | Returns a trainer extension to take snapshots of a given      |
| snapshot_object                      | object.                                                       |

## chainer.training.extensions.snapshot

Returns a trainer extension to take snapshots of the trainer.

This extension serializes the trainer object and saves it to the output directory. It is used to support resuming the training loop from the saved state.

This extension is called once per epoch by default. To take a snapshot at a different interval, a trigger object specifying the required interval can be passed along with this extension to the *extend()* method of the trainer.

The default priority is -100, which is lower than that of most built-in extensions.

**Note:** This extension first writes the serialized object to a temporary file and then rename it to the target file name. Thus, if the program stops right before the renaming, the temporary file might be left in the output directory.

#### **Parameters**

- **savefun** Function to save the trainer. It takes two arguments: the output file path and the trainer object. It is *chainer.serializers.save\_npz()* by default. If writer is specified, this argument must be None.
- **filename** (*str*) Name of the file into which the trainer is serialized. It can be a format string, where the trainer object is passed to the str.format() method.
- target Object to serialize. If it is not specified, it will be the trainer object.
- **condition** Condition object. It must be a callable object that returns boolean without any arguments. If it returns True, the snapshot will be done. If not, it will be skipped. The default is a function that always returns True.
- writer Writer object. It must be a callable object. See below for the list of built-in writers. If savefun is other than None, this argument must be None. In that case, a SimpleWriter object instantiated with specified savefun argument will be used.
- snapshot\_on\_error (bool) Whether to take a snapshot in case trainer loop has been failed.

Returns Snapshot extension object.

# Using asynchronous writers

By specifying writer argument, writing operations can be made asynchronous, hiding I/O overhead of snap-shots.

```
>>> from chainer.training import extensions
>>> writer = extensions.snapshot_writers.ProcessWriter()
>>> trainer.extend(extensions.snapshot(writer=writer), trigger=(1, 'epoch'))
```

To change the format, such as npz or hdf5, you can pass a saving function as savefun argument of the writer.

```
>>> from chainer.training import extensions
>>> from chainer import serializers
>>> writer = extensions.snapshot_writers.ProcessWriter(
... savefun=serializers.save_npz)
>>> trainer.extend(extensions.snapshot(writer=writer), trigger=(1, 'epoch'))
```

This is the list of built-in snapshot writers.

- chainer.training.extensions.snapshot\_writers.SimpleWriter
- chainer.training.extensions.snapshot\_writers.ThreadWriter
- chainer.training.extensions.snapshot\_writers.ProcessWriter
- chainer.training.extensions.snapshot\_writers.ThreadQueueWriter
- $\bullet \ chainer.training.extensions.snapshot\_writers.Process Queue Writer$

### See also:

• chainer.training.extensions.snapshot\_object()

## chainer.training.extensions.snapshot\_object

Returns a trainer extension to take snapshots of a given object.

This extension serializes the given object and saves it to the output directory.

This extension is called once per epoch by default. To take a snapshot at a different interval, a trigger object specifying the required interval can be passed along with this extension to the *extend()* method of the trainer.

The default priority is -100, which is lower than that of most built-in extensions.

## **Parameters**

- target Object to serialize.
- **filename** (*str*) Name of the file into which the object is serialized. It can be a format string, where the trainer object is passed to the str.format() method. For example, 'snapshot\_{.updater.iteration}' is converted to 'snapshot\_10000' at the 10,000th iteration.
- **savefun** Function to save the object. It takes two arguments: the output file path and the object to serialize.
- **condition** Condition object. It must be a callable object that returns boolean without any arguments. If it returns True, the snapshot will be done. If not, it will be skipped. The default is a function that always returns True.
- writer Writer object. It must be a callable object. See below for the list of built-in writers. If savefun is other than None, this argument must be None. In that case, a SimpleWriter object instantiated with specified savefun argument will be used.
- **snapshot\_on\_error** (bool) Whether to take a snapshot in case trainer loop has been failed.

**Returns** Snapshot extension object.

#### See also:

• chainer.training.extensions.snapshot()

### **Memory Release**

These extensions provide features to release memories.

chainer.training.extensions. Trainer extension to unchain all comptational graphs. unchain\_variables

### chainer.training.extensions.unchain variables

#### class chainer.training.extensions.unchain\_variables

Trainer extension to unchain all comptational graphs.

This extension unchains all comptational graphs after all extensions are run to release memory and to avoid memory leak. This extension can be used as a last resort when there is an extension that use a variable graph and cannot release the graph in itself. It observes the previous chainer.config.keep\_graph\_on\_report flag. The extension is triggered when the flag is turned on.

### **Methods**

```
___call___(trainer)
```

Invokes the extension.

Implementations should override this operator. This method is called at iterations which the corresponding trigger accepts.

Parameters trainer (Trainer) - Trainer object that calls this operator.

#### finalize()

Finalizes the extension.

This method is called at the end of the training loop.

#### initialize( )

Initializes up the trainer state.

This method is called before entering the training loop. An extension that modifies the state of *Trainer* can override this method to initialize it.

When the trainer has been restored from a snapshot, this method has to recover an appropriate part of the state of the trainer.

For example, <code>ExponentialShift</code> extension changes the optimizer's hyperparameter at each invocation. Note that the hyperparameter is not saved to the snapshot; it is the responsibility of the extension to recover the hyperparameter. The <code>ExponentialShift</code> extension recovers it in its <code>initialize</code> method if it has been loaded from a snapshot, or just setting the initial value otherwise.

**Parameters** trainer (Trainer) – Trainer object that runs the training loop.

## on\_error (trainer, exc, tb)

Handles the error raised during training before finalization.

This method is called when an exception is thrown during the training loop, before finalize. An extension that needs different error handling from finalize, can override this method to handle errors.

### **Parameters**

- trainer (Trainer) Trainer object that runs the training loop.
- exc (Exception) arbitrary exception thrown during update loop.
- **tb** (*traceback*) traceback object of the exception

#### serialize (serializer)

Serializes the extension state.

It is called when a trainer that owns this extension is serialized. It serializes nothing by default.

trigger(\_)

tuple() -> empty tuple tuple(iterable) -> tuple initialized from iterable's items

If the argument is a tuple, the return value is the same object.

\_\_eq\_\_()

Return self==value.

\_\_\_ne\_\_\_()

Return self!=value.

\_\_\_lt\_\_\_()

Return self<value.

\_\_\_le\_\_()

Return self<=value.

\_\_gt\_\_()

Return self>value.

\_\_\_ge\_\_\_()

Return self>=value.

## **Attributes**

# default\_name

Default name of the extension.

It is the name of the class by default. Implementation can override this property, or provide a class attribute to hide it.

name = None

priority = 0

# 4.8.4 Triggers

A trigger is a callable object to decide when to process some specific event within the training loop. It takes a Trainer object as the argument, and returns True if some event should be fired.

It is mainly used to determine when to call an extension. It is also used to determine when to quit the training loop.

| chainer.training.get_trigger | Gets a trigger object.                                 |
|------------------------------|--------------------------------------------------------|
| chainer.training.triggers.   | Trigger invoked when specific value becomes best.      |
| BestValueTrigger             |                                                        |
| chainer.training.triggers.   | Trigger for Early Stopping                             |
| EarlyStoppingTrigger         |                                                        |
| chainer.training.triggers.   | Trigger based on a fixed interval.                     |
| IntervalTrigger              |                                                        |
| chainer.training.triggers.   | Trigger invoked at specified point(s) of iterations or |
| ManualScheduleTrigger        | epochs.                                                |
| chainer.training.triggers.   | Trigger invoked when specific value becomes maxi-      |
| <i>MaxValueTrigger</i>       | mum.                                                   |
| chainer.training.triggers.   | Trigger invoked when specific value becomes mini-      |
| MinValueTrigger              | mum.                                                   |

Continued on next page

Table 44 – continued from previous page

| chainer.training.triggers. | Trigger based on the starting point of the iteration. |
|----------------------------|-------------------------------------------------------|
| OnceTrigger                |                                                       |
| chainer.training.triggers. | Trigger based on a fixed time interval.               |
| TimeTrigger                |                                                       |

## chainer.training.get\_trigger

```
chainer.training.get_trigger(trigger)
Gets a trigger object.
```

Trigger object is a callable that accepts a *Trainer* object as an argument and returns a boolean value. When it returns True, various kinds of events can occur depending on the context in which the trigger is used. For example, if the trigger is passed to the *Trainer* as the *stop trigger*, the training loop breaks when the trigger returns True. If the trigger is passed to the <code>extend()</code> method of a trainer, then the registered extension is invoked only when the trigger returns True.

This function returns a trigger object based on the argument. If trigger is already a callable, it just returns the trigger. If trigger is None, it returns a trigger that never fires. Otherwise, it passes the value to IntervalTrigger.

**Parameters trigger** – Trigger object. It can be either an already built trigger object (i.e., a callable object that accepts a trainer object and returns a bool value), or a tuple. In latter case, the tuple is passed to <code>IntervalTrigger</code>.

**Returns** trigger if it is a callable, otherwise a *IntervalTrigger* object made from trigger.

### chainer.training.triggers.BestValueTrigger

**class** chainer.training.triggers.**BestValueTrigger** (*key*, *compare*, *trigger*=(1, 'epoch'))

Trigger invoked when specific value becomes best.

#### Parameters

- **key** (str) Key of value.
- **compare** (callable) Compare function which takes current best value and new value and returns whether new value is better than current best.
- **trigger** Trigger that decides the comparison interval between current best value and new value. This must be a tuple in the form of <int>, 'epoch' or <int>, 'iteration' which is passed to IntervalTrigger.

## **Methods**

```
__call__(trainer)
```

Decides whether the extension should be called on this iteration.

**Parameters trainer** (Trainer) – Trainer object that this trigger is associated with. The observation of this trainer is used to determine if the trigger should fire.

**Returns** True if the corresponding extension should be invoked in this iteration.

Return type bool

serialize (serializer)

```
__eq__()
Return self==value.
__ne__()
Return self!=value.
__lt__()
Return self<value.
__le__()
Return self<=value.
__gt__()
Return self>value.
__ge__()
Return self>=value.
```

## chainer.training.triggers.EarlyStoppingTrigger

```
class chainer.training.triggers.EarlyStoppingTrigger (check\_trigger=(1, epoch')), monitor='main/loss', patients=3, mode='auto', verbose=False, <math>max\_trigger=(100, epoch'))
```

Trigger for Early Stopping

It can be used as a stop trigger of Trainer to realize early stopping technique.

This trigger works as follows. Within each *check interval* defined by the <code>check\_trigger</code> argument, it monitors and accumulates the reported value at each iteration. At the end of each interval, it computes the mean of the accumulated values and compares it to the previous ones to maintain the *best* value. When it finds that the best value is not updated for some periods (defined by *patients*), this trigger fires.

### **Parameters**

- monitor (str) The metric you want to monitor
- **check\_trigger** Trigger that decides the comparison interval between current best value and new value. This must be a tuple in the form of <int>, 'epoch' or <int>, 'iteration' which is passed to *IntervalTrigger*.
- patients (int) Counts to let the trigger be patient. The trigger will not fire until the condition is met for successive patient checks.
- mode (str) 'max', 'min', or 'auto'. It is used to determine how to compare the
  monitored values.
- **verbose** (bool) Enable verbose output. If verbose is true, you can get more information
- max\_trigger Upper bound of the number of training loops

## **Methods**

```
___call___(trainer)
```

Decides whether the training loop should be stopped.

**Parameters trainer** (Trainer) – Trainer object that this trigger is associated with. The observation of this trainer is used to determine if the trigger should fire.

**Returns** True if the training loop should be stopped.

### Return type bool

```
get_training_length()
   __eq__()
        Return self==value.
   __ne__()
        Return self!=value.
   __lt__()
        Return self<value.
   __le__()
        Return self<=value.
   __gt__()
        Return self>value.
   __ge__()
        Return self>=value.
```

# chainer.training.triggers.IntervalTrigger

```
class chainer.training.triggers.IntervalTrigger(period, unit)

Trigger based on a fixed interval.
```

This trigger accepts iterations divided by a given interval. There are two ways to specify the interval: per iterations and epochs. *Iteration* means the number of updates, while *epoch* means the number of sweeps over the training dataset. Fractional values are allowed if the interval is a number of epochs; the trigger uses the *iteration* and *epoch\_detail* attributes defined by the updater.

For the description of triggers, see get\_trigger().

#### **Parameters**

- **period** (int or float) Length of the interval. Must be an integer if unit is 'iteration'.
- unit (str) Unit of the length specified by period. It must be either 'iteration' or 'epoch'.

## **Methods**

```
___call___(trainer)
```

Decides whether the extension should be called on this iteration.

**Parameters trainer** (Trainer) – Trainer object that this trigger is associated with. The updater associated with this trainer is used to determine if the trigger should fire.

**Returns** True if the corresponding extension should be invoked in this iteration.

Return type bool

```
get_training_length()
serialize(serializer)
__eq__()
    Return self==value.
```

4.8. Training Tools 967

| ne() Return self!=value.                   |
|--------------------------------------------|
| lt() Return self <value.< th=""></value.<> |
| le() Return self<=value.                   |
| gt() Return self>value.                    |
| ge() Return self>=value.                   |

# chainer.training.triggers.ManualScheduleTrigger

```
class chainer.training.triggers.ManualScheduleTrigger (points, unit)

Trigger invoked at specified point(s) of iterations or epochs.
```

This trigger accepts iterations or epochs indicated by given point(s). There are two ways to specify the point(s): iteration and epoch. iteration means the number of updates, while epoch means the number of sweeps over the training dataset. Fractional values are allowed if the point is a number of epochs; the trigger uses the iteration and epoch\_detail attributes defined by the updater.

#### **Parameters**

- points (int, float, or list of int or float) time of the trigger. Must be an integer or list of integer if unit is 'iteration'.
- unit (str) Unit of the time specified by points. It must be either 'iteration' or 'epoch'.

#### **Variables**

- **finished** (bool) Flag that indicates whether or not this trigger will
- in the future. This flag is used to determine if the extension (fire) -
- be initialized after resume. (should) -

## **Methods**

\_\_call\_\_(trainer)

Decides whether the extension should be called on this iteration.

**Parameters trainer** (Trainer) – Trainer object that this trigger is associated with. The updater associated with this trainer is used to determine if the trigger should fire.

**Returns** True if the corresponding extension should be invoked in this iteration.

### Return type bool

```
serialize (serializer)

__eq__()
Return self==value.
__ne__()
Return self!=value.
```

| lt() Return self <value.< th=""></value.<> |
|--------------------------------------------|
| le() Return self<=value.                   |
| gt() Return self>value.                    |
| ge() Return self>=value.                   |

### chainer.training.triggers.MaxValueTrigger

```
class chainer.training.triggers.MaxValueTrigger (key, trigger=(1, 'epoch'))

Trigger invoked when specific value becomes maximum.
```

For example you can use this trigger to take snapshot on the epoch the validation accuracy is maximum.

### **Parameters**

- key (str) Key of value. The trigger fires when the value associated with this key becomes maximum.
- **trigger** Trigger that decides the comparison interval between current best value and new value. This must be a tuple in the form of <int>, 'epoch' or <int>, 'iteration' which is passed to IntervalTrigger.

#### **Methods**

```
__call__(trainer)
```

Decides whether the extension should be called on this iteration.

**Parameters trainer** (Trainer) – Trainer object that this trigger is associated with. The observation of this trainer is used to determine if the trigger should fire.

**Returns** True if the corresponding extension should be invoked in this iteration.

# Return type bool

```
serialize (serializer)

__eq__()
    Return self==value.

__ne__()
    Return self!=value.

__lt__()
    Return self<value.

__le__()
    Return self<=value.

__gt__()
    Return self>value.

__ge__()
    Return self>=value.
```

4.8. Training Tools 969

# chainer.training.triggers.MinValueTrigger

**class** chainer.training.triggers.**MinValueTrigger** (*key*, *trigger*=(1, 'epoch'))

Trigger invoked when specific value becomes minimum.

For example you can use this trigger to take snapshot on the epoch the validation loss is minimum.

#### **Parameters**

- key (str) Key of value. The trigger fires when the value associated with this key becomes minimum.
- **trigger** Trigger that decides the comparison interval between current best value and new value. This must be a tuple in the form of <int>, 'epoch' or <int>, 'iteration' which is passed to IntervalTrigger.

#### **Methods**

\_\_\_call\_\_\_(trainer)

Decides whether the extension should be called on this iteration.

**Parameters trainer** (Trainer) – Trainer object that this trigger is associated with. The observation of this trainer is used to determine if the trigger should fire.

**Returns** True if the corresponding extension should be invoked in this iteration.

## Return type bool

```
serialize (serializer)

__eq___()
    Return self==value.

__ne___()
    Return self!=value.

__lt___()
    Return self<value.

__le___()
    Return self>=value.

__gt___()
    Return self>=value.
```

### chainer.training.triggers.OnceTrigger

class chainer.training.triggers.OnceTrigger(call\_on\_resume=False)
 Trigger based on the starting point of the iteration.

This trigger accepts only once at starting point of the iteration. There are two ways to specify the starting point: only starting point in whole iteration or called again when training resumed.

**Parameters** call\_on\_resume (bool) - Whether the extension is called again or not when restored from a snapshot. It is set to False by default.

# Variables

- **finished** (bool) Flag that indicates whether or not this trigger will
- in the future. This flag is used to determine if the extension (fire) -
- be initialized after resume. (should) -

#### **Methods**

# **Attributes**

\_\_\_ge\_\_\_()

### finished

### chainer.training.triggers.TimeTrigger

Return self>=value.

class chainer.training.triggers.TimeTrigger(period)
 Trigger based on a fixed time interval.

This trigger accepts iterations with a given interval time.

**Parameters** period (float) – Interval time. It is given in seconds.

# **Methods**

\_\_call\_\_ (trainer)
 Call self as a function.

serialize (serializer)

\_\_eq\_\_ ()
 Return self==value.
\_\_ne\_\_ ()
 Return self!=value.

4.8. Training Tools 971

| lt() Return self <value.< th=""></value.<> |
|--------------------------------------------|
| le() Return self<=value.                   |
| gt() Return self>value.                    |
| ge()                                       |

# 4.9 Datasets

# 4.9.1 Dataset Abstraction (chainer.dataset)

Chainer supports a common interface for training and validation of datasets. The dataset support consists of three components: datasets, iterators, and batch conversion functions.

**Dataset** represents a set of examples. The interface is only determined by combination with iterators you want to use on it. The built-in iterators of Chainer require the dataset to support \_\_getitem\_\_ and \_\_len\_\_ methods. In particular, the \_\_getitem\_\_ method should support indexing by both an integer and a slice. We can easily support slice indexing by inheriting <code>DatasetMixin</code>, in which case users only have to implement <code>get\_example()</code> method for indexing. Basically, datasets are considered as <code>stateless</code> objects, so that we do not need to save the dataset as a checkpoint of the training procedure.

**Iterator** iterates over the dataset, and at each iteration, it yields a mini-batch of examples as a list. Iterators should support the *Iterator* interface, which includes the standard iterator protocol of Python. Iterators manage where to read next, which means they are *stateful*.

**Batch conversion function** converts the mini-batch into arrays to feed to the neural nets. They are also responsible to send each array to an appropriate device. Chainer currently provides two implementations:

- concat examples () is a plain implementation which is used as the default choice.
- ConcatWithAsyncTransfer is a variant which is basically same as concat\_examples() except that it overlaps other GPU computations and data transfer for the next iteration.

These components are all customizable, and designed to have a minimum interface to restrict the types of datasets and ways to handle them. In most cases, though, implementations provided by Chainer itself are enough to cover the usages.

Chainer also has a light system to download, manage, and cache concrete examples of datasets. All datasets managed through the system are saved under *the dataset root directory*, which is determined by the CHAINER\_DATASET\_ROOT environment variable, and can also be set by the <code>set\_dataset\_root()</code> function.

## **Dataset Representation**

See Dataset Examples (chainer.datasets) for dataset implementations.

chainer.dataset.DatasetMixin

Default implementation of dataset indexing.

#### chainer.dataset.DatasetMixin

### class chainer.dataset.DatasetMixin

Default implementation of dataset indexing.

DatasetMixin provides the \_\_getitem\_\_() operator. The default implementation uses get\_example() to extract each example, and combines the results into a list. This mixin makes it easy to implement a new dataset that does not support efficient slicing.

Dataset implementation using DatasetMixin still has to provide the \_\_len\_\_() operator explicitly.

# **Methods**

```
__getitem__(index)
```

Returns an example or a sequence of examples.

It implements the standard Python indexing and one-dimensional integer array indexing. It uses the  $get\_example()$  method by default, but it may be overridden by the implementation to, for example, improve the slicing performance.

**Parameters index** (int, slice, list or numpy.ndarray) – An index of an example or indexes of examples.

**Returns** If index is int, returns an example created by *get\_example*. If index is either slice or one-dimensional list or numpy.ndarray, returns a list of examples created by *get\_example*.

# **Example**

```
>>> import numpy
>>> from chainer import dataset
>>> class SimpleDataset (dataset.DatasetMixin):
        def __init__(self, values):
           self.values = values
        def __len__(self):
. . .
            return len(self.values)
. . .
       def get example(self, i):
. . .
            return self.values[i]
. . .
>>> ds = SimpleDataset([0, 1, 2, 3, 4, 5])
>>> ds[1]  # Access by int
1
>>> ds[1:3] # Access by slice
>>> ds[[4, 0]] # Access by one-dimensional integer list
[4, 0]
>>> index = numpy.arange(3)
>>> ds[index] # Access by one-dimensional integer numpy.ndarray
[0, 1, 2]
```

### \_\_len\_\_()

Returns the number of data points.

# $\mathtt{get} \_ \mathtt{example} (i)$

Returns the i-th example.

Implementations should override it. It should raise IndexError if the index is invalid.

**Parameters** i(int) – The index of the example.

**Returns** The i-th example.

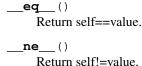

Return self<value.

Return self<=value.

\_\_gt\_\_()

Return self>value.

**\_\_\_ge\_\_**\_()

Return self>=value.

### **Iterator Interface**

See *Iterator* for dataset iterator implementations.

chainer.dataset.Iterator

Base class of all dataset iterators.

### chainer.dataset.lterator

### class chainer.dataset.Iterator

Base class of all dataset iterators.

Iterator iterates over the dataset, yielding a minibatch at each iteration. Minibatch is a list of examples. Each implementation should implement an iterator protocol (e.g., the \_\_next\_\_ () method).

Note that, even if the iterator supports setting the batch size, it does not guarantee that each batch always contains the same number of examples. For example, if you let the iterator to stop at the end of the sweep, the last batch may contain a fewer number of examples.

The interface between the iterator and the underlying dataset is not fixed, and up to the implementation.

Each implementation should provide the following attributes (not needed to be writable).

- batch\_size: Number of examples within each minibatch.
- epoch: Number of completed sweeps over the dataset.
- epoch\_detail: Floating point number version of the epoch. For example, if the iterator is at the middle of the dataset at the third epoch, then this value is 2.5.
- previous\_epoch\_detail: The value of epoch\_detail at the previous iteration. This value is None before the first iteration.
- is\_new\_epoch: True if the epoch count was incremented at the last update.

Each implementation should also support serialization to resume/suspend the iteration.

# **Methods**

| enter()                                                                                                    |
|----------------------------------------------------------------------------------------------------|
| exit (exc_type, exc_value, traceback)                                                                                                    |
| next()  Returns the next batch.                                                                                                    |
| This is a part of the iterator protocol of Python. It may raise the StopIteration exception when it stops the iteration.                                                |
| iter() Returns self.                                                                                                    |
| finalize() Finalizes the iterator and possibly releases the resources.                                                                                                  |
| This method does nothing by default. Implementation may override it to better handle the internal resources.                                                            |
| This method can be called multiple times.                                                                                                    |
| next() Python2 alternative ofnext                                                                                                    |
| It callsnext () by default.                                                                                                    |
| serialize (serializer) Serializes the internal state of the iterator.                                                                                                   |
| This is a method to support the serializer protocol of Chainer.                                                                                                    |
| <b>Note:</b> It should only serialize the internal state that changes over the iteration. It should not serialize what is set manually by users such as the batch size. |
| eq() Return self==value.                                                                                                    |
| ne()  Return self!=value.                                                                                                    |
| lt() Return self <value.< td=""></value.<>                                                                                                    |
| le() Return self<=value.                                                                                                    |
| gt()  Return self>value.                                                                                                    |

# **Batch Conversion Function**

Return self>=value.

**\_\_\_ge\_\_**()

4.9. Datasets

| chainer.dataset.converter       | Decorator to make a converter function.        |
|---------------------------------|------------------------------------------------|
| chainer.dataset.concat_examples | Concatenates a list of examples into array(s). |
|                                 | 0                                              |

Continued on next page

975

Table 47 – continued from previous page

| chainer.dataset.          | Interface to concatenate data and transfer them to GPU |
|---------------------------|--------------------------------------------------------|
| ConcatWithAsyncTransfer   | asynchronously.                                        |
| chainer.dataset.to_device | Send an array to a given device.                       |

#### chainer.dataset.converter

```
chainer.dataset.converter()
```

Decorator to make a converter function.

The target converter must be a callable that accepts two positional arguments: a batch and a device, and returns a converted batch.

The type of the device argument is chainer.backend.Device.

The types and values of the batches (the first argument and the return value) are not specified: they depend on how the converter is used (e.g. by updaters).

#### **Example**

```
>>> @chainer.dataset.converter()
... def custom_converter(batch, device):
... assert isinstance(device, chainer.backend.Device)
... # do something with batch...
... return device.send(batch)
```

This decorator puts a mark on the target converter function so that Chainer can recognize that it accepts <code>chainer.backend.Device</code> as the device argument. For backward compatibility, the decorator also wraps the function so that if the converter is called with the device argument with <code>int</code> type, it is converted to a <code>chainer.backend.Device</code> instance before calling the original function. The <code>int</code> value indicates the CUDA device of the cupy backend.

Without the decorator, the converter cannot support ChainerX devices. If the batch were requested to be converted to ChainerX with such converters, RuntimeError will be raised.

### chainer.dataset.concat examples

```
chainer.dataset.concat_examples (batch, device=None, padding=None)
Concatenates a list of examples into array(s).
```

This function converts an "array of tuples" into a "tuple of arrays". Specifically, given a list of examples each of which consists of a list of elements, this function first makes an array by taking the element in the same position from each example and concatenates them along the newly-inserted first axis (called *batch dimension*) into one array. It repeats this for all positions and returns the resulting arrays.

The output type depends on the type of examples in batch. For instance, consider each example consists of two arrays (x, y). Then, this function concatenates x 's into one array, and y 's into another array, and returns a tuple of these two arrays. Another example: consider each example is a dictionary of two entries whose keys are 'x' and 'y', respectively, and values are arrays. Then, this function concatenates x 's into one array, and y 's into another array, and returns a dictionary with two entries x and y whose values are the concatenated arrays.

When the arrays to concatenate have different shapes, the behavior depends on the padding value. If padding is None (default), it raises an error. Otherwise, it builds an array of the minimum shape that the contents of all arrays can be substituted to. The padding value is then used to the extra elements of the resulting arrays.

### **Example**

```
>>> import numpy as np
>>> from chainer import dataset
>>> x = [([1, 2], 1),
        ([3, 4], 2),
         ([5, 6], 3)]
. . .
>>> dataset.concat_examples(x)
(array([[1, 2],
       [3, 4],
       [5, 6]]), array([1, 2, 3]))
>>> y = [(np.array([1, 2]), 0),
         (np.array([3]), 1),
         (np.array([]), 2)]
. . .
>>> dataset.concat_examples(y, padding=100)
(array([[ 1, 2],
      [ 3, 100],
       [100, 100]]), array([0, 1, 2]))
>>>
>>> z = [(np.array([1, 2]), np.array([0])),
         (np.array([3]), np.array([])),
         (np.array([]), np.array([2]))]
>>> dataset.concat_examples(z, padding=(100, 200))
(array([[ 1, 2],
       [ 3, 100],
       [100, 100]]), array([[ 0],
       [200],
       [ 2]]))
>>> w = [{'feature': np.array([1, 2]), 'label': 0},
        {'feature': np.array([3, 4]), 'label': 1},
         {'feature': np.array([5, 6]), 'label': 2}]
>>> dataset.concat_examples(w) # doctest: +SKIP
{'feature': array([[1, 2],
       [3, 4],
       [5, 6]]), 'label': array([0, 1, 2])}
```

#### **Parameters**

- batch (list) A list of examples. This is typically given by a dataset iterator.
- **device** (*device* specifier) A device to which each array is sent. If it is omitted, all arrays are left in their original devices. See to\_device() for more details.
- **padding** Scalar value for extra elements. If this is None (default), an error is raised on shape mismatch. Otherwise, an array of minimum dimensionalities that can accommodate all arrays is created, and elements outside of the examples are padded by this value.

**Returns** Array, a tuple of arrays, or a dictionary of arrays. The type depends on the type of each example in the batch.

### chainer.dataset.ConcatWithAsyncTransfer

class chainer.dataset.ConcatWithAsyncTransfer(stream=None, compute\_stream=None)
 Interface to concatenate data and transfer them to GPU asynchronously.

It enables to transfer next batch of input data to GPU while GPU is running kernels for training using current batch of input data.

An instance of this class is mainly intended to be used as a converter function of an updater like below.

#### **Parameters**

- **stream** (*cupy.cuda.Stream*) CUDA stream. If None, a stream is automatically created on the first call. Data transfer operation is launched asynchronously using the stream.
- compute\_stream (cupy.cuda.Stream) CUDA stream used for compute kernels. If not None, CUDA events are created/used to avoid global synchronization and overlap execution of compute kernels and data transfers as much as possible. If None, global synchronization is used instead.

### **Methods**

```
__call__(batch, device=None, padding=None)
Concatenate data and transfer them to GPU asynchronously.
```

See also chainer.dataset.concat\_examples().

# **Parameters**

- batch (list) A list of examples.
- **device** (*int*) Device ID to which each array is sent.
- padding Scalar value for extra elements.

**Returns** Array, a tuple of arrays, or a dictionary of arrays. The type depends on the type of each example in the batch.

```
__eq__()
Return self==value.
__ne__()
Return self!=value.
__lt__()
Return self<value.
__le__()
Return self<=value.
__gt__()
Return self>value.
__ge__()
```

Return self>=value.

### chainer.dataset.to device

```
chainer.dataset.to_device(device,x)
```

Send an array to a given device.

This method sends a given array to a given device. This method is used in <code>concat\_examples()</code>. You can also use this method in a custom converter method used in <code>Updater</code> and <code>Extension</code> such as <code>StandardUpdater</code> and <code>Evaluator</code>.

See also chainer.dataset.concat\_examples().

#### **Parameters**

- **device** (None or int or device specifier) A device to which an array is sent. If it is a negative integer, an array is sent to CPU. If it is a positive integer, an array is sent to GPU with the given ID. If it is "None", an array is left in the original device. Also, any of device specifiers described at DeviceId is accepted.
- **x** (*N*-dimensional array) An array to send.

Returns Converted array.

# **Dataset Management**

| chainer.dataset.get_dataset_root   | Gets the path to the root directory to download and cache datasets. |
|------------------------------------|---------------------------------------------------------------------|
| chainer.dataset.set_dataset_root   | Sets the root directory to download and cache datasets.             |
| chainer.dataset.cached_download    | Downloads a file and caches it.                                     |
| chainer.dataset.cache_or_load_file | Caches a file if it does not exist, or loads it otherwise.          |

# chainer.dataset\_get\_dataset\_root

```
chainer.dataset.get_dataset_root()
```

Gets the path to the root directory to download and cache datasets.

**Returns** The path to the dataset root directory.

Return type str

#### chainer.dataset.set dataset root

```
chainer.dataset.set_dataset_root (path)
```

Sets the root directory to download and cache datasets.

There are two ways to set the dataset root directory. One is by setting the environment variable CHAINER\_DATASET\_ROOT. The other is by using this function. If both are specified, one specified via this function is used. The default dataset root is \$HOME/.chainer/dataset.

**Parameters** path (str) – Path to the new dataset root directory.

## chainer.dataset.cached download

```
chainer.dataset.cached_download(url)
```

Downloads a file and caches it.

It downloads a file from the URL if there is no corresponding cache. After the download, this function stores a cache to the directory under the dataset root (see set\_dataset\_root()). If there is already a cache for the given URL, it just returns the path to the cache without downloading the same file.

**Note:** This function raises OSError when it fails to create the cache directory. In older version, it raised RuntimeError.

**Parameters url** (str) – URL to download from.

**Returns** Path to the downloaded file.

Return type str

## chainer.dataset.cache\_or\_load\_file

```
chainer.dataset.cache_or_load_file (path, creator, loader)
```

Caches a file if it does not exist, or loads it otherwise.

This is a utility function used in dataset loading routines. The creator creates the file to given path, and returns the content. If the file already exists, the loader is called instead, and it loads the file and returns the content.

Note that the path passed to the creator is temporary one, and not same as the path given to this function. This function safely renames the file created by the creator to a given path, even if this function is called simultaneously by multiple threads or processes.

#### **Parameters**

- path (str) Path to save the cached file.
- **creator** Function to create the file and returns the content. It takes a path to temporary place as the argument. Before calling the creator, there is no file at the temporary path.
- loader Function to load the cached file and returns the content.

**Returns** It returns the returned values by the creator or the loader.

# 4.9.2 Dataset Examples (chainer.datasets)

The most basic dataset implementation is an array. Both NumPy and CuPy arrays can be used directly as datasets.

In many cases, though, the simple arrays are not enough to write the training procedure. In order to cover most of such cases, Chainer provides many built-in implementations of datasets.

These built-in datasets are divided into two groups. One is a group of general datasets. Most of them are wrapper of other datasets to introduce some structures (e.g., tuple or dict) to each data point. The other one is a group of concrete, popular datasets. These concrete examples use the downloading utilities in the <code>chainer.dataset</code> module to cache downloaded and converted datasets.

### 4.9.3 General Datasets

General datasets are further divided into four types.

The first one is <code>DictDataset</code> and <code>TupleDataset</code>, both of which combine other datasets and introduce some structures on them.

The second one is <code>ConcatenatedDataset</code> and <code>SubDataset</code>. <code>ConcatenatedDataset</code> represents a concatenation of existing datasets. It can be used to merge datasets and make a larger dataset. <code>SubDataset</code> represents a subset of an existing dataset. It can be used to separate a dataset for hold-out validation or cross validation. Convenient functions to make random splits are also provided.

The third one is *TransformDataset*, which wraps around a dataset by applying a function to data indexed from the underlying dataset. It can be used to modify behavior of a dataset that is already prepared.

The last one is a group of domain-specific datasets. Currently, implementations for datasets of images (ImageDataset, LabeledImageDataset, etc.) and text (TextDataset) are provided.

#### **DictDataset**

chainer.datasets.DictDataset

Dataset of a dictionary of datasets.

#### chainer.datasets.DictDataset

```
class chainer.datasets.DictDataset(**datasets)
```

Dataset of a dictionary of datasets.

It combines multiple datasets into one dataset. Each example is represented by a dictionary mapping a key to an example of the corresponding dataset.

**Parameters** datasets – Underlying datasets. The keys are used as the keys of each example. All datasets must have the same length.

### Methods

| <u>getitem(index)</u>                      |
|--------------------------------------------|
| len()                                      |
| eq() Return self==value.                   |
| ne() Return self!=value.                   |
| lt() Return self <value.< th=""></value.<> |
| le() Return self<=value.                   |
| gt() Return self>value.                    |
| ge() Return self>=value.                   |

### **TupleDataset**

chainer.datasets.TupleDataset

Dataset of tuples from multiple equal-length datasets.

### chainer.datasets.TupleDataset

class chainer.datasets.TupleDataset(\*datasets)

Dataset of tuples from multiple equal-length datasets.

A TupleDataset combines multiple equal-length datasets into a single dataset of tuples. The i-th tuple contains the i-th example from each of the argument datasets, in the same order that they were supplied.

Recall that in Chainer, a dataset is defined as an iterable that supports both \_\_getitem\_\_ and \_\_len\_\_. The \_\_getitem\_\_ method should support indexing by both an integer and a slice.

As an example, consider creating a TupleDataset from two argument datasets d1 = [8, 0, 5, 1] and d2 = [3, 1, 7, 4] as tuple\_dataset = TupleDataset(d1, d2). The tuple\_dataset will then contain the examples (8, 3), (0, 1), (5, 7), (1, 4). Note that this behavior is similar to that of the built-in zip() function.

**Parameters** datasets — Underlying datasets that will be aggregated. Each dataset must be an iterable that implements \_\_getitem\_\_ and \_\_len\_\_. The j-th dataset will be used for the j-th item of each example tuple. All datasets must have the same length.

#### **Methods**

\_\_getitem\_\_ (index)
\_\_len\_\_ ()
\_\_eq\_\_ ()
 Return self==value.
\_\_ne\_\_ ()
 Return self!=value.
\_\_lt\_\_ ()
 Return self<=value.
\_\_le\_\_ ()
 Return self>=value.
\_\_gt\_\_ ()
 Return self>=value.
\_\_ge\_\_ ()
 Return self>=value.

### ConcatenatedDataset

chainer.datasets.ConcatenatedDataset Dataset which concatenates some base datasets.

### chainer.datasets.ConcatenatedDataset

class chainer.datasets.ConcatenatedDataset(\*datasets)

Dataset which concatenates some base datasets.

This dataset wraps some base datasets and works as a concatenated dataset. For example, if a base dataset with 10 samples and another base dataset with 20 samples are given, this dataset works as a dataset which has 30 samples.

**Parameters datasets** – The underlying datasets. Each dataset has to support \_\_len\_\_() and \_\_getitem\_\_().

#### **Methods**

```
__getitem__(index)
```

Returns an example or a sequence of examples.

It implements the standard Python indexing and one-dimensional integer array indexing. It uses the  $get\_example()$  method by default, but it may be overridden by the implementation to, for example, improve the slicing performance.

**Parameters index** (int, slice, list or numpy.ndarray) — An index of an example or indexes of examples.

**Returns** If index is int, returns an example created by *get\_example*. If index is either slice or one-dimensional list or numpy.ndarray, returns a list of examples created by *get\_example*.

# Example

```
>>> import numpy
>>> from chainer import dataset
>>> class SimpleDataset (dataset.DatasetMixin):
        def __init__(self, values):
            self.values = values
        def __len__(self):
. . .
           return len(self.values)
. . .
        def get_example(self, i):
. . .
           return self.values[i]
. . .
. . .
>>> ds = SimpleDataset([0, 1, 2, 3, 4, 5])
>>> ds[1]  # Access by int
>>> ds[1:3] # Access by slice
>>> ds[[4, 0]] # Access by one-dimensional integer list
[4, 0]
>>> index = numpy.arange(3)
>>> ds[index] # Access by one-dimensional integer numpy.ndarray
[0, 1, 2]
```

```
__len__()
```

Returns the number of data points.

```
get_example(i)
```

Returns the i-th example.

Implementations should override it. It should raise IndexError if the index is invalid.

**Parameters** i (int) – The index of the example.

**Returns** The i-th example.

```
__eq__()
Return self==value.
```

\_\_ne\_\_()
Return self!=value.

| lt() Return self <value.< th=""></value.<> |
|--------------------------------------------|
| le() Return self<=value.                   |
| gt() Return self>value.                    |
| <b>ge</b> () Return self>=value.           |

#### **SubDataset**

| chainer.datasets.SubDataset                     | Subset of a base dataset.                                   |
|-------------------------------------------------|-------------------------------------------------------------|
| chainer.datasets.split_dataset                  | Splits a dataset into two subsets.                          |
| chainer.datasets.split_dataset_random           | Splits a dataset into two subsets randomly.                 |
| chainer.datasets.                               | Creates a set of training/test splits for cross validation. |
| get_cross_validation_datasets                   |                                                             |
| chainer.datasets.                               | Creates a set of training/test splits for cross validation  |
| <pre>get_cross_validation_datasets_random</pre> | randomly.                                                   |

### chainer.datasets.SubDataset

class chainer.datasets.SubDataset (dataset, start, finish, order=None)

Subset of a base dataset.

SubDataset defines a subset of a given base dataset. The subset is defined as an interval of indexes, optionally with a given permutation.

If order is given, then the i-th example of this dataset is the order[start + i]-th example of the base dataset, where i is a non-negative integer. If order is not given, then the i-th example of this dataset is the start + i-th example of the base dataset. Negative indexing is also allowed: in this case, the term start + i is replaced by finish + i.

SubDataset is often used to split a dataset into training and validation subsets. The training set is used for training, while the validation set is used to track the generalization performance, i.e. how the learned model works well on unseen data. We can tune hyperparameters (e.g. number of hidden units, weight initializers, learning rate, etc.) by comparing the validation performance. Note that we often use another set called test set to measure the quality of the tuned hyperparameter, which can be made by nesting multiple SubDatasets.

There are two ways to make training-validation splits. One is a single split, where the dataset is split just into two subsets. It can be done by  $split_dataset()$  or  $split_dataset_random()$ . The other one is a k-fold cross validation, in which the dataset is divided into k subsets, and k different splits are generated using each of the k subsets as a validation set and the rest as a training set. It can be done by  $get_cross_validation_datasets()$ .

#### **Parameters**

- dataset Base dataset.
- **start** (*int*) The first index in the interval.
- **finish** (*int*) The next-to-the-last index in the interval.
- **order** (sequence of ints) Permutation of indexes in the base dataset. If this is None, then the ascending order of indexes is used.

### **Methods**

```
__getitem__(index)
```

Returns an example or a sequence of examples.

It implements the standard Python indexing and one-dimensional integer array indexing. It uses the get\_example() method by default, but it may be overridden by the implementation to, for example, improve the slicing performance.

**Parameters index** (int, slice, list or numpy.ndarray) — An index of an example or indexes of examples.

**Returns** If index is int, returns an example created by *get\_example*. If index is either slice or one-dimensional list or numpy.ndarray, returns a list of examples created by *get\_example*.

# Example

```
>>> import numpy
>>> from chainer import dataset
>>> class SimpleDataset (dataset.DatasetMixin):
        def __init__(self, values):
. . .
            self.values = values
. . .
        def __len__(self):
. . .
            return len (self.values)
. . .
        def get_example(self, i):
. . .
           return self.values[i]
. . .
>>> ds = SimpleDataset([0, 1, 2, 3, 4, 5])
>>> ds[1] # Access by int
>>> ds[1:3] # Access by slice
>>> ds[[4, 0]] # Access by one-dimensional integer list
>>> index = numpy.arange(3)
>>> ds[index] # Access by one-dimensional integer numpy.ndarray
[0, 1, 2]
```

```
__len__()
```

Returns the number of data points.

```
get_example(i)
```

Returns the i-th example.

Implementations should override it. It should raise IndexError if the index is invalid.

**Parameters** i(int) – The index of the example.

**Returns** The i-th example.

```
__eq__()
    Return self==value.
__ne__()
    Return self!=value.
__lt__()
    Return self<value.
```

\_\_le\_\_()
 Return self<=value.
\_\_gt\_\_()
 Return self>value.
\_\_ge\_\_()
 Return self>=value.

### chainer.datasets.split dataset

```
chainer.datasets.split_dataset (dataset, split_at, order=None)

Splits a dataset into two subsets.
```

This function creates two instances of SubDataset. These instances do not share any examples, and they together cover all examples of the original dataset.

#### **Parameters**

- dataset Dataset to split.
- **split\_at** (*int*) Position at which the base dataset is split.
- **order** (sequence of ints) Permutation of indexes in the base dataset. See the documentation of SubDataset for details.

**Returns** Two SubDataset objects. The first subset represents the examples of indexes order[:split\_at] while the second subset represents the examples of indexes order[split\_at:].

Return type tuple

#### chainer.datasets.split dataset random

```
chainer.datasets.split_dataset_random(dataset, first_size, seed=None)
Splits a dataset into two subsets randomly.
```

This function creates two instances of *SubDataset*. These instances do not share any examples, and they together cover all examples of the original dataset. The split is automatically done randomly.

#### **Parameters**

- dataset Dataset to split.
- **first size** (*int*) Size of the first subset.
- **seed** (*int*) Seed the generator used for the permutation of indexes. If an integer being convertible to 32 bit unsigned integers is specified, it is guaranteed that each sample in the given dataset always belongs to a specific subset. If None, the permutation is changed randomly.

**Returns** Two SubDataset objects. The first subset contains first\_size examples randomly chosen from the dataset without replacement, and the second subset contains the rest of the dataset.

## Return type tuple

### chainer.datasets.get cross validation datasets

chainer.datasets.get\_cross\_validation\_datasets(dataset, n\_fold, order=None)

Creates a set of training/test splits for cross validation.

This function generates n\_fold splits of the given dataset. The first part of each split corresponds to the training dataset, while the second part to the test dataset. No pairs of test datasets share any examples, and all test datasets together cover the whole base dataset. Each test dataset contains almost same number of examples (the numbers may differ up to 1).

#### **Parameters**

- dataset Dataset to split.
- n fold (int) Number of splits for cross validation.
- order (sequence of ints) Order of indexes with which each split is determined. If it is None, then no permutation is used.

**Returns** List of dataset splits.

**Return type** list of tuples

# chainer.datasets.get\_cross\_validation\_datasets\_random

chainer.datasets.get\_cross\_validation\_datasets\_random(dataset, n\_fold, seed=None) Creates a set of training/test splits for cross validation randomly.

This function acts almost same as get\_cross\_validation\_dataset(), except automatically generating random permutation.

#### **Parameters**

- dataset Dataset to split.
- **n\_fold** (*int*) Number of splits for cross validation.
- **seed** (*int*) Seed the generator used for the permutation of indexes. If an integer beging convertible to 32 bit unsigned integers is specified, it is guaranteed that each sample in the given dataset always belongs to a specific subset. If None, the permutation is changed randomly.

**Returns** List of dataset splits.

**Return type** list of tuples

### **TransformDataset**

chainer.datasets.TransformDataset

Dataset that indexes the base dataset and transforms the data.

#### chainer.datasets.TransformDataset

## class chainer.datasets.TransformDataset (dataset, transform)

Dataset that indexes the base dataset and transforms the data.

This dataset wraps the base dataset by modifying the behavior of the base dataset's <u>\_\_getitem\_\_</u>(). Arrays returned by <u>\_\_getitem\_\_</u>() of the base dataset with an integer as an argument are transformed by the given

function transform. Also, \_\_len\_\_() returns the integer returned by the base dataset's \_\_len\_\_().

The function transform takes, as an argument, in\_data, which is the output of the base dataset's \_\_getitem\_\_(), and returns the transformed arrays as output. Please see the following example. Since in\_data directly refers to the item in the dataset, take care that transform not modify it. For example, note that the line img = img - 0.5 bellow is correct since it makes a copy of img. However, it would be incorrect to use img - 0.5 since that would update the contents of the item in the dataset in place, corrupting it.

```
>>> from chainer.datasets import get_mnist
>>> from chainer.datasets import TransformDataset
>>> dataset, _ = get_mnist()
>>> def transform(in_data):
... img, label = in_data
... img = img - 0.5 # scale to [-0.5, 0.5]
... return img, label
>>> dataset = TransformDataset(dataset, transform)
```

#### **Parameters**

- dataset The underlying dataset. The index of this dataset corresponds to the index of the base dataset. This object needs to support functions \_\_getitem\_\_() and \_\_len\_\_() as described above.
- **transform** (*callable*) A function that is called to transform values returned by the underlying dataset's \_\_getitem\_\_().

#### Methods

```
__getitem__(index)
```

Returns an example or a sequence of examples.

It implements the standard Python indexing and one-dimensional integer array indexing. It uses the  $get\_example()$  method by default, but it may be overridden by the implementation to, for example, improve the slicing performance.

**Parameters index** (int, slice, list or numpy.ndarray) – An index of an example or indexes of examples.

**Returns** If index is int, returns an example created by *get\_example*. If index is either slice or one-dimensional list or numpy.ndarray, returns a list of examples created by *get\_example*.

#### Example

```
>>> import numpy
>>> from chainer import dataset
>>> class SimpleDataset (dataset.DatasetMixin):
        def __init__(self, values):
. . .
            self.values = values
. . .
        def __len__(self):
            return len(self.values)
. . .
        def get_example(self, i):
. . .
            return self.values[i]
. . .
. . .
>>> ds = SimpleDataset([0, 1, 2, 3, 4, 5])
>>> ds[1] # Access by int
1
>>> ds[1:3] # Access by slice
```

(continues on next page)

(continued from previous page)

```
[1, 2]
>>> ds[[4, 0]] # Access by one-dimensional integer list
[4, 0]
>>> index = numpy.arange(3)
>>> ds[index] # Access by one-dimensional integer numpy.ndarray
[0, 1, 2]
```

```
__len__()
```

Returns the number of data points.

#### get\_example(i)

Returns the i-th example.

 $Implementations \ should \ override \ it. \ It \ should \ raise \ \verb|IndexError| if the \ index \ is \ invalid.$ 

**Parameters** i(int) – The index of the example.

**Returns** The i-th example.

```
__eq__()
Return self==value.
__ne__()
Return self!=value.
__lt__()
Return self<value.
__le__()
Return self<=value.
__gt__()
Return self>value.
__ge__()
Return self>=value.
```

# **ImageDataset**

| chainer.datasets.ImageDataset       | Dataset of images built from a list of paths to image files. |
|-------------------------------------|--------------------------------------------------------------|
| chainer.datasets.ZippedImageDataset | Dataset of images built from a zip file.                     |
| chainer.datasets.                   | Dataset of images built from a list of paths to zip files.   |
| MultiZippedImageDataset             |                                                              |

# chainer.datasets.ImageDataset

```
class chainer.datasets.ImageDataset (paths, root='.', dtype=None)
```

Dataset of images built from a list of paths to image files.

This dataset reads an external image file on every call of the <u>\_\_getitem\_\_</u>() operator. The paths to the image to retrieve is given as either a list of strings or a text file that contains paths in distinct lines.

Each image is automatically converted to arrays of shape channels, height, width, where channels represents the number of channels in each pixel (e.g., 1 for grey-scale images, and 3 for RGB-color images).

**Note:** This dataset requires the Pillow package being installed. In order to use this dataset, install Pillow (e.g. by using the command pip install Pillow). Be careful to prepare appropriate libraries for image formats you want to use (e.g. libpng for PNG images, and libjpeg for JPG images).

Warning: You are responsible for preprocessing the images before feeding them to a model. For example, if your dataset contains both RGB and grayscale images, make sure that you convert them to the same format. Otherwise you will get errors because the input dimensions are different for RGB and grayscale images.

#### **Parameters**

- paths (str or list of strs) If it is a string, it is a path to a text file that contains paths to images in distinct lines. If it is a list of paths, the i-th element represents the path to the i-th image. In both cases, each path is a relative one from the root path given by another argument.
- root (str) Root directory to retrieve images from.
- dtype Data type of resulting image arrays. chainer.config.dtype is used by default (see *Configuring Chainer*).

### **Methods**

```
__getitem__(index)
```

Returns an example or a sequence of examples.

It implements the standard Python indexing and one-dimensional integer array indexing. It uses the  $get\_example()$  method by default, but it may be overridden by the implementation to, for example, improve the slicing performance.

**Parameters index** (int, slice, list or numpy.ndarray) — An index of an example or indexes of examples.

**Returns** If index is int, returns an example created by *get\_example*. If index is either slice or one-dimensional list or numpy.ndarray, returns a list of examples created by *get\_example*.

### **Example**

```
>>> import numpy
>>> from chainer import dataset
>>> class SimpleDataset (dataset.DatasetMixin):
        def __init__(self, values):
            self.values = values
. . .
        def __len__(self):
. . .
            return len (self.values)
. . .
        def get_example(self, i):
. . .
            return self.values[i]
. . .
>>> ds = SimpleDataset([0, 1, 2, 3, 4, 5])
>>> ds[1] # Access by int
>>> ds[1:3] # Access by slice
[1, 2]
```

(continues on next page)

(continued from previous page)

```
>>> ds[[4, 0]] # Access by one-dimensional integer list
[4, 0]
>>> index = numpy.arange(3)
>>> ds[index] # Access by one-dimensional integer numpy.ndarray
[0, 1, 2]
```

```
__len__()
```

Returns the number of data points.

### $get_example(i)$

Returns the i-th example.

Implementations should override it. It should raise IndexError if the index is invalid.

**Parameters** i(int) – The index of the example.

**Returns** The i-th example.

```
__eq__()
Return self==value.
__ne__()
Return self!=value.
__lt__()
Return self<value.
__le__()
Return self<=value.
__gt__()
Return self>value.
__ge__()
Return self>=value.
```

# chainer.datasets.ZippedImageDataset

```
class chainer.datasets.ZippedImageDataset (zipfilename, dtype=None)

Dataset of images built from a zip file.
```

Dataset of images built from a zip me.

This dataset reads an external image file in the given zipfile. The zipfile shall contain only image files. This shall be able to replace ImageDataset and works better on NFS and other networked file systems. If zipfile becomes too large you may consider MultiZippedImageDataset as a handy alternative.

Known issue: pickle and unpickle on same process may cause race condition on ZipFile. Pickle of this class is expected to be sent to different processess via ChainerMN.

### **Parameters**

- zipfilename (str) a string to point zipfile path
- **dtype** Data type of resulting image arrays. chainer.config.dtype is used by default (see *Configuring Chainer*).

### **Methods**

```
__getitem__(index)
```

Returns an example or a sequence of examples.

It implements the standard Python indexing and one-dimensional integer array indexing. It uses the  $get\_example()$  method by default, but it may be overridden by the implementation to, for example, improve the slicing performance.

**Parameters index** (int, slice, list or numpy.ndarray) — An index of an example or indexes of examples.

**Returns** If index is int, returns an example created by *get\_example*. If index is either slice or one-dimensional list or numpy.ndarray, returns a list of examples created by *get\_example*.

# Example

```
>>> import numpy
>>> from chainer import dataset
>>> class SimpleDataset (dataset.DatasetMixin):
        def __init__(self, values):
. . .
            self.values = values
. . .
        def __len__(self):
. . .
           return len(self.values)
. . .
        def get_example(self, i):
. . .
           return self.values[i]
. . .
>>> ds = SimpleDataset([0, 1, 2, 3, 4, 5])
>>> ds[1] # Access by int
>>> ds[1:3] # Access by slice
>>> ds[[4, 0]] # Access by one-dimensional integer list
>>> index = numpy.arange(3)
>>> ds[index] # Access by one-dimensional integer numpy.ndarray
[0, 1, 2]
```

```
__len__()
```

Returns the number of data points.

```
get_example (i_or_filename)
```

Returns the i-th example.

Implementations should override it. It should raise IndexError if the index is invalid.

**Parameters** i(int) – The index of the example.

**Returns** The i-th example.

```
__eq__()
Return self==value.
__ne__()
Return self!=value.
__lt__()
Return self<value.
```

```
__le__()
    Return self<=value.
__gt__()
    Return self>value.
__ge__()
    Return self>=value.
```

### chainer.datasets.MultiZippedImageDataset

```
class chainer.datasets.MultiZippedImageDataset (zipfilenames, dtype=None)

Dataset of images built from a list of paths to zip files.
```

This dataset reads an external image file in given zipfiles. The zipfiles shall contain only image files. This shall be able to replace ImageDataset and works better on NFS and other networked file systems. The user shall find good balance between zipfile size and number of zipfiles (e.g. granularity)

#### **Parameters**

- zipfilenames (list of strings) List of zipped archive filename.
- dtype Data type of resulting image arrays. chainer.config.dtype is used by default (see *Configuring Chainer*).

#### Methods

```
__getitem__(index)
```

Returns an example or a sequence of examples.

It implements the standard Python indexing and one-dimensional integer array indexing. It uses the  $get\_example()$  method by default, but it may be overridden by the implementation to, for example, improve the slicing performance.

**Parameters index** (int, slice, list or numpy.ndarray) — An index of an example or indexes of examples.

**Returns** If index is int, returns an example created by *get\_example*. If index is either slice or one-dimensional list or numpy.ndarray, returns a list of examples created by *get\_example*.

#### **Example**

```
>>> import numpy
>>> from chainer import dataset
>>> class SimpleDataset (dataset.DatasetMixin):
       def __init__(self, values):
. . .
           self.values = values
. . .
        def __len__(self):
. . .
            return len(self.values)
        def get_example(self, i):
            return self.values[i]
. . .
>>> ds = SimpleDataset([0, 1, 2, 3, 4, 5])
>>> ds[1]  # Access by int
>>> ds[1:3] # Access by slice
```

(continues on next page)

(continued from previous page)

```
>>> ds[[4, 0]] # Access by one-dimensional integer list
[4, 0]
>>> index = numpy.arange(3)
>>> ds[index] # Access by one-dimensional integer numpy.ndarray
[0, 1, 2]
```

```
__len__()
```

Returns the number of data points.

### $get_example(i)$

Returns the i-th example.

Implementations should override it. It should raise IndexError if the index is invalid.

**Parameters** i(int) – The index of the example.

**Returns** The i-th example.

```
__eq__()
Return self==value.
__ne__()
Return self!=value.
__lt__()
Return self<value.
__le__()
Return self<=value.
__gt__()
Return self>value.
__ge__()
Return self>=value.
```

# LabeledImageDataset

| chainer.datasets.LabeledImageDataset | Dataset of image and label pairs built from a list of paths and labels. |
|--------------------------------------|-------------------------------------------------------------------------|
| chainer.datasets.                    | Dataset of zipped image and label pairs.                                |
| LabeledZippedImageDataset            |                                                                         |

# chainer.datasets.LabeledImageDataset

Dataset of image and label pairs built from a list of paths and labels.

This dataset reads an external image file like <code>ImageDataset</code>. The difference from <code>ImageDataset</code> is that this dataset also returns a label integer. The paths and labels are given as either a list of pairs or a text file contains paths/labels pairs in distinct lines. In the latter case, each path and corresponding label are separated by white spaces. This format is same as one used in Caffe.

Note: This dataset requires the Pillow package being installed. In order to use this dataset, install Pillow

(e.g. by using the command pip install Pillow). Be careful to prepare appropriate libraries for image formats you want to use (e.g. libpng for PNG images, and libjpeg for JPG images).

Warning: You are responsible for preprocessing the images before feeding them to a model. For example, if your dataset contains both RGB and grayscale images, make sure that you convert them to the same format. Otherwise you will get errors because the input dimensions are different for RGB and grayscale images.

#### **Parameters**

- pairs (str or list of tuples) If it is a string, it is a path to a text file that contains paths to images in distinct lines. If it is a list of pairs, the i-th element represents a pair of the path to the i-th image and the corresponding label. In both cases, each path is a relative one from the root path given by another argument.
- root (str) Root directory to retrieve images from.
- dtype Data type of resulting image arrays. chainer.config.dtype is used by default (see *Configuring Chainer*).
- label\_dtype Data type of the labels.

#### **Methods**

```
__getitem__(index)
```

Returns an example or a sequence of examples.

It implements the standard Python indexing and one-dimensional integer array indexing. It uses the get\_example() method by default, but it may be overridden by the implementation to, for example, improve the slicing performance.

**Parameters index** (int, slice, list or numpy.ndarray) — An index of an example or indexes of examples.

**Returns** If index is int, returns an example created by *get\_example*. If index is either slice or one-dimensional list or numpy.ndarray, returns a list of examples created by *get\_example*.

### Example

```
>>> import numpy
>>> from chainer import dataset
>>> class SimpleDataset (dataset.DatasetMixin):
        def __init__(self, values):
            self.values = values
. . .
        def __len__(self):
           return len (self.values)
. . .
        def get_example(self, i):
. . .
           return self.values[i]
. . .
>>> ds = SimpleDataset([0, 1, 2, 3, 4, 5])
>>> ds[1] # Access by int
>>> ds[1:3] # Access by slice
[1, 2]
```

(continues on next page)

(continued from previous page)

```
>>> ds[[4, 0]] # Access by one-dimensional integer list
[4, 0]
>>> index = numpy.arange(3)
>>> ds[index] # Access by one-dimensional integer numpy.ndarray
[0, 1, 2]
```

```
__len__()
```

Returns the number of data points.

### $get_example(i)$

Returns the i-th example.

Implementations should override it. It should raise IndexError if the index is invalid.

**Parameters** i (int) – The index of the example.

**Returns** The i-th example.

```
__eq__()
Return self==value.
__ne__()
Return self!=value.
__lt__()
Return self<value.
__le__()
Return self<=value.
__gt__()
Return self>value.
__ge__()
Return self>=value.
```

# chainer.datasets.LabeledZippedImageDataset

Dataset of zipped image and label pairs.

This dataset is zip version of LabeledImageDataset. It takes a zipfile like ZippedImageDataset. The label file shall contain lines like text file used in LabeledImageDataset, but a filename in each line of the label file shall match with a file in the zip archive.

#### **Parameters**

- **zipfilename** (str) Path to a zipfile with images
- **labelfilename** (str) Path to a label file. i-th line shall contain a filename and an integer label that corresponds to the i-th sample. A filename in the label file shall match with a filename in the zip file given with *zipfilename*.
- dtype Data type of resulting image arrays. chainer.config.dtype is used by default (see *Configuring Chainer*).
- label\_dtype Data type of the labels.

### **Methods**

```
__getitem__(index)
```

Returns an example or a sequence of examples.

It implements the standard Python indexing and one-dimensional integer array indexing. It uses the  $get\_example()$  method by default, but it may be overridden by the implementation to, for example, improve the slicing performance.

**Parameters index** (int, slice, list or numpy.ndarray) - An index of an example or indexes of examples.

**Returns** If index is int, returns an example created by *get\_example*. If index is either slice or one-dimensional list or numpy.ndarray, returns a list of examples created by *get\_example*.

# Example

```
>>> import numpy
>>> from chainer import dataset
>>> class SimpleDataset (dataset.DatasetMixin):
        def __init__(self, values):
. . .
            self.values = values
. . .
        def __len__(self):
. . .
            return len (self.values)
. . .
        def get_example(self, i):
. . .
           return self.values[i]
. . .
>>> ds = SimpleDataset([0, 1, 2, 3, 4, 5])
>>> ds[1] # Access by int
>>> ds[1:3] # Access by slice
>>> ds[[4, 0]] # Access by one-dimensional integer list
>>> index = numpy.arange(3)
>>> ds[index] # Access by one-dimensional integer numpy.ndarray
[0, 1, 2]
```

```
__len__()
```

Returns the number of data points.

```
get_example(i)
```

Returns the i-th example.

Implementations should override it. It should raise IndexError if the index is invalid.

**Parameters** i(int) – The index of the example.

**Returns** The i-th example.

```
__eq__()
    Return self==value.
__ne__()
    Return self!=value.
__lt__()
    Return self<value.
```

\_\_le\_\_()
 Return self<=value.
\_\_gt\_\_()
 Return self>value.
\_\_ge\_\_()
 Return self>=value.

#### **TextDataset**

chainer.datasets.TextDataset

Dataset of a line-oriented text file.

#### chainer.datasets.TextDataset

class chainer.datasets.TextDataset (paths, encoding=None, errors=None, newline=None, filter func=None)

Dataset of a line-oriented text file.

This dataset reads each line of text file(s) on every call of the <u>\_\_getitem\_\_</u>() operator. Positions of line boundaries are cached so that you can quickly random access the text file by the line number.

**Note:** Cache will be built in the constructor. You can pickle and unpickle the dataset to reuse the cache, but in that case you are responsible to guarantee that files are not modified after the cache has built.

### **Parameters**

- paths (str or list of str) Path to the text file(s). If it is a string, this dataset reads a line from the text file and emits it as str. If it is a list of string, this dataset reads lines from each text file and emits it as a tuple of str. In this case, number of lines in all files must be the same.
- **encoding** (str or list of str) Name of the encoding used to decode the file. See the description in open() for the supported options and how it works. When reading from multiple text files, you can also pass a list of str to use different encoding for each file.
- **errors** (str or list of str) String that specifies how decoding errors are to be handled. See the description in open() for the supported options and how it works. When reading from multiple text files, you can also pass a list of str to use different error handling policy for each file.
- **newline** (str or list of str) Controls how universal newlines mode works. See the description in open () for the supported options and how it works. When reading from multiple text files, you can also pass a list of str to use different mode for each file.
- **filter\_func** (callable) Function to filter each line of the text file. It should be a function that takes number of arguments equals to the number of files. Arguments are lines loaded from each file. The filter function must return True to accept the line, or return False to skip the line.

### **Methods**

```
__getitem__(index)
```

Returns an example or a sequence of examples.

It implements the standard Python indexing and one-dimensional integer array indexing. It uses the  $get\_example()$  method by default, but it may be overridden by the implementation to, for example, improve the slicing performance.

**Parameters index** (int, slice, list or numpy.ndarray) - An index of an example or indexes of examples.

**Returns** If index is int, returns an example created by *get\_example*. If index is either slice or one-dimensional list or numpy.ndarray, returns a list of examples created by *get\_example*.

## Example

```
>>> import numpy
>>> from chainer import dataset
>>> class SimpleDataset (dataset.DatasetMixin):
        def __init__(self, values):
. . .
            self.values = values
. . .
        def __len__(self):
. . .
            return len(self.values)
. . .
        def get_example(self, i):
. . .
           return self.values[i]
. . .
>>> ds = SimpleDataset([0, 1, 2, 3, 4, 5])
>>> ds[1] # Access by int
>>> ds[1:3] # Access by slice
>>> ds[[4, 0]] # Access by one-dimensional integer list
>>> index = numpy.arange(3)
>>> ds[index] # Access by one-dimensional integer numpy.ndarray
[0, 1, 2]
```

# \_\_len\_\_()

Returns the number of data points.

#### close()

Manually closes all text files.

In most cases, you do not have to call this method, because files will automatically be closed after Text-Dataset instance goes out of scope.

```
get_example(idx)
```

Returns the i-th example.

Implementations should override it. It should raise IndexError if the index is invalid.

**Parameters** i(int) – The index of the example.

**Returns** The i-th example.

```
__eq__()
```

Return self==value.

```
__ne__()
    Return self!=value.
__lt__()
    Return self<value.
__le__()
    Return self<=value.
__gt__()
    Return self>value.
__ge__()
    Return self>=value.
```

## **PickleDataset**

| chainer.datasets.PickleDataset       | Dataset stored in a storage using pickle. |
|--------------------------------------|-------------------------------------------|
| chainer.datasets.PickleDatasetWriter | Writer class that makes PickleDataset.    |
| chainer.datasets.open_pickle_dataset | Opens a dataset stored in a given path.   |
| chainer.datasets.                    | Opens a writer to make a PickleDataset.   |
| open_pickle_dataset_writer           |                                           |

### chainer.datasets.PickleDataset

```
{\tt class} \ {\tt chainer.datasets.PickleDataset} \ ({\it reader})
```

Dataset stored in a storage using pickle.

pickle is the default serialization library of Python. This dataset stores any objects in a storage using pickle. Even when a user wants to use a large dataset, this dataset can stores all data in a large storage like HDD and each data can be randomly accessible.

Parameters reader – File like object. reader must support random access.

### **Methods**

```
__enter__()
__exit__(exc_type, exc_value, traceback)
__getitem__(index)
    Returns an example or a sequence of examples.
```

It implements the standard Python indexing and one-dimensional integer array indexing. It uses the  $get\_example()$  method by default, but it may be overridden by the implementation to, for example, improve the slicing performance.

**Parameters index** (int, slice, list or numpy.ndarray) - An index of an example or indexes of examples.

**Returns** If index is int, returns an example created by *get\_example*. If index is either slice or one-dimensional list or numpy.ndarray, returns a list of examples created by *get\_example*.

### Example

```
>>> import numpy
>>> from chainer import dataset
>>> class SimpleDataset (dataset.DatasetMixin):
        def __init__(self, values):
           self.values = values
        def __len__(self):
            return len(self.values)
. . .
        def get_example(self, i):
. . .
            return self.values[i]
. . .
. . .
>>> ds = SimpleDataset([0, 1, 2, 3, 4, 5])
>>> ds[1] # Access by int
1
>>> ds[1:3] # Access by slice
>>> ds[[4, 0]] # Access by one-dimensional integer list
[4, 0]
>>> index = numpy.arange(3)
>>> ds[index] # Access by one-dimensional integer numpy.ndarray
[0, 1, 2]
```

```
__len__()
```

Returns the number of data points.

### close()

Closes a file reader.

After a user calls this method, the dataset will no longer be accessible..

```
\texttt{get}\_\texttt{example} (index)
```

Returns the i-th example.

Implementations should override it. It should raise IndexError if the index is invalid.

**Parameters** i(int) – The index of the example.

**Returns** The i-th example.

```
__eq__()
    Return self==value.
__ne__()
    Return self!=value.
__lt__()
    Return self<value.
__le__()
    Return self<=value.
__gt__()</pre>
```

Return self>value.

```
__ge__()

Return self>=value.
```

#### chainer.datasets.PickleDatasetWriter

```
class chainer.datasets.PickleDatasetWriter(writer, protocol=4)
```

Writer class that makes PickleDataset.

To make PickleDataset, a user needs to prepare data using PickleDatasetWriter.

#### **Parameters**

- writer File like object that supports write and tell methods.
- protocol (int) Valid protocol for pickle.

### **Methods**

```
__enter__()
__exit__(exc_type, exc_value, traceback)
close()
flush()
write(x)
__eq__()
    Return self==value.
___ne___()
    Return self!=value.
___lt___()
    Return self<value.
___le__()
    Return self<=value.
__gt__()
    Return self>value.
___ge__()
    Return self>=value.
```

### chainer.datasets.open pickle dataset

```
chainer.datasets.open_pickle_dataset (path)
```

Opens a dataset stored in a given path.

This is a helper function to open <code>PickleDataset</code>. It opens a given file in binary mode, and creates a <code>PickleDataset</code> instance.

This method does not close the opened file. A user needs to call <code>PickleDataset.close()</code> or use with:

```
with chainer.datasets.open_pickle_dataset('path') as dataset:
    pass # use dataset
```

**Parameters** path (str) – Path to a dataset.

Returns Opened dataset.

Return type chainer.datasets.PickleDataset

## chainer.datasets.open\_pickle\_dataset\_writer

chainer.datasets.open\_pickle\_dataset\_writer(path, protocol=4)

Opens a writer to make a PickleDataset.

This is a helper function to open <code>PickleDatasetWriter</code>. It opens a given file in binary mode and creates a <code>PickleDatasetWriter</code> instance.

This method does not close the opened file. A user needs to call <code>PickleDatasetWriter.close()</code> or use <code>with:</code>

```
with chainer.datasets.open_pickle_dataset_writer('path') as writer:
    pass # use writer
```

## **Parameters**

- path (str) Path to a dataset.
- **protocol** (*int*) Valid protocol for pickle.

Returns Opened writer.

**Return type** chainer.datasets.PickleDatasetWriter

# 4.9.4 Concrete Datasets

| chainer.datasets.get_mnist           | Gets the MNIST dataset.                                 |
|--------------------------------------|---------------------------------------------------------|
| chainer.datasets.get_kuzushiji_mnist | Gets the Kuzushiji-MNIST dataset.                       |
| chainer.datasets.                    | Provides a list of labels for the Kuzushiji-MNIST       |
| get_kuzushiji_mnist_labels           | dataset.                                                |
| chainer.datasets.                    | Provide a list of the string value names of the labels. |
| get_fashion_mnist_labels             |                                                         |
| chainer.datasets.get_fashion_mnist   | Gets the Fashion-MNIST dataset.                         |
| chainer.datasets.get_cifar10         | Gets the CIFAR-10 dataset.                              |
| chainer.datasets.get_cifar100        | Gets the CIFAR-100 dataset.                             |
| chainer.datasets.get_ptb_words       | Gets the Penn Tree Bank dataset as long word se-        |
|                                      | quences.                                                |
| chainer.datasets.                    | Gets the Penn Tree Bank word vocabulary.                |
| get_ptb_words_vocabulary             |                                                         |
| chainer.datasets.get_svhn            | Gets the SVHN dataset.                                  |

# chainer.datasets.get\_mnist

Gets the MNIST dataset.

MNIST is a set of hand-written digits represented by grey-scale 28x28 images. In the original images, each pixel is represented by one-byte unsigned integer. This function scales the pixels to floating point values in the

4.9. Datasets 1003

```
interval [0, scale].
```

This function returns the training set and the test set of the official MNIST dataset. If withlabel is True, each dataset consists of tuples of images and labels, otherwise it only consists of images.

#### **Parameters**

- withlabel (bool) If True, it returns datasets with labels. In this case, each example is a tuple of an image and a label. Otherwise, the datasets only contain images.
- ndim(int) Number of dimensions of each image. The shape of each image is determined depending on ndim as follows:

```
ndim == 1: the shape is (784,)
ndim == 2: the shape is (28, 28)
ndim == 3: the shape is (1, 28, 28)
```

- **scale** (*float*) Pixel value scale. If it is 1 (default), pixels are scaled to the interval [0, 1].
- **dtype** Data type of resulting image arrays. chainer.config.dtype is used by default (see *Configuring Chainer*).
- label\_dtype Data type of the labels.
- **rgb\_format** (bool) if ndim == 3 and rgb\_format is True, the image will be converted to rgb format by duplicating the channels so the image shape is (3, 28, 28). Default is False.

**Returns** A tuple of two datasets. If withlabel is True, both datasets are *TupleDataset* instances. Otherwise, both datasets are arrays of images.

#### chainer.datasets.get kuzushiji mnist

```
chainer.datasets.get_kuzushiji_mnist(withlabel=True, ndim=1, scale=1.0, dtype=None, label_dtype=<class 'numpy.int32'>, rgb_format=False)

Gets the Kuzushiji-MNIST dataset.
```

Kuzushiji-MNIST (KMNIST) is a set of hand-written Japanese characters represented by grey-scale 28x28 images. In the original images, each pixel is represented by one-byte unsigned integer. This function scales the pixels to floating point values in the interval [0, scale].

This function returns the training set and the test set of the official KMNIST dataset. If withlabel is True, each dataset consists of tuples of images and labels, otherwise it only consists of images.

#### **Parameters**

- withlabel (bool) If True, it returns datasets with labels. In this case, each example is a tuple of an image and a label. Otherwise, the datasets only contain images.
- ndim(int) Number of dimensions of each image. The shape of each image is determined depending on ndim as follows:

```
- ndim == 1: the shape is (784,)
- ndim == 2: the shape is (28, 28)
- ndim == 3: the shape is (1, 28, 28)
```

• **scale** (*float*) – Pixel value scale. If it is 1 (default), pixels are scaled to the interval [0, 1].

- dtype Data type of resulting image arrays. chainer.config.dtype is used by default (see *Configuring Chainer*).
- label\_dtype Data type of the labels.
- rgb\_format (bool) if ndim == 3 and rgb\_format is True, the image will be converted to rgb format by duplicating the channels so the image shape is (3, 28, 28). Default is False.

**Returns** A tuple of two datasets. If withlabel is True, both datasets are *TupleDataset* instances. Otherwise, both datasets are arrays of images.

# chainer.datasets.get\_kuzushiji\_mnist\_labels

```
chainer.datasets.get_kuzushiji_mnist_labels()
Provides a list of labels for the Kuzushiji-MNIST dataset.
```

**Returns** List of labels in the form of tuples. Each tuple contains the character name in romaji as a string value and the unicode codepoint for the character.

## chainer.datasets.get fashion mnist labels

```
chainer.datasets.get_fashion_mnist_labels()
```

Provide a list of the string value names of the labels.

**Returns** List of string values of the image labels.

# chainer.datasets.get\_fashion\_mnist

```
chainer.datasets.get_fashion_mnist(withlabel=True, ndim=1, scale=1.0, dtype=None, la-bel_dtype=<class'numpy.int32'>, rgb_format=False)
```

Gets the Fashion-MNIST dataset.

Fashion-MNIST is a set of fashion articles represented by grey-scale 28x28 images. In the original images, each pixel is represented by one-byte unsigned integer. This function scales the pixels to floating point values in the interval [0, scale].

This function returns the training set and the test set of the official Fashion-MNIST dataset. If withlabel is True, each dataset consists of tuples of images and labels, otherwise it only consists of images.

#### **Parameters**

- withlabel (bool) If True, it returns datasets with labels. In this case, each example is a tuple of an image and a label. Otherwise, the datasets only contain images.
- ndim(int) Number of dimensions of each image. The shape of each image is determined depending on ndim as follows:

```
- ndim == 1: the shape is (784,)
- ndim == 2: the shape is (28, 28)
- ndim == 3: the shape is (1, 28, 28)
```

- **scale** (float) Pixel value scale. If it is 1 (default), pixels are scaled to the interval [0, 1].
- **dtype** Data type of resulting image arrays. chainer.config.dtype is used by default (see *Configuring Chainer*).

4.9. Datasets 1005

- label\_dtype Data type of the labels.
- **rgb\_format** (bool) if ndim == 3 and rgb\_format is True, the image will be converted to rgb format by duplicating the channels so the image shape is (3, 28, 28). Default is False.

**Returns** A tuple of two datasets. If withlabel is True, both datasets are *TupleDataset* instances. Otherwise, both datasets are arrays of images.

## chainer.datasets.get cifar10

chainer.datasets.get\_cifar10 (withlabel=True, ndim=3, scale=1.0, dtype=None) Gets the CIFAR-10 dataset.

CIFAR-10 is a set of small natural images. Each example is an RGB color image of size 32x32, classified into 10 groups. In the original images, each component of pixels is represented by one-byte unsigned integer. This function scales the components to floating point values in the interval [0, scale].

This function returns the training set and the test set of the official CIFAR-10 dataset. If withlabel is True, each dataset consists of tuples of images and labels, otherwise it only consists of images.

### **Parameters**

- withlabel (bool) If True, it returns datasets with labels. In this case, each example is a tuple of an image and a label. Otherwise, the datasets only contain images.
- **ndim**(*int*) Number of dimensions of each image. The shape of each image is determined depending on ndim as follows:

```
- ndim == 1: the shape is (3072,)
- ndim == 3: the shape is (3, 32, 32)
```

- **scale** (*float*) Pixel value scale. If it is 1 (default), pixels are scaled to the interval [0, 1].
- **dtype** Data type of resulting image arrays. chainer.config.dtype is used by default (see *Configuring Chainer*).

**Returns** A tuple of two datasets. If withlabel is True, both datasets are *TupleDataset* instances. Otherwise, both datasets are arrays of images.

## chainer.datasets.get cifar100

chainer.datasets.get\_cifar100 (withlabel=True, ndim=3, scale=1.0, dtype=None) Gets the CIFAR-100 dataset.

CIFAR-100 is a set of small natural images. Each example is an RGB color image of size 32x32, classified into 100 groups. In the original images, each component pixels is represented by one-byte unsigned integer. This function scales the components to floating point values in the interval [0, scale].

This function returns the training set and the test set of the official CIFAR-100 dataset. If withlabel is True, each dataset consists of tuples of images and labels, otherwise it only consists of images.

### **Parameters**

- withlabel (bool) If True, it returns datasets with labels. In this case, each example is a tuple of an image and a label. Otherwise, the datasets only contain images.
- **ndim**(*int*) Number of dimensions of each image. The shape of each image is determined depending on ndim as follows:

```
ndim == 1: the shape is (3072,)
ndim == 3: the shape is (3, 32, 32)
```

- **scale** (*float*) Pixel value scale. If it is 1 (default), pixels are scaled to the interval [0, 1].
- **dtype** Data type of resulting image arrays. chainer.config.dtype is used by default (see *Configuring Chainer*).

**Returns** A tuple of two datasets. If withlabel is True, both are *TupleDataset* instances. Otherwise, both datasets are arrays of images.

## chainer.datasets.get\_ptb\_words

```
chainer.datasets.get_ptb_words()
```

Gets the Penn Tree Bank dataset as long word sequences.

Penn Tree Bank is originally a corpus of English sentences with linguistic structure annotations. This function uses a variant distributed at https://github.com/wojzaremba/lstm, which omits the annotation and splits the dataset into three parts: training, validation, and test.

This function returns the training, validation, and test sets, each of which is represented as a long array of word IDs. All sentences in the dataset are concatenated by End-of-Sentence mark '<eos>', which is treated as one of the vocabulary.

**Returns** Int32 vectors of word IDs.

Return type tuple of numpy.ndarray

#### See also:

Use get\_ptb\_words\_vocabulary() to get the mapping between the words and word IDs.

## chainer.datasets.get\_ptb\_words\_vocabulary

```
chainer.datasets.get_ptb_words_vocabulary()
```

Gets the Penn Tree Bank word vocabulary.

**Returns** Dictionary that maps words to corresponding word IDs. The IDs are used in the Penn Tree Bank long sequence datasets.

Return type dict

## See also:

See get\_ptb\_words() for the actual datasets.

## chainer.datasets.get\_svhn

```
chainer.datasets.get_svhn(withlabel=True, scale=1.0, dtype=None, label_dtype=<class 'numpy.int32'>, add_extra=False)
```

Gets the SVHN dataset.

The Street View House Numbers (SVHN) dataset is a dataset similar to MNIST but composed of cropped images of house numbers. The functionality of this function is identical to the counterpart for the MNIST dataset (get\_mnist()), with the exception that there is no ndim argument.

4.9. Datasets 1007

**Note:** SciPy is required to use this feature.

#### **Parameters**

- withlabel (bool) If True, it returns datasets with labels. In this case, each example is a tuple of an image and a label. Otherwise, the datasets only contain images.
- scale (float) Pixel value scale. If it is 1 (default), pixels are scaled to the interval [0, 1].
- dtype Data type of resulting image arrays. chainer.config.dtype is used by default (see *Configuring Chainer*).
- label\_dtype Data type of the labels.
- add\_extra Use extra training set.

**Returns** If add\_extra is False, a tuple of two datasets (train and test). Otherwise, a tuple of three datasets (train, test, and extra). If withlabel is True, all datasets are *TupleDataset* instances. Otherwise, both datasets are arrays of images.

**Note:** ChainerCV supports implementations of datasets that are useful for computer vision problems, which can be found in chainercv.datasets. Here is a subset of data loaders supported by ChainerCV:

### • Bounding Box Datasets

- chainercy.datasets.VOCBboxDataset
- chainercv.datasets.COCOBboxDataset

# • Semantic Segmentation Datasets

- chainercv.datasets.ADE20KSemanticSegmentationDataset
- chainercv.datasets.CamVidDataset
- chainercv.datasets.CityscapesSemanticSegmentationDataset
- chainercv.datasets.VOCSemanticSegmentationDataset

# • Instance Segmentation Datasets

- chainercv.datasets.COCOInstanceSegmentationDataset
- chainercv.datasets.VOCInstanceSegmentationDataset

#### Classification Datasets

- chainercv.datasets.CUBLabelDataset
- chainercv.datasets.OnlineProductsDataset

# 4.10 Iterator

Chainer provides some iterators that implement typical strategies to create mini-batches by iterating over datasets. SerialIterator is the simplest one, which extracts mini-batches in the main thread. MultiprocessIterator and MultithreadIterator are parallelized versions of SerialIterator. They maintain worker subprocesses and subthreads, respectively, to load the next mini-batch in parallel.

| chainer.iterators.SerialIterator | Dataset iterator that serially reads the examples. |
|----------------------------------|----------------------------------------------------|
| chainer.iterators.               | Dataset iterator that loads examples in parallel.  |
| MultiprocessIterator             |                                                    |
| chainer.iterators.               | Dataset iterator that loads examples in parallel.  |
| MultithreadIterator              |                                                    |
| chainer.iterators.DaliIterator   | (Experimental) Iterator for DALI pipeline.         |

## 4.10.1 chainer.iterators.SerialIterator

Dataset iterator that serially reads the examples.

This is a simple implementation of Iterator that just visits each example in either the order of indexes or a shuffled order.

To avoid unintentional performance degradation, the shuffle option is set to True by default. For validation, it is better to set it to False when the underlying dataset supports fast slicing. If the order of examples has an important meaning and the updater depends on the original order, this option should be set to False.

This iterator saves -1 instead of None in snapshots since some serializers do not support None.

#### **Parameters**

- dataset Dataset to iterate.
- **batch\_size** (*int*) Number of examples within each batch.
- **repeat** (bool) If True, it infinitely loops over the dataset. Otherwise, it stops iteration at the end of the first epoch.
- **shuffle** (bool) If True, the order of examples is shuffled at the beginning of each epoch. Otherwise, examples are extracted in the order of indexes. If None and no order\_sampler is given, the behavior is the same as the case with shuffle=True.
- order\_sampler (callable) A callable that generates the order of the indices to sample in the next epoch when a epoch finishes. This function should take two arguments: the current order and the current position of the iterator. This should return the next order. The size of the order should remain constant. This option cannot be used when shuffle is not None.

## **Methods**

```
__enter__()
__exit__(exc_type, exc_value, traceback)
__next__()
    Returns the next batch.
    This is a part of the iterator protocol of Python. It may raise the StopIteration exception when it stops the iteration.
__iter__()
    Returns self.

finalize()
    Finalizes the iterator and possibly releases the resources.
```

4.10. Iterator 1009

This method does nothing by default. Implementation may override it to better handle the internal resources.

This method can be called multiple times.

#### next()

Returns the next batch.

This is a part of the iterator protocol of Python. It may raise the StopIteration exception when it stops the iteration.

## reset()

\_\_eq\_\_()

## serialize (serializer)

Serializes the internal state of the iterator.

This is a method to support the serializer protocol of Chainer.

**Note:** It should only serialize the internal state that changes over the iteration. It should not serialize what is set manually by users such as the batch size.

```
__ne__()
Return self!=value.
__lt__()
Return self<value.
__le__()
Return self<=value.
__gt__()
Return self>value.
__ge__()
Return self>=value.

Attributes

current_position
epoch
epoch_detail
is_new_epoch
```

previous\_epoch\_detail

repeat

Return self==value.

# 4.10.2 chainer.iterators.MultiprocessIterator

Dataset iterator that loads examples in parallel.

This is an implementation of *Iterator* that loads examples with worker processes. It uses the standard multiprocessing module to parallelize the loading. The dataset is sent to the worker processes in the standard way using pickle.

Note that this iterator effectively prefetches the examples for the next batch asynchronously after the current batch is returned.

This iterator saves -1 instead of None in snapshots since some serializers do not support None.

**Note:** When you are using OpenCV somewhere in your code and the MultiprocessIterator is used in the training code, the training loop may get stuck at some point. In such situation, there are several workarounds to prevent the process got stuck.

- 1. Set the environment variable as follows: OMP NUM THREADS=1
- 2. Add cv2.setNumThreads(0) right after import cv2 in your training script.
- 3. Use  ${\it MultithreadIterator}$  instead of  ${\it MultiprocessIterator}$ .

#### **Parameters**

- dataset (Dataset) Dataset to iterate.
- batch\_size (int) Number of examples within each batch.
- **repeat** (bool) If True, it infinitely loops over the dataset. Otherwise, it stops iteration at the end of the first epoch.
- **shuffle** (bool) If True, the order of examples is shuffled at the beginning of each epoch. Otherwise, examples are extracted in the order of indexes. If None and no order sampler is given, the behavior is the same as the case with shuffle=True.
- n\_processes (int) Number of worker processes. The number of CPUs is used by default.
- n\_prefetch (int) Number of prefetch batches.
- **shared\_mem** (*int*) The size of using shared memory per data. If None, size is adjusted automatically.
- dataset\_timeout (float)-MultiprocessIterator.TimeoutWarning will be issued after this time in seconds elapsed in each dataset realization. None to disable the warning. You can turn this warning into an error by using warnings. simplefilter():

```
warnings.simplefilter(
    'error',
    chainer.iterators.MultiprocessIterator.TimeoutWarning)
```

• order\_sampler (callable) – A callable that generates the order of the indices to sample in the next epoch when a epoch finishes. This function should take two arguments:

4.10. Iterator 1011

the current order and the current position of the iterator. This should return the next order. The size of the order should remain constant. This option cannot be used when shuffle is not None

• maxtasksperchild (int) – Number of tasks a worker of prefetch process can complete before it will exit and be replaced with a fresh worker process, to enable unused resources to be freed. If None, worker processes will live as long as the pool.

# Methods

| enter()                                                                                                    |
|----------------------------------------------------------------------------------------------------|
| exit(exc_type, exc_value, traceback)                                                                                                    |
| next()                                                                                                    |
| Returns the next batch.                                                                                                    |
| This is a part of the iterator protocol of Python. It may raise the StopIteration exception when i stops the iteration.                                                 |
| iter() Returns self.                                                                                                    |
| copy()                                                                                                    |
| <pre>finalize()</pre>                                                                                                    |
| Finalizes the iterator and possibly releases the resources.                                                                                                    |
| This method does nothing by default. Implementation may override it to better handle the internal resources.                                                            |
| This method can be called multiple times.                                                                                                    |
| next()                                                                                                    |
| Returns the next batch.                                                                                                    |
| This is a part of the iterator protocol of Python. It may raise the StopIteration exception when is stops the iteration.                                                |
| reset()                                                                                                    |
| serialize (serializer)                                                                                                    |
| Serializes the internal state of the iterator.                                                                                                    |
| This is a method to support the serializer protocol of Chainer.                                                                                                    |
| <b>Note:</b> It should only serialize the internal state that changes over the iteration. It should not serialize what is set manually by users such as the batch size. |
| <b>eq</b> ()                                                                                                    |
| Return self==value.                                                                                                    |
| ne()                                                                                                    |
| Return self!=value.                                                                                                    |
| lt()                                                                                                    |
| Return self <value.< td=""></value.<>                                                                                                    |
| le ()                                                                                                    |

Return self<=value.

```
__gt___()
Return self>value.
__ge___()
Return self>=value.

Attributes

current_position
epoch
epoch_detail
is_new_epoch
previous_epoch_detail
```

# 4.10.3 chainer.iterators.MultithreadIterator

```
class chainer.iterators.MultithreadIterator (dataset, batch\_size, repeat=True, shuffle=None, n\_threads=1, order\_sampler=None)
```

Dataset iterator that loads examples in parallel.

This is an implementation of *Iterator* that loads examples with worker threads. It uses the standard threading module to parallelize the loading.

Note that this iterator effectively prefetches the examples for the next batch asynchronously after the current batch is returned.

This iterator saves -1 instead of None in snapshots since some serializers do not support None.

#### **Parameters**

- dataset (Dataset) Dataset to iterate.
- batch\_size (int) Number of examples within each batch.
- repeat (bool) If True, it infinitely loops over the dataset. Otherwise, it stops iteration at the end of the first epoch.
- **shuffle** (bool) If True, the order of examples is shuffled at the beginning of each epoch. Otherwise, examples are extracted in the order of indexes. If None and no order\_sampler is given, the behavior is the same as the case with shuffle=True.
- n\_threads (int) Number of worker threads.
- order\_sampler (callable) A callable that generates the order of the indices to sample in the next epoch when a epoch finishes. This function should take two arguments: the current order and the current position of the iterator. This should return the next order. The size of the order should remain constant. This option cannot be used when shuffle is not None.

## **Methods**

```
__enter__()
__exit__(exc_type, exc_value, traceback)
```

4.10. Iterator 1013

```
_next__()
     Returns the next batch.
     This is a part of the iterator protocol of Python. It may raise the StopIteration exception when it
     stops the iteration.
___iter___()
     Returns self.
finalize()
     Finalizes the iterator and possibly releases the resources.
     This method does nothing by default. Implementation may override it to better handle the internal re-
     sources.
     This method can be called multiple times.
next()
     Returns the next batch.
     This is a part of the iterator protocol of Python. It may raise the StopIteration exception when it
     stops the iteration.
reset()
serialize (serializer)
     Serializes the internal state of the iterator.
     This is a method to support the serializer protocol of Chainer.
     Note: It should only serialize the internal state that changes over the iteration. It should not serialize what
     is set manually by users such as the batch size.
___eq__()
     Return self==value.
__ne__()
     Return self!=value.
1t ()
     Return self<value.
___le__()
     Return self<=value.
__gt__()
     Return self>value.
__ge__()
     Return self>=value.
Attributes
current_position
epoch
epoch_detail
```

is\_new\_epoch

previous\_epoch\_detail

# repeat

# 4.10.4 chainer.iterators.Dalilterator

class chainer.iterators.DaliIterator(pipeline, repeat=True)
 (Experimental) Iterator for DALI pipeline.

#### **Parameters**

Return self!=value.

- pipeline DALI pipeline.
- **repeat** (bool) If True, it infinitely loops over the dataset. Otherwise, it stops iteration at the end of the first epoch.

#### Methods

| inctifod3                                                                                                    |
|----------------------------------------------------------------------------------------------------|
| enter()                                                                                                    |
| exit(exc_type, exc_value, traceback)                                                                                                    |
| next() Returns the next batch.                                                                                                    |
| This is a part of the iterator protocol of Python. It may raise the StopIteration exception when it stops the iteration.                                                |
| iter() Returns self.                                                                                                    |
| <b>finalize</b> () Finalizes the iterator and possibly releases the resources.                                                                                          |
| This method does nothing by default. Implementation may override it to better handle the internal resources.                                                            |
| This method can be called multiple times.                                                                                                    |
| next() Returns the next batch.                                                                                                    |
| This is a part of the iterator protocol of Python. It may raise the StopIteration exception when it stops the iteration.                                                |
| reset()                                                                                                    |
| serialize (serializer) Serializes the internal state of the iterator.                                                                                                   |
| This is a method to support the serializer protocol of Chainer.                                                                                                    |
| <b>Note:</b> It should only serialize the internal state that changes over the iteration. It should not serialize what is set manually by users such as the batch size. |
| eq() Return self==value.  ne ()                                                                                                    |

4.10. Iterator 1015

```
__lt__()
    Return self<value.
__le__()
    Return self<=value.
__gt__()
    Return self>value.
__ge__()
    Return self>=value.
```

## **Attributes**

```
batch_size
epoch_detail
previous_epoch_detail
repeat
```

# 4.10.5 Order sampler examples

An Iterator iterates over a dataset according to an order represented by a 1-D array of indices. Order samplers are callables that are used by those iterators to generate this array.

| chainer.iterators.OrderSampler | Base class of all order samplers.     |
|--------------------------------|---------------------------------------|
| chainer.iterators.             | Sampler that generates random orders. |
| ShuffleOrderSampler            |                                       |

# chainer.iterators.OrderSampler

```
class chainer.iterators.OrderSampler
```

Base class of all order samplers.

Every order sampler subclass has to provide a method \_\_call\_\_(). This method is called by an iterator before a new epoch, and it should return a new index order for the next epoch.

## **Methods**

```
__call__(current_order, current_position)
Sample the next order.
```

## **Parameters**

- **current\_order** (*numpy.ndarray*) 1-D array of indices. The length should be the same as the dataset to sample data from.
- **current\_position** (*int*) The current position of an iterator.

**Returns** 1-D array of indices. This is the order in which examples are sampled from a dataset in the next epoch.

Return type numpy.ndarray

```
__eq__()
Return self==value.
__ne__()
Return self!=value.
__lt__()
Return self<value.
__le__()
Return self<=value.
__gt__()
Return self>value.
__ge__()
Return self>=value.
```

## chainer.iterators.ShuffleOrderSampler

```
class chainer.iterators.ShuffleOrderSampler(random_state=None)
    Sampler that generates random orders.
```

This is expected to be used together with Chainer's iterators. An order sampler is called by an iterator every epoch.

The two initializations below create basically the same objects.

```
>>> dataset = [(1, 2), (3, 4)]
>>> it = chainer.iterators.MultiprocessIterator(dataset, 1, shuffle=True)
>>> it = chainer.iterators.MultiprocessIterator(
... dataset, 1, order_sampler=chainer.iterators.ShuffleOrderSampler())
```

Parameters random\_state (numpy.random.RandomState) - Pseudo-random number generator.

#### **Methods**

```
__call__(current_order, current_position)
Sample the next order.
```

# **Parameters**

- **current\_order** (*numpy.ndarray*) 1-D array of indices. The length should be the same as the dataset to sample data from.
- **current position** (*int*) The current position of an iterator.

**Returns** 1-D array of indices. This is the order in which examples are sampled from a dataset in the next epoch.

Return type numpy.ndarray

```
__eq__()
Return self==value.
__ne__()
Return self!=value.
```

4.10. Iterator 1017

\_\_lt\_\_()
 Return self<value.
\_\_le\_\_()
 Return self<=value.
\_\_gt\_\_()
 Return self>value.
\_\_ge\_\_()
 Return self>=value.

# 4.11 Serializers

# 4.11.1 Serialization in NumPy NPZ format

NumPy serializers can be used in arbitrary environments that Chainer runs with. It consists of asymmetric serializer/deserializer due to the fact that numpy.savez() does not support online serialization. Therefore, serialization requires two-step manipulation: first packing the objects into a flat dictionary, and then serializing it into npz format.

| chainer.serializers.<br>DictionarySerializer | Serializer for dictionary.                   |
|----------------------------------------------|----------------------------------------------|
| chainer.serializers.NpzDeserializer          | Deserializer for NPZ format.                 |
| chainer.serializers.save_npz                 | Saves an object to the file in NPZ format.   |
| chainer.serializers.load_npz                 | Loads an object from the file in NPZ format. |

## chainer.serializers.DictionarySerializer

class chainer.serializers.DictionarySerializer(target=None, path=")
 Serializer for dictionary.

This is the standard serializer in Chainer. The hierarchy of objects are simply mapped to a flat dictionary with keys representing the paths to objects in the hierarchy.

**Note:** Despite of its name, this serializer DOES NOT serialize the object into external files. It just build a flat dictionary of arrays that can be fed into numpy.savez() and numpy.savez\_compressed(). If you want to use this serializer directly, you have to manually send a resulting dictionary to one of these functions.

#### **Parameters**

- **target** (dict) The dictionary that this serializer saves the objects to. If target is None, then a new dictionary is created.
- path (str) The base path in the hierarchy that this serializer indicates.

Variables target (dict) - The target dictionary. Once the serialization completes, this dictionary can be fed into numpy.savez() or numpy.savez\_compressed() to serialize it in the NPZ format.

## **Methods**

```
__call__(key, value)
```

Serializes or deserializes a value by given name.

This operator saves or loads a value by given name.

If this is a serializer, then the value is simply saved at the key. Note that some type information might be missed depending on the implementation (and the target file format).

If this is a descrializer, then the value is loaded by the key. The descrialization differently works on scalars and arrays. For scalars, the value argument is used just for determining the type of restored value to be converted, and the converted value is returned. For arrays, the restored elements are directly copied into the value argument. String values are treated like scalars.

**Note:** Serializers and descrializers are required to correctly handle the None value. When value is None, serializers save it in format-dependent ways, and descrializers just return the loaded value. When the saved None value is loaded by a descrializer, it should quietly return the None value without modifying the value object.

#### **Parameters**

\_getitem\_\_(key)

- **key** (str) Name of the serialization entry.
- value (scalar, numpy.ndarray, cupy.ndarray, None, or str) Object to be (de)serialized. None is only supported by descrializers.

**Returns** Serialized or deserialized value.

```
Gets a child serializer.
     This operator creates a child serializer represented by the given key.
         Parameters key(str) – Name of the child serializer.
save(obj)
     Saves an object by this serializer.
     This is equivalent to obj. serialize (self).
         Parameters obj – Target object to be serialized.
 _eq__()
     Return self==value.
__ne__()
     Return self!=value.
 _lt__()
     Return self<value.
le__()
     Return self<=value.
__gt__()
     Return self>value.
  qe ()
     Return self>=value.
```

4.11. Serializers 1019

## chainer.serializers.NpzDeserializer

Deserializer for NPZ format.

This is the standard deserializer in Chainer. This deserializer can be used to read an object serialized by <code>save\_npz()</code>.

#### **Parameters**

- npz npz file object.
- path The base path that the descrialization starts from.
- **strict** (bool) If True, the descrializer raises an error when an expected value is not found in the given NPZ file. Otherwise, it ignores the value and skip descrialization.
- ignore\_names (string, callable or list of them) If callable, it is a function that takes a name of a parameter and a persistent and returns True when it needs to be skipped. If string, this is a name of a parameter or persistent that are going to be skipped. This can also be a list of callables and strings that behave as described above.

#### **Methods**

```
__call__(key, value)
```

Serializes or deserializes a value by given name.

This operator saves or loads a value by given name.

If this is a serializer, then the value is simply saved at the key. Note that some type information might be missed depending on the implementation (and the target file format).

If this is a descrializer, then the value is loaded by the key. The descrialization differently works on scalars and arrays. For scalars, the value argument is used just for determining the type of restored value to be converted, and the converted value is returned. For arrays, the restored elements are directly copied into the value argument. String values are treated like scalars.

**Note:** Serializers and descrializers are required to correctly handle the None value. When value is None, serializers save it in format-dependent ways, and descrializers just return the loaded value. When the saved None value is loaded by a descrializer, it should quietly return the None value without modifying the value object.

### **Parameters**

- **key** (str) Name of the serialization entry.
- value (scalar, numpy.ndarray, cupy.ndarray, None, or str) Object to be (de)serialized. None is only supported by deserializers.

**Returns** Serialized or deserialized value.

```
__getitem__(key)
```

Gets a child serializer.

This operator creates a \_child\_ serializer represented by the given key.

**Parameters** key(str) – Name of the child serializer.

## load(obj)

Loads an object from this deserializer.

This is equivalent to obj.serialize(self).

**Parameters** obj – Target object to be serialized.

```
___eq___()
```

Return self==value.

\_\_ne\_\_()

Return self!=value.

\_\_\_lt\_\_\_()

Return self<value.

\_\_le\_\_()

Return self<=value.

\_\_gt\_\_()

Return self>value.

\_\_\_ge\_\_\_()

Return self>=value.

## chainer.serializers.save npz

```
chainer.serializers.save_npz (file, obj, compression=True)
```

Saves an object to the file in NPZ format.

This is a short-cut function to save only one object into an NPZ file.

#### **Parameters**

- file (str or file-like) Target file to write to.
- **obj** Object to be serialized. It must support serialization protocol. If it is a dictionary object, the serialization will be skipped.
- **compression** (bool) If True, compression in the resulting zip file is enabled.

# See also:

```
chainer.serializers.load_npz()
```

# chainer.serializers.load\_npz

```
chainer.serializers.load_npz (file, obj, path=", strict=True, ignore_names=None) Loads an object from the file in NPZ format.
```

This is a short-cut function to load from an .npz file that contains only one object.

## **Parameters**

- file (str or file-like) File to be loaded.
- obj Object to be described. It must support serialization protocol.
- path (str) The path in the hierarchy of the serialized data under which the data is to be loaded. The default behavior (blank) will load all data under the root path.
- **strict** (bool) If True, the descrializer raises an error when an expected value is not found in the given NPZ file. Otherwise, it ignores the value and skip descrialization.

4.11. Serializers 1021

• ignore\_names (string, callable or list of them) – If callable, it is a function that takes a name of a parameter and a persistent and returns True when it needs to be skipped. If string, this is a name of a parameter or persistent that are going to be skipped. This can also be a list of callables and strings that behave as described above.

### See also:

chainer.serializers.save\_npz()

# 4.11.2 Serialization in HDF5 format

| chainer.serializers.HDF5Serializer   | Serializer for HDF5 format.                   |
|--------------------------------------|-----------------------------------------------|
| chainer.serializers.HDF5Deserializer | Deserializer for HDF5 format.                 |
| chainer.serializers.save_hdf5        | Saves an object to the file in HDF5 format.   |
| chainer.serializers.load_hdf5        | Loads an object from the file in HDF5 format. |

#### chainer.serializers.HDF5Serializer

class chainer.serializers.HDF5Serializer(group, compression=4)
 Serializer for HDF5 format.

This is the standard serializer in Chainer. The chain hierarchy is simply mapped to HDF5 hierarchical groups.

#### **Parameters**

- group (h5py. Group) The group that this serializer represents.
- compression (int) Gzip compression level.

#### **Methods**

call (key, value)

Serializes or deserializes a value by given name.

This operator saves or loads a value by given name.

If this is a serializer, then the value is simply saved at the key. Note that some type information might be missed depending on the implementation (and the target file format).

If this is a descrializer, then the value is loaded by the key. The descrialization differently works on scalars and arrays. For scalars, the value argument is used just for determining the type of restored value to be converted, and the converted value is returned. For arrays, the restored elements are directly copied into the value argument. String values are treated like scalars.

**Note:** Serializers and descrializers are required to correctly handle the None value. When value is None, serializers save it in format-dependent ways, and descrializers just return the loaded value. When the saved None value is loaded by a descrializer, it should quietly return the None value without modifying the value object.

### **Parameters**

- **key** (str) Name of the serialization entry.
- value (scalar, numpy.ndarray, cupy.ndarray, None, or str) Object to be (de)serialized. None is only supported by deserializers.

**Returns** Serialized or deserialized value.

```
getitem (key)
     Gets a child serializer.
     This operator creates a _child_ serializer represented by the given key.
         Parameters key(str) – Name of the child serializer.
save (obj)
     Saves an object by this serializer.
     This is equivalent to obj.serialize (self).
         Parameters obj – Target object to be serialized.
  _eq__()
     Return self==value.
__ne__()
     Return self!=value.
lt ()
     Return self<value.
___le__()
     Return self<=value.
 qt ()
     Return self>value.
___ge___()
```

## chainer.serializers.HDF5Deserializer

Return self>=value.

```
class chainer.serializers.HDF5Deserializer(group, strict=True)
    Deserializer for HDF5 format.
```

This is the standard descrializer in Chainer. This descrializer can be used to read an object serialized by <code>HDF5Serializer</code>.

#### **Parameters**

- group (h5py. Group) The group that the descrialization starts from.
- **strict** (bool) If True, the descrializer raises an error when an expected value is not found in the given HDF5 file. Otherwise, it ignores the value and skip descrialization.

## **Methods**

```
__call__(key, value)
```

Serializes or deserializes a value by given name.

This operator saves or loads a value by given name.

If this is a serializer, then the value is simply saved at the key. Note that some type information might be missed depending on the implementation (and the target file format).

If this is a descrializer, then the value is loaded by the key. The descrialization differently works on scalars and arrays. For scalars, the value argument is used just for determining the type of restored value to be

4.11. Serializers 1023

converted, and the converted value is returned. For arrays, the restored elements are directly copied into the value argument. String values are treated like scalars.

**Note:** Serializers and descrializers are required to correctly handle the None value. When value is None, serializers save it in format-dependent ways, and descrializers just return the loaded value. When the saved None value is loaded by a descrializer, it should quietly return the None value without modifying the value object.

#### **Parameters**

- **key** (str) Name of the serialization entry.
- value (scalar, numpy.ndarray, cupy.ndarray, None, or str) Object to be (de)serialized. None is only supported by descrializers.

Returns Serialized or deserialized value.

```
__getitem__ (key)
Gets a child serializer.
This operator creates a _child_ serializer represented by the given key.

Parameters key (str) - Name of the child serializer.

load (obj)
Loads an object from this deserializer.
This is equivalent to obj.serialize(self).

Parameters obj - Target object to be serialized.
```

```
__eq__()
Return self==value.
```

\_\_ne\_\_()

Return self!=value.

\_\_lt\_\_\_()
Return self<value.

\_\_le\_\_()

Return self<=value.

\_\_gt\_\_()

Return self>value.

\_\_ge\_\_()

Return self>=value.

#### chainer.serializers.save hdf5

```
chainer.serializers.save_hdf5 (filename, obj, compression=4)
Saves an object to the file in HDF5 format.
```

This is a short-cut function to save only one object into an HDF5 file. If you want to save multiple objects to one HDF5 file, use <code>HDF5Serializer</code> directly by passing appropriate <code>h5py.Group</code> objects.

#### **Parameters**

• **filename** (*str*) – Target file name.

- **obj** Object to be serialized. It must support serialization protocol. If it is a dictionary object, the serialization will be skipped.
- **compression** (*int*) Gzip compression level.

**Note:** Currently <code>save\_hdf5()</code> only supports writing to an actual file on file system due to a limitation of HD5F library. See h5py/h5py#687 for details.

#### See also:

chainer.serializers.load\_hdf5()

# chainer.serializers.load\_hdf5

```
chainer.serializers.load_hdf5 (filename, obj)
```

Loads an object from the file in HDF5 format.

This is a short-cut function to load from an HDF5 file that contains only one object. If you want to load multiple objects from one HDF5 file, use HDF5Deserializer directly by passing appropriate h5py. Group objects.

#### **Parameters**

- **filename** (*str*) Name of the file to be loaded.
- obj Object to be deserialized. It must support serialization protocol.

**Note:** Currently <code>load\_hdf5()</code> only supports loading an actual file on file system due to a limitation of HD5F library. See h5py/h5py#687 for details.

#### See also:

chainer.serializers.save\_hdf5()

## 4.11.3 Serializers base classes

| chainer.Serializer         | Base class of all serializers.                            |
|----------------------------|-----------------------------------------------------------|
| chainer.AbstractSerializer | Abstract base class of all serializers and deserializers. |
| chainer.Deserializer       | Base class of all deserializers.                          |

## chainer.Serializer

# class chainer.Serializer

Base class of all serializers.

# **Methods**

```
\underline{\hspace{0.1cm}} call \underline{\hspace{0.1cm}} (key, value)
```

Serializes or deserializes a value by given name.

This operator saves or loads a value by given name.

If this is a serializer, then the value is simply saved at the key. Note that some type information might be missed depending on the implementation (and the target file format).

4.11. Serializers 1025

If this is a descrializer, then the value is loaded by the key. The descrialization differently works on scalars and arrays. For scalars, the value argument is used just for determining the type of restored value to be converted, and the converted value is returned. For arrays, the restored elements are directly copied into the value argument. String values are treated like scalars.

**Note:** Serializers and descrializers are required to correctly handle the None value. When value is None, serializers save it in format-dependent ways, and descrializers just return the loaded value. When the saved None value is loaded by a descrializer, it should quietly return the None value without modifying the value object.

## **Parameters**

- **key** (str) Name of the serialization entry.
- value (scalar, numpy.ndarray, cupy.ndarray, None, or str) Object to be (de)serialized. None is only supported by deserializers.

**Returns** Serialized or deserialized value.

```
getitem (key)
     Gets a child serializer.
     This operator creates a _child_ serializer represented by the given key.
         Parameters key(str) – Name of the child serializer.
save (obj)
     Saves an object by this serializer.
     This is equivalent to obj.serialize(self).
         Parameters obj – Target object to be serialized.
__eq__()
     Return self==value.
__ne__()
     Return self!=value.
lt ()
     Return self<value.
___le__()
     Return self<=value.
 qt ()
     Return self>value.
 _ge___()
     Return self>=value.
```

## chainer.AbstractSerializer

# class chainer.AbstractSerializer

Abstract base class of all serializers and deserializers.

## **Methods**

```
__call__(key, value)
```

Serializes or deserializes a value by given name.

This operator saves or loads a value by given name.

If this is a serializer, then the value is simply saved at the key. Note that some type information might be missed depending on the implementation (and the target file format).

If this is a descrializer, then the value is loaded by the key. The descrialization differently works on scalars and arrays. For scalars, the value argument is used just for determining the type of restored value to be converted, and the converted value is returned. For arrays, the restored elements are directly copied into the value argument. String values are treated like scalars.

**Note:** Serializers and descrializers are required to correctly handle the None value. When value is None, serializers save it in format-dependent ways, and descrializers just return the loaded value. When the saved None value is loaded by a descrializer, it should quietly return the None value without modifying the value object.

## **Parameters**

- **key** (str) Name of the serialization entry.
- value (scalar, numpy.ndarray, cupy.ndarray, None, or str) Object to be (de)serialized. None is only supported by descrializers.

**Returns** Serialized or deserialized value.

```
__getitem__(key)
```

Gets a child serializer.

This operator creates a \_child\_ serializer represented by the given key.

**Parameters** key (str) – Name of the child serializer.

| eq() Return self==value.                   |
|--------------------------------------------|
| ne() Return self!=value.                   |
| lt() Return self <value.< th=""></value.<> |
| le() Return self<=value.                   |
| gt() Return self>value.                    |
| <b>ge_</b> _()                             |

# chainer.Deserializer

#### class chainer.Deserializer

Base class of all deserializers.

Return self>=value.

4.11. Serializers 1027

#### **Methods**

```
__call__(key, value)
```

Serializes or deserializes a value by given name.

This operator saves or loads a value by given name.

If this is a serializer, then the value is simply saved at the key. Note that some type information might be missed depending on the implementation (and the target file format).

If this is a descrializer, then the value is loaded by the key. The descrialization differently works on scalars and arrays. For scalars, the value argument is used just for determining the type of restored value to be converted, and the converted value is returned. For arrays, the restored elements are directly copied into the value argument. String values are treated like scalars.

**Note:** Serializers and descrializers are required to correctly handle the None value. When value is None, serializers save it in format-dependent ways, and descrializers just return the loaded value. When the saved None value is loaded by a descrializer, it should quietly return the None value without modifying the value object.

#### **Parameters**

Return self>=value.

- **key** (str) Name of the serialization entry.
- value (scalar, numpy.ndarray, cupy.ndarray, None, or str) Object to be (de)serialized. None is only supported by descrializers.

**Returns** Serialized or deserialized value.

```
getitem (key)
     Gets a child serializer.
     This operator creates a child serializer represented by the given key.
         Parameters key(str) – Name of the child serializer.
load(obj)
     Loads an object from this deserializer.
     This is equivalent to obj. serialize (self).
         Parameters obj – Target object to be serialized.
 _eq__()
     Return self==value.
__ne__()
     Return self!=value.
 _lt__()
     Return self<value.
le__()
     Return self<=value.
__gt__()
     Return self>value.
  qe ()
```

# 4.12 Backends and Devices

# 4.12.1 Common Classes and Utilities

| chainer.backend.Device           | A base class of unified devices.                           |
|----------------------------------|------------------------------------------------------------|
| chainer.get_device               | Returns a device object.                                   |
| chainer.using_device             | Context manager to apply the thread-local device state.    |
| chainer.backend.                 | Gets the device from arrays.                               |
| get_device_from_array            |                                                            |
| chainer.backend.get_array_module | Gets an appropriate one from numpy, cupy, or               |
|                                  | chainerx.                                                  |
| chainer.DeviceResident           | A base class of objects with multi-device hierarchy.       |
| chainer.device_resident.         | Base class of visitors that visits device resident objects |
| <i>DeviceResidentsVisitor</i>    | recursively.                                               |
| chainer.backend.copyto           | Copies the elements of an ndarray to those of another      |
|                                  | one.                                                       |

## chainer.backend.Device

class chainer.backend.Device

A base class of unified devices.

Chainer has the following concrete implementations:

- chainer.backend.CpuDevice
- chainer.backend.GpuDevice
- chainer.backend.Intel64Device
- chainer.backend.ChainerxDevice

# **Methods**

```
__enter__()
A dummy definition that simply raises RuntimeError.

chainer.using_device() should be used instead.

__exit__(exc_type, exc_value, traceback)
A dummy definition that should never be called.

create_context()
Returns a context manager in which the device is made current.

See also:

chainer.using_device() calls this method internally.

send(arrays)
Transfers given arrays to the device.

Parameters arrays - Array or arrays of NumPy, CuPy, or ChainerX.

Returns Transferred arrays.

use()
Makes the device current in the current thread.
```

```
__eq__ (other)
Return self==value.
__ne__ (other)
Return self!=value.
__lt__ ()
Return self<value.
__le__ ()
Return self<=value.
__gt__ ()
Return self>value.
__ge__ ()
Return self>=value.
```

#### **Attributes**

# supported\_array\_types

Array types supported by the device.

**Returns** tuple of array types which the device's module functions can handle.

хp

Array module corresponding to the device.

## chainer.get device

```
\verb|chainer.get_device| (\textit{device\_spec})|
```

Returns a device object.

**Parameters device\_spec** (object) – Device specifier. If a chainer.backend.Device instance is given, it is returned intact. Otherwise the following values are supported:

- ChainerX devices
  - A string representing a device. (ex. 'native:0', 'native')
  - A chainerx. Device object.
- CuPy
  - A string starts with '@cupy: '. (ex. '@cupy:0')
  - A chainer.backends.cuda.Device object.
- NumPy
  - The string '@numpy'.
- NumPy with Intel Architecture
  - The string '@intel64'.

# chainer.using\_device

```
chainer.using_device(device_spec)
```

Context manager to apply the thread-local device state.

**Parameters device\_spec** (object) - Device specifier. See chainer.get\_device() for details.

## **Example**

```
with chainer.using_device('@cupy:1'):
    a = cupy.empty((3, 2))
assert a.device.id == 1
```

## chainer.backend.get\_device\_from\_array

```
chainer.backend.get_device_from_array(*arrays)
```

Gets the device from arrays.

The device on which the given array reside is returned.

**Note:** Unlike <code>get\_array\_module()</code>, this method does not recognize <code>Variable</code> objects. If you need to get device from the <code>Variable</code> instance <code>v</code>, you need to use <code>get\_device\_from\_array(v.array)</code>.

**Parameters arrays** (array or list of arrays) – Arrays to determine the device. If multiple arrays are given, the device correspoinding to the first array which is not NumPy array is returned.

Returns Device instance.

**Return type** chainer.backend.Device

# chainer.backend.get\_array\_module

```
chainer.backend.get_array_module(*args)
```

Gets an appropriate one from numpy, cupy, or chainerx.

This function will return their data arrays' array module for Variable arguments.

Parameters args - Values to determine whether NumPy, CuPy, or ChainerX should be used.

**Returns** cupy, numpy, or *chainerx* is returned based on the types of the arguments.

Return type module

## chainer.DeviceResident

# class chainer.DeviceResident

A base class of objects with multi-device hierarchy.

## **Methods**

```
device_resident_accept (visitor)
```

Applies the visitor to all the device objects in this instance.

Parameters visitor (DeviceResidentsVisitor) - Visitor.

This method should be overridden if the concrete class has custom sub-hierarchy of device resident objects.

#### from chx()

Converts parameter variables and persistent values from ChainerX to NumPy/CuPy devices without any copy.

#### to\_chx()

Converts parameter variables and persistent values to ChainerX without any copy.

This method does not handle non-registered attributes. If some of such attributes must be copied to ChainerX, the link implementation must override this method to do so.

Returns: self

# to\_cpu()

Copies parameter variables and persistent values to CPU.

This method does not handle non-registered attributes. If some of such attributes must be copied to CPU, the link implementation should override <code>device\_resident\_accept()</code> to do so.

Returns: self

### to\_device (device)

Copies parameter variables and persistent values to the specified device.

This method does not handle non-registered attributes. If some of such attributes must be copied to the device, the link implementation must override this method to do so.

**Parameters device** – Target device specifier. See get\_device() for available values.

Returns: self

# to\_gpu (device=None)

Copies parameter variables and persistent values to GPU.

This method does not handle non-registered attributes. If some of such attributes must be copied to GPU, the link implementation must override <code>device\_resident\_accept()</code> to do so.

Parameters device – Target device specifier. If omitted, the current device is used.

Returns: self

#### to\_intel64()

Copies parameter variables and persistent values to CPU.

| eq() Return self==value.                   |
|--------------------------------------------|
| ne() Return self!=value.                   |
| lt() Return self <value.< th=""></value.<> |
| le() Return self<=value.                   |
| gt() Return self>value.                    |
| ge()                                       |

Return self>=value.

## **Attributes**

#### device

Device instance.

xp

Array module corresponding to the device.

Depending on the device in which this object resides, this property returns numpy, cupy or chainerx.

## chainer.device resident.DeviceResidentsVisitor

## class chainer.device\_resident.DeviceResidentsVisitor

Base class of visitors that visits device resident objects recursively.

#### See also:

chainer.DeviceResident

## **Methods**

```
visit_array(arr)
```

Processes an array and returns a new one.

If the visitor does not create a new array, it can simply return the original array.

## visit\_device\_resident (device\_resident)

Processes a DeviceResident instance.

# visit\_variable(param)

Processes a Variable or a Parameter.

\_\_\_eq\_\_\_()

Return self==value.

\_\_ne\_\_()

Return self!=value.

\_\_\_lt\_\_\_()

Return self<value.

\_\_\_le\_\_()

Return self<=value.

\_\_gt\_\_()

Return self>value.

\_\_\_ge\_\_\_()

Return self>=value.

# chainer.backend.copyto

```
chainer.backend.copyto(dst, src)
```

Copies the elements of an ndarray to those of another one.

This function can copy the CPU/GPU arrays to the destination arrays on another device.

## **Parameters**

• **dst** (*numpy.ndarray*, *cupy.ndarray* or *ideep4py.mdarray*) – Destination array.

• **src** (*numpy.ndarray*, *cupy.ndarray* or *ideep4py.mdarray*) – Source array.

# 4.12.2 Concrete Device Classes

| chainer.backend.CpuDevice      | Device for CPU (NumPy) backend                       |
|--------------------------------|------------------------------------------------------|
| chainer.backend.GpuDevice      | Device for GPU (CuPy) backend                        |
| chainer.backend.Intel64Device  | Device for Intel64 (Intel Architecture) backend with |
|                                | iDeep                                                |
| chainer.backend.ChainerxDevice | Device for ChainerX backend                          |

# chainer.backend.CpuDevice

```
class chainer.backend.CpuDevice
     Device for CPU (NumPy) backend
     Methods
     __enter__()
           A dummy definition that simply raises RuntimeError.
           chainer.using_device() should be used instead.
     __exit__(exc_type, exc_value, traceback)
          A dummy definition that should never be called.
     create context()
          Returns a context manager in which the device is made current.
          See also:
           chainer.using_device() calls this method internally.
     static from_array(array)
     send (arrays)
           Transfers given arrays to the device.
               Parameters arrays - Array or arrays of NumPy, CuPy, or ChainerX.
               Returns Transferred arrays.
     send_array(array)
     use()
          Makes the device current in the current thread.
     \underline{\phantom{a}}eq\underline{\phantom{a}} (other)
          Return self==value.
      ne (other)
          Return self!=value.
     ___lt___()
          Return self<value.
     ___le__()
          Return self<=value.
```

```
__gt__()
          Return self>value.
     ___ge___()
          Return self>=value.
     Attributes
     supported_array_types
          Array types supported by the device.
               Returns tuple of array types which the device's module functions can handle.
     хp
          Array module corresponding to the device.
chainer.backend.GpuDevice
class chainer.backend.GpuDevice (device)
     Device for GPU (CuPy) backend
     Methods
     __enter__()
          A dummy definition that simply raises RuntimeError.
          chainer.using_device() should be used instead.
     __exit__(exc_type, exc_value, traceback)
          A dummy definition that should never be called.
     create_context()
          Returns a context manager in which the device is made current.
          See also:
          chainer.using_device() calls this method internally.
     static from_array(array)
     static from_device_id(device_id)
          Returns a GpuDevice corresponding to the CUDA device ID.
     send (arrays)
          Transfers given arrays to the device.
               Parameters arrays - Array or arrays of NumPy, CuPy, or ChainerX.
               Returns Transferred arrays.
     send_array(array)
     use()
          Makes the device current in the current thread.
      \underline{\phantom{a}}eq\underline{\phantom{a}} (other)
          Return self==value.
     __ne__(other)
          Return self!=value.
```

```
___lt___()
          Return self<value.
     __le__()
          Return self<=value.
     __gt__()
          Return self>value.
     __ge__()
          Return self>=value.
     Attributes
     supported_array_types
          Array types supported by the device.
              Returns tuple of array types which the device's module functions can handle.
     хp
          Array module corresponding to the device.
chainer.backend.Intel64Device
class chainer.backend.Intel64Device
     Device for Intel64 (Intel Architecture) backend with iDeep
     Methods
     __enter__()
          A dummy definition that simply raises RuntimeError.
          chainer.using_device() should be used instead.
     __exit__(exc_type, exc_value, traceback)
          A dummy definition that should never be called.
     create context()
          Returns a context manager in which the device is made current.
          See also:
          chainer.using_device() calls this method internally.
     static from_array(array)
     send (arrays)
          Transfers given arrays to the device.
              Parameters arrays – Array or arrays of NumPy, CuPy, or ChainerX.
              Returns Transferred arrays.
     send_array(array)
     use()
          Makes the device current in the current thread.
     __eq_ (other)
          Return self==value.
```

```
_ne___(other)
          Return self!=value.
     ___lt___()
          Return self<value.
     __le__()
          Return self<=value.
      __gt__()
          Return self>value.
      _ge__()
          Return self>=value.
     Attributes
     supported_array_types
          Array types supported by the device.
              Returns tuple of array types which the device's module functions can handle.
     хp
          Array module corresponding to the device.
chainer.backend.ChainerxDevice
class chainer.backend.ChainerxDevice(device)
     Device for ChainerX backend
     Methods
     __enter__()
          A dummy definition that simply raises RuntimeError.
          chainer.using device() should be used instead.
     __exit__(exc_type, exc_value, traceback)
          A dummy definition that should never be called.
     create_context()
          Returns a context manager in which the device is made current.
          See also:
          chainer.using_device() calls this method internally.
     static from_array(array)
     static from fallback device(device)
          Returns a ChainerxDevice corresponding to the fallback device.
          See also:
          fallback device
     send (arrays)
          Transfers given arrays to the device.
```

**Parameters** arrays – Array or arrays of NumPy, CuPy, or ChainerX.

**Returns** Transferred arrays.

#### **Attributes**

# fallback\_device

Fallback device.

Return self>=value.

A fallback device is either a CpuDevice or a GpuDevice which shares the same physical device with the original ChainerX device.

For example, the fallback device of native: 0 ChainerX device is CpuDevice. The fallback device of cuda: 1 ChainerX device is GpuDevice with device ID 1.

## supported\_array\_types

Array types supported by the device.

**Returns** tuple of array types which the device's module functions can handle.

хp

Array module corresponding to the device.

# 4.12.3 GPU (CuPy)

Device, context and memory management on CuPy.

Note: The package chainer.cuda has been renamed to chainer.backends.cuda as of v4.0.0, but the previous module path chainer.cuda is also available.

Chainer uses CuPy (with very thin wrapper) to exploit the speed of GPU computation. Following modules and classes defined in CuPy are imported to *chainer.backends.cuda* module for convenience (refer to this table when reading chainer's source codes).

| imported name                   | original name    |
|---------------------------------|------------------|
| chainer.backends.cuda.cupy      | cupy             |
| chainer.backends.cuda.cupyx     | сирух            |
| chainer.backends.cuda.ndarray   | cupy.ndarray     |
| chainer.backends.cuda.cupy.cuda | cupy.cuda        |
| chainer.backends.cuda.Device    | cupy.cuda.Device |
| chainer.backends.cuda.Event     | cupy.cuda.Event  |
| chainer.backends.cuda.Stream    | cupy.cuda.Stream |

Chainer replaces the default allocator of CuPy by its memory pool implementation. It enables us to reuse the device memory over multiple forward/backward computations, and temporary arrays for consecutive elementwise operations.

#### **Devices**

| chainer.backends.cuda.get_device                | Gets the device from a device object, an ID integer or an array object. |
|-------------------------------------------------|-------------------------------------------------------------------------|
| chainer.backends.cuda.<br>get_device_from_id    | Gets the device from an ID integer.                                     |
| chainer.backends.cuda.<br>get_device_from_array | Gets the device from a list of CuPy array or a single CuPy array.       |

### chainer.backends.cuda.get device

chainer.backends.cuda.get\_device(\*args)

Gets the device from a device object, an ID integer or an array object.

**Note:** This API is deprecated since v3.0.0. Please use  $get\_device\_from\_id()$  or  $get\_device\_from\_array()$  instead.

This is a convenient utility to select a correct device if the type of arg is unknown (i.e., one can use this function on arrays that may be on CPU or GPU). The returned device object supports the context management protocol of Python for the *with* statement.

Parameters args – Values to specify a GPU device. The first device object, integer or cupy. ndarray object is used to select a device. If it is a device object, it is returned. If it is an integer, the corresponding device is returned. If it is a CuPy array, the device on which this array reside is returned. If any arguments are neither integers nor CuPy arrays, a dummy device object representing CPU is returned.

**Returns** Device object specified by given args.

#### See also:

See cupy.cuda.Device for the device selection not by arrays.

### chainer.backends.cuda.get\_device\_from\_id

chainer.backends.cuda.get\_device\_from\_id(device\_id)

Gets the device from an ID integer.

**Parameters device\_id** (int or None) - The ID of the device which this function returns.

### chainer.backends.cuda.get device from array

chainer.backends.cuda.get\_device\_from\_array(\*arrays)

Gets the device from a list of CuPy array or a single CuPy array.

Deprecated since version v6.0.0: This API is deprecated. Please use chainer.backend. get\_device\_from\_array() instead.

The device on which the given CuPy array reside is returned.

**Note:** This method only recognizes cupy.ndarrays in arguments. Especially note that, unlike get\_array\_module(), this method does not recognize Variable objects. If you need to get device from the Variable instance v, you need to use get\_device\_from\_array(v.array).

Parameters arrays (cupy.ndarray or list of cupy.ndarray) – A CuPy array which this function returns the device corresponding to. If a list of cupy.ndarrays are given, it returns the first device object of an array in the list.

# CuPy array allocation and copy

| chainer.backends.cuda.copy   | Copies a cupy.ndarray object using the default stream. |
|------------------------------|--------------------------------------------------------|
| chainer.backends.cuda.to_cpu | Copies the given GPU array to host CPU.                |
| chainer.backends.cuda.to_gpu | Copies the given CPU array to the specified device.    |

### chainer.backends.cuda.copy

chainer.backends.cuda.copy (array, out=None, out\_device=None, stream=None)
Copies a cupy.ndarray object using the default stream.

This function can copy the device array to the destination array on another device.

### **Parameters**

- array (cupy.ndarray) Array to be copied.
- **out** (*cupy.ndarray*) Destination array. If it is not None, then out\_device argument is ignored.
- out\_device Destination device specifier. Actual device object is obtained by passing this value to get device().
- **stream** (cupy.cuda.Stream) CUDA stream.

#### Returns

Copied array.

If out is not specified, then the array is allocated on the device specified by out\_device argument.

## Return type cupy.ndarray

## chainer.backends.cuda.to\_cpu

chainer.backends.cuda.to\_cpu (array, stream=None)
Copies the given GPU array to host CPU.

### **Parameters**

- array (*array*, None, list or tuple) Array or arrays to be sent to CPU.
- **stream** (*cupy.cuda.Stream*) CUDA stream.

#### Returns

Array on CPU.

If some of the arrays are already on CPU, then this function just returns those arrays without performing any copy.

If input arrays include *None*, it is returned as *None* as is.

Return type numpy.ndarray, list or tuple

# chainer.backends.cuda.to\_gpu

chainer.backends.cuda.to\_gpu (array, device=None, stream=None)
Copies the given CPU array to the specified device.

#### **Parameters**

- array (*array*, None, list or tuple) Array or arrays to be sent to GPU.
- device CUDA device specifier. If None or cuda. DummyDevice, the arrays will be copied to the current CUDA device.
- **stream** (*Stream*) (*deprecated since v3.0.0*) CUDA stream. If not None, the copy runs asynchronously.

#### Returns

Array or arrays on GPU.

If some of the arrays are already on GPU, then this function just returns those arrays without performing any copy.

If input arrays include *None*, it is returned as *None* as is.

Return type cupy.ndarray, list or tuple

# Kernel definition utilities

| chainer.backends.cuda.memoize     | Makes a function memoizing the result for each argu-    |
|-----------------------------------|---------------------------------------------------------|
|                                   | ment and device.                                        |
| chainer.backends.cuda.clear_memo  | Clears the memoized results for all functions decorated |
|                                   | by memoize.                                             |
| chainer.backends.cuda.elementwise | Creates an elementwise kernel function.                 |
| chainer.backends.cuda.raw         | Creates a raw kernel function.                          |
| chainer.backends.cuda.reduce      | Creates a global reduction kernel function.             |

#### chainer.backends.cuda.memoize

```
chainer.backends.cuda.memoize(for_each_device=False)
```

Makes a function memoizing the result for each argument and device.

This is a similar version of <code>cupy.memoize()</code>. The difference is that this function can be used in the global scope even if CUDA is not available. In such case, this function does nothing.

**Note:** This decorator acts as a dummy if CUDA is not available. It cannot be used for general purpose memoization even if for\_each\_device is set to False.

#### chainer.backends.cuda.clear memo

```
chainer.backends.cuda.clear_memo()
```

Clears the memoized results for all functions decorated by memoize.

This function works like <code>cupy.clear\_memo()</code> as a counterpart for <code>chainer.backends.cuda.memoize()</code>. It can be used even if CUDA is not available. In such a case, this function does nothing.

#### chainer.backends.cuda.elementwise

```
chainer.backends.cuda.elementwise (in_params, out_params, operation, name, **kwargs)

Creates an elementwise kernel function.
```

This function uses *memoize()* to cache the kernel object, i.e. the resulting kernel object is cached for each argument combination and CUDA device.

The arguments are the same as those for <code>cupy.ElementwiseKernel</code>, except that the name argument is mandatory.

#### chainer.backends.cuda.raw

```
chainer.backends.cuda.raw(code, name, *args, **kwargs)
```

Creates a raw kernel function.

This function uses *memoize()* to cache the resulting kernel object, i.e. the resulting kernel object is cached for each argument combination and CUDA device.

The arguments are the same as those for cupy.RawKernel.

#### chainer.backends.cuda.reduce

```
chainer.backends.cuda.reduce(in_params, out_params, map_expr, reduce_expr, post_map_expr, identity, name, **kwargs)
```

Creates a global reduction kernel function.

This function uses <code>memoize()</code> to cache the resulting kernel object, i.e. the resulting kernel object is cached for each argument combination and CUDA device.

The arguments are the same as those for cupy. ReductionKernel, except that the name argument is mandatory.

## CPU/GPU generic code support

| chainer.backends.cuda. | Gets an appropriate one from numpy or cupy. |
|------------------------|---------------------------------------------|
| get_array_module       |                                             |

# chainer.backends.cuda.get\_array\_module

```
chainer.backends.cuda.get_array_module(*args)

Gets an appropriate one from numpy or cupy.
```

This is almost equivalent to <code>cupy.get\_array\_module()</code>. The differences are that this function can be used even if CUDA is not available and that it will return their data arrays' array module for <code>Variable</code> arguments.

Deprecated since version v5.0.0: This API is deprecated. Please use get\_array\_module() instead.

Parameters args - Values to determine whether NumPy or CuPy should be used.

**Returns** cupy or numpy is returned based on the types of the arguments.

Return type module

## cuDNN support

| chainer.backends.cuda.<br>set_max_workspace_size | Sets the workspace size for cuDNN. |
|--------------------------------------------------|------------------------------------|
| chainer.backends.cuda.                           | Gets the workspace size for cuDNN. |
| get_max_workspace_size                           |                                    |

# chainer.backends.cuda.set\_max\_workspace\_size

```
chainer.backends.cuda.set_max_workspace_size(size) Sets the workspace size for cuDNN.
```

Check "cuDNN Library User Guide" for detail.

**Parameters** size – The workspace size for cuDNN.

#### chainer.backends.cuda.get max workspace size

```
chainer.backends.cuda.get_max_workspace_size()
Gets the workspace size for cuDNN.
```

Check "cuDNN Library User Guide" for detail.

**Returns** The workspace size for cuDNN.

Return type int

## 4.12.4 Intel64 (iDeep)

iDeep is a module that provides NumPy-like API and DNN acceleration using MKL-DNN for Intel CPUs. See *Tips* and *FAQs* and *Performance Best Practices* for details.

| chainer.backends.intel64. | Returns if iDeep is available. |
|---------------------------|--------------------------------|
| is_ideep_available        |                                |

### chainer.backends.intel64.is\_ideep\_available

```
chainer.backends.intel64.is_ideep_available()
Returns if iDeep is available.
```

**Returns** True if the supported version of iDeep is installed.

Return type bool

## 4.12.5 ChainerX

| chainer.backend.from_chx | Converts an array or arrays from ChainerX to NumPy or CuPy ones. |
|--------------------------|------------------------------------------------------------------|
| chainer.backend.to_chx   | Converts an array or arrays to ChainerX.                         |

## chainer.backend.from\_chx

chainer.backend.from\_chx(array)

Converts an array or arrays from ChainerX to NumPy or CuPy ones.

Destination array types are chosen such that no copies occur.

# chainer.backend.to\_chx

chainer.backend.to\_chx (array)

Converts an array or arrays to ChainerX.

Destination ChainerX devices are chosen according to the types of input arrays.

# 4.13 Utilities

# 4.13.1 Convolution/Deconvolution utilities

| chainer.utils.get_conv_outsize   | Calculates output size of convolution.   |
|----------------------------------|------------------------------------------|
| chainer.utils.get_deconv_outsize | Calculates output size of deconvolution. |

# chainer.utils.get\_conv\_outsize

chainer.utils.get\_conv\_outsize(size, k, s, p, cover\_all=False, d=1)

Calculates output size of convolution.

This function takes the size of input feature map, kernel, stride, and pooling of one particular dimension, then calculates the output feature map size of that dimension.

#### See also:

get\_deconv\_outsize()

#### **Parameters**

- **size** (*int*) The size of input feature map. It usually is the length of a side of feature map.
- **k** (*int*) The size of convolution kernel.
- **s** (*int*) The size of stride.
- p (int) The size of padding.
- cover\_all (bool) Use cover\_all option or not.
- **d**(*int*) The size of dilation.

**Returns** The expected output size of the convolution operation.

Return type int

### chainer.utils.get deconv outsize

```
chainer.utils.get_deconv_outsize(size, k, s, p, cover_all=False, d=1)
```

Calculates output size of deconvolution.

This function takes the size of input feature map, kernel, stride, and pooling of one particular dimension, then calculates the output feature map size of that dimension.

### See also:

```
get_conv_outsize()
```

## **Parameters**

- **size** (*int*) The size of input feature map. It usually is the length of a side of feature map.
- **k** (*int*) The size of deconvolution kernel.
- **s** (*int*) The size of stride.
- p (int) The size of padding.
- cover\_all (bool) Use cover\_all option or not.
- **d** (*int*) The size of dilation.

**Returns** The expected output size of the deconvolution operation.

Return type int

# 4.13.2 Common algorithms

chainer.utils.WalkerAlias

Implementation of Walker's alias method.

#### chainer.utils.WalkerAlias

```
class chainer.utils.WalkerAlias(probs)
```

Implementation of Walker's alias method.

This method generates a random sample from given probabilities  $p_1, \ldots, p_n$  in O(1) time. It is more efficient than choice (). This class works on both CPU and GPU.

4.13. Utilities 1045

**Parameters probs** (float list) - Probabilities of entries. They are normalized with sum(probs).

See: Wikipedia article

#### Methods

### device\_resident\_accept (visitor)

Applies the visitor to all the device objects in this instance.

Parameters visitor (DeviceResidentsVisitor) - Visitor.

This method should be overridden if the concrete class has custom sub-hierarchy of device resident objects.

#### from chx()

Converts parameter variables and persistent values from ChainerX to NumPy/CuPy devices without any copy.

#### sample (shape)

Generates a random sample based on given probabilities.

**Parameters** shape (tuple of int) – Shape of a return value.

**Returns** Returns a generated array with the given shape. If a sampler is in CPU mode the return value is a numpy.ndarray object, and if it is in GPU mode the return value is a cupy.ndarray object.

```
sample_gpu (shape)
```

 $sample\_xp(xp, shape)$ 

#### to\_chx()

Converts parameter variables and persistent values to ChainerX without any copy.

This method does not handle non-registered attributes. If some of such attributes must be copied to ChainerX, the link implementation must override this method to do so.

Returns: self

### to\_cpu()

Copies parameter variables and persistent values to CPU.

This method does not handle non-registered attributes. If some of such attributes must be copied to CPU, the link implementation should override device\_resident\_accept() to do so.

Returns: self

#### to\_device (device)

Copies parameter variables and persistent values to the specified device.

This method does not handle non-registered attributes. If some of such attributes must be copied to the device, the link implementation must override this method to do so.

**Parameters** device – Target device specifier. See <code>get\_device()</code> for available values.

Returns: self

### to\_gpu (device=None)

Copies parameter variables and persistent values to GPU.

This method does not handle non-registered attributes. If some of such attributes must be copied to GPU, the link implementation must override device\_resident\_accept() to do so.

**Parameters** device – Target device specifier. If omitted, the current device is used.

Returns: self

#### to intel64()

Copies parameter variables and persistent values to CPU.

\_\_\_eq\_\_()

Return self==value.

\_\_\_ne\_\_\_()

Return self!=value.

\_\_\_lt\_\_\_()

Return self<value.

\_\_\_le\_\_()

Return self<=value.

\_\_\_gt\_\_\_()

Return self>value.

\_\_\_ge\_\_\_()

Return self>=value.

### **Attributes**

#### device

Device instance.

use\_gpu

хp

Array module corresponding to the device.

Depending on the device in which this object resides, this property returns numpy, cupy or chainerx.

# 4.13.3 Reporter

| chainer.Reporter             | Object to which observed values are reported.         |
|------------------------------|-------------------------------------------------------|
| chainer.get_current_reporter | Returns the current reporter object.                  |
| chainer.report               | Reports observed values with the current reporter ob- |
|                              | ject.                                                 |
| chainer.report_scope         | Returns a report scope with the current reporter.     |

## chainer.Reporter

### class chainer.Reporter

Object to which observed values are reported.

Reporter is used to collect values that users want to watch. The reporter object holds a mapping from value names to the actually observed values. We call this mapping *observations*.

When a value is passed to the reporter, an object called *observer* can be optionally attached. In this case, the name of the observer is added as the prefix of the value name. The observer name should be registered beforehand.

See the following example:

4.13. Utilities 1047

```
>>> from chainer import Reporter, report, report_scope
>>>
>>> reporter = Reporter()
>>> observer = object() # it can be an arbitrary (reference) object
>>> reporter.add_observer('my_observer', observer)
>>> observation = {}
>>> with reporter.scope(observation):
... reporter.report({'x': 1}, observer)
...
>>> observation
{'my_observer/x': 1}
```

There are also a global API to add values:

```
>>> observation = {}
>>> with report_scope(observation):
... report({'x': 1}, observer)
...
>>> observation
{'my_observer/x': 1}
```

The most important application of Reporter is to report observed values from each link or chain in the training and validation procedures. *Trainer* and some extensions prepare their own Reporter object with the hierarchy of the target link registered as observers. We can use *report()* function inside any links and chains to report the observed values (e.g., training loss, accuracy, activation statistics, etc.).

Variables observation – Dictionary of observed values.

#### Methods

```
__enter__()

Makes this reporter object current.

__exit__(exc_type, exc_value, traceback)
```

Recovers the previous reporter object to the current.

```
add_observer (name, observer)
```

Registers an observer of values.

Observer defines a scope of names for observed values. Values observed with the observer are registered with names prefixed by the observer name.

#### Parameters

- name (str) Name of the observer.
- **observer** The observer object. Note that the reporter distinguishes the observers by their object ids (i.e., id (owner)), rather than the object equality.

#### add\_observers (prefix, observers)

Registers multiple observers at once.

This is a convenient method to register multiple objects at once.

#### **Parameters**

- **prefix** (str) Prefix of each name of observers.
- **observers** Iterator of name and observer pairs.

#### report (values, observer=None)

Reports observed values.

The values are written with the key, prefixed by the name of the observer object if given.

**Note:** If a value is of type *Variable*, the variable is copied without preserving the computational graph and the new variable object purged from the graph is stored to the observer. This behavior can be changed by setting chainer.config.keep\_graph\_on\_report to True.

#### **Parameters**

- **values** (dict) Dictionary of observed values.
- **observer** Observer object. Its object ID is used to retrieve the observer name, which is used as the prefix of the registration name of the observed value.

#### scope (observation)

Creates a scope to report observed values to observation.

This is a context manager to be passed to with statements. In this scope, the observation dictionary is changed to the given one.

It also makes this reporter object current.

**Parameters observation** (dict) – Observation dictionary. All observations reported inside of the with statement are written to this dictionary.

```
__eq__()
Return self==value.
__ne__()
Return self!=value.
__lt__()
Return self<value.
__le__()
Return self<=value.
__gt__()
Return self>value.
__ge__()
Return self>=value.
```

# chainer.get\_current\_reporter

```
chainer.get_current_reporter()
```

Returns the current reporter object.

# chainer.report

```
chainer.report (values, observer=None)
```

Reports observed values with the current reporter object.

Any reporter object can be set current by the with statement. This function calls the Reporter. report () method of the current reporter. If no reporter object is current, this function does nothing.

4.13. Utilities 1049

#### **Example**

The most typical example is a use within links and chains. Suppose that a link is registered to the current reporter as an observer (for example, the target link of the optimizer is automatically registered to the reporter of the *Trainer*). We can report some values from the link as follows:

```
class MyRegressor(chainer.Chain):
    def __init__(self, predictor):
        super(MyRegressor, self).__init__(predictor=predictor)

def __call__(self, x, y):
    # This chain just computes the mean absolute and squared
    # errors between the prediction and y.
    pred = self.predictor(x)
    abs_error = F.sum(abs(pred - y)) / len(x)
    loss = F.mean_squared_error(pred, y)

# Report the mean absolute and squared errors.
    chainer.report({
        'abs_error': abs_error,
        'squared_error': loss,
    }, self)

return loss
```

If the link is named 'main' in the hierarchy (which is the default name of the target link in the <code>StandardUpdater</code>), these reported values are named 'main/abs\_error' and 'main/squared\_error'. If these values are reported inside the <code>Evaluator</code> extension, 'validation/' is added at the head of the link name, thus the item names are changed to 'validation/main/abs\_error' and 'validation/main/squared\_error' ('validation' is the default name of the Evaluator extension).

#### **Parameters**

- values (dict) Dictionary of observed values.
- **observer** Observer object. Its object ID is used to retrieve the observer name, which is used as the prefix of the registration name of the observed value.

### chainer.report scope

```
chainer.report_scope (observation)
```

Returns a report scope with the current reporter.

This is equivalent to <code>get\_current\_reporter().scope(observation)</code>, except that it does not make the reporter current redundantly.

# 4.13.4 Summary and DictSummary

| chainer.Summary     | Online summarization of a sequence of scalars.      |
|---------------------|-----------------------------------------------------|
| chainer.DictSummary | Online summarization of a sequence of dictionaries. |

## chainer.Summary

## class chainer.Summary

Online summarization of a sequence of scalars.

Summary computes the statistics of given scalars online.

### **Methods**

```
add (value, weight=1)
    Adds a scalar value.
```

### **Parameters**

- **value** Scalar value to accumulate. It is either a NumPy scalar or a zero-dimensional array (on CPU or GPU).
- weight An optional weight for the value. It is a NumPy scalar or a zero-dimensional array (on CPU or GPU). Default is 1 (integer).

# compute\_mean()

Computes the mean.

#### make\_statistics()

Computes and returns the mean and standard deviation values.

**Returns** Mean and standard deviation values.

### Return type tuple

```
serialize (serializer)

__eq__ ()
    Return self==value.

__ne__ ()
    Return self!=value.

__lt__ ()
    Return self<value.

__le__ ()
    Return self>=value.

__gt__ ()
    Return self>=value.

__ge__ ()
    Return self>=value.
```

### chainer.DictSummary

#### class chainer.DictSummary

Online summarization of a sequence of dictionaries.

DictSummary computes the statistics of a given set of scalars online. It only computes the statistics for scalar values and variables of scalar values in the dictionaries.

4.13. Utilities 1051

### **Methods**

#### add(d)

Adds a dictionary of scalars.

**Parameters d** (dict) – Dictionary of scalars to accumulate. Only elements of scalars, zero-dimensional arrays, and variables of zero-dimensional arrays are accumulated. When the value is a tuple, the second element is interpreted as a weight.

## compute\_mean()

Creates a dictionary of mean values.

It returns a single dictionary that holds a mean value for each entry added to the summary.

**Returns** Dictionary of mean values.

Return type dict

#### make statistics()

Creates a dictionary of statistics.

It returns a single dictionary that holds mean and standard deviation values for every entry added to the summary. For an entry of name 'key', these values are added to the dictionary by names 'key' and 'key.std', respectively.

**Returns** Dictionary of statistics of all entries.

Return type dict

```
serialize (serializer)

__eq__ ()
    Return self==value.

__ne__ ()
    Return self!=value.

__lt__ ()
    Return self<value.

__le__ ()
    Return self>=value.

__gt__ ()
    Return self>=value.

__ge__ ()
    Return self>=value.
```

# 4.13.5 Sparse utilities

A chainer. Variable can be converted into a sparse matrix in e.g. COO (Coordinate list) format. A sparse matrix stores the same data as the original object but with a different internal representation, optimized for efficient operations on sparse data, i.e. data with many zero elements.

Following are a list of supported sparse matrix formats and utilities for converting between a *chainer.Variable* and these representations.

**Note:** Please be aware that only certain functions accept sparse matrices as inputs, such as *chainer.functions.* sparse\_matmul().

| chainer.utils.CooMatrix | A sparse matrix in COO format.                         |
|-------------------------|--------------------------------------------------------|
| chainer.utils.to_coo    | Returns a single or a batch of matrices in COO format. |

#### chainer.utils.CooMatrix

**class** chainer.utils.**CooMatrix** (*data*, *row*, *col*, *shape*, *order=None*, *requires\_grad=False*) A sparse matrix in COO format.

#### **Parameters**

- data (*N-dimensional array*) The entries of the matrix. The entries are usually non-zero-elements in the matrix.
- row (*N-dimensional array*) The row indices of the matrix entries.
- **col** (*N*-dimensional array) The column indices of the matrix entries.
- **shape** (tuple of int) The shape of the matrix in dense format.
- order ('C', 'F', 'other' or None) If 'C', the maxtix is assumed that its row indices are sorted. If 'F', the matrix is assumed that its column indices are sorted. If 'other', the matrix is assumed as neither 'C' order nor 'F' order. If None (this is the default), the matrix is automatically checked if it is 'C' order, 'F' order or another. This information will be used by some functions like <code>sparse\_matmul()</code> as a hint to improve performance.
- requires\_grad (bool) If True, gradient of this sparse matrix will be computed in back-propagation.

#### See also:

See to\_coo() for how to construct a COO matrix from an array.

#### **Methods**

| to_dense()  Returns a dense matrix format of this sparse matrix. |
|------------------------------------------------------------------|
| eq() Return self==value.                                         |
| ne()  Return self!=value.                                        |
| lt() Return self <value.< td=""></value.<>                       |
| le() Return self<=value.                                         |
| gt() Return self>value.                                          |
| ge() Return self>=value.                                         |

4.13. Utilities 1053

## chainer.utils.to coo

chainer.utils.to\_coo(x, ldnz=None, requires\_grad=False)

Returns a single or a batch of matrices in COO format.

#### **Parameters**

- **x** (*N-dimensional array*) Input dense matrix. The ndim of x must be two or three. If ndim is two, it is treated as a single matrix. If three, it is treated as batched matrices.
- **ldnz** (*int*) Size of arrays for data, row index and column index to be created. The Actual size becomes max(nnz, ldnz) where nnz is number of non-zero elements in a input dense matrix.
- requires\_grad (bool) If True, gradient of sparse matrix will be computed in back-propagation.

**Returns** A sparse matrix or batched sparse matrices in COO format of a given dense matrix or batched dense matrices.

**Return type** *CooMatrix* 

### **Example**

Create a CooMatrix from an array with 2 non-zero elements and 4 zeros and access its attributes. No batch dimension is involved.

```
>>> data = np.array([[0, 2, 0], [-1, 0, 0]], np.float32)
>>> x = chainer.utils.to_coo(data)
>>> x.data
variable([ 2., -1.])
>>> x.row
array([0, 1], dtype=int32)
>>> x.col
array([1, 0], dtype=int32)
>>> x.shape
(2, 3)
```

# 4.13.6 Experimental feature annotation

chainer.utils.experimental

Declares that user is using an experimental feature.

## chainer.utils.experimental

```
chainer.utils.experimental(api_name)
```

Declares that user is using an experimental feature.

The developer of an API can mark it as *experimental* by calling this function. When users call experimental APIs, FutureWarning is issued. The presentation of FutureWarning is disabled by setting chainer. disable\_experimental\_feature\_warning to True, which is False by default.

The basic usage is to call it in the function or method we want to mark as experimental along with the API name.

```
from chainer import utils
```

(continues on next page)

(continued from previous page)

```
def f(x):
    utils.experimental('chainer.foo.bar.f')
    # concrete implementation of f follows

f(1)
```

```
... FutureWarning: chainer.foo.bar.f is experimental. The interface can change in the future. ...
```

We can also make a whole class experimental. In that case, we should call this function in its \_\_init\_\_ method.

```
class C():
    def __init__(self):
        utils.experimental('chainer.foo.C')
C()
```

If we want to mark \_\_init\_\_ method only, rather than class itself, it is recommended that we explicitly feed its API name.

```
class D():
    def __init__(self):
        utils.experimental('D.__init__')
D()
```

Currently, we do not have any sophisticated way to mark some usage of non-experimental function as experimental. But we can support such usage by explicitly branching it.

```
def g(x, experimental_arg=None):
   if experimental_arg is not None:
      utils.experimental('experimental_arg of chainer.foo.g')
```

**Parameters** api\_name (str) – The name of an API marked as experimental.

# 4.14 Configuring Chainer

Chainer provides some global settings that affect the behavior of some functionalities. Such settings can be configured using the *unified configuration system*. The system provides a transparent way to manage the configuration for each process and for each thread.

The configuration is managed by two global objects: chainer.global\_config and chainer.config.

• The <code>global\_config</code> object maintains the configuration shared in the Python process. This is an instance of the <code>GlobalConfig</code> class. It can be used just as a plain object, and users can freely set any attributes on it.

• The config object, on the other hand, maintains the configuration for the current thread. This is an instance of the LocalConfig class. It behaves like a thread-local object, and any attribute modifications are only visible to the current thread.

If no value is set to <code>config</code> for a given key, <code>global\_config</code> is transparently referred. Thanks to this transparent lookup, users can always use <code>config</code> to read any configuration so that the thread-local configuration is used if available and otherwise the default global setting is used.

The following entries of the configuration are currently provided by Chainer. Some entries support environment variables to set the default values. Note that the default values are set in the global config.

# 4.14.1 Configuration Keys

• cudnn\_deterministic (default: False) Flag to configure deterministic computations in cuDNN APIs.

If it is True, convolution functions that use cuDNN use the deterministic mode (i.e, the computation is reproducible). Otherwise, the results of convolution functions using cuDNN may be non-deterministic in exchange for better performance.

• debug (default: False) Debug mode flag.

If it is True, Chainer runs in debug mode. Enabling debug mode may introduce some performance overhead. See *Debug Mode* for more information of the debug mode.

You can change the default value to True by setting CHAINER\_DEBUG environment variable to 1.

• dtype (default: numpy.float32) Default floating point data type.

Chainer uses this dtype to construct arrays when the dtype is not specified (e.g. initializers).

You can change the default value by setting CHAINER\_DTYPE environment variable to mixed16, float16, float32, float64.

**Note:** If you want to use float 16 for better performance, it is recommended that you use mixed 16 instead of float 16.

• enable\_backprop (default: True) Flag to enable backpropagation support.

If it is True, computational graphs are created during forward passes by FunctionNodes, allowing backpropagation to start from any Variable in the graph. Otherwise, computational graphs are not created but memory consumptions are reduced. So calling backward() on the results of a function will not compute any gradients of any input.

• **keep\_graph\_on\_report** (**default: False**) Flag to configure whether or not to let *report* () keep the computational graph.

If it is False, report() does not keep the computational graph when a Variable object is reported. It means that report() stores a copy of the Variable object which is purged from the computational graph. If it is True, report() just stores the Variable object as is with the computational graph left attached.

You can change the default value to True by setting CHAINER\_KEEP\_GRAPH\_ON\_REPORT environment variable to 1.

• warn\_nondeterministic (default: False) Flag to give warning when a non-deterministic function is used. This function is experimental.

If it is true, then functions that use non-deterministic functions and cannot be given a seed, such as atomicAdd, will give a warning when executed. For functions that can take a seed argument, such as

<code>split\_dataset\_random()</code>, setting the seed should be done when the function is called and will not be flagged by this setting.

Note that this feature is provided as best-effort. It cannot assure that every nondeterministic function can be detected. For example, SSE computations in CPU mode may cause non-deterministic behavior that would not raise a warning.

Also, deterministic outputs may still result, even if this flag produces a non-deterministic warning. For example, reduction on 1-dim axis should always be deterministic, but it may raise a warning.

## • train (default: True) Training mode flag.

If it is True, Chainer runs in training mode. Otherwise, it runs in the testing (evaluation) mode.

This configuration is used by Functions and Links that need to behave differently between training phase and evaluation (inference) phase. One example is <code>chainer.links.BatchNormalization</code> updates statistics using input data only when train is set to True. The other example is <code>chainer.functions.dropout()</code>, which does nothing when train is set to False.

Generally, you are responsible to change the configuration to False during evaluation. If you are using *Trainer* with *Evaluator* extension, train configuration will automatically be switched to False during evaluation in the training loop.

Note that this parameter does not reduce memory consumption or affect the creation of computational graphs required in order to compute gradients.

### • type\_check (default: True) Type checking mode flag.

If it is True, Chainer checks the types (data types and shapes) of inputs on Function applications. Otherwise, it skips type checking.

You can change the default value to False by setting CHAINER\_TYPE\_CHECK environment variable to 0.

#### • use cudnn (default: 'auto') Flag to configure whether or not to use cuDNN.

This is a ternary flag with 'always', 'auto', and 'never' as its allowed values. The meaning of each flag is as follows.

- If it is 'always', Chainer will try to use cuDNN everywhere if possible.
- If it is 'auto', Chainer will use cuDNN only if it is known that the usage does not degrade the performance.
- If it is 'never', Chainer will never use cuDNN anywhere.

You can change the default value by setting CHAINER\_USE\_CUDNN environment variable to any of 'always', 'auto' or 'never'.

#### • use ideep (default: 'never') Flag to configure whether or not to use iDeep.

This is a ternary flag with 'always', 'auto', and 'never' as its allowed values. The meaning of each flag is as follows.

- If it is 'always', Chainer will try to use iDeep everywhere if possible.
- If it is 'auto', Chainer will use iDeep only if it is known that the usage does not degrade the performance.
- If it is 'never', Chainer will never use iDeep anywhere.

You can change the default value by setting CHAINER\_USE\_IDEEP environment variable to any of 'always', 'auto' or 'never'.

Note that in spite of the configuration, optimizers will use iDeep if and only if the link is converted manually to iDeep (e.g., model.to\_intel64()).

• lazy grad sum (default: False) Flag to control the behavior of gradient accumulation.

If it is True, gradients are accumulated in batch for performance. Otherwise gradients are accumulated one by one.

You can change the default value to True by setting CHAINER\_LAZY\_GRAD\_SUM environment variable to 1.

• use\_cudnn\_tensor\_core (default: 'auto') Flag to configure whether or not to enable Tensor Core operations in cuDNN.

This is a ternary flag with 'always', 'auto', and 'never' as its allowed values. The meaning of each flag is as follows.

- If it is always, Chainer uses cuDNN's Tensor Core operations.
- If it is never, Chainer does not use cuDNN's Tensor Core operations.
- If it is auto, Chainer checks cuDNN version, the data type of input, the compute capability of the GPU used, and configures whether or not to use cuDNN's Tensor Core operations.
- autotune (default: False) Autotune for convolutional networks flag.

If it is True, Chainer uses the cuDNN autotune feature to find the fastest calculation process for chainer.links.Convolution2D, ConvolutionND, Deconvolution2D, or DeconvolutionND links.

• **cudnn\_fast\_batch\_normalization** (**default: False**) Flag to configure whether or not to enable use of fast implementation for batch normalization in cuDNN.

If True, Chainer will try to use the fast implementation for batch normalization in cuDNN by setting cuDNN's batch normalization mode to CUDNN\_BATCHNORM\_SPATIAL\_PERSISTENT. You can change the default value to True by setting CHAINER\_CUDNN\_FAST\_BATCH\_NORMALIZATION environment variable to 1.

• in\_recomputing (default: False) This flag is automatically set by chainer.functions.

forget() and not intended to be changed by users. You can use this flag when implementing your own Link to avoid updating the internal states during recomputation done by chainer.

functions.forget(). See the documentation of chainer.functions.forget() for details.

# 4.14.2 User-defined Keys

Users can also define their own configurations. There are two ways:

- 1. Use Chainer's configuration objects. In this case, it is strongly recommended that the name be prefixed by "user\_" to avoid name conflicts with configurations introduced to Chainer in the future.
- 2. Use your own configuration objects. Users can define their own configuration objects using chainer. configuration. GlobalConfig and chainer.configuration.LocalConfig. In this case, there is no need to take care of the name conflicts.

# 4.14.3 Changing Configuration

If you want to share a setting within the process, set an attribute to the global configuration. This value is automatically extracted by referring to the local config.

```
>>> chainer.global_config.train
True
>>> chainer.config.train
True
>>> chainer.global_config.train = False
>>> chainer.global_config.train
False
>>> chainer.config.train
False
```

If you set an attribute to the local configuration, the value is only visible to the current thread.

```
>>> chainer.global_config.train
True
>>> chainer.config.train
True
>>> chainer.config.train = False
>>> chainer.global_config.train
True
>>> chainer.config.train
False
```

If you want to temporarily modify the configuration for the specific scope, you can use *using\_config()*. For example, if you only want to enable debug mode in a fragment of code, write as follows.

```
>>> with chainer.using_config('debug', True):
... pass # code running in debug mode
```

If you want to switch to the test mode for an evaluation, you can do that in the same way.

```
>>> # Do training here
>>> with chainer.using_config('train', False):
... pass # Perform evaluation here
```

Note that *Evaluator* automatically switches to the test mode, and thus you do not need to manually switch in the loss function for the evaluation.

You can also make your own code behave differently in training and test modes as follows.

```
if chainer.config.train:
    pass # code only running in the training mode
else:
    pass # code only running in the test mode
```

| chainer.global_config              |                                                                       |
|------------------------------------|-----------------------------------------------------------------------|
| chainer.config                     |                                                                       |
| chainer.using_config               | Context manager to temporarily change the thread-local configuration. |
| chainer.configuration.GlobalConfig |                                                                       |
| chainer.configuration.LocalConfig  | Thread-local configuration of Chainer.                                |

### chainer.global config

chainer.global\_config = <chainer.configuration.GlobalConfig object>

## chainer.config

chainer.config = <chainer.configuration.LocalConfig object>

### chainer.using\_config

chainer.using\_config(name, value, config=chainer.config)

Context manager to temporarily change the thread-local configuration.

#### **Parameters**

- name (str) Name of the configuration to change.
- **value** Temporary value of the configuration entry.
- **config** (LocalConfig) Configuration object. Chainer's thread-local configuration is used by default.

### See also:

Configuring Chainer

# chainer.configuration.GlobalConfig

class chainer.configuration.GlobalConfig

### **Methods**

show (file=sys.stdout)

Prints the global config entries.

The entries are sorted in the lexicographical order of the entry name.

Parameters file - Output file-like object.

| eq() Return self==value.                   |
|--------------------------------------------|
| ne() Return self!=value.                   |
| lt() Return self <value.< th=""></value.<> |
| le() Return self<=value.                   |
| gt() Return self>value.                    |
| <b>ge</b> ()                               |

Return self>=value.

#### **Attributes**

```
autotune = None
cudnn_deterministic = None
cudnn_fast_batch_normalization = None
debug = None
dtype = None
enable_backprop = None
in recomputing = None
    The plain object that represents the global configuration of Chainer.
keep_graph_on_report = None
lazy_grad_sum = None
schedule func = None
train = None
type_check = None
use_cudnn = None
use_cudnn_tensor_core = None
use_ideep = None
warn_nondeterministic = None
```

## chainer.configuration.LocalConfig

```
class chainer.configuration.LocalConfig(global_config)
```

Thread-local configuration of Chainer.

This class implements the local configuration. When a value is set to this object, the configuration is only updated in the current thread. When a user tries to access an attribute and there is no local value, it automatically retrieves a value from the global configuration.

### **Methods**

show (file=sys.stdout)

Prints the config entries.

The entries are sorted in the lexicographical order of the entry names.

**Parameters file** – Output file-like object.

#### Example

You can easily print the list of configurations used in the current thread.

```
>>> chainer.config.show() # doctest: +SKIP

debug False
enable_backprop True
train True
type_check True
```

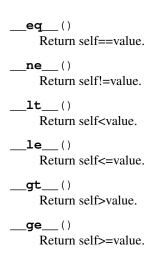

### **Related functions**

| chainer.get_dtype | Resolves Chainer's default dtype.                                   |
|-------------------|---------------------------------------------------------------------|
| chainer.mixed16   | Dtype-like object that represents 16/32 bits mixed precision float. |

### chainer.get dtype

chainer.get\_dtype (dtype=None, map\_mixed16=None)
Resolves Chainer's default dtype.

#### **Parameters**

- dtype Dtype specifier. If this value is specified (not None), this function returns the dtype object corresponding to it.
- map\_mixed16 Dtype specifier. When chainer.config.dtype is mixed16, this option is used. If this value is None, float16 is used.

Returns If dtype is not None, it returns the dtype normalized by numpy.dtype(). Otherwise, it returns chainer.config.dtype (see *Configuring Chainer*) normalized as well. When chainer.config.dtype is <code>mixed16</code> and <code>map\_mixed16</code> is specified, it returns the normalized version of <code>map\_mixed16</code>.

## chainer.mixed16

```
chainer.mixed16 = dtype('mixed16')
```

Dtype-like object that represents 16/32 bits mixed precision float.

### 4.14.4 Environment Variables

Here are the environment variables Chainer uses.

| CHAINER_SEED   | Default seed value of random number generators for CUDA. If it is not set, the seed value is        |
|----------------|----------------------------------------------------------------------------------------------------|
|                | generated from Python random module. Set an integer value in decimal format.                        |
| CHAINER_DATASE | EDefaold directory path to store the downloaded datasets. See <i>Datasets</i> for details.          |
| CHAINER_CUDNN  | 1                                                                                                   |
|                | gardless of CHAINER_USE_CUDNN and chainer.config.use_cudnn configuration.                           |
|                | Otherwise cuDNN is enabled automatically.                                                           |
| CHAINER_USE_C  | UDNed as the default value for chainer.config.use_cudnn configuration. The value                    |
|                | must be any of 'always', 'auto' or 'never'. If CHAINER_CUDNN is set to 0, this                      |
|                | environment variable has no effect. See <i>Configuring Chainer</i> for details.                     |
| CHAINER_CUDNN_ |                                                                                                    |
|                | cudnn_fast_batch_normalization configuration. Set 1 to enable use of fast                           |
|                | implementation for batch normalization in cuDNN. See <i>Configuring Chainer</i> for details.        |
| CHAINER_USE_I  | DETERM as the default value for chainer.config.use_ideep configuration. The value                   |
|                | must be any of 'always', 'auto' or 'never'. See Configuring Chainer for details.                    |
| CHAINER_LAZY_C | GRAMM_asUnite default value for chainer.config.lazy_grad_sum configuration. Set 1                   |
|                | to enable batch accumulation of gradients. See <i>Configuring Chainer</i> for details.              |
| CHAINER_DTYPE  | 3 11 <b>C</b>                                                                                       |
|                | any of 'mixed16', 'float16', 'float32' or 'float64'. See Configuring Chainer                        |
|                | for details.                                                                                        |
| CHAINER_TYPE_C | CHRECKas the default value for chainer.config.type_check configuration. Set 0 to                    |
|                | disable type checking. Otherwise type checking is enabled automatically. See <i>Configuring</i>     |
|                | Chainer and Type checking utilities for details.                                                    |
| CHAINER_DEBUG  | Used as the default value for chainer.config.debug configuration. Set 1 to enable                   |
|                | debug mode. It is disabled by default. In debug mode, Chainer performs various runtime              |
|                | checks that can help debug user's code at the cost of some overhead. See <i>Configuring Chainer</i> |
|                | and Debug Mode for details.                                                                         |
| CHAINER_KEEP_C | GRANTASCHe defaor value for chainer.config.keep_graph_on_report configura-                          |
|                | tion. Set 1 to let report () keep the computational graph. See Configuring Chainer for              |
|                | details.                                                                                            |
| CHAINER_PYTHON | NSet 30to Force Essing Chainer with Python 3.5.0. Note that Chainer does not work with Python       |
|                | 3.5.0. Use Python 3.5.1+ or other supported versions (see <i>Installation</i> ).                    |

The following environment variables are only effective when running unit tests.

| CHAINER_TEST_GPU                                                                                         | Number of GPUs available for unit tests. When running unit test, test cases that require |
|----------------------------------------------------------------------------------------------------|------------------------------------------------------------------------------------------|
|                                                                                                    | more GPUs than the specified value will be skipped. Set 0 to skip all test cases that    |
|                                                                                                    | require GPU. See <i>Unit Testing</i> for details.                                        |
| CHAINER_TEST_RAND Set_Nonine Tron Mined Seed for random number generators, even for test cases annotated |                                                                                          |
|                                                                                                    | with fix_random.                                                                         |

# 4.15 Debug Mode

In debug mode, Chainer checks values of variables on runtime and shows more detailed error messages. It helps you to debug your programs. However, it requires some additional overhead time.

If you want to enable debug mode for the entire code, you can set CHAINER\_DEBUG environment variable to 1.

You can also enable or disable debug mode for the specific scope of code with  $chainer.using\_config()$  or by changing chainer.config.debug configuration.

4.15. Debug Mode 1063

```
with chainer.using_config('debug', True):
    ...
```

See *Configuring Chainer* for the details of Chainer's configuration mechanism.

In debug mode, Chainer checks all results of forward and backward computation, and if it finds a NaN value, it raises a RuntimeError. Some functions and links also check validity of input values more strictly.

You can check if debug mode is enabled with chainer.is\_debug() function.

| chainer.is_debug  | Returns if the debug mode is enabled or not in the cur- |
|-------------------|---------------------------------------------------------|
|                   | rent thread.                                            |
| chainer.set_debug | Enables or disables the debug mode in the current       |
|                   | thread.                                                 |

# 4.15.1 chainer.is debug

```
chainer.is_debug()
```

Returns if the debug mode is enabled or not in the current thread.

**Returns** True if the debug mode is enabled.

Return type bool

# 4.15.2 chainer.set\_debug

```
chainer.set_debug(debug)
```

Enables or disables the debug mode in the current thread.

```
Note: chainer.set_debug(value) is equivalent to chainer.config.debug = value.
```

**Parameters debug** (bool) – New debug mode.

# 4.16 Visualization of Computational Graph

As neural networks get larger and complicated, it gets much harder to confirm if their architectures are constructed properly. Chainer supports visualization of computational graphs. Users can generate computational graphs by invoking <code>build\_computational\_graph()</code>. Generated computational graphs are dumped to specified format (Currently Dot Language is supported).

Basic usage is as follows:

```
import chainer.computational_graph as c
...
g = c.build_computational_graph(vs)
with open('path/to/output/file', 'w') as o:
    o.write(g.dump())
```

where vs is list of *Variable* instances and g is an instance of *ComputationalGraph*. This code generates the computational graph that are backward-reachable (i.e. reachable by repetition of steps backward) from at least one of vs.

Here is an example of (a part of) the generated graph (inception(3a) in GoogLeNet). This example is from example/imagenet.

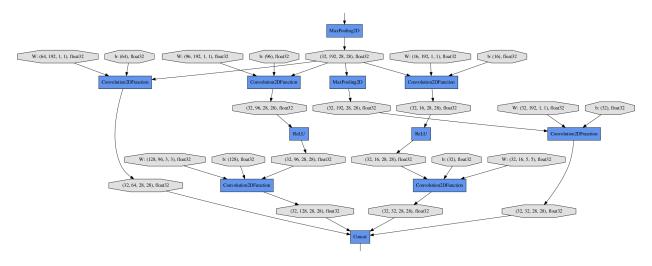

| chainer.computational_graph. | Builds a graph of functions and variables backward- |
|------------------------------|-----------------------------------------------------|
| build_computational_graph    | reachable from outputs.                             |
| chainer.computational_graph. | Class that represents computational graph.          |
| ComputationalGraph           |                                                     |

# 4.16.1 chainer.computational graph.build computational graph

chainer.computational\_graph.build\_computational\_graph(outputs, remove\_split=True, variable\_style={'fillcolor': '#E0E0E0', 'shape': 'octagon', 'style': 'filled'}, function\_style={'fillcolor': '#6495ED', 'shape': 'record', 'style': 'filled'}, rankdir='TB', remove variable=False, *show name=True*)

Builds a graph of functions and variables backward-reachable from outputs.

#### **Parameters**

- outputs (Variable, VariableNode, FunctionNode, or list) node(s) from which the graph is constructed. Each element of outputs must be either Variable object, VariableNode object, or FunctionNode object.
- **remove\_split** (bool) It must be True. This argument is left for backward compatibility.
- **variable\_style** (*dict*) Dot node style for variable. Possible keys are 'shape', 'color', 'fillcolor', 'style', and etc.
- **function\_style** (dict) Dot node style for function.
- **rankdir** (*str*) Direction of the graph that must be TB (top to bottom), BT (bottom to top), LR (left to right) or RL (right to left).

- remove\_variable (bool) If True, VariableNodes are removed from the resulting computational graph. Only FunctionNodes are shown in the output.
- **show\_name** (bool) If True, the name attribute of each node is added to the label of the node. Default is True.

### Returns

A graph consisting of nodes and edges that are backward-reachable from at least one of outputs.

If unchain\_backward was called in some variable in the computational graph before this function, backward step is stopped at this variable.

For example, suppose that computational graph is as follows:

```
|--> f ---> y
x --+
|--> g ---> z
```

Let outputs = [y, z]. Then the full graph is emitted.

Next, let outputs = [y]. Note that z and g are not backward-reachable from y. The resulting graph would be following:

```
x ---> f ---> y
```

See TestGraphBuilder for details.

# Return type ComputationalGraph

**Note:** The default behavior of ComputationalGraph has been changed from v1.23.0, so that it outputs the richest representation of a graph as default, namely, styles are set and names of functions and variables are shown. To reproduce the same result as previous versions (<= v1.22.0), please specify *variable\_style=None*, function\_style=None, and show\_name=False explicitly.

# 4.16.2 chainer.computational\_graph.ComputationalGraph

**Note:** We assume that the computational graph is directed and acyclic.

#### **Parameters**

Class that represents computational graph.

 nodes (list) - List of nodes. Each node is either VariableNode object or FunctionNode object.

- edges (list) List of edges. Each edge consists of pair of nodes.
- variable\_style (dict) Dot node style for variable.
- **function\_style** (dict) Dot node style for function.
- rankdir (str) Direction of the graph that must be TB (top to bottom), BT (bottom to top), LR (left to right) or RL (right to left).
- **remove\_variable** (bool) If True, VariableNodes are removed from the resulting computational graph. Only FunctionNodes are shown in the output.
- show\_name (bool) If True, the name attribute of each node is added to the label of the node. Default is True.

**Note:** The default behavior of ComputationalGraph has been changed from v1.23.0, so that it outputs the richest representation of a graph as default, namely, styles are set and names of functions and variables are shown. To reproduce the same result as previous versions (<= v1.22.0), please specify *variable\_style=None*, function\_style=None, and show\_name=False explicitly.

### **Methods**

\_ge\_\_()

Return self>=value.

```
dump (format='dot')
    Dumps graph as a text.
         Parameters
             • format (str) – The graph language name of the output.
             • it must be 'dot'. (Currently,)-
         Returns The graph in specified format.
         Return type str
  _eq__()
    Return self==value.
 ne ()
     Return self!=value.
__lt__()
     Return self<value.
___le__()
     Return self<=value.
 qt ()
    Return self>value.
```

# 4.17 Static Subgraph Optimizations: Usage

Note: This is an experimental feature and so the API might change in the future as it is developed.

This feature intends to improve runtime performance by optimizing the execution of the static subgraphs in a model. When this feature is enabled, the first iteration runs as normal except that an execution trace is also collected. The trace is then used to generate optimized code that is will be called instead of the define-by-run code starting from the second iteration.

```
chainer.static_graph Decorator to mark a Chain's __call__() as a static sub-graph.
```

# 4.17.1 chainer.static\_graph

```
chainer.static_graph(*args, **kwargs)

Decorator to mark a Chain's __call__() as a static sub-graph.
```

This decorator marks the define-by-run code inside the <u>\_\_call\_\_()</u> method of a Chain instance as corresponding to a static computation graph or sub-graph. Such a chain will be referred to as a 'static chain'. This allows various "static graph" optimizations to be performed, which can result in significant speedups for some models.

When this decorator is used, the chain's define-by-run code executes during the first iteration as usual. However, while the define-by-run code is executing, a trace is also performed to incrementally create a corresponding static schedule. This static schedule will only contain the subset of the computations inside the define-by-run code that actually needs to run every iteration. Specifically, this will contain the code inside any functions called that were annotated with the @static\_code decorator, which will include all Chainer built-in functions, as well as any user-defined functions that use @static\_code. Then, starting from the second iteration, when the static chain is called, its static schedule code will be executed instead of its define-by-run code.

However, the user must also be careful of the following: - The user is responsible for applying this decorator correctly. The framework does not check that the define-by-run code corresponds to a static graph. The graph can be different between training and evaluation mode (such as when dropout and/or batch normalization are used), but should otherwise be static. - When chainer.config.enable\_backprop is enabled, if a backward pass is not performed each iteration, then the user code must call a method chain.schedule\_manager.end\_forward() on the static chain each iteration. - Static graphs allow tradeoffs between computation and memory usage. For example, the 'minimize\_cache\_size argument will typically result in higher memory useage when set to False because all cached schedules are retained. - When this feature is enabled, only the Chainer function and/or link calls inside the chain's \_\_call\_\_() method will be included in the static schedule by default. An other code that the user puts in \_\_call\_\_(), such as a print statement or code to increment a counter for example, will not automatically get added. We will refer to such code other than Chainer function/link calls as "side-effect" code. Since side-effect code does not get included in the static schedule by default, this means that it will only every execute once, during the first iteration. There is a way to force side-effect code to be included in the static schedule, however: the user can wrapp such code inside a function that is decorated with @static\_code to ensure that it gets added to the static schedule. For an example of this, refer to the documentation. - This feature is experimental and advanced optimizations such as kernel fusion and various memory optimizations are not implemented yet.

#### Usage:

This decorator should only be applied to define-by-run code that actually corresponds to a static subgraph. Refer to the documenation for additional details and examples of correct usage. This decorator should be applied to each of the largest static subgraphs in the model; it can also be applied to a static subgraph that is not the largest subgraph, but that could result in reduced performance. It is not currently allowed to mark a chain as static if it is contained within another chain that is also marked as being static. For example, suppose a static graph *A* contains a static sub-graph *B*. Then, only the chain corresponding to *A* should be marked as static and the chain corresponding to *B* should not be marked as static.

The behavior of a static chain depends on the training mode flag, *chainer.config.train*. If it is *True*, then a static chain that is called multiple times will try to use a distinct static schedule object (that is, call a distinct instance of

a FunctionNode that implements that static schedule) on each call. The same schedule instance cannot be reused until the forward pass has completed, which is signaled by performing a backward pass through the model. It is therefore important that the backward pass be performed after each forward pass during training. Since this is usually the case, most usages of static chain will not required any modifications to existing code other than applying this decorator. However, if you would like to perform multiple forward passes during training before performing a backward pass, then you must call *chain.schedule\_manager.end\_forward()* after the end of each forward pass.

If test mode is active (*chainer.config.train* is *False*) then it is not necessary to inform the chain at the end of each forward pass because in test mode, a static chain always attempts to reuse existing static schedule objects. The same static schedule can be reused during a single forward pass, because it is not necessary to compute gradients. It is also possible to disable static optimizations while in test mode by setting the decorator argument *force\_test\_define\_by\_run=True*.

Note: If either 'chainer.config.enable\_backprop' or 'chainer.config.train' is set to 'False', then cached static schedules will be reused when possible to reduce memory usage.

**Double-backprop:** Double-backpropagation is not enabled by default. It can be enabled by supplying the keyword argument enable\_double\_backprop=True to this decorator. Note: this feature has not been tested yet.

Restrictions on input arguments and return values of a static chain: Recall that unlike a function, there is no restrictions on the arguments to a chain. However, there currently are some restrictions when a static chain is used. Specifically, the arguments to a static chain must consist of a variable, list or tuple. In the case of a list or tuple, the elements are required to be an instance of variable, list, or tuple. There can be an arbitrary number of nested lists/ tuples. No other object types are allowed. In addition, keyword arguments are not allowed. The return value of a static chain must be a variable, list, or tuple in which each element of the list or tuple is also a variable, list, or tuple.

This decorator can be supplied with the following optional keyword arguments. This is an experimental feature, and the API and arguments might change

#### **Parameters**

- **force\_test\_define\_by\_run** (bool) If *True*, disable static graph optimizations during test mode (that is, when *chainer.config.train* is False). This may be needed in order for some existing RNN links such as LSTM to work correctly, since some existing links do not correspond to a static graph in some cases. The default is *False*.
- minimize\_cache\_size (bool) If *True*, minimize the number of cached static schedules in order to reduce memory usage. For example, if the mini-batch size changes or the training mode changes, the schedules will need to be recomputed, but memory is also saved by not retaining all cached schedules. The default value is *True*.
- **verbosity\_level** (*int*) Depending on the value, print additional information: 0: Warnings only. (the default value) 1: Show only information that is collected during the first iteration and when a new static schedule is created. 2: Detailed debugging information, possibly showing new information every iteration.
- **enable\_double\_backprop** (bool) If *True*, enable double-backprop. The default value is *False* (not enabled).

**Returns** Wrapped \_\_call\_\_() method with static chain support.

# 4.17.2 Basic usage

To enable static graph optimizations, it is only necessary to add the <code>chainer.static\_graph()</code> decorator to a chain's <code>\_\_call\_\_()</code> method. We will now show how the Chainer MNIST example can be modified to use this feature. The modified version with static subgraph optimizations is located at examples/static\_graph\_optimizations/mnist.

The first step is to import the necessary packages:

Listing 1: train\_mnist.py

```
import chainer
```

Since the neural network model MLP corresponds to a static graph, we can annotate it as a static graph by using the <code>chainer.static\_graph()</code> decorator on the chain's <code>\_\_call\_\_()</code> method. This lets the framework know that that the define-by-run code of the chain always creates the same graph (that is, it always performs the same sequence of computations) each time it is called. We will refer to such a chain as a **static chain** in the documentation.

Listing 2: train\_mnist.py

```
from chainer.training import extensions
import chainerx

# Network definition
class MLP(chainer.Chain):

    """A fully-connected neural network for digit classification.

    """

    def __init__(self, n_units, n_out):
        super(MLP, self).__init__()
        with self.init_scope():
            # the size of the inputs to each layer will be inferred
            self.ll = L.Linear(None, n_units) # n_in -> n_units
            self.l2 = L.Linear(None, n_units) # n_units -> n_out

            @static_graph
```

**Note:** If your model's define-by-run code has any control flow operations that could cause it to potentially call different Chainer functions/links each time it is called, then you cannot use this decorator.

**Note:** There are currently some restrictions on how variables can be passed into a static chain's \_\_call\_\_() method. Refer to the documentation of <code>chainer.static\_graph()</code> for details.

Recall that the define-by-run code of a static chain's \_\_call\_\_() method only actually runs during the first iteration and is then replaced by optimized static schedule code. The current implementation only knows how to do this autoreplacement for calls to Chainer functions and links. Any other code that the user puts in \_\_call\_\_() (which we refer to as "side-effect code") will only ever get called once by default, since the define-by-run code is only executed during the first iteration. In order to make sure such "side effect" code actually gets called each iteration, we need to put it inside a function or method decorated by static\_code(). We expect there will rarely be a need to use side-effect code but for completeness, an example of a model that uses it is available in the MLPSideEffect Chain of the static graph MNIST example.

In this example, we only need to use <code>chainer.static\_graph()</code> on the model chain, since the whole model is static. However, in more general dynamic models, each of the largest static subgraphs (which should each be written as a chain) should also use <code>chainer.static\_graph()</code>.

**Note:** Nested application of *chainer.static\_graph()* is not allowed. That is, if a *chainer.static\_graph()*-decorated chain calls another chains, only the outermost chain should use the decorator.

# 4.17.3 Calling a static chain multiple times in the same iteration

In a general dynamic graph network, it is not possible to know in advance how many times a static chain will be called in any particular iteration. Note that during training, it is necessary to maintain separate internal state (such as intermediate activations) for each of these calls so that the gradients can be computed in the backward pass. So, although the layer functions of the static schedule will be identical each time the same static chain is called, any internal state must be distinct. It is also possible that a static chain could be called multiple times with inputs of different shapes and/or types during the same iteration. To avoid confuction, "static schedule" will refer to both the functions and any corresponding internal state such as activations.

If backpropagation mode is disabled (chainer.config.enable\_backprop is False), it is safe for the implementation to simply compute a static schedule for the first call and reuse it for subsequent calls, provided that the cached schedule is compatible with the input shapes/types. However, during training, it is necessary to maintain distinct internal state for each call in order to compute the gradients for the backward pass, which prevents us from reusing the same static schedule for each of the multiple calls of a static chain in an iteration.

The current implementation handles this issues as follows. A cache of static schedules, which is intially empty, is associated with each static chain. The size of this cache will be equal to the maximum number of times that the static chain has been called in any previous iteration, and the cache is reset whenever certain chain configuration flags change, such as training mode and backpropagation model. At the start of a given iteration, all cached schedules are available for use and the number of available schedules is decremented each time the static chain is called. If the chain is called when the cache is size zero, then its define-by-run code will execute to create a new schedule cache.

In order for such an implementation to work, each static chain must be notified when the forward pass has ended (or when the forward pass is started) so that all cached schedules can be made available for use again. In the current implementation, this is accomplished by calling the backward() method on a loss variable in the model. This is expected to handle the typical use cases. However, in some models it may be necessary to perform multiple forward passes before calling backward(). In such a case, to signel to a static chain that the forward pass (and the iteration) has ended, call my\_chain.schedule\_manager.end\_forward(). The schedule\_manager attribute of a static chain is an instance of a class called StaticScheduleFunction that will be available after the chain has been called.

# 4.17.4 Effects on model debugging

Note that since the code in the static chain's \_\_call\_\_() only runs during the first iteration, you will only be able to debug this code as define-by-run during the first iteration. It is assumed that if the chain is actually is static, any problems in its define-by-run code should be apparent during the first iteration and it should not be (as) necessary to debug this code in later iterations. However, this feature does provide some functionality to help with debugging. For example, it is possible to obtain and inspect the current static schedules. It is also possible to directly step through the code of the static schedule if you wish (by debugging the forward() method of StaticScheduleFunction in static\_graph).

# 4.17.5 Limitations and future work

Optimization switches to let the user select the trade-off between runtime performance and memory usage: The
current implementation achieves its speedups mainly by reducing the amount of Python code that needs to run,
but does not yet implement advanced optimizations for memory usage or runtime performance. Ideally, the user

should be able to adjust performance tuning parameters to control the trade-off between memory consumption and runtime performance.

- Incompatibility with GRU and LSTM links: This feature requires that all input variables to a chain need to explicitly appear in the arguments to the chain's \_\_call\_\_() method. However, the GRU and LSTM links with state maintain variable attributes of the chain for the RNN state variables. Design changes to support such links and/or modifications to these links are being considered. These links may still be used with the current implementation, as long as the corresponding RNN is unrolled inside of a static chain. For an example of this, see the modified ptb example at examples/static\_graph\_optimizations/ptb
- Memory usage: The current implementation caches all static schedules which can lead to high memory usage in some cases. For example, separate schedules are created when the training mode or mini-batch size changes.
- Advanced graph optimizations: Advanced optimizations such as fusion of operations is not yet implemented.
- Constraints on arguments to a static chain: The current version requires that all input variables used inside \_\_call\_\_() of a static chain must either appear in the arguments of this method or be defined in the define-by-run code. Furthermore, any variables that appear in the arguments list must appear by themselves or be contained inside a list or tuple. Arbitrary levels of nesting are allowed.
- Model export: In the case where the complete computation graph for the model is static, it should be possible in principle to export the static schedule in a format that can be run on other platforms and languages. One of the other original motivations for this feature was to support exporting static Chainer models to run on C/C++ and/or optimize the static schedule execution code in Cython/C/C++. However, it seems that ONNX is now fulfilling this purpose and there is a separate ONNX exporter already in development for Chainer. Perhaps these two features can be merged at some point in the future.
- Double-backward support: This feature was designed to support double-backward (gradient of gradient) but it
  has not been tested.

# 4.17.6 Examples

For additional examples that use this feature, refer to the examples in examples/static\_graph\_optimizations.

# 4.18 Static Subgraph Optimizations: Design Notes

This documentation is intended provide information on the architecture and design of the static subgraph optimizations feature for those who are interested in contributing to its development. This documentation also describes how existing Chainer functions can be modified to run more efficiently when static subgraph optimizations are enabled.

# 4.18.1 Overview of dynamic and static graph frameworks

Existing deep learning frameworks can roughly be classified as either a "static graph" or "dynamic graph" framework. In a static graph framework, which we also call "define-and-run", the computation graph is defined before the model is run. This implies that the same neural network model will be used each iteration without modifications, hence the name "static." This allows various graph optimizations to potentially be performed to improve the runtime performance and/or reduce memory usage. The optimized code for the computation graph is then used when the model is run.

However, in a "dynamic graph" (also called "define-by-run") framework such as Chainer, the computation graph is not defined before the model is run. Rather, it is constructed incrementally and automatically by the framework as the computations of the forward pass are executed. In Chainer, the user writes code to perform the computations of the forward pass in terms of Chainer functions, which have an API similar to an array library like NumPy. As these functions execute, the computation graph is incrementally built so that it will be available after the last function in the forward pass has been called. This has some advantages, such as allowing easier debugging compared to a static graph

framework, since the user can step through the computations of the forward pass in a debugger. Define-by-run also provides the flexibility to include control flow operations so that a modified or even completely different graph can be constructed each iteration. Unfortunately, this flexibility also tends to make dynamic graph frameworks slower than static graph frameworks. For example, in Chainer there is a performance penalty involved in dynamically constructing the graph each iteration, since it involves creating many objects; each function call creates a new *FunctionNode* object as well as creating new *VariableNode* and array memory allocation for each output of the function. There are also various dynamic type checks and graph traversal that need to be performed, adding to the runtime overhead. Further, we cannot perform some optimizations such as function/kernel fusion and in-place operations.

# 4.18.2 Static subgraph optimizations feature

This feature is motivated by the observation that typical deep neural networks correspond to a static computation graph and that even those that correspond to a dynamic graph are typically mostly static. By "mostly static", we mean that the largest static subgraphs each tend to contain many function nodes (that is, layers) so that the total number of function nodes in the graph tends to be much larger than the total number of largest static subgraphs. If the graph is at least mostly static, then a naive implementation of define-by-run will result in a large amount of redundant operations being performed each iteration to rebuild exactly the same subgraphs, perform the same dynamic type-checking operations, etc., which can sometimes be slow in Python; it will also result in lost opportunities to perform potential graph optimizations. A key assumption motivating this feature is that the main performance bottlenecks tend to occur inside the largest static subgraphs. So, if we can optimize these static subgraphs, it might be fine for any remaining framework code to remain implemented in pure Python. Although such Python code would be slow, it could have negligible runtime overhead.

The solution proposed by this feature is to retain the existing define-by-run style for specifying the model, but to also optionally allow the user to annotate the largest static subgraphs in a model. These "static graph" annotations will then allow the framework to automatically replace the define-by-run code of the static subgraphs with more performance-optimized code. The define-by-run code will still execute during the first iteration, to retain ease of debugging. However, as this code executes, a trace of the needed computations is also collected so that optimized static schedules can be generated for the annotated static subgraphs. Then, starting from the second iteration, this optimized code will automatically be run in place of the original define-by-run code. Note that in the common case in which the whole model is static, the user only needs to add a single "static graph" annotation and their code will then run with the performance of a static graph framework, while still supporting the define-by-run coding style.

The benefit of annotating the static subgraphs in the model is that it allows the define-by-run code to be replaced with an optimized static schedule, which can then potentially support a user-controllable trade-off between runtime performance and memory usage. This is possible because having the full computation graph available enables various optimizations that cannot safely or automatically be performed in define-by-run. Examples (which we have not yet implemented; contributions from the open source community are welcomed) include sub-linear memory usage [1], exploiting graph parallelism, operator fusion, and in-place optimizations.

The current implementation achieves its speedup by retaining only the code that is actually needed to compute the forward pass, backward pass, and so on. This allows us to remove most of the Python interpreter overhead because the Python code that performs dynamic operations such as allocating *FunctionNode* and *Variable* objects, checking types, and traversing the backward graph is not included in the optimized static schedule code.

# 4.18.3 Adding support to existing functions

Most functions and links will not need to be modified at all in order to support this feature, since the framework code will attempt to auto-wrap them inside a @static\_code-decorated function. However, some functions might see a performance benefit if static graph support is added manually, since it may result in less redundant code being included in the static schedule. For example, any dynamic checking code that will return the same result every iteration does not need to be included in the static schedule.

An existing function (that is, a subclass of *FunctionNode*) can be modified to support static graph optimizations as follows. The basic idea is to wrap any code that needs to be called each iteration inside a method that is decorated with @static\_code. Note that code that should only run once, such as initializing parameters, should not be wrapped.

It is also necessary to set the \_supports\_static\_optimizations = True class attribute. Note that this attribute is False by default in FunctionNode.

Since the function is part of a static graph, any parameters and output arrays should ideally be statically allocated during the first iteration (while the define-by-run code is executing) and then reused starting from the second iteration. The <code>@static\_code</code>-decorated functions that are called each iteration will perform the various deep learning computations, writing results in-place into these static arrays. Since the results are written in-place, there is no need for an <code>@static\_code</code>-decorated function to explicitly return a result. Rather, any results arrays should be passed as inputs along with any other input arguments to the function. However, it also is allowed to return dynamically allocated arrays so that existing Chainer functions can be easily supported. The following code shows the typical pattern for performing the forward computations in a <code>FunctionNode</code>:

```
@static_code
  def static_forward(self, inputs, outputs):
      # This function will get
included in the static
       # schedule and called each iteration.
       # Any input arrays must be passed in a list
       # to the `inputs` keyword argument.
      x = inputs[0]
       # Any output arrays must be passed in a list
       # to the `outputs` keyword argument, and must
       # have already been initialized to the required
       # shape. Results are written in-place into output
       # arrays.
      y = outputs[0]
       # Read from x, write results into y in-place.
       # Don't forget to zero y if necessary.
      y \star = 0.0 \# (if necessary)
      y[:] = 3.0 * x # for example
   def forward(self, inputs):
       # Initialization/type checking code.
       # (only gets called once, during first iteration)
       type_check_blah(inputs)
       # Allocate output array. Note that since this line
       # is not wrapped using @static_code, it
       # will only ever get called once, during the first
       # iteration.
       y = xp.empty(y_shape).astype(x.dtype)
       # Call static function
       # (it will get called every iteration from optimized schedule)
       self.static_forward(inputs=[x], outputs=[y])
       return y,
```

It should not be necessary to modify the *backward()* implementation. As of Chainer v3 when double-backward (i.e., grad of grad) support was added, the backward() method of *FunctionNode* actually calls the *forward()* method of other *FunctionNode's*, and so it is only necessary that the 'forward() functions be wrapped.

For an example of how to add support to an existing function, see the Linear function.

# 4.18.4 Adding support to existing links

Most existing links will work as-is and do not need to be modified. However, if a link needs to perform computations each iteration that are performed in code other than calling chainer functions, this code will need to be manually placed in a @static\_code-decorated function or method of the link.

If a link performs different computations depending on the training mode but is otherwise static, then it does not need to be modified.

# 4.18.5 Reference

[1] Training deep nets with sublinear memory cost

# 4.19 Caffe Model Support

Caffe is a popular framework maintained by BVLC at UC Berkeley. It is widely used by computer vision communities, and aims at fast computation and easy usage without any programming. The BVLC team provides trained reference models in their Model Zoo, which can reduce training time required for a new task.

# 4.19.1 Import

Chainer can import the reference models and emulate the network by Link implementations. This functionality is provided by the chainer.links.caffe.CaffeFunction class.

| chainer.links.caffe.CaffeFunction | Caffe emulator based on the model file of Caffe. |
|-----------------------------------|--------------------------------------------------|

# 4.19.2 Export

Chainer can export a model from Link.

| chainer.exporters.caffe.export | (Experimental) Export a computational graph as Caffe |
|--------------------------------|------------------------------------------------------|
|                                | format.                                              |

# chainer.exporters.caffe.export

```
chainer.exporters.caffe.export (model, args, directory=None, export_params=True, graph_name='Graph')

(Experimental) Export a computational graph as Caffe format.
```

### **Parameters**

- model (Chain) The model object you want to export in Caffe format. It should have \_\_call\_\_() method because the second argument args is directly given to the model by the () accessor.
- args (list of ~chainer.Variable) The arguments which are given to the model directly.
- **directory** (*str*) The directory used for saving the resulting Caffe model. If None, nothing is saved to the disk.

- **export\_params** (bool) If True, this function exports all the parameters included in the given model at the same time. If False, the exported Caffe model doesn't include any parameter values.
- graph\_name (str) A string to be used for the name field of the graph in the exported Caffe model.

**Note:** Currently, this function supports networks that created by following layer functions.

- linear()
- convolution\_2d()
- deconvolution\_2d()
- max\_pooling\_2d()
- average\_pooling\_2d()
- batch\_normalization()
- local\_response\_normalization()
- relu()
- leaky\_relu()
- concat()
- softmax()
- reshape()
- add()

This function can export at least following networks.

- GoogLeNet
- ResNet
- VGG

And, this function use testing (evaluation) mode.

# **Example**

```
>>> from chainer.exporters import caffe
>>> class Model (chainer.Chain):
       def ___init___(self):
. . .
           super(Model, self).__init__()
. . .
           with self.init_scope():
                self.l1 = L.Convolution2D(None, 1, 1, 1, 0)
                self.b2 = L.BatchNormalization(1)
                self.13 = L.Linear(None, 1)
. . .
. . .
       def __call__(self, x):
. . .
           h = F.relu(self.ll(x))
. . .
           h = self.b2(h)
. . .
           return self.13(h)
```

(continues on next page)

(continued from previous page)

```
>>> x = chainer.Variable(np.zeros((1, 10, 10, 10), np.float32))
>>> caffe.export(Model(), [x], None, True, 'test')
```

# 4.20 Assertion and Testing

Chainer provides some facilities to make debugging easy.

# 4.20.1 Type checking utilities

FunctionNode uses a systematic type checking of the chainer.utils.type\_check module. It enables users to easily find bugs of forward and backward implementations. You can find examples of type checking in some function implementations.

| Abstract syntax tree of an expression.       |
|----------------------------------------------|
|                                              |
| Evaluates and tests all given expressions.   |
| Type information of an input/gradient array. |
| Type information of input/gradient tuples.   |
|                                              |
|                                              |
|                                              |

# chainer.utils.type\_check.Expr

```
class chainer.utils.type_check.Expr(priority)

Abstract syntax tree of an expression.
```

It represents an abstract syntax tree, and isn't a value. You can get its actual value with eval() function, and get syntax representation with the  $\_str\_()$  method. Each comparison operator (e.g. ==) generates a new Expr object which represents the result of comparison between two expressions.

# **Example**

Let x and y be instances of Expr, then

```
>>> x = Variable(1, 'x')
>>> y = Variable(1, 'y')
>>> c = (x == y)
```

is also an instance of Expr. To evaluate and get its value, call eval () method:

```
>>> c.eval()
True
```

Call str function to get a representation of the original equation:

```
>>> str(c)
'x == y'
```

You can actually compare an expression with a value:

```
>>> (x == 1).eval()
True
```

Note that you can't use boolean operators such as and, as they try to cast expressions to boolean values:

```
>>> z = Variable(1, 'z')
>>> x == y and y == z # raises an error
Traceback (most recent call last):
RuntimeError: Don't convert Expr to bool. Please call Expr.eval method to

--evaluate expression.
```

# **Methods**

```
__call__(*args)
    Call self as a function.
__getitem__(key)
eval()
    Evaluates the tree to get actual value.
```

Behavior of this function depends on an implementation class. For example, a binary operator + calls the \_\_add\_\_ function with the two results of eval() function.

```
\underline{\hspace{0.1cm}}eq\underline{\hspace{0.1cm}}(y)
__ne__(y)
__lt__(y)
__le__(y)
__gt__(y)
\underline{\hspace{0.1cm}}ge\underline{\hspace{0.1cm}}(y)
__nonzero__()
__bool__()
__neg__()
\underline{\hspace{1cm}}add\underline{\hspace{1cm}}(y)
___radd__(y)
__sub__(y)
__rsub__(y)
\underline{\hspace{1cm}} mul_{\underline{\hspace{1cm}}}(y)
___rmul___(y)
__truediv__(y)
__rtruediv__(y)
__floordiv__(y)
__rfloordiv__(y)
```

 $\underline{\hspace{0.1cm}}$  **pow** $\underline{\hspace{0.1cm}}$  (y)

# chainer.utils.type\_check.eval

```
chainer.utils.type_check.eval(exp)
```

# chainer.utils.type\_check.expect

```
chainer.utils.type_check.expect(*bool_exprs)
Evaluates and tests all given expressions.
```

This function evaluates given boolean expressions in order. When at least one expression is evaluated as False, that means the given condition is not satisfied. You can check conditions with this function.

**Parameters bool\_exprs** (tuple of Bool expressions) – Bool expressions you want to evaluate.

# chainer.utils.type\_check.TypeInfo

```
class chainer.utils.type_check.TypeInfo(shape, dtype)
```

Type information of an input/gradient array.

It contains type information of an array, such as the shape of array and the number of dimensions. This information is independent of CPU or GPU array.

#### **Methods**

\_\_eq\_\_()
Return self==value.
\_\_ne\_\_()
Return self!=value.
\_\_lt\_\_()
Return self<value.
\_\_le\_\_()
Return self<=value.
\_\_gt\_\_()
Return self>value.
\_\_ge\_\_()

# **Attributes**

size

# chainer.utils.type\_check.TypeInfoTuple

Return self>=value.

```
class chainer.utils.type_check.TypeInfoTuple
```

Type information of input/gradient tuples.

It is a sub-class of tuple containing TypeInfo. The i-th element of this object contains type information of the i-th input/gradient data. As each element is Expr, you can easily check its validity.

# **Methods**

```
__getitem__()
           Return self[key].
     __len__()
           Return len(self).
     __iter__()
           Implement iter(self).
     count(value) \rightarrow integer-return number of occurrences of value
     index (value [, start [, stop ] ]) \rightarrow integer – return first index of value.
           Raises ValueError if the value is not present.
     size()
           Returns an expression representing its length.
               Returns An expression object representing length of the tuple.
               Return type Expr
      __eq__()
           Return self==value.
     __ne__()
           Return self!=value.
     ___lt___()
          Return self<value.
      __le__()
           Return self<=value.
     __gt__()
           Return self>value.
     ___ge___()
          Return self>=value.
      __add___()
          Return self+value.
       __mul___()
           Return self*value.n
      ___rmul___()
           Return self*value.
chainer.utils.type_check.Variable
class chainer.utils.type_check.Variable(value, name)
     Methods
     __call__(*args)
           Call self as a function.
     __getitem__(key)
```

eval()

Evaluates the tree to get actual value.

Behavior of this function depends on an implementation class. For example, a binary operator + calls the \_\_add\_\_ function with the two results of eval () function.

 $\underline{\hspace{0.1cm}}$ eq $\underline{\hspace{0.1cm}}$ (y)

\_\_ne\_\_(y)

\_\_\_**1t**\_\_\_(y)

**\_\_le**\_\_(y)

**\_\_gt**\_\_(y)

\_\_\_ge\_\_\_(y)

\_\_nonzero\_\_()

\_\_bool\_\_()

\_\_neg\_\_()

**\_\_add**\_\_(y)

**\_\_radd**\_\_(y)

\_\_sub\_\_(y)

\_\_rsub\_\_(y)

\_\_mul\_\_(y)

\_\_\_rmul\_\_\_(y)

\_\_truediv\_\_(y)

 $\_$ rtruediv $\_$ (y)

\_\_\_floordiv\_\_\_(y)

 $\__{\tt rfloordiv}_{\_}(y)$ 

 $\underline{\hspace{0.1cm}}$   $pow_{\underline{\hspace{0.1cm}}}(y)$ 

# 4.20.2 Gradient checking utilities

Most function implementations are numerically tested by *gradient checking*. This method computes numerical gradients of forward routines and compares their results with the corresponding backward routines. It enables us to make the source of issues clear when we hit an error of gradient computations. The *chainer.gradient\_check* module makes it easy to implement the gradient checking.

| chainer.gradient_check. | Test backward procedure of a given function.       |
|-------------------------|----------------------------------------------------|
| check_backward          |                                                    |
| chainer.gradient_check. | Test twice differentiation of a given procedure.   |
| check_double_backward   |                                                    |
| chainer.gradient_check. | Computes numerical gradient by finite differences. |
| numerical_grad          |                                                    |

# chainer.gradient check.check backward

chainer.gradient\_check.check\_backward (func, x\_data, y\_grad, params=(), eps=0.001, atol=1e-05, rtol=0.0001, no\_grads=None, dtype=None, detect\_nondifferentiable=False)

Test backward procedure of a given function.

This function automatically checks the backward-process of a given function to ensure that the computed gradients are approximately correct. For example, assuming you've defined a <code>FunctionNode</code> class MyFunc, that takes two arguments and returns one value, you can wrap it in a ordinary function and check its gradient computations as follows:

```
def func(xs):
    y, = MyFunc().apply(xs)
    return y

x1_data = xp.array(...)
x2_data = xp.array(...)
gy_data = xp.array(...)
check_backward(func, (x1_data, x2_data), gy_data)
```

This function creates Variable objects with x\_data and calls func with the Variables to get its result as Variable. Then, it sets y\_grad array to grad attribute of the result and calls backward method to get gradients of the inputs. To check correctness of the gradients, the function calls  $numerical\_grad()$  to calculate numerically the gradients and compares the types of gradients with  $chainer.testing.assert\_allclose()$ .

To reduce computational time, it uses directional derivative along a random vector. A function  $g: \mathbb{R} \to \mathbb{R}^n$  is defined as  $g(\delta) = f(x + \delta r)$ , where  $\delta \in \mathbb{R}$ ,  $r \in \mathbb{R}^n$  is a random vector and f is a function which you want to test. Its gradient is

$$q'(\delta) = f'(x + \delta r) \cdot r.$$

Therefore,  $g'(0) = f'(x) \cdot r$ . So we can check the correctness of back propagation of f indirectly by comparing this equation with the gradient of g numerically calculated and that of f computed by backprop. If f is chosen from uniform distribution, we can conclude with high probability that the gradient of f itself is correct.

If the function is non-differentiable with respect to some input objects, we can check its backprop to such objects by no\_grads argument. gradient\_check computes numerical backward to inputs that correspond to False in no\_grads. It also asserts that the backprop leaves gradients None for inputs that correspond to True in no\_grads. The default of no\_grads argument is the tuple of truth values whether input objects (x1\_data or/and x2\_data in this example) represent integer variables.

You can simplify a test when MyFunc gets only one argument:

```
check_backward(func, x1_data, gy_data)
```

If MyFunc is a loss function which returns a zero-dimensional array, pass None to gy\_data. In this case, it sets 1 to grad attribute of the result:

```
check_backward(my_loss_func, (x1_data, x2_data), None)
```

If MyFunc returns multiple outputs, pass all gradients for outputs as a tuple:

```
gy1_data = xp.array(...)
gy2_data = xp.array(...)
check_backward(func, x1_data, (gy1_data, gy2_data))
```

You can also test a *Link*. To check gradients of parameters of the link, set a tuple of the parameters to params arguments:

Note that params are not ndarrays, but Variabless.

Function objects are acceptable as func argument:

```
check_backward(lambda x1, x2: f(x1, x2), (x1_data, x2_data), gy_data)
```

**Note:** func is called many times to get numerical gradients for all inputs. This function doesn't work correctly when func behaves randomly as it gets different gradients.

#### **Parameters**

- **func** (callable) A function which gets *Variables* and returns *Variables*. func must returns a tuple of *Variables* or one *Variable*. You can use a *Function*, *FunctionNode* or a *Link* object or any other function satisfying the condition.
- x\_data (ndarray or tuple of ndarrays) A set of ndarrays to be passed to func. If x\_data is one ndarray object, it is treated as (x\_data,).
- y\_grad (ndarray or tuple of ndarrays or None) A set of ndarrays representing gradients of return-values of func. If y\_grad is one ndarray object, it is treated as (y\_grad,). If func is a loss-function, y\_grad should be set to None.
- params (Variable or tuple of ~chainder.Variable) A set of Variables whose gradients are checked. When func is a Link object, set its parameters as params. If params is one Variable object, it is treated as (params,).
- **eps** (float) Epsilon value to be passed to numerical grad().
- atol (float) Absolute tolerance to be passed to chainer.testing. assert allclose().
- rtol (float) Relative tolerance to be passed to chainer.testing. assert\_allclose().
- no\_grads (list of bool) Flag to skip variable for gradient assertion. It should be same length as x\_data.
- dtype (dtype) x\_data, y\_grad and params are casted to this dtype when calculating numerical gradients. Only float types and None are allowed.
- detect\_nondifferentiable (bool) If True, check for non-differentiable inputs is enabled. If func is non-differentiable at x\_data, check\_backward raises NondifferentiableError.

#### See also:

```
numerical grad()
```

### chainer.gradient check.check double backward

```
chainer.gradient_check.check_double_backward (func, x\_data, y\_grad, x\_grad\_grad, params=(), params\_grad\_grad=(), eps=0.001, atol=0.0001, rtol=0.001, no\_grads=None, dtype=None, detect\_nondifferentiable=False)
```

Test twice differentiation of a given procedure.

This function automatically checks if the backward procedure of func is correctly implemented for further differentiation. It first computes the gradient of func w.r.t. its inputs in the same way as <code>check\_backward()</code>. This function then further invokes the backward procedure against the gradient variables, starting from the initial gradient given by <code>x\_grad\_grad</code>. It also computes the second gradient using <code>numerical\_grad()</code>. The resulting gradients are compared to confirm if the second-order gradients are approximately correct.

Note that this function **DOES NOT** check if the first-order differentiation is correct; the numerical gradient assumes that the first-order gradient given by the usual <code>chainer.Variable.backward()</code> is correct. The implementation of each differentiable function should be tested by <code>check\_backward()</code> first, and then should be tested by this function if neccessary.

For the details of the arguments, see <code>check\_backward()</code>. The additional arguments <code>x\_grad\_grad</code> and <code>params\_grad\_grad</code> are (tuples of) <code>Variable(s)</code> that include the initial gradient corresponding to the first-order gradient of each input and parameter. Note that the default error tolerance <code>atol</code> and <code>rtol</code> are slightly larger than those of <code>check\_backward()</code> because the numerical gradients of the second order differentiation are less accurate than those of the first order gradients.

# chainer.gradient check.numerical grad

```
\label{eq:chainer_grad} \begin{array}{ll} \text{chainer.grad.ent\_check.numerical\_grad} \ (\textit{f}, & \textit{inputs}, & \textit{grad\_outputs}, & \textit{eps} = 0.001, & \textit{detect\_nondifferentiable} = \textit{False}, & \textit{diff\_atol} = 0, \\ & \textit{diff\_rtol} = 0.01, \textit{center\_outputs} = \textit{None}) \end{array}
```

Computes numerical gradient by finite differences.

This function is used to implement gradient check. For usage example, see unit tests of chainer. functions.

By default, numerical\_grad computes the gradient to the first order of eps.

#### **Parameters**

- **f** (callable) Python function with no arguments that runs forward computation and returns the result.
- **inputs** (*tuple of arrays*) Tuple of arrays that should be treated as inputs. Each element of them is slightly modified to realize numerical gradient by finite differences.
- **grad\_outputs** (tuple of arrays or scalars) Tuple of arrays or scalars that are treated as output gradients.
- eps (float) Epsilon value of finite differences.
- detect\_nondifferentiable (bool) False by default. If True, numerical\_grad checks whether f is differentiable at inputs. It requires evaluation of f at 5 points instead of 2. As a side effect, the accuracy of numerical gradient will be increased to the third order of eps. If it turns out that f is non-differentiable at input, numerical\_grad raises NondifferentiableError.
- **diff\_atol** (float) Absolute tolerance of fitting error of non-differentiable point detection.

- **diff\_rtol** (float) Tolerance of fitting error of non-differentiable point detection relative to the output values of f.
- center\_outputs (tuple of arrays or None) Only used if detect\_nondifferentiable is True. If specified, these arrays are used as the outputs of f at inputs. Otherwise, it is calculated. It can be used to reduce the computation if these arrays are already calculated before calling numerical\_grad.

**Returns** Numerical gradient arrays corresponding to inputs.

Return type tuple

# 4.20.3 Standard Assertions

The assertions have same names as NumPy's ones. The difference from NumPy is that they can accept both numpy.
ndarray and cupy.ndarray.

| chainer.testing.assert_allclose | Asserts if some corresponding element of x and y differs too much. |
|---------------------------------|--------------------------------------------------------------------|
| chainer.testing.assert_warns    |                                                                    |

# chainer.testing.assert\_allclose

chainer.testing.assert\_allclose(x, y, atol=1e-05, rtol=0.0001, verbose=True)

Asserts if some corresponding element of x and y differs too much.

This function can handle both CPU and GPU arrays simultaneously.

#### **Parameters**

- **x** Left-hand-side array.
- **y** Right-hand-side array.
- atol (float) Absolute tolerance.
- **rtol** (*float*) Relative tolerance.
- **verbose** (bool) If True, it outputs verbose messages on error.

# chainer.testing.assert\_warns

chainer.testing.assert\_warns(expected)

# 4.20.4 Function testing utilities

Utilities for testing functions.

| chainer.testing.FunctionTestCase | A base class for function test cases.                  |
|----------------------------------|--------------------------------------------------------|
| chainer.testing.                 | Decorator for testing unary mathematical Chainer func- |
| unary_math_function_unittest     | tions.                                                 |

### chainer.testing.FunctionTestCase

class chainer.testing.FunctionTestCase(\*args, \*\*kwargs)

A base class for function test cases.

Function test cases can inherit from this class to define a set of function tests.

# Required methods

Each concrete class must at least override the following three methods.

- **forward(self, inputs, device)** Implements the target forward function. inputs is a tuple of *Variables*. This method is expected to return the output *Variables* with the same array types as the inputs. device is the device corresponding to the input arrays.
- forward\_expected(self, inputs) Implements the expectation of the target forward function.
   inputs is a tuple of numpy.ndarrays. This method is expected to return the output numpy.
   ndarrays.

**generate\_inputs(self)** Returns a tuple of input arrays of type numpy.ndarray.

# **Optional methods**

Additionally the concrete class can override the following methods.

- before\_test(self, test\_name) A callback method called before each test. Typically a skip
  logic is implemented by conditionally raising unittest.SkipTest. test\_name is one of
  'test\_forward', 'test\_backward', and 'test\_double\_backward'.
- generate\_grad\_outputs(self, outputs\_template) Returns a tuple of output gradient arrays of
   type numpy.ndarray. outputs\_template is a tuple of template arrays. The returned arrays are
   expected to have the same shapes and dtypes as the template arrays.
- generate\_grad\_grad\_inputs(self, inputs\_template) Returns a tuple of the second order input gradient arrays of type numpy.ndarray. input\_template is a tuple of template arrays. The returned arrays are expected to have the same shapes and dtypes as the template arrays.

# Configurable attributes

The concrete class can override the following attributes to control the behavior of the tests.

- skip forward test (bool): Whether to skip forward computation test. False by default.
- skip\_backward\_test (bool): Whether to skip backward computation test. False by default.
- skip\_double\_backward\_test (bool): Whether to skip double-backward computation test. False by
  default.
- dodge\_nondifferentiable (bool): Enable non-differentiable point detection in numerical gradient calculation. If the inputs returned by generate\_inputs turns out to be a non-differentiable point, the test will repeatedly resample inputs until a differentiable point will be finally sampled. False by default.

**contiguous** (None or 'C'): Specifies the contiguousness of incoming arrays (i.e. inputs, output gradients, and the second order input gradients). If None, the arrays will be non-contiguous as long as possible. If 'C', the arrays will be C-contiguous. None by default.

#### Passive attributes

These attributes are automatically set.

backend\_config (BackendConfig): The backend configuration.

**Note:** This class assumes *chainer.testing.inject\_backend\_tests()* is used together. See the example below.

# **Example**

```
@chainer.testing.inject_backend_tests(
   None,
    Γ
        {}, # CPU
        {'use_cuda': True}, # GPU
    1)
class TestReLU(chainer.testing.FunctionTestCase):
    # ReLU function has a non-differentiable point around zero, so
    # dodge_nondifferentiable should be set to True.
   dodge_nondifferentiable = True
    def generate_inputs(self):
        x = numpy.random.uniform(-1, 1, (2, 3)).astype(numpy.float32)
        return x,
    def forward(self, inputs, device):
       x, = inputs
        return F.relu(x),
    def forward_expected(self, inputs):
        x, = inputs
        expected = x.copy()
        expected[expected < 0] = 0
        return expected,
```

### See also:

LinkTestCase

# **Methods**

```
__call__(*args, **kwds)
Call self as a function.
```

```
addCleanup (function, *args, **kwargs)
```

Add a function, with arguments, to be called when the test is completed. Functions added are called on a LIFO basis and are called after tearDown on test failure or success.

Cleanup items are called even if setUp fails (unlike tearDown).

# addTypeEqualityFunc (typeobj, function)

Add a type specific assertEqual style function to compare a type.

This method is for use by TestCase subclasses that need to register their own type equality functions to provide nicer error messages.

#### **Parameters**

- **typeobj** The data type to call this function on when both values are of the same type in assertEqual().
- **function** The callable taking two arguments and an optional msg= argument that raises self.failureException with a useful error message when the two arguments are not equal.

## assertAlmostEqual (first, second, places=None, msg=None, delta=None)

Fail if the two objects are unequal as determined by their difference rounded to the given number of decimal places (default 7) and comparing to zero, or by comparing that the between the two objects is more than the given delta.

Note that decimal places (from zero) are usually not the same as significant digits (measured from the most significant digit).

If the two objects compare equal then they will automatically compare almost equal.

```
assertAlmostEquals (**kwargs)
```

```
assertCountEqual (first, second, msg=None)
```

An unordered sequence comparison asserting that the same elements, regardless of order. If the same element occurs more than once, it verifies that the elements occur the same number of times.

self.assertEqual(Counter(list(first)), Counter(list(second)))

# **Example:**

- [0, 1, 1] and [1, 0, 1] compare equal.
- [0, 0, 1] and [0, 1] compare unequal.

#### assertDictContainsSubset (subset, dictionary, msg=None)

Checks whether dictionary is a superset of subset.

```
assertDictEqual (d1, d2, msg=None)
```

```
assertEqual (first, second, msg=None)
```

Fail if the two objects are unequal as determined by the '==' operator.

```
assertEquals(**kwargs)
```

```
assertFalse(expr, msg=None)
```

Check that the expression is false.

```
assertGreater (a, b, msg=None)
```

Just like self.assertTrue(a > b), but with a nicer default message.

```
assertGreaterEqual(a, b, msg=None)
```

Just like self.assertTrue( $a \ge b$ ), but with a nicer default message.

```
assertIn (member, container, msg=None)
```

Just like self.assertTrue(a in b), but with a nicer default message.

```
assertIs (expr1, expr2, msg=None)
```

Just like self.assertTrue(a is b), but with a nicer default message.

```
assertIsInstance (obj, cls, msg=None)
```

Same as self.assertTrue(isinstance(obj, cls)), with a nicer default message.

```
assertIsNone (obj, msg=None)
```

Same as self.assertTrue(obj is None), with a nicer default message.

```
assertIsNot (expr1, expr2, msg=None)
```

Just like self.assertTrue(a is not b), but with a nicer default message.

```
assertIsNotNone (obj, msg=None)
```

Included for symmetry with assertIsNone.

```
assertLess (a, b, msg=None)
```

Just like self.assertTrue(a < b), but with a nicer default message.

```
assertLessEqual (a, b, msg=None)
```

Just like self.assertTrue( $a \le b$ ), but with a nicer default message.

# assertListEqual (list1, list2, msg=None)

A list-specific equality assertion.

#### **Parameters**

- **list1** The first list to compare.
- list2 The second list to compare.
- msg Optional message to use on failure instead of a list of differences.

```
assertLogs (logger=None, level=None)
```

Fail unless a log message of level *level* or higher is emitted on *logger\_name* or its children. If omitted, *level* defaults to INFO and *logger* defaults to the root logger.

This method must be used as a context manager, and will yield a recording object with two attributes: *output* and *records*. At the end of the context manager, the *output* attribute will be a list of the matching formatted log messages and the *records* attribute will be a list of the corresponding LogRecord objects.

# Example:

### assertMultiLineEqual (first, second, msg=None)

Assert that two multi-line strings are equal.

```
assertNotAlmostEqual (first, second, places=None, msg=None, delta=None)
```

Fail if the two objects are equal as determined by their difference rounded to the given number of decimal places (default 7) and comparing to zero, or by comparing that the between the two objects is less than the given delta.

Note that decimal places (from zero) are usually not the same as significant digits (measured from the most significant digit).

Objects that are equal automatically fail.

```
assertNotAlmostEquals (**kwargs)
assertNotEqual (first, second, msg=None)
    Fail if the two objects are equal as determined by the '!=' operator.
assertNotEquals (**kwargs)
assertNotIn (member, container, msg=None)
    Just like self.assertTrue(a not in b), but with a nicer default message.
assertNotIsInstance (obj, cls, msg=None)
    Included for symmetry with assertIsInstance.
assertNotRegex (text, unexpected_regex, msg=None)
    Fail the test if the text matches the regular expression.
assertNotRegexpMatches (**kwargs)
```

assertRaises (expected\_exception, \*args, \*\*kwargs)
Fail unless an exception of class expected exception is raised by the call

Fail unless an exception of class expected\_exception is raised by the callable when invoked with specified positional and keyword arguments. If a different type of exception is raised, it will not be caught, and the test case will be deemed to have suffered an error, exactly as for an unexpected exception.

If called with the callable and arguments omitted, will return a context object used like this:

```
with self.assertRaises(SomeException):
   do_something()
```

An optional keyword argument 'msg' can be provided when assertRaises is used as a context object.

The context manager keeps a reference to the exception as the 'exception' attribute. This allows you to inspect the exception after the assertion:

```
with self.assertRaises(SomeException) as cm:
    do_something()
the_exception = cm.exception
self.assertEqual(the_exception.error_code, 3)
```

assertRaisesRegex (expected\_exception, expected\_regex, \*args, \*\*kwargs)

Asserts that the message in a raised exception matches a regex.

#### **Parameters**

- **expected\_exception** Exception class expected to be raised.
- expected\_regex Regex (re pattern object or string) expected to be found in error message.
- **args** Function to be called and extra positional args.
- **kwargs** Extra kwargs.
- msg Optional message used in case of failure. Can only be used when assertRaisesRegex is used as a context manager.

```
assertRaisesRegexp (**kwargs)
assertRegex (text, expected_regex, msg=None)
    Fail the test unless the text matches the regular expression.
assertRegexpMatches (**kwargs)
assertSequenceEqual (seq1, seq2, msg=None, seq_type=None)
    An equality assertion for ordered sequences (like lists and tuples).
```

For the purposes of this function, a valid ordered sequence type is one which can be indexed, has a length, and has an equality operator.

#### **Parameters**

- **seq1** The first sequence to compare.
- **seq2** The second sequence to compare.
- seq\_type The expected datatype of the sequences, or None if no datatype should be enforced.
- msg Optional message to use on failure instead of a list of differences.

```
assertSetEqual (set1, set2, msg=None)
```

A set-specific equality assertion.

#### **Parameters**

- **set1** The first set to compare.
- **set2** The second set to compare.
- msg Optional message to use on failure instead of a list of differences.

assertSetEqual uses ducktyping to support different types of sets, and is optimized for sets specifically (parameters must support a difference method).

```
assertTrue (expr, msg=None)
```

Check that the expression is true.

```
assertTupleEqual (tuple1, tuple2, msg=None)
```

A tuple-specific equality assertion.

# **Parameters**

- **tuple1** The first tuple to compare.
- **tuple2** The second tuple to compare.
- msg Optional message to use on failure instead of a list of differences.

```
assertWarns (expected_warning, *args, **kwargs)
```

Fail unless a warning of class warnClass is triggered by the callable when invoked with specified positional and keyword arguments. If a different type of warning is triggered, it will not be handled: depending on the other warning filtering rules in effect, it might be silenced, printed out, or raised as an exception.

If called with the callable and arguments omitted, will return a context object used like this:

```
with self.assertWarns(SomeWarning):
    do_something()
```

An optional keyword argument 'msg' can be provided when assertWarns is used as a context object.

The context manager keeps a reference to the first matching warning as the 'warning' attribute; similarly, the 'filename' and 'lineno' attributes give you information about the line of Python code from which the warning was triggered. This allows you to inspect the warning after the assertion:

```
with self.assertWarns(SomeWarning) as cm:
    do_something()
the_warning = cm.warning
self.assertEqual(the_warning.some_attribute, 147)
```

```
assertWarnsRegex (expected_warning, expected_regex, *args, **kwargs)
```

Asserts that the message in a triggered warning matches a regexp. Basic functioning is similar to assertWarns() with the addition that only warnings whose messages also match the regular expression are considered successful matches.

#### **Parameters**

- **expected\_warning** Warning class expected to be triggered.
- **expected\_regex** Regex (re pattern object or string) expected to be found in error message.
- args Function to be called and extra positional args.
- **kwargs** Extra kwargs.
- msg Optional message used in case of failure. Can only be used when assertWarnsRegex is used as a context manager.

```
assert_(**kwargs)
before test (test name)
check_forward_outputs (outputs, expected_outputs)
countTestCases()
debug()
    Run the test without collecting errors in a TestResult
defaultTestResult()
doCleanups()
    Execute all cleanup functions. Normally called for you after tearDown.
fail (msg=None)
    Fail immediately, with the given message.
failIf(**kwargs)
failIfAlmostEqual (**kwargs)
failIfEqual (**kwargs)
failUnless(**kwargs)
failUnlessAlmostEqual(**kwargs)
failUnlessEqual(**kwargs)
failUnlessRaises (**kwargs)
forward (inputs, device)
forward_expected (inputs)
generate_grad_grad_inputs (inputs_template)
generate_grad_outputs (outputs_template)
generate_inputs()
id()
run (result=None)
run test backward(backend config)
run test double backward(backend config)
```

```
run_test_forward(backend_config)
setUp()
     Hook method for setting up the test fixture before exercising it.
classmethod setUpClass()
     Hook method for setting up class fixture before running tests in the class.
shortDescription()
     Returns a one-line description of the test, or None if no description has been provided.
     The default implementation of this method returns the first line of the specified test method's docstring.
skipTest (reason)
     Skip this test.
subTest (msg=<object object>, **params)
     Return a context manager that will return the enclosed block of code in a subtest identified by the op-
     tional message and keyword parameters. A failure in the subtest marks the test case as failed but resumes
     execution at the end of the enclosed block, allowing further test code to be executed.
tearDown()
     Hook method for deconstructing the test fixture after testing it.
classmethod tearDownClass()
     Hook method for deconstructing the class fixture after running all tests in the class.
test backward (backend config)
     Tests backward computation.
test_double_backward(backend_config)
     Tests double-backward computation.
test_forward(backend_config)
     Tests forward computation.
___eq__(other)
     Return self==value.
__ne__()
     Return self!=value.
__lt___()
     Return self<value.
___le__()
     Return self<=value.
 qt ()
     Return self>value.
 __ge__()
     Return self>=value.
Attributes
backend_config = None
check_backward_options = None
```

check\_double\_backward\_options = None

check\_forward\_options = None

```
contiguous = None
dodge_nondifferentiable = False
longMessage = True
maxDiff = 640
skip_backward_test = False
skip_double_backward_test = False
skip_forward_test = False
```

# chainer.testing.unary math function unittest

```
chainer.testing.unary_math_function_unittest (func, func_expected=None, label_expected=None, make_data=None, is_linear=None, forward_options=None, backward_options=None, double_backward_options=None)
```

Decorator for testing unary mathematical Chainer functions.

This decorator makes test classes test unary mathematical Chainer functions. Tested are forward and backward, including double backward, computations on CPU and GPU across parameterized shape and dtype.

#### **Parameters**

- **func** (function or Function) Chainer function to be tested by the decorated test class. Taking Function is for backward compatibility.
- **func\_expected** Function used to provide expected values for testing forward computation. If not given, a corresponsing numpy function for func is implicitly picked up by its name.
- label\_expected (string) String used to test labels of Chainer functions. If not given, the name of func is implicitly used.
- make\_data Function to customize input and gradient data used in the tests. It takes shape and dtype as its arguments, and returns a tuple of input, gradient and double gradient data. By default, uniform destribution ranged [-1, 1] is used for all of them.
- is\_linear Tells the decorator that func is a linear function so that it wraps func as a non-linear function to perform double backward test. This argument is left for backward compatibility. Linear functions can be tested by default without specifying is\_linear in Chainer v5 or later.
- **forward\_options** (dict) Options to be specified as an argument of chainer. testing.assert\_allclose() function. If not given, preset tolerance values are automatically selected.
- backward\_options (dict) Options to be specified as an argument of chainer. gradient\_check.check\_backward() function. If not given, preset tolerance values are automatically selected depending on dtype.
- double\_backward\_options (dict) Options to be specified as an argument of chainer.gradient\_check.check\_double\_backward() function. If not given, preset tolerance values are automatically selected depending on dtype.

The decorated test class tests forward, backward and double backward computations on CPU and GPU across the following parameterize () ed parameters:

- shape: rank of zero, and rank of more than zero
- dtype: numpy.float16, numpy.float32 and numpy.float64

Additionally, it tests the label of the Chainer function.

Chainer functions tested by the test class decorated with the decorator should have the following properties:

- Unary, taking one parameter and returning one value
- dtype of input and output are the same
- Elementwise operation for the supplied ndarray

# **Example**

The following code defines a test class that tests sin() Chainer function, which takes a parameter with dtype of float and returns a value with the same dtype.

```
>>> import unittest
>>> from chainer import testing
>>> from chainer import functions as F
>>>
>>> @testing.unary_math_function_unittest(F.sin)
... class TestSin(unittest.TestCase):
... pass
```

Because the test methods are implicitly injected to TestSin class by the decorator, it is enough to place pass in the class definition.

To customize test data, make\_data optional parameter can be used. The following is an example of testing sqrt Chainer function, which is tested in positive value domain here instead of the default input.

make\_data function which returns input, gradient and double gradient data generated in proper value domains with given shape and dtype parameters is defined, then passed to the decorator's make\_data parameter.

# 4.20.5 Link testing utilities

Utilities for testing links.

| chainer.testing.             | A base class for link parameter initializer test cases. |
|------------------------------|---------------------------------------------------------|
| LinkInitializersTestCase     |                                                         |
| chainer.testing.LinkTestCase | A base class for link forward and backward test cases.  |

### chainer.testing.LinkInitializersTestCase

class chainer.testing.LinkInitializersTestCase(\*args, \*\*kwargs)

A base class for link parameter initializer test cases.

Link test cases can inherit from this class to define a set of link tests for parameter initialization.

# **Required methods**

Each concrete class must at least override the following methods.

- **generate\_params (self)** Returns a tuple of initializers-likes. The tuple should contain an initializer-like for each initializer-like argument, i.e. the parameters to the link constructor. These will be passed to create\_link.
- create\_link(self, initializers) Returns a link. The link should be initialized with the given initializer-likes initializers. initializers is a tuple of same length as the number of parameters.
- **generate\_inputs(self)** Returns a tuple of input arrays of type numpy.ndarray.
- forward(self, link, inputs, device) Implements the target forward function. link is a link
   created by create\_link and inputs is a tuple of Variables. This method is expected to return
   the output Variables with the same array types as the inputs. device is the device corresponding
   to the input arrays. A default implementation is provided for links that only takes the inputs defined
   in generate\_inputs (wrapped in Variables) and returns nothing but output Variables in its
   forward computation.
- get\_initializers (self) Returns a tuple with the same length as the number of initializers that the constructor of the link accepts. Each element in the tuple is a container itself, listing all initializers-likes that should be tested. Each initializer-like in the tuple is tested one at a time by being passed to create\_link. When the length of the tuple is greater than one (i.e. if the link accepts multiple initializers), the ones not being tested are replaced by the ones returned by generate\_params. Initializer-likes returned here should be deterministic since test will invoke them multiple times to test the correctness.

For testing initializer arguments that can be non-initializer values such as None, one can use the InitializerArgument, defining a pair of the link constructor argument and actual initializer-like used by the link. This method must be implemented if skip\_initializers\_test is False in which case the initializers test is executed.

# **Optional methods**

Each concrete class may override the following methods.

before\_test(self, test\_name) A callback method called before each test. Typically a skip logic is implemented by conditionally raising unittest.SkipTest. test\_name is always of 'test\_initializers'.

### **Attributes**

The concrete class can override the following attributes to control the behavior of the tests.

param\_names (list of str): A list of strings with all the names of the parameters that should be tested. E.g. ['gamma', 'beta'] for the batch normalization link. [] by default.

contiguous (None or 'C'): Specifies the contiguousness of incoming arrays (i.e. inputs, parameters and gradients. If None, the arrays will be non-contiguous as long as possible. If 'C', the arrays will be C-contiguous. None by default.

**Note:** This class assumes chainer.testing.inject\_backend\_tests() is used together. See the example below.

**Note:** When implementing LinkTestCase and LinkInitializersTestCase to test both forward/backward and initializers, it is often convenient to refactor out common logic in a separate class.

### **Example**

```
@chainer.testing.inject_backend_tests(
 None,
 Γ
      {}, # CPU
      {'use_cuda': True}, # GPU
 1)
class TestLinear(chainer.testing.LinkInitializersTestCase):
   param_names = ['W', 'b']
   def generate_params(self):
       initialW = numpy.random.uniform(
            -1, 1, (3, 2)).astype(numpy.float32)
       initial_bias = numpy.random.uniform(
           -1, (3,)).astype(numpy.float32)
       return initialW, initial_bias
   def generate_inputs(self):
       x = numpy.random.uniform(
           -1, 1, (1, 2)).astype(numpy.float32)
       return x,
    def create_link(self, initializers):
       initialW, initial_bias = initializers
       link = chainer.links.Linear(
            2, 3, initialW=initialW, initial_bias=initial_bias)
       return link
    def forward(self, link, inputs, device):
       x, = inputs
       return link(x),
   def get_initializers(self):
        initialW = [initializers.Constant(1), 2]
       initial_bias = [initializers.Constant(2), 3,
           chainer.testing.link.InitializerArgument(None, 0)]
       return initialW, initial_bias
```

#### See also:

LinkTestCase FunctionTestCase

# **Methods**

```
__call___(*args, **kwds)
Call self as a function.
```

# addCleanup (function, \*args, \*\*kwargs)

Add a function, with arguments, to be called when the test is completed. Functions added are called on a LIFO basis and are called after tearDown on test failure or success.

Cleanup items are called even if setUp fails (unlike tearDown).

# addTypeEqualityFunc (typeobj, function)

Add a type specific assertEqual style function to compare a type.

This method is for use by TestCase subclasses that need to register their own type equality functions to provide nicer error messages.

#### **Parameters**

- **typeobj** The data type to call this function on when both values are of the same type in assertEqual().
- **function** The callable taking two arguments and an optional msg= argument that raises self.failureException with a useful error message when the two arguments are not equal.

### assertAlmostEqual (first, second, places=None, msg=None, delta=None)

Fail if the two objects are unequal as determined by their difference rounded to the given number of decimal places (default 7) and comparing to zero, or by comparing that the between the two objects is more than the given delta.

Note that decimal places (from zero) are usually not the same as significant digits (measured from the most significant digit).

If the two objects compare equal then they will automatically compare almost equal.

```
assertAlmostEquals(**kwargs)
```

```
assertCountEqual (first, second, msg=None)
```

An unordered sequence comparison asserting that the same elements, regardless of order. If the same element occurs more than once, it verifies that the elements occur the same number of times.

self.assertEqual(Counter(list(first)), Counter(list(second)))

# **Example:**

- [0, 1, 1] and [1, 0, 1] compare equal.
- [0, 0, 1] and [0, 1] compare unequal.

### assertDictContainsSubset (subset, dictionary, msg=None)

Checks whether dictionary is a superset of subset.

```
assertDictEqual (d1, d2, msg=None)
```

```
assertEqual (first, second, msg=None)
```

Fail if the two objects are unequal as determined by the '==' operator.

```
assertEquals(**kwargs)
```

```
assertFalse(expr, msg=None)
```

Check that the expression is false.

```
assertGreater(a, b, msg=None)
```

Just like self.assertTrue(a > b), but with a nicer default message.

# assertGreaterEqual (a, b, msg=None)

Just like self.assertTrue( $a \ge b$ ), but with a nicer default message.

```
assertIn (member, container, msg=None)
```

Just like self.assertTrue(a in b), but with a nicer default message.

```
assertIs (expr1, expr2, msg=None)
```

Just like self.assertTrue(a is b), but with a nicer default message.

```
assertIsInstance (obj, cls, msg=None)
```

Same as self.assertTrue(isinstance(obj, cls)), with a nicer default message.

```
assertIsNone (obj, msg=None)
```

Same as self.assertTrue(obj is None), with a nicer default message.

```
assertIsNot (expr1, expr2, msg=None)
```

Just like self.assertTrue(a is not b), but with a nicer default message.

```
assertIsNotNone (obj, msg=None)
```

Included for symmetry with assertIsNone.

```
assertLess(a, b, msg=None)
```

Just like self.assertTrue(a < b), but with a nicer default message.

```
assertLessEqual (a, b, msg=None)
```

Just like self.assertTrue(a <= b), but with a nicer default message.

# assertListEqual (list1, list2, msg=None)

A list-specific equality assertion.

### **Parameters**

- **list1** The first list to compare.
- list2 The second list to compare.
- msg Optional message to use on failure instead of a list of differences.

```
assertLogs (logger=None, level=None)
```

Fail unless a log message of level *level* or higher is emitted on *logger\_name* or its children. If omitted, *level* defaults to INFO and *logger* defaults to the root logger.

This method must be used as a context manager, and will yield a recording object with two attributes: *output* and *records*. At the end of the context manager, the *output* attribute will be a list of the matching formatted log messages and the *records* attribute will be a list of the corresponding LogRecord objects.

#### Example:

# assertMultiLineEqual (first, second, msg=None)

Assert that two multi-line strings are equal.

```
assertNotAlmostEqual (first, second, places=None, msg=None, delta=None)
```

Fail if the two objects are equal as determined by their difference rounded to the given number of decimal places (default 7) and comparing to zero, or by comparing that the between the two objects is less than the given delta.

Note that decimal places (from zero) are usually not the same as significant digits (measured from the most significant digit).

Objects that are equal automatically fail.

```
assertNotAlmostEquals(**kwargs)
```

```
assertNotEqual (first, second, msg=None)
```

Fail if the two objects are equal as determined by the '!=' operator.

```
assertNotEquals (**kwargs)
```

```
assertNotIn (member, container, msg=None)
```

Just like self.assertTrue(a not in b), but with a nicer default message.

```
assertNotIsInstance(obj, cls, msg=None)
```

Included for symmetry with assertIsInstance.

```
assertNotRegex (text, unexpected_regex, msg=None)
```

Fail the test if the text matches the regular expression.

```
assertNotRegexpMatches (**kwargs)
```

```
assertRaises (expected_exception, *args, **kwargs)
```

Fail unless an exception of class expected\_exception is raised by the callable when invoked with specified positional and keyword arguments. If a different type of exception is raised, it will not be caught, and the test case will be deemed to have suffered an error, exactly as for an unexpected exception.

If called with the callable and arguments omitted, will return a context object used like this:

```
with self.assertRaises(SomeException):
    do_something()
```

An optional keyword argument 'msg' can be provided when assertRaises is used as a context object.

The context manager keeps a reference to the exception as the 'exception' attribute. This allows you to inspect the exception after the assertion:

```
with self.assertRaises(SomeException) as cm:
    do_something()
the_exception = cm.exception
self.assertEqual(the_exception.error_code, 3)
```

```
assertRaisesRegex (expected_exception, expected_regex, *args, **kwargs)
```

Asserts that the message in a raised exception matches a regex.

# **Parameters**

- **expected\_exception** Exception class expected to be raised.
- **expected\_regex** Regex (re pattern object or string) expected to be found in error message.
- **args** Function to be called and extra positional args.
- kwargs Extra kwargs.
- msg Optional message used in case of failure. Can only be used when assertRaisesRegex is used as a context manager.

```
assertRaisesRegexp(**kwargs)
```

```
assertRegex (text, expected_regex, msg=None)
```

Fail the test unless the text matches the regular expression.

```
assertRegexpMatches (**kwargs)
```

```
assertSequenceEqual (seq1, seq2, msg=None, seq_type=None)
```

An equality assertion for ordered sequences (like lists and tuples).

For the purposes of this function, a valid ordered sequence type is one which can be indexed, has a length, and has an equality operator.

#### **Parameters**

- **seq1** The first sequence to compare.
- **seq2** The second sequence to compare.
- seq\_type The expected datatype of the sequences, or None if no datatype should be enforced.
- msg Optional message to use on failure instead of a list of differences.

```
assertSetEqual (set1, set2, msg=None)
```

A set-specific equality assertion.

#### **Parameters**

- **set1** The first set to compare.
- **set2** The second set to compare.
- msg Optional message to use on failure instead of a list of differences.

assertSetEqual uses ducktyping to support different types of sets, and is optimized for sets specifically (parameters must support a difference method).

```
assertTrue (expr, msg=None)
```

Check that the expression is true.

# assertTupleEqual (tuple1, tuple2, msg=None)

A tuple-specific equality assertion.

#### **Parameters**

- tuple1 The first tuple to compare.
- tuple2 The second tuple to compare.
- msg Optional message to use on failure instead of a list of differences.

```
assertWarns (expected_warning, *args, **kwargs)
```

Fail unless a warning of class warnClass is triggered by the callable when invoked with specified positional and keyword arguments. If a different type of warning is triggered, it will not be handled: depending on the other warning filtering rules in effect, it might be silenced, printed out, or raised as an exception.

If called with the callable and arguments omitted, will return a context object used like this:

```
with self.assertWarns(SomeWarning):
    do_something()
```

An optional keyword argument 'msg' can be provided when assertWarns is used as a context object.

The context manager keeps a reference to the first matching warning as the 'warning' attribute; similarly, the 'filename' and 'lineno' attributes give you information about the line of Python code from which the warning was triggered. This allows you to inspect the warning after the assertion:

```
with self.assertWarns(SomeWarning) as cm:
    do_something()
the_warning = cm.warning
self.assertEqual(the_warning.some_attribute, 147)
```

```
assertWarnsRegex (expected_warning, expected_regex, *args, **kwargs)
```

Asserts that the message in a triggered warning matches a regexp. Basic functioning is similar to assertWarns() with the addition that only warnings whose messages also match the regular expression are considered successful matches.

#### **Parameters**

- **expected\_warning** Warning class expected to be triggered.
- expected\_regex Regex (re pattern object or string) expected to be found in error message.
- **args** Function to be called and extra positional args.
- kwargs Extra kwargs.
- msg Optional message used in case of failure. Can only be used when assertWarnsRegex is used as a context manager.

```
assert (**kwargs)
before_test (test_name)
check_forward_outputs (outputs, expected_outputs)
countTestCases()
create link(initializers)
debug()
    Run the test without collecting errors in a TestResult
defaultTestResult()
doCleanups()
    Execute all cleanup functions. Normally called for you after tearDown.
fail (msg=None)
    Fail immediately, with the given message.
failIf(**kwargs)
failIfAlmostEqual (**kwargs)
failIfEqual (**kwargs)
failUnless(**kwargs)
failUnlessAlmostEqual(**kwargs)
failUnlessEqual(**kwargs)
failUnlessRaises (**kwargs)
forward(link, inputs, device)
generate_inputs()
generate_params()
get_initializers()
```

```
id()
run (result=None)
setUp()
     Hook method for setting up the test fixture before exercising it.
classmethod setUpClass()
     Hook method for setting up class fixture before running tests in the class.
shortDescription()
     Returns a one-line description of the test, or None if no description has been provided.
     The default implementation of this method returns the first line of the specified test method's docstring.
skipTest (reason)
     Skip this test.
subTest (msg=<object>, **params)
     Return a context manager that will return the enclosed block of code in a subtest identified by the op-
     tional message and keyword parameters. A failure in the subtest marks the test case as failed but resumes
     execution at the end of the enclosed block, allowing further test code to be executed.
tearDown()
     Hook method for deconstructing the test fixture after testing it.
classmethod tearDownClass()
     Hook method for deconstructing the class fixture after running all tests in the class.
test_initializers(backend_config)
     Tests that the parameters of a links are correctly initialized.
___eq__(other)
     Return self==value.
__ne__()
     Return self!=value.
___lt___()
     Return self<value.
le ()
     Return self<=value.
 __gt___()
     Return self>value.
___ge___()
     Return self>=value.
Attributes
backend_config = None
check_initializers_options = None
contiguous = None
longMessage = True
```

maxDiff = 640

param\_names = ()

# chainer.testing.LinkTestCase

class chainer.testing.LinkTestCase(\*args, \*\*kwargs)

A base class for link forward and backward test cases.

Link test cases can inherit from this class to define a set of link tests for forward and backward computations.

# Required methods

Each concrete class must at least override the following methods.

- **generate\_params (self)** Returns a tuple of initializers-likes. The tuple should contain an initializer-like for each initializer-like argument, i.e. the parameters to the link constructor. These will be passed to create\_link.
- create\_link(self, initializers) Returns a link. The link should be initialized with the given initializer-likes initializers. initializers is a tuple of same length as the number of parameters.
- generate\_inputs(self) Returns a tuple of input arrays of type numpy.ndarray.
- forward(self, link, inputs, device) Implements the target forward function. link is a link
   created by create\_link and inputs is a tuple of Variables. This method is expected to return
   the output Variables with the same array types as the inputs. device is the device corresponding
   to the input arrays. A default implementation is provided for links that only takes the inputs defined
   in generate\_inputs (wrapped in Variables) and returns nothing but output Variables in its
   forward computation.

# **Optional methods**

Each concrete class may override the following methods depending on the skip flags skip\_forward\_test and skip\_backward\_test.

- before\_test(self, test\_name) A callback method called before each test. Typically a skip
   logic is implemented by conditionally raising unittest.SkipTest. test\_name is one of
   'test\_forward' and 'test\_backward'.
- forward\_expected(self, link, inputs) Implements the expectation of the target forward function. link is the initialized link that was used to compute the actual forward which the results of this
  method will be compared against. The link is guaranteed to reside on the CPU. inputs is a tuple of
  numpy.ndarrays. This method is expected to return the output numpy.ndarrays. This method
  must be implemented if either skip\_forward\_test or skip\_backward\_test is False in which
  case forward or backward tests are executed.
- generate\_grad\_outputs (self, outputs\_template) Returns a tuple of output gradient arrays of
  type numpy.ndarray. outputs\_template is a tuple of template arrays. The returned arrays are
  expected to have the same shapes and dtypes as the template arrays.

### **Attributes**

The concrete class can override the following attributes to control the behavior of the tests.

param\_names (tuple of str): A tuple of strings with all the names of the parameters that should be tested.

E.g. ('gamma', 'beta') for the batch normalization link. () by default.

skip\_forward\_test (bool): Whether to skip forward computation test. False by default.

skip\_backward\_test (bool): Whether to skip backward computation test. False by default.

- dodge\_nondifferentiable (bool): Enable non-differentiable point detection in numerical gradient calculation. If the data returned by generate\_params, create\_link and generate\_inputs turns out to be a non-differentiable point, the test will repeatedly resample those until a differentiable point will be finally sampled. False by default.
- contiguous (None or 'C'): Specifies the contiguousness of incoming arrays (i.e. inputs, parameters and gradients. If None, the arrays will be non-contiguous as long as possible. If 'C', the arrays will be C-contiguous. None by default.

**Note:** This class assumes chainer.testing.inject\_backend\_tests() is used together. See the example below.

**Note:** When implementing LinkTestCase and LinkInitializersTestCase to test both forward/backward and initializers, it is often convenient to refactor out common logic in a separate class.

### **Example**

```
@chainer.testing.inject_backend_tests(
 None,
  ſ
      {}, # CPU
      {'use_cuda': True}, # GPU
  ])
class TestLinear(chainer.testing.LinkTestCase):
   param_names = ('W', 'b')
    def generate_params(self):
        initialW = numpy.random.uniform(
            -1, 1, (3, 2)).astype(numpy.float32)
        initial_bias = numpy.random.uniform(
            -1, 1, (3,)).astype(numpy.float32)
        return initialW, initial_bias
    def generate_inputs(self):
        x = numpy.random.uniform(
            -1, 1, (1, 2)).astype(numpy.float32)
        return x,
    def create_link(self, initializers):
        initialW, initial_bias = initializers
        link = chainer.links.Linear(
            2, 3, initialW=initialW, initial_bias=initial_bias)
        return link
    def forward(self, link, inputs, device):
        x, = inputs
```

(continues on next page)

(continued from previous page)

```
return link(x),

def forward_expected(self, link, inputs):
    W = link.W.array
    b = link.b.array
    x, = inputs
    expected = x.dot(W.T) + b
    return expected,
```

#### See also:

LinkInitializersTestCase FunctionTestCase

# **Methods**

```
__call__(*args, **kwds)
Call self as a function.
```

# addCleanup (function, \*args, \*\*kwargs)

Add a function, with arguments, to be called when the test is completed. Functions added are called on a LIFO basis and are called after tearDown on test failure or success.

Cleanup items are called even if setUp fails (unlike tearDown).

# addTypeEqualityFunc (typeobj, function)

Add a type specific assertEqual style function to compare a type.

This method is for use by TestCase subclasses that need to register their own type equality functions to provide nicer error messages.

### **Parameters**

- **typeobj** The data type to call this function on when both values are of the same type in assertEqual().
- **function** The callable taking two arguments and an optional msg= argument that raises self.failureException with a useful error message when the two arguments are not equal.

# $\verb|assertAlmostEqual| (first, second, places=None, msg=None, delta=None)|$

Fail if the two objects are unequal as determined by their difference rounded to the given number of decimal places (default 7) and comparing to zero, or by comparing that the between the two objects is more than the given delta.

Note that decimal places (from zero) are usually not the same as significant digits (measured from the most significant digit).

If the two objects compare equal then they will automatically compare almost equal.

```
assertAlmostEquals(**kwargs)
```

```
assertCountEqual (first, second, msg=None)
```

An unordered sequence comparison asserting that the same elements, regardless of order. If the same element occurs more than once, it verifies that the elements occur the same number of times.

```
self.assertEqual(Counter(list(first)), Counter(list(second)))
```

# **Example:**

- [0, 1, 1] and [1, 0, 1] compare equal.
- [0, 0, 1] and [0, 1] compare unequal.

#### assertDictContainsSubset (subset, dictionary, msg=None)

Checks whether dictionary is a superset of subset.

#### assertDictEqual (d1, d2, msg=None)

#### assertEqual (first, second, msg=None)

Fail if the two objects are unequal as determined by the '==' operator.

# assertEquals(\*\*kwargs)

### assertFalse(expr, msg=None)

Check that the expression is false.

# assertGreater (a, b, msg=None)

Just like self.assertTrue(a > b), but with a nicer default message.

## assertGreaterEqual (a, b, msg=None)

Just like self.assertTrue( $a \ge b$ ), but with a nicer default message.

#### assertIn (member, container, msg=None)

Just like self.assertTrue(a in b), but with a nicer default message.

# assertIs (expr1, expr2, msg=None)

Just like self.assertTrue(a is b), but with a nicer default message.

### assertIsInstance (obj, cls, msg=None)

Same as self.assertTrue(isinstance(obj, cls)), with a nicer default message.

### assertIsNone (obj, msg=None)

Same as self.assertTrue(obj is None), with a nicer default message.

# assertIsNot (expr1, expr2, msg=None)

Just like self.assertTrue(a is not b), but with a nicer default message.

### assertIsNotNone (obj, msg=None)

Included for symmetry with assertIsNone.

### assertLess (a, b, msg=None)

Just like self.assertTrue(a < b), but with a nicer default message.

# assertLessEqual (a, b, msg=None)

Just like self.assertTrue(a <= b), but with a nicer default message.

# assertListEqual (list1, list2, msg=None)

A list-specific equality assertion.

# **Parameters**

- list1 The first list to compare.
- list2 The second list to compare.
- msg Optional message to use on failure instead of a list of differences.

#### assertLogs (logger=None, level=None)

Fail unless a log message of level *level* or higher is emitted on *logger\_name* or its children. If omitted, *level* defaults to INFO and *logger* defaults to the root logger.

This method must be used as a context manager, and will yield a recording object with two attributes: *output* and *records*. At the end of the context manager, the *output* attribute will be a list of the matching formatted log messages and the *records* attribute will be a list of the corresponding LogRecord objects.

### Example:

#### assertMultiLineEqual (first, second, msg=None)

Assert that two multi-line strings are equal.

```
assertNotAlmostEqual (first, second, places=None, msg=None, delta=None)
```

Fail if the two objects are equal as determined by their difference rounded to the given number of decimal places (default 7) and comparing to zero, or by comparing that the between the two objects is less than the given delta.

Note that decimal places (from zero) are usually not the same as significant digits (measured from the most significant digit).

Objects that are equal automatically fail.

```
assertNotAlmostEquals(**kwargs)
```

```
assertNotEqual (first, second, msg=None)
```

Fail if the two objects are equal as determined by the '!=' operator.

```
assertNotEquals (**kwargs)
```

```
assertNotIn (member, container, msg=None)
```

Just like self.assertTrue(a not in b), but with a nicer default message.

```
assertNotIsInstance(obj, cls, msg=None)
```

Included for symmetry with assertIsInstance.

```
assertNotRegex (text, unexpected_regex, msg=None)
```

Fail the test if the text matches the regular expression.

```
assertNotRegexpMatches(**kwargs)
```

```
assertRaises (expected_exception, *args, **kwargs)
```

Fail unless an exception of class expected\_exception is raised by the callable when invoked with specified positional and keyword arguments. If a different type of exception is raised, it will not be caught, and the test case will be deemed to have suffered an error, exactly as for an unexpected exception.

If called with the callable and arguments omitted, will return a context object used like this:

```
with self.assertRaises(SomeException):
   do_something()
```

An optional keyword argument 'msg' can be provided when assertRaises is used as a context object.

The context manager keeps a reference to the exception as the 'exception' attribute. This allows you to inspect the exception after the assertion:

```
with self.assertRaises(SomeException) as cm:
    do_something()
the_exception = cm.exception
self.assertEqual(the_exception.error_code, 3)
```

```
assertRaisesRegex (expected_exception, expected_regex, *args, **kwargs)
```

Asserts that the message in a raised exception matches a regex.

#### **Parameters**

- expected\_exception Exception class expected to be raised.
- **expected\_regex** Regex (re pattern object or string) expected to be found in error message.
- **args** Function to be called and extra positional args.
- **kwargs** Extra kwargs.
- msg Optional message used in case of failure. Can only be used when assertRaisesRegex is used as a context manager.

# assertRaisesRegexp(\*\*kwargs)

```
assertRegex (text, expected_regex, msg=None)
```

Fail the test unless the text matches the regular expression.

```
assertRegexpMatches (**kwargs)
```

```
assertSequenceEqual (seq1, seq2, msg=None, seq_type=None)
```

An equality assertion for ordered sequences (like lists and tuples).

For the purposes of this function, a valid ordered sequence type is one which can be indexed, has a length, and has an equality operator.

### **Parameters**

- **seq1** The first sequence to compare.
- **seq2** The second sequence to compare.
- **seq\_type** The expected datatype of the sequences, or None if no datatype should be enforced.
- msg Optional message to use on failure instead of a list of differences.

# assertSetEqual (set1, set2, msg=None)

A set-specific equality assertion.

### **Parameters**

- **set1** The first set to compare.
- **set2** The second set to compare.
- msg Optional message to use on failure instead of a list of differences.

assertSetEqual uses ducktyping to support different types of sets, and is optimized for sets specifically (parameters must support a difference method).

#### assertTrue (expr, msg=None)

Check that the expression is true.

# assertTupleEqual (tuple1, tuple2, msg=None)

A tuple-specific equality assertion.

#### **Parameters**

- **tuple1** The first tuple to compare.
- tuple2 The second tuple to compare.
- msg Optional message to use on failure instead of a list of differences.

```
assertWarns (expected_warning, *args, **kwargs)
```

Fail unless a warning of class warnClass is triggered by the callable when invoked with specified positional and keyword arguments. If a different type of warning is triggered, it will not be handled: depending on the other warning filtering rules in effect, it might be silenced, printed out, or raised as an exception.

If called with the callable and arguments omitted, will return a context object used like this:

```
with self.assertWarns(SomeWarning):
   do_something()
```

An optional keyword argument 'msg' can be provided when assertWarns is used as a context object.

The context manager keeps a reference to the first matching warning as the 'warning' attribute; similarly, the 'filename' and 'lineno' attributes give you information about the line of Python code from which the warning was triggered. This allows you to inspect the warning after the assertion:

```
with self.assertWarns(SomeWarning) as cm:
    do_something()
the_warning = cm.warning
self.assertEqual(the_warning.some_attribute, 147)
```

```
assertWarnsRegex (expected_warning, expected_regex, *args, **kwargs)
```

Asserts that the message in a triggered warning matches a regexp. Basic functioning is similar to assertWarns() with the addition that only warnings whose messages also match the regular expression are considered successful matches.

#### **Parameters**

- expected\_warning Warning class expected to be triggered.
- **expected\_regex** Regex (re pattern object or string) expected to be found in error message.
- **args** Function to be called and extra positional args.
- kwargs Extra kwargs.
- msg Optional message used in case of failure. Can only be used when assertWarnsRegex is used as a context manager.

```
assert_(**kwargs)
before_test (test_name)
check_forward_outputs (outputs, expected_outputs)
countTestCases()
create_link (initializers)
debug()
    Run the test without collecting errors in a TestResult
defaultTestResult()
doCleanups()
    Execute all cleanup functions. Normally called for you after tearDown.
fail (msg=None)
    Fail immediately, with the given message.
failIf(**kwargs)
failIfAlmostEqual(**kwargs)
```

```
failIfEqual (**kwargs)
failUnless(**kwargs)
failUnlessAlmostEqual(**kwargs)
failUnlessEqual(**kwargs)
failUnlessRaises (**kwargs)
forward (link, inputs, device)
forward_expected (link, inputs)
generate_grad_outputs (outputs_template)
generate_inputs()
generate_params()
id()
run (result=None)
setUp()
     Hook method for setting up the test fixture before exercising it.
classmethod setUpClass()
     Hook method for setting up class fixture before running tests in the class.
shortDescription()
     Returns a one-line description of the test, or None if no description has been provided.
     The default implementation of this method returns the first line of the specified test method's docstring.
skipTest (reason)
     Skip this test.
subTest (msg=<object object>, **params)
     Return a context manager that will return the enclosed block of code in a subtest identified by the op-
     tional message and keyword parameters. A failure in the subtest marks the test case as failed but resumes
     execution at the end of the enclosed block, allowing further test code to be executed.
tearDown()
     Hook method for deconstructing the test fixture after testing it.
classmethod tearDownClass()
     Hook method for deconstructing the class fixture after running all tests in the class.
test_backward(backend_config)
     Tests backward computation.
test forward (backend config)
     Tests forward computation.
\underline{\phantom{a}}eq\underline{\phantom{a}} (other)
     Return self==value.
__ne__()
     Return self!=value.
___lt___()
     Return self<value.
 le__()
     Return self<=value.
```

```
__gt___()
Return self>value.
__ge___()
Return self>=value.
```

### **Attributes**

```
backend_config = None
check_backward_options = None
check_forward_options = None
contiguous = None
dodge_nondifferentiable = False
longMessage = True
maxDiff = 640
param_names = ()
skip_backward_test = False
skip_forward_test = False
```

## 4.20.6 Serialization testing utilities

Utilities for testing serializable objects.

| chainer.testing.save_and_load      | Saves src and loads it to dst using a de/serializer. |
|------------------------------------|------------------------------------------------------|
| chainer.testing.save_and_load_hdf5 | Saves src to an HDF5 file and loads it to dst.       |
| chainer.testing.save_and_load_npz  | Saves src to an NPZ file and loads it to dst.        |

## chainer.testing.save\_and\_load

```
chainer.testing.save_and_load(src, dst, filename, saver, loader)
Saves src and loads it to dst using a de/serializer.
```

This function simply runs a serialization and deserialization to check if the serialization code is correctly implemented. The save and load are done within a temporary directory.

#### **Parameters**

- src An object to save from.
- **dst** An object to load into.
- **filename** (str) File name used during the save/load.
- saver (callable) Function that saves the source object.
- loader (callable) Function that loads the file into the destination object.

## chainer.testing.save\_and\_load\_hdf5

```
chainer.testing.save_and_load_hdf5 (src, dst)
Saves src to an HDF5 file and loads it to dst.
```

This is a short cut of <code>save\_and\_load()</code> using HDF5 de/serializers.

#### **Parameters**

- **src** An object to save.
- **dst** An object to load to.

## chainer.testing.save\_and\_load\_npz

```
chainer.testing.save_and_load_npz(src, dst)
```

Saves src to an NPZ file and loads it to dst.

This is a short cut of <code>save\_and\_load()</code> using NPZ de/serializers.

#### **Parameters**

- **src** An object to save.
- **dst** An object to load to.

## 4.20.7 Trainer Extension Testing Utilities

Utilities for testing trainer extensions.

```
chainer.testing. Returns a Trainer object with mock updater.

get_trainer_with_mock_updater
```

### chainer.testing.get trainer with mock updater

```
chainer.testing.get_trainer_with_mock_updater(stop_trigger=(10, 'iteration'), iter_per_epoch=10, extensions=None)
```

Returns a Trainer object with mock updater.

The returned trainer can be used for testing the trainer itself and the extensions. A mock object is used as its updater. The update function set to the mock correctly increments the iteration counts (updater.iteration), and thus you can write a test relying on it.

### **Parameters**

- **stop\_trigger** Stop trigger of the trainer.
- iter per epoch The number of iterations per epoch.
- **extensions** Extensions registered to the trainer.

Returns Trainer object with a mock updater.

## 4.20.8 Repeat decorators

These decorators have a decorated test run multiple times in a single invocation. Criteria of passing / failing of the test changes according to the type of decorators. See the documentation of each decorator for details.

| chainer.testing.condition.       | Decorator for multiple trial of the test case.             |
|----------------------------------|------------------------------------------------------------|
| repeat_with_success_at_least     |                                                            |
| chainer.testing.condition.repeat | Decorator that imposes the test to be successful in a row. |
| chainer.testing.condition.retry  | Decorator that imposes the test to be successful at least  |
|                                  | once.                                                      |

## chainer.testing.condition.repeat with success at least

chainer.testing.condition.repeat\_with\_success\_at\_least (times, min\_success)

Decorator for multiple trial of the test case.

The decorated test case is launched multiple times. The case is judged as passed at least specified number of trials. If the number of successful trials exceeds *min success*, the remaining trials are skipped.

#### **Parameters**

- times (int) The number of trials.
- min\_success (int) Threshold that the decorated test case is regarded as passed.

## chainer.testing.condition.repeat

chainer.testing.condition.repeat (times)

Decorator that imposes the test to be successful in a row.

Decorated test case is launched multiple times. The case is regarded as passed only if it is successful specified times in a row.

Note: In current implementation, this decorator grasps the failure information of each trial.

**Parameters** times (int) – The number of trials.

## chainer.testing.condition.retry

chainer.testing.condition.retry(times)

Decorator that imposes the test to be successful at least once.

Decorated test case is launched multiple times. The case is regarded as passed if it is successful at least once.

**Note:** In current implementation, this decorator grasps the failure information of each trial.

**Parameters** times (int) – The number of trials.

## 4.20.9 Unit test annotation

Decorators for annotating unit tests.

| chainer.testing.attr.gpu       | Decorator to indicate that GPU is required to run the   |
|--------------------------------|---------------------------------------------------------|
|                                | test.                                                   |
| chainer.testing.attr.multi_gpu | Decorator to indicate number of GPUs required to run    |
|                                | the test.                                               |
| chainer.testing.with_requires  | Run a test case only when given requirements are satis- |
|                                | fied.                                                   |
| chainer.testing.fix_random     | Decorator that fixes random numbers in a test.          |

## chainer.testing.attr.gpu

```
chainer.testing.attr.gpu(f)
```

Decorator to indicate that GPU is required to run the test.

Tests can be annotated with this decorator (e.g., @gpu) to declare that one GPU is required to run.

### chainer.testing.attr.multi gpu

```
chainer.testing.attr.multi_gpu(gpu_num)
```

Decorator to indicate number of GPUs required to run the test.

Tests can be annotated with this decorator (e.g., <code>@multi\_gpu(2)</code>) to declare number of GPUs required to run. When running tests, if <code>CHAINER\_TEST\_GPU\_LIMIT</code> environment variable is set to value greater than or equals to 0, test cases that require GPUs more than the limit will be skipped.

## chainer.testing.with\_requires

```
chainer.testing.with_requires (*requirements)
```

Run a test case only when given requirements are satisfied.

#### **Example**

This test case runs only when numpy >= 1.10 is installed.

```
>>> import unittest
>>> from chainer import testing
>>> class Test(unittest.TestCase):
...    @testing.with_requires('numpy>=1.10')
...    def test_for_numpy_1_10(self):
...    pass
```

**Parameters** requirements – A list of string representing requirement condition to run a given test case.

## chainer.testing.fix\_random

```
chainer.testing.fix_random()
```

Decorator that fixes random numbers in a test.

This decorator can be applied to either a test case class or a test method. It should not be applied within condition.retry or condition.repeat.

## 4.20.10 Parameterized test

Decorators for making a unit test parameterized.

```
chainer.testing.parameterize
chainer.testing.product
chainer.testing.product_dict
chainer.testing.inject_backend_tests
```

## chainer.testing.parameterize

```
chainer.testing.parameterize(*params)
```

## chainer.testing.product

```
chainer.testing.product(parameter)
```

## chainer.testing.product\_dict

```
chainer.testing.product_dict(*parameters)
```

## chainer.testing.inject\_backend\_tests

chainer.testing.inject\_backend\_tests (method\_names, params)

**CHAPTER** 

**FIVE** 

## INSTALLATION

## 5.1 Recommended Environments

We recommend the following Linux distributions.

- Ubuntu 14.04 / 16.04 LTS (64-bit)
- CentOS 7 (64-bit)

**Note:** We are automatically testing Chainer on all the recommended environments above. We cannot guarantee that Chainer works on other environments including Windows and macOS (especially with CUDA support), even if Chainer may seem to be running correctly.

# 5.2 Requirements

You need to have the following components to use Chainer.

- Python
  - Supported Versions: 2.7.6+, 3.5.1+, 3.6.0+ and 3.7.0+.
- NumPy
  - Supported Versions: 1.9, 1.10, 1.11, 1.12, 1.13, 1.14, 1.15 and 1.16.
  - NumPy will be installed automatically during the installation of Chainer.

Before installing Chainer, we recommend you to upgrade setuptools and pip:

```
$ pip install -U setuptools pip
```

# 5.2.1 Hardware Acceleration Support

You can accelerate performance of Chainer by installing the following optional components.

- NVIDIA CUDA / cuDNN
  - CuPy 5.0+
  - See CuPy Installation Guide for instructions.
- Intel CPU (experimental)

- iDeep 2.0.0.post3+
- See *Tips and FAQs* for instructions.

## 5.2.2 Optional Features

The following packages are optional dependencies. Chainer can be installed without them, in which case the corresponding features are not available.

- Image dataset support
  - pillow 2.3+
  - Run pip install pillow to install.
- HDF5 serialization support
  - h5py 2.5+
  - Run pip install h5py to install.
- Distributed Deep Learning using ChainerMN
  - CUDA-aware MPI
  - mpi4py
  - See ChainerMN installation guide for installation instructions.

## 5.3 Install Chainer

## 5.3.1 Using pip

We recommend to install Chainer via pip:

```
$ pip install chainer
```

**Note:** Any optional dependencies (including CuPy) can be added after installing Chainer. Chainer automatically detects the available packages and enables/disables the optional features appropriately.

# 5.3.2 Using Tarball

1118

The tarball of the source tree is available via pip download chainer or from the release notes page. You can install Chainer from the tarball:

```
$ pip install chainer-x.x.x.tar.gz
```

You can also install the development version of Chainer from a cloned Git repository:

```
$ git clone https://github.com/chainer/chainer.git
$ cd chainer
$ pip install .
```

## 5.3.3 Enable CUDA/cuDNN support

In order to enable CUDA support, you have to install CuPy manually. If you also want to use cuDNN, you have to install CuPy with cuDNN support. See CuPy's installation guide to install CuPy. Once CuPy is correctly set up, Chainer will automatically enable CUDA support.

You can refer to the following flags to confirm if CUDA/cuDNN support is actually available.

chainer.backends.cuda.available True if Chainer successfully imports cupy.

chainer.backends.cuda.cudnn\_enabled True if cuDNN support is available.

## 5.3.4 Google Colaboratory

You can install Chainer and CuPy using the following snippet on Google Colaboratory:

```
!curl https://colab.chainer.org/install | sh -
```

See chainer/google-colaboratory for more details and examples.

## 5.4 Uninstall Chainer

Use pip to uninstall Chainer:

```
$ pip uninstall chainer
```

**Note:** When you upgrade Chainer, pip sometimes install the new version without removing the old one in site-packages. In this case, pip uninstall only removes the latest one. To ensure that Chainer is completely removed, run the above command repeatedly until pip returns an error.

# 5.5 Upgrade Chainer

Just use pip with -U option:

```
$ pip install -U chainer
```

## 5.6 Reinstall Chainer

If you want to reinstall Chainer, please uninstall Chainer and then install it. We recommend to use --no-cache-dir option as pip sometimes uses cache:

```
$ pip uninstall chainer
$ pip install chainer --no-cache-dir
```

5.4. Uninstall Chainer 1119

## 5.7 Run Chainer with Docker

We are providing the official Docker image. Use nvidia-docker command to run Chainer image with GPU. You can login to the environment with bash, and run the Python interpreter:

```
$ nvidia-docker run -it chainer/chainer /bin/bash
```

Or run the interpreter directly:

```
$ nvidia-docker run -it chainer/chainer /usr/bin/python
```

## 5.8 **FAQ**

## 5.8.1 Warning message "cuDNN is not enabled" appears

You failed to build CuPy with cuDNN. If you don't need cuDNN, ignore this message. Otherwise, retry to install CuPy with cuDNN. pip install -vvvv option helps you. There is no need of re-installing Chainer itself. See CuPy's installation guide for more details.

## 5.8.2 CuPy always raises cupy.cuda.compiler.CompileException

See FAQ section of CuPy's installation guide for details.

# 5.8.3 h5py installation failed

If the installation failed with error saying hdf5.h is not found, you need to install libhdf5 first. The way to install it depends on your environment:

```
# Ubuntu 14.04/16.04
$ apt-get install libhdf5-dev

# CentOS 7
$ yum -y install epel-release
$ yum install hdf5-devel
```

Note that h5py is not required unless you need HDF5 serialization support.

## CHAINERX DOCUMENTATION

**Warning:** This feature is still in the earliest stage of its development. The behavior and interface are subject to change.

ChainerX is an ndarray implementation with Define-by-Run automatic differentiation capability. It roughly corresponds to "NumPy/CuPy + Chainer Variable", while some additional features follow:

- **Speed**: The whole ndarray and autograd implementation is written in C++, with a thin Python binding. It lowers the overhead existing in the pure Python implementation of Chainer.
- Extensibility: The backend is pluggable so that it is much easier to add a support of new devices.

The speed is best achieved by directly using ChainerX APIs, while it also provides a compatibility layer through the conventional *chainer.Variable* interface for easier adoption of ChainerX in existing projects. See *ChainerX Tutorial* for more details.

## 6.1 Installation

ChainerX, or chainerx, can be installed as a top level Python package along with Chainer by configuring the environment variables below.

**Note:** Chainer must currently be installed from source in order to include ChainerX, but this is expected to change in the near future.

## 6.1.1 Environment variables

Configure the following environment variables before installing Chainer.

| Environment variable   | Descri  | ption  |          |                |                       |                   |           |
|------------------------|---------|--------|----------|----------------|-----------------------|-------------------|-----------|
| CHAINER_BUILD_CHAINERX | 1 to bu | ild th | e chain  | erx packag     | e along with chain    | er. 0 to skip. Do | efault is |
|                        | 0.      |        |          |                |                       |                   |           |
| CHAINERX_BUILD_CUDA    | 1 to bu | ild ch | nainerx  | with CUDA      | A support. 0 to skip. | Default is 0.     |           |
| CUDNN_ROOT_DIR         | Path    | to     | your     | cuDNN          | installation.         | Required          | when      |
|                        | CHAIN   | IERX_  | _BUILD_  | _CUDA=1.       |                       |                   |           |
| CHAINERX_ENABLE_BLAS   | 1 to ma | ake B  | LAS enal | oled. 0 to dis | sabled. Default is 1. |                   |           |

## 6.1.2 Installing from source

Simply run pip install --pre chainer after configuring the above environment variables.

## **Example**

For instance, to install ChainerX without CUDA support, run the following:

```
$ export CHAINER_BUILD_CHAINERX=1
$ export MAKEFLAGS=-j8 # Using 8 parallel jobs.
$ pip install --pre chainer
```

## 6.1.3 CUDA support

When installing with the CUDA support, you also need to specify the cuDNN installation path since CUDA without cuDNN is currently not supported.

To support the *NumPy/CuPy fallback* mechanism, currently ChainerX with the CUDA support requires CuPy to be installed together.

**Note:** For ChainerX, we suggest that you do not install CuPy with a CuPy wheel (precompiled binary) package because it contains a cuDNN library. Installation would fail if the versions of the cuDNN library contained in the CuPy wheel package and the one specified in *CUDNN\_ROOT\_DIR* were different.

```
$ export CHAINER_BUILD_CHAINERX=1
$ export CHAINERX_BUILD_CUDA=1
$ export CUDNN_ROOT_DIR=path/to/cudnn
$ export MAKEFLAGS=-j8 # Using 8 parallel jobs.
$ pip install --pre cupy
$ pip install --pre chainer
```

## 6.2 ChainerX Tutorial

ChainerX, or *chainerx*, is meant to be a drop-in replacement for NumPy and CuPy, with additional operations specific to neural networks. As its core is implemented in C++, you can reduce the Python overhead for both the forward and backward passes compared to Chainer, speeding up your training and inference. This section will guide you through the essential APIs of Chainer to utilize ChainerX, but also how to use ChainerX on its own.

#### 6.2.1 Introduction to ChainerX

The module <code>chainerx</code> aims to support a NumPy compatible interface with additional operations specific to neural networks. It for instance provides <code>chainerx.conv()</code> for N-dimensional convolutions and <code>chainerx.batch\_norm()</code> for batch normalization. Additionally, and most importantly, the array in ChainerX <code>chainerx.ndarray</code>, distinguishes itself from NumPy and CuPy arrays in the following two aspects.

**Automatic differentiation** Graph construction and backpropagation is built into the array, meaning that any function, including the NumPy-like functions, can be backpropagated through. In Chainer terms, it is a NumPy/CuPy array with chainer. Variable properties.

**Device agnostic** Arrays can be allocated on any device belonging to any backend, in contrast to NumPy/CuPy arrays which are implemented for specific computing platforms (i.e. CPUs/GPUs respectively).

These differences are explained more in details by the sections further down.

### The array chainerx.ndarray

The following example demonstrates how you can create an array and access its most basic attributes. Note that the APIs are identical to that of NumPy and CuPy. Other array creation routines including chainerx.ones(), chainerx.ones like() and chainerx.random.normal() are all listed in here.

```
import chainerx as chx

x = chx.array([[0, 1, 2], [3, 4, 5]], dtype=chx.float32)

x.shape # (2, 3)
x.dtype # dtype('float32')
x.size # 6
x.ndim # 2
```

#### **Backends and devices**

Chainer distinguishes between CPU and GPU arrays using NumPy and CuPy but ChainerX arrays may be allocated on any device on any backend. You can specify the device during instantiation or transfer the array to a different device after it has been created.

```
x = chx.array([1, 2, 3])
x.device # native:0

x = chx.array([1, 2, 3], device='cuda:0')
x.device # cuda:0

x = x.to_device('cuda:1')
x.device # cuda:1
```

The left-hand-side of the colon shows the name of the backend to which the device belongs. native in this case refers to the CPU and cuda to CUDA GPUs. The integer on the right-hand-side shows the device index. Together, they uniquely identify a physical device on which an array is allocated.

If you do not want to specify the device each time you create an array, it is possible to change the default device with chainers.using device().

```
with chx.using_device('cuda:0')
    x = chx.array([1, 2, 3])
x.device # cuda:0
```

**Note:** Currently, two backends are built into ChainerX.

- 1. The native backend, which is built by default.
- 2. The cuda backend which is optional (See *installation*).

This backend abstraction allows developers to implement their own backends and plug them into ChainerX to perform computations on basically any other platform.

6.2. ChainerX Tutorial 1123

### Array operations and backpropagation

Arrays support basic arithmetics and can be passed to functions just as you would expect. By marking an array to require gradients with <code>chainerx.ndarray.require\_grad()</code>, further computations involving that array will construct a computational graph allowing backpropagation directly from the array. The following code shows how you could implement an affine transformation and backpropagate through it to compute the gradient of the output w.r.t. the input weight and bias.

```
x = chx.ones(784, dtype=chx.float32)
W = chx.random.normal(size=(784, 1000)).astype(chx.float32).require_grad()
b = chx.random.normal(size=(1000)).astype(chx.float32).require_grad()

y = x.dot(W) + b

y.grad = chx.ones_like(y) # Initial upstream gradients, i.e. `grad_outputs`.
y.backward()

assert type(W.grad) is chx.ndarray
assert type(b.grad) is chx.ndarray
```

**Note:** The code above is device agnostic, meaning that you can execute it on any backend by simply wrapping the code with a *chainerx.using\_device()*.

## 6.2.2 Relation to Chainer

A chainerx, ndarray can be wrapped in a chainer. Variable and passed to any existing Chainer code.

```
var = ch.Variable(x) # x is a chainerx.ndarray.
# Your Chainer code...
```

When further applying functions to the var, the computational graph is recorded in the underlying ndarray in C++ implementation, not in the <code>chainer.Variable</code> or the <code>chainer.FunctionNode</code>, as in the conventional Chainer. This eliminates the heavy Python overhead of the graph construction. Similarly, calling <code>chainer.Variable.backward()</code> on any resulting variable will delegate the work to C++ by calling <code>chainerx.ndarray.backward()</code> spending no time in the Python world.

### NumPy/CuPy fallback

As the features above require ChainerX to provide an implementation corresponding to every *chainer*. FunctionNode implementation in Chainer, ChainerX utilizes a fallback mechanism while gradually extending the support. This approach is taken because the integration with Chainer takes time and we do not want existing Chainer users to have to make severe changes to their code bases in order to try ChainerX. The fallback logic simply casts the chainerx.ndarrays inside the chainer.Variable to numpy.ndarrays or cupy.ndarrays (without copy) and calls the forward and backward methods respectively.

### Run your Chainer code with ChainerX

In order to utilize chainerx, you first need to transfer your model to a ChainerX device using chainer.Link. to\_device(). This is a new method that has been introduced to replace chainer.Link.to\_cpu() and

chainer.Link.to\_gpu(), extending device transfer to arbitrary devices. Similarly, you have to transfer the data (chainer.Variables) to the same device before feeding them to the model.

## Will my FunctionNode work with ChainerX?

Our expectation is that it should work because of the fallback mechanism explained above, but in practice you may need some occasional fixes, depending on how the function was implemented. Also, you will not see any performance improvements from the fallback (but most likely a degradation because of the additional conversions).

To support ChainerX with your chainer.FunctionNode, you need to implement chainer.FunctionNode. forward\_chainerx() with the same signature as chainer.FunctionNode.forward(), but where given inputs are of type chainerx.ndarray. It is expected to return a tuple just like chainer.FunctionNode. forward().

The example below shows how *chainer.functions.matmul()* is extended to support ChainerX. Note that chainer.Fallback can be returned in case the function cannot be implemented using ChainerX functions. This is also the default behavior in case the method is not implemented at all.

```
class MatMul(function_node.FunctionNode):

    def forward_chainerx(self, x):
        a, b = x
        if self.transa or self.transb or self.transc:
            return chainer.Fallback
        if a.dtype != b.dtype:
            return chainer.Fallback
        if a.ndim != 2 or b.ndim != 2:
            return chainer.Fallback
        if self.dtype is not None and self.dtype != a.dtype:
            return chainer.Fallback
        return chainer.Fallback
        return chainer.Fallback
        return chainer.Adot(a, b), # Fast C++ implementation
```

## 6.3 Limitations

There are some non-obvious limitations in ChainerX:

- ChainerX only supports a limited set of dtypes: bool\_ int8 int16 int32 int64 uint8 float32 float64.
- Operations with mixed dtypes are not supported. You need to explicitly convert dtypes using either chainerx. astype() or F.cast().
- True division of Python, where 2/3 returns .66 rather than 0, is not supported yet. Given an ndarray a of the dtype int32, a / a does not return an array of float64, but returns an array of int32.
- Only a limited set of Chainer functions are well tested with the ChainerX integration.
- ChainerX CUDA backend requires cuDNN. See *installation* for details.
- As ChainerX arrays have a computational graph in their own, some operations are prohibited for safety:
  - Unless an array is free from the computational graph, in-place modification of its data is prohibited.

```
a = chainerx.zeros((2,), chainerx.float32)
a.require_grad() # install the computational graph on `a`.
a += 1 # ! error
```

6.3. Limitations

The reason of this limitation is that, as backward operations may depend on the value of a, the backward gradients might be unexpectedly affected if it would be altered.

You may circumvent this limitation by making a disconnected view:

Note however that this operation is inherently dangerous. You should be super careful to ensure that that does not affect backward computations.

Note also that we may restrict further in the future so that even in-place modification on a disconnected view is only allowed if it is actually safe.

- If an array is wrapped with a *Variable* with requires\_grad=True (which is default), you won't be able to re-assign the array:

```
a = chainerx.zeros((2,), chainerx.float32)
b = chainerx.zeros((2,), chainerx.float32)
var = chainer.Variable(a)

var.array = b # ! error
```

You may circumvent this by using in-place assignment on var.array:

```
var.array[:] = b
```

This workaround may also be dangerous just as in the previous limitation.

## 6.4 Reference

## 6.4.1 Multi-Dimensional Array (ndarray)

| chainerx.ndarray | Multi-dimensional array, the central data structure of |
|------------------|--------------------------------------------------------|
|                  | ChainerX.                                              |

#### chainerx.ndarray

class chainerx.ndarray(shape, dtype, device=None)

Multi-dimensional array, the central data structure of ChainerX.

This class, along with other APIs in the *chainerx* module, provides a subset of NumPy APIs. This class works similar to numpy.ndarray, except for some differences including the following noticeable points:

- chainers.ndarray has a device attribute. It indicates on which device the array is allocated.
- chainerx.ndarray supports Define-by-Run backpropagation. Once you call require\_grad(), the array starts recording the operations applied to it recursively. Gradient of the result with respect to the original array can be computed then with the backward() method or the chainerx.backward() function.

### **Parameters**

- **shape** (tuple of ints) Shape of the new array.
- **dtype** Data type.
- **device** (Device) Device on which the array is allocated. If omitted, *the default device* is chosen.

#### See also:

```
numpy.ndarray
```

#### **Methods**

```
__getitem__(key)
__getitem__(self, key) Returns self[key].
```

Note: Currently, only basic indexing is supported not advanced indexing.

```
__setitem__ (key, value)
__len__ ()
    Returns the length of the first axis.

all (*args, **kwargs)

any (*args, **kwargs)

argmax (axis=None)
```

Returns the indices of the maximum elements along a given axis.

See chainerx.argmax() for the full documentation.

```
as_grad_stopped(copy=False)
```

Creates a view or a copy of the array that stops gradient propagation.

This method behaves similar to view() and copy(), except that the gradient is not propagated through this operation (internally, this method creates a copy or view of the array without connecting the computational graph for backprop).

**Parameters** copy (bool) – If True, it copies the array. Otherwise, it returns a view of the original array.

**Returns** A view or a copy of the array without propagating the gradient on backprop.

Return type *ndarray* 

```
astype (dtype, copy=True)
```

Casts each element to the specified data type.

#### **Parameters**

- **dtype** Data type of the new array.
- **copy** (bool) If True, this method always copies the data. Otherwise, it creates a view of the array if possible.

**Returns** An array with the specified dtype.

Return type *ndarray* 

```
backward (backprop_id=None, enable_double_backprop=False)
     Performs backpropagation starting from this array.
     This method is equivalent to chainerx.backward([self], *args). See chainerx.
     backward () for the full documentation.
cleargrad()
     Clears the gradient held by this array.
clip (a min, a max)
     Returns an array with values limited to [a_min, a_max].
     See also:
     chainerx.clip() for full documentation, numpy.ndarray.clip()
copy()
     Creates an array and copies all the elements to it.
     The copied array is allocated on the same device as self.
     See also:
     chainerx.copy()
dot(b)
     Returns the dot product with a given array.
     See chainerx.dot() for the full documentation.
fill (value)
     Fills the array with a scalar value in place.
         Parameters value – Scalar value with which the array will be filled.
get_grad()
     Returns the gradient held by the array.
     If the gradient is not available, it returns None.
is_backprop_required()
     Returns True if gradient propagates through this array on backprop.
     See the note on require_grad() for details.
is grad required()
     Returns True if the gradient will be set after backprop.
     See the note on require_grad() for details.
item()
     Copies an element of an array to a standard Python scalar and returns it.
         Returns A copy of the specified element of the array as a suitable Python scalar.
         Return type z
     See also:
     numpy.item()
max (axis=None, keepdims=False)
     Returns the maximum along a given axis.
     See chainerx.amax() for the full documentation.
min (*args, **kwargs)
```

#### ravel()

Returns an array flattened into one dimension.

#### See also:

```
chainerx.ravel() for full documentation, numpy.ndarray.ravel()
```

#### require grad()

Declares that a gradient for this array will be made available after backprop.

Once calling this method, any operations applied to this array are recorded for later backprop. After backprop, the *grad* attribute holds the gradient array.

**Note:** ChainerX distinguishes *gradient requirements* and *backprop requirements* strictly. They are strongly related, but different concepts as follows.

- *Gradient requirement* indicates that the gradient array should be made available after backprop. This attribute **is not propagated** through any operations. It implicates the backprop requirement.
- Backprop requirement indicates that the gradient should be propagated through the array during backprop. This attribute is propagated through differentiable operations.

require\_grad() sets the gradient requirement flag. If you need to extract the gradient after backprop, you have to call require\_grad() on the array even if the array is an intermediate result of differentiable computations.

```
Returns self
```

Return type ndarray

### reshape (newshape)

Creates an array with a new shape and the same data.

See chainerx.reshape() for the full documentation.

#### set\_grad (grad)

Sets a gradient to the array.

This method overwrites the gradient with a given array.

**Parameters grad** (ndarray) – New gradient array.

## squeeze(axis=None)

Removes size-one axes from an array.

See chainerx.squeeze() for the full documentation.

#### **sum** (axis=None, keepdims=False)

Returns the sum of an array along given axes.

See chainerx.sum() for the full documentation.

#### take (indices, axis)

Takes elements from the array along an axis.

See chainerx.take() for the full documentation.

### to\_device (device, index=None)

Transfers the array to the specified device.

#### **Parameters**

- **device** (Device or str) Device to which the array is transferred, or a backend name. If it is a backend name, index should also be specified.
- index (int) Index of the device for the backend specified by device.

**Returns** An array on the target device. If the original array is already on the device, it is a view of that. Otherwise, it is a copy of the array on the target device.

```
Return type ndarray
```

```
tolist()
transpose (axes=None)
    Creates a view of an array with permutated axes.
    See chainerx.transpose() for the full documentation.
view()
    Returns a view of the array.
    The returned array shares the underlying buffer, though it has a different identity as a Python object.
 eq (other)
    Computes x == y elementwise.
__ne__(other)
    Computes x != y elementwise.
lt (other)
    Computes x < y elementwise.
___le___(other)
    Computes x \le y elementwise.
__gt__(other)
    Computes x > y elementwise.
___ge___(other)
    Computes x \ge y elementwise.
__bool__()
    Casts a size-one array into a bool value.
__neg__()
    Computes -x elementwise.
__add__(other)
    Computes x + y elementwise.
 radd (other)
    Computes y + x elementwise.
__sub__(other)
    Computes x - y elementwise.
___rsub__ (other)
    Computes y - x elementwise.
__mul___(other)
    Computes x * y elementwise.
___rmul___(other)
    Computes y * x elementwise.
```

```
__truediv__(other)
     Computes x / y elementwise.
__floordiv__()
Attributes
     Shape-reversed view of the array.
     New array is created at every access to this property. x.T is just a shorthand of x.transpose().
         Type ndarray
data_ptr
     Address of the underlying memory allocation.
     The meaning of the address is device-dependent.
         Type int
data_size
     Total size of the underlying memory allocation.
         Type int
device
     Device on which the data exists.
         Type Device
dtype
     Data type of the array.
grad
     Gradient held by the array.
     It is None if the gradient is not available. Setter of this property overwrites the gradient.
         Type ndarray
is_contiguous
     True iff the array is stored in the C-contiguous order.
         Type bool
itemsize
     Size of each element in bytes.
         Type int
nbytes
     Total size of all elements in bytes.
     It does not count skips between elements.
         Type int
ndim
     Number of dimensions.
         Type int
offset
```

6.4. Reference 1131

Offset of the first element from the memory allocation in bytes.

Type int

## shape

Lengths of axes.

Note: Currently, this property does not support setter.

Type tuple of int

### size

Number of elements in the array.

Type int

## strides

Strides of axes in bytes.

Type tuple of int

# 6.4.2 Array Operations

# **Array creation routines**

| chainerx.empty             | Returns an array without initializing the elements.       |
|----------------------------|-----------------------------------------------------------|
| chainerx.empty_like        | Returns a new array with same shape and dtype of a        |
|                            | given array.                                              |
| chainerx.eye               | Returns a 2-D array with ones on the diagonals and ze-    |
|                            | ros elsewhere.                                            |
| chainerx.identity          | Returns a 2-D identity array.                             |
| chainerx.ones              | Returns a new array of given shape and dtype, filled with |
|                            | ones.                                                     |
| chainerx.ones_like         | Returns an array of ones with same shape and dtype as     |
|                            | a given array.                                            |
| chainerx.zeros             | Returns a new array of given shape and dtype, filled with |
|                            | zeros.                                                    |
| chainerx.zeros_like        | Returns an array of zeros with same shape and dtype as    |
|                            | a given array.                                            |
| chainerx.full              | Returns a new array of given shape and dtype, filled with |
|                            | a given value.                                            |
| chainerx.full_like         | Returns a full array with same shape and dtype as a       |
|                            | given array.                                              |
| chainerx.array             | Creates an array.                                         |
| chainerx.asarray           | Converts an object to an array.                           |
| chainerx.asanyarray        | Converts an object to an array.                           |
| chainerx.ascontiguousarray | Returns a C-contiguous array.                             |
| chainerx.copy              | Creates a copy of a given array.                          |
| chainerx.frombuffer        | Returns a 1-D array interpretation of a buffer.           |
| chainerx.fromfile          | Constructs an array from data in a text or binary file.   |
| chainerx.fromfunction      | Constructs an array by executing a function over each     |
|                            | coordinate.                                               |
| chainerx.fromiter          | Constructs a new 1-D array from an iterable object.       |
|                            | Continued on next page                                    |

Continued on next page

Table 2 – continued from previous page

| chainerx.fromstring   | Constructs a new 1-D array initialized from text data in |
|-----------------------|----------------------------------------------------------|
| Chainerx. II Omstring | •                                                        |
|                       | a string.                                                |
| chainerx.loadtxt      | Constructs an array by loading data from a text file.    |
| chainerx.arange       | Returns an array with evenly spaced values within a      |
|                       | given interval.                                          |
| chainerx.linspace     | Returns an array with evenly spaced numbers over a       |
|                       | specified interval.                                      |
| chainerx.diag         | Returns a diagonal or a diagonal array.                  |
| chainerx.diagflat     | Creates a diagonal array from the flattened input.       |
|                       |                                                          |

## chainerx.empty

chainerx.empty (shape, dtype, device=None)

Returns an array without initializing the elements.

#### **Parameters**

- **shape** (tuple of ints) **Shape** of the array.
- **dtype** Data type of the array.
- **device** (Device) Device on which the array is allocated. If omitted, *the default device* is chosen.

Returns New array with elements not initialized.

Return type ndarray

#### See also:

numpy.empty()

## chainerx.empty\_like

chainerx.empty\_like(a, device=None)

Returns a new array with same shape and dtype of a given array.

### **Parameters**

- a (ndarray) Prototype array.
- **device** (Device) Device on which the array is allocated. If omitted, *the default device* is chosen.

**Returns** New array with same shape and dtype as a with elements not initialized.

Return type ndarray

**Warning:** If device argument is omitted, the new array is created on the default device, not the device of the prototype array.

#### See also:

```
numpy.empty_like()
```

### chainerx.eye

```
\verb|chainerx.eye| (N, M=None, k=0, dtype=float64, device=None)|
```

Returns a 2-D array with ones on the diagonals and zeros elsewhere.

#### **Parameters**

- **N** (int) Number of rows.
- M(int) Number of columns. M == N by default.
- **k** (*int*) Index of the diagonal. Zero indicates the main diagonal, a positive index an upper diagonal, and a negative index a lower diagonal.
- **dtype** Data type.
- **device** (Device) Device on which the array is allocated. If omitted, *the default device* is chosen.

**Returns** A 2-D array with given diagonals filled with ones and zeros elsewhere.

Return type ndarray

#### See also:

```
numpy.eye()
```

### chainerx.identity

```
chainerx.identity(n, dtype=None, device=None)
```

Returns a 2-D identity array.

It is equivalent to eye (n, n, dtype).

### **Parameters**

- **n** (*int*) Number of rows and columns.
- dtype Data type.
- **device** (Device) Device on which the array is allocated. If omitted, *the default device* is chosen.

**Returns** A 2-D identity array.

**Return type** *ndarray* 

#### See also:

```
numpy.identity()
```

#### chainerx.ones

```
chainerx.ones (shape, dtype, device=None)
```

Returns a new array of given shape and dtype, filled with ones.

#### **Parameters**

- **shape** (tuple of ints) **Shape** of the array.
- **dtype** Data type.

• **device** (Device) – Device on which the array is allocated. If omitted, *the default device* is chosen.

Returns New array.

Return type *ndarray* 

#### See also:

```
numpy.ones()
```

### chainerx.ones like

```
chainerx.ones_like(a, device=None)
```

Returns an array of ones with same shape and dtype as a given array.

#### **Parameters**

- a (ndarray) Prototype array.
- **device** (Device) Device on which the array is allocated. If omitted, *the default device* is chosen.

Returns New array.

**Return type** *ndarray* 

**Warning:** If device argument is omitted, the new array is created on the default device, not the device of the prototype array.

#### See also:

```
numpy.ones_like()
```

### chainerx.zeros

```
chainerx.zeros (shape, dtype, device=None)
```

Returns a new array of given shape and dtype, filled with zeros.

#### **Parameters**

- **shape** (tuple of ints) Shape of the array.
- dtype Data type.
- **device** (Device) Device on which the array is allocated. If omitted, *the default device* is chosen.

Returns New array.

Return type *ndarray* 

## See also:

```
numpy.zeros()
```

## chainerx.zeros\_like

```
chainerx.zeros_like(a, device=None)
```

Returns an array of zeros with same shape and dtype as a given array.

### **Parameters**

- a (ndarray) Prototype array.
- **device** (Device) Device on which the array is allocated. If omitted, *the default device* is chosen.

Returns New array.

**Return type** *ndarray* 

**Warning:** If device argument is omitted, the new array is created on the default device, not the device of the prototype array.

#### See also:

```
numpy.zeros_like()
```

### chainerx.full

chainerx.full(shape, fill\_value, dtype, device=None)

Returns a new array of given shape and dtype, filled with a given value.

#### **Parameters**

- **shape** (tuple of ints) **Shape** of the array.
- **dtype** Data type.
- **device** (Device) Device on which the array is allocated. If omitted, *the default device* is chosen.

**Returns** New array.

**Return type** *ndarray* 

#### See also:

```
numpy.full()
```

### chainerx.full like

chainerx.full\_like(a, fill\_value, dtype=None, device=None)

Returns a full array with same shape and dtype as a given array.

#### **Parameters**

- a (ndarray) Prototype array.
- **dtype** Data type.
- **device** (Device) Device on which the array is allocated. If omitted, *the default device* is chosen.

Returns New array.

## **Return type** *ndarray*

**Warning:** If device argument is omitted, the new array is created on the default device, not the device of the prototype array.

### See also:

```
numpy.full_like()
```

### chainerx.array

```
chainerx.array (object, dtype=None, copy=True, device=None)
Creates an array.
```

#### **Parameters**

- object A ndarray object or any other object that can be passed to numpy.array().
- dtype Data type. If omitted, it's inferred from the input.
- **copy** (bool) If True, the object is always copied. Otherwise, a copy will only be made if it is needed to satisfy any of the other requirements (dtype, device, etc.).
- **device** (Device) Device on which the array is allocated. If omitted, *the default device* is chosen.

Returns New array.

**Return type** *ndarray* 

**Warning:** If device argument is omitted, the new array is created on the default device, not the device of the input array.

#### See also:

```
numpy.array()
```

#### chainerx.asarray

```
chainerx.asarray (a, dtype=None, device=None)
Converts an object to an array.
```

### **Parameters**

- **a** The source object.
- **dtype** Data type. If omitted, it's inferred from the input.
- **device** (Device) Device on which the array is allocated. If omitted, *the default device* is chosen.

**Returns** Array interpretation of a. If a is already an ndarray on the given device with matching dtype, no copy is performed.

Return type *ndarray* 

**Warning:** If device argument is omitted, the new array is created on the default device, not the device of the input array.

#### See also:

```
numpy.asarray()
```

## chainerx.asanyarray

chainerx.asanyarray(a, dtype=None, device=None)

Converts an object to an array.

This is currently equivalent to <code>asarray()</code>, since there are no subclasses of ndarray in ChainerX. Note that the original <code>numpy.asanyarray()</code> returns the input array as is, if it is an instance of a subtype of <code>numpy.ndarray</code>.

#### See also:

```
chainerx.asarray(), numpy.asanyarray()
```

## chainerx.ascontiguousarray

 $\verb|chainerx.ascontiguousarray| (a, dtype=None, device=None)|$ 

Returns a C-contiguous array.

#### **Parameters**

- a (ndarray) Source array.
- **dtype** Data type.
- **device** (Device) Device on which the array is allocated. If omitted, *the default device* is chosen.

**Returns** C-contiguous array. A copy will be made only if needed.

Return type ndarray

**Warning:** If device argument is omitted, the new array is created on the default device, not the device of the input array.

### See also:

```
numpy.ascontiguousarray()
```

### chainerx.copy

```
chainerx.copy(a)
```

Creates a copy of a given array.

**Parameters a** (ndarray) – Source array.

**Returns** A copy array on the same device as a.

Return type ndarray

Note: During backpropagation, this function propagates the gradient of the output array to the input array a.

### See also:

```
numpy.copy()
```

#### chainerx.frombuffer

chainerx.frombuffer(buffer, dtype=float, count=-1, offset=0, device=None)

Returns a 1-D array interpretation of a buffer.

The given buffer memory must be usable on the given device, otherwise, an error is raised.

**Note:** The native backend requires a buffer of main memory, and the cuda backend requires a buffer of CUDA memory. No copy is performed.

#### **Parameters**

- buffer An object that exposes the buffer interface.
- **dtype** Data type of the returned array.
- **count** (*int*) Number of items to read. -1 means all data in the buffer.
- **offset** (*int*) Start reading the buffer from this offset (in bytes).
- device (Device) Device of the returned array. If omitted, the default device is chosen.

**Returns** 1-D array interpretation of buffer.

**Return type** *ndarray* 

#### See also:

```
numpy.frombuffer()
```

#### chainerx.fromfile

```
chainerx.fromfile (file, dtype=<class 'float'>, count=-1, sep=", device=None)
```

Constructs an array from data in a text or binary file.

This is currently equivalent to numpy.fromfile() wrapped by chainerx.array(), given the device argument.

#### See also:

```
numpy.fromfile()
```

#### chainerx.fromfunction

```
chainerx.fromfunction(function, shape, **kwargs)
```

Constructs an array by executing a function over each coordinate.

This is currently equivalent to numpy.fromfunction() wrapped by chainerx.array(), given the device argument.

**Note:** Keywords other than dtype and device are passed to `function`.

#### See also:

```
numpy.fromfunction()
```

#### chainerx.fromiter

```
chainerx.fromiter(iterable, dtype, count=-1, device=None)
```

Constructs a new 1-D array from an iterable object.

This is currently equivalent to numpy.fromiter() wrapped by chainerx.array(), given the device argument.

#### See also:

```
numpy.fromiter()
```

## chainerx.fromstring

```
chainerx.fromstring(string, dtype=<class'float'>, count=-1, sep=", device=None)
```

Constructs a new 1-D array initialized from text data in a string.

This is currently equivalent to numpy.fromstring() wrapped by chainerx.array(), given the device argument.

#### See also:

```
numpy.fromstring()
```

## chainerx.loadtxt

Constructs an array by loading data from a text file.

This is currently equivalent to numpy.loadtxt() wrapped by chainerx.array(), given the device argument.

## See also:

```
numpy.loadtxt()
```

### chainerx.arange

```
chainerx.arange([start=0], stop[, step=1], dtype=None, device=None)
```

Returns an array with evenly spaced values within a given interval.

Values are generated within the half-open interval [start, stop). The first three arguments are mapped like the range built-in function, i.e. start and step are optional.

#### **Parameters**

• **start** – Start of the interval.

- **stop** End of the interval.
- step Step width between each pair of consecutive values.
- dtype Data type specifier. It is inferred from other arguments by default.
- **device** (Device) Device on which the array is allocated. If omitted, *the default device* is chosen.

**Returns** The 1-D array of range values.

**Return type** *ndarray* 

#### See also:

```
numpy.arange()
```

### chainerx.linspace

chainerx.linspace (start, stop, num=50, endpoint=True, dtype=None, device=None)
Returns an array with evenly spaced numbers over a specified interval.

Instead of specifying the step width like *chainerx.arange()*, this function requires the total number of elements specified.

#### **Parameters**

- **start** Start of the interval.
- stop End of the interval.
- num Number of elements.
- **endpoint** (bool) If True, the stop value is included as the last element. Otherwise, the stop value is omitted.
- dtype Data type specifier. It is inferred from the start and stop arguments by default.
- **device** (Device) Device on which the array is allocated. If omitted, *the default device* is chosen.

**Returns** The 1-D array of ranged values.

**Return type** *ndarray* 

#### See also:

```
numpy.linspace()
```

### chainerx.diag

```
chainerx.diag(v, k=0, device=None)
```

Returns a diagonal or a diagonal array.

#### **Parameters**

- v (ndarray) Array object.
- **k** (*int*) Index of diagonals. Zero indicates the main diagonal, a positive value an upper diagonal, and a negative value a lower diagonal.
- **device** (Device) Device on which the array is allocated. If omitted, *the default device* is chosen.

**Returns** If v is a 1-D array, then it returns a 2-D array with the specified diagonal filled by v. If v is a 2-D array, then it returns the specified diagonal of v. In latter case, if v is a *chainerx*. *ndarray* object, then its view is returned.

**Return type** *ndarray* 

**Note:** The argument v does not support array-like objects yet.

#### See also:

numpy.diag()

## chainerx.diagflat

chainerx.diagflat(v, k=0, device=None)

Creates a diagonal array from the flattened input.

#### **Parameters**

- v (ndarray) Array object.
- **k** (int) Index of diagonals. See chainerx.diag().
- **device** (Device) Device on which the array is allocated. If omitted, *the default device* is chosen

Returns A 2-D diagonal array with the diagonal copied from v.

Return type *ndarray* 

**Note:** The argument v does not support array-like objects yet.

#### See also:

numpy.diagflat()

#### **Activation functions**

| chainerx.log_softmax | The log of the softmax of input array. |
|----------------------|----------------------------------------|
| chainerx.tanh        | Hyperbolic tangent, element-wise       |
| chainerx.relu        | Rectified Linear Unit function.        |
| chainerx.sigmoid     |                                        |

### chainerx.log softmax

chainerx.log\_softmax(x, axis=None)

The log of the softmax of input array.

### **Parameters**

- **x** (ndarray) Input array.
- axis (None or int or tuple of ints) Axis or axes along which a sum is performed. The flattened array is used by default.

**Returns** The log of the softmax of input elements over a given axis.

Return type ndarray

Note: During backpropagation, this function propagates the gradient of the output array to the input array x.

### chainerx.tanh

```
chainerx.tanh(x)
```

Hyperbolic tangent, element-wise

Parameters x (ndarray) – Input array.

**Returns** Returned array:  $y = \tanh x$ .

Return type ndarray

**Note:** During backpropagation, this function propagates the gradient of the output array to the input array x.

### See also:

numpy.tanh

### chainerx.relu

```
chainerx.relu(x)
```

Rectified Linear Unit function.

**Parameters ★** (ndarray) – Input array.

**Returns** Returned array:  $y = \max(0, x)$ .

Return type ndarray

**Note:** During backpropagation, this function propagates the gradient of the output array to the input array x.

### chainerx.sigmoid

chainerx.sigmoid()

## **Array manipulation routines**

| chainerx.reshape      | Returns a reshaped array.                         |
|-----------------------|---------------------------------------------------|
| chainerx.ravel        | Returns a flattened array.                        |
| chainerx.transpose    | Permutes the dimensions of an array.              |
| chainerx.broadcast_to | Broadcasts an array to a given shape.             |
| chainerx.squeeze      | Removes size-one axes from the shape of an array. |
| chainerx.asarray      | Converts an object to an array.                   |

Continued on next page

Table 4 – continued from previous page

| chainerx.ascontiguousarray | Returns a C-contiguous array.                          |
|----------------------------|--------------------------------------------------------|
| chainerx.concatenate       | Joins arrays along an axis.                            |
| chainerx.stack             | Stacks arrays along a new axis.                        |
| chainerx.split             | Splits an array into multiple sub arrays along a given |
|                            | axis.                                                  |

### chainerx.reshape

chainerx.reshape(a, newshape)

Returns a reshaped array.

#### **Parameters**

- a (ndarray) Array to be reshaped.
- newshape (int or tuple of ints) The new shape of the array to return. If it is an integer, then it is treated as a tuple of length one. It should be compatible with a.size. One of the elements can be -1, which is automatically replaced with the appropriate value to make the shape compatible with a.size.

**Returns** A reshaped view of a if possible, otherwise a copy.

Return type ndarray

Note: During backpropagation, this function propagates the gradient of the output array to the input array a.

### See also:

numpy.reshape()

### chainerx.ravel

chainerx.ravel(a)

Returns a flattened array.

It tries to return a view if possible, otherwise returns a copy.

Parameters a (ndarray) – Array to be flattened.

**Returns** A flattened view of a if possible, otherwise a copy.

**Return type** *ndarray* 

Note: During backpropagation, this function propagates the gradient of the output array to the input array a.

#### See also:

numpy.ravel()

### chainerx.transpose

chainerx.transpose(a, axes=None)

Permutes the dimensions of an array.

#### **Parameters**

- a (ndarray) Array to permute the dimensions.
- **axes** (tuple of ints) Permutation of the dimensions. This function reverses the shape by default.

**Returns** A view of a with the dimensions permuted.

**Return type** *ndarray* 

Note: During backpropagation, this function propagates the gradient of the output array to the input array a.

#### See also:

```
numpy.transpose()
```

### chainerx.broadcast\_to

chainerx.broadcast\_to(array, shape)

Broadcasts an array to a given shape.

#### **Parameters**

- array (ndarray) Array to broadcast.
- **shape** (tuple of ints) The shape of the desired array.

Returns Broadcasted view.

**Return type** *ndarray* 

**Note:** During backpropagation, this function propagates the gradient of the output array to the input array array.

## See also:

```
numpy.broadcast_to()
```

### chainerx.squeeze

```
chainerx.squeeze(a, axis=None)
```

Removes size-one axes from the shape of an array.

### **Parameters**

- a (ndarray) Array to be reshaped.
- axis (int or tuple of ints) Axes to be removed. This function removes all size-one axes by default. If one of the specified axes is not of size one, an exception is raised.

Returns An array without (specified) size-one axes.

Return type ndarray

Note: During backpropagation, this function propagates the gradient of the output array to the input array a.

### See also:

```
numpy.squeeze()
```

### chainerx.concatenate

```
chainerx.concatenate(arrays, axis=0)
```

Joins arrays along an axis.

#### **Parameters**

- **arrays** (sequence of *ndarrays*) Arrays to be joined. All of these should have the same dimensionalities except the specified axis.
- axis (int) The axis to join arrays along.

Returns Joined array.

**Return type** *ndarray* 

**Note:** During backpropagation, this function propagates the gradient of the output array to the input arrays in arrays.

#### See also:

```
numpy.concatenate()
```

### chainerx.stack

```
chainerx.stack(arrays, axis=0)
```

Stacks arrays along a new axis.

### **Parameters**

- arrays (sequence of *ndarrays*) Arrays to be stacked.
- **axis** (*int*) Axis along which the arrays are stacked.

Returns Stacked array.

**Return type** *ndarray* 

**Note:** During backpropagation, this function propagates the gradient of the output array to the input arrays in arrays.

### See also:

```
numpy.stack()
```

# chainerx.split

```
chainerx.split (ary, indices_or_sections, axis=0)
```

Splits an array into multiple sub arrays along a given axis.

#### **Parameters**

- ary (ndarray) Array to split.
- indices\_or\_sections (int or sequence of ints) A value indicating how to divide the axis. If it is an integer, then is treated as the number of sections, and the axis is evenly divided. Otherwise, the integers indicate indices to split at. Note that a sequence on the device memory is not allowed.
- axis (int) Axis along which the array is split.

**Returns** A list of sub arrays. Each array is a partial view of the input array.

**Return type** list of *ndarrays* 

**Note:** During backpropagation, this function propagates the gradients of the output arrays to the input array ary.

### See also:

```
numpy.split()
```

# **Indexing routines**

chainerx.take

Takes elements from an array along an axis.

#### chainerx.take

chainerx.take(a, indices, axis)

Takes elements from an array along an axis.

#### **Parameters**

- a (ndarray) Source array.
- **indices** (ndarray) The indices of the values to extract. When indices are out of bounds, they are wrapped around.
- axis (int) The axis over which to select values.

Returns Output array.

Return type ndarray()

**Note:** This function currently only supports indices of int64 array.

Note: This function currently does not support axis=None

Note: During backpropagation, this function propagates the gradient of the output array to the input array a.

# See also:

numpy.take()

# Linear algebra

| chainerx.dot | Returns a dot product of two arrays. |
|--------------|--------------------------------------|

# chainerx.dot

chainerx.dot(a, b)

Returns a dot product of two arrays.

For arrays with more than one axis, it computes the dot product along the last axis of a and the second-to-last axis of b. This is just a matrix product if the both arrays are 2-D. For 1-D arrays, it uses their unique axis as an axis to take dot product over.

## **Parameters**

- a (ndarray) The left argument.
- **b** (ndarray) The right argument.

Returns Output array.

Return type ndarray

**Note:** This function currently does not support N > 2 dimensional arrays.

**Note:** During backpropagation, this function propagates the gradient of the output array to input arrays a and b.

## See also:

numpy.dot()

# **Logic functions**

| chainerx.isinf         | Test element-wise for positive or negative infinity. |
|------------------------|------------------------------------------------------|
| chainerx.isnan         | Test element-wise for NaN and return result as a     |
|                        | boolean array.                                       |
| chainerx.logical_and   | Returns an array of x1 AND x2 element-wise.          |
| chainerx.logical_or    | Returns an array of x1 OR x2 element-wise.           |
| chainerx.logical_not   | Returns an array of NOT x element-wise.              |
| chainerx.greater       | Returns an array of $(x1 > x2)$ element-wise.        |
| chainerx.greater_equal | Returns an array of $(x1 \ge x2)$ element-wise.      |
| chainerx.less          | Returns an array of $(x1 < x2)$ element-wise.        |
|                        | 0 11 1                                               |

Continued on next page

Table 7 – continued from previous page

| chainerx.less_equal | Returns an array of $(x1 \le x2)$ element-wise. |
|---------------------|-------------------------------------------------|
| chainerx.equal      | Returns an array of $(x1 == x2)$ element-wise.  |
| chainerx.not_equal  | Returns an array of $(x1 != x2)$ element-wise.  |

#### chainerx.isinf

chainerx.isinf(x)

Test element-wise for positive or negative infinity.

Parameters x (ndarray) – Input array.

**Returns** True where x is positive or negative infinity, false otherwise.

Return type ndarray

Note: During backpropagation, this function does not propagate gradients.

#### See also:

numpy.isinf

## chainerx.isnan

chainerx.isnan(x)

Test element-wise for NaN and return result as a boolean array.

Parameters **x** (ndarray) − Input array.

**Returns** True where x is NaN, false otherwise

Return type ndarray

**Note:** During backpropagation, this function does not propagate gradients.

#### See also:

numpy.isnan

# chainerx.logical\_and

chainerx.logical\_and(x1, x2)

Returns an array of x1 AND x2 element-wise.

## **Parameters**

- **x1** (ndarray) Input array.
- **x2** (ndarray) Input array.

**Returns** Output array of type bool.

Return type ndarray

**Note:** During backpropagation, this function does not propagate gradients.

## See also:

```
numpy.logical_and
```

# chainerx.logical\_or

```
chainerx.logical_or(x1, x2)
```

Returns an array of x1 OR x2 element-wise.

#### **Parameters**

- **x1** (ndarray) Input array.
- **x2** (ndarray) Input array.

Returns Output array of type bool.

Return type ndarray

Note: During backpropagation, this function does not propagate gradients.

#### See also:

```
numpy.logical_or
```

# chainerx.logical\_not

```
chainerx.logical_not(x)
```

Returns an array of NOT x element-wise.

Parameters **x** (ndarray) − Input array.

**Returns** Output array of type bool.

Return type ndarray

**Note:** During backpropagation, this function does not propagate gradients.

## See also:

```
numpy.logical_not
```

### chainerx.greater

```
chainerx.greater (x1, x2)
```

Returns an array of (x1 > x2) element-wise.

## **Parameters**

- **x1** (ndarray) Input array.
- x2 (ndarray) Input array.

Returns Output array of type bool.

Return type ndarray

Note: During backpropagation, this function does not propagate gradients.

### See also:

```
numpy.greater
```

## chainerx.greater equal

```
chainerx.greater_equal(x1, x2)
```

Returns an array of  $(x1 \ge x2)$  element-wise.

#### **Parameters**

- **x1** (ndarray) Input array.
- **x2** (ndarray) Input array.

Returns Output array of type bool.

Return type ndarray

**Note:** During backpropagation, this function does not propagate gradients.

## See also:

```
numpy.greater_equal
```

# chainerx.less

```
chainerx.less(x1, x2)
```

Returns an array of (x1 < x2) element-wise.

### **Parameters**

- **x1** (ndarray) Input array.
- **x2** (ndarray) Input array.

**Returns** Output array of type bool.

Return type ndarray

Note: During backpropagation, this function does not propagate gradients.

## See also:

```
numpy.less
```

## chainerx.less equal

```
chainerx.less_equal (x1, x2)
```

Returns an array of  $(x1 \le x2)$  element-wise.

## **Parameters**

- **x1** (ndarray) Input array.
- x2 (ndarray) Input array.

**Returns** Output array of type bool.

Return type ndarray

**Note:** During backpropagation, this function does not propagate gradients.

#### See also:

```
numpy.less_equal
```

# chainerx.equal

```
chainerx.equal (x1, x2)
```

Returns an array of (x1 == x2) element-wise.

#### **Parameters**

- **x1** (ndarray) Input array.
- **x2** (ndarray) Input array.

**Returns** Output array of type bool.

Return type ndarray

Note: During backpropagation, this function does not propagate gradients.

## See also:

```
numpy.equal
```

# chainerx.not\_equal

```
chainerx.not_equal (x1, x2)
```

Returns an array of (x1 != x2) element-wise.

## **Parameters**

- **x1** (ndarray) Input array.
- x2 (ndarray) Input array.

Returns Output array of type bool.

Return type ndarray

**Note:** During backpropagation, this function does not propagate gradients.

# See also:

numpy.not\_equal

# **Mathematical functions**

| chainerx.negative    | Numerical negative, element-wise.                  |
|----------------------|----------------------------------------------------|
| chainerx.add         | Add arguments, element-wise.                       |
| chainerx.subtract    | Subtract arguments, element-wise.                  |
| chainerx.multiply    | Multiply arguments, element-wise.                  |
| chainerx.divide      | Divide arguments, element-wise.                    |
| chainerx.sum         | Sum of array elements over a given axis.           |
| chainerx.maximum     | Maximum arguments, element-wise.                   |
| chainerx.exp         | Numerical exponential, element-wise.               |
| chainerx.log         | Natural logarithm, element-wise.                   |
| chainerx.logsumexp   | The log of the sum of exponentials of input array. |
| chainerx.log_softmax | The log of the softmax of input array.             |
| chainerx.sqrt        | Non-negative square-root, element-wise             |
| chainerx.sin         | Sine, element-wise                                 |
| chainerx.cos         | Cosine, element-wise                               |
| chainerx.tan         | Tangent, element-wise                              |
| chainerx.arcsin      | Inverse sine, element-wise                         |
| chainerx.arccos      | Trigonometric inverse cosine, element-wise         |
| chainerx.arctan      | Trigonometric inverse tangent, element-wise        |
| chainerx.tanh        | Hyperbolic tangent, element-wise                   |
| chainerx.square      | Returns the element-wise square of the input.      |
| chainerx.clip        | Clips the values of an array to a given interval.  |
| chainerx.ceil        | Return the ceiling of the input, element-wise      |

# chainerx.negative

chainerx.negative(x)

Numerical negative, element-wise.

**Parameters x** (ndarray) − Input array.

**Returns** Returned array: y = -x.

Return type ndarray

**Note:** During backpropagation, this function propagates the gradient of the output array to the input array x.

# See also:

numpy.negative

## chainerx.add

```
chainerx.add(x1, x2)
```

Add arguments, element-wise.

## **Parameters**

- x1 (ndarray or scalar) Input array.
- x2 (ndarray or scalar) Input array.

**Returns** Returned array:  $y = x_1 + x_2$ .

Return type ndarray

**Note:** During backpropagation, this function propagates the gradient of the output array to the input arrays x1 and x2.

#### See also:

numpy.add

## chainerx.subtract

```
chainerx.subtract(x1, x2)
```

Subtract arguments, element-wise.

#### **Parameters**

- x1 (ndarray or scalar) Input array.
- **x2** (ndarray or scalar) Input array.

**Returns** Returned array:  $y = x_1 - x_2$ .

Return type ndarray

**Note:** During backpropagation, this function propagates the gradient of the output array to the input arrays x1 and x2.

# See also:

numpy.subtract

# chainerx.multiply

```
chainerx.multiply(x1, x2)
```

Multiply arguments, element-wise.

## **Parameters**

- x1 (ndarray or scalar) Input array.
- **x2** (ndarray or scalar) Input array.

**Returns** Returned array:  $y = x_1 \times x_2$ .

Return type ndarray

**Note:** During backpropagation, this function propagates the gradient of the output array to the input arrays  $\times 1$  and  $\times 2$ .

### See also:

```
numpy.multiply
```

## chainerx.divide

```
chainerx.divide (x1, x2)
```

Divide arguments, element-wise.

#### **Parameters**

- x1 (ndarray or scalar) Input array.
- **x2** (ndarray or scalar) Input array.

**Returns** Returned array:  $y = \frac{x_1}{x_2}$ .

Return type ndarray

**Note:** During backpropagation, this function propagates the gradient of the output array to the input arrays x1 and x2.

#### See also:

```
numpy.divide
```

#### chainerx.sum

 $\verb|chainerx.sum| (a, axis=None, keepdims=False)|$ 

Sum of array elements over a given axis.

## **Parameters**

- a (ndarray) Input array.
- axis (None or int or tuple of ints) Axis or axes along which a sum is performed. The flattened array is used by default.
- **keepdims** (bool) If this is set to True, the reduced axes are left in the result as dimensions with size one.

**Returns** The sum of input elements over a given axis.

Return type ndarray

Note: During backpropagation, this function propagates the gradient of the output array to the input array a.

## See also:

```
numpy.sum()
```

#### chainerx.maximum

```
chainerx.maximum(x1, x2)
```

Maximum arguments, element-wise.

## **Parameters**

- **x1** (ndarray or scalar) Input array.
- x2 (ndarray or scalar) Input array.

**Returns** Returned array:  $y = max(\{x_1, x_2\})$ .

Return type ndarray

**Note:** During backpropagation, this function propagates the gradient of the output array to the input arrays x1 and x2.

**Note:** maximum of *ndarray* and *ndarray* is not supported yet.

#### See also:

numpy.maximum

### chainerx.exp

```
chainerx.exp(x)
```

Numerical exponential, element-wise.

**Parameters x** (ndarray) − Input array.

**Returns** Returned array:  $y = \exp x$ .

Return type ndarray

Note: During backpropagation, this function propagates the gradient of the output array to the input array x.

## See also:

numpy.exp

## chainerx.log

```
chainerx.log(x)
```

Natural logarithm, element-wise.

Parameters x (ndarray) – Input array.

**Returns** Returned array:  $y = \ln x$ .

Return type ndarray

**Note:** During backpropagation, this function propagates the gradient of the output array to the input array x.

```
numpy.log
```

## chainerx.logsumexp

```
\verb|chainerx.logsumexp|(x, axis=None, keepdims=False)|
```

The log of the sum of exponentials of input array.

# **Parameters**

- x (ndarray) Input array.
- axis (None or int or tuple of ints) Axis or axes along which a sum is performed. The flattened array is used by default.
- **keepdims** (bool) If this is set to True, the reduced axes are left in the result as dimensions with size one.

**Returns** The log of the sum of exponentials of input elements over a given axis.

Return type ndarray

Note: During backpropagation, this function propagates the gradient of the output array to the input array x.

# chainerx.sqrt

```
chainerx.sqrt (x)
Non-negative square-root, element-wise
```

```
Parameters ★ (ndarray) – Input array.
```

**Returns** Returned array:  $y = \sqrt{x}$ .

Return type ndarray

Note: During backpropagation, this function propagates the gradient of the output array to the input array x.

### See also:

```
numpy.sqrt
```

#### chainerx.sin

```
chainerx.sin(x)
Sine, element-wise

Parameters x (ndarray) – Input array.

Returns Returned array: y = \sin x.

Return type ndarray
```

Note: During backpropagation, this function propagates the gradient of the output array to the input array x.

## See also:

```
numpy.sin
```

## chainerx.cos

```
chainerx.\cos(x)
Cosine, element-wise

Parameters \mathbf{x} (ndarray) – Input array.

Returns Returned array: y = \cos x.

Return type ndarray
```

**Note:** During backpropagation, this function propagates the gradient of the output array to the input array x.

## See also:

numpy.cos

## chainerx.tan

```
chainerx.tan(x)
Tangent, element-wise

Parameters \mathbf{x} (ndarray) – Input array.

Returns Returned array: y = \tan x.

Return type ndarray
```

Note: During backpropagation, this function propagates the gradient of the output array to the input array x.

### See also:

numpy.tan

## chainerx.arcsin

```
chainerx.arcsin (x)
Inverse sine, element-wise

Parameters \mathbf{x} (ndarray) – Input array.

Returns Returned array: y = \arcsin x.

Return type ndarray
```

Note: During backpropagation, this function propagates the gradient of the output array to the input array x.

# See also:

```
numpy.arcsin
```

## chainerx.arccos

```
chainerx.arccos(x)
```

Trigonometric inverse cosine, element-wise

```
Parameters x (ndarray) − Input array.
```

**Returns** Returned array:  $y = \arccos x$ .

Return type ndarray

**Note:** During backpropagation, this function propagates the gradient of the output array to the input array x.

## See also:

```
numpy.arccos
```

## chainerx.arctan

```
chainerx.arctan(x)
```

Trigonometric inverse tangent, element-wise

```
Parameters x (ndarray) – Input array.
```

**Returns** Returned array:  $y = \arctan x$ .

Return type ndarray

Note: During backpropagation, this function propagates the gradient of the output array to the input array x.

### See also:

```
numpy.arctan
```

# chainerx.square

```
chainerx.square(x)
```

Returns the element-wise square of the input.

```
Parameters x (ndarray or scalar) - Input data
```

**Returns** Returned array: y = x \* x. A scalar is returned if x is a scalar.

Return type ndarray

Note: During backpropagation, this function propagates the gradient of the output array to the input array x.

#### See also:

```
numpy.square
```

# chainerx.clip

```
chainerx.clip(a, a_min, a_max)
```

Clips the values of an array to a given interval.

Given an interval, values outside the interval are clipped to the interval edges. For example, if an interval of [0, 1] is specified, values smaller than 0 become 0, and values larger than 1 become 1.

## **Parameters**

- a (ndarray) Array containing elements to clip.
- a\_min (scalar) Maximum value.
- a\_max (scalar) Minimum value.

**Returns** An array with the elements of a, but where values < a\_min are replaced with a\_min, and those > a\_max with a\_max.

**Return type** *ndarray* 

Note: The ndarray typed a\_min and a\_max are not supported yet.

**Note:** During backpropagation, this function propagates the gradient of the output array to the input array a.

## See also:

```
numpy.clip()
```

## chainerx.ceil

```
chainerx.ceil(x)
```

Return the ceiling of the input, element-wise...

Parameters x (ndarray) – Input array.

**Returns** The ceiling of each element in array.

Return type ndarray

### See also:

numpy.ceil

## Random sampling

| chainerx.random.normal  | Draws random samples from a normal (Gaussian) dis- |
|-------------------------|----------------------------------------------------|
|                         | tribution.                                         |
| chainerx.random.uniform | Draws samples from a uniform distribution.         |

## chainerx.random.normal

```
chainerx.random.normal(*args, **kwargs, device=None)
```

Draws random samples from a normal (Gaussian) distribution.

This is currently equivalent to numpy.random.normal() wrapped by chainerx.array(), given the device argument.

#### See also:

```
numpy.random.normal()
```

## chainerx.random.uniform

```
chainerx.random.uniform(*args, **kwargs, device=None)
```

Draws samples from a uniform distribution.

This is currently equivalent to numpy.random.normal() wrapped by chainerx.array(), given the device argument.

#### See also:

```
numpy.random.uniform()
```

## Sorting, searching, and counting

| Charmers, argmax Returns the middles of the maximum along an axis. | chainerx.argmax | Returns the indices of the maximum along an axis. |
|--------------------------------------------------------------------|-----------------|---------------------------------------------------|
|--------------------------------------------------------------------|-----------------|---------------------------------------------------|

# chainerx.argmax

```
chainerx.argmax(a, axis=None)
```

Returns the indices of the maximum along an axis.

#### **Parameters**

- a (ndarray) Array to take the indices of the maximum of.
- axis (None or int) Along which axis to compute the maximum. The flattened array is used by default.

**Returns** The indices of the maximum of a, along the axis if specified.

Return type ndarray

## See also:

```
numpy.argmax()
```

#### **Statistics**

| chainerx.amax | Returns the maximum of an array or the maximum |
|---------------|------------------------------------------------|
|               | along an axis.                                 |

#### chainerx.amax

chainerx.amax (a, axis=None, keepdims=False)

Returns the maximum of an array or the maximum along an axis.

**Note:** When at least one element is NaN, the corresponding max value will be NaN.

### **Parameters**

- a (ndarray) Array to take the maximum.
- axis (None or int or tuple of ints) Along which axis to take the maximum. The flattened array is used by default. If this is a tuple of ints, the maximum is selected over multiple axes, instead of a single axis or all the axes.
- **keepdims** (bool) If True, the axis is remained as an axis of size one.

**Returns** The maximum of a, along the axis if specified.

Return type ndarray

Note: During backpropagation, this function propagates the gradient of the output array to the input array a.

#### See also:

numpy.amax()

#### Connection

| chainerx.conv           | N-dimensional convolution.                 |
|-------------------------|--------------------------------------------|
| chainerx.conv_transpose | N-dimensional transposed convolution.      |
| chainerx.linear         | Linear function, or affine transformation. |

### chainerx.conv

chainerx.conv  $(x, w, b=None, stride=1, pad=0, cover\_all=False)$ 

N-dimensional convolution.

This is an implementation of N-dimensional convolution which is generalized two-dimensional convolution in ConvNets. It takes three arrays: the input x, the filter weight w and the bias vector b.

Notation: here is a notation for dimensionalities.

- N is the number of spatial dimensions.
- n is the batch size.
- $c_I$  and  $c_O$  are the number of the input and output channels, respectively.
- $d_1, d_2, ..., d_N$  are the size of each axis of the input's spatial dimensions, respectively.

- $k_1, k_2, ..., k_N$  are the size of each axis of the filters, respectively.
- $l_1, l_2, ..., l_N$  are the size of each axis of the output's spatial dimensions, respectively.
- $p_1, p_2, ..., p_N$  are the size of each axis of the spatial padding size, respectively.

Then the conv function computes correlations between filters and patches of size  $(k_1, k_2, ..., k_N)$  in x. Note that correlation here is equivalent to the inner product between expanded tensors. Patches are extracted at positions shifted by multiples of stride from the first position  $(-p_1, -p_2, ..., -p_N)$  for each spatial axis.

Let  $(s_1, s_2, ..., s_N)$  be the stride of filter application. Then, the output size  $(l_1, l_2, ..., l_N)$  is determined by the following equations:

$$l_n = (d_n + 2p_n - k_n)/s_n + 1 \ (n = 1, ..., N)$$

If cover\_all option is True, the filter will cover the all spatial locations. So, if the last stride of filter does not cover the end of spatial locations, an additional stride will be applied to the end part of spatial locations. In this case, the output size is determined by the following equations:

$$l_n = (d_n + 2p_n - k_n + s_n - 1)/s_n + 1 \ (n = 1, ..., N)$$

#### **Parameters**

- **x** (ndarray) Input array of shape  $(n, c_I, d_1, d_2, ..., d_N)$ .
- w (ndarray) Weight array of shape  $(c_0, c_1, k_1, k_2, ..., k_N)$ .
- **b** (None or ndarray) One-dimensional bias array with length  $c_O$  (optional).
- **stride** (int or tuple of int s) Stride of filter applications  $(s_1, s_2, ..., s_N)$ . stride=s is equivalent to  $(s_1, s_2, ..., s_N)$ .
- pad (int or tuple of int s) Spatial padding width for input arrays  $(p_1, p_2, ..., p_N)$ . pad=p is equivalent to (p, p, ..., p).
- **cover\_all** (bool) If True, all spatial locations are convoluted into some output pixels. It may make the output size larger. *cover\_all* needs to be False if you want to use cuda backend.

**Returns** Output array of shape  $(n, c_O, l_1, l_2, ..., l_N)$ .

Return type *ndarray* 

Note: In cuda backend, this function uses cuDNN implementation for its forward and backward computation.

Note: In cuda backend, this function has following limitations yet:

- The cover\_all=True option is not supported yet.
- The dtype must be float 32 or float 64 (float 16 is not supported yet.)

**Note:** During backpropagation, this function propagates the gradient of the output array to input arrays x, w, and b.

# See also:

chainer.functions.convolution\_nd()

#### **Example**

```
>>> n = 10
>>> c_i, c_o = 3, 1
>>> d1, d2, d3 = 30, 40, 50
>>> k1, k2, k3 = 10, 10, 10
>>> p1, p2, p3 = 5, 5, 5
>>> x = chainerx.random.uniform(0, 1, (n, c_i, d1, d2, d3)).astype(np.float32)
>>> x.shape
(10, 3, 30, 40, 50)
\rightarrow \rightarrow w = \text{chainerx.random.uniform(0, 1, (c_o, c_i, k1, k2, k3)).astype(np.float32)}
>>> w.shape
(1, 3, 10, 10, 10)
>>> b = chainerx.random.uniform(0, 1, (c_o)).astype(np.float32)
>>> b.shape
(1,)
>>> s1, s2, s3 = 2, 4, 6
>>> y = chainerx.conv(x, w, b, stride=(s1, s2, s3), pad=(p1, p2, p3))
>>> y.shape
(10, 1, 16, 11, 9)
>>> 11 = int((d1 + 2 * p1 - k1) / s1 + 1)
>>> 12 = int((d2 + 2 * p2 - k2) / s2 + 1)
>>> 13 = int((d3 + 2 * p3 - k3) / s3 + 1)
>>> y.shape == (n, c_o, 11, 12, 13)
>>> y = chainerx.conv(x, w, b, stride=(s1, s2, s3), pad=(p1, p2, p3), cover_
→all=True)
>>> y.shape == (n, c_o, 11, 12, 13 + 1)
True
```

## chainerx.conv\_transpose

chainerx.conv\_transpose (x, w, b=None, stride=1, pad=0, outsize=None)N-dimensional transposed convolution.

This is an implementation of N-dimensional transposed convolution, which is previously known as **deconvolution** in Chainer.

It takes three arrays: the input x, the filter weight w, and the bias vector b.

Notation: here is a notation for dimensionalities.

- N is the number of spatial dimensions.
- n is the batch size.
- $c_I$  and  $c_O$  are the number of the input and output channels, respectively.
- $d_1, d_2, ..., d_N$  are the size of each axis of the input's spatial dimensions, respectively.
- $k_1, k_2, ..., k_N$  are the size of each axis of the filters, respectively.
- $p_1, p_2, ..., p_N$  are the size of each axis of the spatial padding size, respectively.
- $s_1, s_2, ..., s_N$  are the stride of each axis of filter application, respectively.

If outsize option is None, the output size  $(l_1, l_2, ..., l_N)$  is determined by the following equations with the items in the above list:

$$l_n = s_n(d_n - 1) + k_n - 2p_n \ (n = 1, ..., N)$$

If outsize option is given, the output size is determined by outsize. In this case, the outsize  $(l_1, l_2, ..., l_N)$  must satisfy the following equations:

$$d_n = |(l_n + 2p_n - k_n)/s_n| + 1 \ (n = 1, ..., N)$$

#### **Parameters**

- **x** (ndarray) Input array of shape  $(n, c_I, d_1, d_2, ..., d_N)$ .
- **w** (ndarray) Weight array of shape  $(c_I, c_O, k_1, k_2, ..., k_N)$ .
- **b** (None or *ndarray*) One-dimensional bias array with length  $c_O$  (optional).
- **stride** (int or tuple of int s) Stride of filter applications  $(s_1, s_2, ..., s_N)$ . stride=s is equivalent to (s, s, ..., s).
- pad (int or tuple of int s) Spatial padding width for input arrays  $(p_1, p_2, ..., p_N)$ . pad=p is equivalent to (p, p, ..., p).
- outsize (None or tuple of int s) Expected output size of deconvolutional operation. It should be a tuple of ints  $(l_1, l_2, ..., l_N)$ . Default value is None and the outsize is estimated by input size, stride and pad.

**Returns** Output array of shape  $(n, c_O, l_1, l_2, ..., l_N)$ .

**Return type** *ndarray* 

**Note:** During backpropagation, this function propagates the gradient of the output array to input arrays x, w, and b.

#### See also:

chainer.functions.deconvolution\_nd()

## **Example**

**Example1**: the case when outsize is not given.

```
>>> n = 10
>>> c_i, c_o = 3, 1
>>> d1, d2, d3 = 5, 10, 15
>>> k1, k2, k3 = 10, 10, 10
>>> p1, p2, p3 = 5, 5, 5
\rightarrow \rightarrow x = \text{chainerx.random.uniform(0, 1, (n, c_i, d1, d2, d3)).astype(np.float32)}
>>> x.shape
(10, 3, 5, 10, 15)
>>> w = chainerx.random.uniform(0, 1, (c_i, c_o, k1, k2, k3)).astype(np.float32)
>>> w.shape
(3, 1, 10, 10, 10)
>>> b = chainerx.random.uniform(0, 1, (c_o)).astype(np.float32)
>>> b.shape
(1,)
>>> s1, s2, s3 = 2, 4, 6
>>> y = chainerx.conv_transpose(x, w, b, stride=(s1, s2, s3), pad=(p1, p2, p3))
```

(continues on next page)

(continued from previous page)

```
>>> y.shape
(10, 1, 8, 36, 84)
>>> 11 = s1 * (d1 - 1) + k1 - 2 * p1
>>> 12 = s2 * (d2 - 1) + k2 - 2 * p2
>>> 13 = s3 * (d3 - 1) + k3 - 2 * p3
>>> y.shape == (n, c_o, 11, 12, 13)
True
```

### **Example2**: the case when outsize is given.

```
>>> n = 10
>>> c_i, c_o = 3, 1
>>> d1, d2, d3 = 5, 10, 15
>>> k1, k2, k3 = 10, 10, 10
>>> p1, p2, p3 = 5, 5, 5
>>> x = chainerx.array(np.random.uniform(0, 1, (n, c_i, d1, d2, d3)).astype(np.
\hookrightarrowfloat32))
>>> x.shape
(10, 3, 5, 10, 15)
>>> w = chainerx.array(np.random.uniform(0, 1, (c_i, c_o, k1, k2, k3)).astype(np.
→float32))
>>> w.shape
(3, 1, 10, 10, 10)
>>> b = chainerx.array(np.random.uniform(0, 1, (c_o)).astype(np.float32))
>>> b.shape
(1,)
>>> s1, s2, s3 = 2, 4, 6
>>> 11, 12, 13 = 9, 38, 87
>>> d1 == int((11 + 2 * p1 - k1) / s1) + 1
>>> d2 == int((12 + 2 * p2 - k2) / s2) + 1
\rightarrow > > d3 == int((13 + 2 * p3 - k3) / s3) + 1
>>> y = chainerx.conv_transpose(x, w, b, stride=(s1, s2, s3), pad=(p1, p2, p3),_
→outsize=(11, 12, 13))
>>> y.shape
(10, 1, 9, 38, 87)
>>> y.shape == (n, c_o, 11, 12, 13)
True
```

#### chainerx.linear

```
chainerx.linear(x, W, b=None, n_batch_axis=1)
```

Linear function, or affine transformation.

It accepts two or three arguments: an input minibatch x, a weight matrix W, and optionally a bias vector y. It computes

$$Y = xW^{\top} + b$$
.

#### **Parameters**

- **x** (ndarray) Input array, which is a  $(s_1, s_2, ..., s_n)$ -shaped array.
- W (ndarray) Weight variable of shape (M, N), where  $(N = s_n \text{ batch axes} * ... * s_n)$ .

- **b** (ndarray) Bias variable (optional) of shape (M,).
- n\_batch\_axes (int) The number of batch axes. The default is 1. The input variable is reshaped into (n\_batch\_axes + 1)-dimensional tensor. This should be greater than 0.

**Returns** Output array with shape of  $(s_1, ..., s_{n\_batch\_axes}, M)$ .

**Return type** *ndarray* 

**Note:** During backpropagation, this function propagates the gradient of the output array to input arrays x, w and w.

#### **Normalization**

| chainerx.batch_norm       | Batch normalization function.                       |
|---------------------------|-----------------------------------------------------|
| chainerx.fixed_batch_norm | Batch normalization function with fixed statistics. |

### chainerx.batch norm

chainerx.batch\_norm(x, gamma, beta, running\_mean, running\_var, eps=2e-5, decay=0.9, axis=None)
Batch normalization function.

It takes the input array x and two parameter arrays gamma and beta. The parameter arrays must both have the same size.

## **Parameters**

- x (ndarray) Input array.
- gamma (ndarray) Scaling parameter of normalized data.
- beta (ndarray) Shifting parameter of scaled normalized data.
- running\_mean (ndarray) Running average of the mean. This is a running average of the mean over several mini-batches using the decay parameter. The function takes a previous running average, and updates the array in-place by the new running average.
- **running\_var** (ndarray) Running average of the variance. This is a running average of the variance over several mini-batches using the decay parameter. The function takes a previous running average, and updates the array in-place by the new running average.
- **eps** (*float*) Epsilon value for numerical stability.
- **decay** (float) Decay rate of moving average. It is used during training.
- axis (int, tuple of int or None) Axis over which normalization is performed. When axis is None, the first axis is treated as the batch axis and will be reduced during normalization.

**Note:** During backpropagation, this function propagates the gradient of the output array to the input arrays x, gamma and beta.

See: Batch Normalization: Accelerating Deep Network Training by Reducing Internal Covariate Shift

## chainerx.fixed batch norm

chainerx.fixed\_batch\_norm(x, gamma, beta, mean, var, eps=2e-5, axis=None)

Batch normalization function with fixed statistics.

This is a variant of <code>batch\_norm()</code>, where the mean and array statistics are given by the caller as fixed variables.

#### **Parameters**

- x (ndarray) Input array.
- gamma (ndarray) Scaling parameter of normalized data.
- beta (ndarray) Shifting parameter of scaled normalized data.
- mean (ndarray) Shifting parameter of input.
- var (ndarray) Square of scaling parameter of input.
- **eps** (*float*) Epsilon value for numerical stability.
- axis (int, tuple of int or None) Axis over which normalization is performed. When axis is None, the first axis is treated as the batch axis and will be reduced during normalization.

Note: During backpropagation, this function does not propagate gradients.

# **Pooling**

| chainerx.max_pool     | Spatial max pooling function.     |
|-----------------------|-----------------------------------|
| chainerx.average_pool | Spatial average pooling function. |

# chainerx.max\_pool

chainerx.max\_pool (x, ksize, stride=None, pad=0, cover\_all=False)
Spatial max pooling function.

This acts similarly to conv(), but it computes the maximum of input spatial patch for each channel without any parameter instead of computing the inner products.

#### **Parameters**

- **x** (ndarray) Input array.
- **ksize** (*int or tuple of ints*) **Size** of pooling window. ksize=k and ksize=(k, k, ..., k) are equivalent.
- **stride** (int or tuple of ints or None) Stride of pooling applications. stride=s and stride=(s, s, ..., s) are equivalent. If None is specified, then it uses same stride as the pooling window size.
- pad (int or tuple of ints) Spatial padding width for the input array. pad=p and pad=(p, p, ..., p) are equivalent.
- cover\_all (bool) If True, all spatial locations are pooled into some output pixels. It
  may make the output size larger.

## Returns Output array.

**Return type** *ndarray* 

**Note:** During backpropagation, this function propagates the gradient of the output array to the input array x. This function is only differentiable up to the second order.

**Note:** In cuda backend, only 2 and 3 dim arrays are supported as x because cuDNN pooling supports 2 and 3 spatial dimensions.

# chainerx.average\_pool

```
chainerx.average_pool (x, ksize, stride=None, pad=0, pad_mode='ignore') Spatial average pooling function.
```

This acts similarly to conv(), but it computes the average of input spatial patch for each channel without any parameter instead of computing the inner products.

#### **Parameters**

- x (ndarray) Input array.
- **ksize** (*int or tuple of ints*) Size of pooling window. ksize=k and ksize=(k, k, ..., k) are equivalent.
- **stride** (int or tuple of ints or None) Stride of pooling applications. stride=s and stride=(s, s, ..., s) are equivalent. If None is specified, then it uses same stride as the pooling window size.
- pad (int or tuple of ints) Spatial padding width for the input array. pad=p and pad=(p, p, ..., p) are equivalent.
- pad\_mode ({ 'zero', 'ignore'}) Specifies how padded region is treated.
  - 'zero' the values in the padded region are treated as 0
  - 'ignore' padded region is ignored (default)

Returns Output array.

Return type ndarray

**Note:** During backpropagation, this function propagates the gradient of the output array to the input array x.

**Note:** In cuda backend, only 2 and 3 dim arrays are supported as x because cuDNN pooling supports 2 and 3 spatial dimensions.

# 6.4.3 Context

chainerx.Context

An isolated execution environment of ChainerX.

#### chainerx.Context

#### class chainerx.Context

An isolated execution environment of ChainerX.

In Python binding, a single context is automatically created and set as the global default context on import. Only advanced users will have to care about contexts.

# **Methods**

```
get_backend()
get_device()
make_backprop_id()
release_backprop_id()
__eq__()
    Return self==value.
___ne___()
    Return self!=value.
___lt___()
    Return self<value.
___le__()
    Return self<=value.
__gt__()
    Return self>value.
__ge__()
    Return self>=value.
```

## 6.4.4 Backend and Device

ChainerX adds a level of abstraction between the higher level array operations and the lower level computations and resource management. This abstraction is managed by the <code>Backend</code> and the <code>Device</code> classes. Native (CPU) and CUDA backends are two concrete implementations currently provided by ChainerX but the abstraction allows you to plug any backend into the framework.

## **Backend**

| chainerx.Backend     | Pluggable entity that abstracts various computing plat- |
|----------------------|---------------------------------------------------------|
|                      | forms.                                                  |
| chainerx.get_backend | Returns a backend specified by the name.                |

## chainerx.Backend

# class chainerx.Backend

Pluggable entity that abstracts various computing platforms.

A backend holds one or more Devices, each of which represents a physical computing unit.

# **Methods**

```
get_device (index)
          Returns a device specified by the given index.
              Parameters index (int) – Device index.
              Returns Device object.
              Return type Device
     get_device_count()
          Returns the number of devices available in this backend.
              Returns Number of devices.
              Return type int
     __eq__()
          Return self==value.
      ne ()
          Return self!=value.
     ___lt___()
          Return self<value.
     ___le__()
          Return self<=value.
      __gt__()
          Return self>value.
     ___ge___()
          Return self>=value.
     Attributes
     context
          Context to which this backend belongs.
              Returns Context object.
              Return type Context
     name
          Backend name.
              Returns Backend name.
              Return type str
chainerx.get_backend
chainerx.get_backend(backend_name)
     Returns a backend specified by the name.
          Parameters backend_name (str) - Backend name.
          Returns Backend object.
          Return type Backend
```

# **Device**

| chainerx.Device             | Represents a physical computing unit.                      |
|-----------------------------|------------------------------------------------------------|
| chainerx.get_device         | Returns a device specified by the arguments.               |
| chainerx.get_default_device | Returns the default device associated with the current     |
|                             | thread.                                                    |
| chainerx.set_default_device | Sets the given device as the default device of the current |
|                             | thread.                                                    |
| chainerx.using_device       | Creates a context manager to temporarily set the default   |
|                             | device.                                                    |

## chainerx.Device

# class chainerx.Device

Represents a physical computing unit.

## **Methods**

## synchronize()

Synchronizes the device.

\_\_eq\_\_()

Return self==value.

\_\_ne\_\_()

Return self!=value.

\_\_\_lt\_\_\_()

Return self<value.

**le\_\_**()

Return self<=value.

\_\_gt\_\_()

Return self>value.

**\_\_\_ge\_\_**()

Return self>=value.

# **Attributes**

# backend

Backend to which this device belongs.

Returns Backend object.

Return type Backend

#### context

Context to which this device belongs.

Returns Context object.

Return type Context

#### index

Index of this device.

Returns Index of this device.

Return type int

#### name

Device name.

It is the backend name and the device index concatenated with a colon, e.g. native: 0.

**Returns** Device name.

Return type str

## chainerx.get device

```
chainerx.get_device(*device)
```

Returns a device specified by the arguments.

If the argument is a single Device instance, it's simply returned.

Otherwise, there are three ways to specify a device:

```
# Specify a backend name and a device index separately.
chainerx.get_device('native', 0)

# Specify a backend name and a device index in a single string.
chainerx.get_device('native:0')

# Specify only a backend name. In this case device index 0 is chosen.
chainerx.get_device('native')
```

Returns Device object.

Return type Device

## chainerx.get default device

```
chainerx.get_default_device()
```

Returns the default device associated with the current thread.

Returns The default device.

Return type Device

#### See also:

- chainerx.set\_default\_device()
- chainerx.using device()

# chainerx.set\_default\_device

```
chainerx.set_default_device(device)
```

Sets the given device as the default device of the current thread.

**Parameters device** (Device or str) – Device object or device name to set as the default device.

- chainerx.get\_default\_device()
- chainerx.using\_device()

### chainerx.using device

```
chainerx.using_device(device)
```

Creates a context manager to temporarily set the default device.

Parameters device (Device or str) - Device object or device name to set as the default device during the context. See *chainerx.Device.name* for the specification of device names.

#### See also:

- chainerx.get\_default\_device()
- chainerx.set\_default\_device()

# 6.4.5 Utilities for Backpropagation

| chainerx.backward             | Runs backpropagation.                                 |
|-------------------------------|-------------------------------------------------------|
| chainerx.no_backprop_mode     | Creates a context manager which temporarily disables  |
|                               | backpropagation.                                      |
| chainerx.force_backprop_mode  | Creates a context manager which temporarily enables   |
|                               | backpropagation.                                      |
| chainerx.is_backprop_required | Returns whether the backpropagation is enabled in the |
|                               | current thread.                                       |

#### chainerx.backward

chainerx.backward(outputs, \*, enable\_double\_backprop=False)

Runs backpropagation.

On backpropagation (a.k.a. backprop), the computational graph is traversed backward starting from the output arrays, up until the root arrays on which ndarray.require\_grad() have been called.

Backpropagation uses *ndarray.grad* held by the output arrays as the initial gradients. You can manually assign them before calling this function. Otherwise, they are assumed to be 1.

To enable higher order differentiation, pass enable\_double\_backprop=True so that you can further run backpropagation from the resulting gradient arrays. Note that enabling it results in larger memory consumption needed to store the gradients w.r.t intermediate arrays that are required for the second gradient computation.

**Note:** The whole process of backpropagation is executed in C++, except those operations whose backward computation falls back to the corresponding Python implementation. Currently this function does not release the GIL at all.

## **Parameters**

- outputs (ndarray or list of ndarrays) Output arrays from which back-propagation starts.
- **enable\_double\_backprop** (bool) If True, a computational trace of the whole backpropagation procedure is recorded to the computational graph so that one can further do backpropagation from the resulting gradients.

• chainerx.ndarray.backward()

# chainerx.no\_backprop\_mode

```
chainerx.no_backprop_mode()
```

Creates a context manager which temporarily disables backpropagation.

Within this context, no computational graph will be formed unless force\_backprop\_mode () is used.

Arrays resulting from operations enclosed with this context will be disconnected from the computational graph. Trying to perform backpropagation from such arrays would result in an error.

```
x = chainerx.array([4, 3], numpy.float32)
x.require_grad()
with chainerx.no_backprop_mode():
    y = 2 * x + 1

y.backward() # ! error
```

Benefits of no\_backprop\_mode include reduced CPU overhead of building computational graphs, and reduced consumption of device memory that would be otherwise retained for backward propagation.

#### See also:

- chainerx.force\_backprop\_mode()
- chainerx.is\_backprop\_required()
- chainer.no\_backprop\_mode()

# chainerx.force\_backprop\_mode

```
chainerx.force_backprop_mode()
```

Creates a context manager which temporarily enables backpropagation.

This context re-enables backpropagation that is disabled by any surrounding no\_backprop\_mode () context.

```
x = chainerx.array([4, 3], numpy.float32)
x.require_grad()
with chainerx.no_backprop_mode():
    with chainerx.force_backprop_mode():
        y = 2 * x + 1

y.backward()
x.grad
# array([2., 2.], shape=(2,), dtype=float32, device='native:0')
```

- chainerx.no\_backprop\_mode()
- chainerx.is\_backprop\_required()
- chainer.force\_backprop\_mode()

# chainerx.is backprop required

```
chainerx.is_backprop_required()
```

Returns whether the backpropagation is enabled in the current thread.

```
The result is affect by chainerx.no_backprop_mode() and chainerx.force_backprop_mode().
```

#### See also:

- chainerx.no\_backprop\_mode()
- chainerx.force\_backprop\_mode()

# 6.5 Contribution Guide

This is a guide aimed towards contributors of ChainerX which is mostly implemented in C++. It describes how to build the project and how to run the test suite so that you can get started contributing.

**Note:** Please refer to the *Chainer Contribution Guide* for the more general contribution guideline that is not specific to ChainerX. E.g. how to download the source code, manage git branches, send pull requests or contribute to Chainer's Python code base.

Note: There is a public ChainerX Product Backlog.

# 6.5.1 Building the shared library

You can build the C++ ChainerX project to generate a shared library similar to any other cmake project. Run the following command from the root of the project to generate chainerx\_cc/build/chainerx/libchainerx.so,

```
$ mkdir chainerx_cc/build
$ cd chainerx_cc/build
$ cmake ..
$ make
```

The CUDA support is enabled by, either setting CHAINERX\_BUILD\_CUDA=1 as an environment variable or specifying -DCHAINERX\_BUILD\_CUDA=1 in cmake. When building with the CUDA support, either the CUDNN\_ROOT\_DIR environment variable or -DCUDNN\_ROOT\_DIR is required to locate the cuDNN installation path.

**Note:** CUDA without cuDNN is currently not supported.

Then, to install the headers and the library, run:

```
$ make install
```

You can specify the installation path using the prefix -DCMAKE\_INSTALL\_PREFIX=<...> in cmake.

# 6.5.2 Running the test suite

The test suite can be built by passing <code>-DCHAINERX\_BUILD\_TEST=ON</code> to <code>cmake</code>. It is not built by default. Once built, run the suite with the following command from within the <code>build</code> directory.

```
$ cd chainerx_cc/build
$ ctest -V
```

# 6.5.3 Coding standards

The ChainerX C++ coding standard is mostly based on the Google C++ Style Guide and principles.

# **Formatting**

ChainerX is formatted using clang-format. To fix the formatting in-place, run the following command from chainerx\_cc directory:

```
$ cd chainerx_cc
$ scripts/run-clang-format.sh --in-place
```

# Lint checking

ChainerX uses the cpplint and clang-tidy for lint checking. Note that clang-tidy requires that you've finished running cmake. To run cpplint, run scripts/run-cpplint.sh from chainerx\_cc directory:

```
$ cd chainerx_cc
$ scripts/run-cpplint.sh
```

To run clang-tidy, run make clang-tidy from the build directory:

```
$ cd chainerx_cc/build
$ make clang-tidy
```

# 6.5.4 Thread sanitizer

The thread sanitizer can be used to detect thread-related bugs, such as data races. To enable the thread sanitizer, pass <code>-DCHAINERX\_ENABLE\_THREAD\_SANITIZER=ON</code> to <code>cmake</code>.

You can run the test with ctest -V as usual and you will get warnings if the thread sanitizer detects any issues.

CUDA runtime is known to cause a thread leak error as a false alarm. In such case, disable the thread leak detection using environment variable TSAN\_OPTIONS='report\_thread\_leaks=0'.

# 6.5.5 Python contributions and unit tests

To test the Python binding, run the following command at the repository root:

```
$ pytest
```

The above command runs all the tests in the repository, including Chainer and ChainerMN. To run only ChainerX tests, specify the test directory:

```
$ pytest tests/chainerx_tests
```

Run tests with coverage:

```
$ pytest --cov --no-cov-on-fail --cov-fail-under=80 tests/chainerx_tests
```

Run tests without CUDA GPU:

```
$ pytest -m 'not cuda' tests/chainerx_tests
```

# 6.6 Tips and FAQs

## 6.6.1 Can I use ChainerX without Chainer?

Yes, it is possible. See the code samples below.

- Train an MLP with MNIST dataset (chainerx\_cc/examples/mnist\_py)
- Train a CNN with ImageNet dataset (chainerx\_cc/examples/imagenet\_py)

# 6.6.2 What does the C++ interface look like?

It is almost identical to the Python interface with a 1-to-1 mapping. The interface is still subject to change, but there is an example code:

• Train an MLP with MNIST dataset in C++ (chainerx\_cc/examples/mnist)

# 6.6.3 GPU memory consumption is too high when used with CuPy

Both ChainerX and CuPy use their own GPU memory pools, meaning that GPU memory is not efficiently utilized (unused memory is kept without being freed by both ChainerX and CuPy). You can run your script after setting the environment variable CHAINERX\_CUDA\_CUPY\_SHARE\_ALLOCATOR to 1 to use the experimental feature which makes sure that both ChainerX and CuPy share the same memory pool, hence reducing your peak GPU memory-usage. You may also invoke chainerx.\_cuda.cupy\_share\_allocator instead of setting the environment variable for the same effect. In this case, it is recommended that you call the function prior to any GPU memory allocation.

# DISTRIBUTED DEEP LEARNING WITH CHAINERMN

ChainerMN enables multi-node distributed deep learning with the following features:

- Scalable it makes full use of the latest technologies such as NVIDIA NCCL and CUDA-Aware MPI,
- Flexible even dynamic neural networks can be trained in parallel thanks to Chainer's flexibility, and
- Easy minimal changes to existing user code are required.

This blog post provides our benchmark results using up to 128 GPUs.

ChainerMN can be used for both inner-node (i.e., multiple GPUs inside a node) and inter-node settings. For inter-node settings, we highly recommend to use high-speed interconnects such as InfiniBand.

ChainerMN examples are available on GitHub. These examples are based on the examples of Chainer and the differences are highlighted.

# 7.1 Installation

# 7.1.1 Installation Guide

## Requirements

ChainerMN depends on the following software libraries: CUDA-Aware MPI, NVIDIA NCCL, and a few Python packages including CuPy and MPI4py.

**Note:** In Chainer v5, ChainerMN became a part of Chainer package. Installing Chainer (pip install chainer) automatically makes ChainerMN available. Note that you still need to separately install requirements described below to actually run code using ChainerMN.

Before upgrading from Chainer v4 to v5 or later, make sure to remove existing chainermn package (pip uninstall chainermn).

#### **CUDA-Aware MPI**

ChainerMN relies on MPI. In particular, for efficient communication between GPUs, it uses CUDA-aware MPI. For details about CUDA-aware MPI, see this introduction article. (If you use only the CPU mode, MPI does not need to be CUDA-Aware. See *Installation on Non-GPU Environments* for more details.)

The CUDA-aware features depend on several MPI packages, which need to be configured and built properly. The following are examples of Open MPI and MVAPICH.

Open MPI (for details, see Open MPI's official instructions):

```
$ ./configure --with-cuda
$ make -j4
$ sudo make install
```

MVAPICH (for details, see Myapich's official instructions):

```
$ ./configure --enable-cuda
$ make -j4
$ sudo make install
$ export MV2_USE_CUDA=1 # Should be set all the time when using ChainerMN
```

# **NCCL**

**Note:** If you are installing CuPy using wheels (i.e., pip install cupy-cudaXX where XX is the CUDA version), you don't have to install NCCL manually. The latest NCCL 2.x library is bundled with CuPy wheels.

See CuPy Installation Guide for the detailed steps to install CuPy.

To enable efficient intra- and inter-node GPU-to-GPU communication, we use NVIDIA Collective Communications Library (NCCL). See NCCL's official instructions for installation.

ChainerMN requires NCCL even if you have only one GPU per node. The only exception is when you run ChainerMN on CPU-only environments. See *Installation on Non-GPU Environments* for more details.

**Note:** We reccomend NCCL 2 but NCCL 1 can be used. However, for NCCL 1, PureNcclCommunicator is not supported in ChainerMN. If you use NCCL 1, please properly configure environment variables to expose NCCL both when you install and use ChainerMN. Typical configurations should look like the following:

```
export NCCL_ROOT=<path to NCCL directory>
export CPATH=$NCCL_ROOT/include:$CPATH
export LD_LIBRARY_PATH=$NCCL_ROOT/lib/:$LD_LIBRARY_PATH
export LIBRARY_PATH=$NCCL_ROOT/lib/:$LIBRARY_PATH
```

If you change the version of NCCL installed, you have to reinstall CuPy. Because, current ChainerMN applies CuPy to use NCCL. See CuPy official instructions for reinstalltion.

## MPI4py

You can install MPI4py by:

```
$ pip install mpi4py
```

Please make be sure to properly configure environment variables so that MPI is available at installation time, because MPI4py links to MPI library at installation time. In particular, if you have multiple MPI implementations installed in your environment, please expose the implementation that you want to use both when you install and use ChainerMN.

As of writing, MPI4py does not support Open MPI 4.x. Please use versions from the *Tested Environments* section below.

## CuPv

Chainer and ChainerMN rely on CuPy to use GPUs. Please refer to CuPy Installation Guide for the detailed steps to install CuPy.

In most cases it is recommended that you install CuPy using wheel distribution (precompiled binary) rather than source distribution. If you are installing from source, NCCL library must be installed before installing CuPy to enable NCCL feature in CuPy. Refer to NCCL for the installation steps of NCCL library. See *Check if NCCL is enabled in CuPy*, if you want to check whether NCCL is enabled in your CuPy.

Chainer and ChainerMN can be installed without CuPy, in which case the corresponding features are not available. See *Installation on Non-GPU Environments* for more details.

### **Tested Environments**

We tested ChainerMN on all the following environments.

- OS
  - Ubuntu 14.04 LTS 64bit
  - Ubuntu 16.04 LTS 64bit
- Python 2.7.13, 3.5.1, 3.6.1
- MPI
  - Open MPI 2.1.6, 3.0.4, 3.1.4
- MPI4py 3.0.0
- NCCL 2.3.2 2.4.2

**Note:** Note that the following versions of Open MPI have some bugs that might cause ChainerMN programs to hang: 3.0.[0-2] and 3.1.[0-2]. For more details, see Open MPI Issue #3972 and Chainer Issue #5740.

Also, mpi4py does not support Open MPI 4.0.x.

## **Installation on Non-GPU Environments**

Users who want to try ChainerMN in CPU-only environment may skip installation of CuPy. Non-GPU set up may not be performant as GPU-enabled set up, but would be useful for testing or debugging training program in non-GPU environment such as laptops or CI jobs.

In this case, the MPI does not have to be CUDA-aware. Only naive communicator works with the CPU mode.

# 7.1.2 Step-by-Step Troubleshooting

This section is a step-by-step troubleshooting guide for ChainerMN. Please follow these steps to identify and fix your problem.

We assume that you are using Linux or another Unix-like environment.

7.1. Installation 1181

## Single-node environment

#### **Basic MPI installation**

Although ChainerMN stands for "Chainer MultiNode," it is good to start from single-node execution. First of all, you need MPI. If MPI is correctly installed, you will see the mpica and mpiexec commands in your PATH.

Below is an example of the output from Myapich on Linux.:

```
$ which mpicc
/usr/local/bin/mpicc
$ mpicc -show
gcc -I/usr/local/include ...(snip)... -lmpi
$ which mpiexec
/usr/local/bin/mpiexec
$ mpiexec --version
HYDRA build details:
Version:
                                          3.1.4
                                          Wed Sep 7 14:33:43 EDT 2016
Release Date:
CC:
                                 acc
CXX:
                                 g++
F77:
F90:
Configure options: (snip)
Process Manager:
                                          pmi
Launchers available:
                                          ssh rsh fork slurm ll lsf sge manual persist
Topology libraries available:
                                         hwloc
Resource management kernels available:
                                         user slurm 11 1sf sge pbs cobalt
Checkpointing libraries available:
Demux engines available:
                                         poll select
```

If you see any error in above commands, please go back to the CUDA-Aware MPI and check your MPI installation.

# Check what MPI you are using

In *CUDA-Aware MPI*, we mention both of *Open MPI* and *Mvapich*. If the MPI is provided by the system administrator and you are not really sure which MPI you are using, check the output of *mpiexec –version*.

- If the output contains *HYDRA*, then it's MVAPICH (or possibly MPICH).
- If the output contains *OpenRTE*, then it's Open MPI.

However, in such a case, you should make sure that the MPI is *CUDA-aware*, as mentioned below. We recommend to build your own MPI.

## Check if MPI is CUDA-aware

Your MPI must be configured as CUDA-aware. You can use the following C program to check it.

```
/* check_cuda_aware.c */
#include <assert.h>
#include <stdio.h>
```

(continues on next page)

(continued from previous page)

```
#include <mpi.h>
#include <cuda_runtime.h>
#define CUDA_CALL(expr) do {
 cudaError_t err;
 err = expr;
 assert(err == cudaSuccess);
} while(0)
int main(int argc, char **argv) {
 int rank, size;
 MPI_Init(&argc, &argv);
 MPI_Comm_rank(MPI_COMM_WORLD, &rank);
 MPI_Comm_size(MPI_COMM_WORLD, &size);
 int *sendbuf_d = NULL;
 int *recvbuf_d = NULL;
 CUDA_CALL(cudaMalloc((void**)&sendbuf_d, sizeof(int)));
 CUDA_CALL(cudaMalloc((void**)&recvbuf_d, sizeof(int)));
 CUDA_CALL(cudaMemcpy(sendbuf_d, &rank, sizeof(int), cudaMemcpyDefault));
 MPI_Reduce(sendbuf_d, recvbuf_d, 1, MPI_INT, MPI_SUM, 0, MPI_COMM_WORLD);
 if (rank == 0) {
   int sum = -1;
   CUDA_CALL(cudaMemcpy(&sum, recvbuf_d, sizeof(int), cudaMemcpyDefault));
   if (sum == (size-1) * size / 2) {
     printf("OK.\n");
   } else {
     printf("Error.\n");
  }
 cudaFree(sendbuf_d);
 cudaFree(recvbuf_d);
 MPI_Finalize();
```

Save the code to a file named check\_cuda\_aware.c. You can compile and run it with the following command:

```
$ export MPICH_CC=nvcc # if you use Mvapich
$ export OMPI_CC=nvcc # if you use Open MPI
$ $(mpicc -show check_cuda_aware.c -arch sm_53 | sed -e 's/-Wl,/-Xlinker /g' | sed -e
    's/-pthread/-Xcompiler -pthread/')
$ ./a.out
OK.
```

If the proglam prints OK., your MPI is correctly configured.

#### Check mpi4py

Next, let's check that mpi4py is correctly installed. You can use the following script to check it:

7.1. Installation 1183

```
# coding: utf-8
import os
from mpi4py import MPI

comm = MPI.COMM_WORLD
size = comm.Get_size()
rank = comm.Get_rank()

for i in range(size):
   if i == rank:
        print("{} {}".format(os.uname()[1], i))
        comm.Barrier()
```

Save the script into a file named check\_mpi4py.py and run it. The output from the script should look like this.:

```
$ mpiexec -np 4 python check_mpi4py.py
host00 0
host00 1
host00 2
host00 3
```

The script prints hostnames and ranks (process id in MPI) from each MPI process in a sequential manner. *host00* is the host name of the machine your are running the process. If you get an output like below, it indicates something is wrong with your installation.:

```
# Wrong output !
$ mpiexec -n 4 python check_mpi4py.py
host00 0
host00 0
host00 0
host00 0
```

A common problem is that the **mpicc** used to build mpi4py and **mpiexec** used to run the script are from different MPI installations.

Finally, run pytest to check the single-node configuration is ready.:

## Check if NCCL is enabled in CuPy

CuPy requires NCCL to be enabled. You can check it with the following command.:

```
$ python -c 'from cupy.cuda import nccl'
```

If you get an output like below, NCCL is not enabled in CuPy. Please check the installation guide of CuPy.:

```
Traceback (most recent call last):
   File "<string>", line 1, in <module>
   ImportError: cannot import name 'nccl'
```

#### **Multi-node environment**

#### Check SSH connection and environment variables

To use ChainerMN on multiple hosts, you need to connect to computing hosts, including the one you are currently logged into, via ssh without password authentication (and preferably without username).:

```
$ ssh host00 'hostname'
host00  # without hitting the password

$ ssh host01 'hostname'
host01  # without hitting the password
...
```

You may get a message like this:

```
The authenticity of host 'host01 (xxx.xxx.xxx.xxx)' can't be established. ECDSA key fingerprint is SHA256:haGUMcCeC5A81Gh1lpjpwL5dF4xCglZArhhxxxxxxxxxx. Are you sure you want to continue connecting (yes/no)?
```

This message appears when you log in a host for the first time. Just type *yes* and the message won't appear again. You need to repeat this process on all computing hosts.

Also, you need to pay attention to the environment variables on remote hosts. The MPI runtime connects to the remote hosts in *non-interactive* mode, and environment variables may differ from your interactive login sessions.:

```
$ ssh host00 'env' | grep LD_LIBRARY_PATH
# Check the values and compare it to the local value.

$ ssh host01 'env' | grep LD_LIBRARY_PATH
# Check the values and compare it to the local value.
...
```

In particular, check the following variables, which are critical to executing MPI programs:

- PATH
- LD LIBRARY PATH
- MV2\_USE\_CUDA (if you use MVAPICH)
- MV2\_SMP\_USE\_CMA (if you use MVAPICH)

7.1. Installation 1185

Besides, you need to make sure the same **mpiexec** binary is used to run MPI programs.:

```
$ ssh host00 'which mpiexec'
/usr/local/bin/mpiexec

$ ssh host01 'which mpiexec'
/usr/local/bin/mpiexec
```

All the commands should give the same **mpiexec** binary path.

## Program files and data

When you run MPI programs, all hosts must have the same Python binary and script files in the same path. First, check that the python binary and version are identical among hosts. Be careful if you are using *pyenv* or *Anaconda*.:

```
$ ssh host00 'which python; python --version'
/home/username/.pyenv/shims/python
Python 3.6.0 :: Anaconda 4.3.1 (64-bit)

$ ssh host01 'which python'
/home/username/.pyenv/shims/python
Python 3.6.0 :: Anaconda 4.3.1 (64-bit)
...
```

Also, the script file (and possibly data files) must be in the same path on each host.

```
$ ls yourscript.py # in the current directory
yourscript.py

$ ssh host00 "ls $PWD/yourscript.py"
/home/username/your/dir/yourscript.py

$ ssh host01 "ls $PWD/yourscript.py"
/home/username/your/dir/yourscript.py
...
```

If you are using NFS, everything should be okay. If not, you need to transfer all the necessary files manually.

In particular, when you run the ImageNet example in ChainerMN repository, all data files must be available on all computing hosts.

#### hostfile

The next step is to create a hostfile. A hostfile is a list of hosts on which MPI processes run.:

```
$ vi hostfile
$ cat hostfile
host00
host01
host02
host03
```

Then, you can run your MPI program using the hostfile. To check if the MPI processes run over multiple hosts, save the following script to a file and run it via mpiexec:

```
# print_rank.py
import os

from mpi4py import MPI

comm = MPI.COMM_WORLD
size = comm.Get_size()
rank = comm.Get_rank()

for i in range(size):
   if i == rank:
        print("{} {}".format(os.uname()[1], i))
        comm.Barrier()
```

If you get an output like below, it is working correctly.:

```
$ mpiexec -n 4 --hostfile hostfile python print_rank.py
host00 0
host01 1
host02 2
host03 3
```

If you have multiple GPUs, you may want to run multiple processes on each host. You can modify hostfile and specify the number of processes to run on each host.:

```
# If you are using Mvapich:
$ cat hostfile
host00:4
host01:4
host02:4
host03:4

# If you are using Open MPI
$ cat hostfile
host00 cpu=4
host01 cpu=4
host02 cpu=4
host02 cpu=4
host03 cpu=4
```

With this hostfile, try running mpiexec again.:

```
$ mpiexec -n 8 --hostfile hostfile python print_rank.py
host00 0
host00 1
host00 2
host00 3
host01 4
host01 5
host01 7
```

You will find that the first 4 processes run on host00 and the latter 4 on host01.

You can also specify computing hosts and resource mapping/binding using command line options of mpiexec. Please refer to the MPI manual for the more advanced use of mpiexec command.

7.1. Installation 1187

### If you get runtime error:

If you get the following error messages, please check the specified section of the troubleshooting or installation guide.

-> Check the value of MV2\_SMP\_USE\_CMA (see CUDA-Aware MPI and Check SSH connection and environment variables).

-> Check the value of MV2\_USE\_CUDA (see CUDA-Aware MPI and Check SSH connection and environment variables)

# 7.2 Tutorial

# 7.2.1 Overview

#### **Data Parallelism**

ChainerMN employs the data parallel approach for distributed training. In the data parallel approach, each worker has a model copy, and computes a gradient against a batch. Then, the workers collaborate to update the model using the gradients of all workers.

# **Data Parallel**

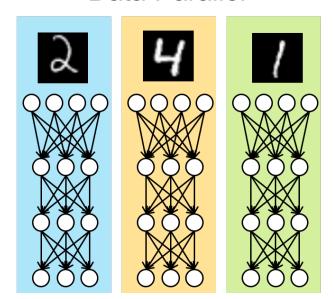

# Model Parallel

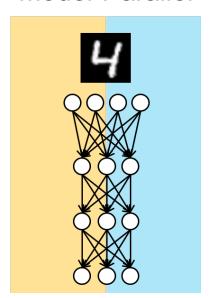

## **Training Iterations**

What ChainerMN does for distributed training is actually quite simple. Let us look at what we do in each iteration. The following figure illustrates an iteration of standard training using Chainer (without ChainerMN). It consists of three steps: forward, backward and optimize.

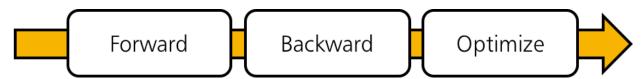

When using ChainerMN, an additional step all-reduce is inserted after the backward step. In this step, workers communicate to obtain the averaged gradient over gradients of all workers. Then, the aggregated gradient is used to improve the model in the optimization step.

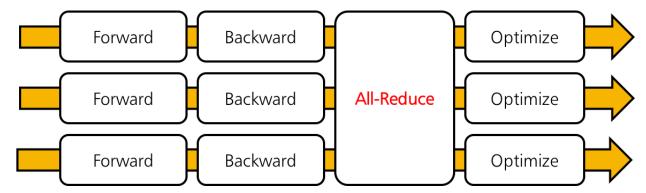

## **MPI**

ChainerMN is built on MPI. MPI invokes our training script in the SPMD (single program, multiple data) way. ChainerMN is designed to create a process on each GPU. For example, let us suppose you have two nodes with

7.2. Tutorial 1189

four GPUs each, and want to run train\_imagenet.py. Then, you will invoke eight Python processes running train\_imagenet.py by using mpiexec or mpirun.

# 7.2.2 Step 1: Communicators and Optimizers

In the following, we explain how to modify your code using Chainer to enable distributed training with ChainerMN. We take Chainer's MNIST example and modify it in a step-by-step manner to see the standard way of using ChainerMN.

## **Creating a Communicator**

We first need to create a *communicator*. A communicator is in charge of communication between workers. A communicator can be created as follows:

```
comm = chainermn.create_communicator()
```

Workers in a node have to use different GPUs. For this purpose, intra\_rank property of communicators is useful. Each worker in a node is assigned a unique intra\_rank starting from zero. Therefore, it is often convenient to use the intra rank-th GPU.

The following line of code is found in the original MNIST example:

```
chainer.cuda.get_device_from_id(args.gpu).use()
```

which we modify as follows:

```
device = comm.intra_rank
chainer.cuda.get_device_from_id(device).use()
```

# **Creating a Multi-Node Optimizer**

This is the most important step. We need to insert the communication right after backprop and right before optimization. In ChainerMN, it is done by creating a *multi-node optimizer*.

Method create\_multi\_node\_optimizer receives a standard Chainer optimizer, and it returns a new optimizer. The returned optimizer is called multi-node optimizer. It behaves exactly same as the supplied original standard optimizer (e.g., you can add hooks such as WeightDecay), except that it communicates model parameters and gradients properly in a multi-node setting.

The following is the code line found in the original MNIST example:

```
optimizer = chainer.optimizers.Adam()
```

To obtain a multi-node optimizer, we modify that part as follows:

```
optimizer = chainermn.create_multi_node_optimizer(
    chainer.optimizers.Adam(), comm)
```

#### Run

With the above two changes, your script is ready for distributed training. Invoke your script with mpiexec or mpirun (see your MPI's manual for details). The following is an example of executing the training with four processes at localhost:

```
$ mpiexec -n 4 python train_mnist.py
```

In the non-GPU mode, you may see a warning like shown below, but this message is harmless, and you can ignore it for now

```
Warning: using naive communicator because only naive supports CPU-only execution
```

If you have multiple GPUs on the localhost, 4 for example, you may also want to try:

```
$ mpiexec -n 4 python train_mnist.py --gpu
```

#### **Multi-node execution**

If you can successfully run the multi-process version of the MNIST example, you are almost ready for multi-node execution. The simplest way is to specify the --host argument to the **mpiexec** command. Let's suppose you have two GPU-equipped computing nodes: host00 and host01, each of which has 4 GPUs, and so you have 8 GPUs in total:

```
$ mpiexec -n 8 -host host00,host01 python train_mnist.py
```

The script should print similar results to the previous intra-node execution.

## Copying datasets

In the MNIST example, the rank 0 process reads the entire portion of the dataset and scatters it to other processes. In some applications, such as the ImageNet ChainerMN example, however, only the pathes to each data file are scattered and each process reads the actual data files. In such cases, all datasets must be readable on all computing nodes in the same location. You don't need to worry about this if you use NFS (Network File System) or any other similar data synchronizing system. Otherwise, you need to manually copy data files between nodes using **scp** or **rsync**.

#### If you have trouble

If you have any trouble running the sample programs in your environment, go to the *Step-by-Step Troubleshooting* page and follow the steps to check your environment and configuration.

#### **Next Steps**

With only the above two changes distributed training is already performed. Thus, the model parameters are updated by using gradients that are aggregated over all the workers. However, this MNIST example still has a few areas in need of improvment. In the next page, we will see how to address the following problems:

- Training period is wrong; 'one epoch' is not one epoch.
- Evaluation is not parallelized.
- Status outputs to stdout are repeated and annoying.

# 7.2.3 Step 2: Datasets and Evaluators

Following from the previous step, we continue to explain general steps to modify your code for ChainerMN through the MNIST example. All of the steps below are optional, although useful for many cases.

7.2. Tutorial 1191

## **Scattering Datasets**

If you want to keep the definition of 'one epoch' correct, we need to scatter the dataset to all workers.

For this purpose, ChainerMN provides a method scatter\_dataset. It scatters the dataset of worker 0 (i.e., the worker whose comm.rank is 0) to all workers. The given dataset of other workers are ignored. The dataset is split into sub datasets of almost equal sizes and scattered to the workers. To create a sub dataset, chainer.datasets. SubDataset is used.

The following line of code from the original MNIST example loads the dataset:

```
train, test = chainer.datasets.get_mnist()
```

We modify it as follows. Only worker 0 loads the dataset, and then it is scattered to all the workers:

```
if comm.rank == 0:
    train, test = chainer.datasets.get_mnist()
else:
    train, test = None, None

train = chainermn.scatter_dataset(train, comm)
test = chainermn.scatter_dataset(test, comm)
```

### **Creating A Multi-Node Evaluator**

This step is also an optional step, but useful when validation is taking a considerable amount of time. In this case, you can also parallelize the validation by using *multi-node evaluators*.

Similarly to multi-node optimizers, you can create a multi-node evaluator from a standard evaluator by using method create\_multi\_node\_evaluator. It behaves exactly the same as the given original evaluator except that it reports the average of results over all workers.

#### The following line from the original MNIST example adds an evaluator extension to the trainer::

trainer.extend(extensions.Evaluator(test iter, model, device=args.gpu))

To create and use a multi-node evaluator, we modify that part as follows:

```
evaluator = extensions.Evaluator(test_iter, model, device=device)
evaluator = chainermn.create_multi_node_evaluator(evaluator, comm)
trainer.extend(evaluator)
```

## **Suppressing Unnecessary Extensions**

Some of extensions should be invoked only by one of the workers. For example, if the PrintReport extension is invoked by all of the workers, many redundant lines will appear in your console. Therefore, it is convenient to register these extensions only at workers of rank zero as follows:

# 7.2.4 Tips and FAQs

## **Using MultiprocessIterator**

If you are using MultiprocessIterator and communication goes through InfiniBand, you would probably face crashing problems. This is because MultiprocessIterator creates child processes by the fork system call, which has incompatibilities with the design of MPI and InfiniBand. To cope with this issue, use multiprocessing.set\_start\_method to start child processes, with a process explicitly forked right after, before communicator is created as follows:

```
multiprocessing.set_start_method('forkserver')
p = multiprocessing.Process()
p.start()
p.join()

communicator = chainermn.create_communicator(...)
```

Either forkserver mode or spawn mode should work. See our ImageNet example script for working sample code of MultiprocessIterator and forkserver. Unfortunately, multiprocessing.set\_start\_method is only available in Python 3.4+.

## **Using Your Own Evaluator**

Method create\_multi\_node\_evaluator can also be used for customized evaluator classes that inherit from chainer.training.extensions.Evaluator. Specifically, it wraps the evaluate method and returns the averaged values over all workers. Please also refer to our ImageNet example, where a customized evaluator is used.

## **Using MPI4py Communicator**

ChainerMN is based on MPI4py. For advanced users (e.g., those who want to parallelize preprocessing, create custom extension, etc.), we encourage you to make use of MPI4py communicators. Let comm be a ChainerMN communicator, then you can obtain MPI4py communicator by comm.mpi\_comm. Please refer to MPI4py API reference.

#### **Using FP16**

FP16 (16-bit half precision floating point values) is supported in pure\_nccl of a ChainerMN communicator.

#### MPI process hangs after an unhandled Python exception.

An MPI runtime is expected to kill all of its child processes if one of them exits abnormally or without calling MPI\_Finalize(). However, when a Python program runs on mpi4py, the MPI runtime often fails to detect the process failure, and the rest of the processes hang infinitely. It is especially problematic when you run your ChainerMN program on a cloud environment, in which you are charged on time basis.

This tiny program demonstrates the issue (note that it is not specific to ChainerMN).:

```
# test.py
def func():
    import mpi4py.MPI
    mpi_comm = mpi4py.MPI.COMM_WORLD
    if mpi_comm.rank == 0:
        raise ValueError('failure!')
```

7.2. Tutorial 1193

(continues on next page)

(continued from previous page)

```
mpi4py.MPI.COMM_WORLD.Barrier()

if __name__ == '__main__':
    func()

# mpiexec -n 2 python test.py
```

mpi4py offers a solution to force all processes to abort if an uncaught exception occurs..

```
$ mpiexec -n 2 python -m mpi4py yourscript.py ...
```

This also works well with ChainerMN. See here for more details.

If you cannot apply the solution (i.e. you don't have a control of how Python interpreter is invoked), you can inject the following code snippet into your script file

```
import sys

# === begin code snippet
_old_hook = sys.excepthook

# Global error handler
def global_except_hook(exctype, value, traceback):
   import sys
   try:
      import mpi4py.MPI

$ mpiexec -n 2 -x CHAINERMN_FORCE_ABORT_ON_EXCEPTION=1 python yourscript.py ...
```

Alternatively, you can explicitly call chainermn.global\_except\_hook.add\_hook() from your code.:

```
import chainermn
chainermn.global_except_hook.add_hook()
```

The handler hooks uncaught exceptions and call MPI\_Abort() to ensure that all process are terminated.

You can choose any of these solutions depending on your environment and restrictions.

NOTE: These techniques are effective only for unhandled Python exceptions. If your program crashes due to lower-level issues such as *SIGSEGV*, the MPI process may still hang.

# 7.3 Model Parallel

## 7.3.1 Overview

#### **Model Parallelism**

Even though ChainerMN mainly supports the data parallel approach for distributed training, it also has experimental APIs for the *model parallel* approach. The model parallel approach splits a given model into subcomponents loaded on several processes. This approach is useful in cases where

- · large mini-batch or high-resolusion is needed.
- the model is too huge to run on a single process.

• the mixture of experts are trained.

# **Data Parallel**

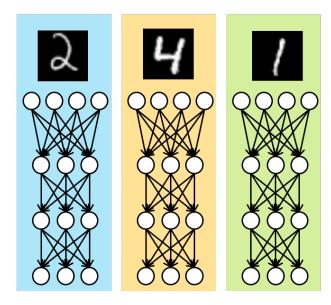

# Model Parallel

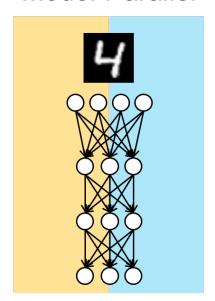

## **Philosophy**

ChainerMN takes the following three approaches to realize the model parallelism.

### 1. Communication as Function

ChainerMN provides several special functions for communications such as chainermn.functions.bcast and chainermn.functions.alltoall, which wraps raw MPI communications. Users define communications between processes as Chainer function calls in the model definitions. This enables highly flexible communication patterns. Moreover, parameter updates in backward propagation are automatically invoked through backward defined in those functions for communications.

#### 2. Synchronous Model Parallel

ChainerMN restricts itself to synchronous SGD. Though the asynchronous counterpart seems to be more computationally efficient, asynchronous SGD often suffer from the stale gradients problem and results in difficulty while debugging. ChainerMN's synchronous communication model makes SGD simpler.

# 3. Single-Program-Multiple-Data (SPMD)

In principle, ChainerMN supports single-program-multiple-data (SPMD), which means the same program is invoked and different data are used on each process.

Synchronous model-parallelism suits well with MPI programming style and SPMD model.

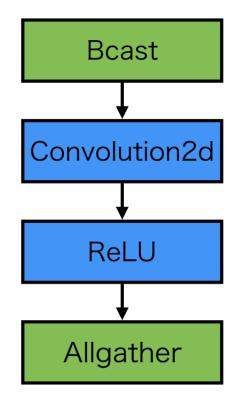

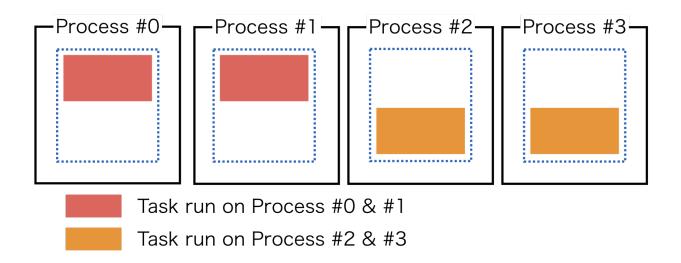

#### References

- More Effective Distributed ML via a Stale Synchronous Parallel Parameter Server
- Outrageously Large Neural Networks: The Sparsely-Gated Mixture-of-Experts Layer
- AMPNet: Asynchronous Model-Parallel Training for Dynamic Neural Networks
- Deep Mixture of Experts via Shallow Embedding
- Mesh-TensorFlow: Deep Learning for Supercomputers
- GPipe: Efficient Training of Giant Neural Networks using Pipeline Parallelism

# 7.3.2 Model Parallel on ChainerMN

## **Step 1: Communicators**

To perform multi-node communications, a *communicator* is needed. Basic usages are the same with the case of the data parallel, see *Step 1: Communicators and Optimizers*:

```
comm = chainermn.create_communicator()
```

If you want to define collective communications among limited number of processes later, it is useful to split the communicator:

subcomm = comm.split(comm.rank % 2, comm.rank)

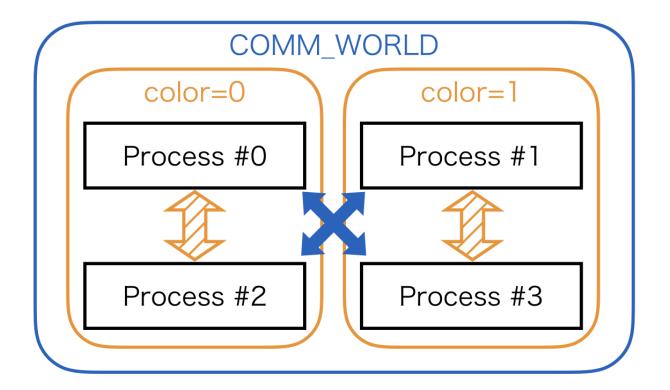

For further detail about the communicator split, please refer to MPI tutorial.

## Step 2: Datasets and Iterators

In model parallel training, all processes belong to at least one of the following dataset input patterns.

- 1. model inputs come from datasets, and each process takes different mini-batches
- 2. model inputs come from datasets, and several processes share the same mini-batches
- 3. model inputs come from other processes

## 1. scatter\_dataset

For the first case, you may use scatter\_dataset as is introduced in Step 2: Datasets and Evaluators.

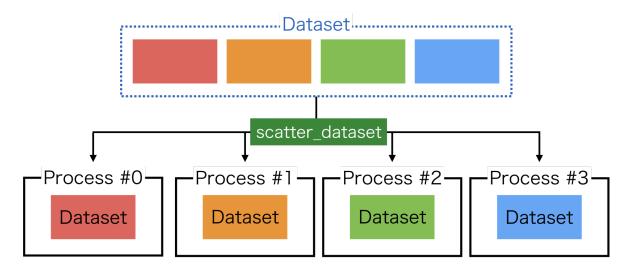

## 2. multi node iterator

For the second case, iterator need to be modified, where create\_multi\_node\_iterator is useful:

```
train, test = chainer.datasets.get_mnist()
train_iter = chainermn.iterators.create_multi_node_iterator(
    chainer.iterators.SerialIterator(train, batchsize), comm)
test_iter = chainermn.iterators.create_multi_node_iterator(
    chainer.iterators.SerialIterator(test, batchsize), comm)
```

The resulting iterators return the same mini-batches among processes specified by the communicator.

## 3. empty dataset

For the last case, you may use <code>create\_empty\_dataset</code>, which returns a dataset with the same number of empty tuples as the original dataset:

```
train, test = chainer.datasets.get_mnist()
train = chainermn.datasets.create_empty_dataset(train)
test = chainermn.datasets.create_empty_dataset(test)
```

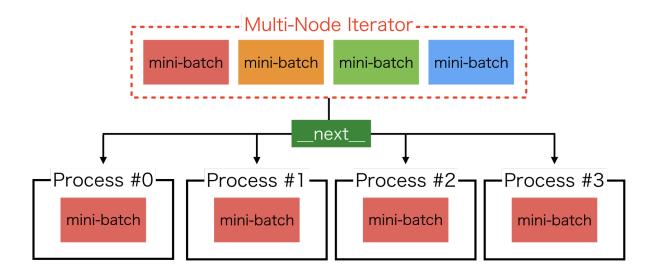

This input pattern appears in the subsequent examples such as *Example 1: Simple MLP*. Note that datasets are required in Chainer's updater API. The empty dataset can be used as a dummy dataset.

## **Step 3: Define Communications**

ChainerMN supports most of the MPI communications as Chainer functions, including point-to-point and collective communications. To know usages of each communication, please refer to API Reference.

#### **Example 1: Point-to-point Communication**

This is an example to use point-to-point communications:

```
def __call__ (self, x):
    h = f(x)
    h = chainermn.functions.send(x, comm, rank=1)
    return h
```

The communication target is specified by rank parameter. Note that the return value of send is often not negligible. Please refer to *Note: Define-by-Run and Model Parallelism*.

# **Example 2: Collective Communication**

Here is another example to use collective communications:

```
def __call__(self, x):
    h = f(x)
    h = chainermn.functions.allgather(comm, h)
    h = F.stack(h, axis=0)
    h = F.average(h, axis=0)
    return h
```

This pattern often appears in the averaging ensemble training.

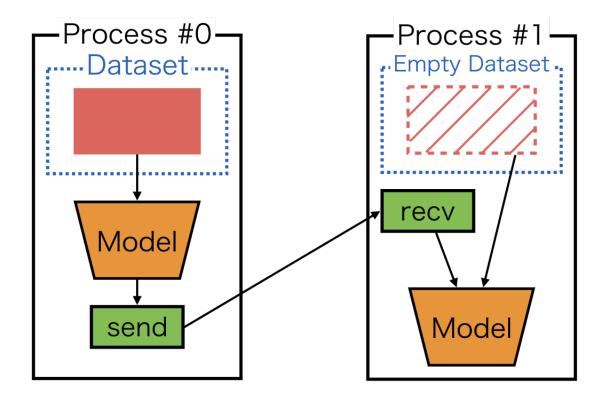

## Note: Define-by-Run and Model Parallelism

In model-parallel training, a model on each process may become *non-connected* computational graph. Let's take a look at an example.

Naive implementation of a model on process #0 could be:

```
class Model_0(chainer.Chain):
    def __call__(self, x):
        # first component
        z = f(x)
        chainermn.functions.send(z, comm, rank=1)

        # second component
        z = chainermn.functions.recv(comm, rank=1)
        y = h(z)

    return y
```

One may notice that there is no connection between the first and second components of computational graph. As we rely on defined-by-run framework, we cannot build a backward path from the second component to the first component. In order to build the backward path, a dummy variable, which we call delegate\_variable, is needed.

The variable  $\phi$  in the above figure is delegate\_variable, which is a return value of send and passed to an argument of recv:

(continues on next page)

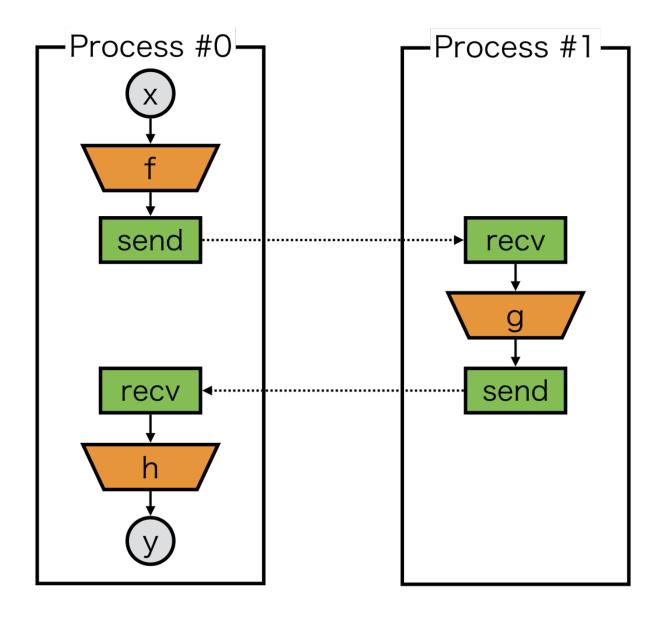

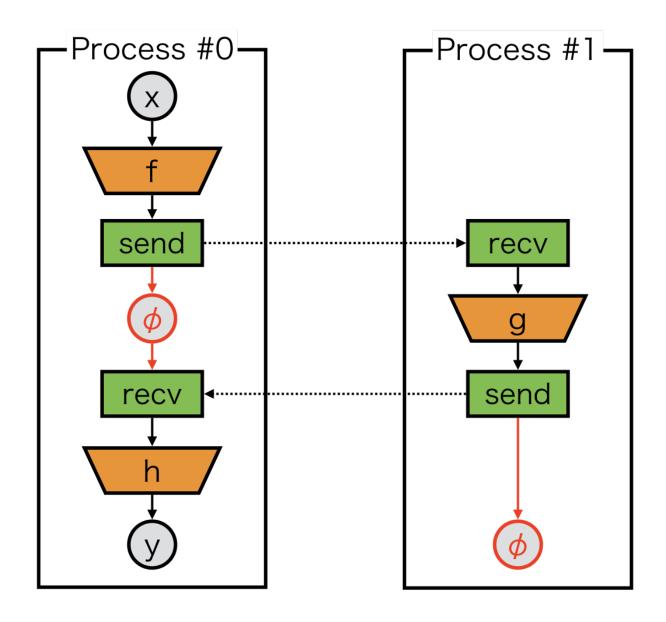

(continued from previous page)

```
z = f(x)
phi = chainermn.functions.send(z, comm, rank=1)

# second component
z = chainermn.functions.recv(comm, rank=1, delegate_variable=phi)
y = h(z)

return y

class Model_1(chainer.Chain):
    def __call__(self, _):
    z = chainermn.functions.recv(comm, rank=0)
    z = g(z)
    phi = chainermn.functions.send(z, comm, rank=0)
    return phi
```

Model\_1 also need to return a delegate variable  $\phi$  to backtrack its computational graph to compute gradients. Thus, the backward computation is guaranteed. **Otherwise, backward computation will cause deadlock**.

# Note: Delegate Variable and Pseudo Connect

As we just see above, delegate variables must be appropriately handled to avoid potential deadlock. However, there are still some pathological cases. Let's consider to send variables twice.

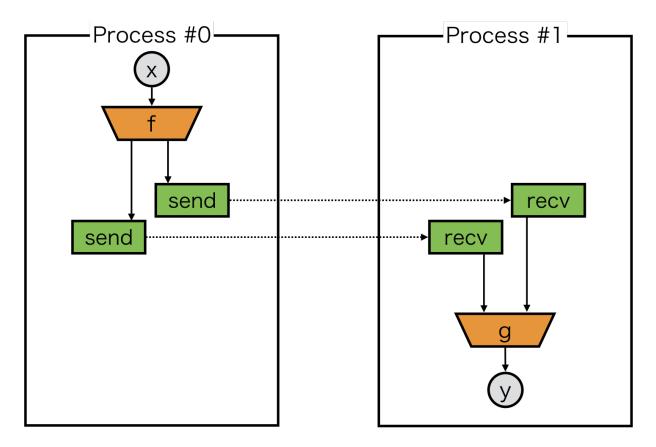

Here, we must guarantee that backward tracking can find two send, but we can only return one delegate variable from each model. pseudo\_connect is a special function to combine one delegate variable to another variable.

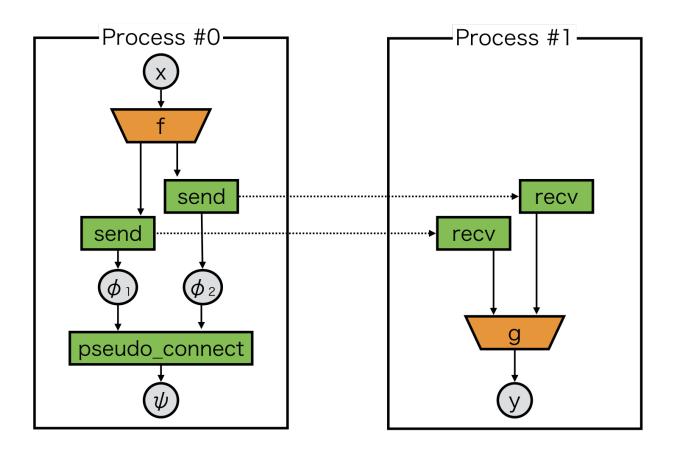

In the above case, the returned variable  $\psi$  from pseudo\_connect behaves as if it is  $\phi_2$ , while its backward backtracks both  $\phi_1$  and  $\phi_2$ :

```
class Model_0 (chainer.Chain):
    def __call__(self, x):
        z1, z2 = f(x)
        phi1 = chainermn.functions.send(z1, comm, rank=1)
        phi2 = chainermn.functions.send(z2, comm, rank=1)
        psi = chainermn.functions.pseudo_connect(phi1, phi2)
        return psi

class Model_1 (chainer.Chain):
    def __call__(self, _):
        z1 = chainermn.functions.recv(comm, rank=0)
        z2 = chainermn.functions.recv(comm, rank=0)
        y = g(z1, z2)
        return y
```

# 7.3.3 Example 1: Simple MLP

Here is the first example of model parallel, a simple MLP separated on two processes.

First, let's create a ChainerMN communicator:

```
if args.gpu:
    comm = chainermn.create_communicator('hierarchical')
```

(continues on next page)

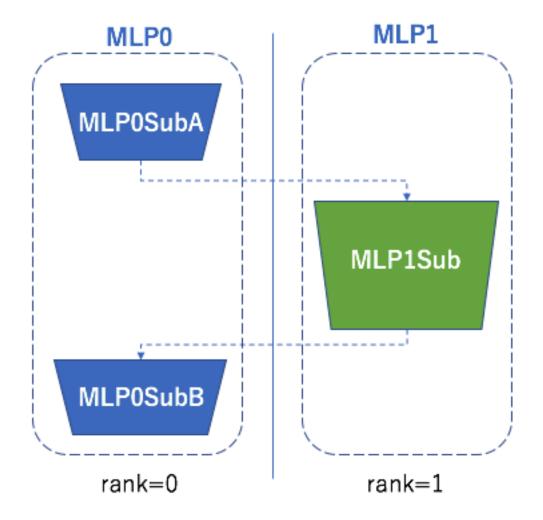

(continued from previous page)

```
device = comm.intra_rank
else:
    comm = chainermn.create_communicator('naive')
    device = -1
```

As we saw in *Model Parallel on ChainerMN*, one naive implementation would be to use the point-to-point communication such as send and recv:

```
class MLPO (chainer.Chain):
    def __init__(self, comm, n_out):
        super(MLPOSubA, self).__init__(
            11=L.Linear(784, n_out))
    def __call__(self, x):
        h0 = F.relu(self.l1(x))
        phi = chainermn.functions.send(h0, self.comm, rank=1)
        # Note: do not forget to pass delegate variable
        y = chainermn.functions.recv(self.comm, rank=1, delegate_variable=phi)
        return y
class MLP1 (chainer.Chain):
    def __init__(self, n_units, n_out):
        super(MLP1Sub, self).__init__(
            12=L.Linear(None, n_units),
            13=L.Linear(None, n_out))
    def __call__(self, _):
        h0 = chainermn.functions.recv(self.comm, rank=0)
        h1 = F.relu(self.12(h0))
        return chainermn.functions.send(self.13(h1), self.comm, rank=0)
```

One should note that

- MLPO: delegate variable is indispensable which is passed from send to recv.
- MLP1: the return value from send must be returned in \_\_call\_\_, which is used to track back the computational graph.

On each process, different models are trained:

```
if comm.rank == 0:
    model = L.Classifier(MLP0(comm, 100))
elif comm.rank == 1:
    model = MLP1(comm, 100, 10)
```

Since MLP1 receives its inputs from MLP0 over the point-to-point communication, let's use empty\_dataset instead of the usual dataset:

```
# Iterate dataset only on worker 0.
train, test = chainer.datasets.get_mnist()
if comm.rank == 1:
    train = chainermn.datasets.create_empty_dataset(train)
    test = chainermn.datasets.create_empty_dataset(test)
```

Now we can run a model parallel architecture.

There is an alternative API to define the same model without explicitly defining communication paths:

```
class MLPOSubA(chainer.Chain):
    def __init__(self, comm, n_out):
        super(MLPOSubA, self).__init__(
            11=L.Linear(784, n_out))
    def __call__(self, x):
        return F.relu(self.l1(x))
class MLPOSubB(chainer.Chain):
    def __init__(self, comm):
        super(MLPOSubB, self).__init__()
    def __call__(self, y):
        return y
class MLPO (chainermn.MultiNodeChainList):
    # Model on worker 0.
    def __init__(self, comm, n_out):
        super(MLP0, self).__init__(comm=comm)
        self.add_link(MLP0SubA(comm, n_out), rank_in=None, rank_out=1)
        self.add_link(MLP0SubB(comm), rank_in=1, rank_out=None)
class MLP1Sub (chainer.Chain):
    def __init__(self, n_units, n_out):
        super(MLP1Sub, self).__init__(
            12=L.Linear(None, n_units),
            13=L.Linear(None, n_out))
    def __call__(self, h0):
        h1 = F.relu(self.12(h0))
        return self.13(h1)
class MLP1 (chainermn.MultiNodeChainList):
    # Model on worker 1.
    def __init__(self, comm, n_units, n_out):
        super(MLP1, self).__init__(comm=comm)
        self.add_link(MLP1Sub(n_units, n_out), rank_in=0, rank_out=0)
```

MultiNodeChainList enables to define a multi model architecture, by adding non-connected component with add\_link. Two arguments rank\_in and rank\_out specifies from which process the added link receives their inputs, and to which process it sends their outputs.

Although it may seems that there is no necessity to parallelize MLP with this size, it can be useful to train a MLP with many layers and parameters so that the entire model cannot be loaded on a single GPU. The entire training code is available here.

# 7.3.4 Example 2: seq2seq

This example shows how to parallelize models that involves RNN.

Above figure depicts a typical encoder-decoder model, where the model is split up to encoder and decoder, both running respectively in two processes. When f or g are large models that consume huge memory such as CNN, model parallelism like this would be useful. In the forward computation, the encoder invokes send function to send its context vectors, and the decoder invokes recv to receive them. The backward computation must be built by pseudo\_connect. As this communication pattern is very popular in RNNs, MultiNodeNStepRNN is a readymade utility link for this pattern. It can replace this complicated communication pattern.

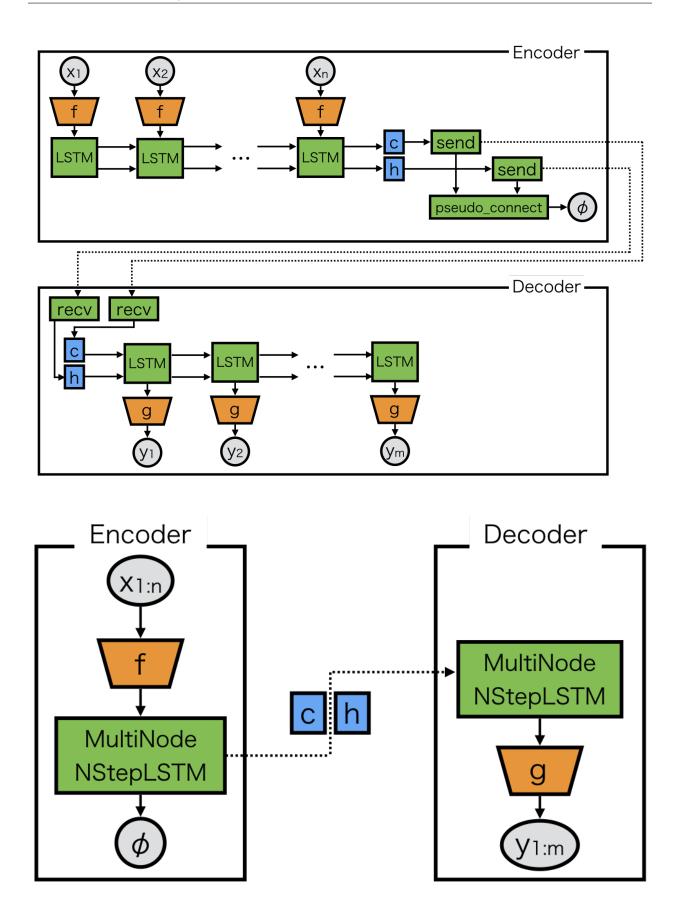

MultiNodeNStepRNN can be created by create\_multi\_node\_n\_step\_rnn:

```
rnn = chainermn.links.create_multi_node_n_step_rnn(
   L.NStepLSTM(n_layers, n_units, n_units, 0.1),
   comm, rank_in=None, rank_out=1)
```

where comm is a ChainerMN communicator (see Step 1: Communicators).

The overall model definition can be written as follows:

```
class Encoder(chainer.Chain):
    def __init__(self, comm, n_layers, n_units):
        super(Encoder, self).__init__(
            # Corresponding decoder LSTM will be invoked on process 1.
            mn_encoder=chainermn.links.create_multi_node_n_step_rnn(
                L.NStepLSTM(n_layers, n_units, n_units, 0.1),
                comm, rank_in=None, rank_out=1
            ),
        )
        self.comm = comm
        self.n_layers = n_layers
        self.n_units = n_units
    def __call__(self, *xs):
        exs = f(xs)
        c, h, _, phi = self.mn_encoder(exs)
        return phi
class Decoder(chainer.Chain):
    def __init__(self, comm, n_layers, n_units):
        super(Decoder, self).__init__(
            # Corresponding encoder LSTM will be invoked on process 0.
            mn_decoder=chainermn.links.create_multi_node_n_step_rnn(
                L.NStepLSTM(n_layers, n_units, n_units, 0.1),
                comm, rank_in=0, rank_out=None),
        )
        self.comm = comm
        self.n_layers = n_layers
        self.n_units = n_units
    def __call__(self, *ys):
        c, h, os, _ = self.mn_decoder(ys)
        # compute loss (omitted)
```

An example code with a training script is available here.

# 7.3.5 Example 3: Channel-wise Parallel Convolution

This is an example to parallelize CNN in channel-wise manner. This parallelization is useful with large batch size, or with high resolution images.

The basic strategy is

- 1. to pick channels that each process is responsible for
- 2. to apply convolution, and

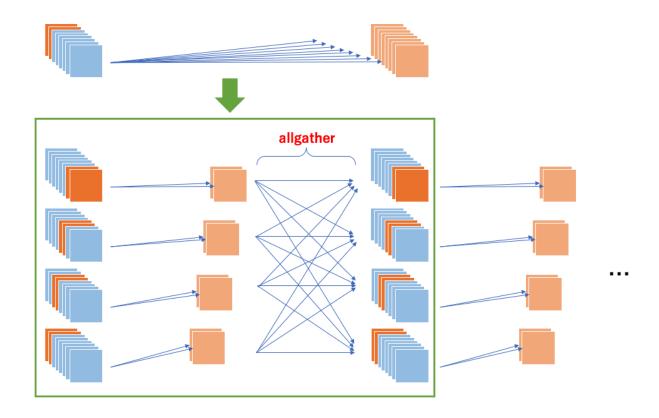

3. to use allgather to combine outputs of all channels into a single tensor on each process. Parallel convolution model implementation could be like this:

```
class ParallelConvolution2D (chainer.links.Convolution2D):
    def __init__(self, comm, in_channels, out_channels, *args, **kwargs):
        self.comm = comm
       self.in_channels = in_channels
        self.out_channels = out_channels
        super(ParallelConvolution2D, self).__init__(
            self._in_channel_size, self._out_channel_size, *args, **kwargs)
   def __call__(self, x):
       x = x[:, self.\_channel\_indices, :, :]
       y = super(ParallelConvolution2D, self).__call__(x)
       ys = chainermn.functions.allgather(self.comm, y)
       return F.concat(ys, axis=1)
   def _channel_size(self, n_channel):
        # Return the size of the corresponding channels.
       n_proc = self.comm.size
       i_proc = self.comm.rank
       return n_channel // n_proc + (1 if i_proc < n_channel % n_proc else 0)</pre>
    @property
   def _in_channel_size(self):
       return self._channel_size(self.in_channels)
    @property
   def _out_channel_size(self):
```

(continues on next page)

(continued from previous page)

```
return self._channel_size(self.out_channels)

@property
def _channel_indices(self):
    # Return the indices of the corresponding channel.
    indices = np.arange(self.in_channels)
    indices = indices[indices % self.comm.size == 0] + self.comm.rank
    return [i for i in indices if i < self.in_channels]</pre>
```

where comm is a ChainerMN communicator (see Step 1: Communicators).

ParallelConvolution2D can simply replace with the original Convolution2D. For the first convolution layer, all processes must input the same images to the model. MultiNodeIterator distributes the same batches to all processes every iteration:

An example code with a training script for VGG16 parallelization is available here.

# 7.3.6 Example 4: Ensemble

Ensemble is a training technique to obtain better classification performance by combining multiple base classifiers. Averaging ensemble is one of the simplest examples of ensemble, which takes average of all classifier outputs in the test phase. Model parallelism and collective communications can effectively help to implement it.

The following wrapper makes model parallel averaging ensemble easier:

```
class Averaging(chainer.Chain):
    def __init__(self, comm, block):
        super(Averaging, self).__init__()
        self.comm = comm
        with self.init_scope():
            self.block = block

def __call__(self, x):
        y = self.block(x)

    if not chainer.config.train:
        y = chainermn.functions.allgather(self.comm, y)
        y = F.stack(y, axis=0)
        y = F.average(y, axis=0)

    return y
```

Then, any links wrapped by Averaging are ready to be parallelized and averaged:

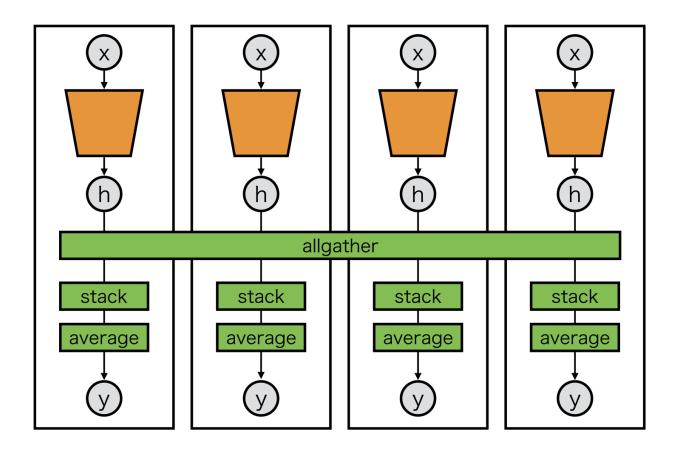

From the perspective of model inputs/outputs, the averaged model is compatible with the original model. Thus, we only need to replace the last layer with the averaged layer.

In averaging ensemble, each base classifier is trained independently and ensembled in the test phase. This can be implemented by using MultiNodeIterator only for the test iterator:

```
# train = (training dataset)
# test = (test dataset)

if comm.rank != 0:
    train = chainermn.datasets.create_empty_dataset(train)
    test = chainermn.datasets.create_empty_dataset(test)
```

(continues on next page)

(continued from previous page)

# 7.4 API Reference

# 7.4.1 Communicators

chainermn.create\_communicator(communicator\_name='pure\_nccl', mpi\_comm=None, allreduce grad dtype=None, batched copy=False)

Create a ChainerMN communicator.

Different communicators provide different approaches of communication, so they have different performance charasteristics. The default communicator hierarchical is expected to generally perform well on a variety of environments, so one need not to change communicators in most cases. However, choosing proper communicator may give better performance. The following communicators are available.

| Name            | CPU | GPU | NCCL         | Recommended Use Cases                               |  |
|-----------------|-----|-----|--------------|-----------------------------------------------------|--|
| pure_nccl       |     | OK  | Required (>= | pure_nccl is recommended when NCCL2 is available in |  |
|                 |     |     | v2)          | the environment.                                    |  |
| hierarchical    |     | OK  | Required     | Each node has a single NIC or HCA                   |  |
| two_dimensional |     | OK  | Required     | Each node has multiple NICs or HCAs                 |  |
| single_node     |     | OK  | Required     | Single node with multiple GPUs                      |  |
| flat            |     | OK  |              | N/A                                                 |  |
| naive           | OK  | OK  |              | Testing on CPU mode                                 |  |

pure\_nccl communicator supports multiple data types, FP32 and FP16, in gradient exchange. The communication data type is determined based on *chainer.global\_config.dtype* and *allreduce\_grad\_dtype*. When *allreduce\_grad\_dtype* is the default value *None*, FP32 is used when *chainer.global\_config.dtype* is *numpy.float32* and FP16 otherwise. *allreduce\_grad\_dtype* parameter, which is either *numpy.float16* or *numpy.float32*, overwrites the *chainer.global\_config.dtype*.

The table blow summarizes the data type selection in gradient exchange.

|                     | allreduce_grad_dtype |               |               |  |
|---------------------|----------------------|---------------|---------------|--|
| global_config.dtype | None                 | numpy.float16 | numpy.float32 |  |
| chainer.mixed16     | FP16                 | FP16          | FP32          |  |
| numpy.float16       | FP16                 | FP16          | FP32          |  |
| numpy.float32       | FP32                 | FP16          | FP32          |  |

Other communicator, including flat and hierarchical, support only float32 communication, no matter what the model is. This is due to MPI's limited support of float16.

#### **Parameters**

- communicator\_name The name of communicator (naive, flat, hierarchical, two\_dimensional, pure\_nccl, or single\_node)
- mpi\_comm MPI4py communicator

7.4. API Reference 1213

• allreduce\_grad\_dtype - Data type of gradient used in All-Reduce. If None, the dtype of a model is used.

**Returns** ChainerMN communicator that implements methods defined in *chainermn*.

CommunicatorBase

#### class chainermn.CommunicatorBase

Interface definition of all communicators.

All communicators that have compatible set of methods with this class is supposed to work in ChainerMN's parallel computation implementation. The methods are named after MPI functions, such as bcast() came from MPI\_Bcast().

There are two types of methods: one that treats Python objects have \_obj suffix. The other has methods without any suffix and it handles ndarray and arrays filled with scaler values. So the number of methods would be

```
[send, recv, bcast, gather, allreduce] * [ '_obj', '']
```

(with single exception alltoall, allreduce\_grad, split and bcast\_data so far). Also methods are supposed to be written in this order. All those methods must be implemented in its implementation class, or otherwise it cannot be instantiated in runtime.

**Note:** As most implementation of \_obj-sufficed methods involves Python object pickling and unpickling, there is an implicit size limit.

TODO(kuenishi): as of now no implementation class actually has all reduce method.

#### abstract allgather (x)

A primitive of inter-process all-gather communication.

This method tries to invoke all-gather communication within the communicator. All processes in the communicator are expected to invoke allgather(). This method relies on mpi4py fast communication optimized for numpy arrays, as well as send() and recv().

Note that this method can only handle the same shapes of data over all processes, and cannot handle tuple data.

**Parameters x** (numpy/cupy array) – Array to be gathered.

Returns Received arrays.

**Return type** ys (tuple of numpy/cupy array)

#### abstract allreduce (data)

Allreduce operation among processes

Processes one of several aggregation operations using all data from all processes and returns the result of the aggregation to all processes.

TODO(kuenishi): add op argument once we find a use case for operations other than 'SUM'.

**Parameters** data (ndarray) – the data to aggregate among all nodes.

Returns Sum of all data from all processes.

### abstract allreduce\_grad(model)

Works as same as allreduce\_obj but for Chainer model gradients

**Note:** this only supports SUM same as allreduce\_obj.

#### abstract allreduce obj(obj)

Apply a reduce operation to all objects and spread the result.

For example of integers and summation, equivalent local code is:

```
>>> from functools import reduce
>>> reduce(lambda x, y: x + y, [1, 2, 3, 4, 5])
15
```

The only operation currently supported is summation.

TODO(kuenishi): support other operations such as 'MAX', 'MIN' and 'PROD' with op argument once we need any of them.

**Parameters** obj – An arbitrary object to apply reduce operation. Must have corresponding operation method e.g. \_\_plus\_\_().

**Returns** The result of the operation applied to all objects.

```
abstract alltoall(xs)
```

All-to-all implementation for ndarray

```
Parameters xs (tuple of numpy/cupy array) -
```

**Returns** Received arrays. The length of tuple equals to the communicator size.

**Return type** ys (tuple of numpy/cupy array)

```
abstract bcast (data, max_buf_len=None, root=0)
```

Broadcasts an ndarray from root process to all processes

#### **Parameters**

- data (numpy/cupy array) for root process, the data to broadcast. For non-root processes, this argument is ignored.
- max\_buf\_len (int) Length of send buffer.
- root (int) the process who has the data to broadcast.

**Returns** The data sent from root process

Return type ys (numpy/cupy array)

```
abstract bcast_data(model)
```

Broadcast Chainer model parameter data

```
abstract bcast_obj (obj, max_buf_len=None, root=0)
```

Broadcasts an arbitrary object from root to all non-root processes.

#### **Parameters**

- **obj** arbitrary object to broadcast to all other non-root processes. Will be ignored at all non-root processes.
- max\_buf\_len (int) max length of the send buffer
- root (int) rank of the root processes who sends an object

**Returns** an object sent from the root process.

#### abstract gather(data, root=0)

Gathers an ndarray from all processes to root process

## **Parameters**

7.4. API Reference 1215

- data (ndarray, or scaler) for root process this is ignored. For For non-root processes, the data to send to root process.
- root (int) rank of the process who receives the data.

**Returns** For root process, the ndarray sent from non-root processes. For non-root processes, what?

### abstract gather\_obj(obj, root=0)

Gathers arbitrary objects from all non-root processes to root process.

#### **Parameters**

- **obj** arbtrary object to send to root process. Root process will receive this argument included in returned list.
- root (int) rank of the root node who receives all objects.

**Returns** A list of objects sent from all processes.

TODO(kuenishi): make sure the ordering of objects in the returned list.

# property inter\_rank

The rank of this node in the cluster.

### property inter\_size

Number of nodes that participates the cluster.

#### property intra\_rank

Intra rank (process id in the machine) of this process.

#### property rank

Rank (process id in the cluster) of this process in integer.

#### abstract recv(source, tag)

Receives an ndarray from source.

To receive the message, sender must send the data.

#### **Parameters**

- source (int) Rank of the source process
- tag (int) The tag to specifically receive the message

**Returns** The data sent from source process

# abstract recv\_obj(source, tag)

Receives an arbitrary Python object from source process with a tag.

#### **Parameters**

- **source** (*int*) Rank number of sender process, to selectively receive the object.
- tag tag to identify the message.

**Returns** an object sent from the source by send\_obj.

#### abstract send(data, dest, tag)

Sends an ndarray to destination

Receiver must invoke recv () to wait for the message.

## **Parameters**

- data data to be sent (tuple, list or raw numpy/cupy array)
- **dest** (int) Rank of the destination process

• tag(int) – The tag to identify the message

#### abstract send\_obj(obj, dest, tag)

Sends an arbitrary Python object to destination with a tag.

#### **Parameters**

- **ob j** Arbitrary object to send to receiver.
- **dest** (*int*) Rank number of receiver process (destination).
- tag tag to identify the message.

#### property size

Number of processes of the cluster.

```
abstract split (color, key)
```

A function anologous to MPI\_Comm\_Split.

This method splits the inter MPI commnicator and return a wrapped ChainerMN communicator.

#### **Parameters**

- **color** (*int*) Index of new group. The process with the same color will be assigned to the same group.
- **key** (*int*) Control of rank assignment. The process will be assigned a rank in the new group ordered by the value of key. If you do not care of the rank, you can just simply specify the original rank.

**Returns** CommunicatorBase

# 7.4.2 Optimizers and Evaluators

```
chainermn.create_multi_node_optimizer(actual_optimizer, communicator, double_buffering=False, zero_fill=True)
```

Create a multi node optimizer from a Chainer optimizer.

#### **Parameters**

- actual\_optimizer Chainer optimizer (e.g., chainer.optimizers.Adam).
- communicator ChainerMN communicator.
- double\_buffering If True, all-reduce and other processing (such as forward and backward) are overlapped using double buffering. There are cases where accuracy is affected because the gradients of the previous iteration are used for update. This flag is supported by PureNcclCommunicator only.
- zero\_fill A knob to control whether to fill gradients of initialized and unused Link (which is None internally) with zero-valued array, because the all gradients must be an array among processes for performing all-reduce, which might be an array or None after backward computation. Gradients of uninitialized Link are skipped. If it is False, gradients of unused Link are just skipped.

**Returns** The multi node optimizer based on actual\_optimizer.

chainermn.create\_multi\_node\_evaluator(actual\_evaluator, communicator)

Create a multi node evaluator from a normal evaluator.

Actually this method patches the evaluator to work in multi node environment. This method adds several hidden attributes starting with *mn* prefix.

#### **Parameters**

7.4. API Reference 1217

- actual\_evaluator evaluator to be patched (e.g., chainer.training. extensions.Evaluator)
- communicator ChainerMN communicator

**Returns** The multi-node patched actual\_evaluator.

**Note:** After patched, original evaluator does not work correctly in non-MPI environment.

#### 7.4.3 Dataset Utilities

chainermn.scatter\_dataset (dataset, comm, root=0, shuffle=False, seed=None,  $max\_buf\_len=268435456$ )

Scatter the given dataset to the workers in the communicator.

The dataset of worker root (i.e., the worker whose comm.rank is root) is scattered to all workers. The given dataset of other workers are ignored. The dataset is split to sub datasets of almost equal sizes and scattered to workers. To create a sub dataset, chainer.datasets.SubDataset is used.

#### **Parameters**

- dataset A dataset (e.g., list, numpy.ndarray, chainer.datasets. TupleDataset,...).
- comm ChainerMN communicator or MPI4py communicator.
- **shuffle** (bool) If True, the order of examples is shuffled before being scattered.
- **root** (*int*) The root process of the scatter operation.
- **seed** (*int*) Seed the generator used for the permutation of indexes. If an integer being convertible to 32 bit unsigned integers is specified, it is guaranteed that each sample in the given dataset always belongs to a specific subset. If None, the permutation is changed randomly.
- max\_buf\_len (int) Max buffer size to be used at broadcasting binaries. Must not be larger than 2147483647.

Returns Scattered dataset.

chainermn.datasets.create\_empty\_dataset(dataset)

Creates an empty dataset for models with no inputs and outputs.

This function generates an empty dataset, i.e., \_\_getitem\_\_() only returns None. Its dataset is compatible with the original one. Such datasets used for models which do not take any inputs, neither return any outputs. We expect models, e.g., whose forward() is starting with chainermn.functions.recv() and ending with chainermn.functions.send().

Parameters dataset - Dataset to convert.

**Returns** Dataset consists of only patterns in the original one.

Return type TransformDataset

#### 7.4.4 Links

class chainermn.MultiNodeChainList(comm)

Combining multiple non-connected components of computational graph.

This class combines each chainer. Chain, which represents one of the non-connected component in computational graph. In \_\_call\_\_(), the returned object of chainer. Chain (which represents pointer) are passed to the next chainer. Chain, in order to retain the computational graph connected and make backprop work properly.

Users add each chainer. Chain by add\_link() method. Each chain is invoked in forward computation according to the order they are added, and in backward computation according to the reversed order.

#### Example (basic usage)

This is a simple example of the model which sends its outputs to rank=1 machine:

```
import chainer
import chainer.functions as F
import chainermn
class SimpleModelSub (chainer.Chain):
    def __init__(self, n_in, n_hidden, n_out):
        super(SimpleModelSub, self).__init__(
            11=L.Linear(n_in, n_hidden),
            12=L.Linear(n_hidden, n_out))
    def __call__(self, x):
        h1 = F.relu(self.l1(x))
        return self.12(h1)
class SimpleModel(chainermn.MultiNodeChainList):
    def __init__(self, comm, n_in, n_hidden, n_out):
        super(SimpleModel, self).__init__(comm)
        self.add_link(
            SimpleModelSub(n_in, n_hidden, n_out),
            rank_in=None,
            rank_out=1)
```

#### **Example (split MLP on 2 processes)**

This is the other example of two models interacting each other:

(continues on next page)

7.4. API Reference 1219

(continued from previous page)

```
h1 = F.relu(self.l1(x))
        h2 = F.relu(self.12(h1))
        return self.13(h2)
class Model0 (chainermn.MultiNodeChainList):
    def __init__(self, comm):
        super(Model0, self).__init__(comm)
        self.add_link(
           MLP(10000, 5000, 2000),
            rank_in=None,
            rank_out=1)
        self.add_link(
            MLP(100, 50, 10),
            rank_in=1,
            rank_out=None)
class Model1 (chainermn.MultiNodeChainList):
    def __init__(self, comm):
        super(Model1, self).__init__(comm)
        self.add_link(MLP(2000, 500, 100), rank_in=0, rank_out=0)
```

Model0 is expected to be on rank=0, and Model1 is expected to be on rank=1. The first MLP in Model0 will send its outputs to Model1, then MLP in Model1 will receive it and send its outputs to the second MLP in Model0.

#### **Example (sending tuples)**

This is the example for sending a tuple:

```
import chainer
import chainer.functions as F
import chainermn
class NNO (chainer.Chain):
    def __call__(self, x):
        y0 = some\_calculation\_nn0\_0(x)
        y1 = some_calculation_nn1_1(x)
        return y0, y1
class NN1 (chainer.Chain):
    def __call__(self, y):
        y0, y1 = y # unpack tuple from NNO
        return some_calculation_nn1(y0, y1)
class Model_on_Process_0 (chainermn.MultiNodeChainList):
    def __init__(self, comm):
        super(Model_on_Process_0, self).__init__(comm=comm)
        self.add_link(NNO(), rank_in=None, rank_out=1)
class Model_on_Process_1 (chainermn.MultiNodeChainList):
    def __init__(self, comm):
```

(continues on next page)

(continued from previous page)

```
super(Model_on_Process_1, self).__init__(comm=comm)
self.add_link(NN1(), rank_in=0, rank_out=None)
```

In this example, Model\_on\_Process\_0 sends two elemental tuple (y0, y1) (returned by NN0. \_\_call\_\_) to Model\_on\_Process\_1, which can be unpacked as shown in NN1.\_\_call\_\_.

**Parameters comm** (chainermn.communicators.\_base.CommunicatorBase) - ChainerMN communicator.

add\_link (link, rank\_in=None, rank\_out=None)
Register one connected link with its inout rank.

#### **Parameters**

- link (chainer.Link) The link object to be registered.
- rank\_in (int, list, or None) Ranks from which it receives data. If None is specified, the model does not receive from any machines.
- rank\_out (int, list, or None) Ranks to which it sends data. If None is specified, the model will not send to any machine.

```
class chainermn.links.MultiNodeBatchNormalization (size, comm, decay=0.9, eps=2e-05, dtype=None, use_gamma=True, use_beta=True, initial_gamma=None, initial_beta=None, communication_backend='auto')
```

Batch normalization layer that can use the whole batch stats.

When using chainer.link.BatchNormalization, batch mean and std are computed independently for the local batch in each worker. When local batch size is too small, training is unstable due to unreliable batch stats.

In contrast, when using this MultiNodeBatchNormalization, workers communicate to conduct 'correct' batch normalization (e.g., obtaining mean and std for the whole global batch).

This link works only with Chainer  $\geq 2.0.0$ .

#### **Parameters**

- **size** (int or tuple of ints) Size (or shape) of channel dimensions.
- comm (ChainerMN communicator) communicator to share the batch stats.
- decay (float) Decay rate of moving average. It is used on training.
- **eps** (*float*) Epsilon value for numerical stability.
- **dtype** (numpy.dtype) Type to use in computing.
- use\_gamma (bool) If True, use scaling parameter. Otherwise, use unit(1) which makes no effect.
- use\_beta (bool) If True, use shifting parameter. Otherwise, use unit(0) which makes
  no effect.
- **communication\_backend** (str) mpi, nccl or auto. It is used to determine communication backend. If auto, use the best communication backend for each communicator.

7.4. API Reference 1221

chainermn.links.create\_mnbn\_model(link, comm, communication\_backend='auto')
Create a link object with MultiNodeBatchNormalization.

Returns a copy of link, where BatchNormalization is replaced by MultiNodeBatchNormalization.

#### **Parameters**

- link Link object
- comm ChainerMN communicator
- **communication\_backend** (*str*) mpi, nccl or auto. It is used to determine communication backend of MultiNodeBatchNormalization. If auto, use the best communication backend for each communicator.

Returns Link object where BatchNormalization is replaced by MultiNodeBatchNormalization.

#### 7.4.5 Functions

chainermn.functions.send(x, communicator, rank, tag=0) Send elements to target process.

This function returns a dummy variable only holding the computational graph. If backward() is invoked by this dummy variable, it will try to receive gradients from the target process and send them back to the parent nodes.

#### **Parameters**

- **x** (Variable) Variable holding a matrix which you would like to send.
- communicator (chainer.communicators.CommunicatorBase) ChainerMN communicator.
- rank (int) Target process specifier.
- tag (int) Optional message ID (MPI feature).

**Returns** A dummy variable with no actual data, only holding the computational graph. Please refer chainermn.functions.pseudo\_connect for detail.

#### Return type Variable

```
 \begin{array}{cccc} {\it chainermn.functions.recv} \ ({\it communicator}, & {\it rank}, & {\it delegate\_variable=None}, & {\it tag=0}, \\ & {\it force\_tuple=False}) \end{array}
```

Receive elements from target process.

This function returns data received from target process. If backward() is invoked, it will try to send gradients to the target process. The received array will be on the current CUDA device if the corresponding send() is invoked with arrays on GPU. Please be aware that the current CUDA device is intended one. (https://docs-cupy.chainer.org/en/stable/tutorial/basic.html#current-device)

**Note:** If you define non-connected computational graph on one process, you have to use delegate\_variable to specify the output of previous computational graph component. Otherwise backward() does not work well. Please refer chainermn.functions.pseudo\_connect for detail.

#### **Parameters**

- communicator (chainer.communicators.CommunicatorBase) ChainerMN communicator.
- rank (int) Target process specifier.

- delegate\_variable (chainer.Variable) Pointer to the other non-connected component.
- tag (int) Optional message ID (MPI feature).
- **force\_tuple** (bool) If False (the default) a Variable will be returned when the number of outputs is one. Otherwise, this method returns a tuple even when the number of outputs is one.

**Returns** Data received from target process. If backward () is invoked by this variable, it will send gradients to the target process.

Return type Variable

```
chainermn.functions.pseudo_connect (delegate_variable, *actual_variables)

Connect independent connected graph component.
```

This function is implemented to return received arguments directly, except the first delegate\_variable. In backward computation, it returns received gradients directly, adding a zero grad corresponding to delegate\_variable. The detail of delegate\_variable is described in the following notes.

**Note:** In model-parallel framework, models on each process might have many non-connected components. Here we call a given graph non-connected when multiple inter-process communications are needed for its computation. For example, consider the following example:

```
class ConnectedGraph(chainermn.MultiNodeChainList):

    def __init__(self, comm):
        super(ConnectedGraph, self).__init__(comm)
        self.add_link(ConnectedGraphSub(), rank_in=3, rank_out=1)
```

This model receives inputs from rank=3 process and sends its outputs to rank=1 process. The entire graph can be seen as one connected component ConnectedGraphSub. Please refer the documentation of MultiNodeChainList for detail.

On the other hand, see the next example:

```
class NonConnectedGraph(chainermn.MultiNodeChainList):

    def __init__(self, comm):
        super(NonConnectedGraph, self).__init__(comm)
        self.add_link(NonConnectedGraphSubA(), rank_in=3, rank_out=1)
        self.add_link(NonConnectedGraphSubB(), rank_in=1, rank_out=2)
```

This model consists of two components: at first, NonConnectedGraphSubA receives inputs from rank=3 process and sends its outputs to rank=1 process, and then NonConnectedGraphSubB receives inputs from rank=1 process and sends its outputs to rank=2 process. Here multiple inter-process communications are invoked between NonConnectedGraphSubA and NonConnectedGraphSubB, so it is regarded as nonconnected.

Such kind of non-connected models can be problematic in backward computation. Chainer traces back the computational graph from the output variable, however naive implementation of chainermn.functions.recv does not take any inputs rather receives inputs by MPI\_Recv, where backward path vanishes.

To prevent this, dummy variables what we call delegate\_variable are used. In principle, chainermn. functions.send does not return any outputs because it sends data to the other process by MPI\_Send. However, chainermn.functions.send returns a dummy / empty variable in our implementation, which is called delegate\_variable. This variable does not hold any data, just used for retaining backward computation path. We can guarantee the backward computation just by putting delegate\_variable to

7.4. API Reference 1223

the next chainermn.functions.recv (chainermn.functions.recv has an optional argument to receive delegate\_variable).

**Note:** In some cases the intermediate graph component returns model outputs. See the next example:

```
class NonConnectedGraph2 (chainermn.MultiNodeChainList):

    def __init__ (self, comm):
        super(NonConnectedGraph2, self).__init__ (comm)
        self.add_link(NonConnectedGraphSubA(), rank_in=1, rank_out=None)
        self.add_link(NonConnectedGraphSubB(), rank_in=None, rank_out=1)
```

This model first receives inputs from rank=1 process and make model outputs (specified by rank\_out=None) in NonConnectedGraphSubA. Then using model inputs (specified by rank\_in=None), NonConnectedGraphSubB sends its outputs to rank=1 process. Since MultiNodeChainList. \_\_call\_\_ returns outputs of the last component (in this case, outputs of NonConnectedGraphSubB), naive implementation cannot output the returned value of NonConnectedGraphSubA as the model outputs. In this case, pseudo\_connect should be used.

pseudo\_connect takes two arguments. The first one delegate\_variable is what we explained in above note. In this case, returned value of NonConnectedGraphSubB corresponds to delegate\_variable. The second one actual\_variables is "what we want delegate\_variable to imitate". In NonConnectedGraph2, we obtain returned value of NonConnectedGraphSubB as the model outputs, but what we actually want is returned value of NonConnectedGraphSubA. At the same time we want to trace back this resulted variable in backward computation. Using pseudo\_connect, we can make a variable whose data is the same as the returned value of NonConnectedGraphSubA, and which traces back NonConnectedGraphSubB first.

pseudo\_connect should also be used in some pathological cases, for example, where multiple chainermn.functions.send occurs sequentially.

#### **Parameters**

- **delegate\_variable** (chainer.Variable) Pointer to the previous non-connected graph component.
- actual\_variables (tuple of chainer.Variable) Actual values which delegate\_variable imitate.

**Returns** A variable with the given values combined with delegating variable.

Return type tuple of chainer. Variable

```
chainermn.functions.bcast(comm, x, root=0)
```

Differentiable broadcast communication between workers.

This function invokes broadcast communications among processes specified by the communicator. Backward will be invoked as well as the ordinary chainer functions, where gradients are gathered to the root process and summed up.

The received array will be on the current CUDA device if x on the invoking process is on GPU. Please be aware that the current CUDA device is intended one. (https://docs-cupy.chainer.org/en/stable/tutorial/basic.html#current-device)

#### **Parameters**

• comm – ChainerMN communicator.

• x (chainer. Variable) - Variable to be sent.

Returns Broadcasted variable.

**Return type** y (chainer. Variable)

chainermn.functions.gather(comm, x, root=0)

Differentiable gather communication between workers.

This function invokes gather communications among processes specified by the communicator. Backward will be invoked as well as the ordinary chainer functions, where gradients are scattered from the root process to each slave.

The received array will be on the current CUDA device if x on the root process is on GPU. Please be aware that the current CUDA device is intended one. (https://docs-cupy.chainer.org/en/stable/tutorial/basic.html#current-device)

#### **Parameters**

- comm ChainerMN communicator.
- x (chainer. Variable) Variable to be sent.

**Returns** Gathered variables. None for slaves.

**Return type** ys (chainer. Variable)

chainermn.functions.scatter(comm, xs, root=0)

Differentiable scatter communication between workers.

This function invokes scatter communications among processes specified by the communicator. Backward will be invoked as well as the ordinary chainer functions, where gradients are gathered to the root process.

The received array will be on the current CUDA device if xs on the root process is on GPU. Please be aware that the current CUDA device is intended one. (https://docs-cupy.chainer.org/en/stable/tutorial/basic.html#current-device)

#### **Parameters**

- comm ChainerMN communicator.
- **xs** (*list of chainer.Variable*) Variables to be scattered for master process. None for slave process.

Returns Scattered variable.

**Return type** y (chainer. Variable)

chainermn.functions.alltoall(comm, xs)

Differentiable all-to-all communication between workers.

This function invokes all-to-all communications among processes specified by the communicator. Backward will be invoked as well as the ordinary chainer functions, just passing input gradients back. Unlike point-to-point communication such as chainermn.functions.send and chainermn.functions.recv, users need not to care about delegate variables, since backward() will not be invoked until all gradients from output direction arrive. Please refer to chainermn.functions.pseudo\_connect about the detail of delegate variables.

The received array will be on the current CUDA device on the invoking process if xs is on GPU. Please be aware that the current CUDA device is intended one. (https://docs-cupy.chainer.org/en/stable/tutorial/basic.html#current-device)

#### **Parameters**

• comm – ChainerMN communicator.

7.4. API Reference 1225

• **xs** (list of chainer. Variables) - Variables to send.

Returns Received variables.

**Return type** ys (list of chainer. Variables)

```
chainermn.functions.allgather (comm, x)
```

Differentiable all-gather communication between workers.

This function invokes gather communications among processes specified by the communicator. Backward will be invoked as well as the ordinary chainer functions, where gradients are reduced to each process.

The received array will be on the current CUDA device on the invoking process if x is on GPU. Please be aware that the current CUDA device is intended one. (https://docs-cupy.chainer.org/en/stable/tutorial/basic.html#current-device)

#### **Parameters**

- comm ChainerMN communicator.
- x (chainer. Variables) Variables to send.

**Returns** Received variables.

**Return type** ys (list of chainer. Variables)

#### 7.4.6 Iterators

```
chainermn.iterators.create_multi_node_iterator(actual_iterator, communicator, rank master=0) communicator,
```

Create a multi node iterator from a Chainer iterator.

This iterator shares the same batches on multiple processes, simply broadcasting batches from master process to slave processes in each iteration. Master process obtains batches from actual\_iterator, which you can specify any Chainer iterator (e.g. chainer.iterators.SerialIterator).

Here is an example situation. When we train a sequence-to-sequence model, where the encoder and the decoder is located on two different processes, we want to share the same batches on each process, thus inputs for the encoder and output teacher signals for the decoder become consistent.

In order to use the multi node iterator, first create the iterator from Chainer iterator and ChainerMN communicator:

```
iterator = chainermn.iterators.create_multi_node_iterator(
    chainer.iterators.SerialIterator(
        dataset, batch_size, shuffle=True),
    communicator)
```

Then you can use it as the ordinary Chainer iterator:

```
updater = chainer.training.StandardUpdater(iterator, optimizer)
trainer = training.Trainer(updater)
trainer.run()
```

Since this iterator shares batches through network in each iteration, communication might be large. If you train your model-parallel network on extremely large dataset, you can also consider to use chainermn. iterators.create\_synchronized\_iterator.

Current multi node iterator supports numpy.float32 or tuple of numpy.float32 as the data type of the batch element.

**Note:** create\_multi\_node\_iterator and serialize of created iterators must be called at the same time by master and slaves, unless it falls into deadlock because they synchronize internal states of iterators.

#### **Parameters**

- actual\_iterator Chainer iterator (chainer.iterators.SerialIterator and chainer.iterators.MultiprocessIterator are supported).
- communicator ChainerMN communicator.
- rank\_master process rank to be master.

**Returns** The master-slave iterator based on actual\_iterator.

```
chainermn.iterators.create_synchronized_iterator (actual_iterator, communicator)

Create a synchronized iterator from a Chainer iterator.
```

This iterator shares the same batches on multiple processes, using the same random number generators to maintain the order of batch shuffling same.

Here is an example situation. When we train a sequence-to-sequence model, where the encoder and the decoder is located on two different processes, we want to share the same batches on each process, thus inputs for the encoder and output teacher signals for the decoder become consistent.

In order to use the synchronized iterator, first create the iterator from Chainer iterator and ChainerMN communicator:

```
iterator = chainermn.iterators.create_synchronized_iterator(
    chainer.iterators.SerialIterator(
        dataset, batch_size, shuffle=True),
    communicator)
```

Then you can use it as the ordinary Chainer iterator:

```
updater = chainer.training.StandardUpdater(iterator, optimizer)
trainer = training.Trainer(updater)
trainer.run()
```

The resulting iterator shares the same shuffling order among processes in the specified communicator.

#### **Parameters**

- actual\_iterator Chainer iterator (e.g., chainer.iterators.
   SerialIterator).
- communicator ChainerMN communicator.

**Returns** The synchronized iterator based on actual\_iterator.

## 7.4.7 Trainer extensions

class chainermn.extensions.AllreducePersistent (model, comm)

Chainer extension to averagize persistents over workers.

When called, this extension invokes all-reduce communication among workers to compute averages of persistent variables in the model. Persistent variables are updated to the averages. Currently, we ignore integer persistent variables, and only float persistent variables are handled.

7.4. API Reference 1227

This extension is mainly to improve the running mean and variance of BatchNormalization by increasing the effective number of examples. We do not need to call this frequently; call just before storing or evaluating the model.

#### **Parameters**

- model (chainer.link.Link) Target link object.
- comm (ChainerMN communicator) communicator to compute averages.

Create multi-node checkpointer object

Generational snapshot extension to allow fault tolerance; It keeps several old snapshots to rollback synchronized snapshot at each MPI process. Snapshot files are identified as '<name>.<rank>.<iteration>'.

- <name> ... identifier of the run where snapshot is kept for
- <rank> ... which process owned the model
- <iteration> ... number of iteration.

This extension keeps several files for each execution and allows users to resume the whole job at the latest snapshots of each MPI process, and the iteration where all snapshots agrees.

As this object is a usual Chainer extension, users can just create this object and pass to the trainer as an extension:

```
checkpointer = create_multi_node_checkpointer(name=run_id, comm=comm)
trainer.extend(checkpointer, trigger=(25, 'iteration'))
```

To run recovery at startup, before first iteration, run

checkpointer.maybe\_load(trainer, optimizer)

before trainer.run(). If nothing is recovered (i.e. no snapshot found), trainer.updater. iteration will remain 0. Otherwise it will have the value of snapshot and the training will resume from that iteration. optimizer is optional but this will let multi node optimizer avoid initial broadcast when all snapshot data among nodes are all in sync.

**Note:** Make sure that checkpointer.maybe\_load is called *after* all extensions with states, such as ExponentialShift, set to the trainer.

After training finished without errors all those temporary checkpoints will be cleaned up at all nodes.

Another example to use checkpointer without trainer would be:

```
checkpointer = create_multi_node_checkpointer(name=run_id, comm=comm)
checkpointer.maybe_load(obj_you_want_to_snap, optimizer)

while True: ## Training loop
    ...
    updater.update()
    ...
    checkpointer.save(obj_you_want_to_snap) # Make a checkpoint
```

#### **Parameters**

- name (str) unique id of the run
- comm communicater in ChainerMN

- cp\_interval (int) minimum number of checkpoints to preserve
- gc\_interval (int) interval to collect non-preserved checkpoints

## 7.4.8 Configurations

#### **Environmental Variables**

**CHAINERMN\_FORCE\_ABORT\_ON\_EXCEPTIONS** If this variable is set to a non-empty value, ChainerMN installs a global hook to Python's *sys.excepthook* to call MPI\_Abort () when an unhandled exception occurs. See *MPI process hangs after an unhandled Python exception*.

ChainerMN issue #236 may also help to understand the problem.

#### **Execution Control**

```
chainermn.global_except_hook.add_hook()
```

Add a global hook function that captures all unhandled exceptions.

The function calls MPI\_Abort() to force all processes abort. It is useful when you run your training script on a cloud platform.

7.4. API Reference 1229

## **API COMPATIBILITY POLICY**

This documentation explains the design policy on compatibilities of Chainer APIs. Development team should follow this policy on deciding to add, extend, and change APIs and their behaviors.

This documentation is written for both users and developers. Users can decide the level of dependencies on Chainer's implementations in their codes based on this document. Developers should read through this documentation before creating pull requests that contain changes on the interface. Note that this documentation may contain ambiguities on the level of supported compatibilities.

# 8.1 Versioning and Backward Compatibility

The versioning of Chainer follows the PEP 440 and a part of Semantic versioning. See *Contribution Guide* for details of versioning.

The backward compatibility is kept for **revision updates** and **minor updates**, which are applied to the stable version. A **major update** from the latest release candidate basically keeps the backward compatibility, although it is not guaranteed. Any **pre-releases** may break the backward compatibility.

# 8.2 Breaking the Compatibility

We sometimes need to break the backward compatibility to improve the framework design and to support new kinds of machine learning methods. Such a change is only made into pre-releases (alpha, beta, and release candidate) and sometimes into the major update.

A change that breaks the compatibility affects user codes. We try to lower the cost of adapting your code to the newer version. The following list shows an example of what we can do to reduce the cost (*Note: this is not a promise; what kind of actions we can take depends on the situation*).

- When an argument is removed from an existing API, passing the argument to the updated API will emit an error with a special error message. The error message tells you how to fix your code.
- When a function or a class is removed, we make the current stable version emit a deprecation warning. **Note that the deprecation warning is not printed by default in Python.** You have to manually turn on the deprecation warning by warnings.simplefilter('always', DeprecationWarning).
- When a definition of a link is changed, we try to enable it to describilize a model dumped with an older version of Chainer. In most cases, we cannot guarantee that a model serialized with a newer version of Chainer is loadable by an older version of Chainer.

## 8.3 Experimental APIs

Thanks to many contributors, we have introduced many new features to Chainer.

However, we have sometimes released new features only to later notice that their APIs are not appropriate. In particular, we sometimes know that the API is likely to be modified in the near future because we do not have enough knowledge about how well the current design fits to the real usages. The objective of experimental APIs is to declare that the APIs are likely to be updated in the near future so that users can decide if they can(not) use them.

Any newly added API can be marked as *experimental*. Any API that is not experimental is called *stable* in this document.

**Note:** Undocumented behaviors are not considered as APIs, so they can be changed at any time (even in a revision update). The treatment of undocumented behaviors are described in *Undocumented behaviors* section.

When users use experimental APIs for the first time, warnings are raised once for each experimental API, unless users explicitly disable the emission of the warnings in advance.

See the documentation of *chainer.utils.experimental()* to know how developers mark APIs as experimental and how users enable or disable the warnings practically.

**Note:** It is up to developers if APIs should be annotated as experimental or not. We recommend to make the APIs experimental if they implement large modules or make a decision from several design choices.

# 8.4 Supported Backward Compatibility

This section defines backward compatibilities that revision updates must maintain.

#### 8.4.1 Documented Interface

Chainer has the official API documentation. Many applications can be written based on the documented features. We support backward compatibilities of documented features. In other words, codes only based on the documented features run correctly with revision-updated versions.

Developers are encouraged to use apparent names for objects of implementation details. For example, attributes outside of the documented APIs should have one or more underscores at the prefix of their names.

**Note:** Although it is not stated as a rule, we also try to keep the compatibility for any interface that looks like a stable feature. For example, if the name of a symbol (function, class, method, attribute, etc.) is not prefixed by an underscore and the API is not experimental, the API should be kept over revision updates even if it is not documented.

#### 8.4.2 Undocumented behaviors

Behaviors of Chainer implementation not stated in the documentation are undefined. Undocumented behaviors are not guaranteed to be stable between different revision versions.

Even revision updates may contain changes to undefined behaviors. One of the typical examples is a bug fix. Another example is an improvement on implementation, which may change the internal object structures not shown in the

documentation. As a consequence, even revision updates do not support compatibility of pickling, unless the full layout of pickled objects is clearly documented.

#### 8.4.3 Documentation Error

Compatibility is basically determined based on the documentation, although it sometimes contains errors. It may make the APIs confusing to assume the documentation always stronger than the implementations. We therefore may fix the documentation errors in any updates that may break the compatibility in regard to the documentation.

**Note:** Developers should not fix the documentation and implementation of the same functionality at the same time in revision updates as a "bug fix" unless the bug is so critical that no users are expected to be using the old version correctly.

## 8.4.4 Object Attributes and Properties

Object attributes and properties are sometimes replaced by each other. It does not break the user codes, except the codes depend on how the attributes and properties are implemented.

#### 8.4.5 Functions and Methods

Methods may be replaced by callable attributes keeping the compatibility of parameters and return values. It does not break the user codes, except the codes depend on how the methods and callable attributes are implemented.

## 8.4.6 Exceptions and Warnings

The specifications of raising exceptions are considered as a part of standard backward compatibilities. No exception is raised in the future revision versions with correct usages that the documentation allows.

On the other hand, warnings may be added at any revision updates for any APIs. It means revision updates do not keep backward compatibility of warnings.

# 8.5 Model Format Compatibility

Links and chains serialized by official serializers that Chainer provides are correctly loaded with the future versions. They might not be correctly loaded with Chainer of the lower versions.

**Note:** Current serialization APIs do not support versioning. It prevents us from introducing changes in the layout of objects that support serialization. We are discussing versioning in serialization APIs.

# 8.6 Installation Compatibility

The installation process is another concern of compatibilities.

Any changes on the set of dependent libraries that force modifications on the existing environments should be done in pre-releases and major updates. Such changes include following cases:

- dropping supported versions of dependent libraries (e.g. dropping cuDNN v2)
- adding new mandatory dependencies (e.g. adding h5py to setup\_requires)

**Note:** We sometimes have to narrow the supported versions due to bugs in the specific versions of libraries. In such a case, we may drop the support of those versions even in revision updates unless a workaround is found for the issue.

**CHAPTER** 

NINE

## **CONTRIBUTION GUIDE**

This is a guide for all contributions to Chainer. The development of Chainer is running on the official repository at GitHub. Anyone that wants to register an issue or to send a pull request should read through this document.

## 9.1 Classification of Contributions

There are several ways to contribute to Chainer community:

- 1. Registering an issue
- 2. Sending a pull request (PR)
- 3. Sending a question/reply to StackOverflow (with chainer tag) or Chainer User Group
- 4. Open-sourcing an external example
- 5. Writing a post about Chainer

This documentation mainly focuses on 1 and 2, though other contributions are also appreciated.

# 9.2 Development Cycle

This section explains the development process of Chainer. Before contributing to Chainer, it is strongly recommended that you understand the development cycle.

### 9.2.1 Versioning

The versioning of Chainer follows PEP 440 and a part of Semantic versioning. The version number consists of three or four parts: X.Y.Zw where X denotes the **major version**, Y denotes the **minor version**, Z denotes the **revision number**, and the optional w denotes the prelease suffix. While the major, minor, and revision numbers follow the rule of semantic versioning, the pre-release suffix follows PEP 440 so that the version string is much friendly with Python eco-system.

Note that a major update basically does not contain compatibility-breaking changes from the last release candidate (RC). This is not a strict rule, though; if there is a critical API bug that we have to fix for the major version, we may add breaking changes to the major version up.

As for the backward compatibility, see API Compatibility Policy.

#### 9.2.2 Release Cycle

We develop two tracks of versions at the same time. The first one is the track of **stable versions**, which is a series of revision updates for the latest major version. The second one is the track of **development versions**, which is a series of pre-releases for the upcoming major version.

Consider that X.0.0 is the latest major version and Y.0.0, Z.0.0 are the succeeding major versions. Then, the timeline of the updates is depicted by the following table.

| Date     | ver X    | ver Y    | ver Z   |
|----------|----------|----------|---------|
| 0 weeks  | X.0.0rc1 | _        | _       |
| 4 weeks  | X.0.0    | Y.0.0a1  | _       |
| 8 weeks  | X.1.0*   | Y.0.0b1  | _       |
| 12 weeks | X.2.0*   | Y.0.0rc1 | _       |
| 16 weeks | _        | Y.0.0    | Z.0.0a1 |

#### (\* These might be revision releases)

The dates shown in the left-most column are relative to the release of X.0.0rc1. In particular, each revision/minor release is made four weeks after the previous one of the same major version, and the pre-release of the upcoming major version is made at the same time. Whether these releases are revision or minor is determined based on the contents of each update.

Note that there are only three stable releases for the versions X.x.x. During the parallel development of Y.0.0 and Z.0.0a1, the version Y is treated as an **almost-stable version** and Z is treated as a development version.

If there is a critical bug found in  $X \cdot x \cdot x$  after stopping the development of version X, we may release a hot-fix for this version at any time.

We create a milestone for each upcoming release at GitHub. The GitHub milestone is basically used for collecting the issues and PRs resolved in the release.

#### 9.2.3 Git Branches

The master branch is used to develop pre-release versions. It means that **alpha**, **beta**, **and RC updates are developed at the** master **branch**. This branch contains the most up-to-date source tree that includes features newly added after the latest major version.

The stable version is developed at the individual branch named as vN where "N" reflects the version number (we call it a *versioned branch*). For example, v3.0.0, v3.0.1, and v3.0.2 will be developed at the v3 branch.

**Notes for contributors:** When you send a pull request, you basically have to send it to the master branch. If the change can also be applied to the stable version, a core team member will apply the same change to the stable version so that the change is also included in the next revision update.

If the change is only applicable to the stable version and not to the master branch, please send it to the versioned branch. We basically only accept changes to the latest versioned branch (where the stable version is developed) unless the fix is critical.

If you want to make a new feature of the master branch available in the current stable version, please send a *backport* PR to the stable version (the latest vN branch). See the next section for details.

Note: a change that can be applied to both branches should be sent to the master branch. Each release of the stable version is also merged to the development version so that the change is also reflected to the next major version.

## 9.2.4 Feature Backport PRs

We basically do not backport any new features of the development version to the stable versions. If you desire to include the feature to the current stable version and you can work on the backport work, we welcome such a contribution. In such a case, you have to send a backport PR to the latest VN branch. Note that we do not accept any feature backport PRs to older versions because we are not running quality assurance workflows (e.g. CI) for older versions so that we cannot ensure that the PR is correctly ported.

There are some rules on sending a backport PR.

- Start the PR title from the prefix [backport].
- Clarify the original PR number in the PR description (something like "This is a backport of #XXXX").
- (optional) Write to the PR description the motivation of backporting the feature to the stable version.

Please follow these rules when you create a feature backport PR.

Note: PRs that do not include any changes/additions to APIs (e.g. bug fixes, documentation improvements) are usually backported by core dev members. It is also appreciated to make such a backport PR by any contributors, though, so that the overall development proceeds more smoothly!

## 9.3 Issues and Pull Requests

In this section, we explain how to file issues and send pull requests (PRs).

#### 9.3.1 Issue/PR Labels

Issues and PRs are labeled by the following tags:

- **Bug**: bug reports (issues) and bug fixes (PRs)
- Enhancement: implementation improvements without breaking the interface
- Feature: feature requests (issues) and their implementations (PRs)
- NoCompat: disrupts backward compatibility
- Test: test fixes and updates
- Document: documentation fixes and improvements
- Example: fixes and improvements on the examples
- Install: fixes installation script
- Contribution-Welcome: issues that we request for contribution (only issues are categorized to this)
- Other: other issues and PRs

Multiple tags might be labeled to one issue/PR. Note that revision releases cannot include PRs in Feature and NoCompat categories.

#### 9.3.2 How to File an Issue

On registering an issue, write precise explanations on how you want Chainer to be. Bug reports must include necessary and sufficient conditions to reproduce the bugs. Feature requests must include **what** you want to do (and **why** you want to do, if needed) with Chainer. You can contain your thoughts on **how** to realize it into the feature requests, though **what** part is most important for discussions.

**Warning:** If you have a question on usages of Chainer, it is highly recommended that you send a post to Stack-Overflow or Chainer User Group instead of the issue tracker. The issue tracker is not a place to share knowledge on practices. We may suggest these places and immediately close how-to question issues.

## 9.3.3 How to Send a Pull Request

If you can write code to fix an issue, we encourage to send a PR.

First of all, before starting to write any code, do not forget to confirm the following points.

- Read through the Coding Guidelines and Unit Testing.
- Check the appropriate branch that you should send the PR following *Git Branches*. If you do not have any idea about selecting a branch, please choose the master branch.

In particular, **check the branch before writing any code.** The current source tree of the chosen branch is the starting point of your change.

After writing your code (**including unit tests and hopefully documentations!**), send a PR on GitHub. You have to write a precise explanation of **what** and **how** you fix; it is the first documentation of your code that developers read, which is a very important part of your PR.

Once you send a PR, it is automatically tested on Travis CI for Linux and Mac OS X, and on AppVeyor for Windows. Your PR needs to pass at least the test for Linux on Travis CI. After the automatic test passes, some of the core developers will start reviewing your code. Note that this automatic PR test only includes CPU tests.

**Note:** We are also running continuous integration with GPU tests for the master branch and the versioned branch of the latest major version. Since this service is currently running on our internal server, we do not use it for automatic PR tests to keep the server secure.

If you are planning to add a new feature or modify existing APIs, it is recommended that you open an issue and discuss the design first. The design discussion needs lower cost for the core developers than code review. Following the consequences of the discussions, you can send a PR that is smoothly reviewed in a shorter time.

Even if your code is not complete, you can send a pull request as a *work-in-progress PR* by putting the [WIP] prefix to the PR title. If you write a precise explanation about the PR, core developers and other contributors can join the discussion about how to proceed the PR. WIP PR is also useful to have discussions based on a concrete code.

# 9.4 Coding Guidelines

**Note:** Coding guidelines are updated at v3.0. Those who have contributed to older versions should read the guidelines again.

We use PEP 8 and a part of OpenStack Style Guidelines related to general coding style as our basic style guidelines.

You can use autopep8 and flake8 commands to check your code.

In order to avoid confusion from using different tool versions, we pin the versions of those tools. Install them with the following command (from within the top directory of Chainer repository):

```
$ pip install -e '.[stylecheck]'
```

And check your code with:

```
$ autopep8 path/to/your/code.py
$ flake8 path/to/your/code.py
```

The autopep8 supports automatically correct Python code to conform to the PEP 8 style guide:

```
$ autopep8 --in-place path/to/your/code.py
```

The flake8 command lets you know the part of your code not obeying our style guidelines. Before sending a pull request, be sure to check that your code passes the flake8 checking.

Note that flake8 command is not perfect. It does not check some of the style guidelines. Here is a (not-complete) list of the rules that flake8 cannot check.

- Relative imports are prohibited. [H304]
- Importing non-module symbols is prohibited.
- Import statements must be organized into three parts: standard libraries, third-party libraries, and internal imports. [H306]

In addition, we restrict the usage of *shortcut aliases* in any global-scope code. In particular, you cannot use shortcut aliases to designate a parent class in global-scope class definitions. When you want to make a class inheriting another class defined in another module, you have to spell out the full module name instead of importing a module that provides an alias.

For example, the following code is not allowed.

```
import chainer
class MyLink(chainer.Link): ...
```

Instead, import chainer.link and use that.

```
import chainer.link
class MyLink(chainer.link.Link): ...
```

If you feel the code too verbose, you can also use from import or import as.

```
from chainer import link
class MyLink(link.Link): ...
```

**Note:** From v3.0, we allow shortcut aliases used inside of functions and methods that are not called from any global scope code. For example, you can write chainer. Variable instead of chainer. variable. Variable inside of functions and methods. Use of such aliases is prohibited in the past for avoiding confusing errors related to cyclic dependencies; we relaxed the rule so that the library code looks similar to user code.

When you use such shortcut aliases, please be careful with cyclic imports. One of the typical pitfalls is a way to import chainer.functions. An import like import chainer.functions as F within modules under chainer.functions does not work. An import like from chainer import functions works well with Python 3, but does not with Python 2. We recommend you to use import chainer.functions and spell out like chainer.functions.foo in your methods.

Once you send a pull request, your coding style is automatically checked by Travis-CI. The reviewing process starts after the check passes.

# 9.5 Unit Testing

Testing is one of the most important part of your code. You must write test cases and verify your implementation by following our testing guide.

Note that we are using pytest and mock package for testing, so install them before writing your code:

```
$ pip install pytest mock
```

#### 9.5.1 How to Run Tests

You can run unit tests simply by running python -m pytest command at the repository root:

```
$ python -m pytest
```

or specify the test script that you want to run:

```
$ python -m pytest path/to/your/test.py
```

You can also run all unit tests under a specified directory:

```
$ python -m pytest tests/chainer_tests/<directory name>
```

It requires CUDA and cuDNN by default. In order to run unit tests that do not require CUDA and cuDNN, use CHAINER\_TEST\_GPU\_LIMIT=0 environment variable and -m='not cudnn' option:

```
$ export CHAINER_TEST_GPU_LIMIT=0
$ python -m pytest path/to/your/test.py -m='not cudnn'
```

Some GPU tests involve multiple GPUs. If you want to run GPU tests with insufficient number of GPUs, specify the number of available GPUs to CHAINER\_TEST\_GPU\_LIMIT. For example, if you have only one GPU, launch pytest by the following command to skip multi-GPU tests:

```
$ export CHAINER_TEST_GPU_LIMIT=1
$ python -m pytest path/to/gpu/test.py
```

Some tests spend too much time. If you want to skip such tests, pass -m='not slow' option to the command:

```
$ python -m pytest path/to/your/test.py -m='not slow'
```

If you modify the code related to existing unit tests, you must run appropriate commands and confirm that the tests pass.

## 9.5.2 Test File and Directory Naming Conventions

Tests are put into the tests/chainer\_tests directory. In order to enable test runner to find test scripts correctly, we are using special naming convention for the test subdirectories and the test scripts.

- The name of each subdirectory of tests must end with the \_tests suffix.
- The name of each test script must start with the test\_prefix.

When we write a test for a module, we use the appropriate path and file name for the test script whose correspondence to the tested module is clear. For example, if you want to write a test for a module chainer.x.y.z, the test script must be located at tests/chainer\_tests/x\_tests/y\_tests/test\_z.py.

#### 9.5.3 How to Write Tests

There are many examples of unit tests under the tests directory, so reading some of them is a good and recommended way to learn how to write tests for Chainer. They simply use the unittest package of the standard library, while some tests are using utilities from *chainer.testing*.

In addition to the *Coding Guidelines* mentioned above, the following rules are applied to the test code:

- All test classes must inherit from unittest. TestCase.
- Use unittest features to write tests, except for the following cases:
  - Use assert statement instead of self.assert\* methods (e.g., write assert x == 1 instead of self.assertEqual(x, 1)).
  - Use with pytest.raises(...): instead of with self.assertRaises(...):.

**Note:** We are incrementally applying the above style. Some existing tests may be using the old style (self. assertRaises, etc.), but all newly written tests should follow the above style.

Even if your patch includes GPU-related code, your tests should not fail without GPU capability. Test functions that require CUDA must be tagged by chainer.testing.attr.gpu decorator:

```
import unittest
from chainer.testing import attr

class TestMyFunc(unittest.TestCase):
    ...
    @attr.gpu
    def test_my_gpu_func(self):
    ...
```

The functions tagged by the gpu decorator are skipped if CHAINER\_TEST\_GPU\_LIMIT=0 environment variable is set. We also have the chainer.testing.attr.cudnn decorator to let pytest know that the test depends on cuDNN. The test functions decorated by cudnn are skipped if -m='not cudnn' is given.

The test functions decorated by gpu must not depend on multiple GPUs. In order to write tests for multiple GPUs, use chainer.testing.attr.multi\_gpu() decorator instead:

```
import unittest
from chainer.testing import attr

class TestMyFunc(unittest.TestCase):
    ...

@attr.multi_gpu(2) # specify the number of required GPUs here
    def test_my_two_gpu_func(self):
    ...
```

If your test requires too much time, add chainer.testing.attr.slow decorator. The test functions decorated by slow are skipped if -m='not slow' is given:

```
import unittest
from chainer.testing import attr

class TestMyFunc (unittest.TestCase):
    ...
    (continues on next page)
```

9.5. Unit Testing 1241

(continued from previous page)

```
@attr.slow
def test_my_slow_func(self):
...
```

**Note:** If you want to specify more than two attributes, use and operator like -m='not cudnn and not slow'. See detail in the documentation of pytest.

Once you send a pull request, your code is automatically tested by Travis-CI except for tests annotated with "gpu", "multi\_gpu" and "slow". Since Travis-CI does not support CUDA, we cannot check your CUDA-related code automatically. The reviewing process starts after the test passes. Note that reviewers will test your code without the option to check CUDA-related code.

**Note:** Some of numerically unstable tests might cause errors irrelevant to your changes. In such a case, we ignore the failures and go on to the review process, so do not worry about it!

## 9.6 Documentation

When adding a new feature to the framework, you also need to document it in the reference. For example, if you are adding a new function under chainer.functions, you need to add it to the *Functions* page.

**Note:** If you are unsure about how to fix the documentation, you can submit a pull request without doing so. Reviewers will help you fix the documentation appropriately.

The documentation source is stored under docs directory and written in reStructuredText format.

To build the documentation, you need to install Sphinx:

```
$ pip install sphinx_rtd_theme
```

Then you can build the documentation in HTML format locally:

```
$ cd docs
$ make html
```

HTML files are generated under build/html directory. Open index.html with the browser and see if it is rendered as expected.

**Note:** Docstrings (documentation comments in the source code) are collected from the installed Chainer module. If you modified docstrings, make sure to install the module (e.g., using *pip install -e*.) before building the documentation.

**CHAPTER** 

TEN

## **TIPS AND FAQS**

# 10.1 It takes too long time to compile a computational graph. Can I skip it?

Chainer does not compile computational graphs, so you cannot skip it, or, I mean, you have already skipped it:).

It seems you have actually seen on-the-fly compilations of CUDA kernels. CuPy compiles kernels on demand to make kernels optimized to the number of dimensions and element types of input arguments. Pre-compilation is not available, because we have to compile an exponential number of kernels to support all CuPy functionalities. This restriction is unavoidable because Python cannot call CUDA/C++ template functions in generic way. Note that every framework using CUDA require compilation at some point; the difference between other statically-compiled frameworks (such as cutorch) and Chainer is whether a kernel is compiled at installation or at the first use.

These compilations should run only at the first use of the kernels. The compiled binaries are cached to the \$ (HOME) / .cupy/kernel\_cache directory by default. If you see that compilations run every time you run the same script, then the caching is failed. Please check that the directory is kept as is between multiple executions of the script. If your home directory is not suited to caching the kernels (e.g. in case that it uses NFS), change the kernel caching directory by setting the CUPY\_CACHE\_DIR environment variable to an appropriate path. See CuPy Overview for more details.

# 10.2 MNIST example does not converge in CPU mode on Mac OS X

**Note:** Mac OS X is not an officially supported OS.

Many users have reported that MNIST example does not work correctly when using vecLib as NumPy backend on Mac OS X. vecLib is the default BLAS library installed on Mac OS X.

We recommend using other BLAS libraries such as OpenBLAS.

To use an alternative BLAS library, it is necessary to reinstall NumPy. Here are instructions to install NumPy with OpenBLAS using Conda.

```
$ conda install -c conda-forge numpy
```

Otherwise, to install NumPy without Conda, you may need to install NumPy from source.

Use Homebrew to install OpenBLAS.

\$ brew install openblas

Uninstall existing NumPy installation

```
$ pip uninstall numpy
```

You'll to create a file called .numpy-site.cfg in your home (~/) directory with the following:

```
[openblas]
libraries = openblas
library_dirs = /usr/local/opt/openblas/lib
include_dirs = /usr/local/opt/openblas/include
```

Install NumPy from the source code

```
pip install --no-binary :all: numpy
```

Confirm NumPy has been installed with OpenBLAS by running this command:

```
$ python -c "import numpy; print(numpy.show_config())"
```

You should see the following information:

```
blas_mkl_info:
  NOT AVAILABLE
blis_info:
  NOT AVAILABLE
openblas_info:
  libraries = ['openblas', 'openblas']
  library_dirs = ['/usr/local/opt/openblas/lib']
  language = c
  define_macros = [('HAVE_CBLAS', None)]
  runtime_library_dirs = ['/usr/local/opt/openblas/lib']
  ...
```

Once this is done, you should be able to import chainer without OpenBLAS errors.

For details of this problem, see issue #704.

# 10.3 How do I fix InvalidType error?

Chainer raises an InvalidType exception when invalid inputs are given to *Functions*. If you got InvalidType, generally you need to check if dtype and/or shape of inputs are valid for the function.

Here are some examples of InvalidType errors:

```
import chainer.functions as F
import numpy as np

x = np.arange(10) - 5
F.relu(x)
```

```
Traceback (most recent call last):
...
chainer.utils.type_check.InvalidType:
Invalid operation is performed in: ReLU (Forward)

Expect: in_types[0].dtype.kind == f
Actual: i != f
```

In this case, kind of in\_types[0] (which means the first input to the function, x) is expected to be f (floating-point), whereas the input was i (signed integer). You need to cast the input appropriately before passing to the function (e.g., x.astype(np.float32)).

```
import chainer.functions as F
import numpy as np

x = np.ones((4, 4))
y = np.ones((3, 3))
F.concat([x, y])
```

```
Traceback (most recent call last):
...
chainer.utils.type_check.InvalidType:
Invalid operation is performed in: Concat (Forward)

Expect: in_types[0].shape[0] == in_types[1].shape[0]
Actual: 4 != 3
```

In this case, the function expects that x.shape[0] is equal to y.shape[0], but actually it was 4 and 3, respectively.

See *Type Checks* for the detailed behavior of type checking system in Chainer.

# 10.4 How do I accelerate my model using Chainer Backend for Intel Architecture?

Follow these steps to utilize Chainer Backend for Intel Architecture in your model.

#### 10.4.1 Install Chainer Backend for Intel Architecture

The following environments are recommended by Chainer Backend for Intel Architecture.

- Ubuntu 14.04 / 16.04 LTS (64-bit) and CentOS 7 (64-bit)
- Python 2.7.6+, 3.5.2+, and 3.6.0+

On recommended systems, you can install Chainer Backend for Intel Architecture wheel (binary distribution) by:

```
$ pip install 'ideep4py<2.1'</pre>
```

**Note:** ideep4py v1.0.x is incompatible with v2.0.x, and is not supported in Chainer v5.0 or later.

## 10.4.2 Enable Chainer Backend for Intel Architecture Configuration

Currently Chainer Backend for Intel Architecture is disabled by default because it is an experimental feature. You need to manually enable it by changing chainer.config.use\_ideep configuration to 'auto'. See *Configuring Chainer* for details.

The easiest way to change the configuration is to set environment variable as follows:

```
export CHAINER_USE_IDEEP="auto"
```

You can also use chainer.using\_config() to change the configuration.

```
x = np.ones((3, 3), dtype='f')
with chainer.using_config('use_ideep', 'auto'):
    y = chainer.functions.relu(x)
print(type(y.data))
```

```
<class 'ideep4py.mdarray'>
```

#### 10.4.3 Convert Your Model to Chainer Backend for Intel Architecture

You need to call model.to\_intel64() (in the same way you call model.to\_gpu() to transfer your link to GPU) to convert the link to Chainer Backend for Intel Architecture.

#### 10.4.4 Run Your Model

Now your model is accelerated by Chainer Backend for Intel Architecture!

Please note that not all functions and optimizers support Chainer Backend for Intel Architecture acceleration. Also note that Chainer Backend for Intel Architecture will not be used depending on the shape and data type of the input data.

# 10.5 My training process gets stuck when using MultiprocessIterator

When you are using OpenCV somewhere in your code and the *MultiprocessIterator* is used in the training code, the training loop may get stuck at some point. In such situation, there are several workarounds to prevent the process got stuck.

- 1. Set the environment variable as follows: OMP NUM THREADS=1
- 2. Add cv2.setNumThreads(0) right after import cv2 in your training script.
- 3. Use MultithreadIterator instead of MultiprocessIterator.

This problem is originally reported here: A training loop got stuck in a certain condition with multi-processing updater and opency for Chainer and the discussion on related problems is still going here: OpenCV + Python multiprocessing breaks on OSX.

**CHAPTER** 

**ELEVEN** 

### PERFORMANCE BEST PRACTICES

This guide explains some tips and advice for maximizing the performance of Chainer.

### 11.1 Use the Latest Version

It is generally recommended that you use the latest version of Chainer and its dependent libraries (CUDA, cuDNN, iDeep, etc.). Some of the new features and performance optimizations introduced in newer versions of dependent libraries may not be available in older versions of Chainer. Also, Chainer itself is incrementally being improved to provide better performance.

If you are using Chainer v4 or later, you can check the version configuration by:

```
chainer.print_runtime_info()
```

```
Chainer: 4.0.0
NumPy: 1.14.3
CuPy:
CuPy Version : 4.0.0
CUDA Root : /usr/local/cuda
CUDA Build Version : 9000
CUDA Driver Version : 9000
CUDA Runtime Version : 9000
cuDNN Build Version : 7100
cuDNN Version : 7100
NCCL Build Version : 2102
```

Generally, the Chainer team is maintaining the API between minor updates (e.g., v4.0 to v4.1) so that users can upgrade Chainer without modifying their code (see *API Compatibility Policy* for our policy). As for major updates, please refer to the *Upgrade Guide* to understand what should be done for migration.

## 11.2 Enable Hardware Accelerations

## 11.2.1 Using GPU

In most cases, running on GPU will give you better performance than on CPU. When using GPU, also make sure to install cuDNN, which is a library to accelerate deep neural network computations.

**Note:** You don't have to manually install cuDNN if you are using CuPy wheels, which includes the latest version of cuDNN. Check the output of chainer.print\_runtime\_info(); if you see the cuDNN version number, it is

installed properly and will be used by Chainer automatically.

**Note:** If you wish, you can manually disable use of cuDNN using chainer.config.use\_cudnn configuration option. See *Configuring Chainer* for details.

## 11.2.2 Using CPU

If you are running Chainer on CPU, you can use iDeep to utilize vector instructions of CPU. See *Tips and FAQs* for steps to run your model with iDeep.

You can also improve performance by building NumPy linked to Intel MKL. See Numpy/Scipy with Intel® MKL and Intel® Compilers for the detailed instructions.

**Note:** If you installed numpy package using Anaconda, you may already have MKL-linked NumPy. Check the output of numpy.show\_config() to see what linear algebra library is linked.

**Note:** Use of iDeep and MKL-linked NumPy are orthogonal. You can use both of them at once to maximize the performance.

# 11.3 Migrate Data Preprocessing Code from NumPy to CuPy

If you are preprocessing your dataset or running data augmentation using NumPy, you may be able to use CuPy as a substitution to improve performance.

**Note:** It is **not always** efficient to use CuPy instead of NumPy, especially when the computation is not very heavy, or it cannot be done in batch.

#### 11.4 Avoid Data Transfer

If you are using GPU, be aware of data transfer between CPU and GPU. For example, printing *chainer*. *Variable* on GPU (e.g., for debugging) will cause memory transfer from GPU to CPU, which will incur synchronization overhead.

You can use NVIDIA Visual Profiler to diagnose this kind of issue.

# 11.5 Optimize cuDNN Convolution

#### 11.5.1 Workspace Size

Some convolution algorithms in cuDNN use additional GPU memory as a temporary buffer. This is called "workspace," and users can adjust the upper limit of its size. By increasing the limit of workspace size, cuDNN may be able to use better (i.e., memory consuming but faster) algorithm.

The default size (in bytes) is:

```
>>> chainer.backends.cuda.get_max_workspace_size()
8388608
```

and can be adjusted using chainer.backends.cuda.set\_max\_workspace\_size().

Maximum required workspace size may vary depending on various conditions such as GPU hardware and batch size of inputs.

#### 11.5.2 Auto-Tuner

Some convolution algorithms in cuDNN support the auto-tuner feature that finds the fastest convolution algorithm for given inputs. You can turn on this feature by setting autotune configuration to True.

See Configuring Chainer for detailed descriptions.

**Note:** Auto-tuner tries to find the best algorithm for every first observation of the input shape combination. Therefore, the first batch will become slower when auto-tuner is enabled. The result of auto-tuner is cached on memory so that it can be reused for data with the same input shape combination. In other words, algorithm selected in the first batch will be reused for the second and later batches, as long as the input shape combination is the same.

If you set autotune configuration to False, the default convolution algorithm will always be selected, regardless of the previous auto-tuner results.

**Note:** Auto-tuner always use the maximum workspace size.

# 11.6 Fine-Tune Configuration

There are some Chainer configuration values that affect performance. Although the default values work well in most cases, you can adjust the following configurations for better performance.

• enable\_backprop

If you are running your model for inference (i.e., you don't have to use back propagation because you are not training the model), you can set this configuration to False to improve performance and reduce memory consumption.

• type\_check

By default, Chainer checks the integrity between input data and functions. This makes possible to display friendly message when, for example, data with invalid dtype or shape is given to a function. By setting this configuration to False, you can let Chainer skip such check to improve performance. It is recommended that you turn off the check only for well-tested code and input data.

See *Configuring Chainer* for detailed descriptions.

# 11.7 Load Datasets Concurrently

If loading process of your dataset is I/O-bound or CPU-bound, consider using chainer.iterators. MultithreadIterator or chainer.iterators.MultiprocessIterator to load dataset concurrently

using multiple threads or processes, instead of chainer.iterators.SerialIterator which works in a single thread in a single process.

# 11.8 Use Multiple GPUs

You can utilize multiple GPUs to make the training process faster.

For data parallelism, you can use chainer.training.updaters.ParallelUpdater or chainer.training.updaters.MultiprocessParallelUpdaterinstead of chainer.training.updaters.StandardUpdater.For model parallelism, you need to manually transfer each chainer.Link in your model to each device.

See *Using GPU(s)* in *Chainer* for the working examples of each case.

# 11.9 Use Multiple Nodes

You can scale-out the training process of your Chainer model to multiple-node cluster by using *ChainerMN* module which enables distributed deep learning.

**CHAPTER** 

**TWELVE** 

### **UPGRADE GUIDE**

This is a list of changes introduced in each release that users should be aware of when migrating from older versions. Most changes are carefully designed not to break existing code; however changes that may possibly break them are highlighted with a box.

## 12.1 Chainer v6

## 12.1.1 Dropping Python 3.4

Starting from Chainer v6, Python 3.4 will no longer be supported as it reaches its end-of-life (EOL) and Python 3.5.1 will become the minimum Python 3 version supported by Chainer. Please upgrade the Python version if you are using Python 3.4 to any version listed under *Installation*.

## 12.1.2 CuPy Needs To Be Manually Updated

Prior to Chainer v6, CuPy is automatically updated to the appropriate version when updating Chainer (i.e., pip install -U chainer updates CuPy package). In Chainer v6, Chainer does not perform this automatic update. You need to manually update CuPy package when updating Chainer package.

This is because the automatic update made users difficult to switch between CuPy packages (e.g. cupy-cuda90 and cupy-cuda92 etc). See #5425 for details.

## 12.1.3 Deprecation Notice on Communicators and Old NCCL versions

Chainer v6 only supports NCCL 2.3 and newer versions. Old NCCL versions are to be deprecated and will be removed in future versions. As of old NCCL deprecation, several communicators built for them are to be deprecated as well:

- hierarchical
- two\_dimensional
- single\_node

They will be removed in future versions. Also, default communicator changed to pure\_nccl from hierarchical.

## 12.1.4 CuPy v6

Chainer v6 requires CuPy v6 if you need GPU support. Please see the Upgrade Guide for CuPy v6 for details.

### 12.2 Chainer v5

#### 12.2.1 ChainerMN Became Part of Chainer

Chainer MN, which enables multi-node distributed deep learning using Chainer, has been merged to Chainer v5.

Prior to Chainer v4, ChainerMN was provided as a separate chainermn package. In Chainer v5, ChainerMN now became a part of Chainer; ChainerMN will be installed just by installing chainer package. If you are using chainermn package, make sure to remove it by pip uninstall chainermn before upgrading to Chainer v5 or later.

For documentation of ChainerMN, see Distributed Deep Learning with ChainerMN.

## 12.2.2 Use forward Instead of \_\_call\_\_ in Links

Prior to Chainer v5, \_\_call\_\_ method is used to define the behavior of *Link*. In Chainer v5, forward method has been introduced, and is now recommended that you use it instead of \_\_call\_\_. The base class (*Link*) provides \_\_call\_\_ method implementation that invokes forward method defined in the subclass; the only thing you need to do is to rename the method name (replace def \_\_call\_\_(...) with def forward(...)).

For backward compatibility, you can still use \_\_call\_\_ to define your own link. However, new features introduced in Chainer v5 (e.g., LinkHook) may not be available for such links.

## 12.2.3 FunctionNode Classes are Hidden from chainer.functions

Prior to Chainer v5, FunctionNode classes (e.g., chainer.functions.MaxPooling2D) are exposed under chainer.functions. In Chainer v5, these classes are hidden from chainer.functions. Use the equivalent wrapper functions listed in Functions (e.g., chainer.functions.max\_pooling\_2d()) instead.

Some wrapper functions now provide options to access internal states to avoid directly using FunctionNode classes.

- chainer.functions.max\_pooling\_2d(): return\_indices
- chainer.functions.max\_pooling\_nd(): return\_indices
- chainer.functions.dropout(): mask, return\_mask
- chainer.functions.gaussian():eps, return\_eps

For example, suppose your existing code needs to access MaxPooling2D.indexes to later perform upsampling:

```
p = F.MaxPooling2D(2, 2)
h = p.apply((x,))[0]
...
y = F.upsampling_2d(h, p.indexes, ksize=2)
```

The above code may raise this error in Chainer v5:

```
AttributeError: module 'chainer.functions' has no attribute 'MaxPooling2D'
```

You can rewrite the above code using return\_indices option of chainer.functions. max\_pooling\_2d():

```
h, indices = F.max_pooling_2d(x, 2, 2, return_indices=True)
...
y = F.upsampling_2d(h, indices, ksize=2)
```

## 12.2.4 Persistent Values are Copied in Link.copyparams

chainer.Link.copyparams() is a method to copy all parameters of the link to another link. This method can be used, for example, to copy parameters between two chains that partially share the same network structure to reuse pretrained weights.

Prior to Chainer v5, only parameters are copied between links. In Chainer v5, in addition to parameters, persistent values (see *Serializers – saving and loading* for details) are also copied between links. This is especially beneficial when copying parameters of *BatchNormalization*, as it uses persistent values to record running statistics.

You can skip copying persistent values by passing newly introduced copy\_persistent=False option to copyparams () so that it behaves as in Chainer v4.

## 12.2.5 Updaters Automatically Call Optimizer.new\_epoch

This change should affect only a minority of users (who call new\_epoch() while using a trainer, or who implement their own Updater class).

Optimizers provide  $new\_epoch()$  method, which can be used to change the behavior of optimizers depending on the current epoch number. Prior to Chainer v5, this method was expected to be called by users. In Chainer v5, updaters have been changed to call  $new\_epoch()$  automatically. If you have been calling  $new\_epoch()$  method manually while using a trainer (or an updater), you may need any of the following fixes:

- Pass auto\_new\_epoch=False to the constructor of the updater (e.g., StandardUpdater) to stop new\_epoch() from being called automatically by the updater.
- Avoid calling new\_epoch() method manually.

If you implement your own *Updater* class, you may need to update your code to automatically call *new\_epoch()* (you can refer to the changes introduced in #4608 to understand how to fix your updater).

#### 12.2.6 Extending the Backend Namespace

In addition to chainer.backends, we introduced chainer.backend. This subpackage contains utility functions that span several backends. For instance, it includes <code>chainer.backend.get\_array\_module()</code> which used to be defined in <code>chainer.backends.cuda.get\_array\_module()</code>. Both can be used but the latter will be deprecated.

## 12.2.7 get\_device\_from\_array Returns Actual Device for Empty Arrays

Prior to Chainer v5, chainer.backends.cuda.get\_device\_from\_array() returned chainer.backends.cuda.DummyDeviceType if the array is empty. In Chainer v5, it has been changed to return the actual cupy.cuda.Device object:

```
>>> x = cupy.array([])
>>> chainer.backends.cuda.get_device_from_array(x)
<CUDA Device 0>
```

## 12.2.8 Update of Docker Images

Chainer official Docker images (see *Installation* for details) are now updated to use CUDA 9.2 and cuDNN 7.

To use these images, you may need to upgrade the NVIDIA driver on your host. See Requirements of nvidia-docker for details.

12.2. Chainer v5 1253

## 12.2.9 CuPy v5

Chainer v5 requires CuPy v5 if you need GPU support. Please see the Upgrade Guide for CuPy v5 for details.

## 12.3 Chainer v4

## 12.3.1 Introduction of Backend Namespace

We introduced chainer.backends subpackage for future support of various backend libraries other than NumPy and CuPy. By this change, chainer.cuda module is now moved to chainer.backends.cuda.

This does not break the existing code; you can safely continue to use chainer.cuda (e.g., from chainer import cuda) but it is now encouraged to use from chainer.backends import cuda instead.

## 12.3.2 Namespace Changes for Updaters

chainer.training.StandardUpdater and chainer.training.ParallelUpdater are now moved to chainer.training.updaters.StandardUpdater and chainer.training.updaters.ParallelUpdater respectively, to align with the namespace convention of other subpackages. See the discussion in #2982 for more details.

This change does not break the existing code; you can safely continue to use updater classes directly under chainer. training but it is now encouraged to use chainer.training.updaters instead.

## 12.3.3 Namespace Changes for Optimizer Hooks

Optimizer hook functions are moved from chainer.optimizer.\* to chainer.optimizer\_hooks.

\*. For example, chainer.optimizer.WeightDecay is now located chainer.optimizer\_hooks.
WeightDecay.

If the existing code is using hooks directly under chainer.optimizer, DeprecationWarning will be shown. You are now encouraged to use chainer.optimizer\_hooks instead.

# 12.3.4 Prohibition of Mixed Use of Arrays on Different Devices in Function Arguments

Argument validation of functions is now strictened to check device consistency of argument variables to provide better error messages to users. Suppose the following code:

```
v1 = chainer.Variable(np.arange(10, dtype=np.float32))  # CPU
v2 = chainer.Variable(cupy.arange(10, dtype=cupy.float32)) # GPU

# The line below raises an exception, because arguments are on different device.
F.maximum(v1, v2)
```

Prior to v4, the above code raises an exception like <code>ValueError: object \_\_array\_ method not producing an array, which was difficult to understand. In v4, the error message would become TypeError: incompatible array types are mixed in the forward input (Maximum). This kind of error usually occurs by mistake (for example, not performing to\_gpu for some variables).</code>

**Attention:** As the argument validation is strictened, call of functions intentionally mixing NumPy/CuPy arrays in arguments will not work in Chainer v4. Please transfer all arrays to the same device before calling functions.

# 12.3.5 References to Function Nodes Not Retained in TimerHook and CupyMemoryProfilerHook

To reduce memory consumption, references to the function nodes will no longer be retained in the chainer. function\_hooks.CupyMemoryProfileHook and chainer.function\_hooks.TimerHook. See the discussion in #4300 for more details.

**Attention:** The existing code using function nodes retained in call\_history attribute of these hooks will not work. The first element of call\_history became the name of the function, instead of the function node instance itself. You can define your own function hook if you need to access the function node instances.

## 12.3.6 Update of Docker Images

Chainer official Docker images (see *Installation* for details) are now updated to use CUDA 8.0 and cuDNN 6.0. This change was introduced because CUDA 7.5 does not support NVIDIA Pascal GPUs.

To use these images, you may need to upgrade the NVIDIA driver on your host. See Requirements of nvidia-docker for details.

# 12.3.7 CuPy v4

Chainer v4 requires CuPy v4 if you need GPU support. Please see the Upgrade Guide for CuPy v4 for details.

#### 12.4 Chainer v3

#### 12.4.1 Introduction of New-style Functions

This release introduces new-style functions (classes inheriting from FunctionNode) that support double backward (gradient of gradient). See the Release Note for v3.0.0 for the usage of this feature.

Many of *Functions* are already migrated to new-style, although some of functions are still old-style (classes inheriting from *Function*). We are going to migrate more old-style functions to new-style in upcoming minor releases.

This does not break the existing code. Old-style functions (classes inheriting from Function) are still supported in v3 and future versions of Chainer.

If you are going to write new functions, it is encouraged to use FunctionNode to support double backward.

**Attention:** Users relying on undocumented function APIs (directly instantiating old-style classes) may experience an error like TypeError: 'SomeFunction' object is not callable after upgrading to v3. Please use the function APIs documented in *Functions*.

12.4. Chainer v3 1255

### 12.4.2 Changed Behavior of matmul Function

The behavior of chainer.functions.matmul() has been changed to behave like the corresponding NumPy function (numpy.matmul()). See the discussion in #2426 for more details.

Attention: The existing code using chainer.functions.matmul() may require modification to work with Chainer v3.

Also note that chainer.functions.batch\_matmul() is now deprecated by this change. You can rewrite it using chainer.functions.matmul().

# 12.4.3 Removed use\_cudnn Argument in spatial\_transformer\_grid and spatial\_transformer\_sampler Functions

use\_cudnn argument has been removed from chainer.functions.spatial\_transformer\_grid() and chainer.functions.spatial\_transformer\_sampler(). See the discussion in #2955 for more details.

Attention: The existing code using use\_cudnn argument of chainer. functions.spatial\_transformer\_grid() and chainer.functions. spatial\_transformer\_sampler() require modification to work with Chainer v3. Please use the configuration context (e.g., with chainer.using\_config('use\_cudnn', 'auto'):) to enable or disable use of cuDNN. See Configuring Chainer for details.

# 12.4.4 CuPy v2

Chainer v3 requires CuPy v2 if you need GPU support. Please see the Upgrade Guide for CuPy v2 for details.

#### 12.5 Chainer v2

See *Upgrade Guide from v1 to v2* for the changes introduced in Chainer v2.

# 12.5.1 Upgrade Guide from v1 to v2

This documentation provides detailed information of differences between Chainer v1 and v2. You will know by reading it which part of your code is required (or recommended) to be fixed when you upgrade Chainer from v1 to v2.

- CuPy
  - CuPy has been separated from Chainer into a separate package
- Global configurations
  - Training mode is configured by a thread-local flag
  - Configurations are added and replace some of existing global flags
- Variable

- Volatile flag is removed
- Variable is not a part of a computational graph anymore
- Parameter has to be an instance of Parameter class
- Small changes to Variable
- Function
  - The force\_tuple option of split\_axis is True by default
  - Type check APIs are updated to enable lazy building of the error messages
  - Methods to release unneeded arrays are added
- Link/Chain/ChainList
  - wscale option is removed from links
  - bias option is removed from links
  - The bias vector is enabled by default in N-dimensional convolution links
  - init\_weight function is removed
  - The order of arguments of GRU is changed
  - The default value of the forget bias for LSTM and StatelessLSTM is changed to 1
  - The interfaces of GRU and LSTM are aligned
  - Aliases of links in chainer.functions are removed
  - Parameter link is removed
  - New-style parameter registration APIs are added to Link
  - New-style child link registration APIs are added to Chain
  - The input-size placeholder of links are made optional
- Optimizer
  - Deprecated methods of Optimizer are removed
  - GradientMethod uses Link.cleargrads instead of Link.zerograds by default
  - GradientMethod is redesigned to allow parameter-specific update rules
- Serializer
  - None is serializable
- Trainer and Extension
  - Updater and Evaluator pass raw data arrays to the loss function
  - trigger option is removed from snapshot and snapshot\_object
  - Extension.invoke\_before\_training is removed
  - The dump\_graph extension dumps the valid graph only at its first invocation
- Reporter
  - When a variable is reported, the variable is copied with the graph purged
- Other utilities

- Some obsolete classes and functions are removed

#### CuPy

#### CuPy has been separated from Chainer into a separate package

CuPy, which was originally a part of Chainer, has been separated into a different Python package since Chainer v2. It changes the way to set up Chainer with CUDA support. In particular, you have to separately install cupy package to enable CUDA support. See *Installation* for the recommended installation steps.

Fortunately, there is no need of updating your source code to catch up with this change.

#### Global configurations

#### Training mode is configured by a thread-local flag

In Chainer v2, the concept of *training mode* is added. It is represented by a thread-local flag chainer.config. train, which is a part of *the unified configuration*. When chainer.config.train is True, functions of Chainer run in the training mode, and otherwise they run in the test mode. For example, <code>BatchNormalization</code> and <code>dropout()</code> behave differently in each mode.

In Chainer v1, such a behavior was configured by the train or test argument of each function. **This train/test** argument has been removed in Chainer v2. If your code is using the train or test argument, you have to update it. In most cases, what you have to do is just removing the train / test argument from any function calls.

#### **Example**

Consider the following model definition and the code to call it in test mode written for Chainer v1.

```
# Chainer v1
import chainer.functions as F

class MyModel(chainer.Link):
    ...
    def __call__(self, x, train=True):
        return f(F.dropout(x, train=train))

m = MyModel(...)
y = m(x, train=False)
```

In Chainer v2, it should be updated into the following code:

```
# Chainer v2
import chainer.functions as F

class MyModel(chainer.Link):
    ...
    def __call__(self, x):
        return f(F.dropout(x))

m = MyModel(...)
```

(continues on next page)

(continued from previous page)

```
with chainer.using_config('train', False):
    y = m(x)
```

#### Configurations are added and replace some of existing global flags

There are many global settings moved to *the unified configuration* other than the training mode. Following is the complete list of the configuration entries that have corresponding features in Chainer v1.

- chainer.config.cudnn\_deterministic It is corresponding to the deterministic argument of some convolution functions in Chainer v1. This argument has been removed since Chainer v2. If you are using this argument, you have to use the chainer.config.cudnn\_deterministic flag to change the behavior of the convolution functions.
- **chainer.config.debug** It is corresponding to the debug mode in Chainer v1, which was configured by  $set\_debug()$  and extracted by  $is\_debug()$ . These functions are also available in Chainer v2, so you basically do not need to update the code related to the debug mode.
- chainer.config.enable\_backprop It is corresponding to the backprop mode in Chainer v1. The functions no\_backprop\_mode() and force\_backprop\_mode() are still available in Chainer v2, which automatically turns on/off the enable\_backprop flag. One important difference from Chainer v1 is that the volatile flag is removed from Variable. Therefore, there are more situations that you need to modify the enable\_backprop flag.
- **chainer.config.keep\_graph\_on\_report** This flag configures whether or not to keep the computational graph alive for a reported variable. In Chainer v2, when a <code>Variable</code> object is reported by <code>report()</code>, a copy of the variable isolated from the computational graph is created and stored by default. Setting <code>True</code> to this flag, you can change this behavior and then the original <code>Variable</code> object is stored as is. See <code>When a variable is reported, the variable is copied with the graph purged for the details.</code>
- **chainer.config.train** It is corresponding to the train or test argument of some functions in Chainer v1. **This argument has been removed since Chainer v2.** If you are using this argument, you have to use the chainer.config.train flag instead. See *Training mode is configured by a thread-local flag* for more details.
- chainer.config.type\_check It is corresponding to the Function.type\_check\_enable flag. If your code touches this flag, you have to use chainer.config.type\_check instead. Note that the environment variable CHAINER\_TYPE\_CHECK is still available in Chainer v2, so if you are only using the environment variable, there is no need of updating your code.
- chainer.config.use\_cudnn It is corresponding to the use\_cudnn argument of many functions that have cuDNN implementations. This argument has been removed since Chainer v2. If you are using this argument, you have to use the chainer.config.use\_cudnn flag instead. Note that this flag is ternary, not binary. See Configuring Chainer for more details.

These configurations can be modified in two ways.

- Simply substituting a new value to an entry, like chainer.config.train = False.
- Using the chainer.using\_config context manager. It can be used with the with statement of Python as
  follows:

```
with chainer.using_config('train', False):
   do something # this code runs with chainer.config.train == False
```

It recovers the original configuration after quitting the with block.

The chainer.config manages the thread-local configuration. You can also set the global configuration by modifying chainer.global\_config. Note that the global configuration is used only if the entry of the thread-local configuration is not explicitly set up.

#### **Variable**

#### Volatile flag is removed

The Variable.volatile flag has been removed since Chainer v2.

Instead, the configuration chainer.config.enable\_backprop can be used to enable/disable the automatic differentiation feature. If it is True, Chainer always creates a computational graph on the forward propagation, which corresponds to passing non-volatile variables in Chainer v1. Otherwise, Chainer does not create a graph, which corresponds to passing volatile variables in Chainer v1. The biggest difference is that enable\_backprop is a thread-local flag, whereas volatile was a flag local to each <code>Variable</code> object. Note that enable\_backprop flag has already existed in Chainer v1, which took effect only if all the inputs to the function have volatile == 'auto'.

The chainer.config.enable\_backprop flag can be modified directly or by using using\_config(). See Configuring Chainer for details. There is also a convenience function, no\_backprop\_mode(), to turn off the flag.

If you are using the Variable.volatile flag, you have to stop setting this flag (it will not take effect), and set the enable\_backprop flag instead.

#### Example

Let model be your model, and consider the following code that calls it in volatile mode.

```
# Chainer v1
x_data = ... # ndarray
x = chainer.Variable(x_data, volatile=True)
y = model(x)
```

In Chainer v2, it should be updated as follows.

```
# Chainer v2
x_data = ... # ndarray
x = chainer.Variable(x_data)
with chainer.no_backprop_mode():
    y = model(x)
```

#### Variable is not a part of a computational graph anymore

The Variable class has been separated into two distinct classes, the Variable class and the VariableNode class, since Chainer v2. Every Variable object owns its own VariableNode object. A computational graph consists of Function objects and VariableNode objects. When one applies a Function to a Variable, the VariableNode object of the variable is extracted and set to one of the inputs of the function.

Note that the underlying data array of the variable is still held by the *Variable* object. It allows each *Function* implementation to release unneeded arrays from the computational graph, resulting in greatly reduced memory consumption.

This change does not affect most users' code. If you are directly traversing the computational graph by yourself or modifying the graph ad-hoc, you may have to update your code. In most cases, it is enough to just change <code>Variable</code> into <code>VariableNode</code> in the code traversing the computational graph.

#### Parameter has to be an instance of Parameter class

Chainer v2 has a subclass of *Variable* called *Parameter*. This class has an interface convenient on setting up a parameter variable registered to *Link*.

You basically do not need to update your code because Link.add\_param() creates a Parameter object in Chainer v2. There is a new recommended way of registering parameters to a link in Chainer v2, though. See here for the recommended way of parameter registration.

#### **Small changes to Variable**

There are some changes on the interface and specification of methods.

- len (variable) returns the length of the first axis of the underlying array in Chainer v2. This is equivalent to len (variable.data). It is different from the behavior of Chainer v1, in which len returned the total number of elements in the underlying array.
- repr (variable) returns a NumPy-like text representation of the underlying array in Chainer v2. In Chainer v1, it just returns a string that shows the name of the variable.

#### **Function**

#### The force\_tuple option of split\_axis is True by default

In Chainer v2, the force\_tuple argument of functions.split\_axis() is set to True by default. Therefore, it always returns a tuple regardless of the number of sections made after the split. It was False by default in Chainer v1.

#### Type check APIs are updated to enable lazy building of the error messages

In Chainer v2, the type check APIs are updated so that the overhead of checking types is greatly reduced. In order to achieve the overhead reduction, some APIs are changed.

If you have custom Function implementations that do type checking, you have to update your code. The following list shows which part has to be updated.

- Use utils.type\_check.eval() instead of Expr.eval.
- Use utils.type\_check.make\_variable() to create a utils.type\_check.Variable object instead of directly constructing it by yourself.
- Stop using . name attribute of any expression.

Background of this change: In Chainer v1, the type checking APIs build an abstract syntax tree (AST) based on each expression that tests some condition. The AST is used to emit a kind error message. However, building an AST requires constructions of many Python objects, which adds large Python overheads. In Chainer v2, the Function. type\_check\_forward() method is called once or twice. At the first call, the type checking APIs run in lightweight mode, where it does not build an AST and just checks the condition. The second call is made only if there is a test that fails, where it builds an AST. This change makes the ordinary path of running the type checking much faster, while keeping the kind error messages.

#### Methods to release unneeded arrays are added

As is written above, Chainer v2 introduced a new mechanism to reduce the memory consumption of each Function implementation. In many cases, a Function implementation does not need some input arrays in its backward computation. A new method called Function.retain\_inputs() can be used to specify which input arrays are actually needed. This method must not be called from the outside of Function.forward().

#### **Example**

For example, consider the following simple addition function.

```
class AddFunction(chainer.Function):
    def forward(self, inputs):
        return inputs[0] + inputs[1],

    def backward(self, inputs, grad_outputs):
        return grad_outputs[0], grad_outputs[0]
```

It can be seen that the backward computation of this function does not use any of the inputs. Then, specifying an empty tuple of indexes to <code>retain\_inputs()</code> will reduce the memory overhead.

```
class AddFunction(chainer.Function):
    def forward(self, inputs):
        self.retain_inputs(()) # does not retain both inputs
        return inputs[0] + inputs[1],

    def backward(self, inputs, grad_outputs):
        return grad_outputs[0], grad_outputs[0]
```

In some cases, the function can (or have to) use the output arrays instead of the inputs in its backward computation. In Chainer v1, we have written code that store the output arrays to attributes of the <code>Function</code> object and reuse them in the <code>backward()</code> method. In Chainer v2, it is recommended that you use <code>Function.retain\_outputs()</code> to declare which outputs are required in the backward computation. The retained output arrays can be accessed via <code>Function.output\_data</code>.

**Note:** The existing *Function* implementations that store the output arrays to its attributes will run correctly in Chainer v2. There is no any memory overhead right now. It is recommended that you use *retain\_outputs()*, though, so that we can incorporate more memory optimization in the future.

#### **Example**

For example, consider the following simple implementation of the tanh function.

```
class TanhFunction(chainer.Function):
    def forward(self, inputs):
        xp = chainer.cuda.get_array_module(inputs[0])
        self.y = xp.tanh(inputs[0])
        return self.y,

def backward(self, inputs, grad_outputs):
        one = self.y.dtype.type(1)  # avoid type promotion
        return grad_outputs[0] * (one - self.y * self.y),
```

We can use retain\_outputs() instead of preserving the output array by ourselves as follows.

```
class TanhFunction(chainer.Function):
    def forward(self, inputs):
        self.retain_outputs((0,))
        xp = chainer.cuda.get_array_module(inputs[0])
        return xp.tanh(inputs[0]),

    def backward(self, inputs, grad_outputs):
        y = self.output_data[0]
        one = y.dtype.type(1) # avoid type promotion
        return grad_outputs[0] * (one - y * y)
```

#### Link/Chain/ChainList

#### wscale option is removed from links

The wscale option has been removed from links since Chainer v2. If you are using wscale option, you have to update your code. The recommended way is to explicitly set the initializer.

#### **Example**

Consider the case of adding a Linear link with the weight initialized by 0.5x of the default initialization.

```
# Chainer v1
linear = chainer.links.Linear(10, 5, wscale=0.5)
```

Note that the default initializer of the weight matrix of Linear is a normal distribution of the standard deviation  $1/\sqrt{fanin}$ . Therefore, it can be fixed as follows.

```
# Chainer v2
linear = chainer.links.Linear(10, 5, initialW=chainer.initializers.Normal(0.5 / math.

sqrt(10)))
```

Or, by using the fact that initializers. HeNormal provides the initialization with a normal distribution of the standard deviation  $scale * \sqrt{2/fanin}$ , the following code is also equivalent to the original.

```
# Chainer v2, using HeNormal linear = chainer.links.Linear(10, 5, initialW=chainer.initializers.HeNormal(0.5 /______) math.sqrt(2))
```

#### bias option is removed from links

In Chainer v2, the bias option is removed from the following links: Linear, Convolution2D, Deconvolution2D, and DilatedConvolution2D. The effect of this argument was duplicated with the initial\_bias option. Use initial\_bias instead.

#### The bias vector is enabled by default in N-dimensional convolution links

In Chainer v2, the bias parameter is enabled by default in <code>ConvolutionND</code> and <code>DeconvolutionND</code>. It was unintentionally disabled by default in Chainer v1.

If you are using ConvolutionND or DeconvolutionND without specifying the initial\_bias argument, you have to fix your code. If you want to keep the old behavior (i.e., no bias vector is created by the link), pass nobias=True to the link at the construction. Otherwise it will automatically create a bias vector.

#### init\_weight function is removed

The chainer.initializers.init\_weight function that was used on weight initialization has been removed since Chainer v2.

You have to update your code if you are using init\_weight. In most cases, the update is simple: pass an initializer to Parameter.

#### **Example**

Consider the following code that initializes a weight matrix randomly and a bias vector by zero.

This code should be fixed as follows (see the next topic for the use of Parameter).

```
# Chainer v2
class MyLink(chainer.Link):
    def __init__(self):
        super(MyLink, self).__init__()
        self.W = chainer.Parameter(chainer.initializers.Normal(0.05), (10, 5))
        self.b = chainer.Parameter(0, (5,))
    ...
```

#### The order of arguments of GRU is changed

In Chainer v2, the first two arguments of *GRU* is the input size and the output size. It was reversed in Chainer v1, causing an inconsistent interface compared to other links including *LSTM*. **If you are using** *GRU*, **you have to update your code.** The update is done by simply flipping the first two arguments.

#### **Example**

Consider the following code that creates a GRU link.

```
# Chainer v1
gru = chainer.links.GRU(20, 10)
```

It should be fixed into the following code.

```
# Chainer v2
gru = chainer.links.GRU(10, 20)
```

Note that if you were omitting the output size, the code works as is because GRU supports the omitted input size.

```
# Chainer v1/v2
gru = chainer.links.GRU(20)
```

#### The default value of the forget bias for LSTM and StatelessLSTM is changed to 1

In Chainer v2, the default forget bias value of LSTM and StatelessLSTM links is changed to 1. This change is based on the paper reporting that using a large forget bias improves the training performance. The new behavior is also consistent with the implementation of BasicLSTMCell in TensorFlow.

It will improve the most use cases of LSTMs, although this change would break the reproducibility of the existing experiments. If you want to keep the same initialization procedure, you have to update your code. The change is simple: pass forget\_bias\_init=0 to LSTM and StatelessLSTM.

#### The interfaces of GRU and LSTM are aligned

In Chainer v1, GRU was stateless, as opposed to the current implementation. To align with the naming convention of LSTM links, we have changed the naming convention from Chainer v2 so that the shorthand name points the stateful links. If you are using StatelessGRU for stateless version, whose implementation is identical to chainer. linksGRU in v1.

#### Aliases of links in chainer functions are removed

For the compatibility reason, there were some links that have aliases in the *chainer.functions* module. These aliases are removed in Chainer v2. Use *chainer.links* instead.

#### Parameter link is removed

The chainer.links.Parameter link is removed in Chainer v2. This link existed in Chainer v1 only for the backward compatibility. Use chainer.Parameter instead (for the new Parameter class, see Parameter has to be an instance of Parameter class).

#### New-style parameter registration APIs are added to Link

In Chainer v2, Link.init\_scope() method returns a context manager that automatically registers a Parameter object to the link at setting it to an attribute. If you are using IDE like PyCharm, it is recommended that you use this new-style parameter registration so that IDEs can easily detect the existence of the parameter as an attribute. It is also a good practice to use the new-style API even if you are not using IDEs, if you are planning to make the code public.

**Note:** The existing code that uses the conventional way of registering parameters are still valid.

Example

For example, the following link initialization code

is recommended to be updated as follows.

```
# Chainer v2
class MyLink(chainer.Link):
    def __init__(self):
        super(MyLink, self).__init__()
        with self.init_scope():
            self.W = chainer.Parameter(chainer.initializers.Normal(0.05), (10, 5))
            self.b = chainer.Parameter(0, (5,)) # initialize by zero
        ...
```

**Note:** To keep a *Parameter* object as an attribute without registration, you can set the attribute without using the with self.init\_scope(): block.

#### New-style child link registration APIs are added to Chain

Like Parameter, a Link object is also automatically registered to a Chain object by substitution to an attribute within a init\_scope() scope. If you are using IDE like PyCharm, it is recommended that you use the new-style child link registration so that IDEs can easily detect the existence of the child link as an attribute. It is also a good practice to use the new-style API even if you are not using IDEs, if you are planning to make the code public.

**Note:** The existing code that uses the conventional way of registering child links are still valid.

#### **Example**

For example, the following chain initialization code

is recommended to be updated as follows.

```
# Chainer v2
class MyMLP(chainer.Chain):
    def __init__(self):
        super(MyMLP, self).__init__()
    with self.init_scope():
        self.layer1 = L.Linear(20)
        self.layer2 = L.Linear(30)
```

Note that this example also demonstrates the use of new APIs with the omitted input size, explained below.

**Note:** To keep a *Link* object as an attribute without registration, you can set the attribute without using the with self.init\_scope(): block.

#### The input-size placeholder of links are made optional

In Chainer v2, the input size of many links, including Linear and Convolution2D, is made optional. In Chainer v1, we had to use None as the placeholder to specify that the input size should be determined at the first iteration. The placeholder can also be used in Chainer v2, although it is easier to just omit the input size.

See the previous item for the example of omitting the input size of Linear. The following links currently support the omitted input size.

- Convolution2D
- Deconvolution2D
- DilatedConvolution2D
- Linear
- LSTM
- MLPConvolution2D
- StatelessLSTM

#### **Optimizer**

#### Deprecated methods of Optimizer are removed

The following methods are removed from Optimizer. These methods have been already deprecated in the past versions. If you are using these methods, you have to update your code.

- zero\_grads: use Link.zerograds() instead.
- compute\_grads\_norm: you can compute the gradient norm by iterating the list of parameters by Link. params().
- clip\_grads: use GradientClipping instead.
- weight\_decay: use WeightDecay instead.
- accumulate\_grads: use Link.addgrads() instead.

#### GradientMethod uses Link.cleargrads instead of Link.zerograds by default

In Chainer v2, <code>GradientMethod</code> clears the gradient before running backprop by <code>Link.cleargrads()</code>. It means that the gradient of each parameter is initialized by <code>None</code> instead of a zero array. Note that all the optimizer implementations provided by Chainer are subclasses of <code>GradientMethod</code>, and therefore this change affects all of them.

In most cases, you do not need to update your code. If your code relies on the zeroing initialization, you have to fix your code to explicitly initialize the gradient by zero, or to pass False to <code>GradientMethod.use\_cleargrads()</code>.

#### GradientMethod is redesigned to allow parameter-specific update rules

In Chainer v2, the new class <code>UpdateRule</code> is used to define an update rule specific to each <code>Parameter</code> object. The <code>UpdateRule</code> is set to each <code>Parameter</code> object, and is used at each update step. This object implements an <code>update</code> formula using the data and gradient arrays.

Each <code>UpdateRule</code> object has <code>enabled</code> flag, which configures if the update rule should be applied to that parameter on update. By setting the flag to <code>False</code>, you can <code>freeze</code> the parameter. There is also a convenient method <code>Link.enable\_update()</code> and <code>Link.disable\_update()</code>, which configure the flag of each parameter under the link hierarchy. In other frameworks, a similar feature is called <code>layer freezing</code>. In Chainer v2, this is officially supported by these methods.

Each <code>UpdateRule</code> object can also hold its own hook functions similar to <code>Optimizer</code>. The built-in hook functions except for <code>GradientClipping</code> can also be used as a hook function of <code>UpdateRule</code>.

In most cases, you do not have to update your code because each optimizer automatically sets up an appropriate UpdaterRule object to each parameter.

If you are using a custom gradient-based optimizer implementation, you need to update the implementation. The following list shows what you have to do.

- Write a subclass of *UpdateRule* that implements the update rule.
- Rewrite your *GradientMethod* implementation. The new implementation only has to set up the update rule for each parameter in the target link.

You can see live examples in the optimizer implementations provided by Chainer.

#### Serializer

#### None is serializable

In Chainer v2, all serializers start supporting None value to be serialized and deserialized. Users' code can rely on this feature, i.e., it can serialize and deserialize None value with any given serializer. This change only affects your code if it provides its own serializer implementations.

#### **Trainer and Extension**

#### Updater and Evaluator pass raw data arrays to the loss function

In Chainer v2, *Updater* and *Evaluator* pass raw data arrays to the loss function without wrapping them with *Variable*. You might need to update your code so that the loss function (in most cases, the model's \_\_call\_\_\_) accepts raw arrays.

Note that raw arrays can be directly passed to any Function; they are automatically wrapped by Variable. For example, if the input is directly passed to a Function object (or any function under chainer.functions), you do not need to update the code.

#### **Example**

Consider the following code that obtains the shape of the input via Variable.data.

```
# Chainer v1
class MyLink(chainer.Link):
    def __call__(self, x):
        shape = x.data.shape # valid if x is Variable, invalid if x is ndarray
        ...
```

It should be updated so that the link also accepts a raw array as the input. In this case, we have *Variable.shape* which is equivalent to data.shape, so you can simply write as follows.

```
# Chainer v2
class MyLink(chainer.Link):
    def __call__(self, x):
        shape = x.shape # valid regardless of x being Variable or ndarray
        ...
```

#### trigger option is removed from snapshot and snapshot object

In Chainer v2, the trigger option is removed from the <code>snapshot()</code> and <code>snapshot\_object()</code> extensions. The effect of the option was duplicated with the trigger option of <code>Trainer.extend</code>. If you are passing the trigger argument to these extensions, you have to update your code. The update can be done by passing the value to the corresponding <code>Trainer.extend</code>.

#### **Example**

Assume that trainer is an instance of *Trainer*, and consider that you were adding a *snapshot()* extension as follows.

```
# Chainer v1
trainer.extend(chainer.training.extensions.snapshot(trigger=(1000, 'iteration')))
```

It should be updated as follows (note that this code also works with Chainer v1).

```
# Chainer v1/v2 trainer.extend(chainer.training.extensions.snapshot(), trigger=(1000, 'iteration'))
```

#### Extension.invoke\_before\_training is removed

In Chainer v2, The attribute invoke\_before\_training of Extension is removed. Instead, the Extension. initialize method is added. This method is called by Trainer.run before entering the training loop.

In Chainer v1, the extension is just called before entering the training loop when <code>invoke\_before\_training</code> is <code>True</code>. If you have a custom extension that has <code>invoke\_before\_training=True</code>, you have to update the code. What you have to do is to remove the <code>invoke\_before\_training</code> flag and override <code>initialize()</code>

method. If you are using the <code>make\_extension()</code> decorator, you can set the initialize function by passing the initializer argument to <code>make\_extension()</code>.

#### The dump\_graph extension dumps the valid graph only at its first invocation

In Chainer v2, the dump\_graph() extension dumps the valid computational graph only at its first invocation. If you want to dump the graph more than once, you have to fix the code. The easiest fix is setting the chainer. config.keep\_graph\_on\_report flag to True. Note that this fix will cancel the improvement on the memory consumption made in Chainer v2. More memory-efficient fix is to dump the graph without using an extension, e.g. by customizing the loss function or the updater.

Here is the background of this change. In Chainer v2, the Reporter copies reported variables with purging the computational graph by default. On the other hand, the dump\_graph() extension requires the computational graph reachable from the reported variable. In order to make the graph available, the dump\_graph() extension turns on the chainer.config.keep\_graph\_on\_report flag at its initializer (i.e., it turns on the graph before entering the training loop). Since we also wanted to achieve the memory efficiency, the dump\_graph() extension turns off the flag after dumping the graph at its first invocation (strictly speaking, it recovers the original value). As a result, the computational graph is not available from the second invocation.

Since the dump\_graph() recovers the original flag value at its invocation, you can keep the graph dumped more than once by changing the original flag value.

#### Reporter

#### When a variable is reported, the variable is copied with the graph purged

In Chainer v2, when a *Variable* object is reported using *report()* function (or directly using *Reporter*), a copy of the variable is made without preserving the computational graph. If your code depends on the reachability of the computational graph from the reported variable, you have to update your code. The easiest way to update your code is setting chainer.config.keep\_graph\_on\_report to True, then Chainer will keep the computational graph reachable from the reported variable.

The possible examples that are affected by this change are as follows (not exhaustive).

- A custom extension that runs backprop from a reported variable. It is definitely an example of assuming the reachability of the computational graph from the reported variable.
- An extension that visualizes the computational graph from a reported variable. If you are writing such an extension by yourself, you have to turn on the keep\_graph\_on\_report flag. The dump\_graph() extension is another example, for which see *the above item* for the details.

This change is made for the memory performance reason; with this change, the memory used by the computational graph for training is immediately released before invoking extensions. Therefore, *changing the behavior by overwriting* chainer.config.keep\_graph\_on\_report *may increase the memory consumption*. It may cause an out-of-memory error if the computational graph of the loss function consumes almost all the memory available in your environment and there is an extension that uses a certain amount of memory (e.g. *Evaluator*).

#### Other utilities

#### Some obsolete classes and functions are removed

The following classes and functions are removed in Chainer v2.

• chainer.Flag

- chainer.FunctionSet (Use Chain or ChainList instead)
- chainer.cuda.init (It did nothing except for calling check\_cuda\_available())
- chainer.cuda.empty(Use cupy.empty())
- chainer.cuda.empty\_like(Use cupy.empty\_like())
- chainer.cuda.full(Use cupy.full())
- chainer.cuda.full\_like(Use cupy.full\_like())
- chainer.cuda.ones (Use cupy.ones())
- chainer.cuda.ones\_like(Use cupy.ones\_like())
- chainer.cuda.zeros(Use cupy.zeros())
- chainer.cuda.zeros\_like(Use cupy.zeros\_like())

**CHAPTER** 

### **THIRTEEN**

#### **LICENSE**

Copyright (c) 2015 Preferred Infrastructure, Inc.

Copyright (c) 2015 Preferred Networks, Inc.

Permission is hereby granted, free of charge, to any person obtaining a copy of this software and associated documentation files (the "Software"), to deal in the Software without restriction, including without limitation the rights to use, copy, modify, merge, publish, distribute, sublicense, and/or sell copies of the Software, and to permit persons to whom the Software is furnished to do so, subject to the following conditions:

The above copyright notice and this permission notice shall be included in all copies or substantial portions of the Software.

THE SOFTWARE IS PROVIDED "AS IS", WITHOUT WARRANTY OF ANY KIND, EXPRESS OR IMPLIED, INCLUDING BUT NOT LIMITED TO THE WARRANTIES OF MERCHANTABILITY, FITNESS FOR A PARTICULAR PURPOSE AND NONINFRINGEMENT. IN NO EVENT SHALL THE AUTHORS OR COPYRIGHT HOLDERS BE LIABLE FOR ANY CLAIM, DAMAGES OR OTHER LIABILITY, WHETHER IN AN ACTION OF CONTRACT, TORT OR OTHERWISE, ARISING FROM, OUT OF OR IN CONNECTION WITH THE SOFTWARE OR THE USE OR OTHER DEALINGS IN THE SOFTWARE.

### **CHAPTER**

# **FOURTEEN**

# **INDICES AND TABLES**

- genindex
- modindex
- search

# **BIBLIOGRAPHY**

- [LeCun98] Yann LeCun, Léon Bottou, Yoshua Bengio, and Patrick Haffner. Gradient-based learning applied to document recognition. Proceedings of the IEEE, 86(11), 2278–2324, 1998.
- [Simonyan14] Simonyan, K. and Zisserman, A., Very Deep Convolutional Networks for Large-Scale Image Recognition. arXiv preprint arXiv:1409.1556, 2014.
- [He16] Kaiming He, Xiangyu Zhang, Shaoqing Ren, Jian Sun. Deep Residual Learning for Image Recognition. The IEEE Conference on Computer Vision and Pattern Recognition (CVPR), pp. 770-778, 2016.
- [Graves2006] Alex Graves, Santiago Fernandez, Faustino Gomez, Jurgen Schmidhuber, Connectionist Temporal Classification: Labelling Unsegmented Sequence Data with Recurrent Neural Networks
- [Graves2012] Alex Graves, Supervised Sequence Labelling with Recurrent Neural Networks

1278 Bibliography

# **PYTHON MODULE INDEX**

# С

```
chainer, 1025
chainer.backend, 1029
chainer.backends.cuda, 1038
chainer.backends.intel64,1043
chainer.computational_graph, 1064
chainer.dataset,972
chainer.datasets,980
chainer.distributions,776
chainer.exporters, 1075
chainer.function_hooks,300
chainer.functions, 150
chainer.gradient_check, 1081
chainer.initializers, 891
chainer.iterators, 1008
chainer.link_hooks,769
chainer.links, 311
chainer.links.caffe, 1075
chainer.optimizers, 842
chainer.serializers, 1018
chainer.testing, 1085
chainer.training, 903
chainer.training.extensions.snapshot_writers,
chainer.utils, 1231
chainer.utils.type_check, 1077
chainermn, 1188
chainerx, 1132
```

1280 Python Module Index

# **INDEX**

| Symbols                                                    | 902                                                                                        |  |
|------------------------------------------------------------|--------------------------------------------------------------------------------------------|--|
| abs() (chainer.Parameter method), 144                      | call() (chainer.initializers.Identity method), 892                                         |  |
| abs() (chainer. Variable method), 136                      | call() (chainer.initializers.LeCunNormal                                                   |  |
| add() (chainer.Parameter method), 144                      | method), 896                                                                               |  |
| add() (chainer.Sequential method), 768                     | call() (chainer.initializers.LeCunUniform                                                  |  |
| add() (chainer.Variable method), 136                       | method), 900                                                                               |  |
| add() (chainer.utils.type_check.Expr method),              | call() (chainer.initializers.NaN method), 895                                              |  |
| 1078                                                       | call() (chainer.initializers.Normal method), 896                                           |  |
| add() (chainer.utils.type_check.TypeInfoTuple              | call() (chainer.initializers.One method), 894                                              |  |
| method), 1080                                              | call() (chainer.initializers.Orthogonal method),                                           |  |
| add() (chainer.utils.type_check.Variable method),          | 899                                                                                        |  |
| 1081                                                       | call() (chainer.initializers.Uniform method),                                              |  |
| add() (chainerx.ndarray method), 1130                      | 900                                                                                        |  |
| bool() (chainer.Parameter method), 144                     | call() (chainer.initializers.Zero method), 893                                             |  |
| bool() (chainer.Variable method), 136                      | call() (chainer.iterators.OrderSampler method),                                            |  |
| bool() (chainer.utils.type_check.Expr method),             | 1016                                                                                       |  |
| 1078                                                       | call() (chainer.iterators.ShuffleOrderSampler                                              |  |
| bool() (chainer.utils.type_check.Variable                  | method), 1017                                                                              |  |
| method), 1081                                              | call() (chainer.links.BatchNormalization                                                   |  |
| bool() (chainerx.ndarray method), 1130                     | method), 584                                                                               |  |
| call() (chainer.AbstractSerializer method), 1027           | call() (chainer.links.BatchRenormalization                                                 |  |
| call() (chainer.Chain method), 748                         | method), 590                                                                               |  |
| call() (chainer.ChainList method), 754                     | call() (chainer.links.Bias method), 313                                                    |  |
| call() (chainer.Deserializer method), 1028                 | call() (chainer.links.Bilinear method), 319call() (chainer.links.BinaryHierarchicalSoftmax |  |
| call() (chainer.Function method), 284                      | method), 616                                                                               |  |
| call() (chainer.FunctionAdapter method), 288               | call() (chainer.links.BlackOut method), 622                                                |  |
| call() (chainer.FunctionNode method), 294                  | call() (chainer.links.CRF1d method), 628                                                   |  |
| call() (chainer.Initializer method), 891                   | call() (chainer.links.CKT1a memoa), 028call() (chainer.links.ChildSumTreeLSTM              |  |
| call() (chainer.Link method), 742                          | method), 325                                                                               |  |
| call() (chainer.Sequential method), 762                    | call() (chainer.links.Classifier method), 666                                              |  |
| call() (chainer.Serializer method), 1025                   |                                                                                            |  |
| call() (chainer.dataset.ConcatWithAsyncTransfer            | 331                                                                                        |  |
| method), 978                                               | call() (chainer.links.Convolution2D method),                                               |  |
| call() (chainer.initializers.Constant method),             | 338                                                                                        |  |
| 893                                                        | call() (chainer.links.Convolution3D method),                                               |  |
| call() (chainer.initializers.GlorotNormal                  | 344                                                                                        |  |
| method), 897                                               | call() (chainer.links.ConvolutionND method),                                               |  |
| call() (chainer.initializers.GlorotUniform                 | 352                                                                                        |  |
| method), 901call() (chainer.initializers.HeNormal method), | call() (chainer.links.Deconvolution1D method),                                             |  |
| Call() (chainer.iniializers.newormai meinoa),              | 357                                                                                        |  |
| call() (chainer.initializers.HeUniform method),            | call() (chainer.links.Deconvolution2D method),                                             |  |

| 365                                                    | 704                                                    |
|--------------------------------------------------------|--------------------------------------------------------|
| call() (chainer.links.Deconvolution3D method),         | call() (chainer.links.Scale method), 530               |
| 370                                                    | call() (chainer.links.SimplifiedDropconnect            |
| call() (chainer.links.DeconvolutionND method),         | method), 634                                           |
| 377                                                    | call() (chainer.links.StatefulGRU method), 537         |
| call () (chainer.links.DecorrelatedBatchNormalization) | tioncall() (chainer.links.StatefulMGU method), 550     |
| method), 597                                           | call() (chainer.links.StatefulPeepholeLSTM             |
| call() (chainer.links.DeformableConvolution2D          | method), 562                                           |
| method), 384                                           | call() (chainer.links.StatefulZoneoutLSTM              |
| call() (chainer.links.DepthwiseConvolution2D           | method), 568                                           |
| method), 390                                           | call() (chainer.links.StatelessGRU method), 544        |
|                                                        | call() (chainer.links.StatelessLSTM method),           |
| method), 397                                           |                                                        |
|                                                        |                                                        |
|                                                        | call() (chainer.links.StatelessMGU method),            |
| call() (chainer.links.GRU method), 409                 | 555                                                    |
| call() (chainer.links.GoogLeNet method), 689           | call() (chainer.links.Swish method), 647               |
| · · · · · · · · · · · · · · · · · · ·                  | call() (chainer.links.TheanoFunction method),          |
| method), 604                                           | 728                                                    |
| call() (chainer.links.Highway method), 416             | call() (chainer.links.VGG16Layers method),             |
| call() (chainer.links.Inception method), 422           | 673                                                    |
| call() (chainer.links.InceptionBN method), 428         | call() (chainer.links.VGG19Layers method),             |
| call() (chainer.links.LSTM method), 448                | 681                                                    |
| call() (chainer.links.LayerNormalization               | call() (chainer.links.caffe.CaffeFunction              |
| method), 610                                           | method), 734                                           |
| call() (chainer.links.Linear method), 435              | call() (chainer.links.model.vision.resnet.ResNetLayers |
| call() (chainer.links.LocalConvolution2D               | method), 697                                           |
|                                                        | call() (chainer.optimizer_hooks.GradientClipping       |
| call() (chainer.links.MLPConvolution2D                 | method), 886                                           |
| method), 455                                           | call() (chainer.optimizer_hooks.GradientHardClipping   |
| call() (chainer.links.Maxout method), 653              | method), 887                                           |
|                                                        | call() (chainer.optimizer_hooks.GradientLARS           |
| call() (chainer.links.NStepBiLSTM method),             | method), 890                                           |
| 475 (chamer.tinks.ivstepbilistin memoti),              | call() (chainer.optimizer_hooks.GradientNoise          |
|                                                        | method), 888                                           |
|                                                        |                                                        |
|                                                        | call() (chainer.optimizer_hooks.Lasso method),         |
| call() (chainer.links.NStepBiRNNTanh method),          | 885                                                    |
| 489                                                    | call() (chainer.optimizer_hooks.WeightDecay            |
| call() (chainer.links.NStepGRU method), 496            | method), 884                                           |
| call() (chainer.links.NStepLSTM method), 503           | call() (chainer.serializers.DictionarySerializer       |
| call() (chainer.links.NStepRNNReLU method),            | method), 1019                                          |
| 510                                                    | call() (chainer.serializers.HDF5Deserializer           |
| call() (chainer.links.NStepRNNTanh method),            | method), 1023                                          |
| 517                                                    | call() (chainer.serializers.HDF5Serializer             |
| call() (chainer.links.NaryTreeLSTM method),            | method), 1022                                          |
| 462                                                    | call() (chainer.serializers.NpzDeserializer            |
| call() (chainer.links.NegativeSampling method),        | method), 1020                                          |
| 660                                                    | call() (chainer.testing.FunctionTestCase               |
| call() (chainer.links.PReLU method), 641               | method), 1087                                          |
| call() (chainer.links.Parameter method), 524           | call() (chainer.testing.LinkInitializersTestCase       |
| call() (chainer.links.ResNet101Layers method),         | method), 1098                                          |
| 712                                                    | call() (chainer.testing.LinkTestCase method),          |
| call() (chainer.links.ResNet152Layers method),         | call() (chainer.iesting.Linklesicuse meinou),          |
| earr() (chainer.tinks.ResNet132Layers memoa),          |                                                        |
|                                                        | call() (chainer.training.Extension method), 923        |
| call() (chainer.links.ResNet50Layers method),          | call() (chainer.training.extensions.DumpGraph          |

| method), 959 method), 967                                                                                                    |
|----------------------------------------------------------------------------------------------------|
| call() (chainer.training.extensions.Evaluatorcall() (chainer.training.triggers.ManualScheduleTrigger                                                            |
| method), 926 method), 968                                                                                                    |
| $\_\_call\_\_() \textit{ (chainer.training.extensions.} \textit{ExponentialShift}\_\_call\_\_() \textit{ (chainer.training.triggers.} \textit{MaxValueTrigger}$ |
| method), 935 method), 969                                                                                                    |
| call() (chainer.training.extensions.FailOnNonNum <u>ber</u> call() (chainer.training.triggers.MinValueTrigger                                                   |
| method), 930 method), 970                                                                                                    |
| call() (chainer.training.extensions.InverseShiftcall() (chainer.training.triggers.OnceTrigger                                                                   |
| method), 937 method), 971                                                                                                    |
| call() (chainer.training.extensions.LinearShiftcall() (chainer.training.triggers.TimeTrigger                                                                    |
| method), 939 method), 971call() (chainer.training.extensions.LogReportcall() (chainer.utils.type_check.Expr method),                                            |
|                                                                                                    |
| call() (chainer.training.extensions.MicroAveragecall() (chainer.utils.type_check.Variable                                                                       |
| method), 929 method), 1080                                                                                                    |
| call() (chainer.training.extensions.MultistepShiftcopy() (chainer.Parameter method), 141                                                                        |
| method), 941copy() (chainer.Variable method), 133                                                                                                    |
| call() (chainer.training.extensions.ParameterStatisticscopy() (chainer.distributions.MultivariateNormal                                                         |
| method), 932 method), 818                                                                                                    |
| call() (chainer.training.extensions.PlotReportcopy() (chainer.iterators.MultiprocessIterator                                                                    |
| method), 954 method), 1012                                                                                                    |
| call() (chainer.training.extensions.PolynomialShiftdiv() (chainer.Parameter method), 145                                                                        |
| method), 942div() (chainer.Variable method), 137                                                                                                    |
| call() (chainer.training.extensions.PrintReportenter() (chainer.FunctionHook method), 310                                                                       |
| method), 948enter() (chainer.LinkHook method), 774                                                                                                    |
| call() (chainer.training.extensions.ProgressBarenter() (chainer.Reporter method), 1048                                                                          |
| call() (chainer.training.extensions.StepShift method), 1037                                                                                                    |
| method), 946enter() (chainer.backend.CpuDevice method),                                                                                                    |
| call() (chainer.training.extensions.VariableStatisticsPlot 1034                                                                                                 |
| method), 957enter() (chainer.backend.Device method), 1029                                                                                                    |
| call() (chainer.training.extensions.WarmupShiftenter() (chainer.backend.GpuDevice method),                                                                      |
| method), 944 1035                                                                                                    |
| call() (chainer.training.extensions.snapshot_writer <u>s.P</u> eocessQue@Writer (chainer.backend.Intel64Device                                                  |
| method), 910 method), 1036                                                                                                    |
| call() (chainer.training.extensions.snapshot_writer <u>s.P</u> eocesssWrite) (chainer.dataset.Iterator method), 975                                             |
| method), 906enter() (chainer.datasets.PickleDataset                                                                                                    |
| call() (chainer.training.extensions.snapshot_writers.QueueWniethod), 1000 method), 908enter() (chainer.datasets.PickleDatasetWriter                             |
| call() (chainer.training.extensions.snapshot_writers.SimpleWniethrod), 1002                                                                                     |
| method), 904enter() (chainer.function_hooks.CUDAProfileHook                                                                                                    |
| call() (chainer.training.extensions.snapshot_writers.ThreadQnetlaMfjile01                                                                                       |
| method), 909enter() (chainer.function_hooks.CupyMemoryProfileHook                                                                                               |
| call() (chainer.training.extensions.snapshot_writers.ThreadVnrettenod), 302                                                                                     |
| method), 905enter() (chainer.function_hooks.PrintHook                                                                                                    |
| call() (chainer.training.extensions.snapshot_writers.Writer method), 305                                                                                        |
| method), 903enter() (chainer.function_hooks.TimerHook                                                                                                    |
| call() (chainer.training.extensions.unchain_variables method), 307                                                                                              |
| method), 963enter() (chainer.iterators.Dalilterator method),                                                                                                    |
| call() (chainer.training.triggers.BestValueTrigger 1015                                                                                                    |
| method), 965enter() (chainer.iterators.MultiprocessIteratorcall() (chainer.training.triggers.EarlyStoppingTrigger method), 1012                                 |
| call() (chainer.training.triggers.EarlyStopping1rigger method), 1012  method), 966 enter() (chainer.iterators.MultithreadIterator                               |
| call() (chainer.training.triggers.IntervalTrigger method), 1013                                                                                                 |
|                                                                                                    |

| enter() (chainer.iterators.SerialIterator         | eq() (chainer.datasets.LabeledZippedImageDataset     |
|---------------------------------------------------|------------------------------------------------------|
| method), 1009                                     | method), 997                                         |
| enter() (chainer.link_hooks.SpectralNormalization | eq() (chainer.datasets.MultiZippedImageDataset       |
| method), 770                                      | method), 994                                         |
| enter() (chainer.link_hooks.TimerHook             | eq() (chainer.datasets.PickleDataset method),        |
| method), 772                                      | 1001                                                 |
| eq() (chainer.AbstractSerializer method), 1027    | eq() (chainer.datasets.PickleDatasetWriter           |
| eq() (chainer.Chain method), 753                  | method), 1002                                        |
| eq() (chainer.ChainList method), 759              | eq() (chainer.datasets.SubDataset method), 985       |
| eq() (chainer.Deserializer method), 1028          | eq() (chainer.datasets.TextDataset method), 999      |
| eq() (chainer.DeviceResident method), 1032        | eq() (chainer.datasets.TransformDataset              |
| eq() (chainer.DictSummary method), 1052           | method), 989                                         |
| eq() (chainer.Distribution method), 841           | eq() (chainer.datasets.TupleDataset method), 982     |
| eq() (chainer.Function method), 286               | eq() (chainer.datasets.ZippedImageDataset            |
| eq() (chainer.FunctionAdapter method), 291        | method), 992                                         |
| eq() (chainer.FunctionHook method), 311           | eq() (chainer.device_resident.DeviceResidentsVisitor |
| eq() (chainer.FunctionNode method), 297           | method), 1033                                        |
| eq() (chainer.GradientMethod method), 883         | eq() (chainer.distributions.Bernoulli method),       |
| eq() (chainer.Initializer method), 891            | 778                                                  |
| eq_() (chainer.Link method), 746                  | eq() (chainer.distributions.Beta method), 781        |
| eq() (chainer.LinkHook method), 775               | eq_() (chainer.distributions.Categorical method),    |
| eq() (chainer.Optimizer method), 877              | 784                                                  |
| eq() (chainer.Parameter method), 144              | eq() (chainer.distributions.Cauchy method), 788      |
| eq() (chainer.Reporter method), 1049              | eq() (chainer.distributions.Chisquare method),       |
| ( ]                                               | 791                                                  |
|                                                   |                                                      |
|                                                   |                                                      |
|                                                   | eq() (chainer.distributions.Exponential method), 797 |
| eq() (chainer.UpdateRule method), 880             |                                                      |
| eq() (chainer.Variable method), 135               | eq() (chainer.distributions.Gamma method), 800       |
| eq() (chainer.backend.ChainerxDevice method),     | eq() (chainer.distributions.Geometric method),       |
| 1038                                              | 803                                                  |
| eq() (chainer.backend.CpuDevice method), 1034     | eq() (chainer.distributions.Gumbel method), 806      |
| eq() (chainer.backend.Device method), 1029        | eq() (chainer.distributions.Independent method),     |
| eq() (chainer.backend.GpuDevice method), 1035     | 809                                                  |
| eq() (chainer.backend.Intel64Device method),      | eq() (chainer.distributions.Laplace method), 813     |
| 1036                                              | eq() (chainer.distributions.LogNormal method),       |
| eq() (chainer.computational_graph.ComputationalC  |                                                      |
| method), 1067                                     | eq() (chainer.distributions.MultivariateNormal       |
| eq() (chainer.configuration.GlobalConfig          | method), 819                                         |
| method), 1060                                     | eq() (chainer.distributions.Normal method), 823      |
| eq() (chainer.configuration.LocalConfig method),  | eq() (chainer.distributions.OneHotCategorical        |
| 1062                                              | method), 826                                         |
| eq() (chainer.dataset.ConcatWithAsyncTransfer     | eq() (chainer.distributions.Pareto method), 829      |
| method), 978                                      | eq() (chainer.distributions.Poisson method), 832     |
| eq() (chainer.dataset.DatasetMixin method), 974   | eq() (chainer.distributions.Uniform method), 835     |
| eq() (chainer.dataset.Iterator method), 975       | eq() (chainer.function_hooks.CUDAProfileHook         |
| eq() (chainer.datasets.ConcatenatedDataset        | method), 301                                         |
| method), 983                                      | eq() (chainer.function_hooks.CupyMemoryProfileHook   |
| eq() (chainer.datasets.DictDataset method), 981   | method), 304                                         |
| eq() (chainer.datasets.ImageDataset method),      | eq() (chainer.function_hooks.PrintHook method),      |
| 991                                               | 306                                                  |
| eq() (chainer.datasets.LabeledImageDataset        | eq() (chainer.function_hooks.TimerHook               |
| method), 996                                      | method), 308                                         |
|                                                   | eq() (chainer.initializers.Constant method), 893     |

| eq() (chainer.initializers.GlorotNormal method), 897                               | eq() (chainer.links.Deconvolution2D method),                                                   |
|------------------------------------------------------------------------------------|------------------------------------------------------------------------------------------------|
| eq() (chainer.initializers.GlorotUniform method),                                  | eq() (chainer.links.Deconvolution3D method),                                                   |
| eq() (chainer.initializers.HeNormal method), 898                                   | eq() (chainer.links.DeconvolutionND method),                                                   |
| eq() (chainer.initializers.HeUniform method),                                      | 382 (** (chainemans. Beconvolution** b ** memou);                                              |
| 902                                                                                | eq() (chainer.links.DecorrelatedBatchNormalization                                             |
| eq() (chainer.initializers.Identity method), 892                                   | method), 602                                                                                   |
| eq() (chainer.initializers.LeCunNormal method),                                    | eq() (chainer.links.DeformableConvolution2D                                                    |
| 896                                                                                | method), 389                                                                                   |
| eq() (chainer.initializers.LeCunUniform method),                                   | eq() (chainer.links.DepthwiseConvolution2D                                                     |
| 900                                                                                | method), 395                                                                                   |
| eq() (chainer.initializers.NaN method), 895                                        | eq() (chainer.links.DilatedConvolution2D                                                       |
| eq() (chainer.initializers.Normal method), 896                                     | method), 402                                                                                   |
| eq() (chainer.initializers.One method), 894                                        | eq_ () (chainer.links.EmbedID method), 408                                                     |
| eq() (chainer.initializers.Orthogonal method),                                     | eq() (chainer.links.GRU method), 414                                                           |
| 899                                                                                | eq() (chainer.links.GoogLeNet method), 694                                                     |
| eq() (chainer.initializers.Uniform method), 900                                    | eq() (chainer.links.GroupNormalization method),                                                |
| eq() (chainer.initializers.Zero method), 893                                       | 608                                                                                            |
| eq() (chainer.iterators.DaliIterator method),                                      | eq() (chainer.links.Highway method), 421                                                       |
| 1015                                                                               | eq() (chainer.links.Inception method), 427                                                     |
| eq() (chainer.iterators.MultiprocessIterator                                       | eq() (chainer.links.InceptionBN method), 433<br>eq() (chainer.links.LSTM method), 454          |
| method), 1012eq() (chainer.iterators.MultithreadIterator                           | eq() (chainer.links.LSTM method), 454<br>eq() (chainer.links.LayerNormalization method),       |
| eq() (chainer.iterators.MultithreadIterator method), 1014                          | 615                                                                                            |
| eq() (chainer.iterators.OrderSampler method),                                      | eq() (chainer.links.Linear method), 440                                                        |
| 1016                                                                               | eq() (chainer.links.LocalConvolution2D method),                                                |
| eq() (chainer.iterators.SerialIterator method),                                    | 446                                                                                            |
| 1010                                                                               | eq() (chainer.links.MLPConvolution2D method),                                                  |
| eq() (chainer.iterators.ShuffleOrderSampler                                        | 460                                                                                            |
| method), 1017                                                                      | eq() (chainer.links.Maxout method), 658                                                        |
| eq() (chainer.link_hooks.SpectralNormalization                                     | eq() (chainer.links.NStepBiGRU method), 474                                                    |
| method), 771                                                                       | eq() (chainer.links.NStepBiLSTM method), 481                                                   |
| eq() (chainer.link_hooks.TimerHook method),                                        | eq() (chainer.links.NStepBiRNNReLU method),                                                    |
| 773                                                                                | 488                                                                                            |
| eq() (chainer.links.BatchNormalization method),                                    | eq() (chainer.links.NStepBiRNNTanh method),                                                    |
| 589                                                                                | 495                                                                                            |
| eq() (chainer.links.BatchRenormalization                                           | eq() (chainer.links.NStepGRU method), 502                                                      |
| method), 595                                                                       | eq() (chainer.links.NStepLSTM method), 509                                                     |
| eq() (chainer.links.Bias method), 317<br>eq() (chainer.links.Bilinear method), 324 | eq() (chainer.links.NStepRNNReLU method), 516<br>eq() (chainer.links.NStepRNNTanh method), 523 |
|                                                                                    | eq() (chainer.links.NaryTreeLSTM method), 467                                                  |
| eq() (chainer.links.BinaryHierarchicalSoftmax method), 621                         | eq() (chainer.links.NaryTreeLSTM memod), 407<br>eq() (chainer.links.NegativeSampling method),  |
| eq() (chainer.links.BlackOut method), 627                                          | 664 (***Chaines.incs.incganivesampting memoa);                                                 |
| eq() (chainer.links.CRF1d method), 633                                             | eq() (chainer.links.PReLU method), 645                                                         |
| eq() (chainer.links.ChildSumTreeLSTM method),                                      | eq() (chainer.links.Parameter method), 529                                                     |
| 330                                                                                | eq() (chainer.links.ResNet101Layers method),                                                   |
| eq() (chainer.links.Classifier method), 672                                        | 717                                                                                            |
| eq_() (chainer.links.Convolution1D method), 336                                    | eq() (chainer.links.ResNet152Layers method),                                                   |
| eq() (chainer.links.Convolution2D method), 343                                     | 725                                                                                            |
| eq() (chainer.links.Convolution3D method), 349                                     | eq_() (chainer.links.ResNet50Layers method), 710                                               |
| eq() (chainer.links.ConvolutionND method), 356                                     | eq() (chainer.links.Scale method), 535                                                         |
| eq() (chainer.links.Deconvolution1D method),                                       | eq() (chainer.links.SimplifiedDropconnect                                                      |
| 362                                                                                | method), 639                                                                                   |
|                                                                                    |                                                                                                |

| _   | ) (chainer.links.StatefulGRU method), 542         | _eq  | () (chainer.testing.FunctionTestCase method),                                                                                                    |
|-----|---------------------------------------------------|------|----------------------------------------------------------------------------------------------------|
|     | ) (chainer.links.StatefulMGU method), 554         |      | 1093                                                                                                    |
| eq( |                                                   | eq   | () (chainer.testing.LinkInitializersTestCase                                                                                                    |
|     | method), 567                                      |      | method), 1103                                                                                                    |
| eq( |                                                   |      | () (chainer.testing.LinkTestCase method), 1111                                                                                                    |
|     |                                                   | _    | () (chainer.training.Extension method), 923                                                                                                    |
| eq( | ) (chainer.links.StatelessGRU method), 549        | _eq  | () (chainer.training.Trainer method), 913                                                                                                    |
| eq( | ) (chainer.links.StatelessLSTM method), 580       | _eq  | () (chainer.training.Updater method), 915                                                                                                    |
| eq( | ) (chainer.links.StatelessMGU method), 560        | eq   | () (chainer.training.extensions.DumpGraph                                                                                                    |
| eq( | ) (chainer.links.Swish method), 652               |      | method), 960                                                                                                    |
| eq( | ) (chainer.links.TheanoFunction method), 732 _    | eq   | () (chainer.training.extensions.Evaluator                                                                                                    |
|     | ) (chainer.links.VGG16Layers method), 679         |      | method), 927                                                                                                    |
| _   | · · · · · · · · · · · · · · · · · · ·             | ea   | () (chainer.training.extensions.ExponentialShift                                                                                                    |
|     | (chainer.links.caffe.CaffeFunction method),       | 1    | method), 936                                                                                                    |
|     |                                                   | _eq  | () (chainer.training.extensions.FailOnNonNumber                                                                                                    |
|     | ) (chainer.links.model.vision.resnet.ResNetLayers | _~4  | method), 931                                                                                                    |
|     | method), 702                                      | _eq  |                                                                                                    |
|     | ) (chainer.optimizer.Hyperparameter method),      | _eq  | method), 938                                                                                                    |
|     |                                                   | 0.00 |                                                                                                    |
|     | 880                                               | _eq  |                                                                                                    |
|     | ) (chainer.optimizer_hooks.GradientClipping       |      | method), 940                                                                                                    |
|     | method), 886                                      | _eq  |                                                                                                    |
| _   | ) (chainer.optimizer_hooks.GradientHardClipping   |      | method), 953                                                                                                    |
| 1   | method), 887                                      | _eq  | () (chainer.training.extensions.MicroAverage                                                                                                    |
|     | ) (chainer.optimizer_hooks.GradientLARS           |      | method), 929                                                                                                    |
| 1   | method), 890                                      | eq   | () (chainer.training.extensions.MultistepShift                                                                                                    |
| eq( | ) (chainer.optimizer_hooks.GradientNoise          |      | method), 941                                                                                                    |
| 1   | method), 888                                      | _eq  | () (chainer.training.extensions.ParameterStatistics                                                                                                    |
| eq( | ) (chainer.optimizer_hooks.Lasso method),         |      | method), 933                                                                                                    |
|     | _                                                 | eq   | () (chainer.training.extensions.PlotReport                                                                                                    |
| eq( | ) (chainer.optimizer_hooks.WeightDecay            |      | method), 955                                                                                                    |
|     | method), 884                                      | eq   | () (chainer.training.extensions.PolynomialShift                                                                                                    |
|     | ) (chainer.optimizers.AdaDelta method), 845       |      | method), 943                                                                                                    |
|     | ) (chainer.optimizers.AdaGrad method), 848        | eq   |                                                                                                    |
|     | ) (chainer.optimizers.Adam method), 851           |      | method), 949                                                                                                    |
|     | ) (chainer.optimizers.CorrectedMomentumSGD _      | _eq  | () (chainer.training.extensions.ProgressBar                                                                                                    |
| _   | method), 854                                      | _~4  | method), 950                                                                                                    |
|     | ) (chainer.optimizers.MSVAG method), 863          | _eq  | () (chainer.training.extensions.StepShift                                                                                                    |
| eq( | _                                                 |      | method), 947                                                                                                    |
|     | method), 857                                      | 0.00 | () (chainer.training.extensions.VariableStatisticsPlot                                                                                                    |
|     |                                                   | eq   |                                                                                                    |
| _   | ) (chainer.optimizers.NesterovAG method),         |      | method), 957                                                                                                    |
|     |                                                   | _eq  |                                                                                                    |
| =   | ) (chainer.optimizers.RMSprop method), 866        |      | method), 945                                                                                                    |
| eq( |                                                   | eq   | () (chainer.training.extensions.snapshot_writers.ProcessQueueW                                                                                                    |
|     | method), 868                                      |      | method), 910                                                                                                    |
|     | ) (chainer.optimizers.SGD method), 871            | eq   | () (chainer.training.extensions.snapshot_writers.ProcessWriter                                                                                                    |
| eq( | ) (chainer.optimizers.SMORMS3 method), 874        |      | method), 907                                                                                                    |
| eq( |                                                   | _eq  | () (chainer.training.extensions.snapshot_writers.QueueWriter                                                                                                    |
| 1   | method), 1019                                     |      | method), 908                                                                                                    |
| eq( | ) (chainer.serializers.HDF5Deserializer _         | eq   | () (chainer.training.extensions.snapshot_writers.SimpleWriter                                                                                                    |
|     | method), 1024                                     |      | method), 904                                                                                                    |
| eq( | ) (chainer.serializers.HDF5Serializer _           | _eq  | $() \ (chainer.training.extensions.snapshot\_writers.ThreadQueueWriters.ThreadQueueWriters.ThreadQueueUeueWriters.ThreadQueueUeueUeueueueueueueueueueueueueueueu$ |
|     | method), 1023                                     |      | method), 909                                                                                                    |
|     | ) (chainer.serializers.NpzDeserializer _          | eq   | () (chainer.training.extensions.snapshot_writers.ThreadWriter                                                                                                    |
|     | method), 1021                                     |      | method), 906                                                                                                    |
|     | ,,                                                |      | · ·                                                                                                    |

|                                                                                                    | Writerxit() (chainer.dataset.Iterator method), 975                                                                                                    |
|----------------------------------------------------------------------------------------------------|----------------------------------------------------------------------------------------------------|
| method), 904                                                                                                    | exit() (chainer.datasets.PickleDataset method),                                                                                                    |
| eq() (chainer.training.extensions.unchain_variables                                                                                                    |                                                                                                    |
| method), 964eq() (chainer.training.triggers.BestValueTrigger                                                                                                    | exit() (chainer.datasets.PickleDatasetWriter method), 1002                                                                                                    |
| method), 965                                                                                                    | exit() (chainer.function_hooks.CUDAProfileHook                                                                                                    |
| eq() (chainer.training.triggers.EarlyStoppingTrigge                                                                                                    |                                                                                                    |
| method), 967                                                                                                    | exit() (chainer.function_hooks.CupyMemoryProfileHook                                                                                                    |
| eq() (chainer.training.triggers.IntervalTrigger                                                                                                    | method), 302                                                                                                    |
| method), 967                                                                                                    | exit() (chainer.function_hooks.PrintHook                                                                                                    |
| eq() (chainer.training.triggers.ManualScheduleTrig                                                                                                    | ·                                                                                                    |
| method), 968                                                                                                    | exit() (chainer.function_hooks.TimerHook                                                                                                    |
| eq() (chainer.training.triggers.MaxValueTrigger                                                                                                    | method), 307                                                                                                    |
| method), 969                                                                                                    | exit() (chainer.iterators.DaliIterator method),                                                                                                    |
| eq() (chainer.training.triggers.MinValueTrigger                                                                                                    | 1015                                                                                                    |
| method), 970                                                                                                    | exit() (chainer.iterators.MultiprocessIterator                                                                                                    |
| eq() (chainer.training.triggers.OnceTrigger                                                                                                    | method), 1012                                                                                                    |
| method), 971                                                                                                    | exit() (chainer.iterators.MultithreadIterator                                                                                                    |
| eq() (chainer.training.triggers.TimeTrigger                                                                                                    | method), 1013                                                                                                    |
| method), 971                                                                                                    | exit() (chainer.iterators.SerialIterator method),                                                                                                    |
| eq() (chainer.training.updaters.MultiprocessParalle                                                                                                    |                                                                                                    |
| method), 921                                                                                                    | exit() (chainer.link_hooks.SpectralNormalization                                                                                                    |
| eq() (chainer.training.updaters.ParallelUpdater method), 919                                                                                                    | method), 770                                                                                                    |
| eq() (chainer.training.updaters.StandardUpdater                                                                                                    | exit() (chainer.link_hooks.TimerHook method), 772                                                                                                    |
| method), 917                                                                                                    | floordiv() (chainer.Parameter method), 145                                                                                                    |
| eq() (chainer.utils.CooMatrix method), 1053                                                                                                    | floordiv() (chainer. Variable method), 137                                                                                                    |
|                                                                                                    |                                                                                                    |
| eq () (chainer.utils.WalkerAlias method), 104/                                                                                                    | iloordiv () (chainer.utils.type check.Expr                                                                                                    |
| eq() (chainer.utils.WalkerAlias method), 1047<br>eq() (chainer.utils.type_check.Expr method),                                                                    | floordiv() (chainer.utils.type_check.Expr<br>method), 1078                                                                                                    |
|                                                                                                    |                                                                                                    |
| eq() (chainer.utils.type_check.Expr method),                                                                                                    | method), 1078floordiv() (chainer.utils.type_check.Variable method), 1081                                                                                                    |
| eq() (chainer.utils.type_check.Expr method), 1078eq() (chainer.utils.type_check.TypeInfo method), 1079                                                           | method), 1078floordiv() (chainer.utils.type_check.Variable method), 1081floordiv() (chainerx.ndarray method), 1131                                                                                                    |
| eq() (chainer.utils.type_check.Expr method), 1078eq() (chainer.utils.type_check.TypeInfo method), 1079eq() (chainer.utils.type_check.TypeInfoTuple               | method), 1078 floordiv() (chainer.utils.type_check.Variable method), 1081 floordiv() (chainerx.ndarray method), 1131ge() (chainer.AbstractSerializer method), 1027                                                                                                    |
| eq() (chainer.utils.type_check.Expr method), 1078eq() (chainer.utils.type_check.TypeInfo method), 1079eq() (chainer.utils.type_check.TypeInfoTuple method), 1080 | method), 1078floordiv() (chainer.utils.type_check.Variable method), 1081floordiv() (chainerx.ndarray method), 1131ge() (chainer.AbstractSerializer method), 1027ge() (chainer.Chain method), 753                                                                                                    |
| eq() (chainer.utils.type_check.Expr method),                                                                                                    | method), 1078floordiv() (chainer.utils.type_check.Variable method), 1081floordiv() (chainerx.ndarray method), 1131ge() (chainer.AbstractSerializer method), 1027ge() (chainer.Chain method), 753ge() (chainer.ChainList method), 759                                                                                                    |
| eq() (chainer.utils.type_check.Expr method),                                                                                                    | method), 1078 floordiv() (chainer.utils.type_check.Variable method), 1081 floordiv() (chainerx.ndarray method), 1131 ge() (chainer.AbstractSerializer method), 1027 ge() (chainer.Chain method), 753 ge() (chainer.ChainList method), 759 ge() (chainer.Deserializer method), 1028                                                                                                    |
| eq() (chainer.utils.type_check.Expr method),                                                                                                    | method), 1078 floordiv() (chainer.utils.type_check.Variable method), 1081 floordiv() (chainerx.ndarray method), 1131 ge() (chainer.AbstractSerializer method), 1027 ge() (chainer.Chain method), 753 ge() (chainer.ChainList method), 759 ge() (chainer.Deserializer method), 1028 ge() (chainer.DeviceResident method), 1032                                                                                                    |
| eq() (chainer.utils.type_check.Expr method),                                                                                                    | method), 1078 floordiv() (chainer.utils.type_check.Variable method), 1081 floordiv() (chainerx.ndarray method), 1131 ge() (chainer.AbstractSerializer method), 1027 ge() (chainer.Chain method), 753 ge() (chainer.ChainList method), 759 ge() (chainer.Deserializer method), 1028 ge() (chainer.DeviceResident method), 1032 ge() (chainer.DictSummary method), 1052                                                                                                    |
| eq() (chainer.utils.type_check.Expr method),                                                                                                    | method), 1078 floordiv() (chainer.utils.type_check.Variable method), 1081 floordiv() (chainerx.ndarray method), 1131 ge() (chainer.AbstractSerializer method), 1027 ge() (chainer.Chain method), 753 ge() (chainer.ChainList method), 759 ge() (chainer.Deserializer method), 1028 ge() (chainer.DeviceResident method), 1032 ge() (chainer.DictSummary method), 1052 ge() (chainer.Distribution method), 841                                                                                                    |
| eq() (chainer.utils.type_check.Expr method),                                                                                                    | method), 1078 floordiv() (chainer.utils.type_check.Variable method), 1081 floordiv() (chainerx.ndarray method), 1131 ge() (chainer.AbstractSerializer method), 1027 ge() (chainer.Chain method), 753 ge() (chainer.ChainList method), 759 ge() (chainer.Deserializer method), 1028 ge() (chainer.DeviceResident method), 1032 ge() (chainer.DictSummary method), 1052 ge() (chainer.Distribution method), 841 ge() (chainer.Function method), 287                                                                                                    |
| eq() (chainer.utils.type_check.Expr method),                                                                                                    | method), 1078 floordiv() (chainer.utils.type_check.Variable method), 1081 floordiv() (chainerx.ndarray method), 1131 ge() (chainer.AbstractSerializer method), 1027 ge() (chainer.Chain method), 753 ge() (chainer.ChainList method), 759 ge() (chainer.Deserializer method), 1028 ge() (chainer.DeviceResident method), 1032 ge() (chainer.DictSummary method), 1052 ge() (chainer.Distribution method), 841 ge() (chainer.Function method), 287 ge() (chainer.FunctionAdapter method), 292                                                                                                    |
| eq() (chainer.utils.type_check.Expr method),                                                                                                    | method), 1078 floordiv() (chainer.utils.type_check.Variable method), 1081 floordiv() (chainerx.ndarray method), 1131 ge() (chainer.AbstractSerializer method), 1027 ge() (chainer.Chain method), 753 ge() (chainer.ChainList method), 759 ge() (chainer.Deserializer method), 1028 ge() (chainer.DeviceResident method), 1032 ge() (chainer.DictSummary method), 1052 ge() (chainer.Distribution method), 841 ge() (chainer.Function method), 287 ge() (chainer.FunctionAdapter method), 292 ge() (chainer.FunctionHook method), 311                                                                                                    |
| eq() (chainer.utils.type_check.Expr method),                                                                                                    | method), 1078 floordiv() (chainer.utils.type_check.Variable method), 1081 floordiv() (chainerx.ndarray method), 1131 ge() (chainer.AbstractSerializer method), 1027 ge() (chainer.Chain method), 753 ge() (chainer.ChainList method), 759 ge() (chainer.Deserializer method), 1028 ge() (chainer.DeviceResident method), 1032 ge() (chainer.DictSummary method), 1052 ge() (chainer.Distribution method), 841 ge() (chainer.Function method), 287 ge() (chainer.FunctionAdapter method), 292                                                                                                    |
| eq() (chainer.utils.type_check.Expr method),                                                                                                    | method), 1078 floordiv() (chainer.utils.type_check.Variable method), 1081 floordiv() (chainerx.ndarray method), 1131 ge() (chainer.AbstractSerializer method), 1027 ge() (chainer.Chain method), 753 ge() (chainer.ChainList method), 759 ge() (chainer.Deserializer method), 1028 ge() (chainer.DeviceResident method), 1032 ge() (chainer.DictSummary method), 1052 ge() (chainer.Distribution method), 841 ge() (chainer.Function method), 287 ge() (chainer.FunctionAdapter method), 292 ge() (chainer.FunctionHook method), 311 ge() (chainer.FunctionNode method), 298                                                                                                    |
| eq() (chainer.utils.type_check.Expr method),                                                                                                    | method), 1078 floordiv() (chainer.utils.type_check.Variable method), 1081 floordiv() (chainerx.ndarray method), 1131 ge() (chainer.AbstractSerializer method), 1027 ge() (chainer.Chain method), 753 ge() (chainer.ChainList method), 759 ge() (chainer.Deserializer method), 1028 ge() (chainer.DeviceResident method), 1032 ge() (chainer.DictSummary method), 1052 ge() (chainer.Distribution method), 841 ge() (chainer.Function method), 287 ge() (chainer.FunctionAdapter method), 292 ge() (chainer.FunctionHook method), 311 ge() (chainer.FunctionNode method), 298 ge() (chainer.GradientMethod method), 883                                                                                                    |
| eq() (chainer.utils.type_check.Expr method),                                                                                                    | method), 1078 floordiv() (chainer.utils.type_check.Variable method), 1081 floordiv() (chainerx.ndarray method), 1131 ge() (chainer.AbstractSerializer method), 1027 ge() (chainer.Chain method), 753 ge() (chainer.ChainList method), 759 ge() (chainer.Deserializer method), 1028 ge() (chainer.DeviceResident method), 1032 ge() (chainer.DictSummary method), 1052 ge() (chainer.Distribution method), 841 ge() (chainer.Function method), 287 ge() (chainer.FunctionAdapter method), 292 ge() (chainer.FunctionNode method), 311 ge() (chainer.GradientMethod method), 883 ge() (chainer.Initializer method), 891 ge() (chainer.Link method), 746 ge() (chainer.Link Method), 775                                                                                                    |
| eq() (chainer.utils.type_check.Expr method),                                                                                                    | method), 1078 floordiv() (chainer.utils.type_check.Variable method), 1081 floordiv() (chainerx.ndarray method), 1131 ge() (chainer.AbstractSerializer method), 1027 ge() (chainer.Chain method), 753 ge() (chainer.ChainList method), 759 ge() (chainer.Deserializer method), 1028 ge() (chainer.Deserializer method), 1032 ge() (chainer.DictSummary method), 1052 ge() (chainer.Distribution method), 841 ge() (chainer.Function method), 287 ge() (chainer.FunctionAdapter method), 292 ge() (chainer.FunctionHook method), 311 ge() (chainer.FunctionNode method), 298 ge() (chainer.GradientMethod method), 883 ge() (chainer.Linktlook method), 746 ge() (chainer.Linkthook method), 775 ge() (chainer.Optimizer method), 877                                                                            |
| eq() (chainer.utils.type_check.Expr method),                                                                                                    | method), 1078 floordiv() (chainer.utils.type_check.Variable method), 1081 floordiv() (chainerx.ndarray method), 1131 ge() (chainer.AbstractSerializer method), 1027 ge() (chainer.Chain method), 753 ge() (chainer.ChainList method), 759 ge() (chainer.Deserializer method), 1028 ge() (chainer.DeviceResident method), 1032 ge() (chainer.DictSummary method), 1052 ge() (chainer.Distribution method), 841 ge() (chainer.Function method), 287 ge() (chainer.FunctionAdapter method), 292 ge() (chainer.FunctionNode method), 311 ge() (chainer.GradientMethod method), 883 ge() (chainer.Initializer method), 891 ge() (chainer.Link method), 746 ge() (chainer.Link method), 775 ge() (chainer.Optimizer method), 877 ge() (chainer.Parameter method), 144                                                |
| eq() (chainer.utils.type_check.Expr method),                                                                                                    | method), 1078 floordiv() (chainer.utils.type_check.Variable method), 1081 floordiv() (chainerx.ndarray method), 1131 ge() (chainer.AbstractSerializer method), 1027 ge() (chainer.Chain method), 753 ge() (chainer.ChainList method), 759 ge() (chainer.Deserializer method), 1028 ge() (chainer.DeviceResident method), 1032 ge() (chainer.DictSummary method), 1052 ge() (chainer.Distribution method), 841 ge() (chainer.Function method), 287 ge() (chainer.FunctionHook method), 311 ge() (chainer.FunctionNode method), 298 ge() (chainer.GradientMethod method), 883 ge() (chainer.Link method), 746 ge() (chainer.Link method), 746 ge() (chainer.Coptimizer method), 877 ge() (chainer.Parameter method), 144 ge() (chainer.Reporter method), 1049                                                    |
| eq() (chainer.utils.type_check.Expr method),                                                                                                    | method), 1078 floordiv() (chainer.utils.type_check.Variable method), 1081 floordiv() (chainerx.ndarray method), 1131 ge() (chainer.AbstractSerializer method), 1027 ge() (chainer.Chain method), 753 ge() (chainer.Deserializer method), 1028 ge() (chainer.Deserializer method), 1032 ge() (chainer.DeviceResident method), 1032 ge() (chainer.DictSummary method), 1052 ge() (chainer.Distribution method), 841 ge() (chainer.Function method), 287 ge() (chainer.FunctionAdapter method), 292 ge() (chainer.FunctionNode method), 311 ge() (chainer.FunctionNode method), 883 ge() (chainer.Initializer method), 891 ge() (chainer.Link method), 746 ge() (chainer.Link method), 775 ge() (chainer.Parameter method), 144 ge() (chainer.Reporter method), 1049 ge() (chainer.Sequential method), 768        |
| eq() (chainer.utils.type_check.Expr method),                                                                                                    | method), 1078 floordiv() (chainer.utils.type_check.Variable method), 1081 floordiv() (chainerx.ndarray method), 1131 ge() (chainer.AbstractSerializer method), 1027 ge() (chainer.Chain method), 753 ge() (chainer.ChainList method), 759 ge() (chainer.Deserializer method), 1028 ge() (chainer.Deserializer method), 1032 ge() (chainer.DictSummary method), 1052 ge() (chainer.Distribution method), 841 ge() (chainer.Function method), 287 ge() (chainer.FunctionAdapter method), 292 ge() (chainer.FunctionNode method), 311 ge() (chainer.GradientMethod method), 883 ge() (chainer.Initializer method), 891 ge() (chainer.Link method), 746 ge() (chainer.Deserializer method), 1049 ge() (chainer.Reporter method), 1049 ge() (chainer.Serializer method), 768 ge() (chainer.Serializer method), 1026 |
| eq() (chainer.utils.type_check.Expr method),                                                                                                    | method), 1078 floordiv() (chainer.utils.type_check.Variable method), 1081 floordiv() (chainerx.ndarray method), 1131 ge() (chainer.AbstractSerializer method), 1027 ge() (chainer.Chain method), 753 ge() (chainer.Deserializer method), 1028 ge() (chainer.Deserializer method), 1032 ge() (chainer.DeviceResident method), 1032 ge() (chainer.DictSummary method), 1052 ge() (chainer.Distribution method), 841 ge() (chainer.Function method), 287 ge() (chainer.FunctionAdapter method), 292 ge() (chainer.FunctionNode method), 311 ge() (chainer.FunctionNode method), 883 ge() (chainer.Initializer method), 891 ge() (chainer.Link method), 746 ge() (chainer.Link method), 775 ge() (chainer.Parameter method), 144 ge() (chainer.Reporter method), 1049 ge() (chainer.Sequential method), 768        |

| ge() (chainer.Variable method), 136                   | _ge() (chainer.distributions.Geometric method),       |
|-------------------------------------------------------|-------------------------------------------------------|
| ge() (chainer.backend.ChainerxDevice method),         | 803                                                   |
|                                                       | _ge() (chainer.distributions.Gumbel method), 807      |
|                                                       | _ge() (chainer.distributions.Independent method),     |
| ge() (chainer.backend.Device method), 1030            | 810                                                   |
|                                                       | _ge() (chainer.distributions.Laplace method), 813     |
| ge() (chainer.backend.Intel64Device method), _        | _ge() (chainer.distributions.LogNormal method),       |
| 1037                                                  | 816                                                   |
| ge() (chainer.computational_graph.ComputationalGr     | appe() (chainer.distributions.MultivariateNormal      |
| method), 1067                                         | method), 820                                          |
| ge() (chainer.configuration.GlobalConfig _            | _ge() (chainer.distributions.Normal method), 823      |
| method), 1060                                         | _ge() (chainer.distributions.OneHotCategorical        |
| ge() (chainer.configuration.LocalConfig method),      | method), 826                                          |
| 1062                                                  | _ge_ () (chainer.distributions.Pareto method), 829    |
| ge() (chainer.dataset.ConcatWithAsyncTransfer _       | _ge() (chainer.distributions.Poisson method), 832     |
| method), 978                                          | _ge() (chainer.distributions.Uniform method), 835     |
| ge() (chainer.dataset.DatasetMixin method), 974 _     | _ge() (chainer.function_hooks.CUDAProfileHook         |
| ge() (chainer.dataset.Iterator method), 975           | method), 302                                          |
| ge() (chainer.datasets.ConcatenatedDataset _          | _ge() (chainer.function_hooks.CupyMemoryProfileHook   |
| method), 984                                          | method), 304                                          |
| ge() (chainer.datasets.DictDataset method), 981 _     | _ge() (chainer.function_hooks.PrintHook method),      |
| ge() (chainer.datasets.ImageDataset method),          | 306                                                   |
| 991                                                   | _ge() (chainer.function_hooks.TimerHook               |
| ge() (chainer.datasets.LabeledImageDataset            | method), 308                                          |
| method), 996                                          | _ge() (chainer.initializers.Constant method), 893     |
| ge() (chainer.datasets.LabeledZippedImageDataset _    | _ge() (chainer.initializers.GlorotNormal method),     |
| method), 998                                          | 897                                                   |
| ge() (chainer.datasets.MultiZippedImageDataset _      | _ge() (chainer.initializers.GlorotUniform method),    |
| method), 994                                          | 901                                                   |
| ge() (chainer.datasets.PickleDataset method), _       | _ge() (chainer.initializers.HeNormal method), 898     |
| 1001                                                  | _ge() (chainer.initializers.HeUniform method),        |
| ge() (chainer.datasets.PickleDatasetWriter            | 902                                                   |
| method), 1002                                         | _ge() (chainer.initializers.Identity method), 892     |
| ge() (chainer.datasets.SubDataset method), 986 _      | _ge() (chainer.initializers.LeCunNormal method),      |
| ge() (chainer.datasets.TextDataset method), 1000      | 897                                                   |
| ge() (chainer.datasets.TransformDataset _             | _ge() (chainer.initializers.LeCunUniform method),     |
| method), 989                                          | 901                                                   |
|                                                       | _ge() (chainer.initializers.NaN method), 895          |
|                                                       | _ge() (chainer.initializers.Normal method), 896       |
|                                                       | _ge() (chainer.initializers.One method), 894          |
| ge() (chainer.device_resident.DeviceResidentsVisitor_ |                                                       |
| method), 1033                                         | 899                                                   |
|                                                       | _ge() (chainer.initializers.Uniform method), 900      |
|                                                       | _ge() (chainer.initializers.Zero method), 894         |
| ge() (chainer.distributions.Beta method), 781         | _ge() (chainer.iterators.DaliIterator method),        |
| ge() (chainer.distributions.Categorical method),      | 1016                                                  |
| 784                                                   | _ge() (chainer.iterators.MultiprocessIterator         |
| ge() (chainer.distributions.Cauchy method), 788       | method), 1013                                         |
|                                                       | _ge() (chainer.iterators.MultithreadIterator          |
| 791                                                   | method), 1014                                         |
|                                                       | _ge() (chainer.iterators.OrderSampler method),        |
| ge() (chainer.distributions.Exponential method),      | 1017                                                  |
| 797ge() (chainer.distributions.Gamma method), 800     | _ge() (chainer.iterators.SerialIterator method), 1010 |
| ye() (chainer.aistributions.Gamma methoa), 800        | 1010                                                  |

| ge() (chainer.iterators.ShuffleOrderSampler              | 461                                                   |
|----------------------------------------------------------|-------------------------------------------------------|
| method), 1018                                            | ge() (chainer.links.Maxout method), 658               |
| ge() (chainer.link_hooks.SpectralNormalization           | ge() (chainer.links.NStepBiGRU method), 474           |
| method), 771                                             | ge() (chainer.links.NStepBiLSTM method), 481          |
| ge() (chainer.link_hooks.TimerHook method),              | ge() (chainer.links.NStepBiRNNReLU method),           |
| 773                                                      | 488                                                   |
| ge() (chainer.links.BatchNormalization method),          | ge() (chainer.links.NStepBiRNNTanh method),           |
| 589                                                      | 495                                                   |
| ge() (chainer.links.BatchRenormalization                 | ge() (chainer.links.NStepGRU method), 502             |
| method), 596                                             | ge() (chainer.links.NStepLSTM method), 509            |
| ge() (chainer.links.Bias method), 318                    | ge() (chainer.links.NStepRNNReLU method), 516         |
| ge() (chainer.links.Bilinear method), 324                | ge() (chainer.links.NStepRNNTanh method), 523         |
| ge() (chainer.links.BinaryHierarchicalSoftmax            | ge() (chainer.links.NaryTreeLSTM method), 467         |
| method), 621                                             | ge() (chainer.links.NegativeSampling method),         |
| ge() (chainer.links.BlackOut method), 627                | 665                                                   |
| ge() (chainer.links.CRF1d method), 633                   | ge() (chainer.links.PReLU method), 645                |
| ge() (chainer.links.ChildSumTreeLSTM method),            | ge() (chainer.links.Parameter method), 529            |
| 330                                                      | ge() (chainer.links.ResNet101Layers method),          |
| ge() (chainer.links.Classifier method), 672              | 718                                                   |
| ge() (chainer.links.Convolution1D method), 336           | ge() (chainer.links.ResNet152Layers method),          |
| ge() (chainer.links.Convolution2D method), 343           | 725                                                   |
| ge() (chainer.links.Convolution3D method), 349           | ge() (chainer.links.ResNet50Layers method), 710       |
| ge() (chainer.links.ConvolutionND method), 356           | ge() (chainer.links.Scale method), 535                |
| ge() (chainer.links.Deconvolution1D method),             | ge() (chainer.links.SimplifiedDropconnect             |
| 362                                                      | method), 640                                          |
| ge() (chainer.links.Deconvolution2D method),             | ge() (chainer.links.StatefulGRU method), 542          |
| 369                                                      | ge() (chainer.links.StatefulMGU method), 555          |
| ge() (chainer.links.Deconvolution3D method),             | ge() (chainer.links.StatefulPeepholeLSTM              |
| 375                                                      | method), 567                                          |
| ge() (chainer.links.DeconvolutionND method), 382         | ge() (chainer.links.StatefulZoneoutLSTM               |
| ge() (chainer.links.DecorrelatedBatchNormalizatio        | method), 573                                          |
| method), 602                                             | ge() (chainer.links.StatelessLSTM method), 580        |
|                                                          | ge() (chainer.links.StatelessMGU method), 560         |
| ge() (chainer.links.DeformableConvolution2D method), 389 | ge() (chainer.links.Swish method), 652                |
| ge() (chainer.links.DepthwiseConvolution2D               | ge() (chainer.links.TheanoFunction method), 733       |
| method), 395                                             | ge() (chainer.links.VGG16Layers method), 680          |
| ge() (chainer.links.DilatedConvolution2D                 | ge() (chainer.links.VGG19Layers method), 687          |
| method), 402                                             | ge() (chainer.links.caffe.CaffeFunction method),      |
| ge() (chainer.links.EmbedID method), 409                 | 739                                                   |
| ge() (chainer.links.GRU method), 414                     | ge () (chainer.links.model.vision.resnet.ResNetLayers |
| ge() (chainer.links.GoogLeNet method), 695               | method), 703                                          |
| ge() (chainer.links.GroupNormalization method),          | ge() (chainer.optimizer.Hyperparameter method),       |
| 609                                                      | 881                                                   |
| ge() (chainer.links.Highway method), 421                 | ge() (chainer.optimizer_hooks.GradientClipping        |
| ge() (chainer.links.Inception method), 427               | method), 886                                          |
| ge() (chainer.links.InceptionBN method), 433             | ge() (chainer.optimizer_hooks.GradientHardClipping    |
| ge() (chainer.links.LSTM method), 454                    | method), 887                                          |
| ge() (chainer.links.LayerNormalization method),          | ge() (chainer.optimizer_hooks.GradientLARS            |
| 615                                                      | method), 890                                          |
| ge() (chainer.links.Linear method), 440                  | ge() (chainer.optimizer_hooks.GradientNoise           |
| ge() (chainer.links.LocalConvolution2D method),          | method), 888                                          |
| 446                                                      | ge() (chainer.optimizer_hooks.Lasso method),          |
| ge() (chainer.links.MLPConvolution2D method),            | 885                                                   |
|                                                          |                                                       |

| ae         | ge() (chainer.optimizer_hooks.WeightDecay method), 955                                                                     |                                        |
|------------|----------------------------------------------------------------------------------------------------|----------------------------------------|
| 9          | method), 885ge() (chainer.training.extens                                                                                  | sions.PolynomialShift                  |
| ae         | ge() (chainer.optimizers.AdaDelta method), 845 method), 943                                                                |                                        |
|            |                                                                                                    | xtensions.PrintReport                  |
|            | ge() (chainer.optimizers.Adam method), 851 method), 949                                                                    | F                                      |
| _          | $ge\_$ () (chainer.optimizers.CorrectedMomentumSGD $\ge\_$ () (chainer.training.ex                                         | tensions.ProgressBar                   |
|            | method), 854 method), 951                                                                                                  |                                        |
| αe         |                                                                                                    | g.extensions.StepShift                 |
|            | ge() (chainer.optimizers.MomentumSGD method), 947                                                                          | 5                                      |
|            | method), 857ge() (chainer.training.extens.                                                                                 | ions.VariableStatisticsPlot            |
| qe         | ge() (chainer.optimizers.NesterovAG method), method), 958                                                                  |                                        |
|            |                                                                                                    | tensions.WarmupShift                   |
| ge         | ge() (chainer.optimizers.RMSprop method), 866 method), 945                                                                 |                                        |
|            |                                                                                                    | ions.snapshot_writers.ProcessQueueWi   |
|            | method), 869 method), 910                                                                                                  | . –                                    |
| ge         | ge() (chainer.optimizers.SGD method), 871ge() (chainer.training.extens                                                     | ions.snapshot_writers.ProcessWriter    |
|            | ge() (chainer.optimizers.SMORMS3 method), 874 method), 907                                                                 | •                                      |
|            |                                                                                                    | ions.snapshot_writers.QueueWriter      |
|            | method), 1019 method), 908                                                                                                 | -                                      |
| ge         | ge() (chainer.serializers.HDF5Deserializerge() (chainer.training.extens                                                    | ions.snapshot_writers.SimpleWriter     |
|            | method), 1024 method), 905                                                                                                 |                                        |
| ge         | ge() (chainer.serializers.HDF5Serializerge() (chainer.training.extens                                                      | $ions.snapshot\_writers.ThreadQueueWr$ |
|            | method), 1023 method), 909                                                                                                 |                                        |
| ge         | ge() (chainer.serializers.NpzDeserializerge() (chainer.training.extens                                                     | ions.snapshot_writers.ThreadWriter     |
|            | method), 1021 method), 906                                                                                                 |                                        |
| ge         | ge() (chainer.testing.FunctionTestCase method),ge() (chainer.training.extens                                               | ions.snapshot_writers.Writer           |
|            | 1093 <i>method</i> ), 904                                                                                                  |                                        |
| ge         | ge() (chainer.testing.LinkInitializersTestCasege() (chainer.training.extens                                                | ions.unchain_variables                 |
|            | method), 1103 method), 964                                                                                                 |                                        |
|            | ge() (chainer.testing.LinkTestCase method), 1112ge() (chainer.training.trigg                                               | gers.BestValueTrigger                  |
|            | ge() (chainer.training.Extension method), 924 method), 966                                                                 |                                        |
|            | ge() (chainer.training.Trainer method), 913ge() (chainer.training.trigger                                                  | rs.EarlyStoppingTrigger                |
|            | ge() (chainer.training.Updater method), 915 method), 967                                                                   | 177                                    |
| ge         |                                                                                                    | ggers.IntervalTrigger                  |
|            | method), 960 method), 968                                                                                                  | Manager ICala dala Taisa an            |
| ge         | ge() (chainer.training.extensions.Evaluatorge() (chainer.training.trigger                                                  | rs.ManuaiScneauie1rigger               |
|            | method), 927 method), 969                                                                                                  | ana ManValuaTria ann                   |
| ge         | ge() (chainer.training.extensions.ExponentialShiftge() (chainer.training.trigg method), 936 method), 969                   | ers.max value trigger                  |
| ~~         | method), 936 method), 969 ge() (chainer.training.extensions.FailOnNonNumberge() (chainer.training.trigg                    | gers MinValueTrigger                   |
| ye         | method), 931 method), 970                                                                                                  | 5015.111111 value 11 18801             |
| an a       |                                                                                                    | triggers.OnceTrigger                   |
| ge         | method), 938 method), 971                                                                                                  | iriggers.Oncerrigger                   |
| ae         |                                                                                                    | .triggers.TimeTrigger                  |
| 9 <i>_</i> | method), 940 method), 972                                                                                                  |                                        |
| ae         | ge() (chainer.training.extensions.LogReportge() (chainer.training.update                                                   | ers MultiprocessParallelUpdater        |
|            | method), 953 method), 921                                                                                                  | r same process                         |
| ae         | ge() (chainer.training.extensions.MicroAveragege() (chainer.training.updo                                                  | aters.ParallelUpdater                  |
| y ~        | method), 929 method), 919                                                                                                  |                                        |
| αe         | ge() (chainer.training.extensions.MultistepShiftge() (chainer.training.updat                                               | ters.StandardUpdater                   |
|            | method), 942 method), 917                                                                                                  | 1                                      |
|            |                                                                                                    |                                        |
| ge_        | ge() (chainer.training.extensions.ParameterStatisticsge() (chainer.utils.CooMatri                                          | x method), 1053                        |
| ge         | ge() (chainer.training.extensions.ParameterStatisticsge() (chainer.utils.CooMatrimethod), 934ge() (chainer.utils.WalkerAli |                                        |
|            |                                                                                                    | as method), 1047                       |

| 1078                                                            | getitem() (chainer.links.GoogLeNet method),               |
|-----------------------------------------------------------------|-----------------------------------------------------------|
| ge() (chainer.utils.type_check.TypeInfo method),                | 689 (chainer.tinks.Googleiver memoa),                     |
| 1079                                                            | getitem() (chainer.links.Highway method), 416             |
| ge() (chainer.utils.type_check.TypeInfoTuple                    | getitem() (chainer.links.Inception method), 422           |
| method), 1080                                                   | getitem() (chainer.links.InceptionBN method),             |
| ge() (chainer.utils.type_check.Variable method),                | 428                                                       |
| 1081                                                            | getitem() (chainer.links.LSTM method), 448                |
|                                                                 | getitem() (chainer.links.MLPConvolution2D                 |
| 149                                                             | method), 455                                              |
| ge() (chainerx.Backend method), 1171                            | getitem() (chainer.links.Maxout method), 653              |
| ge() (chainerx.Context method), 1170                            | getitem() (chainer.links.NStepBiGRU method),              |
| ge() (chainerx.Device method), 1172                             | 468                                                       |
| ge() (chainerx.ndarray method), 1130                            | getitem() (chainer.links.NStepBiLSTM                      |
| getitem() (chainer.AbstractSerializer method),                  | method), 475                                              |
| 1027                                                            | getitem() (chainer.links.NStepBiRNNReLU                   |
| getitem() (chainer.Chain method), 748                           | method), 482                                              |
| getitem() (chainer.ChainList method), 754                       | getitem() (chainer.links.NStepBiRNNTanh                   |
| getitem() (chainer.Deserializer method), 1028                   | method), 489                                              |
| getitem() (chainer.Parameter method), 140                       | getitem() (chainer.links.NStepGRU method),                |
| getitem() (chainer.Sequential method), 762                      | 496                                                       |
| getitem() (chainer.Serializer method), 1026                     | getitem() (chainer.links.NStepLSTM method),               |
| getitem() (chainer.Variable method), 132                        | 503                                                       |
| getitem() (chainer.dataset.DatasetMixin                         | getitem() (chainer.links.NStepRNNReLU                     |
| method), 973                                                    | method), 510                                              |
| getitem() (chainer.datasets.ConcatenatedDataset                 |                                                           |
| method), 983                                                    | method), 517                                              |
|                                                                 | getitem() (chainer.links.NaryTreeLSTM                     |
| method), 981                                                    | method), 462                                              |
| -                                                               | getitem() (chainer.links.ResNet101Layers                  |
| method), 990                                                    | method), 712                                              |
| getitem() (chainer.datasets.LabeledImageDataset<br>method), 995 |                                                           |
| getitem() (chainer.datasets.LabeledZippedImageI                 | method), 719  Datasetitem() (chainer.links.ResNet50Layers |
| method), 997                                                    | method), 704                                              |
| qetitem() (chainer.datasets.MultiZippedImageDa                  |                                                           |
| method), 993                                                    | getitem() (chainer.links.StatefulGRU method),             |
| getitem() (chainer.datasets.PickleDataset                       | <u></u>                                                   |
| method), 1000                                                   | getitem() (chainer.links.StatefulMGU method),             |
| getitem() (chainer.datasets.SubDataset                          | 550                                                       |
| method), 985                                                    | getitem() (chainer.links.StatefulPeepholeLSTM             |
| getitem() (chainer.datasets.TextDataset                         | method), 562                                              |
| method), 999                                                    | getitem() (chainer.links.StatefulZoneoutLSTM              |
| getitem() (chainer.datasets.TransformDataset                    | method), 568                                              |
| method), 988                                                    | getitem() (chainer.links.StatelessGRU method),            |
| getitem() (chainer.datasets.TupleDataset                        | 544                                                       |
| method), 982                                                    | getitem() (chainer.links.StatelessLSTM                    |
| getitem() (chainer.datasets.ZippedImageDataset                  | method), 575                                              |
| method), 992                                                    | getitem() (chainer.links.StatelessMGU                     |
| getitem() (chainer.links.ChildSumTreeLSTM                       | method), 555                                              |
| method), 325                                                    | getitem() (chainer.links.VGG16Layers                      |
| getitem() (chainer.links.Classifier method), 666                | method), 673                                              |
| getitem() (chainer.links.DeformableConvolution2                 | <u>PD_getitem()</u> (chainer.links.VGG19Layers            |
| method), 384                                                    | method), 681                                              |
| getitem() (chainer.links.GRU method), 409                       | getitem() (chainer.links.caffe.CaffeFunction              |
|                                                                 |                                                           |

|                                                                                                    | gt() (chainer.dataset.ConcatWithAsyncTransfer                                                                                                    |
|----------------------------------------------------------------------------------------------------|----------------------------------------------------------------------------------------------------|
| getitem() (chainer.links.model.vision.resnet.ResNetl                                                                                                    | Layers method), 978                                                                                                    |
| method), 697                                                                                                    | _gt() (chainer.dataset.DatasetMixin method), 974                                                                                                    |
| getitem() (chainer.serializers.DictionarySerializer_                                                                                                    | _gt() (chainer.dataset.Iterator method), 975                                                                                                    |
| method), 1019                                                                                                    | _gt() (chainer.datasets.ConcatenatedDataset                                                                                                    |
| getitem() (chainer.serializers.HDF5Deserializer                                                                                                    | method), 984                                                                                                    |
| method), 1024                                                                                                    | _gt() (chainer.datasets.DictDataset method), 981                                                                                                    |
|                                                                                                    | _gt() (chainer.datasets.ImageDataset method),                                                                                                    |
| method), 1023                                                                                                    | 991                                                                                                    |
| **                                                                                                    | _gt() (chainer.datasets.LabeledImageDataset                                                                                                    |
| method), 1020                                                                                                    | method), 996                                                                                                    |
|                                                                                                    | _gt() (chainer.datasets.LabeledZippedImageDataset                                                                                                    |
| method), 1078                                                                                                    | method), 998                                                                                                    |
| getitem() (chainer.utils.type_check.TypeInfoTuple                                                                                                    |                                                                                                    |
| method), 1080                                                                                                    | method), 994                                                                                                    |
|                                                                                                    | _gt() (chainer.datasets.PickleDataset method),                                                                                                    |
| method), 1080                                                                                                    | _gc() (chainer.adiaseis.1 ickieDaiasei meinoa),<br>1001                                                                                                    |
|                                                                                                    |                                                                                                    |
|                                                                                                    | _gt() (chainer.datasets.PickleDatasetWriter                                                                                                    |
| gt() (chainer.AbstractSerializer method), 1027                                                                                                    | method), 1002                                                                                                    |
|                                                                                                    | _gt() (chainer.datasets.SubDataset method), 986                                                                                                    |
|                                                                                                    | _gt() (chainer.datasets.TextDataset method), 1000                                                                                                    |
|                                                                                                    | _gt() (chainer.datasets.TransformDataset                                                                                                    |
| gt() (chainer.DeviceResident method), 1032                                                                                                    | method), 989                                                                                                    |
| gt() (chainer.DictSummary method), 1052                                                                                                    | _gt() (chainer.datasets.TupleDataset method), 982                                                                                                    |
| gt() (chainer.Distribution method), 841                                                                                                    | _gt() (chainer.datasets.ZippedImageDataset                                                                                                    |
| gt() (chainer.Function method), 287                                                                                                    | method), 993                                                                                                    |
| gt() (chainer.FunctionAdapter method), 291                                                                                                    | _gt() (chainer.device_resident.DeviceResidentsVisitor                                                                                                    |
| gt() (chainer.FunctionHook method), 311                                                                                                    | method), 1033                                                                                                    |
|                                                                                                    | _gt() (chainer.distributions.Bernoulli method),                                                                                                    |
| gt() (chainer.GradientMethod method), 883                                                                                                    | 778                                                                                                    |
|                                                                                                    | _gt() (chainer.distributions.Beta method), 781                                                                                                    |
|                                                                                                    | _gt() (chainer.distributions.Categorical method),                                                                                                    |
| gt() (chainer.LinkHook method), 775                                                                                                    |                                                                                                    |
|                                                                                                    | /84                                                                                                    |
|                                                                                                    | 784 ort () (chainer distributions Cauchy method) 788                                                                                                    |
|                                                                                                    | _gt() (chainer.distributions.Cauchy method), 788                                                                                                    |
| gt() (chainer.Parameter method), 144                                                                                                    | _gt() (chainer.distributions.Cauchy method), 788<br>_gt() (chainer.distributions.Chisquare method),                                                                                                    |
| gt() (chainer.Parameter method), 144<br>gt() (chainer.Reporter method), 1049                                                                                                    | _gt() (chainer.distributions.Cauchy method), 788<br>_gt() (chainer.distributions.Chisquare method),<br>791                                                                                                    |
| gt() (chainer.Parameter method), 144<br>gt() (chainer.Reporter method), 1049<br>gt() (chainer.Sequential method), 768                                                                                                    | _gt () (chainer.distributions.Cauchy method), 788<br>_gt () (chainer.distributions.Chisquare method),<br>791<br>_gt () (chainer.distributions.Dirichlet method), 794                                                                                                    |
| gt() (chainer.Parameter method), 144<br>gt() (chainer.Reporter method), 1049<br>gt() (chainer.Sequential method), 768<br>gt() (chainer.Serializer method), 1026                                                                                                    | _gt() (chainer.distributions.Cauchy method), 788 _gt() (chainer.distributions.Chisquare method),                                                                                                    |
| gt() (chainer.Parameter method), 144<br>gt() (chainer.Reporter method), 1049<br>gt() (chainer.Sequential method), 768<br>gt() (chainer.Serializer method), 1026<br>gt() (chainer.Summary method), 1051                                                                                                    | _gt() (chainer.distributions.Cauchy method), 788 _gt() (chainer.distributions.Chisquare method),                                                                                                    |
| gt() (chainer.Parameter method), 144<br>gt() (chainer.Reporter method), 1049<br>gt() (chainer.Sequential method), 768<br>gt() (chainer.Serializer method), 1026<br>gt() (chainer.Summary method), 1051<br>gt() (chainer.UpdateRule method), 880                                                                                                    | _gt() (chainer.distributions.Cauchy method), 788 _gt() (chainer.distributions.Chisquare method),                                                                                                    |
| gt() (chainer.Parameter method), 144gt() (chainer.Reporter method), 1049gt() (chainer.Sequential method), 768gt() (chainer.Serializer method), 1026gt() (chainer.Summary method), 1051gt() (chainer.UpdateRule method), 880gt() (chainer.Variable method), 136                                                                                                    | gt() (chainer.distributions.Cauchy method), 788 _gt() (chainer.distributions.Chisquare method),                                                                                                    |
| gt() (chainer.Parameter method), 144gt() (chainer.Reporter method), 1049gt() (chainer.Sequential method), 768gt() (chainer.Serializer method), 1026gt() (chainer.Summary method), 1051gt() (chainer.UpdateRule method), 880gt() (chainer.Variable method), 136gt() (chainer.backend.ChainerxDevice method),                                                                                                    | _gt() (chainer.distributions.Cauchy method), 788 _gt() (chainer.distributions.Chisquare method),                                                                                                    |
| gt() (chainer.Parameter method), 144gt() (chainer.Reporter method), 1049gt() (chainer.Sequential method), 768gt() (chainer.Serializer method), 1026gt() (chainer.Summary method), 1051gt() (chainer.UpdateRule method), 880gt() (chainer.Variable method), 136gt() (chainer.backend.ChainerxDevice method), 1038                                                                                                    | _gt() (chainer.distributions.Cauchy method), 788 _gt() (chainer.distributions.Chisquare method), 791 _gt() (chainer.distributions.Dirichlet method), 794 _gt() (chainer.distributions.Exponential method), 797 _gt() (chainer.distributions.Gamma method), 800 _gt() (chainer.distributions.Geometric method), 803 _gt() (chainer.distributions.Gumbel method), 807 |
| gt() (chainer.Parameter method), 144gt() (chainer.Reporter method), 1049gt() (chainer.Sequential method), 768gt() (chainer.Serializer method), 1026gt() (chainer.Summary method), 1051gt() (chainer.UpdateRule method), 880gt() (chainer.Variable method), 136gt() (chainer.backend.ChainerxDevice method), 1038gt() (chainer.backend.CpuDevice method), 1034                                                                                                    | _gt() (chainer.distributions.Cauchy method), 788 _gt() (chainer.distributions.Chisquare method),                                                                                                    |
| gt() (chainer.Parameter method), 144gt() (chainer.Reporter method), 1049gt() (chainer.Sequential method), 768gt() (chainer.Serializer method), 1026gt() (chainer.Summary method), 1051gt() (chainer.UpdateRule method), 880gt() (chainer.Variable method), 136gt() (chainer.backend.ChainerxDevice method), 1038gt() (chainer.backend.CpuDevice method), 1034gt() (chainer.backend.Device method), 1030                                                                                                    | _gt() (chainer.distributions.Cauchy method), 788 _gt() (chainer.distributions.Chisquare method),                                                                                                    |
| gt() (chainer.Parameter method), 144 _gt() (chainer.Reporter method), 1049 _gt() (chainer.Sequential method), 768 _gt() (chainer.Serializer method), 1026 _gt() (chainer.Summary method), 1051 _gt() (chainer.UpdateRule method), 880 _gt() (chainer.Variable method), 136 _gt() (chainer.backend.ChainerxDevice method), 1038 _gt() (chainer.backend.CpuDevice method), 1030 _gt() (chainer.backend.GpuDevice method), 1036                                                                                                    | _gt() (chainer.distributions.Cauchy method), 788 _gt() (chainer.distributions.Chisquare method),                                                                                                    |
| gt() (chainer.Parameter method), 144gt() (chainer.Reporter method), 1049gt() (chainer.Sequential method), 768gt() (chainer.Serializer method), 1026gt() (chainer.Summary method), 1051gt() (chainer.UpdateRule method), 880gt() (chainer.Variable method), 136gt() (chainer.backend.ChainerxDevice method), 1038gt() (chainer.backend.CpuDevice method), 1034gt() (chainer.backend.Device method), 1030                                                                                                    | _gt() (chainer.distributions.Cauchy method), 788 _gt() (chainer.distributions.Chisquare method),                                                                                                    |
| gt() (chainer.Parameter method), 144 _gt() (chainer.Reporter method), 1049 _gt() (chainer.Sequential method), 768 _gt() (chainer.Serializer method), 1026 _gt() (chainer.Summary method), 1051 _gt() (chainer.UpdateRule method), 880 _gt() (chainer.Variable method), 136 _gt() (chainer.backend.ChainerxDevice method), 1038 _gt() (chainer.backend.CpuDevice method), 1030 _gt() (chainer.backend.GpuDevice method), 1036                                                                                                    | _gt() (chainer.distributions.Cauchy method), 788 _gt() (chainer.distributions.Chisquare method),                                                                                                    |
| gt() (chainer.Parameter method), 144gt() (chainer.Reporter method), 1049gt() (chainer.Sequential method), 768gt() (chainer.Serializer method), 1026gt() (chainer.Summary method), 1051gt() (chainer.UpdateRule method), 880gt() (chainer.Variable method), 136gt() (chainer.backend.ChainerxDevice method), 1038gt() (chainer.backend.CpuDevice method), 1034gt() (chainer.backend.Device method), 1036gt() (chainer.backend.Intel64Device method),                                                                                                    | gt() (chainer.distributions.Cauchy method), 788 _gt() (chainer.distributions.Chisquare method),                                                                                                    |
| gt() (chainer.Parameter method), 144gt() (chainer.Reporter method), 1049gt() (chainer.Sequential method), 768gt() (chainer.Serializer method), 1026gt() (chainer.Summary method), 1051gt() (chainer.UpdateRule method), 880gt() (chainer.Variable method), 136gt() (chainer.backend.ChainerxDevice method), 1038gt() (chainer.backend.CpuDevice method), 1034gt() (chainer.backend.Device method), 1036gt() (chainer.backend.Intel64Device method), 1036gt() (chainer.backend.Intel64Device method), 1037                                                       | gt() (chainer.distributions.Cauchy method), 788 _gt() (chainer.distributions.Chisquare method),                                                                                                    |
| gt() (chainer.Parameter method), 144gt() (chainer.Reporter method), 1049gt() (chainer.Sequential method), 768gt() (chainer.Serializer method), 1026gt() (chainer.Summary method), 1051gt() (chainer.UpdateRule method), 880gt() (chainer.Variable method), 136gt() (chainer.backend.ChainerxDevice method), 1038gt() (chainer.backend.CpuDevice method), 1034gt() (chainer.backend.Device method), 1030gt() (chainer.backend.Intel64Device method), 1037gt() (chainer.computational_graph.ComputationalGramethod), 1067                                         | _gt() (chainer.distributions.Cauchy method), 788 _gt() (chainer.distributions.Chisquare method),                                                                                                    |
| gt() (chainer.Parameter method), 144gt() (chainer.Reporter method), 1049gt() (chainer.Sequential method), 768gt() (chainer.Serializer method), 1026gt() (chainer.Summary method), 1051gt() (chainer.UpdateRule method), 880gt() (chainer.Variable method), 136gt() (chainer.backend.ChainerxDevice method), 1038gt() (chainer.backend.CpuDevice method), 1034gt() (chainer.backend.Device method), 1030gt() (chainer.backend.Intel64Device method), 1037gt() (chainer.computational_graph.ComputationalGramethod), 1067                                         | _gt() (chainer.distributions.Cauchy method), 788 _gt() (chainer.distributions.Chisquare method),                                                                                                    |
| gt() (chainer.Parameter method), 144gt() (chainer.Reporter method), 1049gt() (chainer.Sequential method), 768gt() (chainer.Serializer method), 1026gt() (chainer.Summary method), 1051gt() (chainer.UpdateRule method), 880gt() (chainer.Variable method), 136gt() (chainer.backend.ChainerxDevice method), 1038gt() (chainer.backend.CpuDevice method), 1034gt() (chainer.backend.Device method), 1036gt() (chainer.backend.Intel64Device method), 1037gt() (chainer.computational_graph.ComputationalGramethod), 1067gt() (chainer.configuration.GlobalConfig | _gt() (chainer.distributions.Cauchy method), 788 _gt() (chainer.distributions.Chisquare method),                                                                                                    |

| gt() (chainer.distributions.Poisson method), 832                                             | gt() (chainer.links.BlackOut method), 627                                                   |
|----------------------------------------------------------------------------------------------|---------------------------------------------------------------------------------------------|
| gt() (chainer.distributions.Uniform method), 835                                             | gt() (chainer.links.CRF1d method), 633                                                      |
| gt() (chainer.function_hooks.CUDAProfileHook                                                 | gt() (chainer.links.ChildSumTreeLSTM method),                                               |
| method), 302                                                                                 | 330                                                                                         |
| gt() (chainer.function_hooks.CupyMemoryProfileH                                              |                                                                                             |
| method), 304                                                                                 | gt() (chainer.links.Convolution1D method), 336                                              |
| gt() (chainer.function_hooks.PrintHook method),                                              | gt() (chainer.links.Convolution2D method), 343                                              |
| 306                                                                                          | gt() (chainer.links.Convolution3D method), 349                                              |
| gt() (chainer.function_hooks.TimerHook                                                       | gt() (chainer.links.ConvolutionND method), 356                                              |
| method), 308                                                                                 | gt() (chainer.links.Deconvolution1D method),                                                |
| gt() (chainer.initializers.Constant method), 893                                             | 362                                                                                         |
| gt() (chainer.initializers.GlorotNormal method),                                             | gt() (chainer.links.Deconvolution2D method),                                                |
| 897                                                                                          | 369                                                                                         |
| gt() (chainer.initializers.GlorotUniform method), 901                                        | gt() (chainer.links.Deconvolution3D method), 375                                            |
| gt() (chainer.initializers.HeNormal method), 898                                             |                                                                                             |
| gt() (chainer.initializers.HeVormal memoa), 696gt() (chainer.initializers.HeUniform method), | gt() (chainer.links.DeconvolutionND method),  382                                           |
| 902                                                                                          | gt() (chainer.links.DecorrelatedBatchNormalization                                          |
| gt() (chainer.initializers.Identity method), 892                                             | method), 602                                                                                |
| gt() (chainer.initializers.LeCunNormal method),                                              | gt() (chainer.links.DeformableConvolution2D                                                 |
| 897                                                                                          | method), 389                                                                                |
| gt() (chainer.initializers.LeCunUniform method),                                             | gt() (chainer.links.DepthwiseConvolution2D                                                  |
| 901                                                                                          | method), 395                                                                                |
| gt() (chainer.initializers.NaN method), 895                                                  | gt() (chainer.links.DilatedConvolution2D                                                    |
| gt() (chainer.initializers.Normal method), 896                                               | method), 402                                                                                |
| gt() (chainer.initializers.One method), 894                                                  | gt() (chainer.links.EmbedID method), 408                                                    |
| gt() (chainer.initializers.Orthogonal method),                                               | gt() (chainer.links.GRU method), 414                                                        |
| 899                                                                                          | gt() (chainer.links.GoogLeNet method), 695                                                  |
| gt() (chainer.initializers.Uniform method), 900                                              | gt() (chainer.links.GroupNormalization method),                                             |
| gt() (chainer.initializers.Zero method), 894                                                 | 608                                                                                         |
| gt() (chainer.iterators.DaliIterator method),                                                | gt() (chainer.links.Highway method), 421                                                    |
| 1016                                                                                         | gt() (chainer.links.Inception method), 427                                                  |
| gt() (chainer.iterators.MultiprocessIterator                                                 | gt() (chainer.links.InceptionBN method), 433                                                |
| method), 1012                                                                                | gt() (chainer.links.LSTM method), 454                                                       |
| gt() (chainer.iterators.MultithreadIterator                                                  | gt() (chainer.links.LayerNormalization method),                                             |
| method), 1014                                                                                | 615                                                                                         |
| gt() (chainer.iterators.OrderSampler method),                                                | gt() (chainer.links.Linear method), 440                                                     |
| 1017                                                                                         | gt() (chainer.links.LocalConvolution2D method),                                             |
| gt() (chainer.iterators.SerialIterator method),                                              | 446                                                                                         |
| 1010                                                                                         | gt() (chainer.links.MLPConvolution2D method),                                               |
| gt() (chainer.iterators.ShuffleOrderSampler                                                  | 461                                                                                         |
| method), 1018gt() (chainer.link_hooks.SpectralNormalization                                  | gt() (chainer.links.Maxout method), 658<br>gt() (chainer.links.NStepBiGRU method), 474      |
| gt() (chainer.link_hooks.SpectralNormalization method), 771                                  | gt() (chainer.links.NStepBiGKO method), 474<br>gt() (chainer.links.NStepBiLSTM method), 481 |
| gt() (chainer.link_hooks.TimerHook method),                                                  | gt() (chainer.links.NStepBiESTM method), 401gt() (chainer.links.NStepBiENNReLU method),     |
| 773                                                                                          | 488                                                                                         |
| gt() (chainer.links.BatchNormalization method),                                              | gt() (chainer.links.NStepBiRNNTanh method),                                                 |
| 589                                                                                          | 495                                                                                         |
| gt() (chainer.links.BatchRenormalization                                                     | gt () (chainer.links.NStepGRU method), 502                                                  |
| method), 595                                                                                 | gt() (chainer.links.NStepUSTM method), 502<br>gt() (chainer.links.NStepLSTM method), 509    |
| gt() (chainer.links.Bias method), 318                                                        | gt() (chainer.links.NStepRNNReLU method), 516                                               |
| gt() (chainer.links.Bilinear method), 324                                                    | gt() (chainer.links.NStepRNNTanh method), 523                                               |
| gt() (chainer.links.BinaryHierarchicalSoftmax                                                | gt() (chainer.links.NaryTreeLSTM method), 467                                               |
| method), 621                                                                                 | gt() (chainer.links.NegativeSampling method),                                               |
| •                                                                                            |                                                                                             |

|     | 665                                                |      | method), 869                                             |
|-----|----------------------------------------------------|------|----------------------------------------------------------|
| gt  | () (chainer.links.PReLU method), 645               | _gt  | () (chainer.optimizers.SGD method), 871                  |
| gt  | () (chainer.links.Parameter method), 529           | _gt  | () (chainer.optimizers.SMORMS3 method), 874              |
| gt  | () (chainer.links.ResNet101Layers method),         | _gt  | () (chainer.serializers.DictionarySerializer             |
| _   | 718                                                | _    | method), 1019                                            |
| at  | () (chainer.links.ResNet152Layers method), _       | _gt  |                                                          |
|     | 725                                                | _,   | method), 1024                                            |
| αt  |                                                    | _gt  |                                                          |
|     | () (chainer.links.Scale method), 535               | _9   | method), 1023                                            |
| gt  |                                                    | _gt  |                                                          |
|     | method), 639                                       | _9   | method), 1021                                            |
|     |                                                    | α±   | () (chainer.testing.FunctionTestCase method),            |
|     | () (chainer.links.StatefulMGU method), 555         | _9   | 1093                                                     |
|     |                                                    | ~+   |                                                          |
| gt  | · · · · · · · · · · · · · · · · · · ·              | _gt  |                                                          |
|     | method), 567                                       |      | method), 1103                                            |
| gt  |                                                    |      | () (chainer.testing.LinkTestCase method), 1111           |
|     |                                                    |      | () (chainer.training.Extension method), 924              |
|     |                                                    |      | () (chainer.training.Trainer method), 913                |
| _   |                                                    |      | () (chainer.training.Updater method), 915                |
|     |                                                    | _gt  |                                                          |
| _   | () (chainer.links.Swish method), 652               |      | method), 960                                             |
|     |                                                    | _gt  |                                                          |
|     | () (chainer.links.VGG16Layers method), 679         |      | method), 927                                             |
| gt  | () (chainer.links.VGG19Layers method), 687         | _gt  | () (chainer.training.extensions.ExponentialShift         |
| gt  | () (chainer.links.caffe.CaffeFunction method),     |      | method), 936                                             |
|     | 739                                                | _gt  | () (chainer.training.extensions.FailOnNonNumber          |
| gt  | () (chainer.links.model.vision.resnet.ResNetLayers |      | method), 931                                             |
|     | method), 703                                       | _gt  | () (chainer.training.extensions.InverseShift             |
| gt  | () (chainer.optimizer.Hyperparameter method),      | _    | method), 938                                             |
|     | 881                                                | _gt  |                                                          |
| at  | () (chainer.optimizer_hooks.GradientClipping       |      | method), 940                                             |
|     |                                                    | _gt  |                                                          |
| at. | () (chainer.optimizer_hooks.GradientHardClipping   |      | method), 953                                             |
|     | method), 887                                       | _gt  |                                                          |
| gt  |                                                    | _9 ~ | method), 929                                             |
|     | method), 890                                       | _gt  |                                                          |
| gt  | • •                                                | _9   | method), 942                                             |
|     |                                                    | α±   | () (chainer.training.extensions.ParameterStatistics      |
|     |                                                    | _9   | method), 934                                             |
| gt  | () (chainer.optimizer_nooks.Lasso method),<br>885  | ~+   |                                                          |
|     |                                                    | _gt  | •                                                        |
| gt  |                                                    |      | method), 955                                             |
|     | method), 885                                       | _gt  | () (chainer.training.extensions.PolynomialShift          |
| _   | () (chainer.optimizers.AdaDelta method), 845       |      | method), 943                                             |
|     |                                                    | _gt  |                                                          |
|     | () (chainer.optimizers.Adam method), 851           |      | method), 949                                             |
| gt  |                                                    | _gt  |                                                          |
|     | method), 854                                       |      | method), 951                                             |
|     | () (chainer.optimizers.MSVAG method), 863          | _gt  | () (chainer.training.extensions.StepShift                |
| gt  | () (chainer.optimizers.MomentumSGD                 |      | method), 947                                             |
|     | method), 857                                       | _gt  | () (chainer.training.extensions.VariableStatisticsPlot   |
| gt  | () (chainer.optimizers.NesterovAG method),         |      | method), 958                                             |
|     | 860                                                | _gt  | () (chainer.training.extensions.WarmupShift              |
| gt  | () (chainer.optimizers.RMSprop method), 866        |      | method), 945                                             |
|     |                                                    | αt   | () (chainer training extensions snapshot writers Process |

|      | method), 910                                                       | iter() (chainer.Sequential method), 762                                               |
|------|--------------------------------------------------------------------|---------------------------------------------------------------------------------------|
| gt_  | $\_$ () $(chainer.training.extensions.snapshot\_writers.$          | P <u>roc</u> ets#Yr <u>ite</u> () (chainer.dataset.Iterator method), 975              |
|      | method), 907                                                       | iter() (chainer.iterators.DaliIterator method),                                       |
| gt_  | $\_$ () $(chainer.training.extensions.snapshot\_writers.$          | QueueWriteh015                                                                        |
|      | method), 908                                                       | iter() (chainer.iterators.MultiprocessIterator                                        |
| gt   | _() (chainer.training.extensions.snapshot_writers.                 | SimpleWritarethod), 1012                                                              |
|      | method), 905                                                       | iter() (chainer.iterators.MultithreadIterator                                         |
| gt   | _() (chainer.training.extensions.snapshot_writers.                 | ThreadQuenæWnoter, 1014                                                               |
|      | method), 909                                                       | iter() (chainer.iterators.SerialIterator method),                                     |
| qt   | _() (chainer.training.extensions.snapshot_writers.                 |                                                                                       |
|      | method), 906                                                       | iter() (chainer.links.MLPConvolution2D                                                |
| at   | _() (chainer.training.extensions.snapshot_writers.                 |                                                                                       |
|      | method), 904                                                       | iter() (chainer.links.NStepBiGRU method), 468                                         |
| at.  |                                                                    | siter() (chainer.links.NStepBiLSTM method),                                           |
| 9 ~  | method), 964                                                       | 475                                                                                   |
| αt   | () (chainer.training.triggers.BestValueTrigger                     |                                                                                       |
| 9 ~  | method), 966                                                       | method), 482                                                                          |
| αt   |                                                                    | eriter() (chainer.links.NStepBiRNNTanh method),                                       |
| 9    | method), 967                                                       | 489                                                                                   |
| αt   | **                                                                 | iter() (chainer.links.NStepGRU method), 496                                           |
| 9 c  | method), 968                                                       | iter() (chainer.links.NStepLSTM method), 503                                          |
| α±   |                                                                    | ggeriter() (chainer.links.NStepESTM method), 303                                      |
| 9'   | _() (chainer.training.triggers.manuaischeaute177<br>method), 969   | $\frac{gger}{10} = \frac{1}{10} $ (chainer.tinks.ivsiepkivivkelo memou),              |
| ~±   |                                                                    | iter() (chainer.links.NStepRNNTanh method),                                           |
| gr   | method), 969                                                       | 517                                                                                   |
| ~±   |                                                                    | iter() (chainer.utils.type_check.TypeInfoTuple                                        |
| gt   | method), 970                                                       | method), 1080                                                                         |
| ~±   |                                                                    | le() (chainer.AbstractSerializer method), 1027                                        |
| gt   | method), 971                                                       | le() (chainer.Chain method), 753                                                      |
| α±   | _() (chainer.training.triggers.TimeTrigger                         |                                                                                       |
| gr   | method), 972                                                       | le() (chainer.Deserializer method), 1028                                              |
| ~±   |                                                                    | el <u>Up</u> dater () (chainer.DeviceResident method), 1028                           |
| gt   | _() (chainer.training.upadiers.muiitprocessi araii<br>method), 921 | le() (chainer.DeviceResident method), 1052                                            |
|      |                                                                    |                                                                                       |
| gt_  | _() (chainer.training.updaters.ParallelUpdater                     |                                                                                       |
| ~+   | method), 919                                                       | le() (chainer.Function method), 287                                                   |
| gt_  |                                                                    | le() (chainer.FunctionAdapter method), 291<br>le() (chainer.FunctionHook method), 311 |
|      | method), 917                                                       |                                                                                       |
|      | () (chainer.utils.CooMatrix method), 1053                          | le() (chainer.FunctionNode method), 297                                               |
|      | _() (chainer.utils.WalkerAlias method), 1047                       | le() (chainer.GradientMethod method), 883                                             |
| gt_  | _() (chainer.utils.type_check.Expr method),<br>1078                | le() (chainer.Initializer method), 891                                                |
|      |                                                                    | le() (chainer.Link method), 746                                                       |
| gt_  | _() (chainer.utils.type_check.TypeInfo method),                    | le() (chainer.LinkHook method), 775                                                   |
|      |                                                                    | le() (chainer.Optimizer method), 877                                                  |
| gt_  |                                                                    | le() (chainer.Parameter method), 144                                                  |
|      | method), 1080                                                      | le() (chainer.Reporter method), 1049                                                  |
| gt_  | _() (chainer.utils.type_check.Variable method),                    | le() (chainer.Sequential method), 768                                                 |
|      | 1081                                                               | le() (chainer.Serializer method), 1026                                                |
| gt_  |                                                                    | le() (chainer.Summary method), 1051                                                   |
|      | 149                                                                | le() (chainer.UpdateRule method), 880                                                 |
|      | _() (chainerx.Backend method), 1171                                | le() (chainer.Variable method), 135                                                   |
|      | _() (chainerx.Context method), 1170                                | le() (chainer.backend.ChainerxDevice method),                                         |
|      | _() (chainerx.Device method), 1172                                 | 1038                                                                                  |
|      | _() (chainerx.ndarray method), 1130                                | le() (chainer.backend.CpuDevice method), 1034                                         |
| ite: | r () (chainer.ChainList method), 754                               | le () (chainer.backend.Device method), 1030                                           |

| •                                                                           | _le() (chainer.distributions.Laplace method), 813             |
|-----------------------------------------------------------------------------|---------------------------------------------------------------|
|                                                                             | _le() (chainer.distributions.LogNormal method),               |
| 1037                                                                        | 816                                                           |
| le() (chainer.computational_graph.ComputationalG <u>ra</u><br>method), 1067 | uple() (chainer.distributions.MultivariateNormal method), 819 |
|                                                                             | _le () (chainer.distributions.Normal method), 823             |
|                                                                             | _le() (chainer.distributions.OneHotCategorical                |
| le() (chainer.configuration.LocalConfig method),                            | method), 826                                                  |
|                                                                             | _le () (chainer.distributions.Pareto method), 829             |
|                                                                             | _le() (chainer.distributions.Poisson method), 832             |
|                                                                             | _le() (chainer.distributions.Uniform method), 835             |
|                                                                             | _le() (chainer.function_hooks.CUDAProfileHook                 |
| le() (chainer.dataset.Iterator method), 975                                 | method), 302                                                  |
|                                                                             | _le() (chainer.function_hooks.CupyMemoryProfileHook           |
| method), 984                                                                | method), 304                                                  |
|                                                                             | _le() (chainer.function_hooks.PrintHook method),              |
|                                                                             | 306                                                           |
| le() (chainer.datasets.ImageDataset method),                                |                                                               |
|                                                                             | _le() (chainer.function_hooks.TimerHook                       |
| le() (chainer.datasets.LabeledImageDataset                                  | method), 308                                                  |
|                                                                             | _le() (chainer.initializers.Constant method), 893             |
| le() (chainer.datasets.LabeledZippedImageDataset                            |                                                               |
| method), 997                                                                | 897                                                           |
| le() (chainer.datasets.MultiZippedImageDataset                              |                                                               |
| method), 994                                                                | 901                                                           |
|                                                                             | _le() (chainer.initializers.HeNormal method), 898             |
|                                                                             | _le() (chainer.initializers.HeUniform method),                |
| le() (chainer.datasets.PickleDatasetWriter                                  | 902                                                           |
|                                                                             | _le() (chainer.initializers.Identity method), 892             |
|                                                                             | _le() (chainer.initializers.LeCunNormal method),              |
| le() (chainer.datasets.TextDataset method), 1000                            | 897                                                           |
|                                                                             | _le() (chainer.initializers.LeCunUniform method),             |
| method), 989                                                                | 901                                                           |
| · · · · · · · · · · · · · · · · · · ·                                       | _le() (chainer.initializers.NaN method), 895                  |
| le() (chainer.datasets.ZippedImageDataset                                   | _le () (chainer.initializers.Normal method), 896              |
| method), 992                                                                | _le() (chainer.initializers.One method), 894                  |
| le() (chainer.device_resident.DeviceResidentsVisitor_                       | _le() (chainer.initializers.Orthogonal method),               |
| method), 1033                                                               | 899                                                           |
| le() (chainer.distributions.Bernoulli method),                              | _le() (chainer.initializers.Uniform method), 900              |
| 778                                                                         | _le() (chainer.initializers.Zero method), 893                 |
|                                                                             | _le() (chainer.iterators.DaliIterator method),                |
| le() (chainer.distributions.Categorical method),                            | 1016                                                          |
| 784                                                                         | _le() (chainer.iterators.MultiprocessIterator                 |
| le() (chainer.distributions.Cauchy method), 788                             | method), 1012                                                 |
| le() (chainer.distributions.Chisquare method),                              | _le() (chainer.iterators.MultithreadIterator                  |
| 791                                                                         | method), 1014                                                 |
| le() (chainer.distributions.Dirichlet method), 794                          | _le() (chainer.iterators.OrderSampler method),                |
| le() (chainer.distributions.Exponential method),                            | 1017                                                          |
|                                                                             | _le() (chainer.iterators.SerialIterator method),              |
| le() (chainer.distributions.Gamma method), 800                              | 1010                                                          |
|                                                                             | _le() (chainer.iterators.ShuffleOrderSampler                  |
| 803                                                                         | method), 1018                                                 |
|                                                                             | _le() (chainer.link_hooks.SpectralNormalization               |
| le() (chainer.distributions.Independent method),                            | method), 771                                                  |
|                                                                             | _le() (chainer.link_hooks.TimerHook method),                  |
|                                                                             |                                                               |

| 773                                                          | 488                                                                                             |
|--------------------------------------------------------------|-------------------------------------------------------------------------------------------------|
|                                                              | le() (chainer.links.NStepBiRNNTanh method),                                                     |
| 589                                                          | 495                                                                                             |
| le() (chainer.links.BatchRenormalization _                   | le() (chainer.links.NStepGRU method), 502                                                       |
|                                                              | le() (chainer.links.NStepLSTM method), 509                                                      |
| le() (chainer.links.Bias method), 317                        | le() (chainer.links.NStepRNNReLU method), 516                                                   |
| le() (chainer.links.Bilinear method), 324                    | le() (chainer.links.NStepRNNTanh method), 523                                                   |
|                                                              | le() (chainer.links.NaryTreeLSTM method), 467                                                   |
|                                                              | le() (chainer.links.NegativeSampling method),                                                   |
| le() (chainer.links.BlackOut method), 627                    | 665                                                                                             |
| le() (chainer.links.CRF1d method), 633                       | le() (chainer.links.PReLU method), 645                                                          |
| le() (chainer.links.ChildSumTreeLSTM method), _              | le() (chainer.links.Parameter method), 529                                                      |
| 330le() (chainer.links.Classifier method), 672               | le() (chainer.links.ResNet101Layers method), 718                                                |
| le() (chainer.links.Convolution1D method), 336 _             | le() (chainer.links.ResNet152Layers method),                                                    |
| le() (chainer.links.Convolution1D method), 343               |                                                                                                 |
| le() (chainer.links.Convolution3D method), 349               | le() (chainer.links.ResNet50Layers method), 710                                                 |
|                                                              | le() (chainer.links.Scale method), 535                                                          |
|                                                              | le() (chainer.links.SimplifiedDropconnect                                                       |
| 362                                                          | method), 639                                                                                    |
| le() (chainer.links.Deconvolution2D method), _               | le() (chainer.links.StatefulGRU method), 542                                                    |
| 369                                                          | le() (chainer.links.StatefulMGU method), 555                                                    |
| le() (chainer.links.Deconvolution3D method), _               | le() (chainer.links.StatefulPeepholeLSTM                                                        |
| 375                                                          | method), 567                                                                                    |
| le() (chainer.links.DeconvolutionND method), _               | le() (chainer.links.StatefulZoneoutLSTM                                                         |
| 382                                                          | method), 573                                                                                    |
| le() (chainer.links.DecorrelatedBatchNormalization_          |                                                                                                 |
| method), 602                                                 | le() (chainer.links.StatelessLSTM method), 580                                                  |
| ·                                                            | le() (chainer.links.StatelessMGU method), 560                                                   |
| method), 389                                                 | le() (chainer.links.Swish method), 652                                                          |
| le() (chainer.links.DepthwiseConvolution2D _<br>method), 395 | le() (chainer.links.TheanoFunction method), 733<br>le() (chainer.links.VGG16Layers method), 679 |
|                                                              | le() (chainer.links.VGG10Layers method), 687                                                    |
| method), 402                                                 | le() (chainer.links.caffe.CaffeFunction method),                                                |
| le() (chainer.links.EmbedID method), 408                     | 739                                                                                             |
|                                                              | le() (chainer.links.model.vision.resnet.ResNetLayers                                            |
| le() (chainer.links.GoogLeNet method), 695                   | method), 703                                                                                    |
|                                                              | le() (chainer.optimizer.Hyperparameter method),                                                 |
| 608                                                          | 881                                                                                             |
| le() (chainer.links.Highway method), 421                     | le() (chainer.optimizer_hooks.GradientClipping                                                  |
| le() (chainer.links.Inception method), 427                   | method), 886                                                                                    |
| le() (chainer.links.InceptionBN method), 433                 | le() (chainer.optimizer_hooks.GradientHardClipping                                              |
| le() (chainer.links.LSTM method), 454                        | method), 887                                                                                    |
| •                                                            | le() (chainer.optimizer_hooks.GradientLARS                                                      |
| 615                                                          | method), 890                                                                                    |
| le() (chainer.links.Linear method), 440                      | le() (chainer.optimizer_hooks.GradientNoise                                                     |
| le() (chainer.links.LocalConvolution2D method),              | method), 888                                                                                    |
| 446                                                          | le() (chainer.optimizer_hooks.Lasso method),                                                    |
| le() (chainer.links.MLPConvolution2D method), 461            | 885le() (chainer.optimizer_hooks.WeightDecay                                                    |
| le() (chainer.links.Maxout method), 658                      | te() (chainer.optimizer_nooks.weightDecay<br>method), 884                                       |
|                                                              | le() (chainer.optimizers.AdaDelta method), 845                                                  |
|                                                              | le() (chainer.optimizers.AdaGrad method), 848                                                   |
|                                                              | le() (chainer.optimizers.Adam method), 851                                                      |
|                                                              |                                                                                                 |

| le  | () (chainer.optimizers.CorrectedMomentumSGD                               | le  |                                                                                 |
|-----|---------------------------------------------------------------------------|-----|---------------------------------------------------------------------------------|
| 1.0 | method), 854<br>() (chainer.optimizers.MSVAG method), 863                 | 1.0 | method), 951                                                                    |
|     | (chainer.optimizers.MSVAG method), 803<br>(chainer.optimizers.MomentumSGD | le  | () (chainer.training.extensions.StepShift method), 947                          |
| re  | method), 857                                                              | 1.0 | () (chainer.training.extensions.VariableStatisticsPlot                          |
| 1.0 | () (chainer.optimizers.NesterovAG method),                                |     | method), 958                                                                    |
| re  | (1) (chainer.optimizers.ivesierovAG method),<br>860                       |     |                                                                                 |
| 1.0 | () (chainer.optimizers.RMSprop method), 866                               |     | () (chainer.training.extensions.WarmupShift method), 945                        |
| le  |                                                                           | 1.0 | method), 943<br>() (chainer.training.extensions.snapshot_writers.ProcessQueueW. |
|     | method), 869                                                              |     | method), 910                                                                    |
| 10  | () (chainer.optimizers.SGD method), 871                                   | 10  | () (chainer.training.extensions.snapshot_writers.ProcessWriter                  |
|     | () (chainer.optimizers.SMORMS3 method), 874                               | E   | method), 907                                                                    |
|     | · · · · · · · · · · · · · · · · · · ·                                     | 10  | () (chainer.training.extensions.snapshot_writers.QueueWriter                    |
|     | method), 1019                                                             |     | method), 908                                                                    |
| ا ۵ |                                                                           | 10  | () (chainer.training.extensions.snapshot_writers.SimpleWriter                   |
|     | method), 1024                                                             |     | method), 905                                                                    |
| 16  |                                                                           | 16  | () (chainer.training.extensions.snapshot_writers.ThreadQueueWr                  |
|     | method), 1023                                                             |     | method), 909                                                                    |
| 1e  |                                                                           | le  | () (chainer.training.extensions.snapshot_writers.ThreadWriter                   |
|     | method), 1021                                                             |     | method), 906                                                                    |
| le  |                                                                           | le  | () (chainer.training.extensions.snapshot_writers.Writer                         |
|     | 1093                                                                      |     | method), 904                                                                    |
| le  |                                                                           | le  | () (chainer.training.extensions.unchain_variables                               |
|     | method), 1103                                                             |     | method), 964                                                                    |
| le  | <i>**</i>                                                                 | le  | (chainer.training.triggers.BestValueTrigger                                     |
|     | () (chainer.training.Extension method), 923                               |     | method), 966                                                                    |
|     | () (chainer.training.Trainer method), 913                                 | le  | () (chainer.training.triggers.EarlyStoppingTrigger                              |
|     | () (chainer.training.Updater method), 915                                 |     | method), 967                                                                    |
| le  | () (chainer.training.extensions.DumpGraph                                 | le  | () (chainer.training.triggers.IntervalTrigger                                   |
|     | method), 960                                                              |     | method), 968                                                                    |
| le  | () (chainer.training.extensions.Evaluator                                 | le  | () (chainer.training.triggers.ManualScheduleTrigger                             |
|     | method), 927                                                              |     | method), 969                                                                    |
| le  | () (chainer.training.extensions.ExponentialShift                          | le  | () (chainer.training.triggers.MaxValueTrigger                                   |
|     | method), 936                                                              |     | method), 969                                                                    |
| le  | () (chainer.training.extensions.FailOnNonNumbe                            | rle |                                                                                 |
|     | method), 931                                                              |     | method), 970                                                                    |
| le  | () (chainer.training.extensions.InverseShift                              |     |                                                                                 |
|     |                                                                           |     | method), 971                                                                    |
| le  | ·                                                                         | le  |                                                                                 |
|     | method), 940                                                              |     | method), 972                                                                    |
| le  |                                                                           | le  | () (chainer.training.updaters.MultiprocessParallelUpdater                       |
| _   | method), 953                                                              | _   | method), 921                                                                    |
| le  |                                                                           | le  | () (chainer.training.updaters.ParallelUpdater                                   |
| -   | method), 929                                                              | -   | method), 919                                                                    |
| le  | 1 3                                                                       | te  | () (chainer.training.updaters.StandardUpdater                                   |
| ,   | method), 941                                                              | ,   | method), 917                                                                    |
| re  | () (chainer.training.extensions.ParameterStatistic                        |     |                                                                                 |
| 1 - | method), 934                                                              |     | () (chainer.utils.WalkerAlias method), 1047                                     |
| le  |                                                                           | le  |                                                                                 |
| 1 ~ | method), 955                                                              | 1 0 | 1078 () (chainer utils type check Type Info method)                             |
| те  | () (chainer.training.extensions.PolynomialShift method), 943              | те  | () (chainer.utils.type_check.TypeInfo method),<br>1079                          |
| le  |                                                                           | 1.0 |                                                                                 |
|     | method) 949                                                               |     | _() (chainer.uiis.iype_check.iypeinjo1upie<br>method) 1080                      |

| le() (chainer.utils.type_check.Variable method),                                                                                                    | 1t () (chainer.Deserializer method), 1028                                                                                                    |
|----------------------------------------------------------------------------------------------------|----------------------------------------------------------------------------------------------------|
| 1081                                                                                                    | lt() (chainer.DeviceResident method), 1032                                                                                                    |
| le() (chainer.variable.VariableNode method),                                                                                                    | lt() (chainer.DictSummary method), 1052                                                                                                    |
| 149                                                                                                    | lt() (chainer.Distribution method), 841                                                                                                    |
| le() (chainerx.Backend method), 1171                                                                                                    | lt() (chainer.Function method), 287                                                                                                    |
| le() (chainerx.Context method), 1170                                                                                                    | lt() (chainer.FunctionAdapter method), 291                                                                                                    |
| le() (chainerx.Device method), 1172                                                                                                    | lt() (chainer.FunctionHook method), 311                                                                                                    |
| le() (chainerx.ndarray method), 1130                                                                                                    | lt() (chainer.FunctionNode method), 297                                                                                                    |
| len() (chainer.ChainList method), 754                                                                                                    | lt() (chainer.GradientMethod method), 883                                                                                                    |
| len() (chainer.Parameter method), 141                                                                                                    | lt() (chainer.Initializer method), 891                                                                                                    |
| len() (chainer.Sequential method), 762                                                                                                    | lt() (chainer.Link method), 746                                                                                                    |
| len() (chainer.Variable method), 133                                                                                                    | lt() (chainer.LinkHook method), 775                                                                                                    |
| len() (chainer.dataset.DatasetMixin method),                                                                                                    | lt() (chainer.Optimizer method), 877                                                                                                    |
| 973                                                                                                    | lt() (chainer.Parameter method), 144                                                                                                    |
| len() (chainer.datasets.ConcatenatedDataset                                                                                                    | lt() (chainer.Reporter method), 1049                                                                                                    |
| method), 983                                                                                                    | lt() (chainer.Sequential method), 768                                                                                                    |
| len() (chainer.datasets.DictDataset method), 981                                                                                                    | lt() (chainer.Serializer method), 1026                                                                                                    |
| len() (chainer.datasets.ImageDataset method),                                                                                                    | lt() (chainer.Summary method), 1051                                                                                                    |
| 991                                                                                                    | lt() (chainer:UpdateRule method), 880                                                                                                    |
| len() (chainer.datasets.LabeledImageDataset                                                                                                    | lt() (chainer.Variable method), 135                                                                                                    |
| method), 996                                                                                                    | lt() (chainer.backend.ChainerxDevice method),                                                                                                    |
| len() (chainer.datasets.LabeledZippedImageDatase                                                                                                    |                                                                                                    |
| method), 997                                                                                                    | lt() (chainer.backend.CpuDevice method), 1034                                                                                                    |
| len() (chainer.datasets.MultiZippedImageDataset                                                                                                    |                                                                                                    |
| method), 994                                                                                                    | lt() (chainer.backend.GpuDevice method), 1035                                                                                                    |
| len() (chainer.datasets.PickleDataset method),                                                                                                    |                                                                                                    |
| 1001                                                                                                    | 1037                                                                                                    |
| len() (chainer.datasets.SubDataset method), 985                                                                                                    | lt() (chainer.computational_graph.ComputationalGraph                                                                                                    |
|                                                                                                    | T T 40.5                                                                                                    |
| len() (chainer.datasets.TextDataset method), 999                                                                                                    | method), 1067                                                                                                    |
| len() (chainer.datasets.TransformDataset                                                                                                    | lt() (chainer.configuration.GlobalConfig                                                                                                    |
| len() (chainer.datasets.TransformDataset method), 989                                                                                                    | lt() (chainer.configuration.GlobalConfig method), 1060                                                                                                    |
| len() (chainer.datasets.TransformDataset<br>method), 989<br>len() (chainer.datasets.TupleDataset method),                                                                                                    | lt() (chainer.configuration.GlobalConfig<br>method), 1060<br>lt() (chainer.configuration.LocalConfig method),                                                                                                    |
| len() (chainer.datasets.TransformDataset<br>method), 989<br>len() (chainer.datasets.TupleDataset method),<br>982                                                                                                    | lt() (chainer.configuration.GlobalConfig<br>method), 1060<br>lt() (chainer.configuration.LocalConfig method),<br>1062                                                                                                    |
| len() (chainer.datasets.TransformDataset method), 989len() (chainer.datasets.TupleDataset method), 982len() (chainer.datasets.ZippedImageDataset                                                                                                    | lt() (chainer.configuration.GlobalConfig<br>method), 1060<br>lt() (chainer.configuration.LocalConfig method),<br>1062<br>lt() (chainer.dataset.ConcatWithAsyncTransfer                                                                                                    |
| len() (chainer.datasets.TransformDataset method), 989len() (chainer.datasets.TupleDataset method), 982len() (chainer.datasets.ZippedImageDataset method), 992                                                                                                    | lt() (chainer.configuration.GlobalConfig<br>method), 1060<br>lt() (chainer.configuration.LocalConfig method),<br>1062<br>lt() (chainer.dataset.ConcatWithAsyncTransfer<br>method), 978                                                                                                    |
| len() (chainer.datasets.TransformDataset method), 989len() (chainer.datasets.TupleDataset method), 982len() (chainer.datasets.ZippedImageDataset method), 992len() (chainer.links.MLPConvolution2D                                                                                                    | lt() (chainer.configuration.GlobalConfig<br>method), 1060<br>lt() (chainer.configuration.LocalConfig method),<br>1062<br>lt() (chainer.dataset.ConcatWithAsyncTransfer<br>method), 978<br>lt() (chainer.dataset.DatasetMixin method), 974                                                                                                    |
| len() (chainer.datasets.TransformDataset method), 989len() (chainer.datasets.TupleDataset method), 982len() (chainer.datasets.ZippedImageDataset method), 992len() (chainer.links.MLPConvolution2D method), 455                                                                                                    | lt() (chainer.configuration.GlobalConfigmethod), 1060lt() (chainer.configuration.LocalConfigmethod), 1062lt() (chainer.dataset.ConcatWithAsyncTransfermethod), 978lt() (chainer.dataset.DatasetMixinmethod), 974lt() (chainer.dataset.Iteratormethod), 975                                                                                                    |
| len() (chainer.datasets.TransformDataset method), 989len() (chainer.datasets.TupleDataset method), 982len() (chainer.datasets.ZippedImageDataset method), 992len() (chainer.links.MLPConvolution2D method), 455len() (chainer.links.NStepBiGRU method), 468                                                                                                    | lt() (chainer.configuration.GlobalConfigmethod), 1060lt() (chainer.configuration.LocalConfigmethod), 1062lt() (chainer.dataset.ConcatWithAsyncTransfermethod), 978lt() (chainer.dataset.DatasetMixinmethod), 974lt() (chainer.dataset.Iteratormethod), 975lt() (chainer.datasets.ConcatenatedDataset                                                                                                    |
| len() (chainer.datasets.TransformDataset method), 989len() (chainer.datasets.TupleDataset method), 982len() (chainer.datasets.ZippedImageDataset method), 992len() (chainer.links.MLPConvolution2D method), 455len() (chainer.links.NStepBiGRU method), 468len() (chainer.links.NStepBiLSTM method), 475                                                                                                    | lt() (chainer.configuration.GlobalConfigmethod), 1060lt() (chainer.configuration.LocalConfigmethod), 1062lt() (chainer.dataset.ConcatWithAsyncTransfermethod), 978lt() (chainer.dataset.DatasetMixinmethod), 974lt() (chainer.dataset.Iteratormethod), 975lt() (chainer.datasets.ConcatenatedDatasetmethod), 983                                                                                                    |
| len() (chainer.datasets.TransformDataset method), 989len() (chainer.datasets.TupleDataset method), 982len() (chainer.datasets.ZippedImageDataset method), 992len() (chainer.links.MLPConvolution2D method), 455len() (chainer.links.NStepBiGRU method), 468len() (chainer.links.NStepBiLSTM method), 475len() (chainer.links.NStepBiRNNReLU method),                                                                                                    | lt() (chainer.configuration.GlobalConfigmethod), 1060lt() (chainer.configuration.LocalConfigmethod), 1062lt() (chainer.dataset.ConcatWithAsyncTransfermethod), 978lt() (chainer.dataset.DatasetMixinmethod), 974lt() (chainer.dataset.Iteratormethod), 975lt() (chainer.datasets.ConcatenatedDatasetmethod), 983lt() (chainer.datasets.DictDatasetmethod), 981                                                                                                    |
| len() (chainer.datasets.TransformDataset method), 989len() (chainer.datasets.TupleDataset method), 982len() (chainer.datasets.ZippedImageDataset method), 992len() (chainer.links.MLPConvolution2D method), 455len() (chainer.links.NStepBiGRU method), 468len() (chainer.links.NStepBiLSTM method), 475len() (chainer.links.NStepBiRNNReLU method), 482                                                                                                    | lt() (chainer.configuration.GlobalConfigmethod), 1060lt() (chainer.configuration.LocalConfigmethod), 1062lt() (chainer.dataset.ConcatWithAsyncTransfermethod), 978lt() (chainer.dataset.DatasetMixinmethod), 974lt() (chainer.dataset.Iteratormethod), 975lt() (chainer.datasets.ConcatenatedDatasetmethod), 983lt() (chainer.datasets.DictDatasetmethod), 981lt() (chainer.datasets.ImageDatasetmethod),                                                                                                    |
| len() (chainer.datasets.TransformDataset method), 989len() (chainer.datasets.TupleDataset method), 982len() (chainer.datasets.ZippedImageDataset method), 992len() (chainer.links.MLPConvolution2D method), 455len() (chainer.links.NStepBiGRU method), 468len() (chainer.links.NStepBiLSTM method), 475len() (chainer.links.NStepBiRNNReLU method), 482len() (chainer.links.NStepBiRNNTanh method),                                                                                                    | lt() (chainer.configuration.GlobalConfigmethod), 1060lt() (chainer.configuration.LocalConfigmethod), 1062lt() (chainer.dataset.ConcatWithAsyncTransfermethod), 978lt() (chainer.dataset.DatasetMixinmethod), 974lt() (chainer.dataset.Iteratormethod), 975lt() (chainer.datasets.ConcatenatedDatasetmethod), 983lt() (chainer.datasets.DictDatasetmethod), 981lt() (chainer.datasets.ImageDatasetmethod), 991                                                                                                    |
| len() (chainer.datasets.TransformDataset method), 989len() (chainer.datasets.TupleDataset method), 982len() (chainer.datasets.ZippedImageDataset method), 992len() (chainer.links.MLPConvolution2D method), 455len() (chainer.links.NStepBiGRU method), 468len() (chainer.links.NStepBiLSTM method), 475len() (chainer.links.NStepBiRNNReLU method), 482len() (chainer.links.NStepBiRNNTanh method), 489                                                                                                    | lt() (chainer.configuration.GlobalConfigmethod), 1060lt() (chainer.configuration.LocalConfigmethod), 1062lt() (chainer.dataset.ConcatWithAsyncTransfermethod), 978lt() (chainer.dataset.DatasetMixinmethod), 974lt() (chainer.dataset.Iteratormethod), 975lt() (chainer.datasets.ConcatenatedDatasetmethod), 983lt() (chainer.datasets.DictDatasetmethod), 981lt() (chainer.datasets.ImageDatasetmethod), 991lt() (chainer.datasets.LabeledImageDataset                                                                                                    |
| len() (chainer.datasets.TransformDataset method), 989len() (chainer.datasets.TupleDataset method), 982len() (chainer.datasets.ZippedImageDataset method), 992len() (chainer.links.MLPConvolution2D method), 455len() (chainer.links.NStepBiGRU method), 468len() (chainer.links.NStepBiLSTM method), 475len() (chainer.links.NStepBiRNNReLU method), 482len() (chainer.links.NStepBiRNNTanh method), 489len() (chainer.links.NStepGRU method), 496                                                                                                    | lt() (chainer.configuration.GlobalConfigmethod), 1060lt() (chainer.configuration.LocalConfigmethod), 1062lt() (chainer.dataset.ConcatWithAsyncTransfermethod), 978lt() (chainer.dataset.DatasetMixinmethod), 974lt() (chainer.dataset.Iteratormethod), 975lt() (chainer.datasets.ConcatenatedDatasetmethod), 983lt() (chainer.datasets.DictDatasetmethod), 981lt() (chainer.datasets.ImageDatasetmethod), 991lt() (chainer.datasets.LabeledImageDatasetmethod), 996                                                                                                    |
| len() (chainer.datasets.TransformDataset method), 989len() (chainer.datasets.TupleDataset method), 982len() (chainer.datasets.ZippedImageDataset method), 992len() (chainer.links.MLPConvolution2D method), 455len() (chainer.links.NStepBiGRU method), 468len() (chainer.links.NStepBiLSTM method), 475len() (chainer.links.NStepBiRNNReLU method), 482len() (chainer.links.NStepBiRNNTanh method), 489len() (chainer.links.NStepGRU method), 496len() (chainer.links.NStepLSTM method), 503                                                                                                    | lt() (chainer.configuration.GlobalConfigmethod), 1060lt() (chainer.configuration.LocalConfigmethod), 1062lt() (chainer.dataset.ConcatWithAsyncTransfermethod), 978lt() (chainer.dataset.DatasetMixinmethod), 974lt() (chainer.dataset.Iteratormethod), 975lt() (chainer.datasets.ConcatenatedDatasetmethod), 983lt() (chainer.datasets.DictDatasetmethod), 981lt() (chainer.datasets.ImageDatasetmethod), 991lt() (chainer.datasets.LabeledImageDatasetmethod), 996lt() (chainer.datasets.LabeledZippedImageDataset                                                                                                    |
| len() (chainer.datasets.TransformDataset method), 989len() (chainer.datasets.TupleDataset method), 982len() (chainer.datasets.ZippedImageDataset method), 992len() (chainer.links.MLPConvolution2D method), 455len() (chainer.links.NStepBiGRU method), 468len() (chainer.links.NStepBiLSTM method), 475len() (chainer.links.NStepBiRNNReLU method), 482len() (chainer.links.NStepBiRNNTanh method), 489len() (chainer.links.NStepGRU method), 496len() (chainer.links.NStepLSTM method), 503len() (chainer.links.NStepRNNReLU method),                                                                                                    | lt() (chainer.configuration.GlobalConfigmethod), 1060lt() (chainer.configuration.LocalConfigmethod), 1062lt() (chainer.dataset.ConcatWithAsyncTransfermethod), 978lt() (chainer.dataset.DatasetMixinmethod), 974lt() (chainer.dataset.Iteratormethod), 975lt() (chainer.datasets.ConcatenatedDatasetmethod), 983lt() (chainer.datasets.DictDatasetmethod), 981lt() (chainer.datasets.ImageDatasetmethod), 991lt() (chainer.datasets.LabeledImageDatasetmethod), 996lt() (chainer.datasets.LabeledZippedImageDatasetmethod), 997                                                                                                    |
| len() (chainer.datasets.TransformDataset method), 989len() (chainer.datasets.TupleDataset method), 982len() (chainer.datasets.ZippedImageDataset method), 992len() (chainer.links.MLPConvolution2D method), 455len() (chainer.links.NStepBiGRU method), 468len() (chainer.links.NStepBiLSTM method), 475len() (chainer.links.NStepBiRNNReLU method), 482len() (chainer.links.NStepBiRNNTanh method), 489len() (chainer.links.NStepGRU method), 496len() (chainer.links.NStepLSTM method), 503len() (chainer.links.NStepRNNReLU method), 510                                                                                                    | lt() (chainer.configuration.GlobalConfigmethod), 1060lt() (chainer.configuration.LocalConfigmethod), 1062lt() (chainer.dataset.ConcatWithAsyncTransfermethod), 978lt() (chainer.dataset.DatasetMixinmethod), 974lt() (chainer.dataset.Iteratormethod), 975lt() (chainer.datasets.ConcatenatedDatasetmethod), 983lt() (chainer.datasets.DictDatasetmethod), 981lt() (chainer.datasets.ImageDatasetmethod), 991lt() (chainer.datasets.LabeledImageDatasetmethod), 996lt() (chainer.datasets.LabeledZippedImageDatasetmethod), 997lt() (chainer.datasets.MultiZippedImageDataset                                                                                                    |
| len() (chainer.datasets.TransformDataset method), 989len() (chainer.datasets.TupleDataset method), 982len() (chainer.datasets.ZippedImageDataset method), 992len() (chainer.links.MLPConvolution2D method), 455len() (chainer.links.NStepBiGRU method), 468len() (chainer.links.NStepBiLSTM method), 475len() (chainer.links.NStepBiRNNReLU method), 482len() (chainer.links.NStepBiRNNTanh method), 489len() (chainer.links.NStepGRU method), 496len() (chainer.links.NStepLSTM method), 503len() (chainer.links.NStepRNNReLU method), 510len() (chainer.links.NStepRNNReLU method), 517                                                                                                    | lt() (chainer.configuration.GlobalConfigmethod), 1060lt() (chainer.configuration.LocalConfigmethod), 1062lt() (chainer.dataset.ConcatWithAsyncTransfermethod), 978lt() (chainer.dataset.DatasetMixinmethod), 974lt() (chainer.dataset.Iteratormethod), 975lt() (chainer.datasets.ConcatenatedDatasetmethod), 983lt() (chainer.datasets.DictDatasetmethod), 981lt() (chainer.datasets.ImageDatasetmethod), 991lt() (chainer.datasets.LabeledImageDatasetmethod), 996lt() (chainer.datasets.LabeledZippedImageDatasetmethod), 997lt() (chainer.datasets.MultiZippedImageDatasetmethod), 994                                                                                                    |
| len() (chainer.datasets.TransformDataset method), 989len() (chainer.datasets.TupleDataset method), 982len() (chainer.datasets.ZippedImageDataset method), 992len() (chainer.links.MLPConvolution2D method), 455len() (chainer.links.NStepBiGRU method), 468len() (chainer.links.NStepBiLSTM method), 475len() (chainer.links.NStepBiRNNReLU method), 482len() (chainer.links.NStepBiRNNTanh method), 489len() (chainer.links.NStepGRU method), 496len() (chainer.links.NStepLSTM method), 503len() (chainer.links.NStepRNNReLU method), 510len() (chainer.links.NStepRNNTanh method), 517len() (chainer.links.NStepRNNTanh method), 517                                                                                                    | lt() (chainer.configuration.GlobalConfigmethod), 1060lt() (chainer.configuration.LocalConfigmethod), 1062lt() (chainer.dataset.ConcatWithAsyncTransfermethod), 978lt() (chainer.dataset.DatasetMixinmethod), 974lt() (chainer.dataset.Iteratormethod), 975lt() (chainer.datasets.ConcatenatedDatasetmethod), 983lt() (chainer.datasets.DictDatasetmethod), 981lt() (chainer.datasets.ImageDatasetmethod), 991lt() (chainer.datasets.LabeledImageDatasetmethod), 996lt() (chainer.datasets.LabeledZippedImageDatasetmethod), 997lt() (chainer.datasets.MultiZippedImageDatasetmethod), 994lt() (chainer.datasets.PickleDatasetmethod),                                                               |
| len() (chainer.datasets.TransformDataset method), 989len() (chainer.datasets.TupleDataset method), 982len() (chainer.datasets.ZippedImageDataset method), 992len() (chainer.links.MLPConvolution2D method), 455len() (chainer.links.NStepBiGRU method), 468len() (chainer.links.NStepBiLSTM method), 475len() (chainer.links.NStepBiRNNReLU method), 482len() (chainer.links.NStepBiRNNTanh method), 489len() (chainer.links.NStepGRU method), 496len() (chainer.links.NStepLSTM method), 503len() (chainer.links.NStepRNNReLU method), 510len() (chainer.links.NStepRNNTanh method), 517len() (chainer.links.NStepRNNTanh method), 517len() (chainer.utils.type_check.TypeInfoTuple method), 1080                                                | lt() (chainer.configuration.GlobalConfigmethod), 1060lt() (chainer.configuration.LocalConfigmethod), 1062lt() (chainer.dataset.ConcatWithAsyncTransfermethod), 978lt() (chainer.dataset.DatasetMixinmethod), 974lt() (chainer.dataset.Iteratormethod), 975lt() (chainer.datasets.ConcatenatedDatasetmethod), 983lt() (chainer.datasets.DictDatasetmethod), 981lt() (chainer.datasets.ImageDatasetmethod), 991lt() (chainer.datasets.LabeledImageDatasetmethod), 996lt() (chainer.datasets.LabeledZippedImageDatasetmethod), 997lt() (chainer.datasets.MultiZippedImageDatasetmethod), 994lt() (chainer.datasets.PickleDatasetmethod), 1001                                                          |
| len() (chainer.datasets.TransformDataset method), 989len() (chainer.datasets.TupleDataset method), 982len() (chainer.datasets.ZippedImageDataset method), 992len() (chainer.links.MLPConvolution2D method), 455len() (chainer.links.NStepBiGRU method), 468len() (chainer.links.NStepBiLSTM method), 475len() (chainer.links.NStepBiRNNReLU method), 482len() (chainer.links.NStepBiRNNTanh method), 489len() (chainer.links.NStepGRU method), 496len() (chainer.links.NStepLSTM method), 503len() (chainer.links.NStepRNNReLU method), 510len() (chainer.links.NStepRNNTanh method), 517len() (chainer.links.NStepRNNTanh method), 517len() (chainer.utils.type_check.TypeInfoTuple method), 1080len() (chainerx.ndarray method), 1127           | lt() (chainer.configuration.GlobalConfigmethod), 1060lt() (chainer.configuration.LocalConfigmethod), 1062lt() (chainer.dataset.ConcatWithAsyncTransfermethod), 978lt() (chainer.dataset.DatasetMixinmethod), 974lt() (chainer.dataset.Iteratormethod), 975lt() (chainer.datasets.ConcatenatedDatasetmethod), 983lt() (chainer.datasets.DictDatasetmethod), 981lt() (chainer.datasets.ImageDatasetmethod), 991lt() (chainer.datasets.LabeledImageDatasetmethod), 996lt() (chainer.datasets.LabeledZippedImageDatasetmethod), 997lt() (chainer.datasets.MultiZippedImageDatasetmethod), 994lt() (chainer.datasets.PickleDatasetmethod), 1001lt() (chainer.datasets.PickleDatasetWriter                |
| len() (chainer.datasets.TransformDataset method), 989len() (chainer.datasets.TupleDataset method), 982len() (chainer.datasets.ZippedImageDataset method), 992len() (chainer.links.MLPConvolution2D method), 455len() (chainer.links.NStepBiGRU method), 468len() (chainer.links.NStepBiLSTM method), 475len() (chainer.links.NStepBiRNNReLU method), 482len() (chainer.links.NStepBiRNNTanh method), 489len() (chainer.links.NStepGRU method), 496len() (chainer.links.NStepLSTM method), 503len() (chainer.links.NStepRNNReLU method), 510len() (chainer.links.NStepRNNTanh method), 517len() (chainer.links.NStepRNNTanh method), 517len() (chainer.utils.type_check.TypeInfoTuple method), 1080len() (chainer.AbstractSerializer method), 1027 | lt() (chainer.configuration.GlobalConfigmethod), 1060lt() (chainer.configuration.LocalConfigmethod), 1062lt() (chainer.dataset.ConcatWithAsyncTransfermethod), 978lt() (chainer.dataset.DatasetMixin method), 974lt() (chainer.dataset.Iterator method), 975lt() (chainer.datasets.ConcatenatedDatasetmethod), 983lt() (chainer.datasets.DictDatasetmethod), 981lt() (chainer.datasets.ImageDatasetmethod), 991lt() (chainer.datasets.LabeledImageDatasetmethod), 996lt() (chainer.datasets.LabeledZippedImageDatasetmethod), 997lt() (chainer.datasets.MultiZippedImageDatasetmethod), 994lt() (chainer.datasets.PickleDatasetmethod), 1001lt() (chainer.datasets.PickleDatasetWritermethod), 1002 |
| len() (chainer.datasets.TransformDataset method), 989len() (chainer.datasets.TupleDataset method), 982len() (chainer.datasets.ZippedImageDataset method), 992len() (chainer.links.MLPConvolution2D method), 455len() (chainer.links.NStepBiGRU method), 468len() (chainer.links.NStepBiLSTM method), 475len() (chainer.links.NStepBiRNNReLU method), 482len() (chainer.links.NStepBiRNNTanh method), 489len() (chainer.links.NStepGRU method), 496len() (chainer.links.NStepLSTM method), 503len() (chainer.links.NStepRNNReLU method), 510len() (chainer.links.NStepRNNTanh method), 517len() (chainer.links.NStepRNNTanh method), 517len() (chainer.utils.type_check.TypeInfoTuple method), 1080len() (chainerx.ndarray method), 1127           | lt() (chainer.configuration.GlobalConfigmethod), 1060lt() (chainer.configuration.LocalConfigmethod), 1062lt() (chainer.dataset.ConcatWithAsyncTransfermethod), 978lt() (chainer.dataset.DatasetMixinmethod), 974lt() (chainer.dataset.Iteratormethod), 975lt() (chainer.datasets.ConcatenatedDatasetmethod), 983lt() (chainer.datasets.DictDatasetmethod), 981lt() (chainer.datasets.ImageDatasetmethod), 991lt() (chainer.datasets.LabeledImageDatasetmethod), 996lt() (chainer.datasets.LabeledZippedImageDatasetmethod), 997lt() (chainer.datasets.MultiZippedImageDatasetmethod), 994lt() (chainer.datasets.PickleDatasetmethod), 1001lt() (chainer.datasets.PickleDatasetWriter                |

|                                                |                                                                                                    | lt                                                         | () (chainer.initializers.LeCunUniform method),                                                                                                    |
|------------------------------------------------|----------------------------------------------------------------------------------------------------|------------------------------------------------------------|----------------------------------------------------------------------------------------------------|
|                                                | method), 989                                                                                                    |                                                            | 900                                                                                                    |
| lt                                             | _() (chainer.datasets.TupleDataset method), 982 _                                                                                                    |                                                            |                                                                                                    |
| lt                                             | _() (chainer.datasets.ZippedImageDataset _                                                                                                    | _lt                                                        | () (chainer.initializers.Normal method), 896                                                                                                    |
|                                                | method), 992                                                                                                    | _lt                                                        | () (chainer.initializers.One method), 894                                                                                                    |
| lt                                             | _() (chainer.device_resident.DeviceResidentsVisitor_                                                                                                    | lt                                                         | () (chainer.initializers.Orthogonal method),                                                                                                    |
|                                                | method), 1033                                                                                                    |                                                            | 899                                                                                                    |
| lt                                             | _() (chainer.distributions.Bernoulli method), _                                                                                                    | lt                                                         | () (chainer.initializers.Uniform method), 900                                                                                                    |
|                                                |                                                                                                    |                                                            | () (chainer.initializers.Zero method), 893                                                                                                    |
| lt                                             |                                                                                                    |                                                            | () (chainer.iterators.DaliIterator method),                                                                                                    |
|                                                | _() (chainer.distributions.Categorical method),                                                                                                    |                                                            | 1015                                                                                                    |
|                                                |                                                                                                    | _lt                                                        |                                                                                                    |
| 1+                                             | _ () (chainer.distributions.Cauchy method), 788                                                                                                    |                                                            | method), 1012                                                                                                    |
|                                                |                                                                                                    | _lt                                                        |                                                                                                    |
|                                                | 791                                                                                                    |                                                            | method), 1014                                                                                                    |
| 1+                                             |                                                                                                    | 1+                                                         | () (chainer.iterators.OrderSampler method),                                                                                                    |
|                                                |                                                                                                    | 1 \                                                        | 1017                                                                                                    |
|                                                | _() (chainer.distributions.Exponential method),                                                                                                    | 7.4                                                        |                                                                                                    |
| 7.                                             |                                                                                                    | lt                                                         |                                                                                                    |
|                                                | _() (chainer.distributions.Gamma method), 800                                                                                                    | <b>-</b> .                                                 | 1010                                                                                                    |
| It                                             |                                                                                                    | lt                                                         |                                                                                                    |
|                                                | 803                                                                                                    |                                                            | method), 1017                                                                                                    |
|                                                | — · · · · · · · · · · · · · · · · · · ·                                                                                                    | lt                                                         | - · · · · · · · · · · · · · · · · · · ·                                                                                                    |
| lt_                                            | _() (chainer.distributions.Independent method),                                                                                                    |                                                            | method), 771                                                                                                    |
|                                                | 810                                                                                                    | _lt                                                        | () (chainer.link_hooks.TimerHook method),                                                                                                    |
| lt                                             | () (chainer.distributions.Laplace method), 813                                                                                                    |                                                            | 773                                                                                                    |
| lt                                             | _() (chainer.distributions.LogNormal method), _                                                                                                    | lt                                                         | () (chainer.links.BatchNormalization method),                                                                                                    |
|                                                | 816                                                                                                    |                                                            | 589                                                                                                    |
|                                                | 010                                                                                                    |                                                            | 30)                                                                                                    |
| lt                                             |                                                                                                    | _lt                                                        |                                                                                                    |
| lt                                             |                                                                                                    | _lt                                                        | () (chainer.links.BatchRenormalization                                                                                                    |
|                                                | () (chainer.distributions.MultivariateNormal method), 819                                                                                                    |                                                            | () (chainer.links.BatchRenormalization method), 595                                                                                                    |
| lt                                             | _() (chainer.distributions.MultivariateNormal _<br>method), 819<br>_() (chainer.distributions.Normal method), 823 _                                                                                                    | _lt                                                        | () (chainer.links.BatchRenormalization method), 595<br>() (chainer.links.Bias method), 317                                                                                                    |
|                                                | _() (chainer.distributions.MultivariateNormal _ method), 819<br>_() (chainer.distributions.Normal method), 823<br>_() (chainer.distributions.OneHotCategorical _                                                                                                    | lt<br>lt                                                   | () (chainer.links.BatchRenormalization method), 595<br>() (chainer.links.Bias method), 317<br>() (chainer.links.Bilinear method), 324                                                                                                    |
| lt_<br>lt                                      | _() (chainer.distributions.MultivariateNormal _ method), 819 _() (chainer.distributions.Normal method), 823() (chainer.distributions.OneHotCategorical _ method), 826                                                                                                    | _lt                                                        | (chainer.links.BatchRenormalization method), 595<br>(chainer.links.Bias method), 317<br>(chainer.links.Bilinear method), 324<br>(chainer.links.BinaryHierarchicalSoftmax                                                                                                    |
| lt_<br>lt_<br>lt                               | _() (chainer.distributions.MultivariateNormal method), 819 _() (chainer.distributions.Normal method), 823() (chainer.distributions.OneHotCategorical method), 826() (chainer.distributions.Pareto method), 829                                                                                                    | lt<br>lt<br>lt                                             | (chainer.links.BatchRenormalization method), 595<br>(chainer.links.Bias method), 317<br>(chainer.links.Bilinear method), 324<br>(chainer.links.BinaryHierarchicalSoftmax method), 621                                                                                                    |
| lt<br>lt<br>lt<br>lt                           | () (chainer.distributions.MultivariateNormal method), 819() (chainer.distributions.Normal method), 823() (chainer.distributions.OneHotCategorical method), 826() (chainer.distributions.Pareto method), 829() (chainer.distributions.Poisson method), 832                                                                                                    | lt<br>_lt<br>_lt<br>_lt                                    | () (chainer.links.BatchRenormalization method), 595 () (chainer.links.Bias method), 317 () (chainer.links.Bilinear method), 324 () (chainer.links.BinaryHierarchicalSoftmax method), 621 () (chainer.links.BlackOut method), 627                                                                                                    |
| lt<br>lt<br>lt<br>lt                           | () (chainer.distributions.MultivariateNormal method), 819() (chainer.distributions.Normal method), 823() (chainer.distributions.OneHotCategorical method), 826() (chainer.distributions.Pareto method), 829() (chainer.distributions.Poisson method), 832() (chainer.distributions.Uniform method), 835                                                                                                    | _lt<br>_lt<br>_lt<br>_lt<br>_lt                            | (() (chainer.links.BatchRenormalization method), 595<br>(() (chainer.links.Bias method), 317<br>(() (chainer.links.Bilinear method), 324<br>(() (chainer.links.BinaryHierarchicalSoftmax method), 621<br>(() (chainer.links.BlackOut method), 627<br>(() (chainer.links.CRF1d method), 633                                                                                                    |
| lt<br>lt<br>lt<br>lt                           | () (chainer.distributions.MultivariateNormal method), 819() (chainer.distributions.Normal method), 823() (chainer.distributions.OneHotCategorical method), 826() (chainer.distributions.Pareto method), 829() (chainer.distributions.Poisson method), 832() (chainer.distributions.Uniform method), 835() (chainer.function_hooks.CUDAProfileHook                                                                                                    | _lt<br>_lt<br>_lt<br>_lt<br>_lt                            | () (chainer.links.BatchRenormalization method), 595 () (chainer.links.Bias method), 317 () (chainer.links.Bilinear method), 324 () (chainer.links.BinaryHierarchicalSoftmax method), 621 () (chainer.links.BlackOut method), 627 () (chainer.links.CRF1d method), 633 () (chainer.links.ChildSumTreeLSTM method),                                                                                                    |
| lt<br>lt<br>lt<br>lt<br>lt                     | () (chainer.distributions.MultivariateNormal method), 819 () (chainer.distributions.Normal method), 823 () (chainer.distributions.OneHotCategorical method), 826 () (chainer.distributions.Pareto method), 829 () (chainer.distributions.Poisson method), 832 () (chainer.distributions.Uniform method), 835 () (chainer.function_hooks.CUDAProfileHook method), 302                                                                                                    | lt<br>lt<br>lt<br>lt<br>lt                                 | () (chainer.links.BatchRenormalization method), 595 () (chainer.links.Bias method), 317 () (chainer.links.Bilinear method), 324 () (chainer.links.BinaryHierarchicalSoftmax method), 621 () (chainer.links.BlackOut method), 627 () (chainer.links.CRF1d method), 633 () (chainer.links.ChildSumTreeLSTM method), 330                                                                                                    |
| lt<br>lt<br>lt<br>lt<br>lt                     | _() (chainer.distributions.MultivariateNormal method), 819 _() (chainer.distributions.Normal method), 823 _() (chainer.distributions.OneHotCategorical method), 826 _() (chainer.distributions.Pareto method), 829 _() (chainer.distributions.Poisson method), 832 _() (chainer.distributions.Uniform method), 835 _() (chainer.function_hooks.CUDAProfileHook method), 302 _() (chainer.function_hooks.CupyMemoryProfileHook                                                                                                    | _lt<br>_lt<br>_lt<br>_lt<br>_lt<br>_lt                     | () (chainer.links.BatchRenormalization method), 595 () (chainer.links.Bias method), 317 () (chainer.links.Bilinear method), 324 () (chainer.links.BinaryHierarchicalSoftmax method), 621 () (chainer.links.BlackOut method), 627 () (chainer.links.CRF1d method), 633 () (chainer.links.ChildSumTreeLSTM method), 330 () (chainer.links.Classifier method), 672                                                                                                    |
| ltltltltltlt                                   | () (chainer.distributions.MultivariateNormal method), 819 () (chainer.distributions.Normal method), 823 () (chainer.distributions.OneHotCategorical method), 826 () (chainer.distributions.Pareto method), 829 () (chainer.distributions.Poisson method), 832 () (chainer.distributions.Uniform method), 835 () (chainer.function_hooks.CUDAProfileHook method), 302 () (chainer.function_hooks.CupyMemoryProfileHook method), 304                                                                                                    | ltltltltltltltlt                                           | () (chainer.links.BatchRenormalization method), 595 () (chainer.links.Bias method), 317 () (chainer.links.Bilinear method), 324 () (chainer.links.BinaryHierarchicalSoftmax method), 621 () (chainer.links.BlackOut method), 627 () (chainer.links.CRF1d method), 633 () (chainer.links.ChildSumTreeLSTM method), 330 () (chainer.links.Classifier method), 672 () (chainer.links.Classifier method), 336                                                                                                    |
| ltltltltltlt                                   | () (chainer.distributions.MultivariateNormal method), 819 () (chainer.distributions.Normal method), 823 () (chainer.distributions.OneHotCategorical method), 826 () (chainer.distributions.Pareto method), 829 () (chainer.distributions.Poisson method), 832 () (chainer.distributions.Uniform method), 835 () (chainer.function_hooks.CUDAProfileHook method), 302 () (chainer.function_hooks.CupyMemoryProfileHoomethod), 304 () (chainer.function_hooks.PrintHook method),                                                                                                    | lt<br>_lt<br>_lt<br>_lt<br>_lt<br>_lt<br>_lt<br>_lt        | (() (chainer.links.BatchRenormalization method), 595 (() (chainer.links.Bias method), 317 (() (chainer.links.Bilinear method), 324 (() (chainer.links.BinaryHierarchicalSoftmax method), 621 (() (chainer.links.BlackOut method), 627 (() (chainer.links.CRF1d method), 633 (() (chainer.links.ChildSumTreeLSTM method), 330 (() (chainer.links.Classifier method), 672 (() (chainer.links.Convolution1D method), 336 (() (chainer.links.Convolution2D method), 343                                                                                                    |
| ltltltltltltlt                                 | () (chainer.distributions.MultivariateNormal method), 819 () (chainer.distributions.Normal method), 823 () (chainer.distributions.OneHotCategorical method), 826 () (chainer.distributions.Pareto method), 829 () (chainer.distributions.Poisson method), 832 () (chainer.distributions.Uniform method), 835 () (chainer.function_hooks.CUDAProfileHook method), 302 () (chainer.function_hooks.CupyMemoryProfileHoomethod), 304 () (chainer.function_hooks.PrintHook method), 306                                                                                                    | lt<br>_lt<br>_lt<br>_lt<br>_lt<br>_lt<br>_lt<br>_lt<br>_lt | (() (chainer.links.BatchRenormalization method), 595 (() (chainer.links.Bias method), 317 (() (chainer.links.Bilinear method), 324 (() (chainer.links.BinaryHierarchicalSoftmax method), 621 (() (chainer.links.BlackOut method), 627 (() (chainer.links.CRF1d method), 633 (() (chainer.links.ChildSumTreeLSTM method), 330 (() (chainer.links.Classifier method), 672 (() (chainer.links.Convolution1D method), 336 (() (chainer.links.Convolution2D method), 343 (() (chainer.links.Convolution3D method), 349                                                                                                    |
| ltltltltltlt                                   | () (chainer.distributions.MultivariateNormal method), 819 () (chainer.distributions.Normal method), 823 () (chainer.distributions.OneHotCategorical method), 826 () (chainer.distributions.Pareto method), 829 () (chainer.distributions.Poisson method), 832 () (chainer.distributions.Uniform method), 835 () (chainer.function_hooks.CUDAProfileHook method), 302 () (chainer.function_hooks.CupyMemoryProfileHoomethod), 304 () (chainer.function_hooks.PrintHook method), 306 () (chainer.function_hooks.TimerHook —                                                                                                    | lt<br>_lt<br>_lt<br>_lt<br>_lt<br>_lt<br>_lt<br>_lt<br>_lt | (() (chainer.links.BatchRenormalization method), 595 (() (chainer.links.Bias method), 317 (() (chainer.links.Bilinear method), 324 (() (chainer.links.BinaryHierarchicalSoftmax method), 621 (() (chainer.links.BlackOut method), 627 (() (chainer.links.CRF1d method), 633 (() (chainer.links.ChildSumTreeLSTM method), 330 (() (chainer.links.Classifier method), 672 (() (chainer.links.Convolution1D method), 336 (() (chainer.links.Convolution2D method), 343 (() (chainer.links.Convolution3D method), 349 (() (chainer.links.ConvolutionND method), 356                                                                                                    |
| ltltltltltltltlt                               | () (chainer.distributions.MultivariateNormal method), 819 () (chainer.distributions.Normal method), 823 () (chainer.distributions.OneHotCategorical method), 826 () (chainer.distributions.Pareto method), 829 () (chainer.distributions.Poisson method), 832 () (chainer.distributions.Uniform method), 835 () (chainer.function_hooks.CUDAProfileHook method), 302 () (chainer.function_hooks.CupyMemoryProfileHook method), 304 () (chainer.function_hooks.PrintHook method), 306 () (chainer.function_hooks.TimerHook method), 308                                                                                                    | lt<br>_lt<br>_lt<br>_lt<br>_lt<br>_lt<br>_lt<br>_lt<br>_lt | (() (chainer.links.BatchRenormalization method), 595 (() (chainer.links.Bias method), 317 (() (chainer.links.Bilinear method), 324 (() (chainer.links.Bilinear method), 324 (() (chainer.links.Bilinear method), 627 (() (chainer.links.BlackOut method), 633 (() (chainer.links.CRF1d method), 633 (() (chainer.links.ChildSumTreeLSTM method), 330 (() (chainer.links.Classifier method), 672 (() (chainer.links.Convolution1D method), 336 (() (chainer.links.Convolution2D method), 343 (() (chainer.links.Convolution3D method), 356 (() (chainer.links.ConvolutionND method), 356 (() (chainer.links.Deconvolution1D method),                                                                                                    |
| ltltltltltltltltlt                             | () (chainer.distributions.MultivariateNormal method), 819 () (chainer.distributions.Normal method), 823 () (chainer.distributions.OneHotCategorical method), 826 () (chainer.distributions.Pareto method), 829 () (chainer.distributions.Poisson method), 832 () (chainer.distributions.Uniform method), 835 () (chainer.function_hooks.CUDAProfileHook method), 302 () (chainer.function_hooks.CupyMemoryProfileHook method), 304 () (chainer.function_hooks.PrintHook method), 306 () (chainer.function_hooks.TimerHook method), 308 () (chainer.initializers.Constant method), 893                                                                                                    | ltltltltltltltltltltltlt                                   | (() (chainer.links.BatchRenormalization method), 595 (() (chainer.links.Bias method), 317 (() (chainer.links.Bilinear method), 324 (() (chainer.links.Bilinear method), 324 (() (chainer.links.Bilinear method), 627 (() (chainer.links.BlackOut method), 627 (() (chainer.links.CRF1d method), 633 (() (chainer.links.ChildSumTreeLSTM method), 330 (() (chainer.links.Classifier method), 672 (() (chainer.links.Convolution1D method), 336 (() (chainer.links.Convolution2D method), 343 (() (chainer.links.Convolution3D method), 356 (() (chainer.links.ConvolutionND method), 356 (() (chainer.links.Deconvolution1D method), 362                                                                                                    |
| ltltltltltltltltlt                             | () (chainer.distributions.MultivariateNormal method), 819 () (chainer.distributions.Normal method), 823 () (chainer.distributions.OneHotCategorical method), 826 () (chainer.distributions.Pareto method), 829 () (chainer.distributions.Poisson method), 832 () (chainer.distributions.Uniform method), 835 () (chainer.function_hooks.CUDAProfileHook method), 302 () (chainer.function_hooks.CupyMemoryProfileHook method), 304 () (chainer.function_hooks.PrintHook method), 306 () (chainer.function_hooks.TimerHook method), 308 () (chainer.initializers.Constant method), 893 () (chainer.initializers.GlorotNormal method),                                                                                                    | ltltltltltltltltltltltlt                                   | (() (chainer.links.BatchRenormalization method), 595 (() (chainer.links.Bias method), 317 (() (chainer.links.Bilinear method), 324 (() (chainer.links.Bilinear method), 324 (() (chainer.links.Bilinear method), 627 (() (chainer.links.BlackOut method), 633 (() (chainer.links.CRF1d method), 633 (() (chainer.links.ChildSumTreeLSTM method), 330 (() (chainer.links.Classifier method), 672 (() (chainer.links.Convolution1D method), 336 (() (chainer.links.Convolution2D method), 343 (() (chainer.links.Convolution3D method), 349 (() (chainer.links.Convolution1D method), 356 (() (chainer.links.Deconvolution1D method), 362 (() (chainer.links.Deconvolution2D method), method), 362                                                                                                    |
| ltltltltltltltltlt                             | () (chainer.distributions.MultivariateNormal method), 819 () (chainer.distributions.Normal method), 823 () (chainer.distributions.OneHotCategorical method), 826 () (chainer.distributions.Pareto method), 829 () (chainer.distributions.Poisson method), 832 () (chainer.distributions.Uniform method), 835 () (chainer.function_hooks.CUDAProfileHook method), 302 () (chainer.function_hooks.CupyMemoryProfileHook method), 304 () (chainer.function_hooks.PrintHook method), 306 () (chainer.function_hooks.TimerHook method), 308 () (chainer.initializers.Constant method), 893                                                                                                    | ltltltltltltltltltltltltltlt                               | (() (chainer.links.BatchRenormalization method), 595 (() (chainer.links.Bias method), 317 (() (chainer.links.Bilinear method), 324 (() (chainer.links.Bilinear method), 324 (() (chainer.links.Bilinear method), 627 (() (chainer.links.BlackOut method), 627 (() (chainer.links.CRF1d method), 633 (() (chainer.links.ChildSumTreeLSTM method), 330 (() (chainer.links.Classifier method), 672 (() (chainer.links.Convolution1D method), 336 (() (chainer.links.Convolution2D method), 343 (() (chainer.links.Convolution3D method), 356 (() (chainer.links.ConvolutionND method), 356 (() (chainer.links.Deconvolution1D method), 362                                                                                                    |
| ltltltltltltltltltltlt                         | () (chainer.distributions.MultivariateNormal method), 819 () (chainer.distributions.Normal method), 823 () (chainer.distributions.OneHotCategorical method), 826 () (chainer.distributions.Pareto method), 829 () (chainer.distributions.Poisson method), 832 () (chainer.distributions.Uniform method), 835 () (chainer.function_hooks.CUDAProfileHook method), 302 () (chainer.function_hooks.CupyMemoryProfileHook method), 304 () (chainer.function_hooks.PrintHook method), 306 () (chainer.function_hooks.TimerHook method), 308 () (chainer.initializers.Constant method), 893 () (chainer.initializers.GlorotNormal method),                                                                                                    | ltltltltltltltltltltltltltlt                               | (() (chainer.links.BatchRenormalization method), 595 (() (chainer.links.Bias method), 317 (() (chainer.links.Bilinear method), 324 (() (chainer.links.Bilinear method), 324 (() (chainer.links.BinaryHierarchicalSoftmax method), 621 (() (chainer.links.BlackOut method), 633 (() (chainer.links.CRF1d method), 633 (() (chainer.links.ChildSumTreeLSTM method), 330 (() (chainer.links.Classifier method), 672 (() (chainer.links.Convolution1D method), 336 (() (chainer.links.Convolution2D method), 343 (() (chainer.links.Convolution3D method), 356 (() (chainer.links.Deconvolution1D method), 362 (() (chainer.links.Deconvolution2D method), 369                                                                                                    |
| ltltltltltltltltltltlt                         | () (chainer.distributions.MultivariateNormal method), 819 () (chainer.distributions.Normal method), 823 () (chainer.distributions.OneHotCategorical method), 826 () (chainer.distributions.Pareto method), 829 () (chainer.distributions.Poisson method), 832 () (chainer.distributions.Uniform method), 835 () (chainer.function_hooks.CUDAProfileHook method), 302 () (chainer.function_hooks.CupyMemoryProfileHoomethod), 304 () (chainer.function_hooks.PrintHook method), 306 () (chainer.function_hooks.TimerHook method), 308 () (chainer.initializers.Constant method), 893 () (chainer.initializers.GlorotNormal method), 897                                                                                                    | ltltltltltltltltltltltltltltltlt                           | (() (chainer.links.BatchRenormalization method), 595 (() (chainer.links.Bias method), 317 (() (chainer.links.Bilinear method), 324 (() (chainer.links.Bilinear method), 324 (() (chainer.links.BilinearyHierarchicalSoftmax method), 621 (() (chainer.links.BlackOut method), 633 (() (chainer.links.CRF1d method), 633 (() (chainer.links.ChildSumTreeLSTM method), 330 (() (chainer.links.Classifier method), 672 (() (chainer.links.Convolution1D method), 336 (() (chainer.links.Convolution2D method), 343 (() (chainer.links.Convolution3D method), 349 (() (chainer.links.Deconvolution1D method), 362 (() (chainer.links.Deconvolution2D method), 369                                                                                                    |
| ltltltltltltltltltltltlt                       | () (chainer.distributions.MultivariateNormal method), 819 () (chainer.distributions.Normal method), 823 () (chainer.distributions.OneHotCategorical method), 826 () (chainer.distributions.Pareto method), 829 () (chainer.distributions.Poisson method), 832 () (chainer.distributions.Uniform method), 835 () (chainer.function_hooks.CUDAProfileHook method), 302 () (chainer.function_hooks.CupyMemoryProfileHook method), 304 () (chainer.function_hooks.PrintHook method), 306 () (chainer.function_hooks.TimerHook method), 308 () (chainer.initializers.Constant method), 893 () (chainer.initializers.GlorotNormal method), 897 () (chainer.initializers.GlorotUniform method), 901                                                                                               | ltltltltltltltltltltltltltltltlt                           | (() (chainer.links.BatchRenormalization method), 595 (() (chainer.links.Bias method), 317 (() (chainer.links.Bilinear method), 324 (() (chainer.links.Bilinear method), 324 (() (chainer.links.BinaryHierarchicalSoftmax method), 621 (() (chainer.links.BlackOut method), 627 (() (chainer.links.CRF1d method), 633 (() (chainer.links.ChildSumTreeLSTM method), 330 (() (chainer.links.Classifier method), 672 (() (chainer.links.Convolution1D method), 336 (() (chainer.links.Convolution2D method), 343 (() (chainer.links.Convolution3D method), 356 (() (chainer.links.Deconvolution1D method), 362 (() (chainer.links.Deconvolution2D method), 369 (() (chainer.links.Deconvolution3D method), 375                                                                                                    |
| ltltltltltltltltltltltlt                       | () (chainer.distributions.MultivariateNormal method), 819 () (chainer.distributions.Normal method), 823 () (chainer.distributions.OneHotCategorical method), 826 () (chainer.distributions.Pareto method), 829 () (chainer.distributions.Poisson method), 832 () (chainer.distributions.Uniform method), 835 () (chainer.function_hooks.CUDAProfileHook method), 302 () (chainer.function_hooks.CupyMemoryProfileHook method), 304 () (chainer.function_hooks.PrintHook method), 306 () (chainer.function_hooks.TimerHook method), 308 () (chainer.initializers.Constant method), 893 () (chainer.initializers.GlorotNormal method), 897 () (chainer.initializers.GlorotUniform method), 901 () (chainer.initializers.HeNormal method), 898                                                | ltltltltltltltltltltltltltlt                               | (() (chainer.links.BatchRenormalization method), 595 (() (chainer.links.Bias method), 317 (() (chainer.links.Bilinear method), 324 (() (chainer.links.Bilinear method), 324 (() (chainer.links.BinaryHierarchicalSoftmax method), 621 (() (chainer.links.BlackOut method), 633 (() (chainer.links.CRF1d method), 633 (() (chainer.links.ChildSumTreeLSTM method), 330 (() (chainer.links.Classifier method), 672 (() (chainer.links.Convolution1D method), 336 (() (chainer.links.Convolution2D method), 343 (() (chainer.links.Convolution3D method), 356 (() (chainer.links.Deconvolution1D method), 362 (() (chainer.links.Deconvolution2D method), 369 (() (chainer.links.Deconvolution3D method), 375                                                                                                    |
| ltltltltltltltltltltltltlt                     | () (chainer.distributions.MultivariateNormal method), 819 () (chainer.distributions.Normal method), 823 () (chainer.distributions.OneHotCategorical method), 826 () (chainer.distributions.Pareto method), 829 () (chainer.distributions.Poisson method), 832 () (chainer.distributions.Uniform method), 835 () (chainer.function_hooks.CUDAProfileHook method), 302 () (chainer.function_hooks.CupyMemoryProfileHook method), 304 () (chainer.function_hooks.PrintHook method), 306 () (chainer.function_hooks.TimerHook method), 308 () (chainer.initializers.Constant method), 893 () (chainer.initializers.GlorotNormal method), 897 () (chainer.initializers.GlorotUniform method), 901 () (chainer.initializers.HeNormal method), 898                                                | ltltltltltltltltltltltltltltltlt                           | (chainer.links.BatchRenormalization method), 595 () (chainer.links.Bias method), 317 () (chainer.links.Bilinear method), 324 () (chainer.links.Bilinear method), 324 () (chainer.links.Bilinear method), 621 () (chainer.links.BlackOut method), 627 () (chainer.links.CRF1d method), 633 () (chainer.links.ChildSumTreeLSTM method), 330 () (chainer.links.Classifier method), 672 () (chainer.links.Convolution1D method), 336 () (chainer.links.Convolution2D method), 343 () (chainer.links.Convolution3D method), 356 () (chainer.links.Deconvolution1D method), 362 () (chainer.links.Deconvolution2D method), 369 () (chainer.links.Deconvolution3D method), 375 () (chainer.links.Deconvolution3D method), 375 () (chainer.links.DeconvolutionND method), 382                                                                                                    |
| ltltltltltltltltltltltltltltltltltltlt         | () (chainer.distributions.MultivariateNormal method), 819 () (chainer.distributions.Normal method), 823 () (chainer.distributions.OneHotCategorical method), 826 () (chainer.distributions.Pareto method), 829 () (chainer.distributions.Poisson method), 832 () (chainer.distributions.Uniform method), 835 () (chainer.function_hooks.CUDAProfileHook method), 302 () (chainer.function_hooks.CupyMemoryProfileHook method), 304 () (chainer.function_hooks.PrintHook method), 306 () (chainer.function_hooks.TimerHook method), 308 () (chainer.initializers.Constant method), 893 () (chainer.initializers.GlorotNormal method), 997 () (chainer.initializers.GlorotUniform method), 901 () (chainer.initializers.HeNormal method), 898 () (chainer.initializers.HeVormal method), 902 | ltltltltltltltltltltltltltltltlt                           | (() (chainer.links.BatchRenormalization method), 595 (() (chainer.links.Bias method), 317 (() (chainer.links.Bilinear method), 324 (() (chainer.links.Bilinear method), 324 (() (chainer.links.Bilinear method), 627 (() (chainer.links.BlackOut method), 627 (() (chainer.links.CRF1d method), 633 (() (chainer.links.ChildSumTreeLSTM method), 330 (() (chainer.links.Classifier method), 672 (() (chainer.links.Convolution1D method), 336 (() (chainer.links.Convolution2D method), 343 (() (chainer.links.Convolution3D method), 349 (() (chainer.links.Deconvolution1D method), 362 (() (chainer.links.Deconvolution2D method), 369 (() (chainer.links.Deconvolution3D method), 375 (() (chainer.links.Deconvolution3D method), 382 (() (chainer.links.DeconvolutionND method), 382 (() (chainer.links.DeconvolutionND method), 382                                                                                                 |
| ltltltltltltltltltltltltltltltltltltltltltltlt | () (chainer.distributions.MultivariateNormal method), 819 () (chainer.distributions.Normal method), 823 () (chainer.distributions.OneHotCategorical method), 826 () (chainer.distributions.Pareto method), 829 () (chainer.distributions.Poisson method), 832 () (chainer.distributions.Uniform method), 835 () (chainer.function_hooks.CUDAProfileHook method), 302 () (chainer.function_hooks.CupyMemoryProfileHook method), 304 () (chainer.function_hooks.PrintHook method), 306 () (chainer.function_hooks.TimerHook method), 308 () (chainer.initializers.Constant method), 893 () (chainer.initializers.GlorotNormal method), 901 () (chainer.initializers.HeNormal method), 898 () (chainer.initializers.HeVormal method), 992 () (chainer.initializers.Identity method), 892      | ltltltltltltltltltltltltltltltlt                           | (() (chainer.links.BatchRenormalization method), 595 (() (chainer.links.Bias method), 317 (() (chainer.links.Bilinear method), 324 (() (chainer.links.Bilinear method), 324 (() (chainer.links.Bilinear method), 627 (() (chainer.links.BlackOut method), 633 (() (chainer.links.CRF1d method), 633 (() (chainer.links.ChildSumTreeLSTM method), 330 (() (chainer.links.Classifier method), 672 (() (chainer.links.Convolution1D method), 336 (() (chainer.links.Convolution2D method), 343 (() (chainer.links.Convolution3D method), 349 (() (chainer.links.Deconvolution1D method), 362 (() (chainer.links.Deconvolution2D method), 369 (() (chainer.links.Deconvolution3D method), 375 (() (chainer.links.DeconvolutionND method), 382 (() (chainer.links.DeconvolutionND method), 382 (() (chainer.links.DeconvolutionND method), 382 (() (chainer.links.DeconvolutionND method), 382 (() (chainer.links.DeconvolutionND method), 382 |

|                                                 | lt() (chainer.links.TheanoFunction method), 732      |
|-------------------------------------------------|------------------------------------------------------|
| method), 395                                    | lt() (chainer.links.VGG16Layers method), 679         |
|                                                 | lt() (chainer.links.VGG19Layers method), 687         |
| method), 402                                    | lt() (chainer.links.caffe.CaffeFunction method),     |
| lt() (chainer.links.EmbedID method), 408        | 739                                                  |
| lt() (chainer.links.GRU method), 414            | lt() (chainer.links.model.vision.resnet.ResNetLayers |
| lt() (chainer.links.GoogLeNet method), 695      | method), 703                                         |
| lt() (chainer.links.GroupNormalization method), | lt() (chainer.optimizer.Hyperparameter method),      |
| 608                                             | 880                                                  |
| lt() (chainer.links.Highway method), 421        | lt() (chainer.optimizer_hooks.GradientClipping       |
| lt() (chainer.links.Inception method), 427      | method), 886                                         |
| lt() (chainer.links.InceptionBN method), 433    | lt() (chainer.optimizer_hooks.GradientHardClipping   |
| lt() (chainer.links.LSTM method), 454           | method), 887                                         |
|                                                 | lt() (chainer.optimizer_hooks.GradientLARS           |
| 615                                             | method), 890                                         |
| lt() (chainer.links.Linear method), 440         | lt() (chainer.optimizer_hooks.GradientNoise          |
| lt() (chainer.links.LocalConvolution2D method), | method), $888$                                       |
| 446                                             | lt() (chainer.optimizer_hooks.Lasso method),         |
| lt() (chainer.links.MLPConvolution2D method),   | 885                                                  |
| 461                                             | lt() (chainer.optimizer_hooks.WeightDecay            |
| lt() (chainer.links.Maxout method), 658         | method), 884                                         |
| lt() (chainer.links.NStepBiGRU method), 474     | lt() (chainer.optimizers.AdaDelta method), 845       |
| lt() (chainer.links.NStepBiLSTM method), 481    | lt() (chainer.optimizers.AdaGrad method), 848        |
| lt() (chainer.links.NStepBiRNNReLU method),     | lt() (chainer.optimizers.Adam method), 851           |
| 488                                             | lt() (chainer.optimizers.CorrectedMomentumSGD        |
| lt() (chainer.links.NStepBiRNNTanh method),     | method), 854                                         |
| 495                                             | lt() (chainer.optimizers.MSVAG method), 863          |
| lt() (chainer.links.NStepGRU method), 502       | lt() (chainer.optimizers.MomentumSGD                 |
| lt() (chainer.links.NStepLSTM method), 509      | method), 857                                         |
| lt() (chainer.links.NStepRNNReLU method), 516   | lt() (chainer.optimizers.NesterovAG method),         |
| lt() (chainer.links.NStepRNNTanh method), 523   | 860                                                  |
| lt() (chainer.links.NaryTreeLSTM method), 467   | lt() (chainer.optimizers.RMSprop method), 866        |
| lt() (chainer.links.NegativeSampling method),   | lt() (chainer.optimizers.RMSpropGraves               |
| 664                                             | method), 869                                         |
| lt() (chainer.links.PReLU method), 645          | lt() (chainer.optimizers.SGD method), 871            |
| lt() (chainer.links.Parameter method), 529      | lt() (chainer.optimizers.SMORMS3 method), 874        |
| lt() (chainer.links.ResNet101Layers method),    | lt() (chainer.serializers.DictionarySerializer       |
| 718                                             | method), 1019                                        |
| lt() (chainer.links.ResNet152Layers method),    | lt() (chainer.serializers.HDF5Deserializer           |
| 725                                             | method), 1024                                        |
| lt() (chainer.links.ResNet50Layers method), 710 | lt() (chainer.serializers.HDF5Serializer             |
| lt() (chainer.links.Scale method), 535          | method), 1023                                        |
| lt() (chainer.links.SimplifiedDropconnect       | lt() (chainer.serializers.NpzDeserializer            |
| method), 639                                    | method), 1021                                        |
| lt() (chainer.links.StatefulGRU method), 542    | lt() (chainer.testing.FunctionTestCase method),      |
| () (chainer.links.StatefulMGU method), 542      | 1093                                                 |
|                                                 |                                                      |
| lt() (chainer.links.StatefulPeepholeLSTM        | lt() (chainer.testing.LinkInitializersTestCase       |
| method), 567                                    | method), 1103                                        |
| lt() (chainer.links.StatefulZoneoutLSTM         | lt() (chainer.testing.LinkTestCase method), 1111     |
| method), 573                                    | lt() (chainer.training.Extension method), 923        |
| lt() (chainer.links.StatelessGRU method), 549   | lt() (chainer.training.Trainer method), 913          |
| lt() (chainer.links.StatelessLSTM method), 580  | lt() (chainer.training.Updater method), 915          |
| lt() (chainer.links.StatelessMGU method), 560   | lt() (chainer.training.extensions.DumpGraph          |
| lt() (chainer.links.Swish method), 652          | method), 960                                         |
|                                                 |                                                      |

|      |                                                                    | t() (chainer.training.triggers.ManualScheduleTrigger method), 968 |
|------|--------------------------------------------------------------------|-------------------------------------------------------------------|
| 1+   | method), 927<br>_() (chainer.training.extensions.ExponentialShift1 | + () (chainer training triogers MayValueTrioger                   |
| 10   | method), 936                                                       | method), 969                                                      |
| lt   | _() (chainer.training.extensions.FailOnNonNumber1                  | t() (chainer.training.triggers.MinValueTrigger                    |
|      | method), 931                                                       | method), 970                                                      |
| lt   | _() (chainer.training.extensions.InverseShift1                     | t () (chainer.training.triggers.OnceTrigger                       |
|      | method), 938                                                       | method), 971                                                      |
| lt   | _() (chainer.training.extensions.LinearShift1                      |                                                                   |
|      | method), 940                                                       | method), 971                                                      |
| lt   | () (chainer.training.extensions.LogReport 1                        | t() (chainer.training.updaters.MultiprocessParallelUpdate         |
|      | method), 953                                                       | method), 921                                                      |
| lt   | _() (chainer.training.extensions.MicroAverage1                     | t () (chainer.training.updaters.ParallelUpdater                   |
|      | method), 929                                                       | method), 919                                                      |
| lt   | _() (chainer.training.extensions.MultistepShift1                   |                                                                   |
|      | method), 941                                                       | method), 917                                                      |
| lt.  | () (chainer.training.extensions.ParameterStatistics1               |                                                                   |
|      |                                                                    | t () (chainer.utils.WalkerAlias method), 1047                     |
| lt   | () (chainer.training.extensions.PlotReport1                        |                                                                   |
|      | method), 955                                                       | 1078                                                              |
| lt.  | _() (chainer.training.extensions.PolynomialShift1                  |                                                                   |
|      | method), 943                                                       | 1079                                                              |
| 1t.  | _() (chainer.training.extensions.PrintReport1                      |                                                                   |
|      | method), 949                                                       | method), 1080                                                     |
| lt   | _() (chainer.training.extensions.ProgressBar1                      |                                                                   |
|      | method), 951                                                       | 1081                                                              |
| lt   | _() (chainer.training.extensions.StepShift1                        |                                                                   |
|      | method), 947                                                       | 149                                                               |
| lt   | () (chainer.training.extensions.VariableStatisticsPlot 1           |                                                                   |
|      |                                                                    | t() (chainerx.Context method), 1170                               |
| lt.  | () (chainer.training.extensions.WarmupShift1                       |                                                                   |
|      |                                                                    | t() (chainerx.ndarray method), 1130                               |
| lt.  | () (chainer.training.extensions.snapshot_writers.Proce             | · · · · · · · · · · · · · · · · · · ·                             |
|      |                                                                    | atmul() (chainer. Variable method), 137                           |
| 1t.  | () (chainer.training.extensions.snapshot_writers.Proce             |                                                                   |
|      |                                                                    | ul() (chainer. Variable method), 136                              |
| lt   | () (chainer.training.extensions.snapshot_writers.Quem              |                                                                   |
|      | method), 908                                                       |                                                                   |
|      | _() (chainer.training.extensions.snapshot_writers.Simple           |                                                                   |
|      | method), 905                                                       | method), 1080                                                     |
| lt   | _() (chainer.training.extensions.snapshot_writers.T <u>hre</u> a   |                                                                   |
|      | method), 909                                                       | 1081                                                              |
| lt   | () (chainer.training.extensions.snapshot_writers.Threa             | dWriter) (chainerx.ndarray method), 1130                          |
|      |                                                                    | e() (chainer.AbstractSerializer method), 1027                     |
| lt   | () (chainer.training.extensions.snapshot_writers.Writes            |                                                                   |
|      | · · · · · · · · · · · · · · · · · · ·                              | e () (chainer.ChainList method), 759                              |
| lt   | () (chainer.training.extensions.unchain_variablesn                 |                                                                   |
|      | ·                                                                  | e () (chainer.DeviceResident method), 1032                        |
| ].t. | <i></i>                                                            | e () (chainer.DictSummary method), 1052                           |
|      |                                                                    | e () (chainer.Distribution method), 841                           |
| ] +  | () (chainer.training.triggers.EarlyStoppingTriggern                |                                                                   |
|      |                                                                    | e () (chainer.FunctionAdapter method), 291                        |
| lt   |                                                                    |                                                                   |
|      |                                                                    | e () (chainer.FunctionNode method), 297                           |
|      |                                                                    |                                                                   |

| ne() (chainer.GradientMethod method), 883        | 778                                                 |
|--------------------------------------------------|-----------------------------------------------------|
| ne() (chainer.Initializer method), 891           | ne () (chainer.distributions.Beta method), 781      |
| ne() (chainer.Link method), 746                  | ne() (chainer.distributions.Categorical method),    |
| ne() (chainer.LinkHook method), 775              | 784                                                 |
| ne() (chainer.Optimizer method), 877             | ne () (chainer.distributions.Cauchy method), 788    |
| ne() (chainer.Parameter method), 144             | ne() (chainer.distributions.Chisquare method),      |
| ne() (chainer.Reporter method), 1049             | 791                                                 |
| ne() (chainer.Sequential method), 768            | ne () (chainer.distributions.Dirichlet method), 794 |
| ne() (chainer.Serializer method), 1026           | ne() (chainer.distributions.Exponential method),    |
| ne() (chainer.Summary method), 1051              |                                                     |
| ne() (chainer.UpdateRule method), 880            | ne() (chainer.distributions.Gamma method), 800      |
| ne() (chainer.Variable method), 135              | ne() (chainer.distributions.Geometric method),      |
| ne() (chainer.backend.ChainerxDevice method),    | 803                                                 |
| 1038                                             | ne () (chainer.distributions.Gumbel method), 806    |
|                                                  |                                                     |
| ne() (chainer.backend.CpuDevice method), 1034    | ne() (chainer.distributions.Independent method),    |
| ne() (chainer.backend.Device method), 1030       | 810                                                 |
| ne() (chainer.backend.GpuDevice method), 1035    | ne () (chainer.distributions.Laplace method), 813   |
| ne() (chainer.backend.Intel64Device method),     | ne() (chainer.distributions.LogNormal method),      |
| 1036                                             | 816                                                 |
| ne() (chainer.computational_graph.Computational  |                                                     |
| method), 1067                                    | method), 819                                        |
| ne() (chainer.configuration.GlobalConfig         | ne() (chainer.distributions.Normal method), 823     |
| method), 1060                                    | ne() (chainer.distributions.OneHotCategorical       |
| ne() (chainer.configuration.LocalConfig method), | method), 826                                        |
| 1062                                             | ne() (chainer.distributions.Pareto method), 829     |
| ne() (chainer.dataset.ConcatWithAsyncTransfer    | ne() (chainer.distributions.Poisson method), 832    |
| method), 978                                     | ne() (chainer.distributions.Uniform method), 835    |
| ne() (chainer.dataset.DatasetMixin method), 974  | ne() (chainer.function_hooks.CUDAProfileHook        |
| ne() (chainer.dataset.Iterator method), 975      | method), 301                                        |
| ne() (chainer.datasets.ConcatenatedDataset       | ne() (chainer.function_hooks.CupyMemoryProfileHook  |
| method), 983                                     | method), 304                                        |
| ne() (chainer.datasets.DictDataset method), 981  | ne() (chainer.function_hooks.PrintHook method),     |
| ne() (chainer.datasets.ImageDataset method),     | 306                                                 |
| 991                                              | ne() (chainer.function_hooks.TimerHook              |
| ne() (chainer.datasets.LabeledImageDataset       | method), 308                                        |
| method), 996                                     | ne() (chainer.initializers.Constant method), 893    |
|                                                  | tne() (chainer.initializers.GlorotNormal method),   |
| method), 997                                     | 897                                                 |
|                                                  | ne() (chainer.initializers.GlorotUniform method),   |
| method), 994                                     | 901                                                 |
| ne() (chainer.datasets.PickleDataset method),    | ne() (chainer.initializers.HeNormal method), 898    |
| 1001                                             | ne() (chainer.initializers.HeUniform method),       |
| ne() (chainer.datasets.PickleDatasetWriter       | 902                                                 |
| method), 1002                                    | ne() (chainer.initializers.Identity method), 892    |
| ne() (chainer.datasets.SubDataset method), 985   | ne() (chainer.initializers.LeCunNormal method),     |
| ne() (chainer.datasets.TextDataset method), 999  | 896                                                 |
| ne() (chainer.datasets.TransformDataset          | ne() (chainer.initializers.LeCunUniform method),    |
| method), 989                                     | 900                                                 |
| ne() (chainer.datasets.TupleDataset method), 982 | ne() (chainer.initializers.NaN method), 895         |
| ne() (chainer.datasets.ZippedImageDataset        | ne() (chainer.initializers.Normal method), 896      |
| method), 992                                     | ne() (chainer.initializers.One method), 894         |
|                                                  | orne() (chainer.initializers.Orthogonal method),    |
| method), 1033                                    | 899                                                 |
| ne() (chainer.distributions.Bernoulli method),   | ne() (chainer.initializers.Uniform method), 900     |
|                                                  |                                                     |

| ne_ | _() (chainer.initializers.Zero method), 893     | 608                                                 |
|-----|-------------------------------------------------|-----------------------------------------------------|
| ne_ | _() (chainer.iterators.DaliIterator method),    | ne() (chainer.links.Highway method), 421            |
|     | 1015                                            | ne() (chainer.links.Inception method), 427          |
| ne_ | () (chainer.iterators.MultiprocessIterator      | ne() (chainer.links.InceptionBN method), 433        |
|     | method), 1012                                   | ne() (chainer.links.LSTM method), 454               |
| ne_ | _() (chainer.iterators.MultithreadIterator      | ne() (chainer.links.LayerNormalization method),     |
|     | method), 1014                                   | 615                                                 |
| ne  | _() (chainer.iterators.OrderSampler method),    | ne() (chainer.links.Linear method), 440             |
|     | 1017                                            | ne() (chainer.links.LocalConvolution2D method),     |
| ne  |                                                 | 446                                                 |
|     | 1010                                            | ne() (chainer.links.MLPConvolution2D method),       |
| ne_ |                                                 | 460                                                 |
|     | method), 1017                                   | ne() (chainer.links.Maxout method), 658             |
| ne_ | **                                              | ne() (chainer.links.NStepBiGRU method), 474         |
| ne  | method), 771                                    | ne() (chainer.links.NStepBiCSTM method), 481        |
|     |                                                 |                                                     |
| ne_ |                                                 | ne() (chainer.links.NStepBiRNNReLU method),         |
|     | 773                                             | 488                                                 |
| ne_ | () (chainer.links.BatchNormalization method),   | ne() (chainer.links.NStepBiRNNTanh method),         |
|     | 589                                             | 495                                                 |
| ne_ | (chainer.links.BatchRenormalization             | ne() (chainer.links.NStepGRU method), 502           |
|     | method), 595                                    | ne() (chainer.links.NStepLSTM method), 509          |
| ne_ | () (chainer.links.Bias method), 317             | ne() (chainer.links.NStepRNNReLU method), 516       |
| ne_ | _() (chainer.links.Bilinear method), 324        | ne() (chainer.links.NStepRNNTanh method), 523       |
| ne_ | _() (chainer.links.BinaryHierarchicalSoftmax    | ne() (chainer.links.NaryTreeLSTM method), 467       |
|     | method), 621                                    | ne() (chainer.links.NegativeSampling method),       |
| ne_ | _() (chainer.links.BlackOut method), 627        | 664                                                 |
| ne_ | () (chainer.links.CRF1d method), 633            | ne() (chainer.links.PReLU method), 645              |
| ne_ | _() (chainer.links.ChildSumTreeLSTM method),    | ne() (chainer.links.Parameter method), 529          |
|     | 330                                             | ne() (chainer.links.ResNet101Layers method),        |
| ne  | () (chainer.links.Classifier method), 672       | 717                                                 |
|     | () (chainer.links.Convolution1D method), 336    | ne() (chainer.links.ResNet152Layers method),        |
|     | () (chainer.links.Convolution2D method), 343    | 725                                                 |
|     | () (chainer.links.Convolution3D method), 349    | ne() (chainer.links.ResNet50Layers method), 710     |
|     | _() (chainer.links.ConvolutionND method), 356   | ne() (chainer.links.Scale method), 535              |
| ne_ |                                                 | ne() (chainer.links.SimplifiedDropconnect           |
| 11C | 362 (chainen.inks.Deconvolution1D method),      | method), 639                                        |
| ne_ |                                                 | ne() (chainer.links.StatefulGRU method), 542        |
| 116 | _() (chainer.tinks.Deconvolution2D method), 369 | ne() (chainer.links.StatefulMGU method), 555        |
| 200 |                                                 |                                                     |
| ne_ | — 11 ,                                          | ne() (chainer.links.StatefulPeepholeLSTM            |
|     | 375                                             | method), 567                                        |
| ne_ |                                                 | ne() (chainer.links.StatefulZoneoutLSTM             |
|     | 382                                             | method), 573                                        |
| ne_ |                                                 | nne() (chainer.links.StatelessGRU method), 549      |
|     | method), 602                                    | ne() (chainer.links.StatelessLSTM method), 580      |
| ne_ | () (chainer.links.DeformableConvolution2D       | ne() (chainer.links.StatelessMGU method), 560       |
|     | method), 389                                    | ne() (chainer.links.Swish method), 652              |
| ne_ | () (chainer.links.DepthwiseConvolution2D        | ne() (chainer.links.TheanoFunction method), 732     |
|     | method), 395                                    | ne() (chainer.links.VGG16Layers method), 679        |
| ne_ | (chainer.links.DilatedConvolution2D             | ne() (chainer.links.VGG19Layers method), 687        |
|     | method), 402                                    | ne() (chainer.links.caffe.CaffeFunction method),    |
| ne_ | () (chainer.links.EmbedID method), 408          | 739                                                 |
|     | _ () (chainer.links.GRU method), 414            | ne() (chainer.links.model.vision.resnet.ResNetLayer |
|     | _() (chainer.links.GoogLeNet method), 695       | method), 703                                        |
|     | () (chainer links GroupNormalization method)    | ·                                                   |

| ne  | _() (chainer.optimizer.Hyperparameter method),                                              |     | method), 938                                                             |
|-----|---------------------------------------------------------------------------------------------|-----|--------------------------------------------------------------------------|
|     | 880 <u>-</u>                                                                                | ne  | () (chainer.training.extensions.LinearShift                              |
| ne  | () (chainer.optimizer_hooks.GradientClipping                                                |     | method), 940                                                             |
|     |                                                                                             |     | () (chainer.training.extensions.LogReport                                |
| ne  | _() (chainer.optimizer_hooks.GradientHardClippin                                            | -   | method), 953                                                             |
|     | method), 887                                                                                | ne  | () (chainer.training.extensions.MicroAverage                             |
| ne  | - · · · · · · · · · · · · · · · · · · ·                                                     |     | method), 929                                                             |
|     |                                                                                             | ne  | () (chainer.training.extensions.MultistepShift                           |
| ne  |                                                                                             |     | method), 941                                                             |
|     |                                                                                             | ne  | () (chainer.training.extensions.ParameterStatistics                      |
| ne  | _() (chainer.optimizer_hooks.Lasso method),                                                 |     | method), 933                                                             |
|     |                                                                                             | ne  | (chainer.training.extensions.PlotReport                                  |
| ne  |                                                                                             |     | method), 955                                                             |
|     |                                                                                             | ne  | () (chainer.training.extensions.PolynomialShift                          |
|     | () (chainer optimizers. AdaDelta method), 845                                               | ~ ~ | method), 943                                                             |
|     | _() (chainer.optimizers.AdaGrad method), 848<br>_() (chainer.optimizers.Adam method), 851   | ne  | () (chainer.training.extensions.PrintReport method), 949                 |
|     | _() (chainer.optimizers.Adam method), 851<br>_() (chainer.optimizers.CorrectedMomentumSGD _ | no  |                                                                          |
| 116 | _() (chainer.optimizers.correctediviomentumSGD _<br>method), 854                            | 11C | method), 951                                                             |
| ne  |                                                                                             | ne  | () (chainer.training.extensions.StepShift                                |
|     | (chainer.optimizers.MomentumSGD)                                                            |     | method), 947                                                             |
|     |                                                                                             | ne  | () (chainer.training.extensions.VariableStatisticsPlot                   |
| ne  | _() (chainer.optimizers.NesterovAG method),                                                 |     | method), 957                                                             |
|     |                                                                                             | ne  | () (chainer.training.extensions.WarmupShift                              |
| ne  | _() (chainer.optimizers.RMSprop method), 866                                                |     | method), 945                                                             |
|     |                                                                                             | ne  | _() (chainer.training.extensions.snapshot_writers.ProcessQueueWi         |
|     | method), 869                                                                                |     | method), 910                                                             |
| ne  | () (chainer.optimizers.SGD method), 871                                                     | ne  | () (chainer.training.extensions.snapshot_writers.ProcessWriter           |
| ne  | () (chainer.optimizers.SMORMS3 method), 874                                                 |     | method), 907                                                             |
| ne  |                                                                                             | ne  | () (chainer.training.extensions.snapshot_writers.QueueWriter             |
|     | method), 1019                                                                               |     | method), 908                                                             |
| ne  |                                                                                             | ne  | () (chainer.training.extensions.snapshot_writers.SimpleWriter            |
|     | method), 1024                                                                               |     | method), 905                                                             |
| ne  |                                                                                             | ne  | () (chainer.training.extensions.snapshot_writers.ThreadQueueWr           |
|     | method), 1023                                                                               |     | method), 909                                                             |
| ne  | •                                                                                           | ne  | () (chainer.training.extensions.snapshot_writers.ThreadWriter            |
| 200 | method), 1021 _() (chainer.testing.FunctionTestCase method),                                | no  | method), 906<br>_() (chainer.training.extensions.snapshot_writers.Writer |
| ne  | 1093                                                                                        | ne  | method), 904                                                             |
| ne  |                                                                                             | ne  | () (chainer.training.extensions.unchain_variables                        |
| 11C | method), 1103                                                                               | 110 | method), 964                                                             |
| ne  |                                                                                             | ne  | () (chainer.training.triggers.BestValueTrigger                           |
|     | () (chainer.training.Extension method), 923                                                 |     | method), 966                                                             |
|     |                                                                                             | ne  | () (chainer.training.triggers.EarlyStoppingTrigger                       |
|     | () (chainer.training.Updater method), 915                                                   |     | method), 967                                                             |
| ne  | _() (chainer.training.extensions.DumpGraph _                                                | ne  | () (chainer.training.triggers.IntervalTrigger                            |
|     | method), 960                                                                                |     | method), 967                                                             |
| ne  | () (chainer.training.extensions.Evaluator                                                   | ne  | _() (chainer.training.triggers.ManualScheduleTrigger                     |
|     | method), 927                                                                                |     | method), 968                                                             |
| ne  |                                                                                             | ne  |                                                                          |
|     | method), 936                                                                                |     | method), 969                                                             |
| ne  | () (chainer.training.extensions.FailOnNonNumber                                             | ne  |                                                                          |
|     | method), 931                                                                                |     | method), 970                                                             |
| ne  | (chainer.training.extensions.InverseShift                                                   | ne  | () (chainer.training.triggers.OnceTrigger                                |
|     |                                                                                             |     |                                                                          |

| method), 971                                                   | radd() (chainer.Variable method), 136                                                   |
|----------------------------------------------------------------|-----------------------------------------------------------------------------------------|
|                                                                | radd() (chainer.utils.type_check.Expr method),                                          |
| method), 971                                                   | 1078                                                                                    |
| ne() (chainer.training.updaters.MultiprocessParalle            | el <u>Updated () (chainer.utils.type_check.Variable</u>                                 |
| method), 921                                                   | method), 1081                                                                           |
| ne() (chainer.training.updaters.ParallelUpdater                |                                                                                         |
| method), 919                                                   | rdiv() (chainer.Parameter method), 145                                                  |
| ne() (chainer.training.updaters.StandardUpdater                | rdiv() (chainer.Variable method), 137                                                   |
| method), 917                                                   | rfloordiv() (chainer.Parameter method), 145                                             |
| ne() (chainer.utils.CooMatrix method), 1053                    | rfloordiv() (chainer.Variable method), 137                                              |
| ne() (chainer.utils.WalkerAlias method), 1047                  | rfloordiv() (chainer.utils.type_check.Expr                                              |
| ne() (chainer.utils.type_check.Expr method),                   | method), 1078                                                                           |
| 1078                                                           | rfloordiv() (chainer.utils.type_check.Variable                                          |
| ne() (chainer.utils.type_check.TypeInfo method),               | method), 1081                                                                           |
| 1079                                                           | rmatmul() (chainer.Parameter method), 146                                               |
| ne() (chainer.utils.type_check.TypeInfoTuple                   | rmatmul() (chainer.Variable method), 137                                                |
| method), 1080                                                  | rmul() (chainer.Parameter method), 145                                                  |
| ne() (chainer.utils.type_check.Variable method), 1081          | rmul() (chainer.Variable method), 136<br>rmul() (chainer.utils.type_check.Expr method), |
| ne() (chainer.variable.VariableNode method),                   | 1078 (chainer.uius.rype_check.Expr memoa),                                              |
| 149                                                            | rmul() (chainer.utils.type_check.TypeInfoTuple                                          |
| ne () (chainerx.Backend method), 1171                          | method), 1080                                                                           |
| ne() (chainers.Context method), 1170                           | rmul() (chainer.utils.type_check.Variable                                               |
| ne() (chainerx.Device method), 1172                            | method), 1081                                                                           |
| ne() (chainerx.ndarray method), 1130                           | rmul() (chainerx.ndarray method), 1130                                                  |
| neg() (chainer.Parameter method), 144                          | rpow() (chainer.Parameter method), 146                                                  |
| neg() (chainer.Variable method), 136                           | rpow() (chainer.Variable method), 137                                                   |
| neg() (chainer.utils.type_check.Expr method),                  | rsub() (chainer.Parameter method), 145                                                  |
| 1078                                                           | rsub() (chainer.Variable method), 136                                                   |
| neg() (chainer.utils.type_check.Variable method),              | rsub() (chainer.utils.type_check.Expr method),                                          |
| 1081                                                           | 1078                                                                                    |
| neg() (chainerx.ndarray method), 1130                          | rsub() (chainer.utils.type_check.Variable                                               |
| next() (chainer.dataset.Iterator method), 975                  | method), 1081                                                                           |
| next() (chainer.iterators.DaliIterator method),                | rsub() (chainerx.ndarray method), 1130                                                  |
| 1015                                                           | rtruediv() (chainer.Parameter method), 145                                              |
| next() (chainer.iterators.MultiprocessIterator                 | rtruediv() (chainer.Variable method), 137                                               |
| method), 1012                                                  | rtruediv() (chainer.utils.type_check.Expr                                               |
| next() (chainer.iterators.MultithreadIterator                  | method), 1078                                                                           |
| method), 1013next() (chainer.iterators.SerialIterator method), | rtruediv() (chainer.utils.type_check.Variable method), 1081                             |
| 1009                                                           | setitem() (chainer.ChainList method), 754                                               |
| nonzero() (chainer.Parameter method), 144                      | setitem() (chainer.ChamList method), 754setitem() (chainer.Sequential method), 762      |
| nonzero() (chainer.Variable method), 136                       | setitem() (chainer.links.MLPConvolution2D                                               |
| nonzero() (chainer.utils.type_check.Expr                       | method), 455                                                                            |
| method), 1078                                                  | setitem() (chainer.links.NStepBiGRU method),                                            |
| nonzero() (chainer.utils.type_check.Variable                   | 468                                                                                     |
| method), 1081                                                  | setitem() (chainer.links.NStepBiLSTM                                                    |
| pow() (chainer.Parameter method), 146                          | method), 475                                                                            |
| pow() (chainer.Variable method), 137                           | setitem() (chainer.links.NStepBiRNNReLU                                                 |
| pow() (chainer.utils.type_check.Expr method),                  | method), 482                                                                            |
| 1078                                                           | setitem() (chainer.links.NStepBiRNNTanh                                                 |
| pow() (chainer.utils.type_check.Variable method),              | method), 489                                                                            |
| 1081                                                           | setitem() (chainer.links.NStepGRU method),                                              |
| radd() (chainer.Parameter method), 144                         | 496                                                                                     |

| setitem() (chainer.links.NStepLSTM method),         | add_hook() (chainer.links.caffe.CaffeFunction                      |
|-----------------------------------------------------|--------------------------------------------------------------------|
| 503                                                 | method), 734                                                       |
| setitem() (chainer.links.NStepRNNReLU               | add_hook() (chainer.links.ChildSumTreeLSTM                         |
| method), 510                                        | method), 325                                                       |
| setitem() (chainer.links.NStepRNNTanh               | add_hook() (chainer.links.Classifier method), 666                  |
| method), 517                                        | add_hook() (chainer.links.Convolution1D method),                   |
| setitem() (chainerx.ndarray method), 1127           | 331                                                                |
| sub() (chainer.Parameter method), 144               | add_hook() (chainer.links.Convolution2D method),                   |
| sub() (chainer.Variable method), 136                | 338                                                                |
| sub() (chainer.utils.type_check.Expr method),       | <pre>add_hook() (chainer.links.Convolution3D method),</pre>        |
| 1078                                                | 344                                                                |
| sub() (chainer.utils.type_check.Variable method),   | <pre>add_hook() (chainer.links.ConvolutionND method),</pre>        |
| 1081                                                | 352                                                                |
| sub() (chainerx.ndarray method), 1130               | add_hook() (chainer.links.CRF1d method), 628                       |
| truediv() (chainer.Parameter method), 145           | <pre>add_hook() (chainer.links.Deconvolution1D method),</pre>      |
| truediv() (chainer.Variable method), 137            | 357                                                                |
| truediv() (chainer.utils.type_check.Expr            | <pre>add_hook() (chainer.links.Deconvolution2D method),</pre>      |
| method), 1078                                       | 365                                                                |
| truediv() (chainer.utils.type_check.Variable        | <pre>add_hook() (chainer.links.Deconvolution3D method),</pre>      |
| method), 1081                                       | 370                                                                |
| truediv() (chainerx.ndarray method), 1130           | <pre>add_hook() (chainer.links.DeconvolutionND method),</pre>      |
|                                                     | 377                                                                |
| A                                                   | <pre>add_hook()(chainer.links.DecorrelatedBatchNormalization</pre> |
| a (chainer.distributions.Beta attribute), 781       | method), 597                                                       |
| absolute() (in module chainer, functions), 242      | add_hook() (chainer.links.DeformableConvolution2D                  |
| absolute_error() (in module chainer.functions),     | method), 384                                                       |
| 225                                                 | add_hook() (chainer.links.DepthwiseConvolution2D                   |
| AbstractSerializer (class in chainer), 1026         | method), 390                                                       |
|                                                     | add_hook() (chainer.links.DilatedConvolution2D                     |
| accuracy () (in module chainer.functions), 221      | method), 397                                                       |
| adabound (chainer.optimizers.Adam attribute), 851   | add_hook() (chainer.links.EmbedID method), 404                     |
| AdaDelta (class in chainer.optimizers), 843         | add_hook() (chainer.links.GoogLeNet method), 689                   |
| AdaGrad (class in chainer.optimizers), 845          | add_hook() (chainer.links.GroupNormalization                       |
| Adam (class in chainer.optimizers), 848             | method), 604                                                       |
| add() (chainer.DictSummary method), 1052            | add_hook() (chainer.links.GRU method), 409                         |
| add() (chainer.Summary method), 1051                | add_hook() (chainer.links.Highway method), 416                     |
| add() (in module chainer.functions), 151            | add_hook() (chainer.links.Inception method), 422                   |
| add() (in module chainerx), 1154                    |                                                                    |
| add_hook() (chainer.Chain method), 748              | add_hook() (chainer.links.InceptionBN method), 428                 |
| add_hook() (chainer.ChainList method), 754          | add_hook() (chainer.links.LayerNormalization                       |
| add_hook() (chainer.Function method), 284           | method), 610                                                       |
| add_hook() (chainer.FunctionAdapter method), 288    | add_hook() (chainer.links.Linear method), 435                      |
| add_hook() (chainer.FunctionNode method), 294       | add_hook() (chainer.links.LocalConvolution2D                       |
| add_hook() (chainer.GradientMethod method), 881     | method), 442                                                       |
| add_hook () (chainer.Link method), 742              | add_hook() (chainer.links.LSTM method), 448                        |
| add_hook() (chainer.links.BatchNormalization        | add_hook() (chainer.links.Maxout method), 653                      |
| method), 584                                        | add_hook() (chainer.links.MLPConvolution2D                         |
| add_hook() (chainer.links.BatchRenormalization      | method), 455                                                       |
| method), 590                                        | add_hook() (chainer.links.model.vision.resnet.ResNetLayers         |
| add_hook() (chainer.links.Bias method), 313         | method), 697                                                       |
| add_hook() (chainer.links.Bilinear method), 319     | add_hook() (chainer.links.NaryTreeLSTM method),                    |
| add_hook() (chainer.links.BinaryHierarchicalSoftmax | 462                                                                |
| method), 616                                        | add_hook() (chainer.links.NegativeSampling method),                |
| add_hook() (chainer.links.BlackOut method), 622     | 660                                                                |
|                                                     | add hook () (chainer.links.NStepBiGRU method), 468                 |

| add_hook() (chainer.links.NStepBiLSTM method), 475                                                                                                    | add_hook() (chainer.optimizers.RMSprop method), 864                                                                                                    |
|----------------------------------------------------------------------------------------------------|----------------------------------------------------------------------------------------------------|
| add_hook() (chainer.links.NStepBiRNNReLU                                                                                                    | add_hook() (chainer.optimizers.RMSpropGraves                                                                                                    |
| method), 483                                                                                                    | method), 867                                                                                                    |
| add_hook() (chainer.links.NStepBiRNNTanh method),                                                                                                    | add_hook() (chainer.optimizers.SGD method), 869                                                                                                    |
| 489                                                                                                    | add_hook() (chainer.optimizers.SMORMS3 method),                                                                                                    |
| add_hook() (chainer.links.NStepGRU method), 496                                                                                                    | 872                                                                                                    |
| add_nook() (chainer.links.NStepLSTM method), 503                                                                                                    | add_hook() (chainer.Sequential method), 762                                                                                                    |
| add_hook() (chainer.links.NStepRNNReLU method),                                                                                                    | add_hook() (chainer.UpdateRule method), 878                                                                                                    |
| 511                                                                                                    | add_hook() (in module chain-                                                                                                    |
| add_hook() (chainer.links.NStepRNNTanh method),                                                                                                    | ermn.global_except_hook), 1229                                                                                                    |
| 517                                                                                                    | add_link() (chainer.Chain method), 748                                                                                                    |
| add_hook() (chainer.links.Parameter method), 524                                                                                                    | add_link() (chainer.ChainList method), 754                                                                                                    |
| add_hook() (chainer.links.PReLU method), 641                                                                                                    | add_link() (chainer.links.caffe.CaffeFunction                                                                                                    |
| add_hook() (chainer.links.ResNet101Layers method),                                                                                                    | method), 734                                                                                                    |
| 712                                                                                                    | add_link() (chainer.links.ChildSumTreeLSTM                                                                                                    |
| add_hook() (chainer.links.ResNet152Layers method),                                                                                                    | method), 325                                                                                                    |
| 719                                                                                                    | add_link() (chainer.links.Classifier method), 667                                                                                                    |
| <pre>add_hook() (chainer.links.ResNet50Layers method),</pre>                                                                                                    | <pre>add_link() (chainer.links.DeformableConvolution2D</pre>                                                                                                    |
| 704                                                                                                    | method), 384                                                                                                    |
| add_hook() (chainer.links.Scale method), 530                                                                                                    | add_link() (chainer.links.GoogLeNet method), 689                                                                                                    |
| add_hook() (chainer.links.SimplifiedDropconnect                                                                                                    | add_link() (chainer.links.GRU method), 410                                                                                                    |
| method), 634                                                                                                    | add_link() (chainer.links.Highway method), 416                                                                                                    |
| add_hook() (chainer.links.StatefulGRU method), 537                                                                                                    | add_link() (chainer.links.Inception method), 422                                                                                                    |
| add_hook() (chainer.links.StatefulMGU method), 550                                                                                                    | add_link() (chainer.links.InceptionBN method), 429                                                                                                    |
| add_hook() (chainer.links.StatefulPeepholeLSTM                                                                                                    | add_link() (chainer.links.LSTM method), 449                                                                                                    |
| method), 562                                                                                                    | add_link() (chainer.links.Maxout method), 654                                                                                                    |
| add_hook() (chainer.links.StatefulZoneoutLSTM                                                                                                    | add_link() (chainer.links.MLPConvolution2D                                                                                                    |
| method), 568                                                                                                    | method), 456                                                                                                    |
| add_hook() (chainer.links.StatelessGRU method), 544                                                                                                    | <pre>add_link() (chainer.links.model.vision.resnet.ResNetLayers</pre>                                                                                                    |
| add_hook() (chainer.links.StatelessLSTM method),                                                                                                    | method), 697                                                                                                    |
| 575                                                                                                    | <pre>add_link() (chainer.links.NaryTreeLSTM method),</pre>                                                                                                    |
| add_hook() (chainer.links.StatelessMGU method),                                                                                                    | 462                                                                                                    |
| 556                                                                                                    | add_link() (chainer.links.NStepBiGRU method), 469                                                                                                    |
| add_hook() (chainer.links.Swish method), 647                                                                                                    | add_link() (chainer.links.NStepBiLSTM method),                                                                                                    |
| add_hook() (chainer.links.TheanoFunction method),                                                                                                    | 476                                                                                                    |
| 728                                                                                                    | add_link() (chainer.links.NStepBiRNNReLU                                                                                                    |
| add_hook() (chainer.links.VGG16Layers method),                                                                                                    | method), 483                                                                                                    |
| 674                                                                                                    | add_link() (chainer.links.NStepBiRNNTanh method),                                                                                                    |
| add_hook() (chainer.links.VGG19Layers method),                                                                                                    | 490                                                                                                    |
| 681                                                                                                    | add_link() (chainer.links.NStepGRU method), 497                                                                                                    |
| add_hook() (chainer.Optimizer method), 875                                                                                                    | add_link() (chainer.links.NStepLSTM method), 504<br>add_link() (chainer.links.NStepRNNReLU method),                                                                                                    |
| add_hook() (chainer.optimizers.AdaDelta method),  843                                                                                                    | add IIIK () (chainer.links.NSlepkNNReLU meinoa),                                                                                                    |
| add_hook() (chainer.optimizers.AdaGrad method),                                                                                                    |                                                                                                    |
| 846                                                                                                    | 511                                                                                                    |
|                                                                                                    | 511 add_link() (chainer.links.NStepRNNTanh method),                                                                                                    |
|                                                                                                    | 511 add_link() (chainer.links.NStepRNNTanh method), 518                                                                                                    |
| add_hook() (chainer.optimizers.Adam method), 849                                                                                                    | 511 add_link() (chainer.links.NStepRNNTanh method), 518 add_link() (chainer.links.ResNet101Layers method),                                                                                                    |
| add_hook () <i>(chainer.optimizers.Adam method</i> ), 849<br>add_hook () <i>(chainer.optimizers.CorrectedMomentumSC</i>                                                                                                    | 511 add_link() (chainer.links.NStepRNNTanh method), 518 add_link() (chainer.links.ResNet101Layers method), GD 712                                                                                                    |
| add_hook () (chainer.optimizers.Adam method), 849<br>add_hook () (chainer.optimizers.CorrectedMomentumSC<br>method), 852                                                                                                    | 511 add_link() (chainer.links.NStepRNNTanh method), 518 add_link() (chainer.links.ResNet101Layers method), GD 712 add_link() (chainer.links.ResNet152Layers method),                                                           |
| add_hook () (chainer.optimizers.Adam method), 849<br>add_hook () (chainer.optimizers.CorrectedMomentumSC<br>method), 852<br>add_hook () (chainer.optimizers.MomentumSGD                                                        | 511 add_link() (chainer.links.NStepRNNTanh method), 518 add_link() (chainer.links.ResNet101Layers method), GD 712 add_link() (chainer.links.ResNet152Layers method), 719                                                       |
| add_hook () (chainer.optimizers.Adam method), 849 add_hook () (chainer.optimizers.CorrectedMomentumSC method), 852 add_hook () (chainer.optimizers.MomentumSGD method), 855                                                    | 511 add_link() (chainer.links.NStepRNNTanh method), 518 add_link() (chainer.links.ResNet101Layers method), GD 712 add_link() (chainer.links.ResNet152Layers method),                                                           |
| add_hook () (chainer.optimizers.Adam method), 849 add_hook () (chainer.optimizers.CorrectedMomentumSC method), 852 add_hook () (chainer.optimizers.MomentumSGD method), 855 add_hook () (chainer.optimizers.MSVAG method), 861 | 511 add_link() (chainer.links.NStepRNNTanh method), 518 add_link() (chainer.links.ResNet101Layers method), 6D 712 add_link() (chainer.links.ResNet152Layers method), 719 add_link() (chainer.links.ResNet50Layers method), 704 |
| add_hook () (chainer.optimizers.Adam method), 849 add_hook () (chainer.optimizers.CorrectedMomentumSC method), 852 add_hook () (chainer.optimizers.MomentumSGD method), 855                                                    | 511 add_link() (chainer.links.NStepRNNTanh method), 518 add_link() (chainer.links.ResNet101Layers method), 6D 712 add_link() (chainer.links.ResNet152Layers method), 719 add_link() (chainer.links.ResNet50Layers method),     |

```
add link() (chainer.links.StatefulMGU method), 550
                                                             method), 597
                                                    add_param() (chainer.links.DeformableConvolution2D
                  (chainer.links.StatefulPeepholeLSTM
add link()
        method), 562
                                                             method), 384
                  (chainer.links.StatefulZoneoutLSTM
                                                    add_param() (chainer.links.DepthwiseConvolution2D
add_link()
        method), 568
                                                             method), 390
add link() (chainer.links.StatelessGRU method), 544
                                                                       (chainer.links.DilatedConvolution2D
                                                    add param()
               (chainer.links.StatelessLSTM method),
add link()
                                                             method), 398
        575
                                                     add param() (chainer.links.EmbedID method), 404
add link()
               (chainer.links.StatelessMGU
                                          method),
                                                    add param() (chainer.links.GoogLeNet method), 689
        556
                                                     add_param()
                                                                        (chainer.links.GroupNormalization
add_link()
               (chainer.links.VGG16Layers
                                          method),
                                                             method), 604
        674
                                                     add_param() (chainer.links.GRU method), 410
add link()
               (chainer.links.VGG19Layers method),
                                                    add_param() (chainer.links.Highway method), 416
        681
                                                     add_param() (chainer.links.Inception method), 422
add_link() (chainer.Sequential method), 762
                                                     add_param() (chainer.links.InceptionBN method), 429
add_link()
                     (chainermn.MultiNodeChainList
                                                    add_param()
                                                                         (chainer.links.LayerNormalization
        method), 1221
                                                             method), 610
add observer() (chainer.Reporter method), 1048
                                                     add param() (chainer.links.Linear method), 435
add_observers() (chainer.Reporter method), 1048
                                                                        (chainer.links.LocalConvolution2D
                                                    add_param()
add param() (chainer.Chain method), 748
                                                             method), 442
add_param() (chainer.ChainList method), 754
                                                    add_param() (chainer.links.LSTM method), 449
add param() (chainer.Link method), 742
                                                     add param() (chainer.links.Maxout method), 654
                                                                         (chainer.links.MLPConvolution2D
                    (chainer.links.BatchNormalization
                                                    add_param()
add_param()
        method), 584
                                                             method), 456
                                                    \verb"add_param"()" (chainer.links.model.vision.resnet.ResNetLayers")
add_param()
                  (chainer.links.BatchRenormalization
        method), 591
                                                             method), 697
add_param() (chainer.links.Bias method), 313
                                                     add_param() (chainer.links.NaryTreeLSTM method),
add_param() (chainer.links.Bilinear method), 319
                                                              462
add_param() (chainer.links.BinaryHierarchicalSoftmax add_param()
                                                                           (chainer.links.NegativeSampling
        method), 616
                                                             method), 660
add_param() (chainer.links.BlackOut method), 622
                                                     add_param()
                                                                     (chainer.links.NStepBiGRU method),
add_param()
                    (chainer.links.caffe.CaffeFunction
                                                              469
                                                    add_param() (chainer.links.NStepBiLSTM method),
        method), 735
add_param()
                    (chainer.links.ChildSumTreeLSTM
                                                             476
        method), 326
                                                                          (chainer.links.NStepBiRNNReLU
                                                    add param()
                                                             method), 483
add_param() (chainer.links.Classifier method), 667
add param() (chainer.links.Convolution1D method),
                                                     add param()
                                                                           (chainer.links.NStepBiRNNTanh
                                                             method), 490
add param() (chainer.links.Convolution2D method),
                                                    add param() (chainer.links.NStepGRU method), 497
        339
                                                     add_param() (chainer.links.NStepLSTM method), 504
add_param() (chainer.links.Convolution3D method).
                                                    add param() (chainer.links.NStepRNNReLU method),
        344
                                                             511
                                                    add_param() (chainer.links.NStepRNNTanh method),
add param() (chainer.links.ConvolutionND method),
        352
                                                             518
add_param() (chainer.links.CRF1d method), 628
                                                     add_param() (chainer.links.Parameter method), 524
                      (chainer.links.Deconvolution1D
                                                    add_param() (chainer.links.PReLU method), 641
add_param()
        method), 357
                                                     add_param()
                                                                           (chainer.links.ResNet101Layers
                      (chainer.links.Deconvolution2D
add_param()
                                                             method), 712
        method), 365
                                                                           (chainer.links.ResNet152Layers
                                                    add_param()
                      (chainer.links.Deconvolution3D
                                                             method), 719
add_param()
                                                     add_param() (chainer.links.ResNet50Layers method),
        method), 370
add_param()
                      (chainer.links.DeconvolutionND
                                                             705
        method), 378
                                                     add param() (chainer.links.Scale method), 530
add param() (chainer.links.DecorrelatedBatchNormalization param()
                                                                       (chainer.links.SimplifiedDropconnect
```

| method), 635 add_param() (chainer.links.StatefulGRU method), 537                                                                                                    | <pre>add_persistent()     method), 365</pre>                                                                                                    | (chainer.links.Deconvolution2D                                                                                                    |
|----------------------------------------------------------------------------------------------------|----------------------------------------------------------------------------------------------------|----------------------------------------------------------------------------------------------------|
| add_param() (chainer.links.StatefulMGU method), 550                                                                                                    | add_persistent()  method), 371                                                                                                    | (chainer.links.Deconvolution3D                                                                                                    |
| add_param() (chainer.links.StatefulPeepholeLSTM method), 562                                                                                                    | , ,                                                                                                    | (chainer.links.DeconvolutionND                                                                                                    |
| add_param() (chainer.links.StatefulZoneoutLSTM method), 568                                                                                                    | , ,                                                                                                    | (chainer.links.DecorrelatedBatchNormalization                                                                                                    |
| add_param() (chainer.links.StatelessGRU method), 544                                                                                                    | , ,                                                                                                    | (chainer.links.DeformableConvolution2D                                                                                                    |
| add_param() (chainer.links.StatelessLSTM method), 575                                                                                                    | , ,                                                                                                    | (chainer.links.DepthwiseConvolution2D                                                                                                    |
| add_param() (chainer.links.StatelessMGU method), 556                                                                                                    | · · · · · · · · · · · · · · · · · · ·                                                                                                    | (chainer.links.DilatedConvolution2D                                                                                                    |
| add_param() (chainer.links.Swish method), 647 add_param() (chainer.links.TheanoFunction method),                                                                                                    | add_persistent()  method), 404                                                                                                    | (chainer.links.EmbedID                                                                                                    |
| 728                                                                                                    | add_persistent()                                                                                                    | (chainer. links. Goog LeNet                                                                                                    |
| 674                                                                                                    |                                                                                                    | (chainer.links.GroupNormalization                                                                                                    |
| add_param() (chainer.links.VGG19Layers method), 681                                                                                                    | method), 604 add persistent()                                                                                                    | (chainer.links.GRU method), 410                                                                                                    |
| add_param() (chainer.Sequential method), 762                                                                                                    |                                                                                                    | (chainer.links.Highway method),                                                                                                    |
| add_persistent() (chainer.Chain method), 749                                                                                                    | 416                                                                                                    |                                                                                                    |
| <pre>add_persistent() (chainer.ChainList method), 755 add_persistent() (chainer.Link method), 742</pre>                                                                                                    | add_persistent() 423                                                                                                    | (chainer.links.Inception method),                                                                                                    |
| add_persistent() (chainer.links.BatchNormalization method), 585                                                                                                    |                                                                                                    | (chainer.links.InceptionBN                                                                                                    |
| **                                                                                                    |                                                                                                    |                                                                                                    |
| add_persistent() (chainer.links.BatchRenormalizati                                                                                                    | omadd_persistent()                                                                                                    | (chainer.links.LayerNormalization                                                                                                    |
| <pre>add_persistent() (chainer.links.BatchRenormalizati</pre>                                                                                                    | om.dd_persistent()<br>method),610                                                                                                    | (chainer.links.LayerNormalization                                                                                                    |
|                                                                                                    | method), 610                                                                                                    | (chainer.links.LayerNormalization (chainer.links.Linear method),                                                                                                    |
| <pre>method), 591 add_persistent() (chainer.links.Bias method), 313</pre>                                                                                                    | <pre>method), 610 add_persistent() 436</pre>                                                                                                    |                                                                                                    |
| <pre>method), 591 add_persistent() (chainer.links.Bias method), 313 add_persistent() (chainer.links.Bilinear method),</pre>                                                                                                    | <pre>method), 610 add_persistent() 436 add_persistent()</pre>                                                                                                    | (chainer.links.Linear method),                                                                                                    |
| <pre>method), 591 add_persistent() (chainer.links.Bias method), 313 add_persistent() (chainer.links.Bilinear method),</pre>                                                                                                    | <pre>method), 610 add_persistent() 436 add_persistent() Softmax method), 442 add_persistent()</pre>                                                                                                    | (chainer.links.Linear method),                                                                                                    |
| <pre>method), 591 add_persistent() (chainer.links.Bias method), 313 add_persistent() (chainer.links.Bilinear method),</pre>                                                                                                    | <pre>method), 610 add_persistent()</pre>                                                                                                    | (chainer.links.Linear method), (chainer.links.LocalConvolution2D                                                                                                    |
| method), 591  add_persistent() (chainer.links.Bias method), 313  add_persistent() (chainer.links.Bilinear method),                                                                                                    | <pre>method), 610 add_persistent()</pre>                                                                                                    | (chainer.links.Linear method), (chainer.links.LocalConvolution2D (chainer.links.LSTM method), (chainer.links.Maxout method),                                                                                                    |
| method), 591 add_persistent() (chainer.links.Bias method), 313 add_persistent() (chainer.links.Bilinear method),                                                                                                    | <pre>method), 610 add_persistent() 436 add_persistent() Softmax method), 442 add_persistent() 449 add_persistent() 654 add_persistent()</pre>                                                                                                    | (chainer.links.Linear method), (chainer.links.LocalConvolution2D (chainer.links.LSTM method),                                                                                                    |
| method), 591  add_persistent() (chainer.links.Bias method), 313  add_persistent() (chainer.links.Bilinear method),                                                                                                    | method), 610 add_persistent() 436 add_persistent() Softmax method), 442 add_persistent() 449 add_persistent() 654 add_persistent() method), 456                                                                                                    | (chainer.links.Linear method), (chainer.links.LocalConvolution2D (chainer.links.LSTM method), (chainer.links.Maxout method), (chainer.links.MLPConvolution2D                                                                                                    |
| method), 591  add_persistent() (chainer.links.Bias method), 313  add_persistent() (chainer.links.Bilinear method),                                                                                                    | method), 610 add_persistent() 436 add_persistent() Softmax method), 442 add_persistent() 449 add_persistent() 654 add_persistent() method), 456 add_persistent()                                                                                                    | (chainer.links.Linear method), (chainer.links.LocalConvolution2D (chainer.links.LSTM method), (chainer.links.Maxout method),                                                                                                    |
| method), 591  add_persistent() (chainer.links.Bias method), 313  add_persistent() (chainer.links.Bilinear method),                                                                                                    | method), 610 add_persistent() 436 add_persistent() Softmax method), 442 add_persistent() 449 add_persistent() 654 add_persistent() method), 456 add_persistent() method), 697                                                                                                    | (chainer.links.Linear method), (chainer.links.LocalConvolution2D (chainer.links.LSTM method), (chainer.links.Maxout method), (chainer.links.MLPConvolution2D (chainer.links.model.vision.resnet.ResNetLayers                                                                                                    |
| method), 591 add_persistent() (chainer.links.Bias method), 313 add_persistent() (chainer.links.Bilinear method), 319 add_persistent() (chainer.links.BinaryHierarchical. method), 616 add_persistent() (chainer.links.BlackOut method), 623 add_persistent() (chainer.links.caffe.CaffeFunction method), 735 add_persistent() (chainer.links.ChildSumTreeLSTM method), 326 add_persistent() (chainer.links.ChildSumTreeLSTM method), 667                                                                                                    | method), 610 add_persistent() 436 add_persistent() Softmax method), 442 add_persistent() 449 add_persistent() 654 add_persistent() method), 456 add_persistent() method), 697 add_persistent()                                                                                                    | (chainer.links.Linear method), (chainer.links.LocalConvolution2D (chainer.links.LSTM method), (chainer.links.Maxout method), (chainer.links.MLPConvolution2D                                                                                                    |
| method), 591 add_persistent() (chainer.links.Bias method), 313 add_persistent() (chainer.links.Bilinear method), 319 add_persistent() (chainer.links.BinaryHierarchical. method), 616 add_persistent() (chainer.links.BlackOut method), 623 add_persistent() (chainer.links.caffe.CaffeFunction method), 735 add_persistent() (chainer.links.ChildSumTreeLSTM method), 326 add_persistent() (chainer.links.ChildSumTreeLSTM method), 667 add_persistent() (chainer.links.Convolution1D                                                                                                    | method), 610 add_persistent() 436 add_persistent() Softmax method), 442 add_persistent() 449 add_persistent() 654 add_persistent() method), 456 add_persistent() method), 697 add_persistent() method), 463                                                                                                    | (chainer.links.Linear method), (chainer.links.LocalConvolution2D (chainer.links.LSTM method), (chainer.links.Maxout method), (chainer.links.MLPConvolution2D (chainer.links.model.vision.resnet.ResNetLayers                                                                                                    |
| method), 591 add_persistent() (chainer.links.Bias method), 313 add_persistent() (chainer.links.Bilinear method), 319 add_persistent() (chainer.links.BinaryHierarchical. method), 616 add_persistent() (chainer.links.BlackOut method), 623 add_persistent() (chainer.links.caffe.CaffeFunction method), 735 add_persistent() (chainer.links.ChildSumTreeLSTM method), 326 add_persistent() (chainer.links.ChildSumTreeLSTM method), 667                                                                                                    | method), 610 add_persistent() 436 add_persistent() Softmax method), 442 add_persistent() 449 add_persistent() 654 add_persistent() method), 456 add_persistent() method), 697 add_persistent()                                                                                                    | (chainer.links.Linear method), (chainer.links.LocalConvolution2D (chainer.links.LSTM method), (chainer.links.Maxout method), (chainer.links.MLPConvolution2D (chainer.links.model.vision.resnet.ResNetLayers                                                                                                    |
| method), 591 add_persistent() (chainer.links.Bias method), 313 add_persistent() (chainer.links.Bilinear method), 319 add_persistent() (chainer.links.BinaryHierarchical. method), 616 add_persistent() (chainer.links.BlackOut method), 623 add_persistent() (chainer.links.caffe.CaffeFunction method), 735 add_persistent() (chainer.links.ChildSumTreeLSTM method), 326 add_persistent() (chainer.links.Classifier method), 667 add_persistent() (chainer.links.Convolution1D method), 332                                                                                                    | method), 610 add_persistent() 436 add_persistent() Softmax method), 442 add_persistent() 449 add_persistent() 654 add_persistent() method), 456 add_persistent() method), 697 add_persistent() method), 463 add_persistent()                                                                                                    | (chainer.links.Linear method), (chainer.links.LocalConvolution2D (chainer.links.LSTM method), (chainer.links.Maxout method), (chainer.links.MLPConvolution2D (chainer.links.model.vision.resnet.ResNetLayers                                                                                                    |
| method), 591 add_persistent() (chainer.links.Bias method), 313 add_persistent() (chainer.links.Bilinear method), 319 add_persistent() (chainer.links.BinaryHierarchical.method), 616 add_persistent() (chainer.links.BlackOut method), 623 add_persistent() (chainer.links.caffe.CaffeFunctionmethod), 735 add_persistent() (chainer.links.ChildSumTreeLSTMmethod), 326 add_persistent() (chainer.links.ChildSumTreeLSTMmethod), 667 add_persistent() (chainer.links.Convolution1Dmethod), 332 add_persistent() (chainer.links.Convolution2Dmethod), 339 add_persistent() (chainer.links.Convolution3D                                                                                                    | method), 610 add_persistent() 436 add_persistent() Softmax method), 442 add_persistent() 449 add_persistent() 654 add_persistent() method), 456 add_persistent() method), 697 add_persistent() method), 660 add_persistent() method), 660 add_persistent() method), 469                                                                                                    | (chainer.links.Linear method), (chainer.links.LocalConvolution2D (chainer.links.LSTM method), (chainer.links.Maxout method), (chainer.links.MLPConvolution2D (chainer.links.model.vision.resnet.ResNetLayers                                                                                                    |
| method), 591 add_persistent() (chainer.links.Bias method), 313 add_persistent() (chainer.links.Bilinear method), 319 add_persistent() (chainer.links.BinaryHierarchical.method), 616 add_persistent() (chainer.links.BlackOut method), 623 add_persistent() (chainer.links.caffe.CaffeFunctionmethod), 735 add_persistent() (chainer.links.ChildSumTreeLSTMmethod), 326 add_persistent() (chainer.links.Classifiermethod), 667 add_persistent() (chainer.links.Convolution1Dmethod), 332 add_persistent() (chainer.links.Convolution2Dmethod), 339 add_persistent() (chainer.links.Convolution3Dmethod), 345                                                                                                    | method), 610 add_persistent() 436 add_persistent() Softmax method), 442 add_persistent() 449 add_persistent() 654 add_persistent() method), 456 add_persistent() method), 697 add_persistent() method), 660 add_persistent() method), 469 add_persistent() add_persistent() add_persistent() add_persistent() add_persistent() add_persistent() add_persistent()                                | (chainer.links.Linear method), (chainer.links.LocalConvolution2D (chainer.links.LSTM method), (chainer.links.Maxout method), (chainer.links.MLPConvolution2D (chainer.links.model.vision.resnet.ResNetLayers                                                                                                    |
| method), 591 add_persistent() (chainer.links.Bias method), 313 add_persistent() (chainer.links.Bilinear method), 319 add_persistent() (chainer.links.BinaryHierarchical. method), 616 add_persistent() (chainer.links.BlackOut method), 623 add_persistent() (chainer.links.caffe.CaffeFunction method), 735 add_persistent() (chainer.links.ChildSumTreeLSTM method), 326 add_persistent() (chainer.links.ChildSumTreeLSTM method), 667 add_persistent() (chainer.links.Convolution1D method), 332 add_persistent() (chainer.links.Convolution2D method), 339 add_persistent() (chainer.links.Convolution3D method), 345 add_persistent() (chainer.links.ConvolutionND                                                                                                    | method), 610 add_persistent() 436 add_persistent() Softmax method), 442 add_persistent() 449 add_persistent() 654 add_persistent() method), 456 add_persistent() method), 697 add_persistent() method), 660 add_persistent() method), 660 add_persistent() method), 469 add_persistent() method), 469 add_persistent() method), 476                                                             | (chainer.links.Linear method), (chainer.links.LocalConvolution2D (chainer.links.LSTM method), (chainer.links.Maxout method), (chainer.links.MLPConvolution2D (chainer.links.model.vision.resnet.ResNetLayers (chainer.links.NaryTreeLSTM (chainer.links.NegativeSampling (chainer.links.NStepBiGRU (chainer.links.NStepBiLSTM                            |
| method), 591 add_persistent() (chainer.links.Bias method), 313 add_persistent() (chainer.links.Bilinear method), 319 add_persistent() (chainer.links.BinaryHierarchical.method), 616 add_persistent() (chainer.links.BlackOut method), 623 add_persistent() (chainer.links.caffe.CaffeFunctionmethod), 735 add_persistent() (chainer.links.ChildSumTreeLSTMmethod), 326 add_persistent() (chainer.links.ChildSumTreeLSTMmethod), 367 add_persistent() (chainer.links.Convolution1Dmethod), 332 add_persistent() (chainer.links.Convolution2Dmethod), 339 add_persistent() (chainer.links.Convolution3Dmethod), 345 add_persistent() (chainer.links.Convolution3Dmethod), 352                                                                                                    | method), 610 add_persistent() 436 add_persistent() Softmax method), 442 add_persistent() 449 add_persistent() 654 add_persistent() method), 456 add_persistent() method), 697 add_persistent() method), 660 add_persistent() method), 660 add_persistent() method), 469 add_persistent() method), 469 add_persistent() method), 476 add_persistent()                                            | (chainer.links.Linear method), (chainer.links.LocalConvolution2D (chainer.links.LSTM method), (chainer.links.Maxout method), (chainer.links.MLPConvolution2D (chainer.links.model.vision.resnet.ResNetLayers                                                                                                    |
| method), 591 add_persistent() (chainer.links.Bias method), 313 add_persistent() (chainer.links.Bilinear method), 319 add_persistent() (chainer.links.BinaryHierarchical.method), 616 add_persistent() (chainer.links.BlackOut method), 623 add_persistent() (chainer.links.caffe.CaffeFunctionmethod), 735 add_persistent() (chainer.links.ChildSumTreeLSTMmethod), 326 add_persistent() (chainer.links.ChildSumTreeLSTMmethod), 667 add_persistent() (chainer.links.Convolution1Dmethod), 332 add_persistent() (chainer.links.Convolution2Dmethod), 339 add_persistent() (chainer.links.Convolution3Dmethod), 345 add_persistent() (chainer.links.ConvolutionNDmethod), 352 add_persistent() (chainer.links.ConvolutionNDmethod), 352 add_persistent() (chainer.links.CRF1dmethod),     | method), 610 add_persistent() 436 add_persistent() Softmax method), 442 add_persistent() 449 add_persistent() 654 add_persistent() method), 456 add_persistent() method), 697 add_persistent() method), 660 add_persistent() method), 660 add_persistent() method), 469 add_persistent() method), 469 add_persistent() method), 476 add_persistent() method), 476 add_persistent() method), 483 | (chainer.links.Linear method), (chainer.links.LocalConvolution2D (chainer.links.LSTM method), (chainer.links.Maxout method), (chainer.links.MLPConvolution2D (chainer.links.model.vision.resnet.ResNetLayers (chainer.links.NaryTreeLSTM (chainer.links.NegativeSampling (chainer.links.NStepBiGRU (chainer.links.NStepBiLSTM (chainer.links.NStepBiLSTM |
| method), 591 add_persistent() (chainer.links.Bias method), 313 add_persistent() (chainer.links.Bilinear method), 319 add_persistent() (chainer.links.BinaryHierarchical.method), 616 add_persistent() (chainer.links.BlackOut method), 623 add_persistent() (chainer.links.caffe.CaffeFunctionmethod), 735 add_persistent() (chainer.links.ChildSumTreeLSTMmethod), 326 add_persistent() (chainer.links.ChildSumTreeLSTMmethod), 667 add_persistent() (chainer.links.Convolution1Dmethod), 332 add_persistent() (chainer.links.Convolution2Dmethod), 339 add_persistent() (chainer.links.Convolution3Dmethod), 345 add_persistent() (chainer.links.Convolution3Dmethod), 352 add_persistent() (chainer.links.ConvolutionNDmethod), 352 add_persistent() (chainer.links.CRF1dmethod), 629 | method), 610 add_persistent() 436 add_persistent() Softmax method), 442 add_persistent() 449 add_persistent() 654 add_persistent() method), 456 add_persistent() method), 697 add_persistent() method), 660 add_persistent() method), 660 add_persistent() method), 469 add_persistent() method), 469 add_persistent() method), 476 add_persistent() method), 483 add_persistent()              | (chainer.links.Linear method), (chainer.links.LocalConvolution2D (chainer.links.LSTM method), (chainer.links.Maxout method), (chainer.links.MLPConvolution2D (chainer.links.model.vision.resnet.ResNetLayers (chainer.links.NaryTreeLSTM (chainer.links.NegativeSampling (chainer.links.NStepBiGRU (chainer.links.NStepBiLSTM                            |
| method), 591 add_persistent() (chainer.links.Bias method), 313 add_persistent() (chainer.links.Bilinear method), 319 add_persistent() (chainer.links.BinaryHierarchical.method), 616 add_persistent() (chainer.links.BlackOut method), 623 add_persistent() (chainer.links.caffe.CaffeFunctionmethod), 735 add_persistent() (chainer.links.ChildSumTreeLSTMmethod), 326 add_persistent() (chainer.links.ChildSumTreeLSTMmethod), 667 add_persistent() (chainer.links.Convolution1Dmethod), 332 add_persistent() (chainer.links.Convolution2Dmethod), 339 add_persistent() (chainer.links.Convolution3Dmethod), 345 add_persistent() (chainer.links.ConvolutionNDmethod), 352 add_persistent() (chainer.links.ConvolutionNDmethod), 352 add_persistent() (chainer.links.CRF1dmethod),     | method), 610 add_persistent() 436 add_persistent() Softmax method), 442 add_persistent() 449 add_persistent() 654 add_persistent() method), 456 add_persistent() method), 697 add_persistent() method), 660 add_persistent() method), 660 add_persistent() method), 469 add_persistent() method), 469 add_persistent() method), 476 add_persistent() method), 476 add_persistent() method), 483 | (chainer.links.Linear method), (chainer.links.LocalConvolution2D (chainer.links.LSTM method), (chainer.links.Maxout method), (chainer.links.MLPConvolution2D (chainer.links.model.vision.resnet.ResNetLayers (chainer.links.NaryTreeLSTM (chainer.links.NegativeSampling (chainer.links.NStepBiGRU (chainer.links.NStepBiLSTM (chainer.links.NStepBiLSTM |

| method), 497                                 |                                           | added() (chainer.function_hooks.PrintHook method),                                                 |
|----------------------------------------------|-------------------------------------------|----------------------------------------------------------------------------------------------------|
| add_persistent()                             | (chainer.links.NStepLSTM                  | 305                                                                                                |
| method), 504                                 | •                                         | added() (chainer.function_hooks.TimerHook method),                                                 |
| <pre>add_persistent()</pre>                  | (chainer. links. NS tepRNNReLU)           | 307                                                                                                |
| method), 511                                 |                                           | added() (chainer.FunctionHook method), 310                                                         |
| <pre>add_persistent()</pre>                  | (chainer.links.NStepRNNTanh               | added() (chainer.link_hooks.SpectralNormalization                                                  |
| method), 518                                 |                                           | method), 770                                                                                       |
| add_persistent()                             | (chainer.links.Parameter                  | added() (chainer.link_hooks.TimerHook method), 772                                                 |
| <pre>method), 524 add_persistent()</pre>     | (abginarlinka PRaIII mathad)              | added() (chainer.LinkHook method), 774<br>addgrad() (chainer.Parameter method), 141                |
| 641                                          | (chainer.links.PReLU method),             | addgrad() (chainer. Variable method), 133                                                          |
| add_persistent()                             | (chainer.links.ResNet101Layers            | addgrads () (chainer. Variable method), 133<br>addgrads () (chainer. Chain method), 749            |
| <i>method</i> ), 712                         | (chamer.miks.Resiver101Eayers             | addgrads () (chainer.ChainList method), 755                                                        |
| add_persistent()                             | (chainer.links.ResNet152Layers            | addgrads () (chainer.Link method), 742                                                             |
| method), 720                                 | (* *** ** *** *** *** *** *** ***         | addgrads() (chainer.links.BatchNormalization                                                       |
| add_persistent()                             | (chainer.links.ResNet50Layers             | method), 585                                                                                       |
| method), 705                                 |                                           | addgrads() (chainer.links.BatchRenormalization                                                     |
| <pre>add_persistent()</pre>                  | (chainer.links.Scale method),             | method), 591                                                                                       |
| 531                                          |                                           | addgrads() (chainer.links.Bias method), 313                                                        |
| <del>-</del>                                 | (chainer.links.SimplifiedDropconn         | ectddgrads() (chainer.links.Bilinear method), 320                                                  |
| method), 635                                 |                                           | addgrads() (chainer.links.BinaryHierarchicalSoftmax                                                |
| add_persistent()                             | (chainer.links.StatefulGRU                | method), 617                                                                                       |
| method), 538                                 | (chainer.links.StatefulMGU                | addgrads () (chainer.links.BlackOut method), 623<br>addgrads () (chainer.links.caffe.CaffeFunction |
| <pre>add_persistent()     method), 550</pre> | (chainer.unks.StatejuiMGO                 | method), 735                                                                                       |
|                                              | (chainer.links.StatefulPeepholeLST        |                                                                                                    |
| <i>method</i> ), 563                         | (chainenmas.statejan cephotelis)          | method), 326                                                                                       |
|                                              | (chainer.links.StatefulZoneoutLST         | Maddgrads () (chainer.links.Classifier method), 667                                                |
| method), 569                                 | •                                         | addgrads() (chainer.links.Convolution1D method),                                                   |
| <pre>add_persistent()</pre>                  | (chainer. links. Stateless GRU)           | 332                                                                                                |
| method), 545                                 |                                           | addgrads() (chainer.links.Convolution2D method),                                                   |
| <pre>add_persistent()</pre>                  | (chainer.links.StatelessLSTM              | 339                                                                                                |
| method), 576                                 | / 1 · 1 · 1 · 0 · 1 · 1 · 1 · 1 · 1 · 1 · | addgrads() (chainer.links.Convolution3D method),                                                   |
| add_persistent()                             | (chainer.links.StatelessMGU               | 345                                                                                                |
| <pre>method), 556 add_persistent()</pre>     | (chainer.links.Swish method),             | addgrads() (chainer.links.ConvolutionND method), 352                                               |
| 648                                          | (Chainer.tinks.Swish method),             | addgrads () (chainer.links.CRF1d method), 629                                                      |
| add_persistent()                             | (chainer.links.TheanoFunction             | addgrads() (chainer.links.Deconvolution1D method),                                                 |
| <i>method</i> ), 728                         | (chame, miss.) hearton unerton            | 358                                                                                                |
| <pre>add_persistent()</pre>                  | (chainer.links.VGG16Layers                | addgrads () (chainer.links.Deconvolution2D method),                                                |
| method), 674                                 | `                                         | 365                                                                                                |
| <pre>add_persistent()</pre>                  | (chainer.links.VGG19Layers                | addgrads() (chainer.links.Deconvolution3D method),                                                 |
| method), 681                                 |                                           | 371                                                                                                |
| =                                            | (chainer.Sequential method), 762          | addgrads() (chainer.links.DeconvolutionND method),                                                 |
| =                                            | chainer.testing.FunctionTestCase          | 378                                                                                                |
| method), 1087                                |                                           | addgrads () (chainer.links.DecorrelatedBatchNormalization                                          |
| = .                                          | ner.testing.LinkInitializersTestCase      |                                                                                                    |
| method), 1098                                |                                           | addgrads () (chainer.links.DeformableConvolution2D                                                 |
| 1106                                         | ner.testing.LinkTestCase method),         | method), 385 addgrads() (chainer.links.DepthwiseConvolution2D                                      |
|                                              | unction_hooks.CUDAProfileHook             | method), 391                                                                                       |
| method), 301                                 |                                           | addgrads() (chainer.links.DilatedConvolution2D                                                     |
| , ,                                          | tion_hooks.CupyMemoryProfileHo            |                                                                                                    |
| method), 302                                 |                                           | addgrads () (chainer.links.EmbedID method), 404                                                    |
|                                              |                                           |                                                                                                    |

| addgrads() | (chainer.links.GoogLeNet method), 690       | 576            |                                        |         |
|------------|---------------------------------------------|----------------|----------------------------------------|---------|
| addgrads() | (chainer.links.GroupNormalization           | addgrads()     | (chainer.links.StatelessMGU m          | ethod), |
| meth       | od), 604                                    | 556            |                                        |         |
|            | (chainer.links.GRU method), 410             |                | (chainer.links.Swish method), 648      |         |
|            | (chainer.links.Highway method), 417         | addgrads()     | (chainer.links.TheanoFunction ma       | ethod)  |
|            | (chainer.links.Inception method), 423       | 728            | (chainer.times.Theanor unction m       | cinou), |
| _          | · ·                                         |                | (-1                                    | -41 A   |
|            | (chainer.links.InceptionBN method), 429     | addgrads()     | (chainer.links.VGG16Layers m           | ethod), |
| addgrads() | (chainer.links.LayerNormalization           | 674            |                                        |         |
|            | od), 610                                    | addgrads()     | (chainer.links.VGG19Layers m           | ethod), |
| addgrads() | (chainer.links.Linear method), 436          | 682            |                                        |         |
| addgrads() | (chainer. links. Local Convolution 2D)      | addgrads()     | (chainer.Sequential method), 763       |         |
| meth       | od), 442                                    | addTypeEqu     | alityFunc()                            |         |
| addgrads() | (chainer.links.LSTM method), 449            | (chai          | ner.testing.FunctionTestCase m         | ethod), |
|            | (chainer.links.Maxout method), 654          | 1088           |                                        |         |
| addgrads() | (chainer.links.MLPConvolution2D             | addTvpeEqu     | alityFunc()                            |         |
|            | od), 456                                    |                | ner.testing.LinkInitializersTestCase   |         |
|            | (chainer.links.model.vision.resnet.ResNetLa |                | od), 1098                              |         |
|            |                                             |                | * *                                    |         |
|            | od), 698                                    |                | alityFunc()                            | 106     |
| addgrads() | (chainer.links.NaryTreeLSTM method),        |                | ner.testing.LinkTestCase method), 1    | 106     |
| 463        |                                             |                | erx.ndarray method), 1127              |         |
| addgrads() | (chainer.links.NegativeSampling method),    | allgather(     | ) (chainermn.Communicate               | orBase  |
| 660        |                                             | meth           | od), 1214                              |         |
| addgrads() | (chainer.links.NStepBiGRU method), 469      | allgather(     | ) (in module chainermn.functions),     | 1226    |
| addgrads() | (chainer.links.NStepBiLSTM method),         | allreduce(     | ) (chainermn.Communicate               | orBase  |
| 476        | *                                           |                | od), 1214                              |         |
| addgrads() | (chainer.links.NStepBiRNNReLU               |                | grad() (chainermn.Communicat           | orRase  |
| =          | od), 483                                    |                | od), 1214                              | отваве  |
|            | (chainer.links.NStepBiRNNTanh method),      |                | obj() <i>(chainermn.Communicat</i>     | orBasa  |
|            | (Chainer.unks.NSiepBiKNNTann meinoa),       |                |                                        | orbase  |
| 490        | ( I · I · I · NG· CDVI I · I · I · A07      |                | od), 1214                              | , .     |
|            | (chainer.links.NStepGRU method), 497        | AllreduceP     |                                        | chain-  |
|            | (chainer.links.NStepLSTM method), 504       |                | extensions), 1227                      |         |
| addgrads() | (chainer.links.NStepRNNReLU method),        | alltoall()     | (chainermn.CommunicatorBase m          | ethod), |
| 511        |                                             | 1215           |                                        |         |
| addgrads() | (chainer.links.NStepRNNTanh method),        | alltoall()     | (in module chainermn.functions), 1     | 225     |
| 518        |                                             | alpha (chaine  | er.distributions.Dirichlet attribute), | 794     |
| addgrads() | (chainer.links.Parameter method), 525       |                | er.distributions.Pareto attribute), 82 |         |
|            | (chainer.links.PReLU method), 641           |                | er.optimizers.Adam attribute), 851     |         |
| =          | (chainer.links.ResNet101Layers method),     |                | er.optimizers.RMSprop attribute), 86   | 56      |
| 712        | (chainer.times.Resiver101Eayers memoa),     |                | ner.optimizers.RMSpropGraves atti      |         |
|            | (-1, -i., -, 1i., 1-, D - N - 1521 1, - 1)  |                | ier.opumizers.RmspropGraves au         | toute), |
| addgrads() | (chainer.links.ResNet152Layers method),     | 869            |                                        | 704     |
| 720        |                                             |                | ner.distributions.Dirichlet attribute) |         |
| addgrads() | (chainer.links.ResNet50Layers method),      |                | uiner.optimizers.Adam attribute), 85   | 1       |
| 705        |                                             | amax() (in $m$ | odule chainerx), 1162                  |         |
| addgrads() | (chainer.links.Scale method), 531           | amsgrad(cha    | uiner.optimizers.Adam attribute), 85   | 1       |
| addgrads() | (chainer. links. Simplified Drop connect    | any () (chaine | erx.ndarray method), 1127              |         |
| meth       | od), 635                                    |                | hainer.ChainList method), 755          |         |
|            | (chainer.links.StatefulGRU method), 538     |                | hainer.links.MLPConvolution2D m        | ethod). |
|            | (chainer.links.StatefulMGU method), 551     | 456            |                                        | ,,      |
| addgrads() | (chainer.links.StatefulPeepholeLSTM         |                | hainer.links.NStepBiGRU method), 4     | 160     |
| _          |                                             |                | *                                      |         |
|            | od), 563                                    |                | hainer.links.NStepBiLSTM method),      |         |
| addgrads() | (chainer.links.StatefulZoneoutLSTM          |                | chainer.links.NStepBiRNNReLU m         | ethod), |
|            | od), 569                                    | 483            |                                        |         |
| addgrads() | (chainer.links.StatelessGRU method), 545    | append() (     | chainer.links.NStepBiRNNTanh m         | ethod), |
| addgrads() | (chainer.links.StatelessLSTM method),       | 490            |                                        |         |
|            |                                             |                |                                        |         |

| append() (chainer.links.NStepGRU method), 497                | assertAlmostEquals()                                          |
|--------------------------------------------------------------|---------------------------------------------------------------|
| append() (chainer.links.NStepLSTM method), 504               | (chainer.testing.LinkTestCase method), 1106                   |
| append() (chainer.links.NStepRNNReLU method), 511            | assertCountEqual()                                            |
| append() (chainer.links.NStepRNNTanh method), 518            | (chainer.testing.FunctionTestCase method),                    |
| append() (chainer.Sequential method), 763                    | 1088                                                          |
| apply()(chainer.FunctionAdapter method), 288                 | assertCountEqual()                                            |
| apply () (chainer.FunctionNode method), 294                  | (chain extension stress Link Initial izers Test Case          |
| arange() (in module chainerx), 1140                          | method), 1098                                                 |
| arccos() (in module chainer.functions), 242                  | <pre>assertCountEqual() (chainer.testing.LinkTestCase</pre>   |
| arccos() (in module chainerx), 1159                          | method), 1106                                                 |
| arcsin() (in module chainer.functions), 243                  | assertDictContainsSubset()                                    |
| arcsin() (in module chainerx), 1158                          | (chainer.testing.FunctionTestCase method),                    |
| arctan() (in module chainer.functions), 243                  | 1088                                                          |
| arctan() (in module chainerx), 1159                          | assertDictContainsSubset()                                    |
| arctan2() (in module chainer.functions), 243                 | (chainer.testing.LinkInitializersTestCase                     |
| argmax() (chainer.links.CRF1d method), 629                   | method), 1098                                                 |
| argmax() (chainerx.ndarray method), 1127                     | <pre>assertDictContainsSubset()</pre>                         |
| argmax() (in module chainer.functions), 243                  | (chainer.testing.LinkTestCase method), 1107                   |
| argmax() (in module chainerx), 1161                          | assertDictEqual()                                             |
| argmax_crf1d() (in module chainer.functions), 230            | (chainer.testing.FunctionTestCase method),                    |
| argmin() (in module chainer.functions), 244                  | 1088                                                          |
| array (chainer.Parameter attribute), 146                     | assertDictEqual()                                             |
| array (chainer. Variable attribute), 138                     | (chainer.testing.LinkInitializersTestCase                     |
| array() (in module chainerx), 1137                           | method), 1098                                                 |
| <pre>as_grad_stopped() (chainerx.ndarray method), 1127</pre> | assertDictEqual() (chainer.testing.LinkTestCase method), 1107 |
| as_strided() (in module chainer.functions), 168              | assertEqual() (chainer.testing.FunctionTestCase               |
| as_variable() (in module chainer), 139                       | method), 1088                                                 |
| asanyarray() (in module chainers), 138                       | assertEqual() (chainer.testing.LinkInitializersTestCase       |
| asarray() (in module chainerx), 1137                         | method), 1098                                                 |
| ascontiguousarray() (in module chainerx), 1138               | assertEqual() (chainer.testing.LinkTestCase                   |
| assert_() (chainer.testing.FunctionTestCase method),         | method), 1107                                                 |
| 1092                                                         | assertEquals() (chainer.testing.FunctionTestCase              |
| assert_() (chainer.testing.LinkInitializersTestCase          | method), 1088                                                 |
| method), 1102                                                | assertEquals() (chainer.testing.LinkInitializersTestCase      |
| assert_() (chainer.testing.LinkTestCase method),             | method), 1098                                                 |
| 1110                                                         | assertEquals() (chainer.testing.LinkTestCase                  |
| <pre>assert_allclose() (in module chainer.testing),</pre>    | method), 1107                                                 |
| 1085                                                         | assertFalse() (chainer.testing.FunctionTestCase               |
| assert_warns() (in module chainer.testing), 1085             | method), 1088                                                 |
| assertAlmostEqual()                                          | assertFalse() (chainer.testing.LinkInitializersTestCase       |
| (chainer.testing.FunctionTestCase method),                   | method), 1098                                                 |
| 1088                                                         | assertFalse() (chainer.testing.LinkTestCase                   |
| assertAlmostEqual()                                          | method), 1107                                                 |
| (chainer.testing.LinkInitializersTestCase                    | assertGreater() (chainer.testing.FunctionTestCase             |
| method), 1098                                                | method), 1088                                                 |
| assertAlmostEqual()                                          | assertGreater() (chainer.testing.LinkInitializersTestCase     |
| (chainer.testing.LinkTestCase method), 1106                  | method), 1098                                                 |
| assertAlmostEquals()                                         | assertGreater() (chainer.testing.LinkTestCase                 |
| (chainer.testing.FunctionTestCase method),                   | method), 1107                                                 |
| 1088                                                         | assertGreaterEqual()                                          |
| assertAlmostEquals()                                         | (chainer.testing.FunctionTestCase method),                    |
| (chainer.testing.LinkInitializersTestCase                    | 1088                                                          |
| method), 1098                                                | assertGreaterEqual()                                          |

| (chainer.testing.LinkInitializersTestCase method), 1099                         | (chainer.testing.LinkInitializersTestCase method), 1099                                           |
|---------------------------------------------------------------------------------|---------------------------------------------------------------------------------------------------|
| assertGreaterEqual()                                                            | assertLessEqual() (chainer.testing.LinkTestCase                                                   |
| (chainer.testing.LinkTestCase method), 1107                                     | method), 1107                                                                                     |
| assertIn() (chainer.testing.FunctionTestCase                                    | assertListEqual()                                                                                 |
| method), 1088                                                                   | (chainer.testing.FunctionTestCase method),                                                        |
| assertIn() (chainer.testing.LinkInitializersTestCase                            | 1089                                                                                              |
| method), 1099                                                                   | assertListEqual()                                                                                 |
| assertIn() (chainer.testing.LinkTestCase method), 1107                          | (chainer.testing.LinkInitializersTestCase method), 1099                                           |
| assertIs() (chainer.testing.FunctionTestCase method), 1089                      | assertListEqual() (chainer.testing.LinkTestCase method), 1107                                     |
| assertIs() (chainer.testing.LinkInitializersTestCase method), 1099              | assertLogs() (chainer.testing.FunctionTestCase method), 1089                                      |
| assertIs() (chainer.testing.LinkTestCase method), 1107                          | assertLogs() (chainer.testing.LinkInitializersTestCase method), 1099                              |
| assertIsInstance()                                                              | assertLogs() (chainer.testing.LinkTestCase method),                                               |
| (chainer.testing.FunctionTestCase method),                                      | 1107                                                                                              |
| 1089                                                                            | assertMultiLineEqual()                                                                            |
| <pre>assertIsInstance()       (chainer.testing.LinkInitializersTestCase</pre>   | (chainer.testing.FunctionTestCase method), 1089                                                   |
| method), 1099                                                                   | assertMultiLineEqual()                                                                            |
| assertIsInstance() (chainer.testing.LinkTestCase method), 1107                  | (chainer.testing.LinkInitializersTestCase method), 1099                                           |
| assertIsNone() (chainer.testing.FunctionTestCase                                | assertMultiLineEqual()                                                                            |
| <pre>method), 1089 assertIsNone() (chainer.testing.LinkInitializersTestCa</pre> | (chainer.testing.LinkTestCase method), 1108                                                       |
| method), 1099                                                                   | (chainer.testing.FunctionTestCase method),                                                        |
| assertIsNone() (chainer.testing.LinkTestCase                                    | 1089                                                                                              |
| method), 1107                                                                   | assertNotAlmostEqual()                                                                            |
| assertIsNot() (chainer.testing.FunctionTestCase method), 1089                   | (chainer.testing.LinkInitializersTestCase method), 1099                                           |
| assertIsNot() (chainer.testing.LinkInitializersTestCase                         |                                                                                                   |
| method), 1099                                                                   | (chainer.testing.LinkTestCase method), 1108                                                       |
| assertIsNot() (chainer.testing.LinkTestCase method), 1107                       | <pre>assertNotAlmostEquals()           (chainer.testing.FunctionTestCase method),</pre>           |
| assertIsNotNone()                                                               | 1089                                                                                              |
| (chainer.testing.FunctionTestCase method), 1089                                 | (chain er. testing. Link Initializers Test Case                                                   |
| assertIsNotNone()                                                               | method), 1100                                                                                     |
| (chainer.testing.LinkInitializersTestCase                                       | assertNotAlmostEquals()                                                                           |
| method), 1099                                                                   | (chainer.testing.LinkTestCase method), 1108                                                       |
| assertIsNotNone() (chainer.testing.LinkTestCase method), 1107                   | assertNotEqual() (chainer.testing.FunctionTestCase method), 1090                                  |
| assertLess() (chainer.testing.FunctionTestCase method), 1089                    | ${\it assertNotEqual()} \ ({\it chainer.testing.LinkInitializersTestCase} \\ {\it method}), 1100$ |
| assertLess() (chainer.testing.LinkInitializersTestCase method), 1099            | assertNotEqual() (chainer.testing.LinkTestCase method), 1108                                      |
| assertLess() (chainer.testing.LinkTestCase method), 1107                        | <pre>assertNotEquals()       (chainer.testing.FunctionTestCase</pre>                              |
| assertLessEqual()                                                               | 1090                                                                                              |
| (chainer.testing.FunctionTestCase method),                                      | assertNotEquals()                                                                                 |
| 1089                                                                            | (chain er. testing. Link Initializers Test Case                                                   |
| assertLessEqual()                                                               | method), 1100                                                                                     |

```
assertNotEquals()
                        (chainer.testing.LinkTestCase assertRegex() (chainer.testing.LinkInitializersTestCase
        method), 1108
                                                             method), 1100
assertNotIn()
                    (chainer.testing.FunctionTestCase
                                                    assertRegex()
                                                                             (chainer.testing.LinkTestCase
        method), 1090
                                                             method), 1109
assertNotIn()(chainer.testing.LinkInitializersTestCaseassertRegexpMatches()
        method), 1100
                                                             (chainer.testing.FunctionTestCase
                                                                                               method),
                        (chainer.testing.LinkTestCase
                                                             1090
assertNotIn()
        method), 1108
                                                     assertRegexpMatches()
                                                             (chainer.testing.LinkInitializersTestCase
assertNotIsInstance()
        (chainer.testing.FunctionTestCase
                                          method),
                                                             method), 1100
                                                    assertRegexpMatches()
assertNotIsInstance()
                                                             (chainer.testing.LinkTestCase method), 1109
        (chainer.testing.LinkInitializersTestCase
                                                    assertSequenceEqual()
        method), 1100
                                                             (chainer.testing.FunctionTestCase
                                                                                               method),
assertNotIsInstance()
                                                             1090
        (chainer.testing.LinkTestCase method), 1108
                                                     assertSequenceEqual()
assertNotRegex() (chainer.testing.FunctionTestCase
                                                             (chainer.testing.LinkInitializersTestCase
        method), 1090
                                                             method), 1101
assertNotRegex() (chainer.testing.LinkInitializersTest@ssertSequenceEqual()
                                                             (chainer.testing.LinkTestCase method), 1109
        method), 1100
assertNotRegex()
                        (chainer.testing.LinkTestCase
                                                    assertSetEqual() (chainer.testing.FunctionTestCase
        method), 1108
                                                             method), 1091
assertNotRegexpMatches()
                                                     assertSetEqual() (chainer.testing.LinkInitializersTestCase
        (chainer.testing.FunctionTestCase
                                                             method), 1101
                                          method).
        1090
                                                    assertSetEqual()
                                                                             (chainer.testing.LinkTestCase
assertNotRegexpMatches()
                                                             method), 1109
        (chainer.testing.LinkInitializersTestCase
                                                                         (chainer.testing.FunctionTestCase
                                                     assertTrue()
        method), 1100
                                                             method), 1091
assertNotRegexpMatches()
                                                     assertTrue() (chainer.testing.LinkInitializersTestCase
        (chainer.testing.LinkTestCase method), 1108
                                                             method), 1101
assertRaises() (chainer.testing.FunctionTestCase
                                                    assertTrue() (chainer.testing.LinkTestCase method),
        method), 1090
                                                             1109
assertRaises() (chainer.testing.LinkInitializersTestCasessertTupleEqual()
                                                             (chainer.testing.FunctionTestCase
        method), 1100
                                                                                               method),
assertRaises()
                        (chainer.testing.LinkTestCase
                                                             1091
        method), 1108
                                                     assertTupleEqual()
assertRaisesRegex()
                                                             (chainer.testing.LinkInitializersTestCase
        (chainer.testing.FunctionTestCase
                                          method),
                                                             method), 1101
        1090
                                                    assertTupleEqual() (chainer.testing.LinkTestCase
assertRaisesRegex()
                                                             method), 1109
        (chainer.testing.LinkInitializersTestCase
                                                                         (chainer.testing.FunctionTestCase
                                                     assertWarns()
        method), 1100
                                                             method), 1091
                                                     assertWarns() (chainer.testing.LinkInitializersTestCase
assertRaisesRegex()
        (chainer.testing.LinkTestCase method), 1108
                                                             method), 1101
assertRaisesRegexp()
                                                    assertWarns()
                                                                             (chainer.testing.LinkTestCase
        (chainer.testing.FunctionTestCase
                                          method),
                                                             method), 1109
        1090
                                                    assertWarnsRegex()
                                                             (chainer.testing.FunctionTestCase
assertRaisesRegexp()
                                                                                               method),
        (chainer.testing.LinkInitializersTestCase
                                                             1091
        method), 1100
                                                     assertWarnsRegex()
                                                             (chainer.testing.LinkInitializersTestCase
assertRaisesRegexp()
        (chainer.testing.LinkTestCase method), 1109
                                                             method), 1102
assertRegex()
                    (chainer.testing.FunctionTestCase
                                                    assertWarnsRegex() (chainer.testing.LinkTestCase
        method), 1090
                                                             method), 1110
```

| astype() (chainerx.ndarray method), 1127                              | backward() (chainer.FunctionNode method), 294                    |
|-----------------------------------------------------------------------|------------------------------------------------------------------|
| autotune (chainer.configuration.GlobalConfig at-                      | backward() (chainer.Parameter method), 141                       |
| tribute), 1061                                                        | backward() (chainer. Variable method), 133                       |
| available() (chainer.training.extensions.PlotReport                   | backward() (chainerx.ndarray method), 1127                       |
| static method), 954                                                   | backward() (in module chainerx), 1174                            |
| available() (chainer.training.extensions.VariableStatis               |                                                                  |
| static method), 957                                                   | (chainer.FunctionAdapter method), 289                            |
| available() (chainer.training.updaters.MultiprocessPa                 | _                                                                |
| static method), 920                                                   | method), 295                                                     |
|                                                                       | backward_cpu() (chainer.Function method), 284                    |
| attribute), 695 available_layers (chainer.links.model.vision.resnet.) | backward_gpu() (chainer.Function method), 285                    |
| attribute), 703                                                       | (chainer.function_hooks.CUDAProfileHook                          |
| available_layers (chainer.links.ResNet101Layers                       | method), 301                                                     |
| attribute), 718                                                       | backward_postprocess()                                           |
| available_layers (chainer.links.ResNet152Layers                       | (chainer.function_hooks.CupyMemoryProfileHook                    |
| attribute), 725                                                       | method), 303                                                     |
| available_layers (chainer.links.ResNet50Layers                        | backward_postprocess()                                           |
| attribute), 710                                                       | (chainer.function_hooks.PrintHook method),                       |
| available_layers (chainer.links.VGG16Layers at-                       | 305                                                              |
| tribute), 680                                                         | backward_postprocess()                                           |
| available_layers (chainer.links.VGG19Layers at-                       | (chainer.function_hooks.TimerHook method),                       |
| tribute), 687                                                         | 307                                                              |
| average() (in module chainer.functions), 244                          | <pre>backward_postprocess() (chainer.FunctionHook</pre>          |
| <pre>average_pool() (in module chainerx), 1169</pre>                  | method), 310                                                     |
| <pre>average_pooling_1d()</pre>                                       | <pre>backward_preprocess()</pre>                                 |
| chainer.functions), 272                                               | (chainer.function_hooks.CUDAProfileHook                          |
| average_pooling_2d() (in module                                       | method), 301                                                     |
| chainer.functions), 272                                               | backward_preprocess()                                            |
| average_pooling_3d() (in module                                       | (chainer.function_hooks.CupyMemoryProfileHook                    |
| <pre>chainer.functions), 272 average_pooling_nd() (in module</pre>    | method), 303                                                     |
| <pre>average_pooling_nd() (in module</pre>                            | backward_preprocess() (chainer.function_hooks.PrintHook method), |
| avg_mean (chainer.links.BatchNormalization attribute),                | 305                                                              |
| 589                                                                   | backward_preprocess()                                            |
| avg_mean (chainer.links.BatchRenormalization at-                      | (chainer.function_hooks.TimerHook method),                       |
| tribute), 596                                                         | 307                                                              |
| <pre>avg_var (chainer.links.BatchNormalization attribute),</pre>      | backward_preprocess() (chainer.FunctionHook                      |
| 589                                                                   | method), 310                                                     |
| avg_var (chainer.links.BatchRenormalization at-                       | batch_det() (in module chainer.functions), 247                   |
| tribute), 596                                                         | <pre>batch_inv() (in module chainer.functions), 244</pre>        |
| D                                                                     | batch_12_norm_squared() (in module                               |
| В                                                                     | chainer.functions), 244                                          |
| b (chainer.distributions.Beta attribute), 781                         | batch_matmul() (in module chainer.functions), 245                |
| backend (chainerx.Device attribute), 1172                             | batch_norm() (in module chainerx), 1167                          |
| Backend (class in chainerx), 1170                                     | batch_normalization() (in module                                 |
| backend_config (chainer.testing.FunctionTestCase                      | chainer.functions), 266                                          |
| attribute), 1093                                                      | batch_renormalization() (in module chainer.functions), 267       |
| backend_config(chainer.testing.LinkInitializersTestCo                 | batch_shape (chainer.Distribution attribute), 841                |
| attribute), 1103                                                      | batch_shape (chainer.distributions.Bernoulli at-                 |
| backend_config (chainer.testing.LinkTestCase attribute), 1112         | tribute), 778                                                    |
| backward() (chainer.Function method), 284                             | batch_shape (chainer.distributions.Beta attribute),              |
| backward() (chainer.FunctionAdapter method), 288                      | 781                                                              |

| batch_shape (chainer.distributions.Categorical attribute), 785               | BestValueTrigger (class in chainer.training.triggers), 965                                                     |
|------------------------------------------------------------------------------|----------------------------------------------------------------------------------------------------|
| batch_shape (chainer.distributions.Cauchy attribute), 788                    | beta (chainer.links.BatchNormalization attribute), 589<br>beta (chainer.links.BatchRenormalization attribute), |
| batch_shape (chainer.distributions.Chisquare at-                             | 596                                                                                                    |
| tribute), 791                                                                | beta (chainer.optimizers.MSVAG attribute), 863                                                                 |
| batch_shape (chainer.distributions.Dirichlet at-                             | Beta (class in chainer distributions), 779                                                                     |
| tribute), 794                                                                | betal (chainer.optimizers.Adam attribute), 851                                                                 |
| batch_shape (chainer.distributions.Exponential attribute), 797               | beta2 (chainer.optimizers.Adam attribute), 851<br>Bias (class in chainer.links), 312                           |
| batch_shape (chainer.distributions.Gamma attribute),                         | bias () (in module chainer.functions), 245                                                                     |
| 800                                                                          | Bilinear (class in chainer.links), 318                                                                         |
| batch_shape (chainer.distributions.Geometric at-                             | bilinear() (in module chainer.functions), 196                                                                  |
| tribute), 803                                                                | binary_accuracy() (in module chainer.functions),                                                               |
| batch_shape(chainer.distributions.Gumbel attribute),                         | 222                                                                                                    |
| 807                                                                          | BinaryHierarchicalSoftmax (class in                                                                            |
| batch_shape (chainer.distributions.Independent at-                           | chainer.links), 615                                                                                            |
| tribute), 810                                                                | black_out() (in module chainer.functions), 226                                                                 |
|                                                                              | BlackOut (class in chainer.links), 622                                                                         |
| tribute), 813                                                                | broadcast () (in module chainer.functions), 168                                                                |
| batch_shape (chainer.distributions.LogNormal                                 | broadcast_to() (in module chainer.functions), 169                                                              |
| attribute), 816                                                              | broadcast_to() (in module chainerx), 1145                                                                      |
| batch_shape(chainer.distributions.MultivariateNormal                         |                                                                                                    |
| attribute), 820                                                              | chainer.computational_graph), 1065                                                                             |
| batch_shape (chainer.distributions.Normal attribute),                        | 1 -0 1 //                                                                                                    |
| 823                                                                          | C                                                                                                    |
| batch_shape(chainer.distributions.OneHotCategorical                          | <pre>cache_or_load_file() (in module</pre>                                                                     |
| attribute), 826                                                              | chainer.dataset), 980                                                                                          |
| batch_shape (chainer.distributions.Pareto attribute), 829                    | <pre>cached_download() (in module chainer.dataset),</pre>                                                      |
| batch_shape (chainer.distributions.Poisson attribute),                       | CaffeFunction (class in chainer.links.caffe), 733                                                              |
| 832                                                                          | call_for_each_param                                                                                            |
| batch_shape (chainer.distributions.Uniform at-                               | chainer.optimizer_hooks.GradientHardClipping                                                                   |
| tribute), 836                                                                | attribute), 887                                                                                                |
| <pre>batch_size (chainer.iterators.DaliIterator attribute),</pre>            | call_for_each_param                                                                                            |
| 1016                                                                         | (chainer.optimizer_hooks.GradientLARS                                                                          |
| BatchNormalization (class in chainer.links), 581                             | attribute), 890                                                                                                |
| BatchRenormalization (class in chainer.links),                               | call_for_each_param                                                                                            |
| 590                                                                          | (chainer.optimizer_hooks.GradientNoise                                                                         |
| bcast() (chainermn.CommunicatorBase method),                                 | attribute), 889                                                                                                |
| 1215                                                                         | call_for_each_param                                                                                            |
| bcast () (in module chainermn.functions), 1224                               | (chainer.optimizer_hooks.Lasso attribute),                                                                     |
| bcast_data() (chainermn.CommunicatorBase                                     | 886                                                                                                    |
| method), 1215                                                                | call_for_each_param                                                                                            |
| bcast_obj() (chainermn.CommunicatorBase                                      | chainer.optimizer_hooks.WeightDecay at-                                                                        |
| method), 1215                                                                | tribute), 885                                                                                                  |
| before_test() (chainer.testing.FunctionTestCase                              | call_hooks() (chainer.GradientMethod method),                                                                  |
| method), 1092                                                                | 881                                                                                                    |
| $\verb before_test()  \textit{ (chainer.testing.LinkInitializersTestCase)} $ | ecall_hooks() (chainer.Optimizer method), 876                                                                  |
| method), 1102                                                                | call_hooks() (chainer.optimizers.AdaDelta method),                                                             |
| before_test() (chainer.testing.LinkTestCase                                  | 843                                                                                                    |
| method), 1110                                                                | call_hooks() (chainer.optimizers.AdaGrad method),                                                              |
| Bernoulli (class in chainer distributions), 776                              | 846                                                                                                    |
| bernoulli_nll() (in module chainer.functions), 225                           |                                                                                                    |

```
(chainer.optimizers.Adam method), chainer.function_hooks (module), 300
call hooks()
        849
                                                    chainer.functions (module), 150
call hooks () (chainer.optimizers.CorrectedMomentumSGD) iner.gradient check (module), 1081
        method), 853
                                                    chainer.initializers (module), 891
call hooks()
                  (chainer.optimizers.MomentumSGD
                                                    chainer.iterators (module), 1008
                                                    chainer.link hooks (module), 769
        method), 855
call hooks () (chainer.optimizers.MSVAG method),
                                                    chainer.links (module), 311
        861
                                                    chainer.links.caffe (module), 1075
call_hooks()
                      (chainer.optimizers.NesterovAG
                                                    chainer.optimizers (module), 842
        method), 858
                                                    chainer.serializers (module), 1018
call_hooks() (chainer.optimizers.RMSprop method),
                                                    chainer.testing (module), 1085
                                                    chainer.training (module), 903
        864
call hooks()
                  (chainer.optimizers.RMSpropGraves
                                                    chainer.training.extensions.snapshot_writers
        method), 867
                                                             (module), 903
call_hooks() (chainer.optimizers.SGD method), 870
                                                    chainer.utils (module), 1231
call_hooks()
                       (chainer.optimizers.SMORMS3
                                                    chainer.utils.type_check (module), 1077
                                                    chainermn (module), 1179, 1188, 1194, 1213
        method), 872
cast () (in module chainer functions), 169
                                                    chainerx (module), 1126, 1132, 1170, 1174
Categorical (class in chainer.distributions), 782
                                                    chainerx_device
                                                                          (chainer.FunctionAdapter
Cauchy (class in chainer.distributions), 786
                                                             tribute), 292
cdf () (chainer.Distribution method), 839
                                                    chainerx_device (chainer.FunctionNode attribute),
cdf () (chainer.distributions.Bernoulli method), 776
                                                             298
cdf () (chainer.distributions.Beta method), 780
                                                    ChainerxDevice (class in chainer.backend), 1037
cdf () (chainer.distributions.Categorical method), 783
                                                    ChainList (class in chainer), 754
cdf () (chainer.distributions.Cauchy method), 786
                                                    check backward()
                                                                                   (in
                                                                                                module
cdf () (chainer.distributions.Chisquare method), 789
                                                             chainer.gradient_check), 1082
cdf () (chainer.distributions.Dirichlet method), 792
                                                    check_backward_options
cdf () (chainer.distributions.Exponential method), 795
                                                             (chainer.testing.FunctionTestCase
                                                                                              attribute),
cdf () (chainer.distributions.Gamma method), 798
                                                             1093
cdf () (chainer.distributions.Geometric method), 802
                                                    check_backward_options
cdf () (chainer.distributions.Gumbel method), 805
                                                             (chainer.testing.LinkTestCase
                                                                                              attribute),
cdf () (chainer.distributions.Independent method), 808
                                                             1112
cdf () (chainer.distributions.Laplace method), 812
                                                    check_double_backward()
                                                                                                module
cdf () (chainer.distributions.LogNormal method), 815
                                                             chainer.gradient_check), 1084
cdf()
             (chainer.distributions.MultivariateNormal
                                                    check double backward options
                                                             (chainer.testing.FunctionTestCase
        method), 818
                                                                                              attribute),
cdf () (chainer.distributions.Normal method), 821
                                                             1093
cdf()
             (chainer.distributions.OneHotCategorical
                                                    check_forward_options
        method), 824
                                                             (chainer.testing.FunctionTestCase
                                                                                              attribute),
cdf () (chainer.distributions.Pareto method), 827
                                                             1093
cdf () (chainer.distributions.Poisson method), 830
                                                    check forward options
cdf () (chainer.distributions.Uniform method), 834
                                                             (chainer.testing.LinkTestCase
                                                                                              attribute),
ceil() (in module chainer.functions), 246
                                                             1112
ceil() (in module chainerx), 1160
                                                    check_forward_outputs()
Chain (class in chainer), 747
                                                             (chainer.testing.FunctionTestCase
                                                                                               method),
chainer (module), 131, 740, 1025
                                                             1092
chainer.backend (module), 1029
                                                    check_forward_outputs()
chainer.backends.cuda (module), 1038
                                                             (chainer.testing.LinkInitializersTestCase
chainer.backends.intel64 (module), 1043
                                                             method), 1102
chainer.computational_graph (module), 1064
                                                    check_forward_outputs()
chainer.dataset (module), 972
                                                             (chainer.testing.LinkTestCase method), 1110
chainer.datasets (module), 980
                                                    check_initializers_options
chainer.distributions (module), 776
                                                             (chainer.testing.LinkInitializersTestCase
chainer.exporters (module), 1075
                                                             attribute), 1103
```

| check_nan_in_grads() (chainer.GradientMethod method), 882                                       | children() (chainer.links.Convolution1D method), 332                                                                                               |
|-------------------------------------------------------------------------------------------------|----------------------------------------------------------------------------------------------------|
| check_nan_in_grads() (chainer.Optimizer method), 876                                            | children() (chainer.links.Convolution2D method), 339                                                                                               |
| check_nan_in_grads() (chainer.optimizers.AdaDelta method), 843                                  | children() (chainer.links.Convolution3D method), 345                                                                                               |
| check_nan_in_grads() (chainer.optimizers.AdaGrad method), 846                                   | children() (chainer.links.ConvolutionND method), 352                                                                                               |
| check_nan_in_grads() (chainer.optimizers.Adam method), 849                                      | children() (chainer.links.CRF1d method), 629 children() (chainer.links.Deconvolution1D method),                                                    |
| <pre>check_nan_in_grads()      (chainer.optimizers.CorrectedMomentumSGD      method), 853</pre> | 358 children() (chainer.links.Deconvolution2D method), 365                                                                                         |
| check_nan_in_grads() (chainer.optimizers.MomentumSGD method),                                   | children() (chainer.links.Deconvolution3D method), 371                                                                                             |
| 855 check_nan_in_grads()                                                                        | children() (chainer.links.DeconvolutionND method), 378                                                                                             |
| (chainer.optimizers.MSVAG method), 861 check_nan_in_grads()                                     | children() (chainer.links.DecorrelatedBatchNormalization method), 598                                                                              |
| (chainer.optimizers.NesterovAG method),<br>858                                                  | children() (chainer.links.DeformableConvolution2D method), 385                                                                                     |
| check_nan_in_grads() (chainer.optimizers.RMSprop method), 864                                   | children() (chainer.links.DepthwiseConvolution2D method), 391                                                                                      |
| check_nan_in_grads() (chainer.optimizers.RMSpropGraves method),                                 | children() (chainer.links.DilatedConvolution2D method), 398                                                                                        |
| 867 check_nan_in_grads() (chainer.optimizers.SGD method), 870                                   | children() (chainer.links.EmbedID method), 404<br>children() (chainer.links.GoogLeNet method), 690<br>children() (chainer.links.GroupNormalization |
| check_nan_in_grads()                                                                            | method), 604                                                                                                    |
| (chainer.optimizers.SMORMS3 method),<br>872                                                     | children() (chainer.links.GRU method), 410 children() (chainer.links.Highway method), 417                                                          |
| check_type_forward() (chainer.Function method), 285                                             | children () (chainer.links.Inception method), 423 children () (chainer.links.InceptionBN method), 429                                              |
| check_type_forward() (chainer.FunctionAdapter method), 289                                      | children () (chainer.links.LayerNormalization method), 611                                                                                         |
| check_type_forward() (chainer.FunctionNode method), 295                                         | children() (chainer.links.Linear method), 436<br>children() (chainer.links.LocalConvolution2D                                                      |
| children() (chainer.Chain method), 749<br>children() (chainer.ChainList method), 755            | method), 442 children() (chainer.links.LSTM method), 449                                                                                           |
| children() (chainer.Link method), 742                                                           | children () (chainer.links.Maxout method), 654                                                                                                    |
| children() (chainer.links.BatchNormalization                                                    | children() (chainer.links.MLPConvolution2D                                                                                                    |
| method), 585                                                                                    | method), 456                                                                                                    |
| children() (chainer.links.BatchRenormalization method), 591                                     | children () (chainer.links.model.vision.resnet.ResNetLayers method), 698                                                                           |
| children() (chainer.links.Bias method), 314<br>children() (chainer.links.Bilinear method), 320  | children() (chainer.links.NaryTreeLSTM method), 463                                                                                                |
| children() (chainer.links.BinaryHierarchicalSoftmax method), 617                                | children() (chainer.links.NegativeSampling method), 660                                                                                            |
| children() (chainer.links.BlackOut method), 623                                                 | children() (chainer.links.NStepBiGRU method), 469                                                                                                  |
| children() (chainer.links.caffe.CaffeFunction                                                   | children() (chainer.links.NStepBiLSTM method),                                                                                                    |
| method), 735 children() (chainer.links.ChildSumTreeLSTM                                         | 476 children() (chainer.links.NStepBiRNNReLU                                                                                                    |
| method), 326                                                                                    | method), 483                                                                                                    |
| children() (chainer.links.Classifier method), 667                                               | children() (chainer.links.NStepBiRNNTanh method),                                                                                                  |

| 490                                                         | clear() (chainer.links.NStepRNNReLU method), 511              |
|-------------------------------------------------------------|---------------------------------------------------------------|
| children() (chainer.links.NStepGRU method), 497             | clear() (chainer.links.NStepRNNTanh method), 518              |
| children() (chainer.links.NStepLSTM method), 504            | clear() (chainer.Sequential method), 763                      |
| children() (chainer.links.NStepRNNReLU method), 511         | clear_memo() (in module chainer.backends.cuda), 1042          |
| children() (chainer.links.NStepRNNTanh method),             | cleargrad() (chainer.Parameter method), 142                   |
| 518                                                         | cleargrad() (chainer. Variable method), 134                   |
| children() (chainer.links.Parameter method), 525            | cleargrad() (chainerx.ndarray method), 1128                   |
| children() (chainer.links.PReLU method), 641                | cleargrads () (chainer.Chain method), 749                     |
| children() (chainer.links.ResNet101Layers method),          | cleargrads () (chainer.ChainList method), 755                 |
| 713                                                         | cleargrads() (chainer.Link method), 742                       |
| children() (chainer.links.ResNet152Layers method), 720      | cleargrads() (chainer.links.BatchNormalization method), 585   |
| children() (chainer.links.ResNet50Layers method), 705       | cleargrads() (chainer.links.BatchRenormalization method), 591 |
| children() (chainer.links.Scale method), 531                | cleargrads () (chainer.links.Bias method), 314                |
| children() (chainer.links.SimplifiedDropconnect             | cleargrads () (chainer.links.Bilinear method), 320            |
| method), 635                                                | cleargrads () (chainer.links.BinaryHierarchicalSoftmax        |
| children() (chainer.links.StatefulGRU method), 538          | method), 617                                                  |
| children() (chainer.links.StatefulMGU method), 551          | cleargrads () (chainer.links.BlackOut method), 623            |
| children() (chainer.links.StatefulPeepholeLSTM              | cleargrads() (chainer.links.caffe.CaffeFunction               |
| method), 563                                                | method), 735                                                  |
| children() (chainer.links.StatefulZoneoutLSTM               | cleargrads() (chainer.links.ChildSumTreeLSTM                  |
| method), 569                                                | method), 326                                                  |
| children() (chainer.links.StatelessGRU method), 545         | cleargrads () (chainer.links.Classifier method), 667          |
| children() (chainer.links.StatelessLSTM method),            | cleargrads() (chainer.links.Convolution1D method),            |
| 576                                                         | 332                                                           |
| children() (chainer.links.StatelessMGU method), 556         | cleargrads () (chainer.links.Convolution2D method), 339       |
| children() (chainer.links.Swish method), 648                | cleargrads() (chainer.links.Convolution3D method),            |
| children() (chainer.links.TheanoFunction method),           | 345                                                           |
| 729                                                         | cleargrads() (chainer.links.ConvolutionND                     |
| children() (chainer.links.VGG16Layers method),              | method), 352                                                  |
| 674                                                         | cleargrads () (chainer.links.CRF1d method), 629               |
| children() (chainer.links.VGG19Layers method), 682          | cleargrads() (chainer.links.Deconvolution1D method), 358      |
| children() (chainer.Sequential method), 763                 | cleargrads() (chainer.links.Deconvolution2D                   |
| ChildSumTreeLSTM (class in chainer.links), 325              | method), 365                                                  |
| Chisquare (class in chainer.distributions), 789             | cleargrads() (chainer.links.Deconvolution3D                   |
| chx_array (chainer.Parameter attribute), 146                | method), 371                                                  |
| chx_array (chainer.Variable attribute), 138                 | cleargrads() (chainer.links.DeconvolutionND                   |
| classification_summary() (in module                         | method), 378                                                  |
| chainer.functions), 223                                     | cleargrads() (chainer.links.DecorrelatedBatchNormalization    |
| Classifier (class in chainer.links), 665                    | method), 598                                                  |
| clear() (chainer.ChainList method), 755                     | cleargrads()( <i>chainer.links.DeformableConvolution2D</i>    |
| <pre>clear() (chainer.links.MLPConvolution2D method),</pre> | method), 385                                                  |
| 456                                                         | cleargrads()(chainer.links.DepthwiseConvolution2D             |
| clear() (chainer.links.NStepBiGRU method), 469              | method), 391                                                  |
| clear() (chainer.links.NStepBiLSTM method), 476             | cleargrads() (chainer.links.DilatedConvolution2D              |
| clear() (chainer.links.NStepBiRNNReLU method),              | method), 398                                                  |
| 483                                                         | cleargrads () (chainer.links.EmbedID method), 404             |
| clear() (chainer.links.NStepBiRNNTanh method), 490          | cleargrads() (chainer.links.GoogLeNet method),                |
| clear() (chainer.links.NStepGRU method), 497                | 690                                                           |
| clear() (chainer.links.NStepLSTM method), 504               | cleargrads() (chainer.links.GroupNormalization                |

| method), 604                                                                                        | method), 569                                                                                          |
|----------------------------------------------------------------------------------------------------|----------------------------------------------------------------------------------------------------|
| cleargrads () (chainer.links.GRU method), 410                                                       | cleargrads() (chainer.links.StatelessGRU method),                                                     |
| cleargrads () (chainer.links.Highway method), 417                                                   | 545                                                                                                   |
| cleargrads () (chainer.links.Inception method), 423                                                 | cleargrads() (chainer.links.StatelessLSTM method),                                                    |
| cleargrads() (chainer.links.InceptionBN method),                                                    | 576                                                                                                   |
| 429                                                                                                 | cleargrads() (chainer.links.StatelessMGU method),                                                     |
| cleargrads() (chainer.links.LayerNormalization                                                      | 556                                                                                                   |
| method), 611                                                                                        | cleargrads () (chainer.links.Swish method), 648                                                       |
| cleargrads () (chainer.links.Linear method), 436                                                    | cleargrads() (chainer.links.TheanoFunction                                                            |
| cleargrads() (chainer.links.LocalConvolution2D                                                      | method), 729                                                                                          |
| method), 442                                                                                        | cleargrads() (chainer.links.VGG16Layers method),                                                      |
| cleargrads() (chainer.links.LSTM method), 449                                                       | 674                                                                                                   |
| cleargrads() (chainer.links.Maxout method), 654                                                     | cleargrads() (chainer.links.VGG19Layers method),                                                      |
| cleargrads() (chainer.links.MLPConvolution2D                                                        | 682                                                                                                   |
| method), 456                                                                                        | cleargrads () (chainer.Sequential method), 763                                                        |
| cleargrads () (chainer.links.model.vision.resnet.ResNe                                              |                                                                                                    |
| method), 698                                                                                        | clip() (in module chainer.functions), 246                                                             |
| cleargrads() (chainer.links.NaryTreeLSTM method),                                                   | clip() (in module chainerx), 1160                                                                     |
| 463                                                                                                 | clipped_relu() (in module chainer.functions), 152                                                     |
| cleargrads() (chainer.links.NegativeSampling                                                        | close() (chainer.datasets.PickleDataset method), 1001                                                 |
| method), 660                                                                                        | close() (chainer.datasets.PickleDatasetWriter                                                         |
| cleargrads() (chainer.links.NStepBiGRU method),                                                     | method), 1002                                                                                         |
| 469                                                                                                 | close() (chainer.datasets.TextDataset method), 999                                                    |
| cleargrads() (chainer.links.NStepBiLSTM method),                                                    | CommunicatorBase (class in chainermn), 1214                                                           |
| 476                                                                                                 | ComputationalGraph (class in                                                                          |
| cleargrads() (chainer.links.NStepBiRNNReLU                                                          | chainer.computational_graph), 1066                                                                    |
| method), 483                                                                                        | compute_accuracy (chainer.links.Classifier at-                                                        |
| cleargrads() (chainer.links.NStepBiRNNTanh                                                          | tribute), 672                                                                                         |
| method), 490                                                                                        | compute_mean() (chainer.DictSummary method),  1052                                                    |
| cleargrads() (chainer.links.NStepGRU method), 497 cleargrads() (chainer.links.NStepLSTM method),    |                                                                                                    |
| cleargrads() (chainer.links.NStepLSTM method), 504                                                  | compute_mean() (chainer.Summary method), 1051                                                         |
|                                                                                                    | <pre>concat() (in module chainer.functions), 170 concat_examples() (in module chainer.dataset),</pre> |
| cleargrads() (chainer.links.NStepRNNReLU method), 511                                               | 976                                                                                                   |
| cleargrads() (chainer.links.NStepRNNTanh                                                            | concatenate() (in module chainerx), 1146                                                              |
| method), 518                                                                                        | Concatenated Dataset (class in chainer.datasets),                                                     |
| cleargrads () (chainer.links.Parameter method), 525                                                 | 982                                                                                                   |
| cleargrads () (chainer.links.Parameter method), 523 cleargrads () (chainer.links.PReLU method), 641 | ConcatWithAsyncTransfer (class in                                                                     |
| cleargrads () (chainer.links.ResNet101Layers                                                        | chainer.dataset), 977                                                                                 |
| method), 713                                                                                        | config (in module chainer), 1060                                                                      |
| cleargrads() (chainer.links.ResNet152Layers                                                         | connect_trainer() (chainer.training.Updater                                                           |
| method), 720                                                                                        | method), 914                                                                                          |
| cleargrads() (chainer.links.ResNet50Layers                                                          | connect_trainer()                                                                                     |
| method), 705                                                                                        | (chainer.training.updaters.MultiprocessParallelUpdater                                                |
| cleargrads() (chainer.links.Scale method), 531                                                      | method), 920                                                                                          |
| cleargrads() (chainer.links.SimplifiedDropconnect                                                   | <pre>connect_trainer()</pre>                                                                          |
| method), 635                                                                                        | (chainer.training.updaters.ParallelUpdater                                                            |
| cleargrads() (chainer.links.StatefulGRU method),                                                    | method), 918                                                                                          |
| 538                                                                                                 | connect_trainer()                                                                                     |
| cleargrads() (chainer.links.StatefulMGU method),                                                    | (chainer.training.updaters.StandardUpdater                                                            |
| 551                                                                                                 | method), 916                                                                                          |
| cleargrads() (chainer.links.StatefulPeepholeLSTM                                                    | connectionist_temporal_classification()                                                               |
| method), 563                                                                                        | (in module chainer.functions), 226                                                                    |
| cleargrads() (chainer.links.StatefulZoneoutLSTM                                                     | Constant (class in chainer.initializers), 892                                                         |

| consume () (chainer.training.extensions.snapshot_writers                                                                                                    | s.Propoges(s)QuahaiMemilehainList method), 755                                                                                                    |
|----------------------------------------------------------------------------------------------------|----------------------------------------------------------------------------------------------------|
| method), 910                                                                                                    | copy () (chainer.Link method), 742                                                                                                    |
| consume() (chainer.training.extensions.snapshot_writers                                                                                                    | s. Que ye (Writerainer.links.BatchNormalization method), 585                                                                                                    |
| method), 908                                                                                                    | copy() (chainer.links.BatchRenormalization method),                                                                                                    |
| consume() (chainer.training.extensions.snapshot_writers                                                                                                    | s.ThreadQu <b>&amp;</b> weWriter                                                                                                    |
| method), 909                                                                                                    | copy () (chainer.links.Bias method), 314                                                                                                    |
| context (chainerx.Backend attribute), 1171                                                                                                    | copy () (chainer.links.Bilinear method), 320                                                                                                    |
| context (chainerx.Device attribute), 1172                                                                                                    | copy () (chainer.links.BinaryHierarchicalSoftmax                                                                                                    |
| Context (class in chainerx), 1170                                                                                                    | method), 617                                                                                                    |
| contiguous (chainer.testing.FunctionTestCase at-                                                                                                    | copy () (chainer.links.BlackOut method), 623                                                                                                    |
| tribute), 1093                                                                                                    | copy () (chainer.links.caffe.CaffeFunction method), 735                                                                                                    |
| contiguous (chainer.testing.LinkInitializersTestCase                                                                                                    | copy() (chainer.links.ChildSumTreeLSTM method),                                                                                                    |
| attribute), 1103                                                                                                    | 326                                                                                                    |
| contiguous (chainer.testing.LinkTestCase attribute),                                                                                                    | copy () (chainer.links.Classifier method), 667                                                                                                    |
| 1112                                                                                                    | copy () (chainer.links.Convolution1D method), 332                                                                                                    |
| contrastive() (in module chainer.functions), 227                                                                                                    | copy () (chainer.links.Convolution2D method), 339                                                                                                    |
| conv () (in module chainerx), 1162                                                                                                    | copy () (chainer.links.Convolution3D method), 345                                                                                                    |
| conv_transpose() (in module chainerx), 1164                                                                                                    | copy () (chainer.links.ConvolutionND method), 352                                                                                                    |
| <pre>convert_caffemodel_to_npz()</pre>                                                                                                    | copy () (chainer.links.CRF1d method), 629                                                                                                    |
| (chainer.links.GoogLeNet class method),                                                                                                    | copy () (chainer.links.Deconvolution1D method), 358                                                                                                    |
| 690                                                                                                    | copy () (chainer.links.Deconvolution2D method), 366                                                                                                    |
| <pre>convert_caffemodel_to_npz()</pre>                                                                                                    | copy () (chainer.links.Deconvolution3D method), 371                                                                                                    |
| (chain er. links. model. vision. resnet. ResNetLayers                                                                                                    | copy () (chainer.links.DeconvolutionND method), 378                                                                                                    |
| class method), 698                                                                                                    | $\verb"copy" () \textit{ (chainer.links.DecorrelatedBatchNormalization}$                                                                                                    |
| <pre>convert_caffemodel_to_npz()</pre>                                                                                                    | method), 598                                                                                                    |
| (chainer.links.ResNet101Layers class method), 713                                                                                                    | copy () (chainer.links.DeformableConvolution2D method), 385                                                                                                    |
| <pre>convert_caffemodel_to_npz()</pre>                                                                                                    | copy() (chainer.links.DepthwiseConvolution2D                                                                                                    |
|                                                                                                    | (chainer.tinks.DepitwiseConvolution2D                                                                                                    |
| (chainer.links.ResNet152Layers class method),                                                                                                    | method), 391                                                                                                    |
|                                                                                                    | method), 391 copy () (chainer.links.DilatedConvolution2D method),                                                                                                    |
| (chainer.links.ResNet152Layers class method), 720 convert_caffemodel_to_npz()                                                                                                    | method), 391 copy () (chainer.links.DilatedConvolution2D method), 398                                                                                                    |
| <pre>(chainer.links.ResNet152Layers class method), 720 convert_caffemodel_to_npz()   (chainer.links.ResNet50Layers class method),</pre>                                                                                                    | method), 391 copy () (chainer.links.DilatedConvolution2D method), 398 copy () (chainer.links.EmbedID method), 405                                                                                                    |
| <pre>(chainer.links.ResNet152Layers class method), 720 convert_caffemodel_to_npz()     (chainer.links.ResNet50Layers class method), 705</pre>                                                                                                    | method), 391  copy () (chainer.links.DilatedConvolution2D method), 398  copy () (chainer.links.EmbedID method), 405  copy () (chainer.links.GoogLeNet method), 690                                                                                                    |
| <pre>(chainer.links.ResNet152Layers class method), 720 convert_caffemodel_to_npz()           (chainer.links.ResNet50Layers class method),           705 convert_caffemodel_to_npz()</pre>                                                                                                    | method), 391  copy () (chainer.links.DilatedConvolution2D method), 398  copy () (chainer.links.EmbedID method), 405  copy () (chainer.links.GoogLeNet method), 690  copy () (chainer.links.GroupNormalization method),                                                                                                    |
| <pre>(chainer.links.ResNet152Layers class method), 720 convert_caffemodel_to_npz()     (chainer.links.ResNet50Layers class method),     705 convert_caffemodel_to_npz()     (chainer.links.VGG16Layers class method),</pre>                                                                                                    | method), 391  copy () (chainer.links.DilatedConvolution2D method), 398  copy () (chainer.links.EmbedID method), 405  copy () (chainer.links.GoogLeNet method), 690  copy () (chainer.links.GroupNormalization method), 604                                                                                                    |
| <pre>(chainer.links.ResNet152Layers class method), 720 convert_caffemodel_to_npz()     (chainer.links.ResNet50Layers class method), 705 convert_caffemodel_to_npz()     (chainer.links.VGG16Layers class method), 675</pre>                                                                                                    | method), 391  copy () (chainer.links.DilatedConvolution2D method), 398  copy () (chainer.links.EmbedID method), 405  copy () (chainer.links.GoogLeNet method), 690  copy () (chainer.links.GroupNormalization method), 604  copy () (chainer.links.GRU method), 410                                                                                                    |
| <pre>(chainer.links.ResNet152Layers class method),</pre>                                                                                                    | method), 391  copy () (chainer.links.DilatedConvolution2D method), 398  copy () (chainer.links.EmbedID method), 405  copy () (chainer.links.GoogLeNet method), 690  copy () (chainer.links.GroupNormalization method), 604  copy () (chainer.links.GRU method), 410  copy () (chainer.links.Highway method), 417                                                                                                    |
| (chainer.links.ResNet152Layers class method), 720  convert_caffemodel_to_npz()     (chainer.links.ResNet50Layers class method), 705  convert_caffemodel_to_npz()     (chainer.links.VGG16Layers class method), 675  convert_caffemodel_to_npz()     (chainer.links.VGG19Layers class method),                                                                                                    | method), 391  copy () (chainer.links.DilatedConvolution2D method), 398  copy () (chainer.links.EmbedID method), 405  copy () (chainer.links.GoogLeNet method), 690  copy () (chainer.links.GroupNormalization method), 604  copy () (chainer.links.GRU method), 410  copy () (chainer.links.Highway method), 417  copy () (chainer.links.Inception method), 423                                                                                                    |
| <pre>(chainer.links.ResNet152Layers class method),</pre>                                                                                                    | method), 391  copy () (chainer.links.DilatedConvolution2D method), 398  copy () (chainer.links.EmbedID method), 405  copy () (chainer.links.GoogLeNet method), 690  copy () (chainer.links.GroupNormalization method), 604  copy () (chainer.links.GRU method), 410  copy () (chainer.links.Highway method), 417  copy () (chainer.links.Inception method), 423  copy () (chainer.links.InceptionBN method), 429                                                                                                    |
| <pre>(chainer.links.ResNet152Layers class method),     720 convert_caffemodel_to_npz()     (chainer.links.ResNet50Layers class method),     705 convert_caffemodel_to_npz()     (chainer.links.VGG16Layers class method),     675 convert_caffemodel_to_npz()     (chainer.links.VGG19Layers class method),     682 converter() (in module chainer.dataset), 976</pre>                                                                    | method), 391  copy () (chainer.links.DilatedConvolution2D method), 398  copy () (chainer.links.EmbedID method), 405  copy () (chainer.links.GoogLeNet method), 690  copy () (chainer.links.GroupNormalization method), 604  copy () (chainer.links.GRU method), 410  copy () (chainer.links.Highway method), 417  copy () (chainer.links.Inception method), 423  copy () (chainer.links.InceptionBN method), 429  copy () (chainer.links.LayerNormalization method),                                                                                                    |
| (chainer.links.ResNet152Layers class method), 720  convert_caffemodel_to_npz()     (chainer.links.ResNet50Layers class method), 705  convert_caffemodel_to_npz()     (chainer.links.VGG16Layers class method), 675  convert_caffemodel_to_npz()     (chainer.links.VGG19Layers class method), 682  converter() (in module chainer.dataset), 976  Convolution1D (class in chainer.links), 331                                              | method), 391  copy () (chainer.links.DilatedConvolution2D method), 398  copy () (chainer.links.EmbedID method), 405  copy () (chainer.links.GoogLeNet method), 690  copy () (chainer.links.GroupNormalization method), 604  copy () (chainer.links.GRU method), 410  copy () (chainer.links.Highway method), 417  copy () (chainer.links.Inception method), 423  copy () (chainer.links.InceptionBN method), 429  copy () (chainer.links.LayerNormalization method), 611                                                                                                    |
| (chainer.links.ResNet152Layers class method), 720  convert_caffemodel_to_npz()     (chainer.links.ResNet50Layers class method), 705  convert_caffemodel_to_npz()     (chainer.links.VGG16Layers class method), 675  convert_caffemodel_to_npz()     (chainer.links.VGG19Layers class method), 682  converter() (in module chainer.dataset), 976  Convolution1D (class in chainer.links), 331  Convolution2D (class in chainer.links), 337 | method), 391  copy () (chainer.links.DilatedConvolution2D method), 398  copy () (chainer.links.EmbedID method), 405  copy () (chainer.links.GoogLeNet method), 690  copy () (chainer.links.GroupNormalization method), 604  copy () (chainer.links.GRU method), 410  copy () (chainer.links.Highway method), 417  copy () (chainer.links.Inception method), 423  copy () (chainer.links.InceptionBN method), 429  copy () (chainer.links.LayerNormalization method), 611  copy () (chainer.links.Linear method), 436                                                                                                    |
| (chainer.links.ResNet152Layers class method), 720  convert_caffemodel_to_npz()                                                                                                    | method), 391  copy () (chainer.links.DilatedConvolution2D method), 398  copy () (chainer.links.EmbedID method), 405  copy () (chainer.links.GoogLeNet method), 690  copy () (chainer.links.GroupNormalization method), 604  copy () (chainer.links.GRU method), 410  copy () (chainer.links.Highway method), 417  copy () (chainer.links.Inception method), 423  copy () (chainer.links.InceptionBN method), 429  copy () (chainer.links.LayerNormalization method), 611                                                                                                    |
| (chainer.links.ResNet152Layers class method), 720  convert_caffemodel_to_npz()     (chainer.links.ResNet50Layers class method), 705  convert_caffemodel_to_npz()     (chainer.links.VGG16Layers class method), 675  convert_caffemodel_to_npz()     (chainer.links.VGG19Layers class method), 682  converter() (in module chainer.dataset), 976  Convolution1D (class in chainer.links), 331  Convolution2D (class in chainer.links), 337 | method), 391  copy () (chainer.links.DilatedConvolution2D method), 398  copy () (chainer.links.EmbedID method), 405  copy () (chainer.links.GoogLeNet method), 690  copy () (chainer.links.GroupNormalization method), 604  copy () (chainer.links.GRU method), 410  copy () (chainer.links.Highway method), 417  copy () (chainer.links.Inception method), 423  copy () (chainer.links.InceptionBN method), 429  copy () (chainer.links.LayerNormalization method), 611  copy () (chainer.links.Linear method), 436  copy () (chainer.links.LocalConvolution2D method), 442                                                                                                    |
| (chainer.links.ResNet152Layers class method), 720  convert_caffemodel_to_npz()                                                                                                    | method), 391  copy () (chainer.links.DilatedConvolution2D method), 398  copy () (chainer.links.EmbedID method), 405  copy () (chainer.links.GoogLeNet method), 690  copy () (chainer.links.GroupNormalization method), 604  copy () (chainer.links.GRU method), 410  copy () (chainer.links.Highway method), 417  copy () (chainer.links.Inception method), 423  copy () (chainer.links.InceptionBN method), 429  copy () (chainer.links.LayerNormalization method), 611  copy () (chainer.links.Linear method), 436  copy () (chainer.links.LocalConvolution2D method), 442  copy () (chainer.links.LSTM method), 450                                                                                                    |
| (chainer.links.ResNet152Layers class method), 720  convert_caffemodel_to_npz()                                                                                                    | method), 391  copy () (chainer.links.DilatedConvolution2D method), 398  copy () (chainer.links.EmbedID method), 405  copy () (chainer.links.GoogLeNet method), 690  copy () (chainer.links.GroupNormalization method), 604  copy () (chainer.links.GRU method), 410  copy () (chainer.links.Highway method), 417  copy () (chainer.links.Inception method), 423  copy () (chainer.links.InceptionBN method), 429  copy () (chainer.links.LayerNormalization method), 611  copy () (chainer.links.Linear method), 436  copy () (chainer.links.LocalConvolution2D method), 442  copy () (chainer.links.LSTM method), 450  copy () (chainer.links.Maxout method), 654                                                                                                    |
| (chainer.links.ResNet152Layers class method), 720  convert_caffemodel_to_npz()                                                                                                    | method), 391  copy () (chainer.links.DilatedConvolution2D method), 398  copy () (chainer.links.EmbedID method), 405  copy () (chainer.links.GoogLeNet method), 690  copy () (chainer.links.GroupNormalization method), 604  copy () (chainer.links.GRU method), 410  copy () (chainer.links.Highway method), 417  copy () (chainer.links.Inception method), 423  copy () (chainer.links.InceptionBN method), 429  copy () (chainer.links.LayerNormalization method), 611  copy () (chainer.links.Linear method), 436  copy () (chainer.links.LocalConvolution2D method), 442  copy () (chainer.links.LSTM method), 450                                                                                                    |
| (chainer.links.ResNet152Layers class method), 720  convert_caffemodel_to_npz()                                                                                                    | method), 391  copy () (chainer.links.DilatedConvolution2D method), 398  copy () (chainer.links.EmbedID method), 405  copy () (chainer.links.GoogLeNet method), 690  copy () (chainer.links.GroupNormalization method), 604  copy () (chainer.links.GRU method), 410  copy () (chainer.links.Highway method), 417  copy () (chainer.links.Inception method), 423  copy () (chainer.links.InceptionBN method), 429  copy () (chainer.links.LayerNormalization method), 611  copy () (chainer.links.Linear method), 436  copy () (chainer.links.LocalConvolution2D method), 442  copy () (chainer.links.LSTM method), 450  copy () (chainer.links.Maxout method), 654  copy () (chainer.links.Maxout method), 654  copy () (chainer.links.Maxout method), 654                                                                                       |
| (chainer.links.ResNet152Layers class method), 720  convert_caffemodel_to_npz()                                                                                                    | method), 391  copy () (chainer.links.DilatedConvolution2D method), 398  copy () (chainer.links.EmbedID method), 405  copy () (chainer.links.GoogLeNet method), 690  copy () (chainer.links.GroupNormalization method), 604  copy () (chainer.links.GRU method), 410  copy () (chainer.links.Highway method), 417  copy () (chainer.links.Inception method), 423  copy () (chainer.links.InceptionBN method), 429  copy () (chainer.links.LayerNormalization method), 611  copy () (chainer.links.Linear method), 436  copy () (chainer.links.LocalConvolution2D method), 442  copy () (chainer.links.LSTM method), 450  copy () (chainer.links.Maxout method), 654  copy () (chainer.links.Maxout method), 654  copy () (chainer.links.MLPConvolution2D method), 457                                                                             |
| (chainer.links.ResNet152Layers class method), 720  convert_caffemodel_to_npz()                                                                                                    | method), 391  copy () (chainer.links.DilatedConvolution2D method), 398  copy () (chainer.links.EmbedID method), 405  copy () (chainer.links.GoogLeNet method), 690  copy () (chainer.links.GroupNormalization method), 604  copy () (chainer.links.GRU method), 410  copy () (chainer.links.Highway method), 417  copy () (chainer.links.Inception method), 423  copy () (chainer.links.InceptionBN method), 429  copy () (chainer.links.LayerNormalization method), 611  copy () (chainer.links.Linear method), 436  copy () (chainer.links.LocalConvolution2D method), 442  copy () (chainer.links.LSTM method), 450  copy () (chainer.links.Maxout method), 654  copy () (chainer.links.Maxout method), 654  copy () (chainer.links.MLPConvolution2D method), 457  copy () (chainer.links.model.vision.resnet.ResNetLayers                    |
| (chainer.links.ResNet152Layers class method), 720  convert_caffemodel_to_npz()                                                                                                    | method), 391  copy () (chainer.links.DilatedConvolution2D method), 398  copy () (chainer.links.EmbedID method), 405  copy () (chainer.links.GoogLeNet method), 690  copy () (chainer.links.GroupNormalization method), 604  copy () (chainer.links.GRU method), 410  copy () (chainer.links.Highway method), 417  copy () (chainer.links.Inception method), 423  copy () (chainer.links.InceptionBN method), 429  copy () (chainer.links.LayerNormalization method), 611  copy () (chainer.links.Linear method), 436  copy () (chainer.links.LocalConvolution2D method), 442  copy () (chainer.links.LSTM method), 450  copy () (chainer.links.Maxout method), 654  copy () (chainer.links.MLPConvolution2D method), 457  copy () (chainer.links.model.vision.resnet.ResNetLayers method), 698                                                   |
| (chainer.links.ResNet152Layers class method), 720  convert_caffemodel_to_npz()                                                                                                    | method), 391  copy () (chainer.links.DilatedConvolution2D method), 398  copy () (chainer.links.EmbedID method), 405  copy () (chainer.links.GoogLeNet method), 690  copy () (chainer.links.GroupNormalization method), 604  copy () (chainer.links.GRU method), 410  copy () (chainer.links.Highway method), 417  copy () (chainer.links.Inception method), 423  copy () (chainer.links.InceptionBN method), 429  copy () (chainer.links.LayerNormalization method), 611  copy () (chainer.links.Linear method), 436  copy () (chainer.links.LocalConvolution2D method), 442  copy () (chainer.links.LSTM method), 450  copy () (chainer.links.Maxout method), 654  copy () (chainer.links.MLPConvolution2D method), 457  copy () (chainer.links.model.vision.resnet.ResNetLayers method), 698  copy () (chainer.links.NaryTreeLSTM method), 463 |

| copy () (chainer.links.NStepBiRNNReLU method), 484                                         | copyparams () (chainer.links.Convolution2D method),                                             |
|--------------------------------------------------------------------------------------------|-------------------------------------------------------------------------------------------------|
| copy () (chainer.links.NStepBiRNNTanh method), 490                                         | 340                                                                                             |
| copy () (chainer.links.NStepGRU method), 497                                               | copyparams () (chainer.links.Convolution3D method),                                             |
| copy () (chainer.links.NStepLSTM method), 504                                              | 345                                                                                             |
| copy () (chainer.links.NStepRNNReLU method), 512                                           | copyparams () (chainer.links.ConvolutionND                                                      |
| copy () (chainer.links.NStepRNNTanh method), 518                                           | method), 353                                                                                    |
| copy () (chainer.links.Parameter method), 525                                              | copyparams () (chainer.links.CRF1d method), 630                                                 |
| copy () (chainer.links.PReLU method), 641                                                  | copyparams() (chainer.links.Deconvolution1D                                                     |
| copy () (chainer.links.ResNet101Layers method), 713                                        | method), 359                                                                                    |
| copy () (chainer.links.ResNet152Layers method), 720                                        | copyparams() (chainer.links.Deconvolution2D                                                     |
| copy () (chainer.links.ResNet50Layers method), 705                                         | method), 366                                                                                    |
| copy () (chainer.links.Scale method), 531                                                  | copyparams() (chainer.links.Deconvolution3D                                                     |
| copy() (chainer.links.SimplifiedDropconnect method),                                       | method), 372                                                                                    |
| 635                                                                                        | copyparams() (chainer.links.DeconvolutionND                                                     |
| copy () (chainer.links.StatefulGRU method), 538                                            | method), 379                                                                                    |
| copy () (chainer.links.StatefulMGU method), 551                                            | copyparams () (chainer.links.DecorrelatedBatchNormalization                                     |
| copy() (chainer.links.StatefulPeepholeLSTM method),                                        | method), 598                                                                                    |
| 563                                                                                        | copyparams () (chainer.links.DeformableConvolution2D                                            |
| copy () (chainer.links.StatefulZoneoutLSTM method),                                        | method), 385                                                                                    |
| 569                                                                                        | copyparams () (chainer.links.DepthwiseConvolution2D                                             |
| copy () (chainer.links.StatelessGRU method), 545                                           | method), 391                                                                                    |
| copy () (chainer.links.StatelessLSTM method), 576                                          | copyparams () (chainer.links.DilatedConvolution2D                                               |
| copy () (chainer.links.StatelessMGU method), 557                                           | method), 399                                                                                    |
| copy () (chainer.links.Swish method), 648                                                  | copyparams () (chainer.links.EmbedID method), 405                                               |
| copy () (chainer.links.TheanoFunction method), 729                                         | copyparams () (chainer.links.GoogLeNet method),                                                 |
| copy () (chainer.links.VGG16Layers method), 675                                            | 690                                                                                             |
| copy () (chainer.links.VGG19Layers method), 682                                            | copyparams () (chainer.links.GroupNormalization                                                 |
| copy () (chainer. Sequential method), 763                                                  | method), 605                                                                                    |
| copy () (chainerx.ndarray method), 1128<br>copy () (in module chainer.backends.cuda), 1040 | copyparams () (chainer.links.GRU method), 411 copyparams () (chainer.links.Highway method), 417 |
| copy () (in module chainer.functions), 171                                                 | copyparams () (chainer.links.Integriway method), 423                                            |
| copy () (in module chainers), 1138                                                         | copyparams () (chainer.links.Inception method), 423                                             |
| copydata() (chainer.Parameter method), 142                                                 | 430                                                                                             |
| copydata() (chainer. Variable method), 134                                                 | copyparams() (chainer.links.LayerNormalization                                                  |
| copyparams () (chainer. Chain method), 750                                                 | method), 611                                                                                    |
| copyparams () (chainer.ChainList method), 755                                              | copyparams () (chainer.links.Linear method), 437                                                |
| copyparams () (chainer.Link method), 743                                                   | copyparams () (chainer.links.LocalConvolution2D                                                 |
| copyparams () (chainer.links.BatchNormalization                                            | method), 443                                                                                    |
| method), 585                                                                               | copyparams () (chainer.links.LSTM method), 450                                                  |
| copyparams () (chainer.links.BatchRenormalization                                          | copyparams () (chainer.links.Maxout method), 655                                                |
| method), 592                                                                               | copyparams() (chainer.links.MLPConvolution2D                                                    |
| copyparams () (chainer.links.Bias method), 314                                             | method), 457                                                                                    |
| copyparams () (chainer.links.Bilinear method), 320                                         | copyparams () (chainer.links.model.vision.resnet.ResNetLayers                                   |
| copyparams () (chainer.links.BinaryHierarchicalSoftma                                      |                                                                                                 |
| method), 617                                                                               | copyparams () (chainer.links.NaryTreeLSTM method),                                              |
| copyparams () (chainer.links.BlackOut method), 623                                         | 463                                                                                             |
| copyparams() (chainer.links.caffe.CaffeFunction                                            | copyparams() (chainer.links.NegativeSampling                                                    |
| method), 736                                                                               | method), 661                                                                                    |
| copyparams () (chainer.links.ChildSumTreeLSTM                                              | copyparams() (chainer.links.NStepBiGRU method),                                                 |
| method), 327                                                                               | 470                                                                                             |
| copyparams () (chainer.links.Classifier method), 668                                       | copyparams() (chainer.links.NStepBiLSTM method),                                                |
| copyparams () (chainer.links.Convolution1D method),                                        | 477                                                                                             |
| 332                                                                                        | copyparams() (chainer.links.NStepBiRNNReLU                                                      |
|                                                                                            | method), 484                                                                                    |

| copyparams() (chainer.links.NStepBiRNNTanh          | 484                                                          |
|-----------------------------------------------------|--------------------------------------------------------------|
| method), 491                                        | count () (chainer.links.NStepBiRNNTanh method), 491          |
| copyparams () (chainer.links.NStepGRU method), 498  | count () (chainer.links.NStepGRU method), 498                |
| copyparams () (chainer.links.NStepLSTM method),     | count () (chainer.links.NStepLSTM method), 505               |
| 505                                                 | count () (chainer.links.NStepRNNReLU method), 512            |
| copyparams() (chainer.links.NStepRNNReLU            | count () (chainer.links.NStepRNNTanh method), 519            |
| method), 512                                        | count () (chainer.Sequential method), 763                    |
| copyparams () (chainer.links.NStepRNNTanh           | count() (chainer.utils.type_check.TypeInfoTuple              |
| method), 519                                        | method), 1080                                                |
| copyparams () (chainer.links.Parameter method), 525 | count_by_layer_type() (chainer.Sequential                    |
| copyparams () (chainer.links.PReLU method), 642     | method), 763                                                 |
| copyparams () (chainer.links.ResNet101Layers        | count_params() (chainer.Chain method), 750                   |
| method), 713                                        | count_params() (chainer.ChainList method), 756               |
| copyparams () (chainer.links.ResNet152Layers        | count_params() (chainer.Link method), 743                    |
| method), 721                                        | count_params() (chainer.links.BatchNormalization             |
|                                                     | method), 586                                                 |
| copyparams () (chainer.links.ResNet50Layers         |                                                              |
| method), 706                                        | count_params() (chainer.links.BatchRenormalization           |
| copyparams () (chainer.links.Scale method), 531     | method), 592                                                 |
| copyparams() (chainer.links.SimplifiedDropconnect   | count_params() (chainer.links.Bias method), 314              |
| method), 636                                        | count_params() (chainer.links.Bilinear method), 320          |
| copyparams () (chainer.links.StatefulGRU method),   | count_params() (chainer.links.BinaryHierarchicalSoftmax      |
| 539                                                 | method), 618                                                 |
| copyparams () (chainer.links.StatefulMGU method),   | count_params() (chainer.links.BlackOut method),              |
| 551                                                 | 624                                                          |
| copyparams () (chainer.links.StatefulPeepholeLSTM   | count_params() (chainer.links.caffe.CaffeFunction            |
| method), 563                                        | method), 736                                                 |
| copyparams() (chainer.links.StatefulZoneoutLSTM     | <pre>count_params() (chainer.links.ChildSumTreeLSTM</pre>    |
| method), 569                                        | method), 327                                                 |
| copyparams() (chainer.links.StatelessGRU method),   | <pre>count_params() (chainer.links.Classifier method),</pre> |
| 545                                                 | 668                                                          |
| copyparams () (chainer.links.StatelessLSTM method), | count_params() (chainer.links.Convolution1D                  |
| 576                                                 | method), 333                                                 |
| copyparams () (chainer.links.StatelessMGU method),  | count_params() (chainer.links.Convolution2D                  |
| 557                                                 | method), 340                                                 |
| copyparams () (chainer.links.Swish method), 648     | count_params() (chainer.links.Convolution3D                  |
| copyparams() (chainer.links.TheanoFunction          | method), 346                                                 |
| method), 729                                        | <pre>count_params() (chainer.links.ConvolutionND</pre>       |
| copyparams() (chainer.links.VGG16Layers method),    | method), 353                                                 |
| 675                                                 | count_params() (chainer.links.CRF1d method), 630             |
| copyparams() (chainer.links.VGG19Layers method),    | count_params() (chainer.links.Deconvolution1D                |
| 682                                                 | method), 359                                                 |
| copyparams () (chainer.Sequential method), 763      | count_params() (chainer.links.Deconvolution2D                |
| copyto() (in module chainer.backend), 1033          | method), 366                                                 |
| CorrectedMomentumSGD (class in                      | count_params() (chainer.links.Deconvolution3D                |
| chainer.optimizers), 852                            | method), 372                                                 |
| cos () (in module chainer.functions), 246           | count_params() (chainer.links.DeconvolutionND                |
| cos () (in module chainery), 1158                   | method), 379                                                 |
| cosh() (in module chainer.functions), 246           | count_params() (chainer.links.DecorrelatedBatchNormalization |
| count () (chainer.ChainList method), 756            | method), 599                                                 |
| count () (chainer.links.MLPConvolution2D method),   | count_params() (chainer.links.DeformableConvolution2D        |
| 457                                                 | method), 385                                                 |
| count () (chainer.links.NStepBiGRU method), 470     | count_params() (chainer.links.DepthwiseConvolution2D         |
| count () (chainer.links.NStepBiLSTM method), 477    | method), 392                                                 |
| count () (chainer.links.NStepBiRNNReLU method),     | count params() (chainer.links.DilatedConvolution2D           |
| COULTE () (CHAIRELUIRS.INDIEDDINININELO MEMON).     | COULTE PALAMS () (CHAMEI.HIMS.DHAMEUCONVOIMHONAD             |

| method), 399                                                                                                | <pre>count_params() (chainer.links.Scale method), 532</pre>                                              |
|----------------------------------------------------------------------------------------------------|----------------------------------------------------------------------------------------------------|
| <pre>count_params() (chainer.links.EmbedID method),      405</pre>                                          | <pre>count_params() (chainer.links.SimplifiedDropconnect<br/>method), 636</pre>                          |
| count_params() (chainer.links.GoogLeNet method), 691                                                        | count_params() (chainer.links.StatefulGRU method), 539                                                   |
| <pre>count_params() (chainer.links.GroupNormalization     method), 605</pre>                                | count_params() (chainer.links.StatefulMGU method), 551                                                   |
| <pre>count_params() (chainer.links.GRU method), 411 count_params() (chainer.links.Highway method),</pre>    | count_params() (chainer.links.StatefulPeepholeLSTM method), 564                                          |
| 417 count_params() (chainer.links.Inception method),                                                        | count_params() (chainer.links.StatefulZoneoutLSTM method), 570                                           |
| count_params() (chainer.links.InceptionBN                                                                   | count_params() (chainer.links.StatelessGRU method), 546                                                  |
| method), 430                                                                                                | count_params() (chainer.links.StatelessLSTM method), 577                                                 |
| count_params() (chainer.links.LayerNormalization method), 611                                               | count_params() (chainer.links.StatelessMGU                                                               |
| count_params() (chainer.links.Linear method), 437 count_params() (chainer.links.LocalConvolution2D          | method), 557 count_params() (chainer.links.Swish method), 649                                            |
| <pre>method), 443 count_params() (chainer.links.LSTM method), 450</pre>                                     | count_params() (chainer.links.TheanoFunction method), 729                                                |
| <pre>count_params() (chainer.links.Maxout method), 655 count_params() (chainer.links.MLPConvolution2D</pre> | count_params() (chainer.links.VGG16Layers method), 675                                                   |
| <pre>method), 457 count_params() (chainer.links.model.vision.resnet.Res</pre>                               | count_params() (chainer.links.VGG19Layers NetLayers method), 683                                         |
| method), 699                                                                                                | <pre>count_params() (chainer.Sequential method), 763</pre>                                               |
| count_params() (chainer.links.NaryTreeLSTM method), 464                                                     | <pre>countTestCases() (chainer.testing.FunctionTestCase</pre>                                            |
| <pre>count_params() (chainer.links.NegativeSampling<br/>method), 661</pre>                                  | <pre>countTestCases() (chainer.testing.LinkInitializersTestCase     method), 1102</pre>                  |
| count_params() (chainer.links.NStepBiGRU method), 470                                                       | <pre>countTestCases() (chainer.testing.LinkTestCase<br/>method), 1110</pre>                              |
| count_params() (chainer.links.NStepBiLSTM method), 477                                                      | covariance (chainer.Distribution attribute), 841 covariance (chainer.distributions.Bernoulli attribute), |
| count_params() (chainer.links.NStepBiRNNReLU method), 484                                                   | 778 covariance (chainer.distributions.Beta attribute), 782                                               |
| count_params() (chainer.links.NStepBiRNNTanh method), 491                                                   | covariance (chainer.distributions.Categorical attribute), 785                                            |
| count_params() (chainer.links.NStepGRU method), 498                                                         |                                                                                                    |
| <pre>count_params() (chainer.links.NStepLSTM method), 505</pre>                                             | covariance (chainer.distributions.Chisquare at-<br>tribute), 791                                         |
| <pre>count_params() (chainer.links.NStepRNNReLU     method), 512</pre>                                      | covariance (chainer.distributions.Dirichlet attribute), 794                                              |
| count_params() (chainer.links.NStepRNNTanh method), 519                                                     | covariance (chainer.distributions.Exponential attribute), 797                                            |
| <pre>count_params() (chainer.links.Parameter method), 525</pre>                                             | covariance (chainer.distributions.Gamma attribute),                                                      |
| <pre>count_params() (chainer.links.PReLU method), 642 count_params() (chainer.links.ResNet101Layers</pre>   | covariance (chainer.distributions.Geometric at-<br>tribute), 804                                         |
| method), 714 count_params() (chainer.links.ResNet152Layers                                                  | covariance (chainer.distributions.Gumbel attribute), 807                                                 |
| method), 721 count_params() (chainer.links.ResNet50Layers                                                   | covariance (chainer.distributions.Independent at-<br>tribute), 810                                       |
| method), 706                                                                                                | covariance (chainer.distributions.Laplace attribute),                                                    |

| 814                                                                  | <pre>create_multi_node_optimizer() (in module</pre>                                              |
|----------------------------------------------------------------------|--------------------------------------------------------------------------------------------------|
| covariance (chainer.distributions.LogNormal at-                      | chainermn), 1217                                                                                 |
| tribute), 817                                                        | $\verb create_queue   () \textit{ (chainer.training.extensions.snapshot\_writers.Process) } \\$  |
| covariance (chainer.distributions.MultivariateNormal                 | method), 910                                                                                     |
| attribute), 820                                                      | create_queue() (chainer.training.extensions.snapshot_writers.QueueV                              |
| covariance (chainer.distributions.Normal attribute),                 | method), 908                                                                                     |
| 823                                                                  | create_queue() (chainer.training.extensions.snapshot_writers.Thready                             |
| covariance (chainer.distributions.OneHotCategorical                  | method), 909                                                                                     |
| attribute), 826 covariance (chainer.distributions.Pareto attribute), | create_synchronized_iterator() (in module chainermn.iterators), 1227                             |
| 829                                                                  | create_task() (chainer.training.extensions.snapshot_writers.ProcessQ                             |
| covariance (chainer.distributions.Poisson attribute),                | method), 910                                                                                     |
| 832                                                                  | create_task() (chainer.training.extensions.snapshot_writers.QueueWi                              |
| covariance (chainer.distributions.Uniform attribute),                | method), 908                                                                                     |
| 836                                                                  | create_task() (chainer.training.extensions.snapshot_writers.ThreadQ                              |
| CpuDevice (class in chainer.backend), 1034                           | method), 909                                                                                     |
| create_communicator() (in module chainermn),                         |                                                                                                  |
| 1213                                                                 | method), 882                                                                                     |
| create_consumer()                                                    | <pre>create_update_rule()</pre>                                                                  |
| (chainer.training.extensions.snapshot_writers.Pro                    | ocessQueu <b>cWnätew</b> r.optimizers.AdaDelta method), 843                                      |
| method), 910                                                         | <pre>create_update_rule()</pre>                                                                  |
| create_consumer()                                                    | (chainer.optimizers.AdaGrad method), 846                                                         |
| $(chainer.training.extensions.snapshot\_writers.Qu$                  | eur Waiter_update_rule() (chainer.optimizers.Adam                                                |
| method), 908                                                         | method), 849                                                                                     |
| create_consumer()                                                    | <pre>create_update_rule()</pre>                                                                  |
| $(chainer.training.extensions.snapshot\_writers.The$                 | readQueue <b>Whiten</b> er.optimizers.CorrectedMomentumSGD                                       |
| method), 909                                                         | method), 853                                                                                     |
| <pre>create_context() (chainer.backend.ChainerxDevice</pre>          | <pre>create_update_rule()</pre>                                                                  |
| method), 1037                                                        | (chainer.optimizers.MomentumSGD method),                                                         |
| create_context() (chainer.backend.CpuDevice                          | 855                                                                                              |
| method), 1034                                                        | <pre>create_update_rule()</pre>                                                                  |
| create_context() (chainer.backend.Device                             | (chainer.optimizers.MSVAG method), 861                                                           |
| method), 1029                                                        | <pre>create_update_rule()</pre>                                                                  |
| create_context() (chainer.backend.GpuDevice                          | (chainer.optimizers.NesterovAG method),                                                          |
| method), 1035                                                        | 858                                                                                              |
| create_context() (chainer.backend.Intel64Device                      |                                                                                                  |
| method), 1036                                                        | (chainer.optimizers.RMSprop method), 864                                                         |
| create_empty_dataset() (in module chain-                             |                                                                                                  |
| ermn.datasets), 1218                                                 | (chainer.optimizers.RMSpropGraves method),                                                       |
| create_huffman_tree()                                                | 867                                                                                              |
| (chainer.links.BinaryHierarchicalSoftmax                             | create_update_rule() (chainer.optimizers.SGD                                                     |
| static method), 618                                                  | method), 870                                                                                     |
| create_link() (chainer.testing.LinkInitializersTestCas               |                                                                                                  |
| method), 1102                                                        | (chainer.optimizers.SMORMS3 method),                                                             |
| create_link() (chainer.testing.LinkTestCase                          | 872                                                                                              |
| method), 1110                                                        | create_worker() (chainer.training.extensions.snapshot_writers.Proce                              |
| create_mnbn_model() (in module chain-                                | method), 906                                                                                     |
| ermn.links), 1221                                                    | create_worker() (chainer.training.extensions.snapshot_writers.Threat                             |
| create_multi_node_checkpointer() (in mod-                            | method), 905                                                                                     |
| ule chainermn), 1228                                                 | creator (chainer.Parameter attribute), 146<br>creator (chainer.Variable attribute), 138          |
| create_multi_node_evaluator() (in module chainermn), 1217            | creator (chainer.variable attribute), 138 creator (chainer.variable.VariableNode attribute), 149 |
|                                                                      |                                                                                                  |
| chainermn.iterators), 1226                                           | creator_node (chainer.Variable attribute), 138                                                   |
| CIMITET IIII. 1101 13 J, 1220                                        | or cacor_mode (chance, variable annibute), 130                                                   |

| <pre>creator_node (chainer.variable.VariableNode at-<br/>tribute), 150</pre>                               | deconvolution_3d() (in module chainer.functions), 203                        |
|----------------------------------------------------------------------------------------------------|------------------------------------------------------------------------------|
| crelu() (in module chainer.functions), 152<br>CRF1d (class in chainer.links), 628                          | deconvolution_nd() (in module chainer.functions), 203                        |
| crfld() (in module chainer.functions), 228                                                                 | DeconvolutionND (class in chainer.links), 376                                |
| $ \begin{array}{c} {\tt cross\_covariance}  \hbox{(\it in module chainer.functions)}, \\ 230 \end{array} $ | decorrelated_batch_normalization() (in module chainer.functions), 268        |
| cross_entropy() (in module chainer), 837                                                                   | DecorrelatedBatchNormalization (class in                                     |
| CUDAProfileHook (class in chainer.function_hooks), 300                                                     | chainer.links), 596 decov() (in module chainer.functions), 231               |
| cudnn_deterministic                                                                                        | default_name (chainer.training.Extension attribute),                         |
| (chainer.configuration.GlobalConfig attribute),                                                            | 924                                                                          |
| 1061                                                                                                    | default_name(chainer.training.extensions.DumpGraph                           |
| cudnn_fast_batch_normalization                                                                             | attribute), 960                                                              |
| (chainer.configuration.GlobalConfig attribute), 1061                                                       | default_name (chainer.training.extensions.Evaluator attribute), 928          |
| cumprod() (in module chainer.functions), 247                                                               | <pre>default_name(chainer.training.extensions.ExponentialShift</pre>         |
| cumsum() (in module chainer.functions), 247                                                                | attribute), 936                                                              |
| CupyMemoryProfileHook (class in chainer.function_hooks), 302                                               | <pre>default_name(chainer.training.extensions.FailOnNonNumber</pre>          |
| · · · · · · · · · · · · · · · · · · ·                                                                      | accorfault_name (chainer.training.extensions.InverseShift attribute), 938    |
| current_position(chainer.iterators.MultithreadIteraattribute), 1014                                        | attribute), 940                                                              |
| current_position (chainer.iterators.SerialIterator attribute), 1010                                        | <pre>default_name(chainer.training.extensions.LogReport</pre>                |
| D                                                                                                    | default_name (chainer.training.extensions.MicroAverage attribute), 930       |
| d (chainer.distributions.MultivariateNormal attribute), 820                                                | default_name(chainer.training.extensions.MultistepShift attribute), 942      |
| DaliIterator (class in chainer.iterators), 1015<br>data (chainer.Parameter attribute), 147                 | default_name(chainer.training.extensions.ParameterStatistics attribute), 934 |
| data (chainer. Variable attribute), 138                                                                    | default_name(chainer.training.extensions.PlotReport                          |
| data (chainer.variable.VariableNode attribute), 150                                                        | attribute), 955                                                              |
| data_ptr (chainerx.ndarray attribute), 1131                                                                | default_name(chainer.training.extensions.PolynomialShift                     |
| data_size (chainerx.ndarray attribute), 1131                                                               | attribute), 944                                                              |
| DatasetMixin (class in chainer.dataset), 973                                                               | default_name(chainer.training.extensions.PrintReport                         |
| debug (chainer.configuration.GlobalConfig attribute),                                                      | attribute), 949                                                              |
| 1061 debug() (chainer.testing.FunctionTestCase method),                                                    | <pre>default_name(chainer.training.extensions.ProgressBar</pre>              |
| 1092                                                                                                    | default_name (chainer.training.extensions.StepShift                          |
| debug() (chainer.testing.LinkInitializersTestCase                                                          | attribute), 947                                                              |
| method), 1102                                                                                              | default_name (chainer.training.extensions.unchain_variables                  |
| debug() (chainer.testing.LinkTestCase method), 1110                                                        | attribute), 964                                                              |
| debug_print() (chainer.Parameter method), 142                                                              | default_name(chainer.training.extensions.VariableStatisticsPlot              |
| debug_print() (chainer. Variable method), 134                                                              | attribute), 958                                                              |
| Deconvolution1D (class in chainer.links), 357                                                              | default_name(chainer.training.extensions.WarmupShift                         |
| Deconvolution2D (class in chainer.links), 363                                                              | attribute), 945                                                              |
| Deconvolution3D (class in chainer.links), 370                                                              | default_statistics                                                           |
| deconvolution_1d() (in module chainer.functions), 201                                                      | (chainer.training.extensions.ParameterStatistics attribute), 934             |
| deconvolution_2d() (in module chainer.functions),                                                          | <pre>defaultTestResult()</pre>                                               |
| 201                                                                                                    | (chainer.testing.FunctionTestCase method), 1092                              |

| defaultTestResult()                                          | method), 399                                                                                       |
|--------------------------------------------------------------|----------------------------------------------------------------------------------------------------|
| (chainer.testing.LinkInitializersTestCase                    | delete_hook() (chainer.links.EmbedID method), 405                                                  |
| method), 1102                                                | <pre>delete_hook() (chainer.links.GoogLeNet method),</pre>                                         |
| defaultTestResult()                                          | 691                                                                                                |
| (chainer.testing.LinkTestCase method), 1110                  | <pre>delete_hook() (chainer.links.GroupNormalization</pre>                                         |
| <pre>deformable_convolution_2d_sampler() (in</pre>           | method), 605                                                                                       |
| module chainer.functions), 206                               | delete_hook() (chainer.links.GRU method), 411                                                      |
| DeformableConvolution2D (class in                            | delete_hook() (chainer.links.Highway method), 418                                                  |
| chainer.links), 383                                          | delete_hook() (chainer.links.Inception method), 424                                                |
| delete_hook() (chainer.Chain method), 750                    | delete_hook() (chainer.links.InceptionBN method),                                                  |
| delete_hook() (chainer.ChainList method), 756                | 430                                                                                                |
| delete_hook() (chainer.Function method), 285                 | delete_hook() (chainer.links.LayerNormalization                                                    |
|                                                              | ·                                                                                                  |
| delete_hook() (chainer.FunctionAdapter method),              | method), 612                                                                                       |
| 289                                                          | delete_hook() (chainer.links.Linear method), 437                                                   |
| delete_hook() (chainer.FunctionNode method), 295             | delete_hook() (chainer.links.LocalConvolution2D                                                    |
| delete_hook() (chainer.Link method), 743                     | method), 443                                                                                       |
| delete_hook() (chainer.links.BatchNormalization              | delete_hook() (chainer.links.LSTM method), 450                                                     |
| method), 586                                                 | delete_hook() (chainer.links.Maxout method), 655                                                   |
| <pre>delete_hook() (chainer.links.BatchRenormalization</pre> | delete_hook() (chainer.links.MLPConvolution2D                                                      |
| method), 592                                                 | method), 457                                                                                       |
| delete_hook() (chainer.links.Bias method), 314               | <pre>delete_hook() (chainer.links.model.vision.resnet.ResNetLayer.</pre>                           |
| delete_hook() (chainer.links.Bilinear method), 321           | method), 699                                                                                       |
| delete_hook()(chainer.links.BinaryHierarchicalSoftm          | nadelete_hook() (chainer.links.NaryTreeLSTM                                                        |
| method), 618                                                 | method), 464                                                                                       |
| delete_hook() (chainer.links.BlackOut method), 624           | <pre>delete_hook() (chainer.links.NegativeSampling</pre>                                           |
| delete_hook() (chainer.links.caffe.CaffeFunction             | method), 661                                                                                       |
| method), 736                                                 | delete_hook() (chainer.links.NStepBiGRU method),                                                   |
| delete_hook() (chainer.links.ChildSumTreeLSTM                | 470                                                                                                |
| method), 327                                                 | delete_hook() (chainer.links.NStepBiLSTM                                                           |
| delete_hook() (chainer.links.Classifier method), 668         | method), 477                                                                                       |
| delete_hook() (chainer.links.Convolution1D                   | delete_hook() (chainer.links.NStepBiRNNReLU                                                        |
| method), 333                                                 | method), 484                                                                                       |
| delete_hook() (chainer.links.Convolution2D                   | delete_hook() (chainer.links.NStepBiRNNTanh                                                        |
|                                                              |                                                                                                    |
| method), 340                                                 | method), 491                                                                                       |
| delete_hook() (chainer.links.Convolution3D                   | delete_hook() (chainer.links.NStepGRU method),                                                     |
| method), 346                                                 | 498                                                                                                |
| delete_hook() (chainer.links.ConvolutionND                   | delete_hook() (chainer.links.NStepLSTM method),                                                    |
| method), 353                                                 | 505                                                                                                |
| delete_hook() (chainer.links.CRF1d method), 630              | delete_hook() (chainer.links.NStepRNNReLU                                                          |
| delete_hook() (chainer.links.Deconvolution1D                 | method), 512                                                                                       |
| method), 359                                                 | delete_hook() (chainer.links.NStepRNNTanh                                                          |
| delete_hook() (chainer.links.Deconvolution2D                 | method), 519                                                                                       |
| method), 366                                                 | delete_hook() (chainer.links.Parameter method),                                                    |
| delete_hook() (chainer.links.Deconvolution3D                 | 526                                                                                                |
| method), 372                                                 | <pre>delete_hook() (chainer.links.PReLU method), 642</pre>                                         |
| delete_hook() (chainer.links.DeconvolutionND                 | delete_hook() (chainer.links.ResNet101Layers                                                       |
| method), 379                                                 | method), 714                                                                                       |
| delete_hook()(chainer.links.DecorrelatedBatchNorm            | adiratione_hook() (chainer.links.ResNet152Layers                                                   |
| method), 599                                                 | method), 721                                                                                       |
| delete_hook() (chainer.links.DeformableConvolution.          |                                                                                                    |
| method), 386                                                 | method), 706                                                                                       |
| delete_hook() (chainer.links.DepthwiseConvolution2)          |                                                                                                    |
| method), 392                                                 | delete_hook() (chainer.links.Scale memoa), 332  delete_hook() (chainer.links.SimplifiedDropconnect |
| delete hook() (chainer.links.DilatedConvolution2D            | method), 636                                                                                       |
| detele 1100k() (chainer.links.DiidiedConvolullon2D           | memoa), 000                                                                                        |

| <pre>delete_hook() (chainer.links.StatefulGRU method),</pre>  | tribute), 621                                             |
|---------------------------------------------------------------|-----------------------------------------------------------|
| 539                                                           | device (chainer.links.BlackOut attribute), 627            |
| <pre>delete_hook() (chainer.links.StatefulMGU method),</pre>  | device (chainer.links.caffe.CaffeFunction attribute), 740 |
| <pre>delete_hook() (chainer.links.StatefulPeepholeLSTM</pre>  | device (chainer.links.ChildSumTreeLSTM attribute),        |
| method), 564                                                  | 330                                                       |
| <pre>delete_hook() (chainer.links.StatefulZoneoutLSTM</pre>   | device (chainer.links.Classifier attribute), 672          |
| method), 570                                                  | device (chainer.links.Convolution1D attribute), 336       |
| <pre>delete_hook() (chainer.links.StatelessGRU method),</pre> | device (chainer.links.Convolution2D attribute), 343       |
| 546                                                           | device (chainer.links.Convolution3D attribute), 349       |
| <pre>delete_hook() (chainer.links.StatelessLSTM</pre>         | device (chainer.links.ConvolutionND attribute), 357       |
| method), 577                                                  | device (chainer.links.CRF1d attribute), 633               |
| delete_hook() (chainer.links.StatelessMGU                     | device (chainer.links.Deconvolution1D attribute), 362     |
| method), 557                                                  | device (chainer.links.Deconvolution2D attribute), 370     |
| delete_hook() (chainer.links.Swish method), 649               | device (chainer.links.Deconvolution3D attribute), 375     |
| delete_hook() (chainer.links.TheanoFunction                   | device (chainer.links.DeconvolutionND attribute), 382     |
| method), 730                                                  | device (chainer.links.DecorrelatedBatchNormalization      |
| delete_hook() (chainer.links.VGG16Layers                      | attribute), 602                                           |
| method), 675                                                  | device (chainer.links.DeformableConvolution2D at-         |
| delete_hook() (chainer.links.VGG19Layers                      | tribute), 389                                             |
| method), 683                                                  | device (chainer.links.DepthwiseConvolution2D at-          |
| delete_hook() (chainer.Sequential method), 764                | tribute), 395                                             |
| deleted() (chainer.function_hooks.CUDAProfileHook             | device (chainer.links.DilatedConvolution2D attribute),    |
| method), 301                                                  | 402                                                       |
| deleted() (chainer.function_hooks.CupyMemoryProfile.          |                                                           |
| method), 303                                                  | device (chainer.links.GoogLeNet attribute), 695           |
| deleted() (chainer.function_hooks.PrintHook                   | device (chainer.links.GroupNormalization attribute),      |
| method), 305                                                  | 609                                                       |
| deleted() (chainer.function_hooks.TimerHook                   | device (chainer.links.GRU attribute), 415                 |
| method), 307                                                  | device (chainer.links.Highway attribute), 421             |
| deleted() (chainer.FunctionHook method), 310                  | device (chainer.links.Inception attribute), 427           |
| deleted() (chainer.link_hooks.SpectralNormalization           | device (chainer.links.InceptionBN attribute), 433         |
| method), 770                                                  | device (chainer.links.LayerNormalization attribute),      |
| deleted() (chainer.link_hooks.TimerHook method),              | 615                                                       |
| 772                                                           | device (chainer.links.Linear attribute), 440              |
| deleted() (chainer.LinkHook method), 775                      | device (chainer.links.LocalConvolution2D attribute),      |
| depth2space() (in module chainer.functions), 171              | 447                                                       |
| depthwise_convolution_2d() (in module                         |                                                           |
| chainer.functions), 205                                       | device (chainer.links.Maxout attribute), 659              |
| DepthwiseConvolution2D (class in chainer.links),              | device (chainer.links.MLPConvolution2D attribute),        |
| 389                                                           | 461                                                       |
| Deserializer (class in chainer), 1027                         | device (chainer.links.model.vision.resnet.ResNetLayers    |
| det () (in module chainer.functions), 247                     | attribute), 703                                           |
| device (chainer.Chain attribute), 753                         | device (chainer.links.NaryTreeLSTM attribute), 467        |
| device (chainer.ChainList attribute), 759                     | device (chainer.links.NegativeSampling attribute), 665    |
| device (chainer.DeviceResident attribute), 1033               | device (chainer.links.NStepBiGRU attribute), 474          |
| device (chainer.Link attribute), 746                          | device (chainer.links.NStepBiLSTM attribute), 481         |
| device (chainer.links.BatchNormalization attribute),          | device (chainer.links.NStepBiRNNReLU attribute), 488      |
| 589                                                           | device (chainer.links.NStepBiRNNTanh attribute), 495      |
| device (chainer.links.BatchRenormalization attribute),        | device (chainer.links.NStepGRU attribute), 502            |
| 596                                                           | device (chainer.links.NStepLSTM attribute), 509           |
| device (chainer.links.Bias attribute), 318                    | device (chainer.links.NStepRNNReLU attribute), 516        |
| device (chainer.links.Bilinear attribute), 324                | device (chainer.links.NStepRNNTanh attribute), 523        |
| device (chainer.links.BinaryHierarchicalSoftmax at-           | device (chainer.links.Parameter attribute), 529           |

| device           | (chainer.links.PReLU attribute), 646             | $(chainer. links. Child Sum Tree LSTM \qquad method),$ |
|------------------|--------------------------------------------------|--------------------------------------------------------|
| device           | (chainer.links.ResNet101Layers attribute), 718   | 327                                                    |
| device           | (chainer.links.ResNet152Layers attribute), 725   | <pre>device_resident_accept()</pre>                    |
| device           | (chainer.links.ResNet50Layers attribute), 710    | (chainer.links.Classifier method), 668                 |
| device           | (chainer.links.Scale attribute), 535             | <pre>device_resident_accept()</pre>                    |
| device           | (chainer.links.SimplifiedDropconnect attribute), | (chainer.links.Convolution1D method), 333              |
|                  | 640                                              | <pre>device_resident_accept()</pre>                    |
| device           | (chainer.links.StatefulGRU attribute), 542       | (chainer.links.Convolution2D method), 340              |
| device           | (chainer.links.StatefulMGU attribute), 555       | <pre>device_resident_accept()</pre>                    |
| device           | (chainer.links.StatefulPeepholeLSTM attribute),  | (chainer.links.Convolution3D method), 346              |
|                  | 567                                              | <pre>device_resident_accept()</pre>                    |
| device           | (chainer.links.StatefulZoneoutLSTM attribute),   | (chainer.links.ConvolutionND method), 353              |
|                  | 573                                              | <pre>device_resident_accept()</pre>                    |
| device           | (chainer.links.StatelessGRU attribute), 549      | (chainer.links.CRF1d method), 630                      |
|                  | (chainer.links.StatelessLSTM attribute), 580     | <pre>device_resident_accept()</pre>                    |
|                  | (chainer.links.StatelessMGU attribute), 561      | (chainer.links.Deconvolution1D method),                |
|                  | (chainer.links.Swish attribute), 652             | 359                                                    |
|                  | (chainer.links.TheanoFunction attribute), 733    | <pre>device_resident_accept()</pre>                    |
|                  | (chainer.links.VGG16Layers attribute), 680       | (chainer.links.Deconvolution2D method),                |
|                  | (chainer.links.VGG19Layers attribute), 687       | 366                                                    |
|                  | (chainer.Parameter attribute), 147               | device_resident_accept()                               |
|                  | (chainer.Sequential attribute), 768              | (chainer.links.Deconvolution3D method),                |
|                  | (chainer.utils.WalkerAlias attribute), 1047      | 372                                                    |
|                  | (chainer.Variable attribute), 138                | device_resident_accept()                               |
|                  |                                                  |                                                        |
|                  | (chainerx.ndarray attribute), 1131               | (chainer.links.DeconvolutionND method),<br>379         |
|                  | (class in chainer.backend), 1029                 |                                                        |
|                  | (class in chainerx), 1172                        | <pre>device_resident_accept()</pre>                    |
| device_          | _resident_accept() (chainer.Chain                | (chainer.links.DecorrelatedBatchNormalization          |
| , ,              | method), 750                                     | method), 599                                           |
| device_          | _resident_accept() (chainer.ChainList            | <pre>device_resident_accept()</pre>                    |
|                  | method), 756                                     | (chainer.links.DeformableConvolution2D                 |
| device_          | _resident_accept()                               | method), 386                                           |
|                  | (chainer.DeviceResident method), 1031            | <pre>device_resident_accept()</pre>                    |
| device_          | _resident_accept() (chainer.Link                 | (chainer. links. Depthwise Convolution 2D)             |
|                  | method), 743                                     | method), 392                                           |
| device_          | _resident_accept()                               | <pre>device_resident_accept()</pre>                    |
|                  | (chainer.links.BatchNormalization method),       | $(chain er. links. Dilated Convolution 2D\ method),$   |
|                  | 586                                              | 399                                                    |
| device_          | _resident_accept()                               | <pre>device_resident_accept()</pre>                    |
|                  | (chainer.links.BatchRenormalization method),     | (chainer.links.EmbedID method), 405                    |
|                  | 592                                              | <pre>device_resident_accept()</pre>                    |
| device_          | _resident_accept() (chainer.links.Bias           | (chainer.links.GoogLeNet method), 691                  |
|                  | method), 314                                     | <pre>device_resident_accept()</pre>                    |
| device_          | _resident_accept()                               | (chainer.links.GroupNormalization method),             |
|                  | (chainer.links.Bilinear method), 321             | 605                                                    |
| device_          | _resident_accept()                               | device_resident_accept() (chainer.links.GRU            |
|                  | (chainer.links.BinaryHierarchicalSoftmax         | method), 411                                           |
|                  | method), 618                                     | device_resident_accept()                               |
| device           | _resident_accept()                               | (chainer.links.Highway method), 418                    |
|                  | (chainer.links.BlackOut method), 624             | device_resident_accept()                               |
| device           | _resident_accept()                               | (chainer.links.Inception method), 424                  |
|                  | (chainer.links.caffe.CaffeFunction method),      | <pre>device_resident_accept()</pre>                    |
|                  | 736                                              | (chainer.links.InceptionBN method), 430                |
| device           | _resident_accept()                               | device_resident_accept()                               |
| ~~ · · · · · · · |                                                  | ac.150_1601acnc_accepc()                               |

|              | (chainer.links.LayerNormalization method)<br>612                     | , device_resident_accept() (chainer.links.Scale method), 532                                      |
|--------------|----------------------------------------------------------------------|---------------------------------------------------------------------------------------------------|
| device       | _resident_accept() (chainer.links.Linea<br>method), 437              | <pre>r device_resident_accept()           (chainer.links.SimplifiedDropconnect method),</pre>     |
| device       | _resident_accept()                                                   | 636                                                                                               |
|              | (chainer.links.LocalConvolution2D method) 443                        | , device_resident_accept() (chainer.links.StatefulGRU method), 539                                |
| device       | _resident_accept() (chainer.links.LSTM                               |                                                                                                   |
|              | method), 450                                                         | (chainer.links.StatefulMGU method), 552                                                           |
| device       | _resident_accept()                                                   | <pre>device_resident_accept()</pre>                                                               |
|              | (chainer.links.Maxout method), 655                                   | $(chainer. links. Stateful Peephole LSTM\ method),$                                               |
| device       | _resident_accept()                                                   | 564                                                                                               |
|              | (chainer.links.MLPConvolution2D method)                              |                                                                                                   |
|              | 457                                                                  | (chainer.links.StatefulZoneoutLSTM method),                                                       |
| device       | _resident_accept()                                                   | 570                                                                                               |
|              | (chainer.links.model.vision.resnet.ResNetLaye                        |                                                                                                   |
|              | method), 699                                                         | (chainer.links.StatelessGRU method), 546                                                          |
| device       | _resident_accept()                                                   | <pre>device_resident_accept()</pre>                                                               |
|              | (chainer.links.NaryTreeLSTM method), 464                             | (chainer.links.StatelessLSTM method), 577                                                         |
| device       | _resident_accept()                                                   | device_resident_accept()                                                                          |
|              | (chainer.links.NegativeSampling method)                              |                                                                                                   |
| al a d a - a | 661                                                                  | device_resident_accept() (chainer.links.Swish                                                     |
| aevice       | _resident_accept()                                                   | method), 649                                                                                      |
| dorrida      | <pre>(chainer.links.NStepBiGRU method), 470 _resident_accept()</pre> | <pre>device_resident_accept()           (chainer.links.TheanoFunction method),</pre>              |
| device       | resident_accept() (chainer.links.NStepBiLSTM method), 477            | (chainer.tinks.Theanor unction method),                                                           |
| device       | _resident_accept()                                                   | device_resident_accept()                                                                          |
| device       | testdefit_accept () (chainer.links.NStepBiRNNReLU method)            |                                                                                                   |
|              | 484                                                                  | device_resident_accept()                                                                          |
| device       | _resident_accept()                                                   | (chainer.links.VGG19Layers method), 683                                                           |
| acvice,      |                                                                      | · · · · · · · · · · · · · · · · · · ·                                                             |
|              | 491                                                                  | method), 764                                                                                      |
| device       | _resident_accept()                                                   | device_resident_accept()                                                                          |
|              | (chainer.links.NStepGRU method), 498                                 | (chainer.utils.WalkerAlias method), 1046                                                          |
| device       | _resident_accept()                                                   | DeviceResident (class in chainer), 1031                                                           |
|              | (chainer.links.NStepLSTM method), 505                                | DeviceResidentsVisitor (class in                                                                  |
| device       | _resident_accept()                                                   | chainer.device_resident), 1033                                                                    |
|              | (chainer.links.NStepRNNReLU method)                                  | , diag() (in module chainerx), 1141                                                               |
|              | 512                                                                  | diagflat() (in module chainerx), 1142                                                             |
| device       | _resident_accept()                                                   | diagonal() (in module chainer.functions), 172                                                     |
|              | (chainer.links.NStepRNNTanh method), 519                             | DictDataset (class in chainer.datasets), 981                                                      |
| device       | _resident_accept()                                                   | DictionarySerializer (class in                                                                    |
|              | (chainer.links.Parameter method), 526                                | chainer.serializers), 1018                                                                        |
| device       | _resident_accept()                                                   | DictSummary (class in chainer), 1051                                                              |
|              | (chainer.links.PReLU method), 642                                    | digamma() (in module chainer.functions), 248                                                      |
| device       | _resident_accept()                                                   | dilated_convolution_2d() (in module                                                               |
|              | (chainer.links.ResNet101Layers method)                               | · · · · · · · · · · · · · · · · · · ·                                                             |
| al a !       | 714                                                                  | DilatedConvolution2D (class in chainerlinks),                                                     |
| aevice       | _resident_accept()                                                   | 396  Divide lat (alass in abainar distributions) 702                                              |
|              | (chainer.links.ResNet152Layers method) 721                           | disable_update() (chainer.Chain method), 750                                                      |
| derrica      | _resident_accept()                                                   | disable_update() (chainer.ChainList method), 750 disable_update() (chainer.ChainList method), 756 |
| acvice.      | _testdent_accept() (chainer.links.ResNet50Layers method)             |                                                                                                   |
|              | 706                                                                  | disable_update() (chainer.links.BatchNormalization                                                |
|              |                                                                      |                                                                                                   |

| method), 586                                 |                                                                   | method), 430                                         |                                                 |
|----------------------------------------------|-------------------------------------------------------------------|------------------------------------------------------|-------------------------------------------------|
| <pre>disable_update()     method), 592</pre> | (chainer.links.BatchRenormalization                               | ondisable_update() method),612                       | (chainer.links.LayerNormalization               |
| <del>-</del>                                 | (chainer.links.Bias method), 315 (chainer.links.Bilinear method), | <pre>disable_update()      437</pre>                 | (chainer.links.Linear method),                  |
| 321 disable update()                         | (chainer.links.BinaryHierarchicalS                                |                                                      | (chainer.links.LocalConvolution2D               |
| method), 618                                 | (chainer.links.BlackOut method),                                  | disable_update() 451                                 | (chainer.links.LSTM method),                    |
| 624                                          |                                                                   |                                                      | (chainer.links.Maxout method),                  |
| method), 736                                 | (chainer.links.caffe.CaffeFunction                                | disable_update()                                     | (chainer.links.MLPConvolution2D                 |
| <pre>disable_update()     method), 327</pre> | (chainer.links.ChildSumTreeLSTM                                   |                                                      | (chainer.links.model.vision.resnet.ResNetLayers |
| disable_update()  method),668                | (chainer.links.Classifier                                         | <pre>method), 699 disable_update()</pre>             | (chainer.links.NaryTreeLSTM                     |
| disable_update()                             | (chain er. links. Convolution 1D                                  | method), 464                                         | •                                               |
| <pre>method), 333 disable_update()</pre>     | (chainer.links.Convolution2D                                      | <pre>disable_update()     method), 661</pre>         |                                                 |
| <pre>method), 340 disable_update()</pre>     | (chainer.links.Convolution3D                                      | <pre>disable_update()     method), 470</pre>         | (chainer.links.NStepBiGRU                       |
| <pre>method), 346 disable_update()</pre>     | (chainer.links.ConvolutionND                                      | <pre>disable_update()     method), 477</pre>         | (chainer.links.NStepBiLSTM                      |
| method), 353                                 | •                                                                 | disable_update()                                     | (chainer. links. NS tep BiRNN ReLU              |
| disable_update() 630                         | (chainer.links.CRF1d method),                                     | <pre>method), 484 disable_update()</pre>             | (chainer.links.NStepBiRNNTanh                   |
| <pre>disable_update()     method), 359</pre> | (chainer.links.Deconvolution1D                                    | <pre>method), 491 disable_update()</pre>             | (chainer.links.NStepGRU                         |
| <pre>disable_update()     method), 367</pre> | (chainer.links.Deconvolution2D                                    | <pre>method), 498 disable_update()</pre>             | (chainer.links.NStepLSTM                        |
| <pre>disable_update()     method), 372</pre> | (chainer.links.Deconvolution3D                                    | method), 505 disable_update()                        | (chainer.links.NStepRNNReLU                     |
| disable_update()                             | (chain er. links. Deconvolution ND                                | method), 512                                         |                                                 |
| <pre>method), 379 disable_update()</pre>     | (chainer.links.DecorrelatedBatchN                                 | <pre>disable_update() Iormalizatiomethod), 519</pre> | (chainer.links.NStepRNNTanh                     |
| <i>method</i> ), 599                         | (chainer.links.DeformableConvolu                                  | <pre>disable_update() tion2D method), 526</pre>      | (chainer.links.Parameter                        |
| method), 386                                 | *                                                                 | <pre>disable_update()</pre>                          | (chainer.links.PReLU method),                   |
| method), 392                                 | (chainer.links.DepthwiseConvoluti                                 | <pre>disable_update()</pre>                          | (chainer.links.ResNet101Layers                  |
| <pre>disable_update()     method), 399</pre> | (chainer.links.DilatedConvolution2                                | 2D method), 714 disable_update()                     | (chainer.links.ResNet152Layers                  |
| disable_update() <i>method</i> ), 406        | (chainer.links.EmbedID                                            | <pre>method), 721 disable_update()</pre>             | (chainer.links.ResNet50Layers                   |
| disable_update()  method), 691               | (chainer.links.GoogLeNet                                          | method), 706 disable_update()                        | (chainer.links.Scale method),                   |
| disable_update()                             | (chainer.links.GroupNormalization                                 | 532                                                  |                                                 |
| method), 605                                 | (chainer.links.GRU method), 411                                   | <pre>disable_update()     method), 636</pre>         | (chainer.links.SimplifiedDropconnect            |
| disable_update()                             | (chainer.links.Highway method),                                   | disable_update()                                     | (chainer.links.StatefulGRU                      |
|                                              | (chainer.links.Inception method),                                 | <pre>method), 539 disable_update()</pre>             | (chainer.links.StatefulMGU                      |
| 424 disable_update()                         | (chainer.links.InceptionBN                                        | <pre>method), 552 disable_update()</pre>             | (chainer.links.StatefulPeepholeLSTM             |

| <pre>method), 564 disable_update() (chainer.links.StatefulZoneoutLST.</pre>        | elapsed_time (chainer.training.Trainer attribute), M 914                                                |
|------------------------------------------------------------------------------------|----------------------------------------------------------------------------------------------------|
| method), 570                                                                       | elementwise() (in module chainer.backends.cuda),                                                        |
| disable_update() (chainer.links.StatelessGRU                                       | 1042                                                                                                    |
| method), 546                                                                       | elu() (in module chainer.functions), 153                                                                |
| disable_update() (chainer.links.StatelessLSTM                                      | embed_id() (in module chainer.functions), 208                                                           |
| method), 577                                                                       | EmbedID (class in chainer.links), 403                                                                   |
| disable_update() (chainer.links.StatelessMGU                                       | empty() (in module chainerx), 1133                                                                      |
| <pre>method), 558 disable_update() (chainer.links.Swish method),</pre>             | <pre>empty_like() (in module chainerx), 1133 enable_backprop(chainer.configuration.GlobalConfig</pre>   |
| 649                                                                                | attribute), 1061                                                                                        |
| disable_update() (chainer.links.TheanoFunction                                     | enable_update() (chainer.Chain method), 750                                                             |
| method), 730                                                                       | enable_update() (chainer.ChainList method), 756                                                         |
| disable_update() (chainer.links.VGG16Layers method), 676                           | <pre>enable_update() (chainer.Link method), 744 enable_update() (chainer.links.BatchNormalization</pre> |
| disable_update() (chainer.links.VGG19Layers                                        | method), 586                                                                                            |
| method), 683                                                                       | enable_update() (chainer.links.BatchRenormalization                                                     |
| disable_update()(chainer.Sequential method),764                                    | method), 592                                                                                            |
| discriminative_margin_based_clustering_                                            | lesstle_update() (chainer.links.Bias method), 315                                                       |
| (in module chainer.functions), 231                                                 | <pre>enable_update() (chainer.links.Bilinear method),</pre>                                             |
| distribution (chainer.distributions.Independent at-                                | 321                                                                                                    |
| tribute), 810                                                                      | enable_update() (chainer.links.BinaryHierarchicalSoftmax                                                |
| Distribution (class in chainer), 838                                               | method), 618                                                                                            |
| divide() (in module chainerx), 1155 doCleanups() (chainer.testing.FunctionTestCase | enable_update() (chainer.links.BlackOut method), 624                                                    |
| method), 1092                                                                      | enable_update() (chainer.links.caffe.CaffeFunction                                                      |
| doCleanups () (chainer.testing.LinkInitializersTestCase                            |                                                                                                    |
| method), 1102                                                                      | enable_update() (chainer.links.ChildSumTreeLSTM                                                         |
| doCleanups() (chainer.testing.LinkTestCase method),                                | method), 327                                                                                            |
| 1110                                                                               | <pre>enable_update() (chainer.links.Classifier method),</pre>                                           |
| dodge_nondifferentiable                                                            | 669                                                                                                    |
| (chainer.testing.FunctionTestCase attribute), 1094                                 | enable_update() (chainer.links.Convolution1D method), 333                                               |
| dodge_nondifferentiable                                                            | enable_update() (chainer.links.Convolution2D                                                            |
| (chainer.testing.LinkTestCase attribute),                                          | method), 340                                                                                            |
| 1112                                                                               | enable_update() (chainer.links.Convolution3D                                                            |
| dot () (chainerx.ndarray method), 1128                                             | method), 346                                                                                            |
| dot() (in module chainerx), 1148<br>dropout() (in module chainer.functions), 263   | enable_update() (chainer.links.ConvolutionND method), 354                                               |
| dstack() (in module chainer, functions), 173                                       | enable_update() (chainer.links.CRF1d method),                                                           |
| dtype (chainer.configuration.GlobalConfig attribute),                              | 630                                                                                                    |
| 1061                                                                               | <pre>enable_update() (chainer.links.Deconvolution1D</pre>                                               |
| dtype (chainer.Parameter attribute), 147                                           | method), 359                                                                                            |
| dtype (chainer. Variable attribute), 138                                           | enable_update() (chainer.links.Deconvolution2D                                                          |
| dtype (chainerx.ndarray attribute), 1131                                           | method), 367                                                                                            |
| dump () (chainer.computational_graph.ComputationalGramethod), 1067                 | apthable_update() (chainer.links.Deconvolution3D method), 372                                           |
| DumpGraph (class in chainer.training.extensions), 958                              | <pre>enable_update() (chainer.links.DeconvolutionND</pre>                                               |
| DumpGraph(), $61$                                                                  | method), 379                                                                                            |
| E                                                                                  | enable_update() (chainer.links.DecorrelatedBatchNormalization                                           |
|                                                                                    | method), 599                                                                                            |
| EarlyStoppingTrigger (class in                                                     | enable_update() (chainer.links.DeformableConvolution2D method), 386                                     |
| chainer.training.triggers), 966 einsum() (in module chainer.functions), 248        | enable_update() (chainer.links.DepthwiseConvolution2D                                                   |
| ommonth of the modern character of the country, 210                                |                                                                                                    |

| method), 392                                                 | enable_update() (chainer.links.ResNet152Layers                  |
|--------------------------------------------------------------|-----------------------------------------------------------------|
| enable_update()( <i>chainer.links.DilatedConvolution21</i>   | method), 721                                                    |
| method), 399                                                 | enable_update() (chainer.links.ResNet50Layers                   |
| enable_update() (chainer.links.EmbedID method),              | method), 706                                                    |
| 406                                                          | enable_update() (chainer.links.Scale method), 532               |
| enable_update() (chainer.links.GoogLeNet                     | <pre>enable_update() (chainer.links.SimplifiedDropconnect</pre> |
| method), 691                                                 | method), 636                                                    |
| enable_update()(chainer.links.GroupNormalization             | enable_update() (chainer.links.StatefulGRU                      |
| method), 606                                                 | method), 539                                                    |
| enable_update() (chainer.links.GRU method), 411              | enable_update() (chainer.links.StatefulMGU                      |
| enable_update() (chainer.links.Highway method),              | method), 552                                                    |
| 418                                                          | enable_update()(chainer.links.StatefulPeepholeLSTM              |
| enable_update() (chainer.links.Inception method),            | method), 564                                                    |
| 424                                                          | enable_update()(chainer.links.StatefulZoneoutLSTM               |
| enable_update() (chainer.links.InceptionBN                   | method), 570                                                    |
| method), 431                                                 | enable_update() (chainer.links.StatelessGRU                     |
| enable_update() (chainer.links.LayerNormalization            | method), 546                                                    |
| method), 612                                                 | enable_update() (chainer.links.StatelessLSTM                    |
| enable_update() (chainer.links.Linear method), 437           | method), 577                                                    |
| enable_update() (chainer.links.LocalConvolution2D            | enable_update() (chainer.links.StatelessMGU                     |
| - · · · · · · · · · · · · · · · · · · ·                      | - · · · · · · · · · · · · · · · · · · ·                         |
| method), 444                                                 | method), 558                                                    |
| enable_update() (chainer.links.LSTM method), 451             | enable_update() (chainer.links.Swish method), 649               |
| enable_update() (chainer.links.Maxout method),               | enable_update() (chainer.links.TheanoFunction                   |
| 656                                                          | method), 730                                                    |
| enable_update() (chainer.links.MLPConvolution2D              | enable_update() (chainer.links.VGG16Layers                      |
| method), 457                                                 | method), 676                                                    |
| enable_update()( <i>chainer.links.model.vision.resnet.Re</i> |                                                                 |
| method), 699                                                 | method), 683                                                    |
| enable_update() (chainer.links.NaryTreeLSTM                  | enable_update() (chainer.Sequential method), 764                |
| method), 464                                                 | entropy (chainer.Distribution attribute), 841                   |
| enable_update() (chainer.links.NegativeSampling              | entropy (chainer.distributions.Bernoulli attribute), 778        |
| method), 662                                                 | entropy (chainer.distributions.Beta attribute), 782             |
| enable_update() (chainer.links.NStepBiGRU                    | entropy (chainer.distributions.Categorical attribute),          |
| method), 470                                                 | 785                                                             |
| enable_update() (chainer.links.NStepBiLSTM                   | entropy (chainer.distributions.Cauchy attribute), 788           |
| method), 477                                                 | entropy (chainer.distributions.Chisquare attribute),            |
| enable_update() (chainer.links.NStepBiRNNReLU                | 791                                                             |
| method), 484                                                 | entropy (chainer.distributions.Dirichlet attribute), 794        |
| enable_update() (chainer.links.NStepBiRNNTanh                | entropy (chainer.distributions.Exponential attribute),          |
| method), 491                                                 | 797                                                             |
| enable_update() (chainer.links.NStepGRU                      | entropy (chainer.distributions.Gamma attribute), 800            |
| method), 498                                                 | entropy (chainer.distributions.Geometric attribute),            |
| enable_update() (chainer.links.NStepLSTM                     | 804                                                             |
| method), 505                                                 | entropy (chainer.distributions.Gumbel attribute), 807           |
| enable_update() (chainer.links.NStepRNNReLU                  | entropy (chainer.distributions.Independent attribute),          |
| method), 512                                                 | 810                                                             |
| enable_update() (chainer.links.NStepRNNTanh                  | entropy (chainer.distributions.Laplace attribute), 814          |
| method), 519                                                 | entropy (chainer.distributions.LogNormal attribute),            |
| enable_update() (chainer.links.Parameter method),            | 817                                                             |
| 526                                                          | entropy (chainer.distributions.MultivariateNormal at-           |
| enable_update() (chainer.links.PReLU method),                | tribute), 820                                                   |
| 643                                                          | entropy (chainer.distributions.Normal attribute), 823           |
| enable_update() (chainer.links.ResNet101Layers               | entropy (chainer.distributions.Normal attribute), 823           |
| method), 714                                                 | tribute), 826                                                   |
| теньи), 117                                                  | 1110111e), 020                                                  |

| entropy (chainer.distributions.Pareto attribute), 829                                                                                                    | eps (chainer.optimizers.SMORMS3 attribute), 874              |
|----------------------------------------------------------------------------------------------------|--------------------------------------------------------------|
| entropy (chainer.distributions.Poisson attribute), 833                                                                                                    | eps_inside_sqrt (chainer.optimizers.RMSprop at-              |
| entropy (chainer.distributions.Uniform attribute), 836                                                                                                    | tribute), 866                                                |
| environment variable                                                                                                    | equal() (in module chainerx), 1152                           |
| LD_LIBRARY_PATH, 1185                                                                                                    | erf() (in module chainer.functions), 249                     |
| MV2_SMP_USE_CMA, 1185, 1188                                                                                                    | erfc() (in module chainer.functions), 249                    |
| MV2_USE_CUDA, 1185, 1188                                                                                                    | erfcinv() (in module chainer.functions), 249                 |
| PATH, 1185                                                                                                    | erfcx() (in module chainer.functions), 249                   |
| epoch (chainer.GradientMethod attribute), 883                                                                                                    | erfinv() (in module chainer.functions), 250                  |
| epoch (chainer.iterators.MultiprocessIterator attribute),                                                                                                    | eta (chainer.optimizers.Adam attribute), 851                 |
| 1013                                                                                                    | eta (chainer.optimizers.MSVAG attribute), 863                |
| epoch (chainer.iterators.MultithreadIterator attribute),                                                                                                    | eval() (chainer.utils.type_check.Expr method), 1078          |
| 1014                                                                                                    | eval() (chainer.utils.type_check.Variable method),           |
| epoch (chainer.iterators.SerialIterator attribute), 1010                                                                                                    | 1080                                                         |
| epoch (chainer.Optimizer attribute), 877                                                                                                    | eval() (in module chainer.utils.type_check), 1079            |
| epoch (chainer.optimizers.AdaDelta attribute), 845                                                                                                    | evaluate() (chainer.training.extensions.Evaluator            |
| epoch (chainer.optimizers.AdaGrad attribute), 848                                                                                                    | method), 926                                                 |
| epoch (chainer.optimizers.Adam attribute), 851                                                                                                    | Evaluator, 62                                                |
| epoch (chainer.optimizers.CorrectedMomentumSGD at-                                                                                                    | Evaluator (class in chainer.training.extensions), 925        |
| tribute), 855                                                                                                    | event_shape (chainer.Distribution attribute), 841            |
|                                                                                                    |                                                              |
| epoch (chainer.optimizers.MomentumSGD attribute),<br>857                                                                                                    | event_shape (chainer.distributions.Bernoulli attribute), 779 |
| epoch (chainer.optimizers.MSVAG attribute), 863                                                                                                    | event_shape (chainer.distributions.Beta attribute),          |
| epoch (chainer.optimizers.NesterovAG attribute), 860                                                                                                    | 782                                                          |
| epoch (chainer.optimizers.RMSprop attribute), 866                                                                                                    | event_shape (chainer.distributions.Categorical at-           |
| epoch (chainer.optimizers.RMSpropGraves attribute),                                                                                                    | tribute), 785                                                |
| 869                                                                                                    | event_shape (chainer.distributions.Cauchy attribute),        |
| epoch (chainer.optimizers.SGD attribute), 872                                                                                                    | 788                                                          |
| epoch (chainer.optimizers.SMORMS3 attribute), 874                                                                                                    | event_shape (chainer.distributions.Chisquare at-             |
| epoch (chainer.training.updaters.MultiprocessParallelUpdaters.MultiprocessParallelUpdaters.Multiprocess |                                                              |
| attribute), 921                                                                                                    | event_shape (chainer.distributions.Dirichlet at-             |
| epoch (chainer.training.updaters.ParallelUpdater at-                                                                                                    | tribute), 794                                                |
| tribute), 919                                                                                                    | event_shape (chainer.distributions.Exponential at-           |
| epoch (chainer.training.updaters.StandardUpdater at-                                                                                                    | tribute), 797                                                |
| tribute), 917                                                                                                    | event_shape (chainer.distributions.Gamma attribute),         |
| epoch_detail (chainer.iterators.DaliIterator at-                                                                                                    | 800                                                          |
| <i>tribute</i> ), 1016                                                                                                    | event_shape (chainer.distributions.Geometric at-             |
| epoch_detail (chainer.iterators.MultiprocessIterator                                                                                                    | tribute), 804                                                |
| attribute), 1013                                                                                                    | event_shape (chainer.distributions.Gumbel attribute),        |
| epoch_detail (chainer.iterators.MultithreadIterator                                                                                                    | 807                                                          |
| attribute), 1014                                                                                                    | event_shape (chainer.distributions.Independent at-           |
|                                                                                                    | - · · · · · · · · · · · · · · · · · · ·                      |
| epoch_detail (chainer.iterators.SerialIterator                                                                                                    | tribute), 810                                                |
| attribute), 1010                                                                                                    | event_shape (chainer.distributions.Laplace at-               |
| epoch_detail(chainer.training.updaters.MultiprocessI                                                                                                    | _                                                            |
| attribute), 921                                                                                                    | event_shape (chainer.distributions.LogNormal                 |
| epoch_detail(chainer.training.updaters.ParallelUpda                                                                                                    |                                                              |
| attribute), 919                                                                                                    | event_shape (chainer.distributions.MultivariateNormal        |
| epoch_detail(chainer.training.updaters.StandardUpdaters.StandardUpdaters.S |                                                              |
| attribute), 917                                                                                                    | event_shape (chainer.distributions.Normal attribute),        |
| eps (chainer.optimizers.AdaDelta attribute), 845                                                                                                    | 823                                                          |
| eps (chainer.optimizers.AdaGrad attribute), 848                                                                                                    | event_shape(chainer.distributions.OneHotCategorical          |
| eps (chainer.optimizers.Adam attribute), 851                                                                                                    | attribute), 826                                              |
| eps (chainer.optimizers.RMSprop attribute), 866                                                                                                    | event_shape (chainer.distributions.Pareto attribute),        |
| eps (chainer.optimizers.RMSpropGraves attribute), 869                                                                                                    | 829                                                          |

| event_shape (chainer.distributions.Poisson attribute), 833        | failIf() (chainer.testing.LinkInitializersTestCase method), 1102   |
|-------------------------------------------------------------------|--------------------------------------------------------------------|
| event_shape (chainer.distributions.Uniform at-                    | failIf() (chainer.testing.LinkTestCase method), 1110               |
| tribute), 836                                                     | failIfAlmostEqual()                                                |
| exp() (in module chainer.functions), 250                          | (chainer.testing.FunctionTestCase method),                         |
| exp() (in module chainerx), 1156                                  | 1092                                                               |
| expand_dims() (in module chainer.functions), 174                  | <pre>failIfAlmostEqual()</pre>                                     |
| expect () (in module chainer.utils.type_check), 1079              | (chainer.testing.LinkInitializersTestCase                          |
| experimental() (in module chainer.utils), 1054                    | method), 1102                                                      |
| expm1 () (in module chainer.functions), 250                       | failIfAlmostEqual()                                                |
| Exponential (class in chainer.distributions), 795                 | (chainer.testing.LinkTestCase method), 1110                        |
| ExponentialShift (class in                                        | <pre>failIfEqual() (chainer.testing.FunctionTestCase</pre>         |
| chainer.training.extensions), 935                                 | method), 1092                                                      |
| export () (in module chainer.exporters.caffe), 1075               | <pre>failIfEqual() (chainer.testing.LinkInitializersTestCase</pre> |
| Expr (class in chainer.utils.type_check), 1077                    | method), 1102                                                      |
| extend() (chainer.ChainList method), 756                          | <pre>failIfEqual() (chainer.testing.LinkTestCase</pre>             |
| <pre>extend() (chainer.links.MLPConvolution2D method),</pre>      | method), 1110                                                      |
| 457                                                               | FailOnNonNumber (class in                                          |
| extend() (chainer.links.NStepBiGRU method), 470                   | chainer.training.extensions), 930                                  |
| extend() (chainer.links.NStepBiLSTM method), 477                  | <pre>failUnless() (chainer.testing.FunctionTestCase</pre>          |
| <pre>extend() (chainer.links.NStepBiRNNReLU method),</pre>        | method), 1092                                                      |
| 484                                                               | <pre>failUnless() (chainer.testing.LinkInitializersTestCase</pre>  |
| <pre>extend() (chainer.links.NStepBiRNNTanh method),</pre>        | method), 1102                                                      |
| 491                                                               | <pre>failUnless() (chainer.testing.LinkTestCase method),</pre>     |
| extend() (chainer.links.NStepGRU method), 498                     | 1111                                                               |
| extend() (chainer.links.NStepLSTM method), 505                    | <pre>failUnlessAlmostEqual()</pre>                                 |
| extend() (chainer.links.NStepRNNReLU method), 512                 | (chainer.testing.FunctionTestCase method),                         |
| extend() (chainer.links.NStepRNNTanh method), 519                 | 1092                                                               |
| extend() (chainer.Sequential method), 764                         | <pre>failUnlessAlmostEqual()</pre>                                 |
| extend() (chainer.training.Trainer method), 913                   | (chainer.testing.LinkInitializersTestCase                          |
| Extension (class in chainer.training), 922                        | method), 1102                                                      |
| extract() (chainer.links.GoogLeNet method), 691                   | failUnlessAlmostEqual()                                            |
| <pre>extract() (chainer.links.model.vision.resnet.ResNetLay</pre> | ers (chainer.testing.LinkTestCase method), 1111                    |
| method), 699                                                      | <pre>failUnlessEqual()</pre>                                       |
| extract() (chainer.links.ResNet101Layers method), 714             | (chainer.testing.FunctionTestCase method), 1092                    |
| <pre>extract() (chainer.links.ResNet152Layers method),</pre>      | <pre>failUnlessEqual()</pre>                                       |
| 721                                                               | (chainer.testing.LinkInitializersTestCase                          |
| <pre>extract() (chainer.links.ResNet50Layers method),</pre>       | method), 1102                                                      |
| 706                                                               | <pre>failUnlessEqual() (chainer.testing.LinkTestCase</pre>         |
| extract() (chainer.links.VGG16Layers method), 676                 | method), 1111                                                      |
| extract() (chainer.links.VGG19Layers method), 683                 | failUnlessRaises()                                                 |
| eye() (in module chainerx), 1134                                  | (chainer.testing.FunctionTestCase method), 1092                    |
| F                                                                 | failUnlessRaises()                                                 |
| fl_score() (in module chainer.functions), 223                     | (chainer.testing.LinkInitializersTestCase                          |
| fail() (chainer.testing.FunctionTestCase method),                 | method), 1102                                                      |
| 1092                                                              | failUnlessRaises() (chainer.testing.LinkTestCase                   |
| fail() (chainer.testing.LinkInitializersTestCase                  | method), 1111                                                      |
| method), 1102                                                     | fallback_device (chainer.backend.ChainerxDevice                    |
| fail () (chainer.testing.LinkTestCase method), 1110               | attribute), 1038                                                   |
| failif() (chainer.testing.FunctionTestCase method),               | fft () (in module chainer.functions), 250                          |
| 1092                                                              | fill() (chainerx.ndarray method), 1128                             |
|                                                                   | fill_value (chainer.initializers.Constant attribute),              |

| 893                                                                                                    | mathad 006                                                                                                    |
|----------------------------------------------------------------------------------------------------|----------------------------------------------------------------------------------------------------|
| fill_value (chainer.initializers.NaN attribute), 895                                                                                                    | method), 906 finalize() (chainer.training.extensions.snapshot_writers.Writer                                                                                                    |
| fill_value (chainer.initializers.One attribute), 894                                                                                                    | method), 903                                                                                                    |
| fill_value (chainer.initializers.Zero attribute), 894                                                                                                    | finalize() (chainer.training.extensions.StepShift                                                                                                    |
| final_lr (chainer.optimizers.Adam attribute), 851                                                                                                    | method), 946                                                                                                    |
| finalize() (chainer.dataset.Iterator method), 975                                                                                                    | finalize() (chainer.training.extensions.unchain_variables                                                                                                    |
| <pre>finalize() (chainer.iterators.DaliIterator method),</pre>                                                                                                    | method), 963                                                                                                    |
| 1015                                                                                                    | ${\tt finalize} \ () \ (\textit{chainer.training.extensions.VariableStatisticsPlot}$                                                                                                    |
| finalize() (chainer.iterators.MultiprocessIterator                                                                                                    | method), 957                                                                                                    |
| method), 1012                                                                                                    | finalize() (chainer.training.extensions.WarmupShift                                                                                                    |
| finalize() (chainer.iterators.MultithreadIterator                                                                                                    | method), 944                                                                                                    |
| <pre>method), 1014 finalize() (chainer.iterators.SerialIterator method),</pre>                                                                                                    | finalize() (chainer.training.Updater method), 914<br>finalize() (chainer.training.updaters.MultiprocessParallelUpdater                                                                                                    |
| 1009                                                                                                    | method), 920                                                                                                    |
| finalize() (chainer.training.Extension method), 923                                                                                                    | finalize() (chainer.training.updaters.ParallelUpdater                                                                                                    |
| finalize() (chainer.training.extensions.DumpGraph                                                                                                    | method), 918                                                                                                    |
| method), 959                                                                                                    | finalize() (chainer.training.updaters.StandardUpdater                                                                                                    |
| finalize() (chainer.training.extensions.Evaluator                                                                                                    | method), 916                                                                                                    |
| method), 926                                                                                                    | finished (chainer.training.triggers.OnceTrigger at-                                                                                                    |
| ${\tt finalize()} \ (\textit{chainer.training.extensions.} \textit{ExponentialSh}$                                                                                                    |                                                                                                    |
| method), 935                                                                                                    | fix() (in module chainer.functions), 251                                                                                                    |
| finalize() (chainer.training.extensions.FailOnNonNun                                                                                                    |                                                                                                    |
| method), 930                                                                                                    | fixed_batch_norm() (in module chainerx), 1168                                                                                                    |
| finalize() (chainer.training.extensions.InverseShift method), 937                                                                                                    | fixed_batch_normalization() (in module chainer.functions), 268                                                                                                    |
| finalize() (chainer.training.extensions.LinearShift                                                                                                    | fixed_batch_renormalization() (in module                                                                                                    |
| method), 939                                                                                                    | chainer.functions), 269                                                                                                    |
| finalize() (chainer.training.extensions.LogReport                                                                                                    | fixed_decorrelated_batch_normalization()                                                                                                    |
| method), 952                                                                                                    | (in module chainer.functions), 269                                                                                                    |
| finalize() (chainer.training.extensions.MicroAverage method), 929                                                                                                    | flatten() (in module chainer.functions), 175                                                                                                    |
| finalize() (chainer.training.extensions.MultistepShift                                                                                                    |                                                                                                    |
| zzmazzzo () (enament antingretteristeristritistepsingt                                                                                                    |                                                                                                    |
| method), 941                                                                                                    |                                                                                                    |
| method), 941 finalize() (chainer.training.extensions.ParameterState                                                                                                    | fliplr() (in module chainer.functions), 176                                                                                                    |
| method), 941 finalize() (chainer.training.extensions.ParameterState method), 933                                                                                                    | fliplr() (in module chainer.functions), 176                                                                                                    |
| finalize()(chainer.training.extensions.ParameterState                                                                                                    | fliplr() (in module chainer.functions), 176 istidsipud() (in module chainer.functions), 176                                                                                                    |
| finalize() (chainer.training.extensions.ParameterState method), 933 finalize() (chainer.training.extensions.PlotReport method), 954                                                                                                    | fliplr() (in module chainer.functions), 176 istidsipud() (in module chainer.functions), 176 floor() (in module chainer.functions), 251 flush() (chainer.datasets.PickleDatasetWriter method), 1002                                                                                                    |
| finalize() (chainer.training.extensions.ParameterState method), 933 finalize() (chainer.training.extensions.PlotReport method), 954 finalize() (chainer.training.extensions.PolynomialShi,                                                                                                    | fliplr() (in module chainer.functions), 176 isfidsipud() (in module chainer.functions), 176 floor() (in module chainer.functions), 251 flush() (chainer.datasets.PickleDatasetWriter method), 1002 ftfmod() (in module chainer.functions), 251                                                                                                    |
| finalize() (chainer.training.extensions.ParameterState<br>method), 933<br>finalize() (chainer.training.extensions.PlotReport<br>method), 954<br>finalize() (chainer.training.extensions.PolynomialShij<br>method), 943                                                                                                    | fliplr() (in module chainer.functions), 176 isfidsipud() (in module chainer.functions), 176 floor() (in module chainer.functions), 251 flush() (chainer.datasets.PickleDatasetWriter method), 1002 ftfmod() (in module chainer.functions), 251 force_backprop_mode() (in module chainer), 298                                                                                                    |
| finalize() (chainer.training.extensions.ParameterState method), 933 finalize() (chainer.training.extensions.PlotReport method), 954 finalize() (chainer.training.extensions.PolynomialShipmethod), 943 finalize() (chainer.training.extensions.PrintReport                                                                                                    | fliplr() (in module chainer.functions), 176 isfidsipud() (in module chainer.functions), 176 floor() (in module chainer.functions), 251 flush() (chainer.datasets.PickleDatasetWriter method), 1002 ftfmod() (in module chainer.functions), 251                                                                                                    |
| finalize() (chainer.training.extensions.ParameterState<br>method), 933<br>finalize() (chainer.training.extensions.PlotReport<br>method), 954<br>finalize() (chainer.training.extensions.PolynomialShij<br>method), 943                                                                                                    | fliplr() (in module chainer.functions), 176 isfidsipud() (in module chainer.functions), 176 floor() (in module chainer.functions), 251 flush() (chainer.datasets.PickleDatasetWriter method), 1002 ftfmod() (in module chainer.functions), 251 force_backprop_mode() (in module chainer), 298 force_backprop_mode() (in module chainerx), 1175                                                                                                    |
| finalize() (chainer.training.extensions.ParameterState method), 933  finalize() (chainer.training.extensions.PlotReport method), 954  finalize() (chainer.training.extensions.PolynomialShipmethod), 943  finalize() (chainer.training.extensions.PrintReport method), 948  finalize() (chainer.training.extensions.ProgressBar method), 950                                                                                                    | fliplr() (in module chainer.functions), 176 isfidsipud() (in module chainer.functions), 176 floor() (in module chainer.functions), 251 flush() (chainer.datasets.PickleDatasetWriter                                                                                                    |
| finalize() (chainer.training.extensions.ParameterState method), 933  finalize() (chainer.training.extensions.PlotReport method), 954  finalize() (chainer.training.extensions.PolynomialShip method), 943  finalize() (chainer.training.extensions.PrintReport method), 948  finalize() (chainer.training.extensions.ProgressBar method), 950  finalize() (chainer.training.extensions.snapshot_write                                                                                                    | fliplr() (in module chainer.functions), 176 istidsipud() (in module chainer.functions), 176 floor() (in module chainer.functions), 251 flush() (chainer.datasets.PickleDatasetWriter method), 1002 ftfmod() (in module chainer.functions), 251 force_backprop_mode() (in module chainer), 298 force_backprop_mode() (in module chainerx), 1175 forget() (in module chainer.functions), 282 forward() (chainer.Function method), 285 ert.BrocusseQuieu(elWinter.FunctionAdapter method), 290 |
| finalize() (chainer.training.extensions.ParameterState method), 933  finalize() (chainer.training.extensions.PlotReport method), 954  finalize() (chainer.training.extensions.PolynomialShip method), 943  finalize() (chainer.training.extensions.PrintReport method), 948  finalize() (chainer.training.extensions.ProgressBar method), 950  finalize() (chainer.training.extensions.snapshot_write method), 910                                                                                                    | fliplr() (in module chainer.functions), 176 istidsipud() (in module chainer.functions), 176 floor() (in module chainer.functions), 251 flush() (chainer.datasets.PickleDatasetWriter                                                                                                    |
| finalize() (chainer.training.extensions.ParameterState method), 933  finalize() (chainer.training.extensions.PlotReport method), 954  finalize() (chainer.training.extensions.PolynomialShip method), 943  finalize() (chainer.training.extensions.PrintReport method), 948  finalize() (chainer.training.extensions.ProgressBar method), 950  finalize() (chainer.training.extensions.snapshot_write                                                                                                    | fliplr() (in module chainer.functions), 176 istidsipud() (in module chainer.functions), 176 floor() (in module chainer.functions), 251 flush() (chainer.datasets.PickleDatasetWriter                                                                                                    |
| finalize() (chainer.training.extensions.ParameterState method), 933  finalize() (chainer.training.extensions.PlotReport method), 954  finalize() (chainer.training.extensions.PolynomialShimethod), 943  finalize() (chainer.training.extensions.PrintReport method), 948  finalize() (chainer.training.extensions.ProgressBar method), 950  finalize() (chainer.training.extensions.snapshot_write method), 910  finalize() (chainer.training.extensions.snapshot_write                                                                                                    | fliplr() (in module chainer.functions), 176 isfidsipud() (in module chainer.functions), 176 floor() (in module chainer.functions), 251 flush() (chainer.datasets.PickleDatasetWriter                                                                                                    |
| finalize() (chainer.training.extensions.ParameterState method), 933  finalize() (chainer.training.extensions.PlotReport method), 954  finalize() (chainer.training.extensions.PolynomialShip method), 943  finalize() (chainer.training.extensions.PrintReport method), 948  finalize() (chainer.training.extensions.ProgressBar method), 950  finalize() (chainer.training.extensions.snapshot_write method), 910  finalize() (chainer.training.extensions.snapshot_write method), 907  finalize() (chainer.training.extensions.snapshot_write method), 908                                                                                                    | fliplr() (in module chainer.functions), 176 istidsipud() (in module chainer.functions), 176 floor() (in module chainer.functions), 251 flush() (chainer.datasets.PickleDatasetWriter                                                                                                    |
| finalize() (chainer.training.extensions.ParameterState method), 933  finalize() (chainer.training.extensions.PlotReport method), 954  finalize() (chainer.training.extensions.PolynomialShip method), 943  finalize() (chainer.training.extensions.PrintReport method), 948  finalize() (chainer.training.extensions.ProgressBar method), 950  finalize() (chainer.training.extensions.snapshot_write method), 910  finalize() (chainer.training.extensions.snapshot_write method), 907  finalize() (chainer.training.extensions.snapshot_write method), 908  finalize() (chainer.training.extensions.snapshot_write method), 908  finalize() (chainer.training.extensions.snapshot_write                                                                      | fliplr() (in module chainer.functions), 176 istidsipud() (in module chainer.functions), 176 floor() (in module chainer.functions), 251 flush() (chainer.datasets.PickleDatasetWriter                                                                                                    |
| finalize() (chainer.training.extensions.ParameterState method), 933  finalize() (chainer.training.extensions.PlotReport method), 954  finalize() (chainer.training.extensions.PolynomialShip method), 943  finalize() (chainer.training.extensions.PrintReport method), 948  finalize() (chainer.training.extensions.ProgressBar method), 950  finalize() (chainer.training.extensions.snapshot_write method), 910  finalize() (chainer.training.extensions.snapshot_write method), 907  finalize() (chainer.training.extensions.snapshot_write method), 908  finalize() (chainer.training.extensions.snapshot_write method), 908  finalize() (chainer.training.extensions.snapshot_write method), 904                                                         | fliplr() (in module chainer.functions), 176 istidsipud() (in module chainer.functions), 176 floor() (in module chainer.functions), 251 flush() (chainer.datasets.PickleDatasetWriter                                                                                                    |
| finalize() (chainer.training.extensions.ParameterState method), 933  finalize() (chainer.training.extensions.PlotReport method), 954  finalize() (chainer.training.extensions.PolynomialShip method), 943  finalize() (chainer.training.extensions.PrintReport method), 948  finalize() (chainer.training.extensions.ProgressBar method), 950  finalize() (chainer.training.extensions.snapshot_write method), 910  finalize() (chainer.training.extensions.snapshot_write method), 907  finalize() (chainer.training.extensions.snapshot_write method), 908  finalize() (chainer.training.extensions.snapshot_write method), 904  finalize() (chainer.training.extensions.snapshot_write method), 904  finalize() (chainer.training.extensions.snapshot_write | fliplr() (in module chainer.functions), 176 istidsipud() (in module chainer.functions), 176 floor() (in module chainer.functions), 251 flush() (chainer.datasets.PickleDatasetWriter                                                                                                    |
| finalize() (chainer.training.extensions.ParameterState method), 933  finalize() (chainer.training.extensions.PlotReport method), 954  finalize() (chainer.training.extensions.PolynomialShip method), 943  finalize() (chainer.training.extensions.PrintReport method), 948  finalize() (chainer.training.extensions.ProgressBar method), 950  finalize() (chainer.training.extensions.snapshot_write method), 910  finalize() (chainer.training.extensions.snapshot_write method), 907  finalize() (chainer.training.extensions.snapshot_write method), 908  finalize() (chainer.training.extensions.snapshot_write method), 908  finalize() (chainer.training.extensions.snapshot_write method), 904                                                         | fliplr() (in module chainer.functions), 176 istidsipud() (in module chainer.functions), 176 floor() (in module chainer.functions), 251 flush() (chainer.datasets.PickleDatasetWriter                                                                                                    |

| forward() (chainer.links.caffe.CaffeFunction method), 736                  | forward() (chainer.links.NStepGRU method), 498 forward() (chainer.links.NStepLSTM method), 505 |
|----------------------------------------------------------------------------|------------------------------------------------------------------------------------------------|
| forward() (chainer.links.ChildSumTreeLSTM                                  | forward() (chainer.links.NStepRNNReLU method),                                                 |
| method), 327                                                               | 512                                                                                            |
| forward() (chainer.links.Classifier method), 669                           | forward() (chainer.links.NStepRNNTanh method), 519                                             |
| forward() (chainer.links.Convolution1D method), 333                        | forward() (chainer.links.Parameter method), 526                                                |
| forward() (chainer.links.Convolution2D method), 340                        | forward() (chainer.links.PReLU method), 643                                                    |
| forward() (chainer.links.Convolution3D method), 346                        | forward() (chainer.links.ResNet101Layers method),                                              |
| forward() (chainer.links.ConvolutionND method), 354                        | 715                                                                                            |
| forward() (chainer.links.CRF1d method), 630                                | forward() (chainer.links.ResNet152Layers method),                                              |
| forward() (chainer.links.Deconvolution1D method),                          | 722                                                                                            |
| 359                                                                        | forward() (chainer.links.ResNet50Layers method),                                               |
| forward() (chainer.links.Deconvolution2D method),                          | 707                                                                                            |
| 367                                                                        | forward() (chainer.links.Scale method), 532                                                    |
| forward() (chainer.links.Deconvolution3D method),                          | forward() (chainer.links.SimplifiedDropconnect                                                 |
| 372                                                                        | method), 636                                                                                   |
| forward() (chainer.links.DeconvolutionND method),                          | forward() (chainer.links.StatefulGRU method), 539                                              |
| 379                                                                        | forward() (chainer.links.StatefulMGU method), 552                                              |
| ${\tt forward ()} \ (\textit{chainer.links.DecorrelatedBatchNormalizati})$ | ofiorward() (chainer.links.StatefulPeepholeLSTM                                                |
| method), 599                                                               | method), 564                                                                                   |
| forward() (chainer.links.DeformableConvolution2D                           | forward() (chainer.links.StatefulZoneoutLSTM                                                   |
| method), 386                                                               | method), 570                                                                                   |
| forward() (chainer.links.DepthwiseConvolution2D                            | forward() (chainer.links.StatelessGRU method), 546                                             |
| method), 392                                                               | forward() (chainer.links.StatelessLSTM method), 577                                            |
| forward() (chainer.links.DilatedConvolution2D                              | forward() (chainer.links.StatelessMGU method), 558                                             |
| method), 399                                                               | forward() (chainer.links.Swish method), 649                                                    |
| forward() (chainer.links.EmbedID method), 406                              | forward() (chainer.links.TheanoFunction method),                                               |
| forward() (chainer.links.GoogLeNet method), 692                            | 730                                                                                            |
| forward() (chainer.links.GroupNormalization                                | forward() (chainer.links.VGG16Layers method), 676                                              |
| method), 606                                                               | forward() (chainer.links.VGG19Layers method), 684                                              |
| forward() (chainer.links.GRU method), 412                                  | forward() (chainer.Sequential method), 764                                                     |
| forward() (chainer.links.Highway method), 418                              | forward() (chainer.testing.FunctionTestCase method),                                           |
| forward() (chainer.links.Inception method), 424                            | 1092                                                                                           |
| forward() (chainer.links.InceptionBN method), 431                          | forward() (chainer.testing.LinkInitializersTestCase                                            |
| forward() (chainer.links.LayerNormalization                                | method), 1102                                                                                  |
| method), 612                                                               | forward() (chainer.testing.LinkTestCase method),                                               |
| forward() (chainer.links.Linear method), 437                               | 1111                                                                                           |
| forward() (chainer.links.LocalConvolution2D                                |                                                                                                |
| method), 444                                                               | method), 290                                                                                   |
| forward() (chainer.links.LSTM method), 451                                 | forward_chainerx() (chainer.FunctionNode                                                       |
| forward() (chainer.links.Maxout method), 656                               | method), 296                                                                                   |
| forward() (chainer.links.MLPConvolution2D                                  | forward_cpu() (chainer.Function method), 285                                                   |
| method), 457                                                               | forward_cpu() (chainer.FunctionAdapter method),                                                |
| forward() (chainer.links.model.vision.resnet.ResNetLay                     |                                                                                                |
| method), 700                                                               | forward_cpu() (chainer.FunctionNode method), 296                                               |
| forward() (chainer.links.NaryTreeLSTM method), 464                         | forward_expected()                                                                             |
| forward() (chainer.links.NegativeSampling method),                         | (chainer.testing.FunctionTestCase method),                                                     |
| 662  Farmand () (abgins which MStan PiCPII method) 470                     | 1092                                                                                           |
| forward() (chainer.links.NStepBiGRU method), 470                           | forward_expected() (chainer.testing.LinkTestCase                                               |
| forward() (chainer.links.NStepBiLSTM method), 477                          | method), 1111                                                                                  |
| forward() (chainer.links.NStepBiRNNReLU method),                           | forward_gpu() (chainer.Function method), 286                                                   |
| 484  Forward () (chainer links NStan BiPNNTanh, method)                    | forward_gpu() (chainer.FunctionAdapter method), 290                                            |
| forward() (chainer.links.NStepBiRNNTanh method), 491                       |                                                                                                |
| 471                                                                        | forward_gpu() (chainer.FunctionNode method), 296                                               |

| forward_postprocess() (chainer.function_hooks.CUDAProfileHook | from_chx() (chainer.DeviceResident method), 1032<br>from_chx() (chainer.Link method), 744 |
|---------------------------------------------------------------|-------------------------------------------------------------------------------------------|
| method), 301                                                  | from_chx() (chainer.links.BatchNormalization                                              |
| forward_postprocess()                                         | method), 586                                                                              |
| (chainer.function_hooks.CupyMemoryProfileHoo                  |                                                                                           |
| method), 303                                                  | method), 593                                                                              |
| forward_postprocess()                                         | from_chx() (chainer.links.Bias method), 315                                               |
| (chainer.function_hooks.PrintHook method), 305                | from_chx() (chainer.links.Bilinear method), 321                                           |
| forward_postprocess()                                         | from_chx() (chainer.links.BinaryHierarchicalSoftmax method), 618                          |
| (chainer.function_hooks.TimerHook method),                    | from_chx() (chainer.links.BlackOut method), 624                                           |
| (chainer.junction_nooks.rtmer1100k method), 307               | from_chx() (chainer.links.caffe.CaffeFunction                                             |
| forward_postprocess() (chainer.FunctionHook                   | method), 737                                                                              |
| method), 310                                                  |                                                                                           |
| forward_postprocess()                                         | from_chx() (chainer.links.ChildSumTreeLSTM method), 328                                   |
| (chainer.link_hooks.SpectralNormalization                     | from_chx() (chainer.links.Classifier method), 669                                         |
| method), 770                                                  | from_chx() (chainer.links.Cassigler method), obj                                          |
| forward_postprocess()                                         | 333                                                                                       |
| (chainer.link_hooks.TimerHook method),                        | from_chx() (chainer.links.Convolution2D method),                                          |
| 772                                                           | 341                                                                                       |
| forward_postprocess() (chainer.LinkHook                       | from_chx() (chainer.links.Convolution3D method),                                          |
| method), 775                                                  | 346                                                                                       |
| forward_preprocess()                                          | from_chx() (chainer.links.ConvolutionND method),                                          |
| (chainer.function_hooks.CUDAProfileHook                       | 354                                                                                       |
| method), 301                                                  | from_chx() (chainer.links.CRF1d method), 630                                              |
| forward_preprocess()                                          | from_chx() (chainer.links.Deconvolution1D method),                                        |
| (chainer.function_hooks.CupyMemoryProfileHooks                |                                                                                           |
| method), 303                                                  | from_chx() (chainer.links.Deconvolution2D method),                                        |
| forward_preprocess()                                          | 367                                                                                       |
| (chainer.function_hooks.PrintHook method),                    | from_chx() (chainer.links.Deconvolution3D method),                                        |
| 306                                                           | 372                                                                                       |
| forward_preprocess()                                          | from_chx() (chainer.links.DeconvolutionND method),                                        |
| (chainer.function_hooks.TimerHook method),                    | 380                                                                                       |
| 307                                                           | from_chx() (chainer.links.DecorrelatedBatchNormalization                                  |
| forward_preprocess() (chainer.FunctionHook                    | method), 599                                                                              |
| method), 311                                                  | from_chx() (chainer.links.DeformableConvolution2D                                         |
| forward_preprocess()                                          | method), 386                                                                              |
| (chainer.link_hooks.SpectralNormalization                     | from_chx() (chainer.links.DepthwiseConvolution2D                                          |
| method), 771                                                  | method), 392                                                                              |
| forward_preprocess()                                          | from_chx() (chainer.links.DilatedConvolution2D                                            |
| (chainer.link_hooks.TimerHook method),                        | method), 400                                                                              |
| 772                                                           | from_chx() (chainer.links.EmbedID method), 406                                            |
| forward_preprocess() (chainer.LinkHook                        | from_chx() (chainer.links.GoogLeNet method), 692                                          |
| method), 775                                                  | from_chx() (chainer.links.GroupNormalization                                              |
| from_array() (chainer.backend.ChainerxDevice                  | method), 606                                                                              |
| static method), 1037                                          | from_chx() (chainer.links.GRU method), 412                                                |
| from_array() (chainer.backend.CpuDevice static                | from_chx() (chainer.links.Highway method), 418                                            |
| method), 1034                                                 | from_chx() (chainer.links.Inception method), 424                                          |
| from_array() (chainer.backend.GpuDevice static                | from_chx() (chainer.links.InceptionBN method), 431                                        |
| method), 1035                                                 | from_chx() (chainer.links.LayerNormalization                                              |
| from_array() (chainer.backend.Intel64Device static            | method), 612                                                                              |
| method), 1036                                                 | from_chx() (chainer.links.Linear method), 437                                             |
| from_chx() (chainer.Chain method), 750                        | from_chx() (chainer.links.LocalConvolution2D                                              |
| from_chx() (chainer.ChainList method), 756                    | method), 444                                                                              |

| from_chx()        | (chainer.links.LSTM method), 451                                                                                                    | from_chx() (chainer.utils.WalkerAlias method), 1046                                                       |
|-------------------|----------------------------------------------------------------------------------------------------|----------------------------------------------------------------------------------------------------|
| from_chx()        | (chainer.links.Maxout method), 656                                                                                                    | from_chx() (chainer. Variable method), 134                                                                |
| from_chx()        | (chainer.links.MLPConvolution2D                                                                                                    | from_chx() (in module chainer.backend), 1044                                                              |
| meth              | od), 458                                                                                                    | from_device_id() (chainer.backend.GpuDevice                                                               |
| from_chx()        | (chainer. links. model. vision. resnet. ResNetLoop and the contract of the contract of the c |                                                                                                    |
| meth              | od), 700                                                                                                    | <pre>from_fallback_device()</pre>                                                                         |
| from_chx() 464    | (chainer.links.NaryTreeLSTM method),                                                                                                    | (chainer.backend.ChainerxDevice static method), 1037                                                      |
| from_chx() 662    | (chainer.links.NegativeSampling method),                                                                                                    | frombuffer() (in module chainerx), 1139<br>fromfile() (in module chainerx), 1139                          |
| from_chx()        | (chainer.links.NStepBiGRU method), 471                                                                                                    | fromfunction() (in module chainerx), 1139                                                                 |
| from_chx()        | (chainer.links.NStepBiLSTM method),                                                                                                    | fromiter() (in module chainerx), 1140                                                                     |
| 478               | •                                                                                                    | fromstring() (in module chainerx), 1140                                                                   |
| from_chx()        | (chainer.links.NStepBiRNNReLU                                                                                                    | full() (in module chainerx), 1136                                                                         |
| meth              | od), 485                                                                                                    | full_like() (in module chainerx), 1136                                                                    |
| from_chx()        | (chainer.links.NStepBiRNNTanh method),                                                                                                    | function (chainer.FunctionAdapter attribute), 292                                                         |
| 492               |                                                                                                    | Function (class in chainer), 283                                                                          |
| from_chx()        | (chainer.links.NStepGRU method), 499                                                                                                    | FunctionAdapter (class in chainer), 287                                                                   |
| from_chx()        | (chainer.links.NStepLSTM method), 506                                                                                                    | FunctionHook (class in chainer), 308                                                                      |
| from_chx()        | (chainer.links.NStepRNNReLU method),                                                                                                    | FunctionNode (class in chainer), 292                                                                      |
| 513               |                                                                                                    | functions (chainer.links.GoogLeNet attribute), 695                                                        |
| from_chx()        | (chainer.links.NStepRNNTanh method),                                                                                                    | functions (chainer.links.model.vision.resnet.ResNetLayers                                                 |
| 520               |                                                                                                    | attribute), 703                                                                                           |
| from_chx()        | (chainer.links.Parameter method), 526                                                                                                    | functions (chainer.links.ResNet101Layers attribute),                                                      |
| from_chx()        | (chainer.links.PReLU method), 643                                                                                                    | 718                                                                                                    |
| from_chx()<br>715 | (chainer.links.ResNet101Layers method),                                                                                                    | functions (chainer.links.ResNet152Layers attribute), 725                                                  |
| from_chx()<br>722 | (chainer.links.ResNet152Layers method),                                                                                                    | functions (chainer.links.ResNet50Layers attribute), 710                                                   |
| from_chx() 707    | (chainer.links.ResNet50Layers method),                                                                                                    | functions (chainer.links.VGG16Layers attribute), 680 functions (chainer.links.VGG19Layers attribute), 687 |
| from chx()        | (chainer.links.Scale method), 532                                                                                                    | FunctionTestCase (class in chainer.testing), 1086                                                         |
| from_chx()        | (chainer.links.SimplifiedDropconnect                                                                                                    | 0//                                                                                                    |
|                   | od), 637                                                                                                    | G                                                                                                    |
| from_chx()        | (chainer.links.StatefulGRU method), 539                                                                                                    | gamma (chainer.links.BatchNormalization attribute), 590                                                   |
| from_chx()        | (chainer.links.StatefulMGU method), 552                                                                                                    | gamma (chainer.links.BatchRenormalization attribute),                                                     |
| from_chx()        | (chainer.links.StatefulPeepholeLSTM                                                                                                    | 596                                                                                                    |
| meth              | od), 564                                                                                                    | gamma (chainer.optimizers.Adam attribute), 852                                                            |
| from_chx()        | (chainer. links. Stateful Zone out LSTM)                                                                                                    | Gamma (class in chainer.distributions), 798                                                               |
| meth              | od), 570                                                                                                    | gather() (chainermn.CommunicatorBase method),                                                             |
| from_chx()        | (chainer.links.StatelessGRU method), 546                                                                                                    | 1215                                                                                                    |
| from_chx()        | (chainer.links.StatelessLSTM method),                                                                                                    | gather() (in module chainermn.functions), 1225                                                            |
| 577               |                                                                                                    | <pre>gather_obj() (chainermn.CommunicatorBase</pre>                                                       |
| from_chx() 558    | (chainer.links.StatelessMGU method),                                                                                                    | method), 1216 gaussian () (in module chainer functions), 263                                              |
|                   | (chainer.links.Swish method), 649                                                                                                    | - · · · · · · · · · · · · · · · · · · ·                                                                   |
| from_chx()        | (chainer.links.TheanoFunction method),                                                                                                    | <pre>gaussian_kl_divergence() (in module</pre>                                                            |
| 730               | ,,                                                                                                    | gaussian_nll() (in module chainer.functions), 233                                                         |
| from_chx()        | (chainer.links.VGG16Layers method),                                                                                                    | generate_array() (in module chainer.initializers), 902                                                    |
| from_chx() 684    | (chainer.links.VGG19Layers method),                                                                                                    | <pre>generate_grad_grad_inputs()</pre>                                                                    |
|                   | (chainer Parameter method) 149                                                                                                    | (chainer.testing.FunctionTestCase method),                                                                |
|                   | (chainer.Parameter method), 142<br>(chainer.Sequential method), 765                                                                                                    | 1092                                                                                                    |

| <pre>generate_grad_outputs()           (chainer.testing.FunctionTestCase method),</pre>                    | <pre>get_deconv_outsize() (in module chainer.utils),</pre>                                                     |
|----------------------------------------------------------------------------------------------------|----------------------------------------------------------------------------------------------------|
| 1092                                                                                                    | <pre>get_default_device() (in module chainerx), 1173</pre>                                                     |
| generate_grad_outputs()                                                                                    | <pre>get_device() (chainerx.Backend method), 1171</pre>                                                        |
| (chainer.testing.LinkTestCase method), 1111                                                                | <pre>get_device() (chainerx.Context method), 1170</pre>                                                        |
| generate_inputs()                                                                                          | get_device() (in module chainer), 1030                                                                         |
| (chainer.testing.FunctionTestCase method), 1092                                                            | <pre>get_device() (in module chainer.backends.cuda),</pre>                                                     |
| generate_inputs() (chainer.testing.LinkInitializersTestCase method), 1102                                  | <pre>get_device() (in module chainerx), 1173 get_device_count() (chainerx.Backend method),</pre>               |
| <pre>generate_inputs() (chainer.testing.LinkTestCase</pre>                                                 | <pre>get_device_from_array() (in module</pre>                                                                  |
| generate_params()                                                                                          | <pre>get_device_from_array() (in module</pre>                                                                  |
| (chainer.testing.LinkInitializersTestCase method), 1102                                                    | <pre>chainer.backends.cuda), 1040 get_device_from_id() (in module</pre>                                        |
| generate_params() (chainer.testing.LinkTestCase                                                            | chainer.backends.cuda), 1039                                                                                   |
| method), 1111                                                                                              | get_dict() (chainer.optimizer.Hyperparameter                                                                   |
| Geometric (class in chainer.distributions), 801                                                            | method), 880                                                                                                   |
| get_all_iterators()                                                                                        | get_dtype() (in module chainer), 1062                                                                          |
| (chainer.training.extensions.Evaluator method), 926                                                        | get_example() (chainer.dataset.DatasetMixin method), 973                                                       |
| <pre>get_all_optimizers() (chainer.training.Updater</pre>                                                  | <pre>get_example() (chainer.datasets.ConcatenatedDataset     method), 983</pre>                                |
| get_all_optimizers()                                                                                       | <pre>get_example() (chainer.datasets.ImageDataset</pre>                                                        |
| (chainer.training.updaters.MultiprocessParallelUmethod), 920                                               | <pre>/pdater method), 991 get_example() (chainer.datasets.LabeledImageDataset</pre>                            |
| get_all_optimizers()                                                                                       | method), 996                                                                                                   |
| (chainer.training.updaters.ParallelUpdater method), 919                                                    | <pre>get_example() (chainer.datasets.LabeledZippedImageDatase     method), 997</pre>                           |
| get_all_optimizers() (chainer.training.updaters.StandardUpdater                                            | get_example() (chainer.datasets.MultiZippedImageDataset method), 994                                           |
| <pre>method), 916 get_all_targets()</pre>                                                                  | get_example() (chainer.datasets.PickleDataset method), 1001                                                    |
| (chainer.training.extensions.Evaluator<br>method), 927                                                     | get_example() (chainer.datasets.SubDataset method), 985                                                        |
| get_array_module() (in module chainer.backend), 1031                                                       | get_example() (chainer.datasets.TextDataset method), 999                                                       |
| get_array_module() (in module chainer.backends.cuda), 1043                                                 | <pre>get_example() (chainer.datasets.TransformDataset     method), 989</pre>                                   |
| get_backend() (chainerx.Context method), 1170                                                              | get_example() (chainer.datasets.ZippedImageDataset                                                             |
| get_backend() (in module chainerx), 1171                                                                   | method), 992                                                                                                   |
| get_cifar10() (in module chainer.datasets), 1006                                                           | <pre>get_extension() (chainer.training.Trainer method), 913</pre>                                              |
| <pre>get_cifar100() (in module chainer.datasets), 1006 get_conv_outsize() (in module chainer.utils),</pre> |                                                                                                    |
| 1044 (m. module chainer.allis),                                                                            | <pre>get_fashion_mnist() (in module</pre>                                                                      |
| <pre>get_cross_validation_datasets() (in mod-<br/>ule chainer.datasets), 987</pre>                         | <pre>get_fashion_mnist_labels() (in module</pre>                                                               |
| <pre>get_cross_validation_datasets_random()</pre>                                                          | <pre>get_grad() (chainerx.ndarray method), 1128</pre>                                                          |
| (in module chainer.datasets), 987                                                                          | <pre>get_initializers()</pre>                                                                                  |
| <pre>get_current_reporter() (in module chainer),</pre>                                                     | (chainer.testing.LinkInitializersTestCase method), 1102                                                        |
| <pre>get_dataset_root() (in module chainer.dataset),</pre>                                                 | <pre>get_item() (in module chainer.functions), 176 get_iterator() (chainer.training.extensions.Evaluator</pre> |

| method), 927                                                                                                    | GoogLeNet (class in chainer.links), 688                                                                                                    |
|----------------------------------------------------------------------------------------------------|----------------------------------------------------------------------------------------------------|
| get_iterator()( <i>chainer.training.updaters.Multiproce</i>                                                                                                    |                                                                                                    |
| method), 921                                                                                                    | GpuDevice (class in chainer.backend), 1035                                                                                                    |
| get_iterator()( <i>chainer.training.updaters.ParallelUp</i>                                                                                                    |                                                                                                    |
| method), 919                                                                                                    | grad (chainer. Variable attribute), 138                                                                                                    |
| $get\_iterator()$ (chainer.training.updaters.Standard $U$                                                                                                    | - · · · · · · · · · · · · · · · · · · ·                                                                                                    |
| method), 917                                                                                                    | grad (chainerx.ndarray attribute), 1131                                                                                                    |
| get_kuzushiji_mnist() (in module                                                                                                    | grad () (in module chainer), 299                                                                                                    |
| chainer.datasets), 1004                                                                                                    | grad_var (chainer.Parameter attribute), 147                                                                                                    |
| get_kuzushiji_mnist_labels() (in module                                                                                                    | grad_var (chainer.Variable attribute), 139                                                                                                    |
| chainer.datasets), 1005                                                                                                    | grad_var (chainer.variable.VariableNode attribute),                                                                                                    |
|                                                                                                    | 150                                                                                                    |
| get_max_workspace_size() (in module chainer.backends.cuda), 1043                                                                                                    | GradientClipping (class in                                                                                                    |
|                                                                                                    |                                                                                                    |
| get_mnist() (in module chainer.datasets), 1003                                                                                                    | chainer.optimizer_hooks), 886                                                                                                    |
|                                                                                                    | GradientHardClipping (class in                                                                                                    |
| method), 915                                                                                                    | chainer.optimizer_hooks), 887                                                                                                    |
|                                                                                                    | cessed a Hel Up Hate (class in chainer optimizer_hooks), 889                                                                                                    |
| method), 921                                                                                                    | GradientMethod (class in chainer), 881                                                                                                    |
|                                                                                                    | Materient Noise (class in chainer.optimizer_hooks),                                                                                                    |
| method), 919                                                                                                    | 888                                                                                                    |
| <pre>get_optimizer() (chainer.training.updaters.Standard</pre>                                                                                                    |                                                                                                    |
| method), 917                                                                                                    | greater_equal() (in module chainerx), 1151                                                                                                    |
| get_ptb_words() (in module chainer.datasets), 1007                                                                                                    | group_normalization() (in module                                                                                                    |
| get_ptb_words_vocabulary() (in module                                                                                                    | chainer.functions), 269                                                                                                    |
| chainer.datasets), 1007                                                                                                    | GroupNormalization (class in chainer.links), 603                                                                                                    |
| get_retained_inputs()                                                                                                    | GRU (class in chainer.links), 409                                                                                                    |
| (alogin on Francisco Adamton mothed) 200                                                                                                    | Cumbol (class in chainer distributions) 805                                                                                                    |
| (chainer.FunctionAdapter method), 290                                                                                                    | Gumbel (class in chainer.distributions), 805                                                                                                    |
| <pre>get_retained_inputs() (chainer.FunctionNode</pre>                                                                                                    | <pre>gumbel_softmax() (in module chainer.functions),</pre>                                                                                                    |
| <pre>get_retained_inputs() (chainer.FunctionNode</pre>                                                                                                    |                                                                                                    |
| <pre>get_retained_inputs() (chainer.FunctionNode</pre>                                                                                                    | <pre>gumbel_softmax() (in module chainer.functions),</pre>                                                                                                    |
| get_retained_inputs() (chainer.FunctionNode method), 296 get_retained_outputs() (chainer.FunctionAdapter method), 290                                                                                                    | <pre>gumbel_softmax() (in module chainer.functions),</pre>                                                                                                    |
| <pre>get_retained_inputs() (chainer.FunctionNode</pre>                                                                                                    | <pre>gumbel_softmax() (in module chainer.functions),</pre>                                                                                                    |
| get_retained_inputs() (chainer.FunctionNode method), 296 get_retained_outputs() (chainer.FunctionAdapter method), 290                                                                                                    | <pre>gumbel_softmax() (in module chainer.functions),</pre>                                                                                                    |
| get_retained_inputs() (chainer.FunctionNode method), 296 get_retained_outputs() (chainer.FunctionAdapter method), 290 get_retained_outputs() (chainer.FunctionNode method), 296 get_svhn() (in module chainer.datasets), 1007                                                                                                    | <pre>gumbel_softmax() (in module chainer.functions),</pre>                                                                                                    |
| get_retained_inputs() (chainer.FunctionNode method), 296 get_retained_outputs() (chainer.FunctionAdapter method), 290 get_retained_outputs() (chainer.FunctionNode method), 296                                                                                                    | <pre>gumbel_softmax() (in module chainer.functions),</pre>                                                                                                    |
| get_retained_inputs() (chainer.FunctionNode method), 296 get_retained_outputs() (chainer.FunctionAdapter method), 290 get_retained_outputs() (chainer.FunctionNode method), 296 get_svhn() (in module chainer.datasets), 1007                                                                                                    | <pre>gumbel_softmax() (in module chainer.functions),</pre>                                                                                                    |
| get_retained_inputs() (chainer.FunctionNode                                                                                                    | <pre>gumbel_softmax() (in module chainer.functions),</pre>                                                                                                    |
| get_retained_inputs() (chainer.FunctionNode method), 296 get_retained_outputs() (chainer.FunctionAdapter method), 290 get_retained_outputs() (chainer.FunctionNode method), 296 get_svhn() (in module chainer.datasets), 1007 get_target() (chainer.training.extensions.Evaluator method), 927                                                                                                    | <pre>gumbel_softmax() (in module chainer.functions),</pre>                                                                                                    |
| get_retained_inputs() (chainer.FunctionNode                                                                                                    | gumbel_softmax() (in module chainer.functions), 264  H hard_sigmoid() (in module chainer.functions), 154 HDF5Deserializer (class in chainer.serializers), 1023 HDF5Serializer (class in chainer.serializers), 1022 HeNormal (class in chainer.initializers), 898 HeUniform (class in chainer.initializers), 901                                                                                                    |
| get_retained_inputs() (chainer.FunctionNode method), 296 get_retained_outputs() (chainer.FunctionAdapter method), 290 get_retained_outputs() (chainer.FunctionNode method), 296 get_svhn() (in module chainer.datasets), 1007 get_target() (chainer.training.extensions.Evaluator method), 927 get_trainer_with_mock_updater() (in module chainer.testing), 1113                                                                                                    | H  hard_sigmoid() (in module chainer.functions), 154  HDF5Deserializer (class in chainer.serializers), 1023  HDF5Serializer (class in chainer.serializers), 1022  HeNormal (class in chainer.initializers), 898  HeUniform (class in chainer.initializers), 901  high (chainer.distributions.Uniform attribute), 836                                                                                                    |
| get_retained_inputs() (chainer.FunctionNode method), 296 get_retained_outputs() (chainer.FunctionAdapter method), 290 get_retained_outputs() (chainer.FunctionNode method), 296 get_svhn() (in module chainer.datasets), 1007 get_target() (chainer.training.extensions.Evaluator method), 927 get_trainer_with_mock_updater() (in module chainer.testing), 1113 get_training_length()                                                                                                    | H  hard_sigmoid() (in module chainer.functions), 154  HDF5Deserializer (class in chainer.serializers), 1023  HDF5Serializer (class in chainer.serializers), 1022  HeNormal (class in chainer.initializers), 898  HeUniform (class in chainer.initializers), 901  high (chainer.distributions.Uniform attribute), 836  Highway (class in chainer.links), 415                                                                                                    |
| get_retained_inputs() (chainer.FunctionNode method), 296 get_retained_outputs() (chainer.FunctionAdapter method), 290 get_retained_outputs() (chainer.FunctionNode method), 296 get_svhn() (in module chainer.datasets), 1007 get_target() (chainer.training.extensions.Evaluator method), 927 get_trainer_with_mock_updater() (in module chainer.testing), 1113 get_training_length() (chainer.training.triggers.EarlyStoppingTrigger                                                                                                    | H  hard_sigmoid() (in module chainer.functions), 154  HDF5Deserializer (class in chainer.serializers), 1023  HDF5Serializer (class in chainer.serializers), 1022  HeNormal (class in chainer.initializers), 898  HeUniform (class in chainer.initializers), 901  high (chainer.distributions.Uniform attribute), 836  Highway (class in chainer.links), 415  hinge() (in module chainer.functions), 233                                                                                                    |
| get_retained_inputs() (chainer.FunctionNode method), 296 get_retained_outputs() (chainer.FunctionAdapter method), 290 get_retained_outputs() (chainer.FunctionNode method), 296 get_svhn() (in module chainer.datasets), 1007 get_target() (chainer.training.extensions.Evaluator method), 927 get_trainer_with_mock_updater() (in module chainer.testing), 1113 get_training_length() (chainer.training.triggers.EarlyStoppingTrigger method), 967                                                                                                    | H  hard_sigmoid() (in module chainer.functions), 154  HDF5Deserializer (class in chainer.serializers), 1023  HDF5Serializer (class in chainer.serializers), 1022  HeNormal (class in chainer.initializers), 898  HeUniform (class in chainer.initializers), 901  high (chainer.distributions.Uniform attribute), 836  Highway (class in chainer.links), 415  hinge() (in module chainer.functions), 233  hstack() (in module chainer.functions), 177                                                                                                    |
| get_retained_inputs() (chainer.FunctionNode                                                                                                    | H  hard_sigmoid() (in module chainer.functions), 154  HDF5Deserializer (class in chainer.serializers), 1023  HDF5Serializer (class in chainer.serializers), 1022  HeNormal (class in chainer.initializers), 898  HeUniform (class in chainer.initializers), 901  high (chainer.distributions.Uniform attribute), 836  Highway (class in chainer.links), 415  hinge() (in module chainer.functions), 233  hstack() (in module chainer.functions), 177  huber_loss() (in module chainer.functions), 234                                                                                                    |
| get_retained_inputs() (chainer.FunctionNode method), 296 get_retained_outputs() (chainer.FunctionAdapter method), 290 get_retained_outputs() (chainer.FunctionNode method), 296 get_svhn() (in module chainer.datasets), 1007 get_target() (chainer.training.extensions.Evaluator method), 927 get_trainer_with_mock_updater() (in module chainer.testing), 1113 get_training_length() (chainer.training.triggers.EarlyStoppingTrigger method), 967 get_training_length() (chainer.training_length() (chainer.training_length())                                                                                                    | H  hard_sigmoid() (in module chainer.functions), 154  HDF5Deserializer (class in chainer.serializers), 1023  HDF5Serializer (class in chainer.serializers), 1022  HeNormal (class in chainer.initializers), 898  HeUniform (class in chainer.initializers), 901  high (chainer.distributions.Uniform attribute), 836  Highway (class in chainer.links), 415  hinge() (in module chainer.functions), 233  hstack() (in module chainer.functions), 177  huber_loss() (in module chainer.functions), 234                                                                                                    |
| get_retained_inputs() (chainer.FunctionNode method), 296 get_retained_outputs() (chainer.FunctionAdapter method), 290 get_retained_outputs() (chainer.FunctionNode method), 296 get_svhn() (in module chainer.datasets), 1007 get_target() (chainer.training.extensions.Evaluator method), 927 get_trainer_with_mock_updater() (in module chainer.testing), 1113 get_training_length() (chainer.training.triggers.EarlyStoppingTrigger method), 967 get_training_length() (chainer.training.triggers.IntervalTrigger method), 967                                                                                                    | H  hard_sigmoid() (in module chainer.functions), 154  HDF5Deserializer (class in chainer.serializers), 1023  HDF5Serializer (class in chainer.serializers), 1022  HeNormal (class in chainer.initializers), 898  HeUniform (class in chainer.initializers), 901  high (chainer.distributions.Uniform attribute), 836  Highway (class in chainer.links), 415  hinge() (in module chainer.functions), 233  hstack() (in module chainer.functions), 177  huber_loss() (in module chainer.functions), 234  Hyperparameter (class in chainer.optimizer), 880                                                                                                    |
| get_retained_inputs() (chainer.FunctionNode method), 296 get_retained_outputs() (chainer.FunctionAdapter method), 290 get_retained_outputs() (chainer.FunctionNode method), 296 get_svhn() (in module chainer.datasets), 1007 get_target() (chainer.training.extensions.Evaluator method), 927 get_trainer_with_mock_updater() (in module chainer.testing), 1113 get_training_length() (chainer.training.triggers.EarlyStoppingTrigger method), 967 get_training_length() (chainer.training.triggers.IntervalTrigger method), 967 get_trigger() (in module chainer.training), 965                                                                                                    | H  hard_sigmoid() (in module chainer.functions), 154  HDF5Deserializer (class in chainer.serializers), 1023  HDF5Serializer (class in chainer.serializers), 1022  HeNormal (class in chainer.initializers), 898  HeUniform (class in chainer.initializers), 901  high (chainer.distributions.Uniform attribute), 836  Highway (class in chainer.links), 415  hinge() (in module chainer.functions), 233  hstack() (in module chainer.functions), 177  huber_loss() (in module chainer.functions), 234  Hyperparameter (class in chainer.optimizer), 880    icdf() (chainer.Distribution method), 839                                                                                                    |
| get_retained_inputs() (chainer.FunctionNode method), 296 get_retained_outputs() (chainer.FunctionAdapter method), 290 get_retained_outputs() (chainer.FunctionNode method), 296 get_svhn() (in module chainer.datasets), 1007 get_target() (chainer.training.extensions.Evaluator method), 927 get_trainer_with_mock_updater() (in module chainer.testing), 1113 get_training_length() (chainer.training.triggers.EarlyStoppingTrigger method), 967 get_training_length() (chainer.training.triggers.IntervalTrigger method), 967 get_trigger() (in module chainer.training), 965 get_variable() (chainer.variable.VariableNode                                                                                                    | H hard_sigmoid() (in module chainer.functions), 154 HDF5Deserializer (class in chainer.serializers), 1023 HDF5Serializer (class in chainer.serializers), 1022 HeNormal (class in chainer.initializers), 898 HeUniform (class in chainer.initializers), 901 high (chainer.distributions.Uniform attribute), 836 Highway (class in chainer.links), 415 hinge() (in module chainer.functions), 233 hstack() (in module chainer.functions), 177 huber_loss() (in module chainer.functions), 234 Hyperparameter (class in chainer.optimizer), 880    icdf() (chainer.Distribution method), 839 icdf() (chainer.distributions.Bernoulli method), 777                                                                                                    |
| get_retained_inputs() (chainer.FunctionNode method), 296 get_retained_outputs() (chainer.FunctionAdapter method), 290 get_retained_outputs() (chainer.FunctionNode method), 296 get_svhn() (in module chainer.datasets), 1007 get_target() (chainer.training.extensions.Evaluator method), 927 get_trainer_with_mock_updater() (in module chainer.testing), 1113 get_training_length() (chainer.training.triggers.EarlyStoppingTrigger method), 967 get_training_length() (chainer.training.triggers.IntervalTrigger method), 967 get_trigger() (in module chainer.training), 965 get_variable() (chainer.variable.VariableNode method), 148                                                                                                    | H hard_sigmoid() (in module chainer.functions), 154 HDF5Deserializer (class in chainer.serializers), 1023 HDF5Serializer (class in chainer.serializers), 1022 HeNormal (class in chainer.initializers), 898 HeUniform (class in chainer.initializers), 901 high (chainer.distributions.Uniform attribute), 836 Highway (class in chainer.links), 415 hinge() (in module chainer.functions), 233 hstack() (in module chainer.functions), 177 huber_loss() (in module chainer.functions), 234 Hyperparameter (class in chainer.optimizer), 880    icdf() (chainer.Distribution method), 839 icdf() (chainer.distributions.Bernoulli method), 777 icdf() (chainer.distributions.Beta method), 780                                                                                                    |
| get_retained_inputs() (chainer.FunctionNode method), 296 get_retained_outputs() (chainer.FunctionAdapter method), 290 get_retained_outputs() (chainer.FunctionNode method), 296 get_svhn() (in module chainer.datasets), 1007 get_target() (chainer.training.extensions.Evaluator method), 927 get_trainer_with_mock_updater() (in module chainer.testing), 1113 get_training_length() (chainer.training.triggers.EarlyStoppingTrigger method), 967 get_training_length() (chainer.training.triggers.IntervalTrigger method), 967 get_trigger() (in module chainer.training), 965 get_variable() (chainer.variable.VariableNode method), 148 get_variable_or_none()                                                                                                    | H  hard_sigmoid() (in module chainer.functions), 154  HDF5Deserializer (class in chainer.serializers), 1023  HDF5Serializer (class in chainer.serializers), 1022  HeNormal (class in chainer.initializers), 898  HeUniform (class in chainer.initializers), 901  high (chainer.distributions.Uniform attribute), 836  Highway (class in chainer.links), 415  hinge() (in module chainer.functions), 233  hstack() (in module chainer.functions), 177  huber_loss() (in module chainer.functions), 234  Hyperparameter (class in chainer.optimizer), 880    icdf() (chainer.Distribution method), 839  icdf() (chainer.distributions.Bernoulli method), 777  icdf() (chainer.distributions.Beta method), 780  icdf() (chainer.distributions.Categorical method), 783                                                                                                    |
| get_retained_inputs() (chainer.FunctionNode method), 296 get_retained_outputs() (chainer.FunctionAdapter method), 290 get_retained_outputs() (chainer.FunctionNode method), 296 get_svhn() (in module chainer.datasets), 1007 get_target() (chainer.training.extensions.Evaluator method), 927 get_trainer_with_mock_updater() (in module chainer.testing), 1113 get_training_length() (chainer.training.triggers.EarlyStoppingTrigger method), 967 get_training_length() (chainer.training.triggers.IntervalTrigger method), 967 get_trigger() (in module chainer.training), 965 get_variable() (chainer.variable.VariableNode method), 148 get_variable_or_none() (chainer.variable.VariableNode method),                                                                                               | H  hard_sigmoid() (in module chainer.functions), 154  HDF5Deserializer (class in chainer.serializers), 1023  HDF5Serializer (class in chainer.serializers), 1022  HeNormal (class in chainer.initializers), 898  HeUniform (class in chainer.initializers), 901  high (chainer.distributions.Uniform attribute), 836  Highway (class in chainer.links), 415  hinge() (in module chainer.functions), 233  hstack() (in module chainer.functions), 177  huber_loss() (in module chainer.functions), 234  Hyperparameter (class in chainer.optimizer), 880    icdf() (chainer.Distribution method), 839  icdf() (chainer.distributions.Bernoulli method), 780  icdf() (chainer.distributions.Categorical method), 783  icdf() (chainer.distributions.Categorical method), 783                                                                                              |
| get_retained_inputs() (chainer.FunctionNode                                                                                                    | H  hard_sigmoid() (in module chainer.functions), 154  HDF5Deserializer (class in chainer.serializers), 1023  HDF5Serializer (class in chainer.serializers), 1022  HeNormal (class in chainer.initializers), 898  HeUniform (class in chainer.initializers), 901  high (chainer.distributions.Uniform attribute), 836  Highway (class in chainer.links), 415  hinge() (in module chainer.functions), 233  hstack() (in module chainer.functions), 177  huber_loss() (in module chainer.functions), 234  Hyperparameter (class in chainer.optimizer), 880    icdf() (chainer.Distribution method), 839  icdf() (chainer.distributions.Bernoulli method), 777  icdf() (chainer.distributions.Beta method), 780  icdf() (chainer.distributions.Cauchy method), 786  icdf() (chainer.distributions.Cauchy method), 786  icdf() (chainer.distributions.Chisquare method), 789 |
| get_retained_inputs() (chainer.FunctionNode                                                                                                    | H hard_sigmoid() (in module chainer.functions), 154 HDF5Deserializer (class in chainer.serializers), 1023 HDF5Serializer (class in chainer.serializers), 1022 HeNormal (class in chainer.initializers), 898 HeUniform (class in chainer.initializers), 901 high (chainer.distributions.Uniform attribute), 836 Highway (class in chainer.links), 415 hinge() (in module chainer.functions), 233 hstack() (in module chainer.functions), 177 huber_loss() (in module chainer.functions), 234 Hyperparameter (class in chainer.optimizer), 880    icdf() (chainer.Distribution method), 839 icdf() (chainer.distributions.Bernoulli method), 777 icdf() (chainer.distributions.Beta method), 780 icdf() (chainer.distributions.Cauchy method), 786 icdf() (chainer.distributions.Chisquare method), 789 icdf() (chainer.distributions.Dirichlet method), 792              |
| get_retained_inputs() (chainer.FunctionNode method), 296 get_retained_outputs() (chainer.FunctionAdapter method), 290 get_retained_outputs() (chainer.FunctionNode method), 296 get_svhn() (in module chainer.datasets), 1007 get_target() (chainer.training.extensions.Evaluator method), 927 get_trainer_with_mock_updater() (in module chainer.testing), 1113 get_training_length() (chainer.training.triggers.EarlyStoppingTrigger method), 967 get_training_length() (chainer.training.triggers.IntervalTrigger method), 967 get_trigger() (in module chainer.training), 965 get_variable() (chainer.variable.VariableNode method), 148 get_variable_or_none() (chainer.variable.VariableNode method), 148 global_config(in module chainer), 1060 GlobalConfig(class in chainer.configuration), 1060 | H  hard_sigmoid() (in module chainer.functions), 154  HDF5Deserializer (class in chainer.serializers), 1023  HDF5Serializer (class in chainer.serializers), 1022  HeNormal (class in chainer.initializers), 898  HeUniform (class in chainer.initializers), 901  high (chainer.distributions.Uniform attribute), 836  Highway (class in chainer.links), 415  hinge() (in module chainer.functions), 233  hstack() (in module chainer.functions), 177  huber_loss() (in module chainer.functions), 234  Hyperparameter (class in chainer.optimizer), 880    icdf() (chainer.Distribution method), 839  icdf() (chainer.distributions.Bernoulli method), 777  icdf() (chainer.distributions.Beta method), 780  icdf() (chainer.distributions.Cauchy method), 786  icdf() (chainer.distributions.Cauchy method), 786  icdf() (chainer.distributions.Chisquare method), 789 |

| icdf() (chainer.distributions.Geometric method), 802 icdf() (chainer.distributions.Gumbel method), 805 icdf() (chainer.distributions.Independent method), 808 icdf() (chainer.distributions.Laplace method), 812 icdf() (chainer.distributions.LogNormal method), 815 icdf() (chainer.distributions.MultivariateNormal method), 818 icdf() (chainer.distributions.Normal method), 821 icdf() (chainer.distributions.OneHotCategorical method), 824 icdf() (chainer.distributions.Pareto method), 827 icdf() (chainer.distributions.Poisson method), 831 icdf() (chainer.distributions.Uniform method), 834 id() (chainer.testing.FunctionTestCase method), 1092 id() (chainer.testing.LinkInitializersTestCase method), | <pre>init_hx() (chainer.links.NStepRNNReLU method),</pre>                                                         |
|----------------------------------------------------------------------------------------------------|----------------------------------------------------------------------------------------------------|
| 1102                                                                                                    | init_scope() (chainer.links.caffe.CaffeFunction                                                                   |
| id() (chainer.testing.LinkTestCase method), 1111                                                                                                    | method), 737                                                                                                    |
| Identity (class in chainer initializers), 892                                                                                                    | init_scope() (chainer.links.ChildSumTreeLSTM                                                                      |
| identity() (in module chainer.functions), 251                                                                                                    | method), 328                                                                                                    |
| identity() (in module chainerx), 1134<br>ifft() (in module chainer.functions), 251                                                                                                    | <pre>init_scope() (chainer.links.Classifier method), 669 init_scope() (chainer.links.Convolution1D method),</pre> |
| ignore_label (chainer.links.EmbedID attribute), 409                                                                                                    | 333                                                                                                    |
| im2col() (in module chainer functions), 178                                                                                                    | init_scope() (chainer.links.Convolution2D method),                                                                |
| ImageDataset (class in chainer.datasets), 989                                                                                                    | 341                                                                                                    |
| in_recomputing (chainer.configuration.GlobalConfig                                                                                                    | init_scope() (chainer.links.Convolution3D method),                                                                |
| attribute), 1061                                                                                                    | 346                                                                                                    |
| Inception (class in chainer.links), 421                                                                                                    | init_scope() (chainer.links.ConvolutionND                                                                         |
| InceptionBN (class in chainer.links), 428                                                                                                    | method), 354                                                                                                    |
| Independent (class in chainer distributions), 808                                                                                                    | init_scope() (chainer.links.CRF1d method), 630                                                                    |
| index (chainerx.Device attribute), 1172                                                                                                    | init_scope() (chainer.links.Deconvolution1D                                                                       |
| index() (chainer.ChainList method), 756                                                                                                    | method), 359                                                                                                    |
| <pre>index() (chainer.links.MLPConvolution2D method),</pre>                                                                                                    | <pre>init_scope() (chainer.links.Deconvolution2D</pre>                                                            |
| 458                                                                                                    | method), 367                                                                                                    |
| <pre>index() (chainer.links.NStepBiGRU method), 471</pre>                                                                                                    | <pre>init_scope() (chainer.links.Deconvolution3D</pre>                                                            |
| index() (chainer.links.NStepBiLSTM method), 478                                                                                                    | method), 372                                                                                                    |
| <pre>index() (chainer.links.NStepBiRNNReLU method),</pre>                                                                                                    | init_scope() (chainer.links.DeconvolutionND                                                                       |
| 485                                                                                                    | method), 380                                                                                                    |
| index () (chainer.links.NStepBiRNNTanh method), 492                                                                                                    | <pre>init_scope() (chainer.links.DecorrelatedBatchNormalization</pre>                                             |
| index() (chainer.links.NStepGRU method), 499                                                                                                    | method), 599                                                                                                    |
| index() (chainer.links.NStepLSTM method), 506                                                                                                    | init_scope() (chainer.links.DeformableConvolution2D                                                               |
| index() (chainer.links.NStepRNNReLU method), 513                                                                                                    | method), 386                                                                                                    |
| index() (chainer.links.NStepRNNTanh method), 520                                                                                                    | init_scope() (chainer.links.DepthwiseConvolution2D                                                                |
| index () (chainer.Sequential method), 765                                                                                                    | method), 392                                                                                                    |
| index() (chainer.utils.type_check.TypeInfoTuple method), 1080                                                                                                    | init_scope() (chainer.links.DilatedConvolution2D                                                                  |
| init_hx() (chainer.links.NStepBiGRU method), 471                                                                                                    | method), 400 init_scope() (chainer.links.EmbedID method), 406                                                     |
| init_hx() (chainer.links.NStepBiLSTM method), 478                                                                                                    | init_scope() (chainer.links.GoogLeNet method),                                                                    |
| init_hx() (chainer.links.NStepBiRNNReLU method),                                                                                                    | 692                                                                                                    |
| 485                                                                                                    | init_scope() (chainer.links.GroupNormalization                                                                    |
| <pre>init_hx() (chainer.links.NStepBiRNNTanh method),</pre>                                                                                                    | method), 606                                                                                                    |
| 492                                                                                                    | init_scope() (chainer.links.GRU method), 412                                                                      |
| init_hx() (chainer.links.NStepGRU method), 499                                                                                                    | init_scope() (chainer.links.Highway method), 418                                                                  |
| init_hx() (chainer.links.NStepLSTM method), 506                                                                                                    | init_scope() (chainer.links.Inception method), 424                                                                |
|                                                                                                    | init_scope() (chainer.links.InceptionBN method),                                                                  |
|                                                                                                    | •                                                                                                    |

| 431                                                                                                    | <pre>init_scope() (chainer.links.StatelessMGU method),</pre>                                   |
|----------------------------------------------------------------------------------------------------|------------------------------------------------------------------------------------------------|
| <pre>init_scope() (chainer.links.LayerNormalization</pre>                                                   | 558                                                                                            |
| method), 612                                                                                                | init_scope() (chainer.links.Swish method), 649                                                 |
| init_scope() (chainer.links.Linear method), 437                                                             | init_scope() (chainer.links.TheanoFunction                                                     |
| <pre>init_scope() (chainer.links.LocalConvolution2D</pre>                                                   | method), 730                                                                                   |
| <pre>method), 444 init_scope() (chainer.links.LSTM method), 451</pre>                                       | <pre>init_scope() (chainer.links.VGG16Layers method), 677</pre>                                |
| init_scope() (chainer.links.Maxout method), 656                                                             | <pre>init_scope() (chainer.links.VGG19Layers method),</pre>                                    |
| <pre>init_scope() (chainer.links.MLPConvolution2D</pre>                                                     | 684                                                                                            |
| method), 458                                                                                                | init_scope() (chainer.Sequential method), 765                                                  |
| init_scope() (chainer.links.model.vision.resnet.ResNe                                                       |                                                                                                |
| <pre>method), 700 init_scope() (chainer.links.NaryTreeLSTM method),</pre>                                   | initialize() (chainer.Parameter method), 142 initialize() (chainer.training.Extension method), |
| 464                                                                                                    | 923                                                                                            |
| <pre>init_scope() (chainer.links.NegativeSampling</pre>                                                     | <pre>initialize() (chainer.training.extensions.DumpGraph</pre>                                 |
| method), 662                                                                                                | method), 959                                                                                   |
| <pre>init_scope() (chainer.links.NStepBiGRU method),</pre>                                                  | initialize() (chainer.training.extensions.Evaluator method), 927                               |
| <pre>init_scope() (chainer.links.NStepBiLSTM method),</pre>                                                 | initialize() (chainer.training.extensions.ExponentialShift                                     |
| 478                                                                                                    | method), 935                                                                                   |
| init_scope() (chainer.links.NStepBiRNNReLU                                                                  | initialize() (chainer.training.extensions.FailOnNonNumber                                      |
| <pre>method), 485 init_scope() (chainer.links.NStepBiRNNTanh</pre>                                          | method), 930                                                                                   |
| <pre>init_scope() (chainer.links.NStepBiRNNTanh     method), 492</pre>                                      | initialize() (chainer.training.extensions.InverseShift method), 937                            |
| init_scope() (chainer.links.NStepGRU method), 499                                                           | initialize() (chainer.training.extensions.LinearShift                                          |
| init_scope() (chainer.links.NStepLSTM method),                                                              | method), 939                                                                                   |
| 506                                                                                                    | initialize() (chainer.training.extensions.LogReport                                            |
| <pre>init_scope() (chainer.links.NStepRNNReLU</pre>                                                         | method), 952                                                                                   |
| method), 513                                                                                                | initialize() (chainer.training.extensions.MicroAverage                                         |
| <pre>init_scope() (chainer.links.NStepRNNTanh</pre>                                                         | method), 929                                                                                   |
| method), 520                                                                                                | initialize() (chainer.training.extensions.MultistepShift                                       |
| <pre>init_scope() (chainer.links.Parameter method), 526</pre>                                               | method), 941                                                                                   |
| <pre>init_scope() (chainer.links.PReLU method), 643</pre>                                                   | <pre>initialize() (chainer.training.extensions.ParameterStatistics</pre>                       |
| init_scope() (chainer.links.ResNet101Layers                                                                 | method), 933                                                                                   |
| method), 715                                                                                                | <pre>initialize() (chainer.training.extensions.PlotReport</pre>                                |
| init_scope() (chainer.links.ResNet152Layers                                                                 | method), 954                                                                                   |
| method), 722                                                                                                | initialize() (chainer.training.extensions.PolynomialShift                                      |
| init_scope() (chainer.links.ResNet50Layers                                                                  | method), 943                                                                                   |
| method), 707                                                                                                | initialize() (chainer.training.extensions.PrintReport                                          |
| <pre>init_scope() (chainer.links.Scale method), 532 init_scope() (chainer.links.SimplifiedDropconnect</pre> | method), 948 initialize() (chainer.training.extensions.ProgressBar                             |
| method), 637                                                                                                | method), 950                                                                                   |
| init_scope() (chainer.links.StatefulGRU method),                                                            | initialize() (chainer.training.extensions.StepShift                                            |
| 539                                                                                                    | method), 946                                                                                   |
| <pre>init_scope() (chainer.links.StatefulMGU method),</pre>                                                 | <pre>initialize() (chainer.training.extensions.unchain_variables</pre>                         |
| 552                                                                                                    | method), 963                                                                                   |
| <pre>init_scope() (chainer.links.StatefulPeepholeLSTM</pre>                                                 | initialize() (chainer.training.extensions.VariableStatisticsPlot<br>method), 957               |
| init_scope() (chainer.links.StatefulZoneoutLSTM                                                             | initialize() (chainer.training.extensions.WarmupShift                                          |
| method), 570                                                                                                | method), 944                                                                                   |
| <pre>init_scope() (chainer.links.StatelessGRU method),</pre>                                                | initializer (chainer.Parameter attribute), 147                                                 |
| 546                                                                                                    | Initializer (class in chainer), 891                                                            |
| <pre>init_scope() (chainer.links.StatelessLSTM method),</pre>                                               | <pre>inject_backend_tests() (in module</pre>                                                   |
| 577                                                                                                    | chainer.testing), 1116                                                                         |

| inputs (chainer.Function attribute), 287 inputs (chainer.FunctionAdapter attribute), 292 | <pre>is_safe_to_update() (chainer.GradientMethod</pre>                                  |
|------------------------------------------------------------------------------------------|-----------------------------------------------------------------------------------------|
| inputs (chainer.FunctionNode attribute), 298 insert() (chainer.ChainList method), 757    | <pre>is_safe_to_update() (chainer.Optimizer method),</pre>                              |
| <pre>insert() (chainer.links.MLPConvolution2D method),      458</pre>                    | <pre>is_safe_to_update()      (chainer.optimizers.AdaDelta method), 843</pre>           |
| insert() (chainer.links.NStepBiGRU method), 471                                          | is_safe_to_update()                                                                     |
| <pre>insert() (chainer.links.NStepBiLSTM method), 478</pre>                              | (chainer.optimizers.AdaGrad method), 846                                                |
| <pre>insert() (chainer.links.NStepBiRNNReLU method),      485</pre>                      | <pre>is_safe_to_update() (chainer.optimizers.Adam</pre>                                 |
| <pre>insert() (chainer.links.NStepBiRNNTanh method),</pre>                               | is_safe_to_update()                                                                     |
| 492 insert() (chainer.links.NStepGRU method), 499                                        | (chainer.optimizers.CorrectedMomentumSGD method), 853                                   |
| insert() (chainer.links.NStepLSTM method), 506                                           | is_safe_to_update()                                                                     |
| insert() (chainer.links.NStepRNNReLU method), 513                                        | (chainer.optimizers.MomentumSGD method),                                                |
| insert() (chainer.links.NStepRNNTanh method), 520                                        | 856                                                                                     |
| insert() (chainer.Sequential method), 765                                                | is_safe_to_update() (chainer.optimizers.MSVAG                                           |
| Intel64Device (class in chainer.backend), 1036                                           | method), 861                                                                            |
| <pre>inter_rank() (chainermn.CommunicatorBase prop-</pre>                                | is_safe_to_update()                                                                     |
| erty), 1216                                                                              | $(chain er. optimizers. Nesterov AG \\ method),$                                        |
| <pre>inter_size() (chainermn.CommunicatorBase prop-</pre>                                | 858                                                                                     |
| erty), 1216                                                                              | is_safe_to_update()                                                                     |
| IntervalTrigger (class in                                                                | (chainer.optimizers.RMSprop method), 864                                                |
| chainer.training.triggers), 967                                                          | is_safe_to_update()                                                                     |
| intra_rank() (chainermn.CommunicatorBase prop-                                           | (chainer.optimizers.RMSpropGraves method),                                              |
| erty), 1216 inv() (in module chainer.functions), 252                                     | 867 is_safe_to_update() (chainer.optimizers.SGD                                         |
| InverseShift (class in chainer.training.extensions),                                     | method), 870                                                                            |
| 937                                                                                      | is_safe_to_update()                                                                     |
| invoke_before_training                                                                   | (chainer.optimizers.SMORMS3 method),                                                    |
| (chain er. training. extensions. Polynomial Shift                                        | 873                                                                                     |
| attribute), 944                                                                          | isinf() (in module chainerx), 1149                                                      |
| <pre>is_backprop_required() (chainerx.ndarray     method), 1128</pre>                    | isnan() (in module chainerx), 1149<br>item() (chainer.Parameter method), 142            |
| <pre>is_backprop_required() (in module chainerx),</pre>                                  | <pre>item() (chainer.Variable method), 134 item() (chainerx.ndarray method), 1128</pre> |
| is_contiguous (chainerx.ndarray attribute), 1131                                         | itemsize (chainerx.ndarray attribute), 1131                                             |
| is_debug() (in module chainer), 1064                                                     | Iterator (class in chainer.dataset), 974                                                |
| <pre>is_grad_required() (chainerx.ndarray method),</pre>                                 | K                                                                                       |
| is_ideep_available() (in module                                                          | k (chainer.distributions.Chisquare attribute), 791                                      |
| chainer.backends.intel64), 1044                                                          | k (chainer.distributions.Gamma attribute), 801                                          |
| is_new_epoch (chainer.iterators.MultiprocessIterator attribute), 1013                    | keep_graph_on_report                                                                    |
| $\verb is_new_epoch  (\textit{chainer.iterators.MultithreadIterator}$                    | (chainer.configuration.GlobalConfig attribute), 1061                                    |
| attribute), 1014                                                                         | kl_divergence() (in module chainer), 837                                                |
| is_new_epoch (chainer.iterators.SerialIterator attribute), 1010                          | L                                                                                       |
| is_new_epoch (chainer.training.updaters.MultiprocessF                                    | Parallel Updater Function attribute\ 287                                                |
| attribute), 921                                                                          | 1 abol (chainer Function Adapter attribute) 202                                         |
| is_new_epoch (chainer.training.updaters.ParallelUpdaters)                                | erabel (chainer.FunctionNode attribute) 298                                             |
| attribute), 919                                                                          | labal (ahain ay Dayam atay attributa) 147                                               |
| is_new_epoch(chainer.training.updaters.StandardUpdaters)                                 | terabel (chainer. Variable attribute), 139                                              |
| attribute), 917                                                                          | label (chainer.variable.VariableNode attribute), 150                                    |

| LabeledImageDataset (class in chainer.datasets), 994               | links() (chainer.links.Convolution3D method), 347 links() (chainer.links.ConvolutionND method), 354 |
|--------------------------------------------------------------------|----------------------------------------------------------------------------------------------------|
| LabeledZippedImageDataset (class in                                | links() (chainer.links.CRF1d method), 631                                                           |
| chainer.datasets), 996                                             | links() (chainer.links.Deconvolution1D method), 360                                                 |
| lam (chainer.distributions.Exponential attribute), 798             | links() (chainer.links.Deconvolution2D method), 367                                                 |
| lam (chainer.distributions.Poisson attribute), 833                 | links() (chainer.links.Deconvolution3D method), 373                                                 |
| Laplace (class in chainer.distributions), 811                      | links() (chainer.links.DeconvolutionND method), 380                                                 |
| Lasso (class in chainer.optimizer_hooks), 885                      | links() (chainer.links.DecorrelatedBatchNormalization                                               |
| layer_normalization() (in module                                   | method), 600                                                                                        |
| chainer.functions), 270                                            | links() (chainer.links.DeformableConvolution2D                                                      |
| LayerNormalization (class in chainer.links), 609                   | method), 386                                                                                        |
| lazy_grad_sum (chainer.configuration.GlobalConfig attribute), 1061 | links() (chainer.links.DepthwiseConvolution2D method), 393                                          |
| lazy_grad_sum (chainer.FunctionAdapter attribute), 292             | links() (chainer.links.DilatedConvolution2D method), 400                                            |
| lazy_grad_sum (chainer.FunctionNode attribute),                    | links() (chainer.links.EmbedID method), 406                                                         |
| 298                                                                | links() (chainer.links.GoogLeNet method), 692                                                       |
| LD_LIBRARY_PATH, 1185                                              | links() (chainer.links.GroupNormalization method),                                                  |
| <pre>leaky_relu() (in module chainer.functions), 154</pre>         | 606                                                                                                 |
| LeCunNormal (class in chainer.initializers), 896                   | links() (chainer.links.GRU method), 412                                                             |
| LeCunUniform (class in chainer initializers), 900                  | links() (chainer.links.Highway method), 418                                                         |
| less() (in module chainerx), 1151                                  | links() (chainer.links.Inception method), 425                                                       |
| less_equal() (in module chainerx), 1152                            | links() (chainer.links.InceptionBN method), 431                                                     |
| lgamma() (in module chainer.functions), 252                        | links() (chainer.links.LayerNormalization method),                                                  |
| Linear (class in chainer.links), 434                               | 612                                                                                                 |
| linear() (in module chainer.functions), 209                        | links() (chainer.links.Linear method), 438                                                          |
| linear() (in module chainerx), 1166                                | links() (chainer.links.LocalConvolution2D method),                                                  |
| linear_interpolate() (in module                                    | 444                                                                                                 |
| chainer.functions), 252                                            | links() (chainer.links.LSTM method), 451                                                            |
| LinearShift (class in chainer.training.extensions),                | links() (chainer.links.Maxout method), 656                                                          |
| 938                                                                | links() (chainer.links.MLPConvolution2D method),                                                    |
| Link (class in chainer), 740                                       | 458                                                                                                 |
| LinkHook (class in chainer), 773                                   | links() (chainer.links.model.vision.resnet.ResNetLayers                                             |
| LinkInitializersTestCase (class in                                 | method), 700                                                                                        |
| chainer.testing), 1096                                             | links () (chainer.links.NaryTreeLSTM method), 465                                                   |
| links() (chainer.Chain method), 751                                | links() (chainer.links.NegativeSampling method), 662                                                |
| links() (chainer.ChainList method), 757                            | links() (chainer.links.NStepBiGRU method), 471                                                      |
| links() (chainer.Link method), 744                                 | links() (chainer.links.NStepBiLSTM method), 479                                                     |
| links() (chainer.links.BatchNormalization method), 587             | links() (chainer.links.NStepBiRNNReLU method), 486                                                  |
| links() (chainer.links.BatchRenormalization method),               | links() (chainer.links.NStepBiRNNTanh method), 492                                                  |
| 593                                                                | links() (chainer.links.NStepGRU method), 499                                                        |
| links() (chainer.links.Bias method), 315                           | links() (chainer.links.NStepLSTM method), 507                                                       |
| links() (chainer.links.Bilinear method), 322                       | links() (chainer.links.NStepRNNReLU method), 514                                                    |
| links() (chainer.links.BinaryHierarchicalSoftmax                   | links() (chainer.links.NStepRNNTanh method), 520                                                    |
| method), 619                                                       | links() (chainer.links.Parameter method), 526                                                       |
| links() (chainer.links.BlackOut method), 625                       | links() (chainer.links.PReLU method), 643                                                           |
| links() (chainer.links.caffe.CaffeFunction method),                | links() (chainer.links.ResNet101Layers method), 715                                                 |
| 737                                                                | links() (chainer.links.ResNet152Layers method), 722                                                 |
| links() (chainer.links.ChildSumTreeLSTM method),                   | links() (chainer.links.ResNet50Layers method), 708                                                  |
| 328                                                                | links() (chainer.links.Scale method), 533                                                           |
| links() (chainer.links.Classifier method), 669                     | links() (chainer.links.SimplifiedDropconnect method),                                               |
| links() (chainer.links.Convolution1D method), 334                  |                                                                                                    |
| links() (chainer.links.Convolution2D method), 341                  | 637 links() (chainer.links.StatefulGRU method), 540                                                 |

| links() (chainer.links.StatefulMGU method), 552                                                         | local_link_hooks (chainer.links.caffe.CaffeFunction                             |
|----------------------------------------------------------------------------------------------------|---------------------------------------------------------------------------------|
| links() (chainer.links.StatefulPeepholeLSTM method), 565                                                | <pre>attribute), 740 local_link_hooks (chainer.links.ChildSumTreeLSTM</pre>     |
| links() (chainer.links.StatefulZoneoutLSTM method),                                                     | attribute), 330                                                                 |
| 571 links() (chainer.links.StatelessGRU method), 547                                                    | local_link_hooks (chainer.links.Classifier at-<br>tribute), 672                 |
| links () (chainer.links.StatelessLSTM method), 578                                                      | local_link_hooks (chainer.links.Convolution1D at-                               |
| links() (chainer.links.StatelessMGU method), 558                                                        | tribute), 336                                                                   |
| links () (chainer.links.Swish method), 650                                                              | local_link_hooks (chainer.links.Convolution2D at-<br>tribute), 343              |
| links () (chainer.links.TheanoFunction method), 730 links () (chainer.links.VGG16Layers method), 677    | local_link_hooks (chainer.links.Convolution3D at-                               |
| links() (chainer.links.VGG19Layers method), 684                                                         | tribute), 349                                                                   |
| links() (chainer.Sequential method), 765                                                                | local_link_hooks (chainer.links.ConvolutionND                                   |
| LinkTestCase (class in chainer.testing), 1104<br>linspace() (in module chainerx), 1141                  | attribute), 357 local_link_hooks (chainer.links.CRF1d attribute),               |
| load() (chainer.Deserializer method), 1028                                                              | 633                                                                             |
| load() (chainer.serializers.HDF5Deserializer method),                                                   | local_link_hooks (chainer.links.Deconvolution1D                                 |
| 1024                                                                                                    | attribute), 362                                                                 |
| load() (chainer.serializers.NpzDeserializer method),                                                    | local_link_hooks (chainer.links.Deconvolution2D                                 |
| 1020 load_hdf5() (in module chainer.serializers), 1025                                                  | attribute), 370 local_link_hooks (chainer.links.Deconvolution3D                 |
| load_npz() (in module chainer.serializers), 1021                                                        | attribute), 375                                                                 |
| loadtxt() (in module chainerx), 1140                                                                    | <pre>local_link_hooks (chainer.links.DeconvolutionND</pre>                      |
| 10c (chainer.distributions.Cauchy attribute), 788                                                       | attribute), 382                                                                 |
| loc (chainer.distributions.Gumbel attribute), 807<br>loc (chainer.distributions.Laplace attribute), 814 | local_link_hooks (chainer.links.DecorrelatedBatchNormalization attribute), 602  |
| loc (chainer.distributions.MultivariateNormal at-                                                       | local_link_hooks (chainer.links.DeformableConvolution2D                         |
| tribute), 820                                                                                           | attribute), 389                                                                 |
| 10c (chainer.distributions.Normal attribute), 823                                                       | local_link_hooks (chainer.links.DepthwiseConvolution2D                          |
| loc (chainer.distributions.Uniform attribute), 836 local_convolution_2d() (in module                    | <pre>attribute), 395 local_link_hooks (chainer.links.DilatedConvolution2D</pre> |
| chainer.functions), 210                                                                                 | attribute), 402                                                                 |
| local_function_hooks (chainer.Function at-                                                              | local_link_hooks (chainer.links.EmbedID at-                                     |
| tribute), 287                                                                                           | tribute), 409                                                                   |
| local_function_hooks (chainer.FunctionAdapter attribute), 292                                           | local_link_hooks (chainer.links.GoogLeNet attribute), 695                       |
| local_function_hooks (chainer.FunctionNode at-                                                          | local_link_hooks (chainer.links.GroupNormalization                              |
| tribute), 298                                                                                           | attribute), 609                                                                 |
| local_link_hooks (chainer.Chain attribute), 753                                                         | local_link_hooks (chainer.links.GRU attribute),                                 |
| local_link_hooks (chainer.ChainList attribute), 759                                                     | 415 local_link_hooks (chainer.links.Highway at-                                 |
| local_link_hooks ( <i>chainer.Link attribute</i> ), 746                                                 | tribute), 421                                                                   |
| local_link_hooks (chainer.links.BatchNormalization                                                      | **                                                                              |
| attribute), 590                                                                                         | tribute), 427                                                                   |
| local_link_hooks (chainer.links.BatchRenormalizati attribute), 596                                      | ion ocal_link_hooks (chainer.links.InceptionBN at-<br>tribute), 433             |
| local_link_hooks (chainer.links.Bias attribute),                                                        | local_link_hooks (chainer.links.LayerNormalization                              |
| 318                                                                                                    | attribute), 615                                                                 |
| local_link_hooks (chainer.links.Bilinear attribute), 324                                                | local_link_hooks (chainer.links.Linear attribute), 440                          |
| · · · · · · · · · · · · · · · · · · ·                                                                   | Softmaxl_link_hooks (chainer.links.LocalConvolution2D                           |
| attribute), 621 local_link_hooks (chainer.links.BlackOut at-                                            | attribute), 447 local_link_hooks (chainer.links.LSTM attribute),                |
| tribute), 627                                                                                           | 454                                                                             |
| ,,                                                                                                    |                                                                                 |

```
local_link_hooks (chainer.links.Maxout attribute), local_link_hooks (chainer.links.Swish attribute),
         659
                                                              652
local link hooks (chainer.links.MLPConvolution2D local link hooks
                                                                             (chainer.links.TheanoFunction
        attribute), 461
                                                              attribute), 733
local link hooks (chainer.links.model.vision.resnet.ResNextLayers nt hooks (chainer.links.VGG16Layers at-
                                                              tribute), 680
        attribute), 703
local link hooks (chainer.links.NaryTreeLSTM at-
                                                     local link hooks (chainer.links.VGG19Layers at-
        tribute), 467
                                                              tribute), 687
local_link_hooks (chainer.links.NegativeSampling
                                                     local link hooks (chainer. Sequential attribute),
        attribute), 665
                                                              768
local_link_hooks (chainer.links.NStepBiGRU at-
                                                     local_response_normalization() (in module
        tribute), 474
                                                              chainer.functions), 270
local_link_hooks (chainer.links.NStepBiLSTM at-
                                                     LocalConfig (class in chainer.configuration), 1061
        tribute), 481
                                                     LocalConvolution2D (class in chainer.links), 441
local_link_hooks (chainer.links.NStepBiRNNReLU
                                                     log (chainer.training.extensions.LogReport attribute),
        attribute), 488
                                                              953
local_link_hooks (chainer.links.NStepBiRNNTanh
                                                     log() (in module chainer.functions), 253
        attribute), 495
                                                     log() (in module chainerx), 1156
local_link_hooks
                       (chainer.links.NStepGRU
                                                     log10 () (in module chainer.functions), 253
        tribute), 502
                                                     log1p() (in module chainer.functions), 253
                       (chainer.links.NStepLSTM at-
local_link_hooks
                                                     log2 () (in module chainer.functions), 253
        tribute), 509
                                                     log_cdf() (chainer.Distribution method), 840
local_link_hooks
                       (chainer.links.NStepRNNReLU
                                                                  (chainer.distributions.Bernoulli method),
                                                     log_cdf()
        attribute), 516
local_link_hooks
                        (chainer.links.NStepRNNTanh
                                                     log cdf () (chainer.distributions.Beta method), 780
        attribute), 523
                                                     log_cdf() (chainer.distributions.Categorical method),
local_link_hooks
                        (chainer.links.Parameter
                                                              783
        tribute), 529
                                                     log_cdf() (chainer.distributions.Cauchy method), 786
local_link_hooks (chainer.links.PReLU attribute),
                                                                  (chainer.distributions.Chisquare method),
                                                     log_cdf()
        646
                                                              789
local_link_hooks (chainer.links.ResNet101Layers
                                                     log_cdf()
                                                                   (chainer.distributions.Dirichlet method),
        attribute), 718
                                                              793
                                                     log_cdf() (chainer.distributions.Exponential method),
local_link_hooks (chainer.links.ResNet152Layers
        attribute), 725
                                                              796
local_link_hooks
                        (chainer.links.ResNet50Layers
                                                     log cdf()
                                                                   (chainer.distributions.Gamma method),
                                                              799
        attribute), 710
local link hooks
                      (chainer.links.Scale attribute),
                                                     log cdf() (chainer.distributions.Geometric method),
         535
                                                              802
local_link_hooks (chainer.links.SimplifiedDropconnedtog_cdf()
                                                                    (chainer.distributions.Gumbel method),
                                                              805
        attribute), 640
local link hooks (chainer.links.StatefulGRU at-
                                                                          (chainer.distributions.Independent
                                                     log cdf()
        tribute), 542
                                                              method), 808
local link hooks (chainer.links.StatefulMGU at-
                                                     log cdf()
                                                                   (chainer.distributions.Laplace method),
        tribute), 555
                                                              812
local_link_hooks (chainer.links.StatefulPeepholeLSTMog_cdf() (chainer.distributions.LogNormal method),
        attribute), 567
                                                              815
local_link_hooks (chainer.links.StatefulZoneoutLSTMLog_cdf() (chainer.distributions.MultivariateNormal
        attribute), 573
                                                              method), 818
local_link_hooks (chainer.links.StatelessGRU at-
                                                     log_cdf() (chainer.distributions.Normal method), 821
        tribute), 549
                                                     log_cdf()
                                                                  (chainer.distributions.OneHotCategorical
                                                              method), 824
local_link_hooks (chainer.links.StatelessLSTM at-
                                                     log_cdf() (chainer.distributions.Pareto method), 828
        tribute), 580
local link hooks (chainer.links.StatelessMGU at-
                                                     log cdf() (chainer.distributions.Poisson method), 831
        tribute), 561
                                                     log cdf() (chainer.distributions.Uniform method),
```

| _                                       |                                                                                                    | (in module chainer.functions), 253<br>er.distributions.Categorical attribute), 785                                                                                                    | log_survival_function() (chainer.distributions.Categorical method 783                                                                                                    | d),         |
|-----------------------------------------|----------------------------------------------------------------------------------------------------|----------------------------------------------------------------------------------------------------|----------------------------------------------------------------------------------------------------|-------------|
| log_                                    | _p (cha                                                                                                    | iner.distributions.OneHotCategorical at-<br>te), 826                                                                                                    | <pre>log_survival_function()       (chainer.distributions.Cauchy method), 787</pre>                                                                                                    |             |
| log                                     | prob()                                                                                                    | (chainer.Distribution method), 840                                                                                                    | log_survival_function()                                                                                                    |             |
| _                                       | _                                                                                                    | (chainer.distributions.Bernoulli method),                                                                                                    | (chainer.distributions.Chisquare method                                                                                                    | <i>d</i> ), |
| log_                                    | _prob()                                                                                                    | (chainer.distributions.Beta method), 780                                                                                                    | log_survival_function()                                                                                                    |             |
|                                         | _prob()                                                                                                    | (chainer.distributions.Categorical od), 783                                                                                                    | (chainer.distributions.Dirichlet method<br>793                                                                                                    | <i>d</i> ), |
| log                                     | _prob()                                                                                                    | (chainer.distributions.Cauchy method),                                                                                                    | log_survival_function()                                                                                                    |             |
| - 5-                                    | 786                                                                                                    | (*,                                                                                                    | (chainer.distributions.Exponential method                                                                                                    | d).         |
| loa                                     |                                                                                                    | (chainer.distributions.Chisquare method),                                                                                                    | 796                                                                                                    | /,          |
| -09_                                    | 790                                                                                                    | (chamenaism to invents. Chisquare memoa),                                                                                                    | log_survival_function()                                                                                                    |             |
| 100                                     | _prob()                                                                                                    | (chainer.distributions.Dirichlet method),                                                                                                    | (chainer.distributions.Gamma method), 799                                                                                                    |             |
| 109_                                    | _prob ()<br>793                                                                                                    | (chainer.aistributions.Dirichier method),                                                                                                    | log_survival_function()                                                                                                    |             |
| 1 . ~                                   |                                                                                                    | (ahain an distributions Exponential                                                                                                    |                                                                                                    | А           |
| 109_                                    | _prob()                                                                                                    | (chainer.distributions.Exponential                                                                                                    | (chainer.distributions.Geometric method<br>802                                                                                                    | <i>a</i> ), |
| 1                                       |                                                                                                    | od), 796                                                                                                    |                                                                                                    |             |
| Tog_                                    | _prob()                                                                                                    | (chainer.distributions.Gamma method),                                                                                                    | log_survival_function()                                                                                                    |             |
| _                                       | 799                                                                                                    |                                                                                                    | (chainer.distributions.Gumbel method), 805                                                                                                    |             |
| Tog_                                    |                                                                                                    | (chainer.distributions.Geometric method),                                                                                                    | <pre>log_survival_function()</pre>                                                                                                    |             |
|                                         | 802                                                                                                    |                                                                                                    | (chainer.distributions.Independent method                                                                                                    | d),         |
| log_                                    | _prob()                                                                                                    | (chainer.distributions.Gumbel method),                                                                                                    | 809                                                                                                    |             |
|                                         | 805                                                                                                    |                                                                                                    | <pre>log_survival_function()</pre>                                                                                                    |             |
| log_                                    | _prob()                                                                                                    | (chainer.distributions.Independent                                                                                                    | (chainer.distributions.Laplace method), 812                                                                                                    |             |
|                                         | meth                                                                                                    | od), 808                                                                                                    | <pre>log_survival_function()</pre>                                                                                                    |             |
| 100                                     | _prob()                                                                                                    | (chainer.distributions.Laplace method),                                                                                                    | (chainer.distributions.LogNormal method                                                                                                    | d)          |
| ±09_                                    | _bron()                                                                                                    | (Chaineraistributions. Eaplace method),                                                                                                    | (Chainer.aistributions.Logivormai method                                                                                                    | $u_j$ ,     |
| 109_                                    | 812                                                                                                    | (chainer.aistrionions.Laplace memoa),                                                                                                    | 815                                                                                                    | α),         |
|                                         |                                                                                                    | -                                                                                                    |                                                                                                    | α),         |
|                                         | 812<br>_prob()                                                                                                    | -                                                                                                    | 815                                                                                                    | α),         |
| log_                                    | 812<br>_prob()<br><i>meth</i>                                                                                                    | (chainer.distributions.LogNormal od), 815                                                                                                    | 815 log_survival_function()                                                                                                    | α),         |
| log_                                    | 812<br>_prob()<br><i>meth</i><br>_prob()                                                                                                    | (chainer.distributions.LogNormal<br>od), 815<br>(chainer.distributions.MultivariateNormal                                                                                                    | 815 log_survival_function() (chainer.distributions.MultivariateNormal method), 818                                                                                                    | α),         |
| log_                                    | 812<br>_prob()<br>meth<br>_prob()<br>meth                                                                                                    | (chainer.distributions.LogNormal od), 815<br>(chainer.distributions.MultivariateNormal od), 818                                                                                                    | 815 log_survival_function() (chainer.distributions.MultivariateNormal method), 818 log_survival_function()                                                                                                    | α),         |
| log_                                    | 812<br>_prob()<br><i>meth</i><br>_prob()                                                                                                    | (chainer.distributions.LogNormal<br>od), 815<br>(chainer.distributions.MultivariateNormal                                                                                                    | 815 log_survival_function()                                                                                                    | α),         |
| log_<br>log_<br>log_                    | 812<br>_prob()<br>_meth<br>_prob()<br>_meth<br>_prob()<br>_822                                                                                                    | (chainer.distributions.LogNormal od), 815<br>(chainer.distributions.MultivariateNormal od), 818<br>(chainer.distributions.Normal method),                                                                                                    | 815 log_survival_function()                                                                                                    | α),         |
| log_<br>log_<br>log_                    | 812<br>_prob()<br>_meth<br>_prob()<br>_prob()<br>_822<br>_prob()                                                                                                    | (chainer.distributions.LogNormal od), 815<br>(chainer.distributions.MultivariateNormal od), 818<br>(chainer.distributions.Normal method),<br>(chainer.distributions.OneHotCategorical                                                                                                    | 815 log_survival_function()                                                                                                    | α),         |
| log_ log_ log_ log_                     | 812<br>_prob()<br>_meth<br>_prob()<br>_prob()<br>_822<br>_prob()<br>_meth                                                                                                    | (chainer.distributions.LogNormal od), 815<br>(chainer.distributions.MultivariateNormal od), 818<br>(chainer.distributions.Normal method),<br>(chainer.distributions.OneHotCategorical od), 825                                                                                                    | 815 log_survival_function()                                                                                                    | α),         |
| log_ log_ log_ log_                     | 812<br>_prob()<br>_meth<br>_prob()<br>_prob()<br>_prob()<br>_meth<br>_prob()                                                                                                 | (chainer.distributions.LogNormal od), 815<br>(chainer.distributions.MultivariateNormal od), 818<br>(chainer.distributions.Normal method),<br>(chainer.distributions.OneHotCategorical                                                                                                    | 815 log_survival_function()                                                                                                    | α),         |
| log_ log_ log_ log_ log_                | 812<br>_prob()<br>_meth<br>_prob()<br>_prob()<br>_prob()<br>_prob()<br>_prob()<br>_828                                                                                       | (chainer.distributions.LogNormal od), 815 (chainer.distributions.MultivariateNormal od), 818 (chainer.distributions.Normal method), (chainer.distributions.OneHotCategorical od), 825 (chainer.distributions.Pareto method),                                                                                                    | 815 log_survival_function()                                                                                                    | <i>u)</i> , |
| log_ log_ log_ log_ log_                | 812<br>_prob()<br>_meth<br>_prob()<br>_prob()<br>_822<br>_prob()<br>_meth<br>_prob()<br>_828<br>_prob()                                                                      | (chainer.distributions.LogNormal od), 815<br>(chainer.distributions.MultivariateNormal od), 818<br>(chainer.distributions.Normal method),<br>(chainer.distributions.OneHotCategorical od), 825                                                                                                    | 815 log_survival_function()     (chainer.distributions.MultivariateNormal method), 818 log_survival_function()     (chainer.distributions.Normal method), 822 log_survival_function()     (chainer.distributions.OneHotCategorical method), 825 log_survival_function()     (chainer.distributions.Pareto method), 828 log_survival_function() | <i>u)</i> , |
| log_ log_ log_ log_ log_ log_           | 812<br>_prob()<br>_meth<br>_prob()<br>_prob()<br>_prob()<br>_meth<br>_prob()<br>_828<br>_prob()                                                                              | (chainer.distributions.LogNormal od), 815 (chainer.distributions.MultivariateNormal od), 818 (chainer.distributions.Normal method), (chainer.distributions.OneHotCategorical od), 825 (chainer.distributions.Pareto method), (chainer.distributions.Poisson method),                                                                                                    | 815 log_survival_function()                                                                                                    | α),         |
| log_ log_ log_ log_ log_ log_           | 812<br>_prob()<br>_meth<br>_prob()<br>_822<br>_prob()<br>_meth<br>_prob()<br>_828<br>_prob()<br>_831<br>_prob()                                                              | (chainer.distributions.LogNormal od), 815 (chainer.distributions.MultivariateNormal od), 818 (chainer.distributions.Normal method), (chainer.distributions.OneHotCategorical od), 825 (chainer.distributions.Pareto method),                                                                                                    | 815 log_survival_function()                                                                                                    |             |
| log_ log_ log_ log_ log_ log_ log_      | 812<br>_prob()<br>_meth<br>_prob()<br>_822<br>_prob()<br>_meth<br>_prob()<br>_828<br>_prob()<br>_831<br>_prob()<br>_834                                                      | (chainer.distributions.LogNormal od), 815 (chainer.distributions.MultivariateNormal od), 818 (chainer.distributions.Normal method), (chainer.distributions.OneHotCategorical od), 825 (chainer.distributions.Pareto method), (chainer.distributions.Poisson method), (chainer.distributions.Uniform method),                                                                                                    | 815 log_survival_function()                                                                                                    |             |
| log_ log_ log_ log_ log_ log_ log_      | 812<br>_prob()<br>_meth<br>_prob()<br>_822<br>_prob()<br>_prob()<br>_828<br>_prob()<br>_831<br>_prob()<br>_834<br>_scale                                                     | (chainer.distributions.LogNormal od), 815 (chainer.distributions.MultivariateNormal od), 818 (chainer.distributions.Normal method), (chainer.distributions.OneHotCategorical od), 825 (chainer.distributions.Pareto method), (chainer.distributions.Poisson method),                                                                                                    | 815 log_survival_function()                                                                                                    |             |
| log_ log_ log_ log_ log_ log_ log_      | 812<br>_prob()<br>_meth<br>_prob()<br>_822<br>_prob()<br>_prob()<br>_828<br>_prob()<br>_831<br>_prob()<br>_834<br>_scale<br>_823                                             | (chainer.distributions.LogNormal od), 815 (chainer.distributions.MultivariateNormal od), 818 (chainer.distributions.Normal method), (chainer.distributions.OneHotCategorical od), 825 (chainer.distributions.Pareto method), (chainer.distributions.Poisson method), (chainer.distributions.Uniform method), (chainer.distributions.Normal attribute),                                                                                                    | 815 log_survival_function()                                                                                                    |             |
| log_ log_ log_ log_ log_ log_ log_      | 812<br>_prob()<br>_meth<br>_prob()<br>822<br>_prob()<br>_meth<br>_prob()<br>828<br>_prob()<br>831<br>_prob()<br>834<br>_scale<br>823<br>_softma                              | (chainer.distributions.LogNormal od), 815 (chainer.distributions.MultivariateNormal od), 818 (chainer.distributions.Normal method), (chainer.distributions.OneHotCategorical od), 825 (chainer.distributions.Pareto method), (chainer.distributions.Poisson method), (chainer.distributions.Uniform method), (chainer.distributions.Normal attribute), x () (in module chainer.functions), 155                                                                                                    | 815 log_survival_function()                                                                                                    |             |
| log_ log_ log_ log_ log_ log_ log_ log_ | 812 _prob()     meth _prob()     822 _prob()     meth _prob()     828 _prob()     831 _prob()     834 _scale     823 _softma                                                 | (chainer.distributions.LogNormal od), 815 (chainer.distributions.MultivariateNormal od), 818 (chainer.distributions.Normal method), (chainer.distributions.OneHotCategorical od), 825 (chainer.distributions.Pareto method), (chainer.distributions.Poisson method), (chainer.distributions.Uniform method), (chainer.distributions.Normal attribute), x () (in module chainer.functions), 155 x () (in module chainerx), 1142                                                                                                   | 815 log_survival_function()                                                                                                    | d),         |
| log_ log_ log_ log_ log_ log_ log_ log_ | 812 _prob()     meth _prob()     822 _prob()     meth _prob()     831 _prob()     834 _scale     823 _softma _surviv                                                         | (chainer.distributions.LogNormal od), 815 (chainer.distributions.MultivariateNormal od), 818 (chainer.distributions.Normal method), (chainer.distributions.OneHotCategorical od), 825 (chainer.distributions.Pareto method), (chainer.distributions.Poisson method), (chainer.distributions.Uniform method), (chainer.distributions.Normal attribute),  x () (in module chainer.functions), 155 x () (in module chainerx), 1142 al_function() (chainer.Distribution                                                              | log_survival_function()                                                                                                    | d),         |
| log_ log_ log_ log_ log_ log_ log_ log_ | 812 _prob()     meth _prob()     822 _prob()     meth _prob()     838 _prob()     831 _prob()     834 _scale     823 _softma _surviv     meth                                | (chainer.distributions.LogNormal od), 815 (chainer.distributions.MultivariateNormal od), 818 (chainer.distributions.Normal method), (chainer.distributions.OneHotCategorical od), 825 (chainer.distributions.Pareto method), (chainer.distributions.Poisson method), (chainer.distributions.Uniform method), (chainer.distributions.Normal attribute),  x () (in module chainer.functions), 155 x () (in module chainerx), 1142 al_function() (chainer.Distribution od), 840                                                     | log_survival_function()                                                                                                    | d),         |
| log_ log_ log_ log_ log_ log_ log_ log_ | 812 _prob()     meth _prob()     822 _prob()     meth _prob()     828 _prob()     831 _prob()     834 _scale     823 _softma _surviv     meth _surviv                        | (chainer.distributions.LogNormal od), 815 (chainer.distributions.MultivariateNormal od), 818 (chainer.distributions.Normal method), (chainer.distributions.OneHotCategorical od), 825 (chainer.distributions.Pareto method), (chainer.distributions.Poisson method), (chainer.distributions.Uniform method), (chainer.distributions.Normal attribute),  x () (in module chainer.functions), 155 x () (in module chainerx), 1142 cal_function() (chainer.Distribution od), 840 cal_function()                                     | log_survival_function()                                                                                                    | d),         |
| log_ log_ log_ log_ log_ log_ log_ log_ | 812 _prob()     meth _prob()     822 _prob()     meth _prob()     828 _prob()     831 _prob()     834 _scale     823 _softma _surviv     meth _surviv     (char              | (chainer.distributions.LogNormal od), 815 (chainer.distributions.MultivariateNormal od), 818 (chainer.distributions.Normal method), (chainer.distributions.OneHotCategorical od), 825 (chainer.distributions.Pareto method), (chainer.distributions.Poisson method), (chainer.distributions.Uniform method), (chainer.distributions.Normal attribute),  x () (in module chainer.functions), 155 x () (in module chainerx), 1142 al_function() (chainer.Distribution od), 840                                                     | log_survival_function()                                                                                                    | d),         |
| log_ log_ log_ log_ log_ log_ log_ log_ | 812 _prob()     meth _prob()     822 _prob()     meth _prob()     828 _prob()     831 _prob()     834 _scale     823 _softma _surviv     meth _surviv     (char     777      | (chainer.distributions.LogNormal od), 815 (chainer.distributions.MultivariateNormal od), 818 (chainer.distributions.Normal method), (chainer.distributions.OneHotCategorical od), 825 (chainer.distributions.Pareto method), (chainer.distributions.Poisson method), (chainer.distributions.Uniform method), (chainer.distributions.Normal attribute),  x () (in module chainer.functions), 155 x () (in module chainerx), 1142 al_function() (chainer.Distribution od), 840 al_function() iner.distributions.Bernoulli method), | log_survival_function()                                                                                                    | d),         |
| log_ log_ log_ log_ log_ log_ log_ log_ | 812 _prob()     meth _prob()     822 _prob()     meth _prob()     828 _prob()     831 _prob()     834 _scale     823 _softma _surviv     meth _surviv     (char _777 _surviv | (chainer.distributions.LogNormal od), 815 (chainer.distributions.MultivariateNormal od), 818 (chainer.distributions.Normal method), (chainer.distributions.OneHotCategorical od), 825 (chainer.distributions.Pareto method), (chainer.distributions.Poisson method), (chainer.distributions.Uniform method), (chainer.distributions.Normal attribute),  x () (in module chainer.functions), 155 x () (in module chainerx), 1142 cal_function() (chainer.Distribution od), 840 cal_function()                                     | log_survival_function()                                                                                                    | 1           |

| <i>tribute</i> ), 1094                                                                     | ManualScheduleTrigger (class in                            |
|--------------------------------------------------------------------------------------------|------------------------------------------------------------|
| longMessage (chainer.testing.LinkInitializersTestCase                                      | chainer.training.triggers), 968                            |
| attribute), 1103                                                                           | matmul() (in module chainer.functions), 254                |
| longMessage (chainer.testing.LinkTestCase attribute),                                      | max() (chainerx.ndarray method), 1128                      |
| 1112                                                                                       | max () (in module chainer.functions), 255                  |
| loss_scaling() (chainer.GradientMethod method),                                            | max_pool() (in module chainers), 1168                      |
| 882                                                                                        | max_pooling_1d() (in module chainer.functions),            |
| loss_scaling() (chainer.Optimizer method), 876                                             | 273                                                        |
| loss_scaling() (chainer.optimizer memoa), 876  loss_scaling() (chainer.optimizers.AdaDelta | max_pooling_2d() (in module chainer.functions),            |
| method), 843                                                                               | 274 (in module chainer, functions),                        |
| loss_scaling() (chainer.optimizers.AdaGrad                                                 | max_pooling_3d() (in module chainer.functions),            |
| method), 846                                                                               | 274                                                        |
| loss_scaling() (chainer.optimizers.Adam method),                                           | <pre>max_pooling_nd() (in module chainer.functions),</pre> |
| 849                                                                                        | 274                                                        |
|                                                                                            | tunn SGD ff (chainer.testing.FunctionTestCase attribute),  |
| method), 853                                                                               | 1094                                                       |
| loss_scaling() (chainer.optimizers.MomentumSGD                                             | maxDiff (chainer.testing.LinkInitializersTestCase at-      |
| method), 856                                                                               | tribute), 1103                                             |
| loss_scaling() (chainer.optimizers.MSVAG                                                   | maxDiff (chainer.testing.LinkTestCase attribute), 1112     |
| method), 861                                                                               | maximum() (in module chainer.functions), 255               |
| loss_scaling() (chainer.optimizers.NesterovAG                                              | maximum() (in module chainerx), 1156                       |
| method), 858                                                                               | Maxout (class in chainer.links), 653                       |
| loss_scaling() (chainer.optimizers.RMSprop                                                 | maxout () (in module chainer.functions), 157               |
| method), 864                                                                               | MaxValueTrigger (class in                                  |
| loss_scaling() (chainer.optimizers.RMSpropGraves                                           | chainer.training.triggers), 969                            |
| method), 867                                                                               | mean (chainer.Distribution attribute), 842                 |
| loss_scaling() (chainer.optimizers.SGD method),                                            | mean (chainer.distributions.Bernoulli attribute), 779      |
| 870                                                                                        | mean (chainer.distributions.Beta attribute), 782           |
| loss_scaling() (chainer.optimizers.SMORMS3                                                 | mean (chainer.distributions.Categorical attribute), 785    |
| method), 873                                                                               | mean (chainer.distributions.Cauchy attribute), 788         |
| low (chainer.distributions.Uniform attribute), 836                                         | mean (chainer.distributions.Chisquare attribute), 791      |
| 1r (chainer.optimizers.AdaGrad attribute), 848                                             | mean (chainer.distributions.Dirichlet attribute), 794      |
| 1r (chainer.optimizers.Adam attribute), 852                                                | mean (chainer.distributions.Exponential attribute), 798    |
| lr (chainer.optimizers.CorrectedMomentumSGD at-                                            | mean (chainer.distributions.Gamma attribute), 801          |
| tribute), 855                                                                              | mean (chainer.distributions.Geometric attribute), 804      |
| 1r (chainer.optimizers.MomentumSGD attribute), 857                                         | mean (chainer.distributions.Gumbel attribute), 807         |
| lr (chainer.optimizers.MSVAG attribute), 863                                               | mean (chainer.distributions.Independent attribute), 810    |
| 1r (chainer.optimizers.NesterovAG attribute), 860                                          | mean (chainer.distributions.Laplace attribute), 814        |
| 1r (chainer.optimizers.RMSprop attribute), 866                                             | mean (chainer.distributions.LogNormal attribute), 817      |
| 1r (chainer.optimizers.RMSpropGraves attribute), 869                                       | mean (chainer.distributions.MultivariateNormal at-         |
| lr (chainer.optimizers.SGD attribute), 872                                                 | tribute), 820                                              |
| 1r (chainer.optimizers.SMORMS3 attribute), 874                                             | mean (chainer.distributions.Normal attribute), 823         |
| LSTM (class in chainer.links), 447                                                         | mean (chainer.distributions.OneHotCategorical at-          |
| lstm() (in module chainer.functions), 156                                                  | tribute), 826                                              |
|                                                                                            | mean (chainer.distributions.Pareto attribute), 830         |
| M                                                                                          | mean (chainer.distributions.Poisson attribute), 833        |
| <pre>make_backprop_id() (chainerx.Context method),</pre>                                   | mean (chainer.distributions.Uniform attribute), 836        |
| 1170                                                                                       | mean() (in module chainer.functions), 255                  |
| make_extension() (in module chainer.training), 924                                         | <pre>mean_absolute_error()</pre>                           |
| make_statistics() (chainer.DictSummary                                                     | chainer.functions), 235                                    |
| method), 1052                                                                              | <pre>mean_squared_error()</pre>                            |
| <pre>make_statistics() (chainer.Summary method),</pre>                                     | chainer.functions), 236                                    |
| 1051                                                                                       | memoize() (in module chainer.backends.cuda), 1042          |

| MicroAverage (class in chainer.training.extensions), 928      | MultithreadIterator (class in chainer.iterators), 1013 |
|---------------------------------------------------------------|--------------------------------------------------------|
| min() (chainerx.ndarray method), 1128                         | MultivariateNormal (class in                           |
| min() (in module chainer.functions), 256                      | chainer.distributions), 817                            |
| minimum() (in module chainer.functions), 256                  | MultiZippedImageDataset (class in                      |
| MinValueTrigger (class in                                     | chainer.datasets), 993                                 |
| chainer.training.triggers), 970                               | MV2_SMP_USE_CMA, 1185, 1188                            |
| mixed16 (in module chainer), 1062                             | MV2_USE_CUDA, 1185, 1188                               |
| MLPConvolution2D (class in chainer.links), 454                |                                                        |
| mode (chainer.Distribution attribute), 842                    | N                                                      |
| mode (chainer.distributions.Bernoulli attribute), 779         | n_cells (chainer.links.NStepBiGRU attribute), 474      |
| mode (chainer.distributions.Beta attribute), 782              | n_cells (chainer.links.NStepBiLSTM attribute), 481     |
| mode (chainer.distributions.Categorical attribute), 785       | n_cells (chainer.links.NStepBiRNNReLU attribute),      |
| mode (chainer.distributions.Cauchy attribute), 788            | 488                                                    |
| mode (chainer.distributions.Chisquare attribute), 791         | n_cells (chainer.links.NStepBiRNNTanh attribute),      |
| mode (chainer.distributions.Dirichlet attribute), 795         | 495                                                    |
| mode (chainer.distributions.Exponential attribute), 798       | n_cells (chainer.links.NStepGRU attribute), 502        |
| mode (chainer.distributions.Gamma attribute), 801             | n_cells (chainer.links.NStepLSTM attribute), 509       |
| mode (chainer.distributions.Geometric attribute), 804         | n_cells (chainer.links.NStepRNNReLU attribute), 516    |
| mode (chainer.distributions.Gumbel attribute), 807            | n_cells (chainer.links.NStepRNNTanh attribute), 523    |
| mode (chainer.distributions.Independent attribute), 811       | n_step_bigru() (in module chainer.functions), 211      |
| mode (chainer.distributions.Laplace attribute), 814           | n_step_bilstm() (in module chainer.functions), 212     |
| mode (chainer.distributions.LogNormal attribute), 817         | n_step_birnn() (in module chainer.functions), 215      |
| mode (chainer.distributions.MultivariateNormal at-            | n_step_gru() (in module chainer.functions), 216        |
| tribute), 820                                                 | n_step_lstm() (in module chainer.functions), 217       |
| mode (chainer.distributions.Normal attribute), 823            | n_step_rnn() (in module chainer.functions), 219        |
| mode (chainer.distributions.OneHotCategorical at-             | n_weights (chainer.links.NStepBiGRU attribute), 474    |
| tribute), 826                                                 | n_weights (chainer.links.NStepBiLSTM attribute), 481   |
| mode (chainer.distributions.Pareto attribute), 830            | n_weights (chainer.links.NStepBiRNNReLU at-            |
| mode (chainer.distributions.Poisson attribute), 833           | tribute), 488                                          |
| mode (chainer.distributions.Uniform attribute), 836           | n_weights (chainer.links.NStepBiRNNTanh attribute),    |
| momentum(chainer.optimizers.CorrectedMomentumSGD              | 495                                                    |
| attribute), 855                                               | n_weights (chainer.links.NStepGRU attribute), 502      |
| momentum (chainer.optimizers.MomentumSGD at-                  | n_weights (chainer.links.NStepLSTM attribute), 509     |
| tribute), 857                                                 | n_weights (chainer.links.NStepRNNReLU attribute),      |
| momentum (chainer.optimizers.NesterovAG attribute),           | 516                                                    |
| 860                                                           | n_weights (chainer.links.NStepRNNTanh attribute),      |
| momentum (chainer.optimizers.RMSpropGraves at-                | 523                                                    |
| tribute), 869                                                 | name (chainer.function_hooks.CUDAProfileHook at-       |
| MomentumSGD (class in chainer.optimizers), 855                | tribute), 302                                          |
| moveaxis() (in module chainer.functions), 179                 | name (chainer.function_hooks.CupyMemoryProfileHook     |
| MSVAG (class in chainer.optimizers), 860                      | attribute), 304                                        |
| mu (chainer.distributions.LogNormal attribute), 817           | name (chainer.function_hooks.PrintHook attribute), 306 |
| <pre>multi_gpu() (in module chainer.testing.attr), 1115</pre> | name (chainer.function_hooks.TimerHook attribute), 308 |
| MultiNodeBatchNormalization (class in chain-                  | name (chainer.FunctionHook attribute), 311             |
| ermn.links), 1221                                             | name (chainer.link_hooks.SpectralNormalization at-     |
| MultiNodeChainList (class in chainermn), 1218                 | tribute), 771                                          |
| multiply() (in module chainerx), 1154                         | name (chainer.link_hooks.TimerHook attribute), 773     |
| MultiprocessIterator (class in chainer.iterators),            | name (chainer.LinkHook attribute), 775                 |
| 1011                                                          | name (chainer.optimizer_hooks.GradientClipping         |
| MultiprocessParallelUpdater (class in                         | attribute), 886                                        |
| chainer.training.updaters), 920                               | name (chainer.optimizer_hooks.GradientHardClipping     |
| MultistepShift (class in                                      | attribute), 887                                        |
| chainer.training.extensions), 940                             | <i>"</i>                                               |

| name | (chainer.optimizer_hooks.GradientLARS at-                    | method), 593                                               |
|------|--------------------------------------------------------------|------------------------------------------------------------|
|      | tribute), 890                                                | namedlinks() (chainer.links.Bias method), 315              |
| name | (chainer.optimizer_hooks.GradientNoise at-                   | namedlinks() (chainer.links.Bilinear method), 322          |
|      | tribute), 889                                                | namedlinks()(chainer.links.BinaryHierarchicalSoftmax       |
|      | (chainer.optimizer_hooks.Lasso attribute), 886               | method), 619                                               |
| name | (chainer.optimizer_hooks.WeightDecay attribute),             | namedlinks() (chainer.links.BlackOut method), 625          |
|      | 885                                                          | namedlinks() (chainer.links.caffe.CaffeFunction            |
|      | (chainer.Parameter attribute), 147                           | method), 737                                               |
|      | (chainer.training.Extension attribute), 924                  | namedlinks() (chainer.links.ChildSumTreeLSTM               |
| name | (chainer.training.extensions.DumpGraph at-                   | method), 328                                               |
|      | tribute), 960                                                | namedlinks() (chainer.links.Classifier method), 670        |
| name | (chainer.training.extensions.Evaluator attribute), 928       | namedlinks() (chainer.links.Convolution1D method), 334     |
| name | (chainer.training.extensions.ExponentialShift at-            | namedlinks() (chainer.links.Convolution2D method),         |
|      | tribute), 936                                                | 341                                                        |
| name | (chainer.training.extensions.FailOnNonNumber at-             | namedlinks() (chainer.links.Convolution3D method),         |
|      | tribute), 931                                                | 347                                                        |
| name | (chainer.training.extensions.InverseShift attribute),        | namedlinks() (chainer.links.ConvolutionND                  |
|      | 938                                                          | method), 354                                               |
| name | (chainer.training.extensions.LinearShift attribute),         | namedlinks() (chainer.links.CRF1d method), 631             |
|      | 940                                                          | namedlinks() (chainer.links.Deconvolution1D                |
| name | (chainer.training.extensions.LogReport attribute),           | method), 360                                               |
|      | 953                                                          | namedlinks() (chainer.links.Deconvolution2D                |
| name | (chainer.training.extensions.MicroAverage at-                | method), 367                                               |
|      | tribute), 930                                                | namedlinks() (chainer.links.Deconvolution3D                |
| name | (chainer.training.extensions.MultistepShift at-              | method), 373                                               |
|      | tribute), 942                                                | namedlinks() (chainer.links.DeconvolutionND                |
| name | (chainer.training.extensions.ParameterStatistics             | method), 380                                               |
|      | attribute), 934                                              | namedlinks() (chainer.links.DecorrelatedBatchNormalization |
| name | $(chain er. training. extensions. Plot Report\ attribute),$  | method), 600                                               |
|      | 955                                                          | namedlinks()(chainer.links.DeformableConvolution2D         |
| name | (chainer.training.extensions.PolynomialShift at-             | method), 387                                               |
|      | tribute), 944                                                | namedlinks()( <i>chainer.links.DepthwiseConvolution2D</i>  |
| name | $(chain er. training. extensions. Print Report\ attribute),$ | method), 393                                               |
|      | 949                                                          | namedlinks() (chainer.links.DilatedConvolution2D           |
| name | (chainer.training.extensions.ProgressBar at-                 | method), 400                                               |
|      | tribute), 951                                                | namedlinks() (chainer.links.EmbedID method), 406           |
| name | (chainer.training.extensions.StepShift attribute),           | namedlinks() (chainer.links.GoogLeNet method),             |
|      | 947                                                          | 692                                                        |
| name | $(chainer.training.extensions.unchain\_variables\ at-$       | namedlinks() (chainer.links.GroupNormalization             |
|      | tribute), 964                                                | method), 606                                               |
| name | (chain er. training. extensions. Variable Statistics Plot    | namedlinks() (chainer.links.GRU method), 412               |
|      | attribute), 958                                              | namedlinks() (chainer.links.Highway method), 419           |
| name | (chainer.training.extensions.WarmupShift at-                 | namedlinks() (chainer.links.Inception method), 425         |
|      | tribute), 945                                                | namedlinks() (chainer.links.InceptionBN method),           |
|      | (chainer.Variable attribute), 139                            | 431                                                        |
|      | (chainerx.Backend attribute), 1171                           | namedlinks() (chainer.links.LayerNormalization             |
|      | (chainerx.Device attribute), 1173                            | method), 613                                               |
|      | dlinks() (chainer.Chain method), 751                         | namedlinks() (chainer.links.Linear method), 438            |
|      | dlinks() (chainer.ChainList method), 757                     | namedlinks() (chainer.links.LocalConvolution2D             |
|      | dlinks() (chainer.Link method), 744                          | method), 444                                               |
| name | dlinks() (chainer.links.BatchNormalization                   | namedlinks() (chainer.links.LSTM method), 451              |
|      | method), 587                                                 | namedlinks() (chainer.links.Maxout method), 656            |
| name | dlinks() (chainerlinks RatchRenormalization                  | namedlinks() (chainer links MLPConvolution2D               |

| method), 458                                         | namedlinks() (chainer.Sequential method), 765               |
|------------------------------------------------------|-------------------------------------------------------------|
| namedlinks()(chainer.links.model.vision.resnet.ResNe | thamedparams() (chainer.Chain method), 751                  |
| method), 700                                         | namedparams() (chainer.ChainList method), 757               |
| namedlinks() (chainer.links.NaryTreeLSTM method),    | namedparams() (chainer.Link method), 744                    |
| 465                                                  | namedparams() (chainer.links.BatchNormalization             |
| namedlinks() (chainer.links.NegativeSampling         | method), 587                                                |
| method), 662                                         | namedparams() (chainer.links.BatchRenormalization           |
| namedlinks() (chainer.links.NStepBiGRU method),      | method), 593                                                |
| 472                                                  | namedparams() (chainer.links.Bias method), 315              |
| namedlinks() (chainer.links.NStepBiLSTM method),     | namedparams () (chainer.links.Bilinear method), 322         |
| 479                                                  | namedparams () (chainer.links.BinaryHierarchicalSoftmax     |
| namedlinks() (chainer.links.NStepBiRNNReLU           | method), 619                                                |
| method), 486                                         | namedparams () (chainer.links.BlackOut method), 625         |
| namedlinks() (chainer.links.NStepBiRNNTanh           | namedparams() (chainer.links.caffe.CaffeFunction            |
|                                                      |                                                             |
| method), 493                                         | method), 737                                                |
| namedlinks() (chainer.links.NStepGRU method), 500    | namedparams() (chainer.links.ChildSumTreeLSTM               |
| namedlinks() (chainer.links.NStepLSTM method),       | method), 328                                                |
| 507                                                  | namedparams () (chainer.links.Classifier method), 670       |
| namedlinks() (chainer.links.NStepRNNReLU             | namedparams() (chainer.links.Convolution1D                  |
| method), 514                                         | method), 334                                                |
| namedlinks() (chainer.links.NStepRNNTanh             | namedparams() (chainer.links.Convolution2D                  |
| method), 521                                         | method), 341                                                |
| namedlinks() (chainer.links.Parameter method), 527   | namedparams() (chainer.links.Convolution3D                  |
| namedlinks() (chainer.links.PReLU method), 643       | method), 347                                                |
| namedlinks() (chainer.links.ResNet101Layers          | namedparams() (chainer.links.ConvolutionND                  |
| method), 715                                         | method), 354                                                |
| namedlinks() (chainer.links.ResNet152Layers          | namedparams() (chainer.links.CRF1d method), 631             |
| method), 723                                         | namedparams() (chainer.links.Deconvolution1D                |
| namedlinks() (chainer.links.ResNet50Layers           | method), 360                                                |
| method), 708                                         | namedparams() (chainer.links.Deconvolution2D                |
| namedlinks() (chainer.links.Scale method), 533       | method), 367                                                |
| namedlinks() (chainer.links.SimplifiedDropconnect    | namedparams() (chainer.links.Deconvolution3D                |
| method), 637                                         | method), 373                                                |
| namedlinks() (chainer.links.StatefulGRU method),     | namedparams() (chainer.links.DeconvolutionND                |
| 540                                                  | method), 380                                                |
| namedlinks() (chainer.links.StatefulMGU method),     | namedparams() (chainer.links.DecorrelatedBatchNormalization |
| 552                                                  | method), 600                                                |
|                                                      | namedparams () (chainer.links.DeformableConvolution2D       |
| method), 565                                         | method), 387                                                |
| namedlinks() (chainer.links.StatefulZoneoutLSTM      | namedparams() (chainer.links.DepthwiseConvolution2D         |
| ·                                                    | method), 393                                                |
| method), 571                                         |                                                             |
| namedlinks() (chainer.links.StatelessGRU method),    | namedparams() (chainer.links.DilatedConvolution2D           |
| 547                                                  | method), 400                                                |
| namedlinks() (chainer.links.StatelessLSTM method),   | namedparams () (chainer.links.EmbedID method), 406          |
| 578                                                  | namedparams() (chainer.links.GoogLeNet method),             |
| namedlinks() (chainer.links.StatelessMGU method),    | 692                                                         |
| 558                                                  | namedparams() (chainer.links.GroupNormalization             |
| namedlinks() (chainer.links.Swish method), 650       | method), 606                                                |
| namedlinks() (chainer.links.TheanoFunction           | namedparams() (chainer.links.GRU method), 412               |
| method), 730                                         | namedparams() (chainer.links.Highway method), 419           |
| namedlinks() (chainer.links.VGG16Layers method),     | namedparams() (chainer.links.Inception method), 425         |
| 677                                                  | namedparams() (chainer.links.InceptionBN method),           |
| namedlinks() (chainer.links.VGG19Layers method),     | 431                                                         |
| 684                                                  | namedparams() (chainer.links.LayerNormalization             |

| method), 613                                                      | namedparams() (chainer.links.StatelessMGU                         |
|-------------------------------------------------------------------|-------------------------------------------------------------------|
| namedparams() (chainer.links.Linear method), 438                  | method), 558                                                      |
| namedparams() (chainer.links.LocalConvolution2D                   | namedparams() (chainer.links.Swish method), 650                   |
| method), 444                                                      | namedparams() (chainer.links.TheanoFunction                       |
| namedparams () (chainer.links.LSTM method), 451                   | method), 731                                                      |
| namedparams () (chainer.links.Maxout method), 656                 | namedparams() (chainer.links.VGG16Layers                          |
| namedparams() (chainer.links.MLPConvolution2D                     | method), 677                                                      |
| method), 458                                                      | namedparams () (chainer.links.VGG19Layers                         |
| <pre>namedparams () (chainer.links.model.vision.resnet.ResN</pre> | namedparams() (chainer.Sequential method), 766                    |
| namedparams() (chainer.links.NaryTreeLSTM                         | NaN (class in chainer.initializers), 895                          |
| method), 465                                                      | NaryTreeLSTM (class in chainer.links), 461                        |
| namedparams() (chainer.links.NegativeSampling                     | nbytes (chainerx.ndarray attribute), 1131                         |
| method), 663                                                      | ndarray (class in chainers), 1126                                 |
| namedparams() (chainer.links.NStepBiGRU method),                  | ndim (chainer.Parameter attribute), 147                           |
| 472                                                               | ndim (chainer. Variable attribute), 139                           |
| namedparams() (chainer.links.NStepBiLSTM                          | ndim (chainerx.ndarray attribute), 1131                           |
| method), 479                                                      | ndtr() (in module chainer.functions), 256                         |
| namedparams() (chainer.links.NStepBiRNNReLU                       | ndtri() (in module chainer.functions), 256                        |
| method), 486                                                      | negative() (in module chainerx), 1153                             |
| namedparams() (chainer.links.NStepBiRNNTanh method), 493          | negative_sampling() (in module chainer.functions), 236            |
| namedparams() (chainer.links.NStepGRU method),                    | NegativeSampling (class in chainer.links), 659                    |
| 500                                                               | NesterovAG (class in chainer.optimizers), 858                     |
| namedparams() (chainer.links.NStepLSTM method),                   | new_epoch() (chainer.GradientMethod method), 882                  |
| 507                                                               | new_epoch() (chainer.Optimizer method), 876                       |
| namedparams() (chainer.links.NStepRNNReLU method), 514            | new_epoch() (chainer.optimizers.AdaDelta method),<br>844          |
| namedparams() (chainer.links.NStepRNNTanh                         | new_epoch() (chainer.optimizers.AdaGrad method),                  |
| method), 521                                                      | 846                                                               |
| namedparams() (chainer.links.Parameter method), 527               | new_epoch() (chainer.optimizers.Adam method), 850                 |
| namedparams() (chainer.links.PReLU method), 643                   | new_epoch() (chainer.optimizers.CorrectedMomentumSGD method), 853 |
| namedparams() (chainer.links.ResNet101Layers                      | new_epoch() (chainer.optimizers.MomentumSGD                       |
| method), 715                                                      | method), 856                                                      |
| namedparams() (chainer.links.ResNet152Layers                      | new_epoch() (chainer.optimizers.MSVAG method),                    |
| method), 723                                                      | 861                                                               |
| namedparams() (chainer.links.ResNet50Layers                       | new_epoch() (chainer.optimizers.NesterovAG                        |
| method), 708                                                      | method), 858                                                      |
| namedparams () (chainer.links.Scale method), 533                  | <pre>new_epoch() (chainer.optimizers.RMSprop method),</pre>       |
| namedparams() (chainer.links.SimplifiedDropconnect                | 864                                                               |
| method), 637                                                      | new_epoch() (chainer.optimizers.RMSpropGraves                     |
| namedparams() (chainer.links.StatefulGRU method),                 | method), 867                                                      |
| 540                                                               | new_epoch() (chainer.optimizers.SGD method), 870                  |
| namedparams() (chainer.links.StatefulMGU method), 553             | new_epoch() (chainer.optimizers.SMORMS3 method),<br>873           |
| namedparams() (chainer.links.StatefulPeepholeLSTM                 | next() (chainer.dataset.Iterator method), 975                     |
| method), 565                                                      | next () (chainer.iterators.DaliIterator method), 1015             |
| namedparams() (chainer.links.StatefulZoneoutLSTM method), 571     | next() (chainer.iterators.MultiprocessIterator method), 1012      |
| namedparams () (chainer.links.StatelessGRU method), 547           | next() (chainer.iterators.MultithreadIterator method), 1014       |
| namedparams() (chainer.links.StatelessLSTM                        | next() (chainer.iterators.SerialIterator method), 1010            |
| method), 578                                                      | no_backprop_mode() (in module chainer), 299                       |

| no_backprop_mode() (in module chainerx), 1175                                                | on_error() (chainer.training.extensions.PolynomialShift                |
|----------------------------------------------------------------------------------------------|------------------------------------------------------------------------|
| node (chainer.Function attribute), 287                                                       | method), 943                                                           |
| node (chainer.Parameter attribute), 147                                                      | on_error() (chainer.training.extensions.PrintReport method), 949       |
| node (chainer. Variable attribute), 139 Normal (class in chainer. distributions), 821        |                                                                        |
| Normal (class in chainer initializers), 895                                                  | on_error() (chainer.training.extensions.ProgressBar method), 950       |
| normal() (in module chainerx.random), 1161                                                   |                                                                        |
| normalize() (in module chainer, functions), 271                                              | on_error() (chainer.training.extensions.StepShift method), 946         |
| normalize_weight()                                                                           | on_error() (chainer.training.extensions.unchain_variables              |
| (chainer.link_hooks.SpectralNormalization                                                    | method), 963                                                           |
| method), 771                                                                                 | on_error() (chainer.training.extensions.VariableStatisticsPlot         |
| not_equal() (in module chainerx), 1152                                                       | method), 957                                                           |
| NpzDeserializer (class in chainer.serializers), 1020                                         |                                                                        |
| NStepBiGRU (class in chainer.links), 468                                                     | on_error() (chainer.training.extensions.WarmupShift method), 945       |
|                                                                                              |                                                                        |
| NStepBilSTM (class in chainer.links), 475                                                    | OnceTrigger (class in chainer.training.triggers), 970                  |
| NStepBirNNReLU (class in chainer.links), 482<br>NStepBirNNTanh (class in chainer.links), 489 | One (class in chainer.initializers), 894                               |
| NStepGRU (class in chainer.links), 496                                                       | OneHotCategorical (class in chainer.distributions),<br>824             |
|                                                                                              |                                                                        |
| NStepLSTM (class in chainer links), 503                                                      | ones () (in module chainerx), 1134                                     |
| NStepRNNReLU (class in chainer.links), 510                                                   | ones_like() (in module chainerx), 1135                                 |
| NStepRNNTanh (class in chainer.links), 517 numerical_grad() (in module                       | open_pickle_dataset() (in module                                       |
| — = , , , , , , , , , , , , , , , , , ,                                                      | chainer.datasets), 1002                                                |
| chainer.gradient_check), 1084                                                                | open_pickle_dataset_writer() (in module                                |
| 0                                                                                            | chainer.datasets), 1003                                                |
|                                                                                              | Optimizer (class in chainer), 875                                      |
| observe_lr() (in module                                                                      | OrderSampler (class in chainer.iterators), 1016                        |
| chainer.training.extensions), 934                                                            | Orthogonal (class in chainer initializers), 898                        |
| observe_value() (in module                                                                   | output_data (chainer.Function attribute), 287                          |
| chainer.training.extensions), 934                                                            | output_data (chainer.FunctionAdapter attribute), 292                   |
| offset (chainerx.ndarray attribute), 1131                                                    |                                                                        |
| on_error() (chainer.training.Extension method), 923                                          | output_data (chainer.FunctionNode attribute), 298                      |
| on_error() (chainer.training.extensions.DumpGraph                                            | outputs (chainer.Function attribute), 287                              |
| method), 959                                                                                 | outputs (chainer.FunctionAdapter attribute), 292                       |
| on_error() (chainer.training.extensions.Evaluator                                            | outputs (chainer.FunctionNode attribute), 298                          |
| method), 927                                                                                 | "P                                                                     |
| on_error() (chainer.training.extensions.ExponentialShi                                       | iff                                                                    |
| meinoa), 930                                                                                 | p (chainer.aistribuitons.bernoutti attribute), 779                     |
| on_error() (chainer.training.extensions.FailOnNonNum                                         |                                                                        |
| method), 930                                                                                 | p (chainer.distributions.Geometric attribute), 804                     |
| on_error() (chainer.training.extensions.InverseShift method), 938                            | p (chainer.distributions.OneHotCategorical attribute),<br>827          |
| on_error() (chainer.training.extensions.LinearShift                                          | pad() (in module chainer.functions), 179                               |
| method), 939                                                                                 | <pre>pad_sequence() (in module chainer.functions), 180</pre>           |
| <pre>on_error() (chainer.training.extensions.LogReport</pre>                                 | ParallelUpdater (class in                                              |
| method), 952                                                                                 | chainer.training.updaters), 918                                        |
| on_error() (chainer.training.extensions.MicroAverage method), 929                            | param_names (chainer.testing.LinkInitializersTestCase attribute), 1103 |
| on_error() (chainer.training.extensions.MultistepShift method), 941                          |                                                                        |
| on_error() (chainer.training.extensions.ParameterStati                                       |                                                                        |
| method), 933                                                                                 | Parameter (class in chainer, 139)                                      |
| on_error() (chainer.training.extensions.PlotReport                                           | parameterize() (in module chainer.testing), 1116                       |
| method), 955                                                                                 | ParameterStatistics (class in                                          |
| memouj, 155                                                                                  | chainer training extensions) 932                                       |

| params (chainer.Distribution attribute), 842                                                                                                    | params() (chainer.links.DeconvolutionND method),                                                                                                    |
|----------------------------------------------------------------------------------------------------|----------------------------------------------------------------------------------------------------|
| params (chainer.distributions.Bernoulli attribute), 779                                                                                                    | 380                                                                                                    |
| params (chainer.distributions.Beta attribute), 782                                                                                                    | $\verb"params" () \textit{ (chainer.links.Decorrelated Batch Normalization}$                                                                                                    |
| params (chainer.distributions.Categorical attribute),                                                                                                    | method), 600                                                                                                    |
| 785                                                                                                    | params() (chainer.links.DeformableConvolution2D                                                                                                    |
| params (chainer.distributions.Cauchy attribute), 788                                                                                                    | method), 387                                                                                                    |
| params (chainer.distributions.Chisquare attribute), 792                                                                                                    | params() (chainer.links.DepthwiseConvolution2D                                                                                                    |
| params (chainer.distributions.Dirichlet attribute), 795                                                                                                    | method), 393                                                                                                    |
| params (chainer.distributions.Exponential attribute),                                                                                                    | params() (chainer.links.DilatedConvolution2D                                                                                                    |
| 798                                                                                                    | method), 400                                                                                                    |
| params (chainer.distributions.Gamma attribute), 801                                                                                                    | params () (chainer.links.EmbedID method), 407                                                                                                    |
| params (chainer.distributions.Geometric attribute), 804                                                                                                    | params () (chainer.links.GoogLeNet method), 693                                                                                                    |
| params (chainer.distributions.Gumbel attribute), 807                                                                                                    | params() (chainer.links.GroupNormalization method),                                                                                                    |
| params (chainer.distributions.Independent attribute),                                                                                                    | 607                                                                                                    |
| 811                                                                                                    | params () (chainer.links.GRU method), 412                                                                                                    |
| params (chainer.distributions.Laplace attribute), 814                                                                                                    | params () (chainer.links.Highway method), 419                                                                                                    |
| params (chainer.distributions.LogNormal attribute),                                                                                                    | params () (chainer.links.Inception method), 425                                                                                                    |
| 817                                                                                                    | params () (chainer.links.InceptionBN method), 431                                                                                                    |
| params (chainer.distributions.MultivariateNormal at-                                                                                                    | params() (chainer.links.LayerNormalization method),                                                                                                    |
| tribute), 820                                                                                                    | 613                                                                                                    |
| params (chainer.distributions.Normal attribute), 824                                                                                                    | params () (chainer.links.Linear method), 438                                                                                                    |
| params (chainer.distributions.OneHotCategorical attribute), 827                                                                                                    | params() (chainer.links.LocalConvolution2D method), 444                                                                                                    |
| params (chainer.distributions.Pareto attribute), 830                                                                                                    | params () (chainer.links.LSTM method), 452                                                                                                    |
| params (chainer.distributions.Poisson attribute), 833                                                                                                    | params () (chainer.links.Maxout method), 656                                                                                                    |
| params (chainer.distributions.Uniform attribute), 836                                                                                                    | params() (chainer.links.MLPConvolution2D method),                                                                                                    |
| params () (chainer.Chain method), 751                                                                                                    | 459                                                                                                    |
|                                                                                                    |                                                                                                    |
| params () (chainer.ChainList method), 757                                                                                                    | params () (chainer.links.model.vision.resnet.ResNetLayers                                                                                                    |
| params () (chainer.ChainList method), 757<br>params () (chainer.Link method), 744                                                                                                    | params () (chainer.links.model.vision.resnet.ResNetLayers method), 701                                                                                                    |
|                                                                                                    |                                                                                                    |
| params() (chainer.Link method), 744 params() (chainer.links.BatchNormalization method), 587                                                                                                    | method), 701                                                                                                    |
| params() (chainer.Link method), 744 params() (chainer.links.BatchNormalization method), 587 params() (chainer.links.BatchRenormalization                                                                                                    | method), 701 params() (chainer.links.NaryTreeLSTM method), 465 params() (chainer.links.NegativeSampling method), 663                                                                                                    |
| params() (chainer.Link method), 744 params() (chainer.links.BatchNormalization method), 587 params() (chainer.links.BatchRenormalization method), 593                                                                                                    | method), 701  params () (chainer.links.NaryTreeLSTM method), 465  params () (chainer.links.NegativeSampling method), 663  params () (chainer.links.NStepBiGRU method), 472                                                                                                    |
| params () (chainer.Link method), 744 params () (chainer.links.BatchNormalization method), 587 params () (chainer.links.BatchRenormalization method), 593 params () (chainer.links.Bias method), 316                                                                                                    | method), 701  params () (chainer.links.NaryTreeLSTM method), 465  params () (chainer.links.NegativeSampling method), 663  params () (chainer.links.NStepBiGRU method), 472  params () (chainer.links.NStepBiLSTM method), 479                                                                                                    |
| params() (chainer.Link method), 744 params() (chainer.links.BatchNormalization method), 587 params() (chainer.links.BatchRenormalization method), 593 params() (chainer.links.Bias method), 316 params() (chainer.links.Bilinear method), 322                                                                                                    | method), 701  params () (chainer.links.NaryTreeLSTM method), 465  params () (chainer.links.NegativeSampling method), 663  params () (chainer.links.NStepBiGRU method), 472  params () (chainer.links.NStepBiLSTM method), 479  params () (chainer.links.NStepBiRNNReLU method),                                                                                                    |
| params() (chainer.Link method), 744 params() (chainer.links.BatchNormalization method), 587 params() (chainer.links.BatchRenormalization method), 593 params() (chainer.links.Bias method), 316 params() (chainer.links.Bilinear method), 322 params() (chainer.links.BinaryHierarchicalSoftmax                                                                                                    | method), 701  params () (chainer.links.NaryTreeLSTM method), 465  params () (chainer.links.NegativeSampling method), 663  params () (chainer.links.NStepBiGRU method), 472  params () (chainer.links.NStepBiLSTM method), 479  params () (chainer.links.NStepBiRNNReLU method), 486                                                                                                    |
| params() (chainer.Link method), 744 params() (chainer.links.BatchNormalization method), 587 params() (chainer.links.BatchRenormalization method), 593 params() (chainer.links.Bias method), 316 params() (chainer.links.Bilinear method), 322 params() (chainer.links.BinaryHierarchicalSoftmax method), 619                                                                                                    | method), 701  params () (chainer.links.NaryTreeLSTM method), 465  params () (chainer.links.NegativeSampling method), 663  params () (chainer.links.NStepBiGRU method), 472  params () (chainer.links.NStepBiLSTM method), 479  params () (chainer.links.NStepBiRNNReLU method), 486  params () (chainer.links.NStepBiRNNTanh method),                                                                                                    |
| params () (chainer.Link method), 744 params () (chainer.links.BatchNormalization method), 587 params () (chainer.links.BatchRenormalization method), 593 params () (chainer.links.Bias method), 316 params () (chainer.links.Bilinear method), 322 params () (chainer.links.BinaryHierarchicalSoftmax method), 619 params () (chainer.links.BlackOut method), 625                                                                                                    | method), 701  params () (chainer.links.NaryTreeLSTM method), 465  params () (chainer.links.NegativeSampling method), 663  params () (chainer.links.NStepBiGRU method), 472  params () (chainer.links.NStepBiLSTM method), 479  params () (chainer.links.NStepBiRNNReLU method), 486  params () (chainer.links.NStepBiRNNTanh method), 493                                                                                                    |
| params () (chainer.Link method), 744 params () (chainer.links.BatchNormalization method), 587 params () (chainer.links.BatchRenormalization method), 593 params () (chainer.links.Bias method), 316 params () (chainer.links.Bilinear method), 322 params () (chainer.links.BinaryHierarchicalSoftmax method), 619 params () (chainer.links.BlackOut method), 625 params () (chainer.links.caffe.CaffeFunction method),                                                                                                    | method), 701  params () (chainer.links.NaryTreeLSTM method), 465  params () (chainer.links.NegativeSampling method), 663  params () (chainer.links.NStepBiGRU method), 472  params () (chainer.links.NStepBiLSTM method), 479  params () (chainer.links.NStepBiRNNReLU method), 486  params () (chainer.links.NStepBiRNNTanh method), 493  params () (chainer.links.NStepGRU method), 500                                                                                                    |
| params () (chainer.Link method), 744 params () (chainer.links.BatchNormalization method), 587 params () (chainer.links.BatchRenormalization method), 593 params () (chainer.links.Bias method), 316 params () (chainer.links.Bilinear method), 322 params () (chainer.links.BinaryHierarchicalSoftmax method), 619 params () (chainer.links.BlackOut method), 625 params () (chainer.links.caffe.CaffeFunction method), 737                                                                                                    | method), 701  params () (chainer.links.NaryTreeLSTM method), 465  params () (chainer.links.NegativeSampling method), 663  params () (chainer.links.NStepBiGRU method), 472  params () (chainer.links.NStepBiLSTM method), 479  params () (chainer.links.NStepBiRNNReLU method), 486  params () (chainer.links.NStepBiRNNTanh method), 493  params () (chainer.links.NStepGRU method), 500  params () (chainer.links.NStepLSTM method), 507                                                                                                    |
| params () (chainer.Link method), 744 params () (chainer.links.BatchNormalization method), 587 params () (chainer.links.BatchRenormalization method), 593 params () (chainer.links.Bias method), 316 params () (chainer.links.Bilinear method), 322 params () (chainer.links.BilinearyHierarchicalSoftmax method), 619 params () (chainer.links.BlackOut method), 625 params () (chainer.links.caffe.CaffeFunction method), 737 params () (chainer.links.ChildSumTreeLSTM method),                                                                                                    | method), 701  params () (chainer.links.NaryTreeLSTM method), 465  params () (chainer.links.NegativeSampling method), 663  params () (chainer.links.NStepBiGRU method), 472  params () (chainer.links.NStepBiLSTM method), 479  params () (chainer.links.NStepBiRNNReLU method), 486  params () (chainer.links.NStepBiRNNTanh method), 493  params () (chainer.links.NStepGRU method), 500  params () (chainer.links.NStepLSTM method), 507  params () (chainer.links.NStepRNNReLU method), 514                                                                                                    |
| params () (chainer.Link method), 744 params () (chainer.links.BatchNormalization method), 587 params () (chainer.links.BatchRenormalization method), 593 params () (chainer.links.Bias method), 316 params () (chainer.links.Bilinear method), 322 params () (chainer.links.Bilinear method), 322 params () (chainer.links.BinaryHierarchicalSoftmax method), 619 params () (chainer.links.BlackOut method), 625 params () (chainer.links.caffe.CaffeFunction method), 737 params () (chainer.links.ChildSumTreeLSTM method), 328                                                                                                    | method), 701  params () (chainer.links.NaryTreeLSTM method), 465  params () (chainer.links.NegativeSampling method), 663  params () (chainer.links.NStepBiGRU method), 472  params () (chainer.links.NStepBiLSTM method), 479  params () (chainer.links.NStepBiRNNReLU method), 486  params () (chainer.links.NStepBiRNNTanh method), 493  params () (chainer.links.NStepGRU method), 500  params () (chainer.links.NStepLSTM method), 507  params () (chainer.links.NStepRNNReLU method), 514  params () (chainer.links.NStepRNNReLU method), 521                                                                                                    |
| params () (chainer.Link method), 744 params () (chainer.links.BatchNormalization method), 587 params () (chainer.links.BatchRenormalization method), 593 params () (chainer.links.Bias method), 316 params () (chainer.links.Bilinear method), 322 params () (chainer.links.Bilinear method), 322 params () (chainer.links.BinaryHierarchicalSoftmax method), 619 params () (chainer.links.BlackOut method), 625 params () (chainer.links.caffe.CaffeFunction method), 737 params () (chainer.links.ChildSumTreeLSTM method), 328 params () (chainer.links.Classifier method), 670                                                                                                    | method), 701  params () (chainer.links.NaryTreeLSTM method), 465  params () (chainer.links.NegativeSampling method), 663  params () (chainer.links.NStepBiGRU method), 472  params () (chainer.links.NStepBiLSTM method), 479  params () (chainer.links.NStepBiRNNReLU method), 486  params () (chainer.links.NStepBiRNNTanh method), 493  params () (chainer.links.NStepGRU method), 500  params () (chainer.links.NStepLSTM method), 507  params () (chainer.links.NStepRNNReLU method), 514  params () (chainer.links.NStepRNNTanh method), 521  params () (chainer.links.NStepRNNTanh method), 527                                                                                                    |
| params () (chainer.Link method), 744 params () (chainer.links.BatchNormalization method), 587 params () (chainer.links.BatchRenormalization method), 593 params () (chainer.links.Bias method), 316 params () (chainer.links.Bilinear method), 322 params () (chainer.links.Bilinear method), 322 params () (chainer.links.BinaryHierarchicalSoftmax method), 619 params () (chainer.links.BlackOut method), 625 params () (chainer.links.caffe.CaffeFunction method), 737 params () (chainer.links.ChildSumTreeLSTM method), 328 params () (chainer.links.Classifier method), 670 params () (chainer.links.Convolution1D method), 334                                                                                                    | method), 701  params () (chainer.links.NaryTreeLSTM method), 465  params () (chainer.links.NegativeSampling method), 663  params () (chainer.links.NStepBiGRU method), 472  params () (chainer.links.NStepBiLSTM method), 479  params () (chainer.links.NStepBiRNNReLU method), 486  params () (chainer.links.NStepBiRNNTanh method), 493  params () (chainer.links.NStepGRU method), 500  params () (chainer.links.NStepLSTM method), 507  params () (chainer.links.NStepRNNReLU method), 514  params () (chainer.links.NStepRNNTanh method), 521  params () (chainer.links.Parameter method), 527  params () (chainer.links.PReLU method), 643                                                                                                    |
| params () (chainer.Link method), 744 params () (chainer.links.BatchNormalization method), 587 params () (chainer.links.BatchRenormalization method), 593 params () (chainer.links.Bias method), 316 params () (chainer.links.Bilinear method), 322 params () (chainer.links.Bilinear method), 322 params () (chainer.links.BilackOut method), 625 params () (chainer.links.Caffe.CaffeFunction method), 737 params () (chainer.links.ChildSumTreeLSTM method), 328 params () (chainer.links.Classifier method), 670 params () (chainer.links.Convolution1D method), 334 params () (chainer.links.Convolution2D method), 341                                                                                                    | method), 701  params () (chainer.links.NaryTreeLSTM method), 465  params () (chainer.links.NegativeSampling method), 663  params () (chainer.links.NStepBiGRU method), 472  params () (chainer.links.NStepBiLSTM method), 479  params () (chainer.links.NStepBiRNNReLU method), 486  params () (chainer.links.NStepBiRNNTanh method), 493  params () (chainer.links.NStepGRU method), 500  params () (chainer.links.NStepLSTM method), 507  params () (chainer.links.NStepRNNReLU method), 514  params () (chainer.links.NStepRNNTanh method), 521  params () (chainer.links.Parameter method), 527  params () (chainer.links.PReLU method), 643  params () (chainer.links.ResNet101Layers method),                                                                                                    |
| params () (chainer.Link method), 744 params () (chainer.links.BatchNormalization method), 587 params () (chainer.links.BatchRenormalization method), 593 params () (chainer.links.Bias method), 316 params () (chainer.links.Bilinear method), 322 params () (chainer.links.Bilinear method), 322 params () (chainer.links.Bilinear method), 619 params () (chainer.links.BlackOut method), 625 params () (chainer.links.caffe.CaffeFunction method), 737 params () (chainer.links.ChildSumTreeLSTM method), 328 params () (chainer.links.Classifier method), 670 params () (chainer.links.Convolution1D method), 334 params () (chainer.links.Convolution2D method), 341 params () (chainer.links.Convolution3D method), 347                                                                                                    | method), 701  params () (chainer.links.NaryTreeLSTM method), 465  params () (chainer.links.NegativeSampling method), 663  params () (chainer.links.NStepBiGRU method), 472  params () (chainer.links.NStepBiLSTM method), 479  params () (chainer.links.NStepBiRNNReLU method), 486  params () (chainer.links.NStepBiRNNTanh method), 493  params () (chainer.links.NStepGRU method), 500  params () (chainer.links.NStepLSTM method), 507  params () (chainer.links.NStepRNNReLU method), 514  params () (chainer.links.NStepRNNTanh method), 521  params () (chainer.links.Parameter method), 527  params () (chainer.links.PReLU method), 643  params () (chainer.links.ResNet101Layers method), 715                                                                                                    |
| params () (chainer.Link method), 744 params () (chainer.links.BatchNormalization method), 587 params () (chainer.links.BatchRenormalization method), 593 params () (chainer.links.Bias method), 316 params () (chainer.links.Bilinear method), 322 params () (chainer.links.Bilinear method), 322 params () (chainer.links.Bilinear method), 625 params () (chainer.links.BlackOut method), 625 params () (chainer.links.caffe.CaffeFunction method), 737 params () (chainer.links.ChildSumTreeLSTM method), 328 params () (chainer.links.Classifier method), 670 params () (chainer.links.Convolution1D method), 334 params () (chainer.links.Convolution2D method), 341 params () (chainer.links.Convolution3D method), 347 params () (chainer.links.ConvolutionND method), 354                                                                                                    | method), 701  params () (chainer.links.NaryTreeLSTM method), 465  params () (chainer.links.NegativeSampling method), 663  params () (chainer.links.NStepBiGRU method), 472  params () (chainer.links.NStepBiLSTM method), 479  params () (chainer.links.NStepBiRNNReLU method), 486  params () (chainer.links.NStepBiRNNTanh method), 493  params () (chainer.links.NStepGRU method), 500  params () (chainer.links.NStepLSTM method), 507  params () (chainer.links.NStepRNNReLU method), 514  params () (chainer.links.NStepRNNTanh method), 521  params () (chainer.links.Parameter method), 527  params () (chainer.links.PReLU method), 643  params () (chainer.links.ResNet101Layers method), 715  params () (chainer.links.ResNet152Layers method),                                                                                                    |
| params () (chainer.Link method), 744 params () (chainer.links.BatchNormalization method), 587 params () (chainer.links.BatchRenormalization method), 593 params () (chainer.links.Bias method), 316 params () (chainer.links.Bilinear method), 322 params () (chainer.links.Bilinear method), 322 params () (chainer.links.Bilinear method), 625 params () (chainer.links.BlackOut method), 625 params () (chainer.links.caffe.CaffeFunction method), 737 params () (chainer.links.ChildSumTreeLSTM method), 328 params () (chainer.links.Classifier method), 670 params () (chainer.links.Convolution1D method), 334 params () (chainer.links.Convolution2D method), 341 params () (chainer.links.Convolution3D method), 347 params () (chainer.links.ConvolutionND method), 354 params () (chainer.links.CRF1d method), 631                                                                                                    | method), 701  params () (chainer.links.NaryTreeLSTM method), 465  params () (chainer.links.NegativeSampling method), 663  params () (chainer.links.NStepBiGRU method), 472  params () (chainer.links.NStepBiLSTM method), 479  params () (chainer.links.NStepBiRNNReLU method), 486  params () (chainer.links.NStepBiRNNTanh method), 493  params () (chainer.links.NStepGRU method), 500  params () (chainer.links.NStepLSTM method), 507  params () (chainer.links.NStepRNNReLU method), 514  params () (chainer.links.NStepRNNTanh method), 521  params () (chainer.links.Parameter method), 527  params () (chainer.links.PReLU method), 643  params () (chainer.links.ResNet101Layers method), 715  params () (chainer.links.ResNet152Layers method), 723                                                                                                    |
| params () (chainer.Link method), 744 params () (chainer.links.BatchNormalization method), 587 params () (chainer.links.BatchRenormalization method), 593 params () (chainer.links.Bias method), 316 params () (chainer.links.Bilinear method), 322 params () (chainer.links.Bilinear method), 322 params () (chainer.links.BinaryHierarchicalSoftmax method), 619 params () (chainer.links.BlackOut method), 625 params () (chainer.links.caffe.CaffeFunction method), 737 params () (chainer.links.ChildSumTreeLSTM method), 328 params () (chainer.links.Classifier method), 670 params () (chainer.links.Convolution1D method), 334 params () (chainer.links.Convolution2D method), 341 params () (chainer.links.Convolution3D method), 354 params () (chainer.links.ConvolutionND method), 631 params () (chainer.links.Deconvolution1D method),                                                                                                   | method), 701  params () (chainer.links.NaryTreeLSTM method), 465  params () (chainer.links.NegativeSampling method), 663  params () (chainer.links.NStepBiGRU method), 472  params () (chainer.links.NStepBiLSTM method), 479  params () (chainer.links.NStepBiRNNReLU method), 486  params () (chainer.links.NStepBiRNNTanh method), 493  params () (chainer.links.NStepGRU method), 500  params () (chainer.links.NStepLSTM method), 507  params () (chainer.links.NStepRNNReLU method), 514  params () (chainer.links.NStepRNNTanh method), 521  params () (chainer.links.Parameter method), 527  params () (chainer.links.PReLU method), 643  params () (chainer.links.ResNet101Layers method), 715  params () (chainer.links.ResNet152Layers method), 723  params () (chainer.links.ResNet50Layers method), 708                                                                                                    |
| params () (chainer.Link method), 744 params () (chainer.links.BatchNormalization method), 587 params () (chainer.links.BatchRenormalization method), 593 params () (chainer.links.Bias method), 316 params () (chainer.links.Bilinear method), 322 params () (chainer.links.Bilinear method), 322 params () (chainer.links.BinaryHierarchicalSoftmax method), 619 params () (chainer.links.BlackOut method), 625 params () (chainer.links.caffe.CaffeFunction method), 737 params () (chainer.links.ChildSumTreeLSTM method), 328 params () (chainer.links.Classifier method), 670 params () (chainer.links.Convolution1D method), 334 params () (chainer.links.Convolution2D method), 341 params () (chainer.links.Convolution3D method), 354 params () (chainer.links.ConvolutionND method), 354 params () (chainer.links.CRF1d method), 631 params () (chainer.links.Deconvolution1D method), 360                                                   | method), 701  params () (chainer.links.NaryTreeLSTM method), 465  params () (chainer.links.NegativeSampling method), 663  params () (chainer.links.NStepBiGRU method), 472  params () (chainer.links.NStepBiLSTM method), 479  params () (chainer.links.NStepBiRNNReLU method), 486  params () (chainer.links.NStepBiRNNTanh method), 493  params () (chainer.links.NStepGRU method), 500  params () (chainer.links.NStepLSTM method), 507  params () (chainer.links.NStepRNNReLU method), 514  params () (chainer.links.NStepRNNTanh method), 521  params () (chainer.links.Parameter method), 527  params () (chainer.links.PReLU method), 643  params () (chainer.links.ResNet101Layers method), 715  params () (chainer.links.ResNet152Layers method), 723  params () (chainer.links.ResNet50Layers method), 708  params () (chainer.links.Scale method), 533                                                                                           |
| params () (chainer.Link method), 744 params () (chainer.links.BatchNormalization method), 587 params () (chainer.links.BatchRenormalization method), 593 params () (chainer.links.Bias method), 316 params () (chainer.links.Bilinear method), 322 params () (chainer.links.Bilinear method), 322 params () (chainer.links.Bilinear method), 625 params () (chainer.links.BlackOut method), 625 params () (chainer.links.caffe.CaffeFunction method), 737 params () (chainer.links.ChildSumTreeLSTM method), 328 params () (chainer.links.Classifier method), 670 params () (chainer.links.Convolution1D method), 334 params () (chainer.links.Convolution2D method), 341 params () (chainer.links.Convolution3D method), 347 params () (chainer.links.ConvolutionND method), 354 params () (chainer.links.CRF1d method), 631 params () (chainer.links.Deconvolution1D method), 360                                                                    | method), 701  params () (chainer.links.NaryTreeLSTM method), 465  params () (chainer.links.NegativeSampling method), 663  params () (chainer.links.NStepBiGRU method), 472  params () (chainer.links.NStepBiLSTM method), 479  params () (chainer.links.NStepBiRNNReLU method), 486  params () (chainer.links.NStepBiRNNTanh method), 493  params () (chainer.links.NStepGRU method), 500  params () (chainer.links.NStepLSTM method), 507  params () (chainer.links.NStepRNNReLU method), 514  params () (chainer.links.NStepRNNTanh method), 521  params () (chainer.links.Parameter method), 527  params () (chainer.links.PReLU method), 643  params () (chainer.links.ResNet101Layers method), 715  params () (chainer.links.ResNet152Layers method), 723  params () (chainer.links.ResNet50Layers method), 708                                                                                                    |
| params () (chainer.Link method), 744 params () (chainer.links.BatchNormalization method), 587 params () (chainer.links.BatchRenormalization method), 593 params () (chainer.links.Bias method), 316 params () (chainer.links.Bilinear method), 322 params () (chainer.links.Bilinear method), 322 params () (chainer.links.BinaryHierarchicalSoftmax method), 619 params () (chainer.links.BlackOut method), 625 params () (chainer.links.Caffe.CaffeFunction method), 737 params () (chainer.links.ChildSumTreeLSTM method), 328 params () (chainer.links.Classifier method), 670 params () (chainer.links.Convolution1D method), 334 params () (chainer.links.Convolution2D method), 341 params () (chainer.links.Convolution3D method), 347 params () (chainer.links.ConvolutionND method), 354 params () (chainer.links.CRF1d method), 631 params () (chainer.links.Deconvolution1D method), 360 params () (chainer.links.Deconvolution2D method), | method), 701  params () (chainer.links.NaryTreeLSTM method), 465  params () (chainer.links.NegativeSampling method), 663  params () (chainer.links.NStepBiGRU method), 472  params () (chainer.links.NStepBiLSTM method), 479  params () (chainer.links.NStepBiRNNReLU method), 486  params () (chainer.links.NStepBiRNNTanh method), 493  params () (chainer.links.NStepGRU method), 500  params () (chainer.links.NStepLSTM method), 507  params () (chainer.links.NStepRNNReLU method), 514  params () (chainer.links.NStepRNNTanh method), 521  params () (chainer.links.Parameter method), 527  params () (chainer.links.PReLU method), 643  params () (chainer.links.ResNet101Layers method), 715  params () (chainer.links.ResNet152Layers method), 723  params () (chainer.links.ResNet50Layers method), 708  params () (chainer.links.Scale method), 533  params () (chainer.links.Scale method), 533  params () (chainer.links.Scale method), 533 |

| params() (cha<br>method), 565           | iner.links.StatefulPeepholeLSTM        | perplexity(  method |                 | nainer.distribution | s.Uniform        |
|-----------------------------------------|----------------------------------------|---------------------|-----------------|---------------------|------------------|
| , · · · · · · · · · · · · · · · · · · · | ainer.links.StatefulZoneoutLSTM        |                     |                 | chainer.datasets),  | 1000             |
| <i>method</i> ), 571                    | unenmas.StatefutZoncomES1111           |                     |                 | (class in chainei   |                  |
| , · · · · · · · · · · · · · · · · · · · | s.StatelessGRU method), 547            | 1002                | 00.11001        | (ereiss in enemie.  | received sold ), |
|                                         | s.StatelessLSTM method), 578           | PlotReport,         | 62              |                     |                  |
| -                                       | s.StatelessMGU method), 558            | _                   |                 | ner.training.extens | sions), 953      |
| params() (chainer.link                  |                                        |                     |                 | istributions), 830  | ,, >00           |
| = '                                     | s.TheanoFunction method), 731          |                     |                 | hainer.functions),  | 257              |
| = ' ' '                                 | s.VGG16Layers method), 677             | PolynomialS         |                 | (class              | in               |
|                                         | s.VGG19Layers method), 685             |                     |                 | ensions), 942       |                  |
| params() (chainer.Seq                   |                                        | pop() (chainer      | _               |                     |                  |
| _                                       | izer.Hyperparameter attribute),        |                     |                 | onvolution2D met    | hod), 459        |
| 881                                     | 77                                     |                     |                 | GiGRU method), 4    |                  |
| Pareto (class in chaine                 | er.distributions), 827                 |                     | _               | iLSTM method),      |                  |
| PATH, 1185                              | **                                     |                     | _               | iRNNReLU meth       |                  |
|                                         | ule chainer.functions), 180            |                     |                 | iRNNTanh metho      |                  |
|                                         | er.Distribution method), 840           | pop () (chainer     | links.NStepG    | GRU method), 500    | 1                |
| perplexity()                            | (chainer.distributions.Bernoulli       |                     |                 | STM method), 50     |                  |
| method), 777                            |                                        | pop () (chainer     | links.NStepR    | NNReLU method       | ), 514           |
| perplexity() (chai                      | ner.distributions.Beta method),        |                     | _               | NNTanh method)      |                  |
| 780                                     |                                        | pop() (chainer.     | Sequential m    | nethod), 766        |                  |
| perplexity() (a                         | chainer.distributions.Categorical      | precision()         | (in module c    | hainer.functions),  | 223              |
| method), 783                            |                                        | predict()(ch        | hainer.links.C  | GoogLeNet method    | d), 693          |
| perplexity()(chain                      | er.distributions.Cauchy method),       | predict()(ch        | nainer.links.m  | odel.vision.resne   | t.ResNetLayers   |
| 787                                     |                                        | method              | d), 701         |                     |                  |
| perplexity()                            | (chainer.distributions.Chisquare       | predict() (d        | chainer.links   | ResNet101Layers     | method),         |
| method), 790                            |                                        | 716                 |                 |                     |                  |
| perplexity()                            | (chainer.distributions.Dirichlet       | predict() (d        | chainer.links   | ResNet152Layers     | method),         |
| method), 793                            |                                        | 723                 |                 |                     |                  |
| perplexity() (a                         | chainer.distributions.Exponential      | predict() (         | chainer.links.  | ResNet50Layers      | method),         |
| method), 796                            |                                        | 708                 |                 |                     |                  |
| perplexity()                            | (chainer.distributions.Gamma           | predict()(ch        | hainer.links.V  | GG16Layers met      | hod), 677        |
| method), 799                            |                                        | predict()(ch        | hainer.links.V  | GG19Layers met      | hod), 685        |
| perplexity()                            | (chainer.distributions.Geometric       | PReLU (class in     | chainer.links   | ;), 640             |                  |
| method), 802                            |                                        | prelu() (in m       | odule chainei   | r.functions), 158   |                  |
| perplexity()                            | $(chainer. distributions. Gumbel \ $   | prepare()           |                 | (in                 | module           |
| method), 806                            |                                        | chaine              | r.links.model   | vision.googlenet)   | , 695            |
| perplexity() $(c$                       | hainer.distributions.Independent       |                     |                 | (in                 | module           |
| method), 809                            |                                        | chaine              | r.links.model   | vision.resnet), 72  | 26               |
| perplexity()                            | (chainer.distributions.Laplace         | prepare() (in       | n module cha    | iner.links.model.v  | ision.vgg),      |
| method), 812                            |                                        | 687                 |                 |                     |                  |
|                                         | chainer.distributions.LogNormal        | previous_ep         |                 |                     |                  |
| method), 815                            |                                        |                     | er.iterators.D  | aliIterator         | attribute),      |
| perplexity()(chain                      | er.distributions.MultivariateNorm      | al 1016             |                 |                     |                  |
| method), 819                            |                                        | previous_ep         |                 |                     |                  |
| perplexity()                            | (chainer.distributions.Normal          | (chain              | er.iterators.M  | IultiprocessIterato | or at-           |
| method), 822                            |                                        |                     | ), 1013         |                     |                  |
| = = :                                   | er. distributions. One Hot Categorical |                     |                 |                     |                  |
| method), 825                            |                                        |                     |                 | [ultithreadIterator | r at-            |
|                                         | ver.distributions.Pareto method),      |                     | ), 1014         |                     |                  |
| 828                                     |                                        | previous_ep         |                 |                     |                  |
| perplexity()                            | (chainer.distributions.Poisson         |                     | er.iterators.Se | erialIterator       | attribute),      |
| method), 831                            |                                        | 1010                |                 |                     |                  |

```
previous_epoch_detail
                                                             attribute), 603
        (chainer.training.updaters.MultiprocessParallelUppdatextable_specs(chainer.links.DeformableConvolution2D)
        attribute), 921
                                                             attribute), 389
previous_epoch_detail
                                                     printable_specs (chainer.links.DepthwiseConvolution2D
        (chainer.training.updaters.ParallelUpdater
                                                             attribute), 395
        attribute), 920
                                                     printable specs(chainer.links.DilatedConvolution2D
previous_epoch_detail
                                                             attribute), 402
        (chainer.training.updaters.StandardUpdater
                                                     printable_specs (chainer.links.EmbedID attribute),
        attribute), 917
                                                              409
print_report() (chainer.function_hooks.CupyMemoryProfiletHooke_specs
                                                                           (chainer.links.GoogLeNet
        method), 303
                                                             tribute), 695
print_report() (chainer.function_hooks.TimerHook printable_specs(chainer.links.GroupNormalization
        method), 308
                                                             attribute), 609
print_report()
                      (chainer.link_hooks.TimerHook
                                                    printable_specs (chainer.links.GRU attribute), 415
                                                    printable_specs (chainer.links.Highway attribute),
        method), 772
printable_specs (chainer.Chain attribute), 753
printable_specs (chainer.ChainList attribute), 760
                                                    printable_specs (chainer.links.Inception attribute),
printable_specs (chainer.Link attribute), 747
                                                             427
printable_specs (chainer.links.BatchNormalization
                                                    printable_specs
                                                                           (chainer.links.InceptionBN at-
        attribute), 590
                                                             tribute), 434
printable_specs (chainer.links.BatchRenormalization printable_specs (chainer.links.LayerNormalization
        attribute), 596
                                                             attribute), 615
printable_specs (chainer.links.Bias attribute), 318
                                                    printable_specs (chainer.links.Linear attribute),
printable specs (chainer.links.Bilinear attribute),
        324
                                                    printable_specs (chainer.links.LocalConvolution2D
printable_specs (chainer.links.BinaryHierarchicalSoftmax
                                                             attribute), 447
                                                     printable_specs (chainer.links.LSTM attribute),
        attribute), 621
printable_specs (chainer.links.BlackOut attribute),
                                                             454
                                                    printable_specs (chainer.links.Maxout attribute),
printable_specs (chainer.links.caffe.CaffeFunction
                                                             659
        attribute), 740
                                                    printable_specs (chainer.links.MLPConvolution2D
printable_specs (chainer.links.ChildSumTreeLSTM
                                                             attribute), 461
        attribute), 331
                                                    printable_specs (chainer.links.model.vision.resnet.ResNetLayers
printable_specs (chainer.links.Classifier attribute),
                                                             attribute), 703
                                                    printable_specs (chainer.links.NaryTreeLSTM at-
printable_specs (chainer.links.Convolution1D at-
                                                             tribute), 467
        tribute), 336
                                                    printable_specs (chainer.links.NegativeSampling
printable_specs (chainer.links.Convolution2D at-
                                                             attribute), 665
        tribute), 344
                                                    printable_specs
                                                                               (chainer.links.NStepBiGRU
printable_specs (chainer.links.Convolution3D at-
                                                             attribute), 474
                                                    printable specs (chainer.links.NStepBiLSTM at-
        tribute), 349
printable_specs (chainer.links.ConvolutionND at-
                                                             tribute), 481
        tribute), 357
                                                    printable_specs (chainer.links.NStepBiRNNReLU
printable_specs (chainer.links.CRF1d attribute),
                                                             attribute), 488
        633
                                                     printable_specs
                                                                           (chainer.links.NStepBiRNNTanh
printable_specs
                      (chainer.links.Deconvolution1D
                                                             attribute), 495
        attribute), 362
                                                    printable_specs
                                                                           (chainer.links.NStepGRU
                      (chainer.links.Deconvolution2D
printable_specs
                                                             tribute), 502
        attribute), 370
                                                    printable_specs
                                                                           (chainer.links.NStepLSTM
printable_specs
                      (chainer.links.Deconvolution3D
                                                             tribute), 509
        attribute), 375
                                                     printable_specs (chainer.links.NStepRNNReLU at-
                     (chainer.links.DeconvolutionND
printable_specs
                                                             tribute), 516
                                                    printable_specs (chainer.links.NStepRNNTanh at-
        attribute), 382
printable specs (chainer.links.DecorrelatedBatchNormalizationtribute), 523
```

| printable_specs (chainer.links.Parameter at-                          | tribute), 953                                                                                                |
|-----------------------------------------------------------------------|----------------------------------------------------------------------------------------------------|
| tribute), 529 printable_specs (chainer.links.PReLU attribute),        | priority (chainer.training.extensions.MicroAverage attribute), 930                                           |
| 646                                                                   | priority (chainer.training.extensions.MultistepShift                                                         |
| printable_specs (chainer.links.ResNet101Layers                        | attribute), 942                                                                                              |
| attribute), 718                                                       | priority (chainer.training.extensions.ParameterStatistics                                                    |
| printable_specs (chainer.links.ResNet152Layers                        | attribute), 934                                                                                              |
| attribute), 725 printable_specs (chainer.links.ResNet50Layers at-     | priority (chainer.training.extensions.PlotReport at-<br>tribute), 955                                        |
| tribute), 711                                                         | priority (chainer.training.extensions.PolynomialShift                                                        |
| printable_specs (chainer.links.Scale attribute), 535                  | attribute), 944                                                                                              |
| printable_specs(chainer.links.SimplifiedDropconnec                    |                                                                                                    |
| attribute), 640                                                       | tribute), 949                                                                                                |
| printable_specs (chainer.links.StatefulGRU at-<br>tribute), 542       | priority (chainer.training.extensions.ProgressBar attribute), 951                                            |
|                                                                       | priority (chainer.training.extensions.StepShift at-                                                          |
| attribute), 555                                                       | tribute), 947                                                                                                |
| printable_specs (chainer.links.StatefulPeepholeLSTM attribute), 567   | Mpriority (chainer.training.extensions.unchain_variables attribute), 964                                     |
|                                                                       | priority (chainer.training.extensions.VariableStatisticsPlot                                                 |
| attribute), 574                                                       | attribute), 958                                                                                              |
| printable_specs (chainer.links.StatelessGRU attribute), 549           | priority (chainer.training.extensions.WarmupShift at-<br>tribute), 945                                       |
| printable_specs (chainer.links.StatelessLSTM at-                      | prob() (chainer.Distribution method), 840                                                                    |
| tribute), 580                                                         | prob() (chainer.distributions.Bernoulli method), 777                                                         |
| <pre>printable_specs (chainer.links.StatelessMGU at-</pre>            | prob() (chainer.distributions.Beta method), 780                                                              |
| tribute), 561                                                         | prob() (chainer.distributions.Categorical method), 784                                                       |
| printable_specs (chainer.links.Swish attribute),                      | prob () (chainer.distributions.Cauchy method), 787                                                           |
| 652 printable_specs (chainer.links.TheanoFunction at-                 | prob() (chainer.distributions.Chisquare method), 790<br>prob() (chainer.distributions.Dirichlet method), 793 |
| tribute), 733                                                         | prob() (chainer.distributions.Exponential method), 796                                                       |
| printable_specs (chainer.links.VGG16Layers at-                        | prob() (chainer.distributions.Gamma method), 799                                                             |
| tribute), 680                                                         | prob() (chainer.distributions.Geometric method), 802                                                         |
| printable_specs (chainer.links.VGG19Layers at-                        | prob() (chainer.distributions.Gumbel method), 806                                                            |
| tribute), 687                                                         | prob() (chainer.distributions.Independent method), 809                                                       |
| printable_specs (chainer.Sequential attribute), 768                   | prob() (chainer.distributions.Laplace method), 812                                                           |
| PrintHook (class in chainer.function_hooks), 304                      | prob() (chainer.distributions.LogNormal method), 815                                                         |
| PrintReport, 62 PrintReport (class in chainer.training.extensions),   | prob() (chainer.distributions.MultivariateNormal method), 819                                                |
| 948                                                                   | prob() (chainer.distributions.Normal method), 822                                                            |
| priority (chainer.training.Extension attribute), 924                  | prob() (chainer.distributions.OneHotCategorical                                                              |
| priority (chainer.training.extensions.DumpGraph at-                   | method), 825                                                                                                 |
| tribute), 960                                                         | prob() (chainer.distributions.Pareto method), 828                                                            |
| priority (chainer.training.extensions.Evaluator at-                   | prob() (chainer.distributions.Poisson method), 831                                                           |
| tribute), 928                                                         | prob() (chainer.distributions.Uniform method), 835                                                           |
| priority (chainer.training.extensions.ExponentialShift                | ProcessQueueWriter (class in                                                                                 |
| attribute), 936                                                       | chainer.training.extensions.snapshot_writers),                                                               |
| priority (chainer.training.extensions.FailOnNonNumber attribute), 931 | er 909<br>ProcessWriter (class in                                                                            |
| priority (chainer.training.extensions.InverseShift at-                | chainer.training.extensions.snapshot_writers),                                                               |
| tribute), 938                                                         | 906                                                                                                    |
| priority (chainer.training.extensions.LinearShift at-                 | prod() (in module chainer.functions), 257                                                                    |
| tribute), 940                                                         | product () (in module chainer.testing), 1116                                                                 |
| priority (chainer.training.extensions.LogReport at-                   | <pre>product_dict() (in module chainer.testing), 1116</pre>                                                  |

| ProgressBar (class in chainer.training.extensions),                                              | recv_obj() (chainermn.CommunicatorBase method),                                         |
|--------------------------------------------------------------------------------------------------|-----------------------------------------------------------------------------------------|
| 949                                                                                              | 1216                                                                                    |
| pseudo_connect() (in module chainermn.functions), 1223                                           | reduce() (in module chainer.backends.cuda), 1042 register_kl() (in module chainer), 838 |
| Q                                                                                                | register_persistent() (chainer.Chain method), 751                                       |
| QueueWriter (class in                                                                            | register_persistent() (chainer.ChainList                                                |
| chainer.training.extensions.snapshot_writers),                                                   | method), 757                                                                            |
| 907                                                                                              | register_persistent() (chainer.Link method), 744                                        |
| R                                                                                                | register_persistent()                                                                   |
| r2_score() (in module chainer.functions), 223<br>rank (chainer.Function attribute), 287          | (chainer.links.BatchNormalization method),<br>587                                       |
| rank (chainer.FunctionAdapter attribute), 292                                                    | register_persistent()                                                                   |
| rank (chainer.FunctionNode attribute), 298                                                       | (chainer.links.BatchRenormalization method),                                            |
| rank (chainer.Parameter attribute), 147                                                          | 594                                                                                     |
| rank (chainer. Variable attribute), 139                                                          | register_persistent() (chainer.links.Bias                                               |
| rank (chainer.variable.VariableNode attribute), 150                                              | <pre>method), 316 register_persistent() (chainer.links.Bilinear</pre>                   |
| rank () (chainermn.CommunicatorBase property), 1216 ravel () (chainerx.ndarray method), 1128     | method), 322                                                                            |
| ravel() (in module chainerx), 1144                                                               | register_persistent()                                                                   |
| raw() (in module chainer.backends.cuda), 1042                                                    | (chainer.links.BinaryHierarchicalSoftmax                                                |
| reallocate_cleared_grads()                                                                       | method), 619                                                                            |
| (chainer.GradientMethod method), 882                                                             | register_persistent() (chainer.links.BlackOut                                           |
| reallocate_cleared_grads()                                                                       | method), 625                                                                            |
| (chainer.optimizers.AdaDelta method), 844                                                        | register_persistent()                                                                   |
| reallocate_cleared_grads()                                                                       | (chainer.links.caffe.CaffeFunction method),                                             |
| (chainer.optimizers.AdaGrad method), 846                                                         | 738                                                                                     |
| reallocate_cleared_grads()                                                                       | register_persistent()                                                                   |
| (chainer.optimizers.Adam method), 850                                                            | (chainer.links.ChildSumTreeLSTM method),<br>328                                         |
| reallocate_cleared_grads()                                                                       | register_persistent() (chainer.links.Classifier                                         |
| (chainer.optimizers.CorrectedMomentumSGD method), 853                                            | method), 670                                                                            |
| reallocate_cleared_grads()                                                                       | register_persistent()                                                                   |
| (chainer.optimizers.MomentumSGD method),                                                         | (chainer.links.Convolution1D method), 334                                               |
| 856                                                                                              | register_persistent()                                                                   |
| reallocate_cleared_grads()                                                                       | (chainer.links.Convolution2D method), 341                                               |
| (chainer.optimizers.MSVAG method), 862                                                           | register_persistent()                                                                   |
| reallocate_cleared_grads()                                                                       | (chainer.links.Convolution3D method), 347                                               |
| (chainer.optimizers.NesterovAG method),<br>859                                                   | register_persistent() (chainer.links.ConvolutionND method), 355                         |
| reallocate_cleared_grads()                                                                       | register_persistent() (chainer.links.CRF1d                                              |
| (chainer.optimizers.RMSprop method), 865                                                         | method), 631                                                                            |
| reallocate_cleared_grads()                                                                       | register_persistent()                                                                   |
| (chainer.optimizers.RMSpropGraves method),                                                       | (chainer.links.Deconvolution1D method),                                                 |
| 867                                                                                              | 360                                                                                     |
| reallocate_cleared_grads()                                                                       | register_persistent()                                                                   |
| (chainer.optimizers.SGD method), 870                                                             | (chainer.links.Deconvolution2D method),                                                 |
| reallocate_cleared_grads()                                                                       | 368                                                                                     |
| (chainer.optimizers.SMORMS3 method),                                                             | register_persistent()                                                                   |
| 873                                                                                              | (chainer.links.Deconvolution3D method),<br>373                                          |
| recall() (in module chainer.functions), 224                                                      | register_persistent()                                                                   |
| recv() (chainermn.CommunicatorBase method), 1216<br>recv() (in module chainermn.functions), 1222 | (chainer.links.DeconvolutionND method),                                                 |
| - CC . (, (iii iii) aidic Ciramici iiiii, juniciioiii), 1222                                     |                                                                                         |

| 380                                                                              | (chainer.links.NStepBiLSTM method), 479                                            |
|----------------------------------------------------------------------------------|------------------------------------------------------------------------------------|
| register_persistent() (chainer.links.DecorrelatedBatchNormalization method), 600 | register_persistent() (chainer.links.NStepBiRNNReLU method), 486                   |
| register_persistent()                                                            | register_persistent()                                                              |
| (chainer.links.DeformableConvolution2D method), 387                              | (chainer.links.NStepBiRNNTanh method),<br>493                                      |
| register_persistent()                                                            | $\verb"register_persistent()" (\textit{chainer.links.NStepGRU}"$                   |
| (chainer.links.DepthwiseConvolution2D method), 393                               | <pre>method), 500 register_persistent()</pre>                                      |
| register_persistent()                                                            | (chainer.links.NStepLSTM method), 507                                              |
| (chainer.links.DilatedConvolution2D method),                                     | register_persistent()                                                              |
| 400                                                                              | (chainer.links.NStepRNNReLU method),                                               |
| <pre>register_persistent() (chainer.links.EmbedID</pre>                          | 514                                                                                |
| method), 407                                                                     | register_persistent()                                                              |
| register_persistent()                                                            | (chainer.links.NStepRNNTanh method), 521                                           |
| (chainer.links.GoogLeNet method), 693                                            | register_persistent() (chainer.links.Parameter                                     |
| register_persistent()                                                            | method), 527                                                                       |
| (chainer.links.GroupNormalization method),<br>607                                | register_persistent() (chainer.links.PReLU method), 644                            |
| register_persistent() (chainer.links.GRU                                         | register_persistent()                                                              |
| method), 412                                                                     | (chainer.links.ResNet101Layers method),                                            |
| register_persistent() (chainer.links.Highway                                     | 716                                                                                |
| method), 419                                                                     | register_persistent()                                                              |
| register_persistent() (chainer.links.Inception method), 425                      | (chainer.links.ResNet152Layers method), 723                                        |
| register_persistent()                                                            | register_persistent()                                                              |
| (chainer.links.InceptionBN method), 431                                          | (chainer.links.ResNet50Layers method),                                             |
| register_persistent()                                                            | 708                                                                                |
| (chainer.links.LayerNormalization method),<br>613                                | register_persistent() (chainer.links.Scale method), 533                            |
| register_persistent() (chainer.links.Linear                                      | register_persistent()                                                              |
| method), 438                                                                     | (chainer.links.SimplifiedDropconnect method),                                      |
| register_persistent()                                                            | 638                                                                                |
| (chainer.links.LocalConvolution2D method),<br>445                                | register_persistent() (chainer.links.StatefulGRU method), 540                      |
| register_persistent() (chainer.links.LSTM                                        | register_persistent()                                                              |
| method), 452                                                                     | (chainer.links.StatefulMGU method), 553                                            |
| register_persistent() (chainer.links.Maxout method), 657                         | <pre>register_persistent()      (chainer.links.StatefulPeepholeLSTM method),</pre> |
| register_persistent()                                                            | 565                                                                                |
| (chainer.links.MLPConvolution2D method), 459                                     | <pre>register_persistent()      (chainer.links.StatefulZoneoutLSTM method),</pre>  |
| register_persistent()                                                            | 571                                                                                |
| (chainer.links.model.vision.resnet.ResNetLayers                                  | register_persistent()                                                              |
| method), 701                                                                     | (chainer.links.StatelessGRU method), 547                                           |
| register_persistent()                                                            | register_persistent()                                                              |
| (chainer.links.NaryTreeLSTM method), 465                                         | (chainer.links.StatelessLSTM method), 578                                          |
| register_persistent()                                                            | register_persistent()                                                              |
| (chainer.links.NegativeSampling method),                                         | (chainer.links.StatelessMGU method), 559                                           |
| 663                                                                              | register_persistent() (chainer.links.Swish                                         |
| register_persistent()                                                            | method), 650                                                                       |
| (chainer.links.NStepBiGRU method), 472                                           | register_persistent()                                                              |
| register_persistent()                                                            | (chainer.links.TheanoFunction method),                                             |

| 731                                                           | method), 868                                              |
|---------------------------------------------------------------|-----------------------------------------------------------|
| register_persistent()                                         | remove_hook() (chainer.optimizers.SGD method),            |
| (chainer.links.VGG16Layers method), 678                       | 870                                                       |
| register_persistent() (chainer.links.VGG19Layers method), 685 | remove_hook() (chainer.optimizers.SMORMS3 method), 873    |
| register_persistent() (chainer.Sequential                     | remove_hook() (chainer.UpdateRule method), 879            |
| method), 766                                                  | repeat (chainer.iterators.DaliIterator attribute), 1016   |
| register_statistics()                                         | repeat (chainer.iterators.MultithreadIterator at-         |
| (chainer.training.extensions.Parameter Statistics)            | tribute), 1014                                            |
| method), 933                                                  | repeat (chainer.iterators.SerialIterator attribute), 1010 |
| reinterpreted_batch_ndims                                     | repeat () (chainer.Chain method), 751                     |
| (chainer.distributions.Independent attribute),                | repeat () (chainer.ChainList method), 757                 |
| 811                                                           | repeat () (chainer.Link method), 745                      |
| release_backprop_id() (chainerx.Context                       | repeat () (chainer.links.BatchNormalization method),      |
| method), 1170                                                 | 588                                                       |
| relu() (in module chainer.functions), 160                     | repeat() (chainer.links.BatchRenormalization              |
| relu() (in module chainerx), 1143                             | method), 594                                              |
| relu6() (in module chainer.functions), 160                    | repeat () (chainer.links.Bias method), 316                |
| remove() (chainer.ChainList method), 757                      | repeat () (chainer.links.Bilinear method), 322            |
| remove() (chainer.links.MLPConvolution2D method),             | repeat() (chainer.links.BinaryHierarchicalSoftmax         |
| 459                                                           | method), 619                                              |
| remove() (chainer.links.NStepBiGRU method), 472               | repeat () (chainer.links.BlackOut method), 625            |
| remove() (chainer.links.NStepBiLSTM method), 479              | repeat() (chainer.links.caffe.CaffeFunction method),      |
| remove() (chainer.links.NStepBiRNNReLU method),               | 738                                                       |
| 486                                                           | repeat() (chainer.links.ChildSumTreeLSTM method),         |
| remove() (chainer.links.NStepBiRNNTanh method),               | 329                                                       |
| 493                                                           | repeat () (chainer.links.Classifier method), 670          |
| remove() (chainer.links.NStepGRU method), 500                 | repeat () (chainer.links.Convolution1D method), 334       |
|                                                               |                                                           |
| remove() (chainer.links.NStepLSTM method), 507                | repeat () (chainer.links.Convolution2D method), 342       |
| remove() (chainer.links.NStepRNNReLU method), 514             | repeat () (chainer.links.Convolution3D method), 347       |
| remove() (chainer.links.NStepRNNTanh method), 521             | repeat () (chainer.links.ConvolutionND method), 355       |
| remove() (chainer.Sequential method), 766                     | repeat() (chainer.links.CRF1d method), 631                |
| remove_by_layer_type() (chainer.Sequential                    | repeat() (chainer.links.Deconvolution1D method),          |
| method), 766                                                  | 360                                                       |
| remove_hook() (chainer.GradientMethod method),  882           | repeat() (chainer.links.Deconvolution2D method), 368      |
| remove_hook() (chainer.Optimizer method), 876                 | repeat() (chainer.links.Deconvolution3D method),          |
| remove_hook() (chainer.optimizers.AdaDelta                    | 373                                                       |
|                                                               | repeat() (chainer.links.DeconvolutionND method),          |
| method), 844                                                  |                                                           |
| remove_hook() (chainer.optimizers.AdaGrad                     | 381                                                       |
| method), 847                                                  | repeat () (chainer.links.DecorrelatedBatchNormalization   |
| remove_hook() (chainer.optimizers.Adam method),               | method), 600                                              |
| 850                                                           | repeat() (chainer.links.DeformableConvolution2D           |
| remove_hook() (chainer.optimizers.CorrectedMomentu            |                                                           |
| method), 853                                                  | repeat() (chainer.links.DepthwiseConvolution2D            |
| remove_hook() (chainer.optimizers.MomentumSGD                 | method), 393                                              |
| method), 856                                                  | repeat() (chainer.links.DilatedConvolution2D              |
| <pre>remove_hook() (chainer.optimizers.MSVAG method),</pre>   | method), 401                                              |
| 862                                                           | repeat () (chainer.links.EmbedID method), 407             |
| remove_hook() (chainer.optimizers.NesterovAG                  | repeat () (chainer.links.GoogLeNet method), 693           |
| method), 859                                                  | repeat () (chainer.links.GroupNormalization method),      |
| remove_hook() (chainer.optimizers.RMSprop                     | 607                                                       |
| method), 865                                                  | repeat () (chainer.links.GRU method), 413                 |
| remove_hook() (chainer.optimizers.RMSpropGraves               | repeat () (chainer.links.Highway method), 419             |
| 101110 VC_1100K() (chanichopunazers.htmsproporaves            | 10pcac () (chamer.miss.11ighway memoa), 419               |

| repeat () (chainer.links.Inception method), 425                                                                                                    | report () (chainer.Reporter method), 1048                                                                                                    |
|----------------------------------------------------------------------------------------------------|----------------------------------------------------------------------------------------------------|
| repeat () (chainer.links.InceptionBN method), 432                                                                                                    | report () (in module chainer), 1049                                                                                                    |
| <pre>repeat() (chainer.links.LayerNormalization method),</pre>                                                                                                    | report_key_template                                                                                                    |
| 613                                                                                                    | (chainer.training.extensions.ParameterStatistics                                                                                                    |
| repeat () (chainer.links.Linear method), 438                                                                                                    | attribute), 934                                                                                                    |
| <pre>repeat() (chainer.links.LocalConvolution2D method),</pre>                                                                                                    | report_scope() (in module chainer), 1050                                                                                                    |
| 445                                                                                                    | Reporter (class in chainer), 1047                                                                                                    |
| repeat () (chainer.links.LSTM method), 452                                                                                                    | require_grad() (chainerx.ndarray method), 1129                                                                                                    |
| repeat () (chainer.links.Maxout method), 657                                                                                                    | requires_grad (chainer.Parameter attribute), 147                                                                                                    |
| <pre>repeat() (chainer.links.MLPConvolution2D method),</pre>                                                                                                    | requires_grad (chainer. Variable attribute), 139                                                                                                    |
| 459                                                                                                    | requires_grad (chainer.variable.VariableNode at-                                                                                                    |
| repeat () (chainer.links.model.vision.resnet.ResNetLaye                                                                                                    | rs tribute), 150                                                                                                    |
| method), 701                                                                                                    | reset () (chainer.iterators.DaliIterator method), 1015                                                                                                    |
| repeat () (chainer.links.NaryTreeLSTM method), 465                                                                                                    | reset() (chainer.iterators.MultiprocessIterator                                                                                                    |
| repeat() (chainer.links.NegativeSampling method),                                                                                                    | method), 1012                                                                                                    |
| 663                                                                                                    | reset() (chainer.iterators.MultithreadIterator                                                                                                    |
| repeat () (chainer.links.NStepBiGRU method), 472                                                                                                    | method), 1014                                                                                                    |
| repeat () (chainer.links.NStepBiLSTM method), 479                                                                                                    | reset() (chainer.iterators.SerialIterator method),                                                                                                    |
| repeat() (chainer.links.NStepBiRNNReLU method),                                                                                                    | 1010                                                                                                    |
| 486                                                                                                    | reset_state() (chainer.links.GRU method), 413                                                                                                    |
| <pre>repeat() (chainer.links.NStepBiRNNTanh method),</pre>                                                                                                    | reset_state() (chainer.links.LSTM method), 453                                                                                                    |
| 493                                                                                                    | <pre>reset_state() (chainer.links.StatefulGRU method),</pre>                                                                                                    |
| repeat () (chainer.links.NStepGRU method), 500                                                                                                    | 541                                                                                                    |
| repeat () (chainer.links.NStepLSTM method), 507                                                                                                    | <pre>reset_state() (chainer.links.StatefulMGU method),</pre>                                                                                                    |
| repeat () (chainer.links.NStepRNNReLU method), 514                                                                                                    | 554                                                                                                    |
| repeat () (chainer.links.NStepRNNTanh method), 521                                                                                                    | reset_state() (chainer.links.StatefulPeepholeLSTM                                                                                                    |
| repeat () (chainer.links.Parameter method), 527                                                                                                    | method), 566                                                                                                    |
| repeat () (chainer.links.PReLU method), 644                                                                                                    | <pre>reset_state() (chainer.links.StatefulZoneoutLSTM</pre>                                                                                                    |
| repeat () (chamer.miss.r Redo memou), 044                                                                                                    |                                                                                                    |
| repeat() (chainer.links.ResNet101Layers method),                                                                                                    | method), 572                                                                                                    |
|                                                                                                    | method), 572<br>reshape() (chainer.Parameter method), 142                                                                                                    |
| <pre>repeat() (chainer.links.ResNet101Layers method),</pre>                                                                                                    | method), 572 reshape() (chainer.Parameter method), 142 reshape() (chainer.Variable method), 134                                                                                                    |
| repeat() (chainer.links.ResNet101Layers method), 716                                                                                                    | method), 572<br>reshape() (chainer.Parameter method), 142                                                                                                    |
| repeat() (chainer.links.ResNet101Layers method), 716 repeat() (chainer.links.ResNet152Layers method),                                                                                                    | method), 572 reshape() (chainer.Parameter method), 142 reshape() (chainer.Variable method), 134                                                                                                    |
| repeat() (chainer.links.ResNet101Layers method), 716 repeat() (chainer.links.ResNet152Layers method), 723                                                                                                    | method), 572 reshape() (chainer.Parameter method), 142 reshape() (chainer.Variable method), 134 reshape() (chainerx.ndarray method), 1129                                                                                                    |
| repeat() (chainer.links.ResNet101Layers method), 716  repeat() (chainer.links.ResNet152Layers method), 723  repeat() (chainer.links.ResNet50Layers method), 708                                                                                                    | method), 572 reshape() (chainer.Parameter method), 142 reshape() (chainer.Variable method), 134 reshape() (chainerx.ndarray method), 1129 reshape() (in module chainer.functions), 182 reshape() (in module chainerx), 1144 reshape_W() (chainer.link_hooks.SpectralNormalization                                                                                                    |
| repeat() (chainer.links.ResNet101Layers method), 716  repeat() (chainer.links.ResNet152Layers method), 723  repeat() (chainer.links.ResNet50Layers method), 708  repeat() (chainer.links.Scale method), 533  repeat() (chainer.links.SimplifiedDropconnect method), 638                                                                                                    | method), 572 reshape() (chainer.Parameter method), 142 reshape() (chainer.Variable method), 134 reshape() (chainerx.ndarray method), 1129 reshape() (in module chainer.functions), 182 reshape() (in module chainerx), 1144 reshape_W() (chainer.link_hooks.SpectralNormalization method), 771                                                                                                    |
| repeat() (chainer.links.ResNet101Layers method), 716  repeat() (chainer.links.ResNet152Layers method), 723  repeat() (chainer.links.ResNet50Layers method), 708  repeat() (chainer.links.Scale method), 533  repeat() (chainer.links.SimplifiedDropconnect method), 638  repeat() (chainer.links.StatefulGRU method), 540                                                                                                    | method), 572 reshape() (chainer.Parameter method), 142 reshape() (chainer.Variable method), 134 reshape() (chainerx.ndarray method), 1129 reshape() (in module chainer.functions), 182 reshape() (in module chainerx), 1144 reshape_W() (chainer.link_hooks.SpectralNormalization                                                                                                    |
| repeat () (chainer.links.ResNet101Layers method), 716  repeat () (chainer.links.ResNet152Layers method), 723  repeat () (chainer.links.ResNet50Layers method), 708  repeat () (chainer.links.Scale method), 533  repeat () (chainer.links.SimplifiedDropconnect method), 638  repeat () (chainer.links.StatefulGRU method), 540  repeat () (chainer.links.StatefulMGU method), 553                                                                                                    | method), 572 reshape() (chainer.Parameter method), 142 reshape() (chainer.Variable method), 134 reshape() (chainerx.ndarray method), 1129 reshape() (in module chainer.functions), 182 reshape() (in module chainerx), 1144 reshape_W() (chainer.link_hooks.SpectralNormalization method), 771                                                                                                    |
| repeat() (chainer.links.ResNet101Layers method), 716  repeat() (chainer.links.ResNet152Layers method), 723  repeat() (chainer.links.ResNet50Layers method), 708  repeat() (chainer.links.Scale method), 533  repeat() (chainer.links.SimplifiedDropconnect method), 638  repeat() (chainer.links.StatefulGRU method), 540                                                                                                    | method), 572  reshape() (chainer.Parameter method), 142  reshape() (chainer.Variable method), 134  reshape() (chainerx.ndarray method), 1129  reshape() (in module chainer.functions), 182  reshape() (in module chainerx), 1144  reshape_W() (chainer.link_hooks.SpectralNormalization method), 771  resize_images() (in module chainer.functions), 183                                                                                                    |
| repeat () (chainer.links.ResNet101Layers method), 716  repeat () (chainer.links.ResNet152Layers method), 723  repeat () (chainer.links.ResNet50Layers method), 708  repeat () (chainer.links.Scale method), 533  repeat () (chainer.links.SimplifiedDropconnect method), 638  repeat () (chainer.links.StatefulGRU method), 540  repeat () (chainer.links.StatefulMGU method), 553                                                                                                    | method), 572  reshape() (chainer.Parameter method), 142  reshape() (chainer.Variable method), 134  reshape() (chainerx.ndarray method), 1129  reshape() (in module chainer.functions), 182  reshape() (in module chainerx), 1144  reshape_W() (chainer.link_hooks.SpectralNormalization method), 771  resize_images() (in module chainer.functions), 183  ResNet101Layers (class in chainer.links), 711                                                                                                    |
| repeat () (chainer.links.ResNet101Layers method), 716  repeat () (chainer.links.ResNet152Layers method), 723  repeat () (chainer.links.ResNet50Layers method), 708  repeat () (chainer.links.Scale method), 533  repeat () (chainer.links.SimplifiedDropconnect method), 638  repeat () (chainer.links.StatefulGRU method), 540  repeat () (chainer.links.StatefulMGU method), 553  repeat () (chainer.links.StatefulPeepholeLSTM                                                                                                    | method), 572  reshape() (chainer.Parameter method), 142  reshape() (chainer.Variable method), 134  reshape() (chainerx.ndarray method), 1129  reshape() (in module chainer.functions), 182  reshape() (in module chainerx), 1144  reshape_W() (chainer.link_hooks.SpectralNormalization method), 771  resize_images() (in module chainer.functions), 183  ResNet101Layers (class in chainer.links), 711  ResNet50Layers (class in chainer.links), 703  ResNetLayers (class in chainer.links), 703                                                                                                    |
| repeat () (chainer.links.ResNet101Layers method), 716  repeat () (chainer.links.ResNet152Layers method), 723  repeat () (chainer.links.ResNet50Layers method), 708  repeat () (chainer.links.Scale method), 533  repeat () (chainer.links.SimplifiedDropconnect method), 638  repeat () (chainer.links.StatefulGRU method), 540  repeat () (chainer.links.StatefulMGU method), 553  repeat () (chainer.links.StatefulPeepholeLSTM method), 565  repeat () (chainer.links.StatefulZoneoutLSTM method), 571                                                                                                    | method), 572  reshape() (chainer.Parameter method), 142  reshape() (chainer.Variable method), 134  reshape() (chainerx.ndarray method), 1129  reshape() (in module chainer.functions), 182  reshape() (in module chainerx), 1144  reshape_W() (chainer.link_hooks.SpectralNormalization method), 771  resize_images() (in module chainer.functions), 183  ResNet101Layers (class in chainer.links), 711  ResNet152Layers (class in chainer.links), 718  ResNet50Layers (class in chainer.links), 703  ResNetLayers (class in chainer.links), 696                                                                                                    |
| repeat () (chainer.links.ResNet101Layers method), 716  repeat () (chainer.links.ResNet152Layers method), 723  repeat () (chainer.links.ResNet50Layers method), 708  repeat () (chainer.links.Scale method), 533  repeat () (chainer.links.SimplifiedDropconnect method), 638  repeat () (chainer.links.StatefulGRU method), 540  repeat () (chainer.links.StatefulMGU method), 553  repeat () (chainer.links.StatefulPeepholeLSTM method), 565  repeat () (chainer.links.StatefulZoneoutLSTM method), 571  repeat () (chainer.links.StatelessGRU method), 547                                                                                                    | method), 572  reshape() (chainer.Parameter method), 142  reshape() (chainer.Variable method), 134  reshape() (chainerx.ndarray method), 1129  reshape() (in module chainer.functions), 182  reshape() (in module chainerx), 1144  reshape_W() (chainer.link_hooks.SpectralNormalization method), 771  resize_images() (in module chainer.functions), 183  ResNet101Layers (class in chainer.links), 711  ResNet152Layers (class in chainer.links), 718  ResNet50Layers (class in chainer.links), 703  ResNetLayers (class in chainer.links), 696  retain_data() (chainer.Parameter method), 142                                                                                                    |
| repeat () (chainer.links.ResNet101Layers method), 716  repeat () (chainer.links.ResNet152Layers method), 723  repeat () (chainer.links.ResNet50Layers method), 708  repeat () (chainer.links.Scale method), 533  repeat () (chainer.links.SimplifiedDropconnect method), 638  repeat () (chainer.links.StatefulGRU method), 540  repeat () (chainer.links.StatefulMGU method), 553  repeat () (chainer.links.StatefulPeepholeLSTM method), 565  repeat () (chainer.links.StatefulZoneoutLSTM method), 571  repeat () (chainer.links.StatelessGRU method), 547  repeat () (chainer.links.StatelessLSTM method), 578                                                                                                    | method), 572  reshape() (chainer.Parameter method), 142  reshape() (chainer.Variable method), 134  reshape() (chainerx.ndarray method), 1129  reshape() (in module chainer.functions), 182  reshape() (in module chainerx), 1144  reshape_W() (chainer.link_hooks.SpectralNormalization method), 771  resize_images() (in module chainer.functions), 183  ResNet101Layers (class in chainer.links), 711  ResNet152Layers (class in chainer.links), 718  ResNet50Layers (class in chainer.links), 703  ResNetLayers (class in chainer.links), 696  retain_data() (chainer.Parameter method), 142  retain_data() (chainer.Variable method), 134                                                                                                    |
| repeat () (chainer.links.ResNet101Layers method), 716  repeat () (chainer.links.ResNet152Layers method), 723  repeat () (chainer.links.ResNet50Layers method), 708  repeat () (chainer.links.Scale method), 533  repeat () (chainer.links.SimplifiedDropconnect method), 638  repeat () (chainer.links.StatefulGRU method), 540  repeat () (chainer.links.StatefulMGU method), 553  repeat () (chainer.links.StatefulPeepholeLSTM method), 565  repeat () (chainer.links.StatefulZoneoutLSTM method), 571  repeat () (chainer.links.StatelessGRU method), 547  repeat () (chainer.links.StatelessLSTM method), 578  repeat () (chainer.links.StatelessMGU method), 559                                                                                                    | method), 572  reshape() (chainer.Parameter method), 142  reshape() (chainer.Variable method), 134  reshape() (chainerx.ndarray method), 1129  reshape() (in module chainer.functions), 182  reshape() (in module chainerx), 1144  reshape_W() (chainer.link_hooks.SpectralNormalization method), 771  resize_images() (in module chainer.functions), 183  ResNet101Layers (class in chainer.links), 711  ResNet152Layers (class in chainer.links), 718  ResNet50Layers (class in chainer.links), 703  ResNetLayers (class in chainer.links), 696  retain_data() (chainer.Parameter method), 142                                                                                                    |
| repeat () (chainer.links.ResNet101Layers method), 716  repeat () (chainer.links.ResNet152Layers method), 723  repeat () (chainer.links.ResNet50Layers method), 708  repeat () (chainer.links.Scale method), 533  repeat () (chainer.links.SimplifiedDropconnect method), 638  repeat () (chainer.links.StatefulGRU method), 540  repeat () (chainer.links.StatefulMGU method), 553  repeat () (chainer.links.StatefulPeepholeLSTM method), 565  repeat () (chainer.links.StatefulZoneoutLSTM method), 571  repeat () (chainer.links.StatelessGRU method), 547  repeat () (chainer.links.StatelessLSTM method), 578  repeat () (chainer.links.StatelessMGU method), 559  repeat () (chainer.links.Swish method), 650                                                                                                    | method), 572 reshape() (chainer.Parameter method), 142 reshape() (chainer.Variable method), 134 reshape() (chainerx.ndarray method), 1129 reshape() (in module chainer.functions), 182 reshape() (in module chainer.y), 1144 reshape_W() (chainer.link_hooks.SpectralNormalization method), 771 resize_images() (in module chainer.functions), 183 ResNet101Layers (class in chainer.links), 711 ResNet152Layers (class in chainer.links), 718 ResNet50Layers (class in chainer.links), 703 ResNetLayers (class in chainer.links), 696 retain_data() (chainer.Parameter method), 142 retain_data() (chainer.Variable method), 134 retain_data() (chainer.Variable method), 148                                                                                                    |
| repeat () (chainer.links.ResNet101Layers method), 716  repeat () (chainer.links.ResNet152Layers method), 723  repeat () (chainer.links.ResNet50Layers method), 708  repeat () (chainer.links.Scale method), 533  repeat () (chainer.links.SimplifiedDropconnect method), 638  repeat () (chainer.links.StatefulGRU method), 540  repeat () (chainer.links.StatefulMGU method), 553  repeat () (chainer.links.StatefulPeepholeLSTM method), 565  repeat () (chainer.links.StatefulZoneoutLSTM method), 571  repeat () (chainer.links.StatelessGRU method), 547  repeat () (chainer.links.StatelessLSTM method), 578  repeat () (chainer.links.StatelessMGU method), 559  repeat () (chainer.links.Swish method), 650  repeat () (chainer.links.TheanoFunction method), 731                                                                                                    | method), 572  reshape() (chainer.Parameter method), 142  reshape() (chainer.Variable method), 134  reshape() (chainerx.ndarray method), 1129  reshape() (in module chainer.functions), 182  reshape() (in module chainerx), 1144  reshape_W() (chainer.link_hooks.SpectralNormalization method), 771  resize_images() (in module chainer.functions), 183  ResNet101Layers (class in chainer.links), 711  ResNet152Layers (class in chainer.links), 718  ResNet50Layers (class in chainer.links), 703  ResNetLayers (class in chainer.links), 703  ResNetLayers (class in chainer.links), 696  retain_data() (chainer.Parameter method), 142  retain_data() (chainer.Variable method), 134  retain_data() (chainer.Variable.VariableNode method), 148  retain_inputs() (chainer.Function method), 286                                                                                                    |
| repeat () (chainer.links.ResNet101Layers method), 716  repeat () (chainer.links.ResNet152Layers method), 723  repeat () (chainer.links.ResNet50Layers method), 708  repeat () (chainer.links.Scale method), 533  repeat () (chainer.links.SimplifiedDropconnect method), 638  repeat () (chainer.links.StatefulGRU method), 540  repeat () (chainer.links.StatefulMGU method), 553  repeat () (chainer.links.StatefulPeepholeLSTM method), 565  repeat () (chainer.links.StatefulZoneoutLSTM method), 571  repeat () (chainer.links.StatelessGRU method), 547  repeat () (chainer.links.StatelessLSTM method), 578  repeat () (chainer.links.StatelessMGU method), 559  repeat () (chainer.links.Swish method), 650  repeat () (chainer.links.TheanoFunction method), 731  repeat () (chainer.links.VGG16Layers method), 678                                                                                                    | method), 572  reshape() (chainer.Parameter method), 142  reshape() (chainer.Variable method), 134  reshape() (chainerx.ndarray method), 1129  reshape() (in module chainer.functions), 182  reshape() (in module chainerx), 1144  reshape_W() (chainer.link_hooks.SpectralNormalization method), 771  resize_images() (in module chainer.functions), 183  ResNet101Layers (class in chainer.links), 711  ResNet152Layers (class in chainer.links), 718  ResNet50Layers (class in chainer.links), 703  ResNetLayers (class in chainer.links), 703  ResNetLayers (class in chainer.links), 703  retain_data() (chainer.Parameter method), 142  retain_data() (chainer.Variable method), 134  retain_data() (chainer.Variable method), 134  retain_inputs() (chainer.Function method), 286  retain_inputs() (chainer.FunctionAdapter                                                                             |
| repeat () (chainer.links.ResNet101Layers method), 716  repeat () (chainer.links.ResNet152Layers method), 723  repeat () (chainer.links.ResNet50Layers method), 708  repeat () (chainer.links.Scale method), 533  repeat () (chainer.links.SimplifiedDropconnect method), 638  repeat () (chainer.links.StatefulGRU method), 540  repeat () (chainer.links.StatefulMGU method), 553  repeat () (chainer.links.StatefulPeepholeLSTM method), 565  repeat () (chainer.links.StatefulZoneoutLSTM method), 571  repeat () (chainer.links.StatelessGRU method), 578  repeat () (chainer.links.StatelessLSTM method), 578  repeat () (chainer.links.StatelessMGU method), 559  repeat () (chainer.links.Swish method), 650  repeat () (chainer.links.TheanoFunction method), 731  repeat () (chainer.links.VGG16Layers method), 678  repeat () (chainer.links.VGG19Layers method), 685                                                                                           | method), 572  reshape() (chainer.Parameter method), 142 reshape() (chainer.Variable method), 134 reshape() (chainerx.ndarray method), 1129 reshape() (in module chainer.functions), 182 reshape() (in module chainerx), 1144 reshape_W() (chainer.link_hooks.SpectralNormalization method), 771 resize_images() (in module chainer.functions), 183 ResNet101Layers (class in chainer.links), 711 ResNet152Layers (class in chainer.links), 718 ResNet50Layers (class in chainer.links), 703 ResNetLayers (class in chainer.links), 703 retain_data() (chainer.Parameter method), 142 retain_data() (chainer.Variable method), 134 retain_data() (chainer.Variable method), 134 retain_inputs() (chainer.Function method), 286 retain_inputs() (chainer.FunctionAdapter method), 291                                                                                                    |
| repeat () (chainer.links.ResNet101Layers method), 716  repeat () (chainer.links.ResNet152Layers method), 723  repeat () (chainer.links.ResNet50Layers method), 708  repeat () (chainer.links.Scale method), 533  repeat () (chainer.links.SimplifiedDropconnect method), 638  repeat () (chainer.links.StatefulGRU method), 540  repeat () (chainer.links.StatefulMGU method), 553  repeat () (chainer.links.StatefulPeepholeLSTM method), 565  repeat () (chainer.links.StatefulZoneoutLSTM method), 571  repeat () (chainer.links.StatelessGRU method), 547  repeat () (chainer.links.StatelessLSTM method), 578  repeat () (chainer.links.StatelessMGU method), 559  repeat () (chainer.links.Swish method), 650  repeat () (chainer.links.TheanoFunction method), 731  repeat () (chainer.links.VGG16Layers method), 678  repeat () (chainer.links.VGG19Layers method), 685  repeat () (chainer.Sequential method), 766                                               | method), 572  reshape() (chainer.Parameter method), 142 reshape() (chainer.Variable method), 134 reshape() (chainerx.ndarray method), 1129 reshape() (in module chainer.functions), 182 reshape() (in module chainer.y), 1144 reshape_W() (chainer.link_hooks.SpectralNormalization method), 771 resize_images() (in module chainer.functions), 183 ResNet101Layers (class in chainer.links), 711 ResNet152Layers (class in chainer.links), 718 ResNet50Layers (class in chainer.links), 703 ResNetLayers (class in chainer.links), 703 ResNetLayers (class in chainer.links), 696 retain_data() (chainer.Parameter method), 142 retain_data() (chainer.Variable method), 134 retain_data() (chainer.Variable method), 134 retain_inputs() (chainer.Function method), 286 retain_inputs() (chainer.Function Mode method), 291 retain_inputs() (chainer.FunctionNode method),                                  |
| repeat () (chainer.links.ResNet101Layers method), 716  repeat () (chainer.links.ResNet152Layers method), 723  repeat () (chainer.links.ResNet50Layers method), 708  repeat () (chainer.links.Scale method), 533  repeat () (chainer.links.SimplifiedDropconnect method), 638  repeat () (chainer.links.StatefulGRU method), 540  repeat () (chainer.links.StatefulMGU method), 553  repeat () (chainer.links.StatefulPeepholeLSTM method), 565  repeat () (chainer.links.StatefulZoneoutLSTM method), 571  repeat () (chainer.links.StatelessGRU method), 547  repeat () (chainer.links.StatelessLSTM method), 578  repeat () (chainer.links.StatelessMGU method), 559  repeat () (chainer.links.Swish method), 650  repeat () (chainer.links.TheanoFunction method), 731  repeat () (chainer.links.VGG16Layers method), 678  repeat () (chainer.links.VGG19Layers method), 685  repeat () (chainer.Sequential method), 766  repeat () (in module chainer.functions), 181 | method), 572  reshape() (chainer.Parameter method), 142 reshape() (chainer.Variable method), 134 reshape() (chainerx.ndarray method), 1129 reshape() (in module chainer.functions), 182 reshape() (in module chainers), 1144 reshape_W() (chainer.link_hooks.SpectralNormalization method), 771 resize_images() (in module chainer.functions), 183 ResNet101Layers (class in chainer.links), 711 ResNet152Layers (class in chainer.links), 718 ResNet50Layers (class in chainer.links), 703 ResNetLayers (class in chainer.links), 703 ResNetLayers (class in chainer.links), 696 retain_data() (chainer.Parameter method), 142 retain_data() (chainer.Variable method), 134 retain_data() (chainer.Variable method), 134 retain_inputs() (chainer.Function method), 286 retain_inputs() (chainer.Function Mode method), 291 retain_inputs() (chainer.FunctionNode method), 297                               |
| repeat () (chainer.links.ResNet101Layers method), 716  repeat () (chainer.links.ResNet152Layers method), 723  repeat () (chainer.links.ResNet50Layers method), 708  repeat () (chainer.links.Scale method), 533  repeat () (chainer.links.SimplifiedDropconnect method), 638  repeat () (chainer.links.StatefulGRU method), 540  repeat () (chainer.links.StatefulMGU method), 553  repeat () (chainer.links.StatefulPeepholeLSTM method), 565  repeat () (chainer.links.StatefulZoneoutLSTM method), 571  repeat () (chainer.links.StatelessGRU method), 547  repeat () (chainer.links.StatelessLSTM method), 578  repeat () (chainer.links.StatelessMGU method), 559  repeat () (chainer.links.Swish method), 650  repeat () (chainer.links.VGG16Layers method), 678  repeat () (chainer.links.VGG19Layers method), 685  repeat () (chainer.Sequential method), 766  repeat () (in module chainer.testing.condition), 1114                                              | reshape() (chainer.Parameter method), 142 reshape() (chainer.Variable method), 134 reshape() (chainerx.ndarray method), 1129 reshape() (in module chainer.functions), 182 reshape() (in module chainer.y), 1144 reshape_W() (chainer.link_hooks.SpectralNormalization method), 771 resize_images() (in module chainer.functions), 183 ResNet101Layers (class in chainer.links), 711 ResNet152Layers (class in chainer.links), 718 ResNet50Layers (class in chainer.links), 703 ResNetLayers (class in chainer.links), 703 ResNetLayers (class in chainer.links), 696 retain_data() (chainer.Parameter method), 142 retain_data() (chainer.Variable method), 134 retain_data() (chainer.Variable method), 134 retain_inputs() (chainer.Function method), 286 retain_inputs() (chainer.Function Method), 291 retain_inputs() (chainer.FunctionNode method), 297 retain_outputs() (chainer.Function method), 286 |
| repeat () (chainer.links.ResNet101Layers method), 716  repeat () (chainer.links.ResNet152Layers method), 723  repeat () (chainer.links.ResNet50Layers method), 708  repeat () (chainer.links.Scale method), 533  repeat () (chainer.links.SimplifiedDropconnect method), 638  repeat () (chainer.links.StatefulGRU method), 540  repeat () (chainer.links.StatefulMGU method), 553  repeat () (chainer.links.StatefulPeepholeLSTM method), 565  repeat () (chainer.links.StatefulZoneoutLSTM method), 571  repeat () (chainer.links.StatelessGRU method), 547  repeat () (chainer.links.StatelessLSTM method), 578  repeat () (chainer.links.StatelessMGU method), 559  repeat () (chainer.links.Swish method), 650  repeat () (chainer.links.TheanoFunction method), 731  repeat () (chainer.links.VGG16Layers method), 678  repeat () (chainer.links.VGG19Layers method), 685  repeat () (chainer.Sequential method), 766  repeat () (in module chainer.functions), 181 | method), 572  reshape() (chainer.Parameter method), 142 reshape() (chainer.Variable method), 134 reshape() (chainerx.ndarray method), 1129 reshape() (in module chainer.functions), 182 reshape() (in module chainers), 1144 reshape_W() (chainer.link_hooks.SpectralNormalization method), 771 resize_images() (in module chainer.functions), 183 ResNet101Layers (class in chainer.links), 711 ResNet152Layers (class in chainer.links), 718 ResNet50Layers (class in chainer.links), 703 ResNetLayers (class in chainer.links), 703 ResNetLayers (class in chainer.links), 696 retain_data() (chainer.Parameter method), 142 retain_data() (chainer.Variable method), 134 retain_data() (chainer.Variable method), 134 retain_inputs() (chainer.Function method), 286 retain_inputs() (chainer.Function Mode method), 291 retain_inputs() (chainer.FunctionNode method), 297                               |

| retain_outputs() ( <i>chainer.FunctionNode method</i> ), 297                                           | (chainer.testing.FunctionTestCase method),<br>1092                 |
|----------------------------------------------------------------------------------------------------|--------------------------------------------------------------------|
| retry() (in module chainer.testing.condition), 1114 reverse() (chainer.ChainList method), 758          | S                                                                  |
| reverse() (chainer.links.MLPConvolution2D                                                              | sample() (chainer.Distribution method), 840                        |
| method), 460                                                                                           | sample() (chainer.distributions.Bernoulli method),                 |
| reverse() (chainer.links.NStepBiGRU method), 473                                                       | 777                                                                |
| reverse() (chainer.links.NStepBiLSTM method), 480                                                      | sample() (chainer.distributions.Beta method), 781                  |
| reverse() (chainer.links.NStepBiRNNReLU method),                                                       | sample() (chainer.distributions.Categorical method),               |
| 487                                                                                                    | 784                                                                |
| reverse() (chainer.links.NStepBiRNNTanh method),                                                       | sample() (chainer.distributions.Cauchy method), 787                |
| 494                                                                                                    | sample() (chainer.distributions.Chisquare method),                 |
| reverse() (chainer.links.NStepGRU method), 501                                                         | 790                                                                |
| reverse() (chainer.links.NStepLSTM method), 508                                                        | sample() (chainer.distributions.Dirichlet method), 793             |
| reverse() (chainer.links.NStepRNNReLU method),                                                         | ${\tt sample}$ () (chainer.distributions.Exponential method),      |
| 515                                                                                                    | 796                                                                |
| reverse() (chainer.links.NStepRNNTanh method), 522                                                     | sample() (chainer.distributions.Gamma method), 799                 |
| reverse() (chainer.Sequential method), 767                                                             | <pre>sample() (chainer.distributions.Geometric method),</pre>      |
| cho (chainer.optimizers.AdaDelta attribute), 845                                                       | 803                                                                |
| RMSprop (class in chainer.optimizers), 863                                                             | sample() (chainer.distributions.Gumbel method), 806                |
| RMSpropGraves (class in chainer.optimizers), 866                                                       | sample() (chainer.distributions.Independent method),               |
| rnn () (chainer.links.NStepBiGRU method), 473                                                          | 809                                                                |
| rnn () (chainer.links.NStepBiLSTM method), 480                                                         | sample () (chainer.distributions.Laplace method), 813              |
| enn () (chainer.links.NStepBiRNNReLU method), 487<br>enn () (chainer.links.NStepBiRNNTanh method), 494 | sample() (chainer.distributions.LogNormal method),                 |
| cnn () (chainer.links.NStepGRU method), 501                                                            | 816 sample() (chainer.distributions.MultivariateNormal             |
| cnn () (chainer.links.NStepLSTM method), 508                                                           | sample() (chainer.distributions.MultivariateNormal method), 819    |
| rnn () (chainer.links.NStepRNNReLU method), 515                                                        | sample() (chainer.distributions.Normal method), 822                |
| cnn () (chainer.links.NStepRNNTanh method), 522                                                        | sample() (chainer.distributions.OneHotCategorical                  |
| roi_average_align_2d() (in module                                                                      | method), 825                                                       |
| chainer.functions), 275                                                                                | sample() (chainer.distributions.Pareto method), 828                |
| roi_average_pooling_2d() (in module                                                                    | sample () (chainer.distributions.Poisson method), 831              |
| chainer.functions), 276                                                                                | sample() (chainer.distributions.Uniform method), 835               |
| roi_max_align_2d() (in module chainer.functions),                                                      | sample() (chainer.utils.WalkerAlias method), 1046                  |
| 276                                                                                                    | sample_data(chainer.links.BlackOut attribute), 627                 |
| roi_max_pooling_2d() (in module                                                                        | <pre>sample_gpu() (chainer.utils.WalkerAlias method),</pre>        |
| chainer.functions), 277                                                                                | 1046                                                               |
| roi_pooling_2d() (in module chainer.functions),                                                        | sample_n() (chainer.Distribution method), 840                      |
| 277                                                                                                    | sample_n() (chainer.distributions.Bernoulli method),               |
| rollaxis() (in module chainer.functions), 183<br>rrelu() (in module chainer.functions), 159            | 778                                                                |
| rsqrt () (in module chainer.junctions), 139                                                            | sample_n() (chainer.distributions.Beta method), 781                |
| run () (chainer.testing.FunctionTestCase method), 1092                                                 | sample_n() (chainer.distributions.Categorical method), 784         |
| run () (chainer.testing.LinkInitializersTestCase                                                       | sample_n() (chainer.distributions.Cauchy method),                  |
| method), 1103                                                                                          | 787                                                                |
| run () (chainer.testing.LinkTestCase method), 1111                                                     | sample_n() (chainer.distributions.Chisquare method),               |
| run () (chainer.training.Trainer method), 913                                                          | 790                                                                |
| run_test_backward()                                                                                    | <pre>sample_n() (chainer.distributions.Dirichlet method),</pre>    |
| (chainer.testing.FunctionTestCase method),                                                             | 793                                                                |
| 1092                                                                                                   | <pre>sample_n() (chainer.distributions.Exponential</pre>           |
| run_test_double_backward()                                                                             | method), 797                                                       |
| (chainer.testing.FunctionTestCase method),                                                             | $\verb sample_n()  (\textit{chainer.distributions.Gamma method}),$ |
| 1092                                                                                                   | 800                                                                |
| run test forward()                                                                                     |                                                                    |

```
sample n() (chainer.distributions.Geometric method),
                                                      scale (chainer.distributions.Gumbel attribute), 807
                                                       scale (chainer.distributions.Laplace attribute), 814
         803
sample n()
               (chainer.distributions.Gumbel method),
                                                       scale (chainer.distributions.Normal attribute), 824
         806
                                                       scale (chainer.distributions.Pareto attribute), 830
sample n()
                     (chainer.distributions.Independent
                                                       scale (chainer.distributions. Uniform attribute), 836
        method), 809
                                                       Scale (class in chainer.links), 529
               (chainer.distributions.Laplace method),
                                                       scale() (in module chainer.functions), 258
sample n()
                                                       scale tril(chainer.distributions.MultivariateNormal
         813
sample_n()
                      (chainer.distributions.LogNormal
                                                                attribute), 820
        method), 816
                                                       scatter() (in module chainermn.functions), 1225
sample_n() (chainer.distributions.MultivariateNormal
                                                      scatter_add() (in module chainer.functions), 183
        method), 819
                                                       scatter_dataset() (in module chainermn), 1218
               (chainer.distributions.Normal method),
                                                       schedule_func (chainer.configuration.GlobalConfig
sample_n()
         822
                                                                attribute), 1061
sample_n() (chainer.distributions.OneHotCategorical
                                                      scope() (chainer.Reporter method), 1049
         method), 825
                                                       select_item() (in module chainer.functions), 184
               (chainer.distributions.Pareto
                                           method),
                                                       selu() (in module chainer.functions), 161
sample_n()
         829
                                                       send()
                                                                 (chainer.backend.ChainerxDevice
                                                                                                   method),
               (chainer.distributions.Poisson method),
                                                                1037
sample_n()
         832
                                                       send () (chainer.backend.CpuDevice method), 1034
sample_n()
              (chainer.distributions.Uniform method),
                                                       send() (chainer.backend.Device method), 1029
         835
                                                       send() (chainer.backend.GpuDevice method), 1035
                 (chainer.utils.WalkerAlias
                                                       send() (chainer.backend.Intel64Device method), 1036
sample xp()
                                            method),
         1046
                                                       send() (chainermn.CommunicatorBase method), 1216
save () (chainer. Serializer method), 1026
                                                       send() (in module chainermn.functions), 1222
save()
               (chainer.serializers.DictionarySerializer
                                                      send array()
                                                                            (chainer.backend.ChainerxDevice
         method), 1019
                                                                method), 1038
        (chainer.serializers.HDF5Serializer method),
                                                       send_array() (chainer.backend.CpuDevice method),
save()
         1023
                                                                1034
save () (chainer.training.extensions.snapshot_writers.ProcessQueueWeiget) (chainer.backend.GpuDevice method),
         method), 910
                                                                1035
save() (chainer.training.extensions.snapshot_writers.ProceexWoriterray()
                                                                              (chainer.backend.Intel64Device
                                                                method), 1036
         method), 907
save () (chainer.training.extensions.snapshot_writers.QueueWritevb j () (chainermn.CommunicatorBase method),
         method), 908
                                                                1217
save () (chainer.training.extensions.snapshot writers.SimpleWeiterte () (in module chainer.functions), 185
        method), 904
                                                       Sequential (class in chainer), 760
save () (chainer.training.extensions.snapshot_writers.Thread@iecleWriterator (class in chainer.iterators), 1009
         method), 909
                                                       serialize() (chainer.Chain method), 752
save () (chainer.training.extensions.snapshot_writers.ThreadWriterize() (chainer.ChainList method), 758
                                                       serialize() (chainer.dataset.Iterator method), 975
        method), 906
save() (chainer.training.extensions.snapshot writers.Writerialize() (chainer.DictSummary method), 1052
        method), 903
                                                       serialize() (chainer.GradientMethod method), 882
save_and_load() (in module chainer.testing), 1112
                                                       serialize() (chainer.iterators.DaliIterator method),
save_and_load_hdf5()
                                   (in
                                              module
                                                                1015
         chainer.testing), 1113
                                                       serialize()
                                                                        (chainer.iterators.MultiprocessIterator
save_and_load_npz() (in module chainer.testing),
                                                                method), 1012
         1113
                                                       serialize()
                                                                         (chainer.iterators.MultithreadIterator
                                                                method), 1014
save_hdf5() (in module chainer.serializers), 1024
save_npz() (in module chainer.serializers), 1021
                                                       serialize()
                                                                              (chainer.iterators.SerialIterator
                                                                method), 1010
save_plot_using_module()
        (chainer.training.extensions.VariableStatisticsPlotserialize() (chainer.Link method), 745
        method), 957
                                                       serialize()
                                                                            (chainer.links.BatchNormalization
scale (chainer.distributions.Cauchy attribute), 789
                                                                method), 588
```

```
serialize()
                  (chainer.links.BatchRenormalization
                                                    serialize()(chainer.links.model.vision.resnet.ResNetLayers
        method), 594
                                                             method), 702
serialize() (chainer.links.Bias method), 317
                                                     serialize() (chainer.links.NaryTreeLSTM method),
serialize() (chainer.links.Bilinear method), 323
                                                             466
serialize() (chainer.links.BinaryHierarchicalSoftmax serialize()
                                                                          (chainer.links.NegativeSampling
        method), 620
                                                             method), 664
serialize() (chainer.links.BlackOut method), 626
                                                                     (chainer.links.NStepBiGRU method),
                                                    serialize()
serialize()
                    (chainer.links.caffe.CaffeFunction
                                                             473
        method), 738
                                                    serialize() (chainer.links.NStepBiLSTM method),
serialize()
                    (chainer.links.ChildSumTreeLSTM
                                                             480
        method), 329
                                                    serialize()
                                                                          (chainer.links.NStepBiRNNReLU
serialize() (chainer.links.Classifier method), 671
                                                             method), 487
serialize() (chainer.links.Convolution1D method),
                                                                           (chainer.links.NStepBiRNNTanh
                                                    serialize()
        335
                                                             method), 494
serialize() (chainer.links.Convolution2D method),
                                                    serialize() (chainer.links.NStepGRU method), 501
                                                     serialize() (chainer.links.NStepLSTM method), 508
serialize() (chainer.links.Convolution3D method),
                                                    serialize() (chainer.links.NStepRNNReLU method),
serialize() (chainer.links.ConvolutionND method),
                                                    serialize() (chainer.links.NStepRNNTanh method),
        355
                                                             522
serialize() (chainer.links.CRF1d method), 632
                                                    serialize() (chainer.links.Parameter method), 528
                      (chainer.links.Deconvolution1D
                                                    serialize() (chainer.links.PReLU method), 644
serialize()
                                                                           (chainer.links.ResNet101Layers
        method), 361
                                                     serialize()
                      (chainer.links.Deconvolution2D
                                                             method), 717
serialize()
        method), 368
                                                    serialize()
                                                                           (chainer.links.ResNet152Layers
serialize()
                      (chainer.links.Deconvolution3D
                                                             method), 724
        method), 374
                                                    serialize() (chainer.links.ResNet50Layers method),
                      (chainer.links.DeconvolutionND
serialize()
        method), 381
                                                     serialize() (chainer.links.Scale method), 534
serialize() (chainer.links.DecorrelatedBatchNormalizationialize()
                                                                      (chainer.links.SimplifiedDropconnect
        method), 601
                                                             method), 639
serialize() (chainer.links.DeformableConvolution2D serialize() (chainer.links.StatefulGRU method), 541
        method), 388
                                                     serialize()
                                                                     (chainer.links.StatefulMGU method),
                                                             554
serialize() (chainer.links.DepthwiseConvolution2D
        method), 394
                                                    serialize()
                                                                      (chainer.links.StatefulPeepholeLSTM
                  (chainer.links.DilatedConvolution2D
                                                             method), 566
serialize()
        method), 401
                                                    serialize()
                                                                       (chainer.links.StatefulZoneoutLSTM
serialize() (chainer.links.EmbedID method), 408
                                                             method), 572
serialize() (chainer.links.GoogLeNet method), 694
                                                    serialize() (chainer.links.StatelessGRU method),
                   (chainer.links.GroupNormalization
serialize()
                                                             548
                                                    serialize() (chainer.links.StatelessLSTM method),
        method), 608
serialize() (chainer.links.GRU method), 413
                                                             579
serialize() (chainer.links.Highway method), 420
                                                    serialize()
                                                                    (chainer.links.StatelessMGU method),
serialize() (chainer.links.Inception method), 426
                                                             559
serialize() (chainer.links.InceptionBN method), 432
                                                    serialize() (chainer.links.Swish method), 651
serialize()
                    (chainer.links.LayerNormalization
                                                    serialize() (chainer.links.TheanoFunction method),
        method), 614
                                                             732
                                                    serialize() (chainer.links.VGG16Layers method),
serialize() (chainer.links.Linear method), 439
serialize()
                   (chainer.links.LocalConvolution2D
                                                             679
        method), 445
                                                    serialize() (chainer.links.VGG19Layers method),
serialize() (chainer.links.LSTM method), 453
                                                             686
serialize() (chainer.links.Maxout method), 657
                                                    serialize() (chainer.Optimizer method), 876
serialize()
                    (chainer.links.MLPConvolution2D
                                                    serialize() (chainer.optimizers.AdaDelta method),
        method), 460
                                                             844
```

```
serialize() (chainer.optimizers.AdaGrad method),
                                                     serialize() (chainer.training.extensions.VariableStatisticsPlot
        847
                                                              method), 957
serialize() (chainer.optimizers.Adam method), 850
                                                     serialize() (chainer.training.extensions.WarmupShift
serialize() (chainer.optimizers.CorrectedMomentumSGD
                                                             method), 945
        method), 853
                                                     serialize() (chainer.training.Trainer method), 913
                                                     serialize() (chainer.training.triggers.BestValueTrigger
serialize()
                   (chainer.optimizers.MomentumSGD
        method), 856
                                                              method), 965
serialize() (chainer.optimizers.MSVAG method),
                                                     serialize() (chainer.training.triggers.IntervalTrigger
         862
                                                              method), 967
serialize()
                      (chainer.optimizers.NesterovAG
                                                     serialize()(chainer.training.triggers.ManualScheduleTrigger
        method), 859
                                                             method), 968
serialize() (chainer.optimizers.RMSprop method),
                                                     serialize() (chainer.training.triggers.MaxValueTrigger
                                                             method), 969
                                                     serialize()(chainer.training.triggers.MinValueTrigger
serialize()
                  (chainer.optimizers.RMSpropGraves
        method), 868
                                                              method), 970
serialize() (chainer.optimizers.SGD method), 870
                                                     serialize() (chainer.training.triggers.OnceTrigger
serialize() (chainer.optimizers.SMORMS3 method),
                                                              method), 971
        873
                                                                     (chainer.training.triggers.TimeTrigger
                                                     serialize()
serialize() (chainer.Sequential method), 767
                                                             method), 971
serialize() (chainer.Summary method), 1051
                                                     serialize() (chainer.training.Updater method), 915
serialize()
                (chainer.training.Extension method),
                                                     serialize() (chainer.training.updaters.MultiprocessParallelUpdater
        923
                                                             method), 921
serialize() (chainer.training.extensions.DumpGraph
                                                     serialize() (chainer.training.updaters.ParallelUpdater
        method), 959
                                                             method), 919
serialize() (chainer.training.extensions.Evaluator
                                                     serialize()(chainer.training.updaters.StandardUpdater
        method), 927
                                                             method), 917
serialize() (chainer.training.extensions.ExponentialShiferialize() (chainer.UpdateRule method), 879
        method), 936
                                                     Serializer (class in chainer), 1025
serialize() (chainer.training.extensions.FailOnNonNumber_creator() (chainer.Parameter method), 143
                                                     set_creator() (chainer.Variable method), 134
        method), 931
serialize() (chainer.training.extensions.InverseShift
                                                     set_creator()
                                                                            (chainer.variable.VariableNode
        method), 938
                                                              method), 148
                                                     set_creator_node() (chainer.Parameter method),
serialize() (chainer.training.extensions.LinearShift
        method), 939
                                                              143
serialize() (chainer.training.extensions.LogReport
                                                     set creator node() (chainer. Variable method).
        method), 952
                                                              134
serialize()(chainer.training.extensions.MicroAverage set creator node()
        method), 929
                                                              (chainer.variable.VariableNode
                                                                                                method),
serialize() (chainer.training.extensions.MultistepShift
                                                              149
        method), 941
                                                     set_dataset_root() (in module chainer.dataset),
serialize() (chainer.training.extensions.ParameterStatistics
                                                             979
        method), 933
                                                     set_debug() (in module chainer), 1064
serialize() (chainer.training.extensions.PlotReport
                                                     set default device () (in module chainerx), 1173
        method), 955
                                                     set_grad() (chainerx.ndarray method), 1129
serialize() (chainer.training.extensions.PolynomialShiftet_loss_scale()
                                                                                 (chainer.GradientMethod
        method), 943
                                                              method), 882
serialize() (chainer.training.extensions.PrintReport
                                                     set_loss_scale() (chainer.Optimizer method), 876
        method), 949
                                                     set_loss_scale()
                                                                              (chainer.optimizers.AdaDelta
serialize()(chainer.training.extensions.ProgressBar
                                                              method), 844
        method), 950
                                                     set_loss_scale()
                                                                              (chainer.optimizers.AdaGrad
serialize()
                  (chainer.training.extensions.StepShift
                                                              method), 847
        method), 947
                                                     set_loss_scale()
                                                                                 (chainer.optimizers.Adam
serialize() (chainer.training.extensions.unchain variables
                                                              method), 850
        method), 963
                                                     set loss scale() (chainer.optimizers.CorrectedMomentumSGD
```

| method), 854                                                    | shape (chainer.Parameter attribute), 147                    |
|-----------------------------------------------------------------|-------------------------------------------------------------|
| <pre>set_loss_scale() (chainer.optimizers.MomentumSGI</pre>     | Oshape (chainer. Variable attribute), 139                   |
| method), 856                                                    | shape (chainerx.ndarray attribute), 1132                    |
| <pre>set_loss_scale() (chainer.optimizers.MSVAG</pre>           | shift() (in module chainer.functions), 220                  |
| method), 862                                                    | shortDescription()                                          |
| set_loss_scale() (chainer.optimizers.NesterovAG method), 859    | (chainer.testing.FunctionTestCase method), 1093             |
| set_loss_scale() (chainer.optimizers.RMSprop                    | <pre>shortDescription()</pre>                               |
| method), 865                                                    | (chainer.testing.LinkInitializersTestCase                   |
| set_loss_scale() (chainer.optimizers.RMSpropGrave               | · · · · · · · · · · · · · · · · · · ·                       |
| method), 868                                                    | shortDescription() (chainer.testing.LinkTestCase            |
| set_loss_scale() (chainer.optimizers.SGD                        | method), 1111                                               |
| method), 871                                                    | show() (chainer.configuration.GlobalConfig method),         |
| set_loss_scale() (chainer.optimizers.SMORMS3                    | 1060                                                        |
| method), 873                                                    | show() (chainer.configuration.LocalConfig method),          |
|                                                                 | 1061                                                        |
|                                                                 |                                                             |
| chainer.backends.cuda), 1043                                    | ShuffleOrderSampler (class in chainer.iterators),           |
| set_state() (chainer.links.GRU method), 413                     | 1017                                                        |
| set_state() (chainer.links.LSTM method), 453                    | sigma (chainer.distributions.LogNormal attribute), 817      |
| set_state() (chainer.links.StatefulGRU method), 541             | sigmoid() (in module chainer.functions), 161                |
| <pre>set_state() (chainer.links.StatefulMGU method),</pre>      | sigmoid() (in module chainerx), 1143                        |
| 554                                                             | sigmoid_cross_entropy() (in module                          |
| <pre>set_state() (chainer.links.StatefulZoneoutLSTM</pre>       | chainer.functions), 237                                     |
| method), 572                                                    | sign() (in module chainer.functions), 259                   |
| setup() (chainer.GradientMethod method), 882                    | SimpleWriter (class in                                      |
| setup() (chainer.Optimizer method), 876                         | chainer.training.extensions.snapshot_writers),              |
| setup() (chainer.optimizers.AdaDelta method), 844               | 904                                                         |
| setup() (chainer.optimizers.AdaGrad method), 847                | <pre>simplified_dropconnect() (in module</pre>              |
| setup() (chainer.optimizers.Adam method), 850                   | chainer.functions), 264                                     |
| setup() (chainer.optimizers.CorrectedMomentumSGD                | SimplifiedDropconnect (class in chainer.links),             |
| method), 854                                                    | 634                                                         |
| setup() (chainer.optimizers.MomentumSGD method),                | sin() (in module chainer.functions), 258                    |
| 856                                                             | sin() (in module chainers), 1157                            |
| setup() (chainer.optimizers.MSVAG method), 862                  | sinh() (in module chainer.functions), 258                   |
| setup () (chainer.optimizers.NesterovAG method), 859            | size (chainer.Parameter attribute), 147                     |
| setup() (chainer.optimizers.RMSprop method), 865                | size (chainer.utils.type_check.TypeInfo attribute), 1079    |
|                                                                 |                                                             |
| setup() (chainer.optimizers.RMSpropGraves method),              | size (chainer. Variable attribute), 139                     |
| 868                                                             | size (chainerx.ndarray attribute), 1132                     |
| setup() (chainer.optimizers.SGD method), 871                    | size() (chainer.utils.type_check.TypeInfoTuple              |
| setup() (chainer.optimizers.SMORMS3 method), 873                | method), 1080                                               |
| <pre>setUp() (chainer.testing.FunctionTestCase method),</pre>   | size() (chainermn.CommunicatorBase property), 1217          |
| 1093                                                            | skip_backward_test                                          |
| setUp() (chainer.testing.LinkInitializersTestCase method), 1103 | (chainer.testing.FunctionTestCase attribute),<br>1094       |
| setUp() (chainer.testing.LinkTestCase method), 1111             | <pre>skip_backward_test (chainer.testing.LinkTestCase</pre> |
| setup_workers()(chainer.training.updaters.Multiprod             |                                                             |
| method), 921                                                    | skip_double_backward_test                                   |
| setUpClass() (chainer.testing.FunctionTestCase                  | (chainer.testing.FunctionTestCase attribute),               |
| class method), 1093                                             | 1094                                                        |
| setUpClass() (chainer.testing.LinkInitializersTestCase          |                                                             |
| class method), 1103                                             | (chainer.testing.FunctionTestCase attribute),               |
| setUpClass() (chainer.testing.LinkTestCase class                | 1094                                                        |
| method), 1111                                                   | skip_forward_test (chainer.testing.LinkTestCase             |
| sgd (class in chainer optimizers), 869                          | attribute), 1112                                            |
|                                                                 | minimum 1 1117.                                             |

| <pre>skipTest() (chainer.testing.FunctionTestCase</pre>         | 588                                                              |
|-----------------------------------------------------------------|------------------------------------------------------------------|
| method), 1093                                                   | <pre>start_finetuning()</pre>                                    |
| <pre>skipTest() (chainer.testing.LinkInitializersTestCase</pre> | (chainer.links.BatchRenormalization method), 595                 |
| <pre>skipTest() (chainer.testing.LinkTestCase method),</pre>    | start_finetuning()                                               |
| 1111                                                            | (chainer.links.DecorrelatedBatchNormalization                    |
| slstm() (in module chainer.functions), 162                      | method), 601                                                     |
| SMORMS3 (class in chainer.optimizers), 872                      | state (chainer.UpdateRule attribute), 880                        |
| snapshot(), 61                                                  | StatefulGRU (class in chainer.links), 536                        |
| snapshot() (in module chainer.training.extensions),             | StatefulMGU (class in chainer.links), 550                        |
| 960                                                             | StatefulPeepholeLSTM (class in chainer.links),                   |
| snapshot_object(), 61                                           | 561                                                              |
| <pre>snapshot_object() (in module</pre>                         | StatefulZoneoutLSTM (class in chainer.links), 568                |
| chainer.training.extensions), 962                               | StatelessGRU (class in chainer.links), 543                       |
| softmax() (in module chainer.functions), 163                    | StatelessLSTM (class in chainer.links), 574                      |
| softmax_cross_entropy() (in module                              | StatelessMGU (class in chainer.links), 555                       |
| chainer.functions), 238                                         | static_graph() (in module chainer), 1068                         |
| softplus() (in module chainer.functions), 164                   | stddev (chainer.Distribution attribute), 842                     |
| space2depth() (in module chainer.functions), 185                | stddev (chainer.distributions.Bernoulli attribute), 779          |
| sparse_matmul() (in module chainer.functions), 259              | stddev (chainer.distributions.Beta attribute), 782               |
| spatial_pyramid_pooling_2d() (in module                         | stddev (chainer.distributions.Categorical attribute),            |
| chainer.functions), 278                                         | 785                                                              |
| spatial_transformer_grid() (in module                           | stddev (chainer.distributions.Cauchy attribute), 789             |
| chainer.functions), 186                                         | stddev (chainer.distributions.Chisquare attribute), 792          |
| <pre>spatial_transformer_sampler() (in module</pre>             | stddev (chainer.distributions.Dirichlet attribute), 795          |
| chainer.functions), 187                                         | stddev (chainer.distributions.Exponential attribute),            |
| SpectralNormalization (class in                                 | 798                                                              |
| chainer.link_hooks), 769                                        | stddev (chainer.distributions.Gamma attribute), 801              |
| <pre>split() (chainermn.CommunicatorBase method),</pre>         | stddev (chainer.distributions.Geometric attribute), 804          |
| 1217                                                            | stddev (chainer.distributions.Gumbel attribute), 807             |
| split () (in module chainerx), 1147                             | stddev (chainer.distributions.Independent attribute),            |
| <pre>split_axis() (in module chainer.functions), 188</pre>      | 811                                                              |
| <pre>split_dataset() (in module chainer.datasets), 986</pre>    | stddev (chainer.distributions.Laplace attribute), 814            |
| <pre>split_dataset_random() (in module</pre>                    | stddev (chainer.distributions.LogNormal attribute),              |
| chainer.datasets), 986                                          | 817                                                              |
| sqrt () (in module chainer.functions), 260                      | stddev (chainer.distributions.MultivariateNormal at-             |
| sqrt() (in module chainerx), 1157                               | tribute), 820                                                    |
| square() (in module chainer.functions), 260                     | stddev (chainer.distributions.Normal attribute), 824             |
| square() (in module chainerx), 1159                             | stddev (chainer.distributions.OneHotCategorical at-              |
| squared_difference() (in module                                 | tribute), 827                                                    |
| chainer.functions), 260                                         | stddev (chainer.distributions.Pareto attribute), 830             |
| squared_error() (in module chainer.functions), 239              | stddev (chainer.distributions.Poisson attribute), 833            |
| squeeze () (chainerx.ndarray method), 1129                      | stddev (chainer.distributions.Uniform attribute), 836            |
| squeeze () (in module chainer.functions), 188                   | StepShift (class in chainer.training.extensions), 946            |
| squeeze() (in module chainerx), 1145                            | strides (chainerx.ndarray attribute), 1132                       |
| stack (chainer.Function attribute), 287                         | SubDataset (class in chainer.datasets), 984                      |
| stack (chainer.FunctionAdapter attribute), 292                  | subTest() (chainer.testing.FunctionTestCase method),             |
| stack (chainer.FunctionNode attribute), 298                     | 1093                                                             |
| stack () (in module chainer, functions), 189                    | subTest() (chainer.testing.LinkInitializersTestCase              |
| stack() (in module chainerx), 1146<br>StandardUpdater (class in | method), 1103                                                    |
| StandardUpdater (class in chainer.training.updaters), 915       | <pre>subTest() (chainer.testing.LinkTestCase method), 1111</pre> |
| start_finetuning()                                              | subtract() (in module chainerx), 1154                            |
| (chainer.links.BatchNormalization method),                      | sum () (chainerx.ndarray method), 1129                           |
| (                                                               | · / · · · · · · · · · · · · · · · · · ·                          |

| sum() (in module chainer.functions), 260                                                                        | <pre>survival_function()</pre>                               |
|----------------------------------------------------------------------------------------------------|--------------------------------------------------------------|
| sum() (in module chainerx), 1155                                                                                | $(chain er. distributions. Bernoulli \\ method),$            |
| sum_to() (in module chainer.functions), 261                                                                     | 778                                                          |
| Summary (class in chainer), 1051                                                                                | <pre>survival_function() (chainer.distributions.Beta</pre>   |
| summary() (chainer.function_hooks.CupyMemoryProfile.                                                            |                                                              |
| method), 303                                                                                                    | survival_function()                                          |
| summary() (chainer.function_hooks.TimerHook                                                                     | (chainer.distributions.Categorical method),                  |
| method), 308                                                                                                    | 784                                                          |
| summary() (chainer.link_hooks.TimerHook method),                                                                | survival_function()                                          |
| 773                                                                                                    | (chainer.distributions.Cauchy method), 787                   |
| summary () (chainer.Parameter method), 143                                                                      | survival_function()                                          |
| summary () (chainer. Variable method), 134                                                                      | (chainer.distributions.Chisquare method),<br>791             |
| support (chainer.Distribution attribute), 842                                                                   | survival_function()                                          |
| support (chainer.distributions.Bernoulli attribute), 779<br>support (chainer.distributions.Beta attribute), 782 | (chainer.distributions.Dirichlet method),                    |
| support (chainer.distributions.Categorical attribute),                                                          | 794                                                          |
| 785                                                                                                    | survival_function()                                          |
| support (chainer.distributions.Cauchy attribute), 789                                                           | (chainer.distributions.Exponential method),                  |
| support (chainer.distributions.Chisquare attribute),                                                            | 797                                                          |
| 792                                                                                                    | survival_function()                                          |
| support (chainer.distributions.Dirichlet attribute), 795                                                        | (chainer.distributions.Gamma method), 800                    |
| support (chainer.distributions.Exponential attribute),                                                          | survival_function()                                          |
| 798                                                                                                    | (chainer.distributions.Geometric method),                    |
| support (chainer.distributions.Gamma attribute), 801                                                            | 803                                                          |
| support (chainer.distributions.Geometric attribute),                                                            | <pre>survival_function()</pre>                               |
| 804                                                                                                    | (chainer.distributions.Gumbel method), 806                   |
| support (chainer.distributions.Gumbel attribute), 807                                                           | <pre>survival_function()</pre>                               |
| support (chainer.distributions.Independent attribute),                                                          | (chainer.distributions.Independent method),                  |
| 811                                                                                                    | 809                                                          |
| support (chainer.distributions.Laplace attribute), 814                                                          | <pre>survival_function()</pre>                               |
| support (chainer.distributions.LogNormal attribute),                                                            | (chainer.distributions.Laplace method), 813                  |
| 817                                                                                                    | <pre>survival_function()</pre>                               |
| support (chainer.distributions.MultivariateNormal at-                                                           | (chainer.distributions.LogNormal method),                    |
| tribute), 820                                                                                                   | 816                                                          |
| support (chainer.distributions.Normal attribute), 824                                                           | survival_function()                                          |
| support (chainer.distributions.OneHotCategorical at-                                                            | (chainer.distributions.MultivariateNormal                    |
| tribute), 827                                                                                                   | method), 819                                                 |
| support (chainer.distributions.Pareto attribute), 830                                                           | survival_function()                                          |
| support (chainer.distributions.Poisson attribute), 833                                                          | (chainer.distributions.Normal method), 823                   |
| <pre>support (chainer.distributions.Uniform attribute), 836 supported_array_types</pre>                         | survival_function() (chainer.distributions.OneHotCategorical |
| (chainer.backend.ChainerxDevice attribute),                                                                     | method), 826                                                 |
| 1038                                                                                                    | survival_function()                                          |
| supported_array_types                                                                                           | (chainer.distributions.Pareto method), 829                   |
| (chainer.backend.CpuDevice attribute), 1035                                                                     | survival_function()                                          |
| supported_array_types (chainer.backend.Device                                                                   | (chainer.distributions.Poisson method), 832                  |
| attribute), 1030                                                                                                | survival_function()                                          |
| supported_array_types                                                                                           | (chainer.distributions.Uniform method),                      |
| (chainer.backend.GpuDevice attribute), 1036                                                                     | 835                                                          |
| supported_array_types                                                                                           | swapaxes () (in module chainer.functions), 190               |
| (chainer.backend.Intel64Device attribute),                                                                      | Swish (class in chainer.links), 646                          |
| 1037                                                                                                    | swish() (in module chainer.functions), 164                   |
| <pre>survival_function() (chainer.Distribution     method), 841</pre>                                           | synchronize() (chainerx.Device method), 1172                 |

| T                                                                                                | tearDownClass() (chainer.testing.LinkTestCase                |
|--------------------------------------------------------------------------------------------------|--------------------------------------------------------------|
| t (chainer.GradientMethod attribute), 883                                                        | class method), 1111                                          |
| t (chainer.Optimizer attribute), 877                                                             | tensordot() (in module chainer.functions), 262               |
| t (chainer.optimizer attribute), 845                                                             | <pre>test_backward() (chainer.testing.FunctionTestCase</pre> |
| t (chainer.optimizers.AdaGrad attribute), 848                                                    | method), 1093                                                |
| t (chainer.optimizers.Adam attribute), 852                                                       | test_backward() (chainer.testing.LinkTestCase                |
| t (chainer.optimizers.CorrectedMomentumSGD at-                                                   | method), 1111                                                |
| tribute), 855                                                                                    | test_double_backward()                                       |
|                                                                                                  | (chainer.testing.FunctionTestCase method),                   |
| t (chainer.optimizers.MomentumSGD attribute), 857<br>t (chainer.optimizers.MSVAG attribute), 863 | 1093                                                         |
| * *                                                                                              | test_forward() (chainer.testing.FunctionTestCase             |
| t (chainer.optimizers.NesterovAG attribute), 860                                                 | method), 1093                                                |
| t (chainer.optimizers.RMSprop attribute), 866                                                    | test_forward() (chainer.testing.LinkTestCase                 |
| t (chainer.optimizers.RMSpropGraves attribute), 869                                              | method), 1111                                                |
| t (chainer.optimizers.SGD attribute), 872                                                        | test_initializers()                                          |
| t (chainer.optimizers.SMORMS3 attribute), 874                                                    | (chainer.testing.LinkInitializersTestCase                    |
| T (chainer.Parameter attribute), 146                                                             | method), 1103                                                |
| T (chainer.Variable attribute), 138                                                              | TextDataset (class in chainer.datasets), 998                 |
| T (chainerx.ndarray attribute), 1131                                                             | TheanoFunction (class in chainer.links), 727                 |
| table (chainer.function_hooks.TimerHook attribute),                                              | theta (chainer.distributions.Gamma attribute), 801           |
| 308                                                                                              | ThreadQueueWriter (class in                                  |
| table (chainer.link_hooks.TimerHook attribute), 773                                              | chainer.training.extensions.snapshot_writers),               |
| take () (chainerx.ndarray method), 1129                                                          | 908                                                          |
| take () (in module chainerx), 1147                                                               | ThreadWriter (class in                                       |
| tan () (in module chainer.functions), 262                                                        | chainer.training.extensions.snapshot_writers),               |
| tan() (in module chainerx), 1158                                                                 | 905                                                          |
| tanh () (in module chainer.functions), 165                                                       | tile() (in module chainer.functions), 191                    |
| tanh () (in module chainerx), 1143                                                               | TimerHook (class in chainer.function_hooks), 306             |
| target (chainer.GradientMethod attribute), 884                                                   | TimerHook (class in chainer.link_hooks), 771                 |
| target (chainer.Optimizer attribute), 877                                                        | TimeTrigger (class in chainer.training.triggers), 971        |
| target (chainer.optimizers.AdaDelta attribute), 845                                              | timing (chainer.optimizer_hooks.GradientClipping at-         |
| target (chainer.optimizers.AdaGrad attribute), 848                                               | tribute), 886                                                |
| target (chainer.optimizers.Adam attribute), 852                                                  | timing (chainer.optimizer_hooks.GradientHardClipping         |
| target (chainer.optimizers.CorrectedMomentumSGD                                                  | attribute), 887                                              |
| attribute), 855                                                                                  | timing (chainer.optimizer_hooks.GradientLARS                 |
| target (chainer.optimizers.MomentumSGD attribute),                                               | attribute), 890                                              |
| 857                                                                                              | timing (chainer.optimizer_hooks.GradientNoise                |
| target (chainer.optimizers.MSVAG attribute), 863                                                 | attribute), 889                                              |
| target (chainer.optimizers.NesterovAG attribute), 860                                            | timing (chainer.optimizer_hooks.Lasso attribute), 886        |
| target (chainer.optimizers.RMSprop attribute), 866                                               | timing (chainer.optimizer_hooks.WeightDecay at-              |
| target (chainer.optimizers.RMSpropGraves attribute),                                             | tribute), 885                                                |
| 869                                                                                              | to_chx() (chainer.Chain method), 752                         |
| target (chainer.optimizers.SGD attribute), 872                                                   | to_chx() (chainer.ChainList method), 758                     |
| target (chainer.optimizers.SMORMS3 attribute), 874                                               | to_chx() (chainer.DeviceResident method), 1032               |
| tearDown() (chainer.testing.FunctionTestCase                                                     | to_chx() (chainer.Link method), 745                          |
| method), 1093                                                                                    | to_chx() (chainer.links.BatchNormalization method),          |
| tearDown() (chainer.testing.LinkInitializersTestCase method), 1103                               | 588                                                          |
| tearDown() (chainer.testing.LinkTestCase method),                                                | to_chx() (chainer.links.BatchRenormalization                 |
| 1111                                                                                             | method), 595                                                 |
| tearDownClass() (chainer.testing.FunctionTestCase                                                | to_chx() (chainer.links.Bias method), 317                    |
| class method), 1093                                                                              | to_chx() (chainer.links.Bilinear method), 323                |
| tearDownClass() (chainer.testing.LinkInitializersTestC                                           | cto-chx() (chainer.links.BinaryHierarchicalSoftmax           |
| class method), 1103                                                                              | <i>metnoa</i> ), 620                                         |
|                                                                                                  | to_chx() (chainer.links.BlackOut method), 626                |

| to_chx() (chainer.links.caffe.CaffeFunction method),    | to_chx() (chainer.links.NStepGRU method), 501                                                      |
|---------------------------------------------------------|----------------------------------------------------------------------------------------------------|
| 739                                                     | to_chx() (chainer.links.NStepLSTM method), 508                                                     |
| to_chx() (chainer.links.ChildSumTreeLSTM method),       | to_chx() (chainer.links.NStepRNNReLU method), 515                                                  |
| 329                                                     | to_chx() (chainer.links.NStepRNNTanh method), 522                                                  |
| to_chx() (chainer.links.Classifier method), 671         | to_chx() (chainer.links.Parameter method), 528                                                     |
| to_chx() (chainer.links.Convolution1D method), 335      | to_chx() (chainer.links.PReLU method), 645                                                         |
| to_chx() (chainer.links.Convolution2D method), 342      | to_chx() (chainer.links.ResNet101Layers method),                                                   |
| to_chx() (chainer.links.Convolution3D method), 348      | 717                                                                                                |
| to_chx() (chainer.links.ConvolutionND method), 356      | to_chx() (chainer.links.ResNet152Layers method),                                                   |
| to_chx() (chainer.links.CRF1d method), 632              | 724                                                                                                |
| to_chx() (chainer.links.Deconvolution1D method),        | to_chx() (chainer.links.ResNet50Layers method), 709                                                |
| 361                                                     | to_chx() (chainer.links.Scale method), 534                                                         |
| to_chx() (chainer.links.Deconvolution2D method),        | to_chx() (chainer.links.SimplifiedDropconnect                                                      |
| 369                                                     | method), 639                                                                                       |
| to_chx() (chainer.links.Deconvolution3D method),        | to_chx() (chainer.links.StatefulGRU method), 541                                                   |
| 374                                                     | to_chx() (chainer.links.StatefulMGU method), 554                                                   |
| to_chx() (chainer.links.DeconvolutionND method),        | to_chx() (chainer.links.StatefulPeepholeLSTM                                                       |
| 381                                                     | method), 566                                                                                       |
| to_chx() (chainer.links.DecorrelatedBatchNormalization  | ·                                                                                                  |
| method), 601                                            | method), 572                                                                                       |
| to_chx() (chainer.links.DeformableConvolution2D         | to_chx() (chainer.links.StatelessGRU method), 548                                                  |
| method), 388                                            | to_chx() (chainer.links.StatelessLSTM method), 579                                                 |
| to_chx() (chainer.links.DepthwiseConvolution2D          | to_chx() (chainer.links.StatelessMGU method), 560                                                  |
| method), 394                                            | to_chx() (chainer.links.Swish method), 651                                                         |
| to_chx() (chainer.links.DilatedConvolution2D            | to_chx() (chainer.links.TheanoFunction method), 732                                                |
| method), 401                                            | to_chx() (chainer.links.VGG16Layers method), 679                                                   |
| to_chx() (chainer.links.EmbedID method), 408            | to_chx() (chainer.links.VGG19Layers method), 686                                                   |
| to_chx() (chainer.links.GoogLeNet method), 694          | to_chx() (chainer.Parameter method), 143                                                           |
| to_chx() (chainer.links.GroupNormalization method),     | to_chx() (chainer.Sequential method), 767                                                          |
| 608                                                     | to_chx() (chainer.utils.WalkerAlias method), 1046                                                  |
| to_chx() (chainer.links.GRU method), 413                | to_chx() (chainer.Variable method), 134                                                            |
| to_chx() (chainer.links.Highway method), 420            | to_chx() (in module chainer.backend), 1044                                                         |
| to_chx() (chainer.links.Inception method), 426          | to_coo() (in module chainer.utils), 1054                                                           |
| to_chx() (chainer.links.InceptionBN method), 432        | to_cpu() (chainer.Chain method), 752                                                               |
| to_chx() (chainer.links.LayerNormalization method),     | to_cpu() (chainer.ChainList method), 758                                                           |
| 614                                                     | to_cpu() (chainer.DeviceResident method), 1032                                                     |
| to_chx() (chainer.links.Linear method), 439             | to_cpu() (chainer.Link method), 746                                                                |
| to_chx() (chainer.links.LocalConvolution2D method),     | to_cpu() (chainer.links.BatchNormalization method),                                                |
| 446                                                     | 589                                                                                                |
| to_chx() (chainer.links.LSTM method), 453               | to_cpu() (chainer.links.BatchRenormalization                                                       |
| to_chx() (chainer.links.Maxout method), 658             | method), 595                                                                                       |
| to_chx() (chainer.links.MLPConvolution2D method),       | to_cpu() (chainer.links.Bias method), 317                                                          |
| 460                                                     | to_cpu() (chainer.links.Bilinear method), 323                                                      |
| to_chx() (chainer.links.model.vision.resnet.ResNetLayer | - *                                                                                                |
| method), 702                                            | method), 620                                                                                       |
| to_chx() (chainer.links.NaryTreeLSTM method), 466       | to_cpu() (chainer.links.BlackOut method), 626                                                      |
| to_chx() (chainer.links.NegativeSampling method),       | to_cpu() (chainer.links.caffe.CaffeFunction method),                                               |
| 664  to Shy () (chainer links NStan RiCPU method) 473   | 739                                                                                                |
| to_chx() (chainer.links.NStepBiGRU method), 473         | to_cpu() (chainer.links.ChildSumTreeLSTM method),                                                  |
| to_chx() (chainer.links.NStepBiLSTM method), 480        | 330                                                                                                |
| to_chx() (chainer.links.NStepBiRNNReLU method), 487     | to_cpu() (chainer.links.Classifier method), 671 to_cpu() (chainer.links.Convolution1D method), 335 |
| to_chx() (chainer.links.NStepBiRNNTanh method),         | to_cpu() (chainer.links.Convolution1D method), 343                                                 |
| 494 (Chainer.links.NStepBikiNNTann meinoa),             | to_cpu() (chainer.links.Convolution2D method), 348                                                 |
| <b>ゴ</b> ノゴ                                             | co_cpa () (chamer.anks.com/onation3D memoa), 346                                                   |

```
to cpu() (chainer.links.ConvolutionND method), 356
                                                                  (chainer.links.ResNet152Layers method),
                                                     to cpu()
to_cpu() (chainer.links.CRF1d method), 632
                                                              724
            (chainer.links.Deconvolution1D method),
to cpu()
                                                     to cpu() (chainer.links.ResNet50Layers method), 709
                                                     to_cpu() (chainer.links.Scale method), 534
         361
            (chainer.links.Deconvolution2D
to_cpu()
                                           method),
                                                     to_cpu()
                                                                       (chainer.links.SimplifiedDropconnect
         369
                                                              method), 639
to_cpu()
            (chainer.links.Deconvolution3D
                                                     to cpu() (chainer.links.StatefulGRU method), 541
                                           method).
                                                     to_cpu() (chainer.links.StatefulMGU method), 554
         374
            (chainer.links.DeconvolutionND method),
                                                     to_cpu()
                                                                       (chainer.links.StatefulPeepholeLSTM
to_cpu()
         381
                                                              method), 566
to_cpu() (chainer.links.DecorrelatedBatchNormalizationto_cpu()
                                                                        (chainer.links.StatefulZoneoutLSTM
                                                              method), 572
        method), 601
                                                     to_cpu() (chainer.links.StatelessGRU method), 548
              (chainer.links.DeformableConvolution2D
to_cpu()
        method), 388
                                                     to_cpu() (chainer.links.StatelessLSTM method), 579
               (chainer.links.DepthwiseConvolution2D
                                                     to_cpu() (chainer.links.StatelessMGU method), 560
to_cpu()
        method), 394
                                                     to_cpu() (chainer.links.Swish method), 651
                  (chainer.links.DilatedConvolution2D
                                                     to_cpu() (chainer.links.TheanoFunction method), 732
to_cpu()
        method), 401
                                                     to cpu() (chainer.links.VGG16Layers method), 679
to cpu() (chainer.links.EmbedID method), 408
                                                     to_cpu() (chainer.links.VGG19Layers method), 686
to cpu() (chainer.links.GoogLeNet method), 694
                                                     to cpu() (chainer.Parameter method), 143
to_cpu() (chainer.links.GroupNormalization method),
                                                     to_cpu() (chainer.Sequential method), 767
                                                     to_cpu() (chainer.utils.WalkerAlias method), 1046
to_cpu() (chainer.links.GRU method), 414
                                                     to_cpu() (chainer. Variable method), 135
to cpu() (chainer.links.Highway method), 420
                                                     to cpu() (in module chainer.backends.cuda), 1041
                                                     to dense() (chainer.utils.CooMatrix method), 1053
to cpu() (chainer.links.Inception method), 426
to cpu() (chainer.links.InceptionBN method), 433
                                                     to device() (chainer. Chain method), 752
to_cpu() (chainer.links.LayerNormalization method),
                                                     to_device() (chainer.ChainList method), 759
                                                     to_device() (chainer.DeviceResident method), 1032
        614
                                                     to_device() (chainer.Link method), 746
to_cpu() (chainer.links.Linear method), 439
to_cpu() (chainer.links.LocalConvolution2D method),
                                                     to_device()
                                                                          (chainer.links.BatchNormalization
                                                              method), 589
         446
to_cpu() (chainer.links.LSTM method), 453
                                                     to_device()
                                                                        (chainer.links.BatchRenormalization
                                                              method), 595
to_cpu() (chainer.links.Maxout method), 658
to_cpu() (chainer.links.MLPConvolution2D method),
                                                     to_device() (chainer.links.Bias method), 317
        460
                                                     to device () (chainer.links.Bilinear method), 323
to_cpu() (chainer.links.model.vision.resnet.ResNetLayersto_device() (chainer.links.BinaryHierarchicalSoftmax
        method), 702
                                                              method), 620
to_cpu() (chainer.links.NaryTreeLSTM method), 466
                                                     to_device() (chainer.links.BlackOut method), 626
           (chainer.links.NegativeSampling method),
                                                     to device()
                                                                          (chainer.links.caffe.CaffeFunction
to cpu()
        664
                                                              method), 739
to cpu() (chainer.links.NStepBiGRU method), 473
                                                                          (chainer.links.ChildSumTreeLSTM
                                                     to device()
to cpu() (chainer.links.NStepBiLSTM method), 480
                                                              method), 330
to_cpu() (chainer.links.NStepBiRNNReLU method),
                                                     to_device() (chainer.links.Classifier method), 671
        487
                                                     to_device() (chainer.links.Convolution1D method),
            (chainer.links.NStepBiRNNTanh method),
to_cpu()
                                                              335
        494
                                                     to_device() (chainer.links.Convolution2D method),
to_cpu() (chainer.links.NStepGRU method), 501
                                                              343
to_cpu() (chainer.links.NStepLSTM method), 508
                                                     to_device() (chainer.links.Convolution3D method),
to_cpu() (chainer.links.NStepRNNReLU method), 515
                                                              348
to_cpu() (chainer.links.NStepRNNTanh method), 522
                                                     to_device() (chainer.links.ConvolutionND method),
to_cpu() (chainer.links.Parameter method), 528
                                                              356
                                                     to_device() (chainer.links.CRF1d method), 632
to_cpu() (chainer.links.PReLU method), 645
to cpu()
            (chainer.links.ResNet101Layers method),
                                                     to device()
                                                                            (chainer.links.Deconvolution1D
        717
                                                              method), 361
```

| to_device()            | (chainer.links.Deconvolution2D              | method        | 7), 717                                        |
|------------------------|---------------------------------------------|---------------|------------------------------------------------|
| metho                  | d), 369                                     | to_device()   | (chainer.links.ResNet152Layers                 |
| to_device()            | (chainer.links.Deconvolution3D              | method        | 7), 724                                        |
|                        | d), 374                                     |               | (chainer.links.ResNet50Layers method),         |
| to_device()            | (chainer.links.DeconvolutionND              | 710           | (,                                             |
|                        | d), 382                                     |               | (chainer.links.Scale method), 534              |
|                        |                                             |               |                                                |
|                        | (chainer.links.DecorrelatedBatchNormaliz    |               | - · · · · · · · · · · · · · · · · · · ·        |
|                        | d), 602                                     | method        |                                                |
|                        | (chainer.links.DeformableConvolution2D      |               |                                                |
|                        | d), 388                                     | to_device()   | (chainer.links.StatefulMGU method),            |
|                        | (chainer.links.DepthwiseConvolution2D       | 554           |                                                |
| metho                  | d), 394                                     | to_device()   | (chainer.links.StatefulPeepholeLSTM            |
| to_device()            | (chainer. links. Dilated Convolution 2D)    | method        | 7), 566                                        |
| metho                  | d), 402                                     | to_device()   | (chainer.links.StatefulZoneoutLSTM             |
| to device()            | (chainer.links.EmbedID method), 408         | method        |                                                |
|                        | (chainer.links.GoogLeNet method), 694       | to_device()   | (chainer.links.StatelessGRU method),           |
|                        | (chainer.links.GroupNormalization           | 548           | (chamenumassaneress erre memea),               |
|                        | d), 608                                     | to_device()   | (chainer.links.StatelessLSTM method),          |
|                        |                                             | 579           | (chainer.tinks.StatetessESTM method),          |
|                        | (chainer.links.GRU method), 414             |               | (1: P. I. C. A. MOH. A. D.                     |
|                        | (chainer.links.Highway method), 420         | to_device()   | $(chainer. links. Stateless MGU\ method),$     |
|                        | (chainer.links.Inception method), 426       | 560           |                                                |
|                        | (chainer.links.InceptionBN method), 433     |               | (chainer.links.Swish method), 651              |
| to_device()            | (chainer.links.LayerNormalization           | to_device()   | $(chain er. links. The ano Function\ method),$ |
| metho                  | d), 614                                     | 732           |                                                |
| to_device()            | (chainer.links.Linear method), 439          | to_device()   | (chainer.links.VGG16Layers method),            |
| to_device()            | (chainer.links.LocalConvolution2D           | 679           |                                                |
|                        | d), 446                                     | to_device()   | (chainer.links.VGG19Layers method),            |
|                        | (chainer.links.LSTM method), 453            | 686           | , , , , , , , , , , , , , , , , , , , ,        |
|                        | (chainer.links.Maxout method), 658          |               | (chainer.Parameter method), 143                |
| to_device()            |                                             |               | (chainer.Sequential method), 767               |
|                        |                                             |               | _                                              |
|                        | d), 460                                     | to_device()   | (chainer.utils.WalkerAlias method),            |
|                        | (chainer.links.model.vision.resnet.ResNetl  |               | ( 1                                            |
|                        | d), 702                                     |               | (chainer.Variable method), 135                 |
|                        | (chainer.links.NaryTreeLSTM method),        |               | (chainerx.ndarray method), 1129                |
| 466                    |                                             |               | (in module chainer.dataset), 979               |
| to_device()            | (chainer.links.NegativeSampling             | to_gpu()(cha  | iner.Chain method), 753                        |
| metho                  | d), 664                                     | to_gpu()(cha  | iner.ChainList method), 759                    |
| to_device()            | (chainer.links.NStepBiGRU method),          | to_gpu()(cha  | iner.DeviceResident method), 1032              |
| 473                    |                                             |               | iner.Link method), 746                         |
| to_device()            | (chainer.links.NStepBiLSTM method),         |               | uiner.links.BatchNormalization method),        |
| 480                    | (*                                          | 589           | ······································         |
| to_device()            | (chainer.links.NStepBiRNNReLU               | to_gpu()      | (chainer.links.BatchRenormalization            |
|                        | d), 487                                     | method        | •                                              |
|                        | (chainer.links.NStepBiRNNTanh               |               |                                                |
| to_device()            |                                             |               | iner.links.Bias method), 317                   |
|                        | d), 494                                     |               | iner.links.Bilinear method), 323               |
|                        | (chainer.links.NStepGRU method), 501        | ==            | chainer.links.BinaryHierarchicalSoftmax        |
| to_device()            | (chainer.links.NStepLSTM method), 508       | method        | 7), 621                                        |
| <pre>to_device()</pre> | $(chain er. links. NS tepRNNReLU\ method),$ |               | iner.links.BlackOut method), 627               |
| 515                    |                                             | to_gpu() (cha | ainer.links.caffe.CaffeFunction method),       |
| to_device()            | (chainer.links.NStepRNNTanh method),        | 739           |                                                |
| 522                    | •                                           | to_gpu() (cha | uiner.links.ChildSumTreeLSTM method),          |
| to device()            | (chainer.links.Parameter method), 528       | 330           | , ,                                            |
|                        | (chainer.links.PReLU method), 645           |               | iner.links.Classifier method), 671             |
|                        | (chainer.links.ResNet101Layers              |               | iner.links.Convolution1D method), 336          |
| to_device()            | (chamer.unks.ResNet101Layers                | co_gpu() (cha | menniks.Convolution1D method), 550             |

| to_gpu() (chainer.links.Convolution2D method), 343                                                                                                    | to_gpu() (chainer.links.ResNet101Layers method),                                                                                                    |
|----------------------------------------------------------------------------------------------------|----------------------------------------------------------------------------------------------------|
| to_gpu() (chainer.links.Convolution3D method), 349                                                                                                    | 717                                                                                                    |
| to_gpu() (chainer.links.ConvolutionND method), 356                                                                                                    | to_gpu() (chainer.links.ResNet152Layers method),                                                                                                    |
| to_gpu() (chainer.links.CRF1d method), 633                                                                                                    | 725                                                                                                    |
| to_gpu() (chainer.links.Deconvolution1D method),                                                                                                    | to_gpu() (chainer.links.ResNet50Layers method), 710                                                                                                    |
| 362                                                                                                    | to_gpu() (chainer.links.Scale method), 535                                                                                                    |
| to_gpu() (chainer.links.Deconvolution2D method),                                                                                                    | to_gpu() (chainer.links.SimplifiedDropconnect                                                                                                    |
| 369                                                                                                    | method), 639                                                                                                    |
| to_gpu() (chainer.links.Deconvolution3D method),                                                                                                    | to_qpu() (chainer.links.StatefulGRU method), 542                                                                                                    |
| 375                                                                                                    | to_gpu() (chainer.links.StatefulMGU method), 554                                                                                                    |
| to_gpu() (chainer.links.DeconvolutionND method),                                                                                                    | to_gpu() (chainer.links.StatefulPeepholeLSTM                                                                                                    |
| 382                                                                                                    | method), 567                                                                                                    |
| to_gpu() (chainer.links.DecorrelatedBatchNormalizatio                                                                                                    |                                                                                                    |
|                                                                                                    |                                                                                                    |
| method), 602                                                                                                    | method), 573                                                                                                    |
|                                                                                                    | to_gpu() (chainer.links.StatelessGRU method), 548                                                                                                    |
| method), 388                                                                                                    | to_gpu() (chainer.links.StatelessLSTM method), 580                                                                                                    |
| to_gpu() (chainer.links.DepthwiseConvolution2D                                                                                                    | to_gpu() (chainer.links.StatelessMGU method), 560                                                                                                    |
| method), 395                                                                                                    | to_gpu() (chainer.links.Swish method), 652                                                                                                    |
| to_gpu() (chainer.links.DilatedConvolution2D                                                                                                    | to_gpu() (chainer.links.TheanoFunction method), 732                                                                                                    |
| method), 402                                                                                                    | to_gpu() (chainer.links.VGG16Layers method), 679                                                                                                    |
| to_gpu() (chainer.links.EmbedID method), 408                                                                                                    | to_gpu() (chainer.links.VGG19Layers method), 686                                                                                                    |
| to_gpu() (chainer.links.GoogLeNet method), 694                                                                                                    | to_gpu() (chainer.Parameter method), 143                                                                                                    |
| to_gpu() (chainer.links.GroupNormalization method),                                                                                                    | to_gpu() (chainer.Sequential method), 767                                                                                                    |
| 608                                                                                                    | to_gpu() (chainer.utils.WalkerAlias method), 1046                                                                                                    |
| to_gpu() (chainer.links.GRU method), 414                                                                                                    | to_gpu() (chainer. Variable method), 135                                                                                                    |
|                                                                                                    |                                                                                                    |
| == :                                                                                                    |                                                                                                    |
| to_gpu() (chainer.links.Highway method), 420                                                                                                    | to_gpu() (in module chainer.backends.cuda), 1041                                                                                                    |
| to_gpu() (chainer.links.Highway method), 420 to_gpu() (chainer.links.Inception method), 427                                                                                                    | to_gpu() (in module chainer.backends.cuda), 1041<br>to_intel64() (chainer.Chain method), 753                                                                                                    |
| to_gpu() (chainer.links.Highway method), 420 to_gpu() (chainer.links.Inception method), 427 to_gpu() (chainer.links.InceptionBN method), 433                                                                                                    | to_gpu() (in module chainer.backends.cuda), 1041<br>to_intel64() (chainer.Chain method), 753<br>to_intel64() (chainer.ChainList method), 759                                                                                                    |
| to_gpu() (chainer.links.Highway method), 420 to_gpu() (chainer.links.Inception method), 427 to_gpu() (chainer.links.InceptionBN method), 433 to_gpu() (chainer.links.LayerNormalization method),                                                                                                    | to_gpu() (in module chainer.backends.cuda), 1041<br>to_intel64() (chainer.Chain method), 753<br>to_intel64() (chainer.ChainList method), 759<br>to_intel64() (chainer.DeviceResident method),                                                                                                    |
| to_gpu() (chainer.links.Highway method), 420 to_gpu() (chainer.links.Inception method), 427 to_gpu() (chainer.links.InceptionBN method), 433 to_gpu() (chainer.links.LayerNormalization method), 614                                                                                                    | to_gpu() (in module chainer.backends.cuda), 1041 to_intel64() (chainer.Chain method), 753 to_intel64() (chainer.ChainList method), 759 to_intel64() (chainer.DeviceResident method), 1032                                                                                                    |
| to_gpu() (chainer.links.Highway method), 420 to_gpu() (chainer.links.Inception method), 427 to_gpu() (chainer.links.InceptionBN method), 433 to_gpu() (chainer.links.LayerNormalization method), 614 to_gpu() (chainer.links.Linear method), 440                                                                                                    | to_gpu() (in module chainer.backends.cuda), 1041 to_intel64() (chainer.Chain method), 753 to_intel64() (chainer.ChainList method), 759 to_intel64() (chainer.DeviceResident method), 1032 to_intel64() (chainer.Link method), 746                                                                                                    |
| to_gpu() (chainer.links.Highway method), 420 to_gpu() (chainer.links.Inception method), 427 to_gpu() (chainer.links.InceptionBN method), 433 to_gpu() (chainer.links.LayerNormalization method), 614 to_gpu() (chainer.links.Linear method), 440 to_gpu() (chainer.links.LocalConvolution2D method),                                                                                                    | to_gpu() (in module chainer.backends.cuda), 1041 to_intel64() (chainer.Chain method), 753 to_intel64() (chainer.ChainList method), 759 to_intel64() (chainer.DeviceResident method), 1032 to_intel64() (chainer.Link method), 746 to_intel64() (chainer.Link s.BatchNormalization                                                                                                    |
| to_gpu() (chainer.links.Highway method), 420 to_gpu() (chainer.links.Inception method), 427 to_gpu() (chainer.links.InceptionBN method), 433 to_gpu() (chainer.links.LayerNormalization method), 614 to_gpu() (chainer.links.Linear method), 440 to_gpu() (chainer.links.LocalConvolution2D method), 446                                                                                                    | to_gpu() (in module chainer.backends.cuda), 1041 to_intel64() (chainer.Chain method), 753 to_intel64() (chainer.ChainList method), 759 to_intel64() (chainer.DeviceResident method), 1032 to_intel64() (chainer.Link method), 746 to_intel64() (chainer.links.BatchNormalization method), 589                                                                                                    |
| to_gpu() (chainer.links.Highway method), 420 to_gpu() (chainer.links.Inception method), 427 to_gpu() (chainer.links.InceptionBN method), 433 to_gpu() (chainer.links.LayerNormalization method), 614 to_gpu() (chainer.links.Linear method), 440 to_gpu() (chainer.links.LocalConvolution2D method), 446 to_gpu() (chainer.links.LSTM method), 453                                                                                                    | to_gpu() (in module chainer.backends.cuda), 1041 to_intel64() (chainer.Chain method), 753 to_intel64() (chainer.ChainList method), 759 to_intel64() (chainer.DeviceResident method), 1032 to_intel64() (chainer.Link method), 746 to_intel64() (chainer.links.BatchNormalization method), 589 to_intel64() (chainer.links.BatchRenormalization                                                                                                    |
| to_gpu() (chainer.links.Highway method), 420 to_gpu() (chainer.links.Inception method), 427 to_gpu() (chainer.links.InceptionBN method), 433 to_gpu() (chainer.links.LayerNormalization method), 614 to_gpu() (chainer.links.Linear method), 440 to_gpu() (chainer.links.LocalConvolution2D method), 446 to_gpu() (chainer.links.LSTM method), 453 to_gpu() (chainer.links.Maxout method), 658                                                                                                    | to_gpu() (in module chainer.backends.cuda), 1041 to_intel64() (chainer.Chain method), 753 to_intel64() (chainer.ChainList method), 759 to_intel64() (chainer.DeviceResident method), 1032 to_intel64() (chainer.Link method), 746 to_intel64() (chainer.links.BatchNormalization method), 589 to_intel64() (chainer.links.BatchRenormalization method), 595                                                                                                    |
| to_gpu() (chainer.links.Highway method), 420 to_gpu() (chainer.links.Inception method), 427 to_gpu() (chainer.links.InceptionBN method), 433 to_gpu() (chainer.links.LayerNormalization method), 614 to_gpu() (chainer.links.Linear method), 440 to_gpu() (chainer.links.LocalConvolution2D method), 446 to_gpu() (chainer.links.LSTM method), 453                                                                                                    | to_gpu() (in module chainer.backends.cuda), 1041 to_intel64() (chainer.Chain method), 753 to_intel64() (chainer.ChainList method), 759 to_intel64() (chainer.DeviceResident method), 1032 to_intel64() (chainer.Link method), 746 to_intel64() (chainer.links.BatchNormalization method), 589 to_intel64() (chainer.links.BatchRenormalization method), 595 to_intel64() (chainer.links.Bias method), 317                                                                                                    |
| to_gpu() (chainer.links.Highway method), 420 to_gpu() (chainer.links.Inception method), 427 to_gpu() (chainer.links.InceptionBN method), 433 to_gpu() (chainer.links.LayerNormalization method), 614 to_gpu() (chainer.links.Linear method), 440 to_gpu() (chainer.links.LocalConvolution2D method), 446 to_gpu() (chainer.links.LSTM method), 453 to_gpu() (chainer.links.Maxout method), 658                                                                                                    | to_gpu() (in module chainer.backends.cuda), 1041 to_intel64() (chainer.Chain method), 753 to_intel64() (chainer.ChainList method), 759 to_intel64() (chainer.DeviceResident method), 1032 to_intel64() (chainer.Link method), 746 to_intel64() (chainer.links.BatchNormalization method), 589 to_intel64() (chainer.links.BatchRenormalization method), 595                                                                                                    |
| to_gpu() (chainer.links.Highway method), 420 to_gpu() (chainer.links.Inception method), 427 to_gpu() (chainer.links.InceptionBN method), 433 to_gpu() (chainer.links.LayerNormalization method), 614 to_gpu() (chainer.links.Linear method), 440 to_gpu() (chainer.links.LocalConvolution2D method), 446 to_gpu() (chainer.links.LSTM method), 453 to_gpu() (chainer.links.Maxout method), 658 to_gpu() (chainer.links.MLPConvolution2D method), 460                                                                                                    | to_gpu() (in module chainer.backends.cuda), 1041 to_intel64() (chainer.Chain method), 753 to_intel64() (chainer.ChainList method), 759 to_intel64() (chainer.DeviceResident method), 1032 to_intel64() (chainer.Link method), 746 to_intel64() (chainer.links.BatchNormalization method), 589 to_intel64() (chainer.links.BatchRenormalization method), 595 to_intel64() (chainer.links.Bias method), 317                                                                                                    |
| to_gpu() (chainer.links.Highway method), 420 to_gpu() (chainer.links.Inception method), 427 to_gpu() (chainer.links.InceptionBN method), 433 to_gpu() (chainer.links.LayerNormalization method), 614 to_gpu() (chainer.links.Linear method), 440 to_gpu() (chainer.links.LocalConvolution2D method), 446 to_gpu() (chainer.links.LSTM method), 453 to_gpu() (chainer.links.Maxout method), 658 to_gpu() (chainer.links.MLPConvolution2D method), 460                                                                                                    | to_gpu() (in module chainer.backends.cuda), 1041 to_intel64() (chainer.Chain method), 753 to_intel64() (chainer.ChainList method), 759 to_intel64() (chainer.DeviceResident method), 1032 to_intel64() (chainer.Link method), 746 to_intel64() (chainer.links.BatchNormalization method), 589 to_intel64() (chainer.links.BatchRenormalization method), 595 to_intel64() (chainer.links.Bias method), 317 to_intel64() (chainer.links.Bilinear method), 324                                                                                                    |
| to_gpu() (chainer.links.Highway method), 420 to_gpu() (chainer.links.Inception method), 427 to_gpu() (chainer.links.InceptionBN method), 433 to_gpu() (chainer.links.LayerNormalization method), 614 to_gpu() (chainer.links.Linear method), 440 to_gpu() (chainer.links.LocalConvolution2D method), 446 to_gpu() (chainer.links.LSTM method), 453 to_gpu() (chainer.links.Maxout method), 658 to_gpu() (chainer.links.MLPConvolution2D method), 460 to_gpu() (chainer.links.model.vision.resnet.ResNetLaye                                                                                                    | to_gpu() (in module chainer.backends.cuda), 1041 to_intel64() (chainer.Chain method), 753 to_intel64() (chainer.ChainList method), 759 to_intel64() (chainer.DeviceResident method), 1032 to_intel64() (chainer.Link method), 746 to_intel64() (chainer.links.BatchNormalization method), 589 to_intel64() (chainer.links.BatchRenormalization method), 595 to_intel64() (chainer.links.Bias method), 317 to_intel64() (chainer.links.Bilinear method), 324 rsto_intel64() (chainer.links.BinaryHierarchicalSoftmax                                                                                                    |
| to_gpu() (chainer.links.Highway method), 420 to_gpu() (chainer.links.Inception method), 427 to_gpu() (chainer.links.InceptionBN method), 433 to_gpu() (chainer.links.LayerNormalization method), 614 to_gpu() (chainer.links.Linear method), 440 to_gpu() (chainer.links.LocalConvolution2D method), 446 to_gpu() (chainer.links.Maxout method), 453 to_gpu() (chainer.links.Maxout method), 658 to_gpu() (chainer.links.MLPConvolution2D method), 460 to_gpu() (chainer.links.model.vision.resnet.ResNetLaye method), 702 to_gpu() (chainer.links.NaryTreeLSTM method), 467                                                                                                    | to_gpu() (in module chainer.backends.cuda), 1041 to_intel64() (chainer.Chain method), 753 to_intel64() (chainer.DeviceResident method), 1032 to_intel64() (chainer.Link method), 746 to_intel64() (chainer.Links.BatchNormalization method), 589 to_intel64() (chainer.links.BatchRenormalization method), 595 to_intel64() (chainer.links.Bias method), 317 to_intel64() (chainer.links.Bilinear method), 324 rsto_intel64() (chainer.links.BinaryHierarchicalSoftmax method), 621 to_intel64() (chainer.links.BlackOut method), 627                                                                                                    |
| to_gpu() (chainer.links.Highway method), 420 to_gpu() (chainer.links.Inception method), 427 to_gpu() (chainer.links.InceptionBN method), 433 to_gpu() (chainer.links.LayerNormalization method), 614 to_gpu() (chainer.links.Linear method), 440 to_gpu() (chainer.links.LocalConvolution2D method), 446 to_gpu() (chainer.links.LSTM method), 453 to_gpu() (chainer.links.Maxout method), 658 to_gpu() (chainer.links.MLPConvolution2D method), 460 to_gpu() (chainer.links.model.vision.resnet.ResNetLaye method), 702 to_gpu() (chainer.links.NaryTreeLSTM method), 467 to_gpu() (chainer.links.NegativeSampling method),                                                                                                    | to_gpu() (in module chainer.backends.cuda), 1041 to_intel64() (chainer.Chain method), 753 to_intel64() (chainer.ChainList method), 759 to_intel64() (chainer.DeviceResident method), 1032 to_intel64() (chainer.Link method), 746 to_intel64() (chainer.links.BatchNormalization method), 589 to_intel64() (chainer.links.BatchRenormalization method), 595 to_intel64() (chainer.links.Bias method), 317 to_intel64() (chainer.links.Bilinear method), 324 rsto_intel64() (chainer.links.BinaryHierarchicalSoftmax method), 621 to_intel64() (chainer.links.BlackOut method), 627 to_intel64() (chainer.links.BlackOut method), 627 to_intel64() (chainer.links.Caffe.CaffeFunction                                                                                                    |
| to_gpu() (chainer.links.Highway method), 420 to_gpu() (chainer.links.Inception method), 427 to_gpu() (chainer.links.InceptionBN method), 433 to_gpu() (chainer.links.LayerNormalization method), 614 to_gpu() (chainer.links.Linear method), 440 to_gpu() (chainer.links.LocalConvolution2D method), 446 to_gpu() (chainer.links.LSTM method), 453 to_gpu() (chainer.links.Maxout method), 658 to_gpu() (chainer.links.MLPConvolution2D method), 460 to_gpu() (chainer.links.model.vision.resnet.ResNetLaye method), 702 to_gpu() (chainer.links.NaryTreeLSTM method), 467 to_gpu() (chainer.links.NegativeSampling method), 664                                                                                                    | to_gpu() (in module chainer.backends.cuda), 1041 to_intel64() (chainer.Chain method), 753 to_intel64() (chainer.ChainList method), 759 to_intel64() (chainer.DeviceResident method), 1032 to_intel64() (chainer.Link method), 746 to_intel64() (chainer.links.BatchNormalization method), 589 to_intel64() (chainer.links.BatchRenormalization method), 595 to_intel64() (chainer.links.Bias method), 317 to_intel64() (chainer.links.Bilinear method), 324 rsto_intel64() (chainer.links.BinaryHierarchicalSoftmax method), 621 to_intel64() (chainer.links.BlackOut method), 627 to_intel64() (chainer.links.Caffe.CaffeFunction method), 739                                                                                                    |
| to_gpu() (chainer.links.Highway method), 420 to_gpu() (chainer.links.Inception method), 427 to_gpu() (chainer.links.InceptionBN method), 433 to_gpu() (chainer.links.LayerNormalization method), 614 to_gpu() (chainer.links.Linear method), 440 to_gpu() (chainer.links.LocalConvolution2D method), 446 to_gpu() (chainer.links.LSTM method), 453 to_gpu() (chainer.links.Maxout method), 658 to_gpu() (chainer.links.MLPConvolution2D method), 460 to_gpu() (chainer.links.model.vision.resnet.ResNetLaye method), 702 to_gpu() (chainer.links.NaryTreeLSTM method), 467 to_gpu() (chainer.links.NegativeSampling method), 664 to_gpu() (chainer.links.NStepBiGRU method), 473                                                                                                    | to_gpu() (in module chainer.backends.cuda), 1041 to_intel64() (chainer.Chain method), 753 to_intel64() (chainer.ChainList method), 759 to_intel64() (chainer.DeviceResident method), 1032 to_intel64() (chainer.Link method), 746 to_intel64() (chainer.links.BatchNormalization method), 589 to_intel64() (chainer.links.BatchRenormalization method), 595 to_intel64() (chainer.links.Bias method), 317 to_intel64() (chainer.links.Bilinear method), 324 rsto_intel64() (chainer.links.BinaryHierarchicalSoftmax method), 621 to_intel64() (chainer.links.BlackOut method), 627 to_intel64() (chainer.links.ChildSumTreeLSTM                                                                                                    |
| to_gpu() (chainer.links.Highway method), 420 to_gpu() (chainer.links.Inception method), 427 to_gpu() (chainer.links.InceptionBN method), 433 to_gpu() (chainer.links.LayerNormalization method), 614 to_gpu() (chainer.links.Linear method), 440 to_gpu() (chainer.links.LocalConvolution2D method), 446 to_gpu() (chainer.links.LSTM method), 453 to_gpu() (chainer.links.Maxout method), 658 to_gpu() (chainer.links.MLPConvolution2D method), 460 to_gpu() (chainer.links.model.vision.resnet.ResNetLaye method), 702 to_gpu() (chainer.links.NaryTreeLSTM method), 467 to_gpu() (chainer.links.NegativeSampling method), 664 to_gpu() (chainer.links.NStepBiGRU method), 473 to_gpu() (chainer.links.NStepBiGRU method), 481                                                                                                    | to_gpu() (in module chainer.backends.cuda), 1041 to_intel64() (chainer.Chain method), 753 to_intel64() (chainer.ChainList method), 759 to_intel64() (chainer.DeviceResident method), 1032 to_intel64() (chainer.Link method), 746 to_intel64() (chainer.links.BatchNormalization method), 589 to_intel64() (chainer.links.BatchRenormalization method), 595 to_intel64() (chainer.links.Bias method), 317 to_intel64() (chainer.links.Bilinear method), 324 rsto_intel64() (chainer.links.BinaryHierarchicalSoftmax method), 621 to_intel64() (chainer.links.BlackOut method), 627 to_intel64() (chainer.links.ChildSumTreeLSTM method), 330                                                                                                    |
| to_gpu() (chainer.links.Highway method), 420 to_gpu() (chainer.links.Inception method), 427 to_gpu() (chainer.links.InceptionBN method), 433 to_gpu() (chainer.links.LayerNormalization method), 614 to_gpu() (chainer.links.Linear method), 440 to_gpu() (chainer.links.LocalConvolution2D method), 446 to_gpu() (chainer.links.Maxout method), 453 to_gpu() (chainer.links.Maxout method), 658 to_gpu() (chainer.links.MLPConvolution2D method), 460 to_gpu() (chainer.links.model.vision.resnet.ResNetLayemethod), 702 to_gpu() (chainer.links.NaryTreeLSTM method), 467 to_gpu() (chainer.links.NstepBiGRU method), 473 to_gpu() (chainer.links.NStepBiGRU method), 481 to_gpu() (chainer.links.NStepBiLSTM method), 481 to_gpu() (chainer.links.NStepBiRNNReLU method),                                                                                                    | to_gpu() (in module chainer.backends.cuda), 1041 to_intel64() (chainer.Chain method), 753 to_intel64() (chainer.ChainList method), 759 to_intel64() (chainer.DeviceResident method), 1032 to_intel64() (chainer.Link method), 746 to_intel64() (chainer.links.BatchNormalization method), 589 to_intel64() (chainer.links.BatchRenormalization method), 595 to_intel64() (chainer.links.Bias method), 317 to_intel64() (chainer.links.Bilinear method), 324 rsto_intel64() (chainer.links.BinaryHierarchicalSoftmax method), 621 to_intel64() (chainer.links.BlackOut method), 627 to_intel64() (chainer.links.ChildSumTreeLSTM method), 330 to_intel64() (chainer.links.Classifier method), 671                                                                                                    |
| to_gpu() (chainer.links.Highway method), 420 to_gpu() (chainer.links.Inception method), 427 to_gpu() (chainer.links.InceptionBN method), 433 to_gpu() (chainer.links.LayerNormalization method), 614 to_gpu() (chainer.links.Linear method), 440 to_gpu() (chainer.links.LocalConvolution2D method), 446 to_gpu() (chainer.links.Maxout method), 453 to_gpu() (chainer.links.Maxout method), 658 to_gpu() (chainer.links.MLPConvolution2D method), 460 to_gpu() (chainer.links.model.vision.resnet.ResNetLaye method), 702 to_gpu() (chainer.links.NaryTreeLSTM method), 467 to_gpu() (chainer.links.NegativeSampling method), 664 to_gpu() (chainer.links.NStepBiGRU method), 473 to_gpu() (chainer.links.NStepBiGRU method), 481 to_gpu() (chainer.links.NStepBiRNNReLU method), 488                                                                                                    | to_gpu() (in module chainer.backends.cuda), 1041 to_intel64() (chainer.Chain method), 753 to_intel64() (chainer.DeviceResident method), 1032 to_intel64() (chainer.Link method), 746 to_intel64() (chainer.Links.BatchNormalization method), 589 to_intel64() (chainer.links.BatchRenormalization method), 595 to_intel64() (chainer.links.Bias method), 317 to_intel64() (chainer.links.Bilinear method), 324 rsto_intel64() (chainer.links.BinaryHierarchicalSoftmax method), 621 to_intel64() (chainer.links.BlackOut method), 627 to_intel64() (chainer.links.Caffe.CaffeFunction method), 739 to_intel64() (chainer.links.ChildSumTreeLSTM method), 330 to_intel64() (chainer.links.Classifier method), 671 to_intel64() (chainer.links.Classifier method), 671 to_intel64() (chainer.links.Convolution1D method),                                                                                                    |
| to_gpu() (chainer.links.Highway method), 420 to_gpu() (chainer.links.Inception method), 427 to_gpu() (chainer.links.InceptionBN method), 433 to_gpu() (chainer.links.LayerNormalization method), 614 to_gpu() (chainer.links.Linear method), 440 to_gpu() (chainer.links.LocalConvolution2D method), 446 to_gpu() (chainer.links.LSTM method), 453 to_gpu() (chainer.links.Maxout method), 658 to_gpu() (chainer.links.MLPConvolution2D method), 460 to_gpu() (chainer.links.model.vision.resnet.ResNetLaye method), 702 to_gpu() (chainer.links.NaryTreeLSTM method), 467 to_gpu() (chainer.links.NegativeSampling method), 664 to_gpu() (chainer.links.NStepBiGRU method), 473 to_gpu() (chainer.links.NStepBiLSTM method), 481 to_gpu() (chainer.links.NStepBiRNNReLU method), 488 to_gpu() (chainer.links.NStepBiRNNRanh method),                                                                                                    | to_gpu() (in module chainer.backends.cuda), 1041 to_intel64() (chainer.Chain method), 753 to_intel64() (chainer.DeviceResident method), 1032 to_intel64() (chainer.Link method), 746 to_intel64() (chainer.Links.BatchNormalization method), 589 to_intel64() (chainer.links.BatchRenormalization method), 595 to_intel64() (chainer.links.Bias method), 317 to_intel64() (chainer.links.Bilinear method), 324 rsto_intel64() (chainer.links.BinaryHierarchicalSoftmax method), 621 to_intel64() (chainer.links.BlackOut method), 627 to_intel64() (chainer.links.Caffe.CaffeFunction method), 739 to_intel64() (chainer.links.ChildSumTreeLSTM method), 330 to_intel64() (chainer.links.Classifier method), 671 to_intel64() (chainer.links.Convolution1D method), 336                                                                                                    |
| to_gpu() (chainer.links.Highway method), 420 to_gpu() (chainer.links.Inception method), 427 to_gpu() (chainer.links.InceptionBN method), 433 to_gpu() (chainer.links.LayerNormalization method), 614 to_gpu() (chainer.links.Linear method), 440 to_gpu() (chainer.links.LocalConvolution2D method), 446 to_gpu() (chainer.links.LSTM method), 453 to_gpu() (chainer.links.Maxout method), 658 to_gpu() (chainer.links.MLPConvolution2D method), 460 to_gpu() (chainer.links.model.vision.resnet.ResNetLaye method), 702 to_gpu() (chainer.links.NaryTreeLSTM method), 467 to_gpu() (chainer.links.NegativeSampling method), 664 to_gpu() (chainer.links.NStepBiGRU method), 473 to_gpu() (chainer.links.NStepBilLSTM method), 481 to_gpu() (chainer.links.NStepBilLSTM method), 488 to_gpu() (chainer.links.NStepBillNNReLU method), 488                                                                                                    | to_gpu() (in module chainer.backends.cuda), 1041 to_intel64() (chainer.Chain method), 753 to_intel64() (chainer.DeviceResident method),                                                                                                    |
| to_gpu() (chainer.links.Highway method), 420 to_gpu() (chainer.links.Inception method), 427 to_gpu() (chainer.links.InceptionBN method), 433 to_gpu() (chainer.links.LayerNormalization method), 614 to_gpu() (chainer.links.Linear method), 440 to_gpu() (chainer.links.LocalConvolution2D method), 446 to_gpu() (chainer.links.LSTM method), 453 to_gpu() (chainer.links.Maxout method), 658 to_gpu() (chainer.links.MLPConvolution2D method), 460 to_gpu() (chainer.links.model.vision.resnet.ResNetLaye method), 702 to_gpu() (chainer.links.NaryTreeLSTM method), 467 to_gpu() (chainer.links.NstepBiGRU method), 473 to_gpu() (chainer.links.NStepBiGRU method), 481 to_gpu() (chainer.links.NStepBiRNNReLU method), 488 to_gpu() (chainer.links.NStepBiRNNTanh method), 494 to_gpu() (chainer.links.NStepGRU method), 501                                                                                                    | to_gpu() (in module chainer.backends.cuda), 1041 to_intel64() (chainer.Chain method), 753 to_intel64() (chainer.ChainList method), 759 to_intel64() (chainer.DeviceResident method), 1032 to_intel64() (chainer.Link method), 746 to_intel64() (chainer.links.BatchNormalization method), 589 to_intel64() (chainer.links.BatchRenormalization method), 595 to_intel64() (chainer.links.Bias method), 317 to_intel64() (chainer.links.Bilinear method), 324 rsto_intel64() (chainer.links.BinaryHierarchicalSoftmax method), 621 to_intel64() (chainer.links.BlackOut method), 627 to_intel64() (chainer.links.Caffe.CaffeFunction method), 739 to_intel64() (chainer.links.ChildSumTreeLSTM method), 330 to_intel64() (chainer.links.Classifier method), 671 to_intel64() (chainer.links.Convolution1D method), 336 to_intel64() (chainer.links.Convolution2D method), 343                                                                                                    |
| to_gpu() (chainer.links.Highway method), 420 to_gpu() (chainer.links.Inception method), 427 to_gpu() (chainer.links.InceptionBN method), 433 to_gpu() (chainer.links.LayerNormalization method), 614 to_gpu() (chainer.links.Linear method), 440 to_gpu() (chainer.links.LocalConvolution2D method), 446 to_gpu() (chainer.links.LSTM method), 453 to_gpu() (chainer.links.Maxout method), 658 to_gpu() (chainer.links.MLPConvolution2D method), 460 to_gpu() (chainer.links.model.vision.resnet.ResNetLaye method), 702 to_gpu() (chainer.links.NaryTreeLSTM method), 467 to_gpu() (chainer.links.NStepBiGRU method), 473 to_gpu() (chainer.links.NStepBiGRU method), 481 to_gpu() (chainer.links.NStepBiRNNReLU method), 488 to_gpu() (chainer.links.NStepBiRNNTanh method), 494 to_gpu() (chainer.links.NStepGRU method), 501 to_gpu() (chainer.links.NStepLSTM method), 509                                                                                                    | to_gpu() (in module chainer.backends.cuda), 1041 to_intel64() (chainer.Chain method), 753 to_intel64() (chainer.DeviceResident method), 1032 to_intel64() (chainer.Link method), 746 to_intel64() (chainer.Link method), 746 to_intel64() (chainer.links.BatchNormalization method), 589 to_intel64() (chainer.links.BatchRenormalization method), 595 to_intel64() (chainer.links.Bias method), 317 to_intel64() (chainer.links.Bilinear method), 324 rsto_intel64() (chainer.links.BinaryHierarchicalSoftmax method), 621 to_intel64() (chainer.links.BlackOut method), 627 to_intel64() (chainer.links.Caffe.CaffeFunction method), 739 to_intel64() (chainer.links.ChildSumTreeLSTM method), 330 to_intel64() (chainer.links.Convolution1D method), 336 to_intel64() (chainer.links.Convolution2D method), 343 to_intel64() (chainer.links.Convolution2D method), 343                                                                                                    |
| to_gpu() (chainer.links.Highway method), 420 to_gpu() (chainer.links.Inception method), 427 to_gpu() (chainer.links.InceptionBN method), 433 to_gpu() (chainer.links.LayerNormalization method), 614 to_gpu() (chainer.links.Linear method), 440 to_gpu() (chainer.links.LocalConvolution2D method), 446 to_gpu() (chainer.links.LSTM method), 453 to_gpu() (chainer.links.Maxout method), 658 to_gpu() (chainer.links.MLPConvolution2D method), 460 to_gpu() (chainer.links.model.vision.resnet.ResNetLaye method), 702 to_gpu() (chainer.links.NaryTreeLSTM method), 467 to_gpu() (chainer.links.NStepBiGRU method), 473 to_gpu() (chainer.links.NStepBiGRU method), 481 to_gpu() (chainer.links.NStepBiRNNReLU method), 488 to_gpu() (chainer.links.NStepBiRNNTanh method), 494 to_gpu() (chainer.links.NStepGRU method), 501 to_gpu() (chainer.links.NStepCRU method), 509 to_gpu() (chainer.links.NStepRNNReLU method), 516                                                             | to_gpu() (in module chainer.backends.cuda), 1041 to_intel64() (chainer.Chain method), 753 to_intel64() (chainer.DeviceResident method), 1032 to_intel64() (chainer.Link method), 746 to_intel64() (chainer.Link method), 746 to_intel64() (chainer.links.BatchNormalization method), 589 to_intel64() (chainer.links.BatchRenormalization method), 595 to_intel64() (chainer.links.Bias method), 317 to_intel64() (chainer.links.Bilinear method), 324 rsto_intel64() (chainer.links.BinaryHierarchicalSoftmax method), 621 to_intel64() (chainer.links.BlackOut method), 627 to_intel64() (chainer.links.caffe.CaffeFunction method), 739 to_intel64() (chainer.links.ChildSumTreeLSTM method), 330 to_intel64() (chainer.links.Classifier method), 671 to_intel64() (chainer.links.Convolution1D method), 336 to_intel64() (chainer.links.Convolution2D method), 343 to_intel64() (chainer.links.Convolution3D method), 349                                                                                                    |
| to_gpu() (chainer.links.Highway method), 420 to_gpu() (chainer.links.Inception method), 427 to_gpu() (chainer.links.InceptionBN method), 433 to_gpu() (chainer.links.LayerNormalization method), 614 to_gpu() (chainer.links.Linear method), 440 to_gpu() (chainer.links.LocalConvolution2D method), 446 to_gpu() (chainer.links.LSTM method), 453 to_gpu() (chainer.links.Maxout method), 658 to_gpu() (chainer.links.MLPConvolution2D method), 460 to_gpu() (chainer.links.model.vision.resnet.ResNetLaye method), 702 to_gpu() (chainer.links.NaryTreeLSTM method), 467 to_gpu() (chainer.links.NStepBiGRU method), 473 to_gpu() (chainer.links.NStepBiGRU method), 481 to_gpu() (chainer.links.NStepBiRNNReLU method), 488 to_gpu() (chainer.links.NStepBiRNNTanh method), 494 to_gpu() (chainer.links.NStepBiRNNTanh method), 509 to_gpu() (chainer.links.NStepRNNReLU method), 516 to_gpu() (chainer.links.NStepRNNReLU method), 522                                                   | to_gpu() (in module chainer.backends.cuda), 1041 to_intel64() (chainer.Chain method), 753 to_intel64() (chainer.ChainList method), 759 to_intel64() (chainer.DeviceResident method), 1032 to_intel64() (chainer.Link method), 746 to_intel64() (chainer.links.BatchNormalization method), 589 to_intel64() (chainer.links.BatchRenormalization method), 595 to_intel64() (chainer.links.Bias method), 317 to_intel64() (chainer.links.Bilinear method), 324 rsto_intel64() (chainer.links.Bilinear method), 324 rsto_intel64() (chainer.links.BilackOut method), 627 to_intel64() (chainer.links.BlackOut method), 627 to_intel64() (chainer.links.ChildSumTreeLSTM method), 330 to_intel64() (chainer.links.Classifier method), 671 to_intel64() (chainer.links.Convolution1D method), 336 to_intel64() (chainer.links.Convolution2D method), 343 to_intel64() (chainer.links.Convolution3D method), 349 to_intel64() (chainer.links.Convolution3D method), 349 to_intel64() (chainer.links.ConvolutionND                                       |
| to_gpu() (chainer.links.Highway method), 420 to_gpu() (chainer.links.Inception method), 427 to_gpu() (chainer.links.InceptionBN method), 433 to_gpu() (chainer.links.LayerNormalization method), 614 to_gpu() (chainer.links.Linear method), 440 to_gpu() (chainer.links.LocalConvolution2D method), 446 to_gpu() (chainer.links.LSTM method), 453 to_gpu() (chainer.links.Maxout method), 658 to_gpu() (chainer.links.MLPConvolution2D method), 460 to_gpu() (chainer.links.model.vision.resnet.ResNetLaye method), 702 to_gpu() (chainer.links.NaryTreeLSTM method), 467 to_gpu() (chainer.links.NstepBiGRU method), 473 to_gpu() (chainer.links.NStepBiGRU method), 481 to_gpu() (chainer.links.NStepBiRNNReLU method), 488 to_gpu() (chainer.links.NStepBiRNNTanh method), 494 to_gpu() (chainer.links.NStepBiRNNTanh method), 509 to_gpu() (chainer.links.NStepRNNReLU method), 516 to_gpu() (chainer.links.NStepRNNReLU method), 522 to_gpu() (chainer.links.NStepRNNReLU method), 522 | to_gpu() (in module chainer.backends.cuda), 1041 to_intel64() (chainer.Chain method), 753 to_intel64() (chainer.ChainList method), 759 to_intel64() (chainer.DeviceResident method), 1032 to_intel64() (chainer.Link method), 746 to_intel64() (chainer.links.BatchNormalization method), 589 to_intel64() (chainer.links.BatchRenormalization method), 595 to_intel64() (chainer.links.Bias method), 317 to_intel64() (chainer.links.Bilinear method), 324 rsto_intel64() (chainer.links.BinaryHierarchicalSoftmax method), 621 to_intel64() (chainer.links.BlackOut method), 627 to_intel64() (chainer.links.caffe.CaffeFunction method), 739 to_intel64() (chainer.links.ChildSumTreeLSTM method), 330 to_intel64() (chainer.links.Classifier method), 671 to_intel64() (chainer.links.Convolution1D method), 336 to_intel64() (chainer.links.Convolution2D method), 343 to_intel64() (chainer.links.Convolution3D method), 349 to_intel64() (chainer.links.Convolution3D method), 349 to_intel64() (chainer.links.ConvolutionND method), 356 |
| to_gpu() (chainer.links.Highway method), 420 to_gpu() (chainer.links.Inception method), 427 to_gpu() (chainer.links.InceptionBN method), 433 to_gpu() (chainer.links.LayerNormalization method), 614 to_gpu() (chainer.links.Linear method), 440 to_gpu() (chainer.links.LocalConvolution2D method), 446 to_gpu() (chainer.links.LSTM method), 453 to_gpu() (chainer.links.Maxout method), 658 to_gpu() (chainer.links.MLPConvolution2D method), 460 to_gpu() (chainer.links.model.vision.resnet.ResNetLaye method), 702 to_gpu() (chainer.links.NaryTreeLSTM method), 467 to_gpu() (chainer.links.NStepBiGRU method), 473 to_gpu() (chainer.links.NStepBiGRU method), 481 to_gpu() (chainer.links.NStepBiRNNReLU method), 488 to_gpu() (chainer.links.NStepBiRNNTanh method), 494 to_gpu() (chainer.links.NStepBiRNNTanh method), 509 to_gpu() (chainer.links.NStepRNNReLU method), 516 to_gpu() (chainer.links.NStepRNNReLU method), 522                                                   | to_gpu() (in module chainer.backends.cuda), 1041 to_intel64() (chainer.Chain method), 753 to_intel64() (chainer.ChainList method), 759 to_intel64() (chainer.DeviceResident method), 1032 to_intel64() (chainer.Link method), 746 to_intel64() (chainer.links.BatchNormalization method), 589 to_intel64() (chainer.links.BatchRenormalization method), 595 to_intel64() (chainer.links.Bias method), 317 to_intel64() (chainer.links.Bilinear method), 324 rsto_intel64() (chainer.links.Bilinear method), 324 rsto_intel64() (chainer.links.BilackOut method), 627 to_intel64() (chainer.links.BlackOut method), 627 to_intel64() (chainer.links.ChildSumTreeLSTM method), 330 to_intel64() (chainer.links.Classifier method), 671 to_intel64() (chainer.links.Convolution1D method), 336 to_intel64() (chainer.links.Convolution2D method), 343 to_intel64() (chainer.links.Convolution3D method), 349 to_intel64() (chainer.links.Convolution3D method), 349 to_intel64() (chainer.links.ConvolutionND                                       |

| to_intel64() (chainer.links.Deconvolution1D method), 362                                        | to_intel64() (chainer.links.NStepRNNTanh method), 523                                             |
|-------------------------------------------------------------------------------------------------|---------------------------------------------------------------------------------------------------|
| to_intel64() (chainer.links.Deconvolution2D method), 369                                        | to_intel64() (chainer.links.Parameter method), 528 to_intel64() (chainer.links.PReLU method), 645 |
| to_intel64() (chainer.links.Deconvolution3D method), 375                                        | to_intel64() (chainer.links.ResNet101Layers method), 717                                          |
| to_intel64() (chainer.links.DeconvolutionND method), 382                                        | to_intel64() (chainer.links.ResNet152Layers method), 725                                          |
| to_intel64() (chainer.links.DecorrelatedBatchNorma<br>method), 602                              | method), 710                                                                                      |
| to_intel64() (chainer.links.DeformableConvolution21 method), 388                                | to_intel64() (chainer.links.SimplifiedDropconnect                                                 |
| <pre>to_intel64() (chainer.links.DepthwiseConvolution2D</pre>                                   | <pre>method), 639 to_intel64() (chainer.links.StatefulGRU method),</pre>                          |
| to_intel64() (chainer.links.DilatedConvolution2D method), 402                                   | 542 to_intel64() (chainer.links.StatefulMGU method),                                              |
| to_intel64() (chainer.links.EmbedID method), 408 to_intel64() (chainer.links.GoogLeNet method), | 554 to_intel64() (chainer.links.StatefulPeepholeLSTM                                              |
| 694                                                                                             | method), 567                                                                                      |
| to_intel64() (chainer.links.GroupNormalization method), 608                                     | to_intel64() (chainer.links.StatefulZoneoutLSTM method), 573                                      |
| to_intel64() (chainer.links.GRU method), 414 to_intel64() (chainer.links.Highway method), 420   | to_intel64() (chainer.links.StatelessGRU method), 549                                             |
| to_intel64() (chainer.links.Inception method), 427                                              | to_intel64() (chainer.links.StatelessLSTM method),                                                |
| to_intel64() (chainer.links.InceptionBN method), 433                                            | 580 to_intel64() (chainer.links.StatelessMGU method),                                             |
| to_intel64() (chainer.links.LayerNormalization                                                  | 560                                                                                               |
| method), 614 to_intel64() (chainer.links.Linear method), 440                                    | to_intel64() (chainer.links.Swish method), 652 to_intel64() (chainer.links.TheanoFunction         |
| to_intel64() (chainer.links.LocalConvolution2D                                                  | method), 732                                                                                      |
| method), 446                                                                                    | to_intel64() (chainer.links.VGG16Layers method),                                                  |
| to_intel64() (chainer.links.LSTM method), 453                                                   | 679                                                                                               |
| to_intel64() (chainer.links.Maxout method), 658 to_intel64() (chainer.links.MLPConvolution2D    | to_intel64() (chainer.links.VGG19Layers method), 686                                              |
| <pre>method), 460 to_intel64() (chainer.links.model.vision.resnet.ResNe</pre>                   | to_intel64() (chainer.Parameter method), 143 etLayeisntel64() (chainer.Sequential method), 768    |
| method), 702                                                                                    | to_intel64() (chainer.utils.WalkerAlias method), 1047                                             |
| to_intel64() (chainer.links.NaryTreeLSTM method), 467                                           | to_intel64() (chainer.Variable method), 135                                                       |
| to_intel64() (chainer.links.NegativeSampling                                                    | tolist() (chainerx.ndarray method), 1130                                                          |
| method), 664                                                                                    | total_acquired_bytes()                                                                            |
| to_intel64() (chainer.links.NStepBiGRU method), 474                                             | (chainer.function_hooks.CupyMemoryProfileHook<br>method), 304                                     |
| to_intel64() (chainer.links.NStepBiLSTM method), 481                                            | total_time() (chainer.function_hooks.TimerHook method), 308                                       |
| to_intel64() (chainer.links.NStepBiRNNReLU method), 488                                         | total_time() (chainer.link_hooks.TimerHook<br>method), 773                                        |
| to_intel64() (chainer.links.NStepBiRNNTanh method), 495                                         | total_used_bytes() (chainer.function_hooks.CupyMemoryProfileHook                                  |
| to_intel64() (chainer.links.NStepGRU method), 502                                               | method), 304                                                                                      |
| to_intel64() (chainer.links.NStepLSTM method), 509                                              | train (chainer.configuration.GlobalConfig attribute), 1061                                        |
| to_intel64() (chainer.links.NStepRNNReLU method), 516                                           | Trainer (class in chainer.training), 911 TransformDataset (class in chainer.datasets), 987        |
|                                                                                                 |                                                                                                   |

|                                                                   | 11                                                                                                  |
|-------------------------------------------------------------------|----------------------------------------------------------------------------------------------------|
| transpose() (chainer.Parameter method), 143                       | U                                                                                                   |
| transpose() (chainer. Variable method), 135                       | unary_math_function_unittest() (in module                                                           |
| transpose() (chainerx.ndarray method), 1130                       | chainer.testing), 1094                                                                              |
| transpose() (in module chainer.functions), 192                    | unchain() (chainer.Function method), 286                                                            |
| transpose() (in module chainerx), 1144                            | unchain() (chainer.FunctionAdapter method), 291                                                     |
| transpose_sequence() (in module                                   | unchain() (chainer.FunctionNode method), 297                                                        |
| chainer.functions), 193                                           | unchain() (chainer.Parameter method), 143                                                           |
| tree_lstm() (in module chainer.functions), 165                    | unchain() (chainer. Variable method), 135                                                           |
| trigger (chainer.training.Extension attribute), 924               | unchain() (chainer.variable.VariableNode method),                                                   |
| trigger (chainer.training.extensions.Evaluator at-                | 149                                                                                                 |
| tribute), 928                                                     | unchain_backward() (chainer.Parameter method),                                                      |
| trigger (chainer.training.extensions.ExponentialShift             | 143                                                                                                 |
| attribute), 936                                                   | unchain_backward() (chainer.Variable method),                                                       |
| trigger (chainer.training.extensions.FailOnNonNumber              | 135                                                                                                 |
| attribute), 931                                                   | unchain_variables (class in                                                                         |
| trigger (chainer.training.extensions.InverseShift attribute), 938 | chainer.training.extensions), 963                                                                   |
|                                                                   | Uniform (class in chainer.distributions), 833                                                       |
| trigger (chainer.training.extensions.LinearShift attribute), 940  | Uniform (class in chainer.initializers), 899                                                        |
| trigger (chainer.training.extensions.LogReport at-                | uniform() (in module chainerx.random), 1161                                                         |
| tribute), 953                                                     | unpooling_1d() (in module chainer.functions), 278                                                   |
| trigger (chainer.training.extensions.MicroAverage at-             | unpooling_2d() (in module chainer.functions), 279                                                   |
| tribute), 930                                                     | unpooling_3d() (in module chainer.functions), 279                                                   |
| trigger (chainer.training.extensions.MultistepShift at-           | unpooling_nd() (in module chainer.functions), 280                                                   |
| tribute), 942                                                     | update() (chainer.GradientMethod method), 883                                                       |
| trigger (chainer.training.extensions.ParameterStatistics          | update() (chainer.Optimizer method), 877                                                            |
| attribute), 934                                                   | update() (chainer.optimizers.AdaDelta method), 844                                                  |
| trigger (chainer.training.extensions.PlotReport                   | update() (chainer.optimizers.AdaGrad method), 847                                                   |
| attribute), 955                                                   | update() (chainer.optimizers.Adam method), 850                                                      |
| trigger (chainer.training.extensions.PolynomialShift              | update() (chainer.optimizers.CorrectedMomentumSGD                                                   |
| attribute), 944                                                   | method), 854                                                                                        |
| trigger (chainer.training.extensions.PrintReport at-              | update() (chainer.optimizers.MomentumSGD                                                            |
| tribute), 949                                                     | method), 856                                                                                        |
| trigger (chainer.training.extensions.ProgressBar at-              | update() (chainer.optimizers.MSVAG method), 862<br>update() (chainer.optimizers.NesterovAG method), |
| tribute), 951                                                     | 859                                                                                                 |
| trigger (chainer.training.extensions.StepShift at-                | update() (chainer.optimizers.RMSprop method), 865                                                   |
| tribute), 947                                                     | update() (chainer.optimizers.RMSpropGraves                                                          |
| trigger (chainer.training.extensions.VariableStatisticsPl         | ot method), 868                                                                                     |
| attribute), 958                                                   | update () (chainer.optimizers.SGD method), 871                                                      |
| trigger (chainer.training.extensions.WarmupShift at-              | update () (chainer.optimizers.SMORMS3 method), 874                                                  |
| tribute), 945                                                     | update () (chainer.Parameter method), 143                                                           |
| trigger() (chainer.training.extensions.DumpGraph                  | update () (chainer.training.Updater method), 915                                                    |
| method), 960                                                      | update () (chainer.training.updaters.MultiprocessParallelUpdater                                    |
| trigger() (chainer.training.extensions.unchain_variable           | es method), 921                                                                                     |
| method), 963                                                      | update() (chainer.training.updaters.ParallelUpdater                                                 |
| triplet() (in module chainer.functions), 240                      | method), 919                                                                                        |
| TupleDataset (class in chainer.datasets), 982                     | update() (chainer.training.updaters.StandardUpdater                                                 |
| type_check (chainer.configuration.GlobalConfig at-                | method), 917                                                                                        |
| tribute), 1061                                                    | update() (chainer.UpdateRule method), 879                                                           |
| TypeInfo (class in chainer.utils.type_check), 1079                | update_core() (chainer.training.updaters.MultiprocessParallelUpdate                                 |
| TypeInfoTuple (class in chainer.utils.type_check),                | method), 921                                                                                        |
| 1079                                                              | update_core() (chainer.training.updaters.ParallelUpdater                                            |
|                                                                   | method), 919                                                                                        |
|                                                                   |                                                                                                    |

```
update_core() (chainer.training.updaters.StandardUpdater
                                                             attribute), 403
                                                    update enabled (chainer.links.EmbedID attribute),
        method), 917
update_core() (chainer.UpdateRule method), 879
                                                             409
update_core_chainerx()
                                (chainer.UpdateRule
                                                    update_enabled
                                                                           (chainer.links.GoogLeNet
                                                                                                     at-
        method), 879
                                                             tribute), 695
                                                    update enabled (chainer.links.GroupNormalization
update_core_cpu() (chainer.UpdateRule method),
                                                             attribute), 609
                                                    update enabled (chainer.links.GRU attribute), 415
update_core_gpu() (chainer.UpdateRule method),
        879
                                                    update_enabled (chainer.links.Highway attribute),
update_enabled (chainer.Chain attribute), 753
                                                             421
update_enabled (chainer.ChainList attribute), 760
                                                    update_enabled (chainer.links.Inception attribute),
update_enabled (chainer.Link attribute), 747
                                                             427
update_enabled (chainer.links.BatchNormalization
                                                    update_enabled
                                                                          (chainer.links.InceptionBN
                                                                                                     at-
        attribute), 590
                                                             tribute), 434
update_enabled(chainer.links.BatchRenormalization update_enabled (chainer.links.LayerNormalization
        attribute), 596
                                                             attribute), 615
update_enabled (chainer.links.Bias attribute), 318
                                                    update_enabled (chainer.links.Linear attribute), 440
update enabled (chainer.links.Bilinear attribute),
                                                    update enabled (chainer.links.LocalConvolution2D
                                                             attribute), 447
update enabled (chainer.links.BinaryHierarchicalSoftmaxdate enabled (chainer.links.LSTM attribute), 454
        attribute), 621
                                                    update_enabled (chainer.links.Maxout attribute),
update_enabled (chainer.links.BlackOut attribute),
        627
                                                    update_enabled (chainer.links.MLPConvolution2D
update enabled (chainer.links.caffe.CaffeFunction
                                                             attribute), 461
        attribute), 740
                                                    update_enabled(chainer.links.model.vision.resnet.ResNetLayers
update_enabled (chainer.links.ChildSumTreeLSTM
                                                             attribute), 703
        attribute), 331
                                                    update_enabled (chainer.links.NaryTreeLSTM at-
update_enabled (chainer.links.Classifier attribute),
                                                             tribute), 467
                                                    update_enabled (chainer.links.NegativeSampling at-
        672
update_enabled (chainer.links.Convolution1D at-
                                                             tribute), 665
        tribute), 336
                                                    update_enabled
                                                                          (chainer.links.NStepBiGRU
update_enabled (chainer.links.Convolution2D at-
                                                             tribute), 474
        tribute), 344
                                                    update_enabled
                                                                         (chainer.links.NStepBiLSTM
update_enabled (chainer.links.Convolution3D at-
                                                             tribute), 482
        tribute), 349
                                                    update enabled
                                                                          (chainer.links.NStepBiRNNReLU
update_enabled (chainer.links.ConvolutionND at-
                                                             attribute), 489
        tribute), 357
                                                    update enabled (chainer.links.NStepBiRNNTanh at-
update_enabled (chainer.links.CRF1d attribute),
                                                             tribute), 495
                                                    update_enabled (chainer.links.NStepGRU attribute),
update_enabled (chainer.links.Deconvolution1D at-
                                                             502
                                                                          (chainer.links.NStepLSTM
        tribute), 362
                                                    update enabled
update_enabled (chainer.links.Deconvolution2D at-
                                                             tribute), 510
        tribute), 370
                                                    update_enabled (chainer.links.NStepRNNReLU at-
update_enabled (chainer.links.Deconvolution3D at-
                                                             tribute), 517
        tribute), 375
                                                    update_enabled (chainer.links.NStepRNNTanh at-
update_enabled (chainer.links.DeconvolutionND at-
                                                             tribute), 523
        tribute), 383
                                                    update_enabled (chainer.links.Parameter attribute),
update_enabled(chainer.links.DecorrelatedBatchNormalization 529
        attribute), 603
                                                    update_enabled (chainer.links.PReLU attribute),
update_enabled(chainer.links.DeformableConvolution2D
                                                             646
        attribute), 389
                                                    update_enabled (chainer.links.ResNet101Layers at-
update_enabled(chainer.links.DepthwiseConvolution2D
                                                             tribute), 718
                                                    update_enabled (chainer.links.ResNet152Layers at-
        attribute), 395
update enabled (chainer.links.DilatedConvolution2D
                                                             tribute), 725
```

```
update_enabled (chainer.links.ResNet50Layers at-
                                                            method), 871
        tribute), 711
                                                   update_loss_scale()
update_enabled (chainer.links.Scale attribute), 535
                                                            (chainer.optimizers.SMORMS3
                                                                                             method),
update_enabled(chainer.links.SimplifiedDropconnect
        attribute), 640
                                                   Updater (class in chainer.training), 914
                     (chainer.links.StatefulGRU
                                                   UpdateRule (class in chainer), 878
update enabled
                                               at-
                                                   upsampling 2d() (in module chainer.functions), 280
        tribute), 542
update_enabled
                                                   use () (chainer.backend.ChainerxDevice method), 1038
                    (chainer.links.StatefulMGU
                                               at-
        tribute), 555
                                                   use () (chainer.backend.CpuDevice method), 1034
update_enabled(chainer.links.StatefulPeepholeLSTM use() (chainer.backend.Device method), 1029
        attribute), 567
                                                   use () (chainer.backend.GpuDevice method), 1035
                                                   use () (chainer.backend.Intel64Device method), 1036
update_enabled(chainer.links.StatefulZoneoutLSTM
        attribute), 574
                                                   use_auto_new_epoch (chainer.GradientMethod at-
update_enabled
                    (chainer.links.StatelessGRU
                                                            tribute), 884
        tribute), 549
                                                   use_auto_new_epoch (chainer.Optimizer attribute),
update_enabled
                        (chainer.links.StatelessLSTM
        attribute), 580
                                                   use_auto_new_epoch (chainer.optimizers.AdaDelta
update_enabled
                         (chainer.links.StatelessMGU
                                                            attribute), 845
                                                   use_auto_new_epoch (chainer.optimizers.AdaGrad
        attribute), 561
update enabled (chainer.links.Swish attribute), 652
                                                            attribute), 848
update_enabled (chainer.links.TheanoFunction at-
                                                   use_auto_new_epoch (chainer.optimizers.Adam at-
        tribute), 733
                                                            tribute), 852
                    (chainer.links.VGG16Layers at-
update enabled
                                                   use_auto_new_epoch
        tribute), 680
                                                            (chainer.optimizers.CorrectedMomentumSGD
                                                            attribute), 855
update_enabled (chainer.links.VGG19Layers at-
        tribute), 687
                                                   use_auto_new_epoch
update_enabled (chainer.Sequential attribute), 768
                                                            (chainer.optimizers.MomentumSGD attribute),
                           (chainer.GradientMethod
update_loss_scale()
        method), 883
                                                                             (chainer.optimizers.MSVAG
                                                   use_auto_new_epoch
update_loss_scale() (chainer.Optimizer method),
                                                            attribute), 863
                                                   use_auto_new_epoch
update_loss_scale()
                                                            (chainer.optimizers.NesterovAG
                                                                                            attribute),
        (chainer.optimizers.AdaDelta method), 845
update_loss_scale()
                                                   use_auto_new_epoch (chainer.optimizers.RMSprop
        (chainer.optimizers.AdaGrad method), 847
                                                            attribute), 866
                           (chainer.optimizers.Adam
update_loss_scale()
                                                   use_auto_new_epoch
        method), 851
                                                            (chainer.optimizers.RMSpropGraves attribute),
update_loss_scale()
        (chainer.optimizers.CorrectedMomentumSGD
                                                   use_auto_new_epoch (chainer.optimizers.SGD at-
        method), 854
                                                            tribute), 872
update_loss_scale()
                                                   use_auto_new_epoch
        (chainer.optimizers.MomentumSGD
                                                            (chainer.optimizers.SMORMS3
                                         method),
                                                                                            attribute),
update_loss_scale() (chainer.optimizers.MSVAG
                                                   use_bi_direction (chainer.links.NStepBiGRU at-
        method), 862
                                                            tribute), 474
update_loss_scale()
                                                   use_bi_direction (chainer.links.NStepBiLSTM at-
        (chainer.optimizers.NesterovAG
                                          method),
                                                            tribute), 482
        859
                                                   use_bi_direction(chainer.links.NStepBiRNNReLU
update_loss_scale()
                                                            attribute), 489
        (chainer.optimizers.RMSprop method), 865
                                                   use_bi_direction (chainer.links.NStepBiRNNTanh
update_loss_scale()
                                                            attribute), 495
        (chainer.optimizers.RMSpropGraves method),
                                                   use_bi_direction
                                                                          (chainer.links.NStepGRU
        868
                                                            tribute), 502
update_loss_scale()
                            (chainer.optimizers.SGD use bi direction (chainer.links.NStepLSTM at-
```

| tribute), 510                                                         | method), 865                                                                                                |
|-----------------------------------------------------------------------|----------------------------------------------------------------------------------------------------|
| use_bi_direction (chainer.links.NStepRNNReLU                          | use_fp32_update()                                                                                           |
| attribute), 517                                                       | (chain er. optimizers. RMS prop Graves  method),                                                            |
| use_bi_direction (chainer.links.NStepRNNTanh                          | 868                                                                                                    |
| attribute), 523                                                       | use_fp32_update() (chainer.optimizers.SGD                                                                   |
| use_cleargrads() (chainer.GradientMethod                              | method), 871                                                                                                |
| method), 883                                                          | use_fp32_update() (chainer.optimizers.SMORMS3 method), 874                                                  |
| use_cleargrads() (chainer.optimizers.AdaDelta method), 845            | use_fp32_update() (chainer.UpdateRule method),                                                              |
| use_cleargrads() (chainer.optimizers.AdaGrad                          | 879                                                                                                    |
| method), 847                                                          | use_gpu ( <i>chainer.utils.WalkerAlias attribute</i> ), 1047                                                |
| use_cleargrads() (chainer.optimizers.Adam                             | use_ideep (chainer.configuration.GlobalConfig                                                               |
| method), 851                                                          | attribute), 1061                                                                                            |
| use_cleargrads()(chainer.optimizers.CorrectedMon                      | nemsium SGD onfig() (in module chainer), 1060                                                               |
| method), 854                                                          | using_device() (in module chainer), 1030                                                                    |
| $\verb"use_cleargrads"()" \textit{ (chainer.optimizers.Momentum SG}.$ | Dusing_device() (in module chainerx), 1174                                                                  |
| method), 857                                                          | V                                                                                                    |
| use_cleargrads() (chainer.optimizers.MSVAG                            | V                                                                                                    |
| method), 862                                                          | Variable (class in chainer), 131                                                                            |
| use_cleargrads() (chainer.optimizers.NesterovAG                       | Variable (class in chainer.utils.type_check), 1080                                                          |
| method), 859                                                          | VariableNode (class in chainer.variable), 147                                                               |
| use_cleargrads() (chainer.optimizers.RMSprop<br>method), 865          | VariableStatisticsPlot (class in                                                                            |
| use_cleargrads()(chainer.optimizers.RMSpropGrav                       | chainer.training.extensions), 956                                                                           |
| method), 868                                                          |                                                                                                    |
| use_cleargrads() (chainer.optimizers.SGD                              | variance (chainer.distributions.Bernoulli attribute), 779                                                   |
| method), 871                                                          | variance (chainer.distributions.Beta attribute), 782                                                        |
| <pre>use_cleargrads() (chainer.optimizers.SMORMS3</pre>               | variance (chainer.distributions.Categorical attribute),                                                     |
| method), 874                                                          | 785                                                                                                    |
| use_cudnn (chainer.configuration.GlobalConfig                         | variance (chainer.distributions.Cauchy attribute), 789                                                      |
| attribute), 1061                                                      | variance (chainer.distributions.Chisquare attribute),                                                       |
| use_cudnn_tensor_core                                                 | 792                                                                                                    |
| (chainer.configuration.GlobalConfig attribute),                       | variance (chainer.distributions.Dirichlet attribute),                                                       |
| 1061                                                                  | 795                                                                                                    |
| use_fp32_update() (chainer.GradientMethod                             | variance (chainer.distributions.Exponential attribute),                                                     |
| method), 883                                                          | 798                                                                                                    |
| <pre>use_fp32_update() (chainer.optimizers.AdaDelta</pre>             | variance (chainer distributions. Gamma attribute), 801                                                      |
| use_fp32_update() (chainer.optimizers.AdaGrad                         | variance (chainer.distributions.Geometric attribute),<br>804                                                |
| method), 847                                                          | variance (chainer.distributions.Gumbel attribute), 808                                                      |
| use_fp32_update() (chainer.optimizers.Adam                            | variance (chainer.distributions.Independent attribute),                                                     |
| method), 851                                                          | 811                                                                                                    |
| use_fp32_update()                                                     | variance (chainer.distributions.Laplace attribute), 814                                                     |
| (chain er. optimizers. Corrected Momentum SGD                         | variance (chainer.distributions.LogNormal attribute),                                                       |
| method), 854                                                          | 817                                                                                                    |
| use_fp32_update()                                                     | variance (chainer.distributions.MultivariateNormal                                                          |
| (chainer.optimizers.MomentumSGD method),                              | attribute), 821                                                                                             |
| 857                                                                   | variance (chainer.distributions.Normal attribute), 824                                                      |
| use_fp32_update() (chainer.optimizers.MSVAG                           | variance (chainer.distributions.OneHotCategorical                                                           |
| <pre>method), 863 use_fp32_update()</pre>                             | attribute), 827                                                                                             |
| (chainer.optimizers.NesterovAG method),                               | variance (chainer distributions. Pareto attribute), 830                                                     |
| 860                                                                   | variance (chainer.distributions.Poisson attribute), 833 variance (chainer.distributions.Uniform attribute), |
| <pre>use_fp32_update() (chainer.optimizers.RMSprop</pre>              | 836                                                                                                    |
|                                                                       |                                                                                                    |

| VGG16Layers ( <i>class in chainer.links</i> ), 673<br>VGG19Layers ( <i>class in chainer.links</i> ), 680 | within_init_scope (chainer.links.Convolution1D attribute), 336               |
|----------------------------------------------------------------------------------------------------|------------------------------------------------------------------------------|
| view() (chainerx.ndarray method), 1130<br>visit_array() (chainer.device_resident.DeviceResident          | within_init_scope (chainer.links.Convolution2D                               |
| method), 1033                                                                                            | within_init_scope (chainer.links.Convolution3D                               |
| visit_device_resident()                                                                                  | attribute), 349                                                              |
| (chainer.device_resident.DeviceResidentsVisitor method), 1033                                            | within_init_scope (chainer.links.ConvolutionND attribute), 357               |
| <pre>visit_variable() (chainer.device_resident.DeviceRe</pre>                                            | sidents Vis <u>it</u> ànit_scope (chainer.links.CRF1d at-                    |
| method), 1033                                                                                            | tribute), 633                                                                |
| vstack() (in module chainer.functions), 193                                                              | within_init_scope                                                            |
| W                                                                                                    | (chainer.links.Deconvolution1D attribute), 362                               |
| WalkerAlias (class in chainer.utils), 1045                                                               | within_init_scope                                                            |
| WarmupShift (class in chainer.training.extensions), 944                                                  | (chainer.links.Deconvolution2D attribute), 370                               |
| warn_nondeterministic                                                                                    | within_init_scope                                                            |
| (chainer.configuration.GlobalConfig attribute), 1061                                                     | (chainer.links.Deconvolution3D attribute),<br>375                            |
| <pre>weight_decay_rate (chainer.optimizers.Adam at-<br/>tribute), 852</pre>                              | <pre>within_init_scope      (chainer.links.DeconvolutionND attribute),</pre> |
| weight_decay_rate (chainer.optimizers.MSVAG at-                                                          | 383                                                                          |
| tribute), 863                                                                                            | within_init_scope                                                            |
| WeightDecay (class in chainer.optimizer_hooks), 884 where () (in module chainer.functions), 194          | (chainer.links.DecorrelatedBatchNormalization attribute), 603                |
| with_requires() (in module chainer.testing), 1115                                                        | within_init_scope                                                            |
| within_init_scope (chainer.Chain attribute), 753                                                         | (chainer.links.DeformableConvolution2D                                       |
| within_init_scope (chainer.ChainList attribute),                                                         | attribute), 389                                                              |
| 760 within_init_scope (chainer.Link attribute), 747                                                      | within_init_scope<br>(chainer.links.DepthwiseConvolution2D at-               |
| within_init_scope                                                                                        | <pre>tribute), 395 within_init_scope</pre>                                   |
| (chainer.links.BatchNormalization attribute), 590                                                        | (chainer.links.DilatedConvolution2D attribute), 403                          |
| <pre>within_init_scope      (chainer.links.BatchRenormalization attribute),</pre>                        | within_init_scope (chainer.links.EmbedID at-                                 |
| 596                                                                                                    | <i>tribute</i> ), 409                                                        |
| within_init_scope (chainer.links.Bias attribute), 318                                                    | within_init_scope (chainer.links.GoogLeNet at-<br>tribute), 695              |
| within_init_scope (chainer.links.Bilinear at-                                                            | within_init_scope                                                            |
| tribute), 324                                                                                            | (chainer.links.GroupNormalization attribute),                                |
| within_init_scope                                                                                        | 609                                                                          |
| (chainer.links.BinaryHierarchicalSoftmax attribute), 622                                                 | within_init_scope (chainer.links.GRU attribute), 415                         |
| within_init_scope (chainer.links.BlackOut attribute), 628                                                | within_init_scope (chainer.links.Highway at-<br>tribute), 421                |
| within_init_scope                                                                                        | within_init_scope (chainer.links.Inception at-                               |
| (chainer.links.caffe.CaffeFunction attribute),                                                           | tribute), 427                                                                |
| 740 within_init_scope                                                                                    | within_init_scope (chainer.links.InceptionBN attribute), 434                 |
| (chainer.links.ChildSumTreeLSTM attribute),                                                              | within_init_scope                                                            |
| 331                                                                                                    | (chainer.links.LayerNormalization attribute),                                |
| within_init_scope (chainer.links.Classifier at-                                                          | 615                                                                          |
| tribute), 672                                                                                            | within_init_scope (chainer.links.Linear attribute), 441                      |

| within_init_scope                                                             | tribute), 542                                                                                        |
|-------------------------------------------------------------------------------|----------------------------------------------------------------------------------------------------|
| (chainer.links.LocalConvolution2D attribute),<br>447                          | within_init_scope (chainer.links.StatefulMGU attribute), 555                                         |
| within_init_scope (chainer.links.LSTM attribute),                             | within_init_scope                                                                                    |
| 454                                                                           | (chainer.links.StatefulPeepholeLSTM at-                                                              |
| within_init_scope (chainer.links.Maxout at-                                   | tribute), 568                                                                                        |
| tribute), 659                                                                 | within_init_scope                                                                                    |
| <pre>within_init_scope      (chainer.links.MLPConvolution2D attribute),</pre> | (chainer.links.StatefulZoneoutLSTM attribute), 574                                                   |
| 461                                                                           | within_init_scope (chainer.links.StatelessGRU at-                                                    |
| within_init_scope                                                             | tribute), 549                                                                                        |
| (chainer.links.model.vision.resnet.ResNetLayers attribute), 703               | within_init_scope (chainer.links.StatelessLSTM attribute), 581                                       |
| within_init_scope (chainer.links.NaryTreeLSTM attribute), 468                 | within_init_scope (chainer.links.StatelessMGU attribute), 561                                        |
| within_init_scope                                                             | within_init_scope (chainer.links.Swish attribute),                                                   |
| (chainer.links.NegativeSampling attribute),                                   | 652                                                                                                  |
| 665                                                                           | within_init_scope (chainer.links.TheanoFunction                                                      |
| within_init_scope (chainer.links.NStepBiGRU at-                               | attribute), 733                                                                                      |
| <pre>tribute), 475 within_init_scope (chainer.links.NStepBiLSTM</pre>         | within_init_scope (chainer.links.VGG16Layers attribute), 680                                         |
| attribute), 482                                                               | within_init_scope (chainer.links.VGG19Layers                                                         |
| within_init_scope                                                             | attribute), 687                                                                                      |
| (chainer.links.NStepBiRNNReLU attribute),<br>489                              | within_init_scope (chainer.Sequential attribute), 768                                                |
| within_init_scope                                                             | write() (chainer.datasets.PickleDatasetWriter                                                        |
| (chainer.links.NStepBiRNNTanh attribute),                                     | method), 1002                                                                                        |
| 496                                                                           | ${\tt Writer} \ (class\ in\ chainer.training.extensions.snapshot\_writers),$                         |
| within_init_scope (chainer.links.NStepGRU attribute), 503                     | 903                                                                                                  |
| within_init_scope (chainer.links.NStepLSTM at-                                | X                                                                                                    |
| tribute), 510                                                                 | xp (chainer.backend.ChainerxDevice attribute), 1038                                                  |
| within_init_scope (chainer.links.NStepRNNReLU                                 | xp (chainer.backend.CpuDevice attribute), 1035                                                       |
| attribute), 517                                                               | xp (chainer.backend.Device attribute), 1030                                                          |
| within_init_scope (chainer.links.NStepRNNTanh                                 | xp (chainer.backend.GpuDevice attribute), 1036                                                       |
| attribute), 524                                                               | xp (chainer.backend.Intel64Device attribute), 1037                                                   |
| within_init_scope (chainer.links.Parameter                                    | xp (chainer.Chain attribute), 754                                                                    |
| attribute), 529                                                               | xp (chainer.ChainList attribute), 760                                                                |
| within_init_scope (chainer.links.PReLU attribute), 646                        | xp (chainer.DeviceResident attribute), 1033                                                          |
| within_init_scope                                                             | xp (chainer.Distribution attribute), 842<br>xp (chainer.distributions.Bernoulli attribute), 779      |
| (chainer.links.ResNet101Layers attribute),                                    | xp (chainer.distributions.Betnoutil dirroute), 779<br>xp (chainer.distributions.Beta attribute), 782 |
| 718                                                                           | xp (chainer.distributions.Categorical attribute), 786                                                |
| within_init_scope                                                             | xp (chainer.distributions.Cauchy attribute), 789                                                     |
| (chainer.links.ResNet152Layers attribute),                                    | xp (chainer.distributions.Chisquare attribute), 792                                                  |
| 726                                                                           | xp (chainer.distributions.Dirichlet attribute), 795                                                  |
| within_init_scope (chainer.links.ResNet50Layers                               | xp (chainer.distributions.Exponential attribute), 798                                                |
| attribute), 711                                                               | xp (chainer.distributions.Gamma attribute), 801                                                      |
| within_init_scope (chainer.links.Scale attribute),                            | xp (chainer.distributions.Geometric attribute), 804                                                  |
| 535                                                                           | xp (chainer.distributions.Gumbel attribute), 808                                                     |
| within_init_scope                                                             | xp (chainer.distributions.Independent attribute), 811                                                |
| (chainer.links.SimplifiedDropconnect at-                                      | xp (chainer.distributions.Laplace attribute), 814                                                    |
| tribute), 640                                                                 | xp (chainer.distributions.LogNormal attribute), 817                                                  |
| within_init_scope (chainer.links.StatefulGRU at-                              | Ap (chance, aistributions, 2081 to mai airribute), 617                                               |

| xp (chainer.distributions.MultivariateNormal attribute), 821                                                                                                    | xp (chainer.links.NStepBiRNNReLU attribute), 489<br>xp (chainer.links.NStepBiRNNTanh attribute), 496                                                                                                    |
|----------------------------------------------------------------------------------------------------|----------------------------------------------------------------------------------------------------|
| xp (chainer.distributions.Normal attribute), 824                                                                                                    | xp (chainer.links.NStepGRU attribute), 503                                                                                                    |
| xp (chainer.distributions.OneHotCategorical attribute),                                                                                                    | xp (chainer.links.NStepLSTM attribute), 510                                                                                                    |
| 827                                                                                                    | xp (chainer.links.NStepRNNReLU attribute), 517                                                                                                    |
| xp (chainer.distributions.Pareto attribute), 830                                                                                                    | xp (chainer.links.NStepRNNTanh attribute), 524                                                                                                    |
| xp (chainer.distributions.Poisson attribute), 833                                                                                                    | xp (chainer.links.Parameter attribute), 529                                                                                                    |
| xp (chainer.distributions.Uniform attribute), 836                                                                                                    | xp (chainer.links.PReLU attribute), 646                                                                                                    |
| xp (chainer.Link attribute), 747                                                                                                    | xp (chainer.links.ResNet101Layers attribute), 718                                                                                                    |
| xp (chainer.link aitribute), 747<br>xp (chainer.links.BatchNormalization attribute), 590                                                                                                    | xp (chainer.links.ResNet152Layers attribute), 726                                                                                                    |
|                                                                                                    |                                                                                                    |
| xp (chainer.links.BatchRenormalization attribute), 596                                                                                                    | xp (chainer.links.ResNet50Layers attribute), 711                                                                                                    |
| xp (chainer.links.Bias attribute), 318                                                                                                    | xp (chainer.links.Scale attribute), 536                                                                                                    |
| xp (chainer.links.Bilinear attribute), 324                                                                                                    | xp (chainer.links.SimplifiedDropconnect attribute), 640                                                                                                    |
| xp (chainer.links.BinaryHierarchicalSoftmax attribute),                                                                                                    | xp (chainer.links.StatefulGRU attribute), 543                                                                                                    |
| 622                                                                                                    | xp (chainer.links.StatefulMGU attribute), 555                                                                                                    |
| xp (chainer.links.BlackOut attribute), 628                                                                                                    | xp (chainer.links.StatefulPeepholeLSTM attribute), 568                                                                                                    |
| xp (chainer.links.caffe.CaffeFunction attribute), 740                                                                                                    | xp (chainer.links.StatefulZoneoutLSTM attribute), 574                                                                                                    |
| xp (chainer.links.ChildSumTreeLSTM attribute), 331                                                                                                    | xp (chainer.links.StatelessGRU attribute), 549                                                                                                    |
| xp (chainer.links.Classifier attribute), 672                                                                                                    | xp (chainer.links.StatelessLSTM attribute), 581                                                                                                    |
| xp (chainer.links.Convolution1D attribute), 337                                                                                                    | xp (chainer.links.StatelessMGU attribute), 561                                                                                                    |
| xp (chainer.links.Convolution2D attribute), 344                                                                                                    | xp (chainer.links.Swish attribute), 653                                                                                                    |
| xp (chainer.links.Convolution3D attribute), 350                                                                                                    | xp (chainer.links.TheanoFunction attribute), 733                                                                                                    |
| xp (chainer.links.ConvolutionND attribute), 357                                                                                                    | xp (chainer.links.VGG16Layers attribute), 680                                                                                                    |
| xp (chainer.links.CRF1d attribute), 634                                                                                                    | xp (chainer.links.VGG19Layers attribute), 687                                                                                                    |
| xp (chainer.links.Deconvolution1D attribute), 363                                                                                                    | xp (chainer.Parameter attribute), 147                                                                                                    |
| xp (chainer.links.Deconvolution2D attribute), 370                                                                                                    | xp (chainer.Sequential attribute), 768                                                                                                    |
| xp (chainer.links.Deconvolution3D attribute), 376                                                                                                    | xp (chainer.utils.WalkerAlias attribute), 1047                                                                                                    |
| xp (chainer.links.DeconvolutionND attribute), 383                                                                                                    | xp (chainer. Variable attribute), 139                                                                                                    |
| xp (chainer.links.DecorrelatedBatchNormalization at-                                                                                                    | _                                                                                                    |
| tribute), 603                                                                                                    | Z                                                                                                    |
| xp (chainer.links.DeformableConvolution2D attribute),                                                                                                    | Zero (class in chainer.initializers), 893                                                                                                    |
| 389                                                                                                    | zero_grads() (chainer.links.Bilinear method), 324                                                                                                    |
| xp (chainer.links.DepthwiseConvolution2D attribute),                                                                                                    | zerograd() (chainer.Parameter method), 144                                                                                                    |
| 396                                                                                                    | zerograd() (chainer. Variable method), 135                                                                                                    |
| xp (chainer.links.DilatedConvolution2D attribute), 403                                                                                                    | zerograds () (chainer.Chain method), 753                                                                                                    |
| xp (chainer.links.EmbedID attribute), 409                                                                                                    | zerograds () (chainer.ChainList method), 759                                                                                                    |
| xp (chainer.links.GoogLeNet attribute), 695                                                                                                    |                                                                                                    |
| 1 (* **********************************                                                                                                    | - · · · · · · · · · · · · · · · · · · ·                                                                                                    |
| xp (chainer.links.GroupNormalization attribute), 609                                                                                                    | zerograds () (chainer.Link method), 746                                                                                                    |
| xp (chainer.links.GroupNormalization attribute), 609                                                                                                    | zerograds() (chainer.Link method), 746 zerograds() (chainer.links.BatchNormalization                                                                                                    |
| xp (chainer.links.GRU attribute), 415                                                                                                    | zerograds() (chainer.Link method), 746 zerograds() (chainer.links.BatchNormalization method), 589                                                                                                    |
| xp (chainer.links.GRU attribute), 415<br>xp (chainer.links.Highway attribute), 421                                                                                                    | zerograds () (chainer.Link method), 746 zerograds () (chainer.links.BatchNormalization method), 589 zerograds () (chainer.links.BatchRenormalization                                                                                                    |
| xp (chainer.links.GRU attribute), 415<br>xp (chainer.links.Highway attribute), 421<br>xp (chainer.links.Inception attribute), 428                                                                                                    | zerograds () (chainer.Link method), 746 zerograds () (chainer.links.BatchNormalization method), 589 zerograds () (chainer.links.BatchRenormalization method), 595                                                                                                    |
| xp (chainer.links.GRU attribute), 415<br>xp (chainer.links.Highway attribute), 421<br>xp (chainer.links.Inception attribute), 428<br>xp (chainer.links.InceptionBN attribute), 434                                                                                                    | zerograds () (chainer.Link method), 746 zerograds () (chainer.links.BatchNormalization method), 589 zerograds () (chainer.links.BatchRenormalization method), 595 zerograds () (chainer.links.Bias method), 317                                                                                                    |
| xp (chainer.links.GRU attribute), 415<br>xp (chainer.links.Highway attribute), 421<br>xp (chainer.links.Inception attribute), 428<br>xp (chainer.links.InceptionBN attribute), 434<br>xp (chainer.links.LayerNormalization attribute), 615                                                                                                    | zerograds () (chainer.Link method), 746 zerograds () (chainer.links.BatchNormalization method), 589 zerograds () (chainer.links.BatchRenormalization method), 595 zerograds () (chainer.links.Bias method), 317 zerograds () (chainer.links.Bilinear method), 324                                                                                                    |
| xp (chainer.links.GRU attribute), 415<br>xp (chainer.links.Highway attribute), 421<br>xp (chainer.links.Inception attribute), 428<br>xp (chainer.links.InceptionBN attribute), 434<br>xp (chainer.links.LayerNormalization attribute), 615<br>xp (chainer.links.Linear attribute), 441                                                                                                    | zerograds () (chainer.Link method), 746 zerograds () (chainer.links.BatchNormalization method), 589 zerograds () (chainer.links.BatchRenormalization method), 595 zerograds () (chainer.links.Bias method), 317 zerograds () (chainer.links.Bilinear method), 324 zerograds () (chainer.links.BinaryHierarchicalSoftmax                                                                                                    |
| xp (chainer.links.GRU attribute), 415<br>xp (chainer.links.Highway attribute), 421<br>xp (chainer.links.Inception attribute), 428<br>xp (chainer.links.InceptionBN attribute), 434<br>xp (chainer.links.LayerNormalization attribute), 615<br>xp (chainer.links.Linear attribute), 441<br>xp (chainer.links.LocalConvolution2D attribute), 447                                                                                                    | zerograds () (chainer.Link method), 746 zerograds () (chainer.links.BatchNormalization method), 589 zerograds () (chainer.links.BatchRenormalization method), 595 zerograds () (chainer.links.Bias method), 317 zerograds () (chainer.links.Bilinear method), 324 zerograds () (chainer.links.BinaryHierarchicalSoftmax method), 621                                                                                                    |
| xp (chainer.links.GRU attribute), 415 xp (chainer.links.Highway attribute), 421 xp (chainer.links.Inception attribute), 428 xp (chainer.links.InceptionBN attribute), 434 xp (chainer.links.LayerNormalization attribute), 615 xp (chainer.links.Linear attribute), 441 xp (chainer.links.LocalConvolution2D attribute), 447 xp (chainer.links.LSTM attribute), 454                                                                                                    | zerograds () (chainer.Link method), 746 zerograds () (chainer.links.BatchNormalization method), 589 zerograds () (chainer.links.BatchRenormalization method), 595 zerograds () (chainer.links.Bias method), 317 zerograds () (chainer.links.Bilinear method), 324 zerograds () (chainer.links.BinaryHierarchicalSoftmax method), 621 zerograds () (chainer.links.BlackOut method), 627                                                                                                    |
| xp (chainer.links.GRU attribute), 415 xp (chainer.links.Highway attribute), 421 xp (chainer.links.Inception attribute), 428 xp (chainer.links.InceptionBN attribute), 434 xp (chainer.links.LayerNormalization attribute), 615 xp (chainer.links.Linear attribute), 441 xp (chainer.links.LocalConvolution2D attribute), 447 xp (chainer.links.LSTM attribute), 454 xp (chainer.links.Maxout attribute), 659                                                                                                    | zerograds () (chainer.Link method), 746 zerograds () (chainer.links.BatchNormalization method), 589 zerograds () (chainer.links.BatchRenormalization method), 595 zerograds () (chainer.links.Bias method), 317 zerograds () (chainer.links.Bilinear method), 324 zerograds () (chainer.links.BinaryHierarchicalSoftmax method), 621 zerograds () (chainer.links.BlackOut method), 627 zerograds () (chainer.links.caffe.CaffeFunction                                                                                                    |
| xp (chainer.links.GRU attribute), 415 xp (chainer.links.Highway attribute), 421 xp (chainer.links.Inception attribute), 428 xp (chainer.links.InceptionBN attribute), 434 xp (chainer.links.LayerNormalization attribute), 615 xp (chainer.links.Linear attribute), 441 xp (chainer.links.LocalConvolution2D attribute), 447 xp (chainer.links.LSTM attribute), 454 xp (chainer.links.Maxout attribute), 659 xp (chainer.links.MLPConvolution2D attribute), 461                                                                                                    | zerograds () (chainer.Link method), 746 zerograds () (chainer.links.BatchNormalization method), 589 zerograds () (chainer.links.BatchRenormalization method), 595 zerograds () (chainer.links.Bias method), 317 zerograds () (chainer.links.Bilinear method), 324 zerograds () (chainer.links.BinaryHierarchicalSoftmax method), 621 zerograds () (chainer.links.BlackOut method), 627 zerograds () (chainer.links.caffe.CaffeFunction method), 739                                                                                                    |
| xp (chainer.links.GRU attribute), 415 xp (chainer.links.Highway attribute), 421 xp (chainer.links.Inception attribute), 428 xp (chainer.links.InceptionBN attribute), 434 xp (chainer.links.LayerNormalization attribute), 615 xp (chainer.links.Linear attribute), 441 xp (chainer.links.LocalConvolution2D attribute), 447 xp (chainer.links.LSTM attribute), 454 xp (chainer.links.Maxout attribute), 659 xp (chainer.links.MLPConvolution2D attribute), 461 xp (chainer.links.model.vision.resnet.ResNetLayers at-                                                                                                    | zerograds () (chainer.Link method), 746 zerograds () (chainer.links.BatchNormalization method), 589 zerograds () (chainer.links.BatchRenormalization method), 595 zerograds () (chainer.links.Bias method), 317 zerograds () (chainer.links.Bilinear method), 324 zerograds () (chainer.links.BinaryHierarchicalSoftmax method), 621 zerograds () (chainer.links.BlackOut method), 627 zerograds () (chainer.links.caffe.CaffeFunction method), 739 zerograds () (chainer.links.ChildSumTreeLSTM                                                                                                    |
| xp (chainer.links.GRU attribute), 415 xp (chainer.links.Highway attribute), 421 xp (chainer.links.Inception attribute), 428 xp (chainer.links.InceptionBN attribute), 434 xp (chainer.links.LayerNormalization attribute), 615 xp (chainer.links.Linear attribute), 441 xp (chainer.links.LocalConvolution2D attribute), 447 xp (chainer.links.LSTM attribute), 454 xp (chainer.links.Maxout attribute), 659 xp (chainer.links.MLPConvolution2D attribute), 461 xp (chainer.links.model.vision.resnet.ResNetLayers attribute), 703                                                                                                   | zerograds () (chainer.Link method), 746 zerograds () (chainer.links.BatchNormalization method), 589 zerograds () (chainer.links.BatchRenormalization method), 595 zerograds () (chainer.links.Bias method), 317 zerograds () (chainer.links.Bilinear method), 324 zerograds () (chainer.links.BinaryHierarchicalSoftmax method), 621 zerograds () (chainer.links.BlackOut method), 627 zerograds () (chainer.links.caffe.CaffeFunction method), 739 zerograds () (chainer.links.ChildSumTreeLSTM method), 330                                                                                                    |
| xp (chainer.links.GRU attribute), 415 xp (chainer.links.Highway attribute), 421 xp (chainer.links.Inception attribute), 428 xp (chainer.links.InceptionBN attribute), 434 xp (chainer.links.LayerNormalization attribute), 615 xp (chainer.links.Linear attribute), 441 xp (chainer.links.LocalConvolution2D attribute), 447 xp (chainer.links.LSTM attribute), 454 xp (chainer.links.Maxout attribute), 659 xp (chainer.links.MLPConvolution2D attribute), 461 xp (chainer.links.model.vision.resnet.ResNetLayers attribute), 703 xp (chainer.links.NaryTreeLSTM attribute), 468                                                    | zerograds () (chainer.Link method), 746 zerograds () (chainer.links.BatchNormalization method), 589 zerograds () (chainer.links.BatchRenormalization method), 595 zerograds () (chainer.links.Bias method), 317 zerograds () (chainer.links.Bilinear method), 324 zerograds () (chainer.links.Bilinear method), 324 zerograds () (chainer.links.BinaryHierarchicalSoftmax method), 621 zerograds () (chainer.links.BlackOut method), 627 zerograds () (chainer.links.caffe.CaffeFunction method), 739 zerograds () (chainer.links.ChildSumTreeLSTM method), 330 zerograds () (chainer.links.Classifier method), 671                                   |
| xp (chainer.links.GRU attribute), 415 xp (chainer.links.Highway attribute), 421 xp (chainer.links.Inception attribute), 428 xp (chainer.links.InceptionBN attribute), 434 xp (chainer.links.LayerNormalization attribute), 615 xp (chainer.links.Linear attribute), 441 xp (chainer.links.LocalConvolution2D attribute), 447 xp (chainer.links.LSTM attribute), 454 xp (chainer.links.Maxout attribute), 659 xp (chainer.links.MLPConvolution2D attribute), 461 xp (chainer.links.model.vision.resnet.ResNetLayers attribute), 703 xp (chainer.links.NaryTreeLSTM attribute), 468 xp (chainer.links.NegativeSampling attribute), 665 | zerograds () (chainer.Link method), 746 zerograds () (chainer.links.BatchNormalization method), 589 zerograds () (chainer.links.BatchRenormalization method), 595 zerograds () (chainer.links.Bias method), 317 zerograds () (chainer.links.Bilinear method), 324 zerograds () (chainer.links.Bilinear method), 324 zerograds () (chainer.links.BiackOut method), 621 zerograds () (chainer.links.BlackOut method), 627 zerograds () (chainer.links.caffe.CaffeFunction method), 739 zerograds () (chainer.links.ChildSumTreeLSTM method), 330 zerograds () (chainer.links.Classifier method), 671 zerograds () (chainer.links.Convolution1D method), |
| xp (chainer.links.GRU attribute), 415 xp (chainer.links.Highway attribute), 421 xp (chainer.links.Inception attribute), 428 xp (chainer.links.InceptionBN attribute), 434 xp (chainer.links.LayerNormalization attribute), 615 xp (chainer.links.Linear attribute), 441 xp (chainer.links.LocalConvolution2D attribute), 447 xp (chainer.links.LSTM attribute), 454 xp (chainer.links.Maxout attribute), 659 xp (chainer.links.MLPConvolution2D attribute), 461 xp (chainer.links.model.vision.resnet.ResNetLayers attribute), 703 xp (chainer.links.NaryTreeLSTM attribute), 468                                                    | zerograds () (chainer.Link method), 746 zerograds () (chainer.links.BatchNormalization method), 589 zerograds () (chainer.links.BatchRenormalization method), 595 zerograds () (chainer.links.Bias method), 317 zerograds () (chainer.links.Bilinear method), 324 zerograds () (chainer.links.Bilinear method), 324 zerograds () (chainer.links.BinaryHierarchicalSoftmax method), 621 zerograds () (chainer.links.BlackOut method), 627 zerograds () (chainer.links.caffe.CaffeFunction method), 739 zerograds () (chainer.links.ChildSumTreeLSTM method), 330 zerograds () (chainer.links.Classifier method), 671                                   |

```
zerograds() (chainer.links.Convolution2D method),
                                                    zerograds () (chainer.links.NStepGRU method), 502
                                                     zerograds () (chainer.links.NStepLSTM method), 509
         343
                                                     zerograds() (chainer.links.NStepRNNReLU method),
zerograds() (chainer.links.Convolution3D method),
         349
                                                              516
zerograds() (chainer.links.ConvolutionND method),
                                                     zerograds() (chainer.links.NStepRNNTanh method),
                                                              523
         356
zerograds () (chainer.links.CRF1d method), 633
                                                     zerograds () (chainer.links.Parameter method), 528
zerograds()
                      (chainer.links.Deconvolution1D
                                                     zerograds () (chainer.links.PReLU method), 645
        method), 362
                                                     zerograds()
                                                                            (chainer.links.ResNet101Layers
                      (chainer.links.Deconvolution2D
zerograds()
                                                              method), 717
        method), 369
                                                     zerograds()
                                                                           (chainer.links.ResNet152Layers
zerograds()
                      (chainer.links.Deconvolution3D
                                                              method), 725
        method), 375
                                                     zerograds() (chainer.links.ResNet50Layers method),
zerograds()
                      (chainer.links.DeconvolutionND
                                                              710
                                                     zerograds () (chainer.links.Scale method), 535
        method), 382
zerograds () (chainer.links.DecorrelatedBatchNormalizationograds ()
                                                                       (chainer.links.SimplifiedDropconnect
        method), 602
                                                              method), 639
zerograds() (chainer.links.DeformableConvolution2D
                                                     zerograds () (chainer.links.StatefulGRU method), 542
                                                                     (chainer.links.StatefulMGU method),
        method), 388
                                                     zerograds()
zerograds () (chainer.links.DepthwiseConvolution2D
                                                              554
        method), 395
                                                     zerograds()
                                                                       (chainer.links.StatefulPeepholeLSTM
                  (chainer.links.DilatedConvolution2D
zerograds()
                                                             method), 567
                                                                        (chainer.links.StatefulZoneoutLSTM
        method), 402
                                                     zerograds()
zerograds () (chainer.links.EmbedID method), 408
                                                              method), 573
zerograds () (chainer.links.GoogLeNet method), 694
                                                     zerograds() (chainer.links.StatelessGRU method),
zerograds()
                   (chainer.links.GroupNormalization
                                                              549
        method), 608
                                                     zerograds() (chainer.links.StatelessLSTM method),
zerograds () (chainer.links.GRU method), 414
                                                              580
zerograds () (chainer.links.Highway method), 420
                                                     zerograds() (chainer.links.StatelessMGU method),
zerograds () (chainer.links.Inception method), 427
                                                              560
zerograds () (chainer.links.InceptionBN method), 433
                                                     zerograds () (chainer.links.Swish method), 652
zerograds()
                    (chainer.links.LayerNormalization
                                                     zerograds () (chainer.links.TheanoFunction method),
        method), 614
                                                              732
zerograds () (chainer.links.Linear method), 440
                                                     zerograds() (chainer.links.VGG16Layers method),
zerograds()
                    (chainer.links.LocalConvolution2D
                                                              679
                                                     zerograds() (chainer.links.VGG19Layers method),
        method), 446
zerograds () (chainer.links.LSTM method), 453
                                                              686
zerograds () (chainer.links.Maxout method), 658
                                                     zerograds () (chainer. Sequential method), 768
                    (chainer.links.MLPConvolution2D
                                                     zeros () (in module chainerx), 1135
zerograds()
                                                     zeros_like() (in module chainerx), 1136
        method), 460
zerograds() (chainer.links.model.vision.resnet.ResNetLastrepedImageDataset (class in chainer.datasets),
        method), 702
                                                              991
zerograds() (chainer.links.NaryTreeLSTM method),
                                                     zoneout () (in module chainer.functions), 265
        467
zerograds()
                      (chainer.links.NegativeSampling
        method), 664
zerograds()
                (chainer.links.NStepBiGRU method),
        474
zerograds()
                (chainer.links.NStepBiLSTM method),
        481
zerograds()
                     (chainer.links.NStepBiRNNReLU
        method), 488
zerograds()
                      (chainer.links.NStepBiRNNTanh
        method), 495
```